CURSO DE EQUIPO DE CONSTRUCCION ESC. DE INGENIERIA DE LA U.P.A.E.P.  $i<sub>kRZO</sub> - 1979$ 

HORA ΊΕΜΑ PROFESOR **FECHA**  $17:00 - 17:30$ 'ING. JORGE H. DE ALBA C. VIERNES 2 DE MARZO  $\blacksquare$  INTRODUCCION  $\blacksquare$  $17:30 - 18:10$ PRINCIPALES FACTORES EN ING. JOSE ARIAS DUFOURCO LA SELECCION DEL EQUIPO  $18:10 - 18:29$  $D \in S \subset A \cdot N \cdot S$  O.  $13:20 - 19:30$ ING. JOSE ARIAS DUFOURCQ COMPRA DE EQUIPO  $19:30 - 19:40$  $D \varepsilon$  scanso  $19:49 - 21:09$ ING. JORGE H. DE ALBA C. CLASIFICACION DEL EQUIPO ING. HECTOR SOSA  $9:00 - 10:30$ SARADO 3 DE MARZO PARTES  $19:39 - 19:40$ DESCANSO ING. HECTOR SOSA  $10:40 - 12:00$ PARTES  $12:30 - 12:29$ DESCANSO ING. HECTOR SOSA  $12:20 - 14:00$ PARTES ING. JORGE H. DE ALBA C. VIERNES 9 DE MARZO  $17:33 - 13:10$ **TALLER**  $18:10 - 13:20$ DESCANSO  $13:29 - 19:30$ ING. LEON ROBERTO LEON RENDON TALLER  $19:30 - 19:40$ DESCANSO

SABADO 10 DE MARZO

ŀ.

÷.

ING. JORGE N. DE ALBA C. ..<br>ING. LEON ROBERTO LEON RENDON  $19:40 - 21:33$ TALLER  $9:30 - 10:30$ ING, GABINO GRACIA CAMPILLO CONTROL DE EQUIPO  $13:30 - 13:40$ D E S C A N S O  $10:49 - 12:93$ ING. GABINO GRACIA CAMPILLO CONTROL DE EQUIPO DESCANSO  $12:00 - 12:20$ 

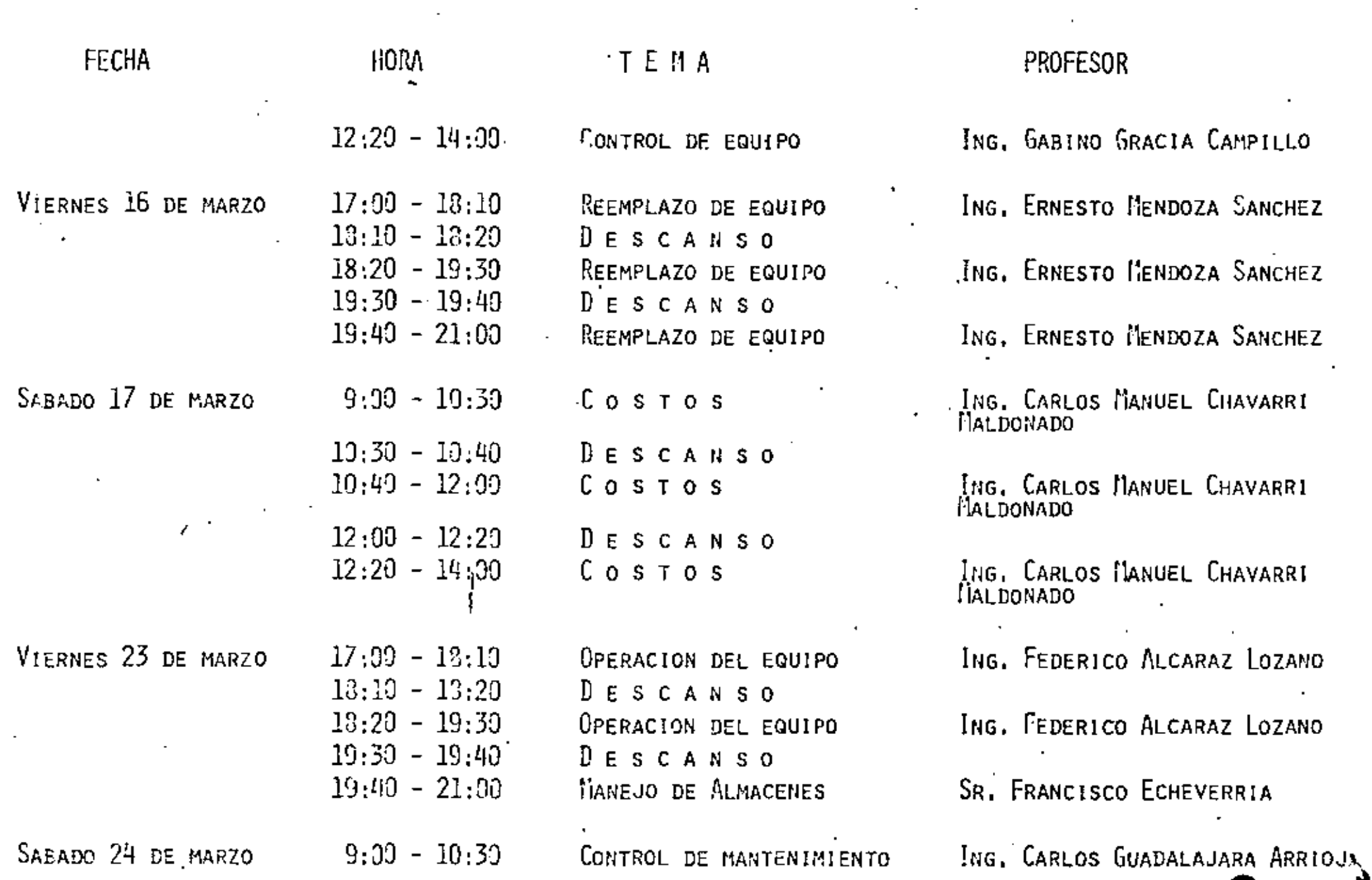

 $-2$   $-$ 

 $\mathcal{L}(\mathcal{L})$  and  $\mathcal{L}(\mathcal{L})$  . The  $\mathcal{L}(\mathcal{L})$ 

 $\mathcal{L}_{\text{max}}$  and  $\mathcal{L}_{\text{max}}$ 

 $\ddot{\phantom{0}}$ 

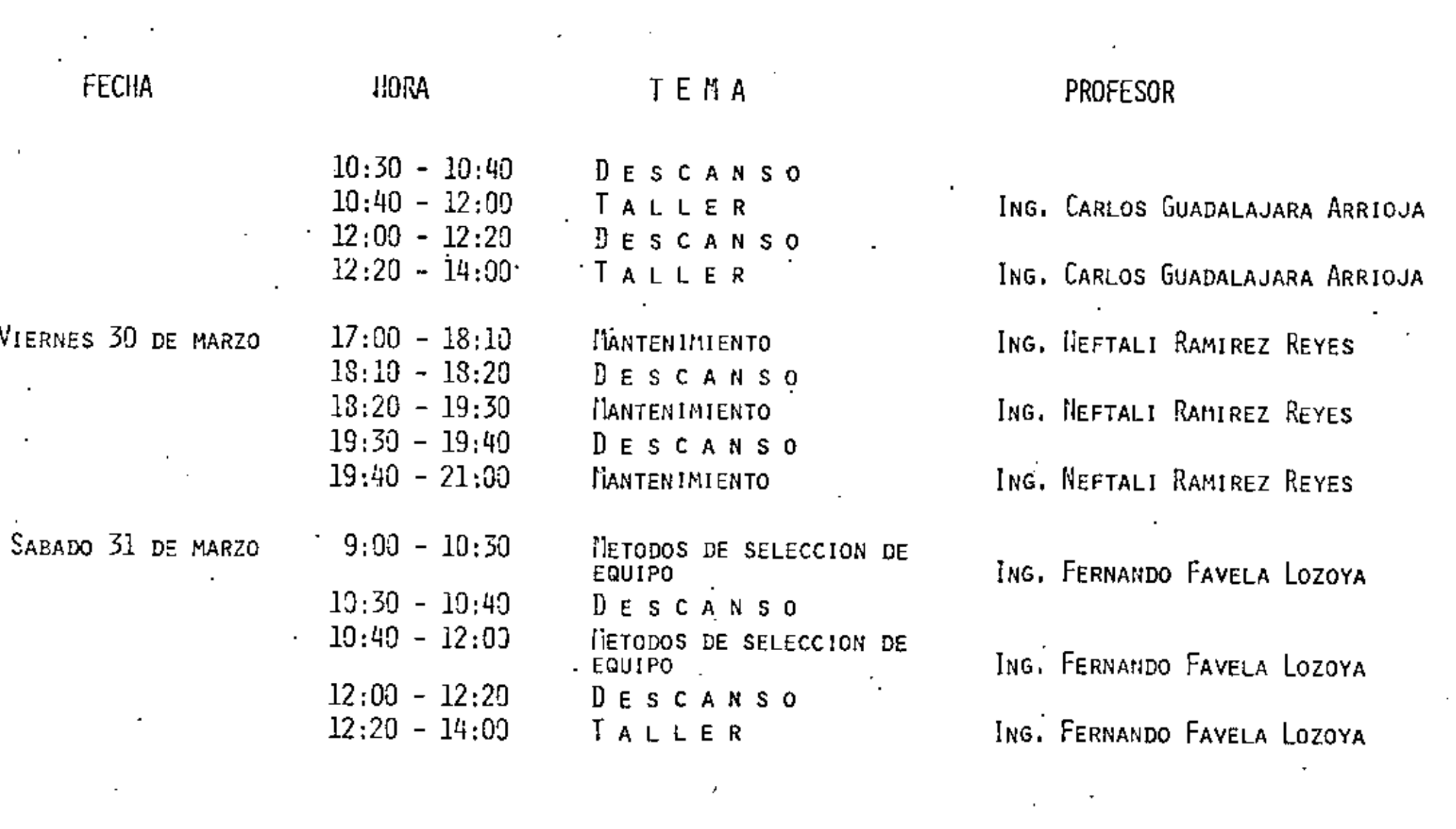

 $\mathcal{L}(\mathcal{L})$  and  $\mathcal{L}(\mathcal{L})$  are the set of the set of the set of  $\mathcal{L}(\mathcal{L})$ 

 $\mathcal{L}(\mathcal{L}(\mathcal{L}))$  and  $\mathcal{L}(\mathcal{L}(\mathcal{L}))$  . The contribution of the set of  $\mathcal{L}(\mathcal{L})$ 

ø.

 $\mathcal{L}(\mathcal{A})$  and  $\mathcal{L}(\mathcal{A})$ 

 $\mathcal{L}(\mathcal{L}(\mathcal{L}))$  . The contract of the contract of the contract of the contract of the contract of the contract of the contract of the contract of the contract of the contract of the contract of the contract of the co

 $\sim 100$  km s  $^{-1}$ 

 $\label{eq:2.1} \frac{1}{2} \sum_{i=1}^n \frac{1}{2} \sum_{j=1}^n \frac{1}{2} \sum_{j=1}^n \frac{1}{2} \sum_{j=1}^n \frac{1}{2} \sum_{j=1}^n \frac{1}{2} \sum_{j=1}^n \frac{1}{2} \sum_{j=1}^n \frac{1}{2} \sum_{j=1}^n \frac{1}{2} \sum_{j=1}^n \frac{1}{2} \sum_{j=1}^n \frac{1}{2} \sum_{j=1}^n \frac{1}{2} \sum_{j=1}^n \frac{1}{2} \sum_{j=1}^n \frac{$ 

# DIRECTORIO DE PROFESORES DEL CURSO "EQUIPO DE CONSTRUCCION" A EFECTUARSE EN PUEBLA, PUE. MARZO 1979

ING. FEDERICO ALCARAZ LOZANO DIRECTOR GENERAL GRUPO DE INGENIERIA INTEGRAL S.A. PHILADELPHIA NO. 128-402 MEXICO 18, D.F. TEL. 536.03.29

ING. JOSE ARIAS DUFOURCO DIRECTOR DE OPERACION COCONAL S.A. PERIFERICO SUR 6501 TEPEPAN XOCHIMILCO MEXICO 23, D.F. TEL 676.55.55 EXT.121 **Contractor** 

ING, CARLOS MANUEL CHAVARRI MALDONADO GERENTE DE NUEVOS PROYECTOS<br>DEXTRUM AGRUPACION 'SALVADOR ALVARADO NO. 144 MEXICO 18D.F. TEL. 277.47.00

ING. JORGE HUMBERTO DE ALBA CASTAÑEDA AV. SAN FERNANDO NO. 469-2<sup>°</sup> **TLALPAN** MEXICO, D.F. TEL, 655, 01, 84

ING. FERNANDO FAVELA LOZOYA VICEPRESIDENTE I.C.A. INTERNACIONAL MINERIA 145 ENTRADA 1 EDIFICIO 2-3<sup>°</sup> MEXICO 18, D.F. TEL. 516.04.60 EXT.320

ING. GABINO GRACIA CAMPILLO JEFE DE LA SECCION DE CONSTRUCCION D. E. S. F. I. U. N. A. M. TEL. 521.86.44

ING. FRANCISCO ECHEVERRIA DIAZ CIRCUITO ARQUITECTOS TRES GUERRAS 5 CDA, SATELITE, EDO, DE MEXICO TEL. 562.23.97

ING. CARLOS GUADALAJARA ARRIOJA AUXILIAR DEL DEPTO. DE MAQUINARIA ICA INTERNACIONAL MINERIA 145 EDIF. C-2° MEXICO 18, D.F. TEL, 516.04.60 EXT.824

ING. LEON ROBERTO LEON RENDON COMISION DE VIALIDAD Y TRANSPORTE URBANO AUXILIAR DE LA JEFATURA DE RESIDENCIA CHIMALHUACAN N.49-201 COL. PENON DE LOS BAÑOS MEXICO, D.F. TEL. 762.58.54

ING. ERNESTO MENDOZA SANCHEZ COORDINADOR DE PRACTICAS ESCOLARES - DEPARTAMENTO DE INGENIERIA CIVIL. TOPOGRAFICA Y GEODESICA FACULTAD DE INGENIERIA **UMAM** MEXICO 20, D.F. TEL. 548.96.69

ING. NEFTALI RAMIREZ REYES GERENTE DE MAQUINARIA CONSTRUCTORA OPERADORA DE MAQUINARIA S.A. SAN LUIS TLATILCO 2 PARO, IND. NAUCALPAN, EDO, DE MEXICO TEL. 576.2471

ING. HECTOR SOSA HERNANDEZ GERENTE DE INGENIERIA MEXICANA DE TRACTORES Y MAQUINARIA S.A. BLVD. PTO. CENTRAL AEREO NO. 34 MEXICO 9, D.F. TEL. 571.20.00

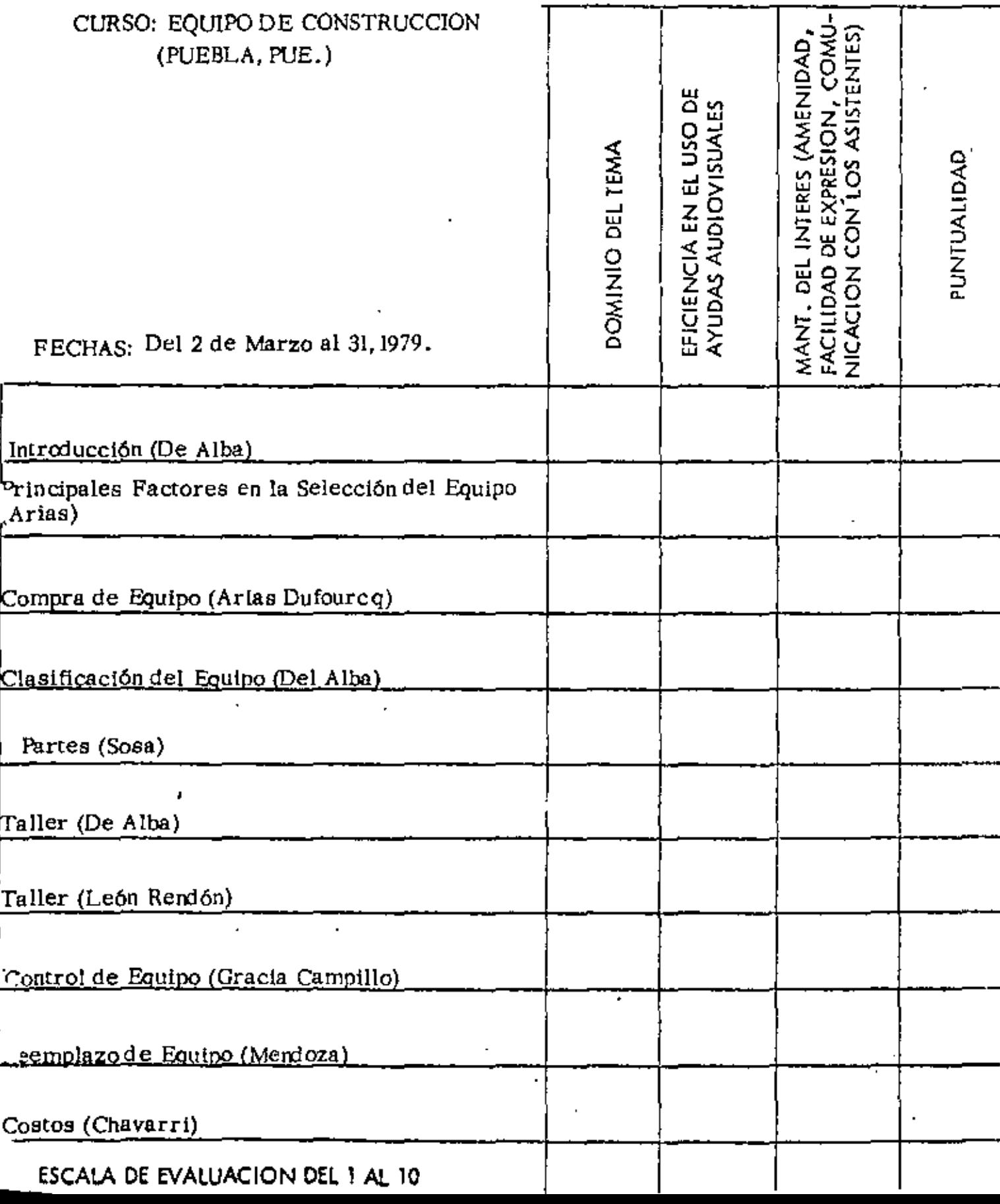

 $\mathcal{L}(\mathcal{L}(\mathcal{L}))$  . As a function of  $\mathcal{L}(\mathcal{L})$  $\mathcal{L}^{\mathcal{L}}(\mathcal{L}^{\mathcal{L}})$  and  $\mathcal{L}^{\mathcal{L}}(\mathcal{L}^{\mathcal{L}})$  and  $\mathcal{L}^{\mathcal{L}}(\mathcal{L}^{\mathcal{L}})$ 

# EVALUACION DE LA ENSEÑANZA

 $\sim$  2  $\sim$ 

 $\mathbf{z}$  and  $\mathbf{z}$  and  $\mathbf{z}$ 

# CURSO: EQUIPO DE CONSTRUCCIÓN

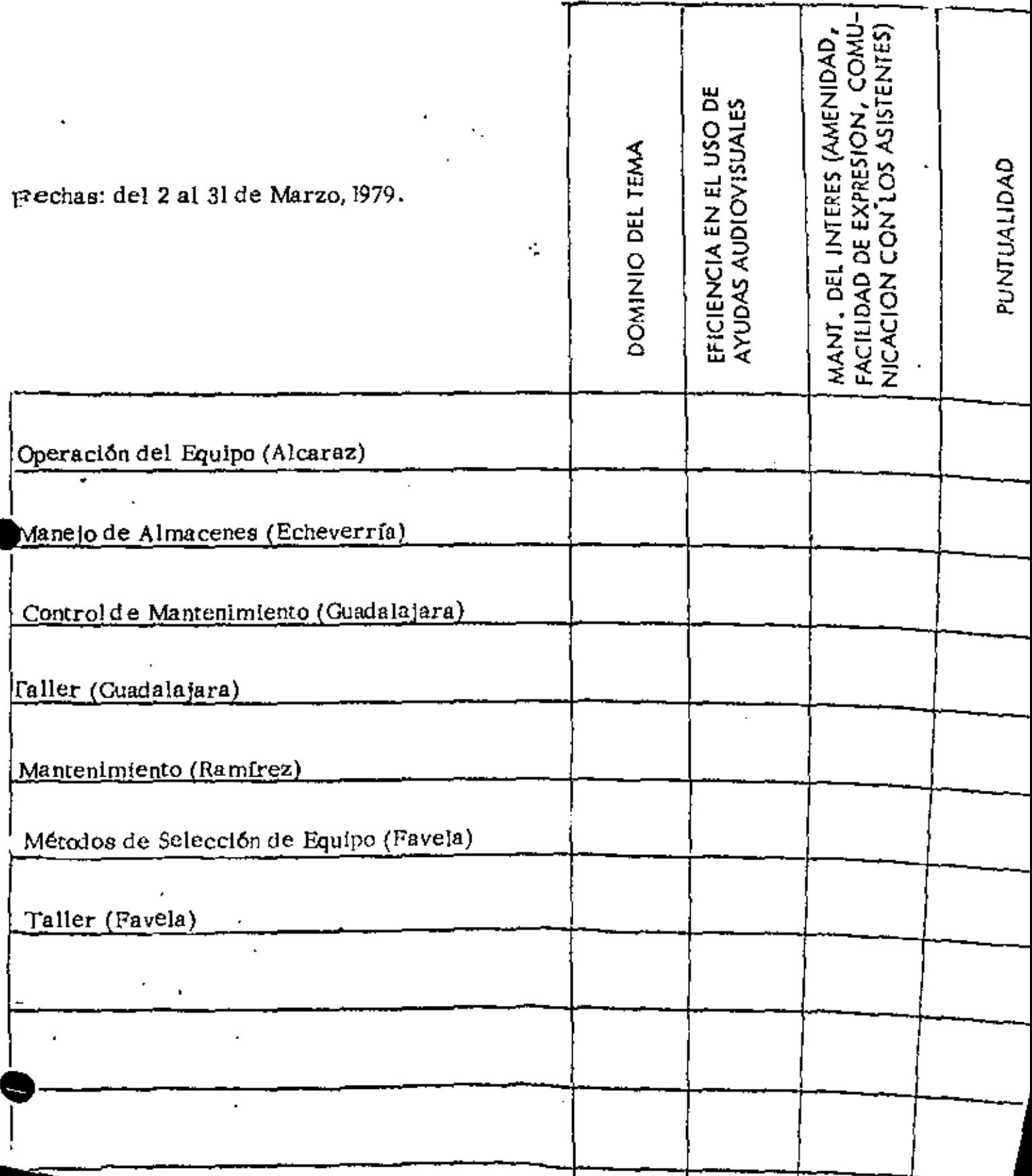

 $\label{eq:2.1} \frac{1}{\sqrt{2}}\left(\frac{1}{\sqrt{2}}\right)^{2} \left(\frac{1}{\sqrt{2}}\right)^{2} \left(\frac{1}{\sqrt{2}}\right)^{2} \left(\frac{1}{\sqrt{2}}\right)^{2} \left(\frac{1}{\sqrt{2}}\right)^{2} \left(\frac{1}{\sqrt{2}}\right)^{2} \left(\frac{1}{\sqrt{2}}\right)^{2} \left(\frac{1}{\sqrt{2}}\right)^{2} \left(\frac{1}{\sqrt{2}}\right)^{2} \left(\frac{1}{\sqrt{2}}\right)^{2} \left(\frac{1}{\sqrt{2}}\right)^{2} \left(\$  $\mathcal{L}(\mathcal{L}(\mathcal{$  EVALUACION DEL CHRSC

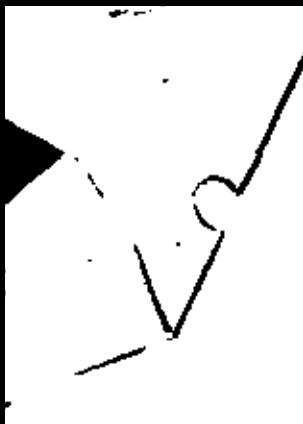

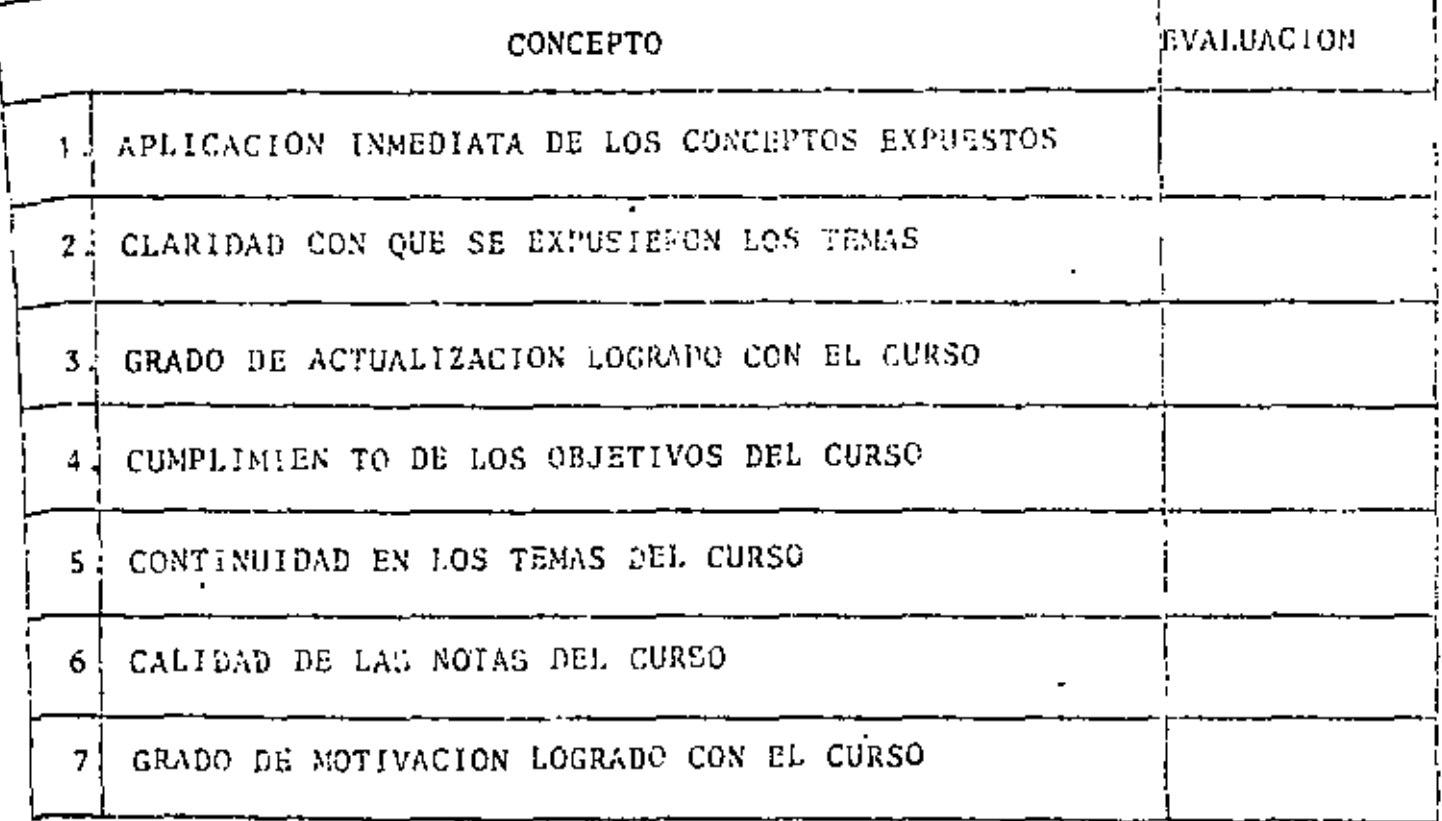

ESCALA DE EVALUACION DE 1 A 10

 $\mathcal{L}(\mathcal{L}(\mathcal{L}))$  and  $\mathcal{L}(\mathcal{L}(\mathcal{L}))$  . The contribution of  $\mathcal{L}(\mathcal{L})$  $\label{eq:2.1} \frac{1}{\sqrt{2}}\left(\frac{1}{\sqrt{2}}\right)^{2} \frac{1}{\sqrt{2}}\left(\frac{1}{\sqrt{2}}\right)^{2} \frac{1}{\sqrt{2}}\left(\frac{1}{\sqrt{2}}\right)^{2} \frac{1}{\sqrt{2}}\left(\frac{1}{\sqrt{2}}\right)^{2} \frac{1}{\sqrt{2}}\left(\frac{1}{\sqrt{2}}\right)^{2} \frac{1}{\sqrt{2}}\left(\frac{1}{\sqrt{2}}\right)^{2} \frac{1}{\sqrt{2}}\left(\frac{1}{\sqrt{2}}\right)^{2} \frac{1}{\sqrt{2}}\left(\frac{$  $\mathcal{L}(\mathcal{L}^{\mathcal{L}})$  . The contribution of  $\mathcal{L}^{\mathcal{L}}$ 

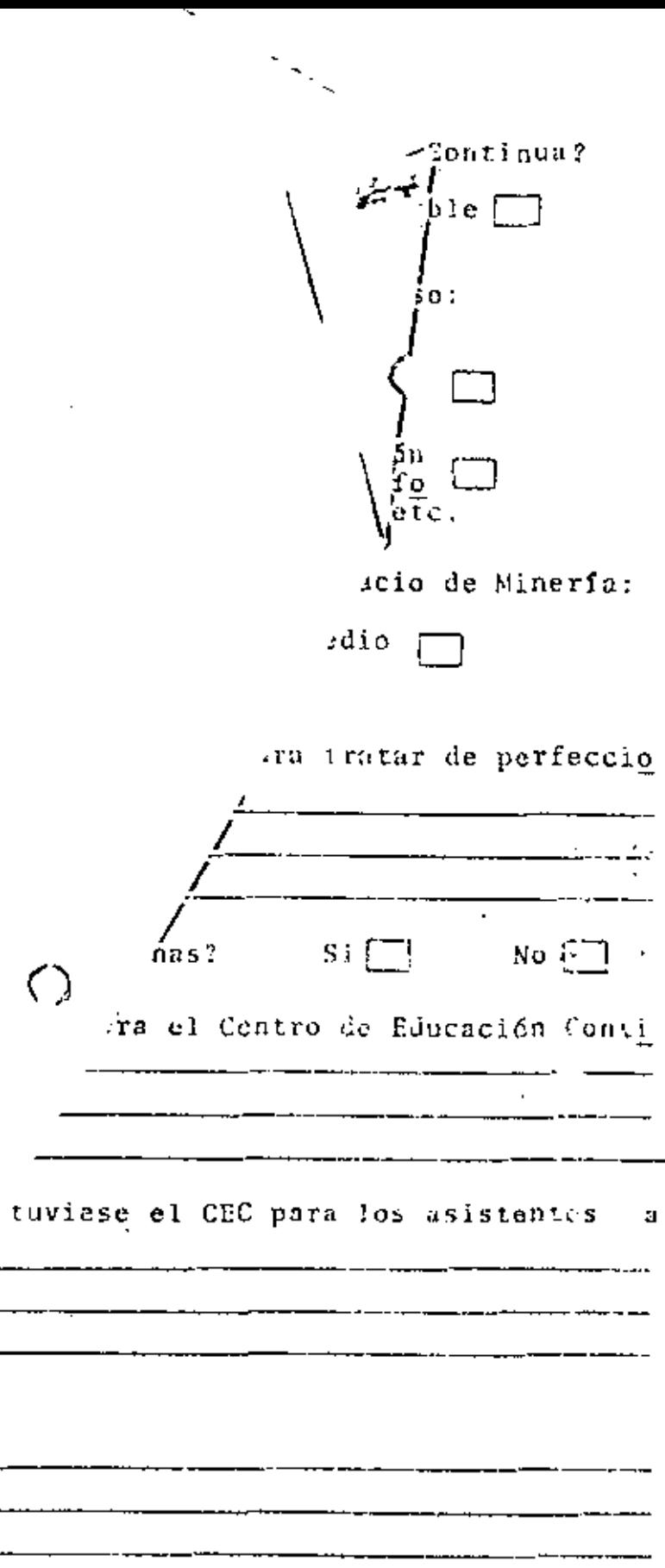

, Ŷ, ,

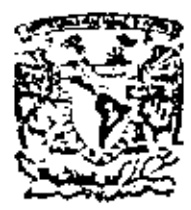

centro de educación continua división de estudios superiores facultad de Ingeniería, unam

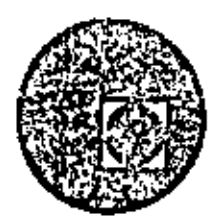

EQUIPO DE CONSTRUCCION

# UNIVERSIDAD POPULAR AUTONOMA DEL ESTADO DE PUEBLA

# TEMA 1: PRINCIPALES FACTORES EN LA SELECCION DEL EQUIPO

ING. JOSE ARIAS DUFOURCQ

MARZO, 1979

Palacie de Minorie

Ceile de Tacuba 5,

 $\label{eq:2.1} \mathcal{L}(\mathcal{L}(\mathcal{L})) = \mathcal{L}(\mathcal{L}(\mathcal{L})) = \mathcal{L}(\mathcal{L}(\mathcal{L})) = \mathcal{L}(\mathcal{L}(\mathcal{L}))$ the control of the control of  $\mathcal{L}(\mathcal{L}(\mathcal{$ 

Para desarrollar cualquier trabajo de construcción es indispensable utilizar el equi. po adecuado, pero se inicia una controversia al considerar todos los factores que in tervienen en la selección del mismo toles como tipo de obra, procedimientos de construcción, programas de obra, proyecciones de la empresa, situación financiera de lo mismo, estado del mercado, marcos *y* existencias de equipo, ccrocteristicas de\ distribwidor, calidad de servicio, experiencias, equipo ex.istante del usuario, .. etc.

Por lo tonto, la selección de equipo no debe tratarse como un problema de rutina sino debe resolverse a través de un análisis,

Este análisis debe ser cuclitctivo y cucntitctivo y debemos estudiar vorias alternctivas, ya que una solo nos puede satisfacer sólo la mitad del camino.

Uno vez definido el procedimiento de construcción y determinodo el tipo de equipo o usar, desde el punto de vista constructivo, lo que será trotado ampliamente por otras profesores, puede iniciarse la siguiente etapa que consiste *en* le selecdón del mismo, desde el punto de visto de un incremento del activo fijo y que es nuestro te me o tratar.

Los factores principales que deben tomarse en cuenta para esta etapa de selección. de equipo son'

...

- 1. TIPO DE EMPRESA
- 2. TIPO DE OBRA
- 3. **FACTOR DE MERCADO**
- **FACTOR DE EQUIPO** 4,

#### $\mathbf{1}$ . TIPO DE EMPRESA.

- $1.1$ Especialidad de la empresa
- $1.2$ Capacidad financiera
- $1,3$ Proyección de la empresa

#### TIPO DE OBRA.  $2.$

- $2.1$ Características del trabajo
- $2.2$ Programa
- Ubicación  $2.3$
- $.2.4$ -Clima

#### 3. FACTOR DE MERCADO.

- $3,1$ Investigación de mercado -
- $3.2$ Morcas
- $3.3$ Tiempo de entrega

#### FACTOR DE EQUIPO.  $\overline{4}$ .

- $4.1$ Marca
- $4.2$ Distribuidor y fabricante

 $4.3$ Soporte de servicio y refacciones

 $4.4$ Precio económico

Costo de adquisición

Costo de operación

Costo de mantenimiento

Precio de reventa

Rendimiento

Continuidad

Unificación  $4.5$ 

# 1. TIPO DE EMPRESA.

#### $1.1$ ESPECIALIDAD DE LA EMPRESA.

En la actualidad las empresos de construcción independientemente de su tamaño, organización o copacidad se clasifican por la actividad principal que desarrollan; y estas actividades pueden ser:

> Urbonización Edificación Instalaciones eléctricas Instalaciones sanitarias y de agua potable Piantas industriales Obras viales **Puentes** Perforaciones para agua potable Perforaciones petroleras Oleoductos y gasoductos Obras marítimos Diugados submarinos Desmontes **Carreteras** Caminos Aeropuertos Prasas, etc.

los ingenieros, arquitectos, contratistas, etc., como personas físicas o los empresas como industriales de lo construcción pueden participar en estos octividcdcs *yo* seo en forma aislado, desarrollando una sola de estas actividades o en forma conjunta reuniendo varias de ellos.

Otra clasificación podría ser:

Edificación *y* obro urbonc~ Obras electromecánicos Movimiento de tierras Pavimentación

O en otro forma:

Empresas de construcción ligero Empresas de construcción pesada

para llegar finolmente al coso *de* una cmpre•o muy completa cuyo octh•id(•d podría denominarse:

Construcción generalizado

Las empresas que realizan actividades específicas, tienen menos dificultad en selec $\text{-}$ cionar su equipo ya que éste a su vez es específico y por la tanta menos variado, pero si por circunstancias especiales se ven obligados a ejecutar labores distintos al su especialidad y para ello tienen que consideror la adquisición de nuevo equipo de ben revisor la política de su emprusa por si esta considera la diversificación o si del be continuar la especialización.

Las dos alternativas tienen un tratamiento distinto pues en el caso de la diversificación estarán entrando a un nuevo panorama y requerirán de asesoramiento y de expe rtencia ajena pora adquirir et aquipo adecuado ya que en atgunos casos as recomendable después de los estudios económicos correspondientes optar por rentar equipo y experimentar en esta forma antes de adquirir el propio.

Si la empresa es da carácter especializado y el equipo que va a utilizar es de la mis ma especialidad sólo tendrá que aplicar su propia experiencia o la ajerra si careciera de ella , pero corrará menos riesgos e incertidumbres , que la del caso anterior .

En el caso de una empresa generalizada la máquina que se adquiera para un trabajo particular seguramente tendrá uso en el futuro, para otros trabajos.

Para explicar mejor la anteriar, consideremas una empresa edificadora (de actividad especializada) que necesita adquirir una nuava suvolvedora para concreto hidrónlico. Esta empresa cuenta ya con otras máquinas similares y conoce perfectamente los tres o cuatro marcas que se manejan en el mercado de México y no pienso dadicarse durante la próximos años a una actividad diferente a la que ha venido desarrollando. La empresa mencionada no tendró ninguna dificultad en tomar una decisión acerca de la máquina en cuestión tanto por la que se refiere a su capacidad como a marca.

Esta misma empresa obtiene un contrato para construir un edificio para la cual re-

 $\ddotsc$ 

quiere una fuerte nivelación de tierras y gran volumen de excavación. Si no desec salirse de su especialidad lo más conveniente es rentar el equipo necesario para efectuar los movimientos de tierra o subcontratar las terracerías y de esta manera. evitar la inversión en un equipo que no es de su especialidad.Si la empresa contempla la posibilidad de tomar en un fututo próximo otros compromisos similares y tana la decisión de adquirir por primera vez equipo para excavaciones deberá ase sorarse de personas experimentadas para efectuar la mejor inversión posible.

Si la empresa es generalizada (diversas especialidades) y para el caso de excavacio nes del edificio requiere adquirir nuevo equipo tomará en cuenta que al terminar ese trabajo este equipo pora excavaciones podrá utilizarlo para llevar a cabo sus contratos de carreteras, presas, urbanizaciones, etc.

#### CAPACIDAD FINANCIERA.  $1.2$

La capacidad financiera de la empresa es un factor determinante para la adqui sición del equipo pero no debe ser para su selección pues si por no contor con los medios suficientes para adquirir el equipo adecuado se compro el inadecuado no estaremos resolviendo al problema constructivo y mucho menos el proble i ma económico ya que a corto o largo plazo esa máquina no recuperará la inver sión hecha por ella y mucho menos podrá generar los fondos para reponerla .

¿Cual sorá entonces la solución?

La maquinaria para construcción no necesariamente debe adquirirse de contado,

por la tanto, la inversión puede efectuarse en forma diferida en plazos husta de tres y cinco años ya sea como una operación directa o a través de financieras o institu– ciones de arrendamiento como veremos cuando se trate de compra de equipa.

Así pues esta factor no puede analizarse en forma oistada ya que está intimamente ligado con la política de la empresa y con las condiciones de pago.

Otra solución desde fuego si la capacidad financiera de la empresa no le permite cubrir las condictanes impuestas por ul proveedor puede ser la de renuncias a la admisición do equipo y decidirse por tentor equipo ajeno con el correspondiente ajus ta de costo y programa, situación que debe tomarse en cuenta al unalizar una condición financiera dada y su fluja de fundos correspondiente.

Otro formo do resolver el problema es utilizar los tecensos firancieros y de maguino ría de terceros y realizar el trobajo otorgando subcontiatos.

Si el estudio aconómico de la empresa indica que al invertir en la adquisición de equipo equella se descapitatiza debemos buscar otta solución al problema pues de nada sirve ser el orgulloso dueño de un hactor totalmente pagado y no tener los recorsos económicos para surtirla de combustible y pagarlo al operador para ponerla a producir.

Quiero hacar hincapié en que estos razonomientos son válidos pasa empesas grandes, medianos o chicas, como también son válidos para el ingeniero, el arquitacto o el contratista que realiza se trabajo en forma independiente y que la mismo debe

 $\ddotsc$ 

analizarse la inversión para adquirir un tractor que vale 6 millones de pesos que un vibrador para concreto que vale 18 mil pesos, guardando desde luego la proporción.

#### PROYECCION DE LA EMPRESA.  $1.3$

En muchas ocasiones la selección de un equipo no se determina únicamente por la mecesidad inmediata, sino puede ser determinante la política de la empresa y la proyección de la misma, seleccionando y adquiriendo el equipo que cubrirá las necesidades de futuros programas.

Cuando el equipo de nueva adquisición tiene la finalidad de reponer equipo todavía en servicio pero que ha llegado al limite de su vida económico la se– Tección del mismo ofrece menos problemos sobre todo si hemos comprobado la "bondad" de las máquinas que se trata de sustituir.

Cuando por una u otra razón se conocen los programas del cliente y existe la posibilidad con un alto grado de seguridad de ejecutar en un futuro próximo de terminado trabajo, es probable que se tome la decisión de adquirir nuevo equi po y la selección del mismo dependerá mas que del análisis específica, depen , derá de su estructura financiera .

Un constructor que desarrolla su actividad en provincia en regiones probable– mente escasas de población de maquinaria y escasas también en servicios de construcción, seguramente habrá cubierto sus necesidades adquiriendo equipa

9.

propio como padría set el caso de actividades de edificación para lo cual adquirió revolvedoras, vibradores, etc., sin embargo, al trasladorse o centros urbanos como Monterrey,Guadalajara,Distrito Federal,segurumente utiliza~ rá servicios de concreto premezclado, servicios de alquiler de bombas y vibra- $\phi$  res to que modificaró probabtamente su política y utilizaró la apción de rec $\sim$ lizar su Irabajo sin tenor que incrementar obligadamente su activo fijo. Esta situación también ocurre con equipo pesado de tractores, nutpoonformadoras, ata., para empresos que desurrallun atras actividades.

#### **EXPERIENCIA.** 1.4

La experiencia que cada empresa nene respecto a una máquina o una marca. determinada, o a los servicios que proporciona determinado proveedor es un cato valieso para seleccionar el equipo que vamos a utilizar.

Con frecuencia ocurre que por requerimientos de obra o de mercado se necasita. utilizar un equipo que por primera vez estorá en nuestras manos, en este caso debemos suplir nuestra inexperiencia con los conocimientos que de la máquina nos trasmita el distribuidor, pero sobre todo debema: noercarnos a las personas owi ya lo hayon utilizado y tomar nivy en cunnia sus indicaciones sin olvidor. gue yng misma mâgyina puede dar resultados distintos en manos distintas y en l medios distintos.

Es probable también que ou algunos vasos nos inclinemos a utilizar determinada.

 $10.$ 

. . .

Ñ

máquina de determinada marca en razón a su precio y tal vez se incline la ba Janza por el hecho de ser una máquina de modelo reciente , sin embargo , estos casos deben estudiarse con mucho cuidado pues con frecuencia ocurre que los fabricantes ot larizar un nuevo modelo aunque este haya sido probado en los campos experimentales de la fábrica diseñen modificaciones durante los primeros años como consecuencia de la prueba definitiva que es la utilización por parte de los constructores que la trabajan en condiciones diversas y muchas ve ces en condiciones extremas.

Esto no quiere decir que nuestra política se cierre a los cambios tecnológicos y es recomendable mantenerse al día en las innovaciones de equipo a través d $\epsilon$ literatura especializada , cursos que imparten los distribuidores y fabricantes y asistir a las demostraciones que de estos equipos se realizan con frecuencia a nivel nacional e internacional y que desgraciadamente no se aprovechon .

En relación también con la anterior, es recomendable que cuando se solicita una cotización, se ponga la atención debida a las especificaciones, folletos que proporciona el proveedor y las indicaciones particulares de los mismos sin olvidarnos que cada empresa deberá sacar sus propias cunclusiones de toda esta información, que constituye en si la experiencia.

#### TITO DE OBRA. 2.

#### CARACTERISTICAS DEL TRABAJO. 2.1

Aunque como lo indicabamos al principio al hablar del equipo, el

11.

. . .

procedimiento de construcción es determinante , para as conveniente particularizor un poco al momento de seleccionar la máquilla adecuado.

Ast, los requerimientos de una obra nos pueden indicar la nacesidad de un tractor para hacer movimientos de roca y también se nos indica ta capacidad del mismo. Al mismo tiempo esa misma obra ustó regui riando da otro tractor para acomodar material en un almacenamiento. de arcillo para el corez de impermentie de una presa. Las dos máquinas son tractores de la misma capacidad con un programa de inubajo extenso, sin embargo, por la actividad que van a desarrollar debun le ner características distintas, en los rollers, en los tránsitos, etc., lo que amerita un análisis en su selección .

Lo mismo puede suceder al hablar de compresores para ser utilizados en una obra que cuento con energía eléctrica en donde podemos soloccionar estas máquinas movidas con motor eléctrica o con motoras de combustión Interna. El mismo análisis harianos con revolvedoras, vibradores, equipo de trituración, etc.

#### $2.2$ PROGRAMA.

Al igual que el punto anterior, par condiciones de programa puede habarse determinado la capacidad de una máquina desde el punto de visto de la obra on particular, sin embargo, de acuerdo con los planes del propietario el enfogve

 $\cdots$ 

 $\overline{1}$ 

es distinto pues en muchas ocasiones la utilización de un equipo se puede.circuns cribir exclusivamente para esa obra, factor que debe tomarse en cuenta pora escoger el equipo que tengo buen valor de rescote y oportunidad de comercia lización si es que la política de la empresa nos indica que debemos deshacernos de él al terminar su trabo jo.

# 2.3 UBICACION.

Al constructor mexicano no se le escapa que siendo los Estados Unidos nuestro principal proveedor de equipo de construcción, el hecho de realizar un traba $\sim$ jo cerco de la frontera norte nos define algunas características especiales para seleccionar nuestro equipo distintas al trabajo que se esté desarrollando en el estado de Chiapas por ejemplo.

Independientemente del servicio que nos dé un distribuidor en la República Me xicono es mas expedito el servicio de refacciones para una máquina fabricada en los Estados Unidos *y* que trabaje en Ti¡..,ana que otro máquina similar que trabaje en Tuxtla Gutiérrez, sin olvidarnos de otros razones muy importantes. que deben tomarse en cuento ya que haciendo uso de facilidades que otorgan las autoridades mexicanos pueden introducirse al país máquinas de importación temporol que después de realizado el trabajo pueden regresarse al otro lado de la frontero y 1i previamente se había establecido IJn convenio de recompro, el factor a tomar en cuento tol vez sería ese mercado de recompro en los Estados Unidos.

Otro caso en el que influye la abicación de la abra para selaccionar el equipo es el caso en que por condiciones del accesa no as posible traslador el equipo de construççión adecuado desde el punto de vista constructivo y el acondicionomiento de aquel tiene un costo prohibitivo, o en el caso de una obra de e mergencia que nocuenta con el tiempo necesario para acondicionar el nonclonida acceso lo que nos obliga a escoger un equipo de coracterísticas tales que pueda trasiadarse a la obra aunque no sea la solución óptima para la ejecomón del trabejo.

 $2.4$  C L I M A .

El cautos no se comparta de la misma forma en un clima fria a pivel congelación, en regiones donde coe nieva, en regiones selvóticas, o en regiones den sérticas y aunque se trate de mover los mismos volúmenes en el mismo lopso, las compterísticas del equipo requerido ossibiligan a considerar las condicionas anteriores para seleçcionarlo adequadamento.

#### з. FACIOR DE MERCADO.

## 3.1 INVESTIGACION DE MERCADO.

Fora qualquier transacción comercial es necesario conocer lo más ampliamente posible los elementos que intervieren en alla y un el caso del equipo para consi trucción es obvio que el constructor conozca el mercudo de magninario y sepoquian la tiene, quien la compra y quien la venda.

Actualmente no es gran problema adquirir este conocimiento pues la mayor par te de !os distribuidores de equipo se anuncian en los revistos especializados al gunas de ellas editadas en México como: Ingeniería Civil, del Colegio de Ingenieros Civiles de México, A.C.; la revista Mexicana de la Construcción, editado por la Cámara Nacional de la Industria de la Construcción; la revista Obras, Construcción Mexicana, Construnoticias, y revistas editadas en el exlronjero como: Desorrolla Nocional, Construclion Methods & Equipmenl que Clhora se llamo Corutruction Controcting, Ingeniería Internacional Construcción, Industrial World 1 éngineering New Record *y* muchas otras sin olvidamos de los medios lradiciooofes de difusión como es el periódico *y* \_actualmente hasta le televisión y desde luego la revistos porticulares de los fabricantes de equipo.

Otro manera de conocer el mercado es acercarse o le Asociación Nacional de Distribuidores de Maquinario.

## 3.2 MARCAS.

'

El mercado ompl io 1 maneja gran nlimero de morcosymodelos *y* lo debilidad del mismo nos puede obligar en determinados circunstancias a utilizar un equipo que no seo el recomendado. En estos cosos *y* esperando otras oportunidades ' es preferible utilizar un equipo rentado en espera de adquirir la máquina desea do en otros mercados.

15.

#### 3.3 TIEMPO DE ENTREGA.

No basta que un distribuidor maneje la marca que una busca ni el modelo escogido, es necesario que este distribuidor pueda poner esta máquina en nuestras manos en el tiempo que satisfaga nuestro programa.

 $\mathcal{U}$ n d'Ariadidor que mancia grand - colónianes tiene mas oportunidad de contaraun equipo en existencia, to que muchas ocasiones es determinante por la urprincipi que el constructor tenga de realizar un trabajo o de reponer una máquina que ya no dá el rendimiento previsto por su estado mecánico o por obsolesrencia,

Las fábricas tampodo mantienen (salvo períodos excepcionales) existencia de equipo de construcción para entrega inhadiata la qualhos obligo o utilizar lo inóquino disponible y como en el caso anterior se recomiendo de ser posible su plirio con elguna méquina ajena en espaia de que llegue la edecuada.

El conocimiento del mercado en este centido nos permite prever estos plazes y programar mejor nuestras adquisiciones.

#### 4. FACIOR DE EQUIPO.

#### 4. } MARCAS.

La marca es un distintivo que el fubricante pone a su producto y como tal hay tantas marcas o raôs que fabricantes. Por la tanta, en construcción la marca

del equipo es distintivo de colidad, de diseño, de servicio y en muchos case .vo unida inclusive ol color, y es ton determinante que o veces sólo lo morco pvede inclinar lo balanza en lo selección de equipo *de* conurucción,

Sin embargo, una marca conocida y probado internacionalmente puede no ser la ideal en nuestro medio por no tener distribuidor, por carecer de soporte de servicio *y* refoeciones, pcr precio, etc.

### 4.2 DISTRIBUIDOR Y FABRICANTE.

Hablar de distribuidor es hablar de soporte de servicio y refacciones. El distribuidor no e• lo persono que Úrlicomente nos facturo; el verdodero dhtribuidor es el que nos va a servir, y servicio es atención desde las cotizaciones, puesta en marcho de lo máquino, cursos de copocitoción, octuolización de equipo, copacitoc:ión de méconic¡11 1 surtido 6gH *de* refacciones, osesorío en el uso del equipo, en fín, *m6s* que une persono extmi'\o o la empresa es parte *de* lo empre- ~.

En muchas ocasiones el comprador, aunque parezca extraño, es el que obstaculho lo labor del distribuidor *y* es importante !lomar lo atención sobre este • ospedo, porque solvo excepciones, en nuestro medio los distribuidores estén copacitodos poro dor el servicio que mencionabomos onterlormente.

Una misma marca puede ser mane joda en ocasiones por distintos distribuido.es con territorios definidos por el fobricante para hacerlos responsables del servicio.

El distribuidor entrego como respuesta o nuestra solicitud uno cotización por el equipo que en aquella se mencione debiendo incluir esta cotización, espe clficaciones de la máquina que ofrecen, condiciones de pago, tiempos de entrego, vigencia de lo oferto, lugar de entrega con olternolivos, (en nuestro caso *puede* ser: en lo Repúblioo Mexiccmo,en frontera, o en LAB F6brica) y desde luego, el precio para coda uno de estas alternativas, especificando si et pago seró en moneda nocional o extranjera.

# 4.3 SOPORTE DE SERVICIO Y REFACCIONES,

Uno bueno morco sin soporte de servicio y refacciones por defecto del distribuidor puede ocasionar al constructor problemas muy serios , por lo tanto , esle es un aspecto del problema que debe investigarse profundamente *y* que puede obligarnos o seleccbnor otro equipo du distinto marco,

El servicio no es únicamente la asesoría poro ol uso ni poro lo repcroc!6n sir1o que el iervicio comprende también la reparación de pie:tos especiales *y* coros que tienen compostura pero que requieren de una tecnología particular para su arreglo.

No es posible, ni es solución económica para el dueño de una máquina cantar can todos la refacciones, por lo tanto, es preferible hacer uso del almacén del distribuidor. Un distribuidor que cuente con un amplio stock de refacciones

Ť

•••

dará más garantia al usuario que otro que no lo tengo.

#### 4,4 PRECIO ECONOMICO.

El precio económico de la máquina no es el precio de odquisición sino el resul tado de considerar el costo de adquisición, el costo de operación, el costo de mantenimiento, el precio de revento, el rendimiento y la continuidad. Y es este precio el económico, el que nos debe servir de base de comparación para seleccionar nuestro equipo desde el punto de vista de precio.

El costo de adquisición es el resultado de operación de compra en el momento de su realización, considerando financiamientos, fletes, derechos, impuestos, gastos aduanales, etc.

El costo de operación no esunicamente el salario que se le paga a un operador de acuerdo a un tabulador , sino que en muchas ocasiones por la característica. de la máquina es necesario contratar a personas altamente especializadas y de altas percepciones para lograr de esta máquina el rendimiento previsto.

El costo de mantenimiento es la valorización del costo de oportunidad de refacciones, del costo de los mecánicos y del costo de los talleres del distribuidor por trabajos especializados.

Existen en el mercado nacional marcas de equipos de fácil reventa y con pre– cios previsibles que la experiencia puede detectar previo a la compra de la uni

. . .

dud, pero también hay marcas y tipo de equipo para los cuales no hay mercado. Por lo tanto, esta consideración no debe omitirse cuando se está seleccionando el equipo.

Al analizar con profundidad el diseño de una máquina debemos darnos cuenta del rendimiento aunque sus coracterísticos generales no la indíguen, considerando velocidades de desplazamiento, potencia, peso, tomaño, ata.

Continuidad es un factor de selección, dificil de cuantificar y que podemos definit como la disponibilidad sin interrupciones constantes y prolongadas.

# 4.5 UNIFICACHON.

El constructor que cuenta ya con varias unidades de maquinaria deberá tomar en cuenta que manejar máquinas de la misma marca y modelo finalmente redundará en su beneficio económico.

El costo de adquisición probablemente se reducirá por tratamiento preferencial que otorgue el distribuidor a un cliente que periodicamente está efectuandale compras.

El costo de operación se reducirá al manejar la empresa máquinas similares muy conocidos por ella y por sus operadores, con otra ventaja adicional que es la de capacitar nuevos operadores dentro de la misma empresa.

El costo de mantenimiento también se reducirá ya que la existencia de refac-

...
ciones de previsión no sería proporcional al número de máquinas pues es dificil que varias máquinas del mismo modelo sufran desperctos similares al mismo tiempo. Los mecónicos podrán aplicar la experiencia de la reparación del una máquina en otra similar. »

Una de estas máquinas fuera de servicio temporal por reparación puede susti-. tuirse de inmediato por la similar en el caso de una actividad prioritaria .

Asi pues habiendo adquirido experiencia positiva en una máquina de marca y modelo determinado es recomendable en caso de requerir mas unidades, seguir en esa línea antes de experimentar nuevas situaciones.

### CONCLUSIONES.

Pademos concluir con todo la visto anteriormente que seleccionar el equipo desde el punto de vista de la empresa, de la obra, del mercado, del propio equipo, requiere como lo dijimos al principio de un verdadero análisis cualitativo y cuantita-, tivo que nos conduce a un proceso de toma de decisiones que incluye desde el planteamiento del problema, su investigación, la proposición de alternativas y finalmen te la decisión.

#### **DECISIONES DE** TOMA

Heibert Simon dice: "Tomar decisiones es administrar".

Efectivamente la TOMA DE DECISIONES es la culminación de un proceso analítico que nos permite hacer el mejor uso de nuestros recursos. Las decisiones pueden programarse de tal modo que puedan tomarse auto $\sim$ máticamente mediante reglas de decisión, pero esta es válido solamente – en problemas de rutina; también hay decisiones semi-automáticas, de criterio y especiales, como se puede apreciar en el siguiente cuadro:

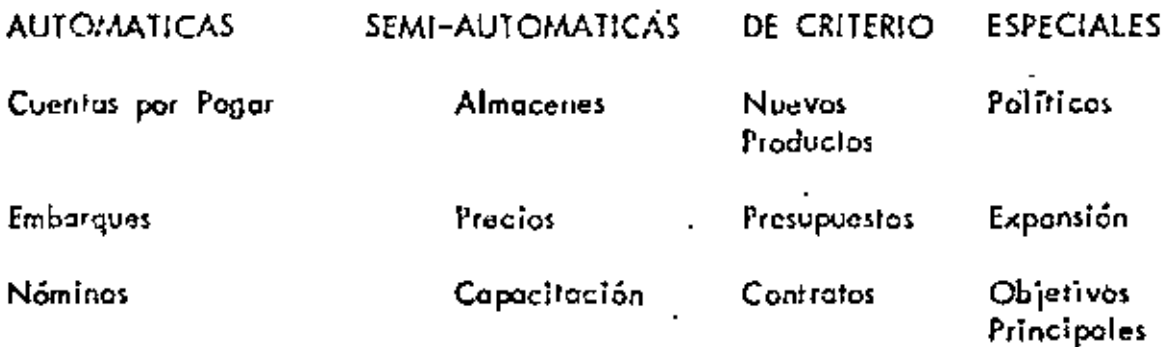

En los dos primeros casos el criterio humano que se requería para fomar una decisión, se logra ahora automáticamente mediante los cólculos efec-tuados por la computadora.

Los casos que nosotros analizaremos cann en el tercer grupo. La identificación del centro de decisión no siempre es fácil, y por ello, debemos enfocar questra atención en fas siguientes preguntas:

¿Qué decisiones hay que tamor?  $1. -$ 

2. -¿Qué información sa requiere y cuál está disponible para tomar decisiones?

Debemos insistir que la toma de decisiones no es un momento de acción, sino un proceso de acciones, o como dice Murdick: "Una decisión es la terminación de las preguntas".

Cada una da las decisiones es el resultado o efecto de la anterior y el medio o causa de la que partirá la posterior.

La toma individual de decisiones abarca, desde luego, toda la secuela del raciocinio, identificándose las decisiones impulsivas dentro de la categoria emocional. Una decisión debe tomarse considerando por la menos dos o mós alternativas, y quienes no lo hacen así, y omiten posos fundamentales, están actuando por su impulso, sin profundizar en sus juicios. – La inayoría de las veces están en error y más voliera en ocasiones, lanzar al gire una moneda para decidir.

El plonteamiento es muy sencillo:

¿Cuál es el problema? ٠.,

¿Cuáles son sus causas? 2. –

3. – ¿Qué alternativas son posibles?

4. – Cuál es la mejor salución?

A través del análisis progresivo es posible concluir que la calidad de la solución, dependerá de la calidad de las alternativas y del juicio aplicado para hacer la selección.

El hábito de desarrollar los juicios con cuidado, en general conduce a soluciones lógicas y ordenadas, entre las cuales es posible seleccionar la

más cor entente. Sin embargo, no debemos incurrir en el error de sujetarnos a un orden excesivo (poca imoginación o escasa información), y -<del>desarrol</del>lar alternativas standard para problemas standard, pues esto trae como consecuencia alternativas insuficientes e inadecuadas que no permitirán resolver en forma satisfactoria ningún problema que se aparte de la rutino.

El individuo que cuenta con suficiente información y que en el ejercicio de su profesión ha tanido oportunidad de conocer y estar en contacto con más y mejores soluciones para resolver diferentes problemas, detecta con claridad la consecuencia de cada alternativa y en un momento dudo, puede dar la solución más adecuada con relativa sencillez.

Cuando es posible identificar con clarided hechos concretas en un problem ma detarminado, ésta puade resclverse così siempre con facilidad. Los problemas difíciles de resolver son aquellos que suporen la consideración de juicios excesivamente cualitativos, establecidos con premisas basadas en estimacionas y no en lículos evidantes. Esta es la razón por la que a menudo muchos ingenieros y mutemáticos flegan a ser sola media-cres administradores. Por lo general no continuan más allá de la primera etapa porque desean tenar proclas concretas; no toman una decisión por -temor a equivocarse.

 $24.$ 

#### ARBOLES DE **DECISIONES** PARA DF **DECISIONES** ТОМА

Este concepto recientemente desarrollado llamado "Arbol de Decisión" es un instrumento muy útil para identificar alternativas, riesgos, ganancias, metos y necesidades de información que lleva en si cualquier problema de inversión. Es sin duda la mejor herramienta que el Director puede utilizar para tomar decisiones.

#### **PRESENTACION** DE ALTERNATIVAS.

Las alternativas y los sucesos pueden mostrarse en tablas o en cuadros, sin embargo, presentarlas como se ve en la lámina Núm. 1, utilizando la figura de un árbol con ramificaciones es un procedimiento mucho más ciaro y que por su forma gráfica, nos ayuda a seleccionar las alternativas. Vamos a desarrollar el problema de la familia que desea salir a disfrutar un dia de compo y que se encuentra con la incertidumbre de si será un · día lluvioso o un día soleado.

El árbol se compone de una seríe de intersecciones o ramificaciones y ran mas. En la primera ramificación de la izquierda, la fomilia puede decidir si ir al campo o quedarse en casa. Cada rama representa una alter-nativo de acción o decisión. Al final de cada rama o alternativa de acción, encontramos atra ramificación que representa un suceso incierto lloverá o na floverá Cada attornativa que aparece subsecuentemente

25.

# ARBOL DE DECISIONES **CUALITATIVO**

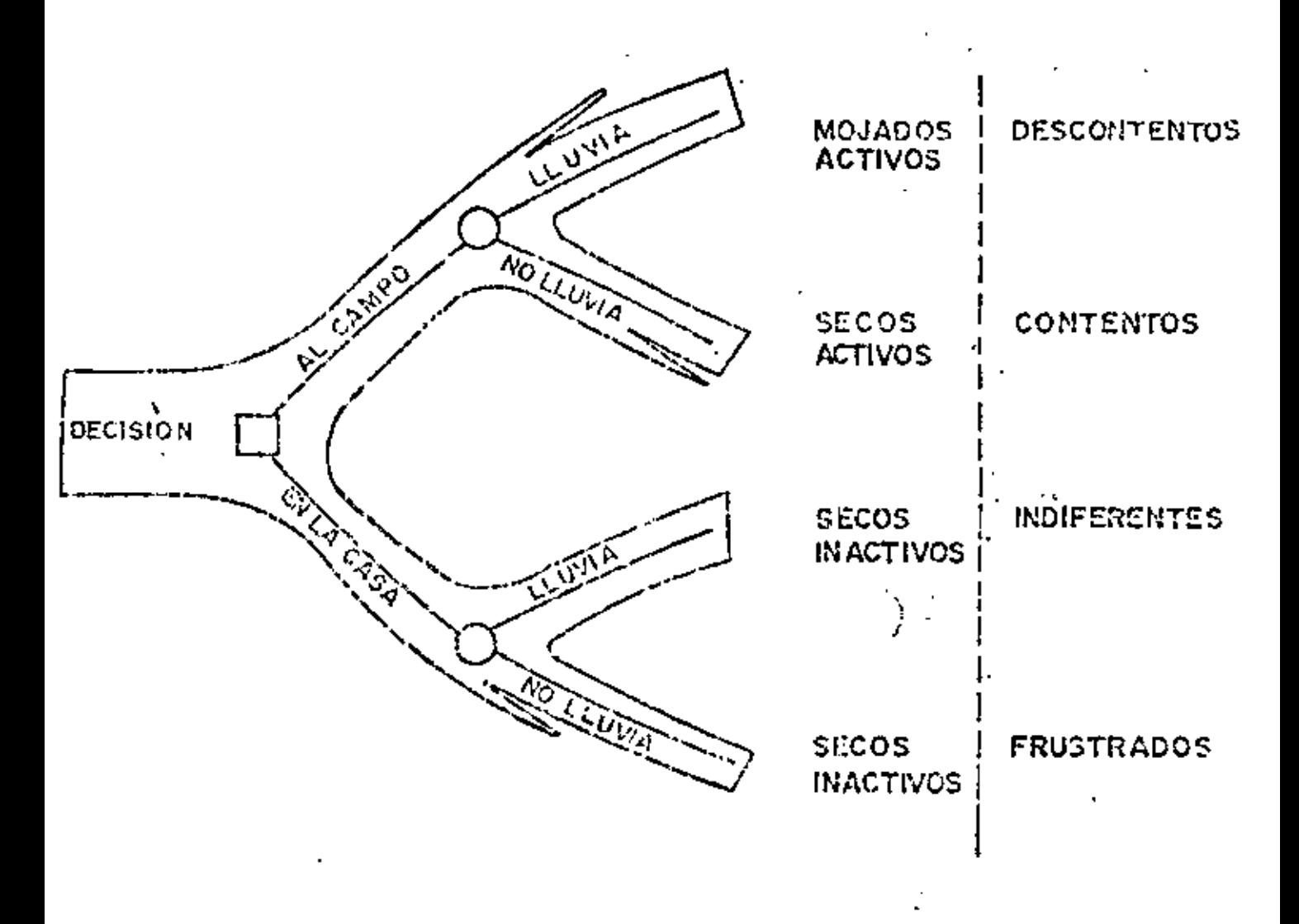

ALTERNATIVAS SUCESOS RESULTADOS

PROBLEMA: SALIR CON LA FAMILIA A DISFRUTAR DE UNA COMIDA EN EL CAMPO

dicia la derecha representa un resultado posible de este suceso incierto. A cada alternativa completa que aparece en el árbol, aparece asociado un resultado que podemas ver al final de la roma. Como simbologia que comienza a ser tradicional, marcaremos con nudos – cuadrados las decisiones y con nudos redondos los sucesos inciertos.

#### **CADENA** DE **DECISIONES** SUCESOS. Y

El ejemplo anterior, aunque implica sólo una única etapa de decisión, sirve como ilustración de los principios elementales en que se basan árboles de decisión más grandes y complicados, en los que se pueden manejar más de dos alternativas y en los que pueden secuencialmente analizarse – …. dos o tres decisiones, como lo veremos en otros ejemplos más adelante. En la lámina 2, podemos darnos cuenta del proceso en la toma de decisiones y vemos que partiendo del problema, debemos entror inmediatamente a la investigación del mismo, formular posteriormente diversas hipótesis, verificar estas hipótesis a través de un programa de investigación, producir diversos alternativos para , finalmente , tomar la decisión .

#### ANALISIS CUANTITATIVO.

Hemos visto en el ejemplo del día de campo, la decisión basada en el anālisis cualitativo, sin embargo, para resolver problemas de nuestra com petencia debemos incorporar al Arbol de Decisión - datos financieros que lo transformen en un análisis cuantitativo.

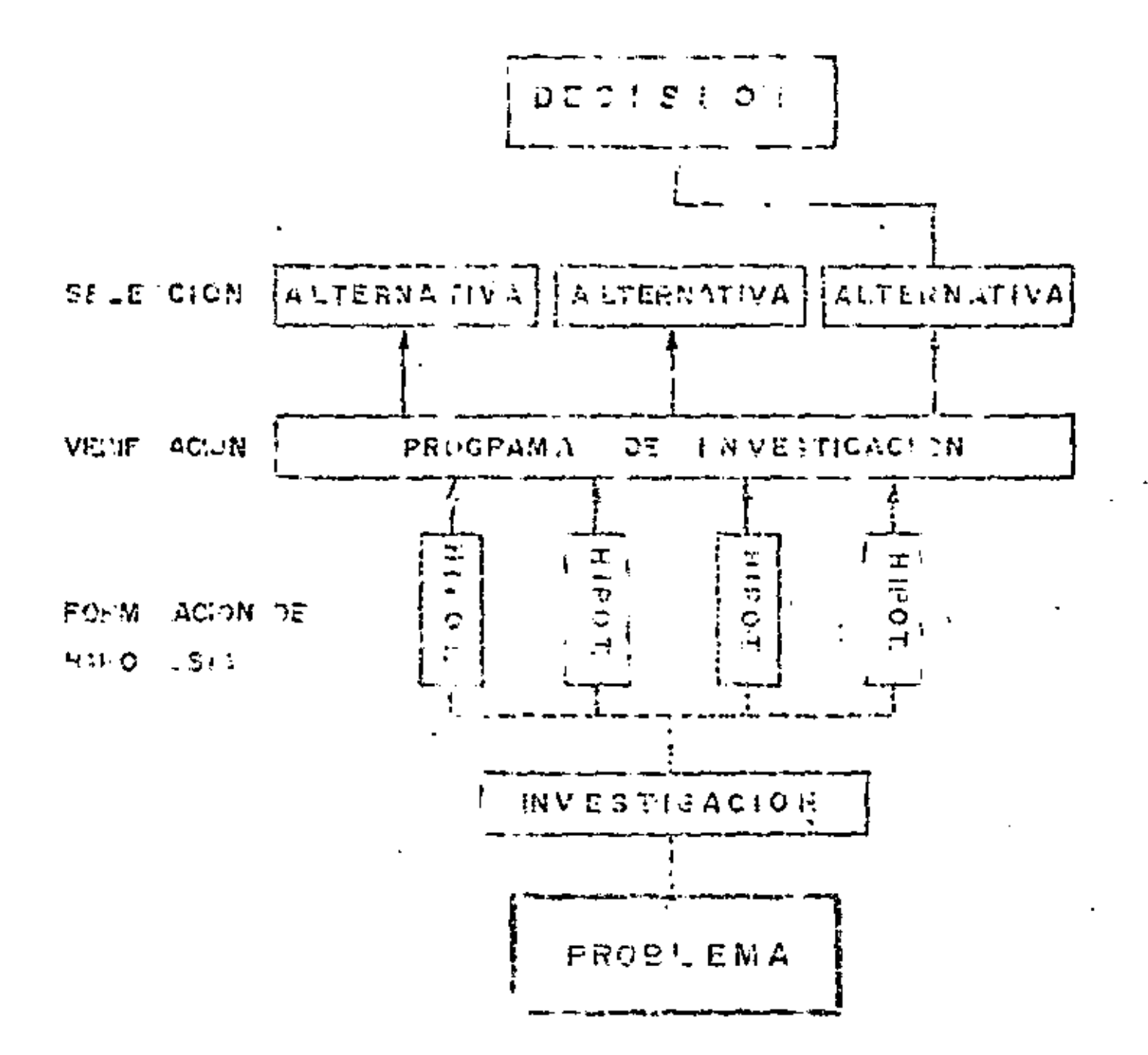

PROGESC  $\frac{1}{\Omega}$ AMOT  $\Xi$ **DECISIONES** 

 $\sim$ 

En la lámina 3 mostramos un problema que se le presenta frecuentemente a un suparintendente o un gerente de construcción y que consiste en decidir la adquisición de determinada máquina de construcción entre dos de distinta marca, sin embargo, de iguales características y mismo rendimiento, pero de distinto precio y distinto soporte de servicio. Este ejemplo es de una única etapa de decisión y hemos considerado fos =

siguientes datos:

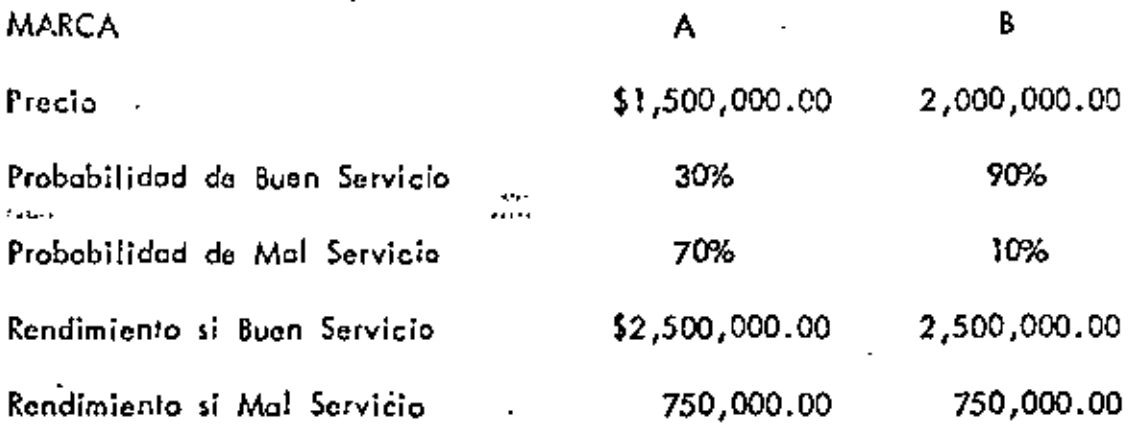

Vamos a analizar el resultado con la altenativa. A :

El promedio del rendimiento será 2,500 por 30% más 750 por 70%, pero a este resultada deberemos restarle la inversión que hicimos en la máquina. o seo 1,500, lo que nos arroja un resultado de (~) 225.

La alternativa. Bi la analizaremos así:

El rendimiento de 2,500 por la probabilidad de 90% más 750 por 10%,  $\pm$ nos da como resultado una cifra de 2,325, la cual al restarle la inversión de la máquina nos deja un tasultado positivo (+) 325.

LAMINA NO.3

# ARBOL DE DECISIONES CUANTITATIVO (MILES DE PESOS)

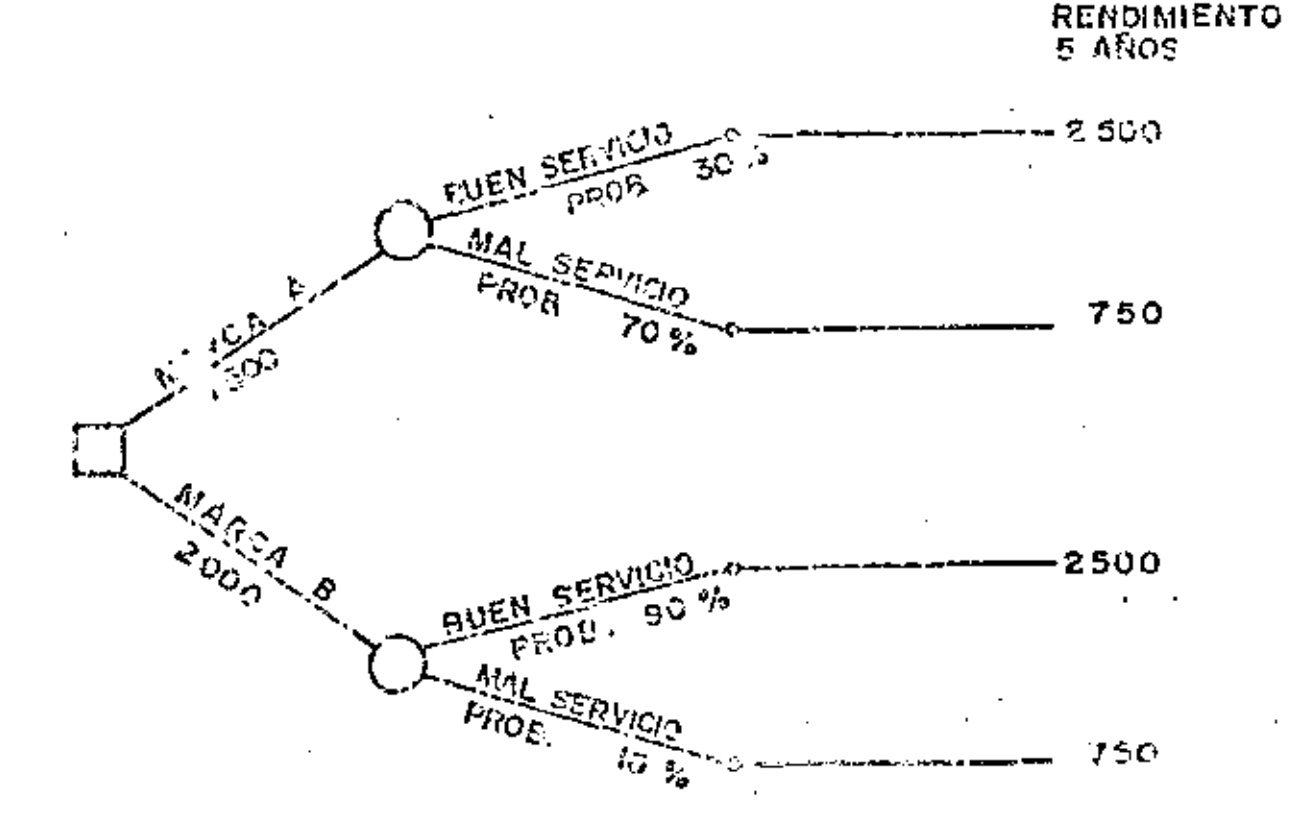

**FROBLEMA!** DECIDIR ENTRE DOS MAQUINAS DE CONSTRUCCION DE IGUALES CARACTERISTICAS, MISMO RENDIMIENTO PERO DISTINTO PRECIO Y DISTINTO SOPORTE DE SERVICIO

MARCA AL(2500 x 30%) + (750 x 70 %) - 1500  $\pi$  (-) 225 MARCA-872300 x 90%) + { 750 x 10 %} - 2000 = (4) 325 LA OSCISION SERA ADQUIRIR LA MAQUINA MARCA - 8

Por la tanto, la decisión será adquirir la máquina marca. B. La lámina Núm. 4 nos muestra un ejemplo de dos etapas de decisión y el problemo o resolver es el siguiente:

Ante la posibilidad de incremento en el volumen de obra por ejecutar en los próximos años, debemos decidirnos por la alternativa de comprar anticipadamente equipo adicional o debemos esperar que la situación sea más clara.

En el Arbol de Decisiones de nuestra lámina Núm. 4, hemos supuesto que la inversión en la adquisición de equipo adicional representaría 5 millones de pesos, que con este equipo adicional, si el volumen de obra se incrementa, podemos obtener un rendimiento de 2 miliones anuales y en cambio si el volumen de obra no aumenta, el randimiento sería únicamente – de 500 mil pesos anuales. Si no se adquiere equipo adicional, con el equipo existente con el poco volumen de obra, únicamente se obtendría -'un beneficio de 200 mil pesos anuales, y si el volumen de obra se incrementa, no podríamos obtener un beneficio mayor de 500 mil pesos anuales.

También hemos considerado en este ejemplo que en el caso de no comprar equipo, después de un año revisatiamos la situación y volveriamos a analizar la alternativa de comprario, pero en este caso un año después, y = ante probable incremento en las demandas, el equipo que originalmente nos costaria 5 millones de pesos, en ese momento nos costaria 6 millones.

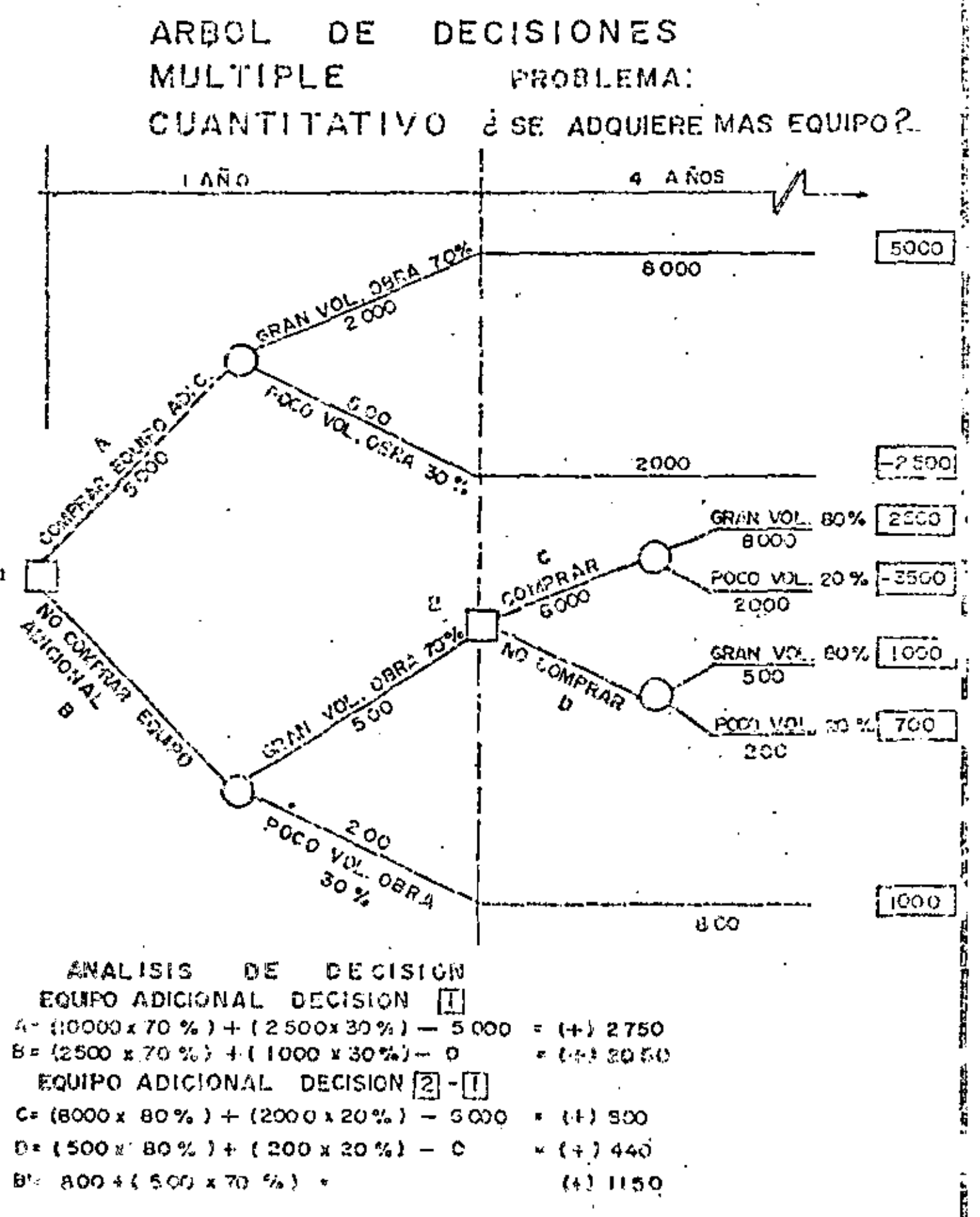

En esta ejemplo y siguiendo la secuela de análisis y operaciones como en el anterior, se llega a concluir con estos valores que la alternativa 'A o sea la de comprar el equipo adicional de inmediata, es la más conveniente .

En ese análisis hemos considerado que la probabilidad de que se ejecute gran volumen de obra es un 70%, y que se ejecute poco volumen de obra es un 30%, Sin embargo, un año después estas probabilidades cambian – pora dar un 80% a gran volumen y un 20% a poco volumen. Como se ve con los ejemplos anteriores, es factible analizar situaciones muy complejos y es conveniente, yo diría necesario, que aprendamos a – manejar esta herramienta que permitirá definitivamente, racionalizar nuestras intuiciones en las que desgraciadamente, nos apoyamos todavía en la Industria de la Construcción.

33.

 $\mathcal{L}(\mathcal{L}(\mathcal{L}))$  and  $\mathcal{L}(\mathcal{L}(\mathcal{L}))$  . The contribution of  $\mathcal{L}(\mathcal{L}^{\mathcal{L}})$  and  $\mathcal{L}^{\mathcal{L}}$  . In the  $\mathcal{L}^{\mathcal{L}}$ 

 $\mathcal{L}(\mathcal{L})$  and  $\mathcal{L}(\mathcal{L})$  . As in the  $\mathcal{L}(\mathcal{L})$  $\mathcal{L}^{\text{max}}_{\text{max}}$  ,  $\mathcal{L}^{\text{max}}_{\text{max}}$  $\mathcal{L}(\mathcal{L}(\mathcal{L}))$  . The  $\mathcal{L}(\mathcal{L}(\mathcal{L}))$  $\mathcal{L}(\mathcal{L}(\mathcal{$ 

 $\mathcal{L}(\mathcal{L})$  and  $\mathcal{L}(\mathcal{L})$  and  $\mathcal{L}(\mathcal{L})$ 

 $\label{eq:2.1} \mathcal{L}(\mathcal{L}(\mathcal{L})) = \mathcal{L}(\mathcal{L}(\mathcal{L})) = \mathcal{L}(\mathcal{L}(\mathcal{L})) = \mathcal{L}(\mathcal{L}(\mathcal{L})) = \mathcal{L}(\mathcal{L}(\mathcal{L})) = \mathcal{L}(\mathcal{L}(\mathcal{L})) = \mathcal{L}(\mathcal{L}(\mathcal{L})) = \mathcal{L}(\mathcal{L}(\mathcal{L})) = \mathcal{L}(\mathcal{L}(\mathcal{L})) = \mathcal{L}(\mathcal{L}(\mathcal{L})) = \mathcal{L}(\mathcal{L}(\mathcal{L})) = \math$ 

 $\mathcal{L}^{\mathcal{L}}(x)$  and  $\mathcal{L}^{\mathcal{L}}(x)$  are the set of the set of the set of the set of the set of the set of the set of the set of the set of the set of the set of the set of the set of the set of the set of the set of

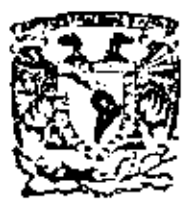

centro de educación continua división de estudios superiores<br>facultad de ingeniería, unam

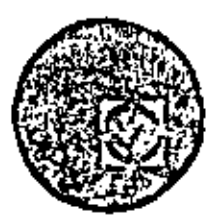

# EQUIPO DE CONSTRUCCION

## UNIVERSIDAD POPULAR AUTONOMA DEL ESTADO DE PUEBLA

TEMA II: COMPRAS DE EQUIPO

ING. JOSE ARIAS DUFOURCQ

MARZO, 1979

Polacie de Minoría

Celle de Tocubo 5,

primer plao.

México I, D.F.

 $\label{eq:2.1} \frac{1}{\sqrt{2}}\int_{\mathbb{R}^3}\frac{1}{\sqrt{2}}\left(\frac{1}{\sqrt{2}}\right)^2\frac{1}{\sqrt{2}}\left(\frac{1}{\sqrt{2}}\right)^2\frac{1}{\sqrt{2}}\left(\frac{1}{\sqrt{2}}\right)^2\frac{1}{\sqrt{2}}\left(\frac{1}{\sqrt{2}}\right)^2.$  $\mathcal{L}(\mathcal{L})$  and  $\mathcal{L}(\mathcal{L})$  . The  $\mathcal{L}(\mathcal{L})$ 

 $\sim 10^7$ 

 $\bullet$  .

the control of the control of the

 $\mathcal{L}(\mathcal{L})$  and  $\mathcal{L}(\mathcal{L})$  and  $\mathcal{L}(\mathcal{L})$  and

 $\mathbf{v}$  $\mathcal{L}(\mathcal{L}^{\mathcal{L}})$  and  $\mathcal{L}(\mathcal{L}^{\mathcal{L}})$  and  $\mathcal{L}(\mathcal{L}^{\mathcal{L}})$ 

#### COMPRAS DE FOUIPO

Después de hecha la selección del equipo y definido el proveedor que lo va a surtir deba iniciarse una serie de trámites para cumplir con los requisitos legales y fis cales que requiere la adquisición de cualquier bien y documentar la operación en tal forma que esta ofrezca todas las garantías del coso,

Los pasos a seguir para llevar a cabo finalmente la adquisición podemos agruparlos de la siguiente manera,

### J. TRAMITES PREVIOS.

- l.1 Cotización
- 1 .2 Pedido
- 1.3 Permiso de importación

### 2, METO DOS DE ADQUISJCJON

- Compra de contado  $2.1$
- Compra o plazos 2.2
- 2.3 Compra con onticipa y orden de fabricación

•

- . 2.4 Arrendomienlo financiero
	- 2.5 Rento con opdón o compra
	- 2.6 Compro con opción o rento,
- 3. RENTA

...

### .1. TRAMITES PREVIOS.

1.1 Cotización.

La catización es la oferta que nos hace el vendedor después de haberle suministrada los datos básicos ya sea verbalmente o por escrito; una ca-. tización debe incluir especificaciones de la máquina que ofrece, condiciones **de** pega, tiempos de entrega, vigencia de la oferto, Jugar de entrego *y* desde luego **el** predo especificando si el pago será en moneda nacional o extranjero.

Si la máquina cuenta con conjuntos que no son parte de la máquina básica deberán también describine. En el caso de un tractor de oruga, se guramente cotizarán en renglones independientes la cuchilla empujadora (buildozer), el escarificador (ripper) si esa fué nuestra solicitud.

VIEXICANA DE TRACTORES Y MAGUINÁRIA, S.A.

BOULEVARD DEL PUERTO CENTRAL AEREO No. 34 MEXICO 9, D. F. TEL 571-20-00 TELEX 0 17-71373 APDO. 118-BIS DEPTO, DE VENTAS TEL 762-72-88

> **CATERPILLAR**  $\overline{a}$

Febrero 27, 1978

'CIA, CONTRATISTA MACIONAL, S. A. Periférico Sur # 6501 Xochimilco, D. F.

#### AT'N.: SR. ENRIQUE ROIZ PARDO

 $EXP. :  $8CD1$$ 

#### CTE.:  $16300$

Muy señores nuestros:

MEXTRAC

De acuerdo a sus deseos, nos es grato someter a su fina consideración nuestro siguiente equipo:

8P5471/5476/5478 TRACTOR DIESEL marca CATERPILLAR, modelo D9H, con motor turbocargado de 410 H. P. Servo transmisión (Power Shift) de tres velocidades de avance y tres de re troceso y los siguientes aditamentos:

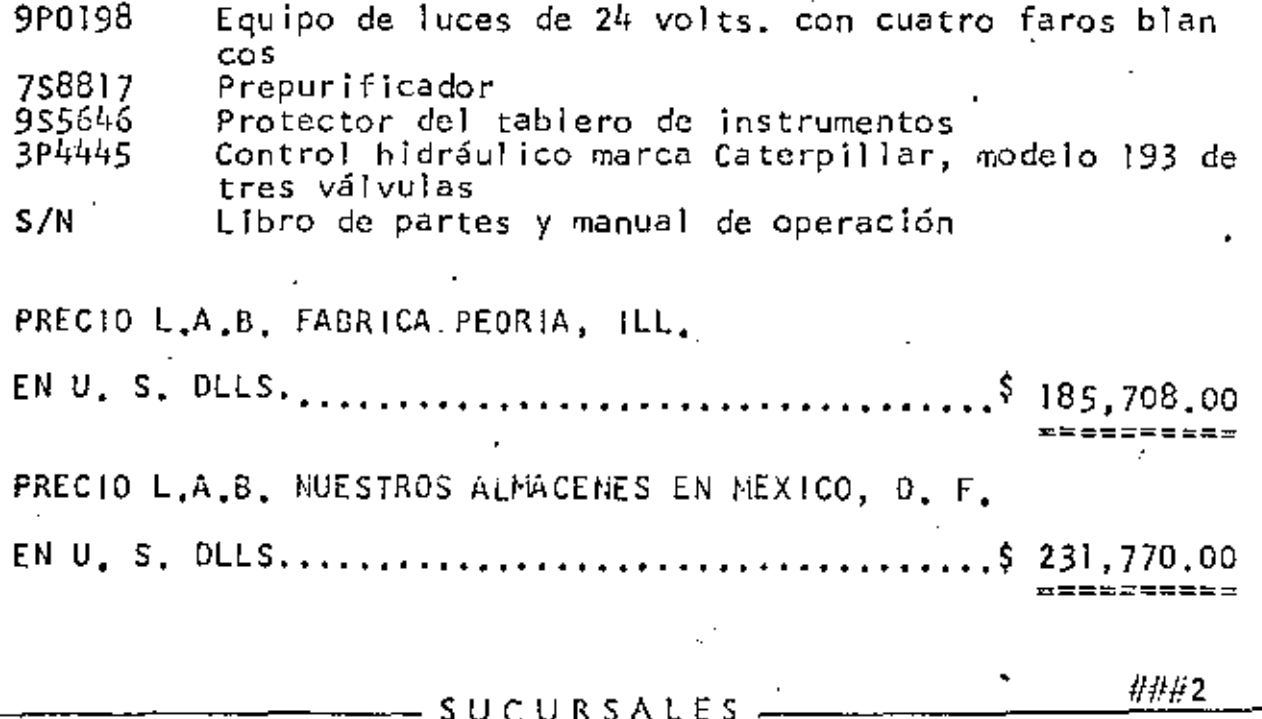

SALINA CRUZ, DAX. POZA RICA, VER. COATZACOALGOS, VER. NEBIOA, YUC. COHOODA, VER. C. DEL CARMEN CAMP. CANDER

**WHIMEXICANA DE TRACTORES Y MAGUINARIA, G.A.** 

 $\mathcal{L}$ 

SULLDOZER modelo 9S de HOJA RECTA, con cilindro de 9J3351 inclinación PRECIO L.A.B. FABRICA PEORIA, ILL. PRECIO L.A.B. NUESTROS ALMACENES EN MEXICO, D. F. 9J0058 ESCARIFICADOR marca CATERPILLAR, modelo No. con UN DIENTE y ajuste hidráulico del ángulo de ataque. PRECIO L.A.B. FABRICA PEORIA, ILL. S/N ESCARIFICADOR marca CRC KELLEY, modelo KR-400-D-1 de tipo RADIAL accionado hidráulicamente con un dien te PRECIO L.A.B. NUESTROS ALMACENES EN MEXICO, D. F.  $5 - 2 - 3 - 12$ 

EL IMPORTE DE ESTA COTIZACION SERA PAGADO EN MONEDA EXTRANJERA O EN MONEDA NACIONAL, AL TIPO DE CAMBIO OFICIAL QUE RIJA EN EL<br>LUGAR Y FECHA DEL PAGO, CONFORME A LO DISPUESTO EN EL ARTICULO<br>80, DE LA LEY MONETARIA EN VIGOR,

" NUESTROS PRECIOS ESTAN SUJETOS A CAMBIOS SIN PREVIO AVISO "

Se anexa hoja de especificaciones del equipo cotizado.

En espera de su apreciable pedido, quedamos de ustedes se quros servidores y amigos.

MEXICANA DE TRACTORES Y MAQUINARIA, S.A. ING. JAVIZR-CARCIA BARRANCO Depto, de Ventas, Div, Construcción,

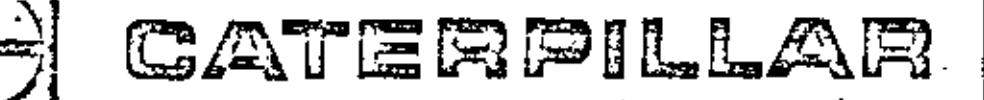

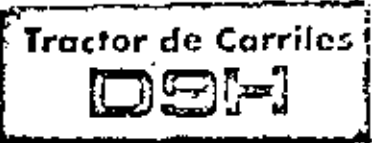

#### características principales

- MOTOR DIESEL D353CAT, TURIOAUMENTADO Y CON ENFRIA-DORDEL AIRE, que suninistro 410 hp en el volonte (D6 kW) y mon-Nene tu potencia Indicada hosto una altitud de 2300 m (7500).
- CARRILES SELLADOS Y LUBRICADOS que móvein enominamente el desgoste entre los posadores y bujes, de modo que son eda bojos los costos de conservación del tren de rodaja.
- BARRA COMPENSADORA, provisto de pomodores, que evito el mo-<br>vinciento fateral excesiva de los bottidores de rodifica inferiores, de modo que se aliminan los grandes esfuerzos de doblantento en los ejes de los ruedas derradas, osí cama la desatineación de los engranajes y collinetes de las mandos finales.
- DIRECCION DE PALANÇA DE MANO COMBINADA que de recopia las embrogues de dirección, y treno los corribes,
- CONTROLES HIDRA ULICOS de fipo piloto que focilitan la operación del cilindro de inclinación de la hoja tapación y desgonador.
- CABINA MODULAR CATERPILLAR que constituye una unidad inde-<br>pendiente, Se clas atadas las normas en viaencie de la OSHA (E, U, A, ) sobre la protección en casos de vuelca. Se inclina hacia atrás para facilitar el suninistro de servicio a los componentes del tren de fuerzo.
- CAT PLUS a cargo dei distribuídor Caterpillar de la locaiidad. Constituye el sistema más amplio de respaido de las productos en la industria,

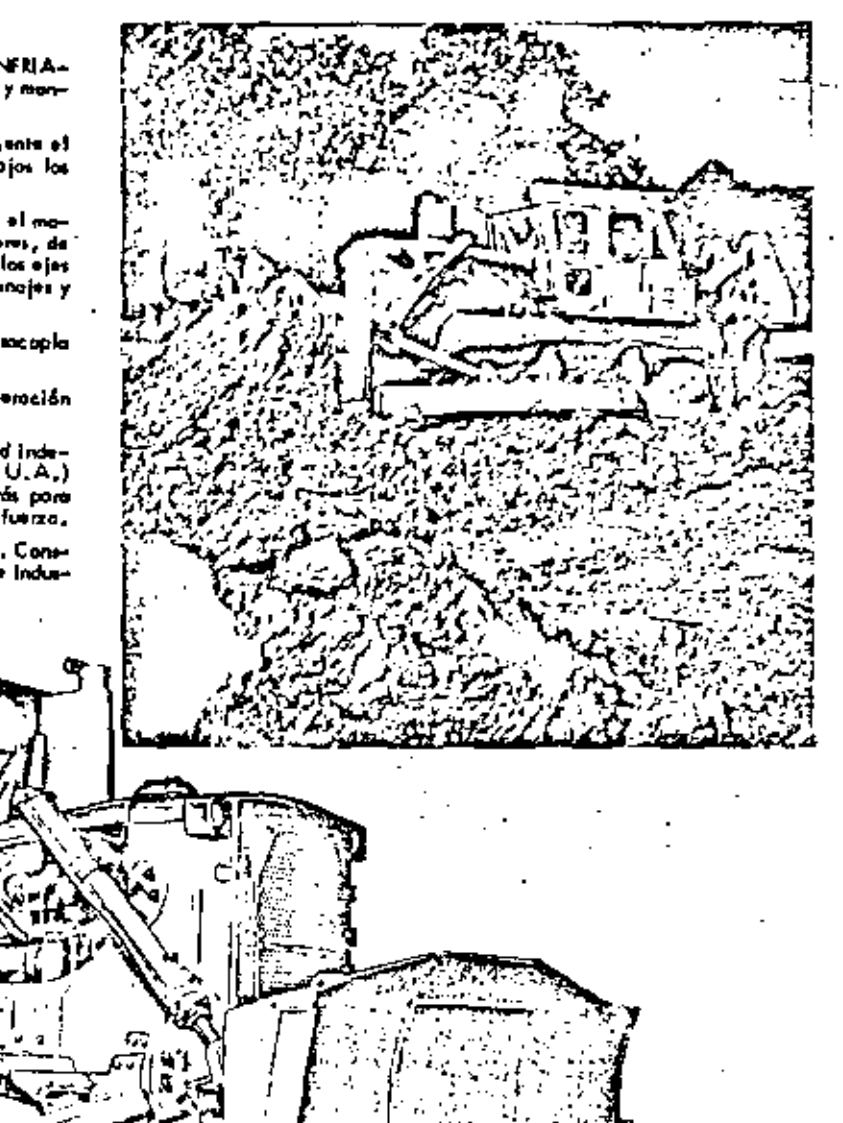

El D9H se halla provisió de Cabino Modular ROPS, protectame de los radi-llos interiores, fuesa, control hidráulico, hoja topodam 95 y desportador

### motor Caterpillar

de un solo vástago, toda lo cual es optativa.

Patencia en el volonte a 1375 RPM ......... 410 hp (306 kW)

Es la patencia neta en el volonte de la máquina, cuando funciona bajo las condiciones S.A.E., de temperatura y presión atmosférica, o sea a<br>297C (637F), y 746 mm (29, 38-) Hq (0,995 bor), utilizando Fuel Oil<br>con demidod de 35-A.P.I. o 15, a C (60°F), El equipo del motor del vehicula incluye ventiladar, filtra de aire, silenciadar, banbas de agua, de lubricante y de cambus! ble y altemator. El motor manitene la patençlo Indicado en el volante hosta 2300 m (7500º) de altitud.

Motor dievel Caterpillor Modelo D353, de cuatro Hompos y sels allindros,<br>con 159 mm (6,257) de diágeiro y 203 mm (87) de correra. Su allindrodo 44 de 24,2 litros (1473 pulp),

Tione turboalimentador y enfriodor del oire, oif cano bombas individuales de invece las de combustible y camaro deprecembustión que nose characer. Las válvulas están reveitidas con estellia , y las asientas sos de duro o era de aleación, Las meadores de válvulas aseguras la distribución uniforme del color

Los pistanes, infriados a chorro de aceite, son de aluminio de aleación con tacción ligeromente alíptico y leva conicidad. Hay bondas de hierro handido para los dos anillos de compresión. Los cojinetes son de aluminio de aleación, reforzador con acero par el dorso, y las muñones del cigueñal se enduisce por HI-Electra, El Bliro seco de aire está provista de enpulsor automótico de polvo, Se emplea el económico Fuel Dil No. 2 (Especifi-sociones ASTM DJ96), con un minimo de 35 cetanos. Pueden usarie los costal combutibles dictal muy refinados, pero no se requieren

El arrorzue es eléctrico, directo de 24 voltias, con alternador de 19 amperios y dos baterios de 12 voltice y 200 amperice.

## $1.2$  PEDIDO

El pedido es el documento que confirma nuestra solicitud y que compremete tanto al comprador como al vendedor a llevar a cabo la operación de acuerdo con las condiciones que en este mismo pedido se describen. Por lo general estos pedidos se hacen en formatos de la casa vendedara y es por decirlo así el inicio del trámite de adquisición. Como se puede ver en el ejemplo que se adjunta (Anexo #2) en la parte posterior del pedido se estipulan las condiciones del embarque, el lugar del mismo, la vía de transporte, etc. y sobre todo las condiciones a las que queda sujeto el pedido.

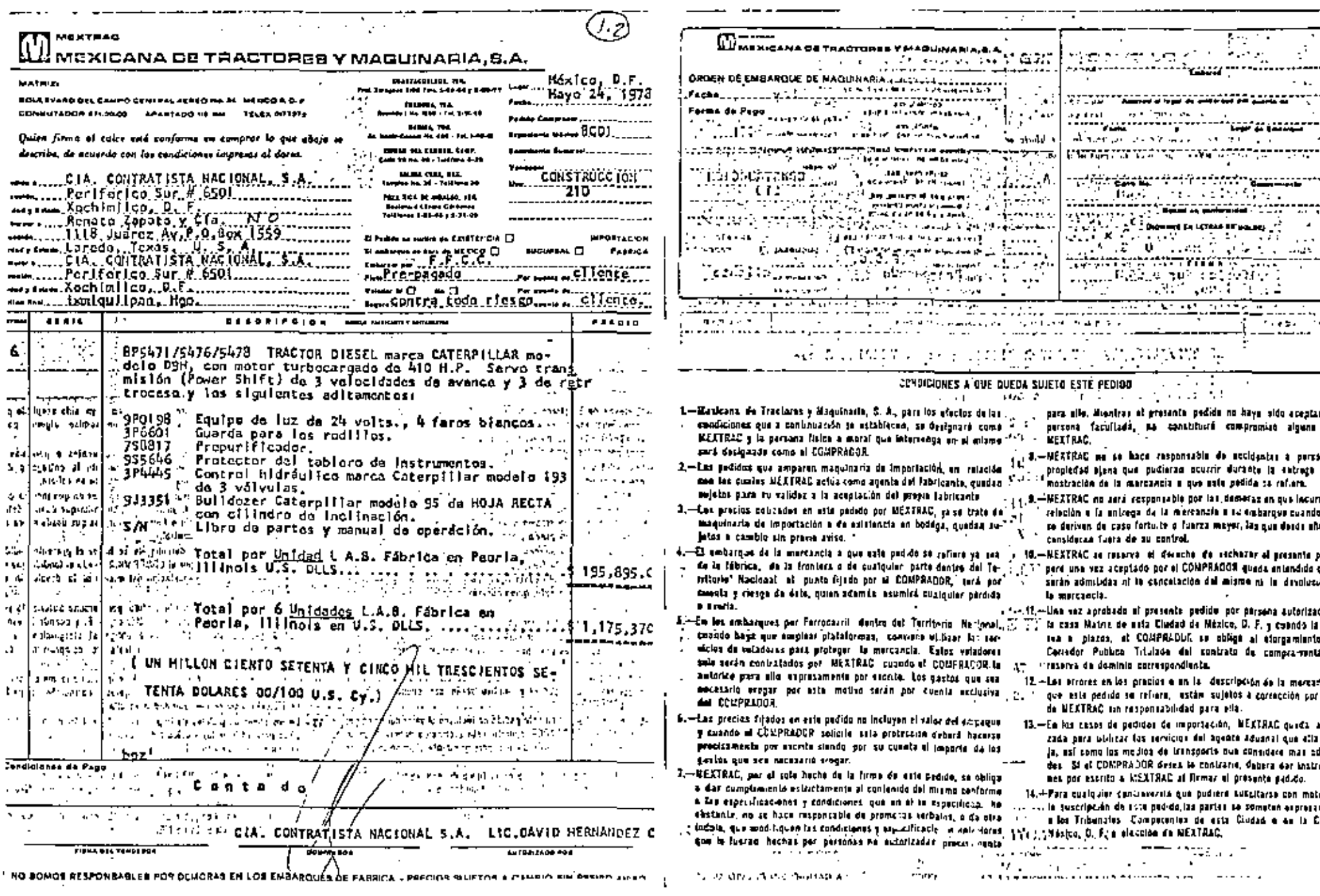

÷

t,

τ.

Si la máquina se adquiere directamente del fabricante y desde luego si es una móquina fabricada en el extranjero, será necesario obtener un permiso de importación para la cual se formula una SOLICITUD DE PERMISO DE IMPORTA-CION a la Dirección General de Comercio de la Secretaria de Comercio, especificando el nombre y domicilio del solicitante, la actividad que desarrella, la Cómara a la que pertenece, la mercancia solicitada, el valor de la misma, la Aduana por donde se internará, el país de procedencia y el uso que se le da ró a esta maguinaria. En algunos casos la Dirección General de Comercio pide catálogos y descripción mas detallada para soportar la solicitud.

Después de un trómite que puede variar de un mes a cuatro o cinco meses, la Secretaría de Comercio expide el permiso dirigido a la Dirección General de Aduanas de la Secretaria de Hacienda y Crédito Pública con el cual se ampara el comprador en sus trómites aduangles en el momento de cruzar la frontera.

\$i la máquina en cuestión se compra con el distribuidor dentro de la República. Mexicana, será éste el que se encargue de los trámites del permiso de importación

ั4.

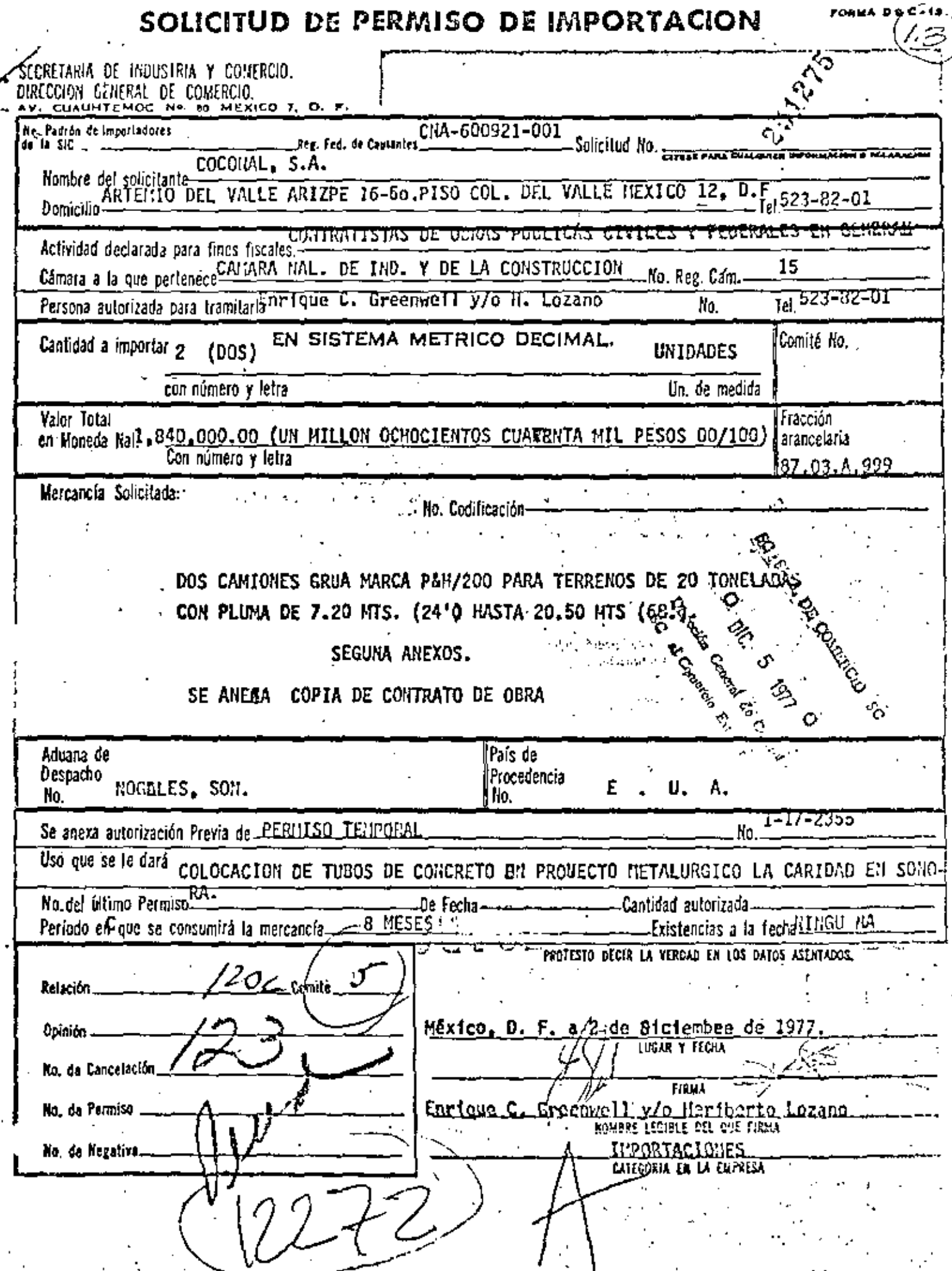

ľ

 $\ddot{\phantom{1}}$ 

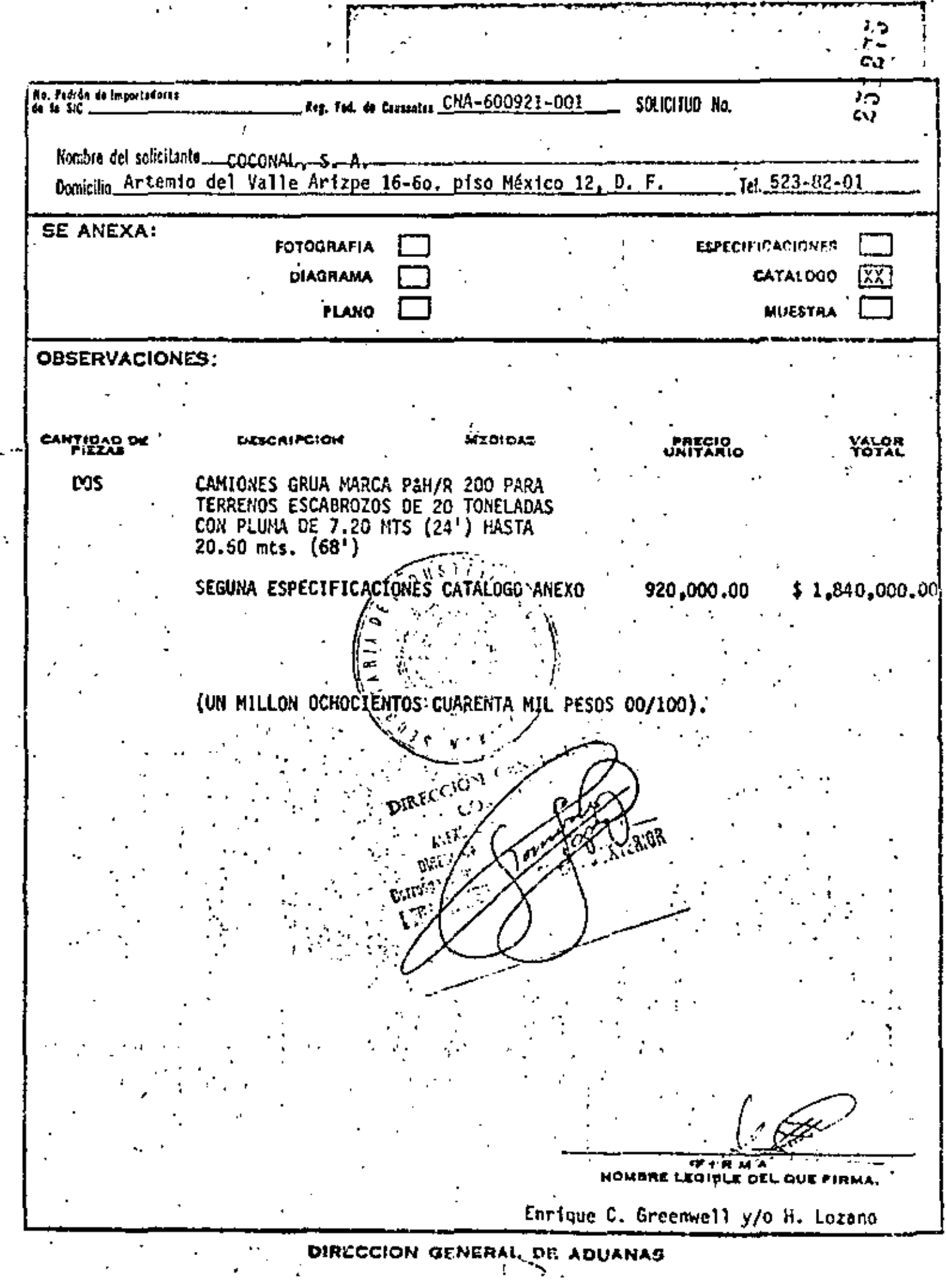

 $\mathbf{v}$ 

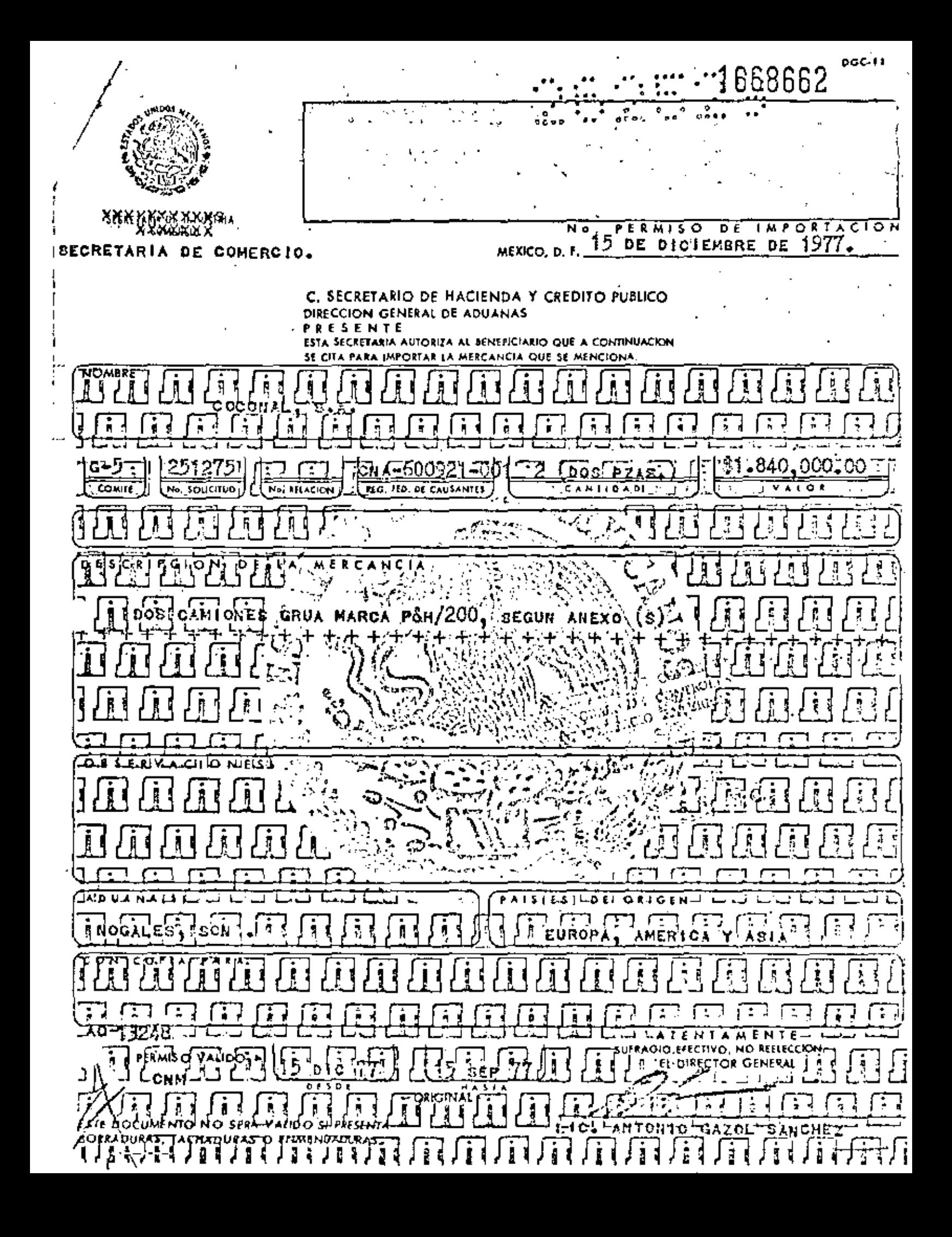

353691 Y 432 FOR 18 SEP PARTIES AND THE CONTRACTORS OF THE CONTRACTORS OF THE CONTRACTORS OF THE CONTRACTORS OF THE CONTRACTORS OF THE CONTRACTORS OF THE CONTRACTORS OF THE CONTRACTORS OF THE CONTRACTORS OF THE CONTRACTORS OF THE CONTR **MONETHER** and a series of the con- $\epsilon$  in minimals irtDeutlichristr auslic **Control of a shortfath beautiful** الراسيلين وسداد المحجود **NOTAS IMPORTANTIS** ាក្រោយអ្នក ក្នុងការបង្កើ III-SA-Estatunum solicitud deberé formularie por sexuplicade villicàndate los des últimes formes substantino de como anezos, y preferentamente a máquina tin borroduros ni enmendaduros, en idioma", (1) 8 [mp.], español expresando el valor foto? de la mercancia en monedo nacional y for unidades . ಚುನ್ನಪ್ಪ ಕಾರ್ಯಾ<mark>ನಿ</mark> a met eroocio gestinodo para sañolor la merconcia salicitade es esclusivo pero describirlo . politicale de acuerdo el detalle que se hace de la triama en la cadificación, salva en equellos : 2010年8月 8日 rasas en que no estata una codificación para la misma. ekskal i **2. 2. 西洋 法一旦与**  $f(\mathbf{0},\mathbf{0},\mathbf{0},\mathbf{0})$  . The Cuarda to codification setals and debe in acompatado de energy, is anotare en el migma, la dutribada de la mierconcia que permita diferenciaria de cualquier ana carra " son, nombre, close, sipa, especificaciones, etc., además el en el instructive de cadilención en ICMC 2003.47  $\sim$ del comité respectivo se señala que debe scompañorse catálogo, dibujo, totogratios e miestics, se específicará en el anteo, el documento que se acomputa, -Antes de provenistr esta solicitud en la Sección de Rocopción, deberá aquais e la Socción. de Vistos Advancies poio que la booten el Número de Codificación que la correspondaa la marcancia solicizada, el cual veanón cade vez que soliciten la miuma mescancia.s Simi-Codo solicitud solo podrá referirse e menopolós que essén desitiondos hojo un solo ' Número de Codificación. 6. No se dará cursa e esta solicitud si na reúne los requisitos señalados e me apo Información completa y verus. . Y .- Para cuelquier aclamation o trâmite es necesimin presensar la capin sellodo, e la cuta- $\mathcal{L}=\{0,1,1\}$ citatión de la empresa respectiva para representarlo. , enceur a compartements de 3 dios de presentado im solicitud coursir o la eficinte de información, entes en executor<br>- factorismitativo de este pione no se proporcionarén informat. Martin Ves, Libert  $\hat{C}$   $\hat{C}$   $\hat{C}$   $\hat{D}$   $\hat{C}$   $\hat{D}$   $\hat{C}$   $\hat{D}$   $\hat{C}$   $\hat{D}$  and the set of  $\hat{D}$  and  $\hat{D}$  and  $\hat{D}$  and  $\hat{D}$  and  $\hat{D}$  and  $\hat{D}$  and  $\hat{D}$  and  $\hat{D}$  and  $\hat{D}$  and  $\hat{D}$  and  $\hat{D}$  $\frac{1}{2}$  ( $\frac{1}{2}$ )  $\frac{1}{2}$  ( $\frac{1}{2}$ )  $\frac{1}{2}$  ( $\frac{1}{2}$ )  $\frac{1}{2}$  ( $\frac{1}{2}$ )  $\frac{1}{2}$  ( $\frac{1}{2}$ )  $\frac{1}{2}$  ( $\frac{1}{2}$ )  $\frac{1}{2}$  ( $\frac{1}{2}$ )  $\frac{1}{2}$  ( $\frac{1}{2}$ )  $\frac{1}{2}$  ( $\frac{1}{2}$ )  $\frac{1}{2}$  ( $\frac{1}{2}$ ) ternate y arden en todos los cotos. - - - accurated point that is a visit the second and interesting the contraction of  $\mathbb{R}^n$ . L. P. MARIA (PON. 1.)<br>Conservation of the Meridian ta de la composición de est CONSTRUCION APPAR

#### 2. METODOS DE ADQUISICION.

 $2.1$ Compra de contado.

> Después de los trámites previos, habiendo decidido el adquiriente efectuar la compra de contrada, únicamente deberá recabar la factura correspondiente que debe contener todas las especificaciones indicadas en el pedido y desde luego el valor de la misma. En algunos casos en l la misma factura aparece la forma de pago.

Este documento es el de mayor importancia al adquirir un equipo ya que es el único que demuestra que el bien es de nuestra propiedad y también es el documento que tendremos que endosar en el caso de que el propietario en su oportunidad decidiera venderla.

En ambos casos ya sea que el equipo se compre directamente en fábrica. o se compre con el distribuidor en la República Mexicana, al cruzar la frontera el agente aduanol que por ley es la persona que debe efectuar los trámites de internación expedirá un documento que ampare la legalidad de esta internación y que se llama PEDIMENTO DE IMPOR+ TACION en donde las autoridades aduanales certifican que el trómite fué hecho dentro de los términos legales.

Este documento contiene a su vez la descripción de la móquina adquirida y es un documento valioso que debe adjuntarse a la factura, pues

5.

duando se venda nuevamente esta máquina deberá también hacarse entrega del PEDIMENTO DE IMPORTÁCION.

FAS 4% DE I. S. I. M. EN DOLARES............ IMPORTE TOTAL DE LA OPERAÇION EN DOLARES... (CIENTO TREINTA NIL SETECIENTOS CUARENTA Y OCHO DOLARES 22/100 U. S. CY.)

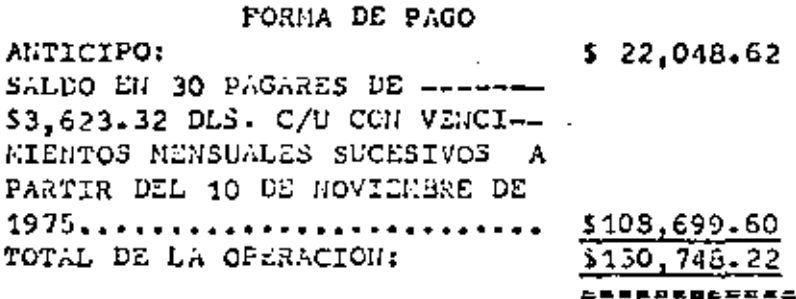

P. A. No. 25961 de 20/VIII/75 N. L. Tamps. RECIBIMOS<br>MEXICANA DE TRACTORES Y.HAQUINARIA, S. А. / (Азхтале).

 $5, 5, 028, 78$ \$130,749.22

 $\ddot{\phantom{0}}$ 

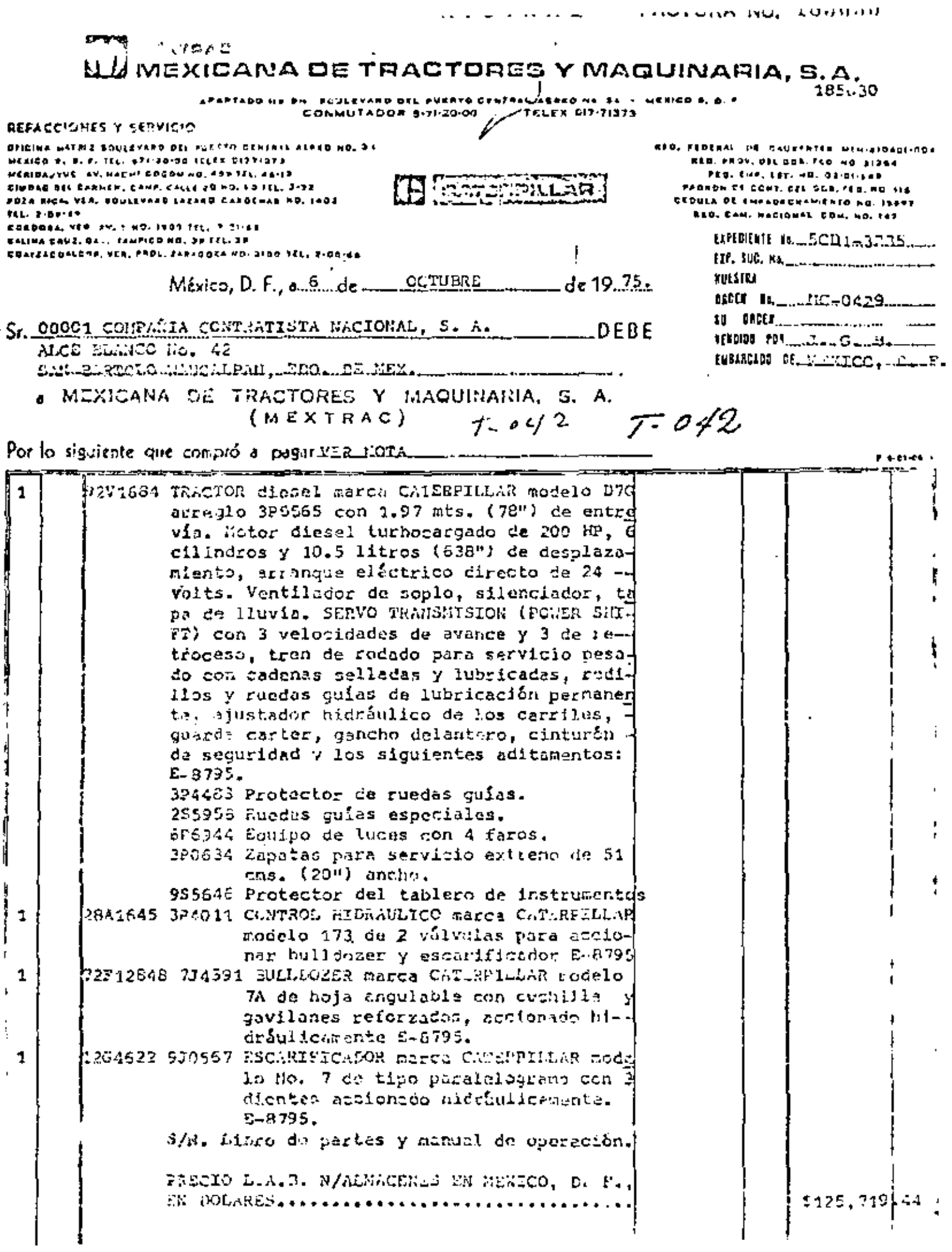

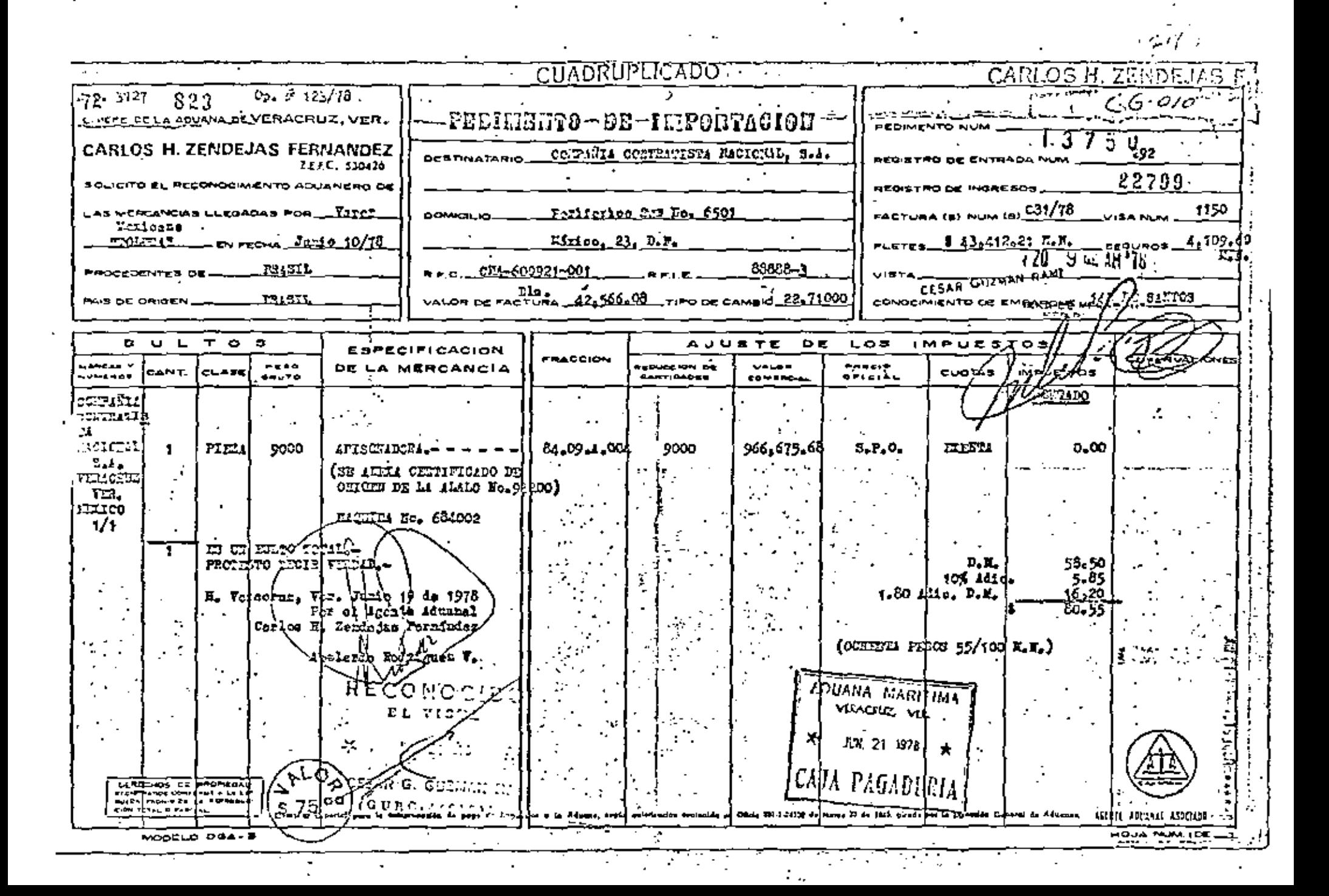

#### $2.2$ OMPRA A PLAZOS.

<sup>13</sup> sendo se adquiere un equipo a plazos generalmente se convicna en . pago como anticipo entre el 20 y el 30%, y el resto quedará docu- $\kappa$  stade de ocuerde con le pactade con el proveedor, por le regular idos de crédito que pueden ser letras o pagarés, firmando adicion. Exente un contrato de compro-venta con reserva de dominio, que estipula que el equipo en cuestión sigue en propiedad del vandedor he so que el comprodor cubro totalmente el importa.

site tipo de operación cuando se finiquite el pago el proveedor de-٤ Fientregar la factura correspondiente en los mismos términos mencio ÷ ca en el punto anterior indicando el número de pedimento y este úl r. s documento también deberá ser entregado en este cuso con la onot. Abn referente al permiso de importación.

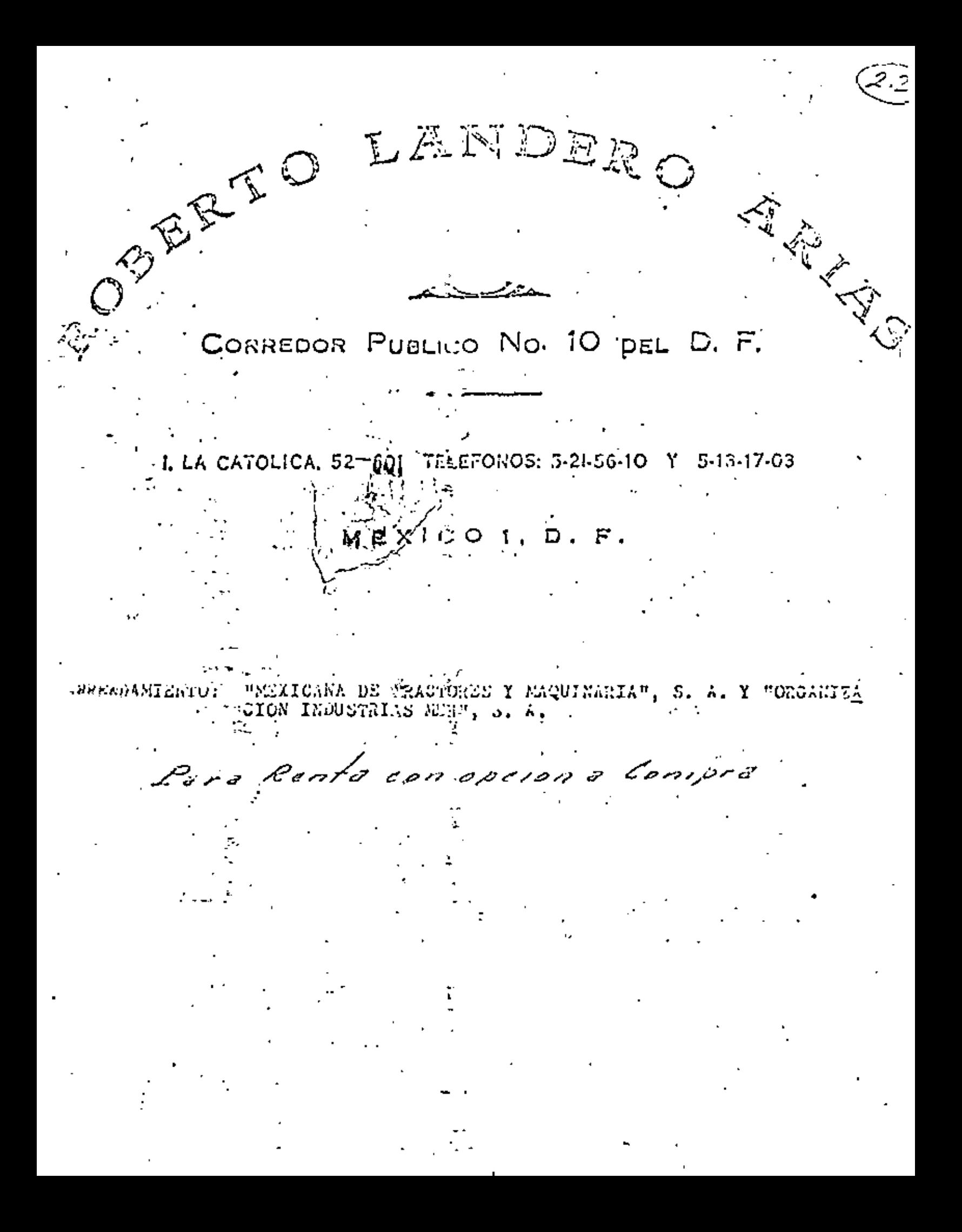

MANA DE TRACTORES Y MAGI

POULEVARD OCL PUERTO CENTRAL AEREO N6. 34 MEXICO 9, D.F. TCL. 571–20-00 TELEX 617–71373 APOC. 110-815

CATERPILLAR **PERMIT MAY** 

ROBERTO LANDERO ARIAS, Corredor Público # 10 del D.F., en ejercicio hano/constar el siguiente - - - - - -MÓDHTAATO MERCANTIL DE ARRENDAMIENTO DE BIENES MUEBLES QUE CELEBRAN (ማክምዕድ ሀ) (A PARTE MEXICANA DE TRACTORES Y HAQUINARIA, S.A. (MEXCOAC), --COMO ARRENDADORA, REPRESENTADA EN ESTE ACTO POR EL ING, JOSE ANTO-NIO ARTIGAS VALTHER Y C.P. ALVARO VILLELA CHAVEZ Y POR LA GERA ORGA NIZACION INGUSTRIAS MER, S.A. REPRESENTADA POR EL ING. JORGE LUIS F RAMIREZ SILVAL EN SU CARACTER DE ADMINISTRADOR UNICO.

.Y QUE SUJETAN AL TENOR DE LAS SIGUIENTES CLAUSULAS:

mixtalle

PRIMERA. MEXICANA DE TRACTORES Y MAQUINARIA, S.A. (MEXTRAC) a quien en el curso de esto contrato se designará como LA ARSINDAGORA, fegítima propietaria de los bienes muebles que en seguida se mancionan, da en Arrendamiento a INDUSTRIAS MER, S.A. quien en la sucesivo se designara como LA ARRENDATARIA: y ésta lo reciben en tal concepto, los eguipos que a continuación se describen: 45

GRUA AUTOPROPULSADA marca HYSTER modelo KE (KARRY KRAKE) Řúmero de Serie B11001840V, de una capacidad de 4,500 Kgs. (10,000 Lbs.), Con<br>motor de gasolina marca Continental, modelo F-163 de 52,5 HP a 2600 RPM. Transmisión manual con tres velocidades hacia adelante y tret hacia atrás, de engranamiento constante, Fronos y dirección hidraulices. Con quatro illantas neumáticas de tracción delantera tamaño 7.00 x 20 de 10 capas y dos llantas neumáticas direccionales "ARMAR<br>GARD" tamaño 7.50 x 15 de 10 capas.

Torre de la pluma de sección "A" de 10' 8" de alto, pluma de 10' de largo y de control hidráulico para su posición.

Chasis unitario construído de iámina de acero soldada estructuralmente y tratada rermidamente para aliviar esfuerzos internos. Contrapeso adicional para aumentar la capacidad de levante.

Cable de 65' de largo de 5/8 in, de ditmetro con gancho y polca con gancho para doble línea, tapa protectora en el tanque combustible para cvitar derrames.

SEGUNDA.- LA ARRENDADORA se obliga a contregar los bienes materia de este Contrato al quedar documentado y firmado el mismo, en la l teligencia de que dicha entreça se efectuará procisamente na los almacenes de LA ARRENDADORA, sitio en el Boulevard del Puerto Centrai Aéreo No. 34 en Eŭsico 9. D.F.
*li municaria de veacuezes y macumunicas.a.* 

3⁄

TERCERA.- El término del Arrendamiento, será de 23 meses contados a partir de la fecha en que sea entregada la unidad objetom de este Contrato. Con el fin de determinar la fecha exacta da -|| 人気等41a entréga, la ARRENDATARIA, deberá proporcionar a 1a ARRENDAS<u>O</u> in:RA, una carta en que se haga constar ese hecho y se especifique @gyzel número de horas que marca el horómetro de la máquina.

CUARTA.- El precio del Arrendamiento, se hará por las cantida-des que a continuación se expresan y quedará sujeto al siguiente calendario:

LA ARRENDATARIA hará un primer pago por el equivalente en Moneda Nacional de la suma de Dls. S 8,787.00  $-$  - (OCHO MIL SETE-CIENTOS OCHENTA Y SIETE DOLARES 00/100 U.S. CY) -----⊬en fecha 15 del Diciembre de 1975 y veintitrés pagos mensuales/equivalentes en Moneda Nacional de la suma de Olls.  $\frac{1}{2}$ , 1,124,42'- - (UN Ell -CIENTO VEINTY CUATRO 42/100 U.S. CY) ------ pada mes, El día 15 de ca da mes, las sumas anteriores que comprenden en su integridad las rentas correspondientes al término del Arrendamiento.

QUIRTA.- Todas las rentas serán cubiertas por adelantado en l esta Ciudad de México, D.f. en el domicilio de LA ARRENDACORA, sitio en Boulevard del Puerto Central Aéreo No. 34, El precio, del Arrendamiento ha sido calculado a razón de un turno de tra bajo de 6,66 horas por dia natural, podrá hacerlo pagando A LÃ ARRENDADORA como precio adicional a la renta mensual, el equivalente en Koneda Nacional de la cantidad en Dólares \$ (8,27 = por hora adicional trabajada que, exceda de las 6.66 horas pr<u>o</u> médio por día natural. A efecto de determinar el número de horas adicionales que hayan trabajado los equipos se acepta por ambas partes utilizar el horómetro con que vienen aquipados las máquinas tomando el número de las horas que registre diana harómetro al recibirse éstas en los Almacenes de LA ARRENDADOR4, -sitio'en Boulevard Puerto Aéreo Central No. 34 México 5, D.F. según carta especificada en la Cláusula TERCERA y lo que regia , tra el horómetro al concluirso la renta, a cuyo total de horas le restará el promedio que resulte de los días nafurales comprendidos desde que se recibieron los equipos hasta la fecha de suspensión del Arrendamiento, a razón de 6.66 horas promedio por día natural. El referido horómetro será sellado por LA ARRENOADORA en el mómento de efectuar la entrega de los equipos y LA ARRENDATARIA deberá conservar en buenas condiciones. este sello, En caso de romperso ó sufrir algún deterioro el « sello 6 el horómetro, ésta se obliga a dur aviso -inmadiato por escrito a la ARRENDADORA,

SEXTA,- Los pagos de que trata la CLAUSULA CUARTA, sèré documentado en sendos pagarés numerados del 1/23 al 23/23 à favor

**ALDERMAN** SMENGARIA DE TRAGTACIÓN Y MAGUINARIA, S.A.

 $3 -$ 

de LA ARRENGADORA, por las sumas y con los vencimientos que quedan gindicados ten solo por facilitar su manejo a la ARREHDACORA. Esta %. Nos recibe salvo buen cobro, de manera que para su expedición no -Spueden considerarse 6 novada total 6 parcialmente ninguna de las - $\mathbb{C}$ láusutas da este Contrato, Al irse cubriendo los docementos en cuas tion. LA ARRENDACORA entregará el título original acompañada par el recibo de renta del mas que corresponda. En caso de que a hansa DATARIA decida rescindir el presente contrato a la conclusión del F término forzoso, 6 en qualquier momento después de vendido aste ten mino, quedará obligada LA ARRENDADORA a restituirle los pagurés cuyo vencimiento se encuentre pendiente a la fecha de rescisión, à manos quella ARGENDATARIA tenga pendiente de cubir alguna de las presteciones a que se refiere la Clausula CUARTA del Contrato, caso en al cual LA ARRENDACORA podrá realizar con aguallos el cobro 4. o que-, se adeudo, . . . .

SEPTIMA,- Queda pactado que desde el momento en que LA ARAENDATAGIA tome poseción de los bienes muebles antes citados, serán a targo s yo qualquier pérdida o deterioro fuera del uso normal que sufran y que no está cubierto por laboliza de seguro, que se adhier. a éste Contrato, aunque no ocurriesen por su culpe, comprometióndout en consecuencia a indemnizar a LA ARRENDADORA por esta pérdida à deterioro, si llegaré a ocurrir, independientemente del alquiler pactodo.

Para los éfectos de la Ciáusula anterior, las partes conviencimentos jotarse al dictâmen del ING, ERHESTO CAMÁRA VALES, para este lugar las el deterioro o sea el importe de este que exceda del que carso el uso normal del mismo y se obliga a ester y pasar por dicho ciccamun renunciando desde chora a impugnario,

OCTAVA,- LA AGREHDATARIA manifiesta que recibe los equipos sinciliados en perfectas condiciones de funcionamiento y se obliga a mantenerlos en estas condiciones, así como a hacerles todas las reparacio nes que requieran para su uso normal y moderado.

Queda entendido que LA ARRENDADORA podrá inspeccionar ios bienes muebles materia de este Contrato cuando lo juzgue necesario y para tal efecto sus representantes tendrán libre acceso al lugar donce se encuentren trabajando las máquinas.

HOVENA.- En dingún caso LA ARRENDADORA será responsable de los cog tratos del trabajo que LA ARRENDATARIA celebre con cualquier persena pora el uno 6 operación de las unidades alquiladas; quecan a carco de esta última todos los gasros inherentes a su mantenimiento, en fi<br>ción, guanda, etc., por lo que no serán imputables a LA ARREGONELM los desperfectos que las unidades alquitadas sufran como consuceum cia de maia operación de las mismas, faira de mantenímiento à serv<u>i</u> cio, etc.

OECHM.- Los bienes arrendados deturán usarse por LA ARRENDITADIA -Gnicamente en los trabajos a que están dastinadas las de se el, ez .. Para los trabajos que con cilos van a emprenderse, las unidad e la

V) saktora<br>V) meditempiona de teograficação <u>mones sinografico</u>.

'nЭ

-Fân-lirasladadas a México, D. F. En caso de ser trasladadas las unigododes a un lugar distinto, LA ARREHDATARIA tiene la obligación de -/65 comunicar-por escrito a LA ARREHDADORA en lugar exacto a donde fuegiran movilikadas. 815년 2014년 2월

We DECINA PRIMERA.- LA ARRENDATARIA no podrá subarrendar los bienes <sup>Chúe</sup>bles materia de este Contrato ni podrú transferir los de echos y "obligaciones del mismo sin el consentimiento de LA ARRENDACCRA, cado precisamente por escrito.

DECIMA SEGUNDA.- LA ARRENDADORA concede desde ahora a LA ARAENDATA-RíA el derecho y la opción de adquirir para compra los bienes mue que son objeto del presente contrato de arrendamiento, siem bles pre que hubiere transcurrido en su integridad el término de 23 me ses señalados en la CLAUSULA TERCERA, que la propia ARRENDADORA hubiese cumplido fielmente con todas y cada una de las obligaciones a su cargo, y que lo haga saber a la ARRENDATARIA, precisamente par escrito y dentro de un término no menos de 15 días naturales ante riores al vencimiento del término del arrendamiento.

DECIMA TERCERA.- Por su garte LA ARRENDADORA en el caso de que se satisfagan las condiciones señaladas en la CLAUSULA que antucede, se obliga a vender a LA ARRENDATARIA los bienes mencionados en un precio no mayor de Olls. \$ 1,124.42 ---- ( UN MIL CIENTO VEINTICUA------- y a extenderle tan pronto sa haga al pago, la factura correspondiente,

DECIMA CUASTA,- SI LA-ARRENDATARIA no hace uso del derecho que le confieren las CLAUSULAS DECINA SEGUNDA y DECINA TERCERA que anteceden, al vencimiento del término del Contrato devolverà o pondrá a'disposición de LA ARRENDADORA. los bienes muebles materia de éste ++ Contrato, en los almacenes de su domicilio del Boulevard del Puerto Aêreo Contral No, 34 de México, D. F., en un plazo que no exceda de 5 días contados a partir de dicho vencimiento, en la intelicació de que los gastos y fletes ocasionados en la transportación de las unidades serán por cuentando LA ARRENDATARIA, Esta se obliga, ada-más, a pagar a LA ARRENDADORA el equivalente en Moneda Nacional de la cantidad de DIIs, \$ 147,00---- ( CIENTO CUARENTA Y SIETE DOCARES) -----, por cada. Gla de retraso en la entrega de los bienes después de transcurridos los 5 días antes señalados.

DECINA QUINTA.- LA ARRENDATARIA se obliga a no quitar, aiterar, ni currir número, series o marcas especiales que lleven puesto: . grobados los bienes muebles materia de este contruto en el nominio de serles entregados, ni tampodo a pintarlos de un color discinto al -.original.

DECINA SEXTA.- Además de quedar sujeto a las causas de rescurica co testecidas por la Ley, éste Contrato podrá rescindirse:

IUS MEXICANA DE VRACTORES Y MARQIFIASIA (f. A.

5. -

(Ponino cubrirse la renta en la forma y términos conven dos.

C.2. The film toren que estén trabajando las unidades arrendadas,

- $\lesssim$  Por destinar dichas unidades a trabajos diversos de aquellos pur zá los que han sido específicamente construídas,
- 4.- Por no comunicar LA ARRENDATARIA a LA ARRENDADORA cualcuier tom: de posesión que de dichas unidades efectõe cualesquiera autori-dad judicial 6 administrativa, 6 cualesquiera otra perrona.
- $5,-$  En general, por cualquier incumplimiento en que incurra alguna  $\cdot$ de las partos a las estípulaciones de este Contrato.

DECHMA SEPTIMA,- Queda entendido que LA ARREHOATARIA conceia desda ahora a LA ARRENDACORA ó a quien sus derechos represente, la facul tad irrevocable de tomar posesión de los bienes muebles nuitaria de éste Contrato, donde quiera que los mismos se encuentren al rescin-dirse el propio contrato por cualquiera de las causas establecidos en la CLAUSULA DECIMA SEXTA del mísmo. Todos los gastos en que incurra LA ARRENDADORA por este concepto serán a cargo de LA ARRENDATA -AIA.

OECINA OCTAVA,- Mientras esté en vigor el arrendamiento ó ro se hava transmitido, en sufiaso, la propiedad de los bienes a LA ARAEMBATA--RIA, ésta se obliga a tenerlos asecurados por la cantidad de Dils. -S 30,300,00----- (TREINTA MIL TRESCIENTOS DOLARES 00/100 U. S. CY. ⊶-, señalando a L4 ARREN-DAODRA como beneficiaria en la póliza respectiva.

DECIMA NOVENA,- Para cualquier controversia derivada de la lateaprotación o cumplimiento del presente contrato, las partes se somaten expresamente a los tribunales compatentes de la Ciudad de México, en  $\mathfrak{g}_*\mathfrak{F}_*$ , renunciando al fuero de su domicilio presente S futuro.

VIGES!HA,- Las partes contratentes, de acuerdo con lo que freviene el artículo 34 dei Código Civil, senalan como domicillo poro cado la relacionado en este Contrato: MÉXICANA DE TRACTORES Y PAQUINATIA,- -S. A. (MEXTRAC), el edificio No. 34 del 2001evard del Puerta Cuntrel Aéreo No. 34 de la Ciudad de México, D. F.

# PERSONAL FOAD:

1. MEXICANA DE TRACTORES Y MAQUINARIA, S.A. (MEXTRAC), es ar Social: dad constituida en escritura No. 5995 como MEXICO TRACTO (1 MA-) GHINEAY Co., S.A. de fechai8 de Enero de 1925, possado a la dia del Hotario Público No. 18, LIC. AGUSTIN SILVA Y VALEN! ina iask ta ciudad prorrogada su Vigencia según escritura No. 11. ca 2.-<br>cha 25 de Noviembro de 1950, Nataria No. 93, Lic. Maria Circia -Lecunha, Bajo el No. 195 a fojas 93 Vol. 271, Tomo 3ª serviĉa ze<br>comercio, Cúdula de empadronamiento No. 15897 de fecha (7 e2 Fubrero de 1948, MEXICO JESSOTOR - MACHIMERY Cop, S.A. cos. S. S. C. nominación a MEXICANA DE TRACTIRES Y IVAQUIRARIA, S. A. (1983). según escritura Ho, 15025 de focha lo, de Junio de 1971, sou a

MUNICANA DE VARGYNNEL Y MAGINISTIA JUA.

inte la feldel NOTARIO PUBLICO No. 98 de ésta Ciudad, LIC, FEDIAICO. }FREZ GONEZ, V61. 195, a fojas 102. ヘマ・ドラックスカ νficmanjeste contrato en representación de BEXICANA DE TRACTOLL: Υ BCQGj HARIA, S.A. (MEXTRAC) los señores José Antonio Artigas Walther y J.P. Alvaro Villela Chávez, escritura No. 22041 de fecha 3 de Aicir pre de -<br>1970, pasa ante el Notario Público No. 88, LIC, JGRGE TINGCO 7 (12A do -México, D.F. en su carácter de apoderados.

Th,- INDUSTRIAS MER, S.A. es una Sociedad constituída según ascritura -<br>No. 30600 de fecha 27 de Septiemare de 1974, pasada chia la fe chi Notario Público No. 104, LIC. JULIO SENTIES GARCIA, bajo el número a fojas 223 Vól. 526 - libro 30. Sección de Comer-a  $163 -$ Cédula de empadronamiento del Reg. Fed. de tausantes cio,

# GENERALES:

Ing, José A. Artigas Walther y C.P. Alvaro Villela Ch&vez, mexicanos casados, de 43 y 53 años de edad, respectivamente ambos con domicilia -<br>en el Blvd, del Puesto Central Aéreo No. 34,en México 9, 0.7.

ng, Jorge Luis Ramírez Silva, mexicano, cásado de 40 años, ern domicilio en Cerro San Antonio No. 223, Col. Campestre Churubusca en México,-D.F.

El presente cóntrato se firma por duplicado, quedando la copia en poder de la Arrendataria y el original en poder de la Arrendadora y ante los. testigos que suscriben, en la Ciudad de México, Distrito Federal a los 15 días del mes de Diciembro\de 1975.

ARRENDATARIA ARRENDAGORA MEXICANA DE TRACTORES Y MAQUINA-DUSTRIAS MER. S.A RIA, 5.A. TESTICO - TESTIGO

ピ. の. べ.

Congre con Opvion a Rosto.

CLAUSULA ADICIONAL: El vendador concede al compreder focultad de rescindir este contrato al complicse precisar. celebración, considerando que la máquina, objeto del mitno, trabajará un número de minimismo horas durante éstudir período, leidas en el horómatro con que va equipada la má ∙quina.

"Si el comprador ejercita esta facultad, deperá comunicarlo por escrito y pagará al vendedor independientemente del anticipo y los \_\_ \_\_ primeros abanos a que se rafiera la-y además cubrirá el número de horas excedidas de el número indicado a ragón de Sense en Ja hora, en el concepto de que serán devueltos al comprador los demás títulos que hubiera suscrito y que venzan con posterioridad a la fecha de rescisión.

Y para constancia, y en los términos y para los efectos le los articulos 67, 68 Fraecionos I y IV y 1237 del Código de Comercio y 42 Fracción IX del Reglamento de Corredores para la Plaza de 31 xiso, expido la presente Póliza Original Certificada, Primera en suarden, que es Copia Fotostática del contrato autorizado por mí, debi amento firmado por las partos quo obra en mi archivo, del qual se tonó nota en al Libro de Registro que en ami eargo. Se expide en hojas útiles para uso del "MEXICARA DE TRACTORES Y MAQUINAR. ", S. A.

Sin Timbres en virtud de le prevenide per el Articulo / de la Loy Conoral dol Timbro.

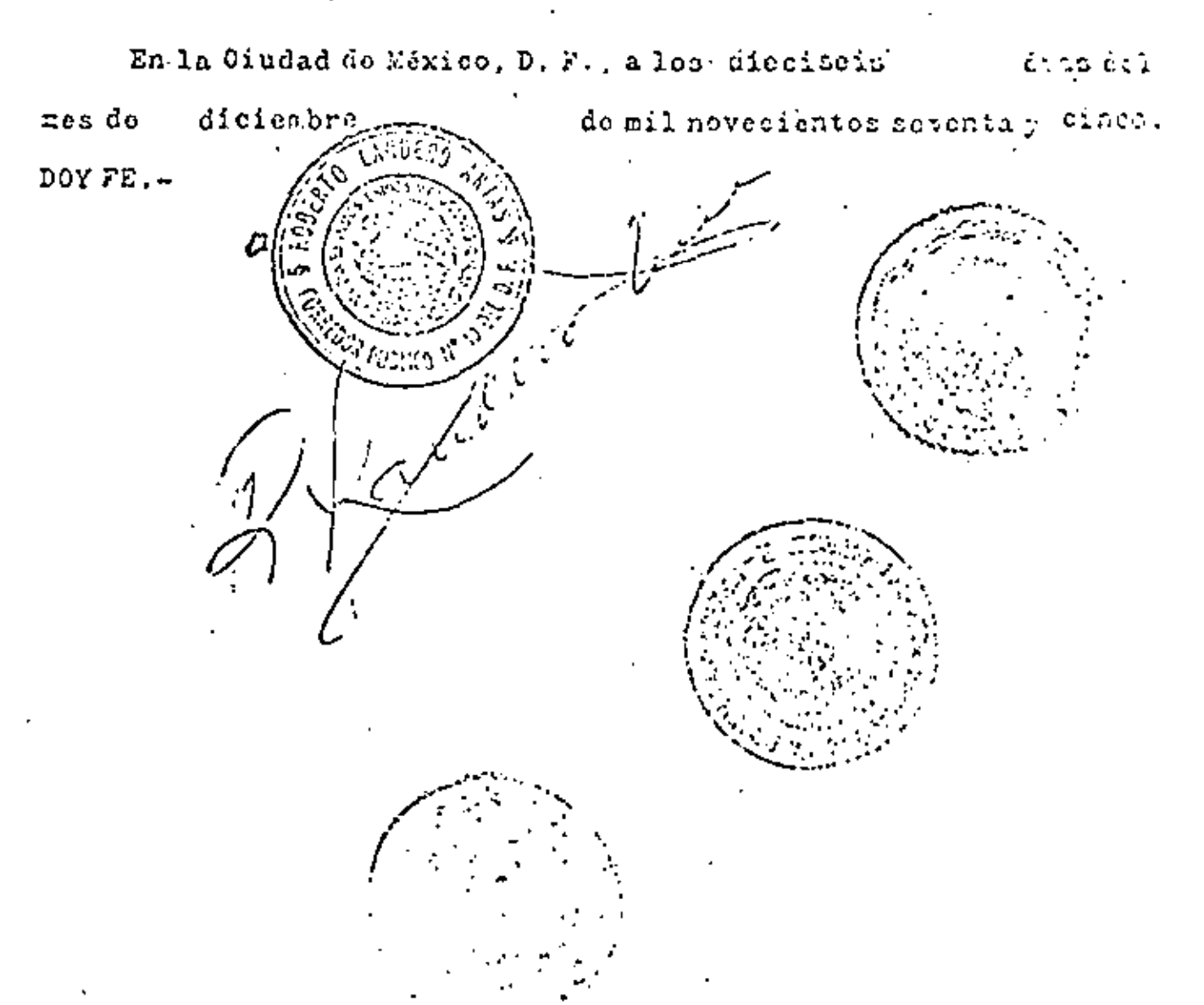

Hoy a las 19425 horas, quedó registrado este instrumento bajo el Número a fojas del Tomo gettir de  $2^{+1}$ , C73 177 <u>ηύτωμο/ια.εκατομένωσε.</u> del Registro Público de la Propiedad y de Comercio. Derechos pagados, según Recibo Oficial Número  $(6)5 -$ Mexicali, B. C., a 15 de 19 75.de noviatro El Registrador Público de la Propiedad y de Comercio. Radi Roméro-Arredondo

En algunos casos cuando la fábrica no cuenta con existencias les requisito para surtir el pedido que previamente se formule un programa de fabricación para lo cual algunos proveedores exigen que se entregue el anticipo pactado para poder formular el programa y ordenar la fabricación.

Posteriormente a ese trámite y tan pronto la máquina en questión haya salido de la linea de montaje se inician todos los trámites similares a los de los puntos anteriores.

### $^{i}$ 2.4 ARRENDAMIENTO FINANCIERO.

El arrendamiento financiero consiste en que una institución de crédito especializada, suple los fondos necesarios para efectuar la operación pagando directamente of proveedor y celebrando con el comprador un contrato de arrendomiento por determinado tiempo quien al término de la operación puede adquiritlo al procio pactado en el contrato que com rresponde a un valor en libros de la financiera quien durante toda el lapso estuvo depreciándolo.

Una característica do este tipo de contrato es que una vez establecida la operación el comprador está obligado a continuar con el sistema de renta hasta el fin del plazo y no es posible adalantar los pagos para anticipar la propiedad. Esta condición y otras impuestas se debun a que este tipo de contratos está regiomentado y vigilado por la Socretaria de Hacienda y Crédito Público.

...

# 2.5 RENTA CON OPCION A COMPRA.

Otra modalidad es la llamada renta con opción o compro, Este tipo de operación permite al comprodor hacer uso del equipo durante vorios me ses *a* través de uno rento mientras decide adquirirlo, estipulondo en el convenio una escala de reconocimiento de pagos y si se opta por com . prorlo, en ese momento se convierte en una operación de adquisición u plo:z:os o al contado.

En estas operaciones se celebra tambión un contrato ante corredor pública pero el comprodor que se decido por este tipo de operación debe tomar en cuento que el valor final de la adquisición será superior al va $\pm$ lor de una compra directa,

Los detalles correspondientes a la facturación, al pedimento de importae Ión, etc., yo se trotaron en loo puntos anteriores,

...

#### 2.6 COMPRA CON OPCION A RENTA.

En el sistema de compra con opción a renta el vendedor concede al comprador la opción de restringir el contrato al cumplirse determinado número de meses siguientos a la fecha de su celebración, dejando en algunos casos en benefício del vendedor los pagos realizados o un porcentaje de ellos y convirtiéndose la operación a partir de ese mamento en una operación de renta pura.

Por lo general, no es un convenio ni un contrato específico sino que se maneja a través de cláusulas adicionales en los contratos de com pra a plazos.

#### З. RENTA PURA.

En caso de que la situación financiera de lo empresa o las condiciones de programo de.obra o los proyecciones de la misma empresa no aconsejen la adqui $\pm$ sición de un equipo, puedo optarse por la renta del mismo.

En México hoy varios empresas que se dedican a esto actividad, yo seo come• empresas especializadas, empresas distribuidoras de equipo y también empresas constructoras que en un momento dado tienen equipo disponible .

Pora garantizor la operación los portes celebran un contrato de renta en don– *de* Sil especifican precio *y* condiciones generales,

•

Por lo general, el equipo mayor (tractores, cargadores 1 motoconformadoms, etc.) se renta por mes, considerando un mínimo de 200 horas efectivas de uso  $\mathfrak j$  $\bullet$ en caso de que el usuario los exceda, un precio adicional por hora excedente. También se estipula en el contrato y desde luego de ello depende el precio, si la máquina es operado por personal del duello o del usuario *y* si los reporocio+ nes son por cuento *de* uno u airo o combinados; en el mismo contrato se estipula también si el transporte es por cuenta del dueño o no, Aunque en la mayoría de los casos el flete lo pago el usuorio y el plazo comionza a contar desde el momento que sale la máquina del sitio de almaccnamiento que tengo el duel\o. Otra condición generalmente oceptada es que la renta se paga por adelantado y al terminor el mes y efectuar el cómputo da horas trobajadas se verifica un ajuste o la renta pogada anticipodomente, si des-

...

de luego las horas trabajadas fueron mayores que tas pactadas como base. En equipo menor (bombas, vibradores, etc.) avando así se so ficita se pactan rentos por horas.

 $\ddot{\phantom{a}}$ 

Otra condición muy importante a fontarse en cuenta y que muchas veces provoca conflicto es que la máquina debe regresarse al dueño en las mismas condiciones en que fué recibida, sin embargo, cuando el tiempo de uso es largo pueden ocurrir desperfectos en la máquina por desgaste natural que a veces es difícil distinguirlo de los desperfectos por mola operación, razón por la cual es indispensable llevar un record detallado no solamente de las horas trabajadas sino de los desperfectos y las causas que la originaron y discutirio aportunamen. te con el propietario para llegar a un acuerdo.

Para garantizar esta operación las partes celebran un contrato privado, sin embargo, tombién pueda registrarse ante corrador público.

13.

## SEGUROS.

En algunos casos cuando se compta o plazos o arrendamiento financiero o se renta con opción a compra el propietario exige que la móquina se asegure , no solamente durante el transporte sino durante todo el lapso en que dichal máquino le pertenezco.

Independientemente de esos requarimientos es una política sana asegurar estos bienes muebles que actualmente tienen valores muy altos y para ello exis ten pólizas de seguro muy estudiadas por las diferentes compañías que operan en nuestro país", estas pólizas contienen todas las características de la máquina , su valor y desde luego la suma asegurada y para mantenerla en vigor es necesario pagar primas mensuales , trimestrales o anuales según convenga. El importo de estas primas depende do los riesgos que cubran.

En el caso de seguros de transporta es muy importante que precisamente se asegure el bien por cualquier riesgo durante el transporte ya que en muchas ocasiones el accidente puede dañar al equipo transportado y no dañar al equipo de transporte como sería el caso de un deslizamiento de la carga.

En el caso de seguro permanente que desde luego es un seguro de daños el interesado puede escoger los riesgos que desea cubrir y que generalmente son desperfectos por impericia , sabotaje , destrucción tatal , incendia , raya , hun dimientos , etc . que podemos var en los condiciones que toda páliza tiene por ley obligación de contener.

16-VIII-78 JAD'ags

(Ver onexos)

- .— ROJURA—Jujeta e lodas sus otras condiciones, esta póliza se exilendo a cubiir los bienes asegurados contra rolura o rajadura, quedando especificamente excluida la raspedura, abohopera y desportilizable.
- -MERMAS Y/O DERRAMES.-Este seguro se extiende a cubrir los bienes asegurados, contra pérdida y/o danos causados tiusdos por la rotura de los envases
- .-TCDO RIESCO.---Sujeta a lodas aus otras condiciones esta póliza se extiende a cubrir los bienes esegurados contro toda perdiça o daño lísico por causas externas que sulran los mismos, con las excepciones consignadas en la Cláusula 11 de sus Condiciones Generales.

Queda también estipulado que no habrá responsabilidad pare la Compañía por robo en el que intervenga directa o indirectamente un enviado, empleado o dependiente del Asegurado.

- 2-BARREDURA Sereta a ledas sus otras condiciones esta pófirs cubre los bienes asegurados contra los riesgos de barredura de sobre cubierla por las olas.
- l.--GANADO.--Sujela a tudas sus oiras condiciones, esta polizase extiende à cubri exclusivamente la muerta o lesiones que suira el ganado depido a la reclización de cualquiera de los riesgos enumerados en las Cláusulos 4a, 6 6a., según el caso. de las Cond-Ciones Generales impresas en esta póliza. En consecuencia, la muerte o lesiones de los animales por otras cautas o por enfermedades no quedan cubiertas por esta poliza.

El cheque proveniente de enganches, maniobras o movimientos propios del medio de transporte, no se considerará como una colisión pera tos electos de este seguro,

CLAUSULA DE HUELGAS Y ALBOROTOS POPULARES PARA EMBARQUES MARITIMOS -Sujelo a lodas sus otras condiciones, este seguro cubre también los daños, robo, rateria, roluta o destrucción de los bienes, causados directamente por huelguistas o por personas que tomen parte en pares, distuibida de carácter objero, molines o alborolos populares, así como los daños o destrucción de dichos bienes causados directamente por personas mai intencionadas.

Minatras los hienes estén explicitos a riesgos en los términos y enndicionas de asie seguro dentro de los Estados Unidos de Norteamérica, la Comunidad de Puerto Rico, la Zona del Canal, las Islas Virgenes y Canadá, este seguro se extiende a cubril los daños, robo, rataria, rolura o destrucción de los bienes, directamente causados por "Vandalismo", "Sabotaje" y actos das directamente por éclos cometidos por un agente de cualquar opbierno, partido o lacción que está fomando parte en Querre, hospitandes u otics aclos beticos; siempre y cuando dicho agente esté actuando secretamente y de minguna manare hidres o navales en el país donde los bienes estén situados.

Esta Cláusula no cubre cualquier perdida, daño, delerioro o gasto que se origine de:

- e) Cambio de temperatura, o humedad;
- b) Carancia, escasez o ralención de energía, combustible o trabajo de cualquier clase o naturalista, durante cualquier huelga, paro, disturbio de carácter obrero, molates o aibordtos populares:

 $\mathbf{L}_{\mathrm{A}}$ 

л.

J.

ó.

c) demora, o párdida de mercado;

- d) Hoshlidados, operaciones bélicas, quarra civil, revolución. rebelión a insurrecciones o contiendas civiles que reaulten de estos acontecimientos, con la sola excepción de los los de los mencionados agentes, que están expresam cubierlos corno anteriormente se expresa.
- e) Cualquier arma de questa que emplee tiaión o tusión atómica o nuclear o ambos medios u otra reacción o fuerza o maleria radioactiva.

Et asequiado se obliga a reportar fodos los embarques asequirados bajo esta cobertura y a pager la prima correspondiente.

Esta cobertura puede ser caricelada por cualquiera da las parles con cuarenta y ocho horas de anticipación mediante aviso lelégráfico o por excrito a la otra; pero dicha cancelación no sultirá electo con respecto a cualquier embarque que con anterioridad a dicho aviso se encuentre cubierto en los férminos y condiciones de este seguro.

- 13. CLAUSULA DE HUELGAS, ALBOROTOS POPULARES Y CON-MOCION CIVIL.-EMBARQUES TERRESTRES Y AFREOS.-Sulejo a lodas sus otras condiciones este seguro cubre lambién los daños materiales de los bienes asegurados, así como el robo o ratería de tos nusmos, causados directamente por hu-liquislas e personas que tomen parte en paros, disturbios de carácter otvero, molines o alborolos populares, o por personas mal interiorinadas durante la realización da tales actos, o bien ocazionados por las medidas de refiresión de los mismos. 10medas por las Autoridades; pero no ampara perdidas, caños o ozslos que resulten de demora, detanoro o pérdida de mercado
- 14.-GUERRA A FLOTE.---Sujeta a lodas sus otras condiciones, el 2 póliza se extiende a cubrir contra los riesgos de guerra a llote en los lérminos del Endoso adjunto.
- 15-BODEGA A BODEGA PARA EMBARQUES MARITIMOS-Surela a lodas sus otras condiciones, esta póliza cubre los daños o pérdidas que sufran los bienes asegurados desde el m mento en que tales bienes salgan de la bodeça o cimacén. punio de embarque citado en la misma, hasta que sean e trenados en la bedena linal de desuno mencionada en esta póliza, o hasta la expración de 15 días si la bodaga se en-<br>cuentra en el puerto final de destino, o 30 días si el destino final de los bienes esegurados queda tuera de los limites del puerto. Los fimiles de días antes mencionados, se cuentan a partir da la media noche del dia en que quede terminada la descarga de los bienes asequrados en el costado del barco transportanor.

Para que el seguro cubra un periodo mayor, deberá recobarse contunamente el consentimiento de la Compania, ovedando en su caso el Asegurado obligado a pagar la prima ad inhui correspondiente.

16-BODEGA A BODEGA PARA EMBARQUES TERRESTRES Y AEREOS.-Sujeta a lodas sus otras condiciones esta pólica cubre los riesgos a que so retiere, desda que los bienes asogurados salgon de la bodega u oficiria del temilenje, durante el curso normal del viaje y hasta su llegada a la bodega u oficina del consignatario, en los puntos de origen y cestino indicados en dicha póliza.

ARTICULO 25 DE LA LEY SOBRE EL COMTRATO DE SEGU RO.-Si el contenido de la Póliza o sus modificaciones no concordaran con'la olerta, el Asegurado pocrá pedir la recificación correspondiente dentro de los treinta días que sigui al dia en que se reciba la Póliza. Transcurrido este plazo e considerarán aceptadas las estipulaciones de la Pólica o u sue Modificaciones".

 $\sim$  .

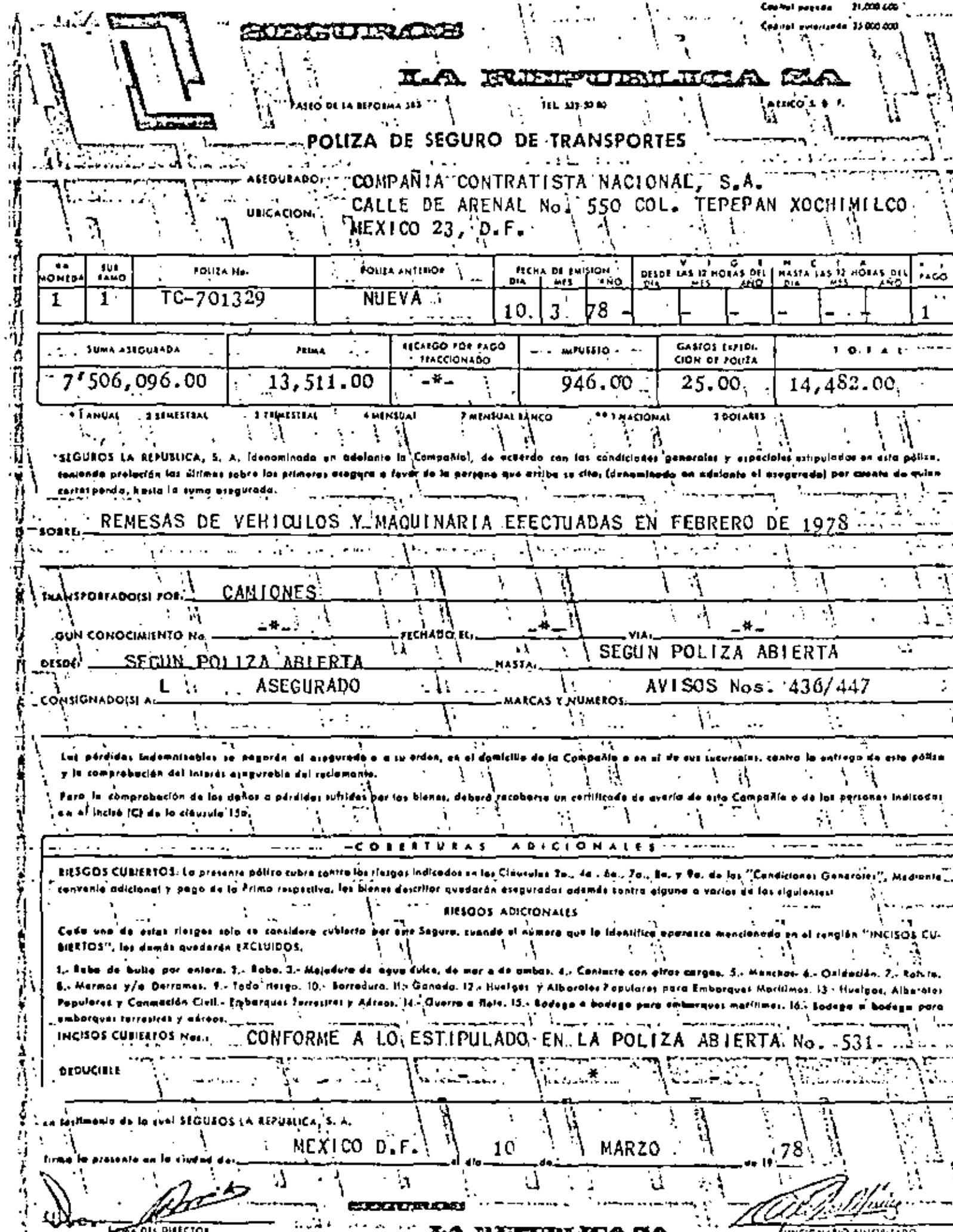

**BARTA A MEDIA E SAEDIE A LA** METORIA TRADA a remet Tabul Tangl Ta RAMO DE DIVERSOS n é. **NONTA**JE **SPGURO** FORMA BE PASO CLAUDULA . F7  $6x + 1$ SUNA TOTAL ASEQUANDA **CUOTA** EC-503047 <u>7'550.000.00 N.LN</u> 1.50% CONTADO SANTOS DE POLIT  $T = T$  $T Q T A$  $2113,250.00$  (  $7.928.00$ 500.00 121,678.00 <u>गाउँ इ.स. देश</u>  $\rightarrow$ un ,año  $8 - 6 - 1978$  $8 - 6 - 1979$  $\int \int \int d\mathbf{r} \, d\mathbf{r}$  is not. LA REPUBLICA S. A., Componis Mexicono de Seguras Generales (Senaminada en edicante la Componio) asegura, COMPANIA CONTRATISTA NACIONAL. S. A FAVOR DE: (denaminado en adelunte, el Asegurado) mlentras se encuentren Honfenidos en / ARENAL No. '550, TEPEPAN 23, XOCHINILCO con sulectón a las términos y candiciones generales y especiales cantenidas en este contrata, las biene dos en la sipocificación que se vargas y farma parte de la presenta poliza, contra los daños agunidas a sale. durante su muntaje en el predig donde se lleva a cobo la operación, siempre que dichos doñas suggian en fermacirecta , súbira e impreyista y camo consecuencia de cualquiera de los riesgos amparados por esta pallza. En cuso de que el incisa 2 "Responsabilidad Civil Extracontractual" que aboja se indica, se señalacar asegurados para una o los dos sub-incisos respectivos, se entendera que esta polísa se axtiende a cubrir la carrespondiente responsabilidad civil extraconiractual, en que legalmento incursa el Asegurada, por daños que can potivo del montoj» sufronitarceros en sua bianes o en sus persones. 51 an el Inalso 3<sup>6</sup>"Desmontale y Remación de escombras" se señolues sumo asegurado, isa entendera llas se extiendo a cubrír los gazios que por concepto de desmuntaje y temeción de escambi as desques de ocurrir un siniestro emparado por esta poliza. DETALLEDE LA SUMA ASEGURADA SOBRE: ajatnom ieb ejerejda seneid voji fd L". ы Fister c) Derechos 43 Caston de mantaje ESPECIE ICACH consobilidad Civil Extracontractual E. b) Dañas a terceros en 188 personas **GEGUI!**  $\frac{5}{6}$  (maximo \$ 25.000,00 M. N. pai personalsontais y reitut lon de escombros SÚMA-TOTAL testimonio de lo cuol EA REPUBLICA, S. A., Componis Mericano de Seguias Consegues, firma la par  $\int$  of dia $\frac{1}{2}$ <sup>o</sup> dol most de an failuded de' MEXICOC, D. F.  $\sim 10^{-11}$ JUNIO  $\frac{1}{2}$   $\frac{1}{2}$  LA REPUBLICA, S. A. Compenio Mexicana de Seguros Generales

 $2 - 1 - 35/24$ 

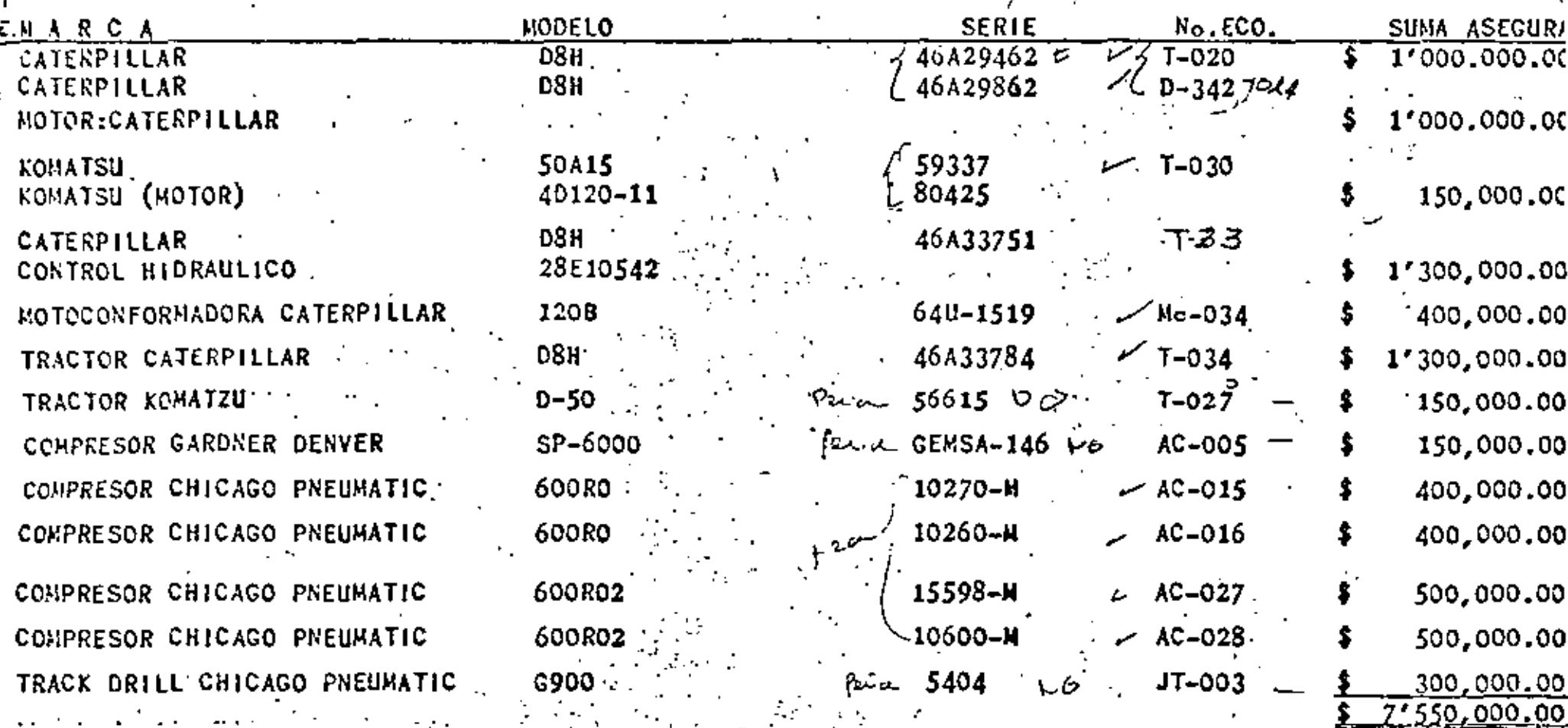

OTA: La presente póliza queda sujeta a las Condiciones Generales para Póliza de Equipo de Contratistas, las cuáles tendrán prelación sobre las impresas al dorso de la póliza.

 $\mathcal{A}=\mathcal{A}^{\mathcal{A}}\mathcal{A}^{\mathcal{B}}\mathcal{A}^{\mathcal{B}}$  , and Máxico, D.F., a lo. de Junio de 1978 SEGUROS "LA RÉPUBLICA", S.A.

que no se hayon herby hosta el momento del siniestro, si jolas pushes different to " that on fit substitute as pushed . Saron de-

- Coundo el cesto de la reporcción del bien ategorado sea loval a mayor a los cantidades pogodetas de acuerdo con los inclens ontarlores, la cárdido se considerará como totol,
- 3. Después de una indemnización por pérdido tatal, el seguia sobre el bien deñado se dará por serminado,

## CLASSICA 17s. OTROS SEGUROS.

Si al bien osegunado la astovina en tello u so porte por alros seguros que cobren el mismo riergo, tomados en la misma e diferente facha, el Asea made disberts declaratio ( .... Alatamente por ascrito a la Compañía y esta de unha fontará en la plima e en un casa a lo misma. Si el Ase-<br>genudo maita intencionalmente tal eviso, a vi no. hia los diversos tegunos pora altina, las provecho México, L. Com, Ala e, idonti liberado de sus ablinactores. r ing

# CUMISION 184, INCLAR DE PASO DE UN INS. ANY CION,

in a minimum form of page de cualment informización en su dond-

## **CLAUSERA 190. PERITALE.**

En mos de coniquier il accerdo unite al Asthurado y la Compañie i --- on phiesko, le carlifs rent sometido al dictamen de un perio monisculo de camin acuerdo por escrito por ombas partes, pero si no es parimente de nomeços en el nombrantiento de un solo perdo, se dasignado e sem por teces porte, lo roul se hará en el pluso de un met o portir sia la fischa en que uno de ellas liubiera sida recuerida por la otra por eus la hicker. Antos de empezor sus luboras las dos perifos (ص) والمستشهد din vo tenera pora caro de directio.

Los person deridiran.  $\mathbf{r}$ 

- Solve los causas del tintestro, suo diramstonales y et origen de bu dofos.
- 44 Satus et within de reposición del blan miagurado en el momento del tekster stare.
- e) Sobre et coloulo de la reclamación du lui, "dense doñados, sepasimulated at the state of the Country of the control of the state of the state of the state of the state of the
- Sobre el sedor de les contra oprosal dies o vendibles, teniendo en Create as utilidad.

22 Sostas y costius que au origines cen mativo del perinte, santo gende la Compañía y di influgemedo por portes iguates para coda nome cubried las honoration de su propio perita,

El peritaje a que esta filósimila se refiere no significa aceptación de la reclamación par parte de la Compoñía, sina simplemente determinará las clicumstancias y monto de la pérdida que eventualmente estuviere obligoda la Compoñía a retatele después de deducir la franquicía dechañole. quedando los portas en libertod de ejercer los acciones y oponer los exceptiones correspondantes.

## CIAUSULA 20e. COMPETENCIA

En caso de controversia el quejoso deberó pourrir a la Comisión Nacional de Seguras en los términos del Artículo 135 de la Ley General de Instituciones de Seguros y si dicho arganismo no es designado orbitro, podrá ocurrir a los fribunales competentes del damicilio de la Compañía.

## CLAUSULA 210. SUBROGACION DE DERFCHOS.

to Compoñía conviene expresamenta en na hocar uso dal deracha que la asista repatir contra de los empleodos y obreros del Asegurado.

#### CLAUSULA 22¢. TERMINACION ANTICIPADA DEL CONTEATO.

En coro de doño parcial por el cual re reclama una indemnización, l. Compatibi y el Asegurado rendida derecho pora rescindir el contrato, me diante notificación queónero por corto cel·licodo, a más tardes an el moments del pego de la indemnización

Cuando el Ategurado lo de por terminado, la Compañía devol en e artento y cinco por ciento de la prima correspondiente al tiempo que fu' para la expiricción del teguro, calculado sobre la suma acegurada lesta i

Cuando la Compañía la ité par isininado, el seguro sesuró sus aleis quince días después de comunicarlo así el Asegurado, reembolagedo Is prima correspondiente al tiempo que falte para la expiración del seguro. calculada sobre la sunta arraurada restante.

### CLAUSULA 23a, COMUNICACIONES

r

Coulquier comunicación relacionada con el presente contrata deber envincia a la Compañía por escrito, precisamente a su domicitio.

"AETICIAO 35.--51 el cortenido de la fólica o sus modificaciones su toncordaten con la civila, el Autourada podià pedila rectificación cerrespondante dentro de lin treini dios que sigun el dia en que moba la póliza, franc corrido este plaza se considerante ocaptodas las estipotectories de la póliza e de sus modificaciones'

ARRENDADORA DEL ATLANTICO . S.A. Panno da la Baforsel No. 445-60. algo

Mexico S. O.F.

 $-701:533-04-53$ 

## CONTRATO DE ARRENDAMIENTO DE OIENES IAJEBLES

503~3–78 CONTRATO.No.

.En la Ciudad do México, Oistrito Foderal, a los  $-15$  - ofas del mes de mil novaciontos do l marzo setenta y ncho Connador Público-,ante m∫ Manuel Bomirgs y Frenco número dos del Distrito Federal, compensant por una parte, al-- Ing. Corlos J. Espinosa Castillo ... en representación señor de ANIENDAUJRA DEL AILANTICO, S.A., a la que en antalante se llomará-"arrendadors", y por la otra, el suñor <u>Ing. Enrique Lons Valenzu</u>s $a - 4$ " = = en representación de:

COMPANIA CONTRATISTA NACIONAL a quien en adelante se llamará por la "arrendataria", y dijeron que " , teniendo concertada la colobración do un contrato da arrondamiento de EQUIMOS, le vienen e dojar asentado ente le fá dol suscrito Corredor Público al tenor de los siguientes clúusulas;

OBJETO CEL ARRENOAMIENTO. La arrendadora, por medio dal pro-Ϊ. sento contrato, dá en arrondamiento e la errendotaria y ésta lo reciba, el mquipo que se describe a contimuación:

EQUIPO: Un Tractor Diosel marco CATEAPILLAR-Mod. O7F, arraglo - -985499 con 1.97 mts. [ 70") de notrevia serie No: 94 N 4902 equipa-<u>do con motor divscl turbocargodo de 180 HP 6 ciliodros cel equino...</u> 

Es tambión objeta de arrandumiento cualquier mecanismo, rafacción o pieza que se uso accesoriamento con ol equipo errondado, o que posteriormente se le instalo a agrugou.

п. TERMINO DEL CONTRATO, BENTA Y PACO.

ω). El término del prosente contrate de errendemiento na de 36 (Inginia y seis) sames forzesos para owkas portes contratontes, contadas a partir del día 15 de marzo de 1978. . 51 dos—— , péga da borminado el plezo da graxudemicato, continúa la arrandate= ria sin openición de la arrondudara, en al goco y ugo dal nopipo —

503-3-78 CONTRATO No.

Arrondado, so entendera prorronado el contrato on los miemos términos por tiompo indefinida, en cuyo caso cualquiero de les partes podrá derlo por terminado mediente notificación pur escrita al contratanto: la terminación surtirá planas afactos,  $\sim$  1 trangcurridos segenta días despúas de la fecha de la notíficación.

La renta total por el equipo arrandado será veriable yь) meni revisada cada seis [G] mesua de conformidad con las tables  $\pm$ que se adjuntan al presente contrato como anax $\mathbf{p} = \mathbf{q} = 1$ . Si $\mathbf{p} = 1$ emborgo dicha renta no podré ser infurior a la suma de: -– – – (Setenta y siete  $05.5.77.412.24$ mil cuatrocientos doco dóleros 24/100 U.S. Cy.

treinta y ceis mensualidades da: pagadera en US \$ 2,150.04 (Cos mil ciento cincuenta dólaros 34/100 US Cy) las coeles cobrirá la arrandataria dorunte el término forzasode duración del contrato contidad que deber ser pagada por men sunlidades adelentadas, considerándose ellas como plazós para- $\mathfrak{sl}$   $\mathfrak{g}$ ago, en las tórminos del Armiculo 2464, dal Código Civil  $\sim$ para el Distrito y Territorios Federales. El primer pago debe-M Nacerse el 15 de merzo de 1970 y los ulteriores pagos mensuales el mismo día de cada mas subsiguiente. El pago de les rentes se bardo có la oficina de la errendadera, ubicada en Pasoa de la Referma No. 445-60, piso en México 5, -D.F. o so ol lugar que ésta designo por escrito.

ta tasa del tandon Interbank a que ne hece raferancia un al- de asta contrato y que determinará la rente … anexo a pagar, será fijada en forma semestral dos díus antes de las siguientes fachos:

<u>15 marzo/1978, 15 septiombre/1978, 15 marzo/1979, 15 septiembre/1979</u> 15 marzo/1900, 15 septiembro/1980

para regir en al semestro indicado siguiente, y send igoul o -la tasa cobrada en la pluza bananda eu tondras a Instituciones  $b$ ancarias de primera categoría (London Interpank Bate) par $n-1$ préstames en délares americanes cau vacimiente a 6 mases.

, Pora oclarar cualquiar dua que uxintiera sobra la topa que do barA ragin pun ol cobre semestral en cuestión se recurrirà el Chestical Hank de Nueva York, quienes soñalerme la taca que regia a las 12:00 A.M. para el Lembon Interbank flato al día co  $\sim$ rrespondienta.

CONTRATO No.  $Q(13-3-71)$ 

c). La arramdataria entroga por adelantada en el momento de fir US \$ 4,665.04 mar este contrato la cantidad de: المواليد المواكب (Cuntro mil maisciontos sesenta y sais dólares 04/100 J.M. Cy. ) dos 199505. corraspondienta ' dos últimos de renta estipulada, esta suma cerá aplicable a m0809 dol término forzoso de asto contrato de  $-$ arrandamiento.- La orrandadora queda outorizada para rotener dicha suma hasta que la arrendagario de cumplimiento de todas y ca-

da una do que obligaciones y responsabilidades da este contrato.

Las diferencias que resultaren a cargo de la errendataria con motivo de los ajustes semestrales, serán pagados por ésta a la --arrandadora en sais pagos que daberá hocar duranta los suis mases siguientes a la fecha en que se realios cada ajuste, con excepción do las diferencias que resultan a su cargo con motivo del últimoajuste que sa realica, las que liquidarán duranta las - cuatro mensualidades siguiuntes a la fecha de dicho ajuste.

d). Los títulos de crédito que sa emiten, representan los pagos e que se obliga el prrendatorio en este contrato y la suscripción.  $\epsilon$  de los mismo, su cajusa jurídica os el propio contrato do orrend<u>a</u> mionto y su entrega o la errendadora no implica el pago de sus -obligaciones, mi constituye recibo de allas.

Los documentos a que hace mención este inciso se emitirán por elmonto de la renta minima convenida, y a la solicitud de la arrendadora, la afrondataria se obliga también a suscribir pagarés  $\leftarrow$ quo corrasponden al monto y vencimiento de las cantidades que resulton a su cargo con motivo de los ajustes semestrales a éste ~~ · cláusula.- El baneficiario da estos pogarés tambián podrá endo-zarlos, cedarlos transmitirlos o nagociarlos en cualquiar forma,ya sea an propuedad, garantia o procuración,

Así mismo, a solicitud de la arrendadora, la arrendatoria se obli go a suscribir pagarés que corrosponden al monto y vencimientos de los contidades que resultan a su cargo con motivo de los ajustan semestrales a que se refiere el último pirrafo del inicso - -"b" antorior. El benoficiario de estos pagarés también podrá endosarlos, coderlos, transmitirlos y negociarlos en qualquiar forma. ya saa en propiedad, garantía o procuración.

a). Para todos los afoctos legalos, las partes declaram que laranta convanida ha sido fijada con base al uso narmal del equipoarrendado,

U) ton flatas, duracaos, gastos de ontrega transporta, almacu namiento a impúnatos de cualquier naturaloza del equipo en cuestión, serán cubiertam por la errondataria.

CONTITATO NO.

503-3-78

III. A la terminación del plezo forzogo del presente contrato de ngrandamigato, la argendataría poday optar por adquirir da la -arrendadora propietaria, al equipo sateria de este contrato en la contidad dd:63 851.96  $\mathbf{r}$  $-$ (Seiedicated essentaly un dálarea.26/100 (LS. .Cy. ). cantidad que debeni per pagada ní contado a la conclusión dol plu zo forzoso do esta contrato de orrandamiento.

Si la arrendularia cubriera extempordueamente o la arrendadora cualquier pago estipulada en este contrate, se obliga a pagar intereses moratorios a razón del  $2h$  (Dos por ciento) mongual.

UEGAR DE USB. La orrandataria se obliga a usar el aquipo- $IV.$ prrendado, material dol presento contrato, en el lugar quo designan las partes y darante todo el biumpo qua dura el mismo, convimiendo ambos contratantes en que dicho lugar serí:  $\cdots$   $\cdots$ VARIAOLE

51 la arronditaria deseara trasiadar el equipo a un lugar distinto, menesitard qua, previamente la arrendadora le otorgan su consentimiento por escrito. El incumplimiento por parte de la arren dataria a esta obligación, será cousa de respición da esta contra ta de arrandumiento, que la arrendadona hard valor ei así nonvinis ro a sus interesos.

۷. INSTALACION Y FUNCIONAMIENTO, Sarin par quanto y a chiyo -de la arrondateria los gastes de instalación del equipo en el lugar donda funcionard y a la conclusión del contrato de arrenda» = miento, eo su caso, la arreoditaria eo obliga tembiés por su ceen th a desmontar el equipo del lugar dende hubiere sido instelado,... a efecto do ponarlo é disposición de la errendudora y devolvarlo». a ósta en su domicilio.

Igualmente será a cargo de la errendataria, la electricidad, combastible, lubricante a cualquier cliu fuente de coergia requerida pure al funcionamiento del equipo augentuo, unf como toria las refacciones, reperaciones o repuestos necesarios que requiera alequipo Dragadido para su carrecto y normal funcionamiento duranta al término de duración dal presenta contrato.

CUIDADO DE OPERACION. La arrenditaria se obliga e openir -VI. o) coutpo arrandado emolekada para allo solumento personal culto cado que sent solmenievado, controlado y pagada por la arremediorla. La arrantitaria requarità di su personal qua use el ordine. noù el dehido natdado y diligencia, y apenaedalu con todia las = proconcionas paro avitar depenhabilidas a demáritos y dañas. y parjuiding a barcares; an ma caso, astos daños, y porjuidios sords a corgo da la accomptacta.

503-3-70 CONTIATO NO.

SIGNO OSTENSIBUE DE PROPIEDAD. La arrendataria se obliga a VII. colocar y muntroor on ligar visible en al equipo arreadado y en lugar visible en el cquipo urrendado y en forma permanente, una placa, calcumanía u otro signo de cualquier clase, indicador de quo dicho squipo es propiedad de la arrendadara. Este medio iden tificador lo proporcionard la arreadadore, tenicado ésta el derecho de manderlo fijar en ul equipo ul la errendateria no cumpliora con su obligación da hacarlo.

LICENCIAS. PERMISOS Y REGISTRO. La arrendataria queda  $\leftrightarrow$  -VIII. phligada al obtener y mantsmer en vigor a su costa todas las li cencias, permisos y registros necesarios para la oparación del -equipo arrendado que sean ruqueridos de acuerdo con las leyes o = reglamentos aplicables.

<u>ta cmisión de la arrendaturia en obtener o conservar en vigencia-</u> dichas licencias, permisos o registros constituye causa de rescición del presente contrato, si así conviniere a la arrendadore.

En su cago y si agi lo conviniera, la arrandado;a podrá suglir -las cantidades nocasorias o ofecto do mantener en vigor los licens cias, permisos o registros indispensables para la operación del aquipo arrondada. El imperto de los pagos ofectuados por estos conceptos los cubrirá la arrondatoría a la arrendadora al ser raquaridos por ésta, obligándose también a cubrir intereses sobra las sumas adolantadas, a razón del 2% mensual, como se estípula al final de la cláusula III.

IX. IMPUESTOS, La arrendataria queda obligada a pagar todos los impuestos, derechos , honorarina o gastos que causa o llegare a chusar en lo futuro el presente contrato, o el equipo materio del arrondamiento, esí como los gustos por inscripción en el Regis tro Público de la Propindad y de Comercio. El impuesto sobre in gresos mercantiles que sa cuusa por la parcepción da la renta estipulada, seri por cuenta y o corgo de la arrenditaria y dabard =, cubrirlo por menoualidados sogão clúusula II incisa " b",

x. INSPECCION DEL EQUITO. La arreadadera hondrá daracho do inspeccionar cuantas veces la desec el equipo arrendado a efectode cordinadrse de su adequada instalación, operación y consorva-ción y la Arrendataría se obliga a permitir la realización de dichas rovisionns.

X1. GABANIJAS Y SERVICIOS DEL FAMOJGANTE DEL EQUIPO, LA progne ' dadara, cada a la brressantario , por el término del presento contrata, conluder garantia a servicio a que tenga derecho por parto

(03-3-78

dat vandador dal uquipo que so di en arrondamiento y por la tanta Autoriza a la brrendutaria para que obtanga el servicio o garantín mus requiern al equipo arromado, solicitóndolo del vendedor mis = mo. La arronditaria podri solicitar dicho servicio exclusivamento a la parsona o empresa que la haya vendido el aquipo a la arrenda dorn, aubilindale expresamente probibida solicitar los servicios de coalguier atro entided que pueda presterlos a menos decqua cuentacon la sutorización de la arrendadora, que deberá ser dada procisa monte por escrito. En caso de que sicha garentía o servicio no funnan totalmente gratuites, su costo serd cubierto por la prionea toria,

h

#### EUTREGA DEL EQUIPOI XII.

o, Di arrendidoru entregard a la arrendatario el equipo objeto de esta contrato en la fecha de la firma del mismo, si ya lo tuvia ra en su podor.

Para al caso da que la Grrendadora no tuviere dispenible en esta . fecha.al equipo, objeto del arramitadento, la arrendatario procedend a padirla del provocdor, fabricante o comerciants que la tivia re para quo éste lo entregue directemente a la propia arrendataria. In órden de compre o pedido deterá ser suscrito por la arrendata ria. indicando al provesdor o fabricente que al equipo que se pido deberi ser facturado directamente a favor de la arrendadoru. Dicha órdan de compra o podida debari ser radacindo especificando la raquineria o oquipa que se va a adquisir, descripción que detend coin cidir totalmente con al equipe que se councie en la clansain prisma ra de esta contrato. Anii mismo , se hard constar al precis del coutpo y demia términos y condicionas de compre-venta,

Esto decumento deberú ir acompañado de la corta conteniendo las  $\pm$ - sieg nebebeerde at nee philipse engenisme and dependence to anotaxing the su protección y debidamento firmada por esta.

La arrendadora go serd respose of the ningún error u calebrario. descripción del equipo que se advairint no las erpecificacionas términos a condiciones que se contragan en al pedido o der a compre; la firma de la arrendataria en la ardea de compre les li ca, entre otres afontos, su costamados assoluta non los tárminos. condiciones, descripción y especificaciones consigradas en la contr mu.

La aprondatario restuo sa sero acte, de atgoleta centor i a L) dad al equipo armadado on al caso de que en osta fecha yo lo tenda ra en su padar la arrandudara,

61 fuero necesario adquirir el equipo arrendado de cualquier pre vesdor, fabricante o comerciante, la arrandatarla se obliga a recibirlo en la focha, términos y condiciones éspecificados en la~ órden do compra o padido correspondiente, dando aviso por ascrito a la arrendadora de la racepción del aquipa, dentro de las s<u>e</u> santo y dos horas siguiantes. La negativa de la errendataria aracibir ol equipo Orrandado constituye causu de rescición da esto contrato de arrendamiento, paro o su eleccion, la arrendadorapodrá exigir ol complimiento del migrao.

Si la arrendataria se negaro a recibir el equipo objeto del  $\sim$  arrendamiento, se obliga a pañar a la arrendadora por concepto de indemnización una suma equivalente al veinte por ciento del importe total de la reala estipulada durante todo el término for zoso del arrendamiento . Esta indemnización se causard ya sea que la arrendadora opte por rescindir el contrato de arrendamien. to o reclamar el cumplimiento del mismo.

c} La arrendadora no responderá ante la arrendataria por  $\sim$  $\mathsf{n}$ ingún duño, defecto, diferencias con las ospecificaciones, en $$ trega tordia o errores en la entrega, sobre cualquiero de los --aquipos arrendados, a por orrar del fabricante, proveedar a co mercianta en el ensumble o correcta instalación del equipo, o = por cualquier otro orror a inclumplimiento por parte del provecdor, en la instalación a la órden de compre; por ello, la arrenda taria se obliga a raclamar sus derechos solamente del provesdoro fabricante y/o Al transportador dal equipo, con exclusión da la arrundadora.

d) La arrandataria cubrind todos lo gastos de tronsporte, carga a descarga del equipo arrendado, excepción hecha en los- casos en que dichos gastos sean por cuenta del proveedor, fabricante o comuncionte que hubiere vandido el equipo errendado y se gún se hubiero estipulado en la órdan de compra o pedido correspondi anto ,

SEGUROS, La arrendatorio do obliga o aseguror el equipo XIII. arrendado por uno suma nímima del . <u>-valor del cautoo.</u> 

La prima y los gastos que de causea en la obtención de este segu ro serún por cuenta de la arrendataria, quión los cubrirú al fir narsa el prosente contrato.

La arrendatario outoriza exfesemento a lo arrendadoro o gestionar y tragr al saguro precitado por cuenta y órdan do la orrandata rio, sia alteriar responsabilidad pero la arroadadora,

A golicitat de caulquiara de los partes, los riesgos cobiertos po ol sempro podrin sor smaliados, y la prima y gastas que ou causoncon mativa de ósta amplicaión sarán por cuanta y a cargo de la -- arrendataria.

Si la arrendataria no cubriera en forma provista la prima y gastos. dal sogura, la arrendadore podrá peque dichas sumas por cuento dela primera: en esta caso la norearatatelo deberd davolver a la  $$ arrandadopo las cantidadas adelautadas el per requeridos. La prima y gastos enticioados por la strendadora davengaria en intersa del- $\mathbb{C}^L_\mathcal{P}$  (Dos par ciento) mensual, cumputados desde la focha del pago bej she a la sempeñía asegonidora basta el sfa un que la arrenditación rosmbolse ul importe de dichas primus y gastos.

xw. FERDIOR O DAMI.

۱.

di l Serdo a cargo de la arreadataria todos los riesgos, pérdidas, robo, destrucción o daño que sufra el aquino arrendada.

ხ) Todas las pardidas cubiertas por cualquier púliza de sagu ren espucificada en la cléusula XIII del presente contrato, sordoajustadas por la errendudora y errendatária conjuntomente y seránpagados por al respectivo apoguridos exclusivamente a la intendade ra o a su casionario en su caso, debiando asperificarsa esta cir-constancia an las pólizas que se expiden.

c) En caso de que algún equipo sufritos paño por cualquiar razón a causa que sea susceptible do repartatón, la arrendataria quada obligado a realizar a sus expensas sicha reparación de inmudisto, En caso de que la arrondadera a se custumario baya alda na dumnizado por al daña manuiantdo, usmu resultado dal seguro sobra ol equipo, la arrendadora o se cesionario pagará el mento de la tri domnización d'al arrendataria tan proato como notonga de ollas pro obas suficientas de que el nquipo ha sido-reperado on la furma de . ად.

En cano de que contacte cacino se estrecio o destruye o τŊ. daño de modo tal que sem imposible su reparación, y la Dermanidar e foare indemnizada en su vilor total par la commissa espositiva. esta contrato da arrendumiento se dini por terminado.

En caso da que el escipe se atende, per interao, destinal t ] do o dañado do mado tal que era impaitble su repartaión, y que sur alguna rulph p chusa de la arrentitum, se seritiera de la cosco ñfu da seguros o de tarcena porsona (fiica a morg) la jadamalzo sión correspondiente, la errendaterla pageió a la errendadora, t mig tardır denir: da lös trainis dins septem de yer quusu sur

pürdida, roba, destrucción o daño, una suma equivalente al soldo insoluto da las obligaciones de esta contrata estipuladas en las cláusulas II y III y a consecuencia do dicho pago se dará por = terminado el oresente contrato de arrendamiento.

f) En caso de oue por cualquier causa el equipo se pierdasea robado, dastruído o dañado en forma fal que no sea posible su reparación, y que la arrendadora sea indemnizada de acuerdo ~ con algunas de las pólizas de seguros sobre el equipo, si tal in demnización alcanza solamente una cantidad inferior al valor establecido en el inciso "a" que antecede, la arrendataria pagarda la arrendadora la diferencia que rasulte antre el manto de la indomnización y el saldo insoluto de la renta total estipulada en la cláusula II, inciso "b", subsistiendo la c'ilgación de laarrendataria de pararda reata del equipo y todos las obligaciones adquiridas en esta contrato, por lo que dicho equipo se re fiore, minutros el pago de la diferencia no sea cubierto.

XV. REPARACIONES Y REFACCIONES: La orrendataria debard e sus expensos, realizar todas las reparaciones e instalar todas las refaçoiones an el equipo arrendado que sean necesarios para su bido mantenimiento y aficiencia, miestras dura la vigencia del contrata, conservándolo en perfectas condiciones mecánicas de fun funcionamiento, Cualquier refacción que la arrendataria instaleen los equipos o cualquier substitución de ratpuestos que realica en los mismos, ya sea con a sin el consentimiento de la arren dadora, por el hecho mismo do hacerlo, pasard estos repuestos a ser propiedad de la arrendadora, La arrendataria al bacer cualquier reportatión a substitución de repubsión del equipa, debendusor solamente refacciones legítimas hechas por el fobricante de los equipos, La arrendataria no podri sin el previo consentimien to dado por escrito de la errendadora, adaptar o instalar cual – quier accesario en el equipo ei tal adoptación o instalación cam tiora el funcionamiento original que deba desempeñar dicho equipo, a cl uso para el cual está nonvalmente dostinado.

XVI. CESION O GATANTIA. La arrendadora quede expresamente- autorizada, por su a sus intereses convinierà, ceder a traspasar todos los derechos do esta contrato, seu a una institución de cridito o cualquier otra paragna fisica o moral.

Ant mismo la arrendodera pedri dir en garantis, cualquiar fermaque ósta revista, los derachos emaradas de asta contrato de arreo dumiento, Expresemento convincem los partes no que la arrendatarla lo queda probibida seder o transpassor los derxeños d'obliga cionas autidos dal pragenta contrato. Tampeco podei la arranditaria vandar, pignorar, o gravar da auslquiar forma al aquipo urrondado, ya goa eo so totolidad o parte dol mismo,

.Gi la arrondatoria violore en cualquier forma las prohibicionas a que se rafieran los dos párrafos anteriores, seni causa du rescición de esta contrato de arrendamiento, y además cubrirú a la  $\sim$   $\sim$ arrendadora los daños y perjuicios quo dato sufriero.

XVII. CLAUSULA PENAL, Los otorgentes convienen en señalar como pena, para al caso de incumplimiento de cualquiera de las obligaciones que contraen, una suma equivalente al 20‰(veinte por cionto) del imperto total del precio del arrendamiento gastado en la $\tau$ cláusul¤II, incica " b" de esta contrata.

XVIII. ORLIGADO SOLIOARIO: IMG. ENRIQUE LONA VALENZUELA <u>, якихиядия хадионородика захидия их указанских кадионах их хадионах их хадионах их их сооруженной сооружение</u>

se constituye obligado solidario de la arrenditaria frante y a fo vor de la arrendadora y en consequencia hace suyas todas las cali gaciones y prestaciunes derivadas de esta contrato a cargo de laprimera, comprometióndose a cumplirlas en su totalidad a la segun , da y en los términos de los artículos 1987, 1903, 1956 y demás=  $\pm$ relativos al Código Civil para el Distrito y Territorios Federa- $les.$ 

XIX. TITUTLOS DE LAS CLAUSULAS, Los Títulos de las cláusulas  $\cdot$ que aparecen en este contrata son exclusivamente para facilitar  $\sim$ su lectura y manajo, y par lo tanto no so considerará que definea limitan a describen el contenida de las mismos, por la que en rada trascienden a dicho contenido.

хх. Para todo lo relacionado con la interpretacióny coumplimiento del presente contrata , las partes se someten, con renun-cia expresa del fuero de cualquier domicllio que tengan o llaga + ren a tener, a la jurisdicción de los autoridades competentes dola Ciudad de México, Distrito Federal y a los leyes vigentos de dicha entidad . Expresamente convienen las partes en que la arren dudara podri ejercitar las acciones que la competen derivadas deoste contrato por medio de los procedimiontos establecidos en pl-Código de Procedimientos Civilas para el Oiserito y Tarritorios — Federalos, en el título 7a., Copítulo 2a., Secciones primera y s $\mathbb C$ gunda de dicho prelenhajento,

PERSONALIDAD Y CENEDAUES. Yo, el suscrito Corredor Público, nagoconstar, que habiéndons carciorado de la identicad y personalidad de las partes contratantes por los medios que tuvo a mi alcance, los represontantes lugalos de las mismas en su caso, me manifinathe bajo protesta de decir verdud, que sus occursatentes y podemo sem suficientes legalmente para celebrar este acto, que los conservan con tado su volar y fuerza por na haberlug sido rovocados of limitados, que aus reprosantados astdo legolmento capacita. das para contitular y chiligarse y que astan al currigato un al pago da sus.impuegtas adoro sualden y etilidades.

 $U<sup>2</sup>$  CONTRATO No. 503-3-70

Por su personalidad y generales, los contrantes manificatan ser:

ANNENDADONA DEL ATLANTICO.S.A. Es una sociedad legalmente consti tufda el día 29 de Octubre do 1569, medionto escritura número — 33.501 otornada onte el Lic, Francisco Vázquez Pérez, Notaria nó mero 24 dal Distrito Federal, inscrita en el Registro Público do la Propiedad, Socción de Comercio, bajo el número 200, a fojas — 338, del volúmen 722, libro tercero,

En Asamblaa General Extraordinaria de Accionistas de Arrendadora "Latinoamericana, S.A., colebrada el día 3 de obril de 1970, so = combió la denominación de Arrendadora Latinonmericana,S.A., porla da Arrandadora del Atlántico, S.A., cuya acta fue probacoliza da al día 6 de junio de 1970, mediante escritura número 53,350,otorgada ante el Notario Póblico nómero 30 del Distrito Federal-Lic. Francisco Villalón Igartua y cuyá inscripción en el Regis tro Público do la Propiedad, saceión de Comercio con fecha 26 do agosto de 1970, es al número 281, a fojas 413, volúmen 762, dol≖ Iibro tercero.

El señor Ingeniero Carlos J, Espinosa Castillo, acredita su caricter como Digector General de Arrandadora dal Atlántico.S.A..en ascritura número 63,471, volúmen 721, de fecha 22 de junio da 1970, presentada anto el Lic, Francisco Villolón Igartua, Nota rio número 30 del Distrito Federal, cuya insepipción en el Regia tro Público de la Propiedad, en la Sección de Comercio con fecha do agosto 1970, es el número 202, a fojos 415, volúmen 792, dollibro tercero, y por sus geoerales manifesto,ser: Mexicano origi rario de Verdoruz, Ver., donde nación el 4 de abril de 1931, casado, Ingeniaro Químico, con domicilio en Paseo de la Reforma No. 445-65, piso en México 5, D.F., y declara que se encuentre al cp rriente en al pago del Impuesto sebre la Renta, tanto el como su representada,

## LA MAENDATARIA:CIA, CONTRATISTA NACIONAL, S.A.

Sociedad constituída en Escritura Pública No. 23675 do fecha 12 de 1 anoro de 1950 otorgada ante el Notario Público No. 43 Lic. Genaro—. Muñoz lo cual quedó inscrita en al Registro Público de la Propiedad  $\cdot$ y al Comercio bajo el No. 95 a fajos 73 valúmen 253 libro 3a, bajola forma S.A. de C.V. la cual postariormanto se monificó mediante escritura 64802 del 21 de estubre de 1960 a la forma S.A.

Esta representada en este acto por ol Ing. Enrique Lona Valunzuola con poderes atorgados en escritura Pública No. 29491 do facha 27 de julio de 1970, anto la fó del tic. Fausto Aico Alvarez Notario Público No. 6 la cual quedá inscrita on el Registro Público de la Propiedad y al Camercio bajo el No. 83 a fajas 73 velúmen 769 libro 30. do facha 10 do agosto do 1970.

and reached and the collection and the first and resolution and the collection of the collection of the collection of the collection of the collection of the collection of the collection of the collection of the collection

Cuisspor nus generales sunifesto suri Moxicano originario dal Distrito Federal con fuche de nacimiento el día 9 de merzo da 1920 ( 58 años de edad ) casado, Ingeniero Civily ewa domicilio an Callo Magnelia No. 37 an Gan Jerénima Lidice - -Móxico, O.F.

La Arrondadora

La Arrondatorian

ARRENDADORA DEL ATLANTICO . S.A.

Ing. Corlos J. Espinesa Castillo

CONTRATISTA NACIONAL .S.A. CTW

Ing. Enitidus Long Valenzuelu

OSLIGADÓ SOLIDARIO

ING. ENRIQUE.LONA VALENZUELA

CORREDOR PUBLEIO

**CHANUEL RAMIREZ Y FRANCO** 

Anaxa No. UND Al Cantrato de Arrendamionto No. 583-3-78

De Fecha: 15 de marzo de 1978

94N4902

TRACTUR diasol marca CATERPILLAR, modelo D7F, arreglo 985499 con 1.97 mts. (78") de entrevía. Metur diesel turbocargado da 180 HP, G cilindras con 10,5 lts (638 pulg, cóbs.) de des plazamiento, erranguo vlástrico directo de 24 volts, SEANO--TANNEMISION (power chift) can 3 velocidados do avanco y 3 do retroceso, embragues y frenos de dirección enfriados en baño de aceite y accionados hidráulicomente. Tron de redada parasérvicio pesado con cadamas.gelladas, rodillos y ruadus guías da lubricación permunants, y los aiguiontes aditamentos:  $(E - 3022)$ 

052615 Zuputas para servicio extremo de 51 cms. (20") anche. 956250 Guarda cárter

984090 Guardo quía pera las cadenas.

285950 Ruodas guias espocialos.

986411 Equipo de luços de 24 valts, con cuatro feros blancos 987148 Tapa de lluvia en el oscapa dol motor diosel.

35H5658

72F10356 1

9S7852 CONTROL HIDRAULICO marca CATERPILLAR, modelo 1173, de dos válvulas ( $E=3022$ )

B/N libro de partes y manual de operación.

7J4591 BULLOOZER marca CATERPILLAR models 7A de HJJA ANGULA-BLE com cuchille referzada

3J2328 y gavilanes reforzados

 $6J5471$  accionado hidráulicamento  $\{E = 445, \ \}$ 

ANEXO " A " AL CONTRATO DE ARRENDAMIENTO NUMERO 503-3-2A CELEGRADO ENTRE AVRENDADORA DEL ATLANTICO , S.A. , Y CIA. CONTRATISTA NACIONAL , B.A.

LIBO

RENTAS

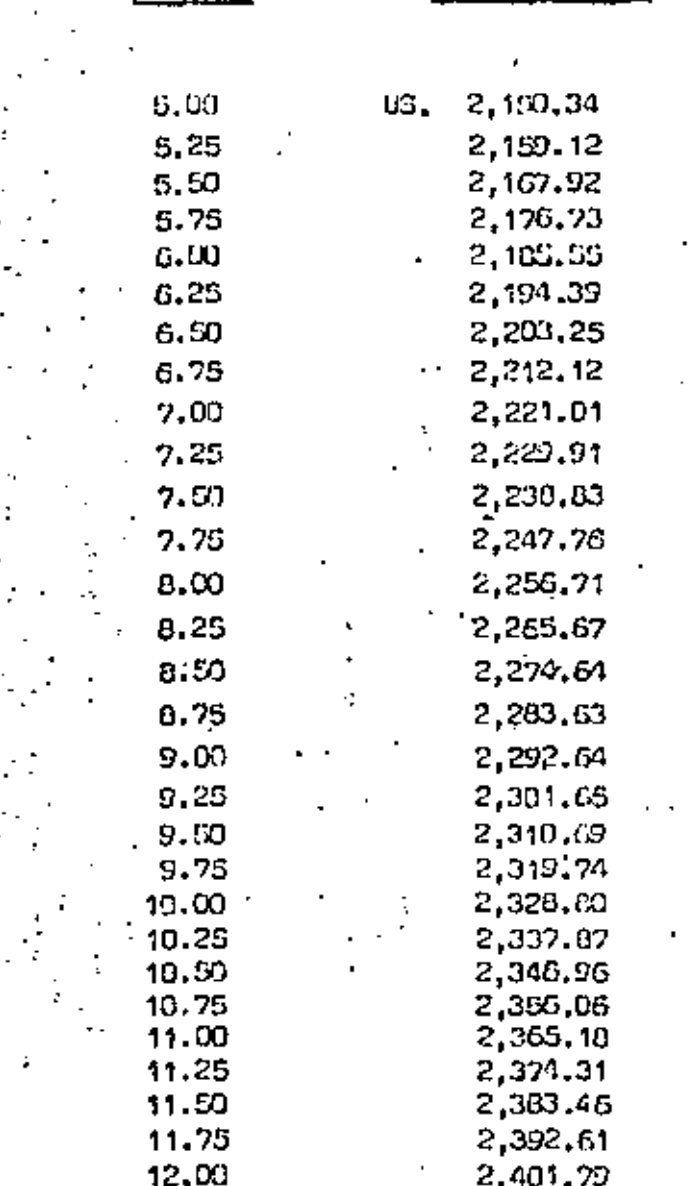

PARA EL CASO DE RUE EL LIBO FUERA SUPERIOR AL 12%, O RESULTARA LOW THOR INTERMEDIA A DOS DE LAS AQUI CITADAS, SERA MOTIVO DE-UN NUEVO CALCULO DE AQUERDO A LO ESTIPBLADO EN EL INCISO \* 6 \* DE LA CLAUSULA II DE ESTE CONTRATO.

25 ate diploses. I for anexy elevents Part of the موجوز treidnat pero operar a rents **Saland** ∰ «Знакмо од тедотовае у мафцімда:а, с.к.,

sound transfer, recalls cancers always used by ... while on a r. \$11.10-00

CONTRATU DE CONFIRMENTA CON RESERVA SE DOMINIO QUE ANTE MI

CONNEGON PUBLICO Nu. 19 OEL DISTRITO FEDERAL EN CIENCICIO, OTORGAN, POR UNA FARTE, MEXICANA DE IRACTORES Y MACURA DIA, S. A. MEXIRACI, REPAESENTAGA POR

 $\overline{a}$ 

**C**OGGNAL 3

YPOR LA OTRA.

AUTOMOTIVE LAS EIGUIENTES

#### **CLAUSULAS:**

FRAZIRA - MEXICANA DE TRACTORES Y MAGUINARIA, S. A. MEXTRACI » CHA M. II meno de site contrato se designeti come al VERDEDGH, vinde a

a tuan la desgraat mome el CONFRADOR y des la comple, con un proposite de signastación comtrast y con el eb, els directe y preferinte de traficar, los bienes que a continuación se indican t

SECUNDA .- El precio de la comprenacia lo han detarminado de con a vendeban y al CCAVILADORI seeme sigue a

Precio de Cambria MENOS: Antonio a contra del presso n MAS: International designs I sebre calular Association de la specialist protection.

4 Zinaporski robra koperni Mercantilni Gastus mineganismus y registra da erre company

TOTALL والقهامصية عيار

sente prencipando, el abiliça a paçonis el COMPRACOR co asta Condoil de Missino, D. F., en las eficient del VENOEUOIL y sin nacesidad de presso calica, par mortes de shenga da والأراد ٠i

cativaries. The core de more are a steps on clinton acomos in council on interesting **Communication** of main inteleta del perzio y harta si tetal inflictòri.

TERCENA - Las stavos a que se refere la cliencia anungo queduda igornacionados no payerd r nomecanique del- $\bullet$ مد لماینگست دا میم collision and it COMPITADOR procedure to orders and VENOEDORI can reaching stay.

and one. In sidest them to contigue is betabled the side intelling det press. It VENP DOIL at the che sebio fama coloro, de maiore que por esta ficaba en la ammadición calaurra el precio cancionale es nozeite en komis tigene ei projecte generald. Det minister documentet tenen hij rensens dies den Christian stat<br>1. Dezember – De war der Statten

CDA-ITA- EL-COMMADOR tiene threelie. Aquipe announcement in housing con- $\mathbf{r}$ 4-124 TOR 14 FEMBUARDE DAUGSCHL DE BELFINDERE DE GEREINGSCHLEID DIE FEMBUARDE DER SIE DER SIE DER SEINE DER EIN play as start, out-to-of-stifationly or accelled that the same of stigatewear que delegionality form in any cit "garta Cara ayti, wa kilo Contrato cusho parta insi sawijo dalamania."

QUISTAIN EL COMPRADOR destas natur preside los bants missiós de criticianisme en recuort carretter included de presidente que le rendate si estave 2015 del Chiles Cris, temp asser, mondo a sit alopa als romas wa pontini taffa dabat bosas ya pontoja a migimu, rekusalewa alizikia ("moj the sur is modern of solding 2468 art Codays Circl.

. SERVALE EL COMPRADOR membrosa que encore entre la represión el proceso el mesmo bet benet buildett de la complexista y des, al recipier de samma ortenualista qualinda cerca i alle de ta bera fonti-massagetà y dispot problea y de que no ponse ricito ad uno tra

SEPTIMA,- Et provet y sur locations detecte courses presidentifican la clair de monoca assista .<br>Touch o all su suburstants su premier necional of tiss da remiua des fijs sub al ligar y lectur de page, unifig ma e la despoi ilu pat al pristolo del città e Ley Monatori en vicur.

OCTOVA - EU VENUEDOR SE RESERVA EXPRESAMENTE LA PROPIEDAD DE LOS FIENES AWTERIA D. ESTA COMPRANENTA JUASTA QUE SU PRECIO INTERESEY DENIAS CONSECUI NOTAS LEGALES LE HAYAN FIDD INTEGRAAL HE FACADOS

HOVENA, a blinkting is projected as too times may be not that the partition of the most potential to COM. FRARGA, his reality controls that  $\mathbf{1}$ 

ally  $\sim$  A concernent of VEI2DEDCA positives of it, in the set in protection (as a set).

blik. A navar en benganisans det VERDPOOR 1903 utmandde a karacie civiliac car att i alta a aburtanyan prepara ta alitu, tak pranto suma tenga noncur-

wh- A larvitet de vilos sulamente para el une que tenforme e su carrescas están dardinados e a no **Parjan For Sprinter** 

other. A conseileachd an binn gilteild de uitig fuiteinsgnúadth, hacidealaíon pois clip iodealaí i i durscoil fera compatient angeltiste, i cuyo apsta renuncia e los deseños que puberen enemeran foi assistas. Al 10 Faceline H. 2416 x 3417 and Chings Card. .

alis. A responder de toda pilotota é distinto que vetros, ya se deba a briga a nagliprocat. Estro na sai familin'ny temploidan, alatrier, servienna ao dy aleksany ao fera animalen'i Sone (entre ) a de filmus mayin, a tinya prezin Mikartor a ba dagmezza yan ba sepranga 2426 y 240a del Canigo Carl, ascor anno 11 Microbe 1944 and maine Ordenaments, he is not position in formation. `Q

Q. A lengiler appareler control note response and restates no interact of processe has research Incress Antimonium at MENDECON Communication for the art to provide a distinct and of MCKDEDDs. Initial editorer et signes correspondence y et COMPRADOR sa obsige a revenimentale de intention los gas « syst ava bije motiva progus,

ply. A no solidiversitely of malles an auptoding, as a bondedured use of code de alles a science.

When the normal property and process to a strong constant of the complete morting a state of the complete

12 к. – А. фронтория у де VEADLD Ой ца в насти целарието целикорада у Галасскате село е п. с. п. Бол يموقفون وداده وأرطاء ووديات مجاذبين ويتوقفنان وبيرامة والمتواجب ومقادله والمجاورة وبالمجر

OFFICA, is to take 40 page publication and sale in his claims subsidiaries on is consistent to the a el accomplisazione de Evoluzione de lus integravante que il COMPITADOR destrue en cite contrata intemains para que el MCADCOQU ne por resentar amenganamente tadas les manes y resent enque el c. 196moviem 40 constants y el majo manufanto de casallo se la advaglare a frem la trecena del constituy fa de l'alt kopa de las pienis pijné déstinant, aus el juga en antins kepis de los dalas y proposici que el Arconglar - Ma that COMPROVIDED by equitingular, the case the spot of VENDE-2008 apple for the regions will construct on a state CHADDA is always a turcume, they extra motive it provides and forgulars fletcarte and residence you are element for articular 1391 x 1396 p. 1404 in concentration for Converse, in elimination of course in the parent posted pressurementer anter configurate del Berl pergusso du Haven Caucada del Periodo viso i constituito  $\sim$  10 alguna da let propolat de Quarte composita en el Distrito concel algun detectivo - control - conmonth and he contributely per of distincts. First and Company's company of

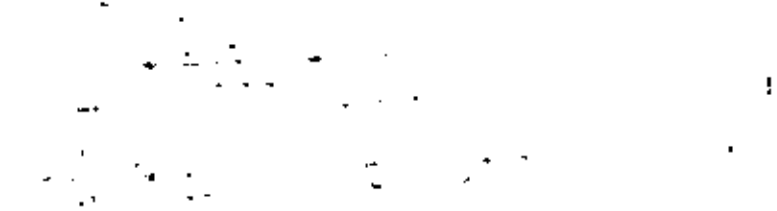
the superiority on this solution or entities are purposed, we be que extracted as primate 20 c. is sup-Francisk de Projection al-Conformation,

لۇر

DECINA PRINCAR + Scientification of a vessage VENDEDOR VIRI COMPRADOR to tracticitation pressurement qui te biological diversas, pero el granecia tendo i diseñar a cogni del tripologi el propi ce una ar a croso por el nob de la Miqueadra tenesia y de sua establecazión per el debitolo que bara la fasa ( ) — . lo el alqueler a la renta causan la maceive recima, terce favori ser lui partes de comunicación y a favori stim por los presiós que le designe administrativo e enfinadades, tendo el cent.

DECINA SEGUNDA - EL COMMADOR, para foi efectos de la alfosola que enteccia, i chi una recho a les enterarte solve la cansidad e considader que haya pagado e considerar la precio, conforma, en acte Inada por la bregiona de Instancia y Comercio en los seriosoles nel parado segunda del crecolo 20 de el cap-Fasteral de Processión al Commender y un to defecto, a la pactida un al provento contrato.

DECAMA TERCENA - EL COMPRADOR VIGNO REPERMINE EL VENDEDOR IGN VIGNO AN paga dal algunas è canta y dè la inderanctación que oportarizamente la Mistratoria sonforme a lo estipulacio co la staurela DECIMA PHINETIA que anteceda, la cantidad e santidades que la busicia antivenza a cuento del precio suntinido. Si hecho la compensación quecara chun reindente e favor del CONPRACION, será devenito à sure de Montihase e, An de Lape, démoça «Me cola la gobieta) automaccionem é polique, barraspe librade,

DECISIA CUARTA- Salu con il cancellatione papriso agi VCNDEDOR code presultativi por sicilio, sedio al COMFRADOR sedio, emiente a transmite en configure forma è formera, les decenives que Identity a velocity of pressure contracts,

DECISA QUISTA,- El preser constat lo margiri se al Regiono Febbro de la Propieda" y del Comercia para que nota electar consistancions, i os mismites correspondentias serior a curpo del VEHDEDCA. para las partes que el thes stampes acquista serán por quente en COIGPHASIDR quien se eblica a autorias If you su this dia campions con him provincit come seat equal dia para viso pot distance and

DECIMA SERTA, e Pare seguidad y perantía del cumplimiento de todo lo estipulado en el presente tunisate, lo firma mentoremente y autoletizmente con el CONPIRADUAN

y se completers ligher y processed portales de tomes y caus and has excellenced townsels por se facts, on tor monagements naturales aux met compute en monvert y de uit aux fueres confusata a la bache fa, la les o of and your consuming. A) algebrainments also investores its soundly expected continuation on interference 2014. y 2815 and Compy Condiguity of District Fourted y not completence an last Estates de la chapabilitie, an concello su requestibilidad una hasta que el VENOEDOR en el par sentido de Mais cosma la la deba par virtud ca visi cantrila. El fretar tribus coma su dominista

nere todas for erschiff festers miniguigniet.

 $\overline{a}$ 

DECGNA SEPTIMA,- Personalistic for obligations are of COMPRAGOD contracted with and proability consists, sumstigge manue represibility relate to prigorerate to receiving distinct conventional properties.

ké prendy se tomskou regularno al Artiguin 234 az la Ley Czemia az Timáni y Ogziacionas de Chici (a, n.g. dianta – al depósita de los bermes arriba destruyos a de Jasterien de la VCA (IEDDI) A y de parlar va

Booth on object a construction large to have a million construction in a set of a control of the fold, you are policied in manipulated broade, then character competence many democratical control and the most of strikis zamat plenezing para la gomba sia kot financi davliki in appricia- $\mathbf{r}$ 

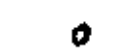

proceed to see the contract country dependence reduced

the NT distributions and the effection are as integrated and to be a property called contact the

 $\boldsymbol{H}$ 

#### **PERSONALIDAD**

**STAILANA DE TRACTORES Y MAGUINARIA, S. A. (MENTRACI, el seu Secudad soni-luíde** an ascritura fin. 5002 nome Manna Trevitar & Misterson Co., S. A., de fectiv il de rivera de 1029, pers metale In the del Nistanio Publica No. 1d Lic. Zunstip Silva y Vaccio de esta diudad y processoda no vigores, negar eventure No. 1991 de legra 25 de novembre de 1550, paya e ente el Nossero No. 97, Lis. Mario Carela Laciana, a Roccella un al fragitato Poblecto de la Fragitation Seja el Nu. 135 a fojat 160. 03, Wal. 271, Torne Su<sub>nt</sub> Insciilo. de Contestia, les Céduls de Empadronamente et la No. 19257 de fuchs 23 de fabrice de 1908.

No. 63 Lie. Fyllows Fires Girmen, a inscrite on at Regating Fishing on to Proposite buye as the 244 a to 1, 322 an, Valuara 434 Libro Sa.  $\mathcal{C}^{\prime}$  $\cdot$  $\ddot{\phantom{a}}$ 

From the section in representation of Minimum de Tremont y Minimum L. A. IMCKTRPC) , sadar

Ö, sulen eksedija su parjonsõõtet oop  $\frac{1}{2}$ J.

(Enn siguale se unad para trouscrible, un su mort, la participatible que secretar el representante fat compresse, del fragara del depositivo da la probabi  $\overline{a}$ 

J. ٠. ÷.

**GENERALIS** 

÷

ا ر Alleco, D. P., A A-19 H.

EL VÍNDEDOA

J.

 $\overline{\phantom{a}}$ **Li Finales**  EL COMPRADOR

Di Duperi unive

Þ

١,

Contribution "Amendotate" control and "Amendonal" de Innedade a la finne del presto contro

سيرده

Ъ

N.

€

finite, et skuivolenid en moneda Misiditär varaudiosi Siccionisci essessionisci in conservati alle laggi ...... **..**........ **.**.... continued approacheming their all primate and continuous continuous and mation in the measure of the public of the contract of the car of the last and the contract of the contract of<br>analysis are account on the public of the "Actionalisty", this car of the boat is form. County of the public of

SCATA,-furn at sale of the as fundator of page on his mensually-odes an season in "sure initiation"

.<br>......., pogniela in girien de la "Amendadora", sous una par al senso e la la calicado ... tourightemate motors as a several world free company. Mighter formation prevancings be excellerly in the serie<br>Laurent Geschieft 10 (Villangoport), los locals folia price de la Companya des San San Garantino e la contra<br>La entropped at review and the second common part of recibe the reals that real that the convergences. Then, a أحساسهم als tenio. Seio des je "vercaneriene, beire e se kercege tarde es tradiciente en en internet i irrette en la<br>Seine peda terrenge des pesière con la "verse en la protection de la fine de la constance de la constant année pressibilities ademindes dundo por armistics antificadomente for plastic concealdos, a lista, es-li, asi la reserved also courtes a generate the query experience as distances from the desires of being complete the series CURRENT de la "Artendatorio" la acordana a

Ourdo, capitanique convenien que la smisien del 4 de les inividentes de la participa de la seconde de sur la<br>pera ferition el pugo de las cabinatemes mensacoles que representan la repro-monsacia cubremaia, va cateixa<br>ciun At contiders recite de clios.

SLYTIMA,-In "Accordation of se ablicat a temperate faces de la "Accordadoro" en seguro con las

gas ampere la altimiera casse lass nega, el tral actero regie durunte lega el liceno que el compo.<br>Orichistatolo, cualisada la pallida, laba a Prilisteian lalel a partial ul deviso, un como lo, "chiu el dunds for to court a ferceion y puis el efecto se que us conclus el acientiumiento la meganitici ja shi cocaird a rethinyn yn dit mismar coalicioner en 448 actuainenta fa encuentia. En copa de cui, su stienjal i l tanien hat en la "Australadare" sargande las gestas, puedes y cantales consular esquel de la firme del control<br>Tanie" de sano el segund di que se deliga Jantro da fos premisos dires dessi de la firme del securitato.<br>Confi to a le "Arcedatare", ques sebers convites de rempendo, attribucions como como de tenista nel cenleute al incumplimiente can cua deugacion.

-Outda expleia-sore potiada que desde el momento en que la "Aircodavaria" (; n.c. posendo de los bicars membles parti tindas, setos o corpo fuso cualquias permias o detendos finiciais. o se central dos comes mais en el extende y pedade por el regula o que la refere la Goutana escritor.<br>Giangos no acumenta par la cuipa, compresentadose en constituente o inclemente a lo "escen e cra" o<br>O se certamente por statted bestead stifts a wholy in wheneversely teachingeristic in "y Manuelpare, bothing of in "y Wayser<br>The fouries are as a distribute the state of a structure in appearance of the solar of the survey of the struc<br>The fo dors" pentro de las liginita dies significares el cobo, pérdino a deliveción, ello sense equipéichia a recordin<br>Indianido en la Citurula Dicana Morena. A controu món de dello pape se dena por inventado el cusanto de allendaminato

di al coniçio amendodo co amborgado e secuestrado de hacho y suro siguesión subsista susuario sissento sian contaduni a postía par recuestra o primerco succontana o de cuulculur notarcticas, se in custodi ca but become comedidation alle Clustelo, confidentiale al region come permito, justavacia al littra "Allendaçeiy" proporçiong a la "Arrandalarea", antipas de qua éste kaya capiçrio lar y program incitades, for close Mbs can use provide a halds une compution appeal interestingular personal and In preference respects to expose interflection

Para los sieglas de la ciéctela eniccion, 161 porto, cuestenas na sujuterre el ciercettre del .......

ستركان والمستحقق والمستقرق والمعوسا المستعارا والمعاون مامع والمتنازل والمنافس والمتحدث والمتحدث والمتحدث والمتحدث والمتحدث percondigue that acceler deligue source el uso accelerat del estato y consultigat a citer y passa por una contra iken remokranica desde ekora a literaturia.

NOVINA,-la "Attenderano" monificito una recibi las regiges objectories en periodes es pictoria conner des recherces have in ere volume à monsetere : l'encouragement en couve a pacelles posses in existement<br>Couver des recherces à se opinion s mourements en l'approximation de la couve a pacelles posses in est comme

Quetta entendido que la "Artenducara" podrá imperiante las bicaras morbies mastria en las conbuile contribe in juryor mechanic y pure tol circle in a piccombeter tendium libre access at in ar c. J. ta sacutatres auto bada las músicas.

for descendential published in memorials planes in planes and set interdential sector of the sector.<br>In the state of the set of the set of the section of the set of the political production sets in the set of th driving the

"DECIMAL En ningle case la "Ancelodore" serà responsible de las sentiotas de livie et sur la "Accessionis" estable the confinent present and of the a purchase be fire caldades recording to contain i sina grevina s'il existe, por la que es recon imperiente a la "enconi anta" un dispositorio i positorio.<br>Il stato de l'initiatività, indica la gerier imperiente e la maniguamenta, questa della grevia di estis incont author a chronological politics compagnitive environ de mails concepted the los positions au la cuivalenta a contra c 21 Eyil P Repligency) there contemption,

e internacional de l'Americanophique de la politique et le provention de la formatique de la component de la c<br>L'americanophique de la formatique de la politique y divident de la formatique que serve et solitat, a la la l

in and papatrelantes an live dicks fught stid appropriation of the construction of the control of the control o 

St la "Anivelaterie" desento Neilados el Popopo o un lugar distinto, necesional que, presidente a la

Ţ1

Corner, mas fuella para nono. **TRACTORRUT, S. A.** 

#### DOULEVAND OIL AVEATO CLATAAL ACREO HUM DEA INEXICO R.O. F. TELLATERDAS CON 2 LHD - N

 $\sigma$  is a second of  $\sigma$ 

En la ciudad de Manica. Di figur los crisis dios dos mos de crisis-crisis-crisis, se má gover sentor communications and east of comparison concernance and communications of the manual nimera 2003, 2006 del D. F., on ajustito leggi de sui profesión, nutanzada poro fados sus citos; qui sego .<br>Найцевисовные две мней ревиту, вбладают в состоили в просул состоящее воспитывать в пользу странались и предст<br>Нариский основные две ТЕАСТОДОМТ, Б. Ац. на Не полянной бе ПАцентиновыП у рас Региста расля на разли. es de l'accessori de l'accessori de la constance de la constantina de l'accessori de la constance de la const a in aar sin sin in tersing die 14 maarte van 'e "Americaalorie", gegie teteleret vie sowerele meraal is de waard<br>Aamiente da enwipes wate te de det averlike geverdee uit lange de lies trywieligss  $\sim$ 

CLAUSUIAS

is, essessione essessiones explores a quinn un la nonction se designate nomale "Accombu-Inited to here for recibe on the concepts, los squipes que a continuación se contribuen

SCOUNDA-le "Attendance" to oblige a enhance for historicated animal on one reasons in marqueta el Condet femada el mine y dicumentose el precia, en la inteligencia de Cie i lita calinha.<br>La cinematica el Condet femada el mine y dicumentose el precia, en la inteligencia de Cie i lita calinha. Asira 15a 34, en México, D. F.

.<br>"Mahar punta contesta a porte de la frendamienta sera de conceptibus las universidades de la cristiana para l<br>"In períodos de que dicho rituado punto ser protegono de suada estrución por unidas significarios mundos:<br>Sort terén a la rica la plastició el la ignistació de lecébrita de los minues con aj una la provi para ches mistra<br>14. "Vistanto de la partida de la ignista a contra la forma de la antiguación de la flamación para a contrava<br> ω. over al harometra.

. COATA-les partes tennique sa que la consiliata par el resigno minadese durant el timini largan partinin an la ciègliste america, ses la costitue de consortion processors estat consortion de

se is the consequence of the consequence of the population an internalization, par limitation of the con-

chela une . . . . . . . . . . . . . . . . **. . . . . . . . . . . . . . . . . . .** . . . . . .  $\ddotsc$ en alternationaliste era underhandel frem andere era leven per alternation en en en en en en en en en en en en<br>de situation de la proposition des estations automobile from Britain de la Column Cod de la course en estatio<br>d

Tautos les rentra meritaires sont audiennes par la secondation de Maria de Marian, D. E., su a a de comme<br>من إن المنتصر التي أن الله عن التي المعاملة التي المنت المنتصف المنتجم التي يتم المنتجم التي تتم التي يتم المن

est alternativele les tiefs galendaries et cette de un loint de lesbaige de concernent et ... here inconsidere<br>Les contenues par les régistrations de partie de la folie de la forme nouvelle les ainsieurs et au l'incomenta<br> teres superant al bistanciale repubblica pi pe , vitaurancies, quiente antipolita lun napistata est , singua un<br>Anno 1989 de magazina est deva de altre el parametro verdes en l'glassie oft encontrativa e , singua del .<br>Geografia

us systems over 1996 par die neuwel podra deterle pagenda a le "Armediadera" IP 38 p. e. 4 maaie

is a main comparison of the semi-principal of the semi-principal state of the semi-principal state of the semi-<br>and the semi-principal state of the semi-principal state of the semi-principal state of the semi-principal st

ia i naslijedi v 1. stoletih tre od oznamnenom potemboli i "Spranodonanske policije strukture" i han strukture<br>Imagi stoletih tredom shone dijele predsodni se i zahti s bogi sa do datasta policije sa "Zazna prijetih s nom<br> ٠., contract and exist incidents.

and the street of Guita and Street the provided and on the Street of Street and Street and Street and Street a<br>In Anna, an internal important and accounts y lability opportunity and more than the providence of the Anna De tions", dolla un commente per estille.

, comet is considered with the process of the participant of the participant of the DECAMA DECAMA Analysis of<br>Geography of , a famological participant of photography and the set of "paperbook of "Analysis of methodologic

cho en Roulivium del Puerto Control Asimo NO. 74, México, D. F., en La plosa no in mor Co., ... interesse de l'accommentaire de la commentation de la consequence du montant present present de la controlle d<br>participalement de les montants primer presentant de la controlle de l'accesse de la recepte de la controlle<br>pa

and de défonci d'assur-servives-servisses en l'assurationnelle en conservationnelle de la companie.<br>Per tode timbre (circuse en le grange de les biens mariales monster de ville companier dels les des alles

de conservaciones d'un anisotation

أوال المستقبل المستقبل المستقبل المستقبل المستقبل المستقبل المستقبل المستقبل المستقبل المستقبل المشاركة المستق<br>"قا ساديشي برلا" من صحية عام 10 سوران المستقبل المستقبل المستقبل المستقبل المستقبل المستقبل المستقبل المستقبل<br> cionumente possi el furo de labor a que ha un desistano.

DECINA CUINTA .- La "Arrendulata" se obliga e se quitar, alterar, ni evarir niveres a las eleccon experient que llavon puesser a grobellar ins bients multites moterie de este créteure en is momente de scries entregados, as tompoco o postarios de un color gistata al original.

DOCINA SEXTA-Además da Nundar sugera e las conserva resculso estudades por la conjunta contrata podro rescindires

"[infidential cubdition in restaince in factory of their caps convenidant,

.<br>Izimifar no compilicar la "Azrondulacia" y la "Azrondadula" y l'ogur encita pa que istifa i labajacha. los exigues principales.

. Jumiller destanar diches seidedes a kebajes sklaronsky de navniker para for gas non sita specific Lancare construitar.

A. Tor no appointed to "Asistricialists" a la "Arrendadoro" confesier temp de pession ave av pichas smaades sfishes toolesquices automaal judwin) a pammielennyn, o sonkrijkers bliu pam 1445.

Junite general, por contains incompliations an one incomp of one de los partes o los estimologicas de esta tambié.

DICIMA SEFINAA-Quede enternida que la "nerondictativa" concede desde abato o la "Attennasars" a a horn for derector represent, la tacultat meracolor de touse possible no las bien et excents materia de este contiguo, dunde geisto los de mois ella embezinen al itatinaita el pinoia i surale par caulquicia de ina rougas establaçanse, evên clussure Pessona Serta alci adiena. Tamba las pussos qui tori inc curra la "Arresdedura" poi bile contratta terun el cuiça de le "Airchameria",

OECHAA OKTAYA-lo "Anyakhulula" alicadit a firer de la "Antadadara" fossa de la sulta legalmento motorcoda a findar a tenclorquia de arte poro personeiro al constitucione en las su concentr

nue la "Arrendatata" sontrae en situal del pretentricantiule herra par la tuma de concerte concerte

reales are equivalent of moneda noclonal a la chefiled de déleter [.... ............................

presentato por la "Ancedesiona" podia concelació la inferion hanza.

del misso la confidud de Sicilia de la calendaria esta concerta esta contra contra contra con la contra sannan (1991-1991-1991) den la "Amendeleste" polisiel e la "Amendedera" en el tropierto de Pin de Lini.<br>Aperènce en importatione de ser santa en los polítics propies de la manure-tras, per de sur l'union la reputation a porque el colla de esto, tou de ful notoroleza alevado que la reputación resulta par ser ser la potos de la "Astrendudara".

VIGISHIA,- Cara requisited y pursuite on al complimizato de toda la estimizata en el pelo  $\sim$ lento la france de momentón y soldarismocre con la "Attenanticia" al ceñat concerto considera- $\sim$ noire declais ter propiation de sus connectivement en contrarte construction en construction 

plan considered finaler plassistinat propositor the common stress who are first realistic status and their

ing pangang pangang pangang pangang pangangang ster in "Angeliksterin" tiger ficken y de his hannonen i de ster et al. 1995 en 1996 en 1997 en 1998.<br>2013, 2014, 2515, 2518, 2720, 2624, 2025, en komt in antikomponent al. 2005 en 1998 en 1998.<br>2 2342 val Coulyn Carl, en  $\ddotsc$ 

D

Writingtown - Wyne far privatel excelutions out the or plans was considered and all the

34 del Bouneved del Pecito Control Aurea de la Clot d' de Masica, D. F. y ... ................... 

 $\mathcal{L} = \mathcal{L} \left( \mathcal{L} \right) \mathcal{L} \left( \mathcal{L} \right)$  , a responsible and  $\sim$ 

TRACTORIZIT, 5. Aques una segluidad constituito en utilitara fle. 19345 en ladio 20 Ca Marius en 1970, ju<br>suado auxo la fú dul Notario Público No. 133, 12. Juli, 14. Sieurala Santopo, du poso Cordoná vilo (14. l<br>Form esta

 $\cdot$  $\mathcal{A}$  $\blacksquare$ 

> GENERALES, and the analysis

The two gas-room declares con-

 $\overline{a}$ 

 $\overline{a}$  $\ddot{\phantom{1}}$ 

El presenta cumienta se fumo por fivolicada, quedonas la capio en poder de la "Arreschulariu" > 1, 4, g.a.<br>en poder un lo "Arreschadoru" y Ento los testigos que infiniera, se la Coneda de Miniza, Discili, Arreschi i<br>los

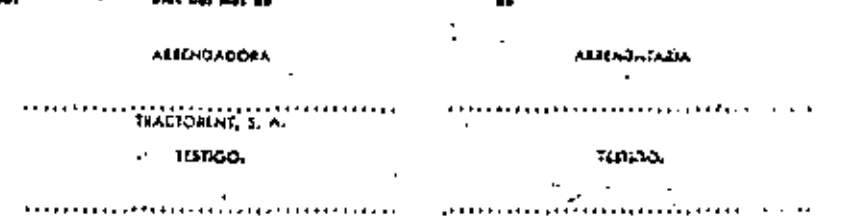

 $\mathcal{Y}$ 

 $\mathcal{P}$ 

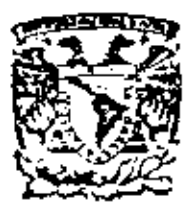

centro de educación continua división de estudios su<br>facultad de ingeniería, *<u>auperiores</u>* unam

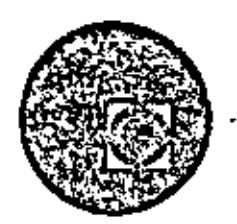

# EQUIPO DE CONSTRUCCION

## UNIVERSIDAD POPULAR AUTONOMA DEL ESTADO DE PUEBLA

TEMA III: CLASIFICACION DE EQUIPO

ING. FRANCISCO SANCHEZ SENTIES

MARZO, 1979

de Tacuba *5*,

ialco I, D. F.

 $\mathbf{r}$  $\label{eq:2.1} \frac{1}{2} \sum_{i=1}^n \frac{1}{2} \sum_{j=1}^n \frac{1}{2} \sum_{j=1}^n \frac{1}{2} \sum_{j=1}^n \frac{1}{2} \sum_{j=1}^n \frac{1}{2} \sum_{j=1}^n \frac{1}{2} \sum_{j=1}^n \frac{1}{2} \sum_{j=1}^n \frac{1}{2} \sum_{j=1}^n \frac{1}{2} \sum_{j=1}^n \frac{1}{2} \sum_{j=1}^n \frac{1}{2} \sum_{j=1}^n \frac{1}{2} \sum_{j=1}^n \frac{$  $\label{eq:2.1} \mathcal{L}(\mathcal{L}(\mathcal{L}))=\mathcal{L}(\mathcal{L}(\mathcal{L}))=\mathcal{L}(\mathcal{L}(\mathcal{L}))=\mathcal{L}(\mathcal{L}(\mathcal{L}))=\mathcal{L}(\mathcal{L}(\mathcal{L}))=\mathcal{L}(\mathcal{L}(\mathcal{L}))=\mathcal{L}(\mathcal{L}(\mathcal{L}))=\mathcal{L}(\mathcal{L}(\mathcal{L}))=\mathcal{L}(\mathcal{L}(\mathcal{L}))=\mathcal{L}(\mathcal{L}(\mathcal{L}))=\mathcal{L}(\mathcal{L}(\mathcal{L}))=\mathcal{L}(\mathcal{L}(\$  $\mathcal{L}(\mathcal{L}(\mathcal{$  $\mathcal{L}(\mathcal{L}(\mathcal{$  $\mathcal{L}_{\text{max}}$  and  $\mathcal{L}_{\text{max}}$  . We also also also the set of  $\mathcal{L}_{\text{max}}$  $\mathcal{L}(\mathcal{L})$  and  $\mathcal{L}(\mathcal{L})$  .

 $\sim 10^{11}$  km s  $^{-1}$ 

## **Fermantics Soutists Search Sear**

INTRODUCCION.  $\mathbf{1}$  $\overline{a}$ 

 $\sim 100$  km s  $^{-1}$ 

 $\overline{z}$ - GRUPOS DE MAQUINARIA .

 $\sim$  CODIFICACION.  $3<sup>7</sup>$ 

 $\sim 10^{-11}$ 

 $\mathbf{4}$ NOMENCLATURA.

 $5<sup>7</sup>$ SINONIMOS.  $\ddot{\phantom{0}}$ 

 $\mathcal{L}(\mathcal{A})$  and  $\mathcal{L}(\mathcal{A})$  $\mathcal{L}_{\text{max}}$  $\mathcal{L} = \mathcal{L} \left( \mathcal{L} \right)$  , where  $\mathcal{L} \left( \mathcal{L} \right)$  $\overline{\phantom{a}}$ ł,

 $\ddot{\phantom{0}}$ 

Introducción.

En las Empresas Constructoras en general, el reng16n que se refiere a maquinaria o equipo, es de suma lmportanda; como que el capital social de las mismas es Igualado y con frecuencia superado por el valorde la maquinaria con que cuentan.

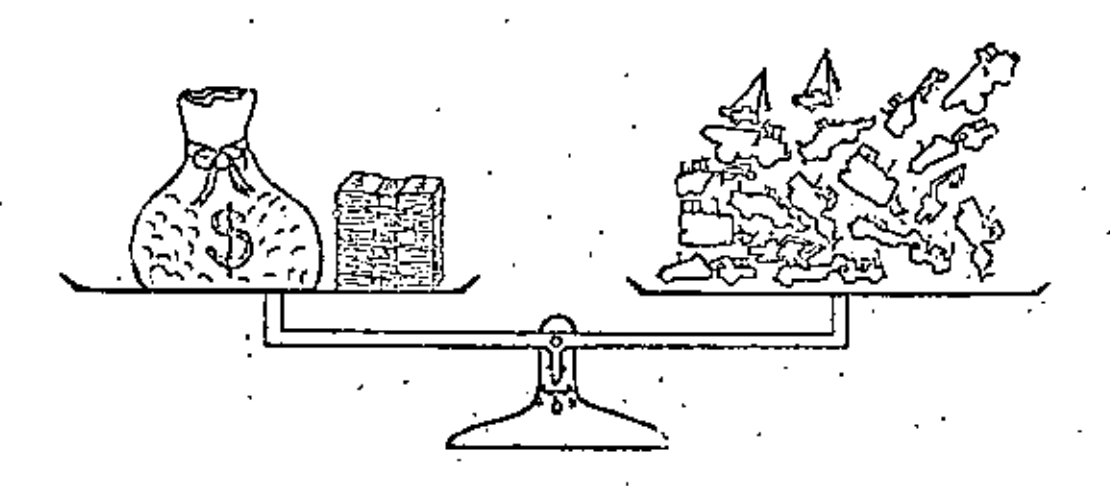

El agrupar debidamente el equipo, clasificarlo y designarlo en forma conveniente, es necesario para su mejor cuidado y aprovechamiento, para c'ontrolar todas las funciones productivas que con él se realicen *y* los servicios que requiere para que su rendimiento no baje.

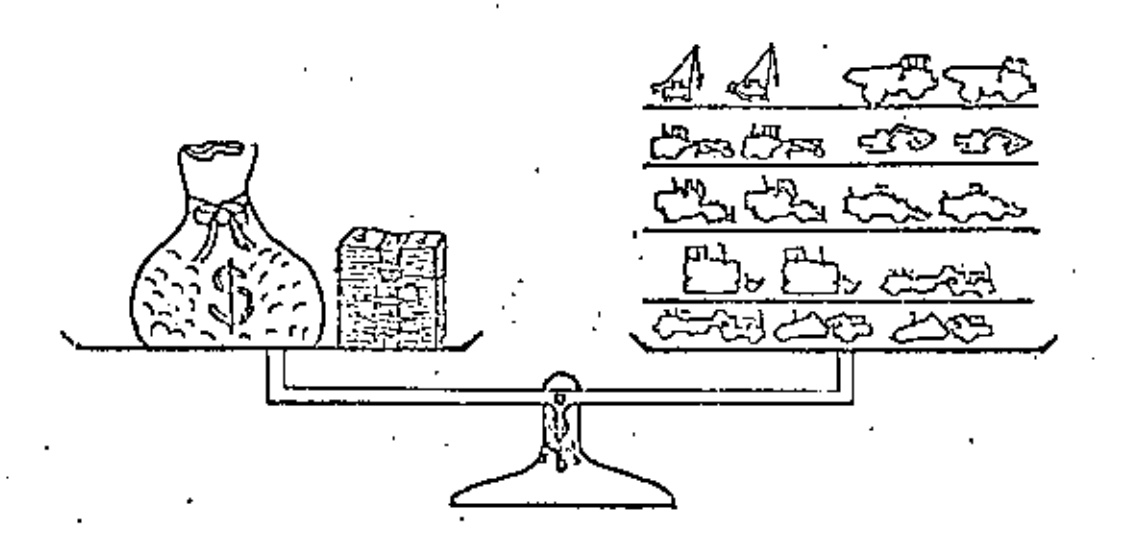

Así debemos agrupar las máquinas con motor diese!, pa ra darles servicio, debemos reconocer las máquinas ex traordinariamente importantes para la vida de la Empr<u>e</u> sa, Identificar aquel las que puedan darnos mayor pro~ ducción, colocar en un frente máquinas Iguales, etc.

Para ser eficientes en los "talleres, conviene atender en secciones especializadas máquinas agrupadas por sus semejanzas de funcionamiento.

No seria eficiente que en un taller, un mecánico repa rará indistintamente un tractor, una perforadora, o 'una revolvedora, aún cuando hay mecánicos que pueden reparar cualquiera de las tres máquinas.

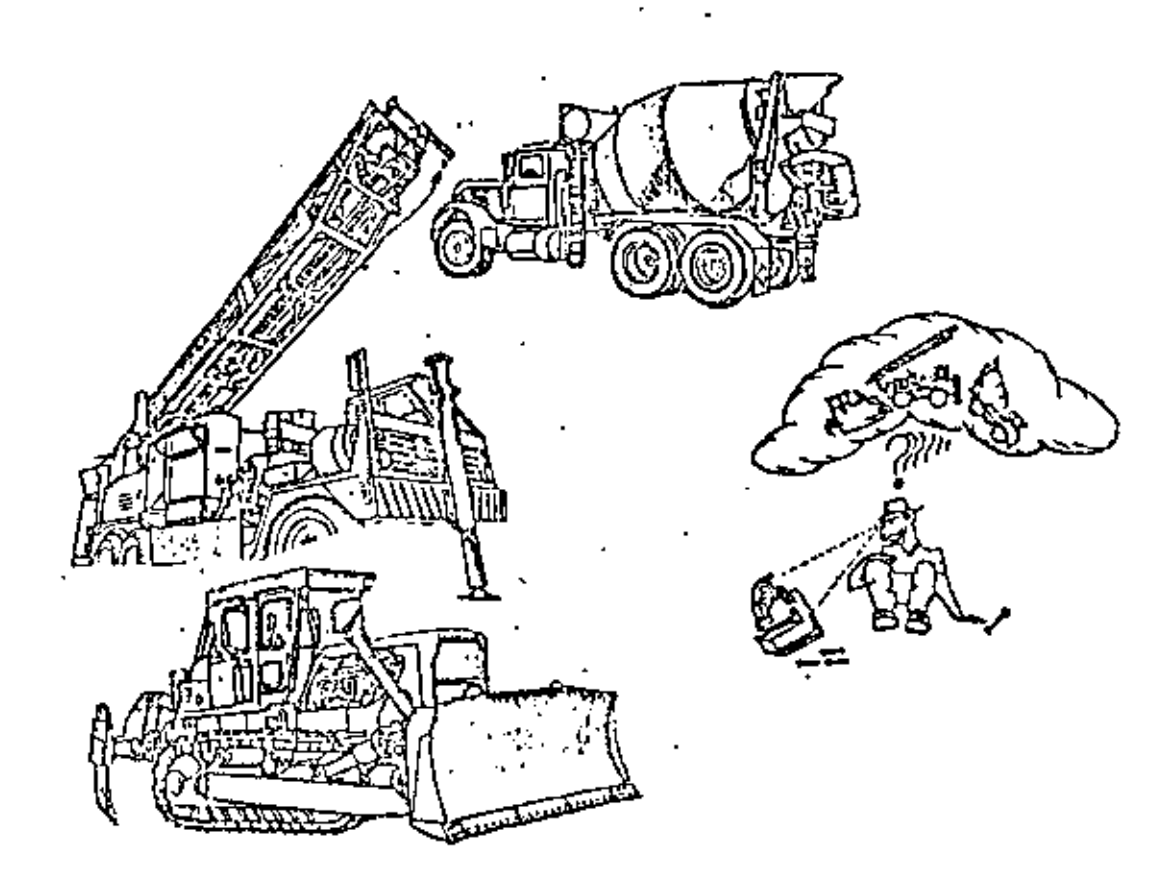

Esto lo debemos ampl lar todavia, a la hora de comprar, y vigilar nuestras inversiones.

Al querer hablar de maquinaria o equipo de construç ~ c16n, encontramos un verdadero caos en lo que so rcfle

re a nomenclatura, agrupac16n y claslflcac16n, dando lugar a équivocaciones, al tratar de seleccionar, com prar, rentas, vender o transportar equipo.

Tenemos la d)ficultad de entender los distintos ldlo· mas, en lo que a maquinaria se refiere; ésto nos ha hecho pensar en la necesidad de usar un lenguaje co mún y proponer el uso de nombres, grupos y codifica clones comunes, d3ndole preferencia a nuestro Idioma.

Unlformlzar el lenguaje es Importante, porque nuestro mecánico y nuestro agente de compras entenderán que – deben comprar refacciones para el tractor; pero si les decimos que tienen que comprar refacciones para la to padora, probablemente pasen un buen rato (que slgnlfl ca costo), antes de que descubran que es lo que quer<u>e</u> <sup>m</sup>os.

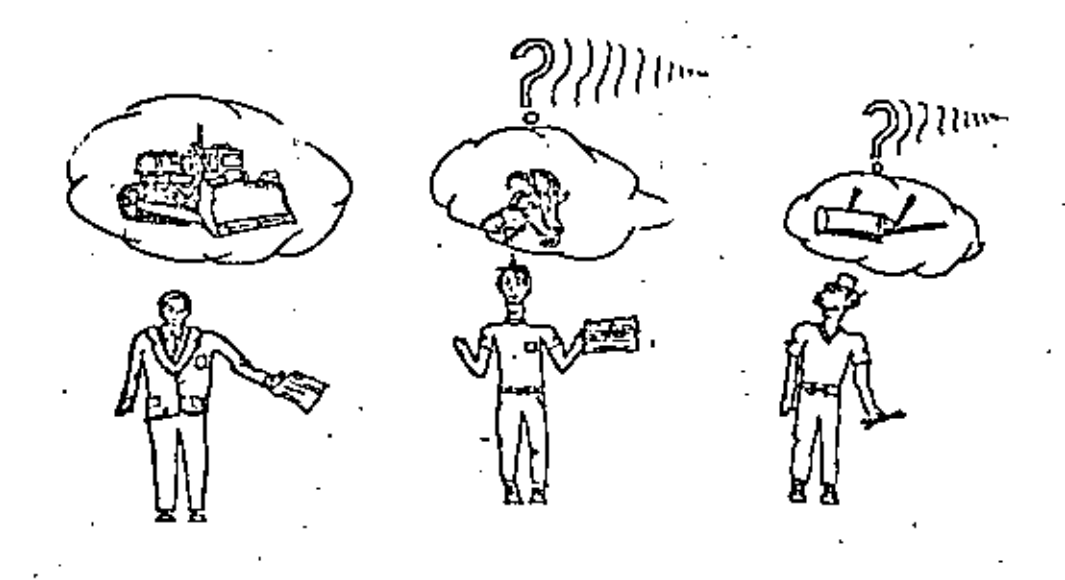

Estos aspectos son los que trataremos de explicar o esbozar en este tema, para lo cual partiremos de lo que llamamos "GRUPOS DE MAQUINARIA".

2.~ Grupos *de* Maquinaria.

Tradicionalmente en nuestro pafs, al hablar de maqul narla o grupos *de* ella, nos hemos referido en lama~ yorfa de los casos a:

- a) Maquinaria Mayor.
- b) Maquinaria Menor.
- e) VehTculos.
- d) Equipo especial Izado,
	- O también a:
- Maquinaria pesada.
- Maquinaria mediana, 1 igera *y* de transporte.

Estas denominaciones como podemos ver son muy generales *y* s61o nos dan una vaga Idea *de* como seleccionar el grupo a que corresponda cada tipo de máquina; re <sup>~</sup> sultando que frecuentemente·nos encontramos maquinaria clasificada como "Menor", con mayor peso, volumen y~ valor que otras consideradas como "Mayor", *y* vicever~ sa, confundiéndonos en el concepto.

En algunos casos, los tipos de obra o empresa determi nan el equipo que consideran "Mayor", "Menor" y "Equi po Especializado".

los aspectos anteriores han llevado a Investigar las bases posibles bajo las que se podría agrupar la maquinaria de la construcción.

Y as T tenemos:

#### BASES PARA AGRUPAR MAQUINARIA.

2.1. - Por su aplicación o uso específico.

- 2.2. Por su organización.
- 2.3. Por su mantenimiento
- 2.4.- Por sus dimensiones (tamaño y peso).

2.5. Por su rendimiento económico.

 $2.6 2.7 -$ 2. 8.- Por su propiedad. Por su uso en Jos materiales de construcc16n. Por Jg Inversión que-representan.

Analicemos cada una de ellas:

#### 2. 1.- Por su aplicación o uso específico.

Dentro de cada empresa y'en cada obra en particular que se esté ejecutando o se vaya a ejecutar, se ten drá un tipo de máquina en especial con una aplicación o un uso de mayor Importancia. Algunas unidades serán consideradas como notoriamente más Indispensables que otras, lo cual hace necesario para la obra, denominar las como máquinas mayores o "Pesadas". Las máquinas que no sean Indispensables para ejecutar ese trabajo específico, se les consideraría como equipo menor, au xillar o ligero.

AquT es donde podrán clasificar el equipo en:

- a) Maquinaria Mayor.
- b) Maquinaria Menor.
- e) Vehfculos.

Con una subclasificación de normal o especializado.

Por ejemplo; en la construcción de una carretera, las motoconformadoras, compactadores, tractores, etc.., son equipos especiales o mayores, en cambio, las bombas de agua, malacates y perforadoras son equipo me nor o auxiliar. Para el caso de construcción de un túnel, el equipo de bombeo, de perforación, compresores y malacates, etc. son el equipo especial, no así. los compactadores, motoconformadoras, que sólo servirfan como auxiliares para mantener caminos de noceso:

### 2.2.m <u>Por su organizació</u>n. (o mecanismo básico)

Sahcmos que máquina, es un conjunto de piezas mecanis mos, sistemas o Instrumento• combinados que reciben -

 $(5)$ 

una cierta energía para transformarla y restituirla en la forma que es requerida para producir determinados efectos.

Así nos encontramos que toda máquina tiene un tipo de mecanismo o de organización principal, al cual depende del tipo de energía que recibe y que entre-Tenemos máquinas que reciben energía cinética ga. hidráulica o calorífica, que aunque tengan forma, tamaño o diseños distintos, su organización básica es la misma.

Generalmente se pueden agrupar en:

- Máquinas con organización neumática (perfor doras).
- Máquinas con organización hidráulica (bomba para gato de escudo y ascudo).
- Máquinas con organización térmica (caldera).
- Máquinas con organización cinética o dinámica (mar  $time$ ).
- Máquinas con organización mecánica. (malacate)
- Máquinas con organización eléctrica. (generador)
- Combinación de dos o más de las organizaciones anteriores (malacates),

Por ejemplo; un motor neumático es una máquina con organización neumática que entrega energía cinétita; una perforadora es también una máquina con organización neumática y que entrega energía dinámica o cini tica; un generador diesel-eléctrico o bien turbinas de vapor-eléctricas, son máquinas con organización térmica-mecánica que entregan energía eléctrica.

Esta agrupación generalmente se usa para dar ciaridad ai nombre de la máquina y para efectos de mantenimien to y operación.

### 2.3.- Por su mantenimiento.

Esta forma de clasificación del equipo se considera -

Importante ya que si una maquina se adquiere para un trabajo en especial y representa a la vez una inversión, exigirá por lo mismo una vigilancia y cuidado para mantenerla en estado 6ptlmo de operación y conservar asf su valor,

Esto es aplicable para todo el equipo en general, ya que se tienen máquinas de mayor o menor costo e impor tanda pero que tienen la misma Intensidad de manteni miento referido, éste en termines de hombre·máquina/ turno o costo-máquina/turno,

Como base de agrupación de equipo se pueden tomar las indicaciones sobre el mantenimiento, proporcionada -por los fabricantes de las máquinas o también los valores hombre-máquina/turno, obtenidos de la experiencia en las obras.

Así hemos obtenido los siguientes rangos para agrupar el equipo.

> Mantenimiento grado A = 1.0 Hom-Máq/Turno Mantenimiento grado B • 0,7 Hom-H§q/Turno Mantenimiento grado C = 0.4 Hom-Máq/Turno

Observación: estos rangos varian de obra a obra según el tipo de ésta. Un tractor D-8 en una obra de desmon te requerirá un mantenimiento más constante e intensi *vo* (probablemente grado A), debido a que. su trabajoes más fuerte y continuo que si estuviera trabajando repartiendo material en una presa de gravedad (posì ble grado B).

Un aeropiano que necesita un mantenimiento después de cada vuelo que efectúa, tendrá más o menos horas de mantenimiento, dependiendo de las horas que vuele por día Y de las condiciones (metercol6gicas, velocidad, carga, etc.) de los vuelos efectuados.

Una bomba para agua con motor de gasol !na que se tenga trabajando durante 8 horas dlarl~~. a pesar de su trabajo contínuo, requiere de un mantenimiento menos

Por sus dimensiones (tamaño y peso)  $2.4. -$ 

Dado el tamaño y peso se pueden clasificar las máquinas en dos o más gálibos según convenga a los asociados de la empresa para su transporte entre diferentes localidades o aún su traslado de un sitio a otro en la misma obra.

As I podriamos tener.

- Gálibo Mayor: Cuando su peso sea de más de 5 ton. y dos de sus dimensiones sean superiores a 3 m - (requiere grúa y camión o vehí culo especial para su transporte por unidad y en ocasiones es necesario desar marla en secciones para su manejo).
- Gálibo Medio: Cuando dos de sus dimensiones sean supe riores a 2 m y su peso mayor de 1000 -Kg. (requiere de palancas, y varias per sonas para su traslado y éste puede hacerse en un vehículo ligero).
- Gilibo Pequeño: Los que no llenan la clasificación an terior y que pueden ser transportados por una o tres personas con o sin ayuda de elementos de carga.

#### 2.5.- Por su rendimiento econômico.

Todo equipo dentro de cada empresa es más o menos importante, dependiendo del trabajo que desarrolle. Este trabajo se refleja directamente a la empresa como production.

Considerándose la siguiente relación:

**AVANCE** – – RENDIMIENTO – 77 COSTO DIRECTO

Tenemos que, dependiendo de su rendimiento con respecto al costo directo, la maguinaria podremos agruparla  $as f:$ 

El equipo auxiliar, seria aquel en que su rendimiento fuera igual a cero  $(2) = 0$  ). Este es aquel que su operación nos cuesta y no se cobra directamente, sólo en los Indirectos. En la construcción de una carrete ra, una planta de soldar que se utiliza sólo para reparaelones que necesi.te el equipo. Serfa un ejemplode este grupo.

Equipo general, aquel que su rendimiento es Igual a-1.0  $(m + 1.0)$ . Es aquel que se cobra sin obtenerse utilidad.

Por ejemplo: una bomba de agua trabajando en la obra de alcantarillado de una carretera, en la cual se le cobra 111 cliente la renta, consumo *y* operación de la bomba, pero que no reporta utilidad.

### Egyipo productivo:

 $E$ quipo "C", aquel que su rendimiento va de 1.05 a --1.10 ( $\sigma$ = 1.05 a 1.10<sup>1</sup>"). O sea a que 1 en el que se – obtiene utll ldad de un 5% al 10%.

Equipo "6", aquel en que su rendimiento va de 1.11 a 1.20  $\langle \eta = 1.11$  a 1.10). O sea que obtiene utilidad  $del$  11% al 20%.

Equipo "A", aquel en que su rendimiento es mayor de 1.20 (M/L1.20). O sea que obtiene una utilidad mayor del 2-ot.

En el equipo productivo (A, B o C) tendriamos como ejemplo: Una motoconformadora trabajando en la cons trucción de una carretera, suponiendo que la máquina extiende y nivela en ocho horas de trabajo, un volumen de 150 m<sup>3</sup> de material base, mismo que se le c<u>o</u> bra al cliente a razón de \$175.00 m<sup>3</sup>, lo cual reporta

como producción \$26,250.00. Esta cantlda~ d!vldlda entre los gastos de operación, mantenimiento, consu nos; llantas e indirectos de la máquina que supondre mos de \$19,175.00, nos da uning de 1.37. El resultado nos indicará que esta máquina, pertenece al grupo A de mayor productividad. Grupo en el cual deberá + centrarse la atención de operación y mantenimiento.

#### 2.6.- 'Por su uso en los materiales de construccl6n.

Dado que en las obras se emplean distintos materia les aplicados en diferentes formas, es factible agrupar la maquinaria y el equipo bajo los siguientes as pectos:

- a.- Equipo para remoción de materiales, como por ejemplo:
	- . Perforadoras, Palas, Bombas, Cargadores, etc.
- b.- Equipo para transporte de materiales, por ejemplo:
	- . Motoescrepas, cable vía, bandas transportadoras, tanques, etc.
- c.- Equipo para tratamiento de materiales, porej emp 1 o:

. Trituradoras, molinos, secadoras, clasificado ras., etc.

- d.- Equipo para colocación de materiales, por ejemplo:
	- . Martinetes, motoconformadoras, lanzadoras para concreto, etc.
- e,- Equipo anxiliar en general, por ejemplo:
	- . Transformadores, plantas de luz, ventiladores, etc.

A su vez, cada grupo con sus divisiones adecuad por ejemplo: *e* "1"· ÷,

ţ.

÷,

TANCA No. T

 $\ddot{\phantom{a}}$ 

 $\blacksquare$ 

 $\overline{\phantom{a}}$ 

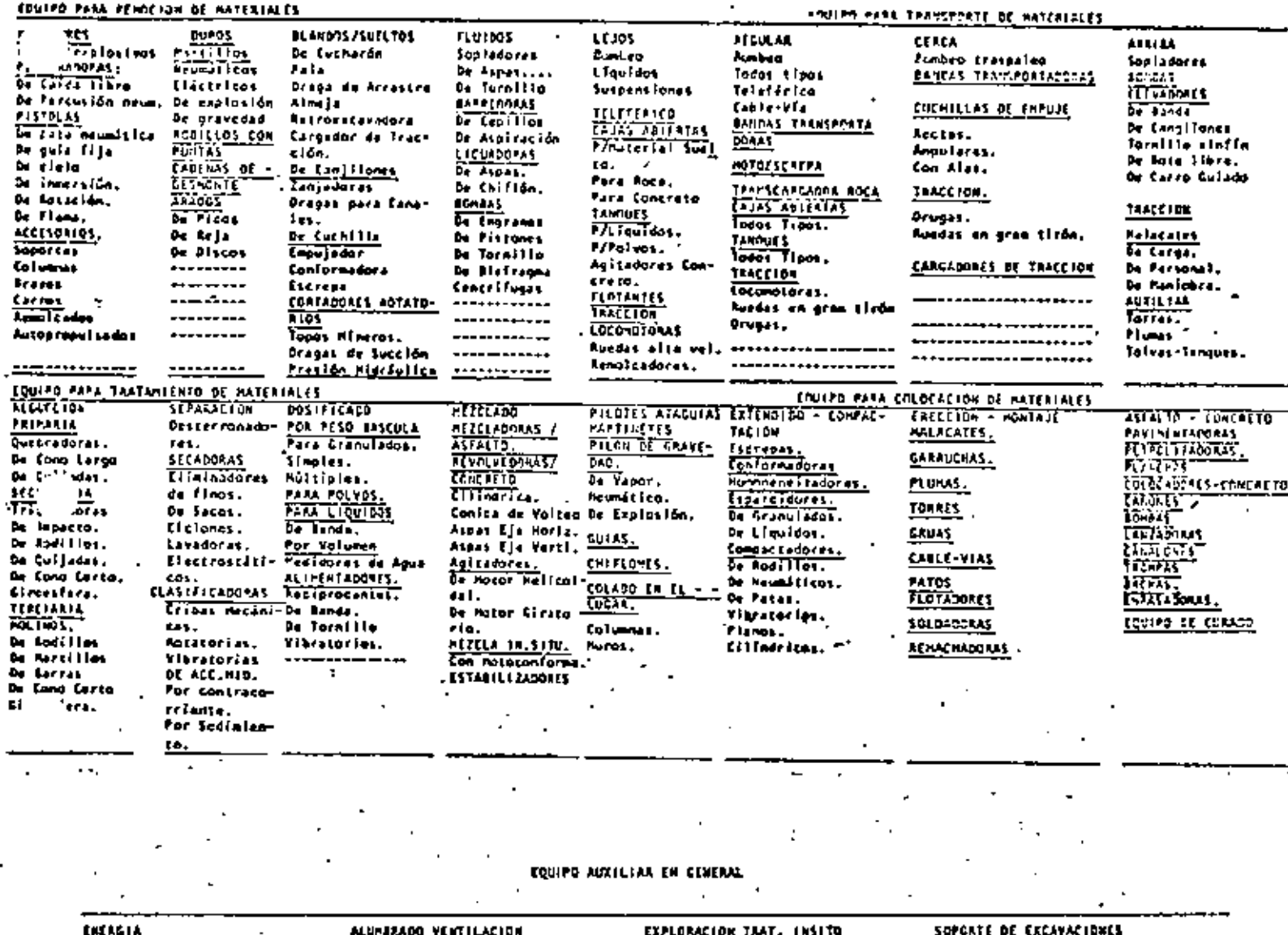

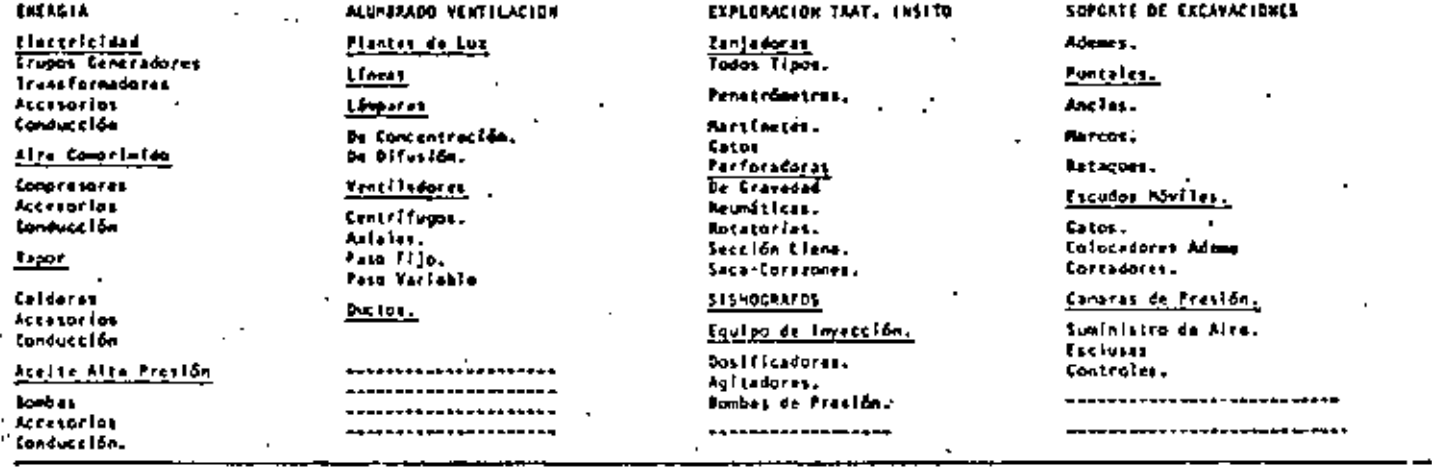

1994).<br>1010/76.

then la centuri, de materiales, si se treta de materia tam thy dator blandes, etc., para el rensporte de -the without the trate do distancing larges, regulares h corritain (vern cable No. 3) . Ogr la Inversion que presentan.

obra, la inversión usualmen-<br>Para la ejecución de c'es básico de producción y coinci the estimated and the state of the state of the state of the state of the state of the state of the state of the state of the state of the state of the state of the state of the state of the state of the state of the state

र को समारा प

uede agruparse en base de su inversión, Le . saultaté ciertos rangos de costos; es decir, el considetor será aquel que valga más que cierta canti suiperminada por el volumen de maquinaria que tenga redoresa.

I costo de adquisición de los equipos que se tienen. (o bien su avaluo actual) nos indica como fijar nuestra clasificación de equipo, según este criterio, per mitiéndonos identificar aquellos equipos a los que de be vigilarse con mayor atención, pues son los más sig nificativos en la Inversión de nuestra empresa.

Puede seguirse para establecer estos criterios la lay de Pareto o 80-20 y 20-80.

2.8.- Por su propiedad.

Est. es una clasificación simplista para permitirno« identificar si las máquinas son propiedad de la empre sa, rentadas, rentadas con opción a compra, compra econ opción de recompra, en arrendamiento financiero, pignoradas, o cualquier otra variante que en interpledad pudiera tenerse.

## $\begin{array}{c|cccccccccccccc} C & o & n & c & t & v & s & i & \delta & n \\ \hline \end{array} \; .$

Do las formas de agrupar maquinaria que hemos observa do, se deduce y recomfenda que la más adecuada a usar se será aquella en la que intervincir i se consider.

como mínimo los ...siguientes conceptos:

2.1:- Apliación o uso específico.

2.3.- Mantenimiento.

2.5.- Por su rendimiento económico.

2.7.- Inversión que representa.

Sin embargo, es conveniente revisar todas las formas de clasificación antes descritas, para determinar - cual o cuales convienen a nuestra empresa, consideran do el tamaño y especialización de ésta.

FSS' rmv 22/08/78 Basicamente los sistemas de codificación usados en nues tro medio, caen dentro de las formas siguientes:

- Codificación alfabética (uso de nombres y abrevia  $3.1.$ turas).
- 3.2.- Codificación numérica (uso de números).
- 3.3. Codificación alfanumérica (letras como números).
- 3.4.- Codificaciones complementarias y variaciones.

#### $3.1 -$ Codiflesción alfabética.

En su etapa más simple, le codificación del equipo se hace por medio de abreviaturas o de las primeras letras del nombre de las máquinas seguidas de un número ordi-nai que indica la cantidad existente de unidades de ese tipo.

 $E$   $=$ mp $\sigma$ :

<sup>1</sup>AP-4 Aplanadora No. 4 - CN-7 Compactador neumático No. 7 CFC-3 Camión fuera de carretera No. 3 EXC-6 Excavadora No. 6.

#### $3.2 -$ Codificación numérica.

La codificación numérica o clasificación decimal (o cen tecimal), está basada en que cada uno de los números in dica alguna característica de la unidad contficada, independientemente de la forma en que se le llame, agru pandolas por sus características principales de objetic vo y funcionamiento, por ejemplo: observando la tabla o cuadro de clasificación de equipo aquí mostrado, tenenos:

El primer digito del número indica a que grupo partene ce la unidad, según el objetivo de su empleo genérico, el sogundo dígito indica el subgrupo que especifica en un campo más restringido se función y el tercer digito nos fudica el tipo de la unidad, basado más que nada en las características proplas de funcionamiento de la máguina codificada.

 $\ddot{\phantom{0}}$ 

 $(15)$ 

 $\overline{r}$ 

CUADRO DE CLASIFICACIÓN DE EQUIPO

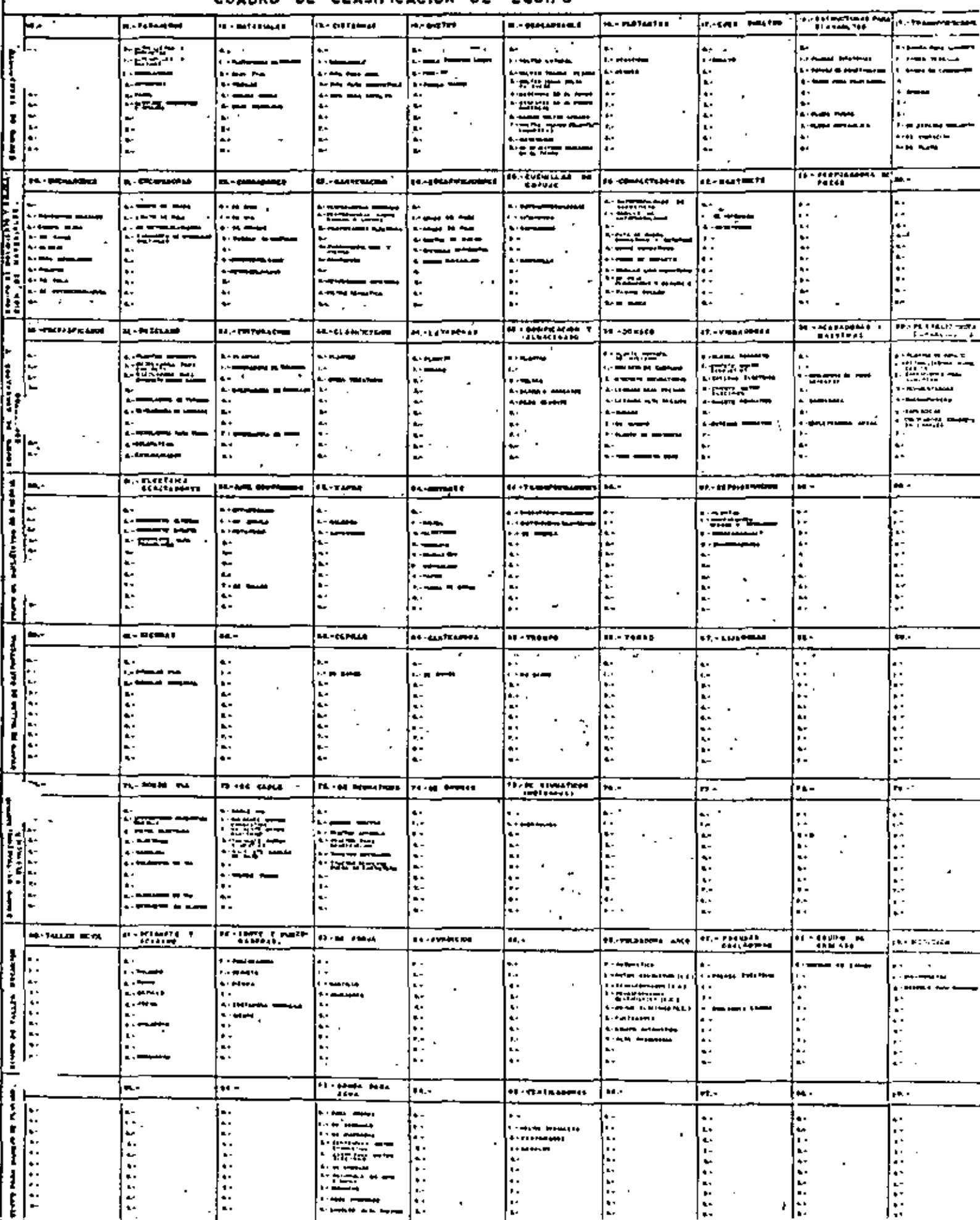

Las viisas isuteness son et humero ordinal correspondiente a la cantidad de unidades de ese tipo. Este sis tema puede ser tan amplio como se reguiera, va que per mite clasificar 10 6 100 grupos grandes de equipo, el mismo número de subgrupos y permite la nomenciatura en clave de 100 veces (o mil veces), por cada grupo.

Un ejemplo de este sistema puede ser el siguiente:

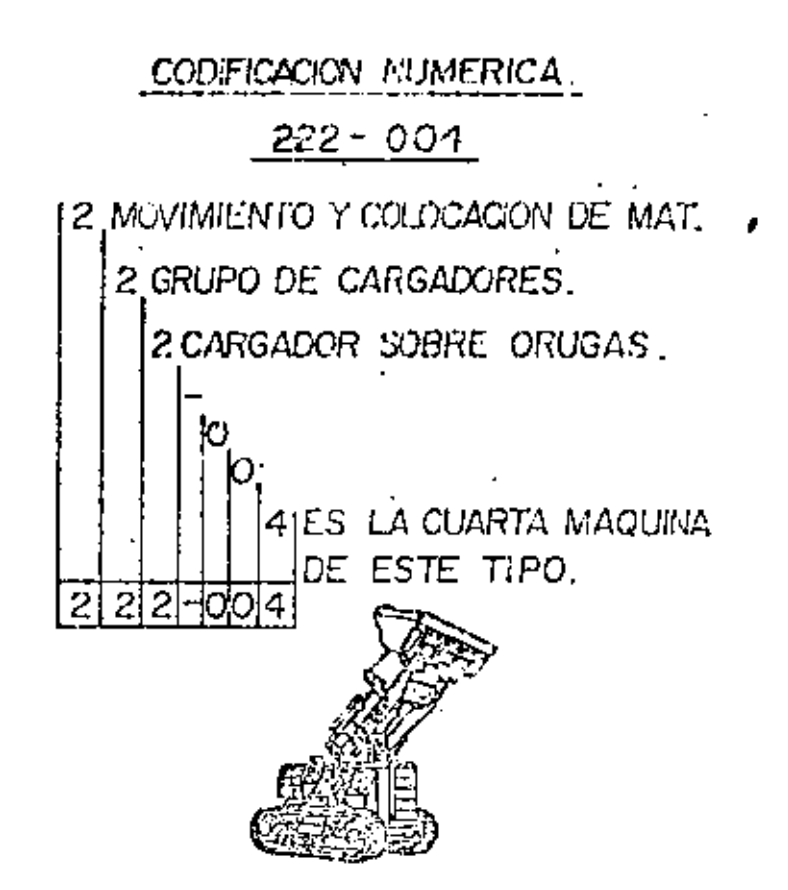

Si se tiene una máquina con el número económico 222-00% tenemos que el primero número (2) nos indica que es en aquipo de movimiento y colocación de meteriales; el le qundo número (2) indica que pertenece al grupo de ca gadores y el tercer número (2) que se trata de un cargador sobre orugas, y los últicos tres números (00%) nos indica que es la carrta líquina adquirid.

#### Codificación alfanumérica.  $3.3. -$

Esta forma de codificación se basa en la idea de que un

 $(17)$ 

#### SISTEMA OF CODIFICACION ALFANUMERICA

 $\ddot{\phantom{a}}$  $\mathbf{L}$ 

 $\blacksquare$ 

 $\pm$ 

 $\overline{1}$ 

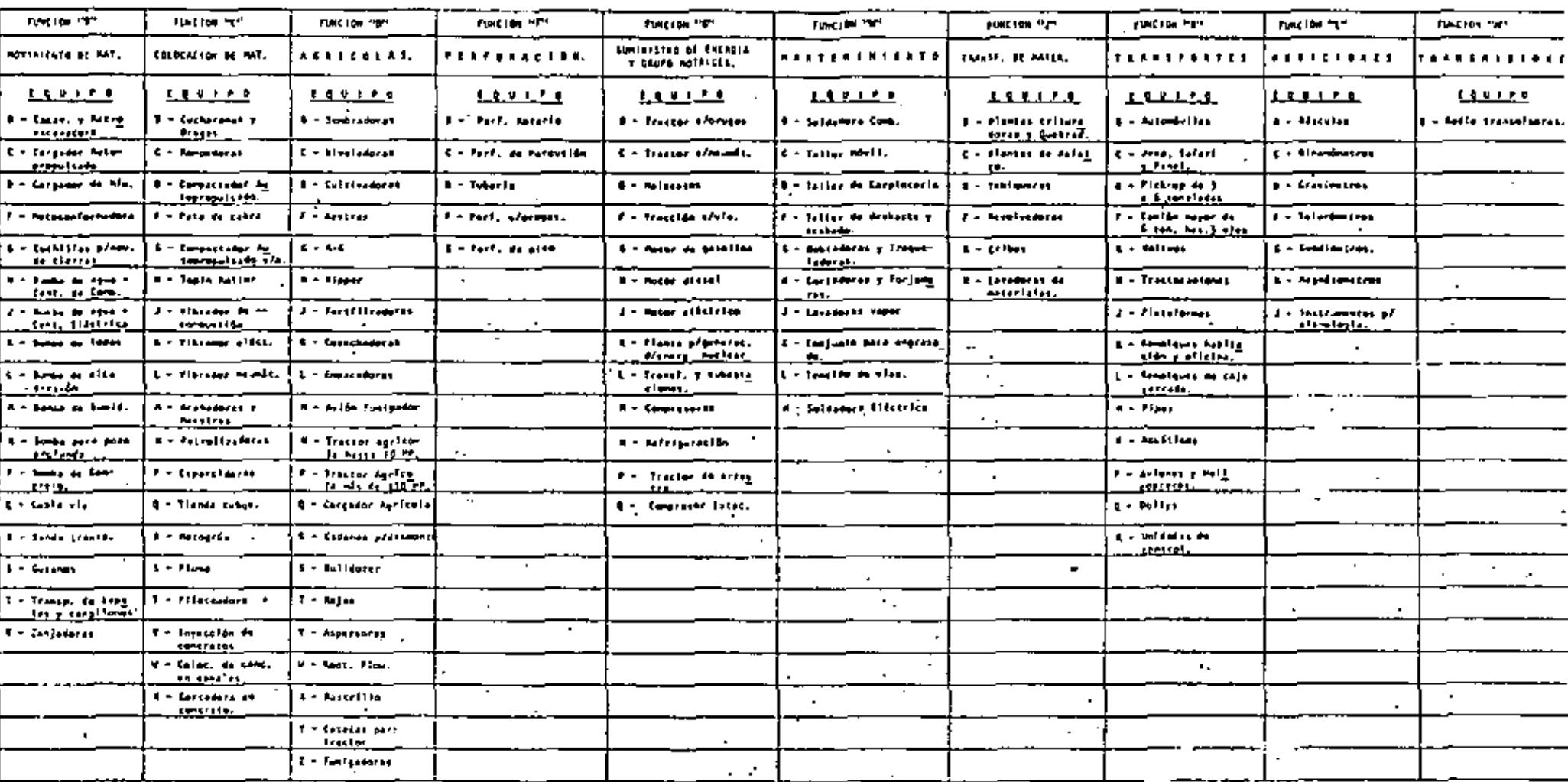

THE R THIS R RTH.

A - Neachert's mour prophetic ac 14 Emersion

En Magalearle mour propletat da la luptual

 $\sim$ 

In order of the contract of the Contract

An Vehicules propiedad de la Japitea.

 $\theta=1$  and  $\mu\mu$  . Furthermore,

reading as has rain, on recursive of id memoria que una cifra de tres unidades y que se tienen más varia clones de claves si contamos con 22 consonantes - y cin co vocales, que con sólo 10 dígitos.

Sigue el mismo sistema que la codificación numérica en tes explicada.

Ej mplo: una máquina codificada como 8A8-12, siguiendo el sistema de la tabla adjunta, nos indica: la primer letra (consonante) la función del equipo que es movi miento de materiales; la segunda (vocal) identifica el tipo de activo en que se encuentra clasificada na má e quino. En este caso se trata de un equipo mayor proper dad da la Empresa;

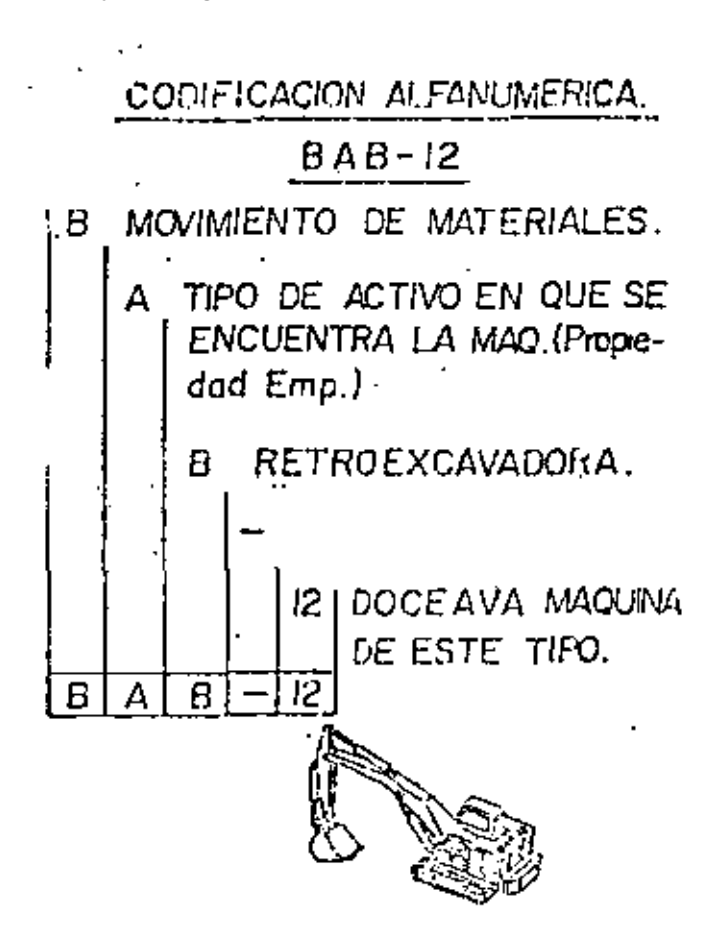

la tercera letra (una consonante), identifica a un covi po determinado dentro de la función que le corresponde y para nuestro ejemplo, la ce una retroexcavadora. Seguidas a las letras, van númeios que indican el conse cutivo de unidades del mismo tipo y de Igual clasificación en el activo de la Empresa.

 $\ddotsc$ 

### $(19)$

#### 3. ~ . - Codificación complementarla y variaciones.

Independientemente del sistema o sistemas de codifica· clón que se utilice, es muy común el Incluir cuando se trata de un equipo rentado, una "R" dentro del número de codificación o "ROC" si la máquina es rentada con opción a compra. Se emplean también las síglas AF pa ra arrendamiento financiero (que no es lo mismo que el ROC). También si la unidad pertenece a otro dueño, se suele identificarla con algún número que antecede al número progresivo, por ejemplo:

### 511-9008

Se trata de una planta de luz que pertenece a la Empre sa "X", lo cual nos lo indica el número 9, y es la uni dad 8 de este tipo.

Se tiene también el caso de máquinas que pertenecen a una Empresa y que ésta se las renta o presta a otra Em presa, y ésta a su vez a otra, y cada una de las Empre sas la identifica con el número de codificación que utiliza, dando como resultado que alguna máquina se en-' cuentre en un momento dado con dos o tres números económicos a la vez, y no se conozca cual es el correcto. Para evitar ésto, se sugiere que, excepto el número -que este en vigor por la Empresa que lo emplea, los de más sean marcados con dos equis antes y después del nú mero y sea clara y fácil la identificación de la unidad; también pueden agregarse las siglas que identifican a cada Empresa en su codificación, ejemplo:

Una máquina con tres números económicos.

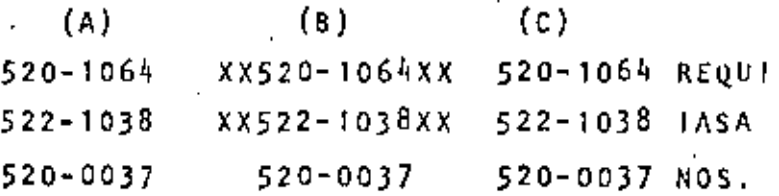

El correcto para nosotros los usuarios, serra el 520-0037. No se recomienda desaparecer totalmente los Nos. econó· micos-anteriores, pues al igual que las series y modelos

de las máquinas, nos pueden ser de utilidad para casos de identificación confusa.

#### Conclusión.

En lo que se reflere a sistemas generales de codificación de maquinaria y equipo, pueden existir tantas co dificaciones como la imaginación pueda crear, por lo que, sólo podemos decir que para elegir el sistema más conveniente deberá tenerse en cuenta que ese sistema comple con los siguienter requerimientos:

> a - Cue dos vorsátil. b - Ope eo tonga fimitacione . c - Que sea fácil de recordar. d - Fácil de deducir. e - Fácil de ordenar.

Tomándose en consideración los requerimientos anterio res, se recomienda el uso de la codificación, númerica o alfanumérica, pudiéndose hacer las modificaciones -que se crean convenientes para cada Empresa en particu iar.

Daba tenerse especial cuidado cuando sa trabaja con la codificaciones en sistemas de computación electrónica, pues un exceso de símbolos nos encurcoun innecesaria.co te esta ayuda.

. · Homenciatura.

£o ≀a nomenciatura de la maquinaria y el equipo para la construcción, nos encontramos que esta es muy variada , compleja, prestándose frecuentomento a confusiones, o r ejemplo:

Dentro del equipo de carga existen los cargadoros sobre ruedas y orugas que poeden cinoserse también como tras cavos, payloaders y palas hidráulicas, independientrac<u>e</u> te de la marca de fábrica que tengan.

Igual cosa sucede con el equipo de acarreo, donde existen los camiones volteo pesado o fuera de carretera, - que también se conocen como "Euclids, Haulpack o Pay- -

Asf como estos, se podrían citar muchos otros casos debido a la variedad que de ellos existen por lo que, con el fin de uniformizar conceptos o nombres bases, convie ne que procedamos a elaborar un vocabulario donde se en cuentren los nombres, sínónimos de cada máquina, marcan do en Mayúsculas o Subrayando, aquel que nos parece como el más apropiado, dándole preferencia en lo posible a nuestro Idioma castellano.

Por ejemplo: Es muy común al referirnos a una bomba -neumática de diafragma para sumidero, llamarla también becerro, cebolla, bomba de sumidero o simplemente bomba neumática.

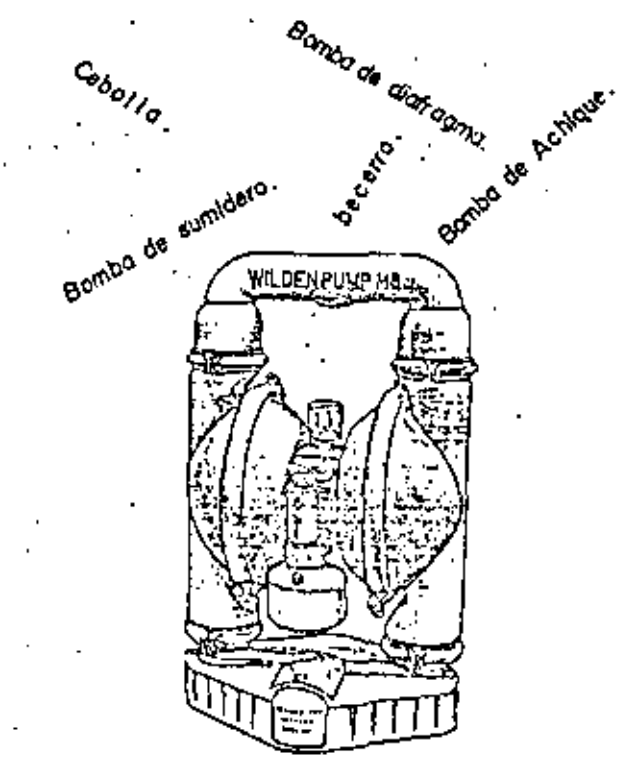

8008A CE *OOl.FRAGMA PARA* SUMIDERO.

Al hablar de traxcavo, Payloaders o Palas Hidráulicas, debemos decir cargador sobre orugas o neumáticos, que sería su nombre correcto.

FSS'rmv h ' ~

Haulers".

 $\mathcal{L}^{\text{max}}_{\text{max}}$  . The  $\mathcal{L}^{\text{max}}_{\text{max}}$  $\mathcal{L}(\mathcal{L}^{\mathcal{L}})$  and  $\mathcal{L}(\mathcal{L}^{\mathcal{L}})$  and  $\mathcal{L}(\mathcal{L}^{\mathcal{L}})$  $\label{eq:2.1} \mathcal{L}(\mathcal{L}^{\text{max}}_{\mathcal{L}}(\mathcal{L}^{\text{max}}_{\mathcal{L}})) \leq \mathcal{L}(\mathcal{L}^{\text{max}}_{\mathcal{L}}(\mathcal{L}^{\text{max}}_{\mathcal{L}}))$  S 1 N O N 1 M O S

Afl ladorª de Brocas. - perfeccionadora de brocas. <u>Afinadora de Taludes</u>. - acabadora de taludes o pisos. <u> Afinadora -</u> Acabadora - Pulidora - Perfeccionadora<mark>.</mark> Alineador de via. Alimentador vibratorio, Alimentador de plato. Almela - Williams, Loca. Arado reversjble  $A$ cmon de vía, Aplanadora - Plancha - Compactadora, Asnerspra - Regadora. Automovil V.M., Renault R5, - Vehículos - Coche Autobus - Camión Avi6n - Aeroplano - Aeronave. Bailarina Neumática - Apisanadora Neumática - Compactadora ..Jieumática, Banda transportadora – para concreto, de cangilones, para ~gregados, Báscula de agregados. Bomba de diafragma mecánica - Bomba para lodos. <u>Bomba de émbolos alta presión,</u> Bomba de gusano para lechada - Bomba Moyno - Inyectora de lechada. Bomba motor eléctrico - vertical - horizontal - Bomba cen trífuga, Bomba motor gas. Bomba Neumática - Becerro - Bomba de achique • Bomha de sumidero. Bomba para arena - para asfalto - para cemento. Bomba oara concretg. Bomba para logos de diafragma. Bomba pozo profundo - con o sin columna, Bomba Sumergible - eléctrica - pozo profundo - bomba sumer q i b 1 e p o *z* o "'DYPfJo"oidd.io;:'~~ Bote para rezaga • Eskip Bull Dozer- Topadora recta o curva - Equipo frontal - Angle Dozer - Cuchi 1 la .

Cadana nara desmonte - cadena de barco - cadena. Calzadora de vía. Camión con grúa hidráulica - Hiab. Camión Pipa - camión tanque Camión Redilas - Camión estacas. Camión winche - camión con malacate. Camión volteo ligero - camión caja - volteo - camión volteo Camioneta F-350 - camioneta de estacas - camioneta de Redilas. mioneta Pick-Vo - vehfculo - camioneta. Canteadora de banço. fichador sobre orugas - sobre naumáticos, traxcavo. fargador sobre orugas - cargador sobre carriles, furgador sobre ruedas - cargador sobre neumá<u>ticos.</u> Carro para agregados. sepilio de banco. Cepillo de metál. Cizalla. Cribadora, planta de cribado, vibratoria, etc. Coleratora - Invectora de concreto. Coloretera. foincadora de concreto. forwactador sobre neumáticos. sompactador de placa. Compactadores - planchas - aplanadora. innonctador tino pata de cabra, autopropulsado. Compactador vibratorio, vibratorio de placa. Compresor de aire. Compresor para taller (hasta 100 PCM) Compresor rotatorio - aspas - portátil - estacionario - de tornillo - compresura. Contadora de concreto. Contadora de túbo de varilla, acero. Cortadora de varilla - Ajustadora de V. - Jajadora de V. Seccionadora de V. Cubeta para concreto - Bacho - bote para concreto. Cultivadora doble barra - labradora doble barra - Labria.) ra doble barra

<u>Draga excavadora sobre orugas</u> — sobre camión — grúa sob<mark>re</mark> Oestaconador. Dinamómetro. Pobladora de tubo- de varilla Duo - Pactor - Compactador. crri 1 - grúa sobre camiOn. Empujador para motoescrepa - Puch - Impulsador p/moto arrancador p/moto. Enderezadora. Equipo de bombeo. Equipo de desmonte • E<u>quipo lubricación s/camión</u> - orquesta - equipo de engrase. EscarJficador hidráulico - Ripper. Es<u>cudo para túne</u>l - escudo - topo. Esparcidor. <u>Excavadora -</u> sobre orugas - sobre camión o neumáticos - au · topropulsada7 Extractor - de clavos, de tornillos, de poleas, etc. Fertilizadora de cuatro salidas - fecundizadora - Abonadora. Fresadora. Crúa autoorooylsada • motogrúa - pato - quinche. Grúa de construccjón - américa. Crúa Hjab -quinche hiab- quinche s/camión. Grúa sobre camión ~ grúa. Grúa vialera ~ grúa puente. <u>Guarnicionera.</u> Gusano transportador - gusano. He<u>licóptero</u> - autogiro - helicoplano. Jeep-Willys - doble tracción Land Rover - Zafari - Vehículo camioneta doble tracción. Jumbo para barrenación - con brazos hidráulicos - jumbo. <u>Lavadora a vapor</u> - limpiadora a vapor. Lavadora de arena- limpiadora de arena- purificadora de--- Arena - gusano para arena.

Lanzadora de concreto - arroladora - tiradora - botadora. Locomotora. Malacate para personal - elevador. <u>Malacate para rezaga.</u> Malacate - winche. Manstra vibratoria - regladora. "Suina pintarrayas: - pintarrayas. "artillo piloteador vibratorio ~ vibro driver. tezcladora para lechada. Molino de barras. Motoconformadora - conformadora - motoniveladora. "otoescrepa, escrepa - mototrailla. hiveladora - conformadora - afinadora. Pola Yumbo - Excavadora hidráulica - excavadora. Paletera, compactador manual de rodillo lisa. Pata de cabra - compactador pata de cabra. Planchas - aplanadora - compactadores. Planta de cribado - plnata clasificadora. Flanta dosificadora - planta pesadora. Planta dosificadora de concreto. Flanta de Luz - generadora - planta generadora. Plataforma para materiales - carro para materiales - base para materiales. flato alimentador - plato. Payimentadora - Finisher. Perforadora Bucyruserie - flama. Perforadora Callweld - para questreo combinado. Perforadora con carto alimentador. Perforadora de cielo, de piso. Perforadora Franks para Pozos (rotatoria percusión). Perforadora Ingersoll Rand. Perforadora Neumática - de piso - con pierna - cielo - Stopper. Perforadora Porta Orill - taladradora - Agujereadora (rotato ria percusīón) Perforadora rotatoria - petrolera.

 $.5.$ 

### $(1)$
## 1 *5* )

Perforadora sobre orugas. Petrolizadora - Petra. Petral izadora sobre camión. <u>Pierna neumática</u> – empujador – soporte. Pintarrayas. Polipasto - aparejo. Pulidora de piso. Punzadora. Pluma Tijera, pluma hidráulica, Pluma giratoria.

Quebradora de conos. <u>Quebradora de conos</u>.<br><u>Quebradora de quiladas</u>.- Trituradora - Quebradora de Muelas. <u>ouebradora de quijadas</u>.- Trituradora - Quebradora de Muelas<br><u>Quebradora de rodillos</u> - Trituradora - Rompedora - Fractura  $d$ ora $^-$ 

```
Rastra 750 de djscos - sarta. 
Rastra Towner de discos - sarta.
Rastrillo Rome - Carta - Cardillo.
Remolque cala, remolque cemento - remolque.
Remolque pipa • regladora de piso. 
<u>Remezcladora de lechada</u> - agitador de lechada.
Remezclador de lechada.
Remezcladora eléctrica.
Remezcladora de lechada = agitador de lechada.
Reja Rome - Arado. 
Retroexcavadora - para tractor agrícola.
Revolvedora p/concreto - hormigonera - mezcladora p/concreto-
             tambor eje horizontal - de gusano - agitadora - -
             meneadora, olla. 
Revolvedora s/camión - hormigonera s/camión, olla.
Rezagadora sobre vía - s/neumáticos - s/orugas - con motor
            neumático, diesel o eléctrico. 
Ripper - Arado - Escarificador - Reja - Mancera.
Rodillo de relilla - Hyster.
<u>Rodillo pata de cabr</u>a - simple - vibratorio - rodillo de ta
             cones - aplanador pata de cabra - apisanador pa
            ta de cabra. 
Rectificadora.
```
 $.6.$ 

 $_5$  segueta $_4$ .Sembradora - esparcidora. 5eml remolque . Silos de cemento.  $2i$ erra - circular - radial - portátil - de cinta - de sable. ~~!dadora con motor de gas- con motor eléctrico- transfor mador - rectificador.· equipo automático de soldado *ra* y semiautomático. Subestación eléctrica - subestación.  $J+1$ adro de columna - portátil - de uso pesado o rudo. Teller\_m<u>óvil</u> - sobre remolque - sobre camión - equipo mante nimiento - taller de apoyo. Tractor agricola- tractor sobre neumáticos. Tracto-camión. T;actor agrlco!a. Tractor estibador. Tractor camión - tractocamión. Tractor sobre orugas - tractor sobre carriles. Transformadores de energía. Iransportador de banda. Tarra!a. Terminadora de pavimentos. Tornapipa. Tornapipa - tornapull - pipa fuera de carretera, Torno - revolver - paralelo - automático - vertical. Trompo de banco. <u>Vagoneta</u> - vagón - furgón.. Ventilador para túnel - soplador - alreador - oreador. 'Jibrador para concreto- gas ni in a - cléctrieo ne,¡rnfitien -~ ------de Pared o exterior, ·.'ol!eo pesado cami6n volteo pesado- eucl lrl - C.lJ.dón vol teo fuera de carretera - haul panck. F3S'rmv lVOJ/78. Allanadora- REmovedora.

## ( 6 )

CLASIFICACION DE EQUIPO

 $I + -$ INTRODUCCION.

II.- GRUPOS DE MAQUINARIA.

t,

l,

TII.- covirteacton.

 $IV. -$ NOMENCLATURA.

 $\mathbf{r}$ 

 $V =$   $VOCABULARIO$ .

 $- - - + - - - - - - - - \boldsymbol{v}$ 

 $\epsilon$ 

 $\ddot{\nu}$ 

 $\mathcal{L}^{\text{max}}_{\text{max}}$  and  $\mathcal{L}^{\text{max}}_{\text{max}}$  $\mathcal{L}(\mathcal{L}^{\mathcal{L}})$  and  $\mathcal{L}(\mathcal{L}^{\mathcal{L}})$  and  $\mathcal{L}(\mathcal{L}^{\mathcal{L}})$ 

## CLASIFICACION DE EQUIPO

## 1.- Introducción.

En las empresas constructoras en general, el renglón que se refiere a maquinaria y equipo es de suma importancia; como que el capital social de las mismas es igualado y con frecuencia supe rado por el valor de la maguinaria con que cuentan.

El agrupar debidamente el equipo, clasificarlo y designarlo enforma conveniente es necesario para su mejor cuidado y aprovecha miento, y así a su vez controlar todas las funciones productivas que con el se realicen, así como los servicios que requiere se -Le dé para que su rendimiento no baje.

Así podemos agrupar las máquinas con motor diesel para darles -servicio, reconocer las máquinas extraordinariamente importantes para la vida de la empresa, identificar aquellas que puedan darnos mayon producción, colocar en un frente máquinas iguales, etc.

Senía ineficiente que a un taller lo mismo entrase con un mécani co, un tractor que una perforadora, ó una revolvedora, aún cuan do hay mecánicos que pueden reparar cualquiera de las 3 máquinas Para ser eficientes en los talleres, conviene atender en secciones especializadas máquinas agrupadas por sus semejanzas de funclonamiento.

Esto lo podemos ampliar todavía a la hora de comprán, a la horade hacen y vigilan nuestras inversiones, etc..

AL querer hablar de maquinaria ó equipo de construcción desde algunos puntos de vista, encontramos un verdadero caos en lo que se nefiere a Nomenclatura, agrupación y clasificación, dando lugar a equivocaciones, al tratar de seleccionar, comprar, rentar, venden 6 transportar equipo.

Tenemos actualmente la dificultad de entender los distintos idiomas en lo que a maguinania se feniene, lo cual nos ha hecho pen – ara en la necesidad de usaa un lenguaje común y paoponea el uso de nombres, grapos y codificaciones comanes.

Uniformizar el lenguaje es importante, porque nuestro mecánico ynuestro agente de compras entenderá que debe de comprar refacciones rina el tracton, pero sí le decimos que tiene que compnar nefor rones para la topadora, probablemente pase un buen rato (que-'s lo que quenemos.

lator aspectos son los que trataremos de explicar o esbozat en este tema para lo cual partiremos de lo que llamamos " GRUPOS DI **HADUTHARIA "** 

 $\theta$  ----

## 2.- GRUPOS DE MAQUINARIA

Tradicionalmente en nuestro país, al hablar de maguinaria ó grupos de ella, nos hemos referido en la mayoría de los casos a:

- Maguinaria Mayor. al
- Maguinaria Menor. b }
- Vehiculos  $c$  )
- d l Equipo especializado.  $6$  también a:
- Maguinaría pesada.
- Haquinaria mediana, ligera y transportes.

Istas denominaciones como podemos ven son muy generales y no nosdan ninguna idea de como seleccionar realmente el grupo a que connesponda cada tipo de máquina; nesuliando que frecuentemente nos encontramos maguinaria clasificada como "Menor ", con mayor peso y volumen que otras consideradas como "Mayor " y viccversa.

En algunos casos, los tipos de obra ó empresa determinan el equipo que consideran " Mayor " , "Menor" y cual el " Equipo Especiali  $zado$   $"$ .

Los aspectos anteriores nos han llevado a investigar las bascs existentes y formas posibles bajo las que se podría agrupar la ma quinaria de la construcción. Estas son:

## BASES PARA AGRUPAR MAQUINARIA.

- Por su aplicación ó uso específico. A).
- Por su organización. 81.
- Pon su mantenimiento. C)
- DI. Pon su tamaño y peso (dimensiones).
- $E$ ) Pon su impontancia para el giro de la empresa.
- Por su uso en los materiales de construcción. FI.
- G) Pon su inversion.

Analicemos cada una de ellas:

#### Pan ou aplicación 6 uso específico. al.

Comunmente dentro de cada empresa y en cada obra en particular que se esté ejecutando ó se vaya a ejecutar, se tendrá un tipo de máquina en especial con una aplicación ó un uso de mayor im portancia. Algunas serán notoriamente más indispensables que -et: a consideradas como unidades, lo cual hace necesario pura la ra denominantas como máquinas mayones 6 ª Pesadas ". las mã jainas que no sean indispensables para ejectuar ese trabajo copo clhico, se les consideraría como equipo menor, auxilian ó ligore.

... rjemplo; en la construcción de una cannetera, las mutocunion midonas, compactadones, thactures, etc.., son equipos especiales o mayones en cambio, las bombas de agua, malacates y perforado -Las son equipo menor 6 auxiliar. Para el caso de construcción d un tânel el equipo de bombeo, de perforación, compresores y malacates, etc. son el equipo especial, no así, los compactado n :, motoconformadoras, etc.

b e s Por su organización.

> Todos sabemos que máquinas es un conjunto de piezas mecanismes sistemas 6 instrumentos combinados que reciben una cierta encr gla definida para transformarla y restituírla en la forma más apropiada.

> Para producir efectos determinados de csia definición, nos encor tuamos que toda clase de máquinas tiene un tipo de mecanismo d de organización, el cual depende principalmente del tipo de ener nia que necibe y que entrega.

Generalmente se pueden agrupar en:

l'aquinas con organización neumática (perforadoras). naguinas con organización hidráutica (bomba para gato de escudo $y \leftarrow udo$ . Maguinas con enganización térmica (caldera).

 $(4)$ 

 $(4)$ 

r\*

Máquinas con onganización cinética ó dinámica (martinete).

Háguinas con organización mecánica (motores de combustión interna)

 $PoA$  e $i$ emp $Lo:$ un motor neumático es una máquina con organización neumática que entrega energía cinética; una perforadora es también und máquina con organización neumática y que entrega energía dinámica ó cinética; también un generador diesel-eléctrico ó bien turbinas de vapor-eléctricas. Son máquinas con organización térmicamecanica que entregan energía eléctrica.

Esta agrupación generalmente se usa para dar también claridad al nombre de la máquina.

#### c). Pon su mantenimiento.

 $\blacksquare$ 

Esta forma de clasificación del equipo se considera importante yaque si una máquina se adquiere para un trabajo en especial y repre senta a la vez una inversión, exigirá por lo mismo una vigilanciay cuidado especial para mantenerla en estado óptimo de operación y conservar así su valor.

Esto es aplicable para todo el equipo en general, ya que se ticnen máquinas de mayor ó menor costo e importancia a Lo que es igual, con mayor 6 menor mantenimiento.

Como base de agrupación de equipo se pueden tomar las indicaciones sobre el mantenimiento, recomendadas por los fabricantes de las má quinas 6 también los valones Hom-Mag/Tunno, obtenidos de nuestra expeniencia en las obras.

> 0.4 Hom-Mag/Tunno 0.7 Hom-Mag/Turno 1.0 Hom-Maq/Turno

Ejemplo: Un tractor D-8 en una obra de desmonte requerirá un man tenimiento mas constante e intensivo debido a que su trabajo es más fuente y contínuo que si se tuviena tnabajando en un banco de arcilla durante pocas horas del día en el cual requerirla un mantenimiento menos constante.

im planeador también que necesita un mantenimiento después da cada vuelo que efectua, tendrá mas ó menos horas de mantenimiente dependiendo de los vuelos que efectúe.

Una bomba para agua con motor de gasolina que se tenga trabajando durante ocho horas diarias, a pesar de su trabajo continuo, reque niná de un mantenimiento menos intensivo y menos continuo, ya que ast le requiere según lo indica su fabricante y por ser una máqui πο νοιο νοζαωζησδα.

#### $\mathbf{r}_{\mathbf{t}}$ -in in temaño y peso.

Pado que el tamaño y peso se pueden considerar máquinas mayores fos que pon su constitución sean máquinas grandes. Las que genhalmente sendu pesuda y menores aquellas que sear meres voluminosos y poa Lo consiguiente de menor peso.

# i) Par su rendimiento aconómico para el giro de la empresa.

Tado equipo dentro de cada empresa es mãs o menor importante de pendicado de su uso que se le de y a la vez de su trabajo que desarnolle. Este trabajo se le nefleja dinectamente a la empresi como producción.

Considerandose la siguiente relación:

AVANCE - RENDIMIENTC COSTO DIRECTO

Tenemos que la máquinaria se puede agrupar dependiendo de su ren dimiento con nespecto a su costo directo así tenemos, que:

El conipo anxiliar serta aquel en que su rendimiento fuera menonque ceno (M-O). Este es aquel que su openación cacsta y no se bre directamente, solo en los indirectos como por ejemplo:

En la construcción de una carretera, una planta de soldar que sentiliza solo para reparaciones que necesite el equipo.

<u>Egaipo General</u>. Aquel que su rendimiento es igual a cero [H=0]. Es aquel que se cobha sin phienense utilidad.

Equipo "C", aquel en que su rendimiento va de cero a 10% {H=0 10%} O sea que se obtiene atilidad hasta un 10%.

Equipo "B", aquel en que su rendimiento va de 10% a 20% (M=10% 20-\$]. O sea que se obtiene utilidad hasta un 20\$.

Equipo "A", aquel en que su rendimiento va de 20% en adelante (M= 20%}. O sea, se obtiene una utilidad mayor de un 20%

Así por ejemplo: El equipo general (P=0), sería una bomba de -agua trabajando en la obra de alcantarillado de una carretera, en-La cual se le cobra al cliente la renta, consumo y operación de la bomba, pero que no reporta utilidad.

El equipo A, B, C, es por ejemplo: El uso de una Motoconformadora en la construcción de una carretera en la cual la máquina extiende y nivela en ocho horas de trabajo un volumen de 150 m<sup>3</sup> de materíal base, mismo que se le cobra al cliente a razón de 175.00  $M^3$ , lo -cual reporta como producción \$ 26,250.00 menos los gastos de opera ción, mantenimierto, consumos, llantas e indinéctos de la máquina. El nesultado sená la utilidad, que dependiendo del 3 que sea, nosindicará el grupo al cual pertenece esta máquina ó en el cual la podr.Lamos\_agrupar.

Todas estas elasificaciones tienen como efemplo las máquinas que trabajan en una obra, directamente en el avance ó la producción de la misma y pon lo consiguiente reportan una utilidad que puede ser vaniable desde " 0 " hasta un porcentaje razonable.

## f) Pan su uso en los materiales de construcción.

Dado que la mayon pante de las obnas se fonman pon el uso de dis tintos mateniales aplicados o usados también en diferentes formas, es factible agrupar la maquinaria y el equipo bajo los siguientesaspectos:

- a) Equipo para remoción de materiales, como por ejemplo: Perforadoras, Palas, Bombas, Cargadores, etc..
- b) Equipo para transporte de materiales, por ejemplo: Bandas transportadoras, tanques, motocscrepas, cable vía, etc.

 $(7)$ 

- c) Equipo para tratamiento de materiales, por ejemplo: Quebradores, trituradoras, molinos, secadoras, clasificadoras, ete.
- d) Equipo para colocación de materiales, por cjemplo: Mantinetes, conformadoras, compactadores, lanzadoras, etc.
- el Eguipo auxiliar en general, por ejemplo: Transformadores, plantas de luz, ventiladores, etc.

A su vez, cada grupo con sus divisiones adecuadas como por ejem  $p \ell v$ :

Pana la remoción de materiales si se trata de materiales muy duros,blandos, etc., para el transponte de los mismos si se trata de dis lancias langas, regulares 6 contas. (ver tabla No. 1)

G) Par su valor de adquisición.

Generalmente para la ejecución de cada obra determinada la inversión es mayor en el equipo básico de producción de la misma y que por lo general es el equipo de mayor peso ó volumen.

Existe también el equipo especializado y que pon lo general es  $\cdots$ Lambién castasa.

la maguinania puede agnupanse en base de su invensión, considerán dose cientos hangos de costos; es decin, el equipo mayon será aquel que valga más que cienta cantidad determinada pon el volu men de maquinaria que tenga la empresa.

El costo de adquisición de los equipos con que enenta la empresanós indicará como fijar nuestra clasificación de equipo según este chitenio permitiendonos identificas aquellos cquipos a los que -haya que cuidan mas, pues es el significativo en la ejecación denuestras obras.

Puede seguirse para establecen estos criterios la ley de 80-20 y- $20 - 60$ .

De las formas de agrupar maquinaria que hemos observado, se deduce y recomienda que la mas adecuada a usarse será aquella en-La que intervengan y se consideren los siguientes conceptos:

- - Aplicación ó uso especifico.

- Valor de inversión.

- Hantenimiento.

- Impontancia dentro del giro de la empresa.

Siempre es recomendable revisar todas las formas de clasifica ción antes descritas, para determinar cual establece mas en -nuestra empresa y a que debe corresponder cada máquina cuando adquirimos esta.

## 3. - CODIFICACION.

Easicamente el sistema de codificación usado en nuestro medio cas dentro de las formis siguientes:

A) Codificación alfabética (uso de nombres y abreviaturas).

B) Codificación montrica (uso de números).

- C) Codificación alfamunérica (letras como números).
- 0) Codificaçiones complementarias y variaciones.

## A) Car Meneday Alsabetica,

En su etapa más simple, la codificación del equipo se hace por medio de abrevias vias 6 de las primeras letras del nombre de las máquinas seguidas de un némero erdinal que indica la cantidad existente de unidades de ese tipo.  $l_j$  $cap$   $l_0$ :

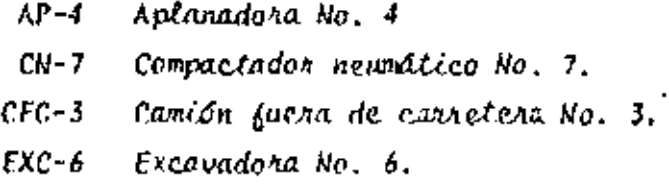

# 8) Codificación Numérica.

La codificación numérica o clasificación decimal (o centecimal), está busadaen que cada uno de los números indica alguna característica de la unida! codi ficada, independientemente de la forma en que se le llame, agrapamilatas por -Las características principales de objetivo y funcionamiento por elempto:  $\ell\ell$  primer digito del número indica a que grupo pertencce la unidad, senún elobjetivo de su empleo genérico, el segundo digito indica el subgrapo que este cifica en un campo más restringido su función y el tercer digito nos indico  $et$  tipo de la unidad basado mas que nada en sus características propias de  $\sim$ funcionamiento de la máquina codificada.

 $\mathcal{L}$ ns cifras restantes son el número ordinal correspondiente a la cuntidad de  $\mathcal{L}$ unidades de esa especia. Este sistema puede ser tan amplio como se requenta ya que permite clasificar 10 6 100 grupos grandes de equipo, el mismo mimerode subgaupos y permite la Nomenclatura en clave de 100 veces (6 mil veces),  $\cdot$ por cada grupo.

Un ejemplo de este sistema es el siguiente:

Si se tiene una máquina con el número económico 222-004, tenemos que el pri mer número (2) nos indica que es un equipo de movimiento y colocación de mate riales; el segundo número (2) indica que pertenece al grupo de cargadores y el tercer número (2) que se trata de un cargador sobre orugas.

# C) · Codificación Alfanumérica.

ţ

Esta forma de codificación se afirma en base de que un " FONEHA " es más fa cil de retenerse en la memoria que una cifra de tres unidades y por otro lado, que se tienen más variaciones de claves si contamos con 22 consonantes y 5 vo cales, que con solo 10 dígitos.

Sigue el mismo sistema que la codificación numérica antes explicada.

Ejemplo, una máquina codíficada con BUB-12, siguiendo el sistema de la tabla mostrada, nos indica: la primer letra (consonante) la función del equipo quees movimiento de materiales; la segunda {vocal} identifica el tipo de activo en que se encuentra clasificada la máquina. En este caso, se trata de un equi po rentado.

La tencera letra (una consonante), identífica a un equipo determinado dentro de la función que le corresponde y para nuestro ejemplo, la de una excavadora.

Seguidas a las letras, van números que indican el consecutivo de unidades delmismo tipo y de igual clasificación en el activo de la empresa.

## $\mathcal{D}$ ) - Codificación complementaria y variaciones.

Independiente de el sistema ó sistemas de codificación que se utilice, es muycomún el incluir cuando se trata de un equipo rentado, una " R " dentro del número de codificación 6 " ROC " si la máquina es rentada con opción a compra.

También si la unidad pertenece a otro dueño, se suele identificarla con algúnnúmero que antecede al número progresivo, por ejemplo:

### 511-9008

Se trata de una planta de luz que pertenece a la empresa  $x^2$ , lo cual nos -Lo indica el número 9, y es la unidad 8 de este tipo.

Se tienen también el caso de máquinas que pertenecen a una empresa y que estase las renta ó presta a otra empresa, y esta a su vez a otra, y cada una de -las empresas la identifica con el número de codificación que utiliza,dando como resultado que alguna máquina se encuentre en un momento dado con dos 6 tres Pana evitatnúmenos económicos a la vez y no se conozca cual es el connecto.

las siglas que identifican a cada empresa en su codificación, ejemplo:

Una máquina con tres números economicos.

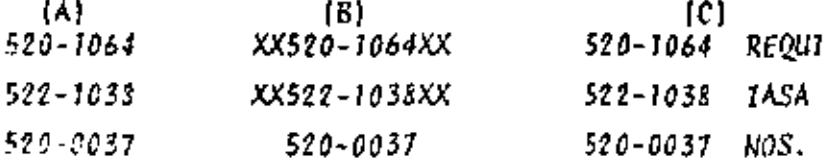

El correcto para nosostros usuario sería el 520-0037.

No se necomienda desaparecer totalmente los Nos. Ecos. anteriores, pues al  $\rightarrow$ ignal que las series y modelos de las máquinas, nos pueden ser de utilidad -para rasos de identificación confusa.

## <u>QQNCI USIQN.</u>

En lo que se refiere a sistemas generales de codificución de Maguinaria y Equipo, pueden existin tantas codificaciones como la imaginación pueda crean por lo que, solo podemos decir que para elegir el sistema más conveniento debe ná tenerse en cuenta, que ese sistema cumpla con los siguientes requerimien  $f_{DS}$ :

- a). Que sea versátil.
- b). Que no tenga Limitaciones.
- c). Que sea facil de recordar.
- $\{1\}$  Ficil de deducin.
- e).- Facil de ordenar.

Tomandose en consideración los requerimientos anteriores, se recomienda el.  $\tau$ uso de la codificación, numérica ó alfabetica, pudiendose hacer las modificacínnes que se chean convenientes para cada empresa en particular.

Debe tenerse especial cuidade cuande se trabaja con las codificaciones en sis temis de computación electrónica, pues un exceso de simbolos nos encarecen -inecesariamente esta aquda.

## f. - Nomenclatura.

En la nomenclatura de la maquínacia y el equipo para la construcción nos en contramos que esta es todavía más difiel que la agrupación de las mismas, como por ciemplo:

Dentro del equipo de carga existen los cargadores sobre ruedas u orugas que pueden conocerse también como traxcavos, payloaders y palas hidráulica inde pendientemente de la marca de fábrica que tengan.

Igual cosa sucede con el equípo de acarreo, donde existen los camiones volteo pesado o fuera de carretera, que también se conocen como " Euclids, Haulpack- o Pay-Haulers "

Así como estos, se podrían citar muchos otros casos debido a la variedad quede ellos existen por lo que, con el fin de uniformizar conceptos o nombres ba scs, conviene que procedamos a elaborar un vòcabulario donde se encuentren -los nombres, sinonimos de cada máquina, marcando en Mayusculas o Subrayado, aquel que nos parece como el más apropiado dandole preferencia en lo posiblea muestro-<del>idiom</del>a castellano.

Por ejemplo: Es muy común al referirnos a una bomba neumática de diafragma para sumidero, llamarla también becerro, cebolla, bomba de sumidero o simplemente bomba neumática.

Al hablar de traxcavo, Payloaders o Palas Hidráulica, debemos decír Cargadorsobre Orugas o Neumáticos, que sería su nombre correcto.

FSS\*665.  $31/08/76$ .  $\label{eq:2.1} \frac{d\mathbf{y}}{d\mathbf{x}} = \frac{d\mathbf{y}}{d\mathbf{x}} + \frac{d\mathbf{y}}{d\mathbf{x}} + \frac{d\mathbf{y}}{d\mathbf{x}} + \frac{d\mathbf{y}}{d\mathbf{x}} + \frac{d\mathbf{y}}{d\mathbf{x}} + \frac{d\mathbf{y}}{d\mathbf{x}} + \frac{d\mathbf{y}}{d\mathbf{x}} + \frac{d\mathbf{y}}{d\mathbf{x}} + \frac{d\mathbf{y}}{d\mathbf{x}} + \frac{d\mathbf{y}}{d\mathbf{x}} + \frac{d\mathbf{y}}{d\$  $\label{eq:2.1} \frac{1}{2} \sum_{i=1}^n \frac{1}{2} \sum_{j=1}^n \frac{1}{2} \sum_{j=1}^n \frac{1}{2} \sum_{j=1}^n \frac{1}{2} \sum_{j=1}^n \frac{1}{2} \sum_{j=1}^n \frac{1}{2} \sum_{j=1}^n \frac{1}{2} \sum_{j=1}^n \frac{1}{2} \sum_{j=1}^n \frac{1}{2} \sum_{j=1}^n \frac{1}{2} \sum_{j=1}^n \frac{1}{2} \sum_{j=1}^n \frac{1}{2} \sum_{j=1}^n \frac{$  $\label{eq:2.1} \mathcal{L}(\mathcal{L}(\mathcal{L})) = \mathcal{L}(\mathcal{L}(\mathcal{L})) = \mathcal{L}(\mathcal{L}(\mathcal{L})) = \mathcal{L}(\mathcal{L}(\mathcal{L})) = \mathcal{L}(\mathcal{L}(\mathcal{L})) = \mathcal{L}(\mathcal{L}(\mathcal{L})) = \mathcal{L}(\mathcal{L}(\mathcal{L})) = \mathcal{L}(\mathcal{L}(\mathcal{L})) = \mathcal{L}(\mathcal{L}(\mathcal{L})) = \mathcal{L}(\mathcal{L}(\mathcal{L})) = \mathcal{L}(\mathcal{L}(\mathcal{L})) = \math$  $\label{eq:2.1} \mathcal{L}(\mathcal{L}(\mathcal{L})) = \mathcal{L}(\mathcal{L}(\mathcal{L})) = \mathcal{L}(\mathcal{L}(\mathcal{L})) = \mathcal{L}(\mathcal{L}(\mathcal{L})) = \mathcal{L}(\mathcal{L}(\mathcal{L})) = \mathcal{L}(\mathcal{L}(\mathcal{L})) = \mathcal{L}(\mathcal{L}(\mathcal{L})) = \mathcal{L}(\mathcal{L}(\mathcal{L})) = \mathcal{L}(\mathcal{L}(\mathcal{L})) = \mathcal{L}(\mathcal{L}(\mathcal{L})) = \mathcal{L}(\mathcal{L}(\mathcal{L})) = \math$  $\mathcal{L}(\mathcal{A})$  ,  $\mathcal{L}(\mathcal{A})$  ,  $\mathcal{L}(\mathcal{A})$ 

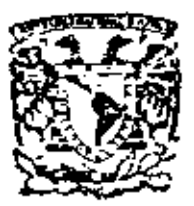

centro de educación continua división de estudios **auperiores** facultad die die staat die stadium van die stadium van die stadium van die stadium van die stadium van die stadium van <br>September 1980 van die stadium van die stadium van die stadium van die stadium van die stadium van die stadium<br> ingenieria. unam

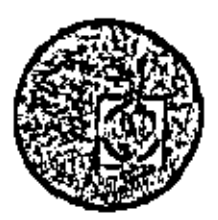

# EQUIPO DE CONSTRUCCION

## UNIVERSIDAD POPULAR AUTONOMA DEL ESTADO DE PUEBLA

## TEMA IV: PARTES O CONJUNTOS COMPONENTES DE EQUIPO Y SU CODIFICACION

LIC. DAVID HERNANDEZ CANO

ING. HECTOR SOSA

MARZO, 1979

Polacie de Minerie

Celle de Tacuba 5.

primer piso.

 $\mathcal{L}^{\mathcal{L}}(\mathcal{A})$  .  $\bar{1}$  $\bar{\rm I}$  $\bar{\Gamma}$  $\mathbf I$  $\mathbf{I}$  $\mathbf{1}^{\top}$ ł,  $\sim 1$ 

 $\sim 10^{-5}$ 

 $\mathbf{L}$ 

 $\sigma_{\rm{max}}$ 

 $\overline{\phantom{a}}$ 

## 4.1 CARACTERISTICAS DE LOS MOTORES DE COMBUSTION INTERNA.

Podemos clasificar dos tipos de Motores que son los de combustión externa y los de combustión interna. En los primeros los productos de la ccmbustión del aire y dal combustible le transfieren calor a un segundo fluido, el cual se convierte en el fluido motríz, mien tras que en un motor de combustión interna los produc: tos de la combustión son directamente el fluido motríz debido a ello se cuenta con un alto rendimiento térmico.

Los motores llamados reciprocas se clasifican *se*gún el combustible que utilizan en:

- 1.- Gasolina (con carburador o inyectores)
- *2.-* Kerosene
- 3.- Diesel
- 4.- Combustibles gaseosos
- 5,- Combustibles dobles (arranca con uno y fun- ciona con otro)
- 6.- Multicombustible (quema gran variedad de com bustible)

•

De acuerdo a su sistema de encendido en:

- 1.-- Chispa
- 2 .- compresión

Por su disposición de cilindros:

- $1. -$  En línea
- $2.4$  En "V"
- 3.- Opuestos
- 4.- Radial

Por su aspiración:

- 1.- Aspiración natural
- 2.- Sobre alimentados
	- a) Movido mecánicamente
	- b) Movido por gases de escape
- 3.- Con enfriador del aire de admisión

Por su sistema de enfriamiento:

 $1.4$  Aire

2.- Líquido

Por el tipo de ciclo:

1.- Ciclo de 2 tiempos

2.- Ciclo de 4 tiempos

Por la localización de las válvulas y árboles de levas:

1.- Válvulas en el monoblock

2.- Válvulas en la cabeza

3.- Arbol de levas en el monoblock

4.- Un árbol de levas a la cabeza

5.- Doble árbol de levas a la cabeza

Por su rango do velocidad:

 $0 - 900$  RPM Lento

901 - 1600 RPM bajo intermedio

1601 · 2500 RPM alto intermalio

2501 - 3400 RPM alta velocidad

3401 - en adelante muy alta velocidad

Desde 1931, Caterpillar empezó a fabridar motores diesel para maquinatia de movimiento de tierras, en la actualidad produce motores automotrices, motores marinos, grupos generadores de energía eléctrica y motores industriales.

Todos los motores que se fabrican, cuentan con un cierto diseño por ejemplo: podemos citar si es de inyección directa o bien inyección mediante precámara de combustión, si las válvulas son movidas mediantes vari llas o mediante árboles de levas a la cabeza, estas *y*  otras características son presentadas a través del pre sente escrito.

Un motor con precámara de combustión, ofrece una serie de ventajas como son:

El tipo de inyector de un sólo orificio (Aprox. varia entre .028" .035"), el cual presenta menos problemas de taparse, debido a la carbonización, además de trabajar a una presión menor, teniéndose una exce- lente pulverización del combustible.

Este tipo de inyector no necesita ajustarse, como se debe de hacer en los inyectores de los motores que no cuentan con precámara de combustión,

Las cajas de bombas de inyección son iguales, tan to para los motores con precámara como para los de inyección directa, en estas cajas de bombas se logran - presiones de hasta 1500 Lbs./Pulg2 *y* 3200 Lbs. Pulg2 respectivamente. Se cuenta con una bomba de inyección para cada cilindro, *y* cada bomba es accionada mediante un árbol de levas.

CUando se tiene una precámara de combustión, el aire llega al cilindro *y* después se inyecta el combustible, produciéndose una baja presión en la precámara, se genera la combustión *y* ésta quemará la mezcla aire combustible en la cámara de combustión, por lo cual, se obtendrá una menor presión dentro del cilindro, pero la presión media efectiva será mayor.

El término "Presión Media Efectiva", lo podemos definir como la presión teórica constante que se ejer- • ce durante cada 'carrera de expansión para producir una potencia bien sea al freno o indicada.

La alta presión de trabajo, nos determina la carga de trabajo a componentes talos como lo son: pisto-nes, bielas, cigueñales y cojinetes.

Los combustibles líquidos son la fuente principal de energia para los motores de combustión interna. Entre los combustibles más empleados están aquellos deri vados del petróleo crudo, llamados hidrocarburos, te-niéndose dos categorías que son:

- a) Carburantes
- b) Petróleos

Distinguiéndose entre si por su volatilidad.

Entre los carburantes encontramos la gasolina, ben zol y alcoholes, mientras que en los petróleos comprenden aceites medios y pesados, los cuales proceden de la destilación del petróleo minezal.

El Heroseno es considerado como un producto intermedio entre los carburantes y los petróleos.

Los hidrocarburos se pueden diferenciar por el número y por la disposición de los átomos en las molécu-las, clasificándose en grandes familias de aquerdo con su estructura molecular.

Cuando se aumenta el volúmen se deberá conservar una cierta relación de diámetro carrera, la cual variará de 0.8 a 1.3 con ello evitamos tener grandes diáme-tros respecto a la carrera o viceversa, con lo cual sólo se ocasionará una combustión deficiente, también debe considerarse que al aumentar el volumen se tumenta el peso del motor.

Lo más conveniente es el instalar sobrealimentadotes, los cuales nos proporcionan una mayor cantidad de aire, por lo que podremos quemar una mayor cantidad de combustible y por consiguiente tener una mayor potencia.

Los turbocargadores, constituyen el medio más apro piado para sobrealimentar un motor do mediana y alta po tencia.

Un turbocargador esta compuesto por un compresor  $\sim$ centrífugo y una turbina axial montados sobre un eje co: mún. La turbina recibe los gases del escape del motor los cuales la hacen girar aproximadamente 70,000 a ---100,000 mpm, con lo qual se comprime el aire, pasando al múltiple de admisión a una presión de aproximadamento dos veces la presión atmosfíti a, también clevando la temperatura alrededor de cuatro veces la temporatura am bients.

Se tiene en algunos motores enfriadores del aire de la admisión con lo cual se iogra reducir la alta temperatura a que sale .el aire del compresor, logrando con ello una mayor densidad y por lo tanto una com bustión "más eficiente.

La tabla siguiente nos da idea de estos rangos:

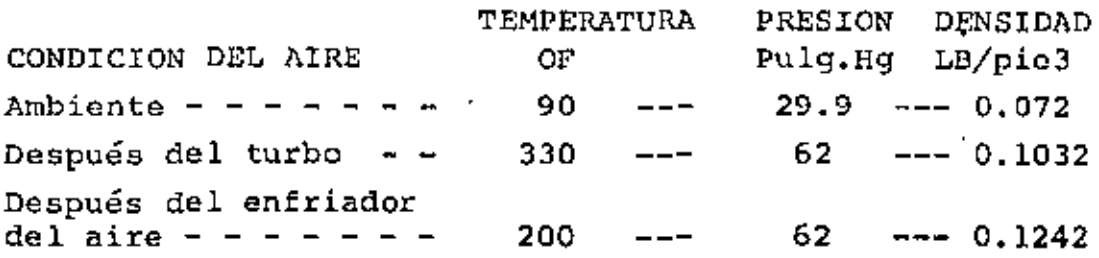

Para tener en cuenta este aumento de potencia, podemos citar un motor marino D342 de 6 cilindros en lí- nea, el cual nos dá 360 HP con turbocargador y 220 HP en aspiración natural, con lo cual podemos calcular que el aumento de potencia en un motor con turbocargador es de 60%, respecto al de aspiración natural.

### COMPONENTES:

-

El componente mayor en los motores es el monoblock, los cuales son de fundición gris y con una resistencia alta al esfuerzo de tensión.

En el monoblock, se encuentran los pasajes para el agua de enfriamiento, lubricaci6n y para accesorios,

Al igual que los monoblocks, las cabezas son de la misma fundici6n, las cuales pueden ser integrales o sec cionados, dependiendo del tamaño del motor.

El cigueñal es una de las partes más importantes del motor, este componente es sometido a un trabajo muy severo, por lo cual se debe seleccionar un material resistente. Los cigueñales se encuentran compuestos por muñones de biela, muñones de bancada, brazos de biela, los muñones de biela pueden tener una o dos bielas.

En los motores CATERPILLAR se emplea un proceso da forjado, el cual no destruye las lineas de flujo del acero, siguiendo estas lineas el contorno del cigueñal,

5

dandole una dureza (la cual varía de 0.090" a .140") a los muñones mediante un proceso eléctrico.

Las bielas son las partes intermedias que hay entre el pistón y el ciqueñal, se encuentran formadas por la cabeza, lo cual abraza al muñon del cigueñal. Y por el pie el cual abraza el perno del pistón. La parte intermedia es la caña, la cual esta en forma de I para tener un + peso reducido en algunos motores la biela frene una vena para que circule aceite y este aceite enfrie la parte in terna del pistón y lubrique al perno.

Los pistones tienen la función de servir como pared movil de la cámara de expansión, transmiten a la biela la fuerza motríz generada por la presión de la combustión. Por lo tanto debe resistir la carga a altas temperaturas. transmitir el calor a las paredes de la camisa y resistir el desgaste debido al rose con la camisa.

Al fabricar un pistón, éste deberá tener una forma eliptica, en su diámetro y una forma cónica a su largo con ello se evita que haya contacto con las paredos de la ca misa cuando el motor está trabajando a su temperatura nor mal.

Existe diferencia entre los pistones de un motor de inyección directa y otro de inyección mediante precúmura.

Debido al trabajo de los anillos, estos no se encuentran colocados directamente sobre el pistón, sino que  $\mathcal{B}^{\alpha\beta}$ cuenta con una banda de hierro, la cual soporta las cargas a que son sometidos los anillos, de esta forma evitamos rápidos desgastes de la ranura de anillos.

Otra característica de un pistón de motor con precimara es la de poner un tapón térmico de acero, este tapón sirve para evitar que el fogonazo de la combustión erecio ne la parte superior (cánter) del pistón.

Los anillos son elementos que sitven para evitar que la compresión pase hacia el cárter, así como que el aceite de lubricación pase en cantidad excesiva a la cámara de combustión.

Las características que deuch reunin lor anilles la los siguientes.

- 1.- ser suficientemente elásticos para permitir el montaje y mantener la presión necesaria sobre las paredes de la camisa.
- 2.- Ejercer una presión uniforme sobre toda la circunferencia.
- 3.- Tener la suficiente dureza para resistir el des gaste,

En motores de precámara se cuenta con anillos croma dos para darles mayor resistencia al desgaste, mientras que en los motores de inyección directa el anillo de com presión es endurecido mediante molibdeno y el de lubrica ción con cromo.

Existen varias formas de la cara del anillo, como son: rectangular, trapezoidal, eliptica, etc.

Las camisas pueden encontrar de tipo seco o bien de tipo húmedas, este termino proviene del hecho de que en el primer caso la superficie externa de la camisa, está en contacto con la fundición, mientras que en las segundas están directamente bañadas por el agua.

Las válvulas son elementos que deben resistir cargas de impacto repetidas en sus caras, con los asientos, debiéndose mantener sin deformaciones a pesar de las altas temperaturas a que están sometidas (alrededor de 700~ C}.

La válvula deberá poder transmitir al agua de refri geración el calor que recibe, la disipación del calor - tiene lugar a través del contacto entre el vástago y su guía por ello entre menor diámetro tenga una válvula, me jor será su enfriamiento, así como una longitud grande y . diámetro del vástago.

Debido a lo anterior se encuentra que las válvulas del escape son menores que las de admisión, teniéndose en los cilindros de dimensiones grandes dos válvulás de admisión y dos de escape.

En los motores CATERPILLAR, se encuentran tres tipos diferentes de material en las válvulas, en el vástago se tiene acero al carbón, la cabeza es de aleación acero-silicón y la cara es de estelita para tener poco desgaste.

 $-7$ 

Se cuenta con un rotador, el cual gira 3º cada vez que se acciona la válvula, con ello el desgaste producido es más uniforme.

Cuatro válvulas por cilindro, dos de admisión y dos de escape, cada una respirando por su propia lumbre ra, transfieren rápida *y* eficientemente los gases de ad misión y escape sin provocar contrapresiones. Los motores de cuatro válvulas con lumbreras paralelas también tienden a consumir menor cantidad de combustible, y a  $\sim$ funcionar más frios que los motores de dos válvulas.

Otra característica de los motores CATERPILLAR, es un mecanismo que avanza y retarda automáticamente la in yección de combustible, de acuerdo a la velocidad del  $\sim$ motor. El proceso de combustión necesita un tiempo fijo, o casi fijo, para llevarse a cabo sinimportar la veloci dad del motor. También debe tomarse en cuenta el retraso de la ignición, el cual es el tiempo que toma el combustible para mezclarse con el aire y alcanzar la temperatu ra de ignición espontáuea.

Para compensar las constantes en un motor de veloci dad variable, el mecanismo de sincronización automática avanza o retarda la sincronización de la inyección. Al girar más rápido el motor, se inyectará antes el combustible para que se obtenga una combustión óptima.

Al acelerar el motor, los contrapesos muaven la vál vula de control hacia la posición corrada, permitiendo que el aceite a presión, que se muestra en color rojo, se acumule y mueva el pistón estriado, en color gris, en Jo dirección de las flechas. El pistón girará en la estría en espiral, haciendo por lo tanto que gire el engranajo de sincronización del combustible. Al disminuir la velo- cidad del motor, los contrapesos abren la válvula, permitiendo que el aceite fluya con mayor rapidez, y que el re sorte de retorno, que se muestra en azul, regrese ol pi tón, retardando la inyección del combustible.

Se debe contar con un amortiquador para evitar los esfuerzos torsionales que ocurren en el cigueñal.

Existen dos tipos de amortiguadores, uno de tipo vio coso (a base de silicón) y otro de hule.

La vida de un motor depende en gran. parte del siatema de lubricación, para ello se cuenta con una bomba de des-plazamiento positivo, la cual mantiene un flujo constante

bajo presión constante, para mantener el aceite libre de carbón se utilizan filtros, los cuales pueden retener -partícuias hasta de 15 micrones.

En todos los motores CATERPILLAR, se utilizan enfria dores de aceite, con lo cual se logra mantener **el** aceite a una temperatura óptima para una lubricación eficiente,considerando que el aceite no solamente lubrica sino que también sirve como agente enfriador.

Ing. lléctor Sosa Hernández Gerente de Ingeniería.

 $\mathcal{L}^{\text{max}}_{\text{max}}$  and  $\mathcal{L}^{\text{max}}_{\text{max}}$ **Contract Contract** 

## 4.2 a) TRANSMISION MECANICA

Transmisión Directa es el nombre que Caterpillar les da a las transmisiones similares a las de tipo de palanca de cambios que existen en los automóviles.

Por lo general, una transmisión es el mecanismo de ' control de fuerza *en* el tren de potencia de un vehículo •

Una transmisión Directa en combinación con un embrague principal controla la potencia producida por el mo- tor de este tractor.

Pero, específicamente, ¿qué es lo que hace una trans misión?

Una transmisión proporciona el avance y el retroceso, diferentes velocidades y diferentes fuerzas de empuje ---(o tiro).

Una transmisión controla la dirección, la velocidad y la fuerza del movimiento de un vehículo .

Piensen ustedes para qué se necesitan estas funciones.

Una transmisión permite que el tractorista haga traba jar su máquina con eficiencia utilizando la velocidad más rápida a que se puede mover la carga.

En resumen, entonces, una transmisión controla la dirección, 1a velocidad y la fuerza del movimiento de un vehículo.

En las Transmisiones Mecánicas, el avancu *y* retroceso, los cambios de velocidades *y* las multiplicaciones de la -- . fuerza de propulsión se producen mediante la conexión mecá · nica de diferentes "trenes~ de engranajes en ejes parale- los. La fuerza de propulsión es transmitida *y* modificadapor los engranajes. Por lo tanto, para comprender cómo funciona una Transmisión Directa, es necesario comprender algunos conceptos *y* términos básicos relacionados con los engranajes.

Caterpillar utiliza dos tipos de Transmisiones Mecá nicas:

La transmisión de tipo de Engranaje Deslizante y La transmisión de tipo de Collar Deslizante o de Un grane Constante.

TRANSMISION DE ENGRANAJE DESLIZANTE

Estudiaremos primero una transmisión de Engranaje -Deslizante: éste es el tipo que encontramos en modelos recientes de los Tractores.

Un engranaje es de tipo recto si sus dientes se hailan paralelos con su cie. Algunos engranajos rectos tie nen mazas. Sus perforaciones pueden ser lisas o estria-das. Otros engranajes rectos forman una sola pieza con su eje.

El mecanismo de cambios se halla empernado a la caja de la transmisión. La horquilla de cambios de avance y marcha atrás, y otros que mueven los engranajes de velocidad.

Todos los engranajes, excepto el engranaje loco, se hallan fijados a los ejes mediante estrías.

Ahora observen los trenes de engranajes de avance y marcha atrás. ¿Se moverá el tractor con mayor rapidez en primera de marcha atrás o en primera de avance? Las velocidades de marcha atrás son más rápidas, debido a que el engranaje impulsado en el tren de marcha atrás es más pequeño que el engranaje impulsado en el tren de marcha -atrás hace girar al contracje con mayor rapidez.

Ahora veamos una Transmisión de Engrano Constante. -Se usa este tipo de Transmisión Directa en los D7 y los - $DS.$ 

Esta es la Transmisión de Engrane Constante. Al igual que la transmisión antes estudiada , tiene tres ejes que sostienen a diferentes trenes de engranajes. Pero noten estas diferencias entre los dos tipos:

Los engranajes son engranajes helicoidales, no engranajes rectos.

Los trenes de engranajes en esta transmisión están todos encastrados entre sí: están constantemente conoc tados. Los engranajes no se deslizan de atrás para adelante.

Las llorquillas de cambios del mecanismo de cambios se hallan ajustadas dentro de collares deslizantes sepa rados, no dentro de ranuras en mazas de engranajes.

Hay varias razones por las cuales se usan engranajes helicoidales en las transmisiones de los tractores de tamafio más grande. Los dientes de los engranajes helicoidales son más resistentes que los dientes de los engranajes rectos, debido a que los dientes de un engra najc helicoidal son más largos que los dientes de un en granaje recto del mismo ancho. Además, los engranajes belicoidalcs pueden funcionar con mayor suavidad *y* de manera más silenciosa que los engranajes rectos, debido a que varios dientes de un engranaje helicoidal se ha-llan parcialmente conectados al mismo tiempo.

Los engranajes helicoidales tiene caras rectas  $y$ dientes cortados a un ángulo con respecto al eje y a la perforación del engranaje. Extendiendo una línea trazada a lo largo del borde de un diente del engranajo, alrededor de un cilindro del tamaño del engranaje, se pro duce una línea espiral, una hélice por lo que se usa la palabra helieoidal.

•

El funcionamiento de una Transmisión de Engrane --Constante puede explicarse mejor construyendo un tren típico de engranajes de engrane constante.

El engranaje motriz como uno en el eje superior de la transmisión el eje activado por el motor. Los ongranajes motrices se hallan fijados a sus ejes mediante estrias y giran con los ejes.

Los engranajes impulsados tienen perforaciones lisas y giran sobre bujes o mangas. Las mangas se hallan fijadas a los ejes mediante estrías. La maza de un engranaje impulsado tiene dientes.

Los engranajes motrices y los engranajes impulsados siempre se hallan conectados entre sí: cuando los cnqua najes motrices en el eje superior giran, los engranajes impulsados giran en sus mangas.

Cada engranaje impulsado tiene un conjunto do con- junto de collar deslizante junto a 61, al lado a su maza dentada.

Un conjunto de collar deslizante tiene dos partes: el collar deslizante y el engranaje. La ranura alrededor Ucl collar da cahida a una horquilla de cambios. La perforación del collar está estriada y el collar puede drslizarse de atrás para adelante sobre los dientes del engranaje. El engranaje se halla fijado mediante estrías ·· al eje de manera que el eje y el collar deslizante giran juntos.

Para cambiar de velocidad en una Transmisión de Engrane Constante, el tractorista empuja una palanca de -cambios y mueve una horquilla de cambios que desliza un collar parcialmente sobre los dientes en la maza do un ... engranajo impulsado.

En usta posición, el collar deslizante asequra el engranaje impulsado al conjunto del collar deslizante. Cuando el tractorista libara el embrague, el engranaje, el conjunto del collar deslizante y el eje giran juntos.

Ing. Héctor Sosa Hernández Gerente de Ingenieria.

•

4.2 b) SERVOTRANSMISION

La servotransmisión se suministra con casi todo ti po de vehículo de movimiento de tierra, y su populari- dad aumenta rápidamente.

Removida de su caja, la servotransmisión consisteen un número de embragues y juego de engranajes planeta rios montados juntos de esta manera. Hay cuatro embra- ques en esta transmisión. Demos un vistazo a los componcntes de uno de estos embragues.

La pieza grande en amarillo, a la izquierda, es la caja del embrague. La pieza en la parte de adelante dela caja es el pistón. En frente, y hacia la derecha del pistón, hay un disco revestido de bronce seguido de un disco de acero sin revestir. El número de descos revesti dos *y* discos sin revestir variará entre los diferentes embragues *y* las diferentes transmisiones, pero los disaos revestidos y los discos sin revestir están siempre colocados en forma alternada en el embrague.

Este es un corte de un embrague de servotransmisión. La pieza grande a la izquierda es la caja. Las flechas -amarillas representan el aceita. El aceite es forzado entre la caja y el pistón y hacia la ranura de aceite en el pistón. El aceite a presión mueve el pistón hacia la dere cha, contra el disco rojo. El pistón continúa moviéndose hacia la derecha, hasta que todos los discos rojos y los discos azules se han juntado *y* el resorte se ha comprimido. Nótese que los discos rojos van estriados al diámetro exterior de la corona. CUando los discos rojos y los discos azules están enganchados, la corona está detenida.

. El juego de engranajes satélites gira dentro do la corona, aquí se muestra en amarillo. La mano ejecuta la misma función que el embraque. Esto es, sujeta la corona de manera que el juego de engranajes planetarios pueda - transmitir potencia al motor. Pero nos estamos adelantando a nuestra historia. Discutamos los engranajes planetarios básicos.

El juego de engranajes planetarios deriva su nombre del hecho de que están dispuestos igual que en un sistema solar, con los engranajes satélites girando alrededor del engranaje solar.

Examinemos la relación de rotación de los engranajes satélites con respecto al engranaje solar. En este caso, los engranajes satélites giran en la dirección opuesta de la rotación del engranaje solar. Tomemos un momento paraestablecer esta relación firmemente en nuestra mente.

Con la adición de una corona, tenemos un juego de en granajes planetarios completo. Si la corona blanca es sujeta de manera que no pueda moverse, la rotación del cn granaje solar forzará los engranajes satélites a girar -dontro de la corona. Los engranajes satélites girarán alrededor del engranaje solar.

Aunque hemos agregado una corona y otro engranaje sa télite, la relación entre el engranaje solar y los engranajos satélites no cambiará.

Si la corona se sujeta de manera que no pueda moverse, y el engranaje solar está girando, los engranajes satélites girarán alrededor del engranaje solar y dentro de la corona. Recuerden, en un juego planetario un miembro debe ser el miembro motriz, un miembro debe estar sujeto, y el tercer miembro transmitirá la potencia;

Si sujetamos el portaplanetario y hacemos girar el engranaje solar, qué sucedería? La corona giraria y sería el miembro que transmite la potencia, pero transmite la potencia en sentido inverso.

Otra configuración de engranajes planetarios es la adición de engranajes satálites exteriores, que so mues-tran aquí en amarillo. Los engranajes exteriores amarilles giran en la misma\_diiección qua-el-engranaje solar.

Cuando se agrega una corona a los engranajes satélites exteriores, encontramos que las coronas girarán en la misma dirección que el engranaje solar. Sigan las flochas rojas y determinen Uds. mismos cómo se hace qirar la coro na blanca..

Veamos cómo estos juegos de engranajes planetarios se utilizan en una servotransmisi6n.

Hay un embrague y juego de engranajes planetarios -por cada transmisión de velocidad y para ambas direcciones avance y retroceso. Esta vista muestra el conjunto general
de embragues y juegos de engranaje $z$  planetarios, pero de mos un vistazo a una transmisión simplificada para ver cómo los juegos de engranajes planetarios y embragues - transmiten la potencia.

Cada dirección tiene un embrague y juego de engrana jes planetarios marcha atrás y avance; y cada velocidad tiene un embrague y juego de engranajes planetarios. Vamos a trabajar con una transmisión de dos velocidades se gunda y primera.

La potencia del motor es transmitida al eje de entra da rojo por medio del convertidor de par o divisor de par. Los·engranajes solares para marcha atrás y avance estánmontados en el eje de entrada y giran siempre que el eje de entrada está girando. La pieza gris en el centro es un portaplanetario y. tiene los engranajes satélites para el avance y la segunda velocidad.

El eje azul es el eje de salida, y los engranajes planetarios de velocidades están montados en el eje de sa lida.

Recuerden la disposición de los juegos planetarios dende el motor: marcha atrás, avance, segunda y primera. Dividamos este modelo de transmisión en dos partes engranajes direccionales y engranajes de velocidades.

Esta es la mitad de dirección de la transmisión. Mar cha atrás y avance. La potencia es transmitida desde el motor hacia el eje de entrada rojo. cúal de estas coronas amarillas es la corona de marcha atrás? cuál es la corona de avance?

Esta parte de la transmisión está ahora enganchada en avance. El eje de entrada rojo es accionado y puesto que los engranajes solares rojos están montados en el eje de entrada, los engranajes solares también girarán. El en granaje solar de marcha atrás, el que está a la izquierda, fuerza sus engranajes a girar, pero no está transmitiendo potencia.

Recuerden: para que un juego de engranajes planetarios transmita potencia, un miembro debe girar, un miembro debe estar sujeto, y el tercer miembro debe ser el micmbm mandado. Puesto que no hay un miembro sujeto en el primer

juego planetario, no hay transmisión de potencia,

Sin embargo, el segundo embrague se ha enganchado y·se ha detenido la corona. El segundo engranaje solar está accionando sus engranajes satélites. Puesto que la corona está sujeta, los engranajes satélites son -forzados a girar en el interior de la corona. Los en-- $\sigma$ ranajes satélites, de esta manera, accionan al portaplanetario en el cual están montados y el portaplaneta rio girará en la dirección indicada por la flecha.

Examinen este flujo de potencia de nuevo paratsogurarsc que lo han entendido.

H llasta este momento hemos examinado una servotrans misión muy simplificada a fin de obtener un entendimien to básico de la relación de los juegos do engranajes - planetarios. En este momento, empezaremos la construc- ción do una transmisión más roal. Empecemos con el componente básico de una transmisión típica,

Este es un eje de- dos piezas. La mitad roja do. este eje es el eje de entrada, El eje de entrada también lleva los engranajes solares de marcha atrás y de avance, Como Uds, recuerdan, la transmisión simplificada -que acabamos de examinar tenía sus engranajes solaren dispuestos en el eja en una forma similar.

El eje azul es el eje de salida. En éste están mon tados los engranajes solares de la segunda y primeta ve locidad. El extremo de mayor diámetro del oje está uni- do a una junta universal.

Agreguemos algunos engranajes satélites a cada engranaje solar y empecemos a construir una transmisión básica, A estos juogos de engranajes satélites se hace de nuevo referencia por medio do números. Empezando des de la izquierda, el lado de entrada, están numerados, uno, dos, tres y cuatro.

Ahora empecemos a agregar portadores a los engrana jes sntélites. Eote es un portaplanetario típico. tloton que los engranajes satélites están montados en cjca grandes montados en el portador.

Los portadores, ya lo saben, tienen diversas for-mas y tamaños; pero todos ejecutan la misma operación - son la base de montaje para los ejes de los engranajes satélitea.

Aquí hemos agregado un portador delantero para el juego de engranajes satélites de marcha atrás. La mitad del p~rtador se ha cortado de manera que se pueda ver *cQ*  mo está montado y cómo sujeta los engranajes satélites.

El portador siguiente es el portador central.

El portador central es el componente que conecta !u entrada roja eje dircc ional y el eje de salida azul, *y*  lleva los engranajes satélites para el avance y la segun da velocidad.

Los tres portadores están montados en esta vista: el portador delantero, el portador central y el portador tra sera.

Aquí tenemos marcha atrás, avance, segunda velocidad, y primera velocidad; o planetarios No. 1, No. 2, No. 3 y No. 4. Tomemos un momento para familiarizarnos con el - conjunto de los portadores, ejes y engranajes planetarios. Quá necesitamos para completar esta tranomisión?

Necesitamos agregar las coronas y los embraguez y ne cesitamos colocar el conjunto completo en una caja de acq ro para protegerlo. Agreguemos ahora estos componentes.

Esta es una transmisión cortada en la mitad. Una ing tración del manual de servicio aparecería muy semejante a ésta, solamente que hay menos colores. A primera vista e $\epsilon$ to parece complicado, pero Uds. pueden-identificar las di versas partes con las cuales ya se han familiarizado. '

El eje rojo es el eje de entrada, y los engranajes solares de marcha atrás y de avance están montados en és te. El eje azul es el eje de salida, y los engranajes so-· lares de segunda velocidad *y* primera velocidad están montados en éste. Las partes verdes son los engranajes satélites y las partes en gris son los portadores. El portador delantero, a la izquierda, el portador central, en el centro, el cual lleva los engranajes satélites de avance y los engranajes satélites de la segunda velocidad; *Y* a la derecha está el portador trasero o portador de primera velocidad.

La parte pequeña en rosado, en el portador central. es un tubo de lubricación que lleva el aceito a través del contro de la transmisión. Las áreas en amarillo obssuio representan la caja, y los embragues que se muestran en amarillo claro están dispuestos alrededor de los res-mectivor inegos de engranaies planetarios. Las partes en umartlle son las coronas. Hay también un engranaje de co . Miich entre los engranajos planetarios de marcha atrás y P. pottador delantero. Esto lo explicaremos más adelante.

La línea rojo en esta vista representa el flujo de outencia a través de la transmisión. Los circulos rojos un el trea de los embragues indican los embragues que estin enganchados. Los embragues segundo y tercero de avanco y de segunda están ahera enganchados.

La potencia entra a través del eje de entrada en rojo. Sl juego de engranajes planetarios de primera o de -parela atrás están trabajando como engranajes locos debido a que no hay ningún miembro sujeto. Sin embargo, el se gundo embraque, el embraque de marcha adelante, está en-ganchado y sujeta a la corona. El engranaje solar rojo pa rt el avance, está girando y el embraque está sujetando -. corona, de manera que los engranajes satélites forzarán al portador central gris a girar.

El portador central gris también lleva montados  $1<sub>c11</sub>$ engranajes satélites del juego de engranajes planetarios de tercera, el cual es el planetario de segunda velocidad. do manera que los engranajes satélites de segunda velociaad astin gigaado. Pero noten que el embrague de segundavalocidad está sujetando a la corona. En ecnsecuencia, los cagranajes satélites son forzados a girar en el interior to la corona y éstos forzarán al engranaju Bolar a girar y a transmitir potencia a través del eje de salida azul. 21 resultado avance en servida velocidad.

Ing, Héctor Sosa Hernández Gerente de Ingeniería.

# 4.3 CLUTCH

a) M e e á n i e o

Un embrague provee una conveniente conexión *y* desconexión del flujo de potencia.

Si la placa azul estacionaria se empuja contra la rueda giratoria roja, las dos partes girarán juntas. Cuan do las dos partes están unidas, está fluyendo fuerza. CUando las partes están separadas, deja de fluir la fuerza.

Todos los embragues unen partes prensándolas para transmitir fuerza.

En este embrague de tipo de fricción, se prensan muchos discos *y* placas planas de metal. Este es un embrague direccional de un tractor de tipo de carriles. '

En este embrague de tipo de quijadas o mandíbulas, partes con forma similar a un engranaje se intertraban al ser prensadas. Esta vista muestra un control de motonivuladora. Los embragues de tipo de quijadas se usan tambiún en las trabas de diferencinl de los Tractores Series 600.

El embrague del volante, como lo indica su nombre, se monta en el volante en la parte trasera del motor. Al-· gunas veces se usa el nombre de "embrague maestro" o "embrague principal", porque este embrague transmite toda la potencia del motor al tren de fuerza. Discutamos primero los embragues del volante de tipo seco y de aceite y después los embragues de dirección.

Un embrague del volante sirve para tres propósitos. Uno es arrancar el motor sin carga. Otro es poner la máqui . na en movimiento en forma suave. Y tercero, cambiar volo- $\overline{a}$ cidades de acuerdo con las condiciones del terreno.

7\ este tractor se le ha removido el asiento, las pla cas del piso y el tablero para mostrar el embraguo del vo lante en la parte trasera del motor. El pequeño tambor de trás del embrague y la junta universal. Estos componentes se discutirán después. La palanca manual de control siempre está al lado izquierdo del operndor.

Históricamente, los embragues del volante Caterpillar han sido de tipo aceite y de tipo seco. Debido a que el de tipo seco es más simple, lo discutiremos primero.

Cuando se ven del lado derecho, las partes internas del embraque se ven así. Note el volante y el disco en ro jo, el eje y las placas en azul y el varillaje de control y collar de unganche en amarillo. El ojo azul se extiende Ar un cojinete en el volante rojo.

Aquí están las partes del embraque. Da nuevo nota el disco, las dos placas, el varillajo, el collar de enganche y el eje. Construyamos este conjunto con componentes individuales a fin de ver cómo trabaja el embrague.

Este es el eje del embrague. Todos los componentes del embrague están armados en o alradedor de él. En el ex tremo trasero está el tambor del freno. El freno detiene el giro del embraque cuando éste está desenganchado, a fin de ayudar a cambiar engranajes. Este freno no está he cho para detener al tractor.

El extremo delantero del ejo entra en el cojinete pi loto en el centro del volante. Note las estrías en el eje y los dientes en la cara interna del volante. Un disco de embrague con dientes externo entra en los dientes del volante. Este disco estaría localizado entre las dos placas que se ven aquí. Note la parte de la maza con forma de en granaje de la placa de la derecha y los dientos internos. en la placa izquierda. La placa izquierda se acopla a la placa de la derecha. Las estrías dontro de la maza entran en el eje.

Cuando se prensan las placas y el disco está entre ollas, todo el conjunto entra al eje estriado del embraque. Resumamos el embrague de tipo de fricción. El disco dentado gira con el volante y las plaças sujetan firmemen te el disco. Todo el conjunto gira para transferir la potencia del motor a la transmisión.

para prensar las plaças contra el disco necesitamos un mecanismo actuador como el que se ve aquí. Un collar - de conexión se atornilla en la maza roscada de la placa frontal, Otro collar está libre para deslizarse hacia ada lante y hacia atrás al ser movido por la pieza amarilla. La pieza amarilla es la caja para el cojinete de desengan

che dol embrague. Cuando el embrague está enganchado (prensado), la conexión empuja contra la placa trasera co mo se muestra aquí. una acción de sObrecentro mantiene a las partes firmemente unidas.

De este dibujo note que atornillado el collar en la maza roscada se aprieta el ajuste del embrague.

cuando se desengancha el embrague (no hay fuerzas de prasión), la caja amarilla se mueve a la izquierda y las conexiones se alejan de la placa. Se asegura un desenganche positivo con unos pequeños resortes que empujan la placa trasera alejándola del disco.

Este dibujo muestra el volante rojo y el disco con dientes externos, Se muestran en"azul 1as dos placas en el eje. El mecanismo actuador es amarillo. La alanca ver de está dentro de la caja del embrague y mueve el collar de enganche.

Se muestran en azul los resortes para un desenganche positivo. Note que los resortes separan las dos,.placas, pero no tocan al disco. Cuando se desengancha el embraque, nada ubica horizontalmente al disco. Es importante dejar enganchado el embrague del volante de un tractor si el *m2*  tor está trabajando en baja velocidad. De otra manera, el disco flotaría suelto entre las placas y va a tener desgaste excesivo.

con la llegada de tractores más grandes y con mayor potencia, se necesitarán embragues con mayor capacidad.

Dos métodos (aparte de aumentar el diámetro), se usa ron para reforzar los embragues: (1) aftadir más placas y discos, y (2) lubricar y enfriar las partes con aceite. Ambas mejoras se introdujeron al embrague de aceite Cater pillar.

Este embrague en aceite para un tractor pequeño so muestra ya removido del vehículo y visto desde la parte trasera. Note el freno, la brida para la junta universal, colador de succión, sumidero, bomba, bayoneta indicadora <sup>y</sup>tubo de llenado de aceite.

Esta fotografía de un corte de un emhrague diferente, muestra el volante y cómo ajustan los discos, las placas y el cie.

Una placa con dientes externos (para engranar en el volante) se encuentra entre dos discos. En embragues secos, el disco, no las placas, tenían dientes externos. Só lo se muestra un disco. Las muescas radiales forman lengüetas que están dobladas ligeramente para provocr una se paración positiva de las placas y los discos cuando el em hrague no está enganchado.

Este es otro tipo de disco. Las muescas circunferenciales producen secciones angostas alrededor del exterior de la placa. Estas secciones angostas se doblan para fornar "lengüetas". Ambos estilos de discos se han usado en embragues en aceite Caterpillar.

Este corte resumirá la porción meçánica del embrague del volante en aceite.

Hay una junta roscada quo sostiene las partes actuan tes a la abrazadera circular. Si el anillo menor se ator-. nilla más en la abrazadera, se apretará el ajuste del embraque.

El flujo del aceite en el cmhrague es como sigue: de la bomba pasa a través do pasajes en la caja, De allí va al eje *y* sus cojinetes traseros, sigue por el collar deslizante y luego pasa entre los discos y placas y al cojinete piloto que está en la maza.

En algunas máquinas, el embrague del volante contiene su propio acaite. Posteriormente, las máquinas más gran des tienen el sistema de aceite del embrague combinado ~on el aceite de la transmisión.

El aceite en un embrague de volante tiene estas funciones principales. La más importanto es enfriar las placas y discos. El enganche repetido de un embrague genera  $c$ alor por la fricción de los platos y discos entre sí. El flujo de aceite sobre las caras de estas partes se lleva el calor. El aceite lubrica los cojinetes en cada extremo del eje y bajo el collar deslizante. El aceite también limpia todas las partes móviles.

Un colador de succión en el sumidero remueve partícu las y suciedad del aceite antes de que fluya por Ja bomba. El nivel de aceite está generalmente un poco por debajo de las partes giratorias del embraque. Demaniado aceite causará sobrecaloatamicnto.

Compruebe el nivel del aceite y limpie regularmente el colndór para asegurar una vida de servicio satisfactoria. Los coladores de succión están en diferentes localizaciones en otros embragues.

La remoción e instalación de embragues de volante en algunas máquinas se hace más rápida y segura usando la he rramienta que se muestra aqui. Vea la sección de "Herramientas Fabricadas" ("Fabricated Tools") del Manual de He rramientas de Servicio para el dibujo de esta herramienta.

Hay dos embragues de dirección en el tren de fuerza de un tractor de tipo de carriles.

Trabajan bajo el mismo principio básico del embrague del volante. Los embragues de dirección proporcionan una rápida desconexión del flujo de fuerza a cualquier carril de la máquina. Se encuentran entre el engranaje de la corona y los mandos finales.

Ing. Héctor Sosa Hernández Gerente de Ingenieria.

 $\mathcal{L}^{\mathcal{L}}(\mathcal{L}^{\mathcal{L}})$  . The set of  $\mathcal{L}^{\mathcal{L}}(\mathcal{L}^{\mathcal{L}})$  $\mathcal{L}^{\text{max}}_{\text{max}}$  , where  $\mathcal{L}^{\text{max}}_{\text{max}}$  $\label{eq:2.1} \frac{1}{\sqrt{2}}\left(\frac{1}{\sqrt{2}}\right)^{2} \left(\frac{1}{\sqrt{2}}\right)^{2} \left(\frac{1}{\sqrt{2}}\right)^{2} \left(\frac{1}{\sqrt{2}}\right)^{2} \left(\frac{1}{\sqrt{2}}\right)^{2} \left(\frac{1}{\sqrt{2}}\right)^{2} \left(\frac{1}{\sqrt{2}}\right)^{2} \left(\frac{1}{\sqrt{2}}\right)^{2} \left(\frac{1}{\sqrt{2}}\right)^{2} \left(\frac{1}{\sqrt{2}}\right)^{2} \left(\frac{1}{\sqrt{2}}\right)^{2} \left(\$  $\mathcal{L}^{\text{max}}_{\text{max}}$  $\mathcal{L}(\mathcal{L})$  and  $\mathcal{L}(\mathcal{L})$  . In the  $\mathcal{L}(\mathcal{L})$ 

## 4.3 h) CONV!mTIOOR DE PAR

•

La servotransmisión es una combinación de dos trans misiones, una transmisión planetaria de velocidades y -una transmisión hidráulica multiplicadora del par.

Esta transmisión incluye el convertidor de par, latransmisión planetaria *y* los engranajes de transferencia • El convertidor de par está en el interior de la cubierta que vemos a la izquierda, la transmisión de velocidades en la caja central, y la caja de los engranajes de transferencia a la derecha.

El convertidor da par es una forma de acoplamiento hidráulico usado para transmitir potencia desde el motor a una unidad mandada. No hay conexión directa entre ol mo tor y la unidad mandada. No tiene embrague principal, so lamente el mando hidráulico.

Hay dos tipos de mecanismos hidráulicos usados para transmitir potencia: el acoplamiento hidráulico y el con vertidor de par. Ambos son dispositivos de mando hidráulicos que usan la energía de fluido en movimiento para transmitir potencia.

Primero, el mando del convertidor de par absorbe los golpes de las cargas, tales como las que se producen en un tractor empujador y una traílla durante durante la car ga. También son absorbidos otros golpes *y* vibraciones en los trenes de potencia.

Los mandos con convertidor de par impiden que el motor disminuya su velocidad *y* se para debido a sobrecarga. cuando la máquina está trabajando, permitiendo asi que el motor haga funcionar el sistema hidráulico.

CUando un tractor está ejecutando trabajo con la hoja topadora, el convertidor de par provee en forma automá tica la multiplicación alta del par necesaria para compen sar por el aumento en la carga sin necesidad de ejecutar cambios de velocidad. Debido a que la hoja topadora se en tierra *y* disminuye la velocidad de la máquina, el par de trabajo fuerza de empuje se hace mayor.

Este convertidor de par en particular es una vista en corte para la instrucción. La caja se ha cortado de ma nora que podamos ver las partes que trabajan en el inte- rior.

La caja gira con el motor diesel. Los dientes de -engranaje engranan con el volante del motor diesel. El eje de salida está a la dcrccba.

Mirando en forma más detenida, vemos que los álabes de la bomba, de la turbina y del estátor son curvos. Recuerden, un acoplamiento hidráulico tiene álabes rectos, planos y radiales.

Esta es una vista en corte de un convertidor de par . que nuestra: 1) la caja giratoria y 2) los álabes de labomba, 3) la turbina, y 4) el cstátor.

La caja giratoria y la bomba giran con el motor; la turbina hace girar el eje de salida y el estátor está fi jo, mantenido estacionarlo por In caja de la transmisión.

El accito fluye hacia arriba desdo la Domba giratoria alrededor del intorior de la caja, hacia abajo pasado la turbina, Desde la turbjna, el aceite vuelvo a ser dirigido por el estátor de vuelta a la bomba.

El acoplamiento hadráulico, no tiene un estátor, y u medida que el aceite golpea la turbina, es devuelto o rebota en la dirección opuesta a la de la bomba. Este aceite todavía en movimiento tiene energía pero esta -energía se opone o actúa contra la bomba.

Agregando un estátor a nuestro  $\alpha$ coplamiento hidrán lico básico, ponemos a trabajar esta energía que se pier de. A medida que el aceite golpea la turbina y es devugl to en una dirección opuesta a la de la bomba, el estátor vuelve a dirigir el aceite hacia la bomba, de mane ra que la energía restante os agregada a la salida de la bomba. Esto aumenta o multiplica el par de entrada. De esta manera tenemos un convertidor da par, que cambia el par.

Al igual que en el acoplamiento hidráulico, la bomba del convertidor de par gira cun el motor, empuja el aceite hacia afuera, en la dirección de rotación golpean do les álabes de la turbina.

La energia del aceite de la bomba hace girar la tur bina. Después de golpear la turbina el aceito fluye ha-cia adentro. A medida que el aceite sale de la turbina,se mueve en una dirección opuesta a la rotación de la bom ba.

El estátor hace que el aceite cambie de airección agregando su energía al flujo del aceite en la bomba. Esto multiplica el par.

Este es un convertidor de par. El par de entrada más la reacción del estátor es igual al par de salida. El par de salida es mayor que el par de entrada.

De nuevo, la multiplicación del par es el resultado de la redirección del aceite por el estátor, des de la turbina hacia la bomba. La energía de este acei te es agregada a la del aceite que entra a la bomba.

La potencia del motor diesel es transmitida desde la brida de entrada. La caja rotatoria y la bomba giran con el volante a su misma velocidad. A medida que la bomba gira, dirige aceite a la turbina, la cual gira 11aciendo girar el eje de salida, El aceite es des viado hacia la bomba por el estátor. El estátor es man tenido estacionario por el portador y el soporte del embrague de la transmisión.

La potencia del mótor es transmitida a trevés del eje de salida de la turbina en forma de par.

El convertidor de par provee una multiplicación del par a la transmisión para todas las velocidades en avance y retroceso.

Comparando con una transmisión mecánica, el conver tidor de par provee una mayor escala de funcionamiento en cada velocidad seleccionada. Adenás, el convertidor de par se equipara con la carga dando velocidad y par variables sin cambiar de velocidades. cuando la carga aumenta, el par aumenta. Cuando la carga disminuye, el par disminuye.

El aceite para el funcionamiento del convertidor. de par es suministrado por la bomba de aceite de la -- transmisión. La. lumbrera de admisión del aceite estásobre el eje de salida. La lumbrera de salida del aceite está en el soporte del convertidor, debajo del eje de salida. El flujo del aceite en el convertidor de par es indicado por las flechas.

El aceite debe mantenerse a presión en el converti dor de par, para disminuir la cavitaci6n. La cavitación reduce la eficiencia del convertidor. La cavitación es

- 3 -

la formación de vapores de aceite alrededor de los álabes.

Esta es una vista esquemática de un sistema-de aceite simplificado de convertidor de par. Además de ser el medio de transmitir la potencia, el aceite es necesario para impedir cavitación, eliminar el calor y lubricar los compo-nentes del convertidor de par.

El sistema del aceite del convertidor de que está com binado, por lo general, con el sistema del accite de la -transmisión. El sistema típico del aceite consiste en:

> VALVULA HIDRAULICA DE CONTROL VALVULA DE PRESION MAXIMA ENTRADA Y SALIDA DEL CONVERTIDOR DE PAR ORIFICIO ENFRIADOR DEL ACEITE BOMBA DE SUMIDERO COLADOR IMANTADO BOMBA DEL ACEITE FILTRO DEL ACEITE

Esto completa la construcción y funcionamiento bási-cos de un convertidor de par.

Ing. Héctor Sosa Hernández Gerente de Ingenieria.

## 4.4 SISTEMAS DE DIRECCION

El sistema de dirección de los vehículos para movimiento de tierra es muy importante, debido a que el tamaflo y peso, así como las condiciones del terreno falso o irregular, dificultan el control de la dirección.

Las características de este sistema deben ser: facilidad y precisión. A pesar de que los principios básicos de funcionamiento son los mismos, existe variación en los sistemas de dirección de los vehículos. Por ejemplo: Las motoconformadoras cuentan con ruedas delanteras que giran tal como las utilizadas en automóviles y camiones. Algunos cargadores de llantas tienen ruedas traseras direccio nales. Algunas motoescrepas de tres ejes cuentan con el sistema de dirección en las ruedas delanteras y, otro tipo de vehículos llam3dos articulados, el bastidor se encuentra abisagrado al centro para poder girar, ásto se en cuentra en disefto de das ejes como escrepas, tractores de ruedas, compactadores y cargadores de llantas.

El sistema de dirección con el que ustedes seguramen ·te se hallan familiarizados es con el utilizado en los automóviles.

El volante se encuentra conectado a un extremo de la columna de la dirección, al otro extremo se encuentra un engrane sinfín que gira al moverse el volante, este sinfín se encuentra conectado a un sector Oentado, éste se encuentra apoyado en un eje al centro y tiene una extensión llamada brazo de la dirección o brazo Pitman.

Las dos ruedas delanteras cuentan con pernos para gi rar a ambos lados. Para permitirnos controlar este movimiento de las ruedas se usa un brazo corto que se encuentra conectado a la rueda. Ambos brazos se encuentran conectados por un brazo de liga que permite que a pesar de que el mecanismo de la dirección se encuentre conectado únicamente a una rueda, la otra rueda debe seguir el movi miento.

En vehículos más grandes el control de la dirección es más dificil que el de los automóviles, debido a llantas más grandes, mayor contacto con el terreno y mayor re sistencia del terreno. Para reducir el esfuerzo .se pueden

utilizar relaciones más altas, pero no es práctico debido a su lentitud, por lo que se opta en estos casos por un sistema de dirección hidráulica.

Si se conectan cilindros a los brazos de control, el fluido hidráulico mueve las ruedas, con este arreglo es necesario contar con un dispositivo para controlar el flu ido, un depósito para almacenarlo y una bomba para lograr la circulación del aceite.

En este arreglo el principio de funcionamiento es di forente al descrito en la dirección mecánica.

81 movimiento del volante se transmite al sinfín, és te actúa una válvula de carrete que controla la dirección del fluido a los cilindros y así lograr el movimiento de las nuedas. Para limitar el movimiento es necesario contar con un mecanismo sequidor, este mecanismo puede sor del tipo mecánico en forma de un varillaje o del tipo hidráulico, mediante un cilindro hidráulico adicional. En ambos casos la función es la misma, regresar la válvula de control a la posición neutral y así limitar el movimiento de las miedas.

Ing. Héctor Sosa Hernández Gerento de Ingeniería.

## 4.5 SISTEMAS DE MANDOS Y CONTROLES

En los últimos 20 años, el equipo para movimiento de tierra ha tenido muchos cambios, Uno de los mayores cambios ha sido el aumento del uso de los sistemas hidráulicos. Sistemas hidráulicos que ofrecen mayor velocidad, conveniencia *y* confiabilidad.

Todos ustedes han visto algún tipo de máquina que conste de muchas partes, tales como ejes, engranajes, poleas, correas, embragues, levas y cojinetes. Estos componentes se usan para impulsar *y* controlar una máquina. Todos estos componentes son mecánicos. Esto es, llevan a ca bo su función estando en contacto directo con el adyacente. Esto puede hacer a una máquina grande *y* complicada, El uso de muchas partes también presenta una gran oportunidad para que ocurran fallas mecánicas, Las partes en *mQ*  vimiento en contacto directo con la adyacente causan fric ción y tienden a desgastarse.

El equipo Caterpillar para movimiento de tierra ha usado sistemas mecánicos, tales como controles de cable para operar el bulldozer. Hace un buen trabajo en muchas aplicaciones -pero no puede, sin embargo, hacer todas las cosas que puede hacer un sistema de control hidráulico.

El• cable está enrollado en un tambor accionado por el motor. El cable tira del bulldozer hacia arriba al girar el tambor. un Cable sólo puede aplicar fuerza en una sola dirección -- en este caso, hala hacia arriba pero no empuja hacia abajo.

un control hidráulico para un bulldozer puede halar la hoja hacia arriba, *y* también empujarla hacia abajo. El sistema hidráulico es más flexible *y* necesita menos ajus- .tes durante su vida de operación.

El sistema hidráulico transmite fuerza, y también su ministra un buen control por parte del operador. Un sistg ma hidráulico hace todas estas cosas sin poleas, cables o discos de embrague que se puedan desgastar.

Los sistemas hidráulicos usados para operar un bulldozer *y* un desgarrador son fáciles de entender, Consisten de componentes hidráulicos básicos. Cada componente tiene

.F.U -funci6n-particula~:: a desarrollar.

Ahora tenemos seis elementos básicos de un sistema hidráulico operando,

- l. Un fluido hidráulico,
- 2. Un tanque de depósito.
- 3. Una bomba hidráulica con fuente de potencia para accionarla.
- 4. Líneas hidráulicas.
- 5. Un cilindro hidráulico.
- 6, Válvulas -- una válvula de alivio y una válvula de control.

Vaumos estos componentes en una máquina.

Aqu! está un Tractor D7 equipado con un sistema hidráulico. Un tanque hidráulico o dep6sito se encuentra a la derecha del operador. La bomba hidráulica es accionada por el motor. Tubos y mangueras conectan los diversos com ponentes del sistema. Estas van a un cilindro hidráulico qua está unido al Bulldozer.

Las válvulas para operar bs cilindros hidráulicos es tán controladas por medio de palancas cerca del asiento del operador. Las válvulas de control y la válvula de ali vio están dentro del tanque.

Construyamos un diagrama esquemático de los componen tes an un sistema hidráulico.

Tonemos un depósito o tanque para almacenar el fluido hidráulico -- aceite.

- Una bomba hidráulica para mover el aceite.
- Una válvula de alivio para limitar la presión en el sistema.
- -- Una válvula de control para dirigir el aceito a donde queremos que vaya.
- -- Y un cilindro hidráulico para convertir presión en trabajo.

Estos son los elementos que debemos tener para hacer trabajo con el sistema hidráulico. Al continuar iremos añadiendo otros componentes para propósitos especiales.

Para mantener el aceite limpio y libre de materias destructivas, necesitamos un filtro. Lo pondremos entre la bomba y la válvula de alivio.

El elemento del filtro está hecho de un papel muy es pecial, doblado y tratado con plástico. Este papel filtro permite que el aceite pase a través de él, pero evitará el paso de partículas extrañas dañinas. El papel usado en los filtros de los sistemas hidráulicos es similar al sa do en filtros de aceite para motor, pero est5 diseñado pa ra detener partículas menores. Los filtros suministran uru protección absolutamente escencial para un equipo costoso con acabado de precisión. Las recomendaciones dadas en las instrucciones de lubricación de cada máquina deben ser *SQ*  guidas. Mantener el aceito limpio cambiando filtros *<sup>y</sup>* aceite al intervalo indicado es una de las cosas más importantes que pueden hacerse para extender la vida de un sistema hidráulico.

Generalmente, el filtro está localizado en el.lado de salida de la bomba, de tal modo que el aceite a presión es forzado a través de él.

Si el filtro se llega a tapar, el sistema hidráulico seguirá operando porque una válvula de derivación permite que el aceite fluya directamente de la bomba a las válvulas hidráulicas.

Dal filtro, el aceite fluye a una válvula de alivio. El aceite a presión.pasa sin accionar la válvula de alivio durante una operación normal como se muestra en la parte superior. La fuerza del resorte es mayor que la pre sión del aceite que actúa en la válvula, por lo que la vál vula permanece cerrada.

Cuando la fuerza del aceite es mayor *que* la fuerza del resorte, como se muestra en la parte inferior, la vá1 vula se abre y permite que el aceite regrese al tanque. cuando la presión de aceite disminuye, el resorte cerrará la válvula y el aceite fluirá normalmente otra ve?..

Hemos discutido algunos de los componentes que forman un sistema hidráulico básico. Pero existe un elemento sumamente importante que es el aceite que entra al sistema para hacerlo trabajar. Este aceite se llama algunas ve ces "'fluído de trabajo". Es un nombre muy apropiado.

Las propiedades requeridas son:

- 1. Incompresibilidad.
- 2. Que no se congele en noches frías.
- 3. Que evite la oxidación
- 4. Que lubrique.

Todas estas características son casi las mismas que nocesitamos en un aceite para motor. Veamos algunas otras propiedades del aceite, necesarias para los sistemas hidráulicos.

No debe croar espuma cuando es sometido a la acción do batido de la bomba, y cuando pasa por el sistema. No se debe deteriorar u oxidar bajo las temperaturas normalmente altas de un moderno sistema hidráulico de alta prezión. Debe mantener limpio el sistema hidráulico. Debe te ner una viscosidad normal controlada, que pueda ser especificada para cada aplicación.

Las características que hemos discutido son tan neco sarias para un aceite de motor como para el aceite de un sistema hidráulico. Parece razonable, entonces, recomendar el uso de estos dos accites para motores en los siste mas hidráulicos.

Muchos productos inferiores son Ilamados "aceites hi dráulicos". Los únicos aceites que tienen todas las propiedades requeridas en los sistemas hidráulicos construídos por Caterpillar son éstos. Sólo algunos pocos de los llamados "aceites hidráulicos" se comportarán como lo requieren estas especificaciones.

No hemos examinado todavía ninguna parte real de un sistema hidráulico. Haremos ésto pronto. También discutiremos algunos de los buenos hábitos que debe usted desarrollar para llevar a cabo reparaciones exitosas en siste mas hidráulicos, consistentemente.

Muchas de las cosas más importantes que debe usted aprender es la necesidad de mantener los sistemas hidráulicos absolutamente limpios. Podemos hablar de ésto por mucho tiempo. Pero usted debe adquirir el hábito de hacer automáticamente todo lo posible por evitar que entre suciedad en los sistemas hidráulicos en los que está usted trabajando.

La experiencia le ensenará que es mucho más fácil evitar que entre suciedad en un sistema hidráulico, de lo que es limpiarlo cuando está armado el sistema.

Usaremos las instrucciones de mantenimiento para una máquina en el taller como guía para drenar o vaciar y lle nar correctamente su sistema hidráulico. Verá usted por qué es importante seguir cuidadosamente las instrucciones impresas.

Ing. Héctor Sosa Hernández Gerente de· Ingeniería.

 $\mathcal{L}_{\text{max}}$  and  $\mathcal{L}_{\text{max}}$  $\mathcal{L}^{\mathcal{L}}(\mathcal{L}^{\mathcal{L}}(\mathcal{L}^{\mathcal{L$  $\mathcal{L}^{\text{max}}_{\text{max}}$  $\sim 10^{11}$  km s  $^{-1}$ 

 $\hat{\mathcal{L}}$ 

## 4.6 RODAJES

#### a) Orugas

Nuestro tema para hoy es "El tren de rodaje en las máquinas Caterpillar de carriles".

Los objetivos son: la identificación correcta de los componentes individuales, el reconocimiento correcto de las funciones de los componentes, cómo trabaja y se desgasta el tren de rodaje, procedimientos de medición y reconstrucción, y ajustes y mantenimiento correcto de los carriles.

El tren de rodaje de una máquina de carriles no sólo forma una gran parte del costo inicial de la máquina, pero también es responsable de gran parte de los costos de operación.

Gonoralmente, si alguien se refiere al tren de rodaje de una máquina, quiere decir los carriles. Y nosotros también hacemos lo mismo. Nos inclinamos a pensar que los carriles son el tren de rodajo. Realmente no estamos del todo equivocados al hacer ésto, debido a que los carriles son una parte del tren de rodaje -- tal vez la parte más' importante y más cara.

Una cosa importante que tiene usted que recordar -hay una diferencia entre el tren de rodaje de un tractor y el tren de rodaje de un Traxcavator. Discutamos primero el tren de rodaje de un tractor.

Aquí estamos viendo debajo de un tractor. Al frente veros al motor montado en el bastidor principal. El siquiente elemento es la barra compensadora. Algunas de las máquinas más pequeñas o más antiguas están equipadas con un resorte compensador.

Abora vemos al lado izquierdo y dececho los bastidores de rodillos con sus conjuntos de brazos diagonales. Los brazos diagonales están soldados a los bastidores de codillos.

Todos sabemos que una máquina está formada de varias unidades individuales, tal como el motor, tren de fuerza,

tren de rodaje y demás. para el propÓsito de nuestra plática y para mejor identificación, dividiremos una máquina de carriles en dos unidades, Una unidad es la parte superior de la máquina. Consta del bastidor principal con el motor, transmisión y mando final. En nuestra ilustración, esta unidad superior está colgando de una grúa viajera. La segunda unidad consta del tren de rodaje. Por ésto, se parencs estas dos unidades.

Aquí vemos un tren do rodaje de un tractor de carriles. Tenemos dos bastidores de rodillos con sus brazos diagonales, Estos bastidores do rodillos soportan lon siguientes componentes:

Primero, los conjuntos de soporte y suspensión para la barra compensadora. Esta máquina está equipada con un resorte compensador. Luego vemos las ruedas tensoras conectadas al mecanismo de ajuste de los carriles. Estos son los rodillos de soporte de los carriles superiores. Hay uno o dos rodillos superiores en cada lado, dependien do del tamaño de la máquina.

Sajo los bastidores de rodillos están los rodillos de los carriles o rodillos inferiores. Hay entre cuatro (4) y ocho (8) rodillos en cada bastidor, de acuerdo con el tamaño de la máquina. Después tenemos dos carriles for mados por eslabones, pasadores, sellos y bujes y zapatas. nos ruedas dentadas, que no se muestran en esta ilustración, son también parte del tránsito. Las ruedas dentadas están montadas en ejes que se encuentran en la caja del mando final. Esta caja es una parte del bastidor del tractor -- la unidad superior de la máquina.

Los bastidores de rodillos proveen la montura de todos los componentes del tren de rodaje. El peso del tractor se transmite a través de los bastidores y va a los ro dillos. Los brazos diagonales mantienen el alineamiento correcto del bastidor de rodillos. E\$ta construcción permite que cada bastidor de carriles se mueva independiente mente. Se mueven hacia arriba y hacia abajo, en relación uno al otro, al pivotear en el eje de la rueda dentada.

Aquí vemos más de cerca cómo se monta un brazo diago nal en un eje. Debido a que hay movimiento relativo entra el brazo y el eje, el brazo esti equipado con un cojinete. En la parte superior del brazo está una grasera para la

lubricación.

Aqui vemos cuánto movimiento independiente tienen am bos bastidores de rodillos. En esta máquina tenemos una barra compensadora soportando el extremo frontal del trae tor. Este arreglo consiste de una abrazadera, la cual es-<br>tá fija al bastidor del tractor. La barra está asegurada por un pasador pivote a la abrazadera. En algunas máquinas, la barra está soportada en cada extremo por la parte superior de los bastidores de rodillos.

La barra compensadora en las máquinas mayores oscila sobre dos amortiguadores de hule duro, como se muestra en azul. Los amortiguadores de hule están soportados por una placa y cuatro pernos. Los pernos se extienen en el conjunto de soporte del bastidor principal. Estos amortiquadores de hule están sujetos a desgaste y se deben revisar *y* cambiar periódicamente.

Los extremos de la barra compensadora descansan en conjuntos de suspensión. Estas suspensiones también están formadas de amortiguadores de hule y están montadas en el bastidor de rodillos. Siempre es una buena práctica revisar los amortiguadores de hule al mismo tiempo que se revisa el conjunto de la barra compensadora.

Es relativamente sencillo revisar o cambiar los amor tiguadores de hule de la barra compensadora. Para revisar o cambiar los conjuntos de suspensionas, es necesario qui tar el peso del tractor de los bastidores de rodillos. Es to se puede hacer usando ya sea una grúa o gatos hidráuli cos para levantar el extremo delantero del tractor. Antes de que aflojemos ningún perno, por supuesto, el extremo delantero debe estar soportado adecuadamente con bloques de madera o algún otro medio de soporte.

Dijimos anteriormente que hay una ligera diferencia en el tren de rodaje de un tractor y de un Traxcavator. Los bastidores de rodillos de un tractor necesitan oscilar debido a la aplicación de la máquina, pero debido a que un Traxcavator se usa para una diferente clase de tra bajo -- similar al trabajo de una pala o grúa -- el tren de rodaje de un Traxcavator debe ser más estable y rígido. Esta estabilidad se consigue evitando que oscilen los bas tidores.

Nuestro siguiente sujeto son los rodillos. En cual-

quier máquina de carriles distinguimos dos tipos de rodillos -- rodillos de soporte de carril o rodillos superiores, y rodillos de carril o inferiores. Discutamos primero los rodillos superiores. Los rodillos superiores sopor tan el peso del carril entre la rueda dentada y la rueda tensora. Las máquinas mayores tienen generalmente dos rodillos superiores en cada lado de la máquina. Están sopor tados por el bastidor de rodillos como se muestra aquí.

Las máquinas más pequeñas tienen sólo un rodillo superior en cada lado. En algunas unidades Traxcavator -como en la que se muestra aquí -- el soporte para el rodi llo superior está montado al bastidor del cargador.

Los rodillos superiores giran sobre dos cojinetes de rodillos cónicos. Los cojinetes están puestos a presión on el eje. En un extremo del rodillo superior está un sello DtJO-cm!E *<sup>y</sup>*dos sellos de anillo O. En el otro extremo está un sello de anillo 0. Los sellos mantienen al lubricante dentro de la unidad y la suciedad afuera.

Los rodillos superiores se lubrican al tiempo de la instalación y no necesitan lubricarse de nuevo hasta que son desarmados.

El eje del rodillo superior está montado en una abra zadera de soporte. Esta abrazadera está seccionada on la mitad superior y unida por medio de dos pernos.

Los rodillos superiores deben estar siempre alineados con la rueda dentada y la rueda tensora. Para alinear el rodillo supsrior, afloje los dos pernos *de* engrampo y muova el eje hacia dentro o hacia afuera.

Discutiremos ahora los rodillos inferiores o rodillos. Los rodillos inferiores o rodillos son, en muchos aspectos, diferentes de los rodillos superiores. Las razones para ésto son: Primero, la función de los rodillos. Los rodillos ruedan en los rieles formados por los eslabo nes de los carriles. Por lo tanto, los rodillos soportan el peso total de la máquina y lo distribuyen por los carriles. Segundo, debido a su función diferente, los rodi-1103 inferiores están diseñados en forma diferente do lon rodillos superiores.

Viendo los rodillos de esta ilustración, notamos va-

rias diferencias de los rodillos superiores. Los rodillos inferiores se montan bajo los bastidores de rodillos. A diferencia de los rodillos superiores, los rodillos tienen bridas o pestañas en los extremos de los rodillos. Es tas pestañas se extienden sobre el exterior de los eslabo nes. El número de rodillos depende del tamaño y aplicación de la máquina. cuando vemos los carriles en una máquina, parece que todos los rodillos inferiores son iguales.

Un tipo es el rodillo de doble pestañn. Este rodillo tiene una pestaña en el extremo exterior, así como en el extremo interior de cada aro. Cada superficie de aro gira sobre uno de los dos rieles de eslabones. Las pestañas in teriores y exteriores evitan que el rodillo deje, o se sal ga del carril. También ayudan a mantener el riel o carril recto.

El otro tipo de rodillo tiene sólo una pestafia. Como podemos ver en esta ilustración, este rodillo tiene sólo una pestaña en el borde exterior de cada aro.

Toda máquina usa de menos dos rodillos de pestanas sencilla en cada lado. Uno de estos rodillos está siempre atrás, cerca de la rueda dentada, debido a que puede colo carsc más cerca de ésta que un rodillo de pestaña doblo, sin interferir con los dientes de la rueda dentada.

En algunas máquinas, se instala un rodillo de pestafia sencilla cerca de la rueda tensora. Esto, de nuevo, as debido a las posibilidades de interferencia entre la rueda tensora *y* las pestafias internas de un rodillo de doble pestaña.

*sin* embargo, los rodillos frontales y traseros están sujetos al mayor desgaste. Por lo tanto, es desearlo el cambio de rodillos. Por esta razón, se instala un tercero y hasta cuarto rodillo de pestaña sencilla entre los rodi llos de pestaña dobla. Estos rodillos de pestaña sencilla pueden intercambiarse con uno de los rodillos más desgastados delanteros o traseros de pestaña sencilla. Cambiando la posición de los rodillos inferiores se distribuye el desgaste *y* se extiende la vida de servicio del grupo de rodillos inferiores.

Los carriles de las máquinas Caterpillar están forma dos por aproximadamente 40 secciones. Dependiendo del tamaño y modelo, algunas máquinas podrán tener sólo 38 secciones y otras tantas como 42 secciones.

Discutiremos ahora la parte que hace el contacto directo con el suelo, y con la cual la máquina de carriles realmente camina -- las zapatas.

Las zapatas usadas en el primer tractor de carriles práctico del mundo, fueron tablas de 3" x 2" (7.5 cm. x 5 cm.) de madera, colocadas en una cadena sinfín.

Las zapatas de metal aparecieron en 1913, como se muestra en esta máquina. En los años subsecuentes, cada nueva aplicación de los tractores de carriles necesitaba mejoras a las zapatas. Inmediatamente se vió q e ningún tipo de zapata proveería un buen comportamiento de servicio en todos los tipos de trabajo, particularmente cuando algunos tractores se usaban constantemente en aplicaciones especiales.

Caterpillar tiene una gran variedad de tipos de zapa tas. Se diseñan para llenar las necesidades de las aplica ciones actuales. El uso del tipo correcto de zapatas sumi nistra un mejor comportamiento y mayor vida de servicio.

La elección de las zapatas correctas depende p incipalmente de tres condiciones del terreno en general: tierra, roca, nieve o hielo.

Otros factores para la elección de las zapatas correctas son: flotación, tracción, penetración, área de contacto, resistencia al doblamiento, acción de auto-limpieza y desgaste. Por lo tanto, distinguimos varios tipos de zapatas.

Aquí vemos diferentes zapatas de tipo de garra y zapatas de esqueleto. Dependiendo del tamaño de la máquina. las zapatas vienen en diferentes tamanos y durezas.

Primero, veamos la diferencia entre las dos familias principales: las zapatas planas y las zapatas de qurra. Ambos tipos de zapatas vienen en gran variedad de formas y tamaños, Las zapatas planas...

...consisten en una plancha plana de acero. Su grueso depende de la aplicación. Las zapatas tienen una superposición en un lado. Esta superposición cubre el borde recto en el otro lado de la zapata anterior. Las dos ranuras sirven de espacio para los eslabones. Se han provisto cua tro agujeros de pernos para montar la zapata a los eslabo nes. Las zapatas planas no pueden equiparse con ningún ac cesorio para zapata.

Las zapatas de una garra generalmente tienen seis agujeros para pernos. Los dos agujeros de los extremos es tán provistos para empernar cualquiera de los accesorios para zapata en las zapatas de garra. Todas las zapatas de garra vienen en diferentes anchos, dependiendo de la apli cación de la máquina.

Las zapatas de garra consisten en una plancha de ace ro con una o más garras. Dependiendo del tamaño y la apli cación de la máquina, estas garras tienen diferente altura y anchura. El propónito de las gurras es penetrar en el suelo y dar a la máquina más tracción. Como las zapatas planas, las zapatas de garra también tienen una super posición y ranuras para dar espacio a los eslabones. Las zapatas de garra múltiple no tienen agujeros para montar accesorios.

Ing. Héctor Sosa Hcrnándaz Gerente de Ingeniería.

•

 $\mathcal{L}_{\mathcal{A}}$ in the ŧ  $\sim 10^{11}$  km s  $^{-1}$  $\mathcal{L}(\mathcal{L})$  and  $\mathcal{L}(\mathcal{L})$  . In the  $\mathcal{L}(\mathcal{L})$ 

# 4.6 b) Ruedas con Neumáticos

Como cualquier otra parte de nuestro equipo caterpillar, los neumáticos necesitan una cierta cantidad de cui dado y atención si queremos obtener el máximo servicio de ellos.

Este esquema nos proporciona una lista general de la estructura de un neumático, mostrando sus piezas. Para es tudiar los diferentes elementos, utilicemos una sección transversal y sigamos los pasos constructivos.

Al ver una sección transversal de un neumático, el primer elemento que observamos es el talón. Se puede consi derar que el talón forma la base del neumático. Los talones aseguran el neumático al aro y se usan para colocar las telas.

Las telas son capas sucesivas de cordones, cubiertas a cada lado con una delgada capa de caucho. Las capas están acomodadas para formar el cuerpo interno del neumático y son las que proporcionan el número de telas. El núme ro de telas no indica necesariamente el número de capas 'de cordones en el neumático. Es un índice de resistencia que depende del tipo de material de cordón que se utiliza en el neumático. La mayor parte de la resistencia *y* estabilidad de un neumático se obtiene de la forma del acomodo de los cordones, Si cortáramos una sección de la estructura, nos mostraría que....

.... La dirección de los cordones es alterna. Los cordones en la capa superior van hacia la izquierda, la segunda capa a la derecha, y así continúan todas las capas has ta completar la estructura total. Esta es la razón por la cual los neumáticos se conocen como de capas alternas. Los cordones cruzan la estructura del neumático a un ángu lo aproximado de 45°. Entre cada capa de cordones, un recubrimiento delgado de caucho forma una capa llamada...

... "Capa de Protección". Esta capa permite una cierta de flexión de la estructura y evita que los cordones se frig cionen entre sí.

Cuando se han colocado en el neumático todas las capas de telas, los flancos han alcanzado su máximo grueso. del cuerpo de cordones. El único elemento que falta en

los flancos es una capa final da caucho. Sin embargo, deberá haber protección adicional para la estructura antes de que se coloque el recubrimiento final de caucho sobre el cuerpo de cordones.

El área que necesita esta protección extra es el cuerpo do cordones que está directamente debajo de la ban da de rodadura. Se colocan varias capas de cordones sobre las capas de tela para formar una cinta de refuerzo entre 13 banda de rodadura y la estructura. La cinta de refuerzo distribuye los impactos del camino en un área más gran de y reduce la penetración directa a la estructura de cualquier objeto agudo.

Lo único que falta aplicar en la construcción de este neumático es la banda de roñadura. Esto se hace en dos capas, aplicando primero la capa inferior. La capa infe*rior* proporciona no solo protección extra a la carcasa, sino que también proporciona una mejor facilidad para vitalizar el neumático. Como prevención adicional contra re ventones o cortadas, se puede reforzar la capa inferior con alambre triturado, La banda de rodadura final está hg Cha con caucho más duro y se coloca directamente sobre la capa inferior. La banda de rodadura forma la cubierta pesada exterior que hace contacto con el camino y proporcio na al neumático sus características de tracción *y* desgaste. Una delgada capa de caucho en el interior de la estructura *y* la cual no hemos examinado todavía, se puede observar en...

...este diagrama general. Esta camisa interior sella el interior del neumático. ESto ca muy importante para los neumáticos sin cámara. En esta fotografía, podemos vor cómo todos los elementos se colocan para formar un neumá·· tico de Capas alternas, ¿Qué pasa con 1a banda de rodadura, la cual llena muchas de las funciones básicas de un neumático?

cada máquina de tlpo de ruedas en cada trabajo podría utilizar neumáticos diseñados especialmente para esa operación en especial. Sin embargo, no es posible para los fabricantes o los propietarios equipar cada máquina con neumáticos hechos a la medida. Los neumáticos para equipo pesado se pueden agrupar en cuatro tipos básicos. El diseño de neumático más sencillo es el,,.

... neumático de costillas que se muestra aquí y se encuen tra principalmente en traíllas *y* motoniveladoras. Las prQ fundas ranuras resisten cualquier empuje lateral y los re saltes pesados en los flancos proporcionan una protección adicional. El diseño general de los neumáticos de costilla ayuda a que el funcionamiento de una motoniveladora sea más preciso.

La banda de rodadura de tracción se encontrará en mu chos tractores para traíllas y tractores de ruedas para topadoras y en la parte delantera *y* trasera de algunas mQ tonivcladoras. Las barras en ángulo están disefiadas para hacer que el lodo y la tierra salgan para obtener una tracción mejor. El diseño en forma de cuña de las barras ayuda a mantener limpia la banda de rodadura cuando no es tá en contacto con el suelo,

Un neumático utilizado en traillas y cargadores de ruedas que trabajan en canteras es el neumático para rocas. En estos neumáticos, los resaltos proporcionan una resistencia excelente contra las cortaduras y raspones de las rocas. Los resaltos• más largos proporcionan un aumento del contacto del neumático con el suelo y una mejor distribución del peso.

El neumático de flotación se utiliza principalmente en ruedas de giro libre o para tracción en general. Para obtener una mejor distiibución de peso, estos neumáticos son más anchos que los neumáticos con bandas de rodadura para tracción o para roca. Las ranuras profundas también se diseñan para que sean capaces de auto-limpiarse y para evitar deslizamiento lateral. Las ranuras se colocan cerca una de otra para proporcionar un rodaje relativamente suave.

En lo que respecta al recauchutado y seguramente tam bién a la posibilidad de reparación, el neumático radial es superior, siempre que se disponga de alguien que sepa cómo proceder a dichas reparaciones. El diseño acerado permite un parchado más fácil que en el caso del diseño en diagonal. Supongo que todos ustedes saben lo que suce de a un neumático si se desea recauchutarlo y lo difícil que resulta la operación. La ventaja del neumático radial reside también en su enorme resistencia al deterioro. debido a sus estrías de acero, lo que significa una mejor posibilidad de recauchutarlo con éxito.

- 3 -

-

Son cuatro los factores que hay qua conocer si se quiere seleccionar el neumático más apropiado para cada tarea: tipo de vehículo, operación a la que se destina, carga y velocidad. Se trata de factores íntimamente relacionados entre si y de los que nos ocuparemos seguidamente por orden de importancia •

• Para determinar la clase de neumáticos que se requie re, lo primero que hay que conocer es el tamaño y el mode lo del vehículo a que se destinan. Las dimensiones de los neumáticos vienen determinadas por el despeje de los vehi culos y la anchura de las llantas. Las disponibilidades limitan las opciones.

La operación viene sequidamente para ver cómo hay que utilizar el vehículo *y* hallarle las condiciones de rg dadura que requiere. Así por ejemplo, la cargadora con ruedan puede ser utilizada para el transporte de roca volada en una cantera, sobre la arena hay que cargar en una playa o en aplicaciones de carga y transporte para alimen tara una trituradora. Cada una de estas operaciones dife rentes presenta características que afectan a la elección de *los* neumáticos. En la cantera se necesitarán neumáti*cos* de gran duración para la roca.

La carga que debe soportar cada rueda del vehículo es considerada a menudo como el factor de mayor importancia en la elección del neumático. La Asociación de Fabricantes de Neumáticos y Llantas de los EE, uu. ha propagado tablas sobre la carga y la presión donde se indica hasta qué punto puede soportar una carga el neumático.

Sin embargo, en la mayor parte de los casos. la velgcidad reviste una importancia igual, cuando no mayor, a la de la carga, en especial en lo que atañe a los útiles de transporte. El neumático puede soportar una sobrecarga, en particular si se aumenta la presión del aire y se mode ra la velocidad, pero la velocidad excc3iva no puede compensarse con una mayor presión y el fallo que se produzca provendrá del recalentamiento que sufra *el* neumático.

## Características de neumáticos en cuanto a su utilidad

Diversos han sido los neumáticos que se han propagado en función de necesidades específicas y ello se debe al

factor tiempo de la producción. Cada fabricante ha desarrollado su propia marca comercial y su cubierta, en función de la utilidad específica a que se destinaba. El resultado ha sido una gran confusión al intentar identificar los neumáticos de aptitudes similares.

La Asociación de Fabricantes de Neumáticos y Llantas rectifica actualmente este problema, para lo que procede a una nueva identificación basada en un código o clave donde figuran una letra y un número. La diapositiva 25 muestra las cuatro categorías que se han reconocido:

- C Para desempeño del compactador.
- E Movimiento de tierras.
- G Niveladoras.
- L cargadora-Explanadora.

Se ha· asignado un número a cada una de estas categorías por el que se identifica la cubierta, su profundidad *y/o* su especial confección.

·- He aquí el significado de estos números: •

> 1.- Modelo de pisada homogénea o no agresiva. 2.- Modelo de tracción.

De los anteriores nos ocuparemos más adelante. Ahora pasemos a analizar este sistema de claves para la selección de los neumáticos y empecemos con los:

#### compactadores

Por lo general se han limitado a la dimensión del neumático del equipo original y a un diseño, debido a su aplicación específica, Se está estudiando la posibilidad de que puedan optar\_por los diferentes pliegues.

El neumático liso (C-1) se usa principalmente en pavimentos asfaltados, materiales de base *y* aplicaciones de compactación de lotes de estacionamiento. El neumático acanalado (C-2) se usa generalmente para compactar las ex planaciones. En uno *y* otro caso, se trata de cubiertas que no son agresivas ni direccionales para reducir las al teraciones del suelo.

Máquinas para moviniento de tierra (Camiones y Traíllas)

Por lo general, si se desea modificar la dimensión de los neumáticos que se presentan con el equipo original. los cambios que hay que imprimir a la rueda y a las llantas son muy costosos. Es decir, la elección del neumático se limita a la clasificación del pliegue y a su diseño.

t.a carga que soporta el neumático determina la clase ~~pliegues que hay que utilizar. Todos los esfuerzos de-0en tender a acoplar la claso del pliegue *y* la presión a la carga, lo que resulta ineluctable cuando se prevean grandes velocidades. Recuerden la importancia que reviste la sobrecarga en el recalentamiento que produce.

La selección de las bandas o superficies de rodandura deben regirse por el trabajo que haya que efectuarse. Pueden elegir entre la E-1 y la E-7 (véase la diapositiva 29). cuando lo primordial sea la duración de servicio, el neumático con más goma por dólar será el apropiado, con tal que las condiciones lo permitan¡ por ejemplo, los neu máticos E-3 y E-4 son de tacos más anchos, con menos esp<u>a</u> cio entre ellos, lo que permite un mejor contacto superfi cial, mejor protección del tramado y mayor duración de la banda.

CUando deban reunirse las condiciones siguientes, se rán posibles en las posiciones delanteras para obtener una mayor resistencia al deslizamiento lateral.

Tracción.- El E-2 es más intenso y los tacos amplio3 y separados permiten una buena presa; la orientación de las bandas le proporciona un autodespeje, aunque presente menos desgaste de goma.

Mayor capacidad térmica o calorífica.- E-6 ha reduci do la banda de rodamiento para mejor eliminar el calor.

Capacidad térmica máxima.- Neumáticos radiales y cor ce de acero.

Flotación.- E-7, neumáticos radiales - amplia pisada - flexible para la presión del suelo.

Notoniveladoras
Tracción.-(G-2) los neumáticos que más aceptación tienen para nuestras Motoniveladoras a causa de su traccionabilidad. Para una mayor flotación hay que tomar en consideración al neumático de base más ancha.

Estrías.- (G-1) neumáticos para uso delantero que permiten eliminar las fluctuaciones cuando las ruedas delanteras se ladean por el peso de cargas laterales (norma les en las máquinas ABC). Los neumáticos de flotación se utilizan también en la arena (E-7).

Roca.- )G-3) estos neumáticos se adaptan al trabajo en rocas escarpadas o terraplenes, cuando puedan temerse los pinchazos, rozaduras o cortes.

## cargadores *y* gxplanadoras con Ruedas

La selección para estos vehículos depende sobre todo de las exigencias en cuanto a la tracción y la flotación, así como de la resistencia al deterioro y a los cortes • . El equipamiento de fábrica de la mayor parte de estas car gadoras y explanadoras consta de neumáticos de base amplia, pudiendo optar por neumáticos y llantas de mayores dimensiones. Con ello se mejoran la tracción y la flotación, proporcionando peso adicional cuando los neumáticos so han lastrado.

Si las máquinas se utilizan en materiales blandos y adhesivos, los neumáticos de tracción (L-2) -resultarán los indicados. •

El gráfico de la diapositiva 35 representa la dife rencia existente en la construcción de los neumáticos, Ob servemos, por ejemplo, el neumático tamaño 988. Verán el tipo de tracción L2, el de roca L3, el neumático de banda profunda L4 y el extraprofundo LS. Observen que existe una diferencia radical en cuanto al grosor de las bandas que van desde 1 1/2 a 3 3/4 pulgadas, Como el costo es mi nimo, si imprimen una mayor profundidad a la banda, obten drán un uso mucho mayor. En otras palabras, resulta una buena adquisición porque utilizarán la misma configuración básica del neumático, pero anadiéndole más superficie de rodadura.

# Factores que ojercen una influencia en la duración de los neumáticos

¿Qué es lo que puede hacerse, después de seleccionados, para asegurar la mejor duración de servicio de los neumáticos? Primeramente, ¿por qué se malogran? Varias son las respuestas, a saber: subpresión, superpresión, so brecarga, velocidad excesiva, impactos severos, patinaje, descolocación del par, irregularidades mecánicas de la má quina y/o de las llantas y ruedas, depósito indebido, mane jo y montaje, exposición a la grasa, al aceite o a la gasolina. Por lo general, el mayor cnemigo de los neumático: Ce transporte es el calor, mientras que los fallos debidos a los cortes o a los impactos amenazan a los neumáticos du trabajo. Por ello hemos desarrollado la clasificación TMPH y los neumáticos de estrías profundas.

# El calor (Temperatura)

La avería más corriente debida al calor es la desunión entre los pliegues o hilos entretejidos, o entre el entramado y la parte inferior de la banda, o entre los bordes y el tramado, o entre la banda de rodadura y la subbanda. La causa se debe a la ruptura de la fuerza adhe siva entre el caucho y la textura o entre las capas do caucho.

Por ejemplo: a una temperatura de 250°F, la fuerza ad hesiva de los materiales se reduce en el 50% aproximadamente; la fuerza traccional en el 40% y la de textura en el 30% de la medida a inferior temperatura.

El calor no sólo puede causar la desunión entre lou pliegues, sino que puede también ablandar la resistencia a los cortes y a los pinchazo5. Podemos citar ol ejemplo dramático acaecido en nuestro Canpo de Prueban de Arizona donde habíamos puesto en circulación un neumático frío nobre una chapa de acero sin que se advirtiara ningún por juicio aparente. Seguidamente se procedió a accionar dicho neumático hasta que.alcanzó una temperatura de 2SO~F, volviendo a hacerlo girar sobre la chapa y reventó. El ag mento de la temperatura que experimentan se debe a su flexi6n al girar. Los factores que contribuyen al aumento de la dosis soportable de temperatura son la velocidad, la carga y la temperatura ambiental.

La velocidad regula la frecuencia del codillo o curvatura del tramado: la carga regula el monto de esta últi ma *y* la entalladura de los pliegues¡ *y* la temperatura ambiental controla el punto de nivelación. Conociendo estos factores y la temperatura máxima permisible, puede progra marse el régimen de utilización de cada neumático. El régimen de utilización consiste en la combinación de la velocidad, carga *y* temperatura ambiental y se sitúa en 225° {temperatura interna de nivelación}, siendo de 220° en los neumáticos radiales de hilo de acero. En este últi mo caso la fuerza adhesiva del caucho con el acero es inferior a la del caucho con el nylon o el algodón.

Ing. Héctor Sosa Hernández Gerente de Ingeniería.

è  $\mathcal{L}^{\text{max}}_{\text{max}}$  , where  $\mathcal{L}^{\text{max}}_{\text{max}}$ 

 $\langle \rangle$ 

 $\mathcal{L}_{\text{max}}$  and  $\mathcal{L}_{\text{max}}$  . The  $\mathcal{L}_{\text{max}}$ 

 $\cdot$ 

 $\bullet$ 

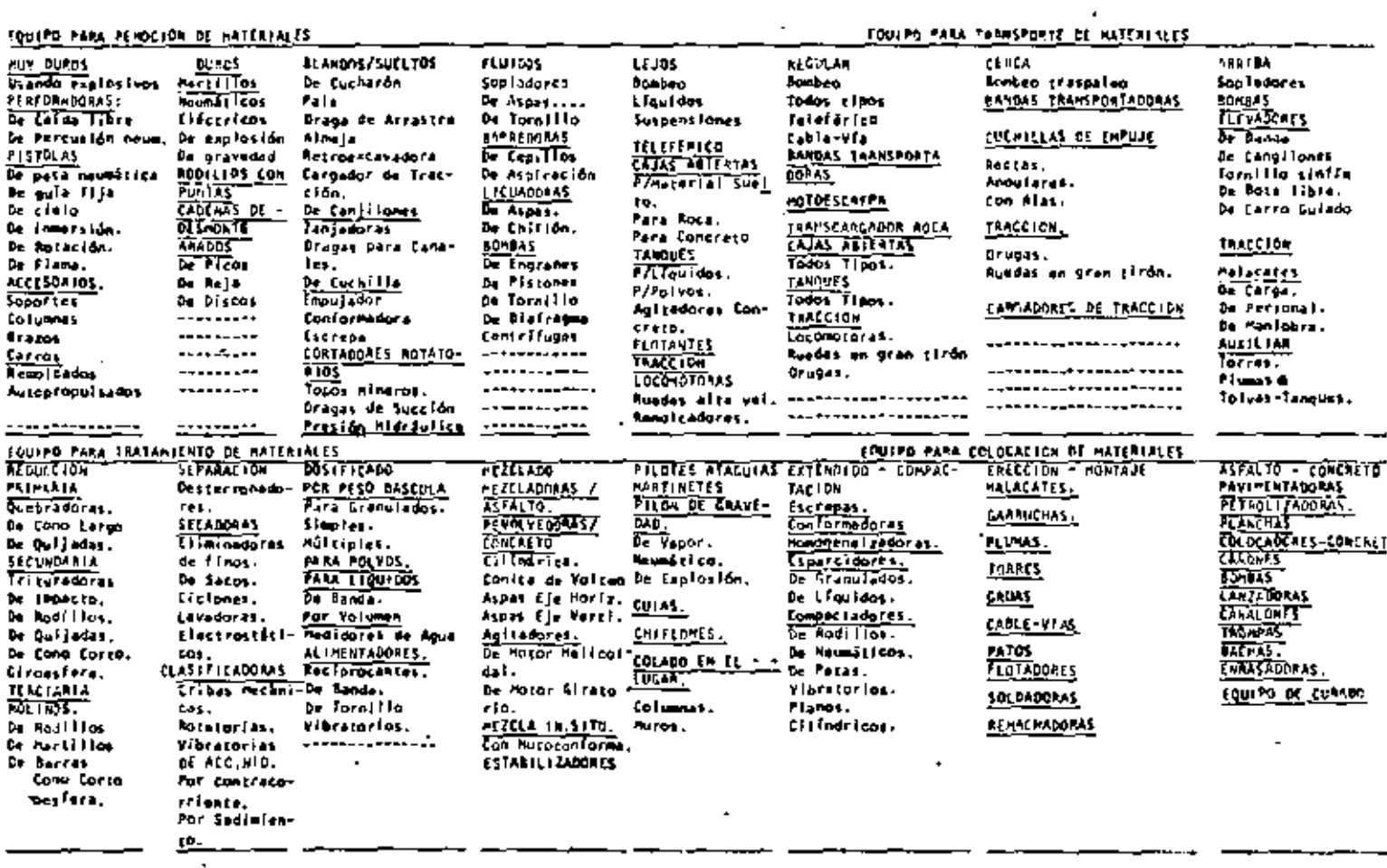

## **EQUIPO AUXILIAM EN GENERAL**

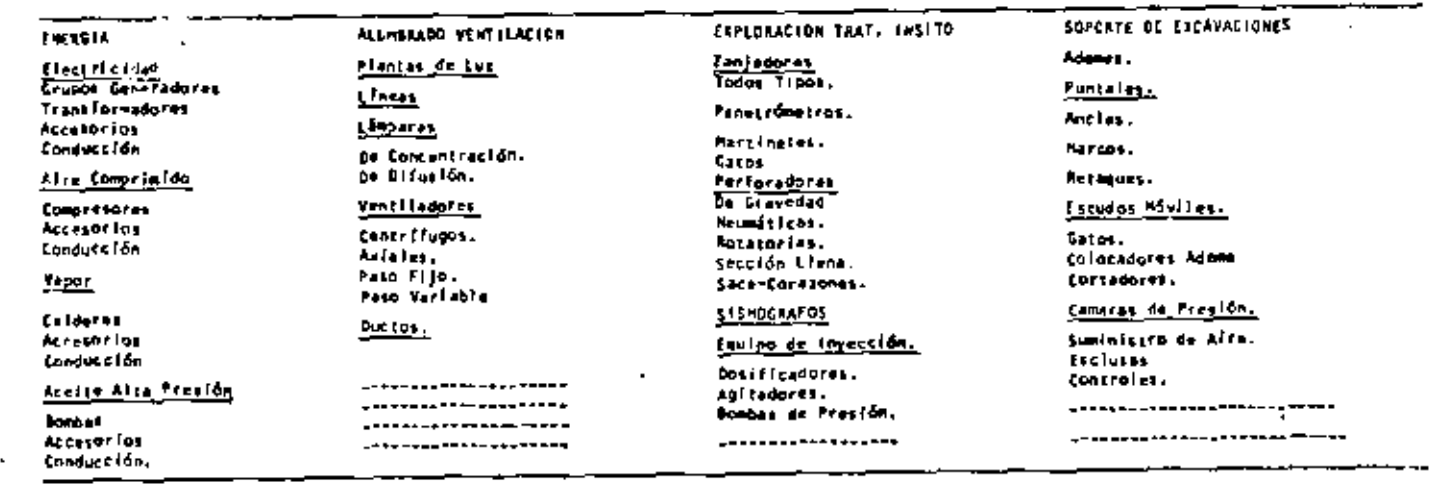

ä,

.

÷.

 $\overline{a}$ 

 $\sim$   $\sim$ 

J,

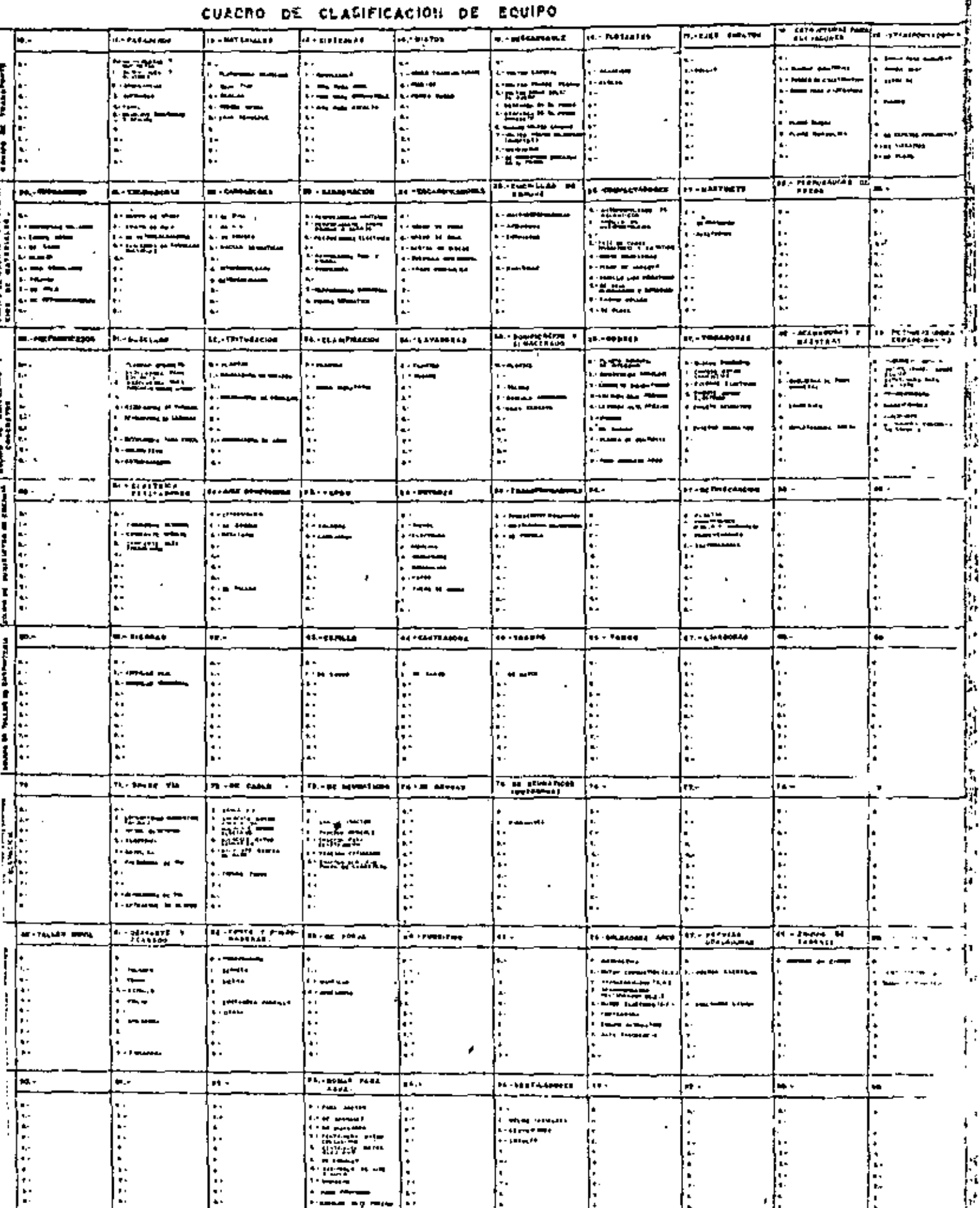

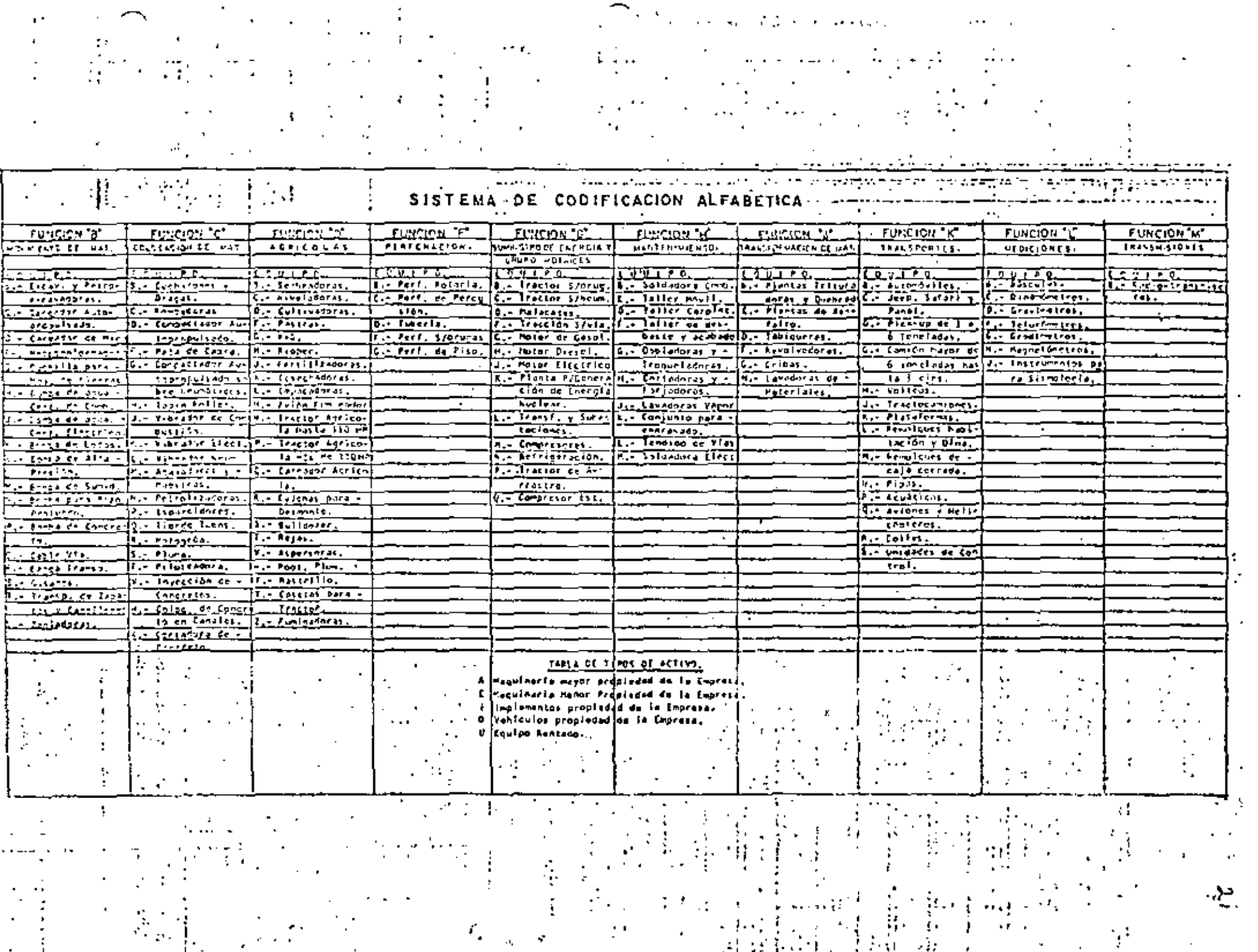

hoja # $28$ 

14.-Unidad movil perforadora draga, grúa 6000 hrs 15. Planta de asfalto a).-Unidad alimentadora 4000 hrs b).-Colectas de polvo y lavado 4000 hrs c).-Unidad secadora 4000 hrs d).-Unidad dosificadora 4000 hrs e).-Pesadora y mezcladora 4000 hrs f).-Unidad generadora de calor (caldera) 3000 hrs ı. g).-Tanque de almacenamiento 3000 hrs 16.-Planta de trituración a).-Unidad trituradora<sup>1</sup>  $'$ 7000 hrs b).-Motores eléctricos 5000 hrs 17.-Dosificadoras para concreto a).-Unidad pesadora de agregados y cemento. 4000 hrs b).-Unidad transportadora y mezcladora 4000 hrs c).-Compresora 4006 hrs

# Forma M-11

Una vez efectuada la reparación, revisar las ordenes de trabajo, para comprobar que las reparaciones efectuadas fueron autorizadas.

t

# $Forma$   $M-12$

)

)

Analizar si este,elemento de enlace, entre obras y talleres, está funcionando, proporcionando datos de la máquina, la descripción detallada del trabajo efectuado v costos autorizados, mismos que serán amparados con vales de almacén cuando se trate de orden interna de trabajo. Forma M-13

Se considera esta inspecci6r. como elemento oue determina cambios en la programación de reparaciones mayores, tomando en cuenta la estimación del trabajo a que está sien do sometido y los desgastes que está sufriendo; se informará a la secci6n de control de equipo para los cargos por este .concepto.

 $Forma$   $M-14$ 

Comparar los consumos por equlpo con las tablas. tabuladoras que contienen rangos permisibles.

Determinar las unidados que se encuentren operando con consumos anormales en cada uno de los mecanismos Forma M-15

Que se efectúe con la frecuencia recomendada la corrección de la programación de mantenimiento, de acuerdo a los resultados obtenidos,

#### $Forma$   $M-16$

Determinar el comportamiento del equipo por horas trabajadas por día y cuales fueron las reparaciones efectua das,

Analizar que dichas reparaciones no se vuelvan re petitivas por falta de mantenimiento; comparar horas repor-

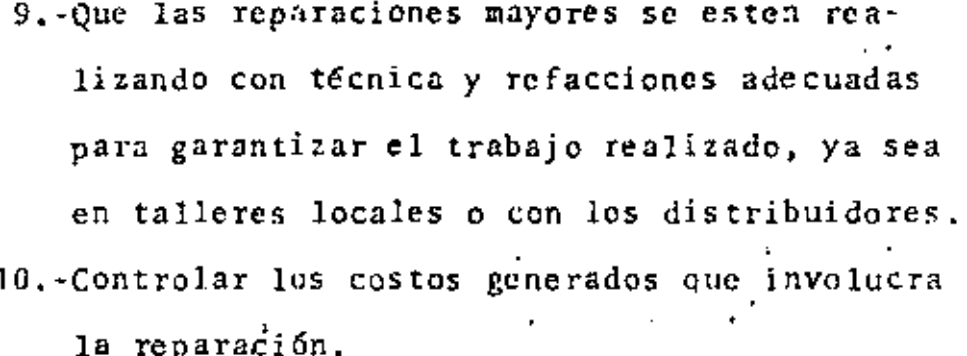

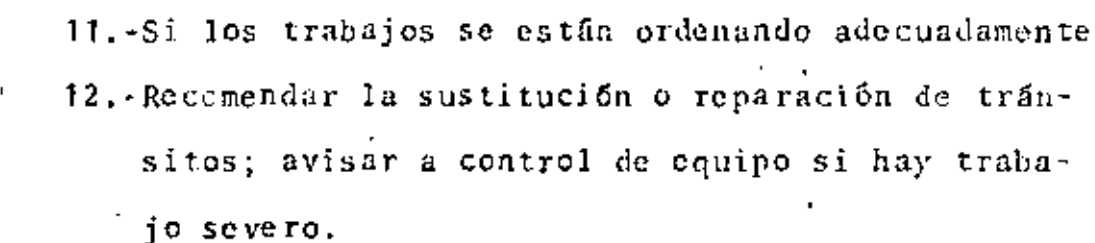

13.-Si los mecanismos de un equipo requieren mantenimiento, consumos excesivos.

14.-5i los lubricantes empleados son los adecuados 15.-Si hay alguna contaminación en el aceite. 16.-Si los rendimientos por turnos son aceptables. 17.-Si se está tomando iniciativa para corregir

fallas para que no se vuelvan repetitivas. 18.-Las horas efectuadas trabajadas en cada obra, datos acumulados, para consulta en cambio de horómetros.

19.-Si se están realizando los mantenimientos preventivos, establecidos por las guías.

Como complemento para obtener resultados y corregir las desviaciones, se llevará lo siguiente:

Control general de grupos de equipos, con los datos mas importantes para observar el comportamiento,; con este control estableceremos datos comparativos entre todas las máguinas, do que nos dará mayor seguridad en las apreciaciones.

Del reporte mensual de horas trabajadas, reparaciones y espera, se estableceran gráficas de comportamiento del rquipo.

Llna vez que se obtienen los resultados y conclusiones de los análisis hechos de los reportes, recibidos de obra, se preparará en todo caso un reporte por escrito de las observacicnes; mismo que será entregado en las obras para su consideración.

El Ing, Mecánico recibirá copia para su aplicación y otra se anexará a la bitácora de la máquina como antecedente; cuando la conclusión sea de urgente atención, se dará la comunicación por la vía más rápida y aún verbalmente para despues confirmarla por escrito.

Deberí existir en el archivo del Departamento de maquinaria el duplicado de las bitácoras de equipo mayor existente en las obras.

# REFERENCIAS

BASES ESENCIALES DE LA ADMINISTRACION Joseph L. Massic

ADMINISTRACION DE EMPRESAS (Teoria y práctica) segunda parte Agustin Reyes Ponce

LA DINAMICA ADMINISTRATIVA

William H. Newman Charles E. Summer E. Kirby Warren J.  $\overline{1}$ 

PARKINSON HABLA

C. Northcote Parkinson

CONTROL DE LA PRODUCCION (sistemas y decisiones) James H. Greene

ADMINISTRACION INTEGRAL

Fco. Javier Laris Casillas

DIRECCION ORGANIZATIVA (sistemas y procedimientos) Earl F. Lundgren

LA COMUNICACION FUNCIONAL EN LOS NEGOCIOS

Jessamon Dawe

William Jackson Lord Jr.

# CURSO SOBRE EQUIPOS DE CONSTRUCCIDN

## ADITAMENTO DE EQUIPOS

LIC. DAVID HERNANDEZ C,

4.7 a.- Aditamentos de Pala: b.- Aditamentos de Grúa: c.· Aditamentos de Draga: d.- Aditamentos de Retro-<br>excavadora: Cucharón para uso general.<br>Cucharón para roca Cucharón para demolición Grúa Martillo piloteador Grúa hidráulica Grúa de cAble Sobre caml 6n Sobre carriles Fija Cucharón para uso general<br>Cucharón tipo almeja<br>Grúa Martillo piloteador Cucharones de Retroexcavadora<br>Cucharones cargadores - Cucharones de limpieza e<sub>s</sub>- Aditamento de Tiende-<br>tubos: Cucharón trapezoidal para zanjas<br>Cucharón de almeja<br>Hoja para relleno Diente escarificador Horquilla para caña Taladro neumático Tiendetubos montado en Tractor de carriles con pluma lateral y con· t rapeso. f.· Cucharones: Capacidades de 10 a lOO tons, Tiende tubos montado en Tractor 6 Cargador de Llantas Tiende tubos montado en Cargador de carriles 1,• De pala mecánica, con capacida-<br>des de 1/2 yds, cúbs.;a 140 yd.<br>cúbs. 2,- De cargador: Uso múltiple, sirve como cucharón, bulldozer, escrepa, alm<u>e</u>.<br>ja.

)

# REUTILIZACION DE PIEZAS DEL MOTOR

La reutilización de piezas del motor, ha cobrado gran interés debido al incremento en el costo de las materias primas para la fabricación de las mismas, asimismo algunas ocasiones es dificil consequir algunas piezas inmediatamente con lo cual la reparación demorará, con la consecuente pérdida de dinero por no tener la máquina trabajando en obra.

Debido a lo anterior se ha tenido que realizar investigaciones con objeto de determinar si un componente puede ser reusado, para ello es necesario hacer una serie de mediciones,inspecciones visuales, proceso de reconstrucción, etc., con lo cual es fácil determinar si el componente puede utilizarse otra vez.

Existe literatura especializada para ayudar a la determina-ción de las condiciones de las piezas y asi como los métodos mas eficientes para su reacondicionamiento.

Después de haber terminado esta plática sobre reutilización Ud. tendrá una idea de los medios para determinar si un componente se puede volver a utilizar, teniendo confianza en -que no afectará el funcionamiento de la máquina.

Se anexa guía reutilización de pistones y camisas del motor, como ejemplo del tipo de literatura técnica que existe de -parte de los fabricantes para normar el criterio a este respecto.

 $\mathcal{L}^{\text{max}}_{\text{max}}$  . The  $\mathcal{L}^{\text{max}}_{\text{max}}$ 

 $\overline{\phantom{a}}$ 

## **INTRODUCCION**

En esta follato se hace una comparación visual de pistones y comisas de cilindro que se pueden instalar de nuevo en un mator durante la operación de reacondicionamiento. Se puede hocer una comparación entre los pistones y camisos de cilindro que se hon quitodo de un motor, y las ilustraciones y medidas que hay en este folleto, para ver si se pueden usar dichos companentes otra vez.

El falleto suministra también algunos métodos para el reocondicionamiento de pistones y comisas de cilindra, de modo que se puedan usar de nuevo en un motor-

Se pundo vor, al fear este fallato, que no es nocesario reemplazar muchos pistones y camisos de cilindro. El hecho de poder instalar atra vez en el motor pistones y camisas de cilindro usados, reduce en forma significativa los costos de reacondicionamiento del motor.

Esta información se debe usar únicamente como guio para<br>ver cuáles pistones y camisas de cilindro se pueden usar atro vez. Coterpillor no concede ninguno garantia en relación con este procedimiento.

Uno vez que el motor ha sido reacondicionado, corrija, cualquier condición que cousó la falla original, antes de poner de vuelta el motor en funcionamiento.

No instale nunca un pistón o camiso de cilíndro que no<br>estén en conformidad con las características y medidas indicados en esto guía.

NOTA: Esta publicación se debe usar únicamente como guía, y Coterpillar Tractor Co. por este medio rehuso y excluye expresamente cualquier representación o garantía en relación con la reutilización de pistones y camisas de cilindro.

#### **INDICE**

#### PISTONES:

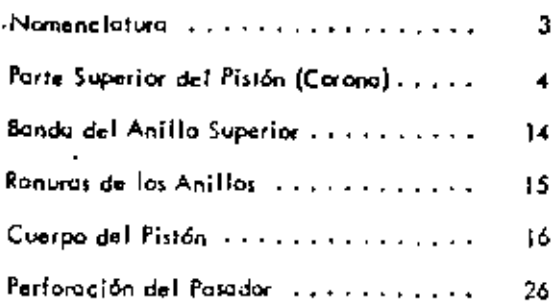

## CAMISAS DE CILINDRO:

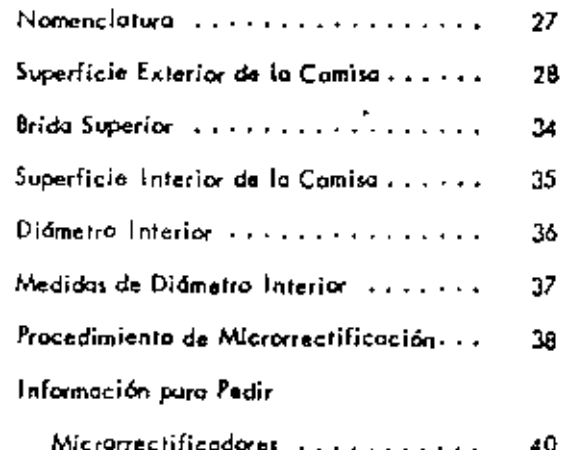

**NOMENCLATURA** 

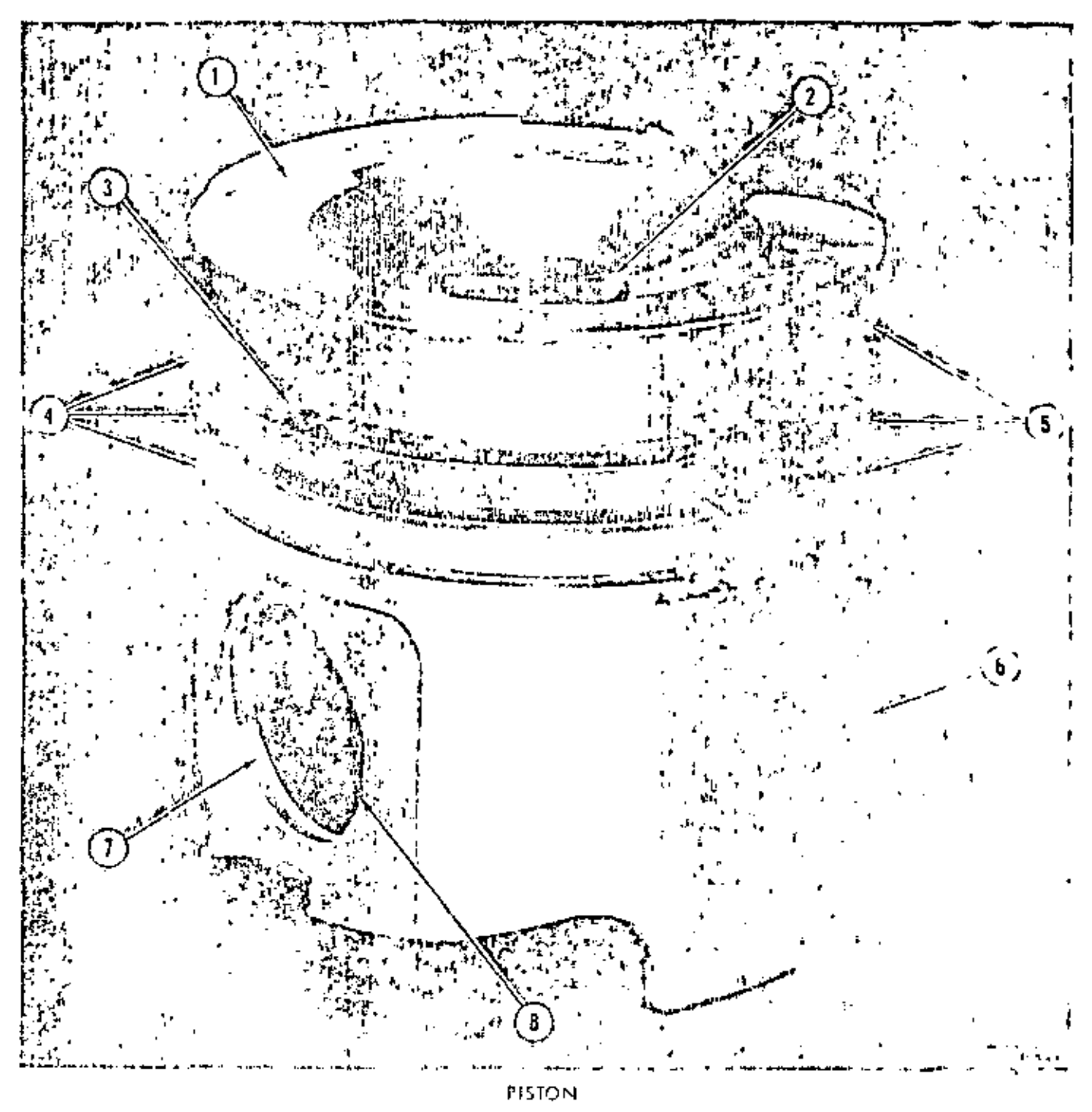

- 1. Recorte para válvula, 2. Tapón térmico. 2. Banda de hierro.
- 4. Ranucas de los anillos. 5. Bandas de los anillos. 6. Custpa del pistos.
- 7. Raisia para el anillo de presión. 8. Perforación del pasador.

ģ.

#### **CORONA DEL PISTON**

Después de sacar el pistón del mator, se debe limpiar bien antes de ser inspeccionado cuidadosamente. La acumulación de carbón en la carana del pistón impide que muchas grietas puedan verso.

El procedimiento de limpiezo con esferas de vidrio es muy eficaz para quitar el carbón de la parte superior (corono). del pistón. No se debe mezalar el vidrio con ninguna otra materia, y la presión de oire deba ser de 5,6 kg/cm<sup>2</sup> (80<br>[b/pulg?), No se deba usar óxido de aluminio en lugar de las esferas de vidrio.

Después de limpiar la carana del pistón, debe inspeccia narse cuidadasamente para ver si hay grietas. Algunas grietas pequeñas cerca del tapón térmica son normales. Estos pistones se pueden usar otra vez. Véanse las ilustraciones en las páginas 5, 6 y 7.

Los siguientes tipos de grietas impiden que un pistón se pueda usar de nueva.

- 1. Un pistón con grietos de más de 0,15 mm (0,006 pulg) de ancha no debe usarse de nuevo. Veanse las ilustraciones en las páginas 8, 9 y 10.
- 2. Un pistón con prietas conectados a otras grietas na deba usarsa da nuevo. . Véanse las itustraciones en las páginas B, 9 y 10.
- з. Un pistón con grietas que van hacia los recortes para válvulas a hacia el área entre los recortes para válvulas no debe usaxe de nuevo. Véase la itustración en la página 10.
- Un pistón con grietos que atraviesan los recortes pa-4. ra válvulas o que van a través de las areas compren~ didas entre los recortes para válvulas no debe usarse. de nuevo. Véase la ilustración en la pagina II.

Hay además otros tipos de daño en la corona del pistón que impiden su reutilización.

- Un pistón que muestra morcas en el aluminio como consecuencia del contacto con las válvulas no debe usarse de nueva. Véase la ilustración en la página. 12.
- 2. Un pistón con partículas de metal en su corona no debe usarse de nuevo. Véase la ilustración en la pagina 13.

#### RANURAS DE LOS ANILLOS

El desgoste en la ranura superior y la ranura intermedia. pueda impedir la reutilización de un piston. Estas raruras de los anillos se pueden comprobar con un medidor de rocuros.

Utilico un Medidor de Ranuras de Anillos de Pistón 523519 para ronuras con Indos rectos. Veo la tabla que viene con los medidores para obtener el número del medidor correcto para el pistón y la ranura del anilla que está comprobando.

Se deba usor un medidor diferente para runuras de onilla. Keystone car lodo ohusado. Este medidar estará disponi-<br>ble en una lecha futura. Busque el ANUNCIO DE HÉ-**ERAMIE ITAS pora la GUIA DE HERRAMIENTAS.** 

NOTA: Los medidoros Indicudos son los únicos que dan buenos resultudos.

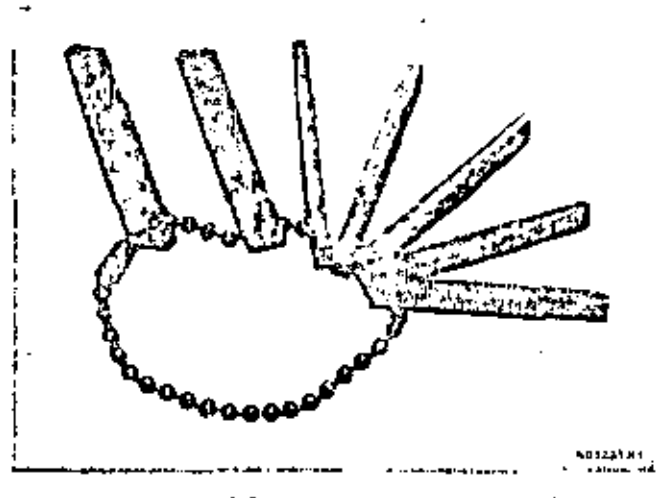

MEDIDOR DE KANURAS DE ANILIOS DE PISTON SP3519

Sí el medidor correcto penetra en la ranura del anillo, ta ranura está suficientemento desgastada para impedir. que el pistón se use de nuevo. Si al medidar correcto no puede penetror en la ranura y el antilo del pistón gin ra libramente en la ranura, el pistón se puede volver al osar.

Use el siguiente procedimiento pura comprubar las ranuras del anilla.

1. Quite los anillos del pistón.

- 2. Compruebe fa ranura del anillo con el medidar correcto. Si el medidor penetro en la ranura, no use el piston de nuevo. Compruebe cada ranura en cuatra puntas diferentes en torno de la circunierencia del pistón.
- 3. Si el medidor no penetro en la ranuca del anillo, limpie la ranura. El procedim ento de limpieza con esferos de vidrio es muy eficoz para limpiar la ranora. No use óxido de aluminio en lugar de las esferas de vidrio.

PRECAUCION: El procedimiento de limprezo con esferos de vidrio puede empujar una piaquera cantidad de material de las bandas de los anillos a los romunas - Este material en la ronura del anillo se puede sentir con la uña y se deba quitar antes de comprobar la ranara con el medidor.

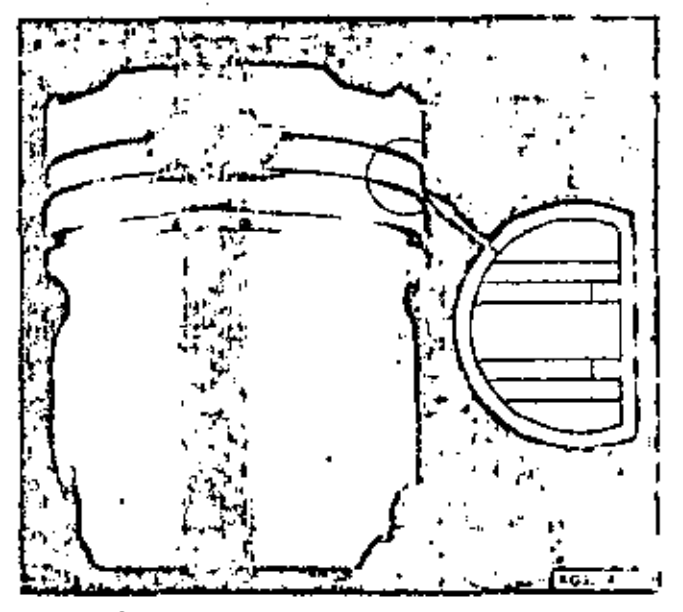

DAÑO TEMPORAL CAUSADO AL LIMPLAR CON VIDRIO

Camproebe la ranuta del anilio limpio en cuatto. puntos alrededor de la circunferencia del pistón con el medidor correcto. Si el medidor paretro. en la ranura, no uso el pistón de nuevo. El elmedidor no penetra en la ranura, el pistón se puede usar da nuevo.

NOTA. Daspués de instalar el anillo en el pistón, el crillo debe poder girci libramente en la tanura.

## **CUERPO DEL PISTON**

Durante el funcionamiento normal del motor, el cuerpo del pistón puede hacer contacto con la camisa del cílindra durante cortos períodos de tiempo. Este contacto forma una área de color gris en el cuerpo del pistón, con muchas rayas pequeñas. Esta área en el cuerpo del pistón se parece al desgaste que ocurre en un cajinete de cigüeñol. Este tipo de desgasta en el cuerpo del pistón as normal y el pistón se puede usor de nuevo. Véase la ilustración en la pogina 17.

SI na hay lubricación entre el cuerpo del pistón y Ia camiso del cilindro, la fricción puede cousor dans en el pistón. Cuando el período de tiempo sin lubricación es corto, el doño en el pistón es parecido al que se muestra en la itustración en la página 18. Un pistón con este tipo de daño se puede usar de nuevo si el área dañoda del cuerpo del pistón se somete al procedimiento de bombardea con esferas de vídrio. Na se debe usar óxido de oluminio en vez de las esferas de vidrio. La ilustración de la pógina 19 muestra el mismo pistón que hay en fa pógino 18 después de hober sido tratodo con esferas de vidrio.

Si el período de tiempo sin lubricación entre el cuerpo del pistón y la comiso del cilindro es mayor, se pueden var marcas de aferramiento en al cuerpo del pistón. Estas marcas de oferromiento muestran metal, que se ha desprendido del cuerpo del pistón. Los pistones con este tin po de daña no se deben usar de nuevo. Véanse las ilustraciones en las páginas 20 y 21.

Puede ser que haya rayas de diferentes ramaños en el cuerpo del pistón. Estas rayas son hechas por carbón o por pequeños particulas de suciedad en el sistema de lubricación del mator. Un pistón con rayas ligeras en su cuerpo, como el que se muestra en la ilustración de la pagina 22, se puede usar de nuevo sín que se le tenga que hacar noda.

Un pistón con rayas más profundas en su cuerpo, como el que se muestro en la ilustración de la pógina 23, se puede usar de nuevo si el área del cuerpo dañado se limpia con esferos de vidrio. La ilustración de la pógina 24 muestro el mismo pistón que hay en la págino 23 después de haber sido tratado con esferos de vidrio.

Un pistón con particulas de metal o suciedad en su cuerpo no se debe usar de nuevo. Véase la ilustración de la página 25.

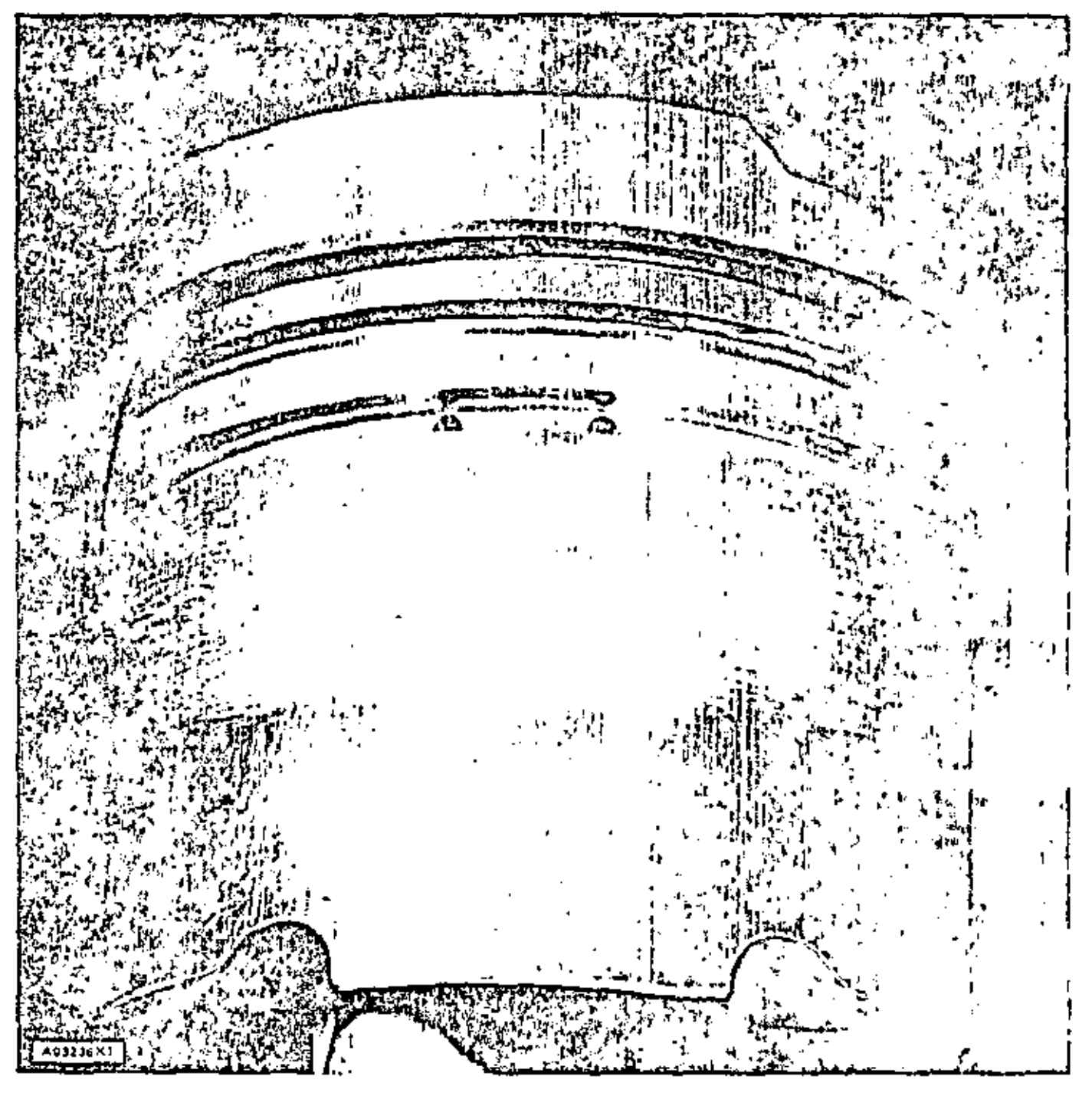

SE PUEDE USAR DE NUEVO

Desgoste normal.

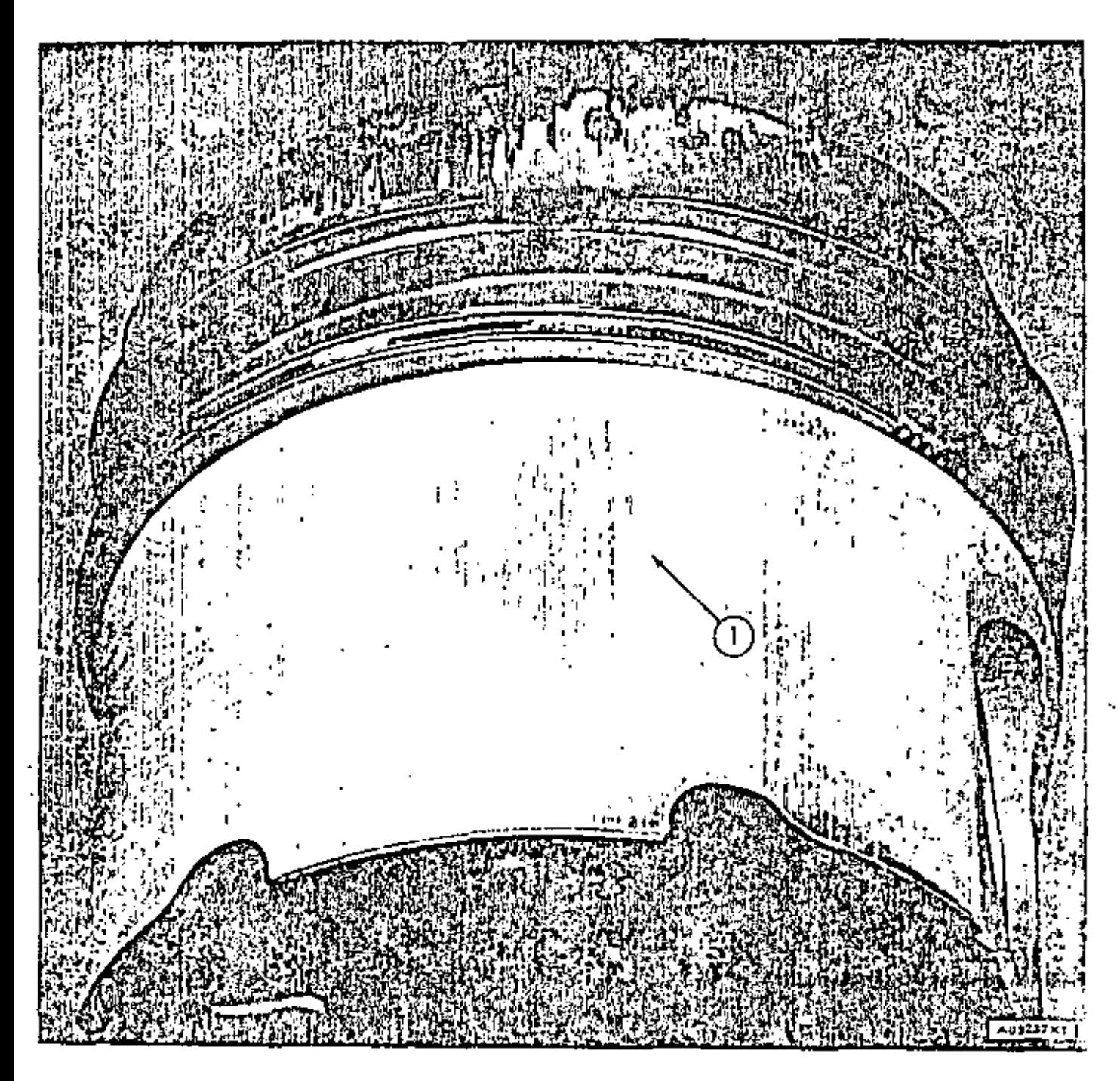

# SE PUEDE USAR DE NUEVO DESPUES DE LIMPLARSE CON ESFERAS DE VIDRIO

1. Dato por folto de lubricación

NOMENCLATURA

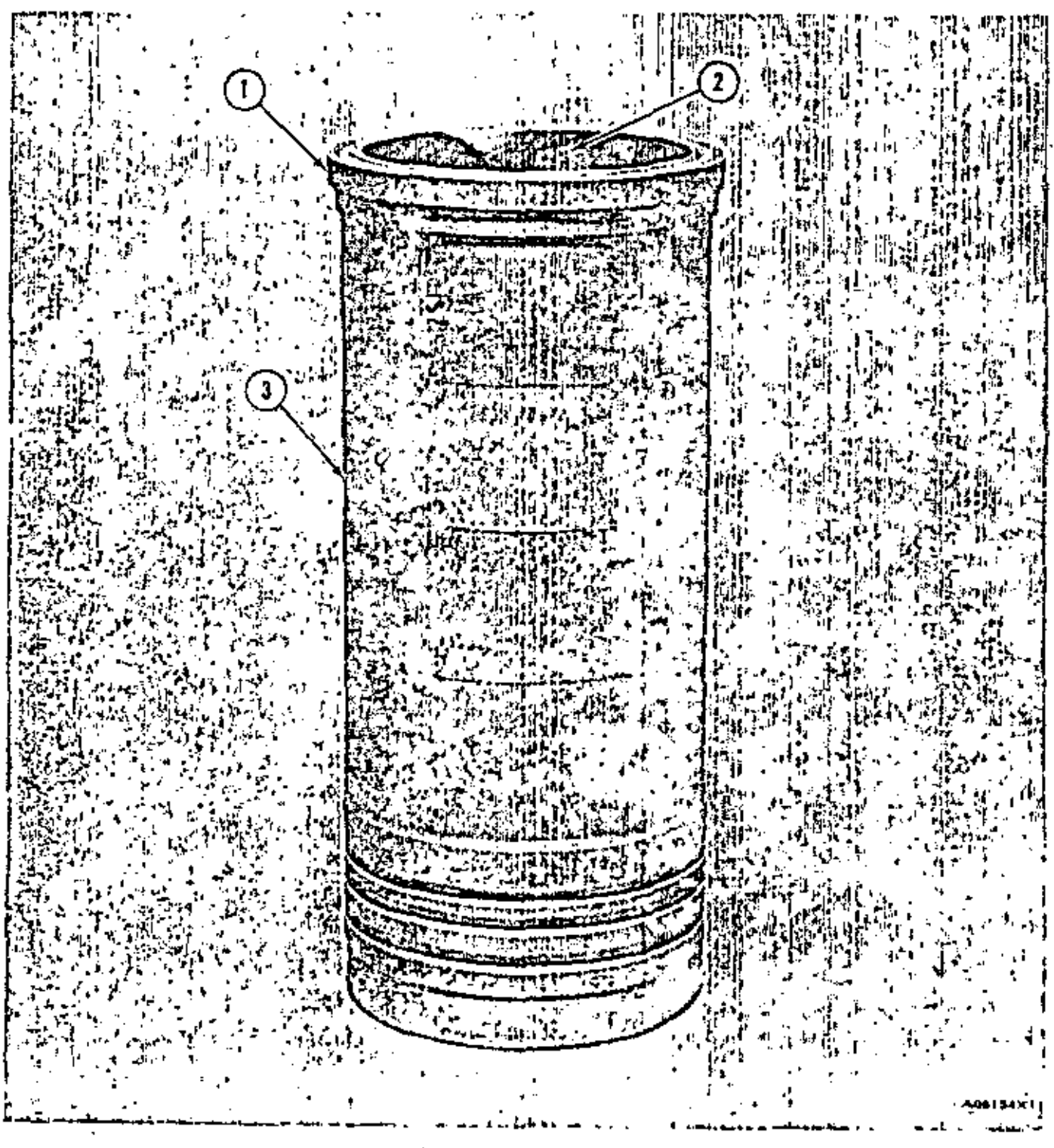

**CAMISA DE CILINDRO** 

1. Brida superior. 2. Superficia interior. 3. Superficia exterior.

#### SUPERFICTE EXTERIOR DE LA CAMISA DEL CILINDRO

Saque la comisa de cilindro del bloque del motor e inspeccione su superfície exterior. Las picaduras (pequeños agujeros de diferentes tamaños y profundidades) se pueden ver en la superficie exterior de la comito del cilindro.

La superficie exterior de la camisa del cilindro es la pared interior del sistema de anfriamiento. Las picaduras en la superficie exterior de la camisa son causadas por la acción del refrigerante contra la superficie de la camisa. Normalmente, estas picaduras se encuentran con mayor fracuencio en al lodo de empuje de la comisa.

Muchas comises de cilindro con picaduras se pueden usar de nuevo. Para determinar esta , haga una comparación con las illustraciones en las páginas 29 a 32. Si las picaduras en la comisa de cilindro se parecen a las que hay en las ilustraciones en las páginas 31 á 32, no se deba usar al cilindro de nuevo.

Si hay algún indicio de herrumbre en la superficie interior de la comisa del cilindro en la misma área donde están las picaduras, no se debel usar al cilindro de nuevo. Tampoco se debe usar de nuevo una camisa. de cilindro con una grieta en su superficie exterior. Véase la ilustración en la pagina 33.

Cualquier cantisa de cilindra que se pueda usar de nuevo se debe instaler con las piceduros en la superficie exterior bacia el frente del motor.

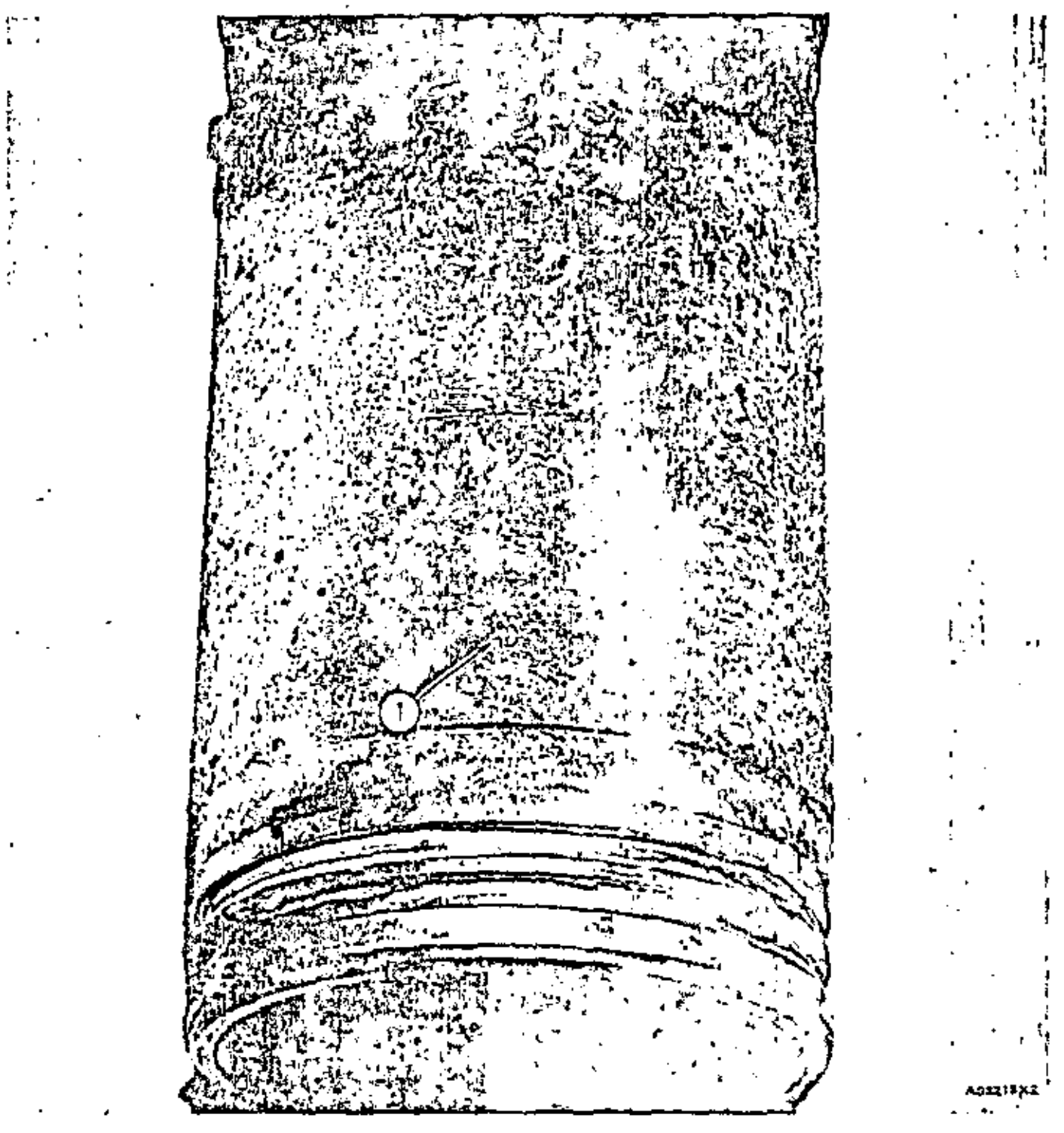

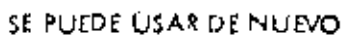

1. Picaduras.

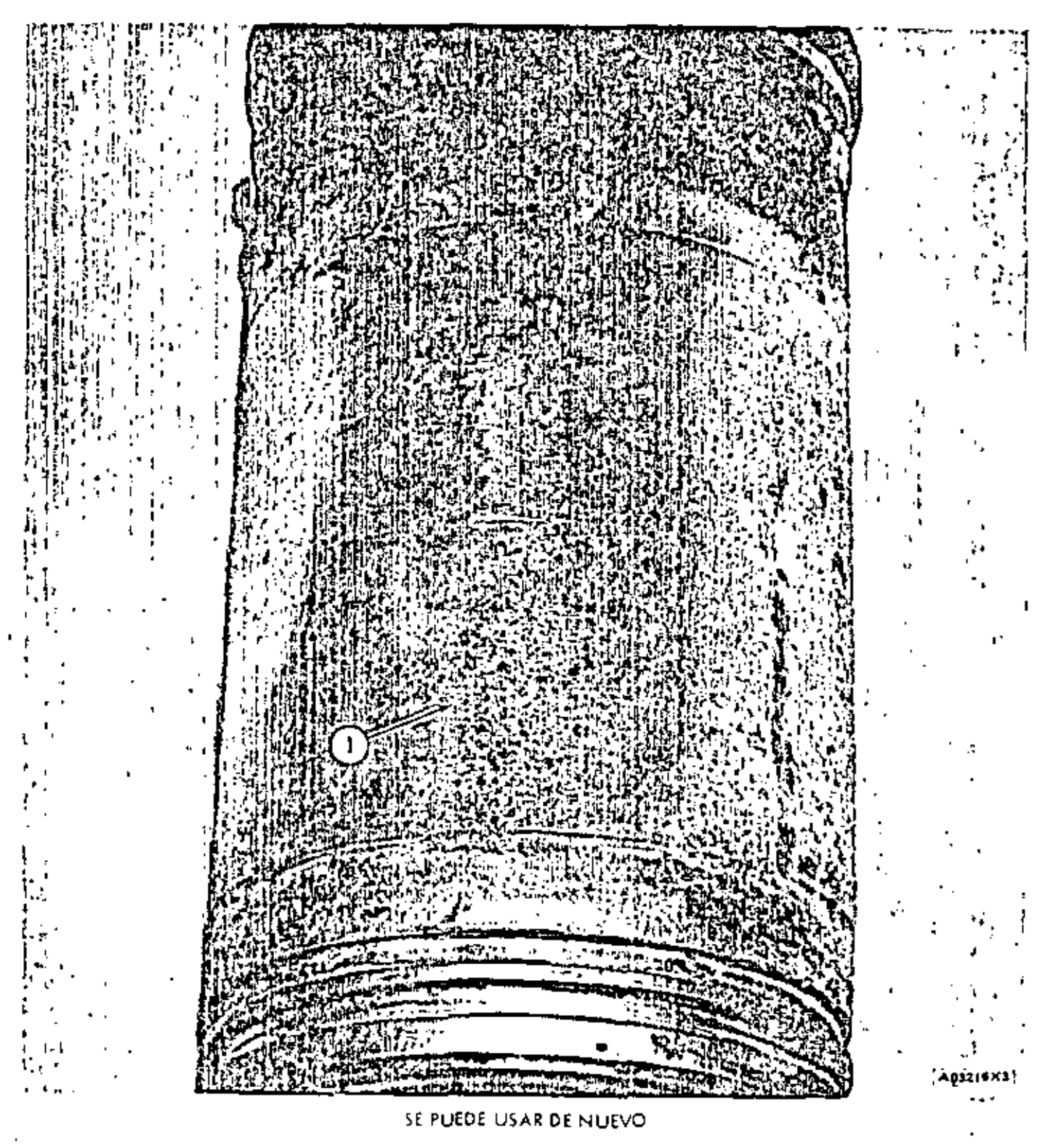

1. Picoduros.

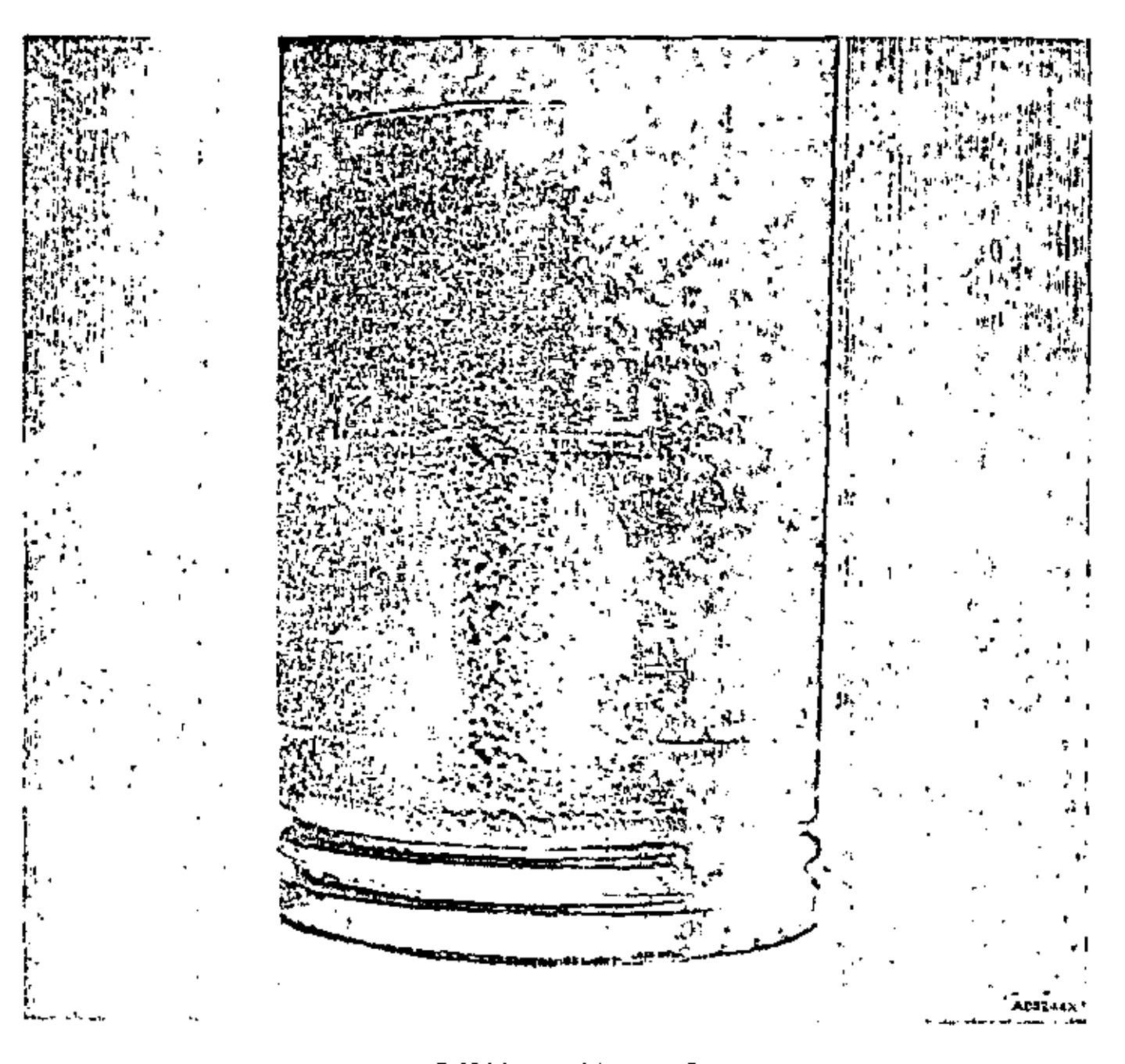

NO SE DEBE USAR DE NUEVO

Picadurus profundas.

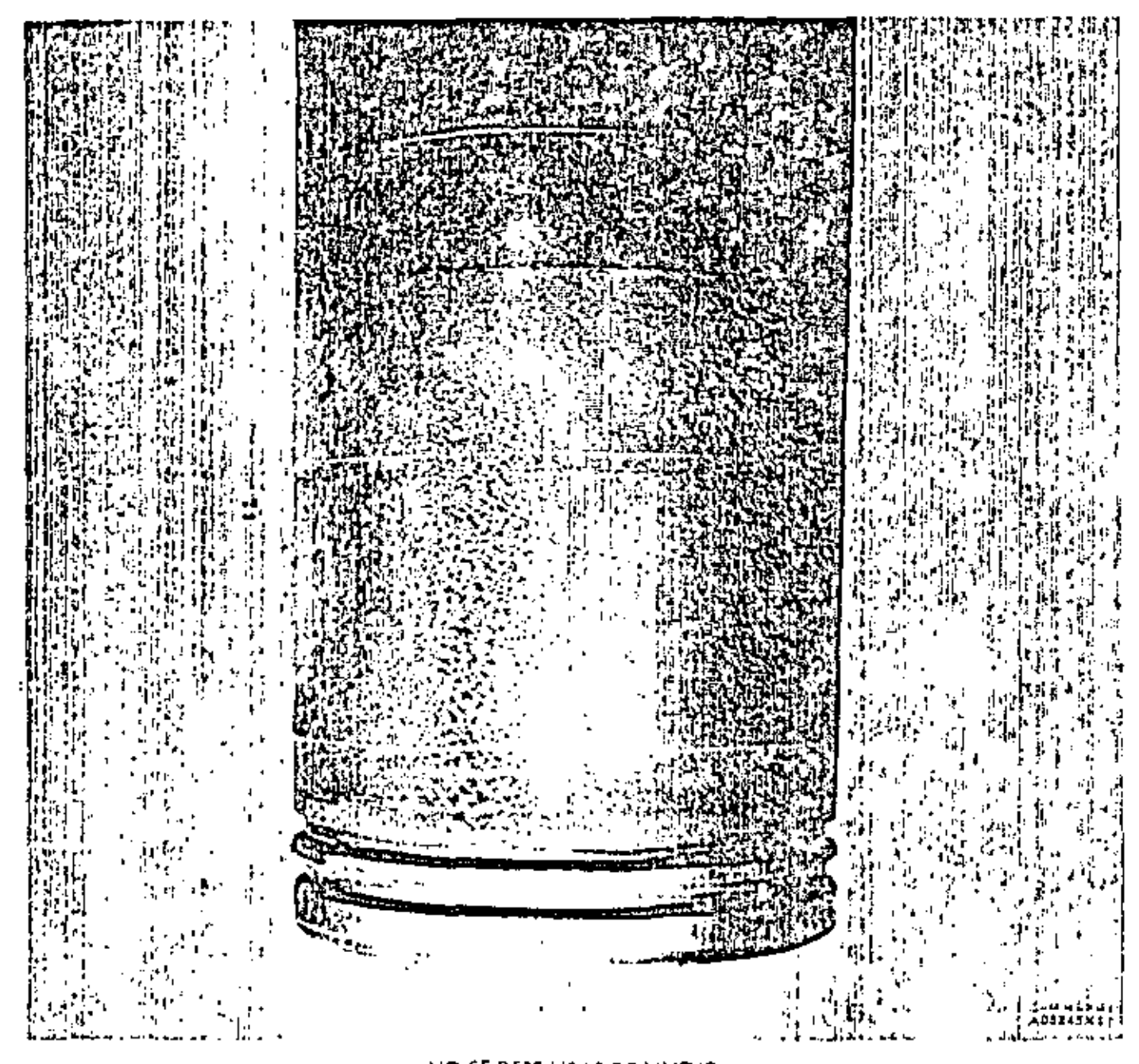

NO SE DEBE USAR DE NUEVO

Picoduras profundas.

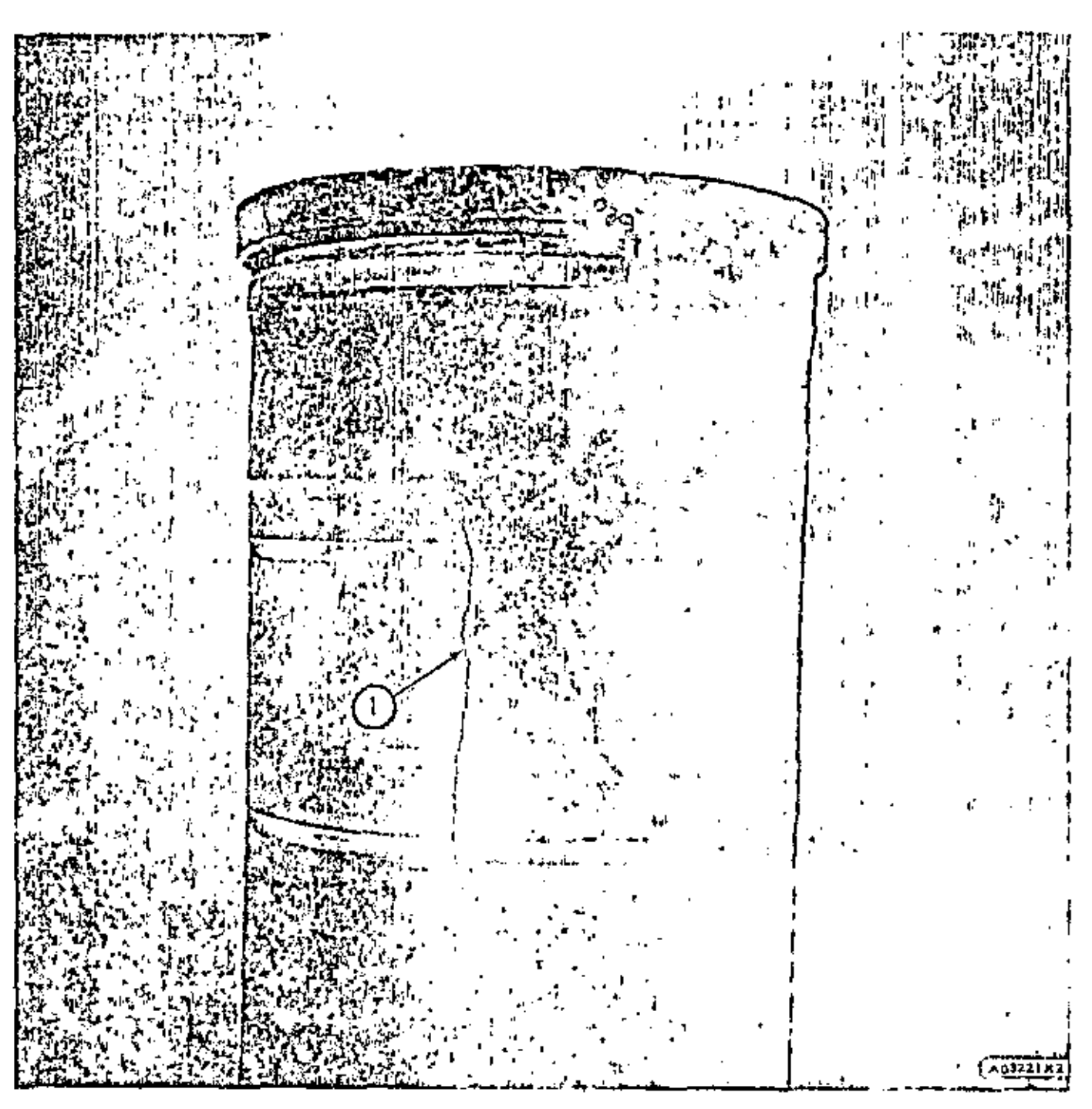

NO SE DEBE USAR DE NUEVO

1. Grieto.

#### **BRIDA SUPERIOR**

Después de socor la comisa del cilíndro del bloque del motor, inspec-<br>cione la brida, en la parte superior de la comisa. Una comisa con una brido astillada, ogrietado a dañada de olguna manera no se debe usar de nuevo. Véante las ilustraciones abajo.

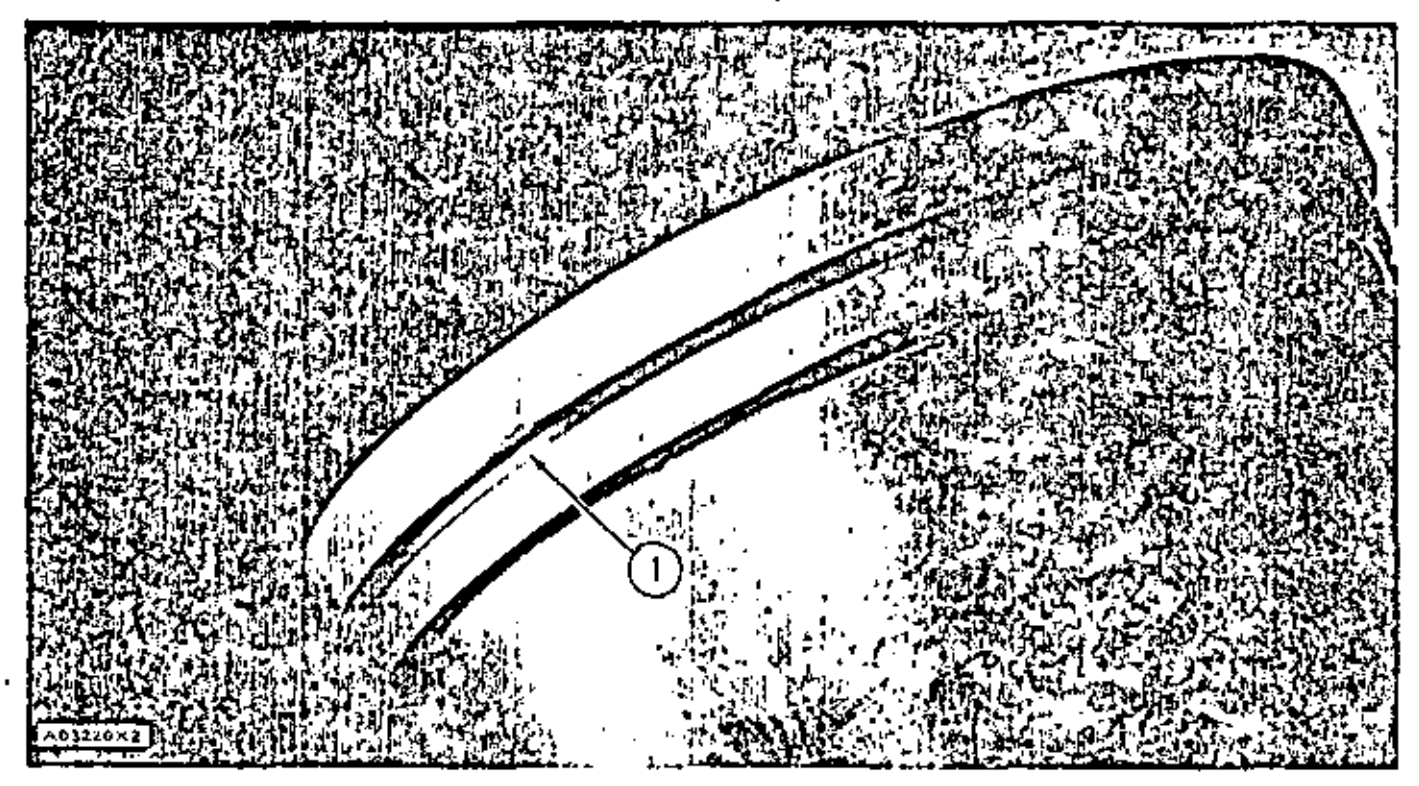

NO SE DEBE USAR DE NUEVO

1. Brida astillada.

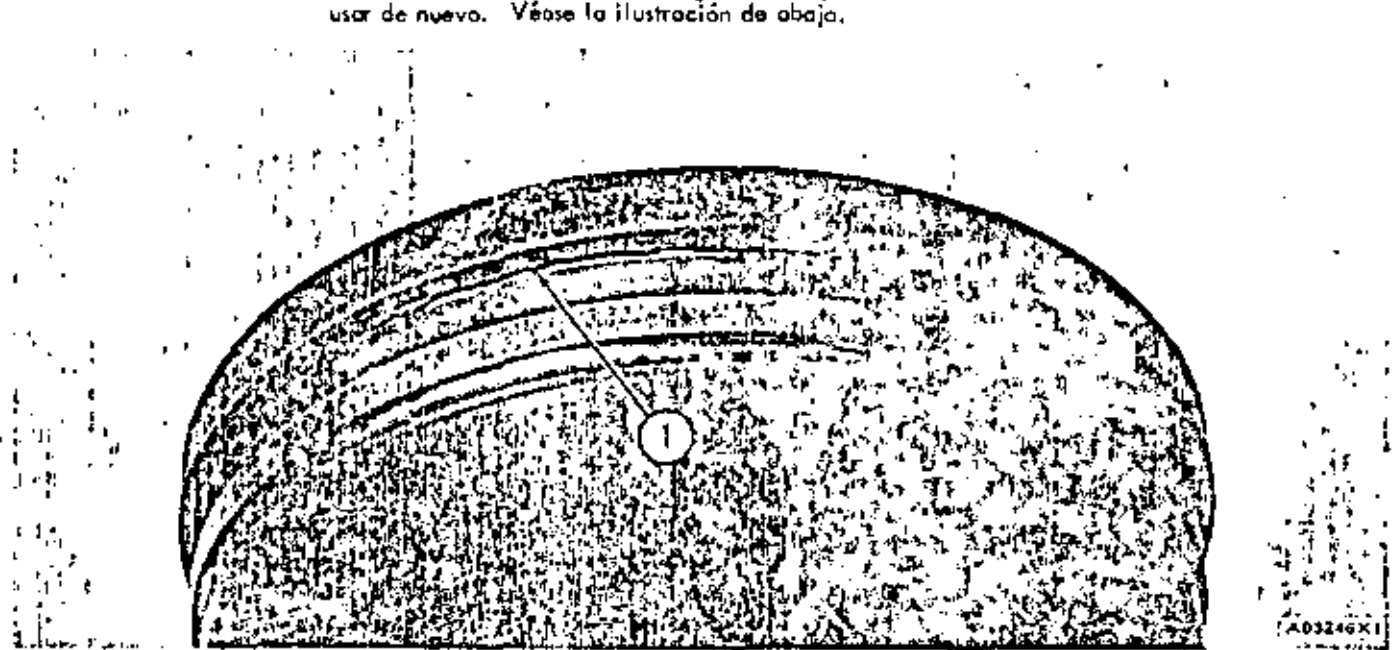

Una comisa de cilindro con una grieta debaĵo de la brida no se debe<br>usor de nuevo. Véase la ilustración de abaja.

## NO SE DEBE USAR DE NUEVO

## SUPERFICIE INTERIOR DE LA CAMISA DEL CILINDRO

Después de inspeccionar la superficie exterior y la brida de la canisa del cilindro, inspeccione la superficie intarior.

Una comiso da cilindro con renuras profundas en su superfície interior no se debe usar de nuevo. Véase la ilustración abojo.

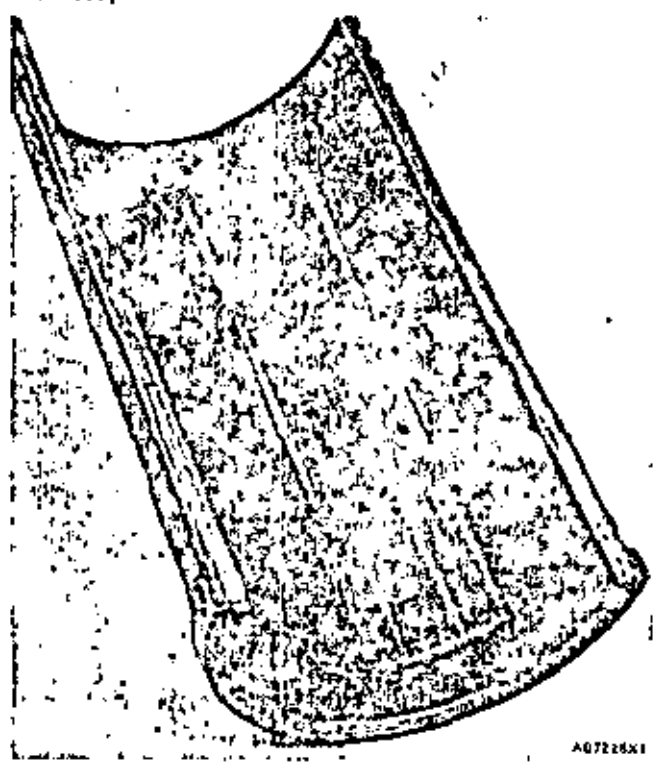

#### NO SE DEBE US AR DE NUEVO

1. Renuras profundas.

NOTA: Se cortó la camisa a la mitod para mostrar mejor el doño.

Una camisa de cilindra con picoduras (pequeños apujeros de diferentes tamaños y profundidades) en su superficie interior no se debe usor de nuevo.

Tampoco se debe usar de nuevo una comisa de cilindro con uno grieta en su superficie interior.

Si hay herrumbre en la superficia interior de una comisa de cilindra, en el órea directamente detras de las plcaduras, no se debe usor la camiso de nuevo. Una camisa con herrumbro profundo en su superficie interior no se dabe usor de nuevo. Uno comiso con herrunbre ligero en su superfície interior se pueda usur de nuevo después de someterse al procedimiento de microrrectificación - Mediante el procedimiento de microrrectificación se puede remover todo el herrumbre de la superficie inte+ rior de la camisa. Véasa el procedimiento de microrrectificación en la página 38.

Une comiso de cilindro con óreas briliantes en la superfícia interior se puedo usor da nuevo después de somaterse al procedimiento de micro-rectificación. El procedimiento de micromectíficación debe corregir todas las áreas brillantes de la superficie interior de la camisa dei cilindro. Vécas el procedimiento de microrrectificación en la página 38.

## DIAMETRO INTERIOR DE LA CAMISA DEL CILINDRO

Después de inspeccionar la superficie exterior, la brida, y la superficie interior de la comisa del cilindro, es necasorlo medir al diámetro interior poro ver si lo comiso se poeda usar de nuevo.

El desgrate normal puede hocer que el diámetro interior de una camisa de cilindro se agronde. Una camisa de cilindra con un diámetro interior un poco desgostado se puede usor de nuevo después de someterse al procedimiento de micromectificación. Véase el procedimiento de microrrectificación en la página 38.

Use el Catibrador de Esfara 1P3537 para Perforaciones para medir el diámuzo interior en la comiso del citindro. Véase la Instrucción Especial GMG00981 para el ajuste correcto del calibrador de esfera. Mida el diámetro cerca del extremo superior de la superfície de desgoste. Tome una segunda medida del diámetro a 1/4 de vuelta de la primera. medido corca del extremo superior de la superficie de desgaste.

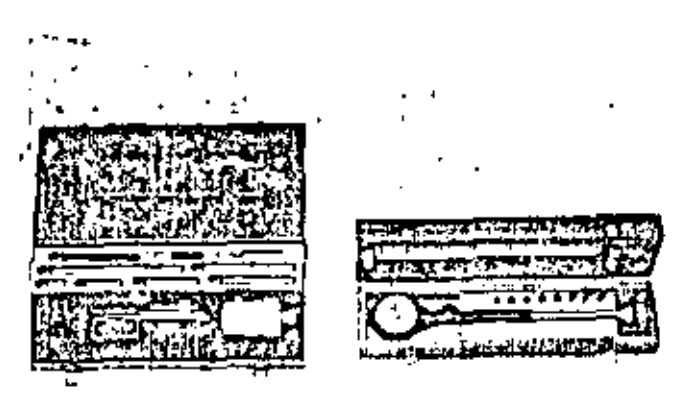

40535361

## CALIBRADOR DE ESFERA 1P3537 PARA PERFORACIONES

La tabla que está en la página siguiente da el tamaño. máximo del diámetro de una comisa de cilindro usoda para cada motor específico. Si la primera medido, a la segundo, pasan del tamoño máximo dodo en la tobla.

para la comisa de cilindro específica, na se debe usor la comisa de nueva. Si ambos medidas son más pequeños del tamato máximo indicado en la tabla para la camisa específica, se puede usar de nueva esa camisa despues de someterse ol procedimiento de microrrectificación. Véase la pagina 38 para el procedimiento de micromectificación.

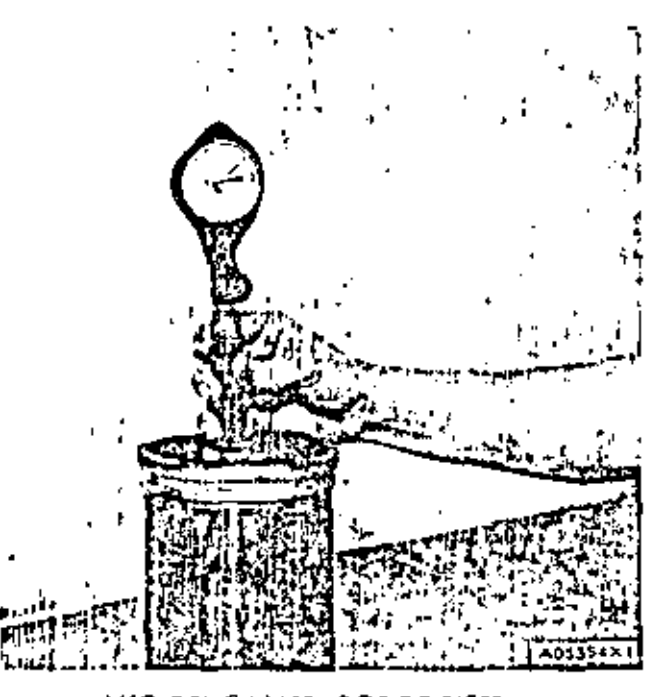

USO DEL CALIBRADOR DE ESFERA PARA PERFORACIONES

La diferencia entre la primera y la segunda medida puede dor la indicación de que el diametro no está redondo. Esta condición na impide necesariamente que la camixa. no se pueda usar de nuevo. ISI la primera ni la segunda. medido son mayores del tomaño máximo que se indica en la tabla, la camisa se puede usar de nuevo sin que importe la condición de no estar perfectamente redondo.

٦

# O 1 A METRO INTERIOR DE CAMISAS DE CILINDRO

ä,

ä,

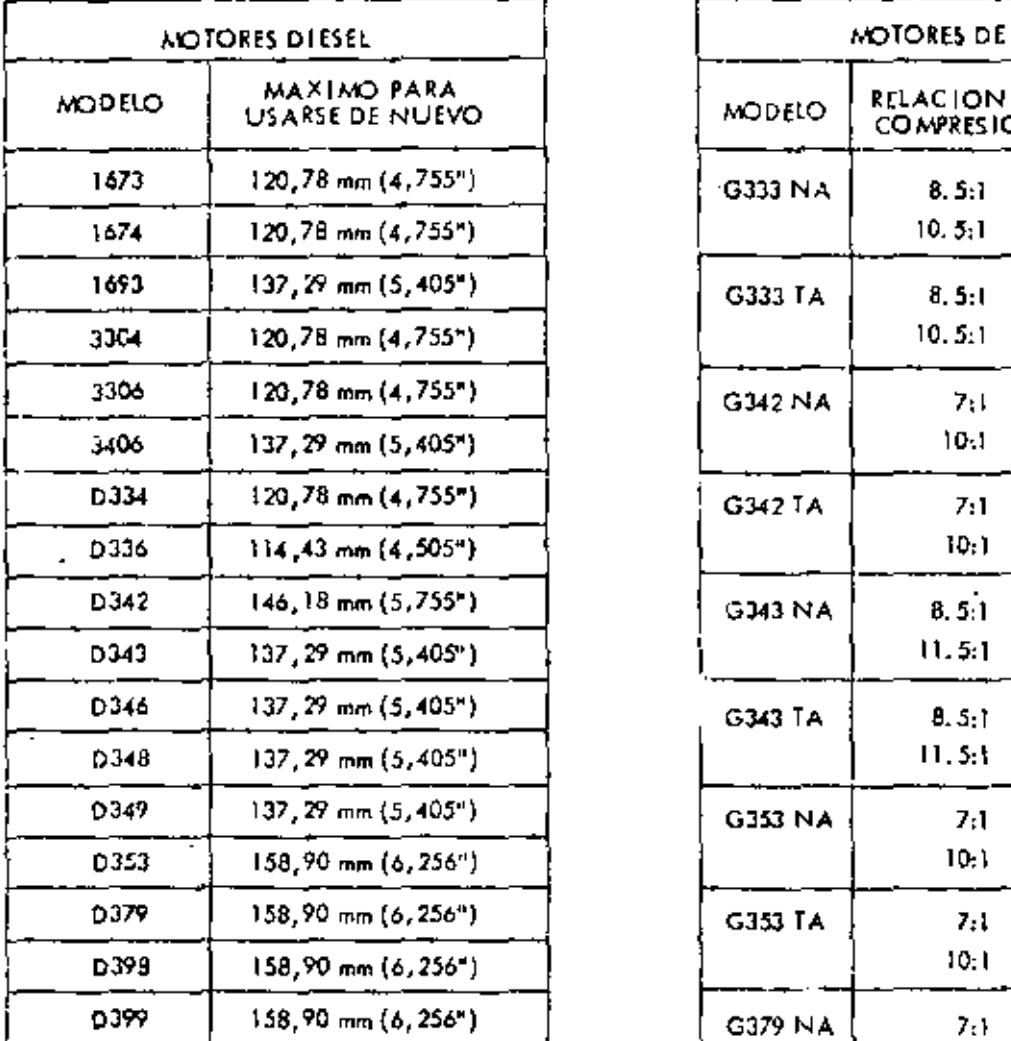

 $\epsilon$ 

 $\overline{1}$ 

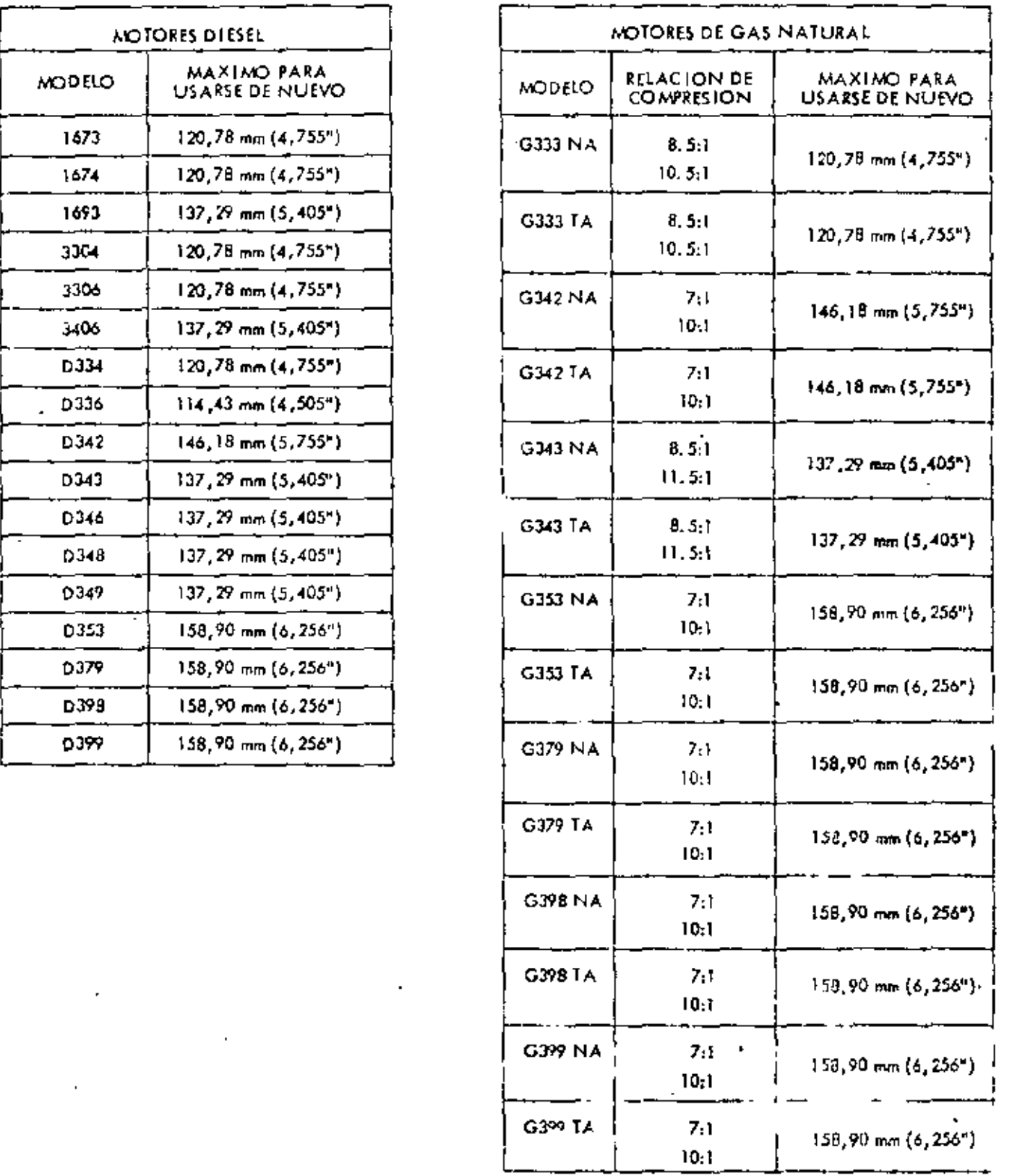

NA · Aspiración Netvral

TA  $\bullet$  Turboolimentato y can entriplist de cita  $\phi$ .  $d$  .  $\sim$ 

 $\overline{\phantom{a}}$ 

as Juli

## PROCEDIMENTO DE MICRORRECTIFICACION

Antes de poder usor de nuevo una comisu da cilindra,<br>ésta deba tener un trazado cuadriculado en su superfície interior. Esto trazado cuadriculado debe aporecor en todo la superficie interior de la comisa y na debe hober áreas brillontos.

Si la camita de cilindro usado no tiene este trozado<br>cuadriculado en toda su superficie interior, se puede hacer esto modionte el procedimiento de microrrectificación.

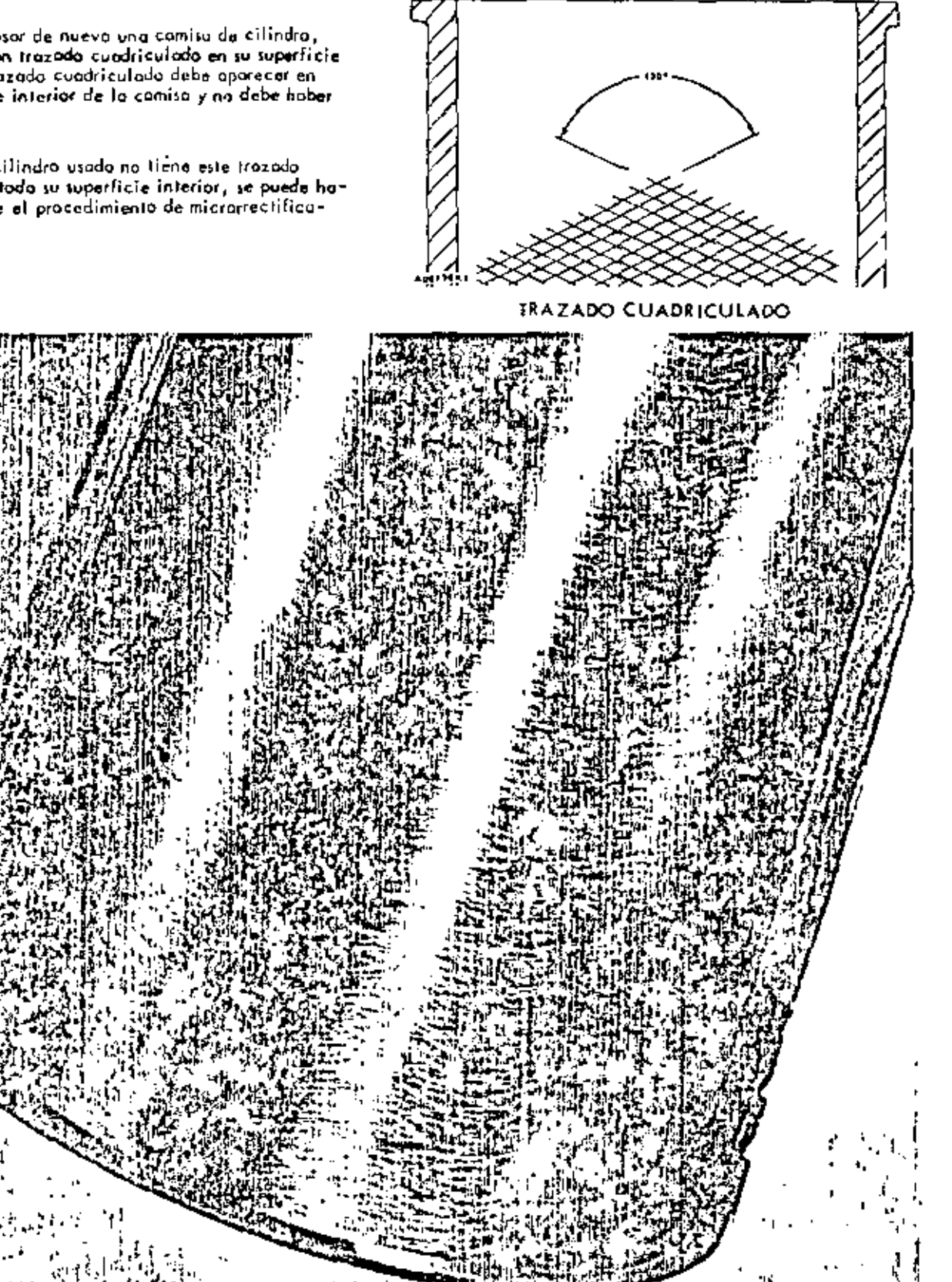

NOTA: La comisa fue cortada a la mitad para mostrar mejor el trazado cuadriculado.

TRAZADO CUADRICULADO

ستأشيبه

 $\mathbf{r}$ 

Use un microrrectificador (Micro-Hone) para hacer el trazado cuadriculado en la comisa del cilindro. El microrrectificador es un cepillo de nylon flexible con un obrasivo en las pontas.

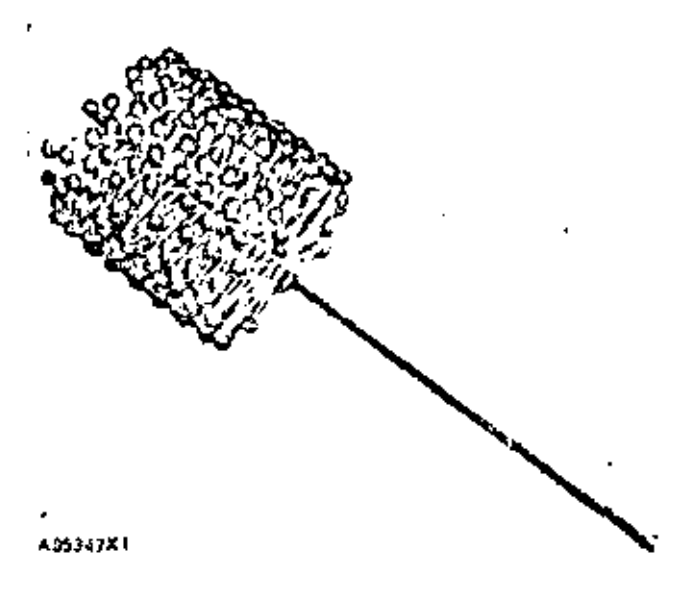

#### MICRORRECTIFICADOR

#### PROCEDIMIENTO DE MICRORRECTIFICACION

- 1. Use un microrrectificador con un número de capacidad obrasiva de 180.
- 2. Use aceite de motor de grada 10, 20 é 30 paro lubricar el microrrectificador y la camisa dei cilindro. No use al microrrectificador en seco.
- 3. Hoga girar el microtrectificador a una velocidad. entre 350 y 500 revoluciones por minuto. Se recomiendo el uso de un toladro eléctrico de 13 mm (1/2 pulgada) paro hocer girar el microrrectificador.

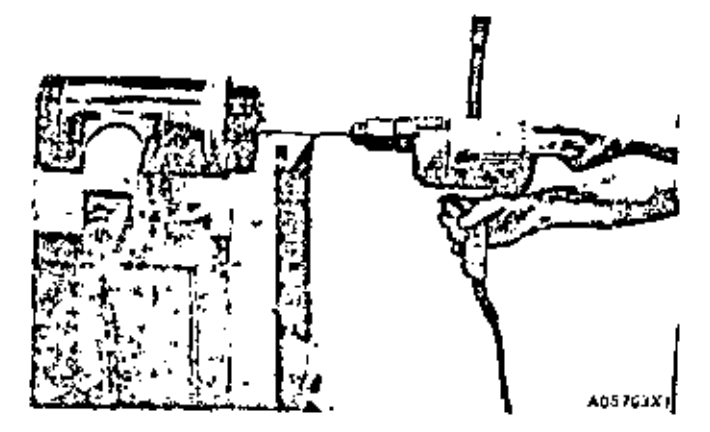

USO DEL MICRORRECTIFICADOR

- 4. Mientras el cepillo gira, muévolo hacia una y otro extremo dentro de la comisa aproximadamente a un segundo por correro (un segundo hacia obajo y un segundo hacia aniba). Se necesita que el ucabado tengo una forma similar al diagrama que está en la págino 38. El número correcto de movimientos por minuto suministrará esta ángula (130°) en el acabado. Si se reduce el número de movimientos por minuto, el ángulo del ocobodo será mayor. Si se aumenton los movimientos por minuto, el acabado lendrá un ángulo menor-
- 5. Use el microrrectificador en la camisa del cilindro aproximadamente durante 30 segundos.
- 6. Para limpiar el interior de la comisa después de rectificarlo, uso ogua, un detergente fuerte y un cepillo giratorio da nylon. Se deben remover todos las portículos obrasivos de la cunisa del cilindro. Na use gasolina, Lerosón u otras solventes para limpiar. la camita porque no remueven las particulas abrasi $va<sub>1</sub>$ .

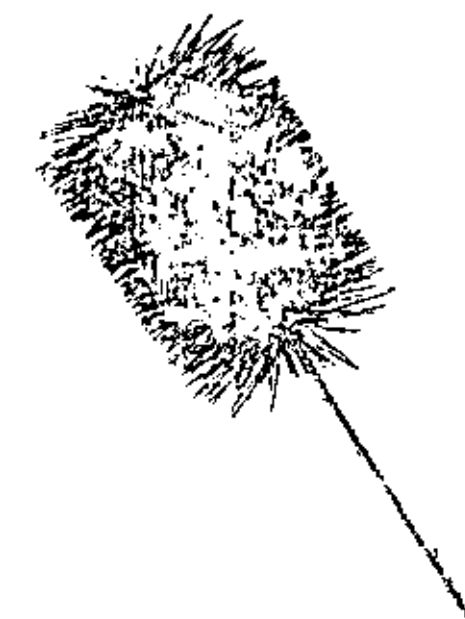

A05352X1

## CEPILLO DE NYLON PARA LIMPIAR LAS CAMISAS

7. Después de limpior la comita, porto un podo de aceita de motor para impadir el herrumbra.
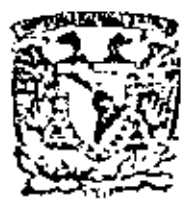

centro de educación continua división de estudios superiores facultad de ingeniería, unam

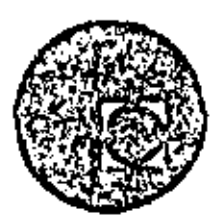

# EQUIPO DE CONSTRUCCION

**Contract Contract** 

## UNIVERSIDAD POPULAR AUTONOMA DEL ESTADO DE PUEBLA

TEMA V: OPERACION DEL EQUIPO

ING. FEDERICO ALCARAZ LOZANO

MARZO, 1979

 $\mathcal{L}^{\text{max}}_{\text{max}}$  , where  $\mathcal{L}^{\text{max}}_{\text{max}}$  $\mathcal{L}(\mathcal{L}^{\mathcal{L}})$  and  $\mathcal{L}^{\mathcal{L}}$  and  $\mathcal{L}^{\mathcal{L}}$  and  $\mathcal{L}^{\mathcal{L}}$  $\mathcal{L}(\mathcal{L}^{\mathcal{L}})$  and  $\mathcal{L}^{\mathcal{L}}$  and  $\mathcal{L}^{\mathcal{L}}$  and  $\mathcal{L}^{\mathcal{L}}$  $\label{eq:2.1} \frac{1}{\sqrt{2}}\int_{\mathbb{R}^3} \frac{1}{\sqrt{2}}\left(\frac{1}{\sqrt{2}}\right)^2\left(\frac{1}{\sqrt{2}}\right)^2\left(\frac{1}{\sqrt{2}}\right)^2\left(\frac{1}{\sqrt{2}}\right)^2\left(\frac{1}{\sqrt{2}}\right)^2.$  $\overline{\phantom{a}}$ 

#### EQUIPO DE CONSTRUCCION CURSO.

#### OPERACION DEL EQUIPO. <u>5.-</u>

#### 5.1. - SELECCION Y CAPACITACION DE PERSONAL.

la selección de operadores de equipo de construcción en nuestro medio, es una de las actividades más absurdas e incongruentes que se conocen. Mientras - que para contratar un chofer para un camión volteo, cuyo costo es de \$ 180,000.00. le exigimos varios documentos como licencia de primera, conocimientos mecánicos, xamen médico, fianza de garantía, etc., cuando contratamos a un operador de tractor que vale 2 millones de pesos, lo más que hacemos es platicar con el unos minutos, en los que nos asegura que tiene la capacidad suficiente, que ha trabajado -con tal o cual empresa más o menos conocida en el medio y cerramos la entrevistacon la discusión sobre el salario que percibirá, mandándolo después a que opere la máquina sin mayor trámite.

. Sin embargo, pocas empresas se dan cuenta del daño tan grande que reciben -cuando un "seudo - operador" trabaja deficientemente una máquina, obteniendo por una parte una baja productividad al no operarla correctamente y por otra, el no co nocer los principios fundamentales de mantenimiento, control de movimientos, etc., en poco tiempo vuelve inservible-una máquina nueva, provocando la descapitalización de la empresa.

Este problema está intimemente ligado con el de la falta de capaci ación deoperadores de equipo de construcción. Con excepción del grupo de operadores que egresaron hace tiempo del Centro de Adistramiento de Operadorea (C.A.O), el que -actualmente no opera como tal, ya que únicamente prepara mecánicos diesel y mecáni cos para Volkswagen, la mayor parte de los operadores de equipo "se hacen" en el campo, empezando como ayudantes, "subiendo" después a la máquina y aprendiendo loque buenamente les enseña su operador, los mecanicos y algún sobrestante o superin tendente que se preocupe de la operación del equipo.

Se ve a todas luces que es urgente no solamente planear un sistema de capaci tación (que lo mismo que un buen planeador se queda mucho tiempo en el aire) sino-

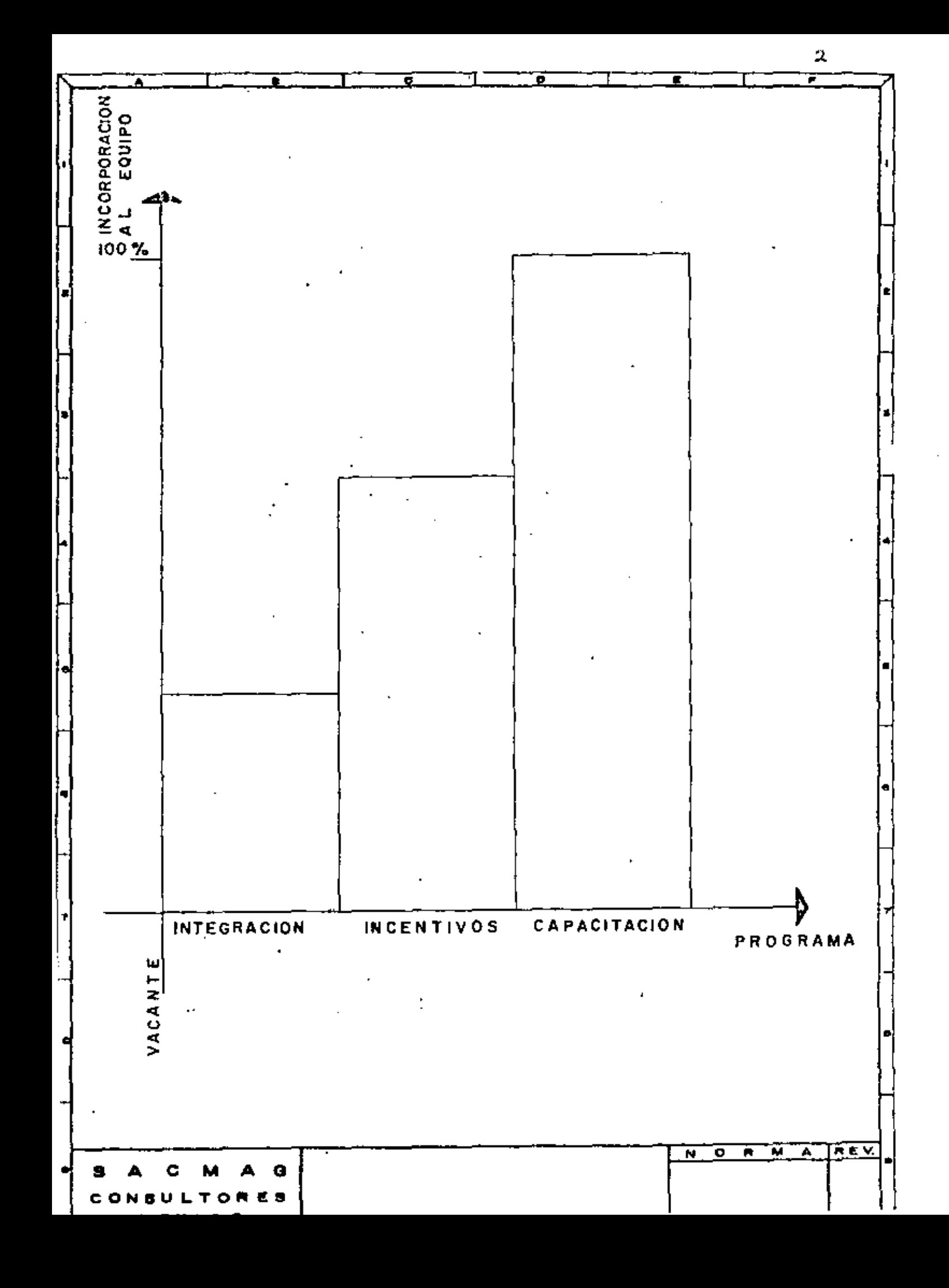

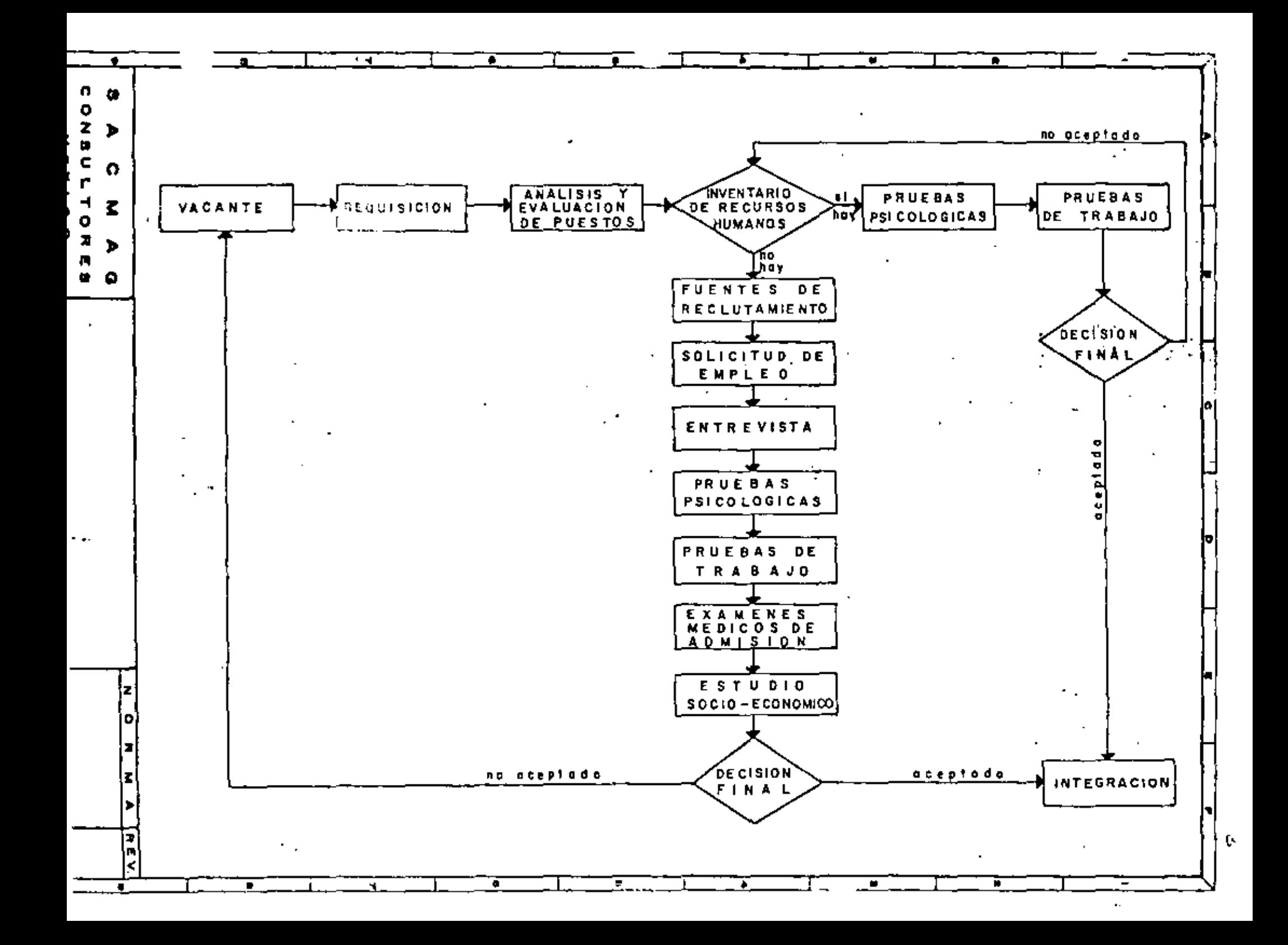

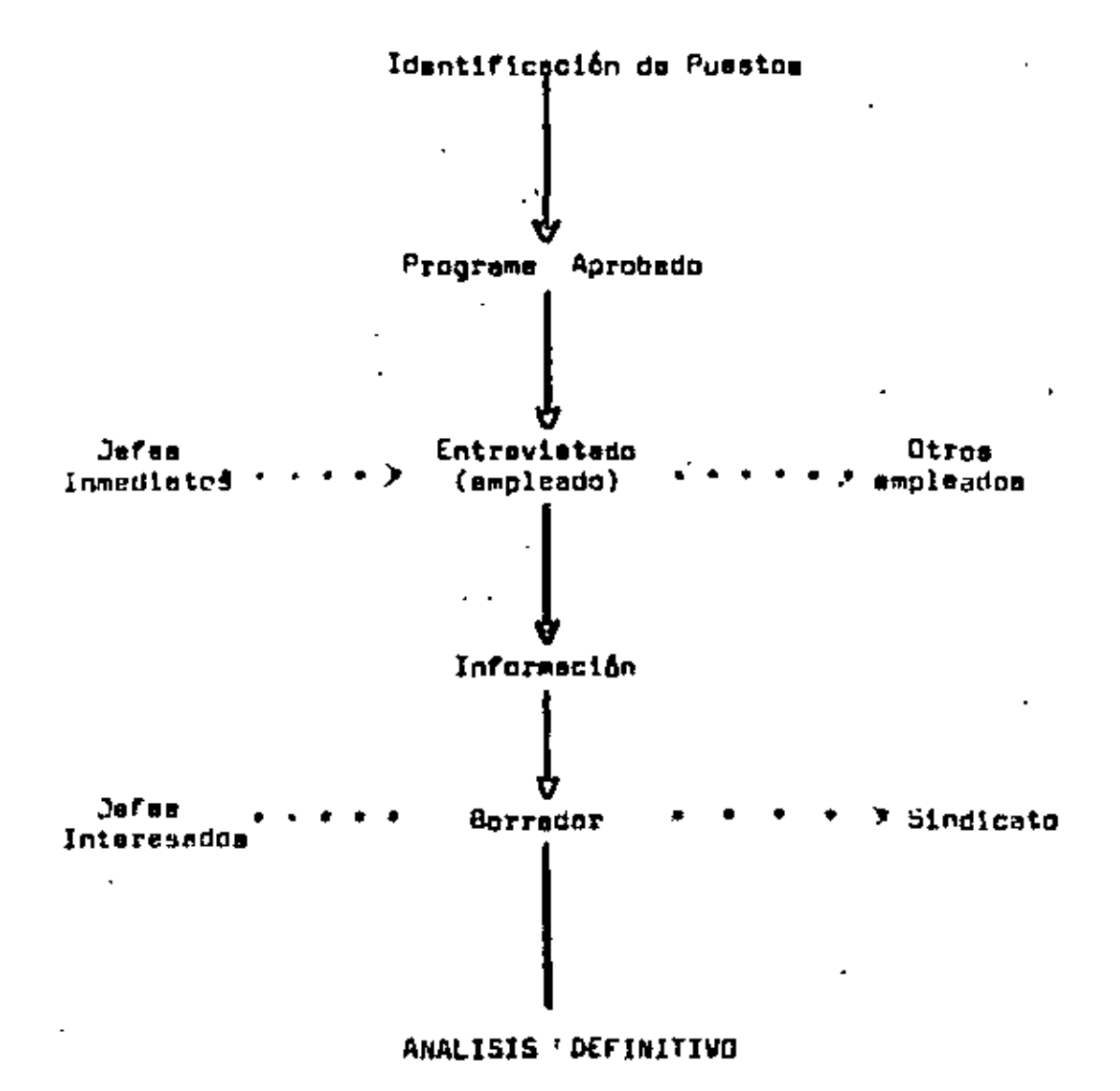

DIAGRAMA DE PARTES FUNDAMENTALES QUE DEBE CONTENER TODOS LOS ANALISIS DE PUESTOS

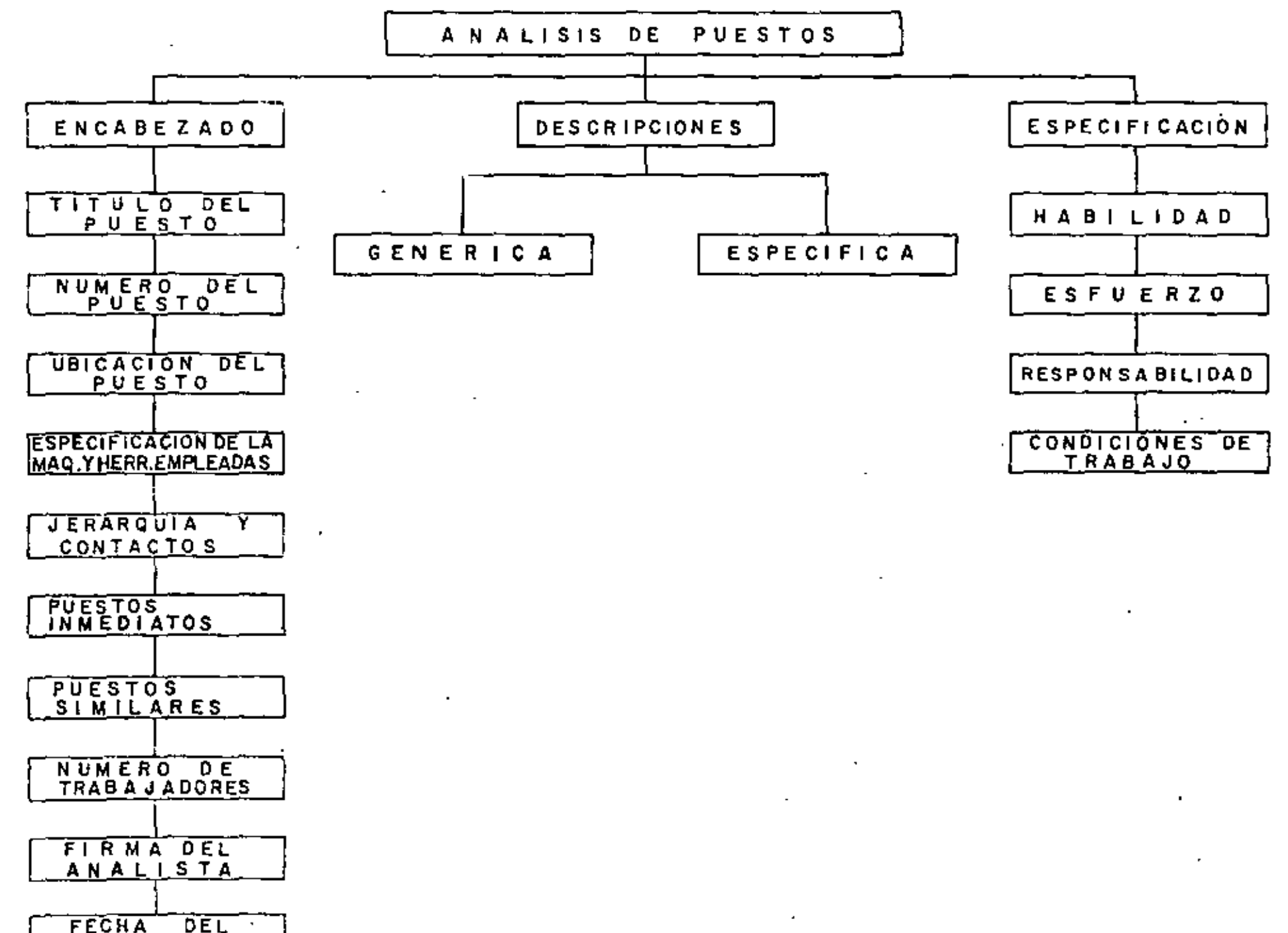

**ANALISIS** 

Ch.

#### ANSXO TE  $11$

73

# -Lift important at alcored of the factories which has con the factories in the state of the state of the state  $\sim$

detailes.

#### **EASTLIDAD**

Exactive, (as general) stastited en cálculos. exactited on medidas. ernstitud en delección. estatited on lectures. ematited on registros. sdaptabilidad.

njurio, andlinin.

 $\bullet$ 

especided antificum,

apilind,

babilidad artistica.

ctoucids a las drienes.

man le jidad, acordinación. monoge racids.

مقدمة متقعي

educación. previation. efiginalises. invertion. esposizionisme de la tarna, pericia. aritutte propie. conociziente de etras **OPATACLOMA.** conocinis ste del aqtiya, econcisiezis del instructul. sonocisissio de las afieles. conocisiente de los satoriales. especified de neudo. esselaricat. especidad de diremad da. de «Urente natural...

habilidad magus). habilidad macduica. capacidad sental. metalidad. presieida motoru. requisitos personales.

tepasidad fizien. precision. azpariencia previa.

tasta y diplomaciu.

requrées,

edistingiezio,

Terustilidad,

of rewarps online. prudsucia. stodtere,

Costinue al Persere,

### **ESPREZZO**

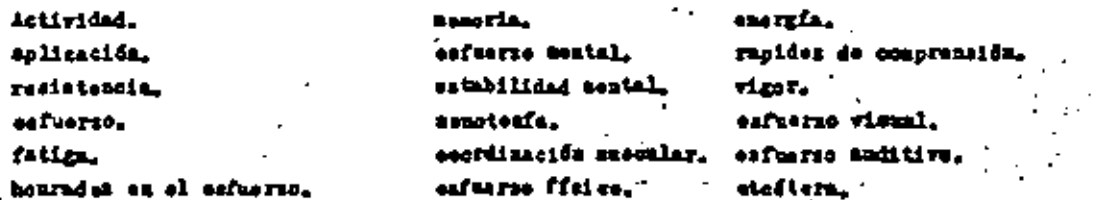

#### **OFFARILIBAB**  $\bullet$

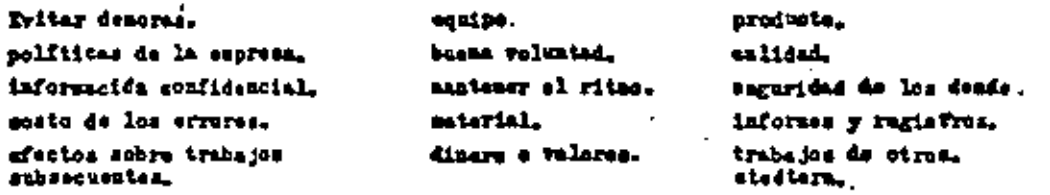

#### **CONDICIONES DE TRABAJO**

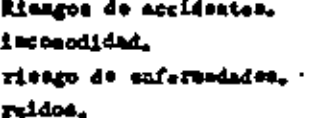

÷.

<sup>-</sup>

mist there. tenzión sarricosa. falts de sentilación.

detariere dal vestide. ilunimatén daficiente. incorodidas física. susiadad esrperal. stofters,

J.

 $\mathcal{F}$ 

## ANALISIS DE PUESTOS

Si el espacio no es suficiente para llenar el cuestionario, use una hoja odicional, hociendo referencia al número del cuadro correspondiente.

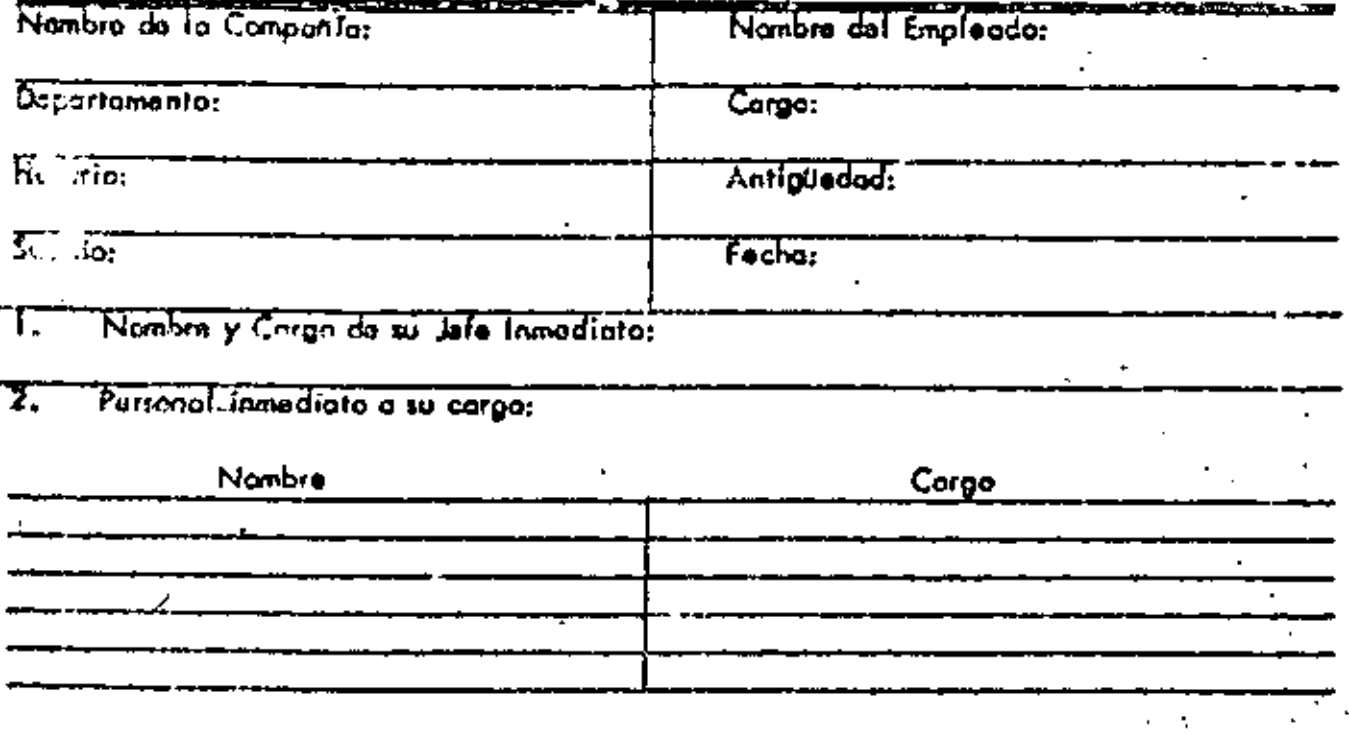

J, Liste usted las labores que desempoña, usando un rengión separado para cada tarca:

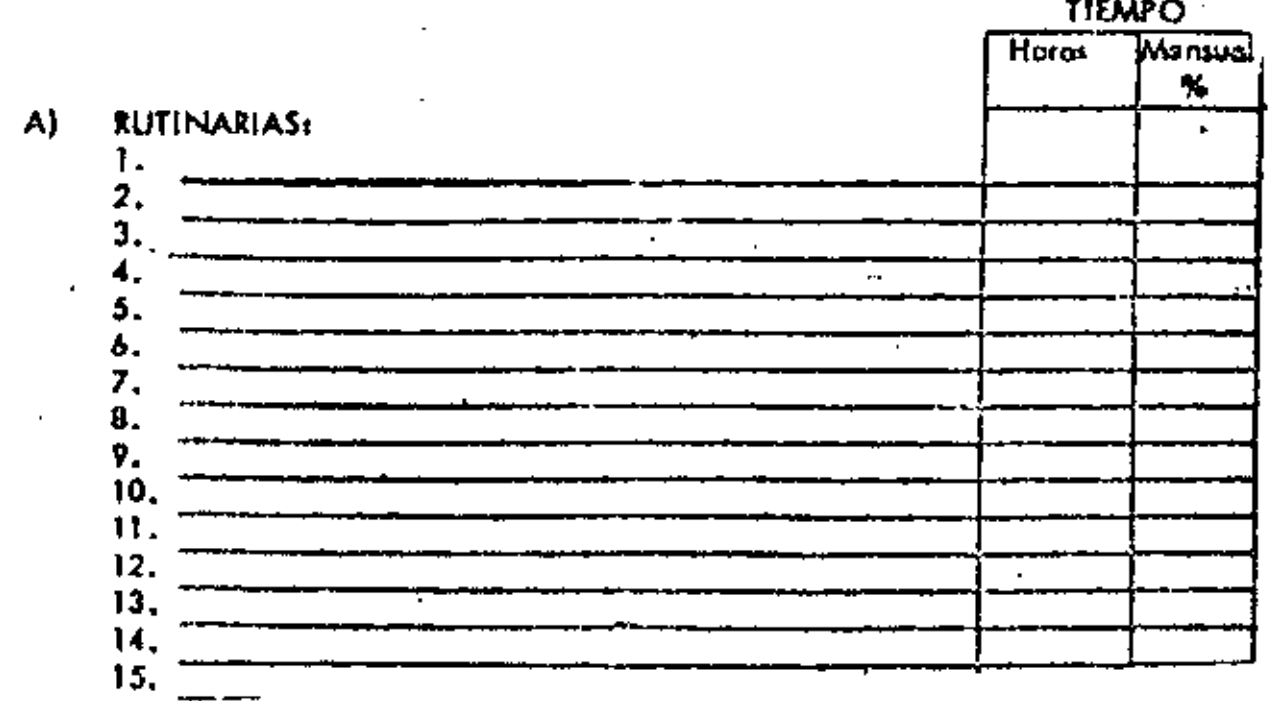

 $\Box \mathcal{B}$ 

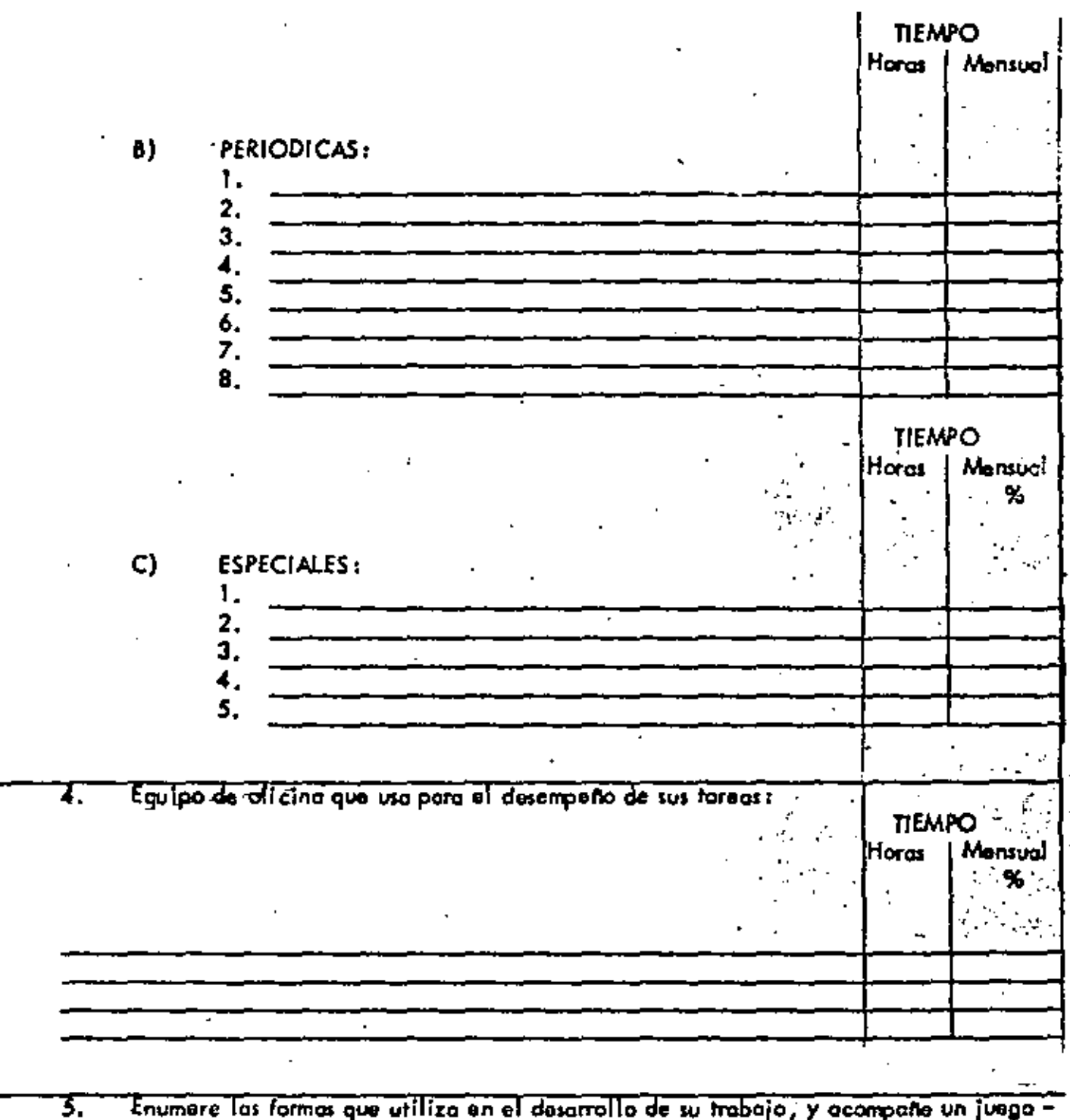

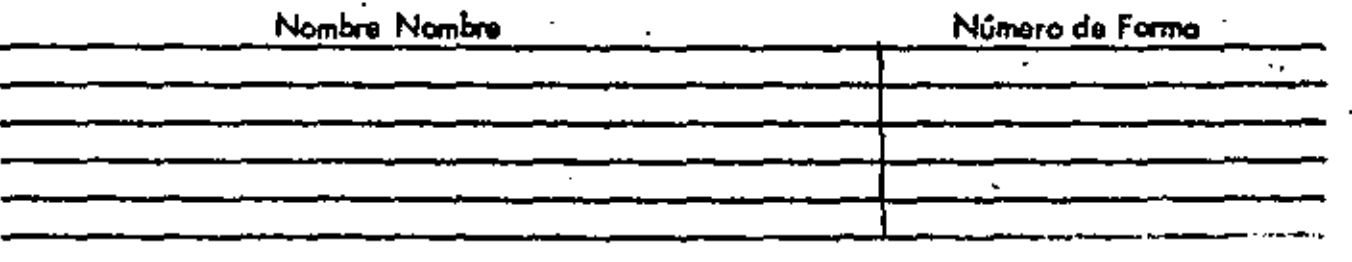

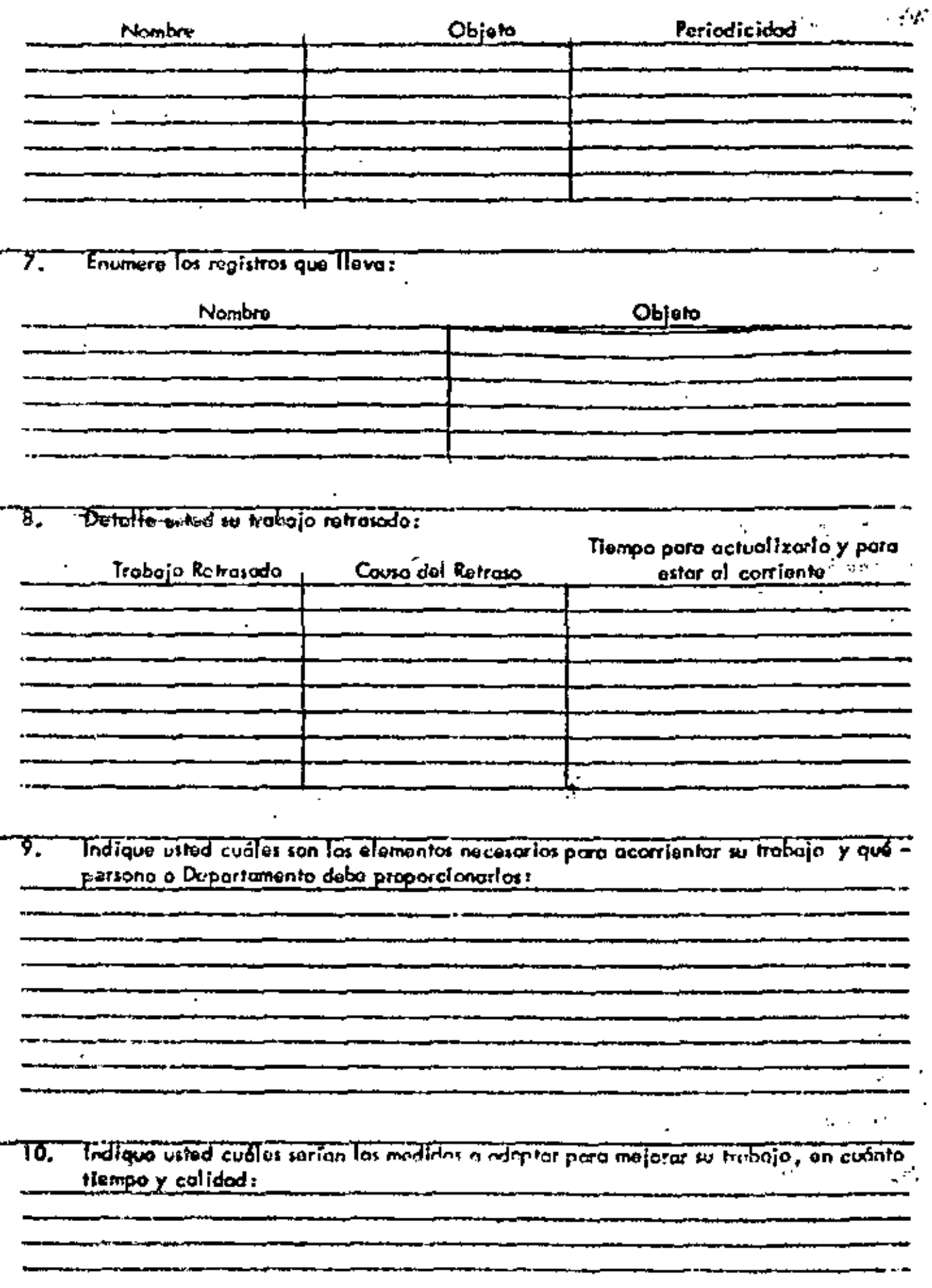

## SOLICITUD DE EMPLEO

#### CONFIDENCIAL

#### LLENESE A MAND NO USE LETRA DE MOLDE

FOTOGRAPIA

RECIENTE

#### Fucha **DATOS PERSONALES** Apalam Marathu Apaillelo Muterrio Numbre Edu Civil **FRA**-DIGAT Eatutura Peso  $1 - 1$ **Lugar co Nacimiento Fuche de Nacimiento Dubad** Nacional Oxidia: as extrangero No. Bu FM-21 ÷.  $15010$  $\sim$   $\sim$  $\sim$   $\sim$   $\sim$ Telefono .<br>Uwana katika O Femanica O Moscomo

#### **DOCUMENTACION**

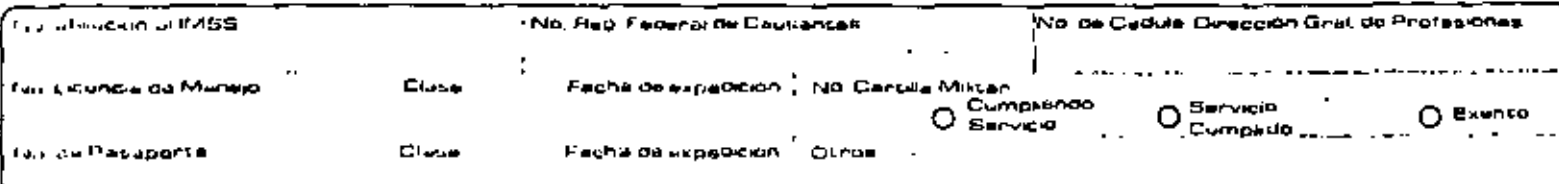

#### REPERENCIAS PERSONALES (No incluye purentes o jeles antendres) -

 $\mathbf{r}$ 

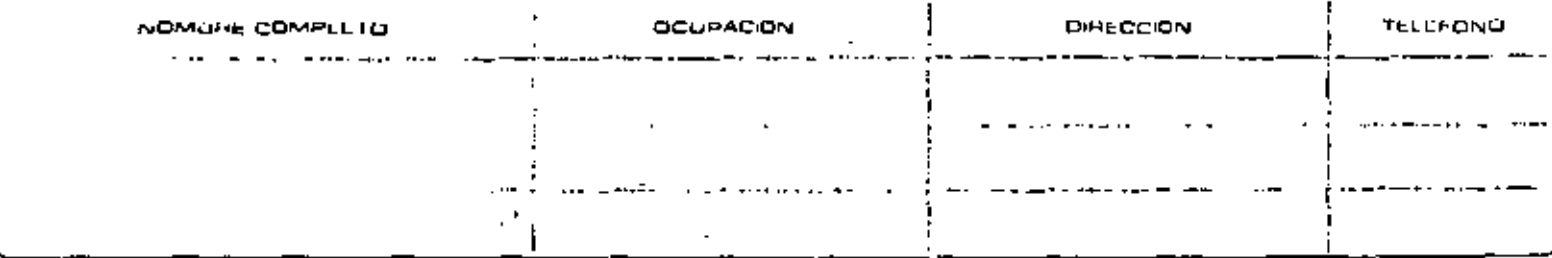

#### DATOS ECONOMICOS

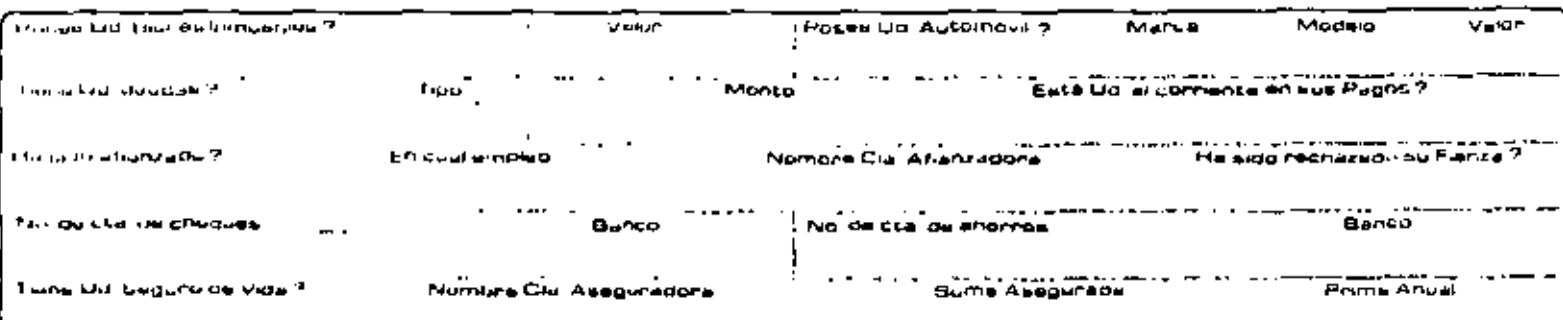

#### DATOS FAMILIARES

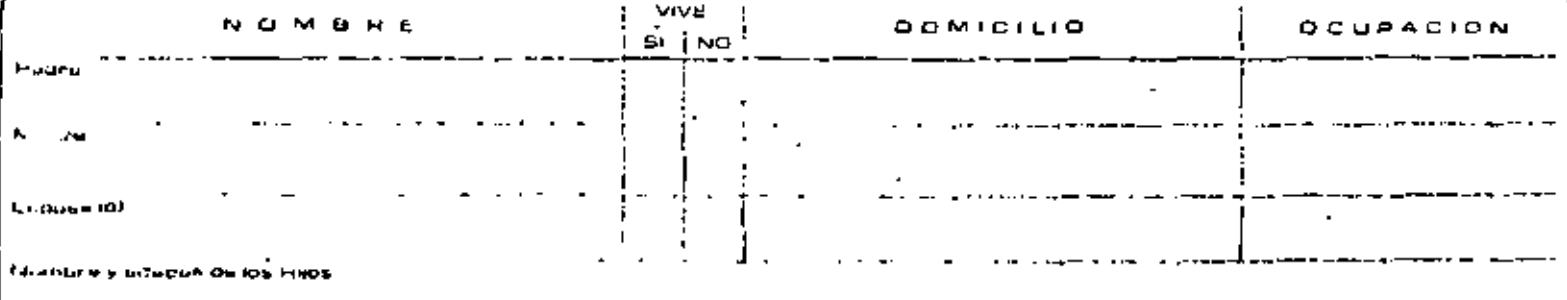

### **GROW STREET SUBJECT ON FOR ELAST PE ALDUSTRETTE**

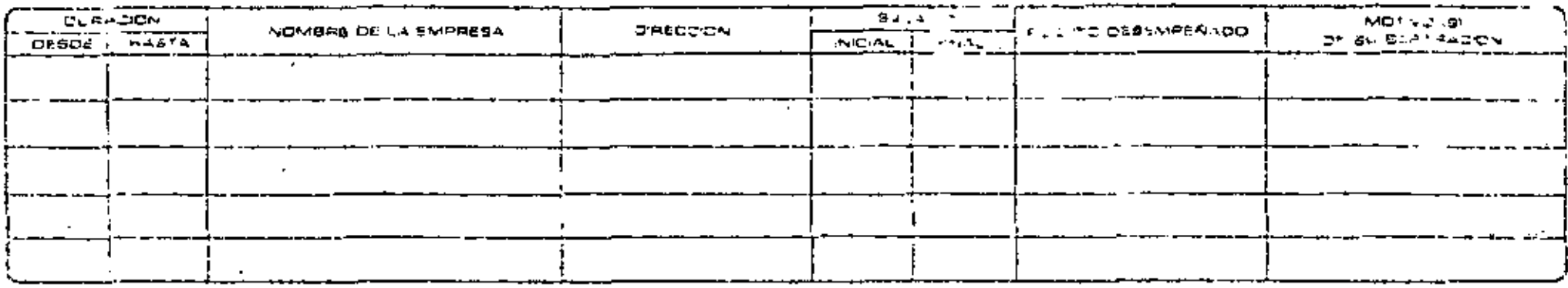

and the con-

 $\sim$ 

 $1.1 - 1.1$ 

### **BSCOLARIOAD**

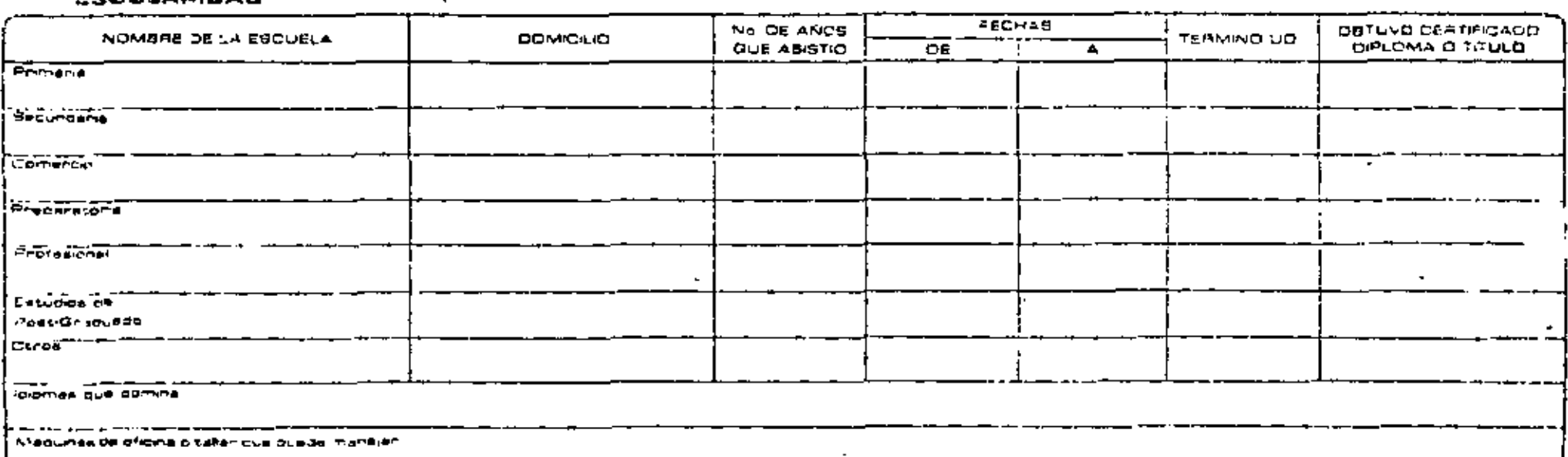

#### DATOS SENERALES

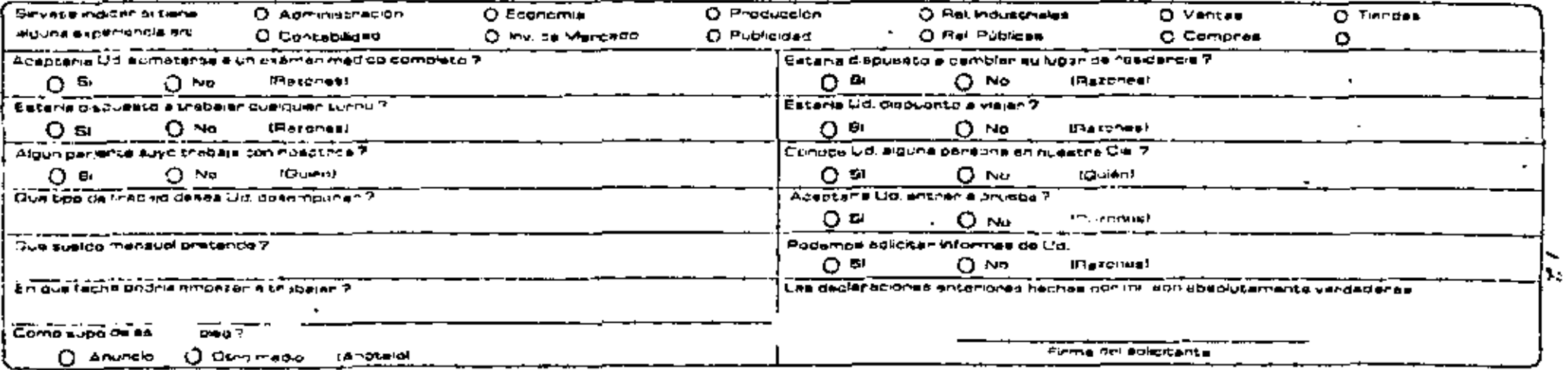

 $\cdot$ 

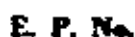

 $\overline{13}$ 

Esta collected conf

reclassifs of no on

acompeñada por fetegrafin reclama

مفصلتكمه أمة

à,

 $\overline{a}$ 

## CONSTRUROCA S.A.

**Construction Construction** 

SOLICITUD DE EMPLEO

(Todos los datas saentados serán investigados).

J.

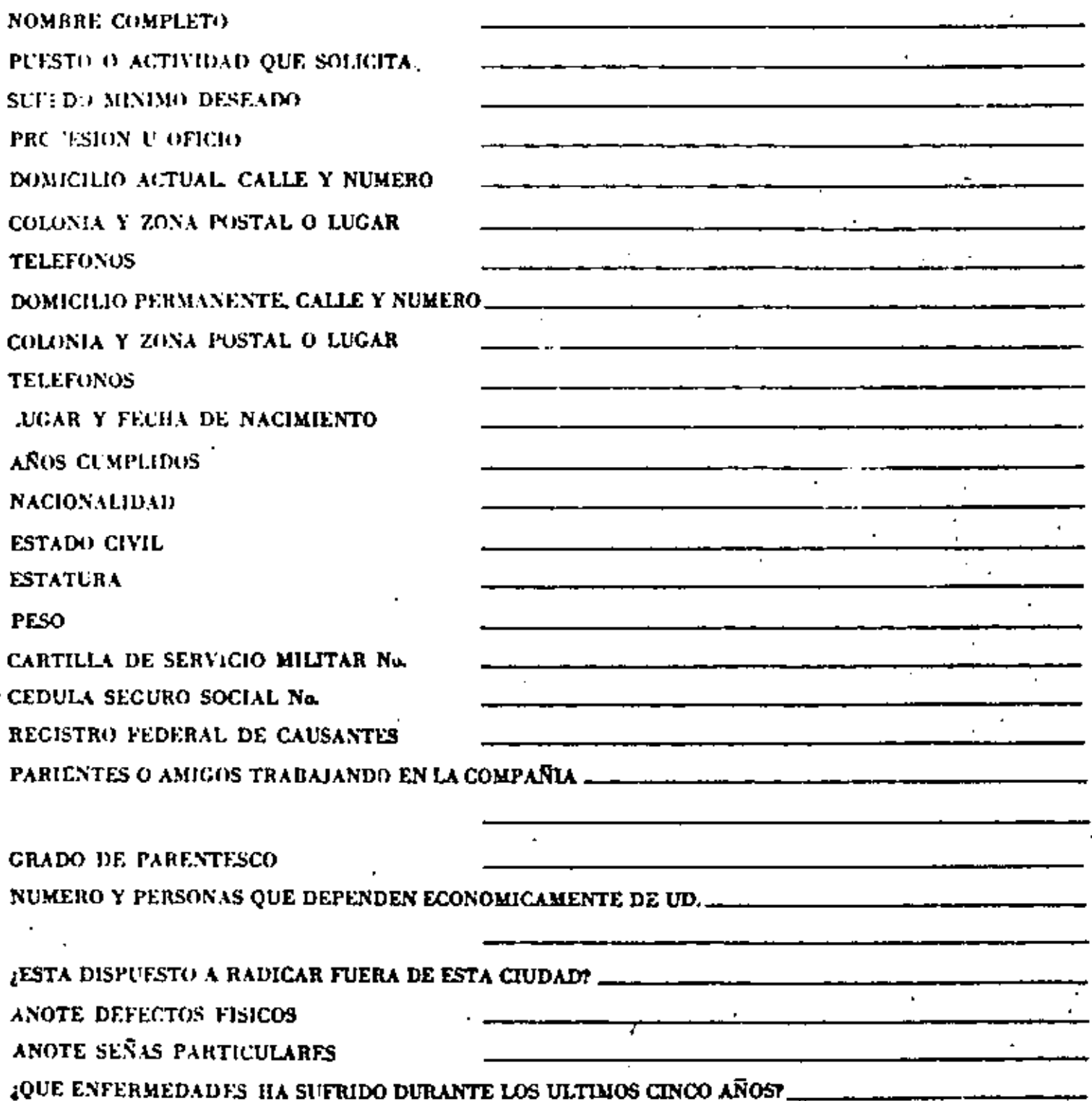

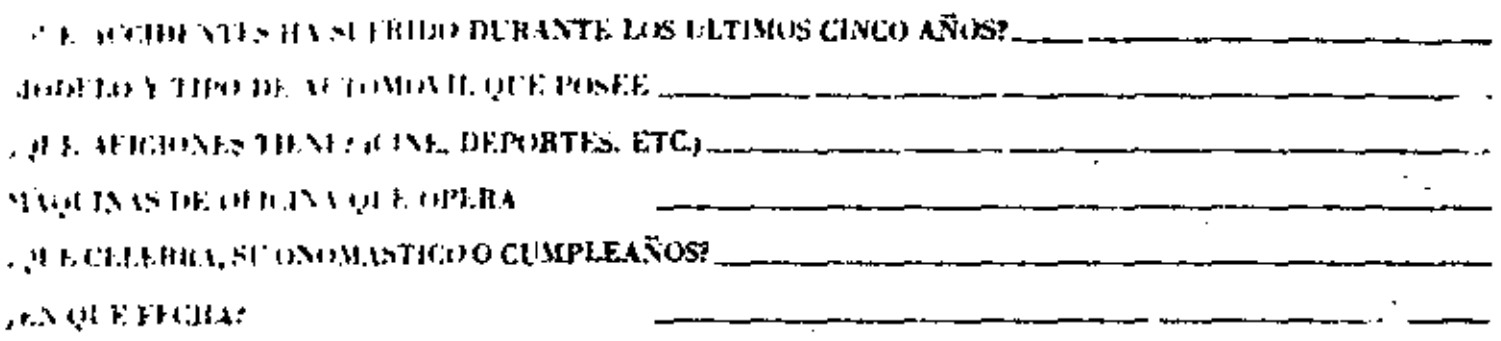

 $14$ 

# ANOTE TRES REFERENCIAS (NO FAMILIARES NI DE TRABAJO)

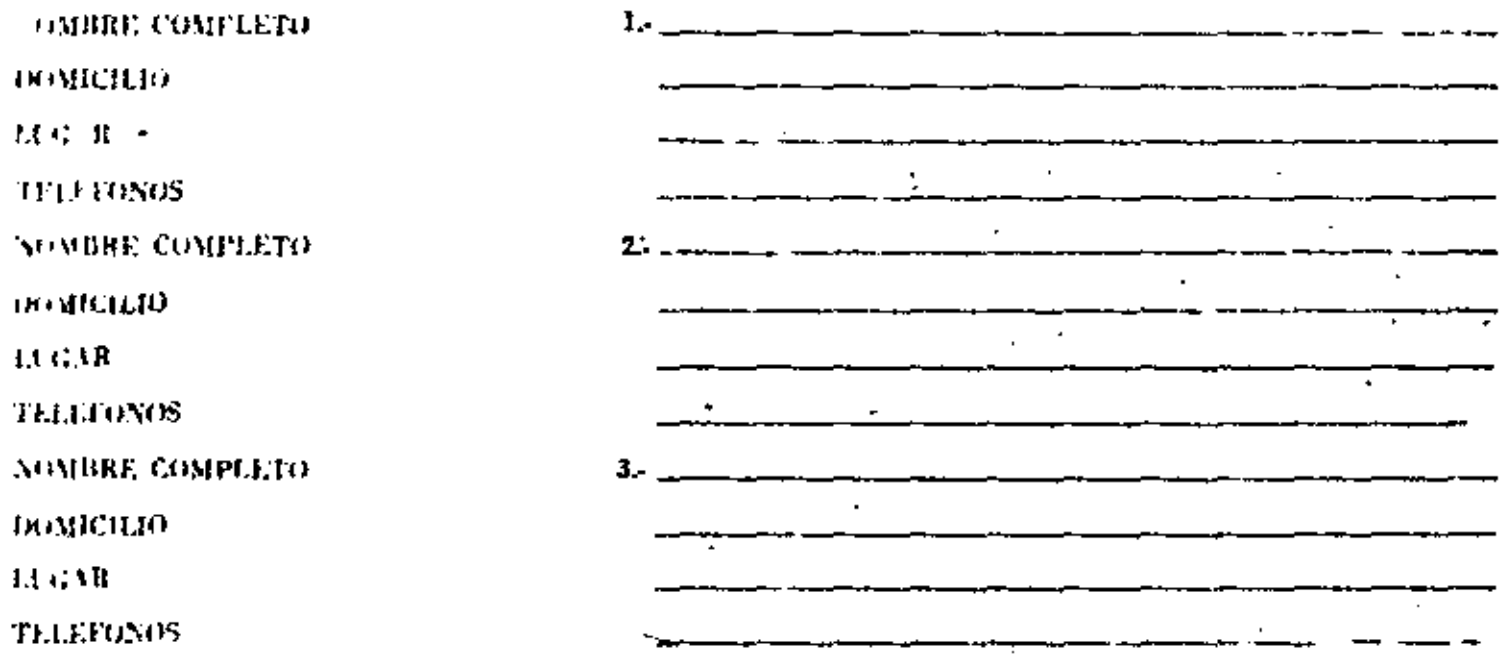

# ANTECEDENTES ACADEMICOS:

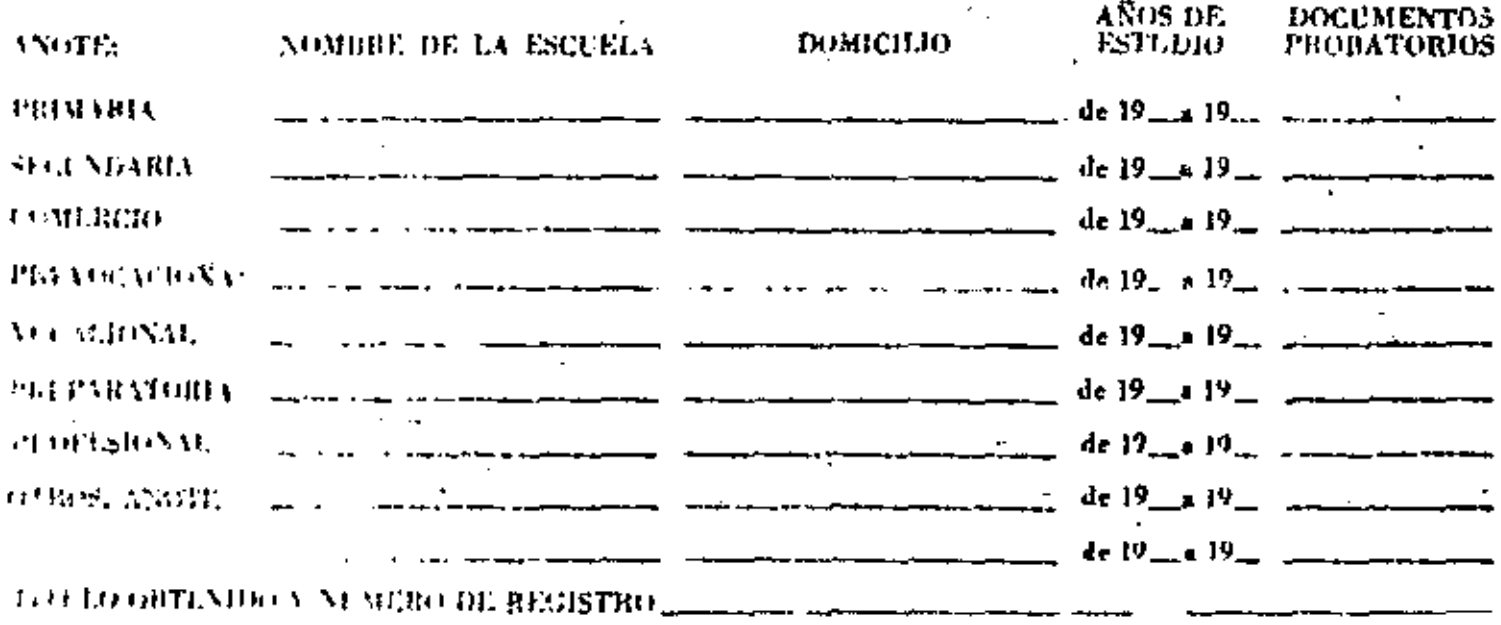

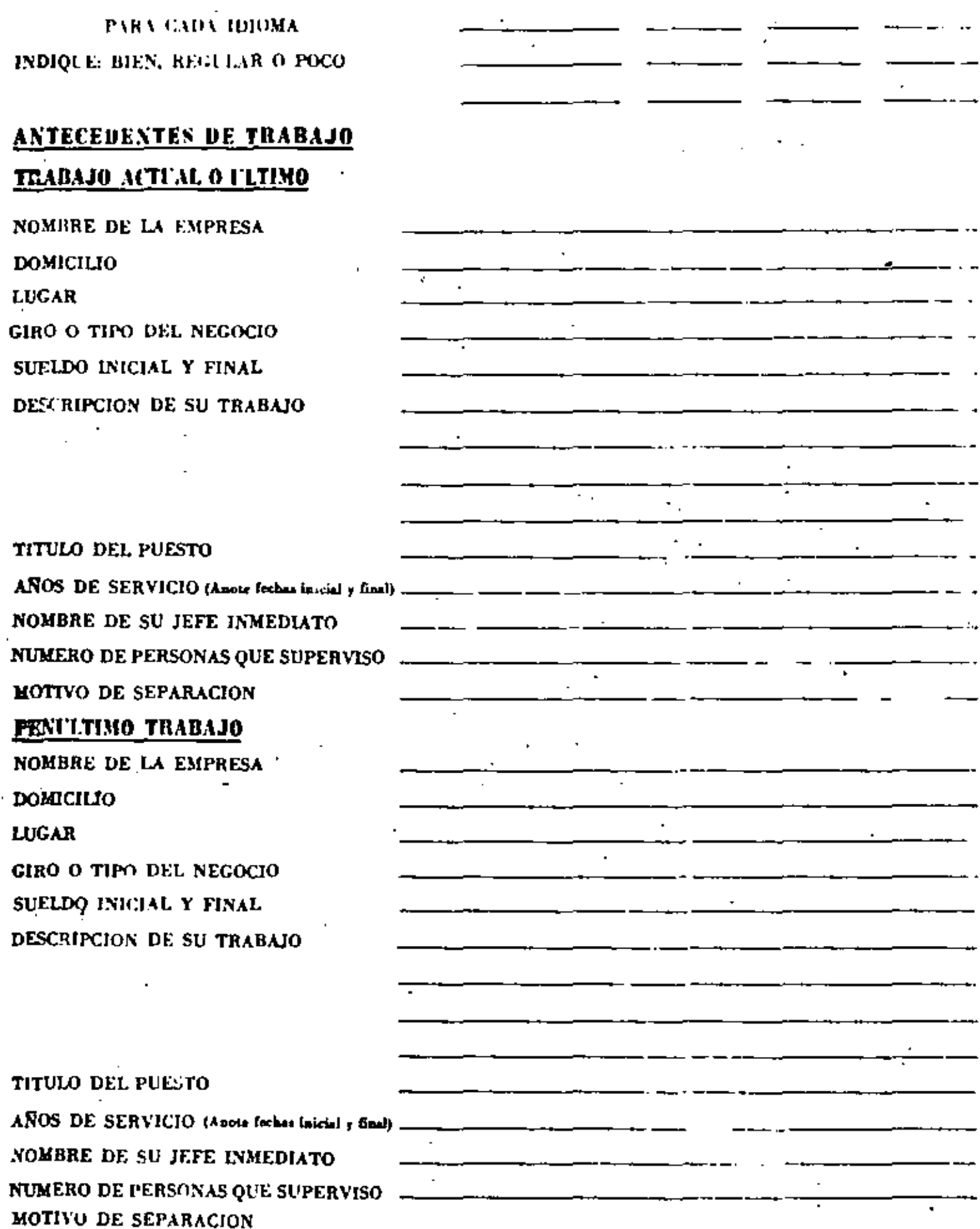

# TRABAJO ANTERIOR

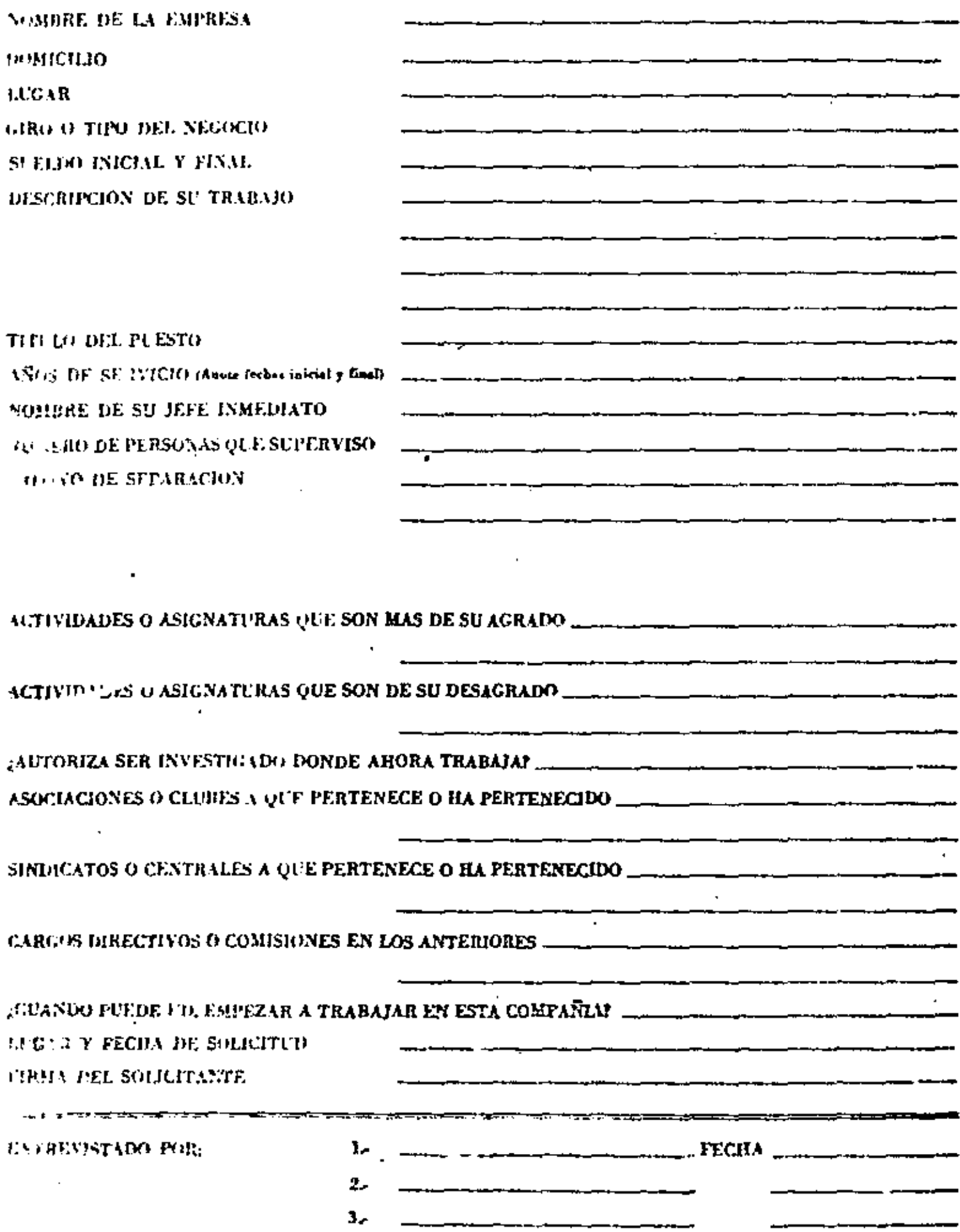

 $\mathcal{U}$ 

El Control es el Sistema de Alarma del Proceso Constructivo.

Un Sistema de Alarma avisa cuando algo no marcha de acuerdo con lo previsto.

Por ejemplo: Una alarma de alta temperatura de un motor, avisa cuando la temperatura alcanza un cierto límite.

El Control nos permite saber cuando, dentro del proceso cons--Inictivo los resultados no están de acuerdo con lo planeado.

Por esta razón:

Un buen control comienza con una buena planea-que a su vez está en función de ciertos ob ción. jelivos.

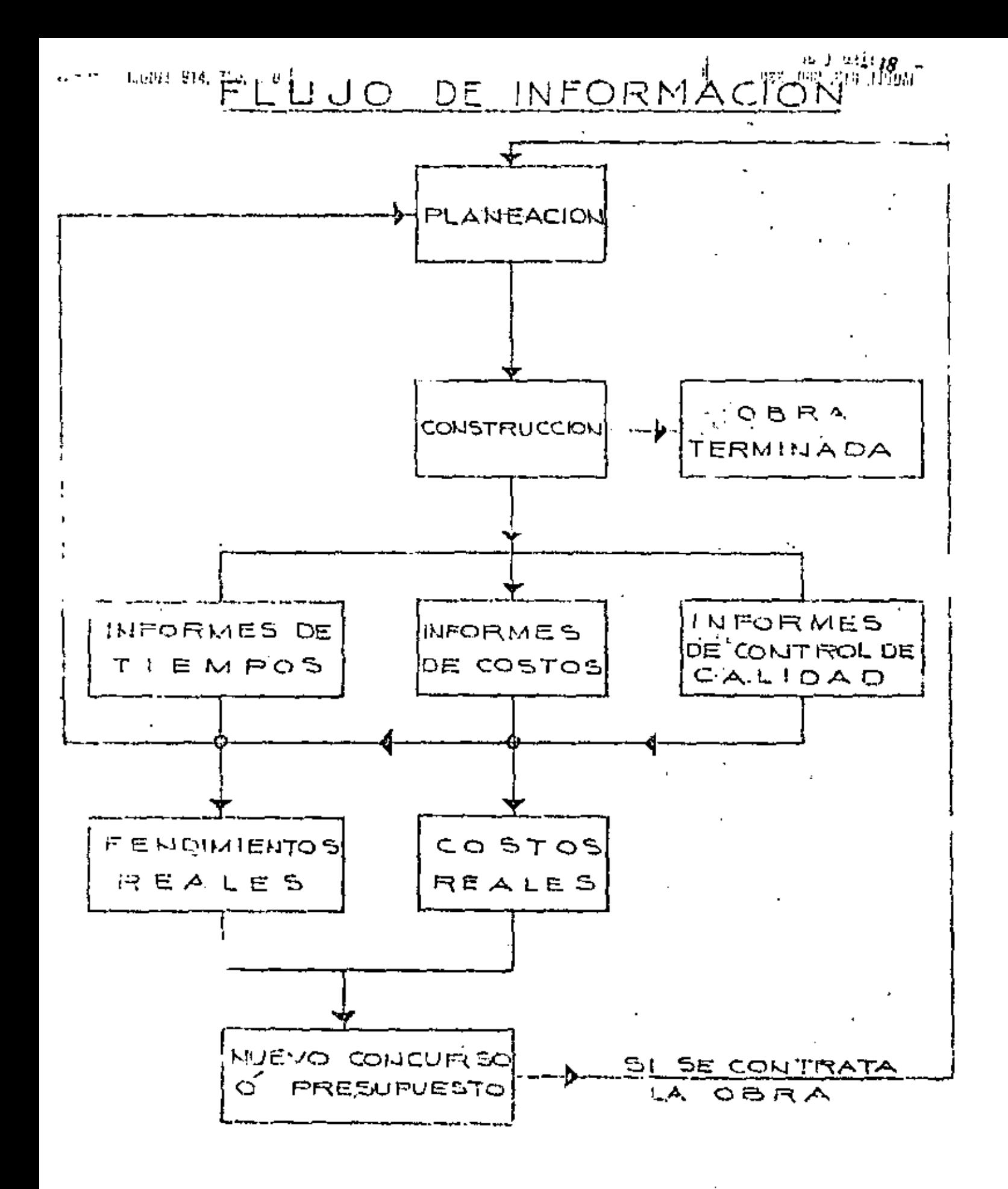

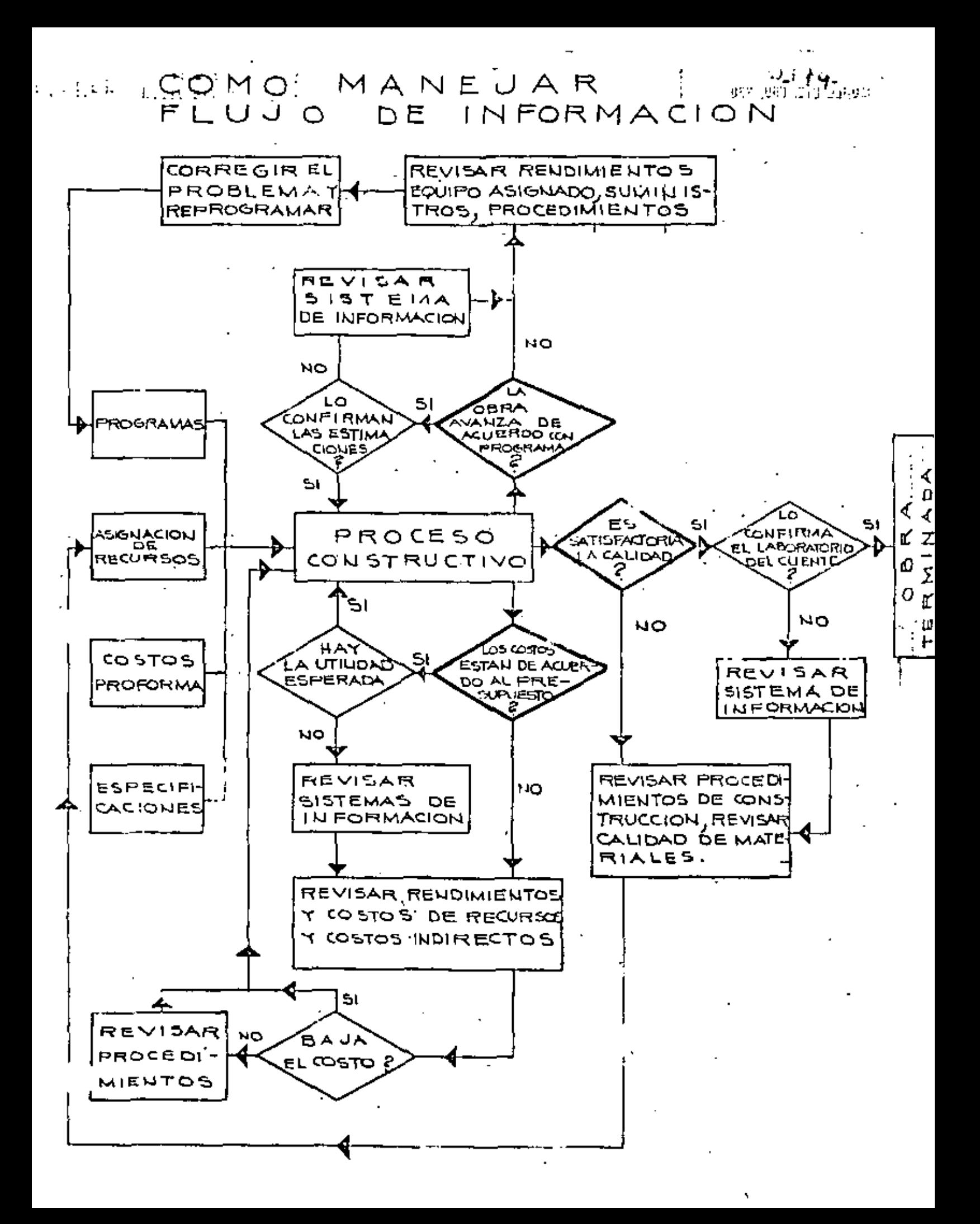

#### 3.2.- CONTROL DE LA OPERACION.

Al incia: unacbra fijamos ciertas normas para el control de la operación de la maquinaria, que entre otras, son las siguientes:

a). Prograación de horas que debe trabajar un equipo.

b). Consume normal de combustibles y lubricantes.

c).- Gasto normal y frecuencia de las reparaciones.

d). Activided que debe desarrollar y forma en que debe efectuars .

e). Rendimiento horario esperado.

f).- Rendimiento volumérrico, etc.

Para fijar estas normas o parámetros, es necesario partir de la experien-cia que tengo la empresajen trabajos similares o la que pueda obtener de otras -fuentes, pero tomando siempre en cuenta las producciones reales esperadas y no -taer nunca en las producciones "ideales" de catálogo.

Establecidos los parámetros, se puede proceder al control, que como sabeaos, es un proceso en el cual se comparan los resultados reales con los programa dos, y en caso de existir diferencias, se investigan cuales son las causas y se corrigen, modificando si es necesario el proceso constructivo ó las actividadestécnicas y administrativas. Este proceso de control es un proceso de retro-alirentación del sistema.

Para la obtención de mediciones en los puntos de control fijados (diarios, semansles, mensuales, etc.) debemos recurrir a reportes escritos y de ninguna ma neta a informaciones verbales o apreciativas de que "todo anda bien" o "algo anda mal".

Uno de los aspectos más importantes en este contrel es el del tiempo de n, ranión de la maquinaria, que deberá reportar el operador diariamente y nor + verificado por el checador. Cmo no es posible tener un checador por cada máquina, sobre todo en obras en las quales los equipos se encuentran muy alejados, es recomendable el uso de horógrafog o "relojes de aquipo", que marcan el tiempo -que un motor de un equipo está en actividad y lo registran gráficamente. Por lo general consisten en un reloj sellado que se adosa a la máquina y que en su interior tiene un disco de cartón que va girando y un estilete que al girar el discova trazando un círculo en el.

Cuando la máquina está parada marca una raya delgada y cuando la máquina está en movimiento marça una raya gruesa.

Este disco tiene impresas divisiones cada 15 minutos que permiten hacer ~ecturas aproximando hasta los 5 minutos.

Hay discos con duración de 24 horas, de 72 horas y hasta de una semana; de sta manera, al terminar el período considerado se recogen los discos, a concentran en la oficina de la obra y se puede determinar exactamente el tiempo que la $m$ áquina estuvo trabajando y el tiempo que estuvo inactiva (Ver figura).

Este dispositivo de control nos permite comprobar los reportes escritos que diariamente hace el operador en la forma que se adjunta, en la cual indica lo siguiente;

- a).- Datos de la máquina.
- b).- Fecha del reporte.
- e).- De qué Km., estación, etc. a qué Km., estación etc. trabajó en cada una de las actividades que gecutó en el día.
- d).- Descripción somera de estas actividades.

e).- Cantidad ó volumen ejecutado y su unidad (cuando sea posible medirlo).

- f). Ticapo que ocupó durante el turno en cada uno de los grupos riguientes: 1.- Horas efectivas .- Tiempo en el que realmente ejecuto un trabajo productivo.-
	- 2.- Horas engrase.- Tiempo en el que el trabajo se detuvo por la necesidad de engrasar la máquina, cargar combustible, ate.
	- 3.- Horas reparación.· Tiempo en el que la máquina paró totalmente para corregir descomposturas.
	- 4.- Horas ociosas.- Tiempo en que la máquina no efectuó ningún trabajo que pudo deberse a: Tiempo de comida, lluvia que impidió efectuartrabajo, *ialta de combustible*, falta de datos de proyecto para tra

bajar, falta de tramo por ejecutar por no haberse concluído un concepto anterior en la secuencia de trabajo, etc.- Estas causas deberán indicarse en el renglón de Notas de esta forma.

- 5.- Horas en tránsito.- Tiempo que la máquina ocupó en moverse de un frente a otro de la obra.
- g).- En los tenglones para NOTAS se indicará lo pencionado anteriormente y también el tipo de reparación efectuada esí como las piezas cambiedas.-Asimismo se indicará la observación de alguna falla de la méquina aunque no haga necesarioque ésta se pare, si es una llamada de atención al mecánico para su revisión inmediata.-

Estos reportes se firman debidamente y se concentran en las oficinas de la obra, para su revisión diaria por el Superintendente y la concentración semanal y menound de estos informes.

Este tipo de control se puede llevar en forma manual o bien codificado para su procesamiento por computadora, para squelles empresas que suenten con este servicio.

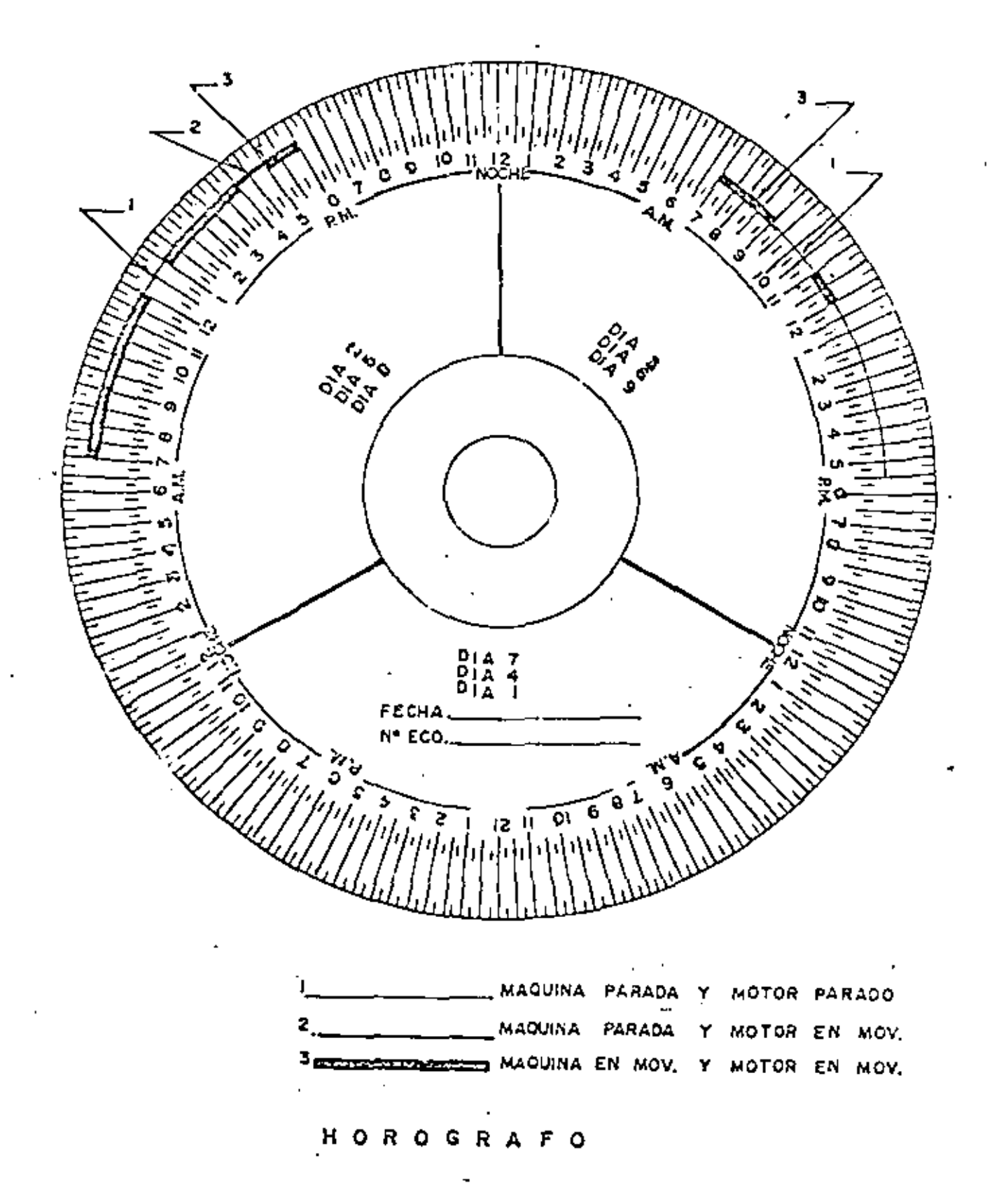

 $\mathfrak{a}_3$ 

v., INFORME DIARIO DE MAQUINARIA  $i$  echa  $\ldots$ Oper dor ...  $|$ CANTIDAD  $|$  Unided  $|$ CLASE DE TRABAIO **TUESITO** 1.6  $\ddot{\phantom{a}}$  $\sim 10$ Ht. Efectivas ....................... Engrase ........................ Reparación .....................  $\delta$ *ciosas* Trinsio ................. taning management of the contract of the contract of the contract of the contract of the contract of the contract of the contract of the contract of the contract of the contract of the contract of the contract of the contr Total Tump Checador. Vo. Bo. Sobressante Operador,  $1.540$   $117 - 40$ CONSTRUCCIONES PESADAS, S.A. DIVISION  $Mozas - E/L$  Codeo, Dgo INFORME DIARIO DE MAQUINARIA Fus, & de Julio K. Turno primero Miguina Tractor No. Eco TCG-07 Equipo Complementario Angle dazer y PIPPEr Counter Jesus 2 en don Communication Hanvel Meros CANTIDAD I Unidad CLASE DE TRABAIO TIEMPO DF.  $\lambda$ Corte o despordicio . 200  $427300$  $427500$ تقرير  $H_3$ , Efectivas  $55$  $421600$ " o Terroplen  $72 + 500$  $150$  $\epsilon$ " Engrase  $\frac{1}{2}$  h. formando Terrophii 421680 427600 nt' Reparación Ahman y bandeando 15 C  $\sim$  Odoss  $1/z$  .....  $T$ eánsico  $\mathcal{A}_{2}, \mathcal{A}_{3}, \ldots$ Total Turno Nous Reparación Causes de bondas Ventiledos. Ocupsa, 1/26 1/04/4 Checsdor. Vo. Bo. Sobresto Overador, Merklan lesus Renden ZUIS GOMEZ Hanvel Gonzales

PECHA : 10 de agosto de 1977.

NOMBRE DEL PUESTO : Operador de tractor.

CUAL OTRO NOMBRE PUEDE DARSELE : Tractorista.

HAY EN LA EMPRESA PUESTOS MUY SEMEJANTES.:

 $(X)$  SI €. ) NO

EN CASO DE CONTESTAR AFIRMATIVAMENTE LA PREGUNTA ANTERIOR. CUA. LES SON:

1.- Operador de motoconformadora.

2.- Operador de motoescrepa.

3.- Operador de pala.

4.- Operador de compactadora.

5.- Operador de tractor.

6.- Operador de vehículos de acarreo.

7.- Operador de pavimentadoras.

DONDE ESTA UBICADO EL PUESTO QUE SE ESTA ANALISANDO: En el -campo.

QUIEN ES EL JEFE INMEDIATO : El sobrestante.

CUANTOS Y QUIENES SON LOS TRABAJADORES A SUS ORDENES : Ninguno A QUE OTRO FUNCIONARIO O JEFE INMEDIATO, INFORMA ACERCA DE SUS ACTIVIDADES : Minguno.

SE TIENE TRATO CON PERSONAS AJENAS A LA EMPRESA. QUIENES SON : El topografo del cliente.

CUAL ES LA JORNADA NORMAL DE TRABAJO :

DE  $8 = 13 = 7$  PE  $14 = 17$  HORAS.

CUAL ES LA HORA DE DESCANSO O PARA TOMAR ALIMENTOS :

DE  $13$  A  $14$  HORAS

### DESCRECTON GENERICA :

EN ESTE APARTADO SE DESEA OBTENER UNA IDEA MUY GENERAL DEL CON-TENIDO ESENCIAL DEL PUESTO QUE SE ANALISA:

Maneja una máquina haciendola producir; a la vez de detectar -las probables deficiencias y fallas de la misma atendiendo a su mantenimiento.

## DESCRIPCION ESPECIFICA :

EN LAS HOJAS SIGUIENTES SE TRATA DE OBTENER UNA DESCRIFCION MUY DETALLADA DE LAS OBLIGACIONES QUE TIENE EL PUESTO, SIN TOMAR EN CONSIDERACION A LA PERSONA QUE LO DESEMPEÑA

PARA EMPSZAR, SE TRATA DE HACER UNA LISTA QUE COMPRENDA EL TOTAL DE LAS ACTIVIOADES QUE ESTAN A CARGO DEL PUESTO:

ACTIVIDADES DIARIAS Y CONSTANTES (Solo las que ocupan media ho $ra$   $o$   $ma$ .) :

1. - Revisar mecenicamente la máquina.

2. Reportar los defectos mecánicos.

3. Recibir órdenes del sobrestante.

4.- Manejar la maquina.

5.- Atender las operaciones de mantenimiento programadas para el dia.

6.- Hacer cl. reporte diario.

ACTIVIDADES PERIODICAS ( las que se repitena a intervalos regula  $res)$ :

Ninguna.

ACTIVIDADES EVENTUALES (Las que se presentan en ciertas circunstancias o a intervalos irregulares) :

1.- Cunado la maquina está descompuesta, ayuda a los mecánicos. ESPECIPICACION DEL PUESTO :

PARA CONOCER LA IMPORTANCIA Y SIGNIFICACION DEL PUESTO OUE SE --TANALIBA RESPECTO DE LOS DEMAS DE LA EMPRESA, HAY QUE CONSIDERAR CON DETENIMIENTO LOS APARTADOS QUE SIGUEN, Y LUBGO DE PENSARLO. SENAJAR CON "Z" EL GRUPO QUE UD. CEEA QUE REPRESENTA MEJOR JA SI TUACION DE SU PUESTO.

INSTRUCCIONES: PIENSE UD. EN LO QUE SE NECESITA PARA DESEMPEÑAR EL PUESTO, NO EN LOS QUE UD. TENIA AL TOMARLO.

PIENSE UD. EN LOS CONOCIMIENTOS GENERALES Y ESPECIALIZADOS QUE SE NECESITAN PARA DESEMPERAN EL TRABAJO QUE TIEME A SU CARGO :

Basta con saber leer, escribir y realizar las operaciones fundamentales

XX' Se necesita saber leer, escribir, realizar operaciones ·fundamentales y conocimientos de mecánica. Requiere haber terminado la instrucción primaria. Requiere haber terminado la instrucción primaria y la secundaria o equivalente.

DETALLE LOS CONOCIMIENTOS QUE CONSIDERE NECESARIOS PARA LA REA-LIZACION DEL PUESTO QUE SE ANALISA.

XX Leer.

XX Escribir.

 $X$ X $X$  Realizar operaciones fundamentales

XX Mane jo de máquina. ESPECIFIQUE : Tractor.

otros •. ESPECIFIQUE :

EXPERIENCIA :

- No se necesita.
- \_\_\_\_\_\_\_\_ Menos de tres meses.
- Mas de tres meses, pero menos de un año.

XX Un *año* o mas.

INICIATIVA :

- Se requiere habilidad solamente para interpretar las ordenes recibidas, y ejecutarlas convenientemente en condiciones normales de trabajo.
- $XX$  Requiere iniciativa para poder resolver algunos proble "mas sencillos que se 9resentan eventualmente en el tra bajo.
- Se requiere inciativa para resolver problemas sencillos que se presentan constantemente en el trabajo.
- Se requiere mucho juicio para resolver problemas difíciles y de trascendencia.

ESFUERZO FISICO:

El trabajo exige muy poco esfuerzo físico.

... El trabajo requiere un esfuerzo físico pero no intenso El trabajo requiere de esfuerzo físico intenso, pero no constante.

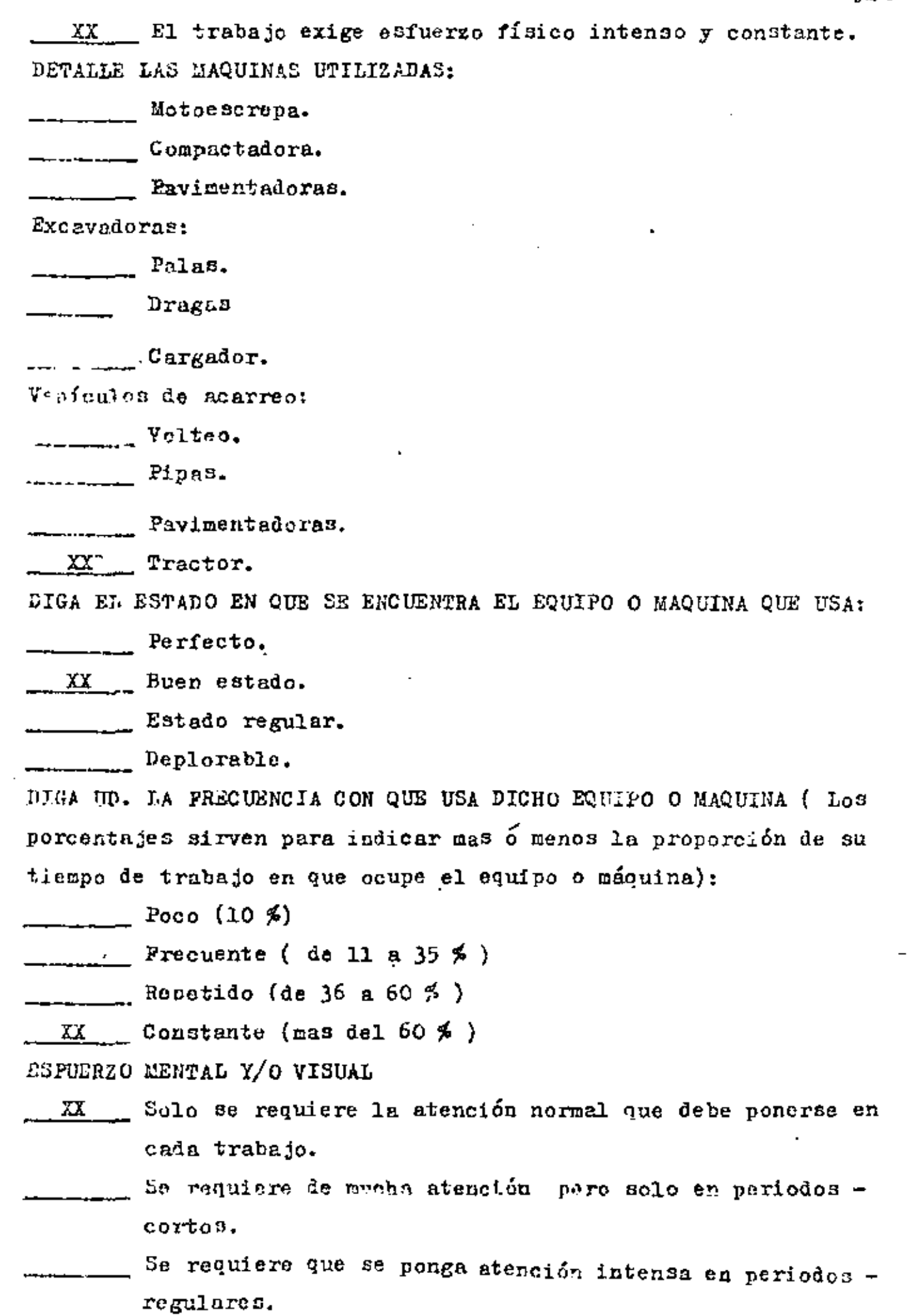

 $\mathcal{A}$ 

Ċ,

Se requiere una atención constante, intensa y sostenida

RESPONSABILIDAD EN EL TRATO CON EL PUBLICO,

- \_\_ No tiene ningÚn contacto con el público
- XX Puede causar pequeños resentimientos, por falta de a- tención a clientes o proveedores,
- Puede causar daños a la empresa, por indiscresiones o - falsas informaciones,
- Puede causar muy graves daños a la empresa, inclusive la pérdida de negocios, por falta de tacto, de discresión o educación.

RESPONSABILIDAD EN EL TRABAJO DE OTROS.

- Solo es responsable de su propio trabajo.
- XX .Tiene de 1 a 3 subordinados.
- Tiene de 4 a 10 subordinados.
- Tiene mas de 10 subordinados.

AMBIENTE DE TRABAJO: (se trata de resumir les condiciones generales en que se desenvuelve el personal durante el tiempo que permanece en su puesto.

LUGAR

TIPO

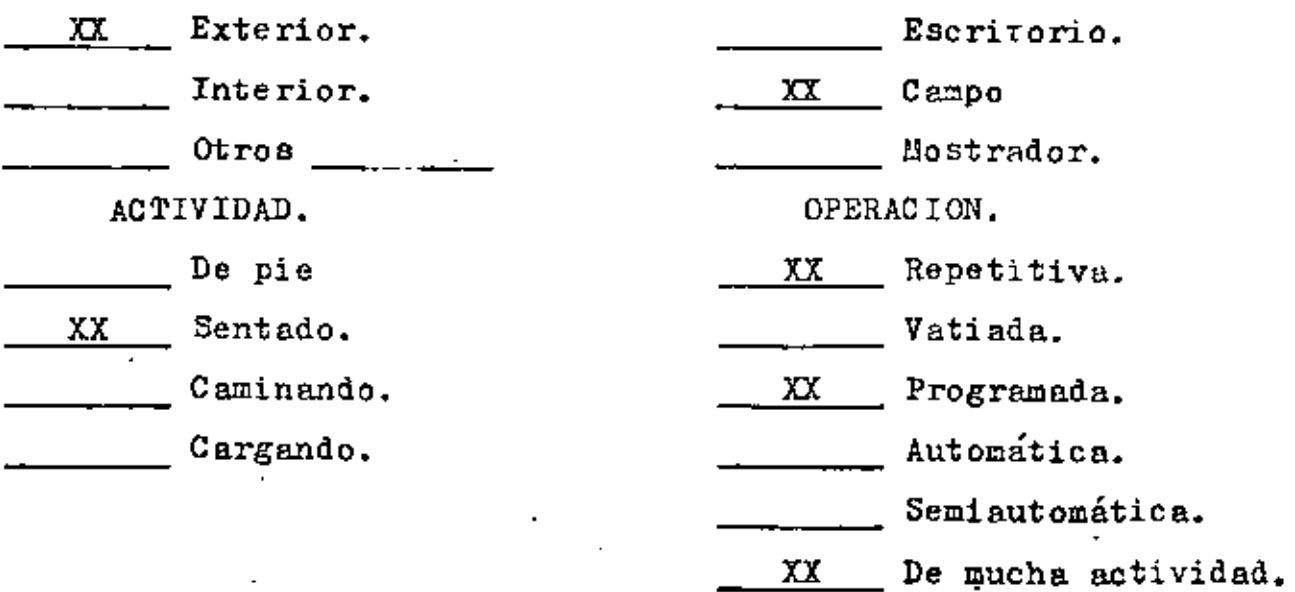

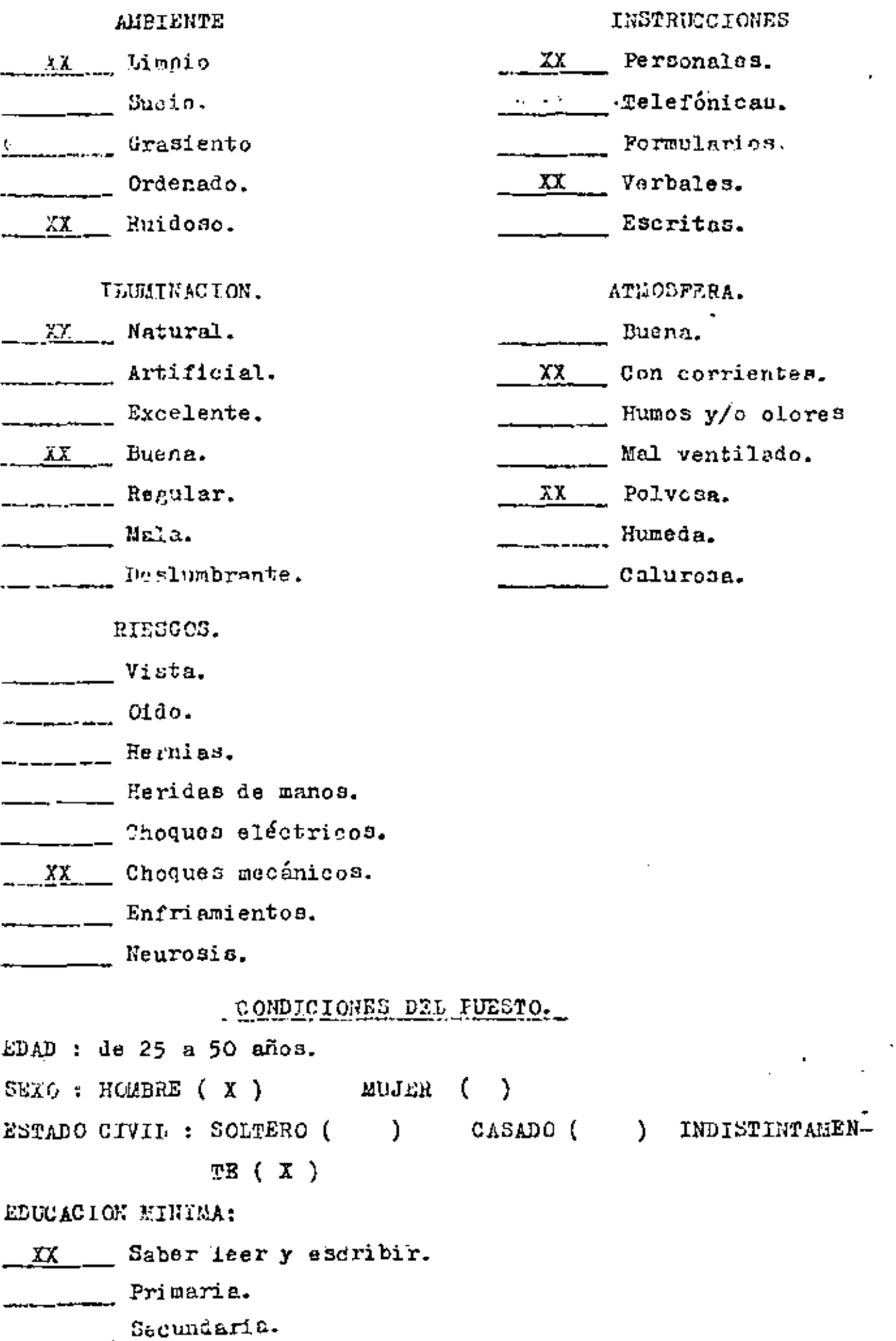

Preparatoria

XX Otros: ESPECIFIQUE : Conocimientos de mecánica Idiomas : ESPECIFIQUE :

OBSERVACIONES QUE SE CONSIDEREN PERTINENTES, EN RELACION CON TODO LO ANTERIOR.

Aunque no es necesario, ae recomienda que se exija la educa- ción primaria completa.

FIRMA DEL ANALISTA

### Principios de la Integración:

i. Adechación del Ikmbre y Funciones. "El hombre adecuddo para el puesto adecuado". Todos los trabajadores de una empresa deben se leccionarse bajo el criterio de que reunan los requisitos mínimos para desem peñar el puesto, ya que, sí escogemos a una persona que carezca de esos re-quisitos mínimos, ya sean físicos, intelectuales o de aptitudes, por sencillas que prezean las actividades a realizar, las efectuará mal.

Cabe señalar que en los niveles directivos, sí puede -

darse cierta adecuación de la función al hombre, porque las actividades a -('esarrollar son más flexibles, pero en los niveles medios o inferiores, es práctica común en las empresas, adaptar el hombre a las funciones que habrá que desempeñar y esto, según Drucker, es el problema básico de la industria moderna.

2. Previsión de Elementos Administrativos. "Cada trabaja dor debe tener a su disposición todos los elementos administrativos necesarios para el desempeño de su puesto". Así como es incorrecto que un trebajador chrezca de los elementos materiales, tales como herramientas, maquinaria, ma teria prima, etc., también es incorrecto y traerá graves deficiencias, el he cho de que un trabajador carezca de los elementos administrativos como adie<u>s</u> tramiento, sistema de estímulos, trato humano y justo, etc.

Importancia de la Introducción. "La introducción de un 3. trabajador a la empresa reviste importancia básica",

Sí al introducir una máquina se cuida que tenga un lugar apropiado, que las conexiones estên correctas, se le aceita, se le prueha, etc., con mayor rezón se debe cuidar la introducción de un trabajador, que como ser humano, tiene sentimientos, inteligencia, etc., de que carece la ráquina.

llevar a la PRACTICA esta capacitación, como mencionaremos más adelante. Mientras tanto se propone que en el inter, se lleve a cabo lo siguiente al seleccionar los operudores de maquinaria, cuando estos sean necesarios para llevar a cabo una obra y la empresa no pueda contar. con sus operadores "de casa" por estar ocupados en - -otro trabajo.

- 1).- Ammciar la necesidad de operadores, indicando número necesario, tipode máquina y trabajo, ubicación y período de tiempo. Esto se puede ha cer desde aviso; en las oficinas de la obra, oficinas centralis, etc.,hasta avisos en los periódicos locales o en publicaciones del Area de-Construcción.
- 2).- Al presentarse loa aspirantes, hacerlos que llenen una forma de curri culum, en la que indiquen su experiencia anterior, conocimientos de mecánica, nombre de las empresas en que laboraron y a las órdenes dequién estuvieron y de ser posible exigirles cartas de recomendación de esas empresas.
- 3).- Si estos datos son inicialmente satisfactorios, "subit" al operador a la máquina y que sea calificado por el sobrestante y el intendente de maquinaria, cada uno en lo que respecta e su rama.
- 4).- Muchas veces se tiene que al "probar'' un operador este resulta buenopara una capacidad diferente de máquina de la que originalmente se le proponía o bien para un tiempo de equipo diferente, en donde puede ser utilizado con mayor ventaja.
- 5).- En base a los resultados anteriores, se podrá<sup>-</sup>entonces plantear la fo<u>r</u> ma de pago, incentivos, etc,
- 6).- Independientemente de lo antes mencionado, se le deberá hacer hitapiéen que estará bajo observación durante un plazo mínimo de un mes, para comprobar que en las condiciones reales de trabajo "rinda" lo mismo --·que al examinnrlo,
- 7).- Cuando en un futuro (?) se cuente ya con capacitación de operadores, se le exigirá como registro previo el documento en el cusl se certifi-

que es capaz de operar tal o cual tipo o tipos de equipo. εa,

En lo referente a la capacitación, y después de infructuosos intentos por parte de varios Organismos y Asociaciones, se ha firmado el 14 de julio de 1976 un Convenio entre la Asociación Mexicana de Distribuidores de Maquinaria y la -Cánara Nacional de la Industria de la Construcción, con la meta de implementarun sistema operante para la mejor utilización del equipo y de la maquinaria deconstrunción, Este convenio se inició con la constitución de una Comidiu Técni .a integrada por representantes de ambos organismos.

Esta Comisón realizará el programa que incluye el inventario de institucio nes y organismos actualmente existentes, públicos o privados, orientados a ca pacitar al tipo de trabajador de que se trata y susceptibles de utilización enles planes específicos que se tienen; diseñar los cursos y seminarios que sean necesarios a nivel de superintendentes y gerentes; programar las carreras que se juzguen adecuadas y planear a certo, mediano y largo plazo, soluciones per manentes que puedan sor adoptadas por la Sacretaría de Educación Fública, imple mentadas con el concurso de organismos como el ARMO o mediante la utilización de recursos como los de los Centros de Capacitación para el Trabajo Industilalan amos niveles o el CENETI en niveles superiores.

El convenio en cuestión inicia labores estudiadas para seguir mejorando sistemáticamente las condiciones y aumentando la capacidad de nuestra industria de la construcción; y responde al propósito de la Cámara de promover una mejoraplicación de recursos que tan necesarios son para el esfuerzo que en pro del desarrollo de nuestro país realizan sus constructores.

Es loable el interés y empeño que se demuestra con estas actividades, peno por desgracia sus frutos no serán ten inmediatos como se desearíon, por lo cual las empresas tendrán que poner, mientras tanto, un mayor cuidado en la selección y aceptación de operadores de equipo.
#### 4. TECNICAS DE DIRECCION

## 4.1. Formas de Motivación para el trabajo.

Una persona sin motivación en su trabajo se vuelve perezosa y naniática, siempre encuentra justificaciones para dejar de trabajar; una tersona motivada trabaja entusiastamente, posee una iniciativa asom-brosa y siempre encuentra formas de producir más y mejor.

Por eso el problema más difícil de todo mando medio es en-contrur la forma más atinada para que la gente trabaje. Este problema consiste básicamente en crear una situación en la que los trabajadores puedan satisfacer sus necesidades individuales mientras trabajan para alcanzar las metas de la empresa.

En este capítulo estudiaremos las principales formas de motivación para el trabajo que se han practicado en las diversas empresas a través de los años, a fin de que los mandos medios seleccionen la forma o formas que más se adapten a las circunstancias que prevalecen en la industria petrolera..

4.1.1. Autoritarismo. Esta forma de mótivación hace incapié en la autoridad y consiste en obligar a las personas a trabajar ame-nazársblas con despidos y castigos si no lo hacen. El supervisor autoritario sostiene la frase "sé fuerte", "sé rudo". Consigue que se haga el trahajo quebrantando toda resistencia y todo antagonismo, mantiene una supervisión muy estrecha y acosa continuamente para que el trabajo se logre.

Esta forma de motivación es muy antigua, fué la que utili-zaron los conquistadores con nuestros indígenas y aunque todavía existen

Э.

sus, visores autoritarios, parece que esta forma de motivación está pa-sando a la historia por sus resultados negativos y desastrosos. Entre las consecuencias destacan por su importancia las siguientes:

36

a). Los trabajadores sabotean el trabajo. Disminuye el ritmo de producción, echan a perder grun parte de ésta y causan averias s ta maquinaria.

b). Los directivos y los trabajadores derrochan gran canti dad de energías queriendo ser más listo el uno que el otro.

c). La dirección sintiéntose defundada replica a menudo en forma irracional, imponiendo restricciones innecesarias.

d). Los miembros del grupo conspiran para cubrirse mattuamente los errores y para castigar a los soplones.

e). Los trabajadores se buscan chivos explatorios, es decir, se lanzan contra los débiles e indefensos culpándoles de cosas que no han hecho.

f). Se insiste en actividades infructuosas, ejemplo: Ir continuamente al baño.

g). Puede tener como resultados huelgas locas y un estado general de irritabilidad, etc.

Como lo dijimos anteriormente, esta forma de motivación es tá desapareciendo completamente de la empresa. Es cierto que dió buenos resultados en la antiguedad y en ápocas de crisis pero en la actualidad un supervisor autoritario constituye una amenaza.

4.1.2. Paternalismo. Si el autoritarismo sostiene "sé fuer te", el paternalismo sostiene "sé bueno". Esta forma de motivación surgió. para contrarrestar los efectos negativos del autoritarismo. Consiste en que el jefe trata a los subordinados como un padre a sus hijos pequeños los protege, les da todo tipo de prestaciones, considerando que de esa mane ra los empleados trabajarán árduamente por lealtad o gratitud.

Esta teoría es exageradamente simplista, pues todos participan en igual medida de los beneficios, no hay ninguna recompensa al buen trabajo, así como ningún estímulo para aumentar el rendimiento, por otra parte no considera que a nadie le gusta sentir que depende de otro y en ocasiones engendra rencores más que gratitud. Sin embargo las prestaciones siempre son buenas y contribuyen a atraer para la empresa buenos trabajado res, disminuyen las bajas del personal, reducen las tensiones entre los empleados, lo que indiscutiblemente redunda en beneficios de la empresa.

4.1.3. La Competencia. Es una de las formas de motivación utilizada en la empresa actual, consiste en poner a competir dos o más per seras, dos o más grupos entre sí. En casi todas las competencias los gana do es reciben premios pero también se puede competir por la simple satis-facción de gamar.

Se ha encontrado que entre los obreros resulta más efectiva la competencia entre grupos que entre individuos, pues parece como si los trabajadores gozaran con mayor sensación de pertenecer al grupo.

con la excitación del juego y con la emoción de vencer. Sin embargo, entre los empleados y directivos cuenta con mayor aceptación la competen cia entre individuos, no obstante, en una y otro tipo de trabajadores es bien recibida la competencia en grupos.

La competencia combinada a otras formas de motivaçión ha dado nugníficos resultados en la empresa, aunque su abuso ha originado  $\sim$ are tos perjuicios. Entre sus inconvenientes se señalan:.

1. En muchas labores resulta difícil medir quien ha teni do mís éxito, puesto que hay labores donde es casi imposible medir el rendimiento en forma exacta de cada empleado.

2. Hay individuos que no les gusta competir, ya sea por que se encuentren satisfechos o porque estén fructrados.

3. La competencia exagerada ha llegado a desmembrar orga nizaciones enterus por las ruzones antes expuestas.

Tomando en consideración las limitaciones señaladas, las o mpetencia, y sobre todo en equipo, es una de las formas de motivación que mejores resultados ha dado.

4.1.4. Convenio Implícito. Esta forma de motivación con siste en negociar. La dirección alienta a los obreros para que rindan un volumen razonable de producción estableciento un convenio en el que se determina que a cambio de ello habrá una supervisión también razona- -

ЭA

Ų٥

(Este convenio suele ser más por entendimiento tácito de las par-ble. tes que por contrato explícito.)

El supervisor puede hacer concesiones ligeras tales comp: permisos para salir, aceptar excusas notoriamente fingidas por la llegada tarde, ciertos descansos para tomar café o refrescos, ocupar el teléfono de la empresa para asuntos personales, llevarse el lápiz y otros objetos pequeños a casa y en general que se cometan violaciones sin importancia a las reglas convenidas y a cambio de estas indulgencias el traba jador acepta implicitamente trabajar con más ardor. Estos privilegios se mantienen solamente mientras el supervisor comprueba que los subordina dos llevan a cabo una labor satisfactoria. De otro modo se suprimen tales privilegios.

De igual modo que el supervisor puede retirar las indulgen cias si no encuentra la colaboración por parte de los subordinados, también los trabajadores pueden retirarle su colaboración si aquel deja de . mostrarse indulgente. Es prácticamente una política de vivir y dejar vivir.

Esta forma de motivación tiene la ventaja de que los truba jado es gozan de una sensación de independencia que les es negada bajo las formas del paternalismo y del autoritarismo; pero tiene la desventaja de que brinda muy pocas posibilidades de avmentar la producción. La producción. La verdad es que muy a menudo la producción se estabiliza en un nivel bajo.

4.1.5. Proporcionar Satisfacciones en el trabajo. Esta forma de motivación consiste en proporcionar oportunidades de satisfacer necesidades mediante la realización del trabajo. Los empleados se sienten motivados a realizar esfuerzos cuando gozan de oportunidades para satisfaçor necesidades por medio del trabajo...

Entre las principales satisfacciones que se pueden obtuner en . trabajo tenemos:

Necesidades Orgánicas, Bueno sueldo, comedores, bebederos, 1. ganitarios higiónicos, lus res de trabajo confortables, etc.

2. Necesidades de Seguridad. Proporcionar todo el equipo de protección, no permitir la realización de actividades peligrosas sin haber temado todas las medidas de seguridad necesarias no ser arbitrarios ni tener amenazados a los trabajadores, etc.

3. Wecesidades Sociales. Formar equipos deportivos, hacer reuniones de tojo el personal con diversos motivos, festejar onomásticos, cumpleanos, etc.

Necesidades de estimación. Acompañar y ayudar al trabajador 4. en sus enformedades, en la pérdida de un ser querido, respetarlos integramen te, etc.

5. Necesidades de Autorrealización. Ascensos, cursos de capacitacion, supervisión general, etc.

Todas las formas de motivación para el trabajo que hemos visto, son formas puras, simples, pero pueden combinarse y estructurar una nueva for ma que reuma a dos o más de las motivaciones vistas.

El jefe debe ad cuar a su trabajo estas distintas fonas, de acuerdo a las circunstancias especiales de la gente que manda y de las activi dades que realicen.

#### 4.6. LAS NECESIDADES HUMANAS.

"Il hombre es un ser insatisfecho. In clanto satisface una de las necesidades, tendrá otra, para la que exige el mismo trabajo. El esquema es interminable, no se interrumpe desde el nacimiento nasta la muerte; pues el hombre está constantemente esforzándose, trabajando para satisfacer sus necesidades". Douglas Mc Gregor "El Aspecto -Humano de las Empresas", Pag. 37, Primera Edición.

Así como una deficiencia alimenticia trae aparejada el

requitismo también una insatisfacción de las necesidades de seguridad, sociales, de estimación y autorrealización traerá aparejada una enfermedad denominada, desequilibrio empcional, por eso la empresa debe tratar de satisfacer todas estas necesidades.

Una necesidad satisfecha, deja de representar un estímulo para la conducta humana, así por ejemplo, si tenemos agua, no nos preocumará la necesidad de la sed; pero si ésta se agota, sin duda que nos verenos impulsados a conseguirla.

Semin Abraham Maslow, las necesidades humanas más imporintes pueden jerarquizarse en el siguiente orden:

- a). Recesidades orgánicas.
- Necesidades de seguridad. b).
- c). Necesidades sociales.
- d). Necesidades de estimación.
- e). Recesidades de autorrealización.

41

59.

4.6.1. Orgánicas, las necesidades orgánicas, también como cidas con el nombre de nocesidades primarias o fisiológicas: son aquéllas, sin las cuales nuestros organismos no pueden existir como por ejemplo: beber, comer, respirar, defecar, vestir, etc., de acuerdo con la clasificación de Maslow las encontramos en primer lugar porque son las más importantes, dado que el individuo que tiene hambre, sed, frío, etc., pondrá por encima de todo, la satisfacción de estas necesidades, es decir, poco n interesará que corra peligro, que los demás lo critiquen, o que no sele estime, etc., pues solemente le preocupará la consecusión de estos satisfactores elementales. Puesto que el sueldo se utiliza para satisfacer este tipo de necesidades (comida, vestido, casa, etc.), es seguro que el trabajador que no tenga satisfecha esta necesidad, siempre querrá ganar πás.

4.6.2. De Seguridad. Incluye la necesidad de seguridad -tanto en el aspecto físico como en el psicológico, es decir que no corra peligro nuestro cuerpo, o que no nos sintemos amenazados en nuestro traba jo, etc.

Una vez que se encuentran razonablemente satisfechas las ne cesidades orgânicas, las necesidades de seguridad también conocidas como de protección contra el pelígro, la amenaza o privación, comienza a motivar la conducta humana. La necesidad aparecerá cuando el temor sea consi derable, en caso de no ser así el hombre tomurá los riesgos. Cuando se sienta en pelígro o amerazado, su más grande recesidad es la de seguridad de ahí que las arbitrariedades de los jefes que reflejan favoritismo o discriminación son motivadores de esta necesidad.

5υ

4.6.3. Sociales. Corresponde a esta categoría la necesi-dad de pertenecer a un grupo. Todo individuo normal desea relacionarse con las personas en general y desea contar con un sitio respetable en ese grupo.

Según el autor, esta necesidad surge hasta que hemos resuel to razonablemente las necesidades orgânicas y de seguridad. Varias inves tigaciones a este respecto han comprobado que un grupo unido y coherente es más eficiente, trabaja con mayor entusiasmo que un grupo igual de traba-jadores aúslados, tan buenos resultados ha dado que en la actualidad el equipo se está constituyendo en la forma más común de llevar a cabo las actividades de una empresa. Sin embargo muchos jefes temen esta unión y tratan de desvincularlos.

4.6.4. De estimación. Dentro de este grupo quedan compren didas las necesidades de amor, respeto y autonomía, y las que se refieren al prestigio. Como son las necesidades de reconocimiento a la categoría, saber y de competencia.

Sin duda alguna que todos sentimos la necesidad de vernos stimados por nuestra familia, por el jefe y compañeros de trabajo, de que todos nos respeten y de tener prestigio entre ellos.

El supervisor que toma en cuenta estas nocesidades humanas y demuestra su estimación en las situaciones cruciales del trabajador - -(pérdida de un ser querido, desgracia personal, etc.) que por otra partefonènta el respeto entre todos los trabajadores y reconoce los méritos

43

y capacidades de cada uno de ellos, seguramente que mantendrá muy buenas relaciones y la productividad de la empresa será necesariamente elevadava que todo trabajador satisfecho produce más y mejor.

 $4.6.5.$ De Autorrealización, Esta necesidad está represen tada por el afán de progreso constante, de desarrollo de sus potencialidades y de aprovechamiento de sus facultades creadoras.

En condiciones normales los individuos necesitan estar pro greando constantemente, requieren aprovechar todas sus facultades y desarrollarlas, cuando esto no sucede se sienten insatisfechos y vacíos.

Por eso la empresa debe brindar a sus trabajadores posibilidad contínua de desarrollo, superación, progreso. De no hacerlo frustrurá a sus trabajadores y acarreará con las consecuencias que esto produce.

# ESQUEMA QUE REPRESENTA LAS PRINCIPALES NECESIDADES HUMANAS.

 $\mathbf{r}$ 

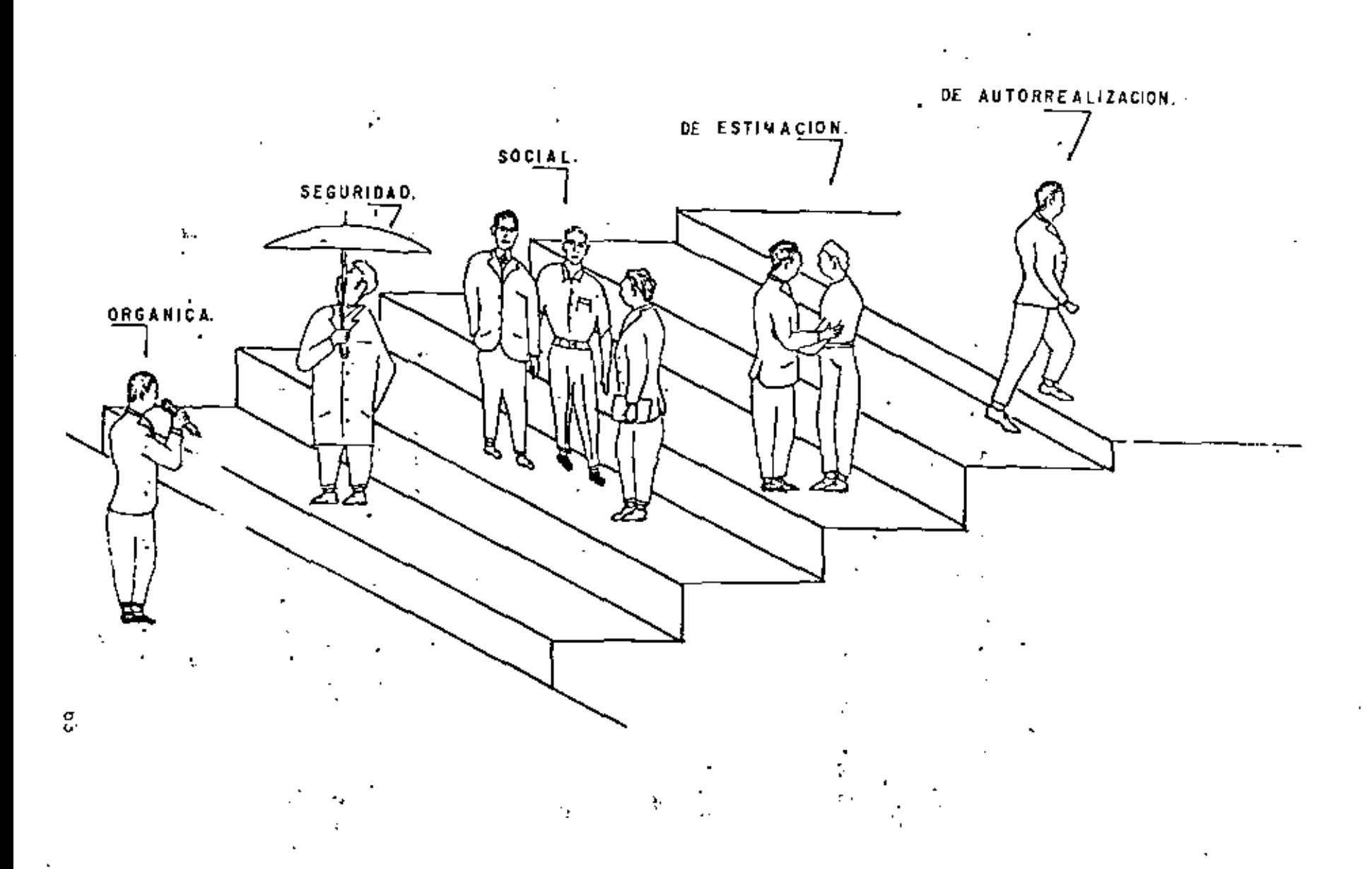

#### 4.2. LA ENTREVIS.A.

La entrevista puede definirse como la comunicación oral y personal entre dos individuos con un propósito definido. Como es entre dos personas supone la existencia de un entrevistador y un entrevistado. Aunque toda entrevista también supone cierta dirección por parte del entrevistador, ésta se desarrollará mejor cuanto menos pueda apreciarse esa dirección, pues el entrevistado se sentirá con más confianza como se verá más adelante.

4.2.1. Su importancia. Todos los jefes y aún todas las perso-nas hacen uso diariamente de la entrevista, sea para comprur o vender algo, para tratar algún asunto o bien para obtener o proporcionar información, pero el caso es que frecuentemente entrevistamos y está probado que en la medida que sepamos manejar la entrevista en esa medida también obtendremos mayor o menor éxito.

4.2.2. COMO SE PREPARA. Una actividad para que salga bien debe prepararse, debe planearse, debenos anticipamos a los acontecimientos para poder preveer lo que vamos a hacer. Entre las recomendaciones que existen para preparar una entrevista teneros las siguientes:

Fijación de objetivos, Ante todo debe precisarse con toda a). exactitud lo que desea obtener de la entrevista.

96

u). Ver si no existen otros medios de investigación. Debenos comprobar que la entrevista sea el medio más indóneo de la investigación, pa ra lo que será necesario analizar todos los medios disponibles para resolver determinados problemas.

e). Preparación guía. Debe prepararse una guía muy breve para 1a conducción de la entrevista, que nos sirve de recordatorio de los aspec-tc: principales que comprenderá la entrevista.

d). Preparación del lugar. Siempre resulta conveniente cuidar el lugar donde se va a desarrollar la entrevista, procurando que este lugar sea aislado, fuera de ruidos y distracciones (como teléfono, máquinas, etc.), amplio y bien iluminado y ventilado, con asientos amplios, en fin, se debe procurar que el entrevistado se sienta cómodo y tranquilo.

e). Amuncio de la entrevista. Antes de celebrarse la entrevis ta debe anunciarse; máximo cuardo se trata de obtener datos, conviene solicitarlos ammciando los fines de la entrevista, Aunque en la entrevista donde la espontaneidad es lo básico, este anuncio puede ser contraproducente.

4.2.3, COMO SE DESARROLLA. Para desarrollar bien la entrevista es importante cuidar los siguientes aspectos:

a). Explicar el objetivo. Debe comenzarse la entrevista explicando los fines y beneficios que se esperan de ella, tratando de destacar los que pueden interesar al entrevistado,

ы. Crear confianza. También desde el principio debe tratar de establecerse plena confianza en el entrevistado, para esto es re-comendable iniciar con puntos que sean de interés para esta persona, también se puede contar alguna anécdota y ante todo garantizar la absoluta discreción de lo que nos diga.

 $c$ ). Deben hacerse primero, las preguntas más sencillas. Estas facilitan la contestación de las siguientes.

Que el entrevistado exponga los hechos a su modo. Debe d). mos dar libertad a que el entrevistado exponga todo lo que piensa y siente a su modo, sin contradecir sus puntos de vista. Siempre hay que recor dar que estamos recitiendo un favor y en todo caso debemos ayudarlo a lle nar las lagunas y omisiones.

e). Debe formularse una sola pregunta cada vez. Esto se hace para facilitar la respuesta. Si hacemos dos o más preguntas a la vez podemos confundir al entrevistado y hasta omitir ciertas respuestas.

f). Hay que procurar entrevistar y no ser entrevistado. -Existen personas muy comunicativas que por contar sus cosas se olvidan de la entrevista, resultando que apenas si averiguan algo del entrevis-tado y en cambio han proporcionado a éste una serie de datos que en nada interesan a los fines de la entrevista.

Anotar todo dato importante. Pues si no lo anotamos g). inmediatamente podemos dejar desapercibido lo básico de lo que deseamos saber.

48

h). Escuchar con atención e interés. Detenos prestar toda la atención y el interés en lo que nos dice el entrevistado, haciendo interrupciones solamente para ampliaciones o aclaraciones,

i). Dar sensación de que no tenemas prisa. Siempre nosdebemos presentar pacientes al entrevistado y dar la sensación de que dis ponemos del tiempo necesario para la entrevista.

j). Observar manifestaciones secundarias. Es conveniente que durante el desarrollo de la entrevista nos fijemos en las gesticulaciones y denás movimientos del cuerpo, así como en la seguridad de sus respuestas, timidez, nerviosismo, etc., que nos ayudarán a formarnos un juicio más completo de lo que se dice.

k). Las preguntas embarazosas y difíciles deben prepararse con :información previa. Ejemplo, si preguntanos problemas familiares, debemos aclarar antes, que aún personas de la mejor calidad humana, tienen problemas de esta Índole.

1). Garintízarnos de que hemos preguntado todo. Pues a veces resulta molesto y en ocasiones difícil volver a tener otras entrevistas,

11). Hacer un breve resumen, Al terminar debemos hacerun resumen de la entrevista y leérselo al entrevistado para que manifies. te su conformidad o inconformidad con lo anotado. Pues así evita muchos errores de apreciación personal.

4.2. 4. COMO SE SUMARIZA. Una vez terminada la entrevista, resulta práctico, llevar a cabo las siguientes actividades:

1). Hacer el resumen de nuestras impresiones personales. Esto debenos hacerlo inmediatamente después de terminada la entrévista para que no se nos escapen detalles y à la larga se olviden.

Distinguir los hechos de las interpretaciones del entre  $2)$ . vistado y del entrevistador. Para lograr una calal apreciación de sus fal tas debenos distinguir:

> Lo que el entrevistado dijo. a).

Lo que el opina sobre esos mismos hechos. ы.

 $\mathbb{Z}^n$  .

c). Lo que nosotros opinamos.

3. Comprobar respuestas. Siempre que se pueda debemos comproban las cuestiones que el entrevistado nos ha referido.

Tabular opiniones. Siempre debemos poner en una tabla  $4.1$ el resultado de todas las opiniones o hechos motivo de la entrevista, con el fin de observar tendencias.

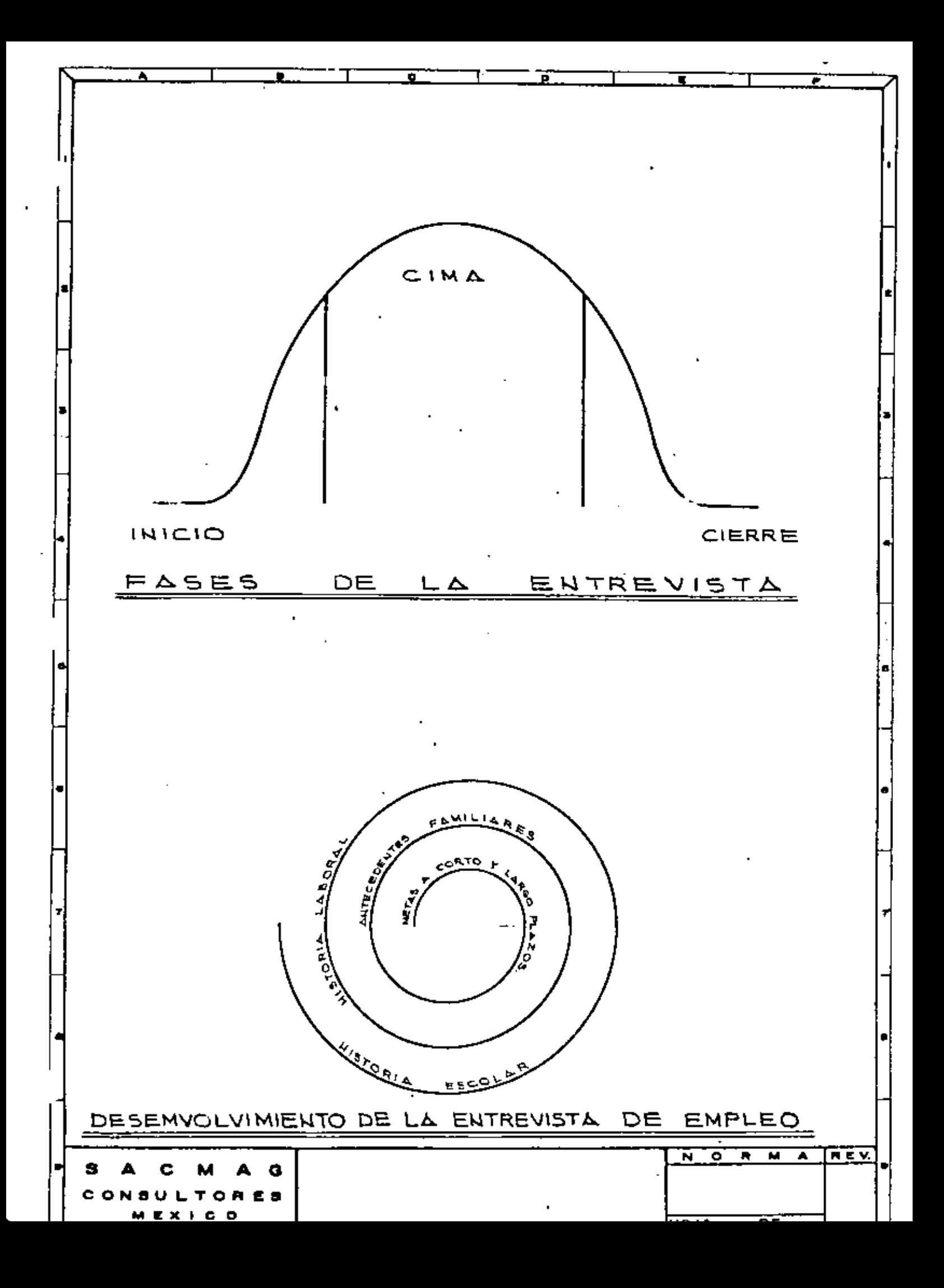

ł,

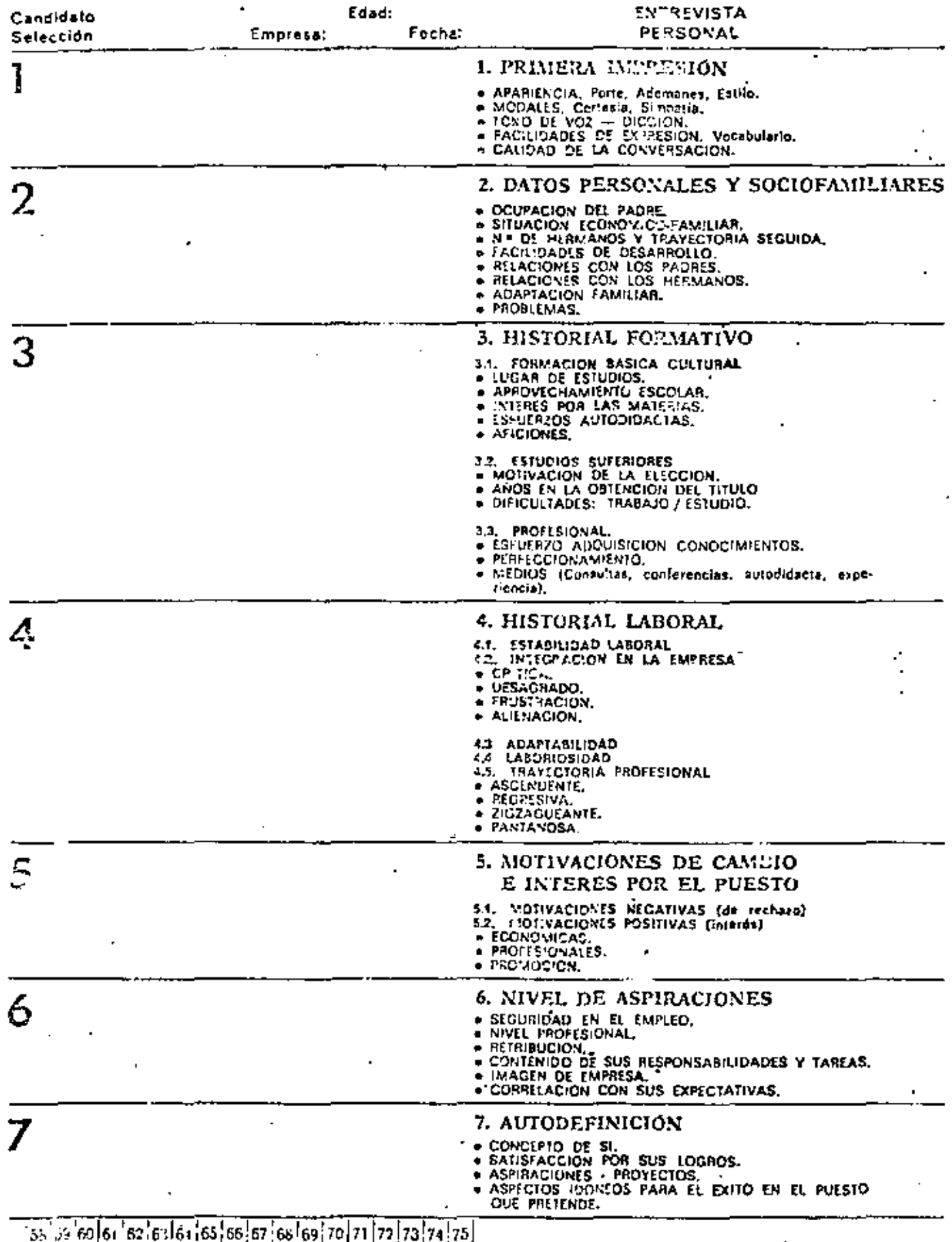

 $\hat{\boldsymbol{\cdot} }$ 

 $\cdot$ 

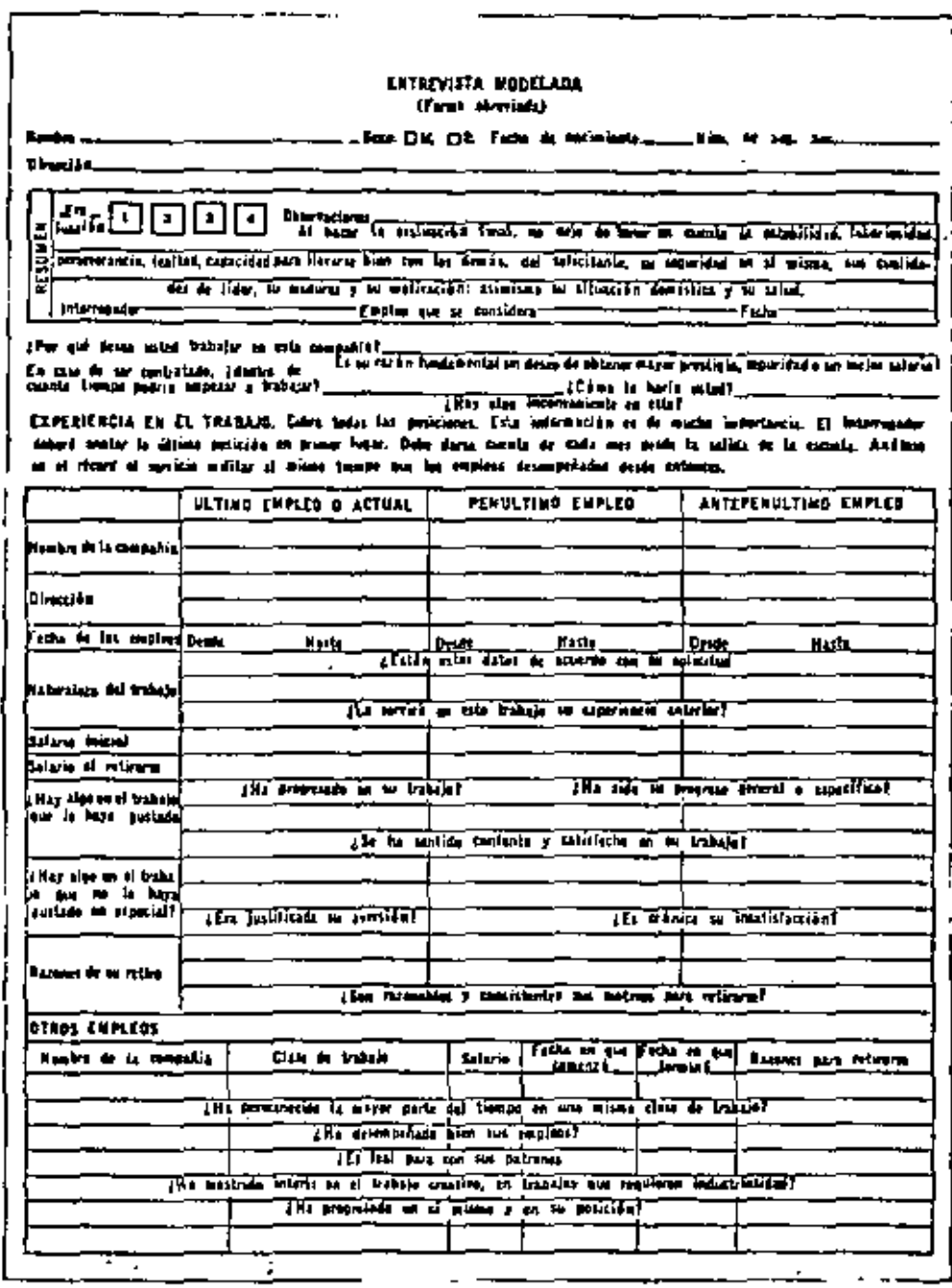

Fig: 2. Formulario de entrevista modelada.

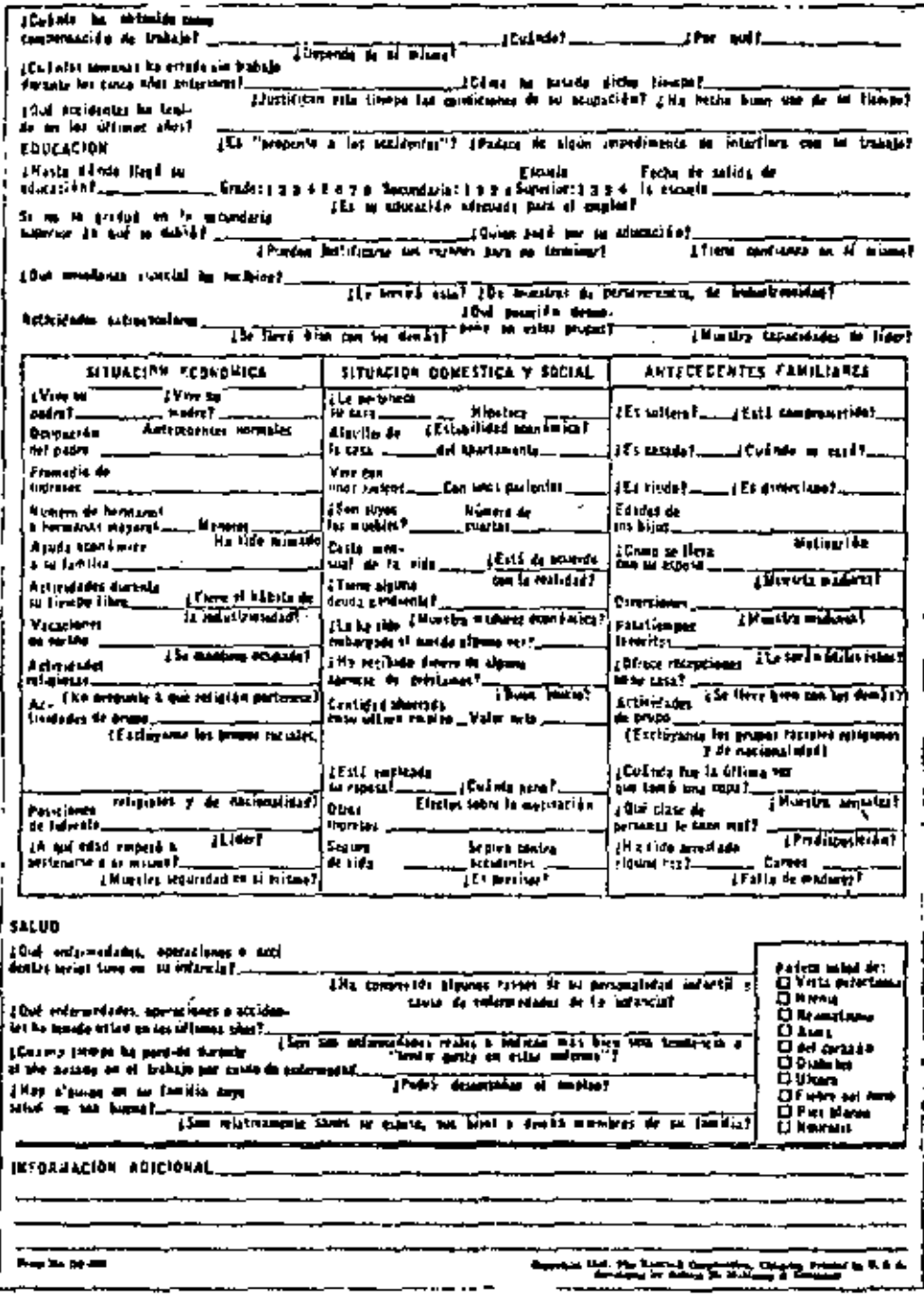

Fig: 2. (continuación)

J,

 $\ddot{\phantom{0}}$ 

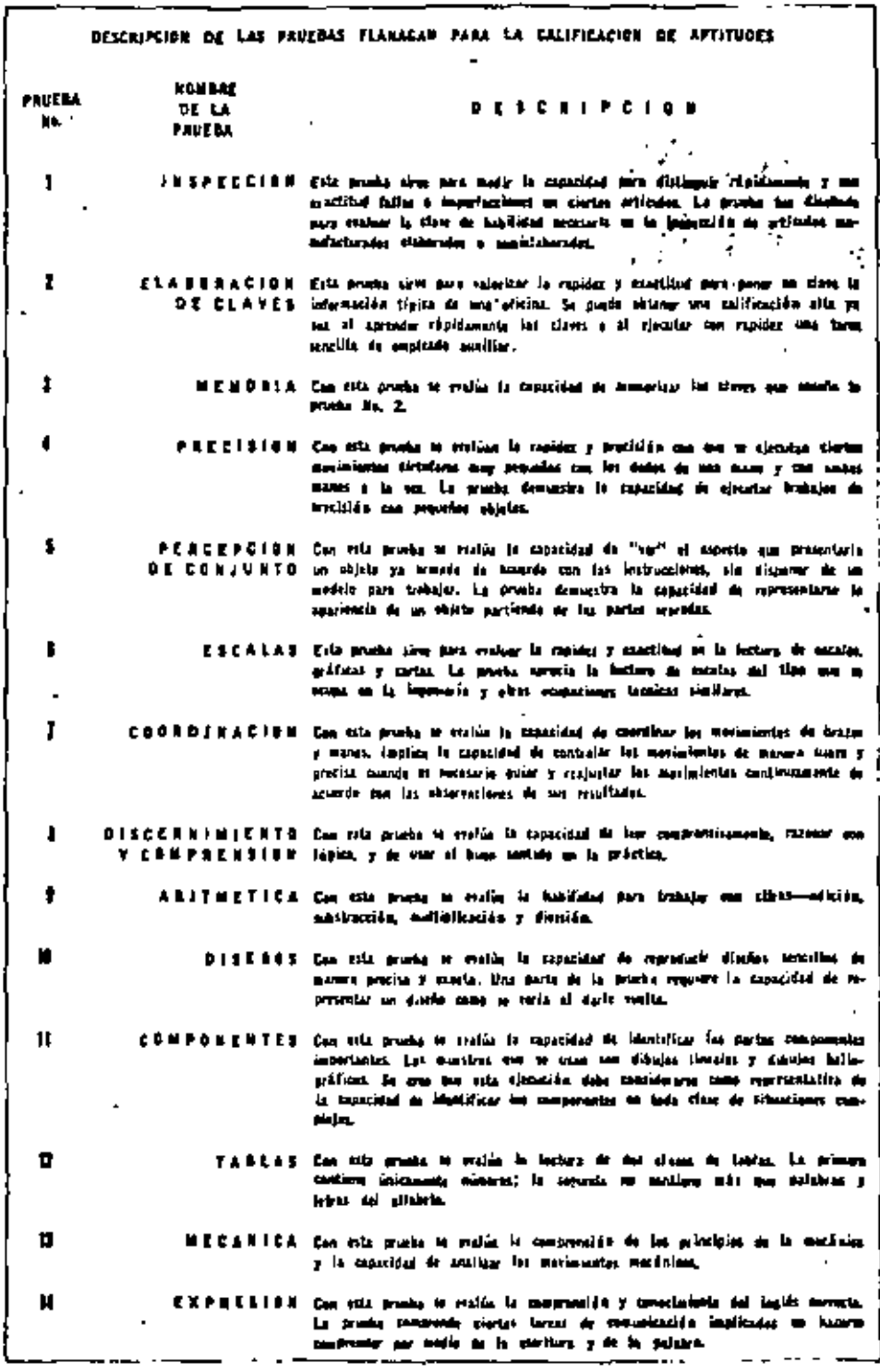

Wig: 5. Descripción de las.aptitudes que califican distintas prug bas de una bateria.

 $\overline{\phantom{a}}$ 

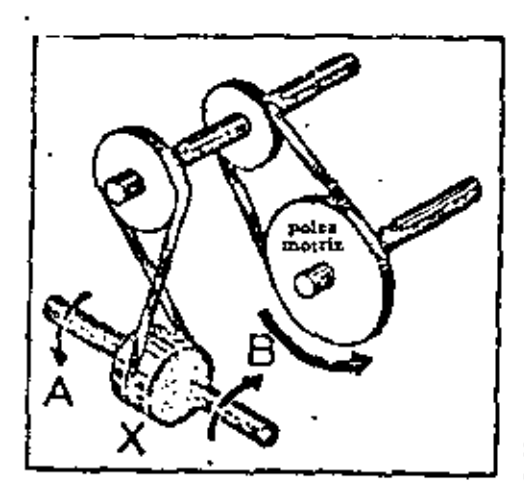

Para responder a la pregunta . il la poire motria da vueltas en la dirección señalada, en qué dirección dari vueltas  $\overline{1}$  $\blacksquare$ 

 $\mathbf{I}$ 

FIG. 6.3. Ejemplo de uno de los puntos de la Forma B de la Prueba de Razonamiento Mecânico, de Bennett, Searlmre y Wesman

Fig: 6. Evaluación de la aptitud mecánica.

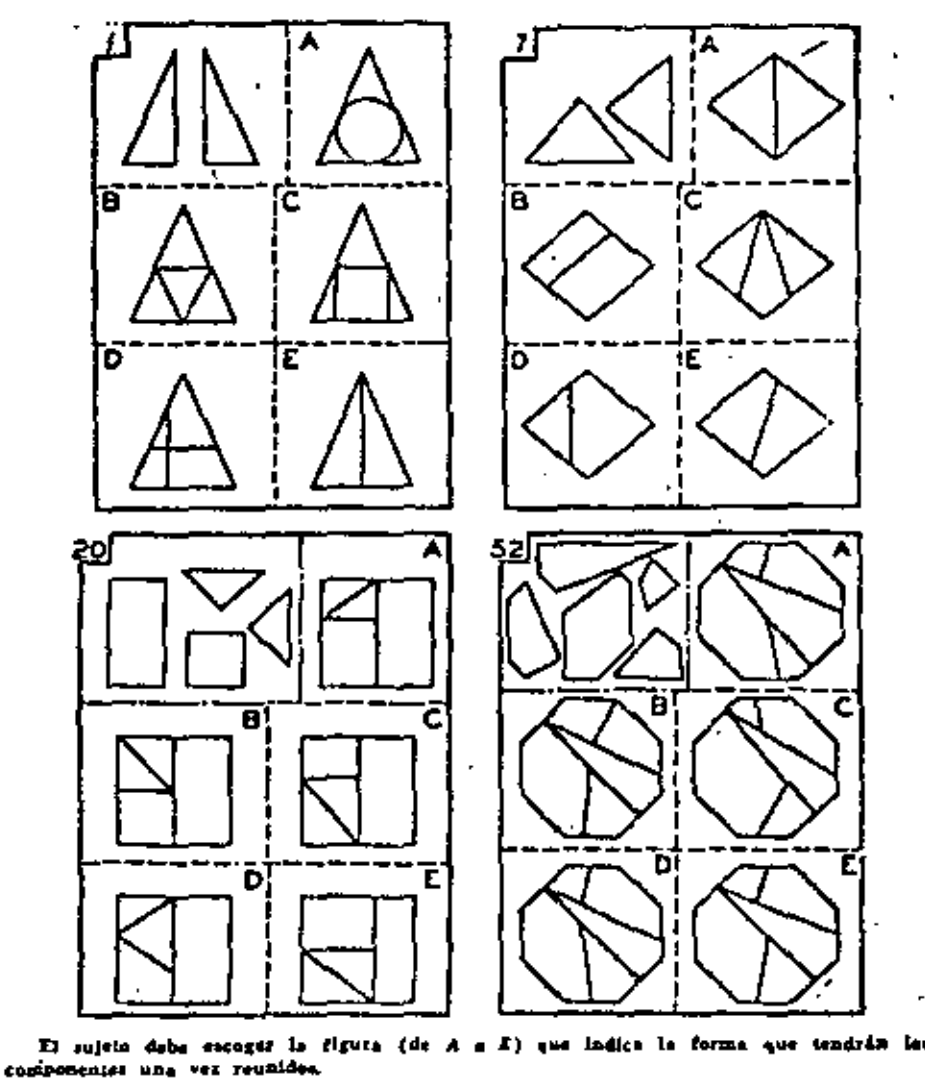

FIG. 6.4.' Puntos tomados de la Prueba Revisada del Tablero de Figuras de Papel de Minnesota

Fig: 7. Evaluación de la actitud para el dibujo.

# CONSTRUROCA S.A.

### DEPTO.DE PERSONAL

### F. I. S. C.

**NOMBRE** 

EDAD

**FECHA** 

 $5^{\circ}$ 

**INSTRUCCIONES** 

En seguida encontrara usted ochenta y nueve frases frompletas. Lealas usted y vaya c ompletandolas escriblendo lo prime i i que se le ven a a la cabeza. Trabaje tan rapidamente como le sea po sible. Si no puede completar alguna frase, encierre en un circulo el nu mero que le corresponde y defeia para despues. Conteste al final las -frases que er cerro con un circulo.

- Creo que mi padre pocas veces  $1 -$
- $2 -$ Lo que es mas importante
- 3.- Cuando las probabilidades estan en mi contra
- $4. -$ Stempre he CeseaCo
- $5. -$ Me caen mal por
- Si estuviera al mando yo  $6. -$
- $7 -$ Para mi, el futuro parece
- $8 -$ Mis superiores
- $-3. -$ Ante una destiracia
- 10.- Cuando t-o me entiende, procuro
- '1.- Se que es tonto, pero tengo miedo

13.- ·Cuando yo ere niño

14,- No se tiene exlto en la vida

15,- Para mt, la mujer perfecta

 $16. -$ Cuando veo a un hombre y a una mujer juntos

l?.- En compareclon con le mayorla, mi familia

18.~ El cemblo de mas 1

19.- En el trabajo me llevo mejor

 $20. -$  M1 madre $\frac{1}{2}$ 

21.- Lo admiro porque

22.-. Haria cualquier cosa para olvidar la vez que

23.- Si mi padre solamente

24.- Para viviribien

25.- Yo creo que tengo capacidad para

26.- Yo podria ser perfectamente feliz si

27.- Esas cualidades son errores pues

28.- Si trabajaran gentes para mi

29.- Mas adelante yo quloro

30.- En la escuela, mis maestros

 $31. -$  La mejor manera de auxiliar

32,- A un Ignorante le explico

La mayoria de mis amigos so saben que tengo miedo de  $33 - -$ 

34 .... Me'cae mella gente que

35,- Antes de que tuviers doce añas

36.- El impedimento para triunfar

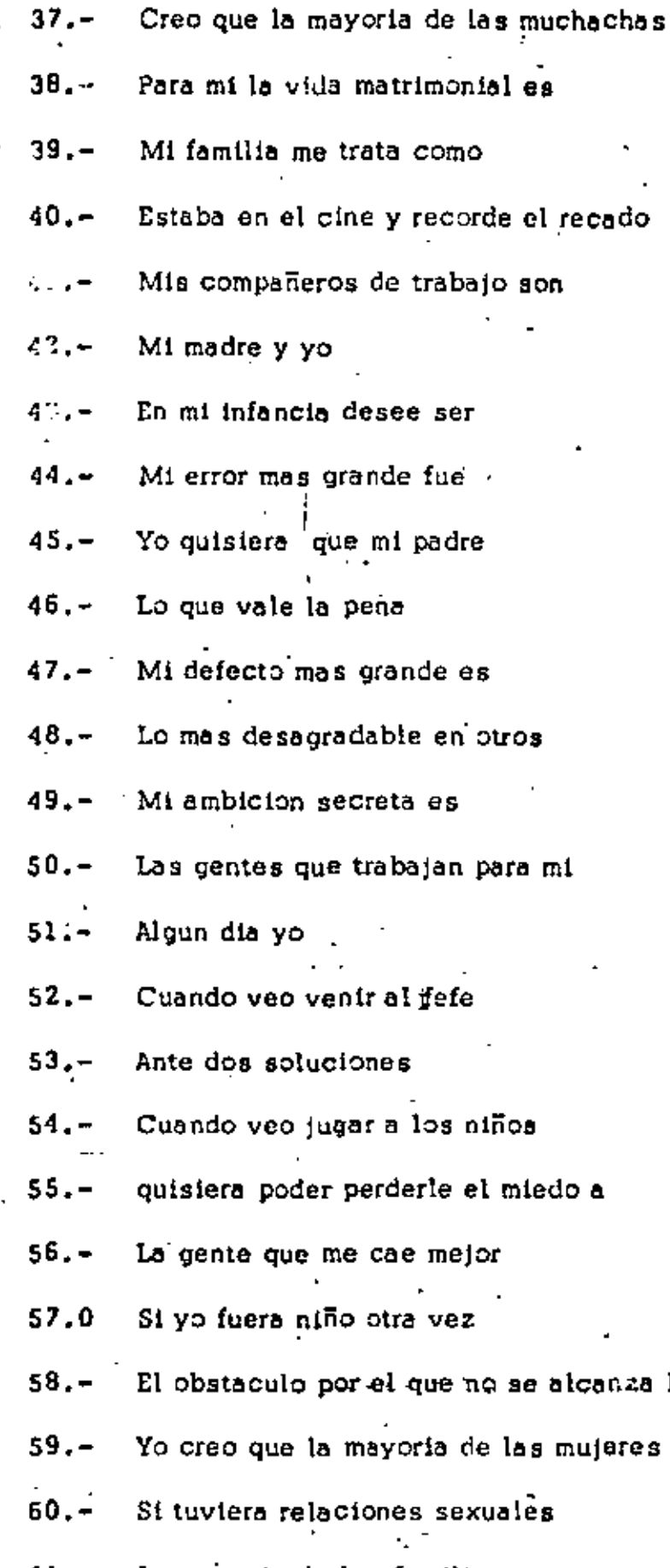

 $5 \frac{c}{2}$ 

ŧ

- inza la meta
- leres
- La mayoria de las familias que conosco  $61 -$

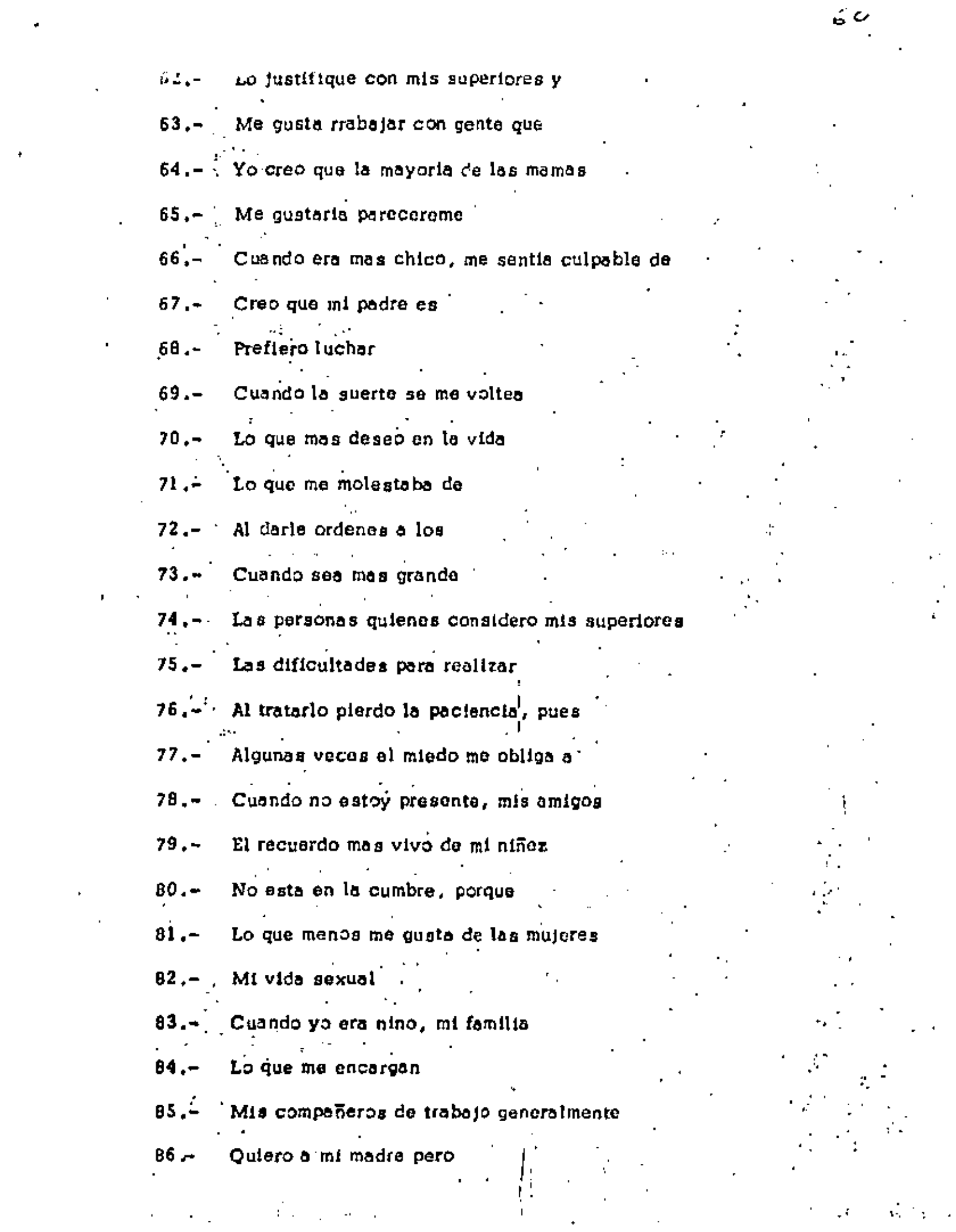

 $\label{eq:2.1} \left\langle \hat{p}_{\alpha} \right\rangle = \hat{p}_{\alpha} \hat{p}_{\alpha} \hat{p}_{\alpha} + \left\langle \hat{p}_{\alpha} \hat{p}_{\alpha} \right\rangle \hat{p}_{\alpha} + \left\langle \hat{p}_{\alpha} \hat{p}_{\alpha} \right\rangle$ 

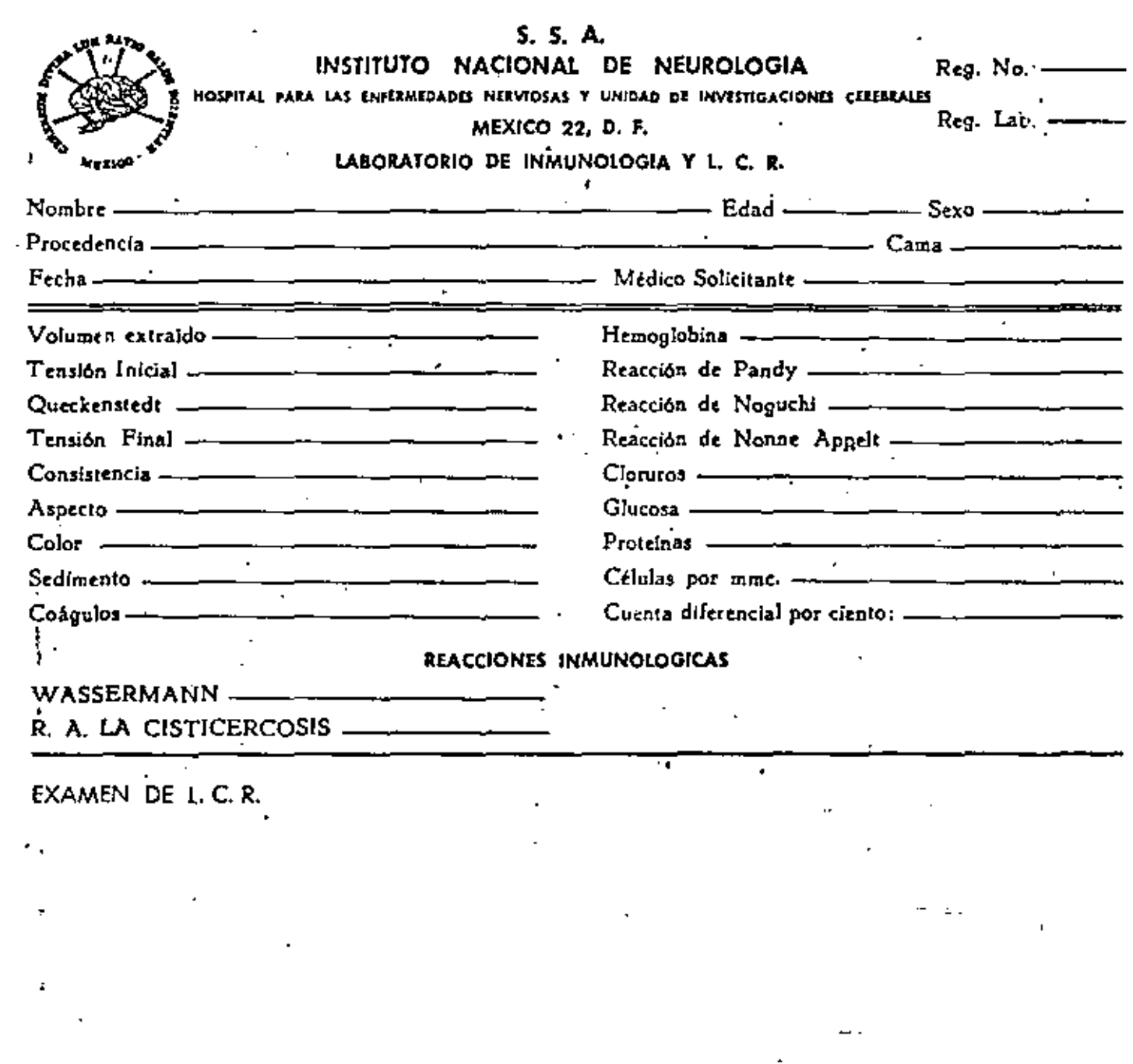

 $\frac{1}{2}$ 

 $\mathcal{L}^{\prime}$ 

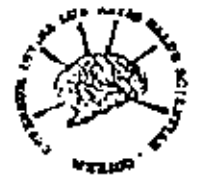

# $1.35.8.$  As INSTITUTO NACIGNAL DE NEUROLOGIA

lasyllat para las federaciades New eus y Unidad de lávesig cinaus Cerebrales

MEXICO 22, 0, P.

# SOLICITUD DE EL TUDIO RADIOLOGICO

Departamento de Reyos X.

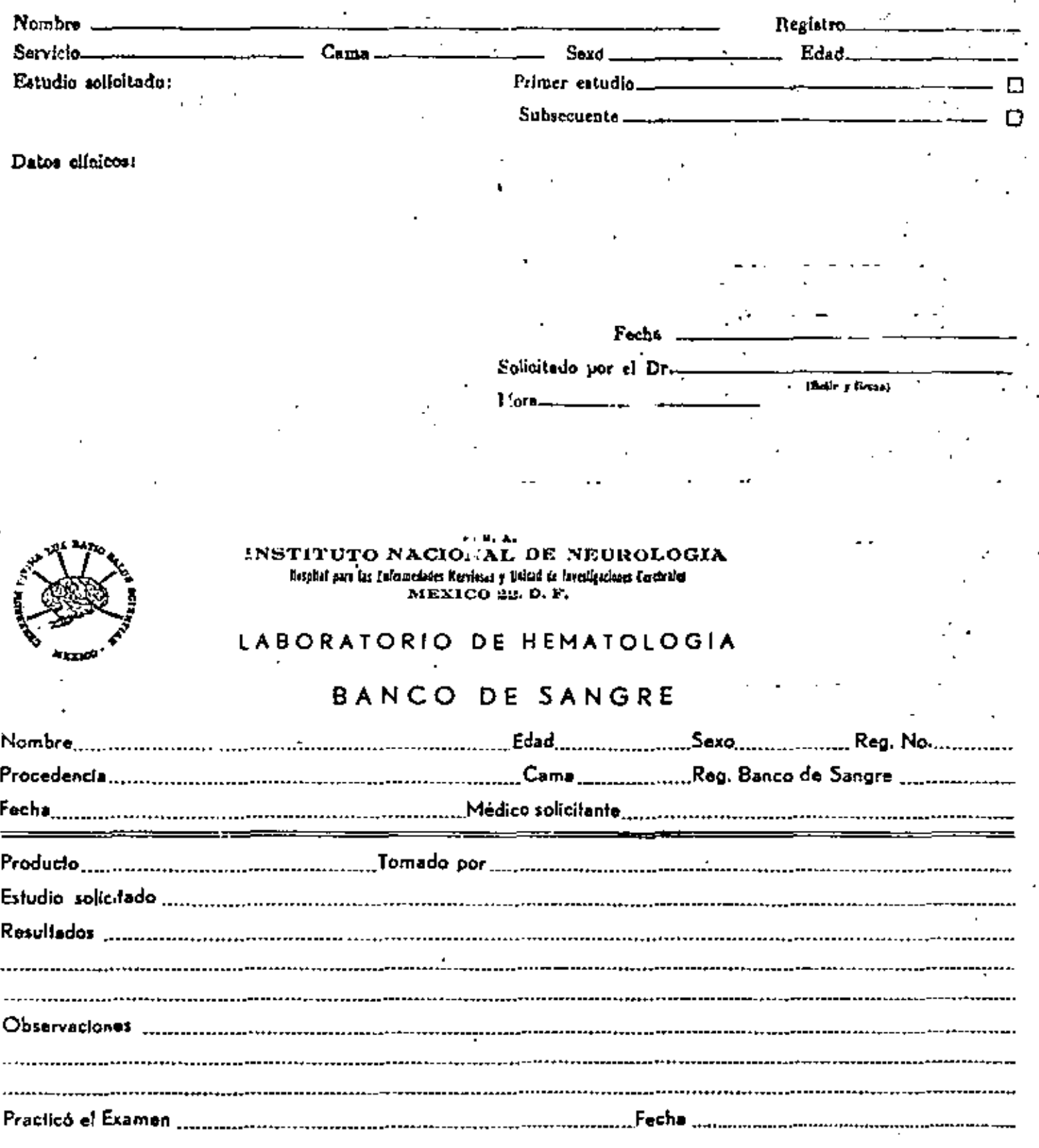

DETERMINACION DE GRUPO SANGUINEO Y FACTOR RH

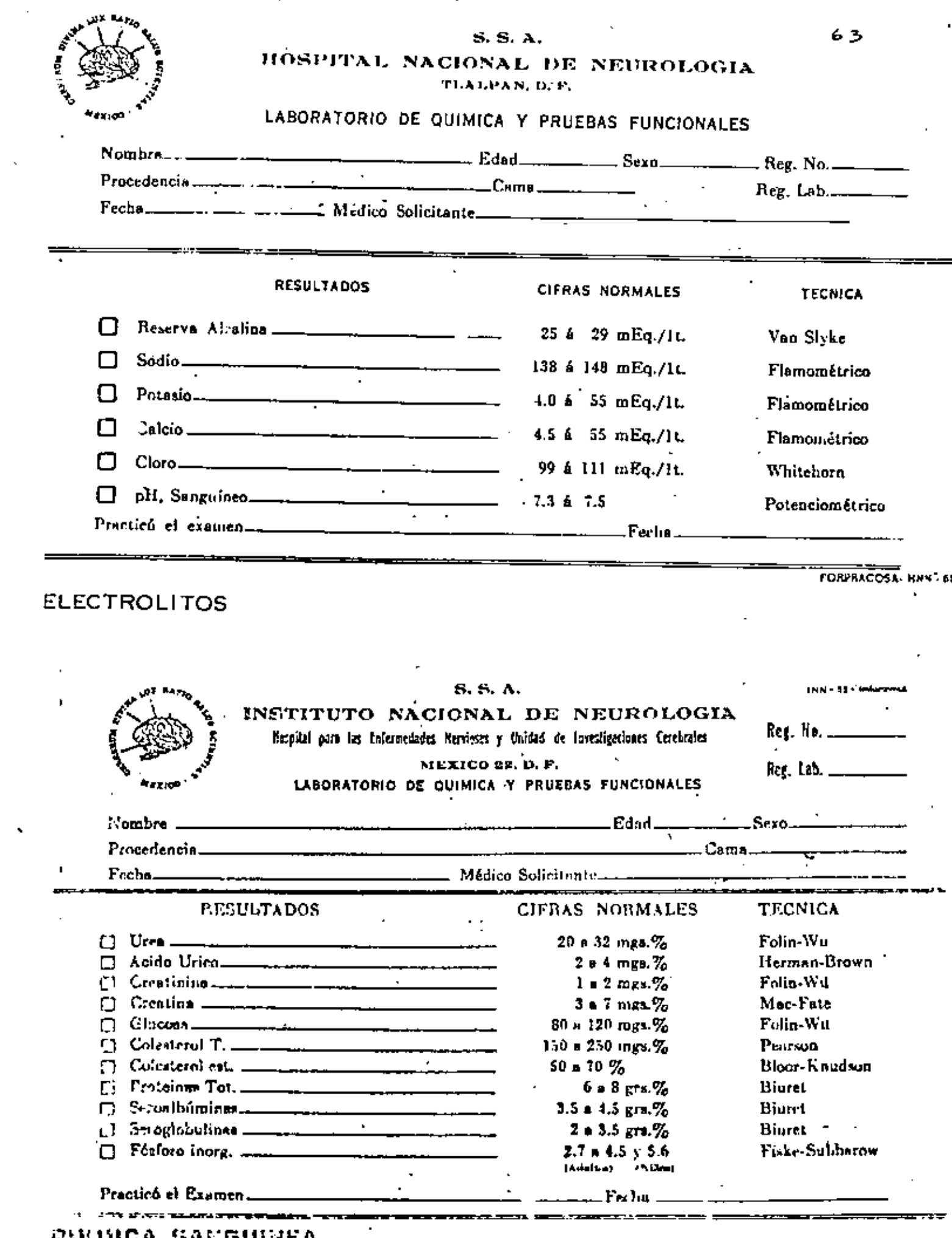

 $\ddot{\phantom{0}}$ 

 $\hat{\mathcal{L}}$ 

#### 4.3. El Arte de Escuchar.

Los mandos medios como jefes que son, tienen la obli gación básica de escuchar a sus subordinados. Aunque el saber escuchar purece cosa fácil, generolmente al escuchir a otra persona se comaten nu-. merosos errores que trataremos de superir con el desarrollo de este intere sante tema.

Al establecer un programa de entrevistas en la Western Electric, muy rápidamente se estableció que era inútil, el tipo de entrevista pregunta - respuesta. Pues se descubrić que los trabajadores querían platicar libremente bajo el sello de la confianza, con alguien que representa ra a la Compañía, la experiencia fue una cosa inusitada, Se encontró que hay pocas personas que han tenido la experiencia de platicar con una perso. na inteligente, que preste atención y que tenga deseos de escuchar sin interrumpir a todo lo que se le quiera decir. Para llegar a este importante punto, fue necesario enseñar a los entrevistadores cómo escuchar, cómo ~ evitar interrupciones. In este mismo experimento se formularon las reglas que sirven de guía para aprender a escuchan.

1. Preste toda su atención a la persona entrevistada y consign que ella se dé cuenta de eso.

2. Escuche. Dediquese a oir, no a exponer sus problemas personales.

3. No discuta. No contradiga.

4. No dé consejos. Solamente oriente.

5. Escuche por:

ţ

おも

ي .

٠.,

a) Lo que quiere decir.

b) Lo que no quiere decir.

c) lo que no se puede decir sin nyuda.

6. Paga un resumen de lo que se ha dicho y presén telo para comentarios. Hágalo con la mayor precaución, es decir, aclare pero no distorsione.

7. Sea discreto, acuérdese que todo lo se platica se considera de confienza personal y que jamás se lo podrá divulgar a nadie.

I.- Dentro de la organización de una empresa constructora, es indispensable la creación de incentivos para todo el personal que trabaja en alla *y* muy especialmente para el personal de operación da los equipos de construcción.

Los incentivos, que generalmente se conocen como bonificacicnes, pueden y deben ser tabulados en función del tipo de trabajo y máquina que mane ja cada operador.

Los sistemas de bonificación de mayor aplicación en uuestro medio :on + los siguientes:

A).-Por hora efectiva de máquina trabajando,

B), •Por metro cúbico movido,

C).- Por metro cúbico acarreado,

D),•Por viaje ejecutado.

E).-Por metro cuadrado tendido o compactado,

f).-Por metro cuele, para perforadoras y compresores.

'G).-Por volumen total de etapa determinada de trabajo.

Con todas estas formas de bonificación pueden y deben hacerse combina ciones tales que satisfagan a todos los elementos de trabajo que esténrealizando la obra.

Si consideramos la bonificación uniforme para todo el número de unidades ' de obra que ejecute un operador tendremos un incentivo prácticamente fi jo, ya que la Única variable será el nWnero de unidadea ejecutado,

Por lo anterior, consideramos importante y benéfica para ambas partes,la creación de la bonificación combinada y sacalonada. Esta se basará siempre en un estudio detallado de los diversos movimientos que tiene que realizar cada operador; en síntesis el sistema funcionaría así:. Un operador de tractor que ejecuta varios trabajos y cada uno de ellosdiferente, deberá tener un tabulador que contemple cada forma de trabaio. o que logre agrupar en un sistema las diferentes etapus que ataque, pu diendo así considerar:

'Para excavación en corte, la bonificación podría ser por M3 movido. El control se llevaría, en función del volumen del corte por ejecutar y las bonificaciones diaries serían un porcentaje estimativo del volumen total,dejando el último día para el ajuste final.

'Para tractor empujando escrepas, la bonificación podría ser igual al 110%del promedio obtenido al calcular la suma de las bonificaciones de las escrepas.

Con ésto, la bonificación del tractorista sería igual al promedio de las bonificaciones de los escreperos, más un 10% que consideramos tiene por objeto estimular el cuidado de la producción, ya que el tractor siempre se considera como máquina primaria de la cual depende toda la producción de las motoescrepas empujadas.

Cuando el tractor ejecuta durante un turno, varios trabajos de difícil cuantificación, como son: bandeado en terraplenes con material no compac table, tendido de estos materiales, afinamiento de cortes, etc., la boni ficación podrá ser por hora efectiva trabajada.

Como podrá notarse, este último sistema generalizaría el pago de incenti vos para cualquier máquina; pero no es aconsejable, ya que el operador sededica a trabajar horas efectivas sin que le importe la producción, y es bien sabido que en una hora efectiva pueden tenerse rendimientos diferen tes en función de la aplicación que el operador haga de su equipo de pro ducción, ya que, en un ciclo de corte, el rendimiento depende de varios factores como son; la carga que se lleve en la cuchilla, la distancia a que se acarree y el sistema de acarreo, ya que puede llevarse el materialconfinado (sistema de zanjas) o libre, en ambos casos la producción es di-التفاسد رائكان لمقائلهما اراد திரிச்சி இந்தீயட்டுகள் **P.** ferente, San Collair بمقطعها ولينا اليكات الدارات الرافع

 $\mathbf{r} = \mathbf{r}$ 62 El incentivo escalonado, se basa en el cálculo del rendimiento mínimo para obtener la producción proyectada, a éste rendimiento se le asigna una boni dicación unitaria, la cual se incrementa en un 10 6 20% el rebasar este rendimiento y hasta otro rendimiento lógico, a partir del cual vuelve a in crementarse en la misma proporción; pero sobre la nueva bonificación; esto podrá hacerse por las veces en que lógicamente pueda aumentarse la producción.

Un ejemplo de esto lo tendríamos así:

Tractor D-8 equipado con dozer y ripper cortando cierto material;

a) Bonificación a \$0.20/M3 hasta 400 M3/turno.

- b) Bonificación (20%) sobre la anterior: \$ 0.24/M3 desde el primer metro cuando rebase los 400 M3/turno y hasta 600 M3/turno.
- c) Bonificación (20%) sobre el anterior: \$ 0.29/M3 desde el primer metro cuando rebase los 600 M3/turno.

Quantificando lo interior tenemos:

Cuando produzca 380 M3/t x \$ 0.20.- Bonif.: 76.00 s.

Rebasando los 400 M3 y con rend. de

472 M3/t  $x$  \$ 0.24,-Bonif.:  $$113.28$ 

Pasando de los 600 M3 con rend. de

610 M3/t  $x$  \$ 0.29. Bonif.:  $$176.90$ 

Como puede observarse el incentivo que representa este sistema de boni ficación es muy importante, pues el operador siempre tratará de sobrepasar el limite inmediato superior ya que en muchos casos 10 6 15 M3 más de rendimiento incrementa su percepción por este concepto, en un -. 207 minimo.

Ahora viendo el beneficio que estos 10 ó 15 M3 representan para la empresa y analizándolo en pesos tenemos que representan un incremento de 10 a 15 M3, que suponiéndolos con costo unitario de \$5.00 M3, represen tan un importe de venta de \$150.00 a \$225.00 por turno equivalente, se gún el número de unidades que se tengan trabajando, hasta un 5% de pro  $\lambda_{\text{max}} \lambda_{\text{max}}$ 

A alizando lo visto en el ejemplo anterior proponemos una tabla de incentivos para operadores de equipos de construcción;

PROPOSICION DE UNA TABLA DE BONIFICACIONES PARA LA OPERACION DE DIVERSOS EQUIPOS DE CONSTRUCCION.

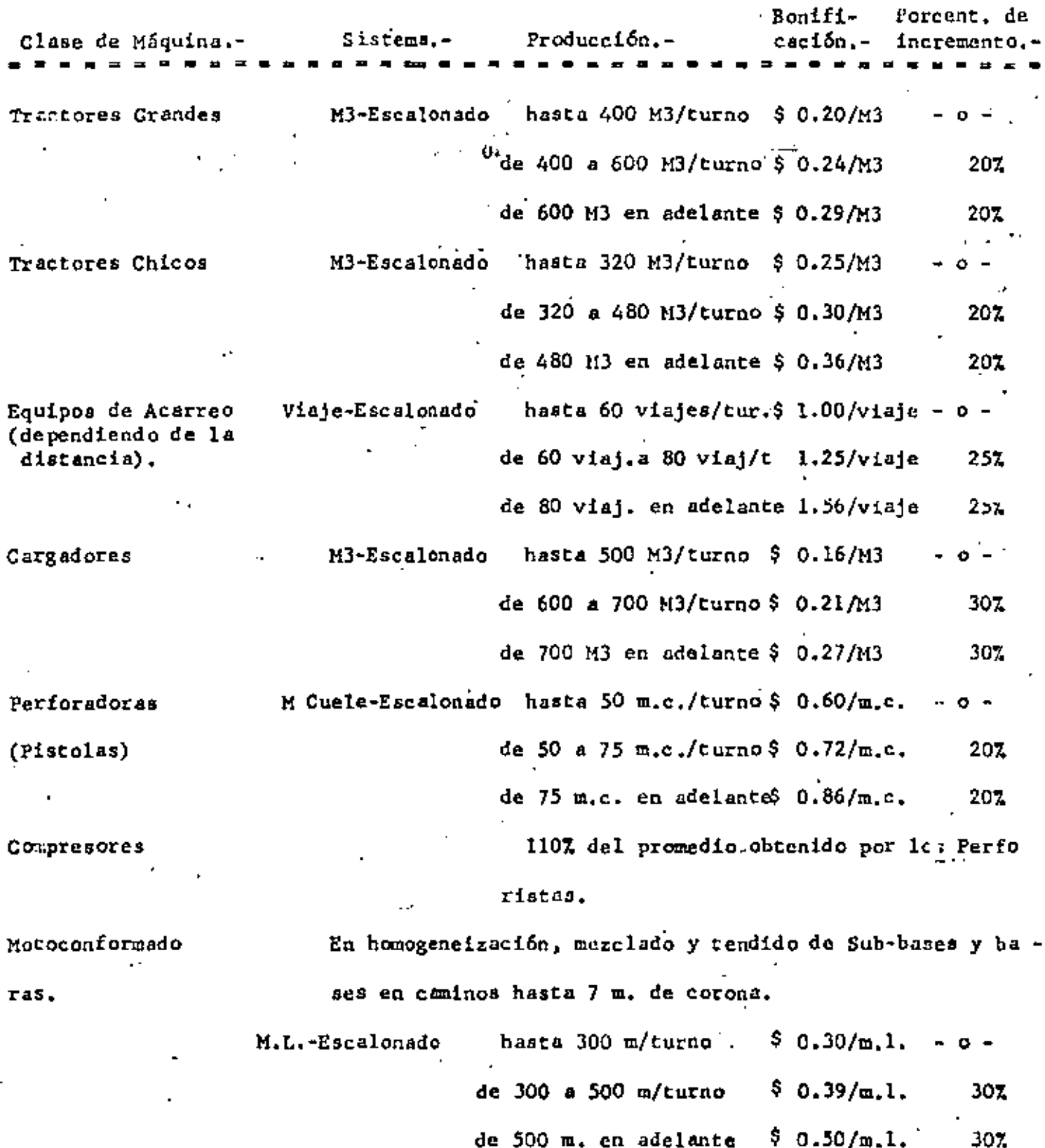

 $\mathbb{D}$ 

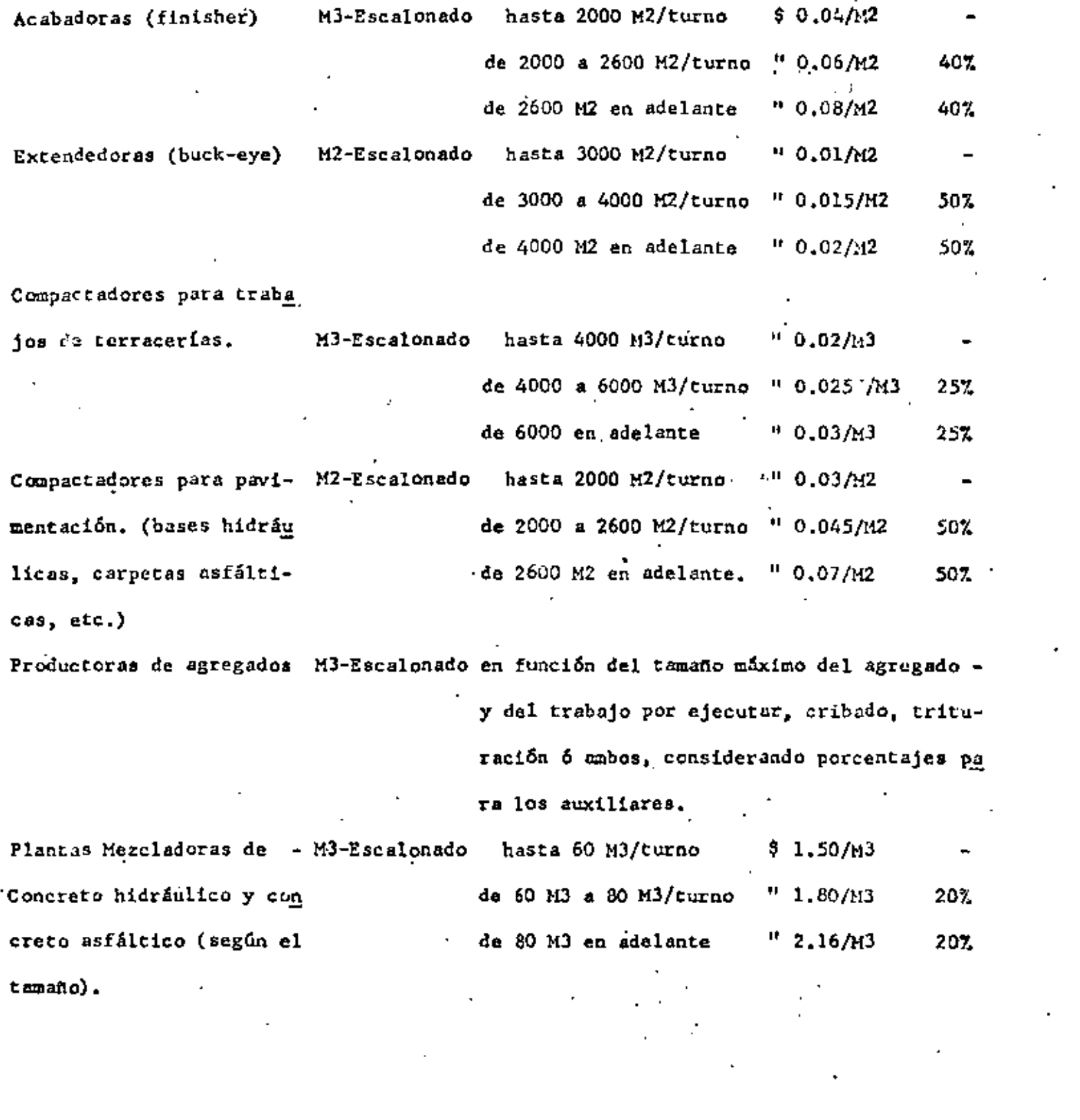

 $\label{eq:2} \frac{1}{\sqrt{2}}\int_{0}^{\infty}\frac{d\mu}{\mu}\left(\frac{d\mu}{\mu}\right)^2\frac{d\mu}{\mu}\left(\frac{d\mu}{\mu}\right)^2\frac{d\mu}{\mu}\left(\frac{d\mu}{\mu}\right)^2.$
- II.-Los operadores de equipos de acarreo como son motoescrepas, camiones pesados -(fuera de carretera) y camiones volteo, podrán bonificarse por viaje-distancia o por M3-distancia.
- Para ello y en función de los acarreos promedio de la obra, se elaboraría unatabla de distancias promedio a los bancos y con ajuste a ellos se calcularía la bonificación posible, haciendo el análisis en forma escalonada, para lo cual se procedería de acuerdo con lo explicado para el caso del tracter.

III.-Los operadores de equipos cargadores, traxcavos, palas, retroexcavadoras, dra igas de arrastre, etc. podrían bonificarse en función del M3 cargado y en for ma escalonada de acuerdo con la capacidad de los equipos.

IV.-Las máquinas diseñadas para, tendido y compactación de materiales como son motoconformadoras, acabadoras (finisher), esparcidores, compactadores lisos,neumáticos, vibratorios, de patas, etc. podría bonificarse a los operadores en función de la superficie tendida y se pagaría por metro cuadrado. El estudio para este pago se haría para cada máquina, en función del trata miento que se dé a la capa, su espesor y área para las motoconformadoras, y del espesor y área sólamente para las adabadoras (finisher), extendedoras y والمعارفة وأرادي equipos de compactación.

V.- Máquinas productoras de agregados y mezcladoras de materiales.

Sugerimos para los incentivos correspondientes a estos equipos, el pago de bonificaciones en función del volumen producido, escalonándolo de tal manera que incite a obtener los máximos rendimientos. Tomando en consideración que en estos equipos se tienen además del responsable general, algunos auxiliares y operadores de partes de la planta, la boni ficación deellos podría ser en porcentaje del que se otorgue al jefe de planta.

14 ₩

cia, cuando el agua seu empleada de inmediato o con pequeñas demoras y por hora<sup>1</sup>eapura cuando por necesidad dei trabajo (riegos de alivio) el operador tenga que esperar tiempos largos en que no pueda usarse en otro lugar.

VII.-Finalmente trataremos de los incentivos para intendentes de maquinaria, mecá nicos, jefes de engrase y suministro.

A este personal podría bonificársele en función de horas efectivas de trabajo de los equipos base o pesados, otorgándose el 100% de lo estudiado yara et incendente de maquinaria y porcentajes deello para cada mecánico, en función de la importancia de su trabajo en la obra.

Podala bonificarse al intendente de maquinaria por ejemplo a razón da \$ 0.50 /hora efectiva de máquina y considerando un equipo total de 15 máquinas quetrabajó en total 2152 horas en el mes, la bonificación sería de 2152 x \$0.50  $=$  \$ 1,076.00

Como este equipo podría trabajar hasta 3000 hs. en el mes el intendente tratará de llegar a ello que representaría para él \$ 1.500.00 mensuales de bouificación.

El resto del personal mecánicos, ayudantes, etc. podrían obtener incentivosdel 80%, 70% 6 60%, como ya dijimos según su importancia.

VIII.-Influencia del estado mecánico general en el estudio de incentivos para elpersonal.

Como vimos anteriormente, el sistema que juzgamos más apropiado para el cálcu lo de bonificaciones al personal es el escalonado, en fanción de preducciones base; sinembargo, cuando el equipo se encuentra en malas condiciones mecâni cas o desbalanceado en cuanto a capacidades, el personal se resiste a la a ceptación del sistema yá que en ocasiones los equipos trabajan cuando más el-50% del tiempo posible o utilizando sus capacidades en la misma proporción. -Para este caso, es indispensable el cálculo de bonificaciones combinadas dan-

 $\mathcal{L}$ 

do además de la ya estudiada una bonificación, aunque menor por hora, en el caso de reparaciones no imputables al operador. Como puede observarse esta ' combinación encarece el costo de producción, pero su influencia es mínima para los resultados que se obtienen, por lo que la recomendamos para este caso.

- CONTROL Y CAPACITACION DE OPERADORES DE MAQUINARIA DE CONSTRUCCION.- Vicente Saisó Sempere.- Ponencia en el 9º Congreso Mexicano de la Industria de la --Construcción - 1973.-
- CONTROL DE OPERACION DE MAQUINARIA.- Ing. José Arias Duforeq.- Ponencia enla la. Reunión Nacional de Analistas de Precios Unitarios. - 1975.
- INSTRUCTIVO PARA SUPERINTENDENTES.- Ing. Francisco Ricci Chacon Canstrucciones Pesadas, S. A. - 1976.
- BOLETIN INFORMATIVO 412 Cémara Nacionalade la Industriade la Construcción.-31'de Julio de 1976.

ra.

Υ I V A C I O N

.1.- TEORIA DE ABRAHAM MASLOW.

El doctor Abraham Maslow (1954)

postuló que el hombre posee una escala de necesidades, asaber:

a) Necesidades fisiológicas -(o primarias).- Indispensables para la conservación de lavida: alimentarse, respirar, dormir, etc. Pueden saciarse, a diferencia de las secundarias. Aunque rara vez se presentan como fuerzas motivadoras en nuestra sociedad, aveces pueden dominar la conducta, por ejemplo, en las épo cas de depresión.

b) Necesidades de seguridad. -El Anevitable desconocimiento del futuro . hace que el hombre se provea de satisfactores por si algo perturba su seguridad. Requiere sentir seguridad en el futuro aprovi ... sionamiento de satisfactores, para él y para su familia, de acuerdo a las necesidades primarias; necesita igualmente, sentir seguridad en cuanto al respeto y la estimiciónde los demás componentes de sus grupos sociales.

c) Necesidades sociales.- Para sobrevivir, el ser humano, necesita, salvo raras excepciones, aliarse; requiers vivir dentro de una comunidad. Has ta ahí el aspecto netamente utilitario de la sociedad; pero, además, el ser humano necesita sentir que pertenece al grupo y que se le acepta dentro del mismo.

d) Necesidades de estima.-Al hombre le es imprescindible emocionalmente, darse cuenta que constituye un clemento estimado dentro del contexto de relaciones interpersonales que se instauran dentro de la comunidad, no solamente necesita sentirse apreciado y esti mado sino que, además le precisa destacar, contar con cier to prestigio entre los integrantes de sus grupos en una -.jerarquía.

e) Necesidades de autorrealiza ción.- El ser humano, por su vida en sociedad requiere comunicarse con sus congéneres, verterse hacia el exterior. expresar sus conocimientos y sus ideas; así mismo requiere trascender, desea dejar huella de su paso en este mundo. -Una manera de logrario es perpetuándose en la propia obra, a través de la creación. Según Maslow expresa el descubrimiento del yo real y de su expresión y desarrollo, o sea que es la tendencia de realizarse en aquello que poten cialmente se cs. Maslow dice que las personas que tienenesta característica como que perciben mejor la realidad, aceptan su propio yo y el de los demãs, son autónomos, --espontáneo, con sentido del humor y sobre todo creativos, es decir, tienen una capacidad especial de originalidad einventiva.

Maslow considera que las necesidades superiores no aparecen sino cuando ya se han satis fecho las fundamentales y a ésto lo ha denominado "la prepotencia de las necesidades".

2.- TEORIA DE HERZBERG.

Esta teoría dice que la insa tisíacción no es lo opuesto a la satisfacción, sino que am bas tienen diferentes formas de medición y que van de la satisfacción a la no satisfacción y de la insatisfacción a la no insatisfacción; por esta razón se le denomina teoría dual.

 $\mathcal{L}_{\text{NLO}}$  ,  $\mathcal{L}_{\text{NLO}}$ 

Herzberg considers que los fac tores intrinsecos causan en el puesto una satisfacción, no llegando a la insatisfacción cuando desparecen estos facto res, sino cuando desaparecen los factores extrinsecos o -ajenos al puesto como son limpieza, luz, lugar, etc.

මෙන් සංකෘති ලබා එක් වෙනස් කොට ඔහු

÷

Disicamente la teoria dual dice que los factores intrínsecos o pertencientes al puesto, tales como responsabilidad, iniciativa, interés, etc. Chan do estín presentes motivan favorablemente al porsonal: esdecir, causan satisfacción; pero su ausencia no ocasiona insatisfacción.

Herzberg y sus colaboradores dicen que en cambio se llega a la insatisfacción cuando fac tores extrinsecos al puesto, como simpatía con los compañeros, limpieza, etc. están ausentes; o sea la teoría dice que carencias experimentadas por las personas en el mediode trabajo le causan insatisfacción, pero contar con todaslas comodidades y clima adecuados no le causan hatisfacción. a na salawan 2012

3.- TEORIA DE McCLELLAND

Es ya clásica la exploración que realizó Wober (1957) sobre la ética protestante y el  $$ capitalismo. Como es bien sabido, êste arguye que uno delos factores basicos en la formación de grandes capitalesen los países sajonos se debió al ascetismo de las sectasprotestantes, especialmente el calviniamo. Afirma Weber que los calvinistas adictos a este grupo creen que una vida de frugalidades aunada a un trabajo intenso constituyeun pasaporte seguro para la salvación. Por otro lado,  $\sim$ la salvación no se logra, como en el catolicismo, aislándo se del mundo sino luchando en él, Por endo el trabajo in tenso y la vida asebtica conducen a la acumulación de capi. tales.

McClelland (1962) recoge estas

ideas y formula au teoría sobre motivación; para el lan personas están motivadas primordialmente por tres factores: uno de realización, de logro; otro de afiliación y otro de poder.

Las personas motivadas por el-

primer factor, desean lograr cosas, se plantean motas quepersiguen con el fin de realizar algo, con la mira de alcanzarlas. Los motivados por la afiliación, están más inturesados en establecor contactos personales cálidos. La persona motivada por la realización desea lograr sus metas, sunque ello implique no ser secptado plenamente por un gru po.: Por ejemplo, un gerente quiere imponer ciertas norman de producción y lucha por lograrlo, aunque ello implique ganarse algunas antipatias. Los rualizadores son los jefes de empresas, los ejecutivos interesados en lograr ganancias, en establecer compañías bien acreditadas, en fincar industrias, etc., según este autor. Las personas moti vadas por el poder tratan de influir sobre las denás.

Tal teoría se basa principalmente en que la cultura influye sobre el ser humano, incre mentando en éste su deseo de suncrarse o realizarse; según McClelland las condiciones geográficas y de recursos naturales son un factor secundario para el desarrollo de un país. lo importante es la motivación de logro que los individnos de tal nación posean. Este autor hace del factor -"logro" el centro del desarrollo económico; dicho factor se origina en el individuo principalmente por la influencia que los padres ejerzan sobre él. Factores tales comola confianza, libertad, afecto y responsabilidad, son losgue determinan un mayor o menor motivo de logro. Tambiénse debe a los padres el desarrollo del motivo de poder.

..4.- TEORIA DE DOUGLAS Mc. GREGOR.

 $\sim 10^{-11}$ 

Douglas Mc. Gregor ha sido elautor que ha revolucionado completamente las teorias que se tenfan acerca del elemento humano en las empresas. Pri meramente criticó la forma tradicional en que se han venido desarrollando las empresas en el aspecto humano. A este punto de vista tradicional le ba llamado Teoría "X" + (Mc. Gregor 1969) o sistema autoritario explorativo (Likert 1968).

> Los supuestos de esta Teoría Son:

a) El ser humano ordinario - siente una repugnancia intrínseca hacia el trabajo y la evitará siempre que pueda.

b) Debido a esta tendencia huma na de rehuir el trabajo la mayor parte de las personas tie nen que ser obligadas a trabajar por la fuerza, controla-das, dirigidas y amenazadas con castigos para que desarrollen el esfuerzo adecuado a la realización de les objetivos de la organización.

c) El ser humano común prefiere que lo dirijan, quiere sonlayar responsabilidades, tiene relativamente poca ambición y desea más que nada su seguridad.

Conociendo los supuestos de la Teoría "X" el autor considera que las políticas a seguir son las siguientes:

a) Hay que dar a la gente ta--

reas simples y repetitivas.

b) Hay one vigil ra de cerca  $a$ la gente y establecer controles estrechos.

 $\mathcal{L}^{\text{max}}_{\text{max}}$ and the state of the state the special control of the c) Hay one outnolecer reglas y state of the European sistemas nutitarios. '·

Si la organización sigue estesistema tradicionalista, estará a la expectativa de que controtoda estrechamente, la gente alemnzará los estándares que se le han fijado.  $\sim 10^{11}$  m  $^{-1}$  Gam  $^{-1}$  $\mathbf{r}$  and  $\mathbf{r}$ 

 $\mathcal{L}$  . The contract of  $\mathcal{L}$  is a piense on que la mayoritation. de las personas detestan el trabajo y son irresponsables,puedo esperarse que cumplan con el mínimo posible de traba jo. Este tipo de pensamiento, entonces, da origen a una organización centralizada en la cual existe uno o pocos centros de decisión. Language to the

vestical consumer. Este sistema ha<sup>t</sup> recibido<sup>v</sup>el<sup>l</sup>-rombre de tredicional porque es el que ha seguido la huma= nidad desde tiempo inmemorial. Bien entrado el siglo XX seguía imperando en muchas organizaciones incluso en nuestros dias continúa vigente con múltiples lados. Esta teoría pertenece al bando pesimista. Tene a construir a construir a construir a construir a construir a construir de fecialistation of the control conduct particle

∙ ടുതു†8 സു. ക TEORIA "Y" (Mc. Gregor 1969);sistema participativo (Likert 1968) o de recursos humanos- $(Milas 1956)$ , which is the contract of  $(Milas 1956)$ *Free*  $\frac{1}{2}$   $\frac{1}{2}$   $\sim 100$  K

 $\mathbf{I} \in \mathcal{I}_n$ La teoría "Y" constituye una mieva doctrina para el manejo.y la administración de los recornes lumanos, la teoría "Y", consiste en la integración, de los intereses individuales con los objetivos de la organización. Como  $2.146$ ŧ. ∴nt i

Vamos a referirnos ahora a los supuestós, políticas y espectativas de la teoría que costamos tratandos en conjunto de la componente de

conduction for environmental torria "Y" da per sentado que el individuo ya a ejercer la dirección y el control de al migno en sus esfuerzos por lograr los objetivos de la organización en el grado en que se comprometa al logro dedichos objetivos.  $\mathbf{I}$ 

والهامعة المتوارد ca pa duchiốn y المستقطعات las ideas de la teoría "Y" non mar an air an 1 hiegan la eficacia de la autoridad pero sostienen que no -

 $\cdot$   $\cdot$ 

 $\mathbf{z} \cdot \mathbf{z} + \mathbf{z} + \mathbf{z}$ 

es conveniente para todos los efectos y en todas las circunstancias •

La teoría "Y" es una invitación a la innovaci6n.

SUPUESTOS (o Características)

a) La gente tienen' iniciativa *y* • s responsable;

b) Quiere ayudar a lograr obje ti vos que considera valiosos;

e) Es capaz de ejercitar autocontrol y autodireccíón.

d) Posee mas habilidedes de las que está empleando actualmente en su trabajo.

### POLITICAS:

a) Crear un ambiente propiciopara que los subordinados contribuyan con todo su potencial a la organización.

b) Los subalternos deben, parti cipar en las decisiones.

e) El Jefe debe tratar constan temente de que sus colaboradores amplíen las áreas en lascuales éstos ejerzan su autocontrol y autodirección.

Szlan

. ~·· a) La calidad de las dcci'siones y actuaciones mejorará por las aportaciones de los subordioados¡

b) E~tos cjercerán sus poten... cialidades en lograr los objetivos valiosos de la organiza ci6n;,

e) Su satisfacción se incremen tará como resultante de su propia contribución.

Como es fácil apreciar; esta postura es radicalmente opuesta a la teoría anterior. Sus principios son más dinámicos pues indican la posibilidad de desarrollo y crecimiento del trabajador como ser humano. Uno de los puntos vitales en la Teoría "Y" es que muestra-.. que la Gerencia es directamente responsable del buen funcionamiento de la empresa, a diferencia de la Teoría "X" que culpa a la raturalcza humana.

# TEORIA "Z".- En base a los ex-

perimentos de llauthorne, surgió un nuevo enfoque que empe-26 a tomar forma y el cual se refiere a:

I) SUPUESTOS.

a) La gente quiere sentirse importante. "

b) ser informada.

c) pertenecer al grupo.

d) que se le reconozcan sus méritos.

II) POLITICAS.

a) ensalzar por un trabajo bien hecho.

b) informar a los subordinados.

c) lograr que la gente se sienta importante.

d) establecer un espíritu de "la familia"

e) vender las ideas.

f) el jefe debe explicar el "por qué" de las órdenes.

III) EXPECTATIVAS.

a) un trabajador satisfecho producirá más.

b) los subordinados cooperarân de buen grado.

c) los elementos tendrán una resistencia menor a la autori  $-**dad**$ .

De lo anterior resulta que elenfoque paternalista se ha ampliado ahora para incluir las necesidades sociales y de estima preconizadas por ABRARAM-MASLOW.

En este caso la tarea fundamen tal es "vender la idea", o sea que, el jefe es quien tiene la capacidad para pensar y el empleado debe ejecutar el -futuro de ese pensamiento, aunque aquél obtendrá mejorgaresultados si logra que el subordinado acepte la orden como algo valioso; estará entonces "motivado".

Dicho enfoque propugna el mode lo siguiente para expresar las relaciones entre la satisfacción en el trabajo y la productividad.

y produccion.

Una serie de investigaciones han fallado en mostrar esa relación. A mayor abundanciaotros estúdios han scñalado un incremento en la produc . ción después de instalar un sistema, tipo teoría "X", porlo tanto, este resultado no es do sorprender, porque existe una mayor presión.

# ANALISIS

MASLOW. Una crítica respectoa la teoría de Maslow es que no ha sido probada. Seriánecesario realizar un estudio longitudinal en el tiempo con diversos grupos de personas y determinar si ha medidaque se van satisfaciendo sus necesidades se cumple el prin cipio de prepotencia. De hecho, existe un estudio en este sentido que no ha probado la veracidad de la teoría: sin embargo, antes de descartarla, es requisito contar con un mayor número de investigaciones.

y

Otra crítica a esta teoría esque las definiciones de las necesidades no son operacionales; en otras palabras; que no presentan las operacionesy manipulaciones necesarias para obtener las necesidades.<sup>3</sup> Probablemente esta crítica es muy extremista, pues eso requeriría una manipulación experimental, de seres humanos.-Por su propia naturaleza el ser humano presenta inumerables factores que impiden un estudio de esta naturaleza.

Este autor señala que llegar a la cumbre indica que pueden ya tomar un respiro y, por ende, dosciende su motivación de logro.

En sus escritos McClelland dice que logro y afiliación son opuestos: en otras palabras. el realizador es un individuo aislado afectivamente. Entonces precisa ser individualista, de acuerdo a este autor; del individualismo al liberalismo económico, no hay sino un paso. En efecto, McClelland asienta que a fin de lo- $\epsilon_{th}$ grar el desarrollo econômico, urge romper con todo lo tradicional, las mujeres deben trabajar y debe incrementarseun respeto "impersonal" hacia los demás miembros del grupo; es decir, dado que del ambiente cultural el individuo :- aprende sus pautas de conducta y sus motivaciones, para -inyectar la motivación de logro que dará como resultado -el desarrollo económico, es necesario cambiar la cultura.-Con esto se ve en los escritos de este autor el deseo de que la cultura estadounidense sea adoptada por los países subdesarrollados.

Sin embargo, ¿por qué? hacer\_ opuestos afiliación y logró ¿No pueden ser complementa. rios?. Por una parte, las organizaciones requieren del -esfuerzo coordinado de sus miembros; luego entonces en elgrupo está la materia prima de las organizaciones y, naturalmente si estas son productivas el nivel general económi co de un país puede elevarse. El individualismo en las or ganizaciones y en los grupos, acarrearia solamente desintegración y mal funcionamiento de las mismas, con las consecuencias económicas de esta situación.

e krit

Por otro lado, ¿no es posiblelograr un desarrollo armónico, es decir, social y económico al mismo tiempo?. ¿No es posible buscar el desarrollo teniendo en mente precisamente el conjunto social?. En definitiva, para muchas personas el lograr situaciones econó micas, políticas, etc., adecuadas a la sociedad, será unamotivación válida y tal vez más atractiva que el solo aspecto económico por sí mismo.

Para el avance integral de unpaís, ¿no es necesario que sus gobernantes estén motivados tanto por el logro como por la afiliación?. Esa doble.mo tivación permitiría la realización de obras en beneficio A de la sociedad. Y en este caso, la motivación de logro yafiliación no son opuestas sino definitivamente complementarias. Tal vez si el gobernante está motivado solo por el logro, busque únicamente el provecho personal. El hombre público motivado por el poder y la realización crearáun régimen totalitario, de acuerdo a la teoría de McClo-lland.

Mc.GREGOR. La teoría "X" explica las consecuencias de una técnica administrativa particular; no señala ni describe la naturaleza humana aunque a si se lo propone, porque sus ideas son tan inecesariamen te limitadoras que nos impiden ver las posibilidades de otras prácticas activas.

Lo importante es que las empre sas descchen de una vez las doctrinas restrictivas como las definidas en esta teoría, con objeto de que los futuros inventos respecto a los aspectos humanos de las empresas constituyan algo más que cambios ligeros de ideas ya anticuadas sobre el esfuerzo humano organizado. Pero de todos modos mientras las ideas implícitas en la teoría "X" sigan influyendo en la estrategia administrativa no lograremos descubrir y menos utilizar, las potencialidades delser humano común.

PARA LA TEORIA "Y" no faltan autores que duden de la eficacia de este sistema. Dubin -(1968) dice que la mayoría do las personas toman su trabajo como un tipo de conducta necesaria más que voluntaria y que tal labor no costituye un interés central en su vida,-Strauss (1964, 1968) indica que los propugnadores de la teoría "Y" no son optimistas sino utópicos, ya que no solo desean cambiar las organizaciones sino que además, piensan que pueden hacerlo.

Un punto central en las objeciones de Strauss es que para que la teoría "Y" funcione,precisa que exista un concenso absoluto entre todos los integrantes del grupo y ésto es difícil de lograr; frecuen temente es necesario negociar y ceder un tanto hasta llegar a un acuerdo. De cualquier manera, las discuciones conducen a una insatisfacción porque no todos los integran tes del grupo quedan convencidos de que la decisión tomada sea la mejor; además intervienen factores políticos y per--sonales.

Algunas personas ven en la implantación de un sistema "Y" un esfuerzo por parte de la gerencia, para aprovecharse de los recursos que ellas poscen, al permitirles participación en todo, excepto en lapropiedad de la organización y sus utilidades; dicen también que los trabajadores no tardarán en advertir ésto y que su motivación decaerá si se dan cuenta que su esfuerzo rinde gamancias para otros, pero no para ellos mismos.

Claro, uno puede perderse en argumentaciones en favor y en contra de la treria<sup>-"Y"</sup>, sin

embargo es necesario tomar en cuenta el ambiente cultural. Entendemos aquí por cultura un "patrón" de modos de compor tamiento aprendido; cada medio caltural cnseña a sus micmbros como hay que conducirse, así como ideas sobre la natu raleza del hombre.

Dentro del término de culturase comprende también la subcultura profesional. En cada ocupación existen pautas de conducta. Si es cierta la hipótesis de que la mayor parte de las personas se dedican = al trabajo para el cual tienen mayores posibilidades intelectuales y que a mayor inteligencia corresponde mayor ne cesidad de autoexpresión, la conclusión sería que no todas las personas ni en todas las ocupacionos se verfan impulsa das por un deseo de participación. Los profesionistas exi dieže una mavor intervención que lou barroudesse

CONCLUSIONES.

El estudio realizado sobre estas cuatro teorías está basado fundamentalmente en que han sido las más aplicables dentro del campo organizacional, no obstante es procedente hacer mención de que existen - otras teorías que aún teniendo importancia no han sido desarrolladas dentro de este campo.

Todas estas teorías van encami nadas a motivar al trabajador para obtener un rendimientomayor del mismo, mediante su satisfacción y por lo tanto en un mejoramiento de las relaciones obrero patronales; también a que son las que mejor se adaptan al tema estudia

do, ya que a nivel empresarial son las que más amplia y directamente tratan el tema de la motivación dentre del trabajo y proporcionan alternativas que permiten observardesde diferentes puntos de vista la forma de motivar al trabajador de acuerdo a sus necasidades.

### DESARROLLO DE LA MOTIVACION.

**1.1. FACTORES QUE LA INTEGRAN** 

Entre los distintos factores que determinan la conducta de un trabajador figuran las in fluencias cjercidas sobre él mismo por otras personas. Elmedio circundante social representa una parte vital en laregulación de sus acciones, en el moldeamiento de sus acti tudes y en la orientación de sus motivaciones, el trabajador aporta a la vez su contribución al medio circundante social, de ando que sus acciones, actitudes y motivaciones influyen en la conducta de los demás. For consiguiente,los medios de un grupo interactúan en forma dinámica unossobre otros. El carácter de las correlaciones y los efeotos que éstas tienen sobre la persona dependen de la natu raleza del grupo y de los individuos que la componen.

Las fuerzas sociales que operan sobre el trabajador son poderosas y miltipes. Mien-tras el medio circundante material constituye un factor en la determinación del rendimiento del trabajador, éste se muestra relativamente tolerante hacia él. Por lo contrario, es muy sensible al medio circundante social, cuando sus relaciones interpersonales se hayan intimamente relacionadascon sus ambiciones y objetivos. En la institución para la cual el individuo trabaja existen varias organizaciones formales e informales, que producen un efecto condicionador sobre las acciones del trabajador. En diver sos grados, su conducta estará determinada por factores internos y externos a la labor que descupaña.

 $O(1)$ 

- a) Factores internos.- Las actividades y sentinientos que los trabajadores desarrollan en sus tareas influyen enla determinación de sus objetivos (motivaciones).  $Si -$
- ". la empresa se miestra equitativa y las condiciones de trabajo son buenas, dan base para un buen molde de moti vaciones. Si la paga es tuena, pero la calidad de la jefatura es mala, surgirá otro molde. En todo caso, la motivación dependerá en cierto grado de la experienciadel individuo; aquellas experiencias que se relacionancon la tarea probablemente representan importante papel,
- b) Factores externos.- Si las actitudes  $\gamma$  los sentimientos del trabajador, cuyo origen sca ajeno a la situación del trabajo, afectan a la conducta del mismo en la tarea, no está fuera de razón suponer que las actividades y sentimientos desarrollados en su vida de hogar, su iglesia, su partido político, su comunidad y por muchos otros grupos de los cuales es miembro, según sea el número de grupos con los que tiene contacto, el medio social del trabajador constituye en forma significa tiva la determinación de su conducta y en otras actividades al margen del empleo, tendrá también efectos inportantes.

En consecuencia una vida hogareña poco satisfactoria se reflejará en la reducción de la eficiencia en la terea.

2. HETODOS PARA SU ESTUDIO

En la mayoría de los casos resulta imposible estudiar la motivación de los trabajadores valiéndose del mismo tipo de investigación experimental controlada que puede utilizarse para factores tales como los métodos y las condiciones del trabajo.

Como los determinantes de moti vación de la conducta están tan completamento correlaciona dos cuando se estudian sus efectos, es difícil mantener todos los factores constantes. Existen tres tipos de métodos para estudiar la motivación.

a) Aquellos que infleren la motivación por la conducta...

- b) Aquellos que implican informes directos del individuo, concernientes a su motivación.
- c) Aquellos que utilizan las llamadas "técnicas proyectivas",

8s

Ninguno de estos métodos es -enteramente satisfactorio, pero todos ellos de una manerao de otra, sirven para proporcionar alguna información relativa a la motivación de los trabajadores. Pura cada uno de estos métodos haj muchos tipos de técnicas y de modificaciones específicas, que mencionaremos brevemente por con siderarlo de importancia:

a) Deducciones sobre la motivación por la conducta: las características de la conducta que llevan a deducciones sobre la motivación son muchas y no están delineadas claramente; en efecto, incluyen características tales como las de estar orientado hacia una meta, el ser típi cas y el implicar satisfacción o descontento.

Pueden obtenerse conocimientos sobre la conducta de los trabajadores en una diversidad de formas: Kornhauser ha resumido estas en tres formas aproxi madas:

- 1.- Análisis estadísticos de los conflictos de trabajo. las quejas, el ausentismo, el movimiento de personal,etc.
- 2.- Observaciones de primera mano sobre la conducta de los trabajadores, en los informes de los inspectores y las descripciones de la ejecución de los trabajadores, etc..
- $3 -$  Anditats del historial del desarrollo y los cambios operados en los sindicatos obreros, análisis de los escritos y expresiones similares de opinión respecto a los problemas de los trabajadores, etc.
- h) Informes del individuo acerca de su motivación: inducablemente que por este método puede obtenerse gran cantidad de valiosa información, pues el individuo pue de informar sobre sus pensamientos, sentimientos y objetivos, de modo que en muchos casos, ello de por resultado un cuadro completo de los factores determinantes de importancia en cuanto a su conducta. Kornhauser señala que este método presenta tres importantes dificultades:
- 1.- Lo relativo a la disposición que tenga el propio individuo de dar informes.
- 2.- La disyuntiva de si el individuo es o no capaz de mani festar sus motivaciones.
- 3.- Los informes obtenidos puden ser desvirtuados por acon tecimientos recientes.

c) Técnicas proyectivas: como interrogar a una persona directamente puede tener sus inconvenientes porque ignorando los verdaderos motivos pudiera malinterpretarlo,por eso se ha sugerido medios indirectos de abordarla... La forma de abordarla indirectamente requerirá el uso de estímulos ambiguos o carentes de estructura, tales como fotografías, figuras sin significado o frases in-Asi por ejemplo puede presentársele la focompletas. tografía de un trabajador ordinario frente a su máquina ria al mismo tiempo que se le formula la pregunta: ¿Enqué está pensando este hombro? Puesto que no existe una base establecida para la respuesta, la persona se verá obligada a proyectar su propia personalidad, sus pensamientos y motivos sobre la situación planteada, para poder responder a la pregunta.

Elogio, reprimenda, ridículo y sarcasmo.- Este nétodo es muy importante ya que de su utilización se derivarán beneficios recomendables o resultados negativos,es decir que en el caso del elogio, si se sabe utilizar se podrá contar con una gran ayuda y mejor rendimiento del personal. En el cuadro siguiente veremos-. algunas comparaciones-utilizando los factores enuncia dos:

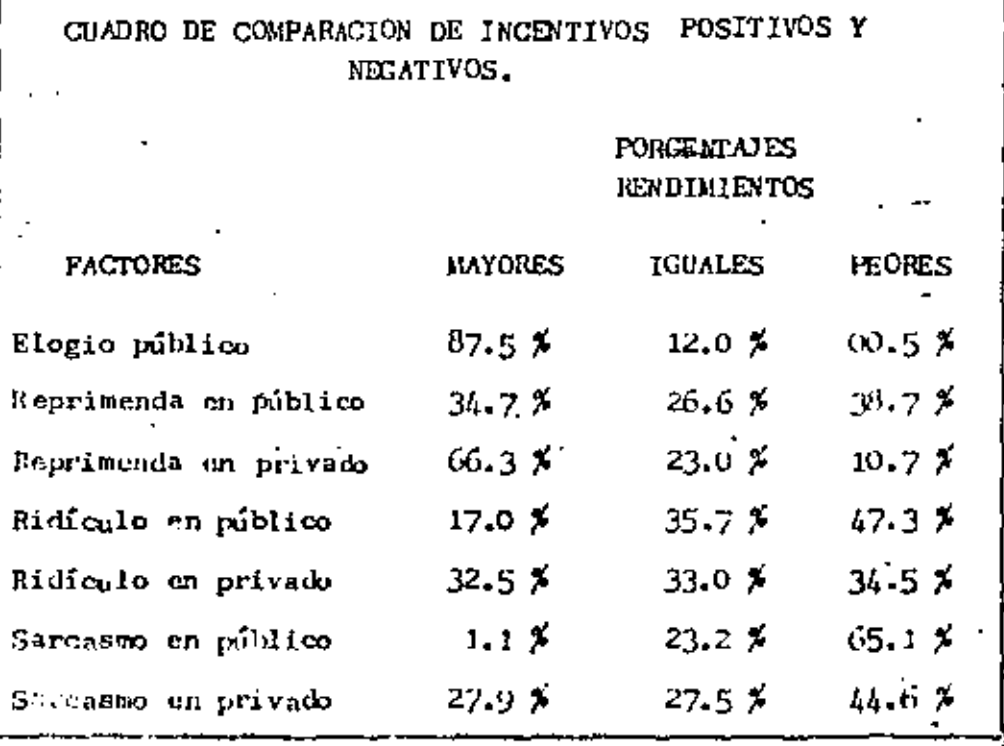

Psicologia Jndustrial de Norman F. Maier, pâg. 394.

ይት

 $\ddot{\phantom{a}}$ 

4.- LA MOTIVACION HACIA EL TRABAJO.

Es may comén escachar en las organizaciones la setencia "Hay que motivar a nuestro personal para que trabaje más". Frecuentemente a este mandato se le da un cariz manipulatorio, como si fueran marione. tas a quienes hay que motivar. Generalmente se emplea eltérmino como sinónimo de inducción o exitación. Para hacor las cosas más difíciles, se destaca la "Motivación hacia el trabajo"; pero en esta frase se habla de dirección, como si el trabajo fuera el factor hacia el cual tendiese

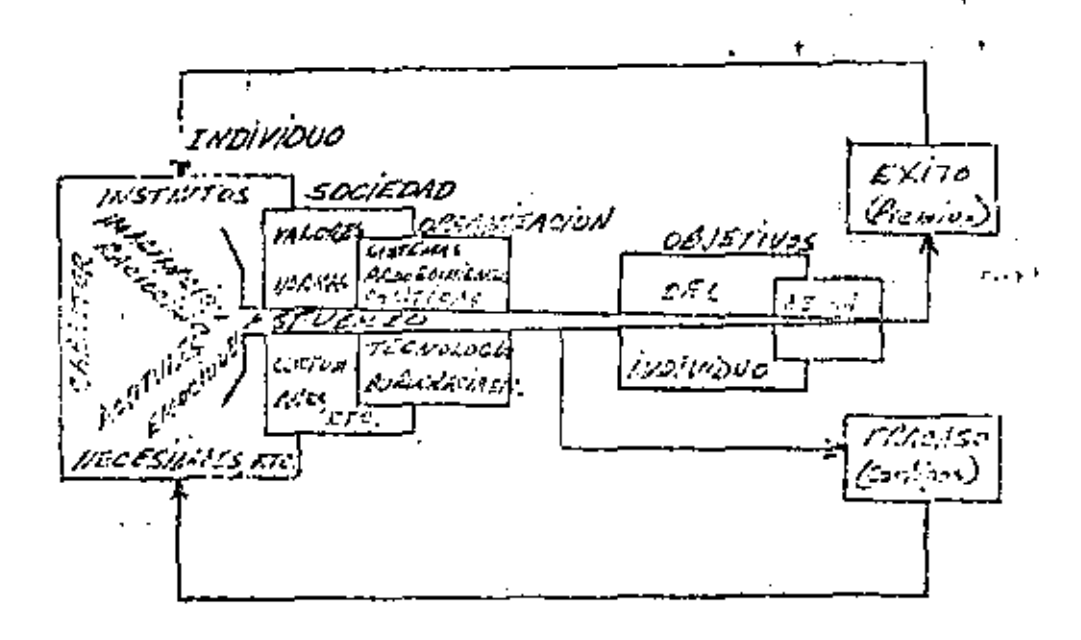

El esfuerzo se finca en la motivación individual, pero es matizado por la sociedad y l'organización; está en relación a los objetivos individuales y de la organización y puede enaducir a premios o castigos que afectarán los esfuerzos futuros a través de la motivación.

# IV. - ENFOQUE DE LA MOTIVACION EN MEXICO.

### 4.1.- CARACTERISTICAS DEL TRABAJADOR.

El ser humano, a diferencia de sus parientes de otras especies, pasa por un período de de pendencia particularmente prolongado. Sus necesidades básicas se encuentran a merced de la conducta que para con = ellas tengan los objetos y ambiente que le rodea.

En el determinismo de las padtas de conducta, la vida infantil es particularmente importante. Si las necesidades del niño no las podemos comprender aisladas de las personas que las pacdan satisfacer esto ros lleva a preguntarmos el efecto que las personas que entran en contacto con el tienen sobre su ulterior desurro llo animico y emocional.

El ser humano no es una er.ti-

dad independiente en el ticmpo, sino anclada al pasado y determinada por él. La fórmula con la cual el sujeto re-suelve su conflicto con el pasado y sus objetivos, es el-resultado de una ccuación personal, no ajena a las.pautas *y* normas culturales en las cuales el sujeto desarrolló > ··· destino.

Se ha mencionado que el traba jador mexicano esta hambriento por desarrollar su propia estima, de tener seguridad en símismo . De todo lo anterior, podría deducirse que el interés por conquistar prestigio, y sus concomitantes de seguridad en sí, constituye el "Leit-motiv" del mexicano. (Diaz Guerrero)

Se ha observado que el mexicano man!iuoe una constanto preocupación por escurrir, porpasar inadvertid:., de evadirse *y* escabullirse, de no darse a notar, de ocultamiento de la propia persona, de recato;que colinda casi con el disimulo y la hipocresía y que noes en verdad más que la convicción de la incurable fragili dad • (Uranga)

El mexicano excede en el disimulo de sus pasiones, y de si mismo, temeroso de la mirada ajena, se contrae, se reduce, se vuelve sombra y fantasma, etc. No camina, se desliza; no propone, insinúa; no replica, resonga; no se queja, sonrie.... (Octavio Paz).

El enfrentamiento a la muertees expresión de hombría, la indiferencia del mexicano ante la muerte se nutre de su indiferencia ante la vida.. Nuestras canciones, refrancs, fiestas y reflexiones popularesmanifiestan de una manera inequívoca que la muerte no nosasusta.

Por ser muy "macho" se mantiene en conflicto con la autoridad, puesto que representala figura del padre. Cuando subordinado, no perderá oca-sión para agredir al supervisor, pero cuando ocupe este papel no desaprovechará esta oportunidad para desempeñar al papel de "padre grande y foerte" que tanto ha anhelado. Cuando gobierna, o cuando ocupa accidentalmente una jerarquía superior frente a los demás, suele conducirse con dureza debido sin duda al mecanismo de resentimiento.

cializa en la fábrica, no forma grupos, porque ha satisfecho con creces en el seno familiar esta necesidad de perte nencia. El trabajador mexicano no  $\infty-$ Así encontramos que el mexicano es un ser hermético, siempre está lejos del mundo, lejos de los demás, es reservado *v* ,;nhdn-

89

•

MOTIVACION DEL MEXICANO

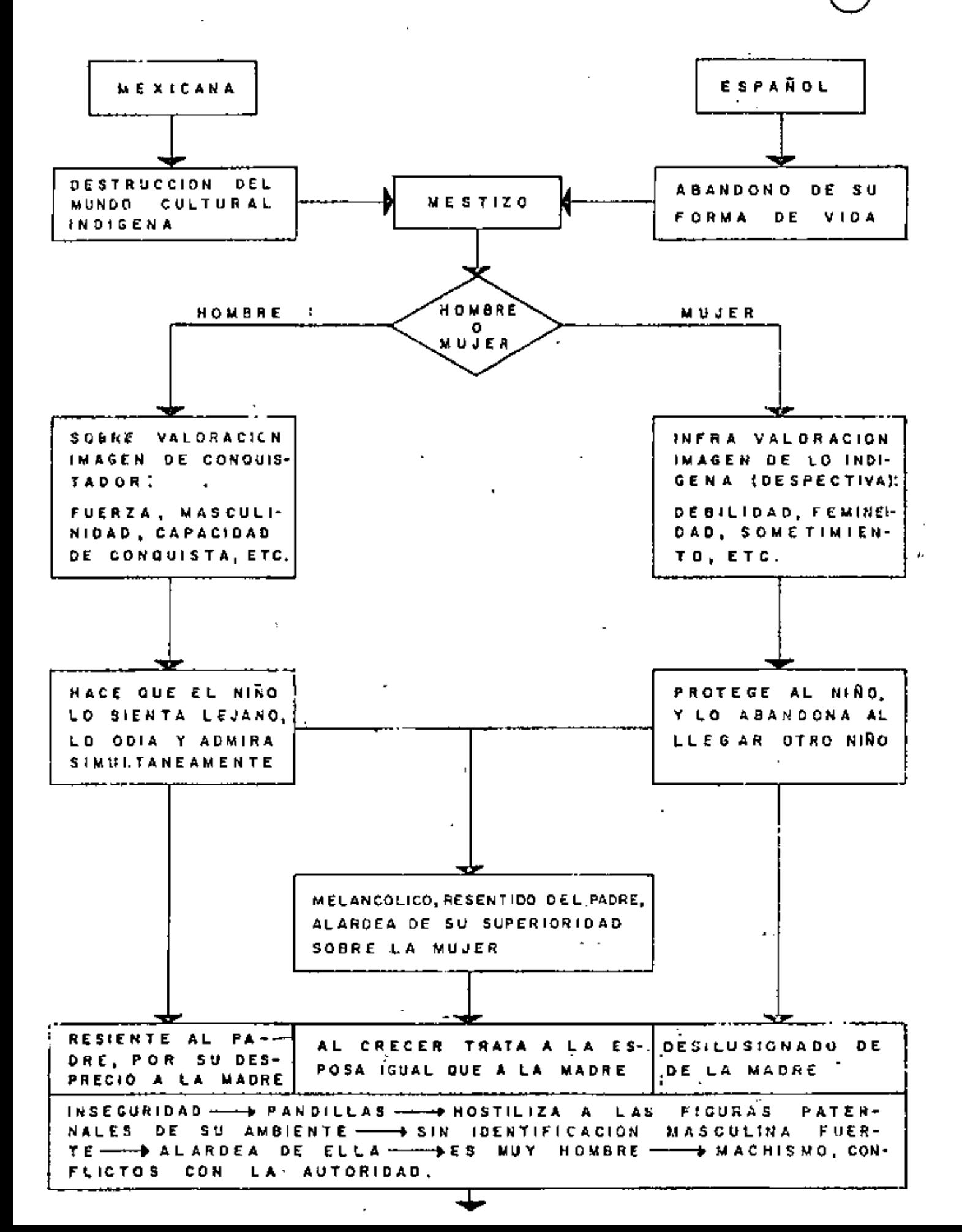

### **MOTIVACION** DEL MEXICANO

 $\mathbf{u} \cdot \mathbf{u} = \mathbf{0}$ 

 $\sim 100$ 

-97

2

SE EVADE DE LA REALIDAD Y CREA SUS ARMAS DE DE-FENSA : SOLEDAD, IRONIA, CORTESIA, SILENCIO, RESIGNACIÓN, AGRE-SIVIDAD. NO FORMA GRUPOS HERNETICOS, INDIFERENTE A INTERESES DE LA COLECTIVIDAD LEJOS DE LOS DEMAS. SATISFACE SU INSTINTO SOCIAL EN EL SENO FAMILIAR.

NO LE IMPORTA EL PORVENIR -------- TRABAJA PARA HOY, NUN-**CA PARA** DESPUES, DESPRECIO A LA MUERTE

DE HACERSE VALER, DE AFIRMAR SU POSICION, NECESIDAD LA. MOTOR PARA BUSCAR SU REALIZACION. ES EL **POCOS** PUEBLOS TIENEN ESE MOTOR.

Su tendencia al autismo y a la

insovilidad, su condición de introvertido, que le lleva apasar y repasar los escasos sucesos de su mundo circundante, son el resultado de su desconfianza a un medio social y., cultural que le han sido hostiles.

Es indiferente a los intereses de la colectividad, y su acción es siempre de tipo indivi- $\hat{r}^{\frac{1}{2}}$ dualista, carece a menudo de espíritu de colaboración. A causa de su sensibilidad, el mexionao riñe constantemente. El mexicano tan rico en contrastes, posee uno notable: el- $5x$ que se advierte entre su scritud y violencia por un lado, y su fina delicadeza y capacidad de termira por el otro. -

# INFLUENCIA DEL TRABAJO EN EL MEXICANO.

Lo primero que haremos es revi \_\_\_\_\_

Æ.

 $- - - - -$ 

 $\sim$   $\sim$   $\sim$ ąd.

sar algunas expresiones del mexicame acerca de los tópicos del trabajo. Estas expresiones no son particularmente optimistas en cuanto se refiere a que el mexicano se sienta- -----grandemente motivado a trabajar, pero en vista de nuestrapresente preocupación las analizaremos brevemente.  $\chi \simeq 0.7$ 

Los mexicanos decimos que "eltrabajo embrutece" parodiando la expresión original que indica que el trabajo "ennoblece", decimos que "la ocio-sidad es la madre de una vida padre", en vez de decir que-"la ocionidad es la madre de todos los vicios", nos comentamos unos con otros que lo primero es hacer dinero en est ta vida y luego "acostarse a rascarse la barriga", etc. -En esta serie de expresiones encontramos algo de lo que, por lo menos en un sentido común y superficial, se dice del trabajo.

Pero no hay que olvidar que el mexicano tiene un gran sentido del humor y que además es bien posible que con esta serie de expresiones se refieraa los aspectos más difíciles de trabajo, nosotros creemos que el mexicano cuando trabaja es raras veces comprendido (al no ser reconocida au labor, su capacidad, etc) si esto es cierto, si cuando al trabajador mexicano no se le com--prende en sus motivaciones, es fácil que se sienta natural mente totesto, desesporanzado, y quizá humillado, y entonces, naturalmente , no tengan mucho que ofrecer en su trabajo.

 $\mathbf{I}_{\text{max}}$ 

Las expresiones anteriores nose refieren al trabajo en sí mismo, sino a las condiciones del trabajo, sobre todo en el pasado, aunque también en el presente en México. Pero sea como sea el trabajo parece que no es agradable para el mexicano sino por el contrario re alta molesto, enojoso y constituye un instrumento de ex plotación. El trabajo desagradable corresponde a una obli gación necesaria.

El trabajador mexicano no aspi ra a vivir mejor, se conforma como está, pues tiene un sen Umiento realista do su condición social, no ha superado ein ese complejo de inferioridad porque inconscientementeno aspira a superarse, no quiere un mundo mejor, desca vivir tal como está; pero ante la elegancia y la alimentación que otros gozan, que sabe no puede llegar, pues tiene un talento suficiente para no creerlo, no siente envidia,pero por esc sele forma un sentimiento de inferioridad, fenómeno consciente ante-los demás.

En el mexicano existe una indi ferencia hacia la muerte y un resultado inmediato sería el desprecio por los cánones de seguridad e higiene dentro de los centros de irabajo. Las estadísticas sobre accidentes de trabajo deberían de ser muy clevadas, sin embargo sólo el 5.36 % de los trabajadores al año, resultan víctimas de accidentes de trabajo, esta cifra prueba la habilidad manual y la laboriosidad de los mexicanos con mayor razón si se piensa que los equipos industriales (como lostextiles y de minas) son bastante anticuados y demasiadopeligrosos para los obreros.

Una característica fundamental de la familia mexicana, es que, es muy unida y el mexicano recurre a ella sabedor de encontrar calurosa acogida, tanes así que existen frases como: "echale más agua a la olla de los frijoles", "donde comen dos comen tres", eic.  $l-as$ cuales pueden indicar que en cualquier momento en muchas familias se aceptan a los familiares desocupados.

### ORSERVACIONES EN EL ESTUDIO DE LA MOTIVACION.

Se han realizado muchos estu-dios sobre la motivación del trahajador, empleándose diver sos métodos que apuntan hacia objetivos distinton. Para los fines de presentación tomaremos sólo en cuenta los estudios característicos, dividiêndolos en las categorías si guientes:

- A.-) Objetivos y descos manifestados por el trabajador. Strong determinó los objetivos de los trabajadores, tomando nota de sus deseos conforme estos han sido manifestados, y registrando los objetivos siguientes:
- a) Empleo estable; eliminación del despido sin causa, anti guedad.
- b) Requisitos del empleo: instrucciones claras, atribución de responsabilidad definida, libertad de ejectar la ta rea a la manera propia del trabajador, ser consultado sobre cambios en la tarea y buen equipo y materiales.
- c) Condiciones de trabajo: protección contra accidentes yenfermedades, calefacción, alumbrado, ventilación y ser vicios sanitarios adecuados..
- d) Salarios: equitativos, suficientes para proveer el bienestar,, diferenciación adecuada de acuerdo con la capaci dad.
- e) Moras de trabajo: más cortas, vacaciones.
- f) Liberarse de la fatiga, del agotamiento, de la monotonia.
- g) Tratamiento del trabajador: como persona, respeto hacia sus opiniones, tener voz en el control de las condiciones benéficas, liberted individual, libertad para consultar y para hacer sugestiones, gozar de la confianzade los superiores.
- h) Satisfacción en el trabajo; conocimiento de los resulta dos y un conocimiento más amplio de los asuntos del negocio.
- i) fener voz y libre determinación para fijar las condicio nes de trabajo, sentido de responsabilidad.

ŧ

- j) Ajuste satisfactorio de las quejas.
- k) Oportunidad para ascender por méritos.
- 1) Tener un patrón bonrado, un verdadero dirigente; justicia o simpatia.
- m) Aprobación de los compañeros y del público, prestigio.

n) F: silidades recreativas, descansos.

ñ) Ahorros, ser propietario de su vivienda,

o) Seguro de vida, contra accidentes, enfermedades, vejez y muerte.

p) Vida desahogada, más ilustración para él mismo y para sus hijos una existencia mejor y la felicidad de la familia.

No se pretende que la lista  $\sim$ precedente de los motivos de los trabajadores sea completa, pero se presenta simplemente para proporcionar una nociónde sus deseos más importantes; existen notables diferencias entre las manifestaciones que ambicionan los trabajadores sindicalizados y los no sindicalizados.

B.-) Quejas, agravios y temores del trabajador. Por medio del método de entrevistas, Centers compiló las quejas concretas de trabajadores que estaban descontentos con sus empleos, las comprobaciones presentadas en la tabla siguiente muestran diferencias sorprendentes entre los trabajador s manuales y los de escritorio,pero en un grado considerable, esas diferencias provienen de la propia naturaleza de los empleos; así,los trabajadores maruales se quejan mucho más a menudo de las exigencias de la tarea que los trabajadores de oficina. Sin embargo en cierto grado las diferencias obedecen probablemente a diferencias en la manera de ser de las personas.

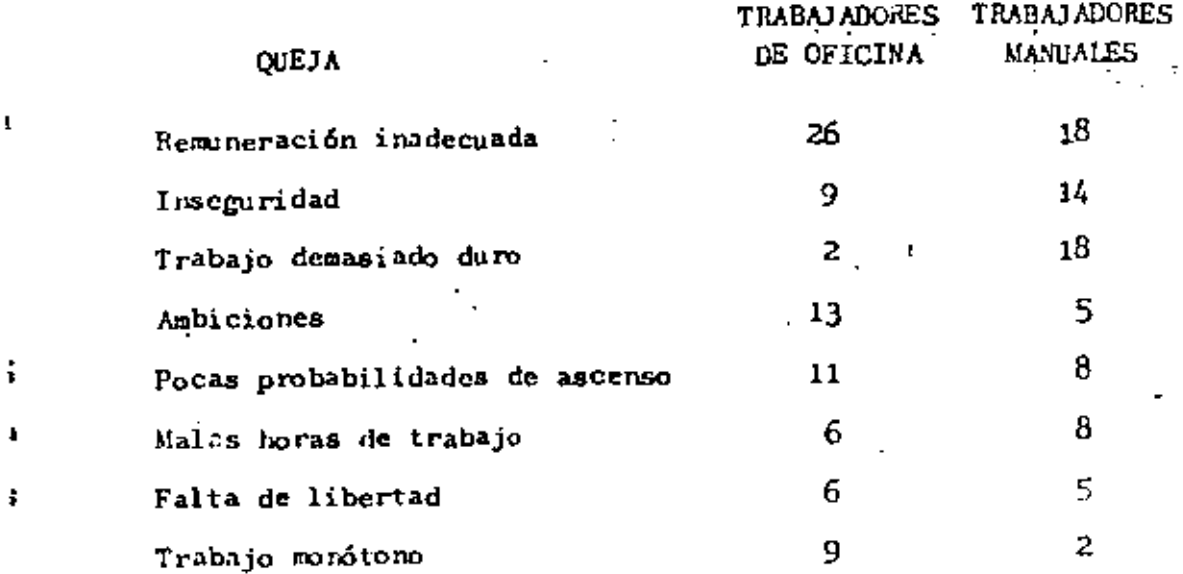

t

 $\pmb{\mathbf{I}}$ 

Ï

Principales quejas de trabajadores descontentos con sus em ... pleos.

Hall y Locke comprobaron que -

el temor a lo novedoso, al ridiculo y a la desaprobación son considerados también como factores importantes por los trabajadores. El estudio de los tempres de los empleadosparecería ser fuente fructifera de información concerniento a las determinantes de la conducta de los trabajadores; desgraciadamente, la mayor parte del interés parecehaberse concentrado en torno a los temores basados en consideracio nes económicas. Hall y Locke indican en sus estudios queuna investigación de los temores originados por la situación social resultaria fructif, a

#### 7. EL ADIESTRAMIENTO

la ciencia y la técnica evolucionan día tras día, y co no concencia lógica, la industria también progresa constantemente, desce-Fr. als nueva maquinaria, nuevos instrumentos y nuevos métodos. Use progreso de los recursos nateriales demania el progreso de los recursos humanos, quienes se ven en la necesidad de aprender el manejo y aplicación de esas máquinos, así como adquirir los conocimientos, hibitos y habilidades de losmanos metolos.

Podemos definir el adiestramiento como la comunicación de nuevos conocimientos, habilidades y hábitos en una o varias áreas de la actividad humana.

Por lo tanto, el adiestramiento comprende no solamente el aprendizaje de conocimientos sino también el desarrollo de las habilidades necesarias para aplicar esos conocimientos hasta la formación da híbitos deri valos de una práctica constante de esas habilidades y esos conocimientos.

Comp lo dijimos en el capítulo de las características de un buen supervisor, es obligación fundamental del mando medio adiestrar a sus trabajadores.

El adiestramiento que los mandos medios imparten debe ser un proceso continuo, interminable, de revisión constante de las necesidades de adiestramiento que tenga su departamento para satisfacerlas, de estar al tanto con los nuevos métodos y procedimientos que se inventen en otras industrias similares para aplicarlos a su trabajo y de estar enseñando siemprela major manera de hacer las cosas y los trucos que la propia expariencia vaya proporcionando.

En Petróleos Mexicanos la constante presencia de nuevos trabajadores o los cambios de éstos, de una actividad a otra, hacen más inten siva la labor de adiestramiento que deben impartir los mandos medios.

Puesto que siempre existe una mejor manera de hacer las cosas, la responsabilidad de adiestramiento que tienen los mandos medios no termina con enseñar a sus trabajadores a realizar bien una actividad, dejíndo. lo intecable en lo sucesivo, sino que será necesario experimentar otras for-mas más rápidas, más seguras y más eficientes de hacerlas. Cuestión que impli ca el readiestramiento de sus subordinados y por lo mismo el proceso intermina ble del adiestramiento.

fine a

#### 7,1, SU IMPORTANCIA.

Ninguna empresa progresista puede darse el lujo de pres cindir del aliestramiento, porque esto implicaría: quedar estancada, no ade-cuarse al riumo de crecimiento de la técnica y la ciencia.

93

72.

Por lo dicho anteriormente se comprende que el adiestra miento es tan importante para la empresa como para el propio trabijador, pues a la primera le permite perfeccionarse, actualizarse y de esa forma poder com petir ventajosamente con las demás empresas del ramo y para el trabajador el . adjestrumiento representa una superación personal que le es útil no sólo para la entreta donde trabaja sino aún en otras entresas. Esta superación es tanto desde el punto de vista cultural como del aspecto económico ya que un tra-Latision capacitado vale más que otro que no lo está.

#### $7.2.$ SUS METODOS.

Del simple hecho que una empresa tenga cursos de adieutremiento para sus trabajadores no puede deducirse que su personal está bien alicstrudo y capacitado. El adiestramiento al igual que cualquier actividad, para que dé buenos resultados debe ser metódico, debe ser sistemítico, debe tomm en cuenta los factores o elementos que forman parte del propio adiestra miento.

Todo esto, significa que el adiestramiento que no sea motivico, que no planee, coordine y controle los elementos que intervienen en él, está destinado al fracaso.

Entre los principales métodos de adiestramiento que veremos en este curso tenemos:

> Adiestramiento en el tratajo. a)

b) Aliestramiento fuera del tratajo.

ربية

#### Instrucción por casos. c)

7.2.1. Adiestramiento en el trabajo. Como su nombre lo indica, es el adiestramiento que recibe el trabajador en su propio lugar de trabajo. En este método de adiestramiento los instructores son sus propios jefes, o los compañeros de trabajo. Queda comprendido dentro de esta forma de adiestramiento el que se imparte a la mayoría de los trabajadores de nuevo ingreso que desconocen su trabajo y que es en la propia empresa donde van a aprenderlo, también se considera dentro de este campo de adiestramiento el que se imparte en el mismo lugar de trabajo a los operarios que conociendo su lashor times algunas deficiencias.

Entre los inconvenientes que se señalan a este mitolo de diestramiento tenemos:

- Cuando los instructores son los jefes, generalmente no 1. se les tiene confianza para preguntar todas las dudas por temor o vergüenza de quedar mal conceptuado con su iefe.
- Cuando los instructores son los trabajadores más adelan 2. tados, generalmente se le pierde interés al curso y la disciplina se relaja.
- 3. Generalmente estos instructores tienen los conocimientos , prácticos, pero desconocen la técnica de la enseñanza, $\cdot$ lo que se traduce en dificultad para hacerse entender y en la mayoría de las ocasiones en un deficiente resul tado.

99

7.2.2. Aliestraniento fuero del trabajo. Este metodo de adiestramiento es el que se realiza en otro Jugar distinto del sitio de trabajo y por instructores que no son sus jefes ni compañeros de trabajo:

En determinados trabajos si se coloca inmediatamente al empleado nuevo en su sitio de trabujo, pondrá en peligro su propia seguridad  $\gamma$  la de los denis, corriéndose también el riesgo de dañar equipo costoso. Por may cuando la labor es pelígrosa y difícil o cuando los errores hayan de obs taculizar los planes o sistemas de producción, lo adecuado es el adiestramien<sup>1</sup> to fuera del trabajo o adiestramiento vestibular. Este tipo de adiestramiento se realiza por los llamados "dispositivos remedados" mediante los cuales el aprendiz puede enfrentarse a problemas típicos y puede pasar por distintas clases de crisis sin correr ningún peligro. Sin embargo conviene aclarar, que no todas las actividades pueden enseñanse por este método de adiestramien to, pues hay machas especialidades que no pueden enseñarse en cámara lenta porque la labor queda muy diferente a la realidad; pero tiene la conveniencia de que los instructores no habrán de ser sus jefes ni sus compañeros.

Estos dos métodos pueden combinarse seleccionando les ventajas de um y otro, y dar origen a un tercero que elímine las desventa s reciprocas.

 $7.2.3.$ Instrucción por Casos. Es un método de enseñanza que persigue bisicamente desarrollar en el participante el razonamiento.

Este método puede conceptuarse como la relación esurita de un problema real que se entrega a los participantes quienes después de con-

96

certo proponen las soluciones que creen convenientes, mismas que se someten a la crítica del grupo, guiados por el instructor.

El método de instrucción por casos es utilizado principaimente para capacitar a mandos medios y demás jefes de una empresa.

El método de casos es la diferencia entre la educación real y la educación pasiva. El camino es duro, pues se lucha contra situicio nes nuevas y poco familiares. La educación verdadera es un trabajo difícil. Nada puede ser menos cierto que la adquisición pasiva del conocimiento confie re algún poder. El verdadero conocimiento consiste en poder, poder para re-solver un problema, seleccionar los hechos, ver lo que ha de hacerse y hacerlo, poder para vencer todos los obstáculos que se presenten frente a una si-tuación dada.

El estudio de casos debe seguir esencialmente los siguien tes pasos:

1. Conocer perfectamente los datos mediante el estudio con c. 520do del caso.

Aclarar el problema. Todas las dudas que engentre el - $2.$ caso deben aclararse antes de su discusión. No se debe olvidar que la omisión de un dato importante puede conducirmos a un costoso error de la decisión.

Determinar factores clave. La descomposición del proз. blema en factores, permite concretarse en las cosas importantes y evitar per

101

der el tiemo en asuntos insiguificantes.

4. Clustar la docisión desde diversos ángulos. Elemplo un. decisión que afecta al personal, puede ser checada paniéndose uno mismo en posición de varios individuos y pensar como renceionaría cada uno de ellos.

Decidir el curso de acción. Se debe tomm en cuantá en 5. la selección del major curso de acaión, el tiempo, el costo y las dificultade: ada tenerse al poper en marcha el plan. nie.

En el método se descubren cuatro elementos a saber:

- 1. El Ciso.
- $\mathbf{r}$ El Instructor.
- El Estudiante. 3.
- El Observador. п.

1. Il caso. Es un problema real de una empera que se entren en forma escrita, con uno o mís días de anticipación, a cada uno de los estuliantes.

· Este caso o problem es preparedo con muelo cuidado por un investigador bien entrenado y a pesar de que los trabres se disfrazan, es la relación de un hecho ciento o verdadeno;

En el plantoimiento del cuso se exponen todos los anteceduntes del problema para facilitar su comprensión.

2. El instructor. El instructor desempeña un papel muy difurente al que realiza en el sistema tradicional de enseñanza, pues solamente es un migmbro de la discusión sin autoridad para contradecir a los estudiantes. Su tarea principal es guiar y resumir la discusión, procurando que todos los estudiantes participen en ella.

El instructor debe contenerse de exponer su propio juicio durante la discusión, como se dijo, su participación consistirá en servir de moderador o guía de la discusión, pero esta limitación no implica que no sea libre de exponer su propia opinión a los estudiantes, o al sumarizar la dis cusión señalar principios de administración, o bien subrayar el problema del caso.

A través de preguntas reafirmaciones y un sumario, elinstructor debe cuidar que se tenga una vigorosa discusión y que se examinen todos los aspectos que integran el caso.

El estudiante. El caso es estudiado con anticipación з. por todos los estudiantes. Después de lecrio aclaran con el instructor to-das las dudas que tengan del mismo, y luego exponen a la crítica de todos su, compañeros las soluciones que ellos creen pertinentes.

El participante puede encontrar que las opiniones de muchos de sus compañeros, difieran grandemente de las que él propone, otros descubrirán que han concedido mayor importancia a cuestiones que los demás consideran insignificantes. Esta acción recíproca de presentar y defender -

103

99 -

sus puntos de vista hacen que los mientros reconsideren las opiniones que allos tenían antes de discutir el caso, llegando a una mís clara percepción de los problemis y al reconocimiento de las complejables dentro de las cuiles son hechas las decisiones. El estudiante adenis de analizar el caso lo relaciona con problemas de su propia experiencia.

El observador. Es un mientro de los estudiantes, sel recionendo por el instructor para desempeñar tal función; que no participa en la discusión, concretándose como su mebre lo indica, a observar el comportamiento tanto del instructor como de sus compañeros, criticando el proceso que siguió la dismusión y emitiendo al final, su punto de vista, en relación con los aspectos señalados. El propósito de tener un observador es para conocer nuestras fallas o acientos en la discusión.

#### $7.3.$ PASOS PARA EL ADJISTRAMITINO.

Generalmente se cree que instruir es una tarea sencilla, que puede realizarla cualquier persona que conozca bien su trabajo, y es así como la migoría de las empresas coloca como instructores a los trubijadores más hábiles, sin reparar en la preparación pedagógica que estos duhen recibio autos de ponerlos como adiestradores, de alí que continuamente se encuentra en esas empresis graves deficiencias de instrucción.

Con el propósito de perfeccionar el adiestromiento que imparten los mandos medios, se dan a continuación los pasos principales para el adiestramiento.

1. Preparar al trubajador, Consiste en crear confianza y despertar el interés del trabajador; para lo que se recomienda ser amable, mencionarle las ventajas que ofrece el aprender bien su trabajo, etc.

2. Dembstrar el trabajo. El trubajo debe dividirse en tan tas operaciones como sea más fácil aprender y ordenar en una secuencia lógica esas openaciones. Dabe comenzarse por la operación más sencilla explicándola detalladamente. No debe pasar de una operación a otra hasta que el adiestrado domane la operación enseñada. En este paso es muy importante seguir la secuencia de las operaciones e in impartiendo poco a poco el adiestramiento, en la medida que el instructor vea que se vaya necesitando, en otras pilabras dosificar la enseñanza.

3. Comprobar el aprendizaje. Este paso del adiestramiento consiste en hacer que el trabajador ejecute la operación bajo la observación directa del instructor, quien después de animarlo y decirle sus aciertos, debe corregir un error y nuevamente pedirle que ejecute la operación hasta que salga bien, y posteriormente corregir otro; en otrus palabras, no se deben corregir dos o más errores a la vez; primero corregir uno, luego otro y así su esivamente. También en este paso se le palirá que explique los puntos clave mientras ejecuta la operación. Así mismo se le deben/hacer preguntas para verificar que entiende en forma completa al macanismo de la operación.

4. Observario en la práctica. In este paso del adiestra-miento se procurará:

105

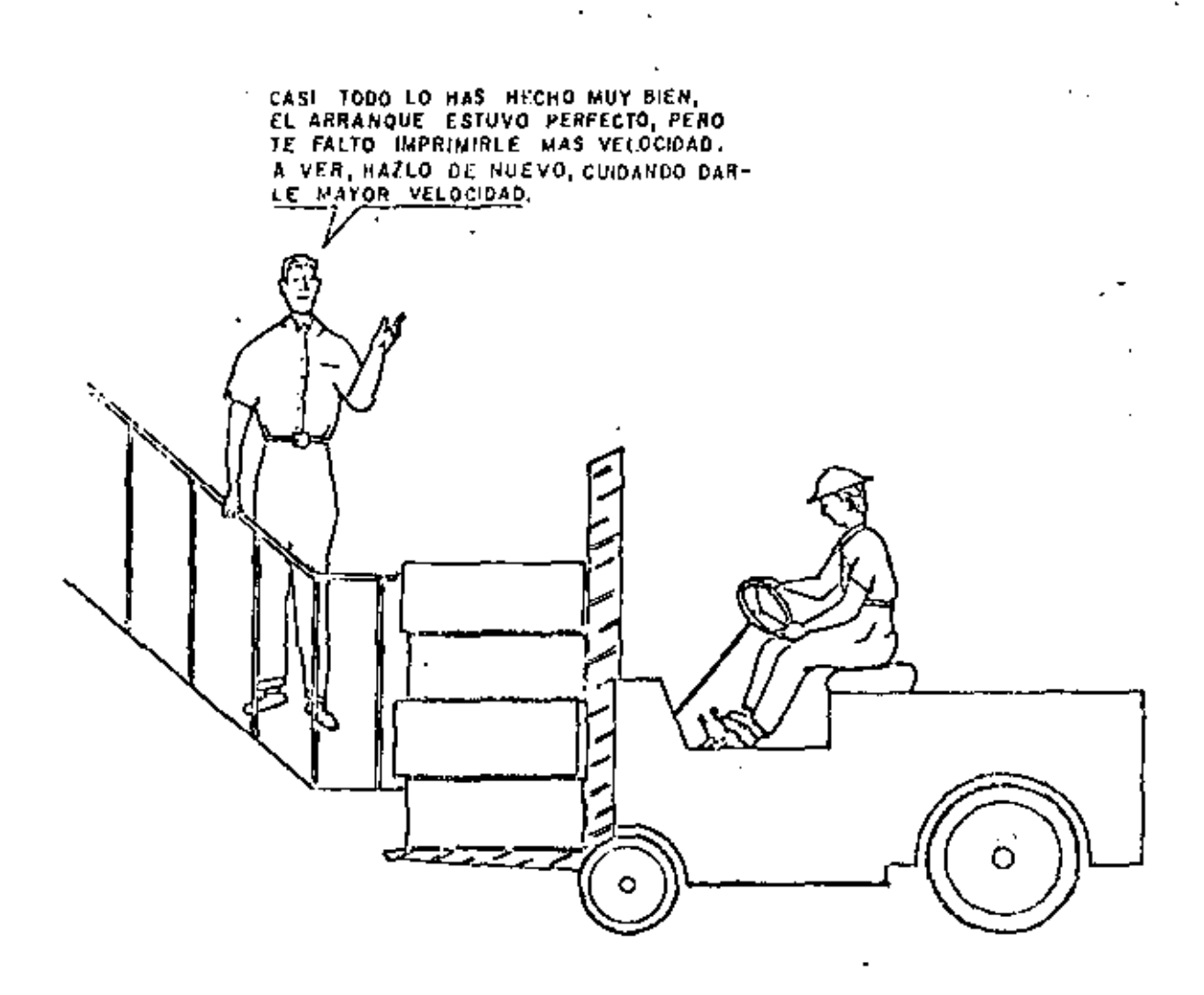

 $\overline{\phantom{a}}$ 

JETE ADIESTRANDO A UN TRABAJADOR.....

J.

÷,

 $\blacksquare$ 

l.
- a) Hacerlo que trabaje independientemente. Es decir, solo.
- Revisar al adiestrado frecuentemente e invitarlo a que b) laga preguntas que aclaren sus duias.
- c) Disminuir progresivamente la ayuda y la vigilancia hasta llegar a una supervisión normal.

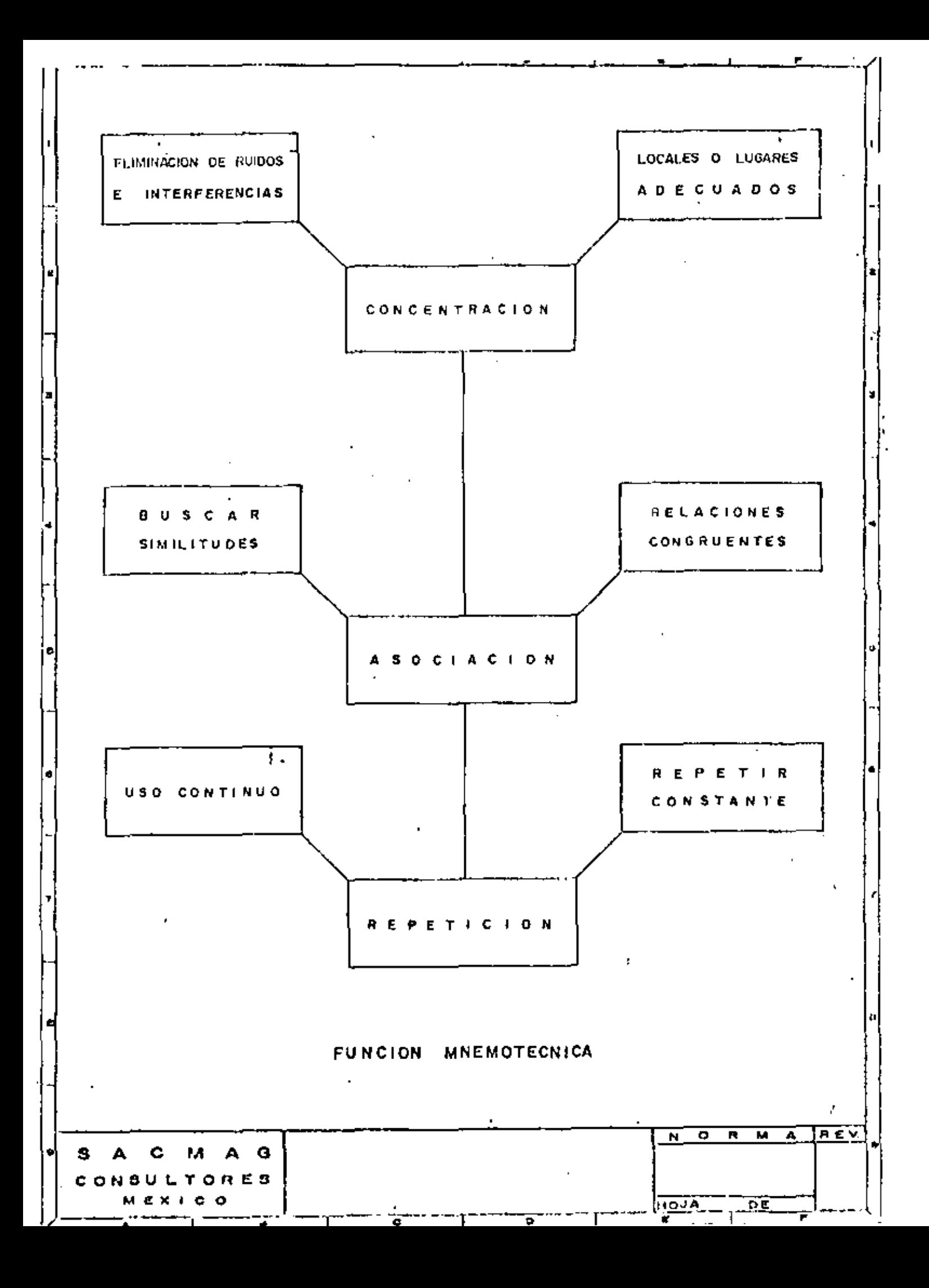

# LIMITE SUPERIOR DE LA BONIFICACIÓN

Premisas: 1) Operadores iguatmente hábiles.

2) Al incremento de producción corresponde también,un incremento en algunos conceptos del costo horario + de la maquina,

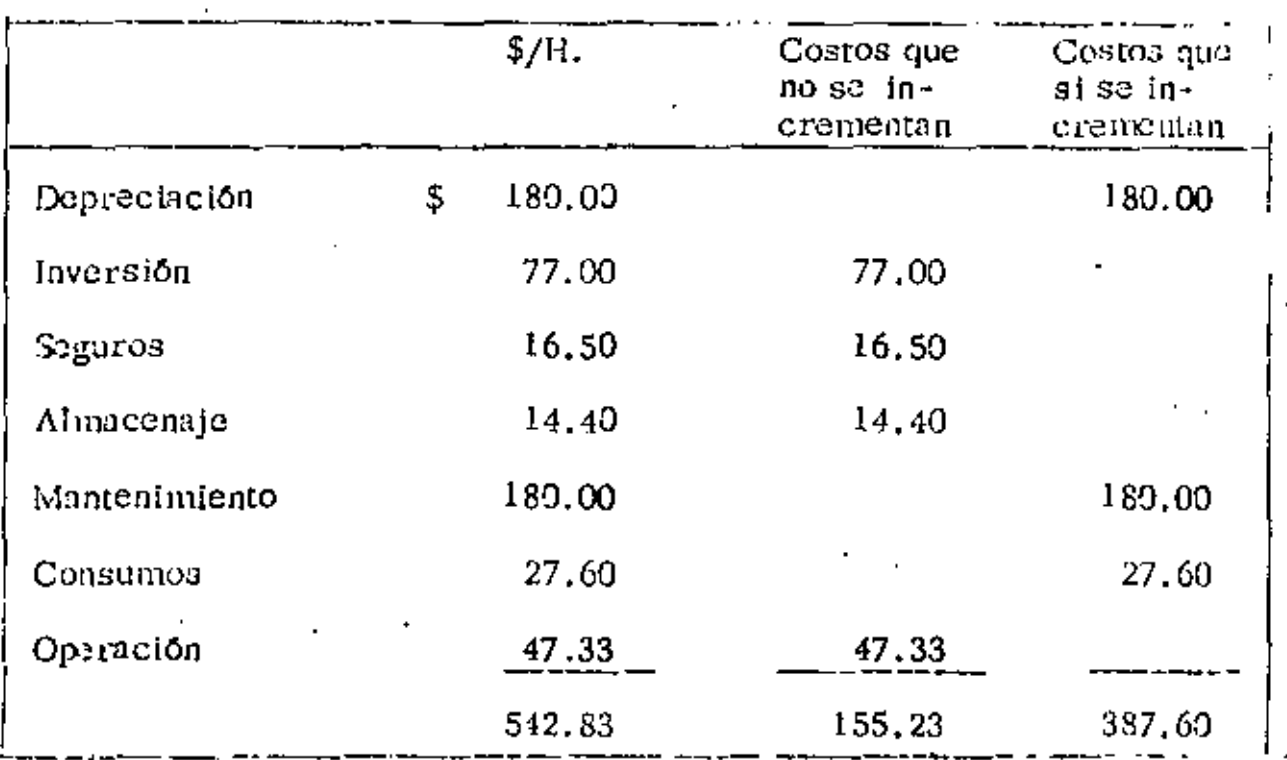

Tractor Cat.  $D$  8 H - 46 A

Producción calculada, 400 m3, por turno de 6 hrs. Bonificación

prevista \$ 0.20/m3.

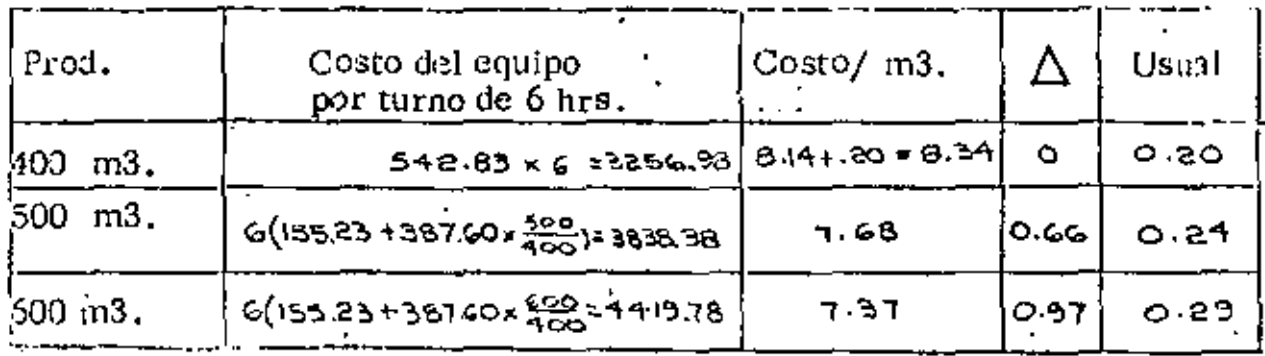

# CARACTERISTICAS DE LA BONIFICACIÓN

De făcil comprensión.

l,

- Lo suficientemente alta para ser atractiva.
- Lo suficientemente hajo para que se trabajo el turno completo,

 $\bigoplus_{k\in\mathbb{N}}\big(\widetilde{\Gamma}_{k}(\Gamma_{k})\big)=\mathrm{Lip}\oplus\mathrm{U}$ ⊡iyal ikk (dog gift grega Èjampio No. 10<sup>0), 419</sup> ( Mousine SIGBPUAK DB  $\mathbf{z}$ Hoja Koru CONSTRUCTORAL Medalg ... H. AGA 3253  $\text{Coker}(\mathfrak{c}_{\text{max}}) \Lambda \mathfrak{L}_{\text{max}}$ Detox Adic: 5811111 11:81 Revisé 2. Czdofzi,  $F_{\rm eff}$  and  $\pm 1.8\%$   $\pm 1.9\%$ OGRAL OATOS GENERALES. Fishe collección, EUSS) TO <u>2'ಯ ಯ <sup>12</sup></u> Precla adquisicións ... Eculpo adicionale Here's por end (He):  $2,000$  =  $2/2$ :<br>Katori =  $\frac{\text{NES}}{2}$ :<br>Factor eperacides =  $\frac{\text{NPS}}{2}$  =  $-$ \$ 27600,000 \$ Valor inicial (Va): Vator rescola (Vi), 10 - % 1\$ 200, 000 ER Patencia operación: 189  $\mathcal{E}(\mathcal{P},\mathbf{0},\mathbf{p})$ Cochcivnia plesacenoje (K)- 008 To so interes (i),  $14.2\%$ Foctor contentmiento (Q): 1.00  $P$ rling secures (1) ... 3 ... % I. CARGOS FIJOS.  $D + \frac{V_0 - V_L}{V_0}$ ,  $\frac{2}{V_0}$   $\frac{2000000 - 200000}{V_0}$ ,  $180.00$ a) Dapraçiablen i ကတ  $1 + \frac{2(9+1)r}{2 \text{ Hg}} = 1 + \frac{1}{2}$ <u> 2:သထာ±ထာထ<sub>o</sub>u</u> b) inversions  $77\omega$  $2 \times 2000$ <u> 2 ಯರಾಯ + ತಾಯಿ</u>ಯಲ್ಲಿ  $S = \frac{V_0 + V_0}{2 \text{ Hg}}$  ,  $\frac{V_0 - V_0}{2 \text{ Hg}}$ 16.50 c) Segurano (con- $2 \times 2000$ 14.40 <u>OARX IM.CO</u> d) Almocenale, A. KO -100,00  $M = 20$   $(1 - 100 \times 1000)$ e) Rosteninduntor  $: 401.99$ SUMA CARGOS FIJOS POR HORA H-CONSUMOS. a) Combustible: Ex. a Pc. Diriels - E= 0.20 x  $189$  -8P ep. 4  $9.52$  /H.  $19.5$ Gosclina | E+ 0.24 a \_\_\_\_\_HP, op x \$\_\_\_\_/H, b) Olros fuentes de energías ........ c) Eulericontes: La o Pe-Copocided corters Ca. 50. Illicon Cambias: acelle  $1 + 100$ , haras  $\frac{102}{100000}$  +  $\frac{10000}{100000}$  +  $\frac{100}{100}$  He sp =  $\frac{102}{100}$  H/se  $1.1302 - 117$  km s  $3.202 - 70$ . 795 d) Liandase Lis VII (volar Hanlas) Vida acondmical Hy .............. hards-بالأستعلال والمراجع **Aoras** SUMA CONTUNIUS POR HORA **M-OPERACION.** Solaries<sup>1</sup> 5 283.95 operodas F Sel/turne-pions \$ 283.95 Horas / turno - prom.i. (H) -H+ 8 horos = 0.15 (foctor rendimients) = 0.00 horos 41.33 <u>4733</u> SUMA OPERACION POR HORA COSTO DIRECTO **HORA-MAQUINA (HMD)**  $$542.$ 83

# PRECAUCIONES EN EL ADIESTRAMIENTO

ES SOLO A TRAVES DE LA PRACTICA QUE UNA PERSONA APREN-. DE A ASUMIR RESPONSABILIDADES Y AUTORIDAD. ESTA MUY BIEN. ADIESTRARLA EN LAS COSAS QUE DEBE HACER, PERO ESO NO ES-SUFICHENTE, TAMBIEN HAY QUE ADIESTRARLA EN LA PRACTICA -DE TOMAR DECISIONES RAPIDAS, FIRME Y CORRECTAMENTE, ES-TAS SON COSAS QUE ALGUNAS PERSONAS NO APRENDEN NUNCA. Y-LA UNICA FORMA DE SABER SI ALCUIEN TIENE LA CAPACIDAD PA-RA SER NUESTRO SUCESOR ES DARLE LA OPORTUNIDAD DE DIRI --GIR Y TOMAR DECISIONES.

**112** 

UNA ADVERTENCIA: NUNCA HAY QUE DARLE AL AYUDANTE LA-IMPRESION DE QUE CUANDO NUESTRA POSICION QUEDE VACANTE -EL L., OCUPARA AUTOMATICAMENTE, TIENE QUE COMPRENDER + QUE SU TRABAJO DEBE SER SATISFACTORIO EN TODOS LOS ASPEC-TOS PARA MERECER UNA RECOMENDACION DE ASCENSO.

# ENSEÑARLE A DEPENDER DE SI MISMO

TRANSFORMAR UNO DE NUESTROS EMPLEADOS EN UN AYUDAN--TE QUE SEA CAPAZ DE TOMER APROXIMADAMENTE I AS MISMAS --DECISIONES QUE TOMARIAMOS NOSOTROS, AUNCUANDO NO ESTE-MOS PRESENTES PARA INDICARLE COMO HACERLO, ES UNA TAREA-COMPLEJA. PERO LA UTILIZACION DE METODOS ADECUADOS PUE--DE FACILITAR ENORMEMENTE EL LOGRO DE TAL OBJETIVO. Y ~-

DESPUES QUE SE HAYA CONSEGUIDO FORMAR UN COMPETENTE --REEMPLAZANTE, RESULTA AUN MAS FACIL APLICAR EL MISMO --PROCEDIMIENTO CON OTROS, HASTA CONSEGUIR QUE NUESTRO --ESFUERZO DIARIO SE VEA FIRMEMENTE RESPALDADO POR LA AC-TIVIDAD CREADORA DEL GRUPO DE COLABORADORES QUE SE NE-CESITA PARA SESEMPEÑARSE EN FORMA EFECTIVA.

MUCHOS INDIVIDUOS NO SE ESFUERZAN PARA DESARROLLAR -CONFIANZA EN SI MISMOS. EN VEZ DE HACERLO, REDUCENSE A-DEPENDER DE OTROS, CUALQUIER PERSONA QUE OCUPE UNA PO-SICION DIRECTIVA SABE QUE MUCHOS DE SUS SUBORDINADOS PER-SISTEN EN RECURRIR A UN SUPERIOR PARA RESOLVER UNA SERIE DE PROBLEMAS RELATIVAMENTE SIMPLES. POR SUPUESTO, NO --NOS REFERIMOS A COSAS TALES COMO BUSCAR PALABRAS EN UN -DICCIONARIO SINO A PREGUNTAS DEL TIPO TAN CORRIENTE COMO "¿QUE DEBO HACER CON RESPECTO A ESTE ASUNTO?", Y A LA --CUAL PUEDE ENCONTRARLE UNA FACIL RESPUESTA LA PERSONA-QUE LA HACE SI SE TOMA EL TRABAJO DE PENSAR UN POCO.

EL SUPERIOR QUE DA RESPUESTA A CADA PROBLEMA, ESTA -HACIENDO PRECISAMENTE LO CONTRARIO DE LO QUE DEBERIA --HACER SI QUIERE DESARROLLAR EN OTRAS PERSONAS LA CAPA--CIDAD DE PENSAR POR SI MISMAS. ES VERDAD QUE PUEDE DEMOS TRAR SU PROPIO CONOCIMIENTO Y CRITERIO, Y QUE PUEDE OFRE CER ASESORAMIENTO ESPECIFICO EN SITUACIONES PRACTICAS; -

PERO TAL PROCEDER SOLO ESTIMULA EL HABITO MAS DIRECTA --MENTE OPUESTO AL DESARROLLO DE LA INICIATIVA PERSONAL .--ADIESTRA A LAS PERSONAS A RECURRIR AL "JEFE" EN BUSCA DE  $\cdot$ RESPUESTAS, Y DESLIGARSE ASI DEL ESFUERZO Y LA RESPONSA-BILIDAD DE TOMAR SUS PROPIAS DECISIONES.

# PASOS QUE DEBEN DARSE

EL PRIMER PASO DE IMPORTANCIA QUE DEBE DARSE ES DESTRU COMPLETAMENTE EL VIEJO HABITO. SI ES NECESARIO HAY QUE --ENFRENTAR A UN INDIVIDUO CON UNA SITUACIÓN QUE LO OBLI --GUE A ENCONTRAR UNA SOLUCION PROPIA, DARLE LA RESPONSA-BILIDAD EN VEZ DE ASUMIRLA UNO MISMO. EXISTE UN PROCEDI-MIENTO MUY EFECTIVO PARA LOGRAR ESTO Y QUE PRODUCE MUY BUENOS RESULTADOS. CASI TODO EL MUNDO PUEDE USARLO DE-PRIMERA INTENCION Y TENER EXITO, A CONTINUACION SE DE--TALLA PASO'A PASO:

# PASO UNO

UNA SOLUCION CUANDO EL AYUDANTE SOLICITE PARA CUALQUIER PROBLEMA DE RUTINA, PREGUNTESELE: "¿PODRIA HACERME LA PREGUNTA-MAS CONCRETAMENTE?" LA RAZON PARA ENCARAR LA COSA EN ESTA FORMA ES QUE CON MUY POCA FRECUENCIA UNA PERSONA PUEDE DEFINIR UN PROBLEMA DE PRIMERA INTENCION. DADO -QUE UNA PREGUNTA DIFICILMENTE PUEDE SER CONTESTADA A-SATISFACCION HASTA QUE NO HAYA SIDO DEFINIDA, ES BUENO -

FORZAR UN SEGUNDO INTENTO EN BUSCA DE MAYOR CLARIDAD.

USUALMENTE, SE TENDRA UNA VERSION MEJORADA, PERO, SI-FUERA NECESARIO, SE DEBE SEGUIR INSISTIENDO "¿POR QUE NO -ME DA UN EJEMPLO?", "DIGAME EXACTAMENTE LO QUE QUIERE -SIGNIFICAR" O "DIGAMELO MAS BREVEMENTE DE FORMA QUE --PUEDA ENTENDERLO". TODAS ESTAS SON BUENAS MANERAS DE --ESTIMULAR AL INTERLOCUTOR, CASI INVARIABLEMENTE LA SE--GUNDA O TERCERA VERSION DE LA PREGUNTA SERA MEJOR QUE -LA PRIMERA, PERO HAY QUE OBLIGAR A LA PERSONA A DARLE AL PROBLEMA LA FORMA DE UNA PREGUNTA DIRECTA QUE REALMEN TE LO DEFINA. DE SER NECESARIO, HAY QUE AYUDARLA CONCRE TANDO LA PREGUNTA UNO MISMO, ASEGURANDOSE DE QUE ESTA-DE ACUERDO CON ELLA.

# PASO DOS

DESPUES DE QUE EL PROBLEMA HA SIDO DEFINIDO SATISFAC --TORIAMENTE, PREGUNTESELE: "¿QUE CREE USTED QUE DEBE HA-CERSE?". EN EL PRIMER MOME NTO ESTO LE CAUSARA SORPRESA -POSIBLEMENTE ESA PERSONA ESTA ACOSTUMBRADA A CONSEGUIR QUE SE LE DE UNA MANO. SIN EMBARGO, LO REAL ES QUE SE LE -DARA UNA AYUDA MAS VALIOSA Y DURADERA OBLIGANDOLA A PEN SAR EN EL ASUNTO POR SI MISMA, BRINDANDOLE NUESTRO ESTIMU LO Y DIRECCION. Y RESULTARA SORPRENDENTE LA FRECUENCIA -

CON QUE OFRECERA DE INMEDIATO UNA ADECUADA SOLUCION. --ESTO SE DEBE A QUE INSTANTANEAMENTE TENDRA A HACER --- ' ALGO QUE NO SE LE HABIA OCURRIDO AL PRINCIPIO: EXPLORAR --SU PROPIA MENTE EN BUSCA DE POSIBILIDADES, BAJO LA INFLUEN CIA DE LA COMPULSION QUE SE LE HA CREADO. Y COMO REGLA -GENERAL, REACCIONARA MUY FAVORABLEMENTE ANTE EL CUM 7 PLIDO QUE IMPLICA EL HABERLE PEDIDO SU OPINION.

ESTE PROCEDER OBEDECE A DOS MOTIVOS: EN PRIMER LUGAR. EL EMPLEADO COMPRENDE LA IMPORTANCIA DE LA PREGUNTA, -COMO LO DEMUESTRA EL HECHO DE QUE LA HAYA PLANTEADO. -EN SEGUNDO LUGAR, Y POR LA MISMA RAZON, ES OBVIO QUE HA -PENSADO, AL MENOS BREVEMENTE, EN EL ASUNTO. CON ESTA --PREPARACION PREVIA, ES RAZONABLE ESPERAR QUE TENDRA ALGO QUE SUGERIR, SIEMPRE Y CUANDO SE SEPA EXTRAERLE LA RES -PUESTA.

POR SUPGESTO QUE PUEDE RESPONDER DICIENDO "SI LO SUPIE RA NO SE LO HUBIERA PREGUNTADO". SI POR CUALQUIER RAZON-NO OFRECE UNA SUGERENCIA SATISFACTORIA, HAY QUE HACER-OTRO INTENTO, PARA ELLO SERA ADECUADO DECIRLE: "SUPON -GAMOS QUE ESTE PROBLEMA SE HUBIERA PRESENTADO CUANDO -USTED ESTA SOLO, ¿COMO LO HUBIERA RESUELTO?" EXIGIENDO-LE HACER UN ESFUERZO MENTAL, ES CASI SECURO QUE SE CON SECUIRA ESTIMULAR SU PENSAMIENTO. CADA VEZ QUE SE VUEL VA A REPLANTEARLE EL PROBLEMA SE PODRA PERCIBIR POR LA

EXPRESION DE SU CARA, QUE SU CFREBRO HA COMENZADO A TRABAJAR PRODUCTIVAMENTE. PERO CADA VEZ QUE LOGRE PA--SARNOS LA CARGA, SU MENTE SE DETENDRA DE INMEDIATO A --LA ESPERA DE QUE LE DEMOS UNA IDEA. POR LO TANTO, HAY --QUE MANTENERSE HACIENDOLE HABILES PREGUNTAS HASTA CON SEGUIR QUE COMIENCE A PENSAR,

# PASO TRES

DESPUES DE CONSEGUIR UNA RESPUESTA. LA MAYORIA DE LAS VECES SERA INCOMPLETA. SI ASI FUERA, DE8E INSISTIRSE -DICIENDOLE: "¿TIENE ALGUNA OTRA COSA QUE SUGERIR?". POR LO GENERAL, COMENZARAN DE INMEDIATO A HACER FUNCIO --NAR SU CEREBRO, PRODUCIENDO ALGUNA IDEA. CON MUCHA FRECUENCIA ESTA SERA MUY SUPERIOR A LA PRIMERA, PERO --NO HAY QUE CONFORMARSE CON ELLO. ES NECESARIO CONTI --NUAR EXIGIENDOLE HASTA QUE HAYA EXTRAIDO TODO LO QUE -TENGA QUE OFRECER. SERA DE PROVECHO UTILIZAR PREGUN--TAS TALES COMO: " $\iota$ VE ALGUNA OTRA POSIBILIDAD?" " $\iota$ QUE --OTRA COSA SE LE OCURRE?" ESTE PASO SE BASA EN EL CONCEP TO DE QUE LA MAYORIA DE LAS PERSONAS RESUELVEN SUS PRO BLEMAS CORRIENTES ADOPRANDO LA PRIMERA IDEA QUE SE LES VIENE A LA CABEZA, PERO, USUALMENTE, HAY VARIAS FORMAS DIFERENTES DE ENCARAR UN PROBLEMA, UNA MEJOR QUE OTRA. DADA ESTA CIRCUNSTANCIA, HAY QUE ADIESTRAR A LA PERSONA PARA QUE PIENSE EN UNA, LUEGO EN OTRA Y TODAVIA EN OTRA

 $1/7$ 

MAS. LA RESPUESTA PERFECCIONADA QUE RESULTA DE UN ESFUER ZO PERSISTENTE PRONTO PROBARA QUE ES PROVECHOSO CONTINUAR CUALQUIER BUSQUEDA MENTAL HASTA QUE SE HAYA LOGRADO EN --CONTRAR VARIAS IMPORTANTES POSIBILIDADES.

DESPUES DE HABER LOGRADO ESTO REPETIDAMENTE, LA PERSOE NA EN CUESTION SE VERA FORZADA A RECONOCER QUE HASTA ESE MOMENTO NO HABIA USADO SU CAPACIDAD DE RACIOCINIO DE MA--NERA SUFICIENTEMENTE EXHAUSTIVA COMO PARA OBTENER EL. --MAXIMO RENDIAHENTO DE SUS FACULTADES MENTALES. SI ESTO -NO FUERA CIERTO, LE HABRIAN HECHO LAS PREGUNTAS QUE SE LE HICIERON EN PRIMER LUGAR.

# PASO CUATRO

CUANDO SE CONSIDERA QUE EL INTERLOCUTOR HA DESCUBIERTO -EFECTIVAMENTE TODAS SUS POSIBILIDADES. DEBE PREGUNTARSE-LE "¿CUAL DE ESAS IDEAS LE PARECE QUE VALE LA PENA APLICAR?" POR LO COMUN RESPONDERA SELECCIONANDO UNO O MAS PUNTOS OBVIAMENTE SUPERIORES A LOS OTROS. AL HACERLO OBTENDRA EXPERIENCIA PRACTICA CONFORTAR LOS MERITOS DE UNA IDEA CON LOS DE OTRASUNA OPORTUNIDAD QUE NO TIENE LA PERSO-NA DISPUESTA A ABANDONAR LA BUSQUEDA UNA VEZ QUE SE HA-EXTERIORIZADO LA PRIMERA OPORTUNIDAD.

COMO RESULTADO, MEIORARA SU FACULTAD DE SELECCIONAR -

CON-LA CONSECUENCIA DE QUE FORTALECERA SU CRITERIO Y SU VOLUNTAD DE DEPENDER DE ELLA. PERO LA PRINCIPAL RAZON -DE ESTE PASO ES LA DE QUE EXISTE UNA MENOR PROBABILIDAD -DE ENCONTRAR UNA SOLUCION IDEAL HACIENDO UNA SIMPLE ---ELECCION QUE COMBINANDO TODAS LAS POSIBILIDADES UTILES --QUE, EN VERDAD, FORMAN PARTE DE UNA SOLUCION IDEAL, AL -SELECCIONAR UNA "QUE VALGA LA PENA DE APLICAR", EL INDI VIDUO SE CONDUCE A SI MISMO HACIA LA ESTRUCTURA DE UN -PLAN EFECTIVO EXTRAYENDO EL MAXIMO VALOR POSIBLE DE --DE UNA SERIE DE IDEAS QUE EL MISMO HA CONCEBILO.

POR SUPUESTO, SI LA SUGERENCIA QUE SE HACE ES CONFUSA-SE TENDRA QUE SELECCIONAR PERSONALMENTE SU ASPECTO --APROVECHABLE Y POSIBLEMENTE DEMOSTRAR QUE ES LO QUE --ESTA MAL CON LAS OTRAS. PERO ESTA AYUDA SOLO HAY QUE --PRESTARLA CUANDO SEA IMPRESINDIBLE. DEBEMOS TENER PRE--SENTE QUE NUESTRO OBJETIVO ES IMPULSAR AL EMPLEADO HA--CIA UNA DECISION PRECISA Y LOGICA QUE NOS PERMITA DECIRLE: "ESTA BIEN; PONGALA EN PRACTICA", CUANDO SEA POSIBLE, HA-GASE ESTO SIN CAER EN LA TENTACION DE CONTRIBUIR CON --IDEAS PROPIAS A LA SOLUCION Y LO MAS PRONTO QUE SE PUEDA EN EL TRANSCURSO DE LA CONVERSACION. PERO A MENOS QUE HAYA SURGIDO UN PLAN DE ACCION ADECUADO COMO CONSECUEN CIA DE TODO ESTO, HAY OTRO PASO QUE GENERALMENTE RESUL-TA UTIL.

SI EL EMPLEADO SELECCIONO UNA COMBINACION DE IDEAS SA--TISFACTORIAS HAY QUE AYUDARLE À ACLARAR LO QUE PUEDE ---QUEDAR DE CONFUSO, PREGUNTANDOLE: "COMO HARIA PARA CON-VERTIR ESAS IDEAS EN UN PLAN DE ACCION?" EN ESTA FORMA SE LE OBLIGARA, FINALMENTE, A ORGANIZAR LAS DIFERENTES PAR TES DE SU PROPIA SOLUCIÓN, CUANDO CONSIGAMOS ESTO, LO QUE A MENUDO NOS SORPRENDERA, ES PROBABLE QUE OBTENGAMOS --UNA EXELENTE SOLUCION, PENSADA ADEMAS, FOR EL EMPLEADO MISMO, OBLIGANDO A UNA PERSONA A QUE PROCEDA DE ESTA MA NERA EN VARIAS OCASIONES SUCESIVAMENTE SE PUEDE CONSE---GUIR UN SUBSTANCIAL MEJORAMIENTO DE SU CAPACIDAD PARA ---OBTENER RESPUESTAS SATISFACTORIAS A TODOS LOS PROBLEMAS-NORMALES Y A MUCHOS OTROS QUE ANTES ESTABAN MUCHO MAS ALLA DE SUS POSIBILIDADES, MIENTRAS MAS LO HAGA, MAS RA-PIDAMENTE MEJORARA SU DESEMPEÑO Y PRONTO ESTARA HACIEN DO LAS COSAS MUCHO MEJOR QUE LA PRIMERA VEZ

POR SUPUESTO QUE ESTA FORMULA A MENUDO PUEDE ACORTAR SE EN LA PRACTICA. SI SE PUEDE CONSEGUIR UNA RESPUESTA ADE CUADA RECORRE TODO ESTE CAMINO, SE LOGRARA EL OBJETIVO QUE NOS HABIAMOS PROPUESTO SIN UN ESFUERZO POSTERIOR. IN-DUDABLEMENTE, EN ALGUNAS SITUACIONES PUEDE SER MEJOR --

TOMAR UN ATAJO DESDE EL COMIENZO. HE AQUI UN PROCEDIMIEN TO BREVE MUY PRACTICO QUE CON FRECUENCIA RESULTA EFEC--TIVO 1) RESPONDASE A LA CULSTION ORIGINAL PRECUNTANDO ---"¿QUE QUIERE DECIR CON ESO?" 2) DESPUES DE OBTENER UNA ---BUENA DEFINICION DEL PROBLEMA, PREGUNTELE, "Y A USTED --QUE LE PARECE?" 3) CUANDO SE LOGRE UNA RESPUESTA ADECUA-DA, DIGALE: "¿POR QUE NO LO HACE ENTONCES?"

÷

#### <u>DELEGANDO TAREAS</u>

CUANDO SE BUSQUE ECONOMIZAR TIEMPO, LO PRIMERO QUE DEBE HACERSE ES REFLEXIONAR: "¿ REQUIEREN DE MU HABILIDAD, CONO -CIMIENTO Y EXPERIENCIA TODAS LAS TARIAS DE LAS CUALES ME O-CUPO ? O POR EL CONTRARIO, "¿ PUEDEN ALGUNAS DE ELLAS SER DESEMPENADAS EFICIENTEMENTE POR ALGUNOS DE MIS EMPLEADOS "

CADA VEZ QUE SE HACE UN TRABAJO QUE PUEDE REALIZARLO OTRO. ES SIEMPRE A EXPENSAS DEL TRABAJO QUE SOLO UNO PUEDE EFECTUAR. AL MISMO TIEMPO, SE CORRE EL RIESGO DE HACER QUE EL PERSONAL -TRABAJE MENOS DE LO QUE EN VERDAD PUEDE. MAS AUN. TAL ACTITUD ES UNA INVITACION A QUE UN ELEVADO PORCENTAJE DE NUESTROS EM PLEADOS ABANDONE LA COMPAÑIA: LOS MAS CAPACES SE IRAN EN HUSCA DE MAS Y MEJORES OPORTUNIDADES DE PROGRESAR. DADO ESTO, LA CA PACIDAD DE DELEGAR ES UNA DE LAS CUALIDADES MAS PRODUCTIVAS Y LIBERADORAS DE TIEMPO QUE PUEDE LLEGAR A POSCERSE.

LA MAYORIA DE LOS EJECUTIVOS NO DELECAN SUFICIENTEMENTE, TEMEN CONFIARLES A OTROS SUS OBLIGACIONES, NO TIENEN CONFIANZA EN LA CAPACIDAD DE APRENDER DE SUS SUBORDINADOS O CREEN - EQUIVOCADA MENTE--QUE DELEGAR SIGNIFICA UN TRASPASO TOTAL DE SU AUTORIDAD. PRESULTADOS? NUNCA TIENEN TIEMPO DE REALIZAR LAS TAREAS QUE SON PROPIAS DE SUS FUNCIONES DIRECTIVAS: PLANEAR CONSTRUCTIVAMENTE.. ..PARA DETERMINAR QUE DEBE HACERSE A FIN DE LOGRAR PROVECHOSOS. RESULTADOS PARA LA COMPAÑIA, EN EFECTO, LOS EJECUTIVOS QUE NO DE LEGAN SUFICINTEMENTE, EN REALIDAD NO SE DAN EL TIEMPO Y LA OPORTU NIDAD QUE NECESITAN PARA PERFECCIONARSE, PARA ESCALAR POSICIONES. EN LA JERARQUIA EMPRESARIAL.

# COMO Y QUE DELEGAR.

EXISTEN MUCHAS NOCIONES -ALGUNAS FALSAS, OTRAS VALEDERAS -ACE<u>R</u> CA DEL ARTE Y PRACTICA DE LA DELEGACION. HE AQUI ALGUNAS DE IAS MAS COMUNES. CON UNA EVALUACION DE CADA UNA:

- QUIEN DELEGA AUTORIDAD EN UN SUBORDINADO SE SACA DE ENCI  $1 -$ MA PARTE DE SUS RESPONSABILIDADES.
- RESPUESTA: LA DELEGACION NUNCA LIBERA RESPONSABILIDADES A UN EJECU. TIVO, EL ES SIEMPRE RESPONSABLE DE LA EFECTIVIDAD CON QUE FUNCIONE SU DEPARTAMENTO.

 $\mathbf{z}$  . UN PERFECCIONISTA TIENE DIFICULTAD PARA DELEGAR AUN LAS TAREAS DE RUTINA.

RESPUESTA: ESTO ES GENERALMENTE CIERTO. UN PERFECCIONISTA TIENE MI RAS MUY ALTAS Y ESPERA SIEMPRE LO OPTIMO. PREFIERE HACER EL TRABAJO EL MISMO ANTES QUE DELEGAR EN OTRO QUE NO SEA CAPAZ DE HACER LAS COSAS PERFECTAS, TALES EJECUTIVOS TIENDEN A OLVIDAR QUE CONSEGUIR . QUE LAS COSAS SE HAGAN A TRAVEZ DE OTRAS PERSONAS ES LA ESENCIA DE SUS FUNCIONES.

3. ----- UN EJECUTIVO DEBE DELEGAR ALGUNAS TAREAS EN SUS SUBORDI NADOS, PERO NO EL DERECHO DE TOMAR DECISIONES, TOMAR DECISIONES ES SU SOLA RESPONSABILIDAD.

RESPUESTA: DOS DE LAS PRINCIPALES RAZONES PARA DELEGAR CIERTAS CA REAS SON LAS DE LIBERARSE DE ELLAS PARA PODER DEDICARSE A OTRAS DE MAYOR IMPORTANCIA, Y, DARLES A LOS EMPLEADOS LA OPORTUNIDAD DE ADOUIRIR MAYOR CAPACIDAD, AMBOS OBJETIVOS REQUIEREN TRANSFERIR A LOS EMPLEADOS LA NECESARIA AUTORIDAD PARA TOMAR ALGUNAS DECI SIONES.

 $4 -$ CUANDO SE DELEGA UNA TAREA EN UN SUBORDINADO CON EXPE RIENCIA, Y ESTE HACE LAS COSAS EN FORMA DIFERENTE A LA QUE UNO ACOSTUMBRA, LO MAS INTELIGENTE ES - POR LO GENERAL -CALLARSE LA BOCA Y DEJARLO HACER.

RESPUESTA: ESTA ES UNA EXELENTE IDEA; INCLUSO SE PUEDE APRENDER AL GO. LA POSIBILIDAD ESTA DADA DE QUE SU FORMA DE PROCEDER SEA ME-JOR QUE LA NUESTRA, POR SUPUESTO QUE, SI RESULTA EVIDENTE QUE EL SUBALTERNO ESTA A PUNTO DE COMETER UN ERROR, SERA NECESARIO IN TERVENIR DE INMEDIATO, PERO SI NO SE ESTA SEGURO DE QUE ASI SEA. ES PREFERIBLE NO INTERFERIR A MENOS QUE UN ERROR PUEDA RESULTAR COSTOSO.

 $5 -$ DELEGAR DEMASIADO ES UN PROBLEMA TAN GENERALIZADO COMO DELEGAR POCO.

RESPULSTA: AUNQUE ESTA LEIOS DE CONSTITUIR UN PROBLEMA TAN GRANDE COMO LA POCA DELEGACION, ALGUNOS EJECUTIVOS DELEGAN DEMASIADO, ESTAS PERSONAS ESTAN EN VERDAD, EJERCIENDO MUY POCO CONTROL O SU MINISTRANDO UNA INADECUADA DIRECCION A SUS DEPARTAMENTOS.

 $6 -$ SI BIEN, DELEGAR ES RIESGOSO, SE PUEDE ELIMINAR EL RIESGO SE LECCIONANDO CUIDADOSAMENTE LA PERSONA EN CUESTION. VIGI LANDO SUS PROGRESOS Y AYUDANDOLA EN LAS TAREAS DIFICILES.

RESPUESTA: AUNQUE EL RIESGO IMPLICITO EN LA DELEGACION PUEDE SER RE DUCIDO MEDIANTE UNA APROPIADA SELECCION, ADIESTRAMIENTO, Y ASESORA MIENTO, NUNCA PUEDE SER ELIMINADO POR COMPLETO.

 $I \leftarrow$  si NO. SE TIENE CONFIANZA EN UN EMPLEADO CAUSANDO PREOCUPA CION LO QUE PODRIA SUCEDER EN LA EVENTUALIDAD DE DELEGAR UNA TAREA ESPECIFICA. Y SE LLEGA A LA CONCLUCION DE QUE SE RIA MAS FACIL HACER LAS COSAS PERSONALMENTE, HA LLEGADO ENTONCES EL TIEMPO DE PRESCINDIR DE SUS SERVICIOS.

RESPUESTA: NO NECESARIAMENTE. PUEDE SER CIERTO QUE NO SEA POSIBLE RECOMENDARLO PARA UNA PROMOCION. PERO PROBABLEMENTE HAYA MU CHAS TAREAS QUE PUEDA DESEMPEÑAR SATISFACTORIAMENTE BAJO UNA APRO PIADA SUPERVISION.

EN VERDAD, NO ES TAN DIFICIL DELEGAR UAN TAREA, BASICAMENTE,  $8 -$ TODO LO QUE DEBE HACERSE ES ELEGIR LA PERSONA ADECUADA Y DECIRLE LO QUE SE DESEA QUE HAGA.

RESPUESTA: ESO DIFICILMENTE PUEDE LLAMARSE DELEGACION EN EL VERDA DERO SENTIDO DE LA PALABRA, NO ES UNA PRACTICA RECOMENDABLE EL ASIG NARLE UN TRABAJO A UN SUBORDINADO Y OLVIDARSE DEL ASUNTO. SE DEBEN VIGILAR SUS PROGRESOS Y AYUDARLO EN LOS ASPECTOS MAS DIFICULTOSOS. ADEMAS, SI SE LE HA DADO UNA CIERTA AUTORIDAD, ES NECESARIO PONER TAL CIRCUNSTANCIA EN CONOCIMIENTO DEL RESTO DEL PERSONAL.

#### NORMAS PARA DELEGAR EXITOSAMENTE.

 $\ddagger$ 

POCAS DUDAS QUEDAN DE QUE PRACTICAMENTE TODOS O CASI TODOS LOS HOMBRES CON FUNCIONES DIRECTIVAS TIENEN QUE DELEGAR ALGUNAS TAREAS, IA CUESTION QUE QUEDA POR RESOLVER ES COMO HACERLO EN FOR MA EFECTIVA. HE AQUI ALGUNAS NORMAS QUE PUEDEN AYUDAR A SOLUCIO NAR EL PROBLEMA.

#### DETERMINAR QUE SE DEBE DELEGAR.

BASICAMENTE, SON TRES LAS PREGUNTAS QUE ES NECESARIO HACERSE PA RA PODER DETERMINAR QUE DEBE DELEGARSE: "¿ES UN TRAPAJO QUE HAGO PARTICULARMENTE BIEN? TODOS TENEMOS NUESTROS PUNTOS FUERTES Y DEBILES. UNA FORMA DE MEJORAR EL PROPIO DESEMPEÑO ES DELEGAR ALGU NAS TAREAS A PERSONAS QUE PUEDAN REALIZARIAS TAN BIEN O MEJOR QUE UNO MISMO.

- "¿ ES UNA TAREA QUE PUEDO PERMITIRME DELEGAR?". MUCHAS VECES EL RE SULTADO DE CIERTAS DECISIONES PUEDE SER COSTOSO Y AFECTAR A TODA IA COMPANIA, SERA MEJOR, ENTONCES, RESERVARIAS PARA UNO MISMO YA QUE LA EXPERIENCIA QUE HEMOS ACUMULADO Y LA MADUREZ DE CRITERIO ES LO QUE NOS HACE SER UN EFECTIVO SUPERVISOR.
- Y FINALMENTE, "¿DISPONGO DE UNA PERSONA QUE PUEDA DESEMPEÑAR ESA TAREA EN FORMA EFECTIVA?", CONVIENE CUIDARSE DEL PERFECCIONISMO. ES POSIBLE QUE ESA PERSONA PUEDA HACER EL TRABAJO TAN BIEN COMO UNO MISMO. PERO PARA MUCHAS TAREAS EL PERFECCIONAMIENTO RESULTA SUPER FLUO; HACERLAS BIEN SERA SUFICIENTE, SI SE RESPONDE NEGATIVAMENTE A LAS OTRAS DOS. SE DEBE DELEGAR.

# SELECCIONAR CUIDADOSAMENTE

EL HECHO DE QUE SE HAYA ENCONTRADO LA PERSONA ADECUADA PARA HACERSE CARGO DE UNA DETERMINADA TAREA NO QUIERE DECIR QUE DEBA IITERRUMPIRSE LA BUSQUEDA DE OTROS CANDIDATOS POTENCIALES. PROBA BLEMENTE SE DESCUBRA QUE SE DISPONE DE VARIOS HOMBRES MAS PARA -ASIGNACIONES FUTURAS, ADEMAS, SE EVITARA CREAR LA IMPRESION DE QUE SE TIENE UN " PRINCIPE HEREDERO" DELEGANDO FUNCIONES EN TODOS AQUE LLOS EMPLEADOS QUE TENGAN CAPACIDAD, ANTIGUEDAD Y HABILIDAD PARA DESEMPENARSE EN TAREAS DE SUPERVISION, ESTO LES DARA LA SATISFACCION DE VER RECONOCIDOS SUS MERITOS Y EVITARA LA SOSPECHA DE FAVORITISMO. CON EL CUAL EL DEPARTAMENTO OUE SE DIRIJA FUNCIONARA MAS EFICIENTE MENTE.

#### ACLARAR CUALES SON LAS FUNCIONES QUE SE DELEGAN

UNO DE LOS MAS DELICADOS PROBLEMAS QUE SE PRESENTAN EN LA DE LEGACION. ES EL DE DETERMINAR QUE TAREAS PUEDEN DELEGARSE. NO HAY QUE OLVIDAR NUNCA ESTABLECER CON TODA PRECISION DESDE EL PRINCIPIO CUALES SON LAS DECISIONES QUE LOS EMPLEADOS PUEDEN TOMAR Y CUALES SE RESERVAN PARA UNO MISMO JA DELEGACION FRACASA CUANDO SUCEDE UNA DE LAS SIGUIENTES COSAS: 1) CUANDO UN EMPLEADO VIENE A PREGUNTAR, ¿ QUE DEBO HACER?-- RESPECTO A UN PROBLEMA QUE PODIA RESOLVER POR SI MISMO, O 2) CUANDO TOMA DESICIONES QUE VAN MAS ALIA DEL ALCANCE DE SU AUTORIDAD, SE PUEDEN EVITAR ESTAS DESAGRADABLES SITUACIONES DAN DO INSTRUCCIONES PRECISAS A LOS EMPLEADOS A OUIENES SE LES ASIGNE AU TORIDAD PARA DECIDIR EN UN TRABAJO CUALQUIERA.

# INFORMAR A LOS DEMAS DE LA DELEGACION

CUANDO SE DEEGA UNA TAREA, PARTICULARMENTE SI ESTA REQUIERE QUE LA PERSONA ELEGIDA IMPARTA DIRECCIONES O DE OREDENES, ES NECESARIO ASEGURARSE DE QUE TODOS LOS INTERESASDOS LO SEPAN. POR EJEMPLO: EL SUPERVISOR QUE SE HAYA PUESTO AL FRENTE DE UNA CAMPAÑA PARA MANTE NER LIMPIOS Y ORDENADOS LOS LUGARES DE TRABAJO. PROVOCARA TODA CLASE DE RESENTIMIENTOS, A MENOS DE QUE SE INFORME A TODO EL CUERPO DE SUPERVISORES DE LAS NUEVAS FUNCIONES ASIGNADAS A ESA PERSONA.

#### MANTENERSE CONSTANTEMENTE INFORMADO

CUANDO SE DELEGA UNA TAREA, AUN AQUELLAS QUE LLEVAN IMPLICITA UNA CIERTA RESPONSABILIDAD PARA TOMAR DECISIONES, DEBE DEJARSE PER FECTAMENTE EN CLARO QUE TENEMOS LA ULTIMA PALABRA EN LA MATERIA, ADEMAS, SEGURA MENTE SE DESEARA QUE EL SUBORDINADO NOS MANTENGA INFORMADOS DE TANTO EN TANTO, ESTA ES UNA DELICADA SITUACION, POR QUE, SI BIEN NO SE DESEA DARLE AL EMPLEADO LA IMPRESION DE ESTARLO VIGILANDO CONSTANTEMENTE, TAMPOCO ES POSIBLE DEJARLO QUE COMETA SERIOS ERRORES, POR ELLO, ES MEJOR FIJAR UN TIEMPO DETERMINADO DE CONTROL: " VEAME EL VIERNES Y DEJEME SABER COMO MARCHAN LAS COSAS", O " NECESITO INFORME SOBRE ESTO EL VIERNES". EN ESTA FORMA SE PUEDE ESTABLECER UN CONTROL FFECTIVO SIN CONVERTIRSE EN UN TABANO.

### **1 QUE HACER CON LOS ERRORES?**

ES INEVITABLE QUE LA PERSONA A QUIEN SI. LE A DELEGADO AUTORI DAD COMETA OCACIONALMENTE ALGUN ERROR, Y LO UNICO QUE QUE DA POR HACER AL RESPECTO ES ESPERAR QUE SU EQUIVOCACION LE HA YA SERVIDO PARA APRENDER ALGO SOBRE IA MATERIA, PERO ADEMAS, ES PARTE DE LA TAREA DE UN JEFE ASEGURARSE DE QUE ASI SEA.

ESTO SE LOGRA EVITANDO HAGER GRITICAS DESTRUCTIVAS, NUNCA HAY QUE ACUSARLO DE SER PEREZOSO, ESTUPIDO O NEGLIGENTE, EN VIIZ DE ES TO, SE DEBE DISCUTIR EL TRABAJO CALMOSA, IMPERSONAL Y ANALITICAMEN TE; HAGER PASO A PASO EL DIAGNOSTICO DE LO QUE SALIO MAL Y POR QUE.

EL OBJETIVO DE ESTE PROCEDER ES DOBLE: ASEGURARSE DEL QUE EL SU BORDINADO NO REPETIRA EL MISMO ERROR POR LAS MISMAS RAZONES Y ASE GURARSE DE QUE SEGUIRA CONSERVANDO SU CAPACIDAD DE ACTUAR EN SU PROXIMO COMETIDO, SI SE LO INCREPA POR HABERSE EQUIVOCADO, PUEDE TERMINARSE POR TENER UN INDIVIDUO INVALIDO MORAL COMO AYUDANTE. UN HOMBRE TAN TEMEROSO DE EQUIVOCARSE QUE SE MOSTRARA RENUENTE A TOMAR CUALQUIER DECISION.

### <u>Z COMO RE</u>COMPENSAR EL EXITO?

EL SUBORDINADO QUE USA EFICIENTEMENTE LA AUTORIDAD QUE SE LE HA DELEGADO, MERECE QUE SE LE OTORGUE UNA MAYOR Y MAS AMPLIA -AUTORIDAD, ESA ES SU MAS IMPORTANTE RECOMPENSA.

LOGICAMENTE, TAMBIEN DEBE SER LA PERSONA EN QUIEN SE PIENSE CUAN DO LLEGUE EL MOMENTO DE AUMENTAR LOS SUELDOS Y ACORDAR PROMO CIONES. PERO TAMBIEN HAY OTRAS FORMAS MAS SUTHLES DE PREMIAR EL EXI TOSO EJERCICIO DE LA AUTORIDAD DELEGADA.

SE PUEDE AUTORIZAR A ESA PERSONA A MANEJAR Y FIRMAR CIERTO TIPO DE CORRESPONDENCIA DE LA COMPAÑIA, Y SE LE PUEDE HACER EL CUMPLIDO MAS HALAGADOR CONSULTANDOLE SOBRE PROBLEMAS ACERCA DE LOS CUA LES AUN NO SE HA ENCONTRADO UNA SOLUCION, EN OTRAS PALABRAS, QUE EL EXITOSO DESEMPEÑO EN TAREAS DELEGADAS SE RECOMPENSA DANDOLE AL EMPLEADO NUEVAS OPORTUNIDADES DE AFIRMAR SU PERSONALIDAD. Y AL HACERLO SE LE VA PREPARANDO PARA ASUMIR OTRAS FORMAS MAS EXIGEN TES DE DELEGACION.

#### PUNTOS QUE DEBEN RECORDARSE.

- TENER VOLUNTAD DE DELEGAR: NO HAY OUE DEJARSE ATRAPAR EN  $l_{\bullet}$ LA FALACIADEL " PUEDO HACERLO MEJOR YO MISMO".
- $2.7 -$ DETERMINAR QUE ES LO QUE PUEDE DELEGARSE.
- $3 -$ SELECCIONAR EL CANDIDATO CUIDADOSAMENTE.
- $4. -$ NO DEJAR NINGUNA DUDA ACERCA DE QUE AUTORIDAD SE ES TA DELEGANDO.
	- INFORMAR A TODO EL PERSONAL RESPECTO A LA NUEVA ASIG  $5 -$ NACION DE AUTORIDAD.
	- DELEGAR PARA OBTENER RESULTADOS.  $6 -$

 $\sim$   $\sim$ 

t

 $\sim 100$   $\mu$ 

 $7 -$ ESTABLECER UN DEFINITIVO PROCEDIMIENTO DE CONTROL DE LAS TAREAS DELECADAS.

 $\mathbf{L}^{\text{max}}$  and  $\mathbf{L}^{\text{max}}$  $\mathcal{L}^{\text{max}}_{\text{max}}$  . We set  $\mathcal{L}^{\text{max}}_{\text{max}}$  $\mathcal{L}^{\text{max}}_{\text{max}}$  and  $\mathcal{L}^{\text{max}}_{\text{max}}$ 

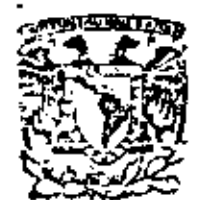

i.

ţ

centro de educación continua división de estudios superiores facultad  $d\bullet$ Ingeniería, unam

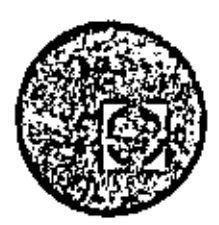

# EQUIPO DE CONSTRUCCION

# UNIVERSIDAD POPULAR AUTONOMA DEL ESTADO DE PUEBLA

TEMA VI: CONTROL DE EQUIPO

ING. CABINO GRACIA CAMPILLO ING. EDUARDO PHILLIPS OLMEDO

MARZO, 1979

 $\label{eq:2.1} \frac{1}{\left(1-\frac{1}{2}\right)}\left(\frac{1}{\left(1-\frac{1}{2}\right)}\right)^{\frac{1}{2}}\left(\frac{1}{\left(1-\frac{1}{2}\right)}\right)^{\frac{1}{2}}\left(\frac{1}{\left(1-\frac{1}{2}\right)}\right)^{\frac{1}{2}}\left(\frac{1}{\left(1-\frac{1}{2}\right)}\right)^{\frac{1}{2}}\left(\frac{1}{\left(1-\frac{1}{2}\right)}\right)^{\frac{1}{2}}\left(\frac{1}{\left(1-\frac{1}{2}\right)}\right)^{\frac{1}{2}}\left(\frac{1}{\left(1-\frac$ 

#### C O N T R O L

Introducción

En el campo de la Ingeniería civil se plantea constantemente la necesidad de construir obras para solucionar los problemas socio-económicos del país.

El proceso se inicia con estudios:

- a) Exploratorios
- b) Preliminares
- e) De Factibilidad
- d) Detallado

Determinado el proyecto definitivo, se planea la obra y se inicia posteriormente la etapa de construcción y es en esta donde se establece propiamente el proceso fundamental del control, partien do de un Estandar (Proyecto).

La transformación de los materiales, maquinaria *y* esfuerzo humano se manifiestan en un proceso siendo el producto la obra terminada. Para que sea integral el aprovechamiento de los recursos, se debe ejercer un control de tipo administrativo y un control de calidad del trabaje que se realiza, para obtener estándares de medi' ción gua permitan comparar los\_resultados con-las-normas establecidas.

Si formamos un modelo Insumo-Producto con la integración de las consideraciones anteriores, este nos quedaria de la siguiente fe forma:

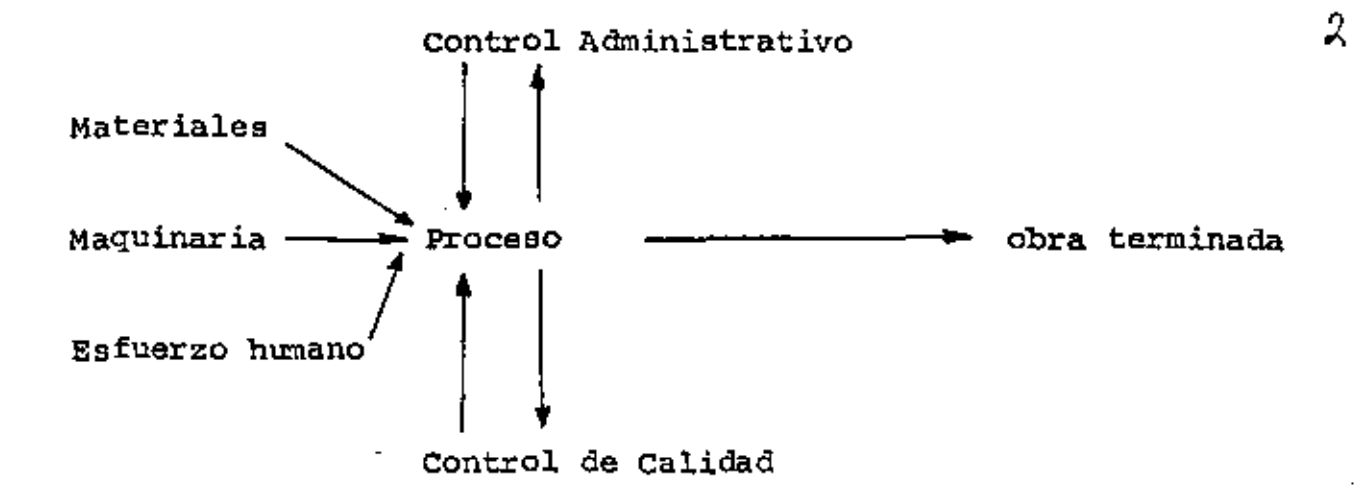

 $\epsilon = \epsilon^{\frac{1}{2}}$ 

Del modelo podemos deducir que el control es un punto muy importante para obtener el producto deseado y que existe además una interacción entre el control y el proceso. Esta interacción nos indica que cuando los objetivos específicos no cumplan con las normas establecidas, se puede modificar el proceso por medio de una - retroalimentación que nos permita conocer las causas de las desviaciones al compararlas con los estandares.

Esto conduce a planear nuevamente el proceso con base a la información de los hechos por medio de la retroalimentación.

#### Control

El control es una función administrativa que nos permite establecer métodos de actuación concretos para alcanzarlos, y son parte importante del proceso de planeación, procurando siempre que . las operaciones se ajusten a lo planeado o lo más cercano posible.

No se puede enunciar en unas cuantas palabras los objeti- vos universales aceptables ya que estos son reflejo de la experiencia propia.

El control es comparable al sistema nervioso del cuerpo humano que se encuentra por todo el cuerpo como el control se en cuentra en toda la organización.

Objetivos del control.

•

El objetivo del control es luchar porque se obtenga efi ciencia que para la empresa significa productividad.

Los objetivos ejercen su función en calidad de normas para que podamos medir el resultado organizativo e individual.

No podemos hablar del control si no se fijan las metas y se establece el estandar de medición.

Procedimiento del control.

El proceso del control se compone de cuatro etapas o fases que son,

1.- Establecimiento de las normas o estándares

11.- Información de los resultados obtenidos

III.- Comparación de los resultados reales con las normas

IV.- correcci6n de las desviaciones.

Estos elementos siempre intervienen independiente de lo quo se controle.

Aunque el procedimiento del control básico puede ser senci llo, su aplicaci6n trae consigo muchas interrogaciones, como son:

- ¿ Cuando *y* donde debe hacerse la revisi6n?
	- ¿ Que estándares habrá que usar para calificar?

¿ Quien debe hacer las valoraciones ?

- ¿ A quien deben comunicarse los resultados de las valoraciones?
- ¿ De que manera podrá determinarse todo el procedimiento oportuno, equitativamente *y* con un gasto razonable ?

Nuestra respuesta a preguntas como éstas determinarán la efectividad de cualquiera que sea el sistema de control.

Bases del control.

Determinar cuando *y* en que medida bay que controlar y se leccionar los sistemas adecuados es una de las decisiones que com pete a la gerencia, para poner en práctica un programa general de control.

El control ha de practicarse hasta que la organización pueda mantenerse en condiciones de estabilidad y lograr sus objetivos.

Para crear las bases de control, es importante conocer ciertas ideas básicas que son el principio del control.

### 1 CONTROL EN EL PONTO ESTRATEGICO

El control óptimo solo puede ser logrado si los puntos criticas, claves o limitativos pueden ser identificados *y* se pueden ajustar.

#### · 2 LA RETROALIMENTACION

El proceso de ajustar las acciones futuras con base a la información acerca de la experiencia se conoce como retroalimen  $1.1121$ 

 $\frac{1}{2}$  .

3.- EL CONTROL FLEXIBLE

cualquier sistema de control debe responder a las condiciones cambiantes.

4.- ADAPTACION A LA ORGANIZACION

LOs controles deben ser hechos a la medida de la organización.

5.- AUTOCONTROL

Las unidades deben ser planeadas para controlarse a sí mismas.

6.- CONTROL DIRECTO

Cualquier sistema de control debe ser diseñado para mante ner contacto directo entre el que controla *y* lo que es contralado.

7.- EL FACTOR HUMANO

cualquier sistema de control que incluya a personas se ve afectado por la manera sicológica corno los seres humanos ven el sistema.

# Establecimiento de las Normas o Estándares.

No existen reglas fijas que nos indiquen cuánto hay que controlar. El punto en que hemos de detenernos es a menudo complejo y puede ser arriesgado intentar mantener un sistema de control dema siado sencillo.

Loa estándares o normas pueden sor tangibles, indefinidos o concretos, pero hasta que todos los interesados comprendan bien cuales son los resultados que se desea tener, los controles solo provocan confusiones.

El primer paso en la formulación de estándares para fines de control es aclarar cuales son los resultados que deseamos obtener. Por lo general, el enfoque de los estándares se centra en la Producción, costo y fuentes de recursos.

#### INFORMACION DE LOS RESULTADOS OBTENIDOS

uno de los factores más importantes en el eotablecimiento de un sistema de control, es la comunicación.

El término "comunicación" significa el intercambio de hechos, ideas, o impresiones emotivas entre dos o mas personas.• El intercambio se realiza con éxito solo cuando produce un mutuo enten dimiento. No basta que digamos: el receptor debe ENTENDER el mensa je que desea comunicarle el expedidor. Es posible que no estén de acuerdo ambos y que, sin embargo la comunicación se haya realizado, porque por lo menos uno de ellos comprenda lo que el otro quiso trasmitir.

Uno de los principales problemas al que nos enfrentamos al formar redes de comunicación es la confiabilidad en el canal de mando. Desde hace muchas décadas los hombres de negocios han utili zado el canal de mando como la arteria principal de las comunica- ciones en las empresas. El canal puede ser estrecho, pero permite

que los mensajes esenciales circulen en dos sentidos: el empleado espera recibir la información acerca de su trabajo y los planes de la empresa de su jefe inmediato; por su parte si desea - hacer proposiciones o formular preguntas, recurre a su jefe. Los problemas se manifiestan cuando el "jefe" con ideas antiguas (sea Director, Gerente, o Jefe de departamento), considera que to da tentativa de desviar el canal de información de entrada o sali da de su área, para que no pase por su mesa de trabajo, infringe sus prerrogativas y su autoridad.

•

POcos negocios modernos pueden permitir que el canal de comunicaciones circule par un solo canal, pues cada gerente viene a constituir un "cuello de botella" potencial en el flujo de los informes esenciales.

La experiencia ha demostrado que el hombre ea mal tras- misor de ideas. Otra deformación más ocurre cuando el mensaje sube o baja por el canal de mando. Entre el subalterno y el jefe existe la tendencia de interponer un tamiz protector, despues de dos o $$ tres tamices de este tipo, la información que llega, quedará probablemente muy deformada.

En virtud de que las comunicaciones que fluyes por el canal de mando tienden a ser lentas y deformables, las oompaflías casi siempre utilizan otros canales más. Estos canales que permiten distribuir los informes operacionales por toda la organización, funcionan en forma similar a la del canal sanguíneo que lleva oxígeno a todas las partes del cuerpo humano. •

Las redes de comunicación qua dispone una empresa, es muy amplia, un gran caudal de información fluye "horizontalmente" en impresos, en formas preconcebidas con vocabulario especial; otras veces a manera de informes en resumen para gran cantidad de datos directamente entre operadores *y* sobrestantes, otras mas en boletines oficiales.

La comunicación escrita en ocasiones suelen fallar, cuan do se trata de comunicar estados de ánimo *o* nuevos factores que necesitan ponderarse. En cambio, el intercambio verbal posee va- rias ventajas de las cuales carece el mensaje escrito, estas son:

- a) La falta de oportunidad de la respuesta inmediata.
- b) Cuando nos enfrentamos a problemas no cumunes que requieren explicación adicional y su confirmación.
- e) Intercambio de impresiones.

Por lo tanto, aunque se reconozca la necesidad de las - comunicaciones escritas, tambien debernos dar cabida al intercambio verbal para que nuestra red sea lo más efectiva posible.

Hemos mencionado anteriormente algunas ventajas de la comunicación verbal, cabría ahora la oportunidad de citar también las.desventajas que tiene este sistema de comunicación como es:

- a) Mayor cantidad de palabras.
- b} La atención se guía por el propio interés.
- e) La intención es reflejo de actitudes anteriores.

•

•8

Para terminar con los sistemas de comunicación en una -empresa, mencionaremos el conducto clandestino por el cual circulan los rumores, los cuales existen *y* no es posible negarlo.

Los informes de control que resumen *y* comunican los resul tados de las observaciones realizadas, constituyen una etapa indis pensable del proceso de control, por lo menos en los casos más extensos, es preciso poner más atención en ellos, porque la ineficencia en cualquier etapa necesaria podría provocar el hundimiento de todo el proceso.

Es preciso que la información necesaria para controlar sea lo mas homogénea posible, por lo que la mayoría de las empresas diseñan formas especificas para cada tipo de control específico evitando de esta manera interpretaciones erróneas o bien inforrnacio nes sin trascendencia, qué solo origina gastos innecesarios.

La información para efectos de control debe ser breve, - agil, oportuna *y* veráa.

Diseño del Sistema para el Control

Definimos el diseño del sistema para el control como: "Idear *y* planear mentalmente una unidad de muchas partes diversas para ejercer una influencia moderada o directora en la actividad que deseamos controlar"

Un diseño de sistema es un enigma de tipo particular. El problema existe para una persona cuando ésta tiene un objetivo

9

definido que no puede alcanzar con la norma del comportamiento que tiene ya dispuesta. Se plantea la solución cuando algún obstáculo se opone a la consecuencia de un objetivo. No hay dificultad ni el camino a la solución está despejado. Unicamente cuando hay que descubrir medios para salvar un obstáculo se prepara el esenario para su solución.

 $\mathcal{L}_{\mathcal{L}'}$ 

Para obtener una solución correcta, necesitamos escoger entre nuestras experiencias anteriores similares al caso y organi zarlas.

GUIA PARA EL DISEÑO LOGICO DE SISTEMAS DE CONTROL

- Paso 1.- DARSE CUENTA DEL PROBLEMA.- Aunque estamos rodeados de problemas sin resolver. no se convierten en tales mientras no vernos que lo son.
- Paso 2.- DEFINIR EL PROBLEMA.- Una vaga noción del problema a nadie llevará a ninguna parte, más si hacemos un esfuer zo para delimitar el problema con precisión, en nuestra mente surgirán buenas ideas.
- Paso 3.- LOCALIZAR, VALORAR Y ORGANIZAR LOS DATOS Para preparar una solución provisional a un problema es ante todo necesario reunir datos.
- Paso 4.- DESCUBRIR RELACIONES Y FORMULAR HIPOTESIS Con los datos obtenidos se hacen hipótesis y suposiciones.
- Paso s.- VALORAR LAS HIPOTESIS.- Hay que someter a rigurosa prue ba de modo sistemático la solución provisional. Primero es necesario determinar si la respuesta satisface o no las exigencias del problema.
- Paso 6.- APLICAR LA SOLUCION.- El paso de la aplicación no siempre es fácil de apreciar en algunos problemas puramente especulativos y es posible que no siempre se encuentre en la solución del diseño del sistema.
	- El análisis de sistemas se compone de tres pasos:
	- A} Diagrama de trámite.

Consiste este paso en mostrar la marcha que siguen los trámites burocráticos mediante un esque ma.

B) Diseño de formas o impresos

Todas las formas se diseñan o rediseñan para su eficaz empleo.

C) Manual de Procedimientos

Las instrucciones por etapas deben puntualizaras por escrito para que se vea el funcionamiento del trámite mejorado.

Diagrama de trámites.

•

Conocida la organización es esencial detallar un cuadro gráfico del flujo de papeles.

Todo lenguaje necesita sus reglas, como que la gráfica debe empezar en la margen superior izquierda y avanza hacia la derecha.

El eje vertical muestra la sucesión cronológica de los acontecimientos estando los primeros arriba. Las columnas pueden utilizarse para representar diferentes formas o impresos; por -ejemplo, los diferentes departamentos por los que pasa el trámite. El solo diagrama de ésta serviria muy poco y lo que procede despues, es analizar para estudiar las posibles mejoras. El mejor método de hacerlo es preguntando cosas como estas:

#### LISTA DE PREGUNTAS

- ¿ Puede eliminarse alguna copia ?
- ¿ Puede suprimirse algún trámite ?
- ¿ Puede hacer mejor las operaciones alguna otra persom. ?
- ¿ Pueden combinarse algunos trá~ites en forma ventajosa ?
- ¿ Puede mejorarse la sucesión de los trámites ?
- ¿ Pueden subdividirse algunos trámites en forma conve- niente?
- ¿ Puede el iniciador de una forma proporcionar más y mejor información ?
- ¿ Podría hacer la operación un empleado que gane menos ?
- ¿ Puede eliminarse alguna operación de archivo ?
- ¿ Para que conservar la forma ?
- ¿ Se lleva registro en más de un lugar ?

 $\sqrt{2}$
Hay otras preguntas que podrían plantearse y conviene  $\mathbf{v}$ acostumbrarse a ello ya que ninguna lista reemplaza jamás la idea creadora del hombre.

Diseño de formas.

 $1 + 1$ 

El diseno de formas empleadas en el procedimiento buro crático es sencillamente la aplicación del sentido común. En general se deben tener presento lo fácil que és añadir o quitar información, sea manuscrita o a máquina. Paro como es difícil recardar tantas cosas lo mejor es tener una lista lo más completa posible.

#### LISTA PARA EL DISEÑO DE FORMAS.

- ¿ Es necesaria esta forma o podría otra servir tambien para tal fin ?
- ¿ Tiene esta forma un encabezado que describa verdaderamente su fin.?
- ¿ Tiene la forma suficientes instrucciones para uso gene ral ?
- <sup>~</sup>Tiene un tamaño apropiado para archivarla ?

si la forma está destinada a viajar ¿ Necesita un es-- • pacio para indicar el destinatario y el remitente ?

- ¿ Hay en ella margenes adecuados para encuadernarla ?
- ¿ Puede utilizarse ambos lados ?
- ¿ Corre riesgo de mancharse ? En caso afirmativo ¿como hay que protegerla ?

•

- ¿ Está junta toda la información que necesite una perso na ?
- ¿ Están separados los 'datos que pudieran ser causa de graves errores de transcripción ?
- ¿ Está la información en el orden necesario para su transcripción ?
- ¿ Es posible imprimir más información en lugar de llenar se a mano ?
- ¿ Son adecuados los espacios que deben llenarse a mano ?
- ¿ Están las lineas impresas de acuerdo con el espaciador de la máquina de escribir ?
- ¿ Está dispuesto el impreso para un número mínimo de topes de tabulador de la máquina de escribir ? (los topes deben confrontarse con otros impresos comerciales en uso)
- ¿ Contribuirán a reducir los errores lineas verticales y horizontales ?
- ¿ Pueden emplearse recuadros de seftalamiento en lugar de la información escrita a mano ?
- ¿ Es suceptible de interpretar erróneamente algún texto ? ¿ Es necesaria toda la infbrmación ?
- ¿ Da buen aspecto el documento ? ¿ creará buena imagen mental en el que se sirva de el ?
- ¿ Seria útil para la identificación o el archivo un papel de color ?

 $14 - 6$ 

¿ Puede sugerir mejoras el empleado que utiliza la for ma ?

### COMPARACION DE LOS RESULTADOS REALES CON LAS NORMAS

El registro oficial de los resultados *y* de las comparacianea con los estándares es sencillo y rudimentario. Intervienen pocas personas, los datos son conocidos por todos y el propósito principal del control es sencillamente llamar la atención hacia la forma en que el desempeño a los estándares determinados para que puedan iniciarse reajustes y rectificaciones de las definicio nes.

La valoración de loa rendimientos servirá de poco, hasta que se comuniquen los resultados a los jefes facultados para corre gir las deficiencias. Esta información es una fase vital de la valora ción utilizable.

Es preciso que la actuación resultante de las valoraciones de control se lleve a efecto por parte de las personas principalmenta responsables de que se evalúe la operación.

La rapidez es una gran virtud cuando se trata de informes<sub>.</sub> de control. Si se está ejecutando mal un trabajo, mientras más pron to se informe acerca de él *y* se corrija, menos dano se causará. Además, si no es evidente la causa de una dificultad, es probable que la investigación rápida revele las causas verdaderas y no la realiza ~ cuando las circuns±ancias ya no están frescas en la memoria de las personas interesadas.

.. *rs* 

La distinción entre los controles destinados a la valora ción global y los que tienen·por objeto principal llamar la aten- ción, afectan la importancia que tiene la prontitud. La oportunida: es esencialmente urgente para el ultimo grupo, porque pierden los controles casi todo su impacto, si son tardíos.

### CORRECCION DE LAS DESVIACIONES

Los informes de control llaman la atención hacia las desviaciones del rendimiento respecto de los planes, pero, solo dan la señal de alarma. El resultado final llega cuando se pone remedio a las deficiencias. La investigación de control debe orientar a la de las dificultades para decidir oportunamente la forma de vencerlas y reajustar en seguida las operaciones.

El informe destinado a controlar suele servir para iniciar un nuevo ciclo administrativo: nuevas planeaciones y organización, mejores medidas directivas y otro conjunto de valuaciones e infor- mes.

La distinción entre nuevos planes y reajustes para corregir deficiencias no es muy clara. por conveniencia, hablamos de " medidas correctivas " cuando los planes quedan sustancialmente sin modificar y si seguimos esforzándonos por llegar al mismo resul tado final. si nuestra valoración de los problemas del momento indi ca que conviene hacer cambios importantes en los planes o en los - objetivos, entonces debemos "volver a formular planes ". En ambos tipos de actuación, los datos de la valoración sirven de retroalimen tación a los ejecutivos que modifican sus operaciones.

 $\approx$  16  $^{\circ}$ 

Por lo tanto, cuando nuestras valoraciones para contro lar indica que no todo marcha bien, tenemos que investigar muchas causas posibles para hallar la que origina la dificultad. una vez que se ha localizado el problema como resultado de la investigación provocada por el informe de control que sea desfavorable, rápidamente efectuamos los ajustes para corregirla. Si las circuns tancias operatorias han cambiado lo que se planeó, tomaremos medidas para hacer' que vuelva a la normalidad.

### conclusion

.<br>. . . . .

Controlar, como sucede con muchos otros aspectos de la administración, es cosa sencilla por lo que respecta a los elementos básicos, sin embargo, exige inventiva *y* destreza aplicar el - control. La formulación de estándares de control en puntos estraté gicos, el muestreo *y* la valoración de los resultados cualitativos, el cquilibiro adecuado entre la oportunidad *y* la exactitud de los informes, la aplicación de estos a la forma de actuar para corregir deficiencias, todos estos son ejemplos de la multitud de cuestiones fundamentales que tenemos que resolver hábilmente para que el siste m~ de control tenga la potente efectividad.

22

 $\label{eq:2.1} \frac{1}{\sqrt{2}}\left(\frac{1}{\sqrt{2}}\right)^{2} \left(\frac{1}{\sqrt{2}}\right)^{2} \left(\frac{1}{\sqrt{2}}\right)^{2} \left(\frac{1}{\sqrt{2}}\right)^{2} \left(\frac{1}{\sqrt{2}}\right)^{2} \left(\frac{1}{\sqrt{2}}\right)^{2} \left(\frac{1}{\sqrt{2}}\right)^{2} \left(\frac{1}{\sqrt{2}}\right)^{2} \left(\frac{1}{\sqrt{2}}\right)^{2} \left(\frac{1}{\sqrt{2}}\right)^{2} \left(\frac{1}{\sqrt{2}}\right)^{2} \left(\$  $\mathcal{L}(\mathcal{L}(\mathcal{$ 

 $\mathcal{L}(\mathcal{A})$  and  $\mathcal{L}(\mathcal{A})$  . The set of  $\mathcal{L}(\mathcal{A})$ 

 $\mathcal{L}^{\mathcal{L}}(\mathcal{L}^{\mathcal{L}})$  and  $\mathcal{L}^{\mathcal{L}}(\mathcal{L}^{\mathcal{L}})$  and  $\mathcal{L}^{\mathcal{L}}(\mathcal{L}^{\mathcal{L}})$ 

CONTROL.

÷,

 $\mathbf{r}$ 

 $\bar{a}$ 

 $\sim 10^{-10}$ 

 $\lambda_{\rm{eff}}$ 

J,

 $\sim 10$ 

л,

ING. CABINO GRACIA CAMPILIO

SECUNDA PARTE

 $\label{eq:2.1} \frac{1}{\sqrt{2}}\int_{\mathbb{R}^3}\frac{1}{\sqrt{2}}\left(\frac{1}{\sqrt{2}}\right)^2\frac{1}{\sqrt{2}}\left(\frac{1}{\sqrt{2}}\right)^2\frac{1}{\sqrt{2}}\left(\frac{1}{\sqrt{2}}\right)^2\frac{1}{\sqrt{2}}\left(\frac{1}{\sqrt{2}}\right)^2\frac{1}{\sqrt{2}}\left(\frac{1}{\sqrt{2}}\right)^2\frac{1}{\sqrt{2}}\frac{1}{\sqrt{2}}\frac{1}{\sqrt{2}}\frac{1}{\sqrt{2}}\frac{1}{\sqrt{2}}\frac{1}{\sqrt{2}}$  $\label{eq:2.1} \mathcal{L}(\mathcal{L}(\$  $\sim$  $\mathcal{L}^{\mathcal{L}}(\mathcal{L}^{\mathcal{L}})$  and  $\mathcal{L}^{\mathcal{L}}(\mathcal{L}^{\mathcal{L}})$  . The contribution of  $\mathcal{L}^{\mathcal{L}}(\mathcal{L}^{\mathcal{L}})$  $\mathcal{L}(\mathcal{L}(\mathcal{$ 

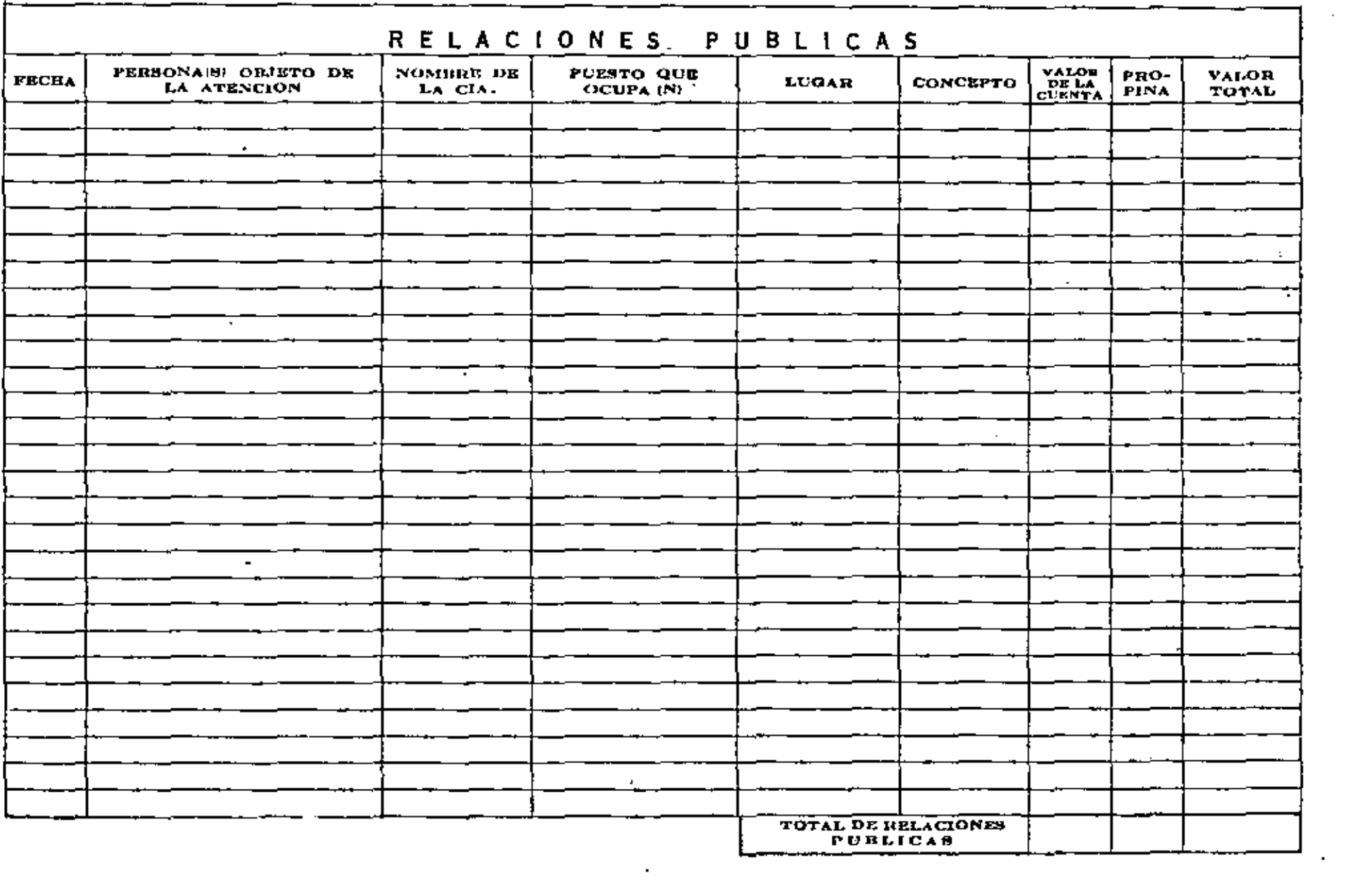

 $\mathcal{L}^{\text{max}}_{\text{max}}$  and  $\mathcal{L}^{\text{max}}_{\text{max}}$ 

 $\mathcal{L}_{\mathrm{eff}}$ 

 $\mathcal{L}(\mathcal{L}(\mathcal{$ 

 $\frac{1}{\phi}$ 

 $\sim$  10  $\pm$ 

 $\sim 10^{11}$  km  $^{-1}$ 

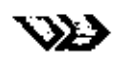

OBRA:

 $\overline{\phantom{a}}$ 

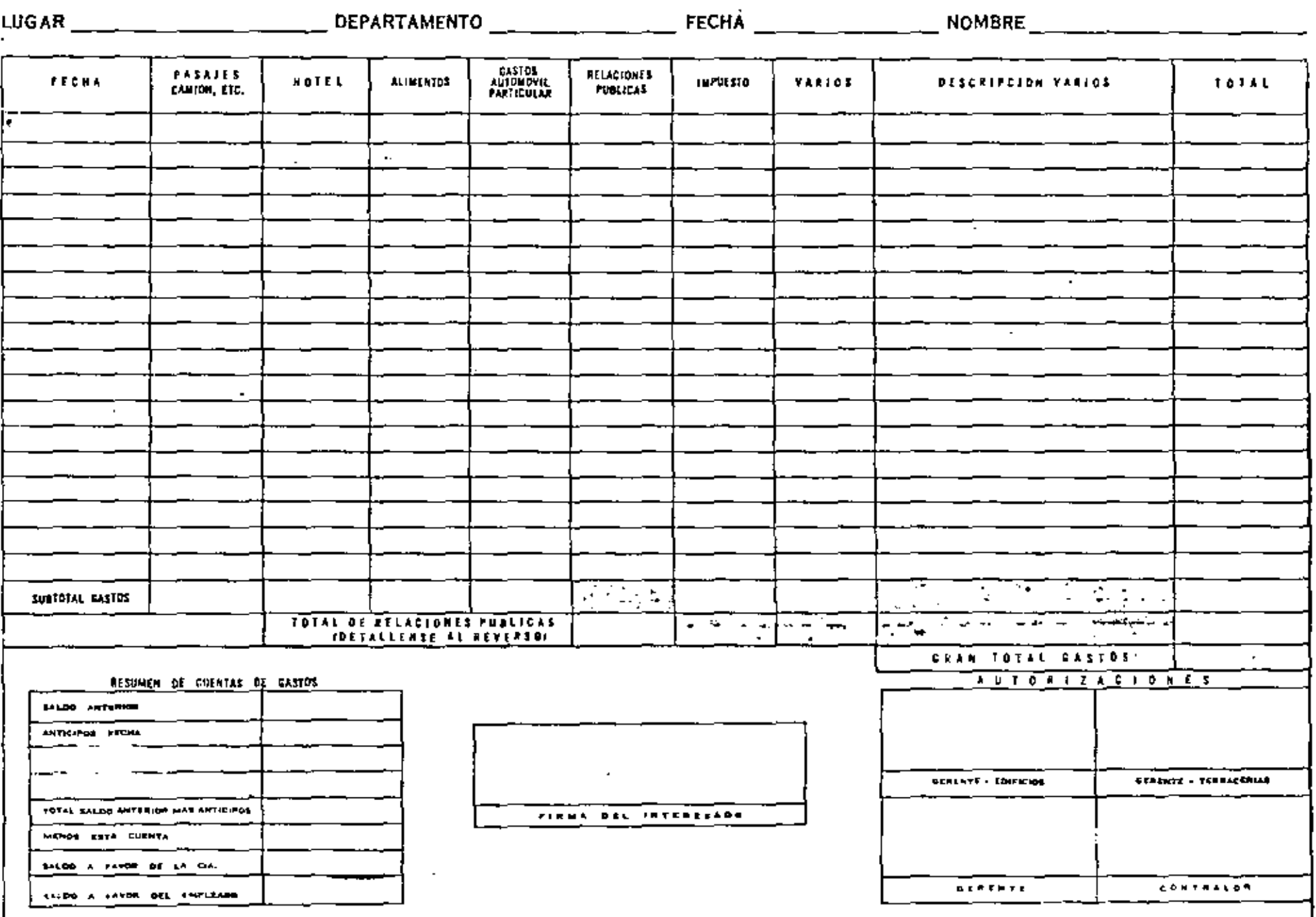

### Simbolos empleados en el (bijo de papeles

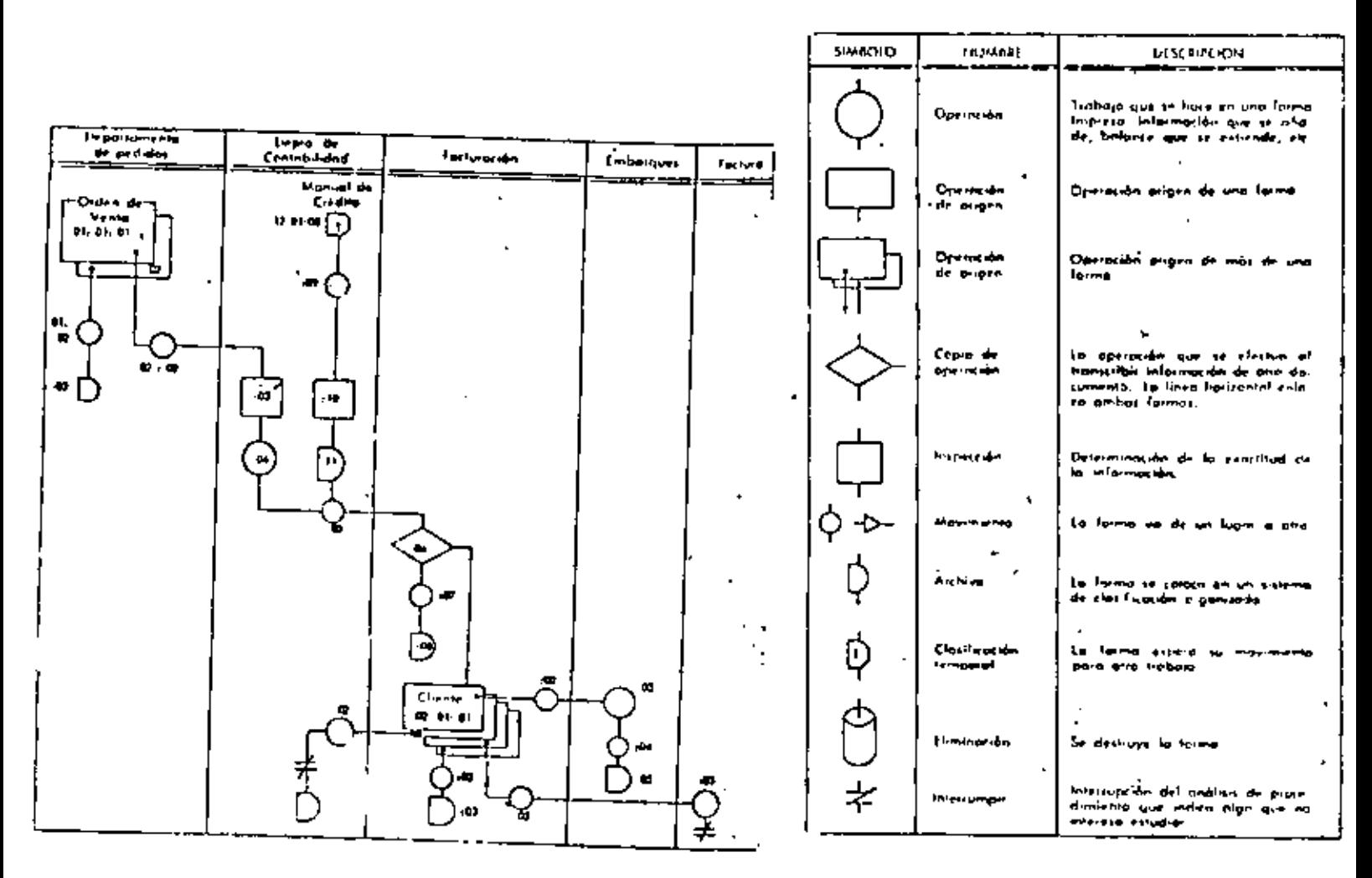

### Normas para el procedimiento

#### Orden de centa Ol

### Forma Ol orden de cento, copia Ol

- 01:01:01 Llenar la orden de venta
	- :02 Lievas al archivo
	- :03 Clasificar por orden numérico

#### Forma 01 orden de tento, copia 02

- 01:02:01 Llenar la orden de venta
	- :02 Llevar la orden de venta al departamento de contabilidad
	- ;03 Comprobar la orden de venia con el manual de crédito
	- :04 Poner la información de comabilidad
	- :05 Llevar la segunda copia de la orden de venta a facturación
	- :06 Sacar información para la factura
	- :07 Llevar al archivo
	- :08, Archivar

ł.

### Forma 02, copia de factura 01

- 02:01:01 Llenar factura según la orden de venta
	- :02 Lievas a la receión de embarque
	- :03 Llenar pedido
	- :04 Llevar al archivo
	- :05 Archivar

 $C$  O B A L

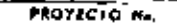

 $\epsilon$ 

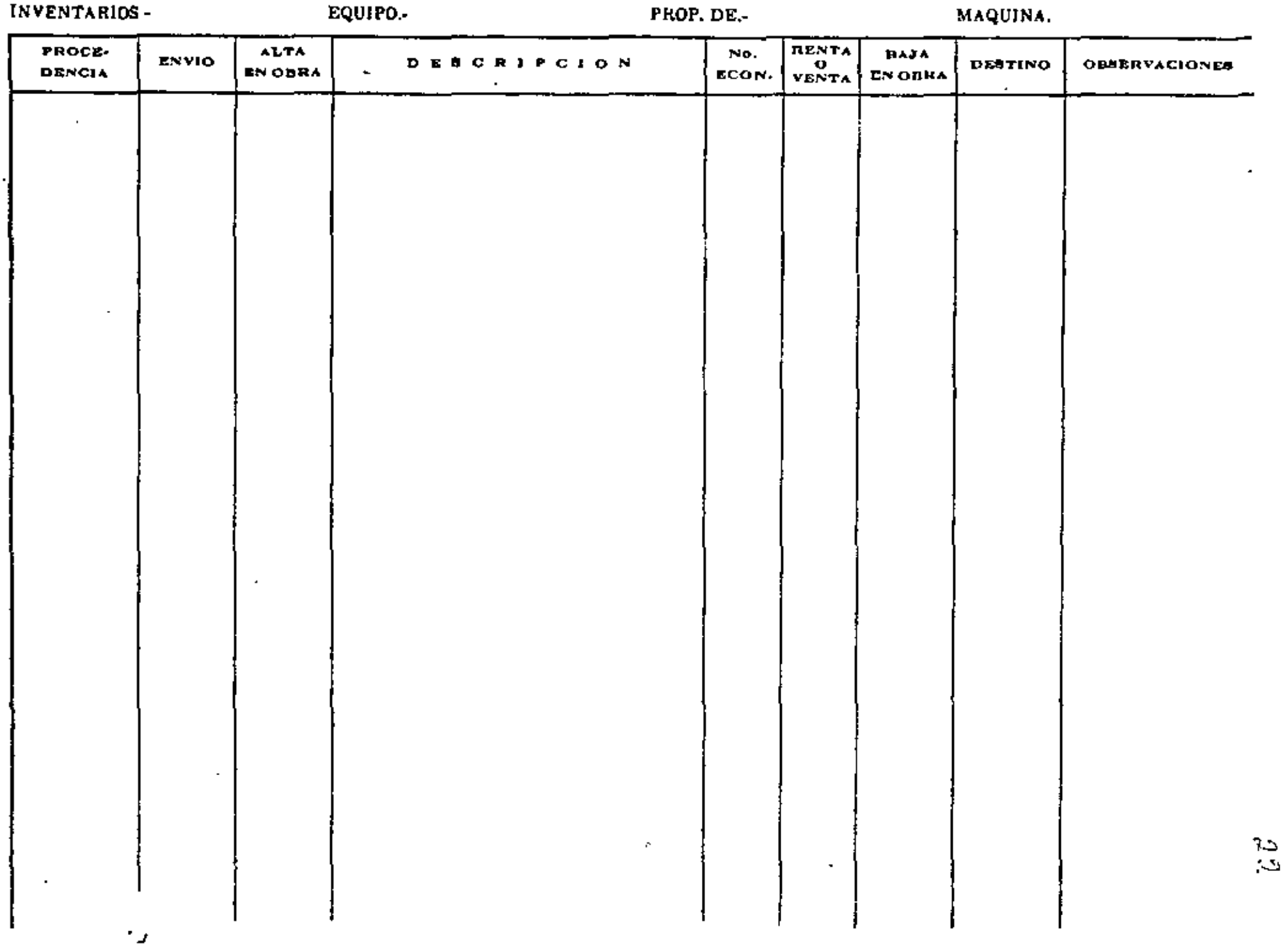

### ICA OPERACION INTERNACIONAL

REPORTE NEWSUAL DE EQUIPO

 $A = M, 0, I$ ,

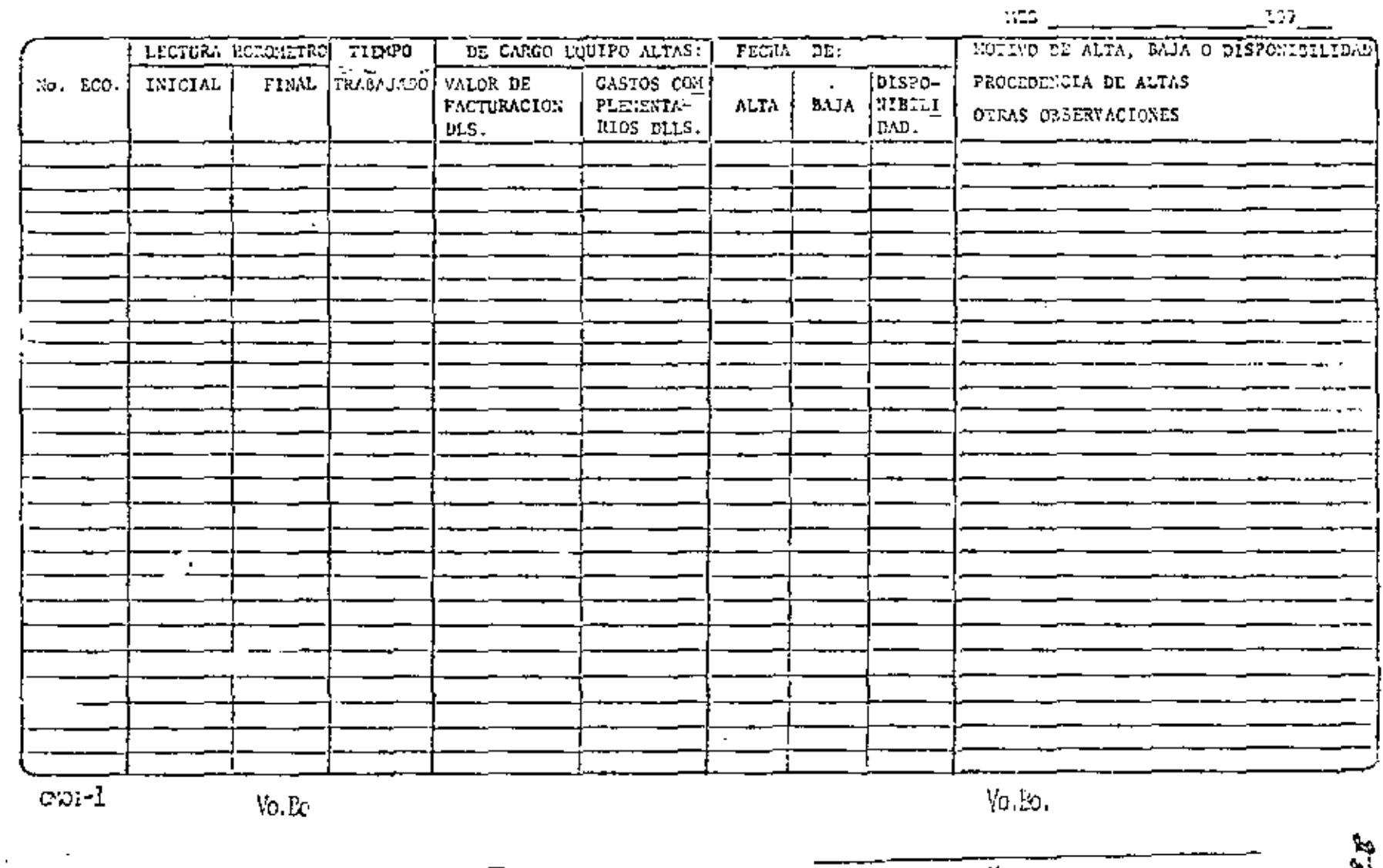

SPTE. DE CIUCA

 $\mathcal{L}^{\bullet}$ 

 $\epsilon$ 

 $\blacksquare$ 

HOJA DE SERVICIO PARA LOS CANTONES NARCA FORD MODELO F600 CON MOTOR DIESEL MARCA PERKINS MODELO C6-354-2

> $\underline{\texttt{S}}.\underline{\texttt{E}}.\underline{\texttt{R}}.\underline{\texttt{V}}.\underline{\texttt{I}}.\underline{\texttt{C}}.\underline{\texttt{I}}.\underline{\texttt{O}}.$ 3000 Kms.

1. - Cambiar aceite al motor. 2.- Cambiar filtro del acette del motor. 3.- Verificar el lubricante del engranajo de la dirección. 4.- Verificar el lubricante del ejo trasero y limpiar el respiradoro. 5. Verificar ol lubricante de la transmisión y limpiar el respiradero. 6.- Limpiar filtro de airo. 7.- Lubricar pornos dellas muelles. 8.- Lubricar permos de los mangos del oje delantero. 9:- Lubricar varillajo do la dirección... 10.- Lubricar las crucetas y ol yugo deslizante. 11.- Lubricar los resertes retracteres, pivotes del embrague, frenos y: freno de estacionamiento. 12.- Lubricar ol balero collarin del cabrague. 13.- Verificar tonsión de la banda del ventilador. 14.- Vorificar ol nivel de acoite del "Dual". 15.- Inspeccionar y ajustar froncs. 16.- Sopletear alements filtro del combustible.

# SERVICIO 20000 Kms.

17.- Cambiar lubricante de la transmisión.

SERVICIO 27000 Kms.

18.- Cambiar elemento filtro del combustible.

SERVICIO 6 MESES.

19. Cambiar lubricanto del ejo trañero. 20.- Reemplater y ajustar los baleros de las rusdas.

CVD

### ANOTACIONES IMPORTANTES

 $\overline{a}$ 

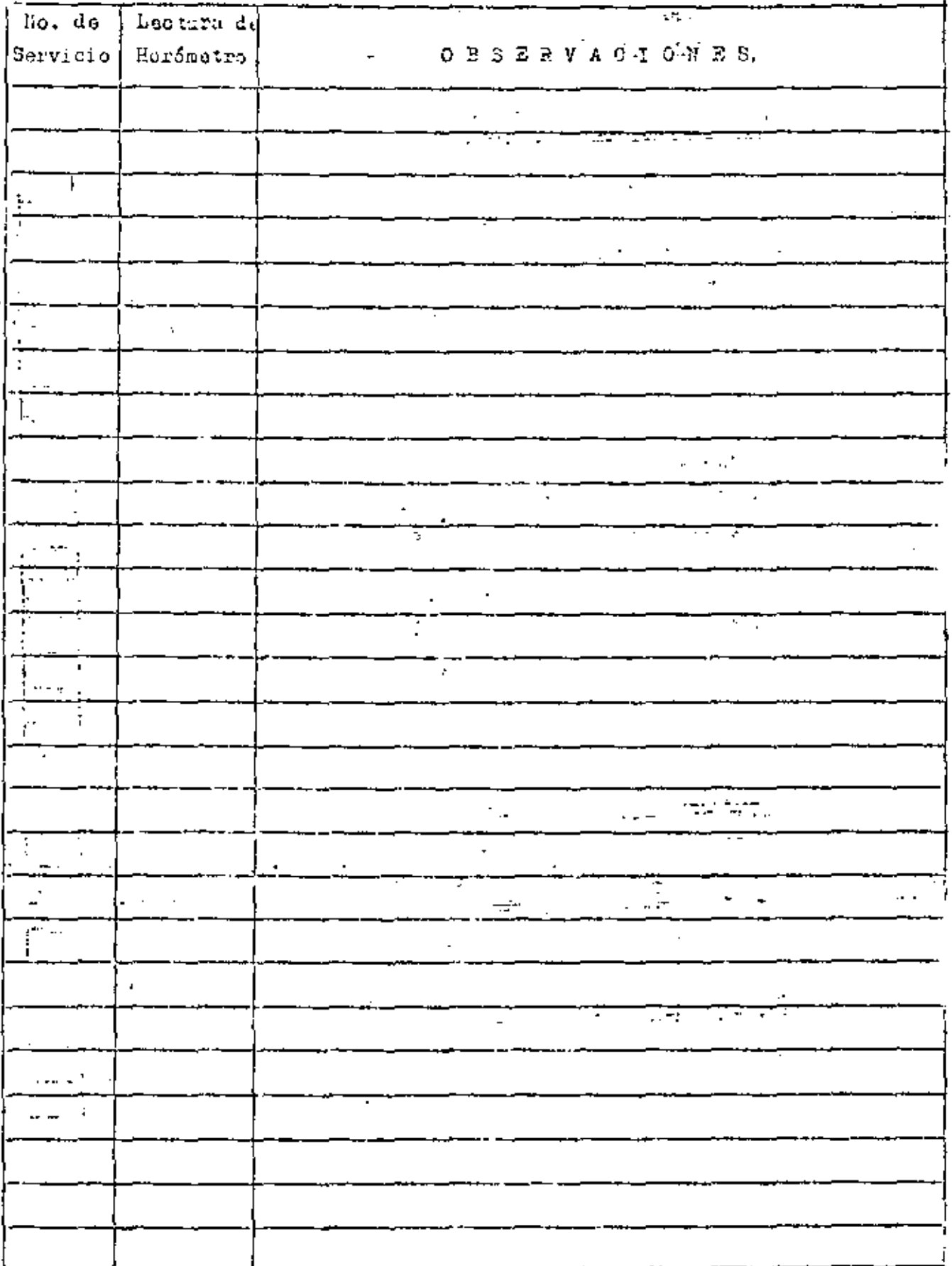

HOJA DE SERVICIO PARA LOS CINIONES MÁRCA PORD HODELO P600 CON MOTOR DIESEL MARCA PERKINS MODELO C6-354-2

> SERVICIO 3000 Kms.

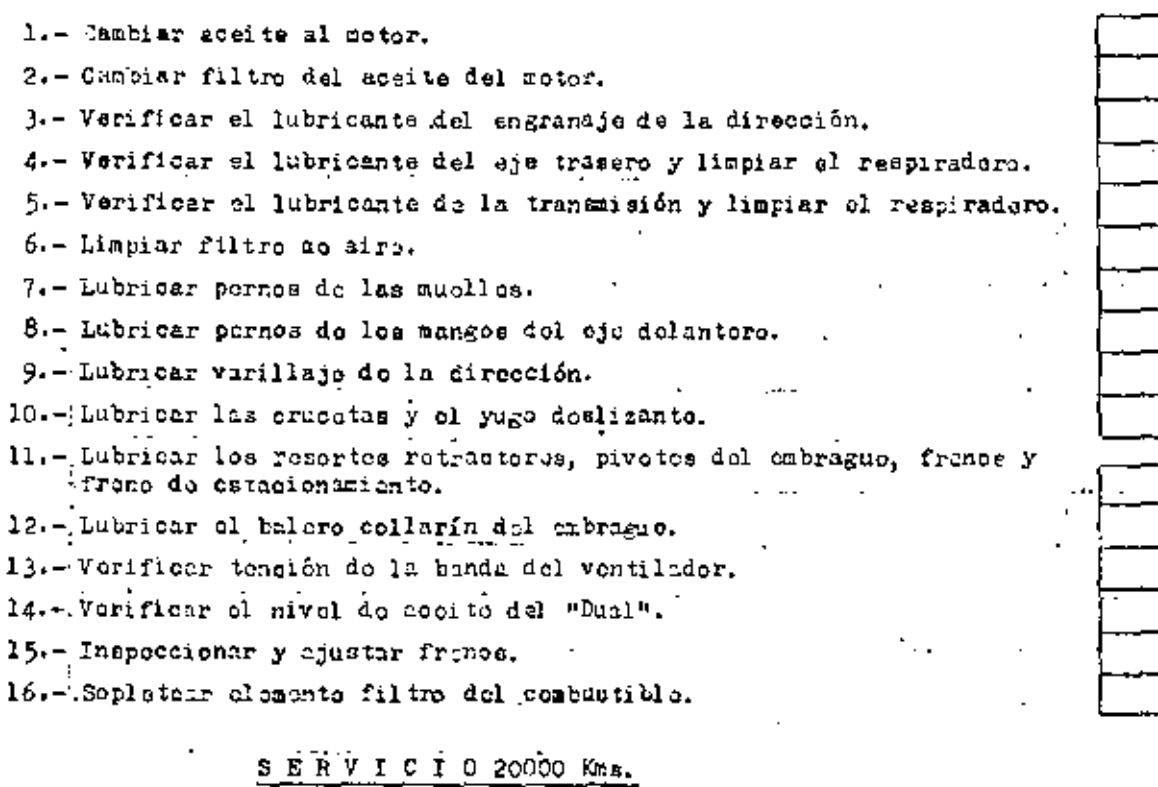

17.- Cembiar lubricanto do la trancaisión.

S S R V I C I O 27000 Kms.

18.- Cambiar olemento filtro del combustiblo.

SERVICIO 6 MESES.

19.-; Cambiar lubricanto del ejo tratere.

20.- Roomplazar y ajustar lou bilares dd las rucu a.

 $CVD$ 

∸∸⊓

## MANTENIMIENTO PREVENTIVO

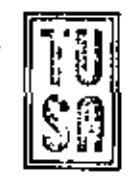

NUMERO ECONOMICO:

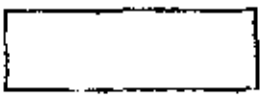

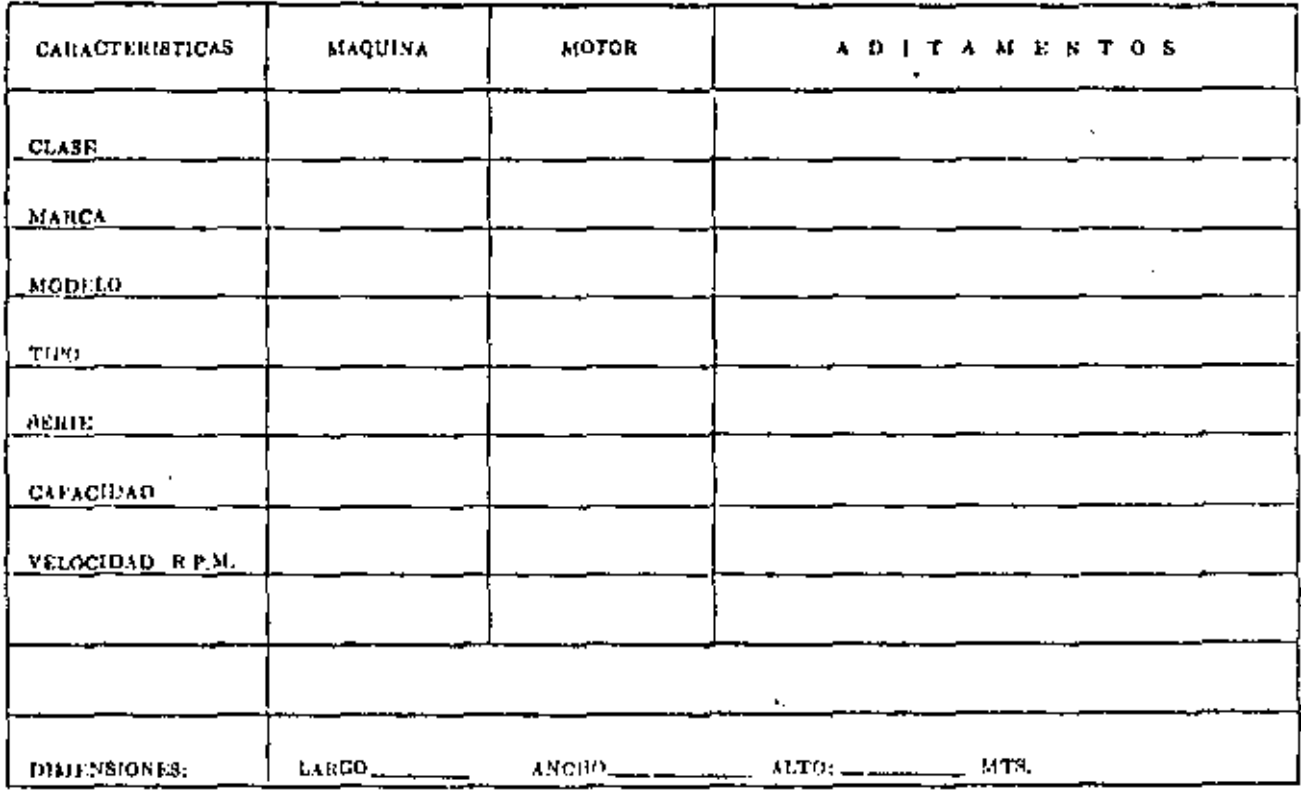

### PESO DE LA UNIDAD COMPLETA EN KGS.I\_

 $\ddot{}$ 

DEPTO. DE MARTENIMIENTO CENERAL

l,

No.  $E_{\text{CO}}$  and  $E_{\text{CO}}$ 

## DEPARTAMENTO DE MANTENIMIENTO GENERAL

 $\mathcal{A}$ 

## CONTROL DE SERVIC

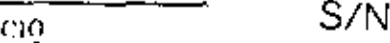

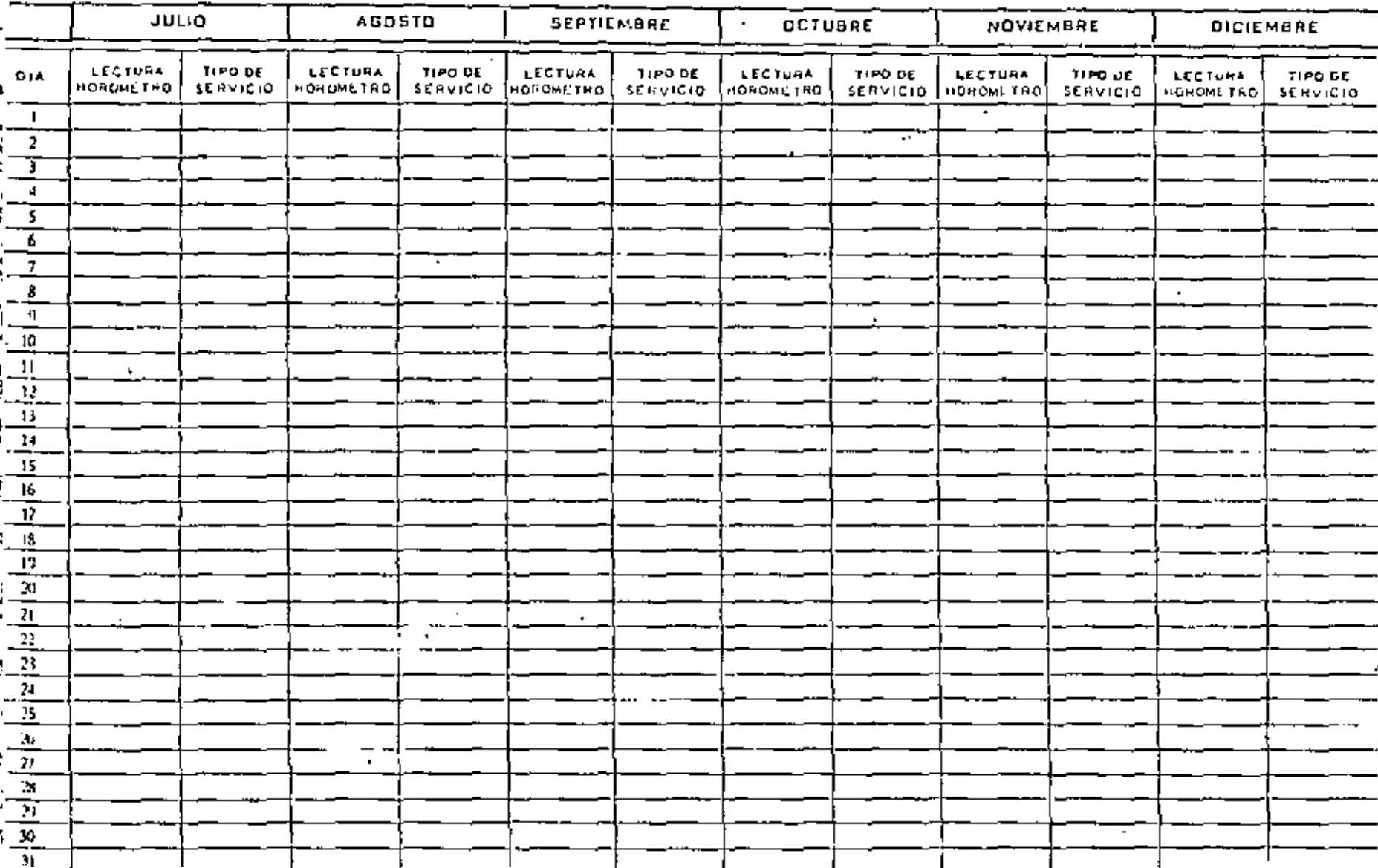

 $\mathbf{r}$ 

CONTROL GENERAL DE HORAS

 $\sim$ 

 $\bar{\rm A} \bar{\rm B} \bar{\rm O}$ 

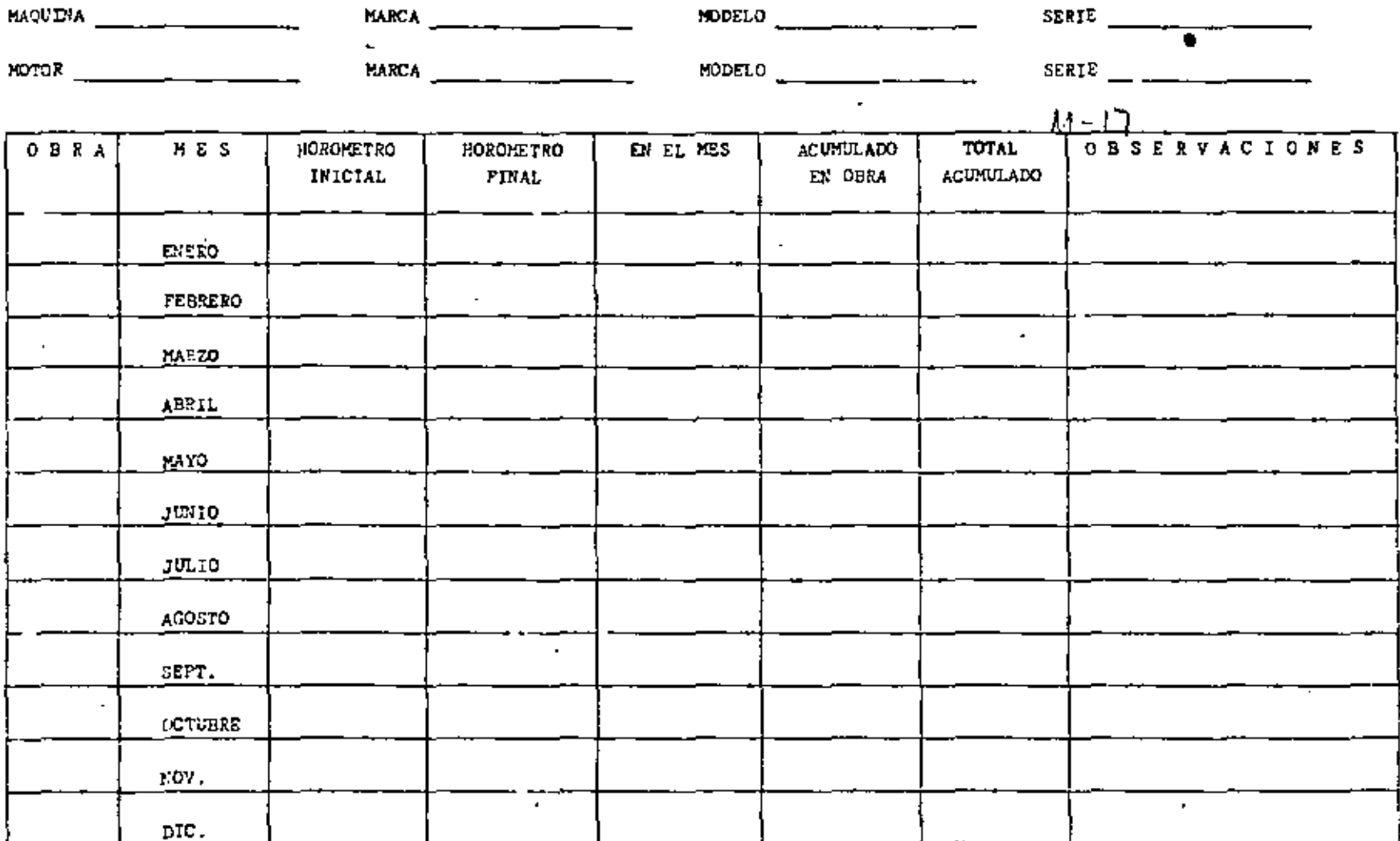

 $\blacksquare$ 

 $\mathbf{r}$ 

 $\tilde{\mathcal{L}}$ 

## CONTROL MENSUAL

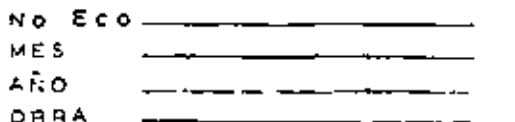

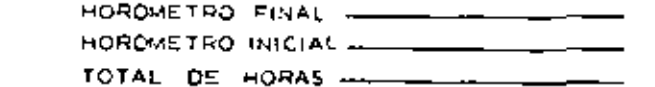

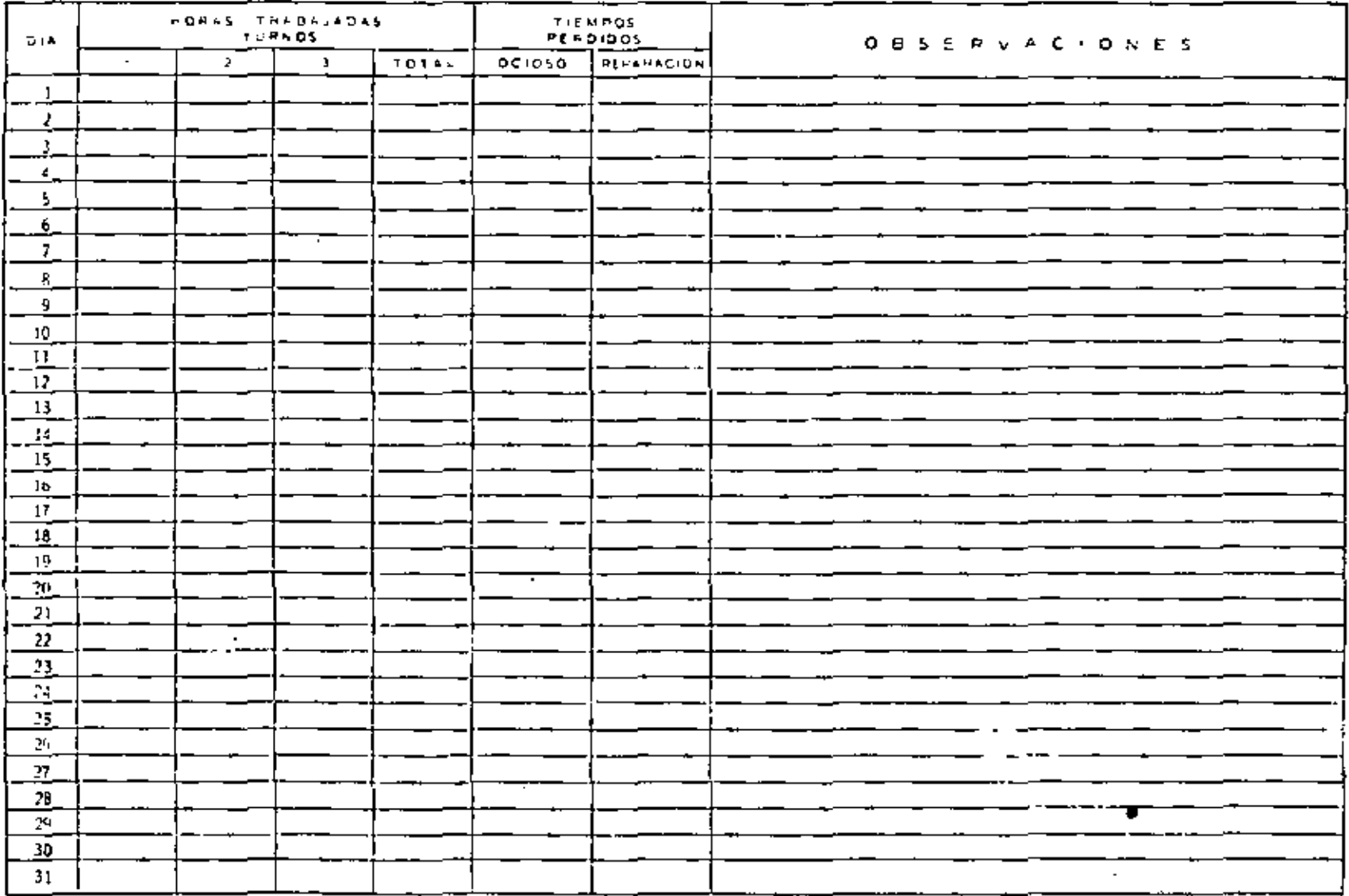

 $\epsilon$ 

1  $\blacksquare$ 

 $\overline{a}$ 

- CONSUMO MENSUAL DT LUDETCANTES  $M \cdot I$ 

 $\mathcal{L}$ 

ł,

J,

J.

 $\blacksquare$ 

PORAS TRABAJADAS

AÑO

No. ECO.

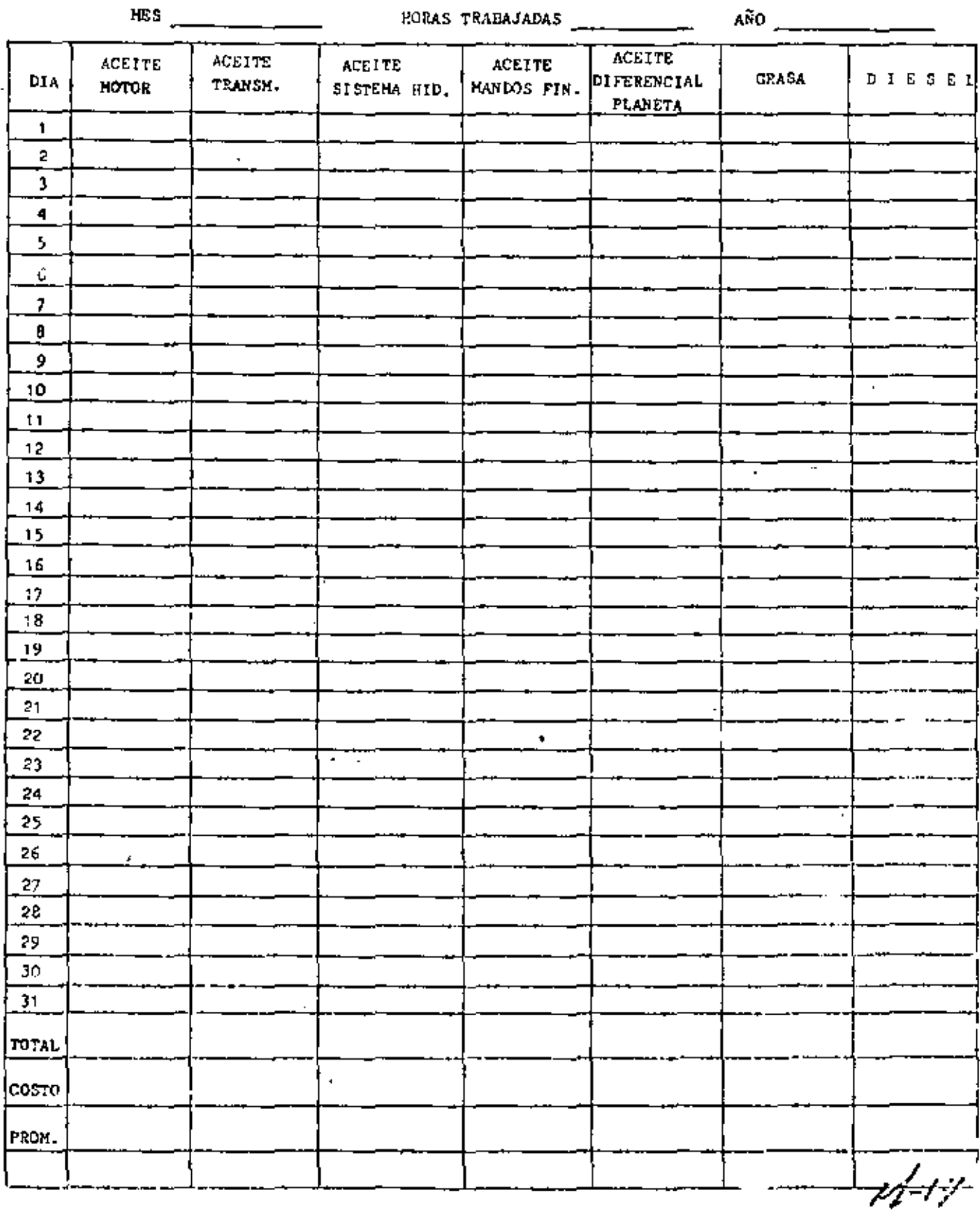

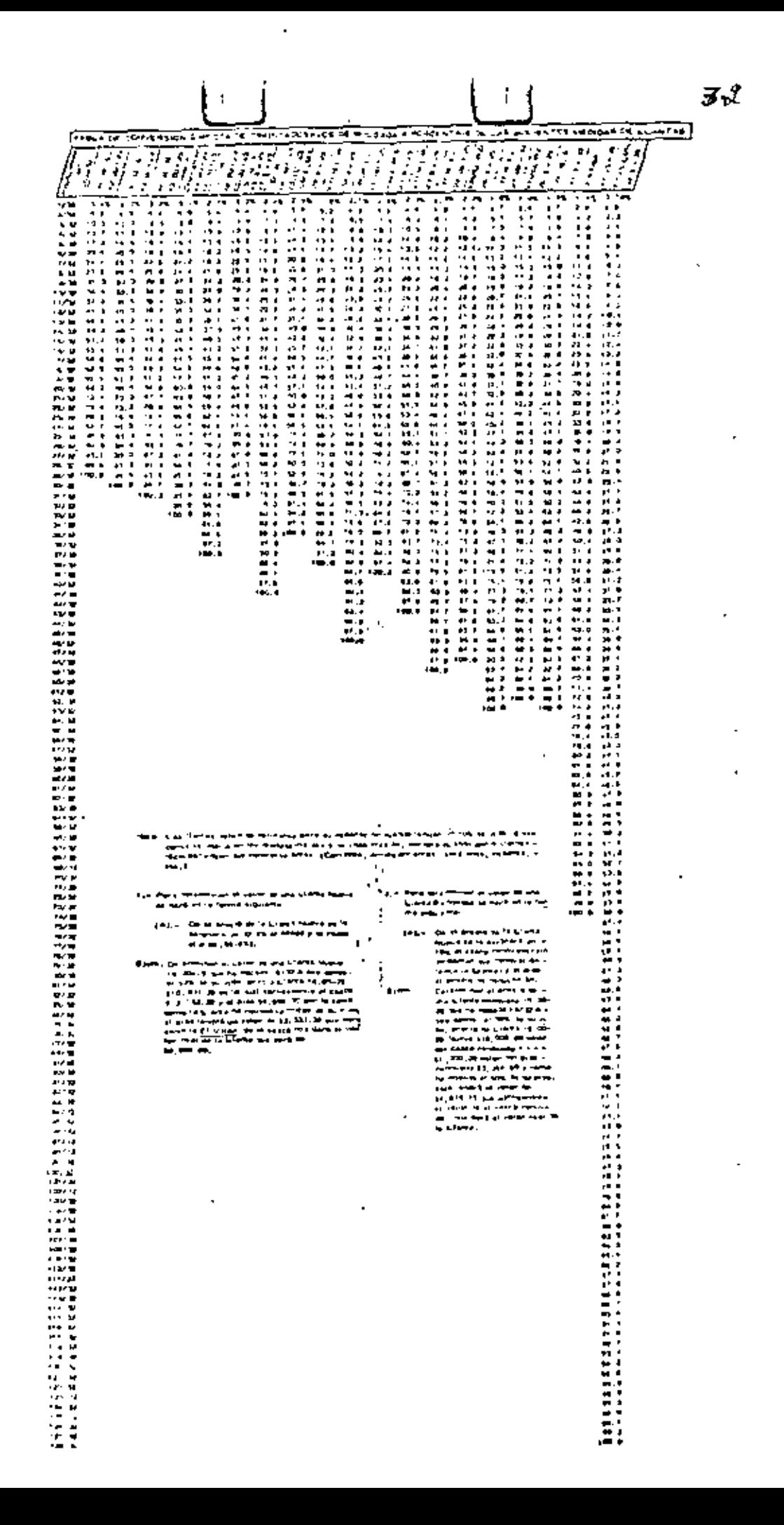

## ICA OPERACION INTERNACIONAL

AVALUO DE LLANIAS

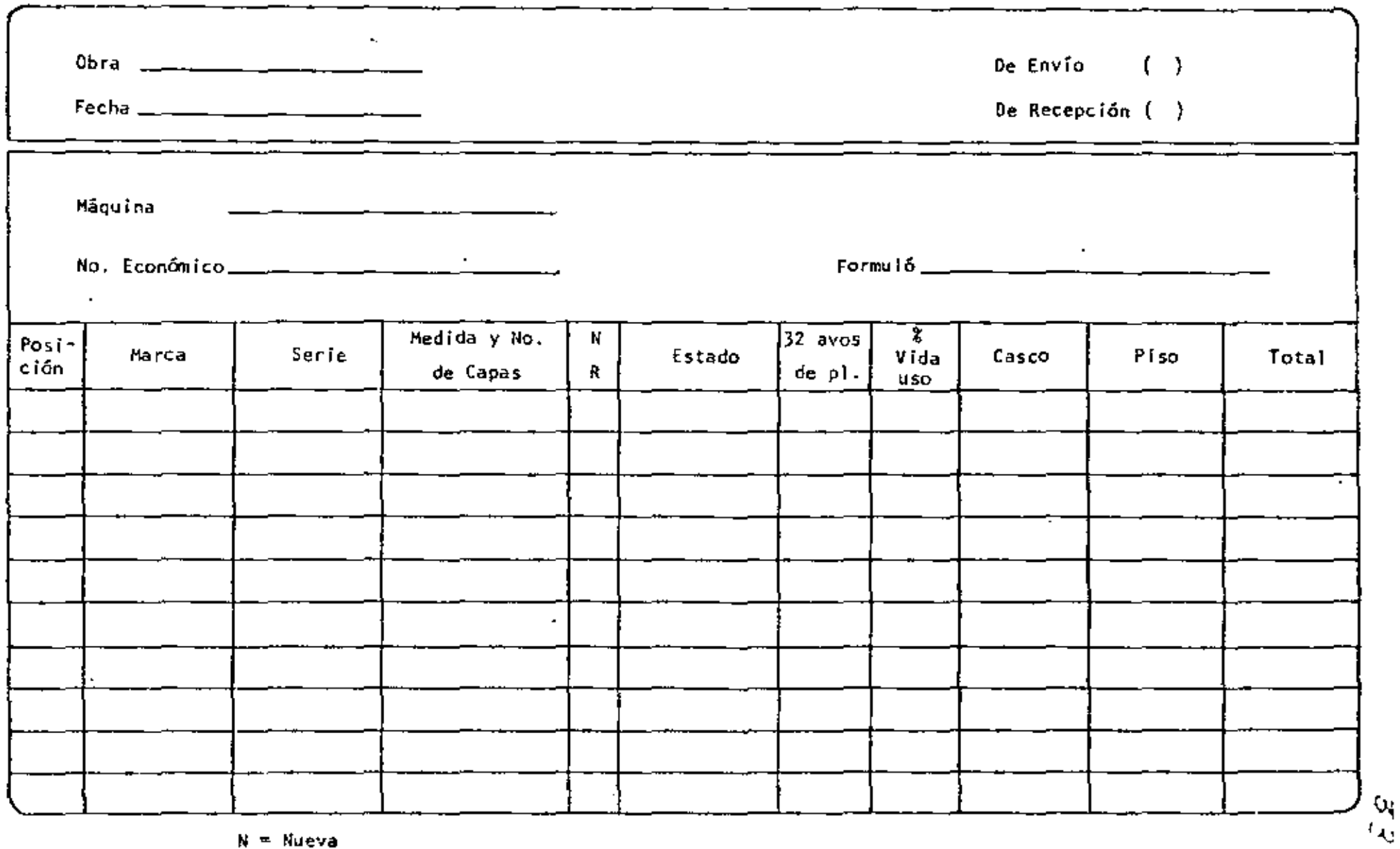

Forma MOI-5 R = Renovada

 $\mathcal{L}$ 

 $\epsilon$ 

### POSICION GRAFICA DE NEUMATICOS

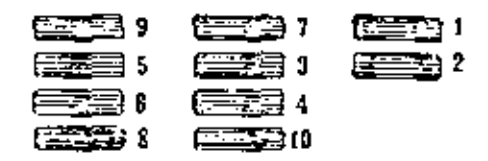

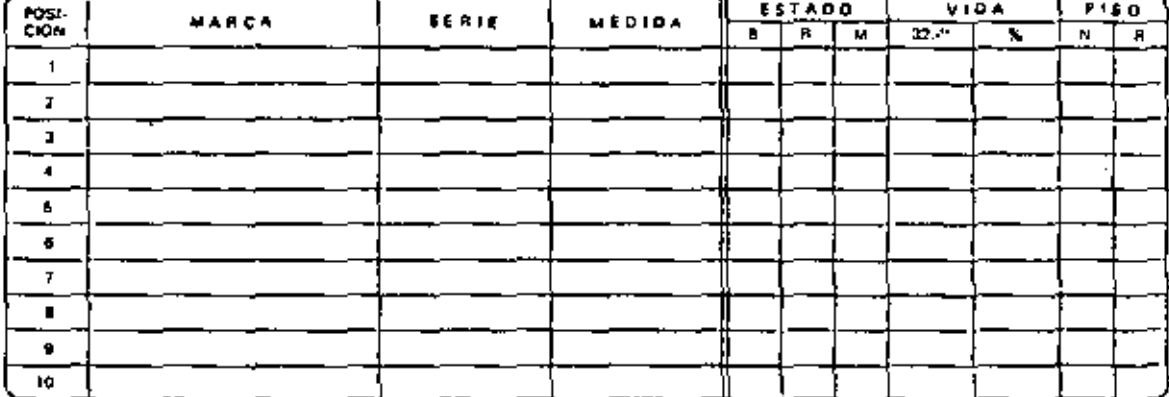

#### **DESERVACIONES**

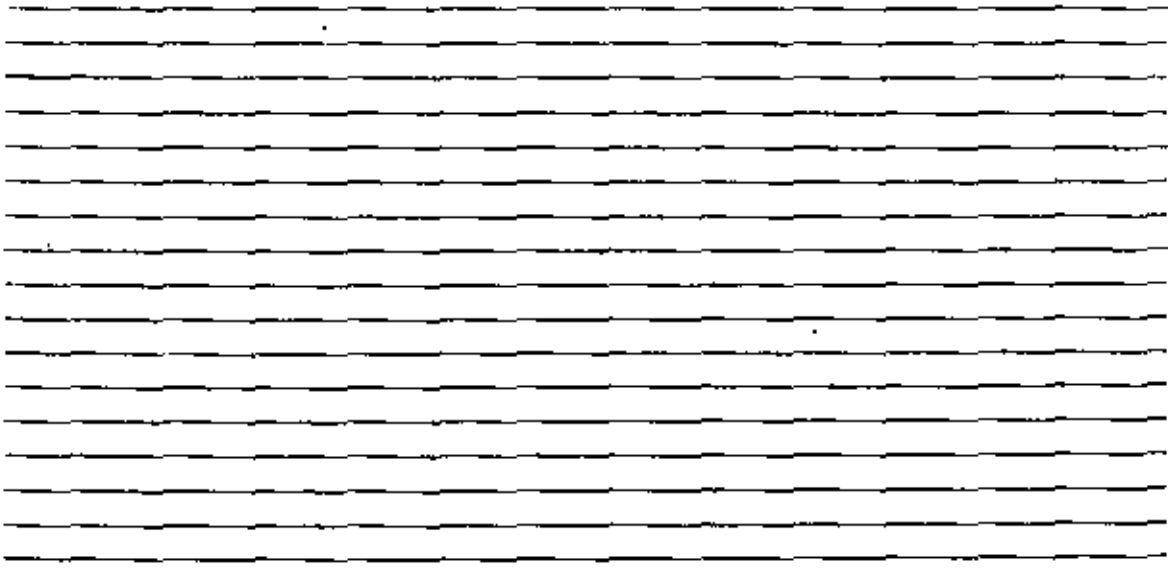

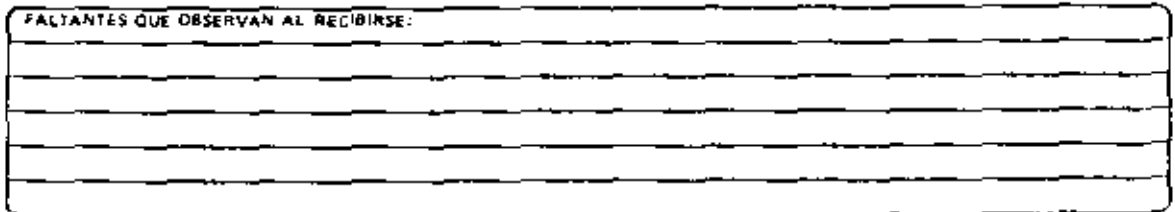

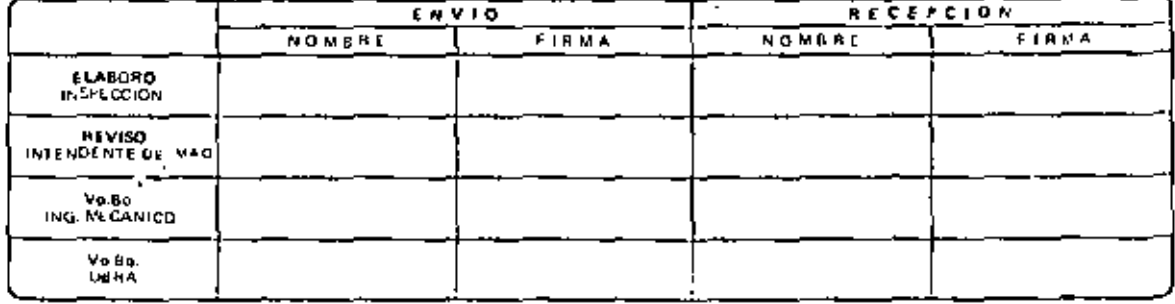

 $-34 - ...$ 

l,

1. FORME DE INSPECCION DEL TRANSITO

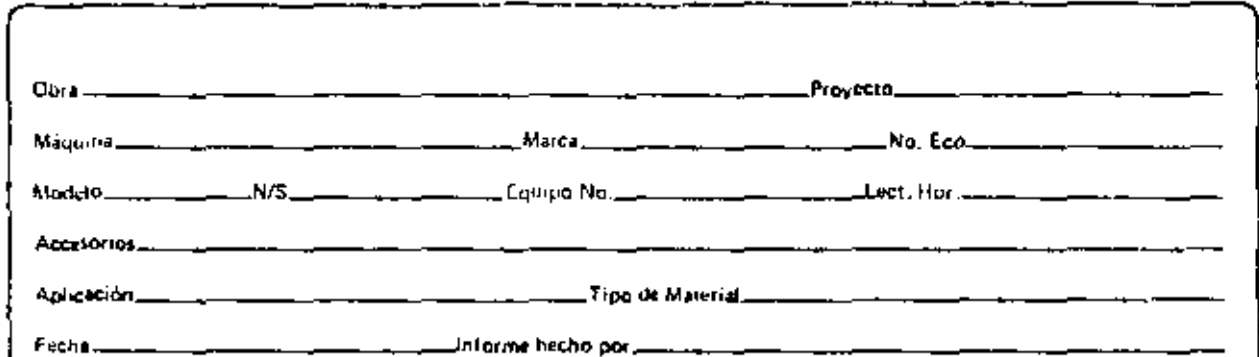

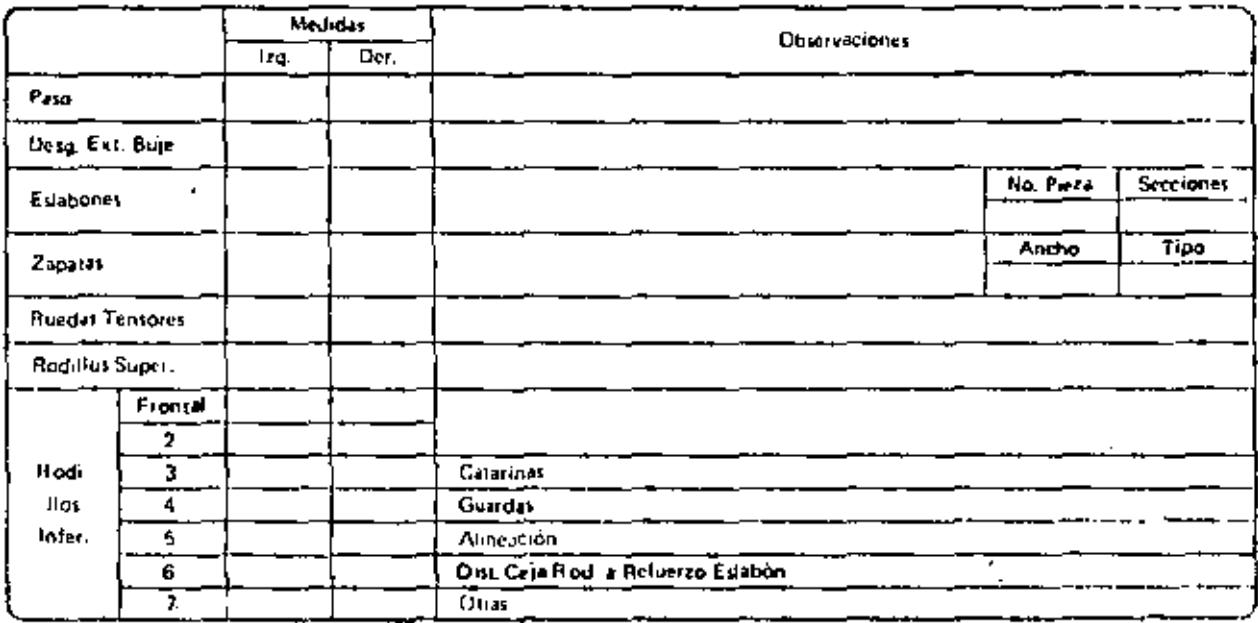

**Observaciones** 

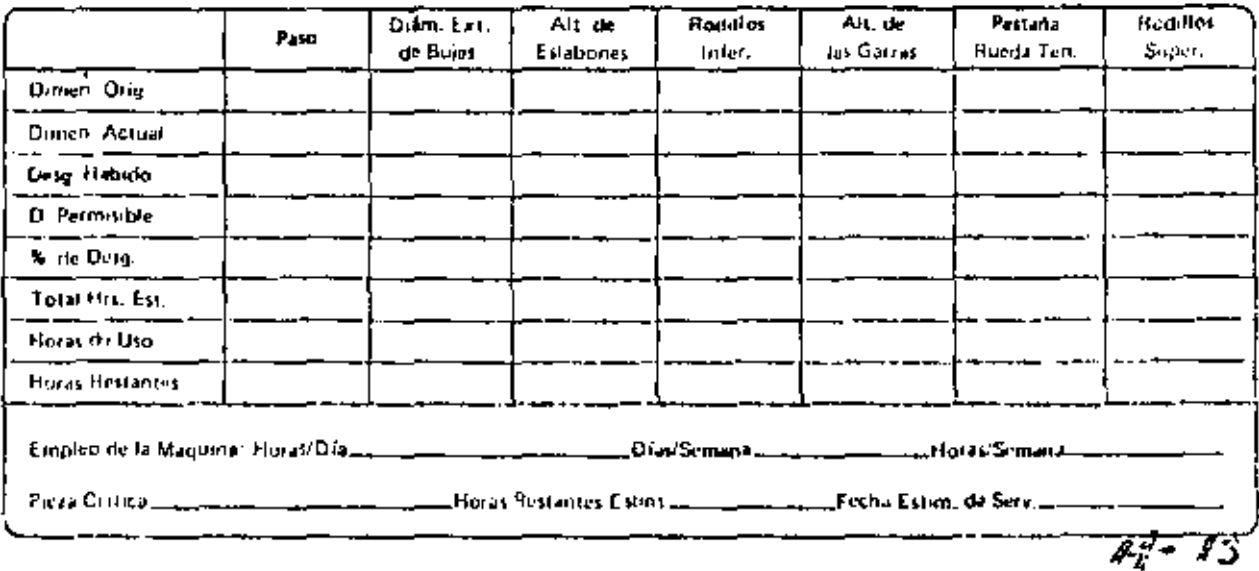

1  $55$ 

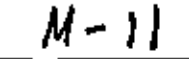

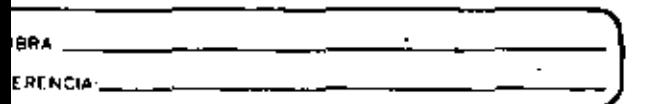

## LIQUIDACION DE REPARACION DE EQUIPO MAYOR

 $\sim$ 

FECHA: \_ HOJA\_ ŌΕ

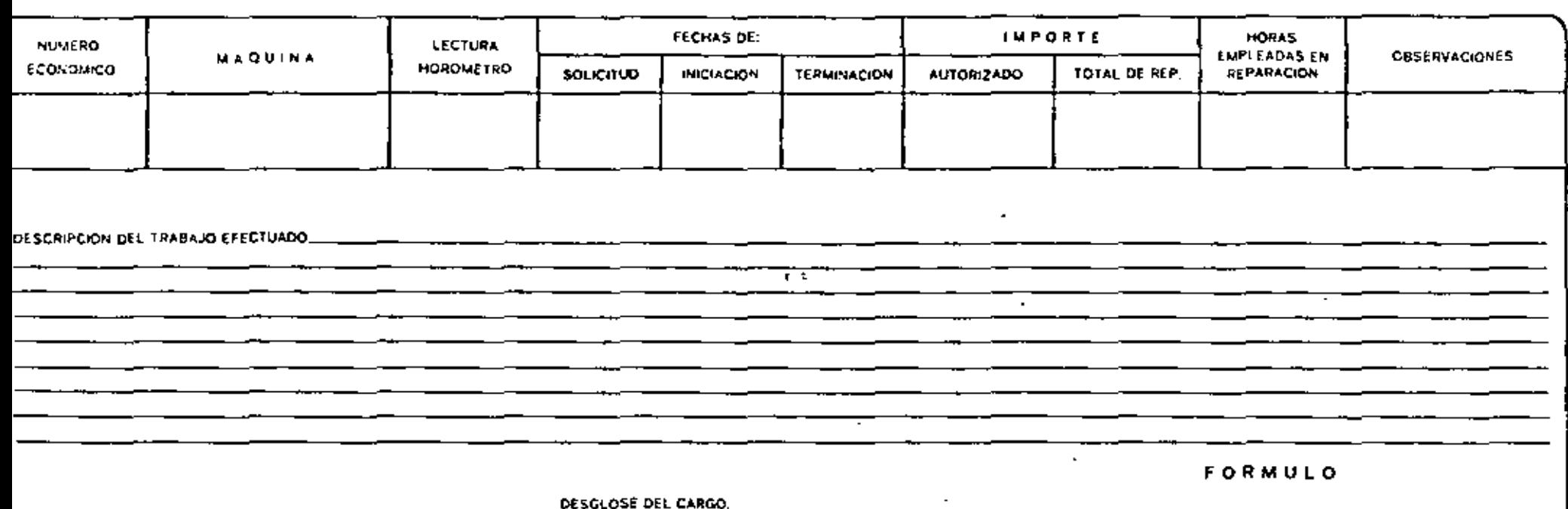

**REFACCIONES**  $\overline{\phantom{0}}$ **MATERIALES** MANO DE OBRA **INDIRECTOS** 

IMPORTE TOTAL

ORIGINAL: DPTO, DE MAQUINARIA

BITACORA (DPTO, DE MAQUINARIA)  $C, C, P$ .

BITACORA (OBRA)  $C, C, P,$ 

ARCHIVO (OBRA)  $C, C, P,$ 

ING MECANICO

 $\mathbf{r}$ 

 $\sim$ 

.,

 $\blacksquare$ 

**AUTORIZO** 

DPTO. DE MAQUINARIA

 $M - 10$ 

Ä,

## SOLICITUD DE REPARACIONES MAYORES

Ġ,

l,

 $\overline{a}$ 

 $\overline{a}$ 

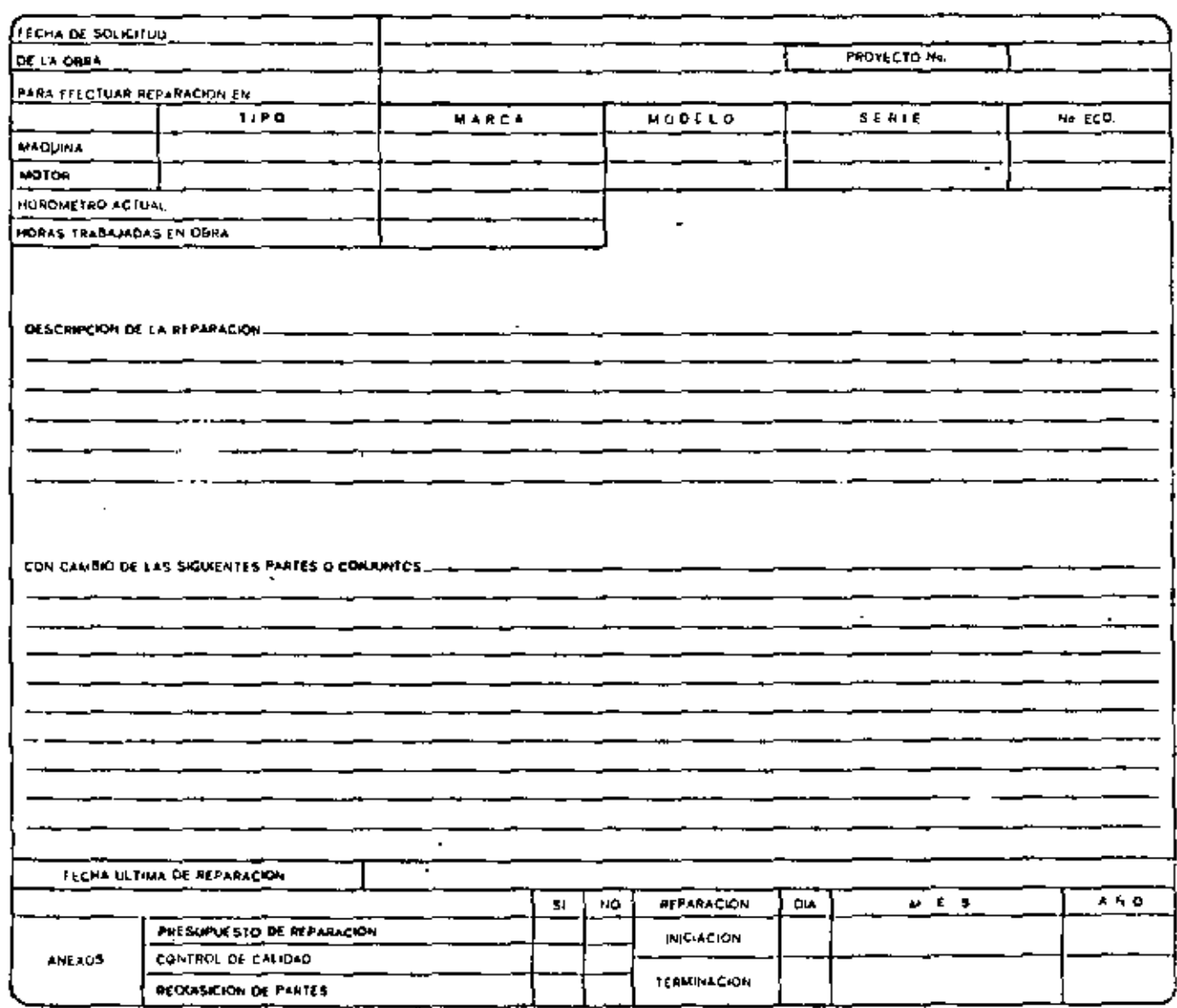

SOLICITO

**AUTORIZO** 

**ING MELANICO** 

SUPERINTENDENTE DE OBRA

DPTO OF MAQ RIARIA

UPTO DE MACOMARIA<br>BITACORA (BPTO MACOMARIA)<br>BITACORA (CHIPA)<br>SUPERINTENDENTE **ORIGINAL** C.C.P<br>C.C.P<br>C.C.P<br>C.C.P

 $\mathbf{r}$ 

ARCHIVO (DB4+)

 $M - 10$ 

## ICA OPERACION INTERNACIONAL

PROGRAMA DE REPARACION DE EQUIPO MAYOR

. . . *<u>Andrews</u>* 

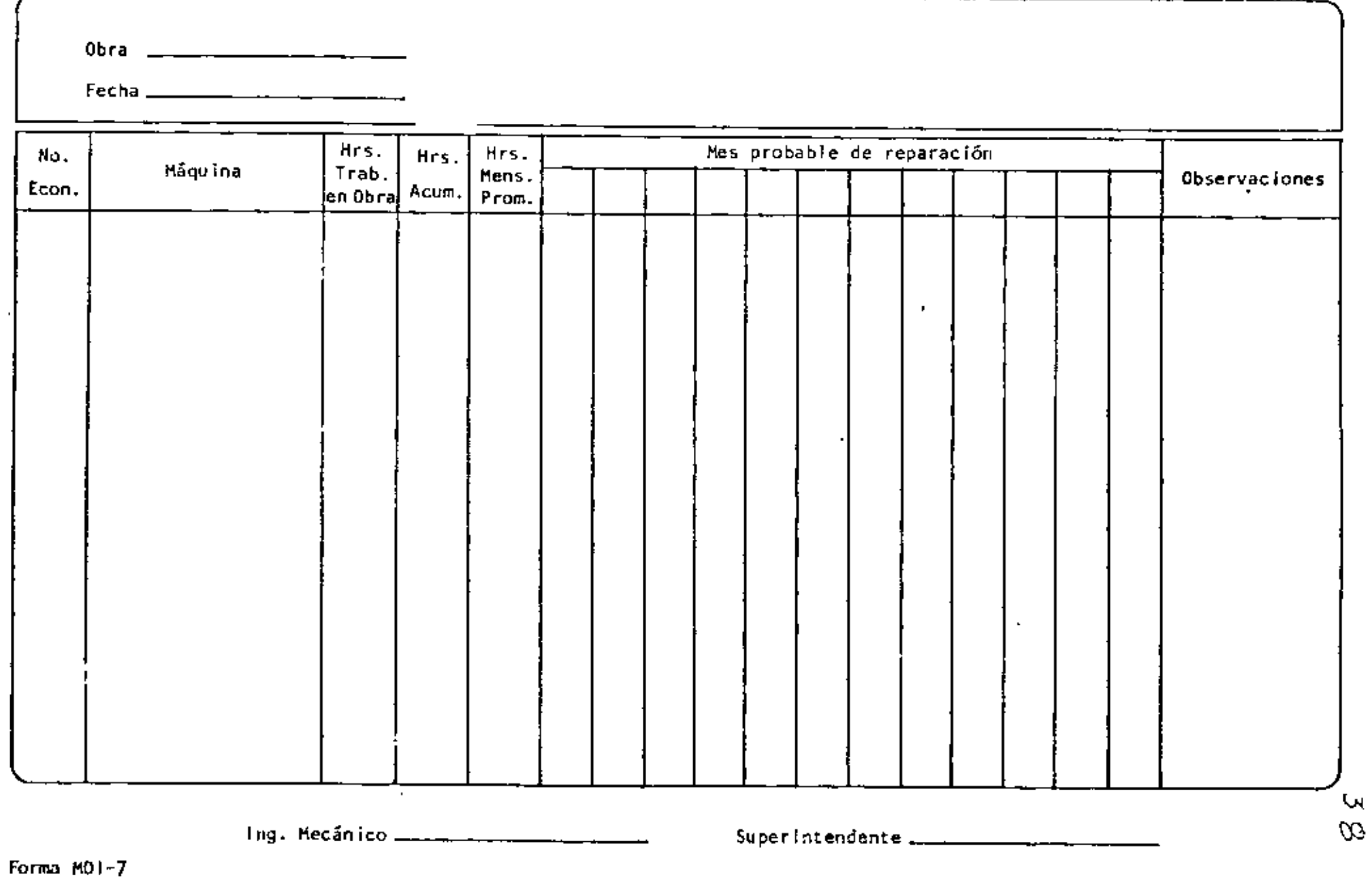

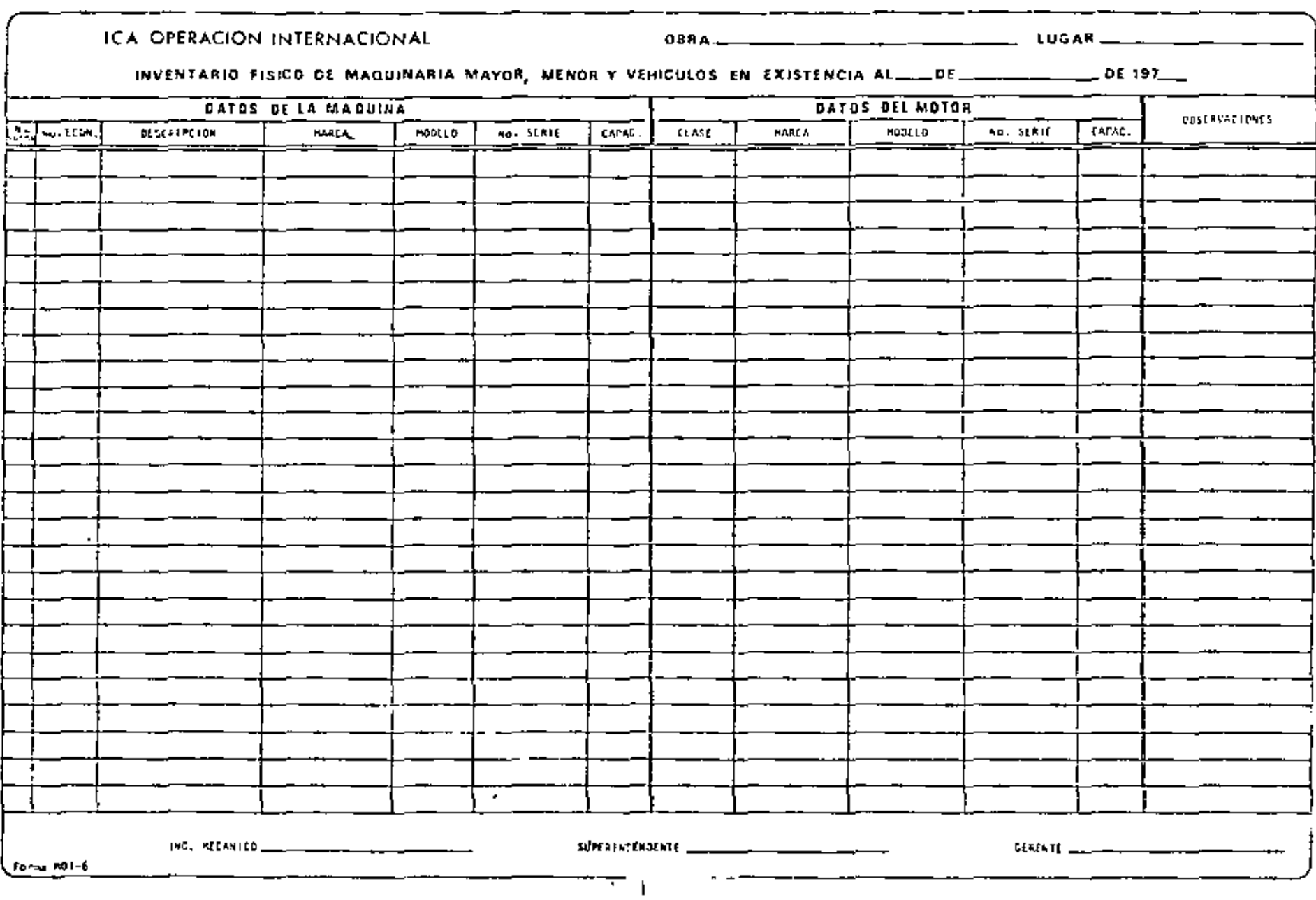

 $\sim$ 

 $\mathcal{F}\mathcal{L}$ 

 $\frac{1}{40}$ 

ł

l,

 $\cdot$ 

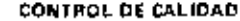

 $\epsilon$ 

 $\ddot{\phantom{0}}$ 

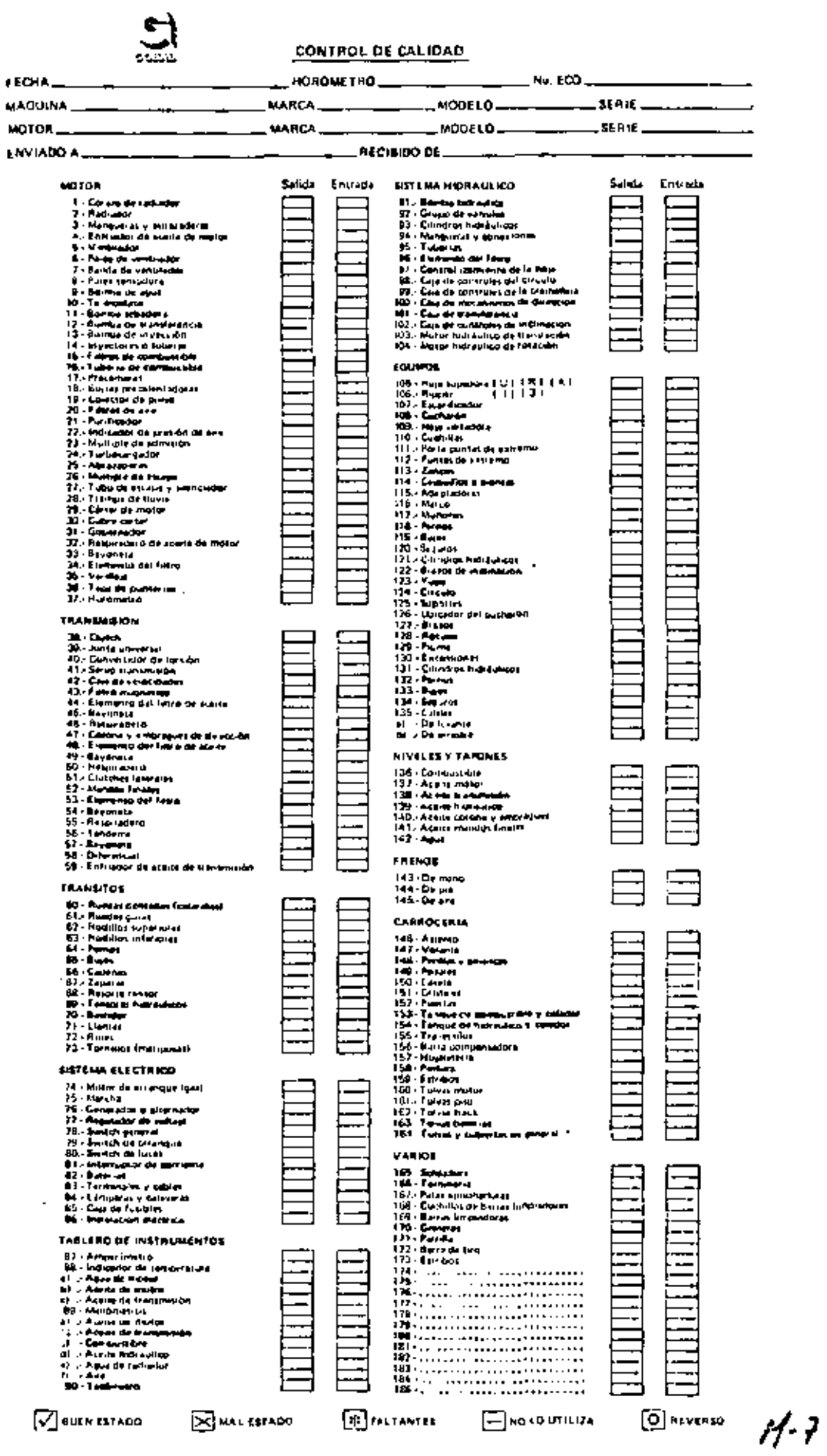

### CONTAGE DE RECEPCION DE **ATAQUINARIA Y EQUIPO**

FOLIO Nº 9003

 $M - B$ 

ä,

J,

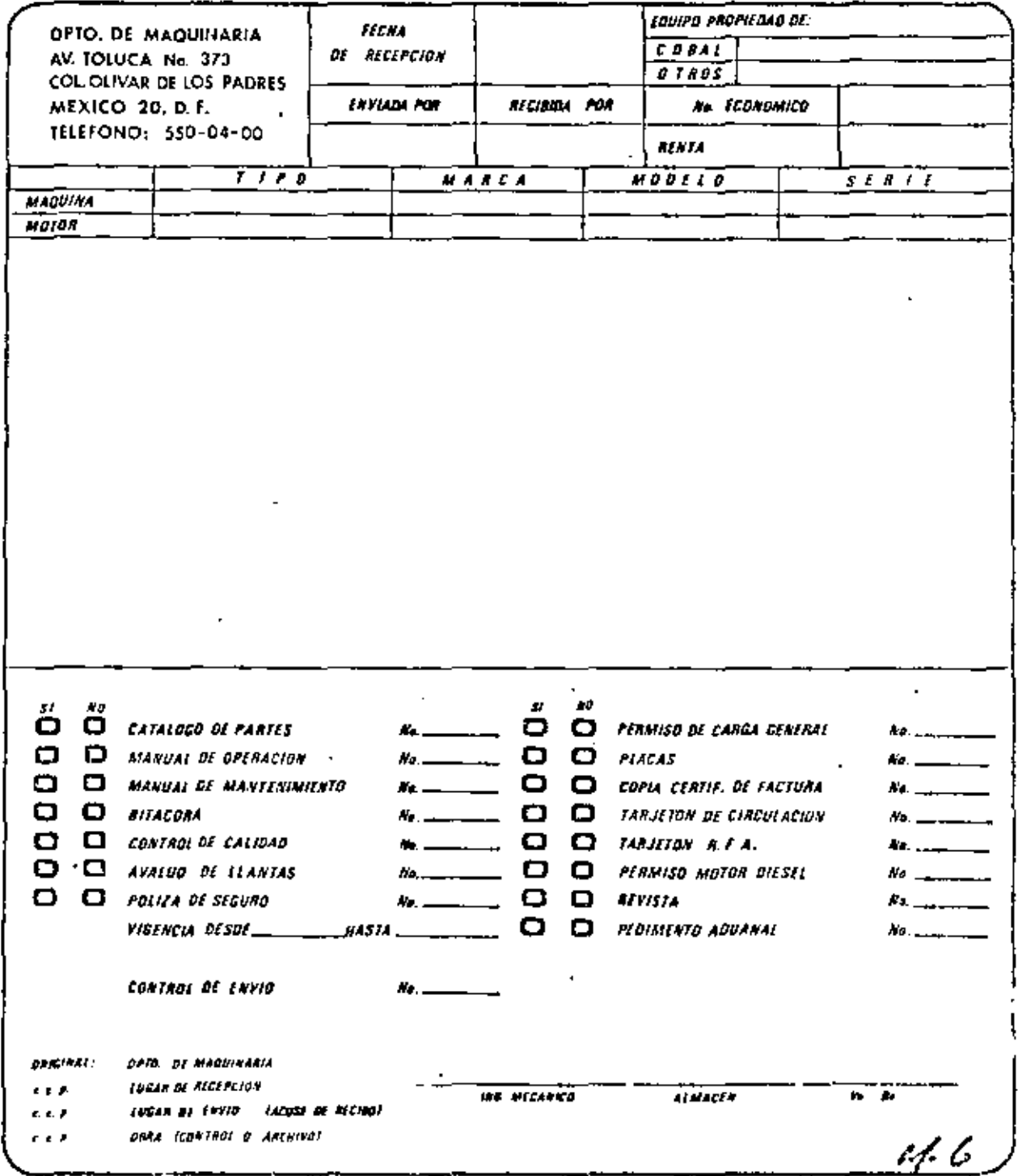

 $\blacksquare$ 

ł,

 $\tilde{\phantom{a}}$ 

### ICA OPERACION INTERNACIONAL

 $\mathcal{A}^{\mathcal{A}}$ 

CONTROL DE ENVIO

Nº 0456

 $\sim 10^{-11}$ 

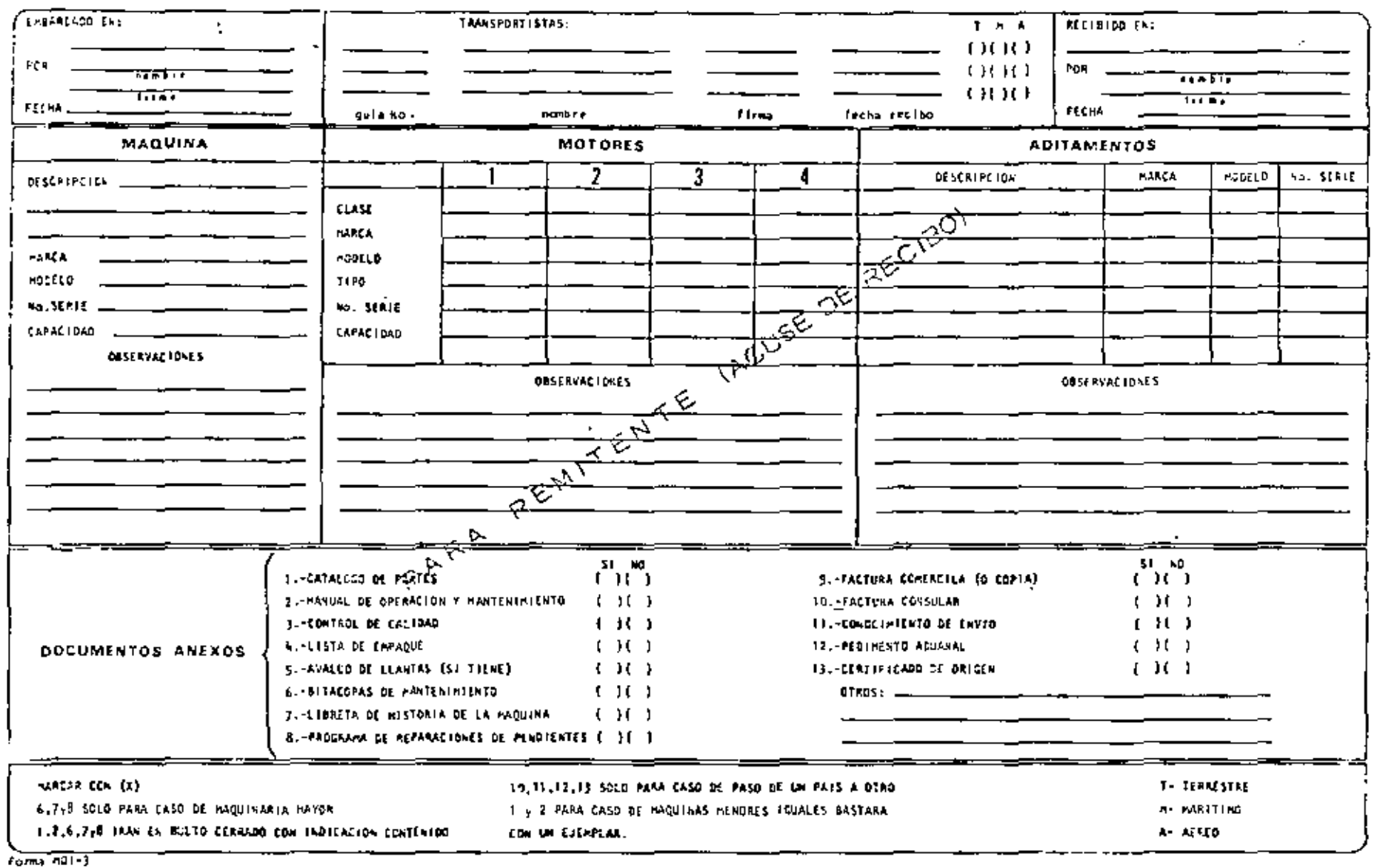

 $\alpha$  ,  $\alpha$  ,  $\alpha$  ,  $\alpha$  ,  $\alpha$  ,  $\alpha$  ,  $\alpha$ 

 $\mathcal{L}^{\mathcal{L}}$  , and  $\mathcal{L}^{\mathcal{L}}$  , and

 $\sim 100$  km s  $^{-1}$ 

 $\mathcal{L}$ 

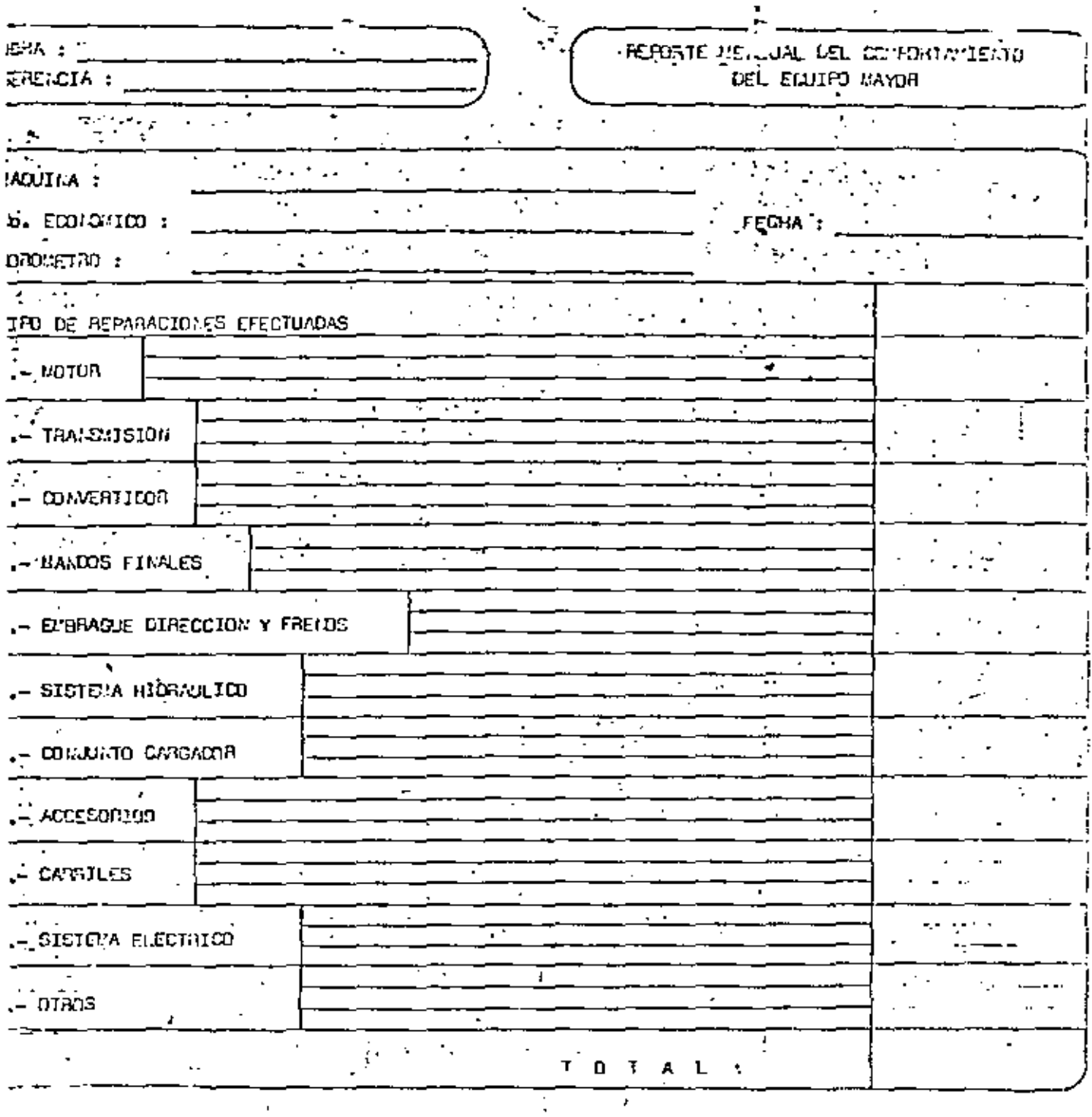

116. FECALLO

 $\overline{\phantom{a}}$ 

**SUFERIATE ATE** 

 $\epsilon_{\rm{2}}$  :  $\bar{\mathcal{L}}$  $\blacksquare$ 

 $\overline{\phantom{a}}$ 

 $\mathcal{Y} \mathcal{Y}$ 

 $\mathcal{L}^{\mathcal{L}}(\mathcal{L}^{\mathcal{L}})$  and  $\mathcal{L}^{\mathcal{L}}(\mathcal{L}^{\mathcal{L}})$  .

 $M·Y$ 

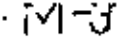

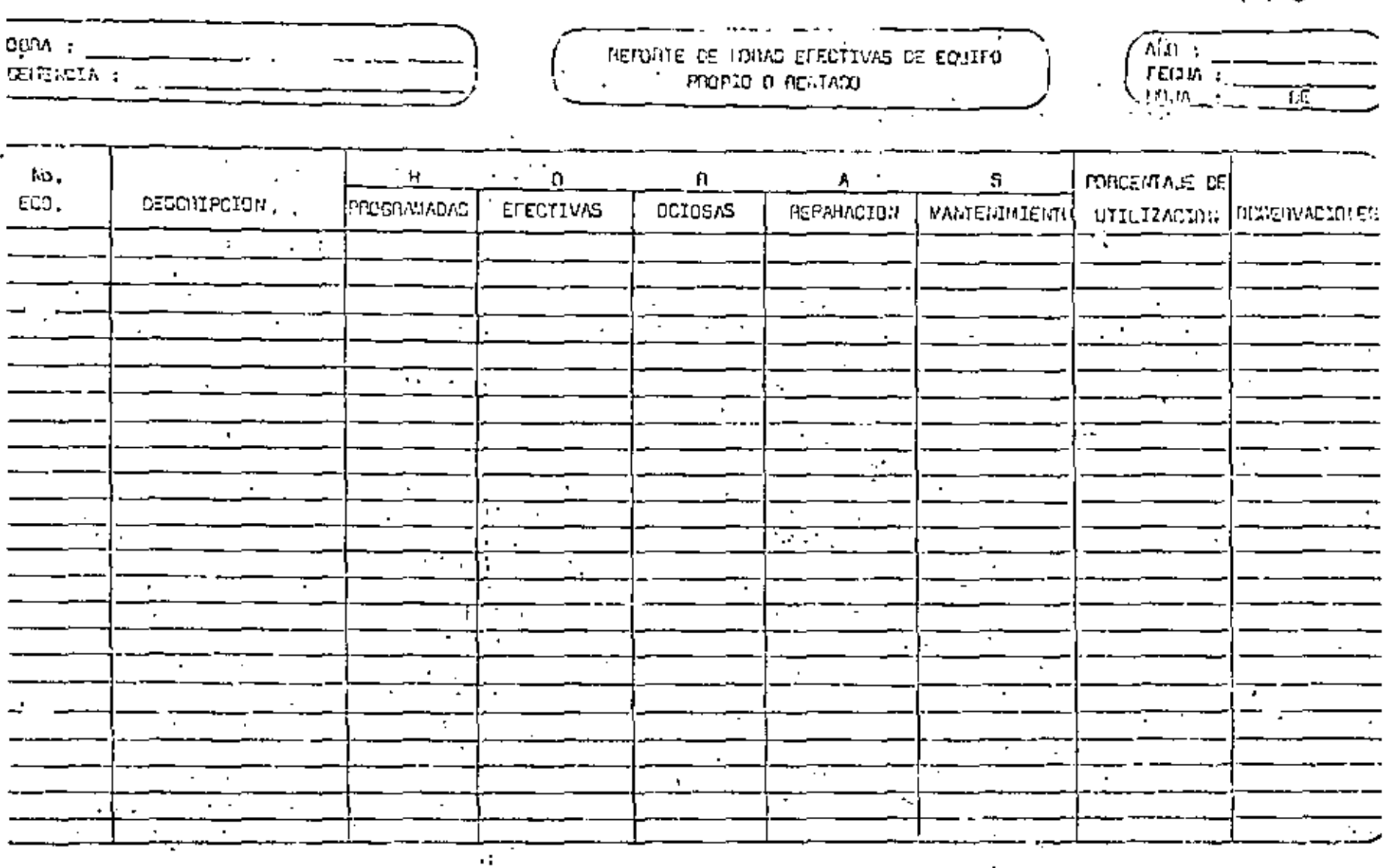

 $\mathcal{A}$ 

 $\pm$ 

ING. MECANICO 75 SCREAME OF THE

 $44$ 

 $m = 2^{+1}$ 

रें<br>प

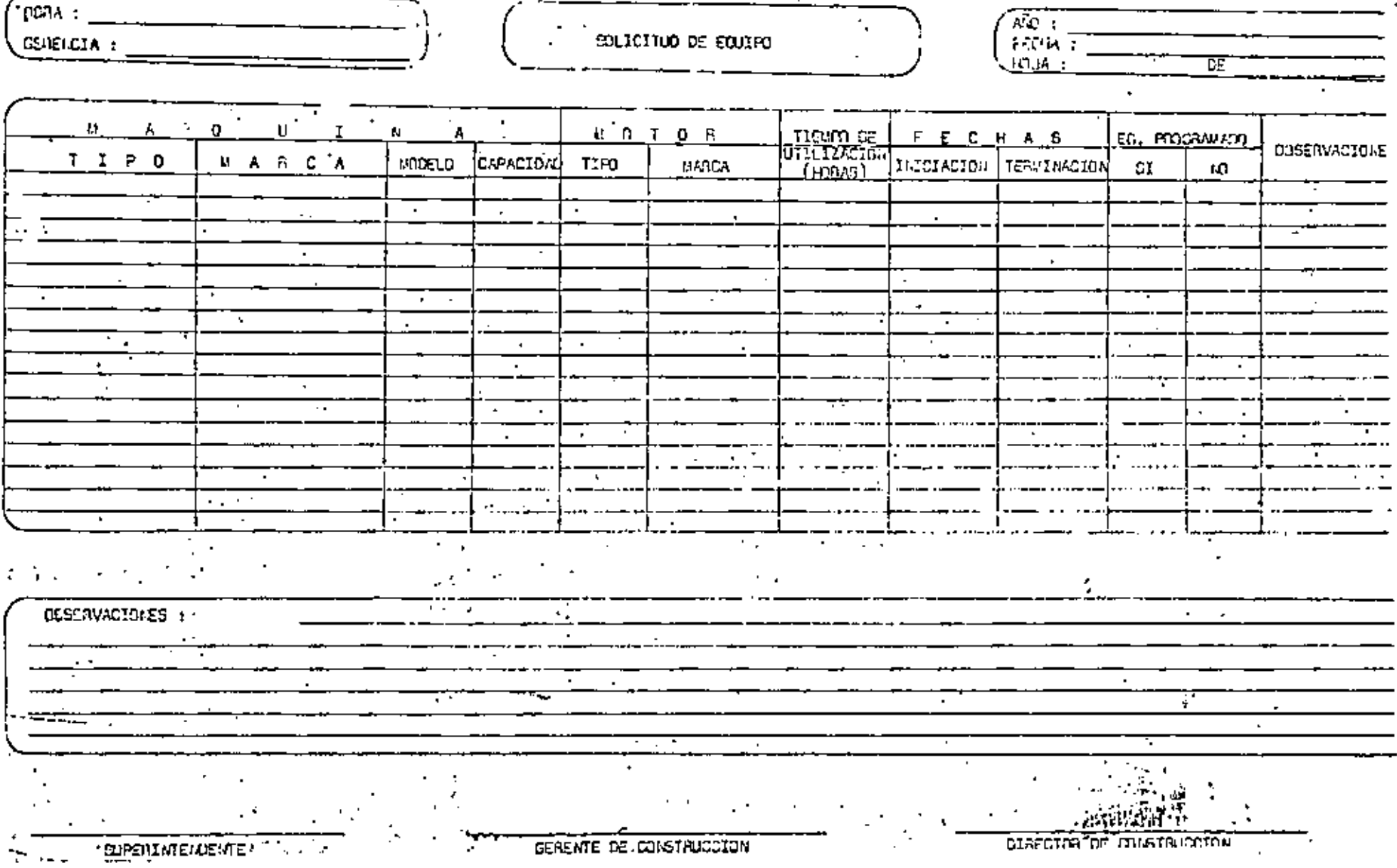

ł,

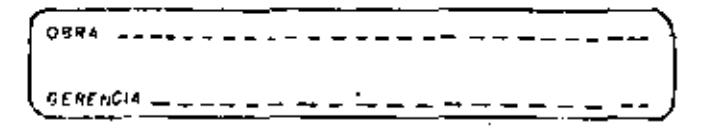

 $\mathbf{r}$ 

## PROGRAMA DE UTILIZACION DE **EQUIPO**

 $400 - 1 = 7 - 1 = 1$ FECHA DE FORMULATION----- $0.034 - 1.44 - 1.44 - 1.44$ 

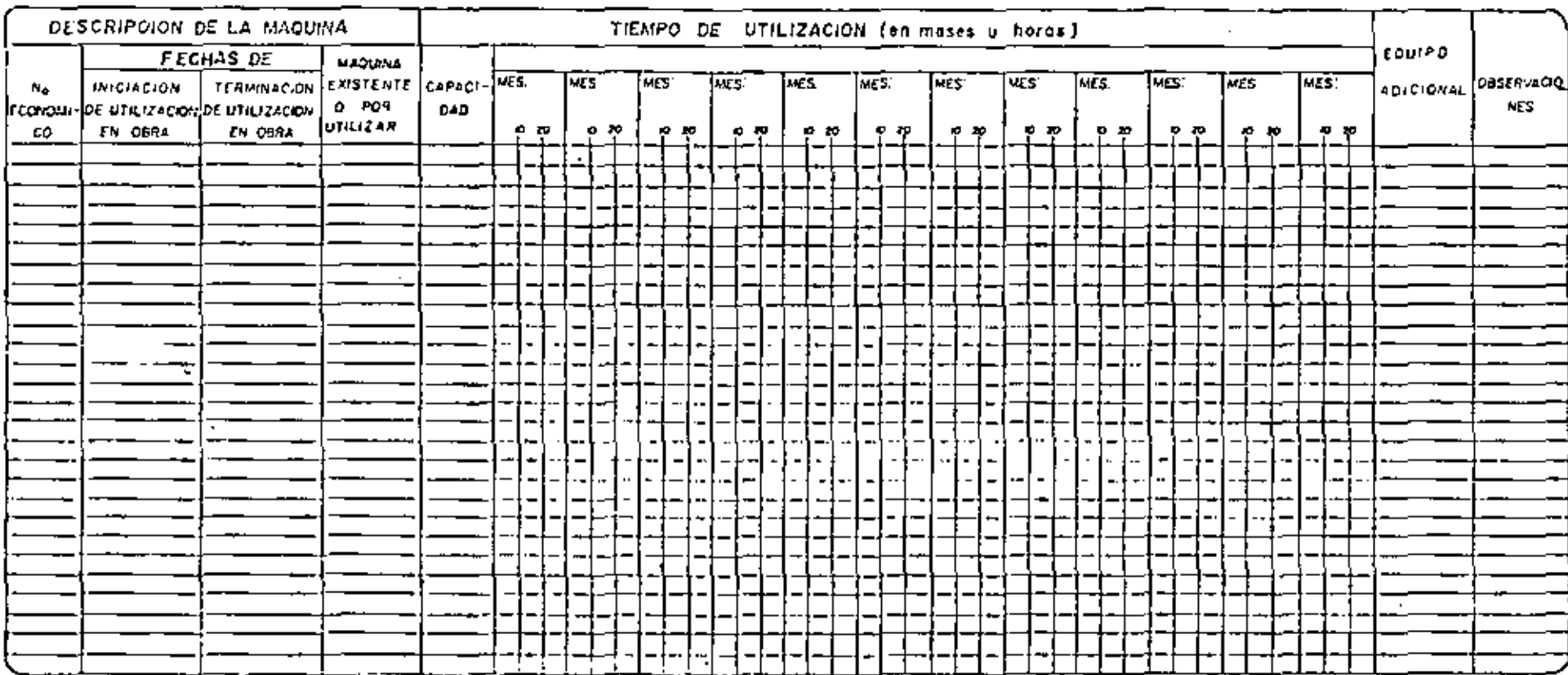

OBSERVACIONES ------- - - <del>- - - - - - - -</del>  $\sim$   $\sim$
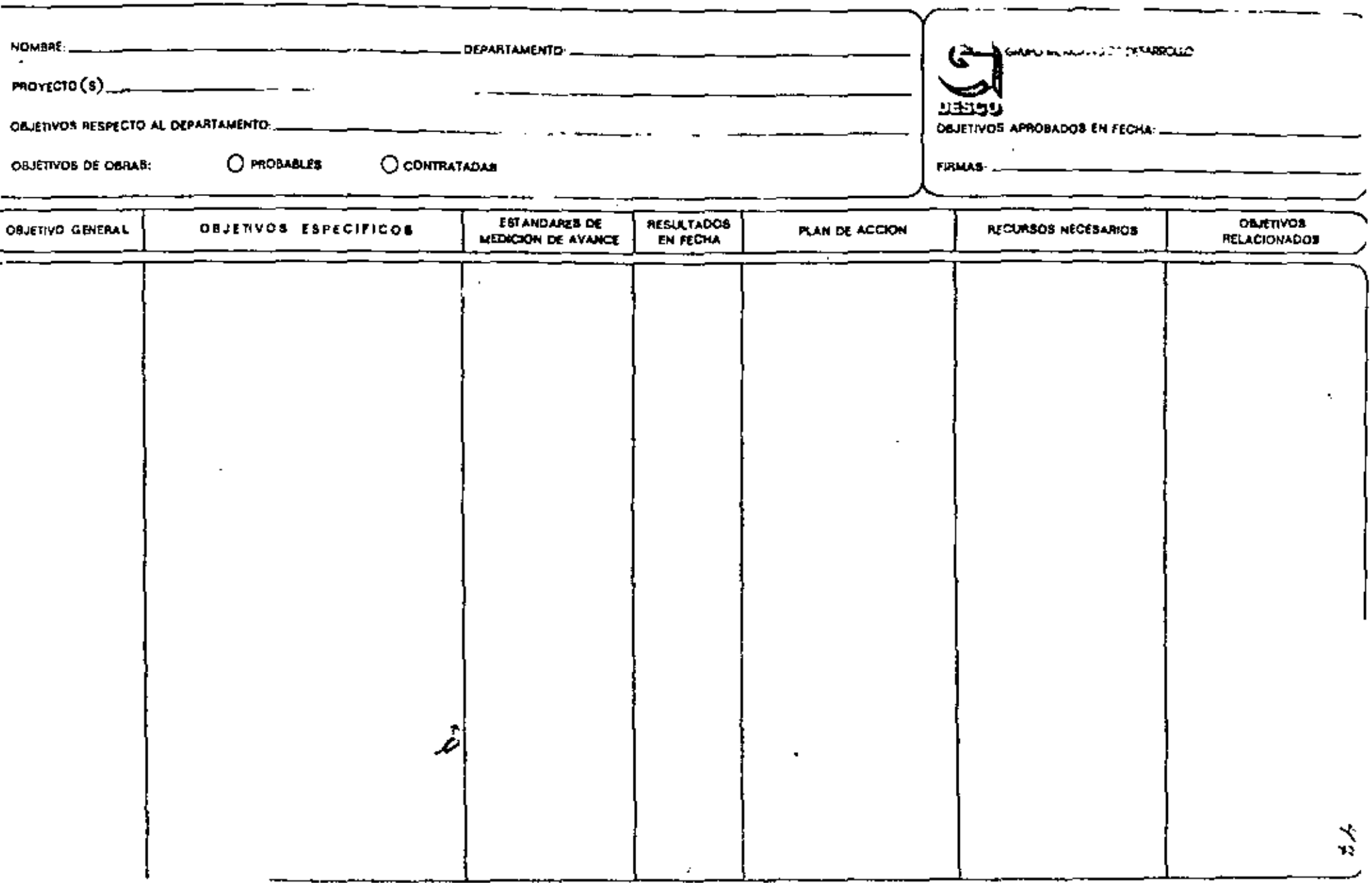

 $\sim$ 

 $\sim$ 

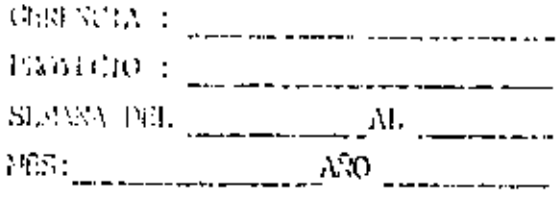

## SOLICITED DE CIVESA SERVAL

Total actorizado Acumulado solicitado Solicitade en del mes. esta semana.

 $\ddot{\phantom{1}}$ 

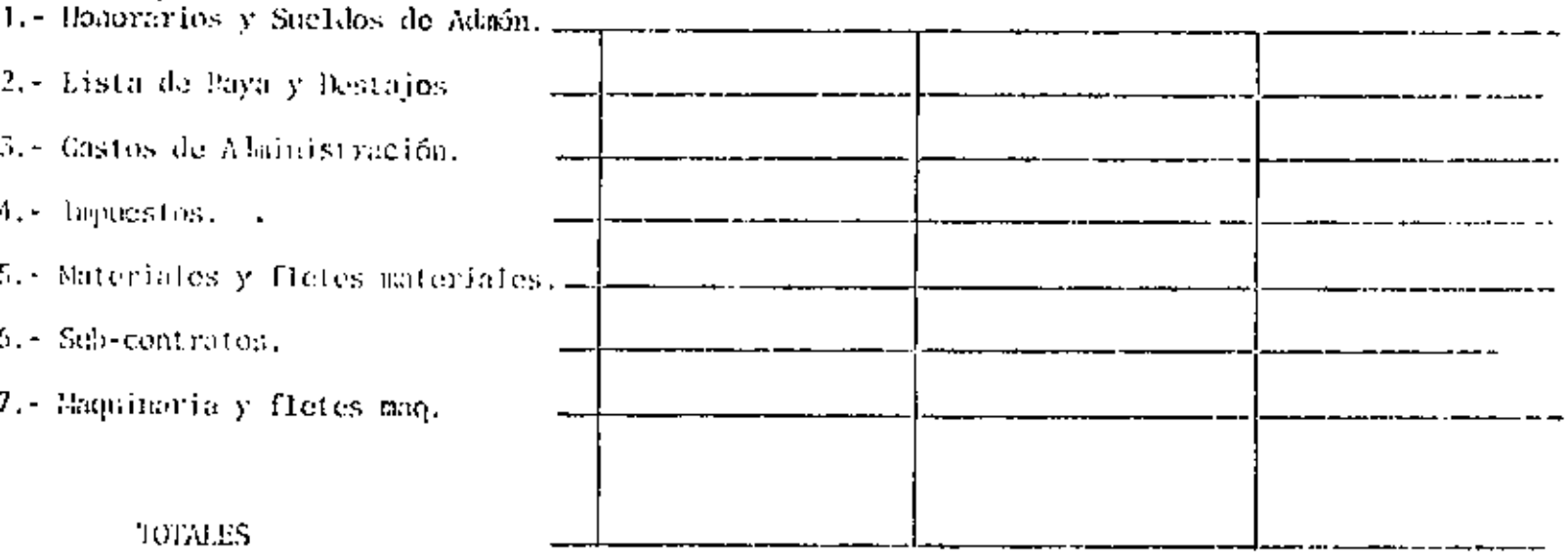

 $\overline{r}$ 

 $\ddot{\phantom{0}}$ 

NSERVACIONES :

GERENTI: DE CONSTRUCCION

 $\omega_{\rm{max}}$ 

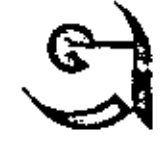

NOTA-CLAVE ASIGNADA POR GERENCIA TECNICA

DE LA OBRA:

PARA: GERENCIA TECNICA

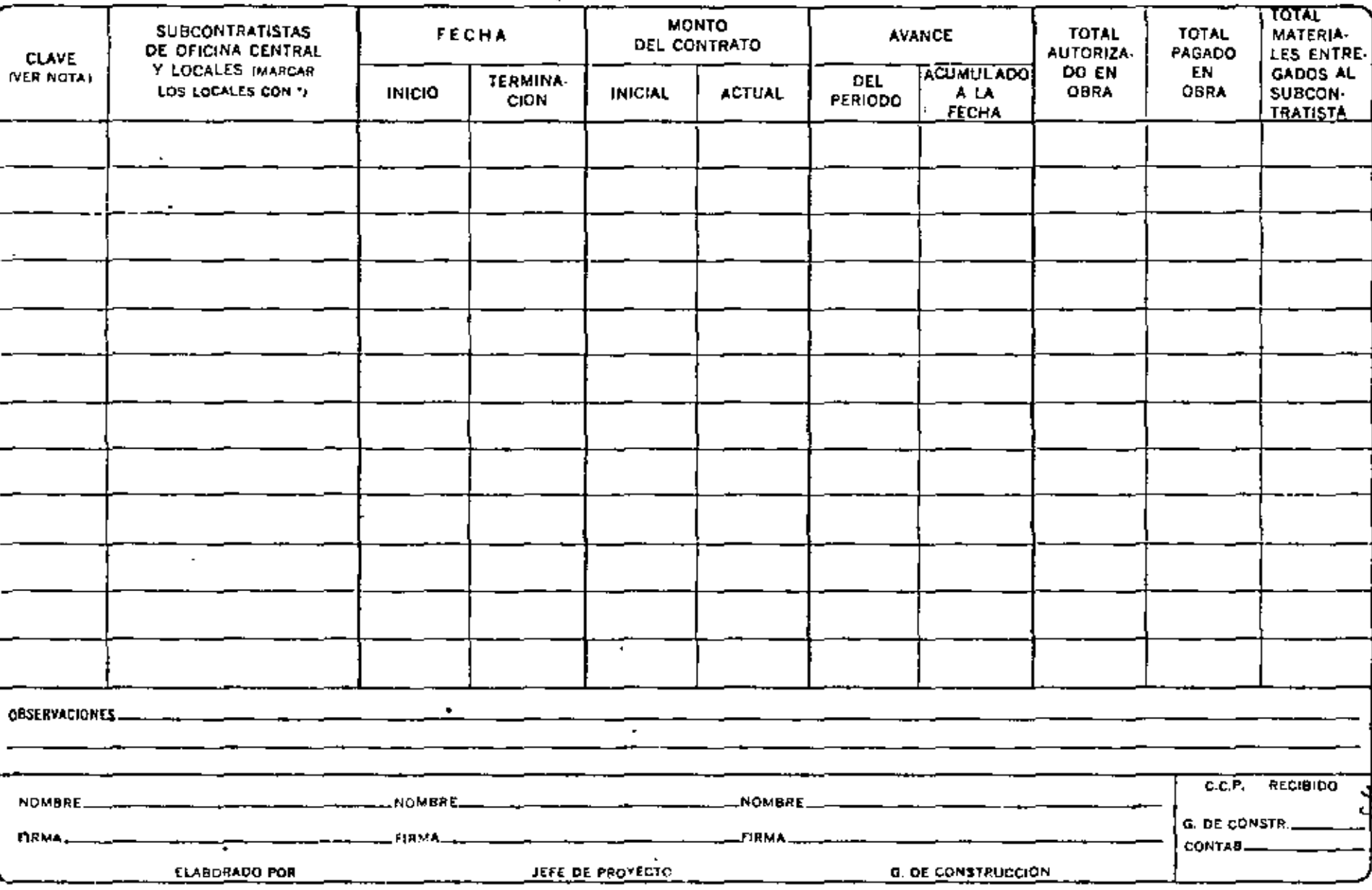

TCIFRAS EN MILES DE PESOS)

### INFORME MENSUAL DE AVANCE Y ESTIMACION

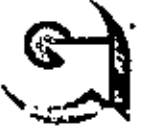

CAMBIOS DE CLASIFICACION:

FORMA GT-1 DIC. 74

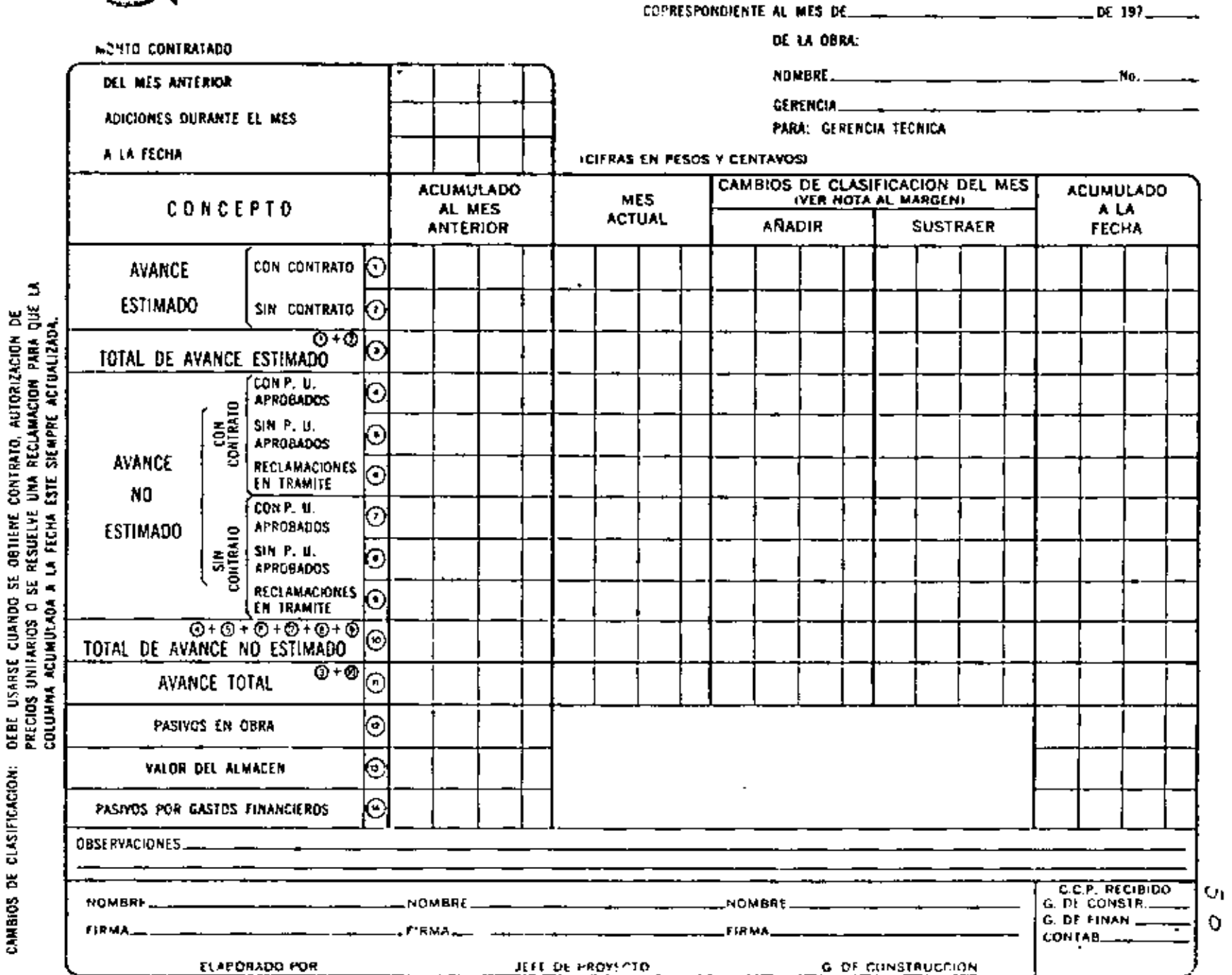

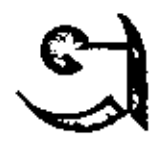

- - - -

FORM ... J 1-2 DIC. 74

 $\frac{1}{2}$   $\frac{1}{2}$  CORRESPONDIENTE AL MES DE\_

NOMBRE 

- - -

GERENCIA

DE LA OBRA:

PARA: GERENCIA TECNICA

**ICIFRAS EN MILES DE PESOSI** 

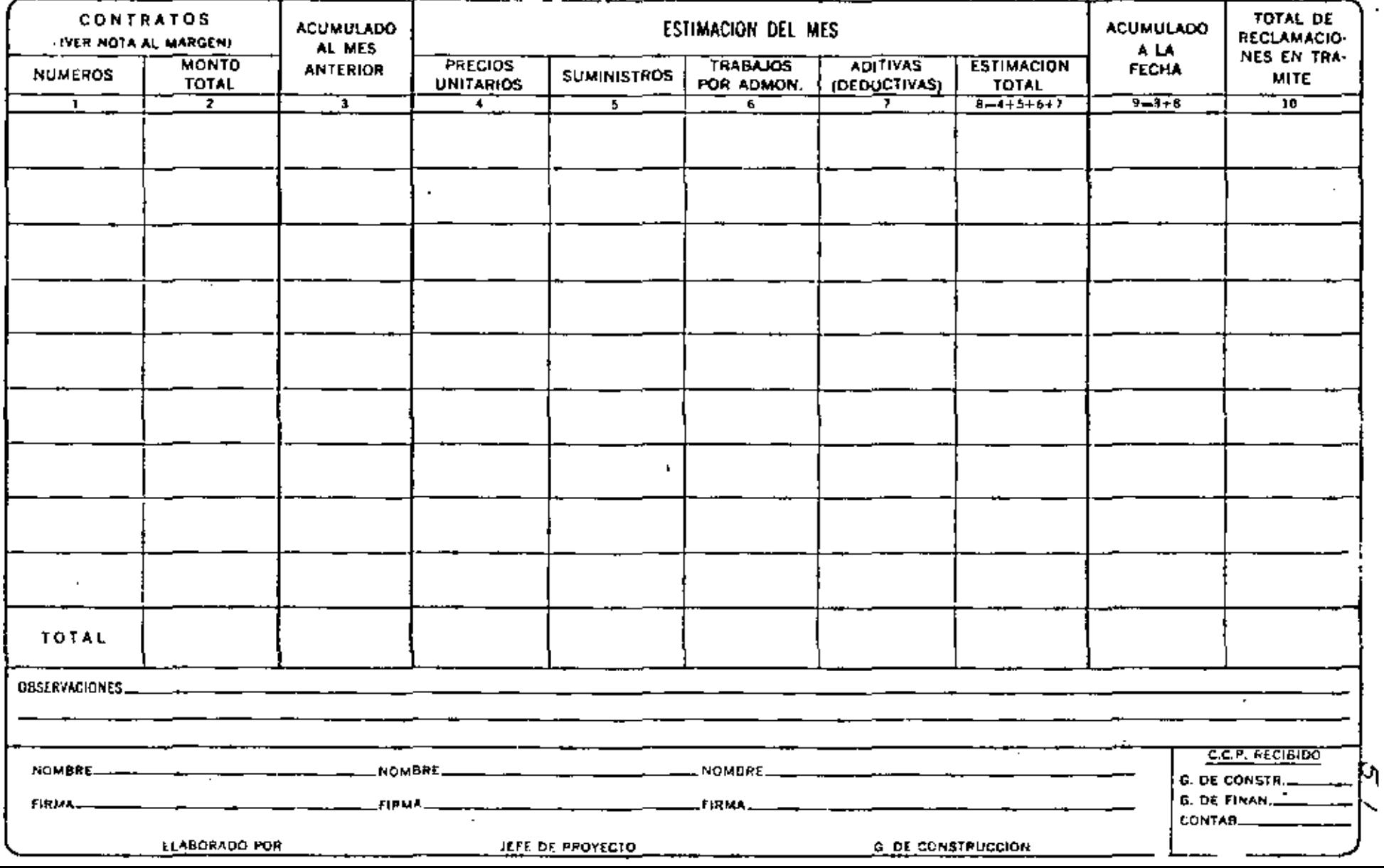

**AN VISION INCIDENTS SUPRE CUSTO APROXIMADO DE OBRA** 

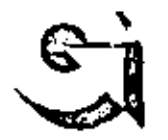

FORMA GT-3 DIC. 74

DE LA OBRA:

AVANCE ACUMULADO A LA FECHA

ICIFRAS EN MILES DE PESOS)

**PARA: GERENCIA TECNICA** 

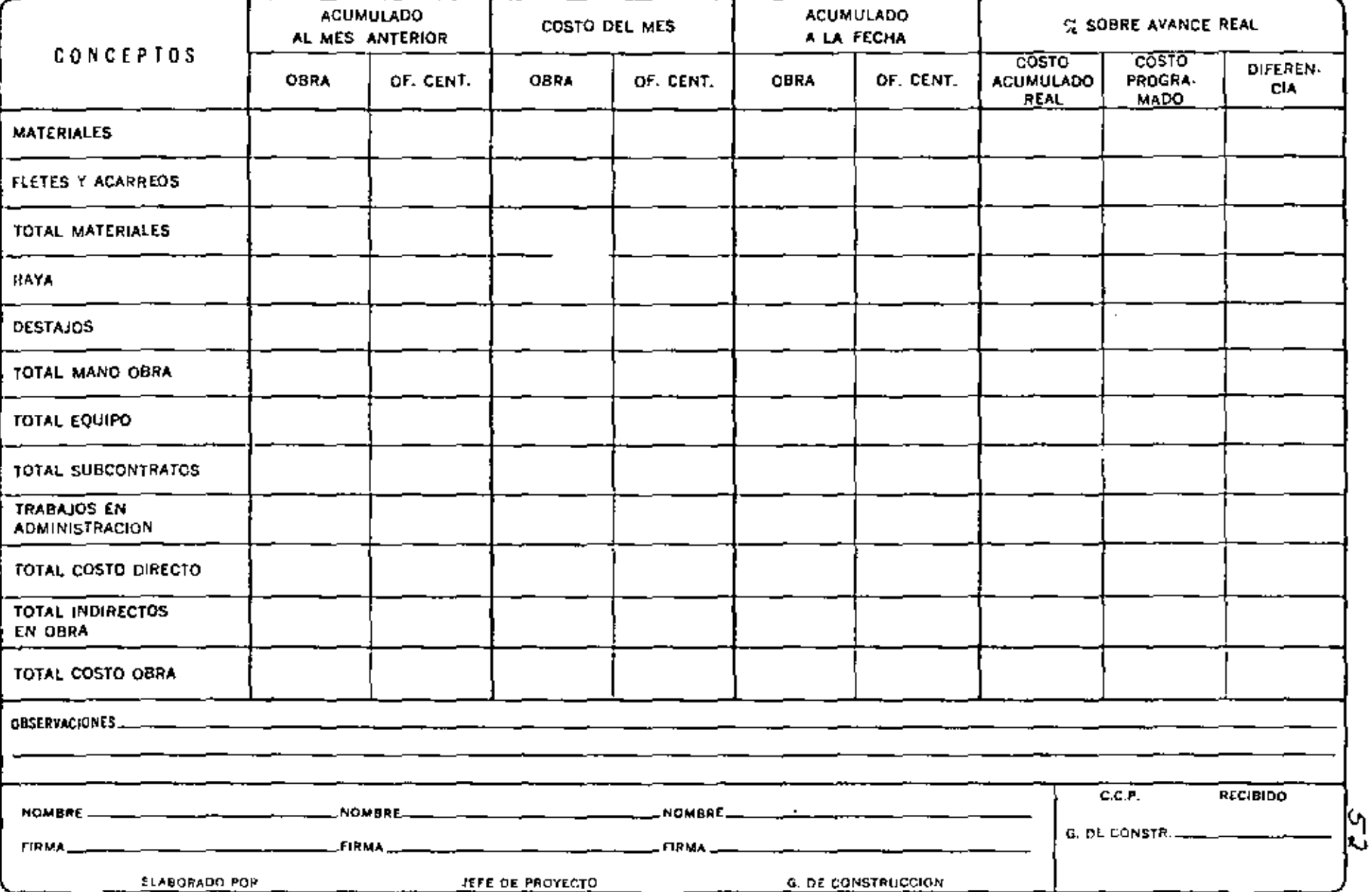

CONSTRUCTORA BALLESTEROOLS A -

REPORTE SEMANAL DE AVANCE

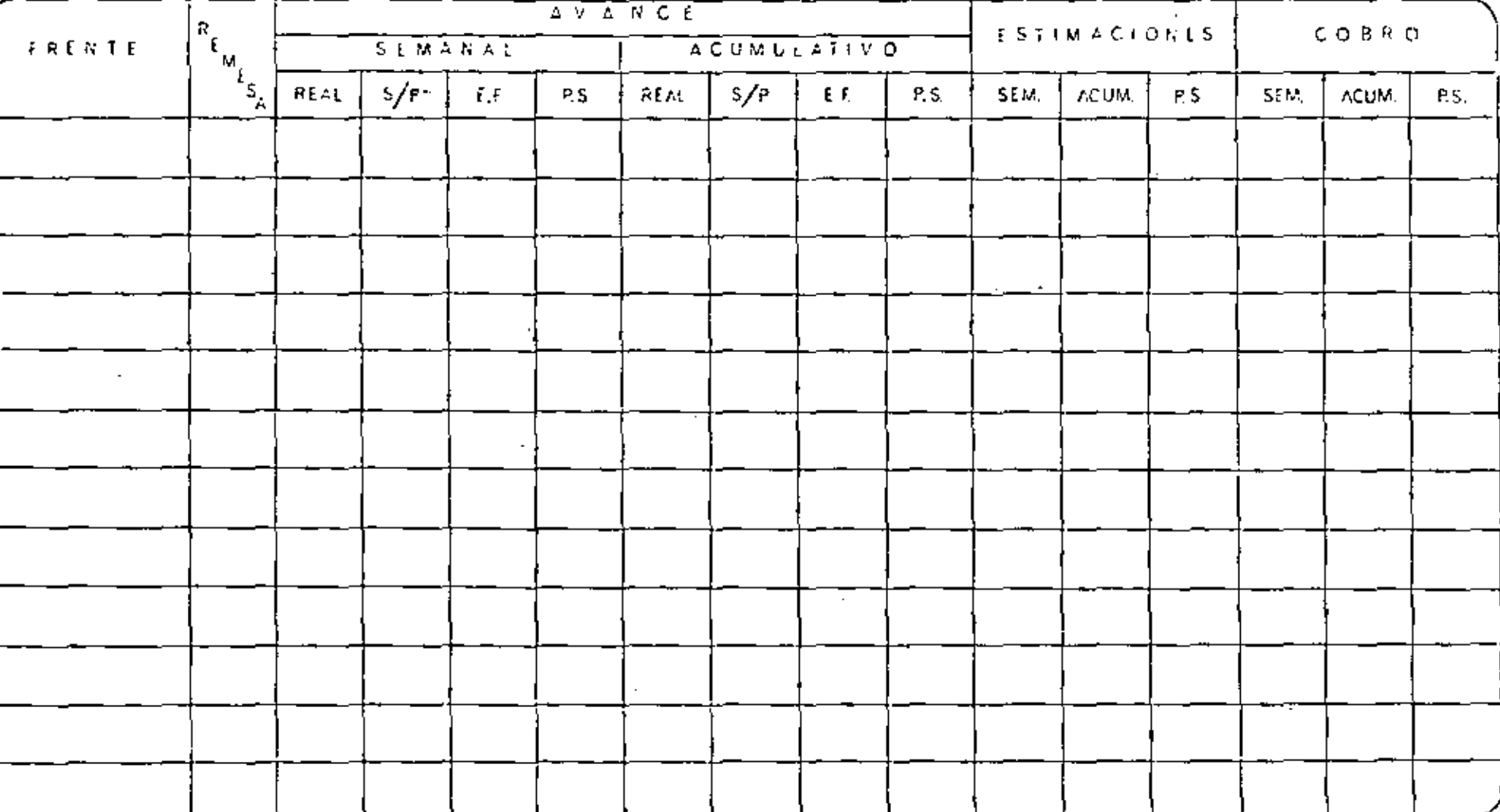

 $HCMA_1$   $\frac{1}{1-\frac{1}{1-\frac$ 

GERENCIA  $\frac{1}{\sqrt{1-\frac{1}{2}} \cdot \cdot \cdot \cdot}$ 

 $CONR4I0:$   $\longrightarrow$   $\longrightarrow$   $\longrightarrow$   $\longrightarrow$ 

RESUMEN DE L'STIMACIONES DE OBRA

### FROYECTO

 $\epsilon$ 

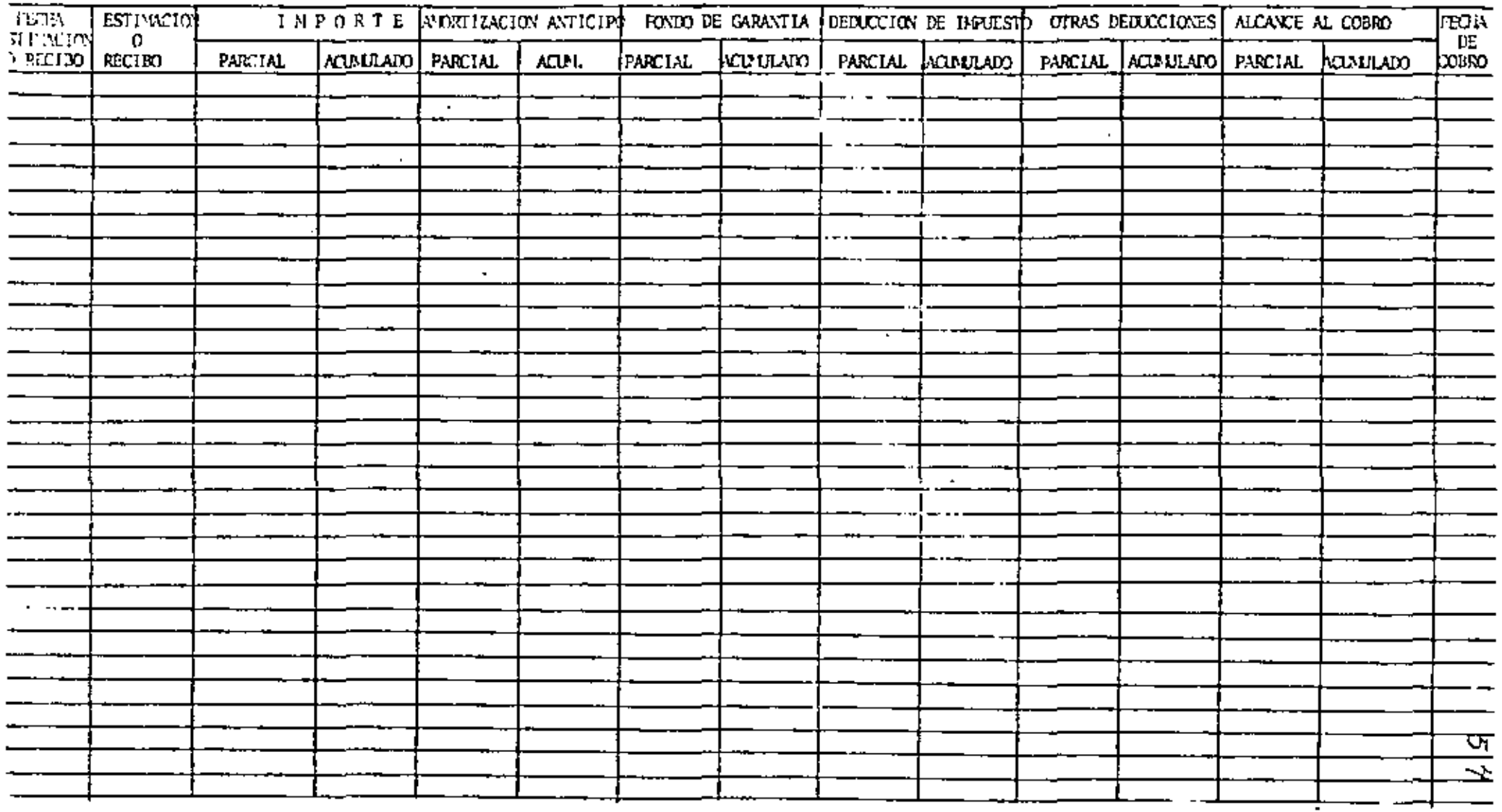

GERENCIA  $\qquad \qquad \qquad$ 

### TABLA DE OBJETIVOS MENSUALES

OBRA

PARA EL AÑO

**CONCEPTO\_** 

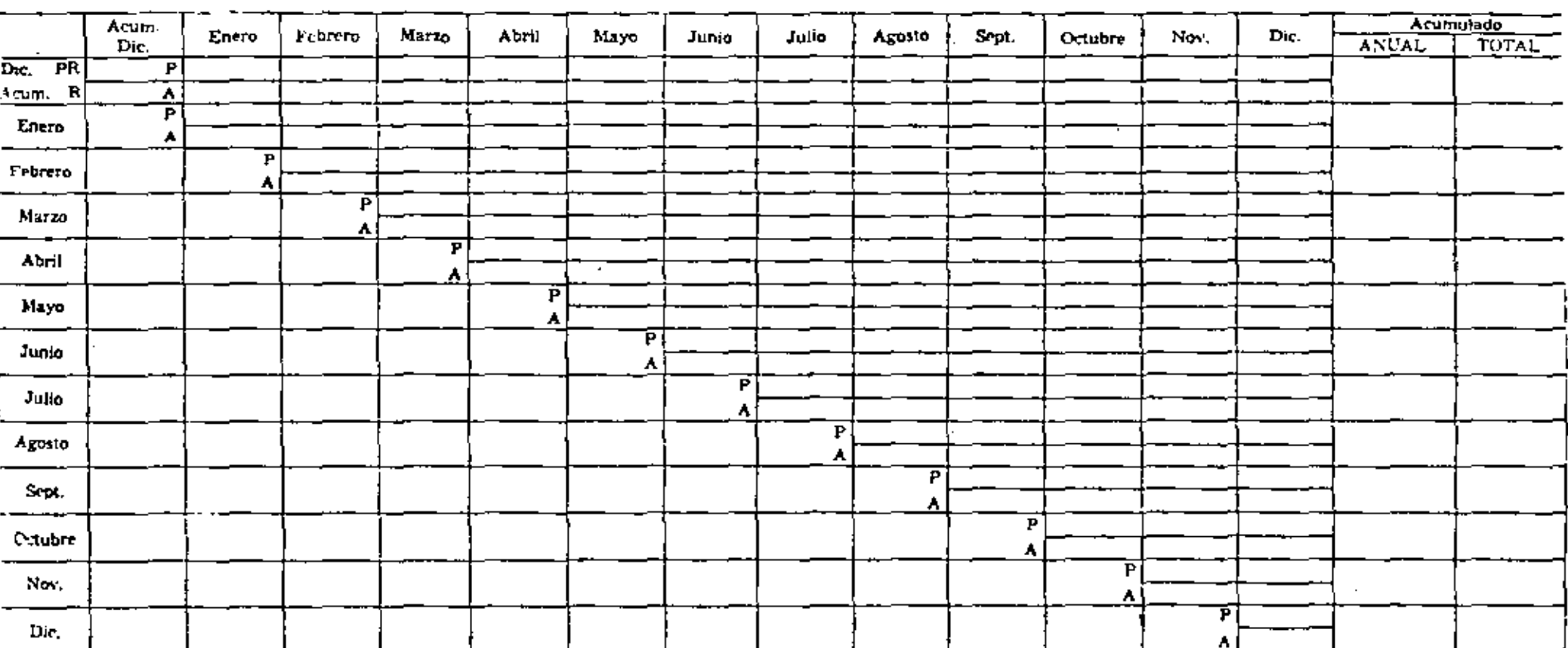

 $PR = Program$  $R \rightarrow Rel$ 

 $P -$  Parcial  $A -$  Aremulado

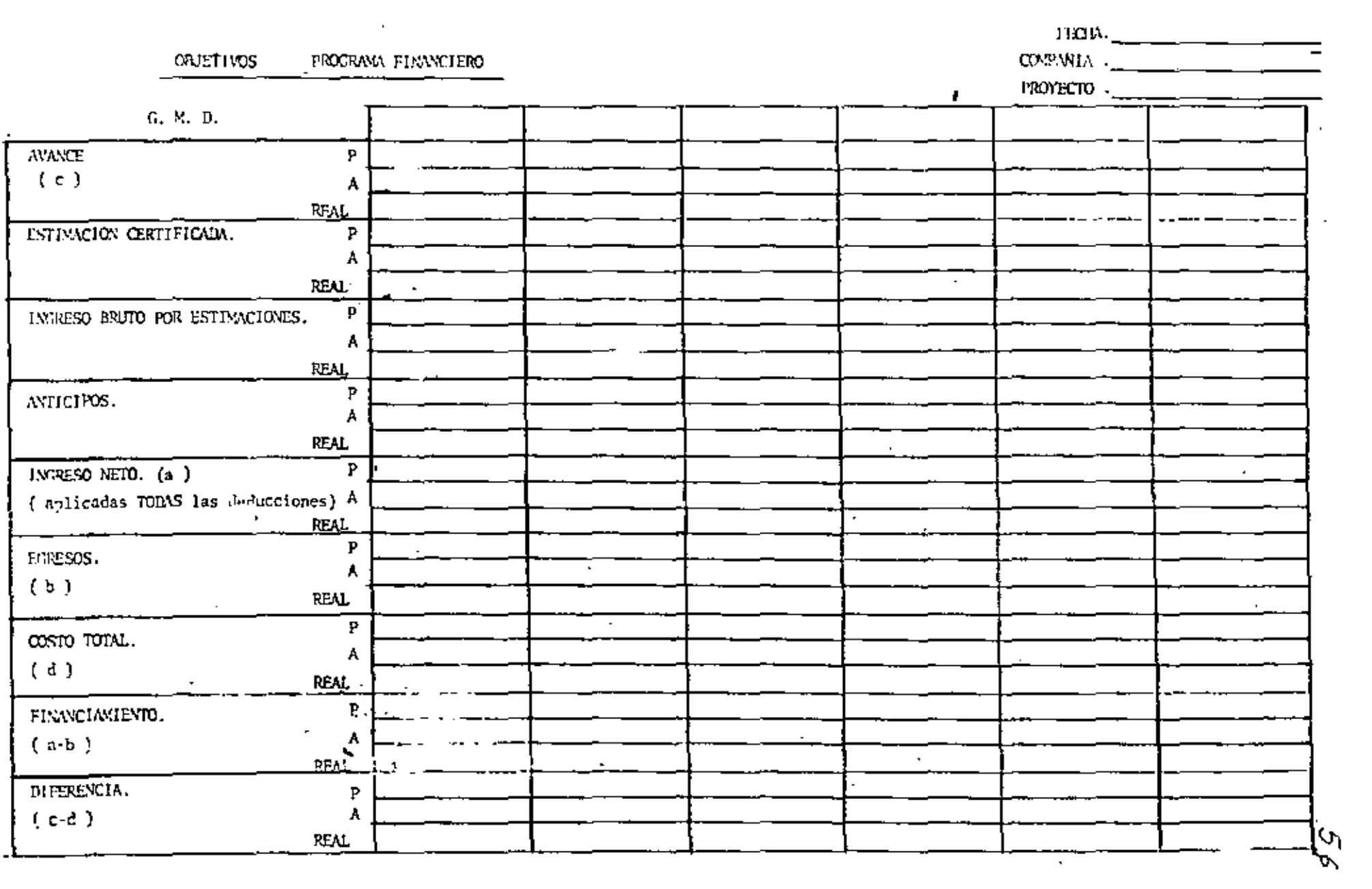

 $\omega_{\rm{max}}=0.1$ 

 $\mathbf{A}^{(1)}$  and  $\mathbf{A}^{(2)}$  and  $\mathbf{A}^{(3)}$ 

 $\mathcal{L}^{\pm}$ 

and the state of the state of

**FLOORING**  $T$ ной стоту. Of COMPAA No.

#### DEPTO, DE COMPRAS Y EXPEDITACION

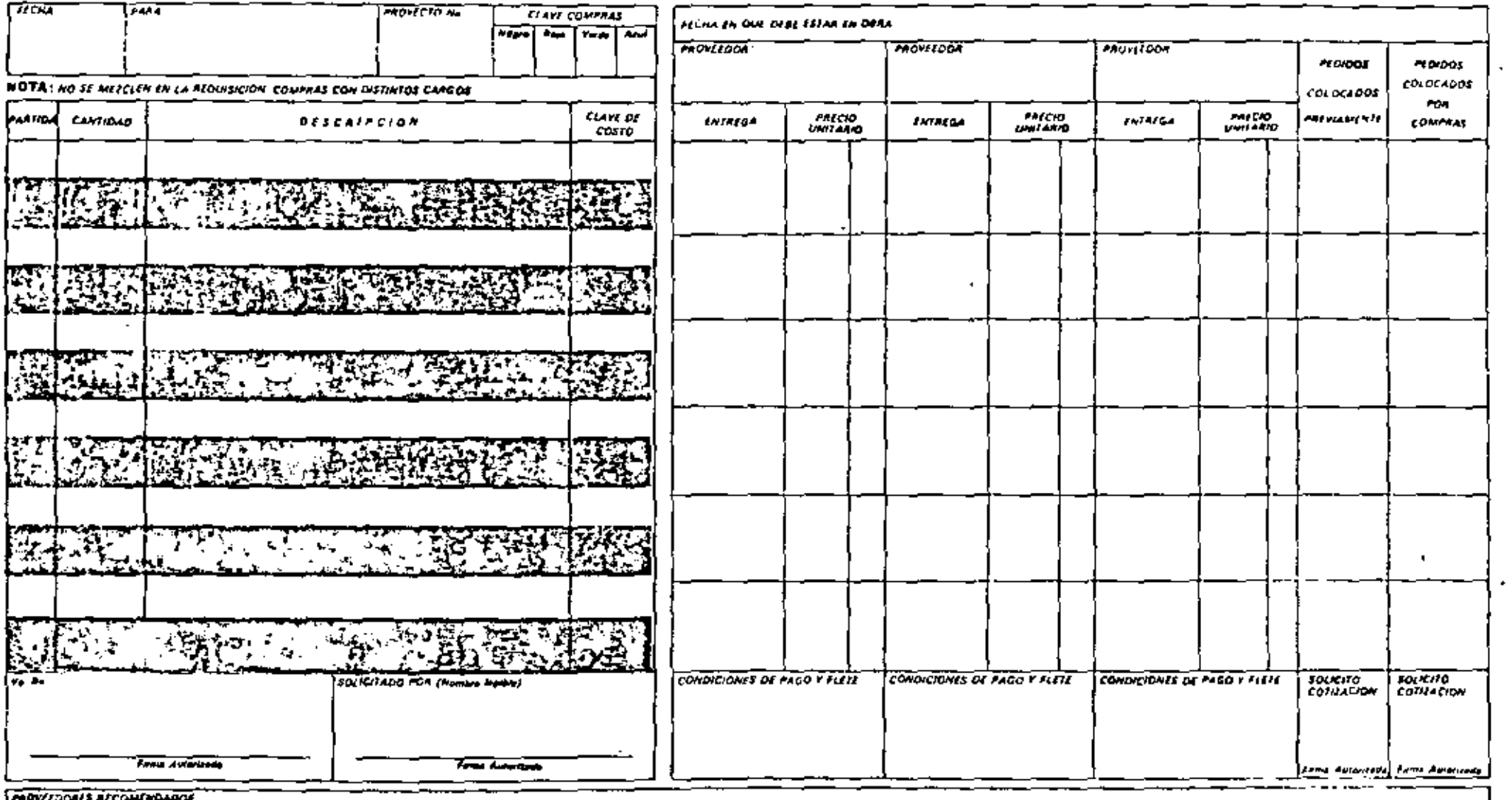

 $\sim 10^{-1}$ 

AS EDONES VECOMENDADOS

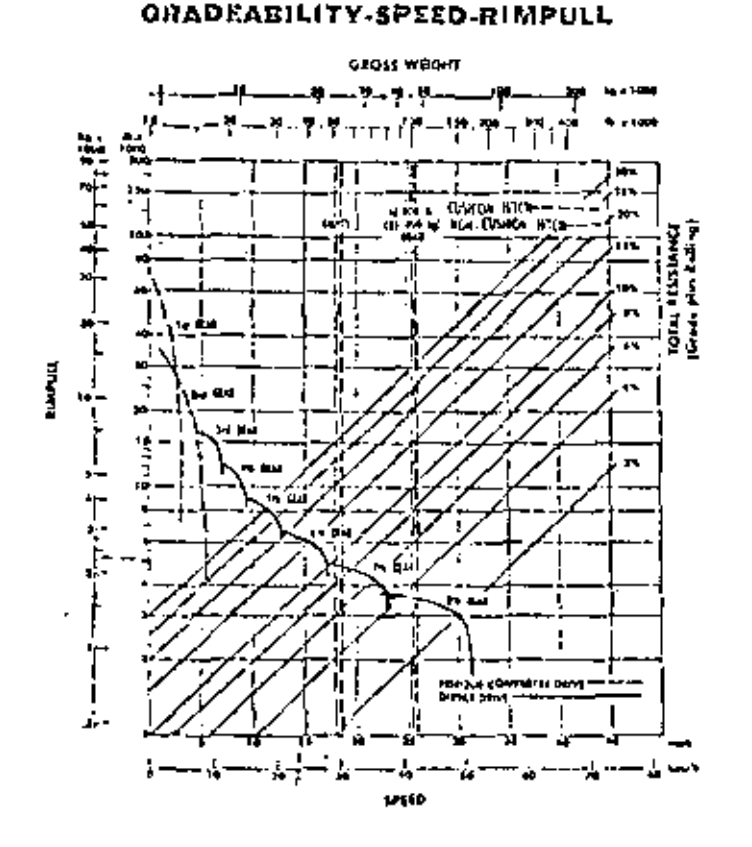

#### To determine gradeability performances Read from gross weight down to the " of total resistance. (Total resistance equals actual % grade plus 1% for each 20 lb, for (10 kg/t) of rolling resistance). From this weight-resistance point, read horicontally to the curve with the highest obtainable speed range, then down to maximum speed. Usable rimpuli depends upon traction available and weight on drive wheels.

Corporator, Cernod Chinese Trademarks of Conceptible Scores Co. fort and something forth are substituted to change without ration.

è u

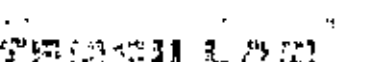

Australia (1.5 Au

44010633-01223

 $4.00$ 

**SCRAPERS** CATERPILLAR Reproductions Distributed by Equipment Guide-Rock Company, Pato Alto, California 94303 NPG-17

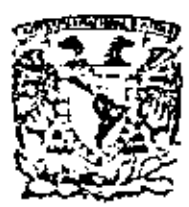

centro de educación continua división de estudios superlores facultad de ingeniería,  $9.08<sub>m</sub>$ 

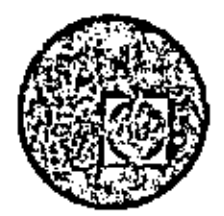

## EQUIPO DE CONSTRUCCION

### UNIVERSIDAD POPULAR AUTONOMA DEL ESTADO DE PUEBLA

TEMA VI A: CONTROL DE EQUIPO

ING. EDUARDO PHILLIPS OLMEDO

MARZO, 1979

Palacie de Minería - Celle de Tacuba 5, - primer piso.

 $\mathcal{L}^{\text{max}}_{\text{max}}$  .

SISTEMA DE INFORMACION PARA EL CONTROL DE EQUIPO

En esta era que podemos considerar como la de la segunda revolución científica y de las técnicas modernas, las orgunizacionc~ se hallan en plena mutación. Deben adap tarse a nuevas características tecnológicas, financieras, políticas y humanas, y á la vez, respetar compromisos y exigencias permanentes de las que no pueden despojarse. Esta situación origina cambios cuyo significado es preci so percibir y cuyas consecuencias deben analizarse.

A medida que van desarrollándose las técnicas más avanza das se producen transformaciones que obligan a definir y llevar a cabo una renovación constante de procedimientos y sistemas, de materiales y equipos utilizados, de organización, estructuras, hábitos y objetivos, así como de criterios de eficacia y determinación de las políticas a seguir. Efectivamente cualquier industria tiene que optar entre la aceptación de las técnicas avanzadas o su propia destrucción. El dilamn es pnra todos, en Último· termino, el de modernizarse o, desaparecer a mayor o menor plazo. Así es como la ciencia de la informática se convierte en

una exigencia imperiosa pura todos los dirigentes quienes no rccuxran a los medios que proporciona, estarán a futuro imposibilitados para luchar en igualdad de circunstancias y condiciones dentro de sus respectivos mercados.

Para equiparse, modernizarse y subsistir, en ciertas ramas de actividad se tendrán que realizar tales inversiones que las organizaciones se verán forzadas a fusionarse o reagry pursc.

Esta es una de las razones por las que, con diversos grados y consecuencias cuya importancia puede variar, todas las -organizaciones se encuentran ya, y se encontrarán con mayor razón en el futuro, frente a un cambio considerable respecto, al mismo nivel de decisiones, que se han vuelto efectivamente, de una complejidad extraordinaria y de una importan cia capital.

Puesto que compromctcu el porvenir, las decisiones reclaman una información excepcional y una extrema rapidez de reac-ción. Deben ser tomadas en función del conocimiento de la situación particular de una determinada actividad y de la -

situación general. Prácticamente ya no hay orientación o determinación que pueda relegarse a segundo término. Dependiendo de las grandes lineas políticas y económicas, todas deben tener en cuenta el contexto global, el porve nir.

Al mismo tiempo, estas organizaciones que van haciéndose cada día más complejas y sofisticadas dentro de un ambien te en cambio constante. las necesidades de información -adquieren cada vez mayor importancia. Los altos niveles jerárquicos se ven obligados a aceptar este hecho y buscar una vía de solución a los múltiples problemas ya planteados.

De este modo las organizaciones están llamadas a conocer tuansformaciones que implicarán en todos los campos, una verdadora reconsideración a sus estructuras y sus métodos.

Dentro de estas transformaciones deberán verse involucrados los estudios referentes al flujo de la información dentro de las organizaciones, mediante la sistematización de sus operaciones.

в.

La implementación de sistemas ha sido un punto de apoyo ampliamente utilizado en la solución de los problemas que presenta la reestructuración de las organizaciones, con distintos grados de éxito. En opinión de algunos, su éxito o fracaso no descansa en la inventiva con la gual se formula el problema, sino en el analista que ma neje el problema total. El éxito del análisis de siste mas y la validez de sus soluciones están influenciadas por la habilidad de los analistas para representar el problema en forma simbólica.

De la diversificación en los métodos de solución de problemas se infiere que no existan métodos universales a disposición del analista de sistemas. Aún cuando las -situacionos presentadas son repetitivas, el método sigue siendo heurístico. La prueba y el error persisten pero en un medio ligeramente más formal. El método de solución de problemas mantiene los elementos críticos del análisis en relación apropiada con el problema.

La metodología de las soluciones está dirigida a los comple jos problemas que presentan las organizaciones. Estos son difíciles y pueden estar compuestos de elementos, tanto --

4,

cuantitativos como cualitativos. La solución de estos problemas de características mezcladas e inciertas es hoy en día de lo más crítico y desafiante, tanto para el analista de sistemas como para el ejecutivo.

Los sistemas se catalogan de acuerdo a sus característi-Las categorias típicas son: físicos o abstractos, cas. fabricados o naturales, así como de combinación hombres y máquinas. Dado el conjunto de características se explora la naturaleza funcional y operacional de los sistemas empresariales.

Ahora bien los sistemas pueden ser catalogados, teniendo en cuenta sus diferencias y similitudes. Una primera categoría puede establecerse, definiendo como sistemas físi con a los que tratan con herramientas, equipo, maquinaria y, en general, con objetos o artefactos reales. Esta definición puede ser contrastada con la de sistemas abstractos, entendiéndose por éstos, los que en base a una simbo logía representan atributos de objetos, como ejemplo se cita los sistemas de información.

5.

 $\mathbf{I}$ 

Una segunda característica clasifica los sistemas de acuer do con su origen. Los sistemas naturales son definidos como aquellos que se desarrollan de un proceso sin **la in-** tQrvención del hombre. El clima y **el** ambiente son típicos cjemplod de esta categoría.- Los sistemas fabricados son aquellos en los cuales el hombre ha dado contribución funda mental al proceso en marcha, ya sea a través de objetos, -• atributos **o** relaciones.

En el sistema de hombres y máquinas, el papel de cada compo nente esta definido, tanto el hombre como la máquina pueden ser centrales para la operación. Conforme al uso o aplicación de la máquina se incrementa, aumenta la relevancia de la misma.

Resumiendo, los sistemas físicos tienen como resultado un producto material, como por ejemplo, un sistema de agua potable tiene como resultado la disponibilidad del liquido en los puntos terminales de la tubería. En cambio, los sistemas abstractos tienen como resultado la formulación de una idea en el receptor. El ejemplo más común son los sistemas de información que producen informes o datos cuya interpreta ción es abstracta y dependiente de la persona que recibe. los datos, siendo la reacción una idea.

6.

Partiendo de las bases generales antes expuestas, y una vez quo se han establecido las características básicas de los diferentes tipos de sistemas, citaré como ejemplo, un siste ma para el control do maquinaria en las empresas del ramo de la construcción.

Un sistema de información para el control de equipo, tiene como función primordial, actuar como elemento de control permitiendo la retroalimentación a los centros de decisión, del conocimiento sobre el comportamiento *y* utilización del parque de equipo utilizado por una empresa constructora. Considero este tipo de sistema fundamental, debido a las cuantiosas inversiones necesarias para la adquisición de  $\sim$ los equipos propios del ramo, incluyendo los altos costos de mantenimiento y operación de éstos.

Partiendo de un modelo general aplicado a un proceso típico. se establece el ámbito de competencia tanto de los sistemas f16icos para *el* uso de maquinaria como del sistema abstracto do informilción para *el* control de la utilización del equipo.

En este modelo, los ejecutivos y supervisores responsables ' del área de maquinaria en una empresa actuan como elementos

-

7.

reguladores del funcionamiento del equipo.

A los operadores corresponde el papel de ejecutores, ya que éstos operan el equipo y en.el mismo papel el personal demantenimiento responsable de la inoperabilidad. La conjun ción de estos elementos con un elemento de retralimentación permite Cerrar el circulo. obteniendo de esta forma un siste ma cerrado. Como se ha establecido antes, el elemento de rctroalimcntaci6n es el sistema de información diseñado para permitir el control del equipo.

Un sistema de información para el control de equipo es un conjunto de procesos en los que participa, tanto el hombre como la maquinaria. Cada proceso cubre una serie de nece sidades de información similares, permitiendo así el conoci miento completo sobre la existencia, aprevechamiento y si-tuación del equipo. A continuación se define la función de cada proceso, así como las características de los datos que procesa.

- <u>Proceso de</u> identificación de equipo.

Este proceso tiene como función básica permitir el -

conocimiento completo del inventario de maquinaria, así como de las características de cada una, su localización y actúa como proceso rectór de los demás procesos que componen el sistema.

Los datos necesarios para iniciar este proceso son • todos aquellos que definen un cambio en *la* situación del inventario de equipo, como son adquisiciones de equipo, bajas *y* cambios de ubicación.

Este proceso, como resultado, produce la información necesaria para permitir el conocimiento correcto y comploto acerca del inventario y sus características.

### - Proceso de información sobre el uso del equipo.

El conocimiento referente al uso del equipo es fundamental para su correcta programación y óptimo aprovechamiento, ya que sin esta información no es posible la toma de decisiones sobre la utilización de éste.

Este proceso se inicia con los datos contenidos en las órdenes de trabajo y las bitácoras de uso refe--

'·

rentos a cada máquina. · Una vez obtenidos estos datos en forma cíclica o períodica, es posible contar con  $$ información referente al grado de utilización del equipo, así como su disponibilidad.

Esto procoso produce informes estadísticos de uso, así como reportes de disponibilidad, que permite una adecuada programación del equipo.

- Procesos de información sobre mantenimiento del equipo. El correcto mantenimiento del equipo es básico para su otdecuudo aprovechamiento, por lo que este tipo de pro- • ceso es importante, ya que permite el conocimiento sobre el comportamiento de cada máquina, así como las - partes de descompostura frecuente.

Este proceso recibe como datos fuente o iniciales las • órdéncs de mantenimiento correctivo y preventivo, incluyendo datos de tiempos, costos de mano de obra, re facciones, unidad reparada, cte.

La información producto de estos procesos permite

conocer los costos de mantenimiento, frecuencia de ca!da y tiempo de inutilización de cada máquina *y* de cada taller, entre otras.

De esta forma el control sobre el comportamiento de los departamentos de mantenimiento es conocido y las acciones correctivas y preventivas se puede ejercer.

## Procesos de información sobre la productividad del equipo.

La función más importante sin lugar a dudas, es quella que permite *el* conocer la eficacia con que cada máquina es usada y en consecuencia el aprovechamiento de la - inversión descnbolsada en su compra, operación y mante nimicnto. Los procesos propios de estas funciones - parten de la información resultante de los tres ante- riores y produciendo como consecuencia información referente a los costos de operación, de mantenimiento, los valores procesados por la máquina y adicionalmente se logra obtener el costo unitario que es de vital - importancia para el control correcto de la obra.

Se han expuesto las partes o procesos que componen un siste ma de información sobre el control de maquinaria sin mencio nar las partes en cada proceso que desarrollan el hombre y las computadoras. Esta situación obedece a dos causas.

- la. Es fundamental conocer la finalidad de un proceso, así como sus productos y los datos fuente que requiere, a fin de obtener una visión clara de la estructura básica del sistema y
- 2a.- Se debe considerar al computador electrónico com. una herramienta. Lo cual implica que no debemos considerar que sin computador no hay sistema. Esta herramienta, como todas, tiene un punto de equili-brio a partir del cual se convierte en rentable. Por lo que la decisión de usar o no un equipo electrónico debe basarse en los análisis de economía de escala a fin de realmente conocer su rentabilidad.

Finalmente es posible establecer que basta con conocer lo que se requiere lograr mediante los procesos de información para estam en condiciones de aprovechar realmente el uso de

la informática. NO es necesario convertirse en experto en el uso de las técnicas y herramientas propias de la infor-Jnática para aprovechar su potencial. nasta con tener la capacidad para definir lo que so quiere, y dejemos a los tócnicoe en informática que la desarrollen.

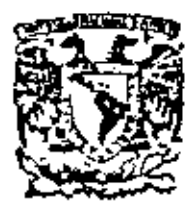

centro de educación continua división de estudios superiores facultad de ingeniería, unam

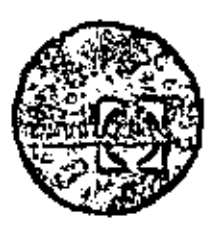

## EQUIPO DE CONSTRUCCION

## UNIVERSIDAD POPULAR AUTONOMA DEL ESTADO DE PUEBLA

## TEMA VII: MANTENIMIENTO DE

### EQUIPO

ING. NEFTALI RAMIREZ

MARZO, 1979

Polacle de Minerie

Culla de Tacuba 5, primer píso. México T, D, F.

 $\mathcal{L}^{\text{max}}_{\text{max}}$  , where  $\mathcal{L}^{\text{max}}_{\text{max}}$  $\mathcal{L}^{\text{max}}_{\text{max}}$  , where  $\mathcal{L}^{\text{max}}_{\text{max}}$ 

# $1 N D + C E$

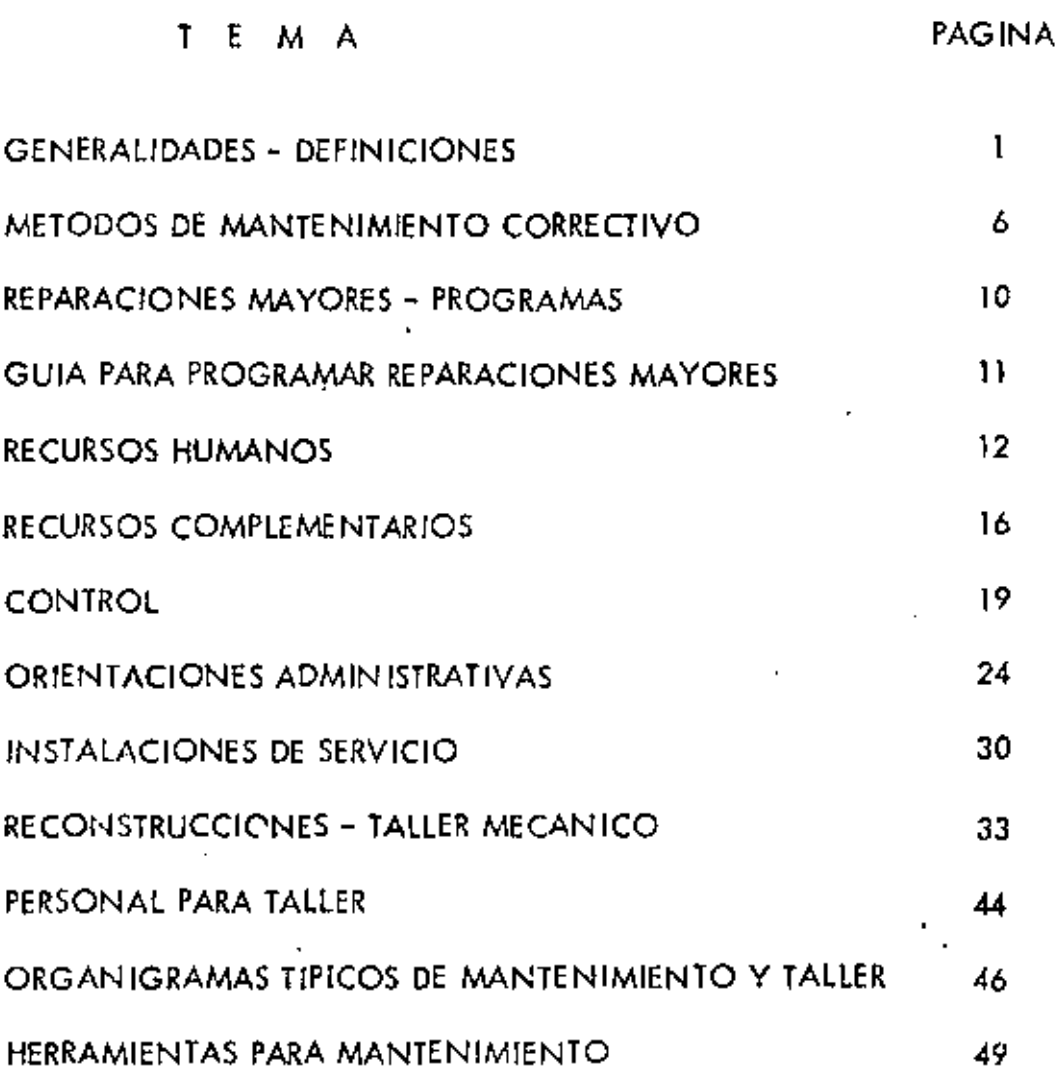

 $\tilde{C}$ 

 $\mathcal{L}^{\mathcal{L}}(\mathcal{L}^{\mathcal{L}})$  . The  $\mathcal{L}^{\mathcal{L}}(\mathcal{L}^{\mathcal{L}})$  $\mathcal{L}^{\mathcal{L}}(\mathcal{L}^{\mathcal{L}})$  and  $\mathcal{L}^{\mathcal{L}}(\mathcal{L}^{\mathcal{L}})$  and  $\mathcal{L}^{\mathcal{L}}(\mathcal{L}^{\mathcal{L}})$  $\mathcal{L}^{\mathcal{L}}(\mathcal{L}^{\mathcal{L}})$  and  $\mathcal{L}^{\mathcal{L}}(\mathcal{L}^{\mathcal{L}})$  . In the case of  $\mathcal{L}^{\mathcal{L}}(\mathcal{L}^{\mathcal{L}})$  $\label{eq:2.1} \mathcal{L}(\mathcal{L}^{\text{max}}_{\mathcal{L}}(\mathcal{L}^{\text{max}}_{\mathcal{L}})) \leq \mathcal{L}(\mathcal{L}^{\text{max}}_{\mathcal{L}}(\mathcal{L}^{\text{max}}_{\mathcal{L}}))$ 

#### iNTRODUCCION

Tratar de exponer todo lo concerniente a mantenimiento en un resúmen como el presente es tarea harto dificil, sino impooible por los grandes alcances Gue el tema tiene.

Por lo tanto, al tratar este tópico lo haremos sobre el equi po de construcción, tratando de lograr interesar a los que de una u otra fonna tienen que ver con el equipo *de* obra, en la IHPORTANCIA DEL MAN-TENIMIENTO,

El cuidado de la maquinaria nos llevará a observar los sintomas de la degradación de sus componentes y los factores que incremen tan la importancia del mantenimiento. Como consecuencia se encontra-· ran factores que se deban controlar y que se conviertan en los objetivos del Mantenimiento.

Naturalmente el Mantenimiento, tiene un costo que se debe · analizar buscando el equilibrio con los costos de operación.

De los estudios anteriores saldrán los SI STEMAS BASICOS DEL MANTENIMIENTO y la organización de sus funciones, así como la definidón de sus pollticas *y* objetivos.

Una organización de mantenimiento, requiere tambien PLANEA-CION, y esta puede ser a corto plazo, de trabajos críticos, de emergencías *y* preventivo, con diferentes técnicas de aplicación y programac¡ón.

En fin, muy largo seria enumerar todos los puntos a discutir, tales como medición del tiempo y eficiencia del mantenimiento, control de trabajos en mantenimiento, clasificación de trabajos, motivacionesy reportes, por lo que hemos abordado en este curso, solo los aspectos que son más familiares a los Superintendentes y Jefes de Obra en el · campo de la construcción, esperando que la curiosidad o las dudas que de éste se desprenden, sean el incentivo de un estudio más concienzudo en los diferentes aspectos que el Mantenimiento Involucra.

Finalmente diremos que las actividades de Mantenimiento, son dinâmicas, es decir, en constante cambio, dadas las circunstancias del rápido desarrollo tecnológico de nuestros tiempos y su inmediata aplicación en los equipos para la construcción.

 $\label{eq:2.1} \Delta \left( \frac{1}{\sqrt{2}} \right) = \frac{1}{2} \sum_{i=1}^n \frac{1}{\sqrt{2}} \left( \frac{1}{\sqrt{2}} \right) \left( \frac{1}{\sqrt{2}} \right) \left( \frac{1}{\sqrt{2}} \right)$ 

### MANTENIMIENTO

### 1.~ GENERALIDADES

Con la introducción de la Maguinaria dentro de los métodos modernos de Construcción, ha sido necesario catalogar ciertas actívi dades involucradas intimamente él uso *y* aprovechamiento del equipo;~ estas actividades se conocen generalmente como:

#### MANTENIMIENTO:

Se denomina mantenimiento, a aquella serle de actividadesque dirigida por una persona o grupo de personas, tiene como fin lograr y asegurar el aprovechamiento más ventajoso de las máquinas y ~ equipos que otros elementos de una organización necesitan para el de sempeño de sus funciones y obtener la óptima recuperación de la inver sión, Esta Inversión puede ser maquinaria, materiales o mano de obra,

Visto el mantenimiento como se definió anteriormente, se en tiende que debe ser una función Integral o parte muy importante de cualquier organización pues maneja una fase de las operaciones de dicha organización,

El campo de acción de las actividades de mantenimiento difiere en la práctica para cada tipo de actividad y de empresa y es influenciado por el tamaño de la empresa y la política de la misma, '

No obstante, es posible agrupar las principales actividades y clasificarlas en la siguiente forma:

- A.- Funciones primarias, que son la justificación misma del manteni miento Y ....
- B.- Funciones secundarías, que son aquellas que por conveniencia, experiencias anteriores, ó porque no hay otra división lógica  $\sim$ dentro de la empresa, se delegan tambien en el departamento deservicio o mantenimiento.

Para los fines que nos ocupan analizaremos únicamente las funcio nes primarias que podemos agrupar en la siguiente forma:

### FUNCIONES PRIMARIAS

1.~ Mantenimiento del equipo y maq. de la empresa

- al.~ Mantenimimto preventivo
- b).- Mantenimiento predictivo
- c).- Mantenimiento correctivo.- Rep, menores y rep, mayores
- d).~ Mantenimiento por conjuntos o componentes

k,

 $\mathcal{L}^{\mathcal{L}}(\mathbb{R}^{d})$  . As  $\mathcal{L}^{\mathcal{L}}(\mathbb{R}^{d})$ 

 $\label{eq:2.1} \mathcal{L}(\mathcal{L}^{\mathcal{L}}_{\mathcal{L}}(\mathcal{L}^{\mathcal{L}}_{\mathcal{L}})) \leq \mathcal{L}(\mathcal{L}^{\mathcal{L}}_{\mathcal{L}}(\mathcal{L}^{\mathcal{L}}_{\mathcal{L}})) \leq \mathcal{L}(\mathcal{L}^{\mathcal{L}}_{\mathcal{L}}(\mathcal{L}^{\mathcal{L}}_{\mathcal{L}}))$  $\ddot{\phantom{0}}$ 

 $\mathcal{L}^{\text{max}}_{\text{max}}$
- 2 –<br>2. Lubricación e inspección del equipo<br>3. Servicios de capacratión y distribución 2.- Lubricación e inspección del equipo
	- 3,- Servicios de genero;~ción *y* distribución
	- 4.- Reformg el equipo existente
	- 5.- Nuevas insto lociones de equipos
	- $C<sub>r</sub>$  Administración de servicio
		- a).- Control de equipo
		- b) Recuperación
		- e).- Control de personal, etc.
		- d).- Programas

#### MANTENIMIENTO PREVENTIVO:

Entendemos por "Mantenimiento Preventivo". Todas las operaciones de ajuste, comprobación, reemplazo de partes o conjuntos, lubricación y limpie za, que como rutina y a intervalos definidos, son necesarios para asegurar al usuario que lo maquinaria *y* equipo que necesito están en eoro:llciones apropiadas paro su uso inmediato.

También se dfce que "MANTENIMIENTO PREVENTIVO" es lg 5erie de actividades cuyo fin es evitar el desgaste excesivo o prematuro que hacen necewrios los reparaciones costosos *y* originan !os tiempos muertos.

- Por lo anterior se deduce que el Mantenimiento Preventivo logra considerables ohorros y boja los costos de aperación.

#### MANTENIMIENTO PREDICTIVO.

La característica principal de este tipo de mantenimiento es que es teórico, es decir es la planeación del mantenimiento, es más una filosofía que un método de trabájo; se basa fundamentalmente en detectar una falla antes de que suceda, para dar tiempo a corregir sin perjuicio al servicio.

Se basa en el análisis estadístico de vidas útiles, de piezas y conjun fos; el análisis físico de piezas de desgaste; el análisis de laboratorio y diagnós-= tico de compa.

Este mantenimiento predictivo nos proporciona: el Programa de Mantenimiento Preventivo; pronóstico de cambios y raposicianes; datos paro el

reemplozo económico. Esto significa pues que con el Mantenimiento Predictivo de oplicarse adecuadamente se han acabado los siguientes problemas;

- a). Sustituir en forma rutinaria partes costosas sóla para estar del lado seguro.
- b). Adivinar qué tiempo le quedan de vida a baleros, aislamientos, recipientes, engranes, motores, transmisiones, etc.
- c). Suspender el servicio fuera del programa por fallas imprevistas.

### MANTENIMIENTO CORRECTIVO.

Esto es el mantenimiento realizado después de la falla, ya sea por sintomas claros y avanzados ó por falla total. Es el mantenimiento fuera de -programa y origina cargas de trabajo incontrolables que causan actividad intensa y lapsos sin trabajo; su ejecución inmediata es imperativa, es decir nos obliga al pago de horas extras, se interrumpe el servicio y la producción, hay nece sidad de comprar todos los materiales en un momento dado. En resumen son  $$ las consecuencias lógicas cuando se sufre un accidente inesperado.

Esta forma de aplicar mantenimiento inpide el diagnóstico exacto de las causas que provocaron la falla, pues se ignora si falió por mal trato, por abandono, por desconocimiento de manejo, por tener que depender del reporte de una persona para proceder a la reparación, por desgaste natural, etc.

Son muchos los aspectos negativos que trae consigo este sistema y sólo debe aplicarse como emergencia.

### MANTENIMENTO POR CONJUNTOS O COMPONENTES

Es una variante del mantenimiento correctivo en cuanto a que substituye una parte o un todo de un conjunto en mal estado, o bien una variante del mantenimiento preventivo en lo que se refiere a evitar mediante la substitución de un componente reparado o nuevo a tiempos predeterminados o planeados que el componente original sea severamente dañado o inutilizado por uso excesiva.

Este tipo mantenimiento es el verdadero mantenimiento planeado o programado, cuando se cuenta con flotillas de maquinaria del mismo tipo y marca y debe coordinarse con un buen manejo de partes y reparaciones en ta--Iler.

Tiene además la ventaja de que pueden hacerse las reparaciones fue ra de obra y con mucha anticipación. Igualmente permite hacer pedidos de portes anticipadamente y a máquina abierta, lo cual se traduce en economía y eficien-cia.

Día a día, tiene más adeptos este sistema en las grandes constructoras

con la colchoración de los distribuidores de maquirania y folleres especializados.

Los componentes de principal movimiento son:

Motores diesel

Iransmisiones hidráulicos (automáticas y semi-outomáticos).

Embragues de dirección

Motores de niranque (marchas).

Alternadores v. Generadores, etc.

Cojetivos de un Sisteme de Manteninlanto,

Yu mencionamos que de los ventojos ferriamenteles del mentenimiento es numentat la productividad, y es usi el objetivo básico de la planeación del mantenimiento es decir maximizar la productividad, la cual nos hace pensar en ki relación producción-costo,

De modo que un sistema de mantenimiento orientado hacia este objetivo tratará. de maximizar producción y minimizar costo,

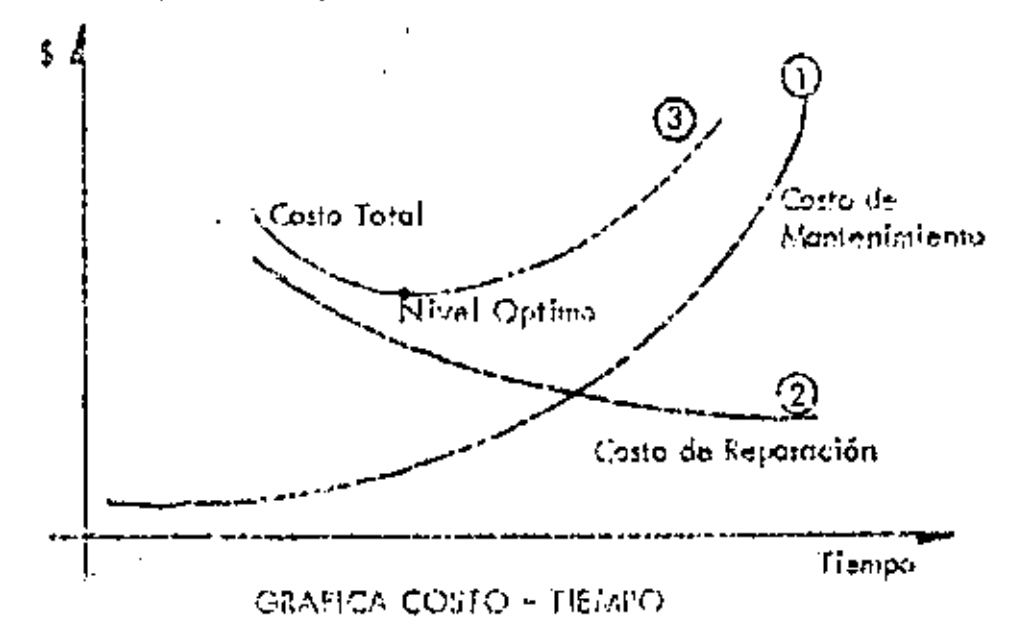

Maximizará producción alcanzando en forma áprima los fuctores = nencionados del mantenimiento.

Minimizaremos el costo de este último aplicándolo al nivel óptimo chsarvada en la curva 3 de in grafica la cual es termada de la suna de las  $\pm$ curvas de costo de reparación y costo de mantenimiento encontrando el nivel  $\sim$ cotino del nantenimiento.

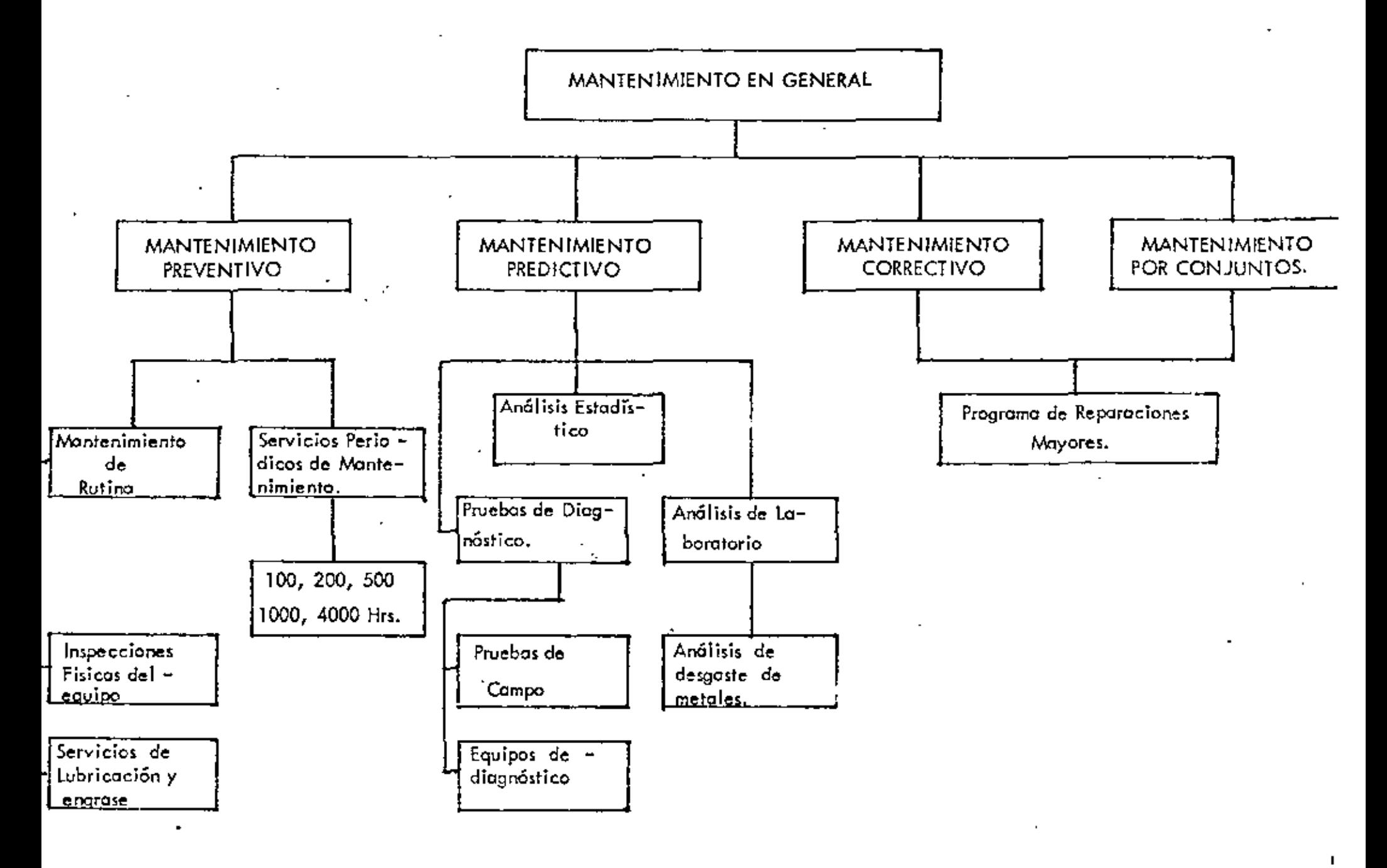

 $\mathbf{G}$ 

Métodos.

### Métodos de Mantenimiento Predictivo.

Ya mencionamos que para el Mantenimiento Predictivo se disponende los siguientes métodos :

- Análisis Estadístico
- Análisis Físico
- ~ Análisis de Laboratorio y Diágnóstico de Campo.

ANALISIS ESTADISTICO. Este consiste en recopilar toda la información posible sobre el equipo e instalaciones que vamos a proteger. En nuestro caso queremos pensar en máquinas moyores para la construcción.

Si damos e la máquina-tractor la identificación como un sistema, mientras que sus diferentes conjuntos como motor, transmisión, mandos finales la identificación como subsistemas; es posible controlar y predecir estadística mente la vida útil de cada una de estos conjuntos y se tratara de determinar las probabilidades de falla.

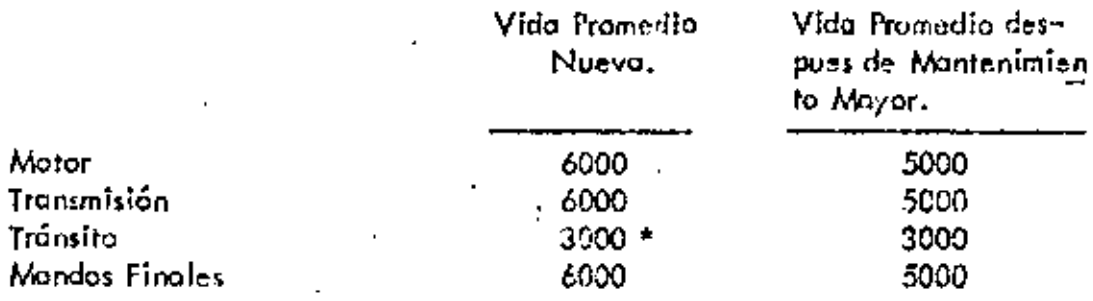

\* Reconstrucción Cadenas, Zapatas y rodillos,

Hemos tomado estos quatro conjuntos básicos del tractor como ejemplo de las partos que requieren más atención del mantenimiento y se ha encontrado que en el coso del motor se tiene una vida promedio desda nueva de 6000 " hs. de trabajo; tiempo en que se realizo el cambio de este conjunto ó se procede a su reparación. Despues de su reparación la vida promedio de este motor es sobre 5000 hrs., tiempo en que nuevamente deba programarse su = mantenimiento mayor ó reemplazo del conjunto.

Estas horas promedio en lo que se refiere al motor, transmisión y mandos finales son datos puigmente estadísticos; lo qual nos obliga a hacer una reparación ó cambio de conjunto como parte del Mantenimiento Preventivo.

Pero no exista la seguridad de que en reatidad esta reparación ó reemplazo. seu necesario en ese tiempo para cada máquina; es decir no sabemos el des gaste interno de sus piezas; posteriormente veremos que ya existe un sistema de unalisis de laboratorio el cual eficazmente nos ayudurá a predecir el  $\sim$ tiempo exacto de reemplazo ó reparación.

En el caso del subsistemo tránsito se ha encontrado que la vida promedio -

desde nuevo de este conjunto es sobre 3000 hrs. Algunos reacondicionan des pués de los 3000 hrs. los trónsitos, cambiando bujes, pernos *y* zapatos, y re-= construyendo las cadenas, y rodillos; los cuales despues de reconstruidos tienen en conjunto una vida promedio de 2500 hrs.

ANALISIS FISICO. Este análisis nos ayudo a controlor la velocidad de desgos te de piezos y *jo* conjúntos medionte lo medició" directa de los mismos *y* así- poder pronosticar su durabilidad. Así por ejemplo en nuestro caso podernos reolizar esos mediciones directamente sobre los conjuntos de tránsitos yllantos del equipo móvil. ·

ANALISIS DE LABORATORIOS Y DIAGNOSTICO DE CAMPO. Yo mencio- namos poro el coso de análisis estadi.ticos que es posible formar lo estadística y probabilidades de desgaste y establecer vidas útiles promedios de piezas y conjuntos, sin embargo al llegarse el tiempo estadísticamente aceptado, no + contamos con la certeza de que sea indispensable en ese momanto realizar la reparación Ó cambio del conjunta.

Oportunamente algunos fabricantes de equipo pesado para la construcción han ideado un SERVICIO DE MUESTREO PERIODICO DEL LUBRICANTE, con elfin de prever y minimizar las fallos de motores, transmisiones y mandos finoles.

kí, gracias a este exiímen del interior de lo máquina se padrón corregir les irregUlaridades antes de que se conviertan en problemas graves.

Algunos de los ventajas del muestreo períodico del lubricante son las siguientes:

- 1). Al obtener datos MAS EXACTOS sobre la condición del equipo se podrá decidir si deben camenzer uno rueve obra con !es máquinas en el estado en que se hallan,
- 2). Advierte cualquier deficiencia en el montenimiento. Es decir se puede estor haciendo algo erróneo en lo que tiene que ver con los cambios y el tipo de lubricantes a usar en el mencionado conjunto y consiguientemente, hacer las mejoras necesarias al sistema.
- 3).- Elevo lo:~ vida útil de los componentes, pues percibe los primeros indicios de desgaste excesivo. De modo que podemos programar un cambio inmediatamente y evitar poros en el servicio de lo máquina: en caso contrario, aunque el análisis estadístico nos indique que yo es el tiempo de reparación pero el análisis de muestreo no detectadesgaste de consideración, entonces el componente sigue funcionan do. -
- 4), Se puaden planear los períodos de inactividad basada en datos que revela la tasa de desgaste. Este a su vez tiene las siguientes ventajos.

Mayor disponibilidad de las máquinas y reducción de costos de pose= sión y operación.

Los costes de operación se mantienen bojos debido a que se pueden » hacer las reparaciones antes de que hayan serios desperfectos.

Brevemente indicaremos la forma en que se efectúa el muestreo perío dico lubricante :

Cada pieza móvil de una máquina tiene un índice normal de desgaste, a medida que se desgastan los componentes las partecitas microscópicas de metal que no retienen los filtros se mezclan con el lubricante. La medición de la cantidad relativa de éstas partículas microscópicas revela el índice de des-gaste de la máquina. La cansidad relativa de éstas partículos provenientes del dosgosta es posibla medicios medionte un espectrofotómetro de absorción atómica, el cual se basa en el principio de que los átomos de cada elemento absorven -luztan sólo de una longitud de onda específica. El instrumento se regula para que emita y detecto fuz de la longitud de onda de cada una de los cinco elo-mentos que se estudian : cobre, aluminio, hierro y silicio.

Se sitúa un quemador entre la fuente de luz y el dispositivo detectar y, mediante un tubo, se somete la muestra a la acción de la Hama y se  $\sim$ produce la separación de los átomos.

Los átomos libres pason ol rayo de fuz, y entonces se mide la luz que absorben. La cantidad de luz que absorven es proporcional al número de átomos en la liama, y esto dependo, a su vez de la cantidad de cada uno de los elementos en la muestra del lubricante.

El hierro generalmente revela desgaste un la bomba dei lubricante, en el cigueñal y en las camisas de los cilindras.

El cromo muestra el desgaste de los antillos, de los pistonas, de los cojinetes y en algunos motores, de los vástagos de las válvulas.

El cobre indica el desgaste de los collneres de empuja, la entrada det agua da fos enfriadores y et desguste de la transmisión, y de los discos de la dirección.

El aluminio indica el desgaste de los pistones ó de los cujinetos.

El silicio evalúa la entrada de tierra.

Dentro de los diágnosticos de campo uno de los más contables en  $\sim$ la prueba de gota. Esta prueba es una forma práctica para determinar el compartamiento de operación de un mator de combustión interna y rambién de es-tablacer al periodo de cumbio del aceite con el fin da cotener el rendimiento. del mismo. Es decir tener un aceite y montenerio sin perdor sus características propias como lebricante.

Esta prueba consista sencillamente en obtener una muestra, despues de equis horas de operación a partir del último cambio de aceite, se saca la bayoneta de medición *y* se deja caer una gota del aceite en el centro del popel especial.

Siempre se debe sacar lo muestro con el motor operando, ó inmediato mente despues que se hayo parado. Es muy importante que al depositar la gota  $\overline{z}$ de aceite en el papel especial, edé sostenido por los extremos, sin ningun objeto de apoyo en la cara inferior lo cual evitaría la absorción correcta de la gota.

Con esta muestro podemos observar cuatro aspectos;

- 1) . Si hoy detergente en el aceite.
- 2).- Acumulación de contaminantes en el aceite.
- 3).- Dilución por combustible.
- $4$ ),  $-$  El estado mecánico del motor,

La base de la evaluación de este tipo de prueba es la comparación de los resultados obtenidos en las pruebas anteriores : ... I mismo tipo de aceite, y del mismo motor, contra los resultados de la prueba que se está efectuando.

Entre dos pruebas consecutivos que difieren grandemente entre si, son aviso de que la operación es anormal y las causas de ésta deberán investigarse ycorregirse de inmediato para evitar problemas posteriores.

Es dificil trotar de eitablecer une guíe fijo para les manchas de aceite obtenidas por lo pruebo di! galo, *ya* que codo tipo di! motor tiene corocterísticospropias, aún dentro de la misma morco. Influyen también grandemente las condiciones del motor, el tipo de trabajo que está efectuado y los hábitos del operador.

Ventajas que se obtienen con la prueba de gota:

- 1). Una de las ventajas es que el Departamento de Mantenimiento puede llevar un registro de cado motor, así camponmdo lo último prueba can pruebas anteriores, se puede determinar el estado mecánico en que seencuentre el motor pudiendo planear lo revisión *yfa* reparación de las mecanismos con todo oportunidad.
- 2). Otra ventaja es establecer el control de períodos de cambio de aceite cualesquiera que sean los condiciones de trabajo de la máquina.
	- 3.- También se detennina si hay dilución en el aceite que se está utilizan dO para poder irwestigar les causas *y* corregirlas de inmediato. -

### Métodos de Montenimiento Correctivo (Reparaciones Mayotes)

Programa Tentativo de Reparaciones Mayores. - De acuerdo a los análisis estadísticos, físicos y de laboratorio en los cusos que sean posibles, se horón programas de reporacionas mayores por cado máquina, que cubran quando menosperiodos de un año se trabajo, o la duración de la obra, cuando fuera por manos tiempo.

Suponiendo que durante un cierto mes se programan dos reparaciones, el siguiente mes una, el tercero cinco, el cuarto una, el quinto una, el sexto -dos y el séptimo una; aparentemente esta nos obligaría a disponer en el tercer mes de un mínimo de personal especializado para realizar los cinco reparaciones programadas.

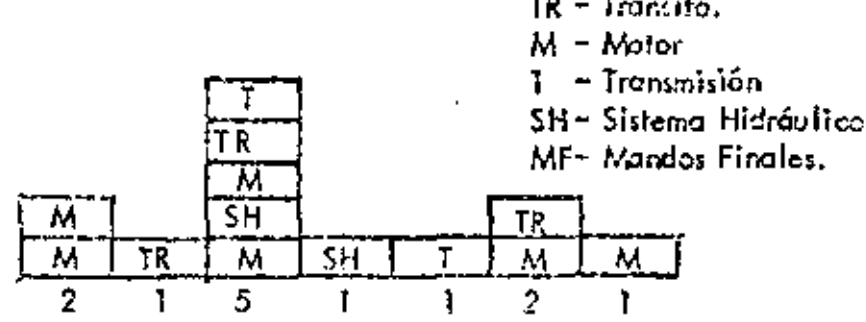

Programa Tentativo de Reparaciones Mayores,

Aceptando riesgos y costes es posible hacer modificaciones a este programa tentativo, de la siguiente forma:

|  | J |  |  |
|--|---|--|--|
|  |   |  |  |
|  |   |  |  |

Programa de Reparaciones Mayores Corregido

Esta modificación ya nos permite planear en forma más regular el personal necesario para el mantenimiento mayor.

La información obtenida con el procedimiento antes indicado. Se etaborará un programa de barras como el que se ilustra en el anexo, el cual fué tomado de una obra en la que el mantenimiento correctivo tuvo su máxima exprusión por la intensidad del trabajo y porque la mayoría del equipo con que se inició dicha obra fué en gran proporción usada.

Se adjunta tambien una guia para programar reparaciones mayores.

 $\mathbb{C}_k$  a guía es producto de estodística en empresas constructoras y quizá no vaya de acuerdo con la información de algunos fabricantes. Usese en todo caso como referencia, yo qua lo vide útil de *cedo* ~mponente variará con el usoaplicación y operación del equipo. En algunos casos podrá reducirse entre -25 *y* 50% {Tréimitos de tractor orugos) cuando el trabaJo, seo muy severo, o incrementarse en cuando menos un 25 % en condiciones favorables.

 $-1$   $1 -$ 

La experiencia nos indica que es aconsejable tomar los indices -menores.

Claves de la Guía.

- (1).- Motor nuevo, instalado de fábrica
- (2). Tránsito, compuesto de cadenas, zapatas, pernos, bujes, rudillos -superiores e inferiores, ruedos guías *y* cotarinos.
- $(3)$ . Mandos finales. Embragues de direccion y/o sistemas de engranes planetarios ( en tractores y cargadores sobre ruedas, camiones pesa. dos, etc.)
- (4). Transmisiones hidráulicas, hidrostaticas o mecánicas
- $(5)$ . Diferencia!
- (6). Mecanismos de fevante y viraje en grúas, dragas y palas mecánicas.
- (7).- Otros,- Se ' refiere *a* sistemas eléctricos (marcha, generador, alterna dar, instrumentos, etc.), mecanismos de dirección controles hidráulicos, gatos, válvulas reconstrucciones de cucharones cc;as y tolvas, así como unidades compresoras.

Rect.~rsos Hu monos.

Es conocido el problema que se tiene para conseguir personal capad todo paro reolizar ó ejecutar el montenimiento en equipos poro la industria de lo construcción.

En el interés de poder enfocar ó definir la capacidad del persono! que necesitamos en función de fas actividades que deseamos realizar se han de $_\perp$ finido los campos de acción del personal en mantenimiento.

Personal de :

- l).- Supervisión y Control
- 2). Mecanicos de Campo

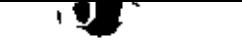

## GUIA PARA PROGRAMAR REPARACIUNES MAYORES (HORAS-HOROMETRO)

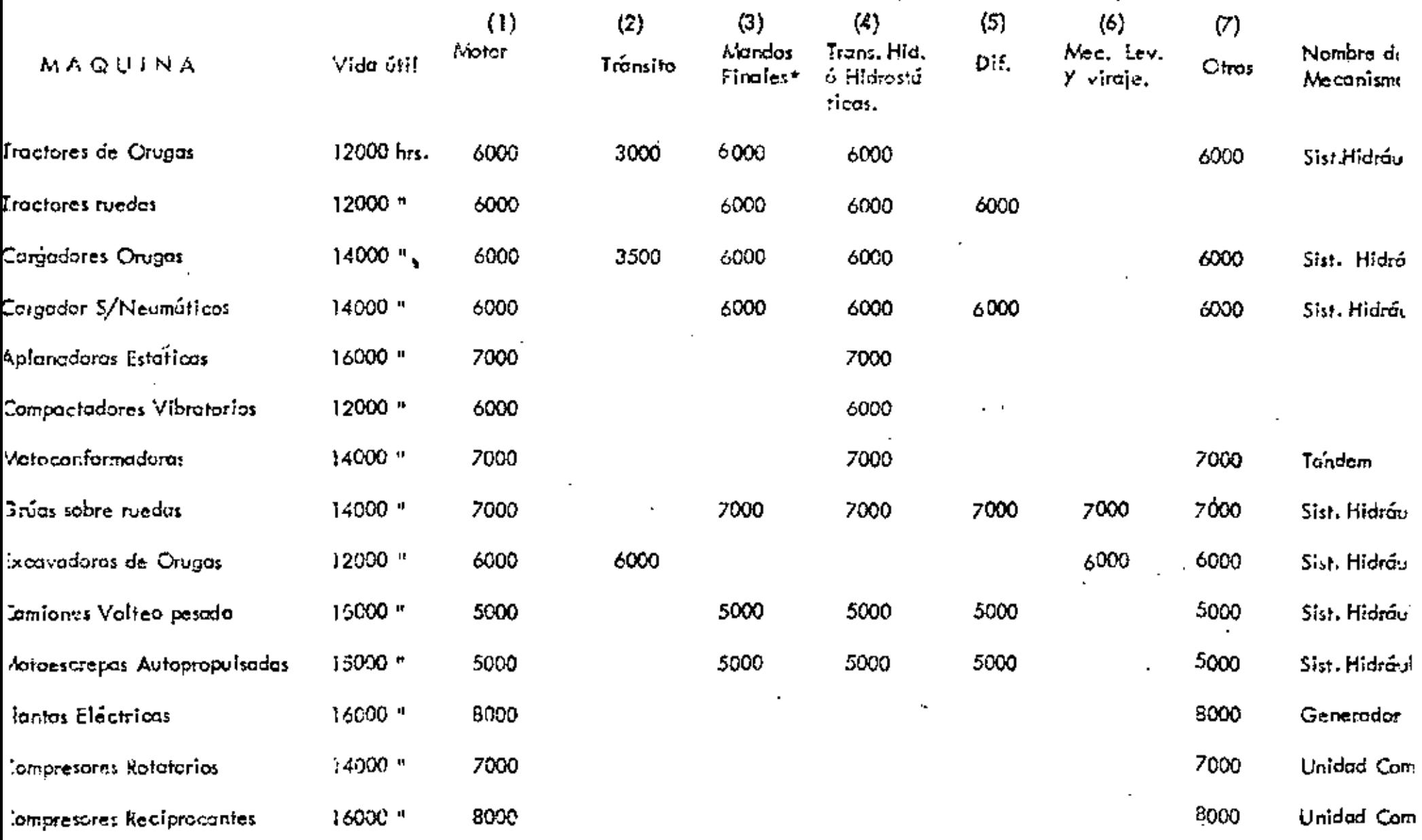

NOTA - Estas recomendaciones en hicieros considerando un uso nomal del equipo en condiciones extremas la duración de los componentes se redu heiró hasta en un 25 %

 $\overline{\phantom{a}}$ 

 $\overline{\phantom{a}}$  .

 $\cdot$  -

÷

 $\vec{v}$ ۰

# PROGRAMA DE REPORACION DE MAQUINA **MAYOR**

 $R \sim S$ LOCOMO TO

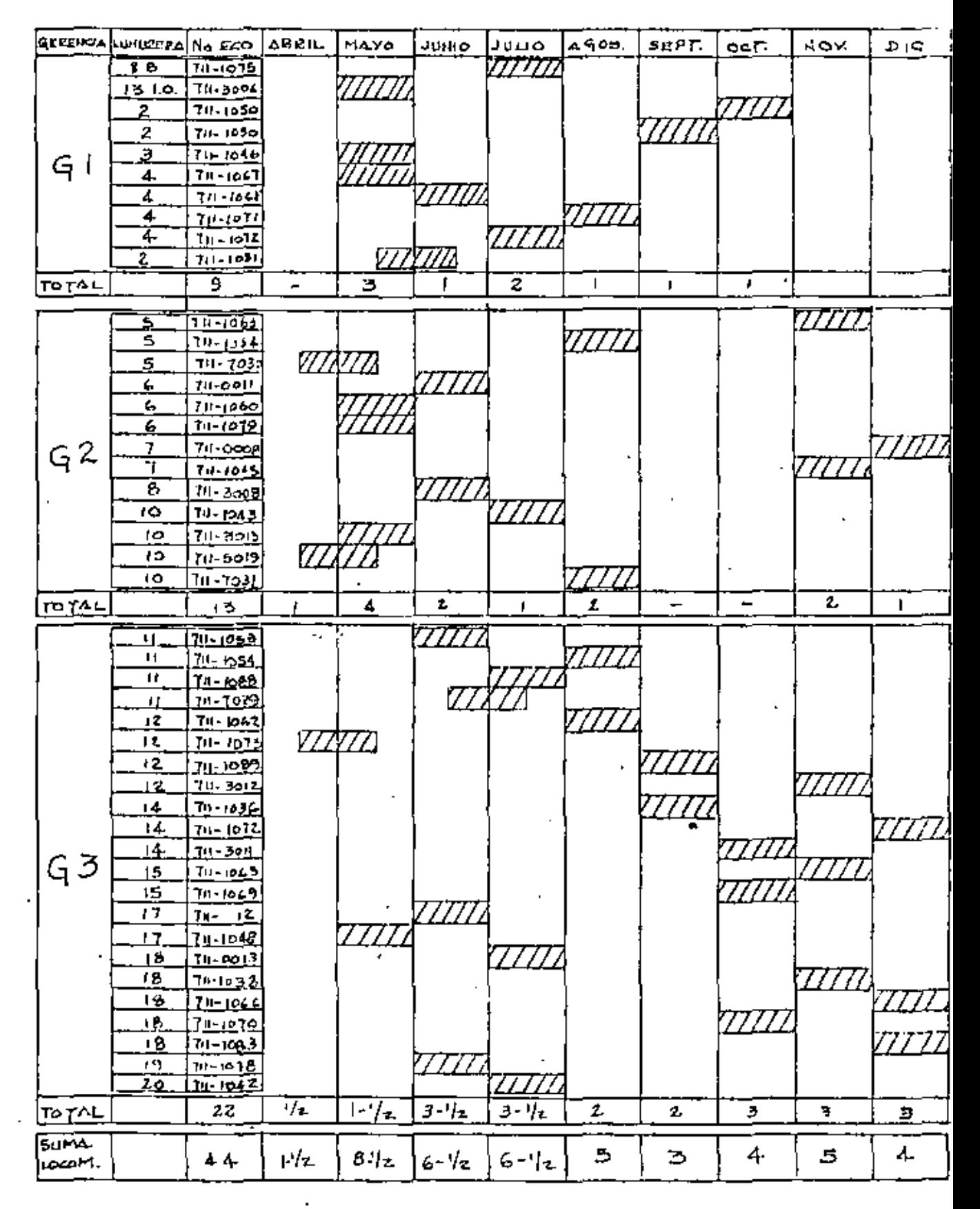

 $-12/$ 

CONTINUA

COMPRESORES

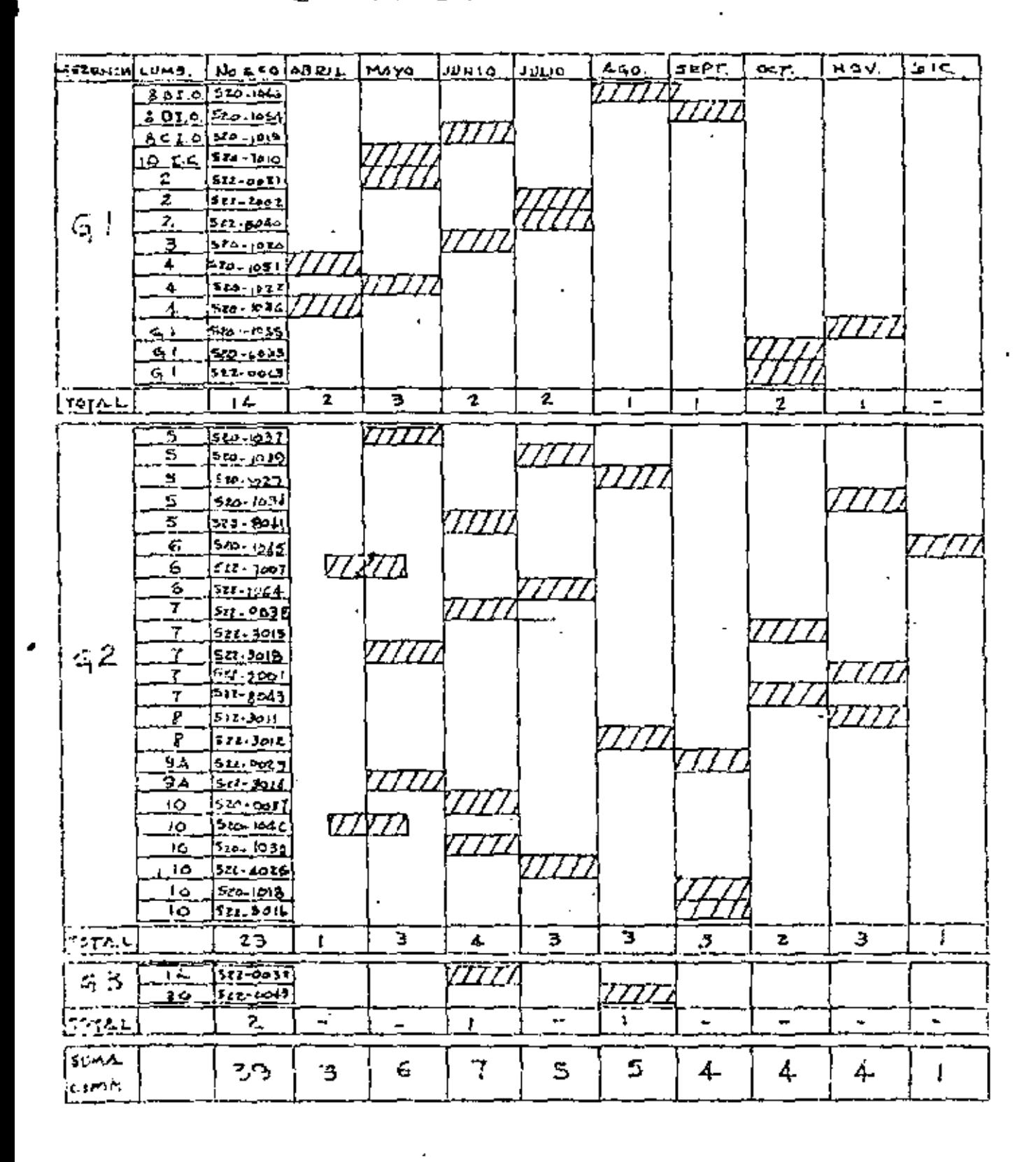

CONTINUO.

 $\ddot{\phantom{a}}$ 

 $\cdot$ 

 $\tilde{\phantom{a}}$ 

 $\sim 10^{11}$  km  $^{-1}$ 

 $\mathcal{A}$ 

 $-12C -$ 

REZAGADORAS

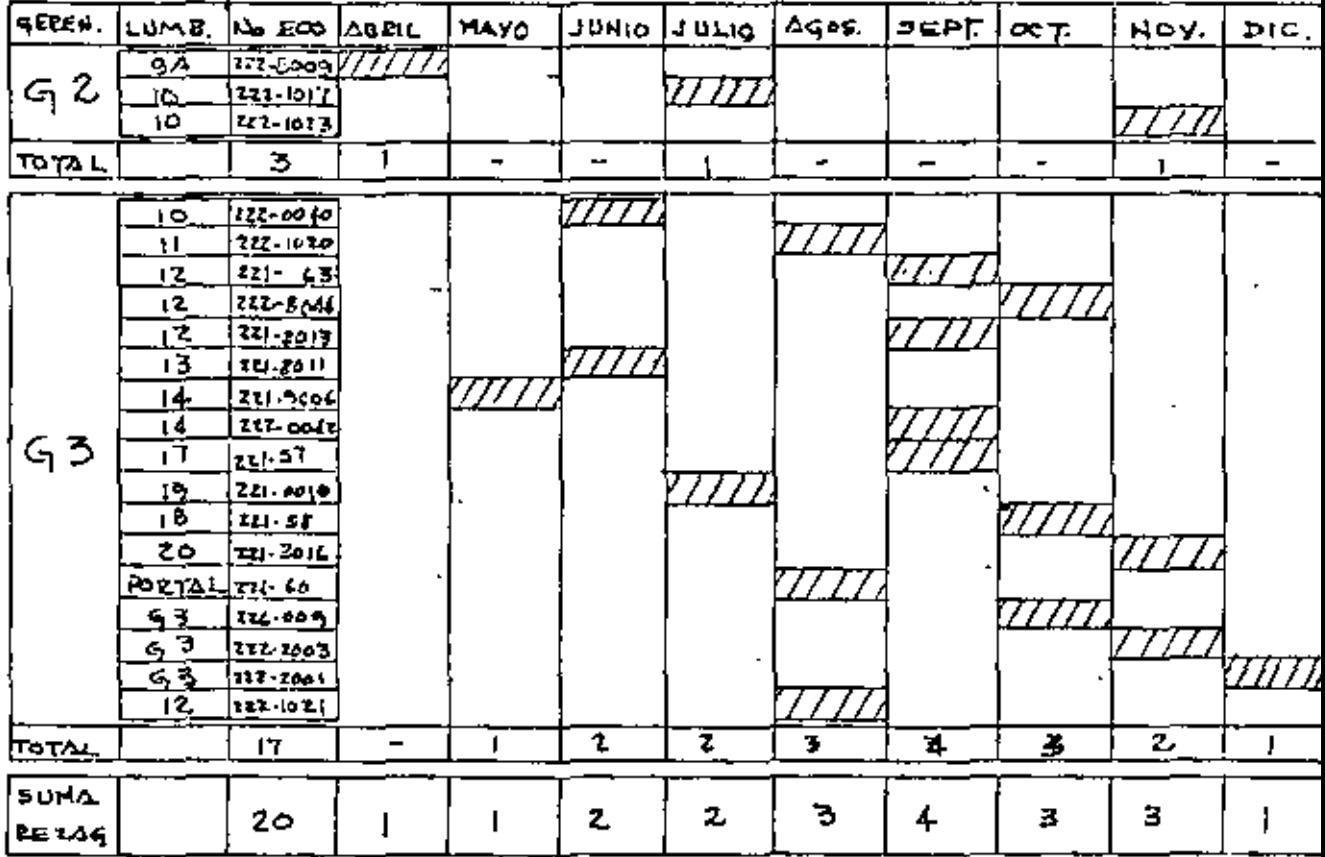

RESUMEN

Kalima

 $\mathcal{L}_{\mathcal{A}}$ 

 $\sim$ 

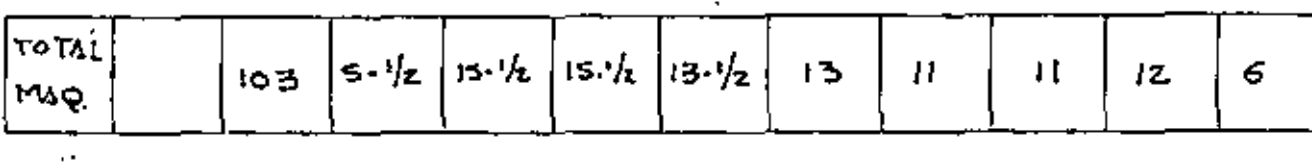

 $\cdot$ 

PROGRAMA DE REPARACION DE \_\_\_ FECNA:

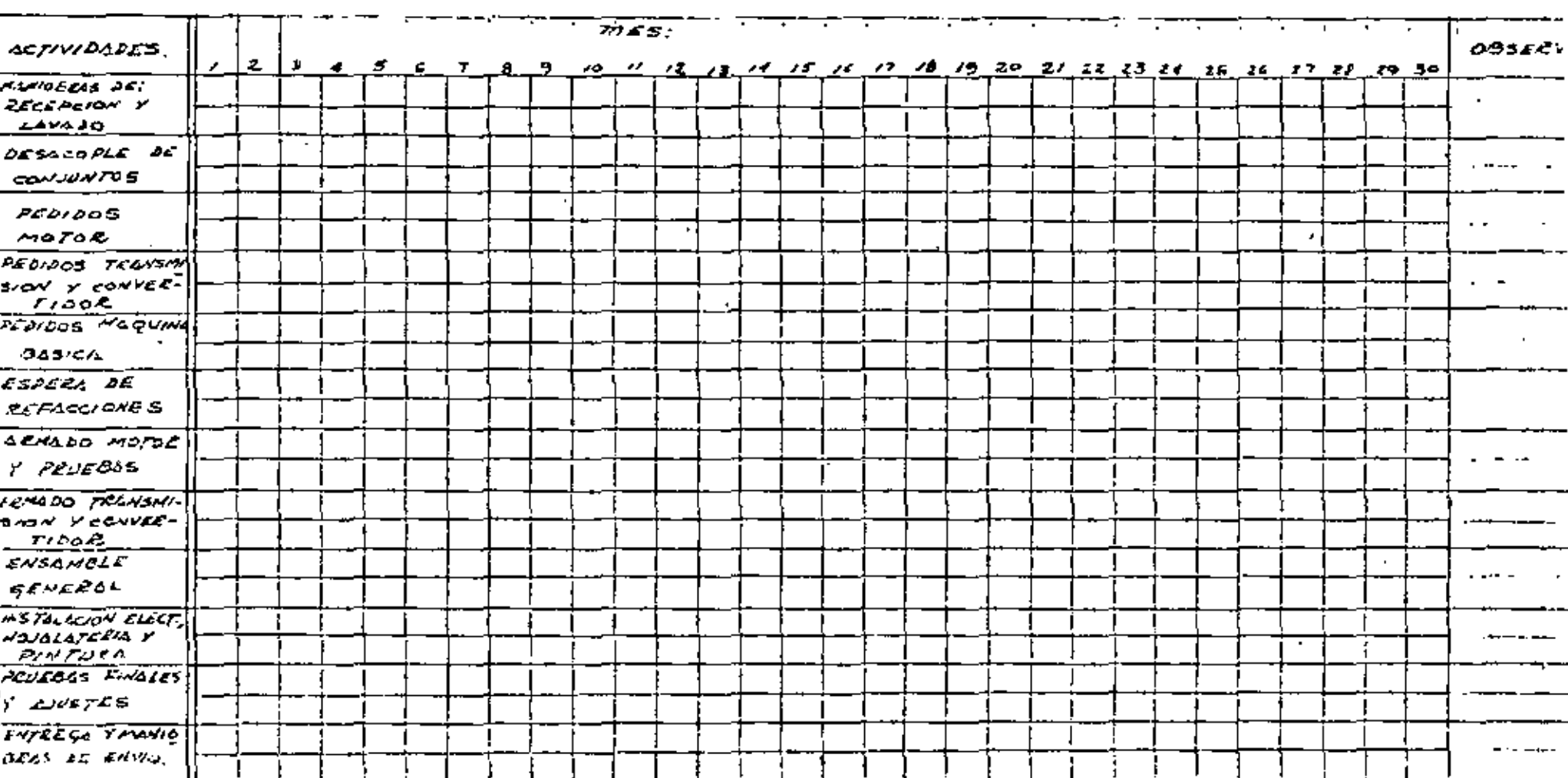

77

п.

٠

 $\frac{1}{2}$ 

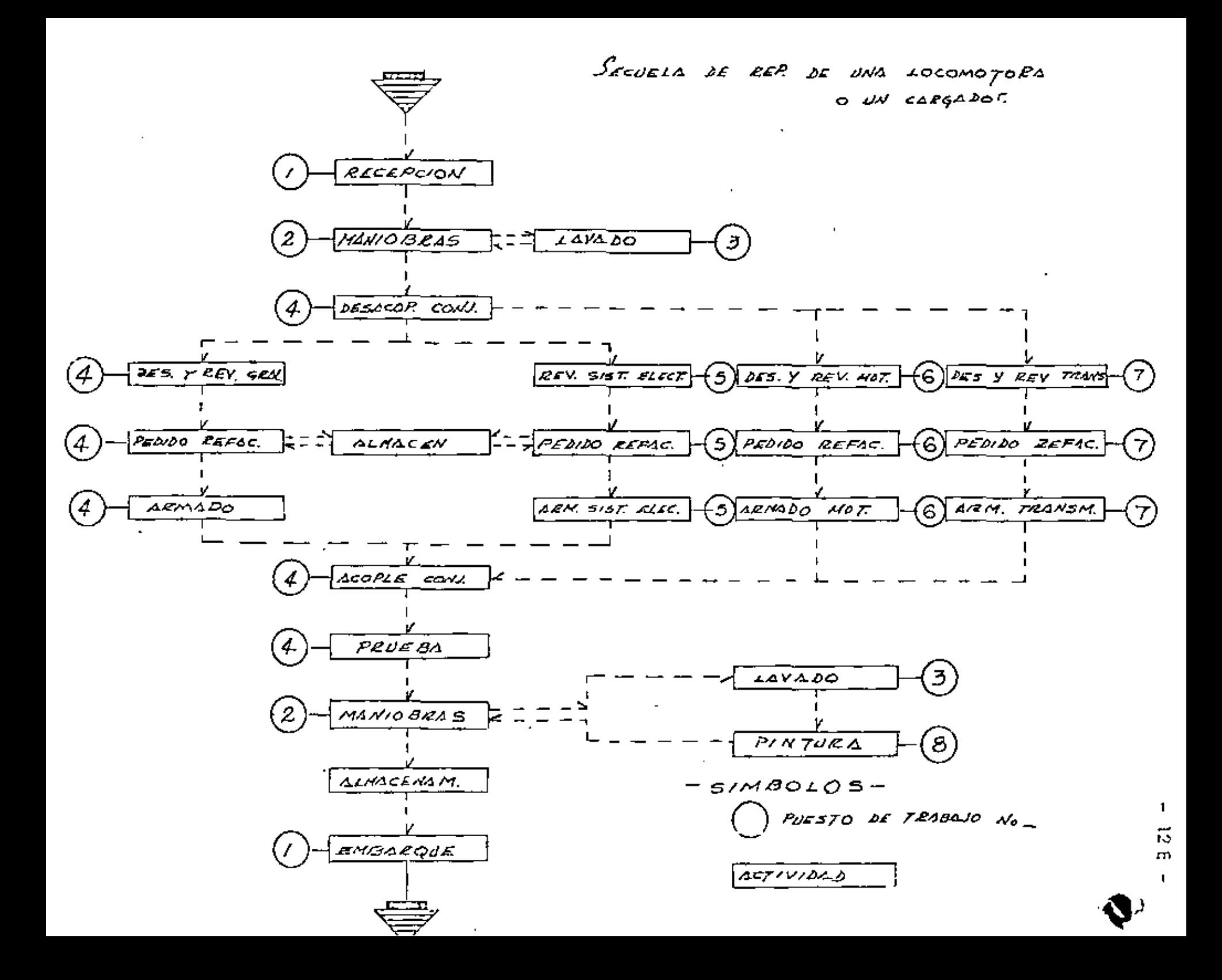

3). - Mecânicos de Toller 4). - Operadores del Equipo.

1). - Personal Supervisión y Control.

En este renglón es justificable el pensar en la necesidad de un Ingeniero mecánico que organice y supervisa el sistemo de mantenimiento,

Dentro de la supervisión se encargará de programar personal y equipo es pecializado necesario para cada una de las facetas del sistema de mantenimiento, también estará la de supervisar la realización de los trabajos programados; esto último a menudo se descuida, suponiendo el hecho deque al existir bitácoras y reportas para un determinado equipo se crue que éstas han sido Henadas verazmente, encontrándose todo lo contrario, por la que se requieren las INSPECCIONES PERIODICAS de la reglización de los trabajos.

Para efectos de control se auxiliará de un auxiliar administrativo, quien además de los efectos contables le ayudará a formular programas y con troles.

Adentás creemos necesario el calificar al pursonal de diferentes especial lidades y hacer intervenir los sistemas de incentivos para el trabajodor; y lograr mayor efectividad del mismo: esta labor junto con la de control  $\ln$  costos y cumplimiento de programas son actividades propias del  $\ln$ -geniero mecánico administrador del mantenimiento. -

2). - Personal de Mantenimiento Preventivo y Correctivo (Mecánicos de Cam po y Taller). Este personal es fundamentalmente el más difícil de conseguir por la falta de preparación en éstos. Esta falta de preparación » es básicamente preparación general, entendiéndose como mínimo en -instrucción primaria, que permita una fonnación técnica elemental. ما وم cuando menos.

Además de este personal con la enseñanza básica, se requiere en el -mantenimiento del equipo, personal especializado en : lubricación, - inspección y control de catidad, afustes de motores y transmisiones, soldadura y electricidad.

Insistimos en la necesidad de que un Ingeniero mecánico seu el responsable de una organización de mantenimiento pues por su proparación  $\pm$ deberá diseñar los métodos que se deberán implantar sin afectar desde~ luego fos programas de trabajo, evitando los daños prematuros en la maquinaria y estableciendo una pulítica adecuada de reemploza de piezas y conjuntos. Además de los sistemas de revisiones preventivos, deter- $m$ inarátias instalaciones de apoyo que para las reparaciones necesita,  $\sim$ y seleccionará, odiestrará y aprovechorá ja experiencia del personal.

La correcta aplicación del montenimiento depende entre otros cosos  $\pm$ 

del conocimiento e interprelación de monuales cuadros de lubricación y cartas de servicio; lo cual hace indispensable que el personal dedicado o esos actividades tengo lo preparación necewrio poro poder comprerderlos *y* efectuarlas.

Algunos fobricontes de equipa hon ayudado a resolver el problema de lubricación en el campo, colocando en sus móguinos placas metálicos en donde va grabado un croquis completo *y* en don de se indican todas las portes a lubricar, las horas entre una  $a$ plicación y otra, los tipos de grosos y aceites a usar y algunos datos mós que ayudan o rolizar el mantenimiento *y* operación adecuado de los unidades.

Sin embargo, a pesar de la colaboración del fabricante es necel serio que se le ayude al personal *de* mantenimiento a interpretar correctamente esas plaças, poro que puedo desempeñar eficaz mente sus funciones.

Es práctico común diseñar hojas *de* servicio poro la moquinorío*de* construcción comunmente de 100, 200, *SOOy* 1,000 horas, *ya* que en ellos se indica lo que debe, revisarse, corregine, cambiarse, etc., con esta ayuda el personal ocloraró sus dudas *y* podré hocer un mantenimiento eficóz.

' Por lo antes dicho, se comprende lo necesidad de recomendarcomo porte de cualquier sistema de mantenimiento, cursos de adiestramiento a el personol, para enseñar los principios elemen tales de lubricación, motores de combustión interna, cuidada ae las llantos, sistema hidráulicos e hidrostóticos, transmisiones, etc.

### 4). - Operadores de Equipo.

Yá hemos mencionado que es indispensable uno ploneación enfunción del tipo de maquiooria que *w* va a usar en la construc ción de la obro. A menudo se descuido este aspecto de opero-: ción cuando que se juzga a la ligera al personal sobre quién vamos a responsabilizar una equis cantidad de dinero, valor del costo del eguipo; si el operador basado en que tiene uno experiencia en el manejo *de* equipos similares, (experiencio que puede ser buena ó puede ser mala) desconocer;a ciencia =  $c$ ierta el funcionamiento y la operación adecuada de la máqui<sub>.</sub> no, nadie nos podr6 o¡oguror que esto contribuya o lograr los factores yo antes indicados en lo que se refiere a lo productivi dad, De modo que el operador debe tener los conocimientostanto como el n1ecánico mismo del mantenimiento preventiva *y*  correctivo, es decir, poro gue puedo tener uno bueno operación se requiere que este entiendo perfectamente bien el funciono-miento de coda una de las piezas y conjuntos del equipo, así <del>-</del> cama también conocer los diferentes lugares *y* los períodos enque éstos deben ser lubricados; así, si el operador que es la per sona quo directamente está con el equipo lo conoce, podrá de-"

tectar y reportar inmediatamente qualquier falla que a su juicio amerite la atención del personal adecuado para resolverse; en resúmen queremos decir que el operador es nuestra primera personaclave para realizar un mantenimiento efectivo y consiguientemente tener la productividad deseada, es el hombre que necesitamos sienta la responsabilidad de lo que está en sus manos y se intere se en cuidar y mantener en todo el sentido de la palabra su equi po.

En este capítulo es necesario decir que el problema a que nos en frentamos ante la falta de operadores y mecánicos calificados, es un problema social, pues estas categorías parecen degradantes a mychos no obstante que casi siempre ganan más que algunos - profesionales y este fenómeno debe ser comprendido y resuelto mediante campaños y propagando en Escuelas Técnicas y otros centros de educación.

Recursos Complementarios.

Agui consideramos los recursos externos que se encuentran a disposición de usuarios de equipo ó consumidores de ciertos artículos, propor-cionados generalmente por los proveedores.

1). - Catálogos de Partes.

Esta es un cuaderno ó folleto en el que se inos indica en desgloce de le las diferentes piezas de la máquina, identificadas por número de referen cia correspondientes con un nombre de las piezas y el número de parte con que deberá ser pedida al fabricante.

2). – Manual de Operación y Mantenimiento.

Esta literatura tiene como objetivo primordial indicarnos por parte del fabricante la forma ideal en que el equipo debe ser operado; aquí se encuentran las recomendaciones prácticas para el operador, y además la recomendaciones prácticas para el operador, y además la recomendación es prácticas para lel operador, y además la recomendación, tanto del tipo como la periodicidad del cambio de aceite y de filtros de los sistemas.

3). – Manual de Taller.

Esta información importantísima debe ser adquirida siempre que sea posible, dado que se nos indican las secuencias ó bases en que deben realizar se ajustes de mecanismos y hasta ajustes mayores de motor y los demás conjuntos de la máquina; no sólo la manera práctica con la herramienta adecuada es lo importante, sino también se nos indican las calibra--. ciones ó tolerancias necesarias para realizar tales mantenimientos.

∱). ~ Instrucción de Operadores.

Los operadores son elementos básicos para el usuario y debe aprovechar + los recursos de los proveedores ya que éstos ofrecen cursos intensivos periódicamente para los operadores, o bien en operaciones importantes, se puedo exigir cursos especíalos para operadores y mecánicos en la mismaobra del comprador.

Las compañías que atinadamente han enviado personal mecánico a estos cursos de operadores han encontrado una positiva respuesta pues convier te a éste en supervisores y máestros para futuras necesidades de entrenamiento.

5). – Instrucción de Mecânicos.

Paralelamente a los programas de entrenamiento de operadotes, pero en un plan superior debetá programarse la instrucción y preparación da l personal mecánico en todos fos niveles, pues independientemente de la que en el país no hay mano de obra calificada en abundancia, deberá tómanse en louenta que el equipo está sufriendo constantes —

- 16

major do por lo que hauman de actuaçizanse en 185 inno vaciones, o cambios que ol fabricante haya hacho sobre los mismos.

6), « Cursos de Información en la Obra.

De alguna forma los provesdores contínuamente aceptan que los cursos de instrucción ó de información puedon ser presentados en el mismopunto donde se encuentran concentradas las máquinas. Esto es ventajo so en función de que se pueden presentar y discutir los problemas que se estén teniendo en la obra y plantear soluciones adecuadas por parte de los proveedores.

7), - Inventarios en Existencia en sus Almacénes,

Este recurso es uno de fos que puede discutir con los proveedores, con fin de poder teducir la Inversión en las partes almacenades por el com prodor, es decir, siempre que se decida la compra de un equipo, dabe rá solicitarse al distribuidor una existencia minima de refecciones por cada máquina que se decida usar en sus almacenes de servicio.

Este punto en un momento dado puede influir poderosamente en la decisión de marca, modelo y distribuidor con quién realizar la compra de equipo.

8). – Paquetes de Servicio y componentes a cambio.

Otra forma de ayuda por parte del provesdor es tener estos paquetas disertados de acuerdo a sus recomendaciones, son paquetes de diferentes tamaños y valores de acuerdo al tipo de servicio que se va a efectuar a las mányinas, ó sea de 100, 500, 1,000... etc. horas. Tambien para el montenimiento correctivo, como ya se explicó anteriormente,sa pueden usor componentas nuevos o reconstruídos proporcionados por el proveedor.

Estos paqueles permiten un manejo más adecuado de las refacciones y materiales que vamos a usor para estos servicios, y presentan las  $\sim$ siguientes ventojos:

- a). El manejo en el almacén es mejor y más fácil.
- b). Los servicios que se efectúan serán completos en cuanto a fa reposición de todos los elementos.
- e). Existe un mayor control sobre estos servicios.
- $\mathbf d$ ). La velocidad con que se afectúan es mucho mayor .
- o). » La mecanización de estos combios permiten la especializa-ción del personal que la realiza.

9). - Servicios de Laboratorio.

Algunos fabricantos cuentos con equipos de laboratorio para pruobas. – macánicos, proebas hidráulices....ato., de los coulas podemos auxi- liarnos en un momento dado cora poder encontrar las razanes de fatla de una cierta pieza 6 conjunto y tener solucionas más precisa; al problema.

10) - Asesoria en Visitos de Inspección.

 $17 -$ 

Todo proveedor debe programarse en vísitas de inspección a la cura con. el fin de observar la utilización correcta de sus equipos y consecuentemente nos ofrece poder comentar en estas visitas, sugerencias prácticas *y* mejoras 10bre lo utilización *y* el mantenimiento del mismo.

Así en el caso de un tractor de carriles el proveedor ofrece un servicio gratuito conocido como un "servicio especial de carriles"¡ un inspector invitado por el distribuidor visita regularmente cada máquina. El inspector mide el desgaste físico de los carriles ocurrido despues de su último visito, sus registros le permiten predecir el momento más oportuno para reconstruir ó reemplazar los componentes del tren de rodaje para obtener el mejor costo por hora de operación: así los usuarios del equipo han aumentado el volar recibido de su tren de rodaje al seguir los recomendaciones de este ispector.

El inspector de servicio especial de carriles MIDE, ANALIZA Y RECO MIENDA al presentar sus registros al usuario de la máquina para su  $\overline{-}$ consideración. Generalmente el inspector da una fecha inmediatamente anterior ol punto después del cual el tren de rodaje no puede reconstruirse. A menudo puede disponer que el taller del distribuidor hago el trabajo en ese momento, si el usuario está de acuerdo: en otros casos lo situación induciré al inspector o sugerir que el usuario opere los corriles hasta su completo desgaste (a destrucción) y los reemplace con piezos nuevos.

#### CONTROL

#### A) De Operaciones,

Un sistema de mantenimiento no es completo si no comprende un método para su control y evuluación.

Así os posible pensar en el Control de Operaciones con la cyuda : da:

REPORTE DEL OPERADOR. Este reporte realizado diariamente debe incluir las horas trabajadas, los tiempos perdidos, indicando sus causas; fa-Has presentadas, trabajo realizado y el frente de trabajo en que esté operando el equipo, indicándose el compostamiento de la máquina ente la enterre adversidad de materiales que puedan hallarse.

Esto reporte del operador a menudo se posa por alto no tanto en  $\approx$  led hecho de que éste sea llenado, sino en que alguna observación que esta persona esté haciendo, no se le dé la atención que se merezca y entances pierde su voior como detector de los problemas del equipo, ya que el operador mismo, quién al estar en contacto directo con la máquina puede escuchar ruidos anormales que deben ser analizados cuidadosamente por » el Departamento de Mantenimiento y corregir el mal.

Sin embargo el personal de mantenimiento deberá, en la mayoria de los casos, efectuar la detención de la faila y tomar con reservas él diagnóstico de los operadores, porque no siempre conocen lo suficiente ~ sobre la construcción y el funcionomiento del equipo que manejan.

REPORTE DE PERSONAL DE MANTENIMIENTO Y PROGRAMACION DE SERVICIOS. Este reporte incluye el Programa de Servicio Semanal, es decir, el programa en el que van fijadas las fechas ó tiempos previstos = de iniciación y de terminación de actividades ó trabaio.

REPORTE DIARIO DE TRABAJO DEL PERSONAL MECANICO. Indica los tiempos normales y tiempos extras dedicodos a una ó varias máquinas = durento el dío.

REPORTE DE CONSUMO DEL PERSONAL DE MANTENIMIENTO. EL la información que controla el persunal de mantenimiento y que tisna que ver con lubricantes, combustibles, filtros, partes de desgostes, etc., indicando la máquina que haya contumido éstos.

BITACORAS. La bitácora es un cuaderno á libro de registro que se lleva por cada máquina, el cual consta de varias hojas en las que se incluyen : Coracterísticas de la Máquina, aquí aparece el número económico, la clase, la marca, el modelo, el típo. la teria, la capacidad, la velacidad en RPM, las dimensiones como el Jargo, ancho, alto y el peso de la unidad y los aditamentos.

Otra hoja es la de Control de Servicios, cubre un año completoy nos sirve para registrar dia con dia la lectura del horómetro y el tipo de servicio realizado.

También contamos con el Control General de Horas por Mes: nos muestra en sus columnas la obra, el mes, el horómetro inicial y final, las horas utilizadas en el mes, las acumútadas en obra y el total de las horas trabajadas por esta máquina Incluimos en este cuaderno hojas para los diferentes servicios de 100... 500... 1000..., etc. horas. En estas horas se enumeran las diferentes revisiones y gjustes, así como cambios que hay que efectuar en las máquinas. Estas hojas se elaboran de acuerdo a las especificaciones dadas por los fabricantes y datos estadísticos.

Por último contamos con el Control Mensual, esta haja nos mues tra en sus columnas las horas trabajadas en el primero, segundo y tercerturno, el total, los tiempos perdidos, ya sean ociosos ó por reparación y una columna de observaciones.

Este control por el método de registros cúbre dos objetivos: -El Técnico y el Económico.

Objetivo Técnico, Havando un registro de todos los trabajos de manteni miento se facilita la localización de los puntos débiles del equipo, ó  $\overline{\cdot}$ seo aquellos que mayor número de fallas presenta y que posiblemente ame riten un estudio de ingeniería para alterar el diseño: también nos dá la  $\vec{=}$ idea de la calidad de la mano de obra y de los materiales empleados.

Objetivo Económico. Los datos de costo de mano de obra y de costo de materiales comparados en alguna forma con el costo de adquisición y de instalación son muy importantes para evaluar el sistema de mantenimien to empleado y son indispensables si se realizan estudios económicos de  $\overline{\phantom{a}}$ reposición y rentabilidad.

B) De Costos.

La mayor partida de gastos de operación del equipo de mo-vimiento de tierro es el costo de mantenimiento y reparaciones.

Durante un período de ocho años se puede gastar una canti-dad equivalente al 100 % del precio de compra para mantener este equi po; bajo condiciones severas, esta suma se puede llegar a gastar en sólo tres ó cuatro años.

\$in embargo los costos para una máquina en particular pue– den mostrariun patrón irregular. Este es el resultado de reparaciones lmayores ó reparaciones costosas de conjuntos tales como ; carriles, mo tores y transmisiones, lo que ocaciona altos costos en el año en que  $\pm$ ocurre. Por esta razón es importante que las usuarios de maguinaria – lleven un registro completo de los costos de coda maquina en particular.

Este control de costos es el elemento básico para aperar cer

- 20 -

ca del nível éptimo del montanimiento.

Pera Hevar un buen control de costos es necesario tomar en cuenta los siquientes aspectos:

1) Unificación de Criterios. Con esto queremos decir que se necesita – definir claramente los conceptos de los costos para poder clasificarlos; a menudo se confunde la que puede ser un material de consumo con una refacción ó un material simplemente, ejemplo: Filtros, soldaduras, estopa.

El usuario será responsable de definir el critorio.

- $2)$  Diseño del sistema contable adecuado al tamaño de la obra. Esto fundamentalmente se aplica al diseño de llos reportes ó formas parala integración de los costos, incluyendo los conceptos anteriores.
- 3) Reportes de Costos a diferentes iniveles. El Departamento de Mantanimiento es quién llevará el Control de Costus por méquina, esta información deberá reportarse : al Departamento de Maquinaria para sus juicios y evatuación tanto del sistema de mantenimiento, como de la utilización del equipo, así como tambien poder realizar los  $\rightarrow$  $\epsilon$ eamplazos de una manera más fecnificada; al . Departamento de Pla $\epsilon$ negatón de obras civiles para que este pueda incluir los resultados « de los costos horarios de las móquinos y proceder a los cálculos de costos de producción y considerar esta información real para los pre supuestos de la construcción de obras futuras.

Por último también debe envíarse estos reportes a la gerencia, paraque en función de la política de la compañía sea ésta quién haga los juicios finales, en cuanto a la efectividad de los sistemas, tanto de mantenimiento como de utilización del equipo.

C) De Resultados,

÷

Ya declamos que un sistema de mantenimiento no es completo si no comprende un método para su evaluación; existen métodos empiricos y métodos racionales para la evaluación de un sistema: los primeros se basan en la observación del objetivo inmediato y los segundos en el objetiva básico,

Metodus Empíricos.

Estos metodos son recomendables, pués aqui la más importanta es revisor períodicamento el trabajo de mantenimiento para determinar el tiempo muerto del equipo, instalaciones, etc., comparóndolo – con el tiempo de utilización en ese período, Se puede agregar el costo de la mana de chra, el costo de materiales, el costo del tiempo  $\sim$ muerto del petsonal de montenimiento, el parcentajo del trabajo de emorgencias en relación con el total, etc.

El registro de los datos tales como tiempo muerto del equipo, tiempo de utilización, tiempo muerto del perrona! de los diversos deportamentos, por causa de mantenimiento, etc., puede hacerse mediante + TABLAS ó CUADROS, mediante GRAFICAS ó ombas cosas.

la técnica mós eficaz paro aplicar los métodos empíricos con  $\cdot$ siste en llevar el registro de lo indicado anteriormente en forma gráfica, $\cdot$ los cuales, analizadas, permiten observar los tendencias *y* proporeionan. informoción valioso poro lo tomo de decisiones,

La presentación gráfica tiene la ventaja, sobre la presenta-dón en formo de cuadros, de lo objetividad; los hechos ó corocterísticos importantes se advierten con mayor focilidod.

Le evaluación del sistema de montenimiento se hoce por comparación, es decir tomando como patrón determinado período del tiempo del po;odo *y* midiendo con él los sucesivos periodos.

Cuando durante un periodo ciertos características del sistem·.1 de mantenimiento mejoran mientras que otras empeoran, como sucede ge neralmente, es necesorio establecer un criterio poro determinar si ol final de cuentos el mantenimiento meforó ó empeoró; dicho criterio debe ser el económico, de carcícter estimativo normalmente,

Métodos Racionales,

,,

Este método es el comúnmente ilamado Método de Indices, + *y* a continuación doremos algunos de los cuales pued"n ser rapresentoti· vos, indicando que algunas empresas han desarrol lodo sus propios índi- ces:

Eficiendia Administrativa de Mantenimiento.

Este Índice fócilmente nos detecto lo cantidad de tiempo exlla que estamos empleando en el mantenimiento.

Cobertura de Montenimiento Preventivo,

Horas empleadas en Mantenimiento Preventivo Horas totales de trabajo de la máquina • 100

Este nos informa el tiempo llevado en realizar el montenimicnto preventivo en relación con los horas de producción del equipo,

Efectividad de Mantenimiento.

%

- 22

Este indice refleja la cantidad de tiempo invertido en emergen clas, en relación con el total de mantenimiento programado.

Costo de Mantenimiento Correctivo.

Costo de Mantenimiento Correctivo %  $X$  100 Costo Total de Montenimiento (Predictivo + Preventivo + Correctivo)

Aquí se observa lo que cuestan las emergencias en refación con el costo de mantenimiento.

Casto Tolal de Mantenimiento.

Este indice es indispensable para efectos de determinar el tiem po de reposición del equipo.

### ADMINISTRACION EN EL DEPARTAMENTO DE MANTENIMIENTO

¿Qué es una buena administración?. Una buena administración estriba en la habilidad para organizar personal y equipo físico, contratar, dirigit y entrenar empleados competentes para poder lograr los objetivos totales del negocio. Esto puede hacerse únicamente bajo la dirección de una gente capaz.

Ningún otro departamento en una empresa de construcción responderá más prontamente a la aplicación de una buena administración que – el Departamento de Mantenimiento. Debidamente organizado y supervisado, el Mantenimiento dá Gonancias.

### Supervisión

Un Departamento de Mantenimiento, o eficiente, debe tener un Gerente a « Jefe de Dpto, que en la mayoría de los casos, es una ocupación de tiempo completo. Algunas obras pueden no tener suficiente volumen para justificar un gerente o jefe de tiempo completo; entonces, la responsabilidad de dirigir las actividades de mantenimiento debe encomendarse a un Jefe de Taller que al mismo tiempo efectúe reparaciones.

Al elegir una persona para la gerencia o jefatura del Departamento de Man-tanimiento debe tenerse presente que la persona escogida puede significar la diferencia entre una obra eficiente que con los programas o una obra con problemas. Las aptitudes del gerente o jefe de Mantenimiento deben incluir.  $\mathbb{F}$ habilidad para la mecánica, aunque más importantes son la capacidad de ma nejo de personal y habilidad administrativa. Debe ser de mente cuidadosa dul detalle y capaz de delegar responsabilidad. El es el centro de la actividad ~ de todo el Departomento de Mantenimiento,

Para enumerar todos los deberes de un gerente o jefe de Mantenimiento se necesitaria mucho más que estos comentarios. Es casi seguro que se nos pase tocar algún punto. He aquí los más importantes que debe cumplir en una  $\pm$ empresa de construcción.

### Control de Equipo;

Tener Utilidades. Esta significa llevar un control de tiempo, mate rial Control de Tiempos.

Control de mano de obra. - Control de materiales. Procedimientos adecuados de montajes e instalaciones de servicio. Control de calidad, e inspección minuciosa del equipo antes de entregarlo a los frentes de trabajo.

### Control de gastos.

Mejoro la eficiencia del Departamento por medio de una supervisión.

concienzuda.

Proceso tarjetos de tiempo, órdanes de trabajo y otros registros de servicio.

### Dirección de empleados.

Seleccion e instalación de equipo nuevo para servicio.

Planes para reacondicionar o reponer equipo obsoleto,

Promueve y dirige juntos con el personal demontanimiento.

Planea programas educacionales para su personal, utilizando +6++ curtos propios de la empresa y de sus proveedores.

Insista y vigila la limpieza en las óreas de servicio y el equipo.

Superviso la higiene y seguridad en su órea.

### Personal

Encontrar, contratorly conservar buenos mecánicos, ha sido una  $\sim$ tarea dificil en este negocio por muchos años. Este problema no tendró solución futura pues muchas industrias tratan de conseguir los mismos buenos meeánicos. (Cuál es la respuesta? Emplear los mejores hombres disponibles, luego entrenar en el propio Departamento de Servicio a la propia fuerza productora.

La supervisión del taller, los tibras tácnicos, tos manuales técnicos de los proveedores y oportunidades de entrenamiento ofrecidos por ellos, utilizados apropiadamenta, enfranción a sus mejores ampleados. Una buena administración también proveerá oportunidades de subir pasa el personal de mantenimiento por ejemplo: armador a mecânico, o chafer a armado. y des pués a mecánico.

 $E$  personal que cambia de empieo generalmente lo haca para chtener "algo mejor", mejor sueldo, mejores condiciones de trabajo, utc. Cuando esta suceda tómese tiempo para estudiar los motivos culdadocamente y tome las medidas correctivas cuando sea necesaria.

### Instalaciones

 $E$ l área de las instalaciones en obra destinada al Dµto.  $\omega$  mante $\tau$ nímiento suficiente lugar para la eficiencia en las reparaciones de servicio. $\sim$ La fatta de espacio baja la productividad y la tardànza en la terminación del las trabajos puede crear serios problemas. La pigueación del Depertamento de Mantenimiento requiere cuidado y atención. Para mayor uficiencia de operación, el arregla del departamento debe ser la risada cuanda menos una vezal ano, para determinar cualquier mejora.

con día y el arregio del Departamento necesitará ser modificado para aco-modone a dichos cambios.

Los instalaciones requeridos en uno organizgci6n de mantenimien to, dependen de muchos factores, tales como tipos de maquinaria la que se le dará servicio y el volumen de trabajo proyectado.

#### Herramientas:

Ningún mecánico pvede hacer un buen trabajo con herramientas molos o insuficientes. Las buenas herramientas se pagan por si solas; conbuenas herramientas los mecánicos hacen mejor trabajo *y* más eficientemen te. Hay menos oportunidad de hacer un trabajo de mala co $\ell$ idad que se  $\pm$ traduciría en quejos posteriores.

las herramientas, están siendo constantemente mejoradas para facilitar los trabajos por la que debe investigarse la conveniencia de añadir nuevos herramientas el departamento cuando se estime necesario.

#### Orden *y* Limpieza

Talleres de servicio limpios son los mejores medios para demostrar la calidad de los reparaciones. Como ejemplo, al llevar un automóvii a alguno agencio de servicio so le recibe oor un hombre en una bato blanco y el auto es tratado con gran cuidado *y* limpieza. Con mayor rozan se deberá dar importancia a esto, si tomamos en cuenta que la mayor parte de los equipos que llegan al taller de servicio son de imucho mayor valor.

Siempre se opreciará un taller limpia. El personal hará mejortrabajo, seré más cuidadoso *y* mós responsable, lo cual significará eficien cio y\_producción en lo obro.

! Hoy los shtemos hidráulicos; el equipo diese\, las máquinas de construcción de precisión y transmisiones complicadas demanden talleres lim pios. Es una buena próctica que al final de codo jornada se insisto en la  $$ limpieza y se dé tiempo a los mecánicos para limpiar y ordenar el taller.

#### Seguridad

Todo mundo cree en lo seguridad pero no les interesa a mucho,. Por otro lado todos están interesados en tener utilidades y las metas fijadas. estón dirigidos a este punto. El punto olvidado es que lo seguridad o la falta de ella afecta directamento las utilidades.

Para evitar accidentes debe de tenerse el cuidado necesario *y* saber cómo ocurren la mayoría de los-accidentes. En 100 accidentes me-diante un estudio se demostró que 22 se debieron al manejo de objetos, 17  $\sigma$  caidas de personas, 16 al operar equipo de taller (taledros, etc.), 7 o oec;dJntes de vehículos, 7 o sustancias peligrows o dañinas (electricidad,

ácido de baterias, etc.)

El convencimiento de la importancia de la seguridad no puede ser forzado en la manera de operar de la mayoría. Debe de convencêrsele. Inspeccione las instalaciones en cuanto a riesgos de seguridad y hágalos desapasecer. Investigue perfectamente todos los accidentes para evitar que se repitan. Las condiciones y prácticas inseguras se "comen" las utilidades. Cuan do los meçánicos se lesionan, las primas de los seguros suben. Los buenosme cánicos no trabajon en lugares donde hay condiciones inseguras de trabajo.

ia seguridad incluye los siguientes puntos que deben recibir fre-cuenta atención:

Seguridad de la vista. Colocar placas protectoras en todos los esmerites efectricos. Proporcione lentes de seguridad para afilar, taladrar, pulis, dar brillo o para trabajos que hay que efectuar debajo de los tractores (contra tierra, polvo, chispas, etc.) y para hacer operaciones de limpieza con aire comprimido. Asegúrese que el área de soldadura esté bien protegida y en la ubicación correcta para proteger al soldador contra chispas.

Orden y limpieza. Los pasillos siempre deben mantenerse limpios. Coloque recipientes para piezas usadas (desperdicio) y botes para basura. No se deje mercancia ni piezas en el área de trabajo. No deje gra sa o manchas de aceite en el piso. Asegure regularmente tiempo para lim-pieza. Desarrolle un hábito de orden.

Herramientos de Taller. Inspacciónese regularmente (rapórense o repónganse según sea necesario) lenga la herramienta dispanible para lostrabajos normales. Manténgase en el taller herramienta de diferente tamaña (destorniliadores de diversos tamaños, etc.) Conserve las herramientas limplas para poder operatios debidamente. Manteriga coda herramienta de mano en su lugar cuando no se use. (No deben dejarso en el piso ni en los boncosde trabajo).

Equipo Auxiliar. Provéase de equipo auxiliar adecuado (gatos, garruchas, etc.), convenientemente localizadas dentro del taller. Para levantar correctamente un objeto pesado debe hacerse con los brazos y las piernas, no con la espalda.

Los empleados deben ayudarse unos a otros cuando se trute de levantar objetos pesados.

Evitense "puntos estrechos" (atorarse en claros de puertas, etc.) al transportar materiales.

Userise quante para manejar material cortante (discos de atado,  $_{\rm etc.}$  )

Gatos y Garruchas. (Montacargas). Provea y use equipo para -

alzar de lo capacidad adecuado paro el trabajo.

Provéase de suficiente equipo para evitar improvisaciones. Efectúe revisiones periódicas en el equipo de levantar. Guárdese debidamente el equipo cuando no se use. Acostumbre siempre doble protección (bloques, soportes) fijos, etc.) pare doble seguridad.

Sujete el equipo. perfectamente en las garruchos, elevadores (aúnpara trobajos ligeros).

#### Registros

El Departamento de Mantenimiento requiere llevar registros. Uno es el registro de coda máquina recibida y que se prepara desde la llegado del equ'•po *y* se archivo en las oorpetos de inventorlo de maquinaria.

Otro registro necesario es el control de horas diarias trabajodas y por frente el cval no solo es útil poro el Departamento de Mantenimiento sino también es de gron ventaja poro el Departamento de Estimaciones,

Las reparaciones efectuados son registrados y son archivados en la éarpeta de regi1tra correspondiente o lo máquina involucrado.

Los programas de reparaciones pueden ser más fácilmente adminis trados con un Registra bien llevado. -

Otro tipo de registros son aquellos que controlan la operación del departamento "n uno base diario *y* consisten de órdenes de traba"¡o, larjetas de tiempo de empleados, .pedidos al almacén, ordenes de trabajo foráneos, etc.

#### /Voano de Obro

El tiempo hombre es el principal producto vendido por el Departamento de Mantenimiento. El tiempo puede perderse con suma fucilidad,- Debe comprarse y venderse codo día y el tiempo perdido hoy, se ha perdido paro siempre.

Tiempo, en lo formo de mono de obra o fuerza productora es com 1-'rado *y* vendido de la mim1g formo que maqui noria nueva *y* usoda .. Cada n;¡ nuto empleado por un mecánico o armador debe ser tomado en cuenta, ya $\pm$ que representa una gononcio (utilidad) o una pérdida.

La eficiencia en el Departamento de Servicio requiere *de* admi nistroción y controles. Las causas comunes de una operación ineficaz del<sup>-</sup> Departamento de Servicio son:

Condiciones deficientes de trebojo.

Falto de herramientas *y* equipo especiales.

Problemas relacionados con la obtención de refacciones.

Interrepciones frecuentes del programa de trabajo.

Falta de planeación y coordinación por parte del supervisor.

Falta de conocimiento del producto.

k,

Falta de entrenamiento de jóvenes para sustitución de atros o para la exponsión del departamento.

### INSTAlACIONES DE SERVICIO

los instalaciones de servicio son básicamente tres:

- l.- Taller mecánico
- *2.-* Almacén
- 3.- Insta lodones de combustibles *y* lubricantes

### TALLER MECANICQ

Podemos considerar de acuerdo con la duración *y* tipa de obra, que los diferentes talleres de uno obra, *san* los siguientes:

> o).- Taller mec6nico central. b).-; Taller mecánico m6vil c). - Taller mecánico Semi-Movil d).- Taller mecánico combinado.

Taller Mecánico Centra! - Se recomiendo en obras de gran concentración de equipos en áreas no muy extensos, como en el caso de Piusas, Acreopuertos, Túneles tojos *de* mirlos *de* earbó,, etc.

Taller Mecánico Movil y Semi-Movil.- Se recomienda en obras donde el equipo se encuentra distribuido en, a lo largo de grandes distancias como en el caso de carre teros, vios ferreos *y* pueotes.

Taller Mecánico Combinado.- Se recomiendo en obras en donde se tiene el equipo distribuido a la largo de grandes distancias y en areas extensas, ejemplo:

Canales, zonas de riego, etc.

El tipo de combinación de Taller Central-Mavil, Semi movil-mavil o Central semi movil, depende de las características del trabajo y de la planeación que se haga del misma.

Debemos señalor únicamente que se tome en cuenta en los casos deTallar Central *y* Semi-movil, los puntos siguientes:

- a) . Area de fácil acceso.
- b) . De ser posible equidistante a los diversos centros *de* producción.
- e) . En zonas de poca contaminación de polvo.
- d).- Dimensiones propios de lo. máximo contidad de equipo programado.
- e) . Instalaciones sencillas y de ser posible en forma modular (prefá-bricodos.)

# DATOS NECESARIOS PARA PROYECTAR UN TALLER MECANJCO

- A. INVENTARIO DE LA MAQUINARIA Y EQUIPO QUE SE UTILIZARA EN LA OBRA
	- 1. Tipo de obra, intensidad de trabajo, destreza del personal de operación y montenimiento.
	- 2, Estadísticas de otros obras similares en cuanto a número de unidades que se han reparado por año y por mes-
	- $3.$  Departamentos o especialidades que se deberán terrer de acuerdo al $\,$   $\,$ trabajo requerido, y a los diseños de los máquinas; Ejemplo, - Diesel, gasalina, maquinados, soldadura, electricidad, transmisiones, hidróu, licos, armado, etc.
	- $4. -$  Servicios adicionales y oficinas de administración y supervisión  $\cdot$
- B. LOCALIZACION, ORIENTACION, DIMENSIONES Y TIPO DE CONS-TRUCCION.
	- 1. Centro de gravedad de la obra. Equidistanta a los frontes de trabajo
	- 2. Condiciones climatológicos del lugar. Vientos dominantes.
	- 3. Programa de reparaciones, número de unidades que se ostima reparar por mes. Dimensiones máximas y minimas de la maguinaria.
	- 4. Cimentaciones pisos, estructura y servicios necesarios, con base a número, peso, tamaño y frecuencia de uso del equipo.
	- 5. Patios de almacenamiento y muniobras.

TC. - EQUIPOS, DE ELEVACION Y TRANSPORTE. - RAMPAS DE MANJOBRAS

- 1.- Grúas de Putin ("patos") y/o montacargas de "tijera".
- 12. Grúas viajeras,
- 3. Grúas radiales (plumas).
- 4. » Rampas, marcos y grúas de pórtico.
- 5. Vehículos de servicio.

D. - HERRAMIENTA Y EQUIPO PARA TALLER.

- . 1.– Herramienta manual (resguardo tipo) por mecánico .
- 2. Herramientas de banco. Tornillos de banco, prensas hidráulicas. Probadores de inyectores, esmeriles, etc.
- 3. Cuarto de herramiento.
- 4, Soldadoras y equipos de OXICORIE.
- 5. Dinamómetro para motores y transmisiones -

6.- Tornos paro lelos, cepillos de codo, ta!Qdro, afiladoras *y* roscodoros

,.

7. \_ Equipo de aire. - (compresores)

 $\ddot{\phantom{a}}$ 

B.- Equipo de lavado y engro\.1!

9.-Etc.
### RECO N STR U CCIO NES

Bajo este concepto se involucran todas las operaciones de reparacion, inspeccion y correccion de datalles, necesarios en un componente mayor o en una méquina para seguir obteniendo un rendimiento aproximado al de imeva. Estas operaciones incluyen hojalateria, pintura, renovado o crim bio de liantas o trenes de carriles segun el caso.

Aunque existen métodos gráficos que mezolan los conceptos costo, tiempo, volor de la máquina y eficiencia, para determinar, el momento económico de efectuar la reconstrucción, diremos que en ténninos generales so  $\tau$ estima conveniente efactuar quando una reconstrucción se puede hacer en  $\,$  –  $\,$ un costo no mayor del 50 % del valor de reposición de la máquina y con probabillidades de usarla cuando, menos otro 50 % de la vida útil estimada para – una máquina, nueva.

El factor, puede variar en ciertas condiciones tales como:

a). - Escasez de equipo nuevo

b), - Facillded o dificultad para conseguir partes o componegies

c). – Ofertas en mercado y tiempos de entrega

 $d) =$  Fletes.

Las reconstrucciones, se harán siempre en los talleres y a continuación veremos como mediante un cuidadoso análisis de los registros de montenimiento se puede conocer el número de motores, transmisiones, diferenciajos y máquinas que se requiere reconstruir en el taller anualmente,  $\sim$ Sa estimatán tambien las horas promedio por reparación de cada componente.

Con los datos anteriormente señalados se atilación las necesidades de fuerza humaria la qual tiene una relación definida con el tomano del  $\pm$ taller de reparación.

Los datos de mano de obra, simplificarán también ia estimación = de las necesidades del taller basados en la carga potencial de trabajo. Poro encontrar las horas - hombre promedio para reacondicionamiento de un componante o múquirio, se divida el total de horas-hombre requeridas para reparar to - des los-componentes similares entre el número de componentes reparados.

Elamplos:

**Motores** 

6000 horas-hombre tatales 60 horos/motor  $100$  inotores

-33 -

Transmisiones:

22 horas/transmisiones

Diferenciales:

$$
\frac{400 \text{ hours-hombre to takes}}{50 \text{ differences}} = 8 \text{ hours/diferencial}
$$

Estos datos son básicos al estimar el espacio requerido para mane $\tau$ jar la cargo de trabajo potencial en el área del taller.

La carga potencial de trabajo en el taller, seró una base estimado en la población de componentes en el Óreg.

lg vida promedio de los componente! *y* máquinas debe ser determi *nado* bo,óndose en el nÚmero de unidades que operan en el óreo *y* tomando eñ consideroción la •everidad de la aplicación *y* el número de turnos que !robajan los unidades.

El registro de montenimiento (BITACORA) es una excelente fuente de informoción paro determinor lo actuol necesidad de reparaciones en lo· abro.

Después de determiror el potencial de maquinaria por reparar *y*la vida útil esperado de sus componentes, la determinacion del número de  $\,\,\text{-}\,$ móc¡uinas onuoles es simple:

Ejemplo: Supangomos que lo vida promedio de los componentes de una móquina es de 2 oños.

Motores:

380 motores (potenciales)<br>- 2 años - vida del motor 190 Reparaciones de motor año

El mismo cálculo se hace para otros componentes.

Usando las cifras desarrollados en el ejemplo anterior, el tomo  $\,\sigma$ de la nave correspondiente puede estimarse.

Con 190 reporaciones al a o pronosticadas y 60 horas-hombre de tiempo por cada reacondiciooomiento de motor, el número totol de horas· hombre requeridos son 190 *x* 60 11,400 hora:. El promedio de horos disponibles de trabajo por o ·a *y* por trobojodcr es de aproximodomente 1900 horas (  $sin$  tiempo extra). Por  $log q$ ue:

- 34 •

 $11400$  hores 6 hombres  $\overline{1900}$  heres

Con dos hombres asignados a el área de ensambie de matores, se requerirán 3 áreas en el departamento de componentes de las siguientes medidas:

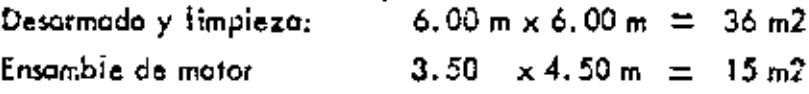

De la misma manera se procede con los componentes electricos, hidráulicos y transmisiones, y el área principal e nave para amado del equi po pesado depende del tama lo y número da unidades x reporci pero las di- $m$ ensiones mínimos recomendodos son de 6,00  $\times$  24,00 en noves con pored ol Troute.

(Recomendaciones de contratistas y fabricantes Norteamericu-+ ക്കു)

En la construcción de un taller, de reconstrucciones debe tomarse en cuenta la disposición de sus módulos de tal maneja que se obtenga una circulación interna ideal y evitor en la posible maniobras innecesarias.

Las figuras A y 8, representan esquemáticamente la circulación más eficiente en talleres cerrados. La figura A, representa la disposición + ident pura taileres abiertos, cuando las condiciones climatológicas la permitun.

En la figura C, se muestra una disposición general de un taller – i de obra incluyendo patios para maquinaria en espera de reparación y maquinaria disponible ya reparada. Observese que talleres anxiliares como pintura y lavado se alejan del área de trabajos principales.

to figura D, es un diagram<del>a de fiujo recomendable</del> en una organi zeción de mantenimiento de obra.

Otros arreglos similares si segieren en las figuras E. F. y G. en donde priemás se sugiera el uso de tompos de maniobras y grúa viajera.

Las tamaños varian de acuerdo con la importancia de la obra y = lógicamente con la población de maquiraria adamás de otros ospectos toles como lejanía de atros talleres importantes, tamaño e importancia del equipo. y personal con que se cuento, pero en todo caso se recomienda talleres estructurales en módulos desarmables que se puedan usar total o parcialmente en otras obras osí como ser susceptibles de ampliaciones. No se recomiendan módulos menores de 6 m. de nocho ni da 12 m. de longitud.

f,

 $-36 -$ 

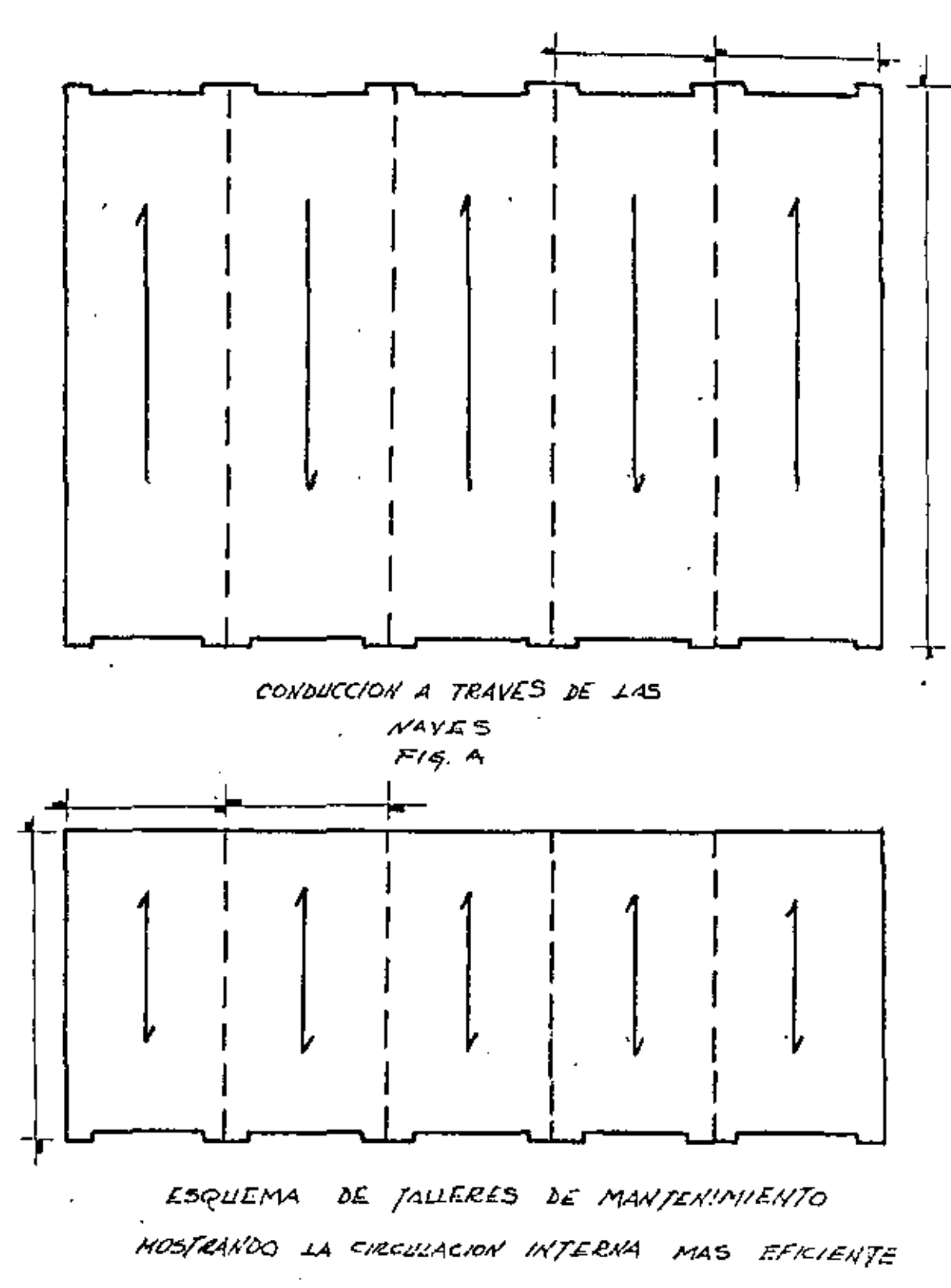

 $Fig. 8$ 

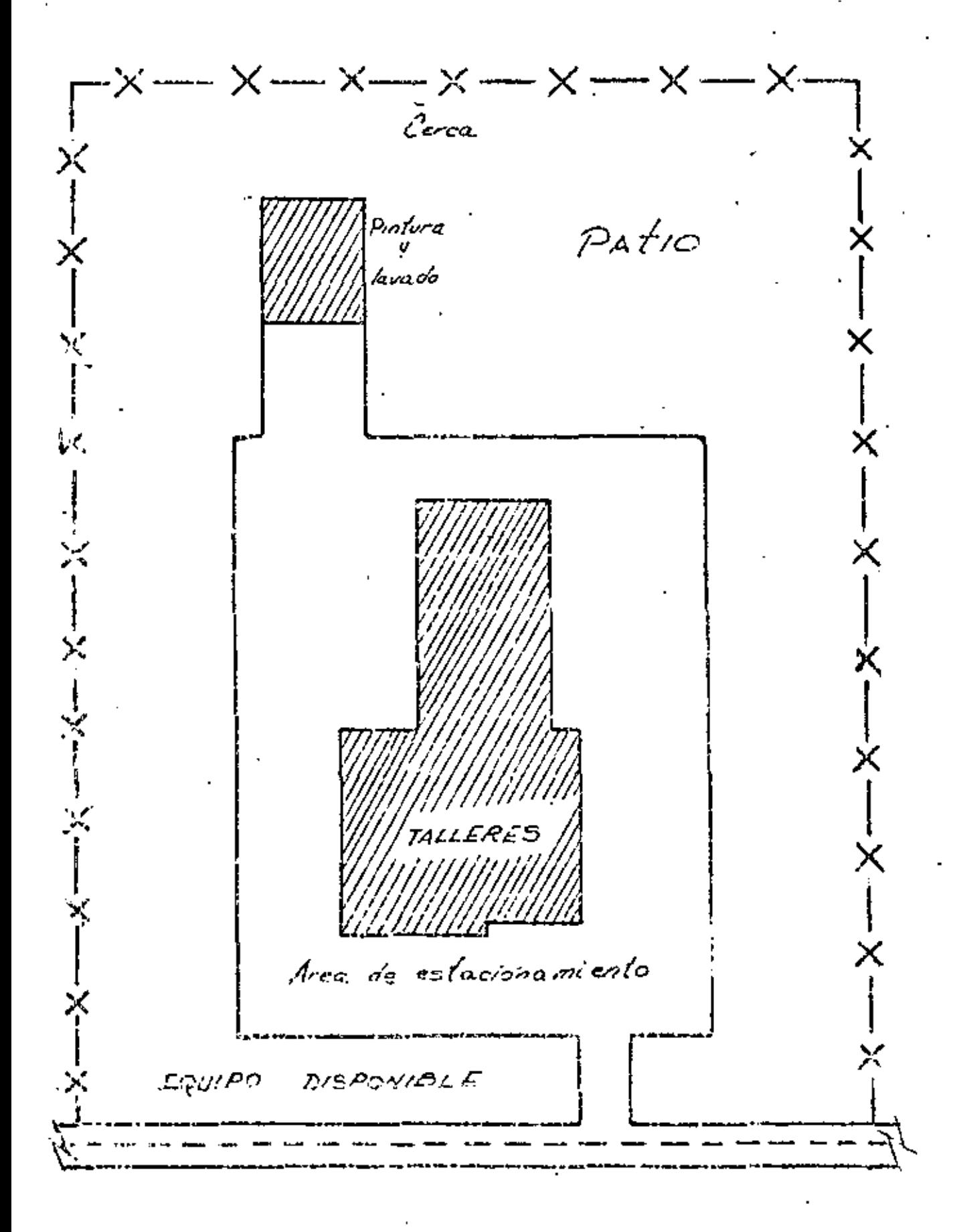

 $F/G. C$ 

LOCALIZACION

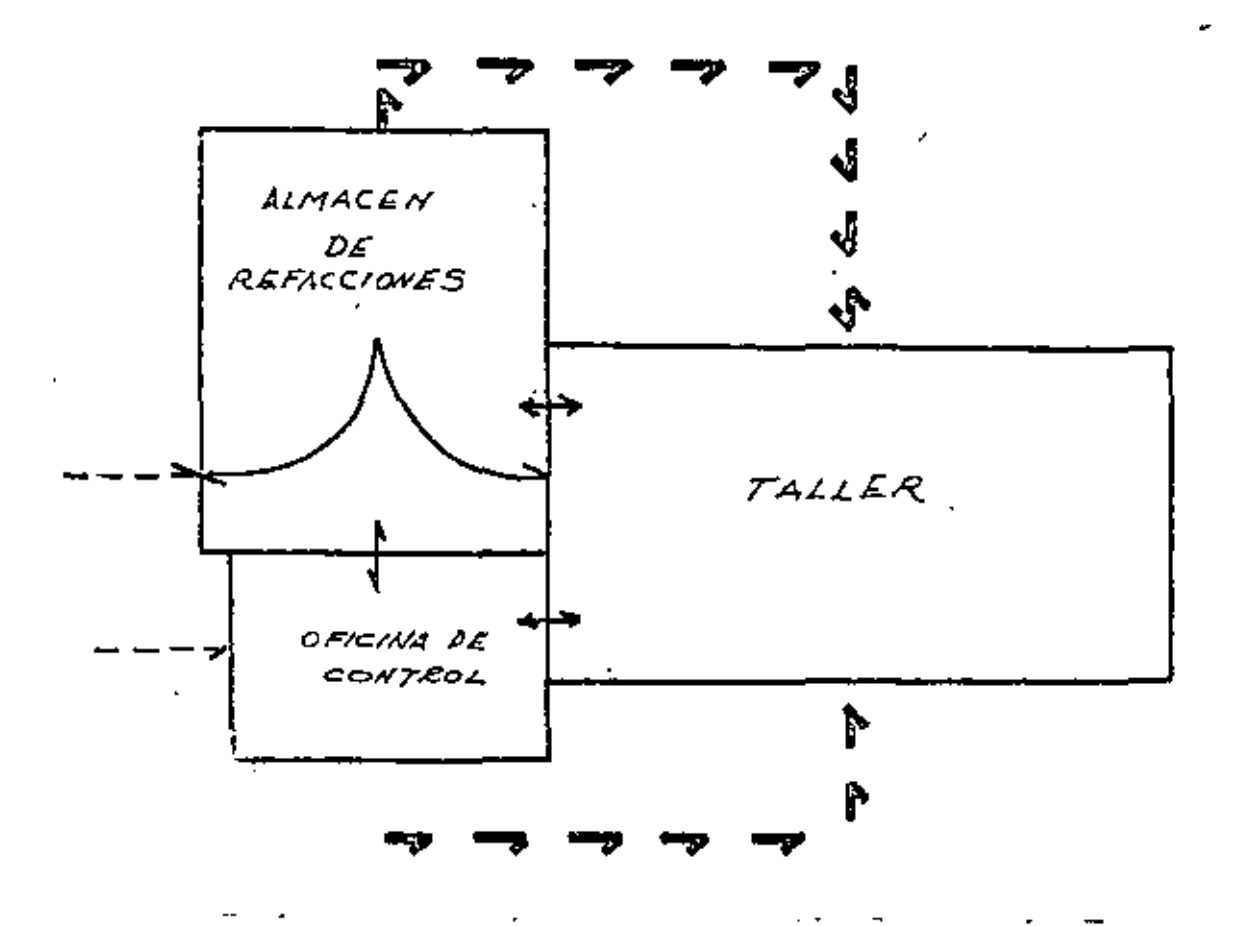

FILUJO EXTERNO DE VEHICILOS 2 -8. FLUJO EXTERNO DE PERSONAL - - > FLUJO DE PARTES INTIENAS FLUID INTERNO DE PERSONAL

 $F19.$  D

TALLER, ALMACEN

 $-33 -$ 

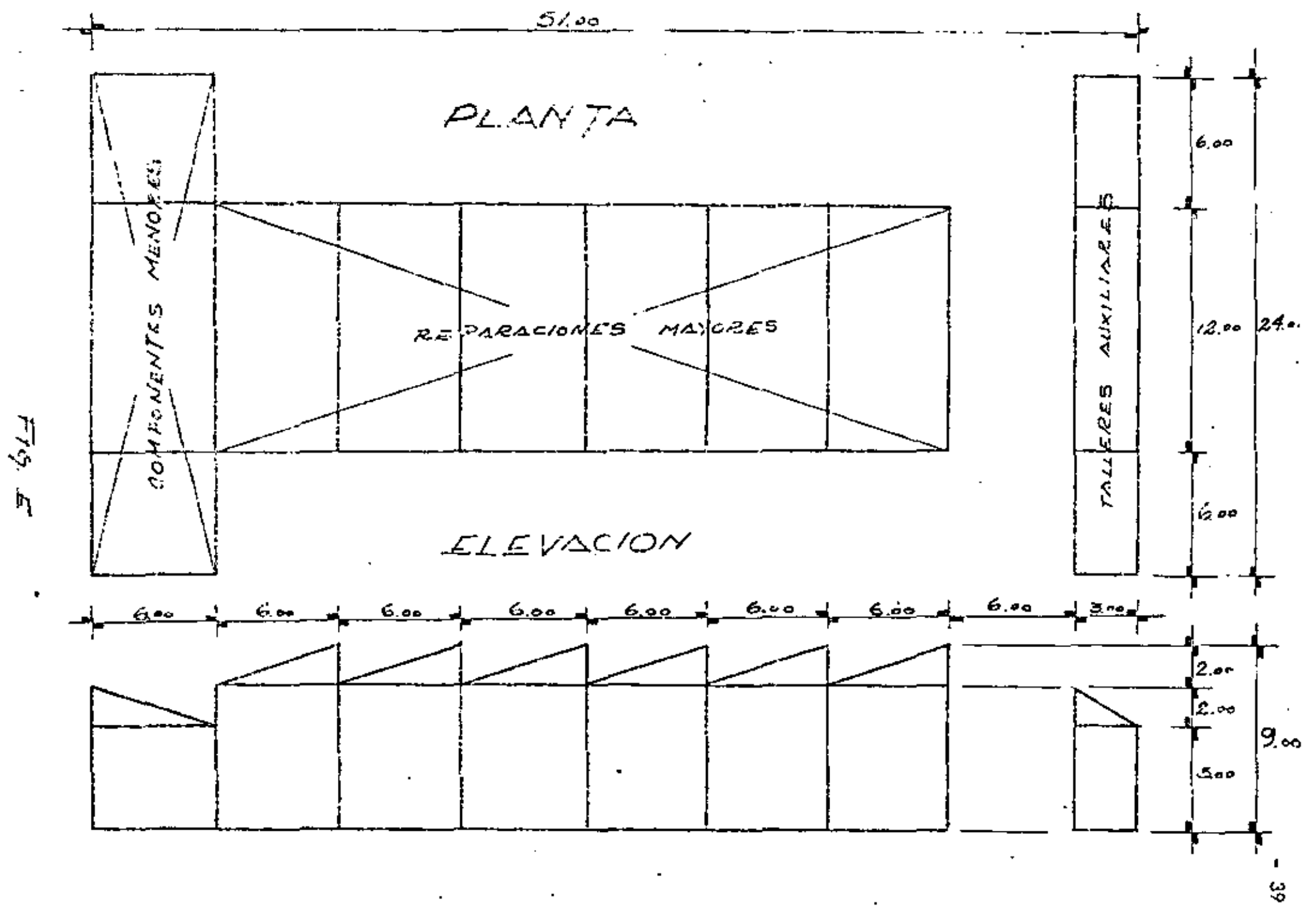

 $\mathcal{I} \cup \mathcal{I}$ 

ESTRUCTURA PARA SOPORTAR<br>GRUA VIAJERA DE 57ºM. ESTEUCTUEA PAEA PLANJA  $\sim$  0  $4$ oo ەە.2  $24.00$ /2.oo  $\mathbf{r}$ 2.00 foo *ELEVACION*  $5E/5$   $E5A<sub>0</sub>05$ DE CLARO LIBRE  $600$  $36.00$  $\Rightarrow$  $6m.56$ ÷  $\mathbb{R}^n$  $2.00$  $2.00$  $2.20$  $9.00$ ەە 4  $5.00$ ਨੈ

**EDIFICIO** II

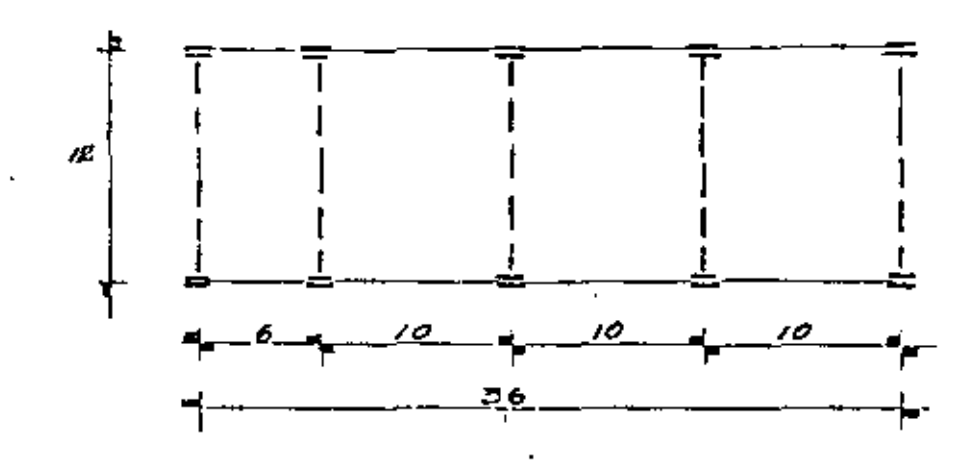

CROQUIS PLANTA

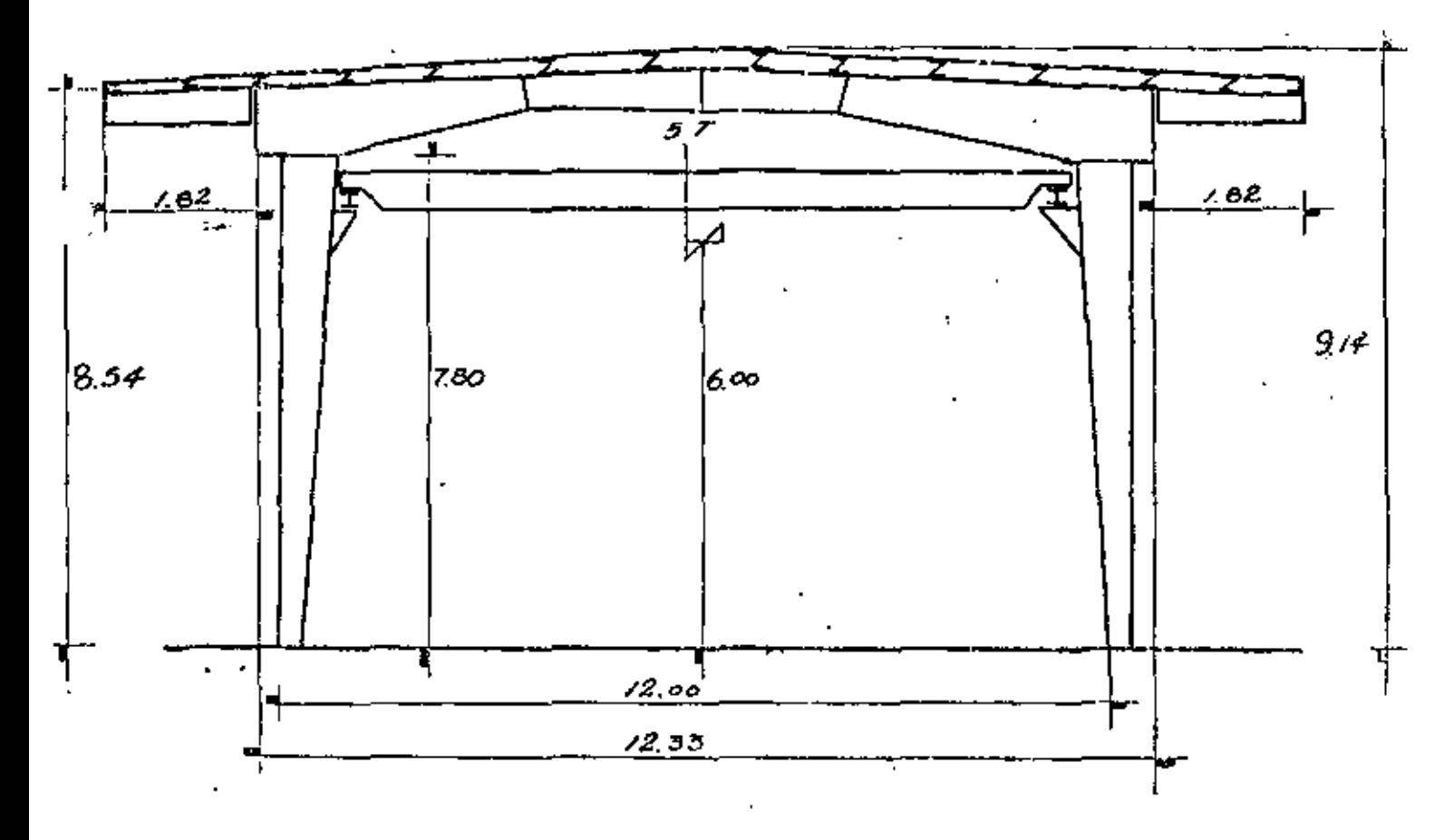

 $F$  $\mathfrak{S}_{1}$   $\mathfrak{S}$ 

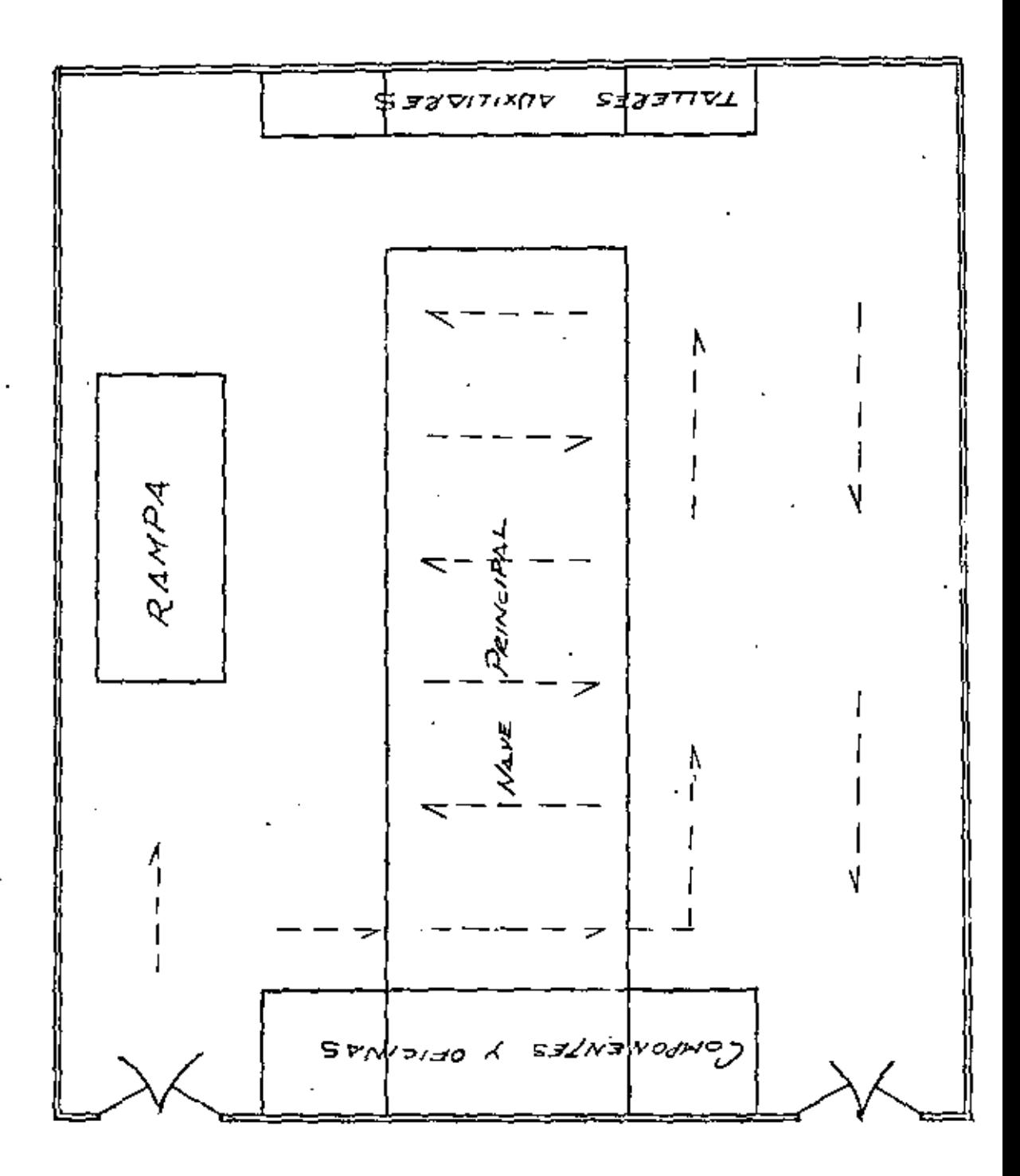

 $F/6, N$ 

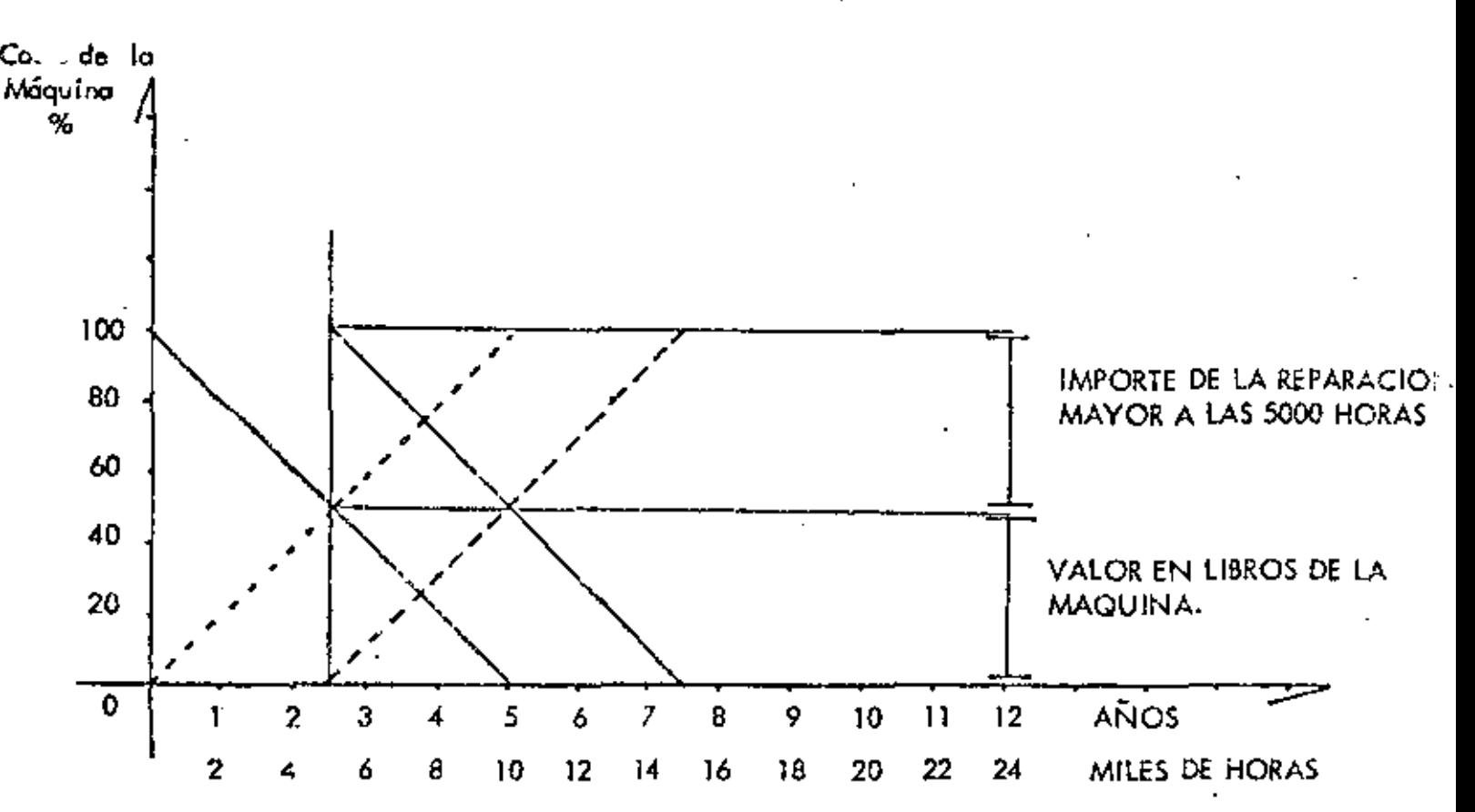

#### ANALISIS PARA DETERMINAR LA RECONSTRUCCION O CAMBIO DE UN EQUIPO

Depreciación

Mantenimiento Normal

- La maquinaria se deprecia en 5 años ó seal se le da una vida útil de 10,000 horas y se supone que trabaja normalmente 2,000 anuales.
- El mantenimiento normal que se debe dar a cada máquina corresponde al 100 % da la depreciación ó sea el 20 % anual al igual que la depreciación.
- Una reparación mayor en promedio se deberá hacer a las 5,000 horas de trabajo ó sea cuando la máquina tiene un valor en libros del 50 %

De la anterior podemos deducir que el costo de la reparación mayor podrá ser mayor + del 50 % del costo inicial de la máquina, ya que si excediera de este importe el valor de la maquinaria sería de mas de 100 % y en este caso convendría más adquirir una -

ì

#### PERSONAL PARA UN TALLER DE MANTENHMIENTO

### PLANTILLAS O PLANILLAS DE PERSONAL.

#### CLASIFICACIONES:

Es costumbre clasificar al personal calificado de acuerdo a su  $$ especialidad de la siguiente manera:

1.- Superintendente de Maquinaria, Intendente o Jefe de Maq.

44

- 2. Sobrestante, o Supervisor
- 3.- Mecónico "A"
- $4. Mec$ ánico  $||B||$
- 5.- Mecánico "("
- 6. Ayudantes

### DEFINICIONES:

- 1. El Superintendente de maquinaria es generalmente un Ingeniero mecánico experimentado, cuyas funçiones básicas son;
	- a).- SupervisiÓn de mantenimiento y opergción del equipo
	- b).- AdministraciÓr¡ de mantenimiento
	- e).- Ploneoción de mantenimiento e in5tolociones
	- d).- Seleccion de personal
- , 2. Sobrestante o Supervisor. Es el contacto entre los operadores y mocáni cos CISÍ como con Sobrestantes de éonstrucción *y* el Suplente de maquinoria en obro.

Dirige, superviso y auxilia en las reporociones y mantenimiento del equipo generalmente es un mecánico especializado, con mucha expe- riencia y dotes administrativos y de liderazgo con el personal.

De la buena selección y preparación que se haga con esta persona de-pende en mucho la eficiencia del equipo en una obro. Debe ser un téc. nico mecánico con conocimiento en motores diesel, electricos, neumáticos, transmisiones hidráulicas e hidrostáticos, plantas de trituración = y asfalto, ele. Así como en operación básico *d"'* equipo pesado.

No debe ser recio a programar su trabajo y debe sober elaborar informes y rero;tes al Suple.

3.- Mec6nico, "A''

Un trabajador o empleado clasificado como "A", es aquella persona - · que está altamente capacitada y experimentada en el mantenimiento,repandón *y* reconstrucción de la mayoría de los equipos de construcción o que cuando menos es especialista en mantenimiento, reparación o reconstrucción de uno de lios más complicados componentes del equipo de construcción *y* quien no necesita inmediata superviciÓn para el funcionamiento exitoso de ws deberes. Generalmente es una per50na con mo:l. de 15 oo'oos de experiencia en e! ramo *y* cuando menas. *S* a tos en el campo, con la empresa actual.

- 4.- Mecánico "8". Es un mecánico diestro en el mantenimiento, reparación *y* reconstrucción de la mayoría de los equipos de construcción pero no en forma tan satisfactoria como el do clase "A". Generalmente no necesita supervisión en los trabajos de campo y cuenta con mós de *5* a os de entrenamiento *y* práctica en el campo.
- $5,$  Mecánico "C". Es un mecánico técnicomente copaz pero que necesita mocho supervisión por *w* folla *de* experiencia.
- 6. Ayudante. Puede ser un estudiante de alguna especialidad a fin,  $-$ -0 recien egresado de uno escuela técnico. Como *w* nombre lo indica ayudará en todas las labores de limpieza, desensamble suministro de  $\sim$ piezas y armado a los mecánicos experimentados que así fo requieran.
	- NOTA. En las especialidades de Electricidad, Soldadura, Equipos neumáticos, Garolina etc. Se poede usar el mismo criterio de calificación,

### DEPARTAMENTOS INTERNOS DE UN TALLER MECANICO

los departamentos tipicos de un taller mecánico de obra son los siguientes: (ver organigrama)

> Armado o de Maguinaria pasada Motores Diesel Gasolina y Automotriz Electricidad C. C. y C. A. Equipos de perforación neumática Soldadura y pailería **Instalaciones**

Dependiendo del tamaño y tipo de obra pueden aumentarse ó qui tarse departamentos pero en todo caso se sujetan al tipo de organización des crita en el organigrama.

ORGANIZACION DE MANTENIA, VTO TIPICA EN OBRA

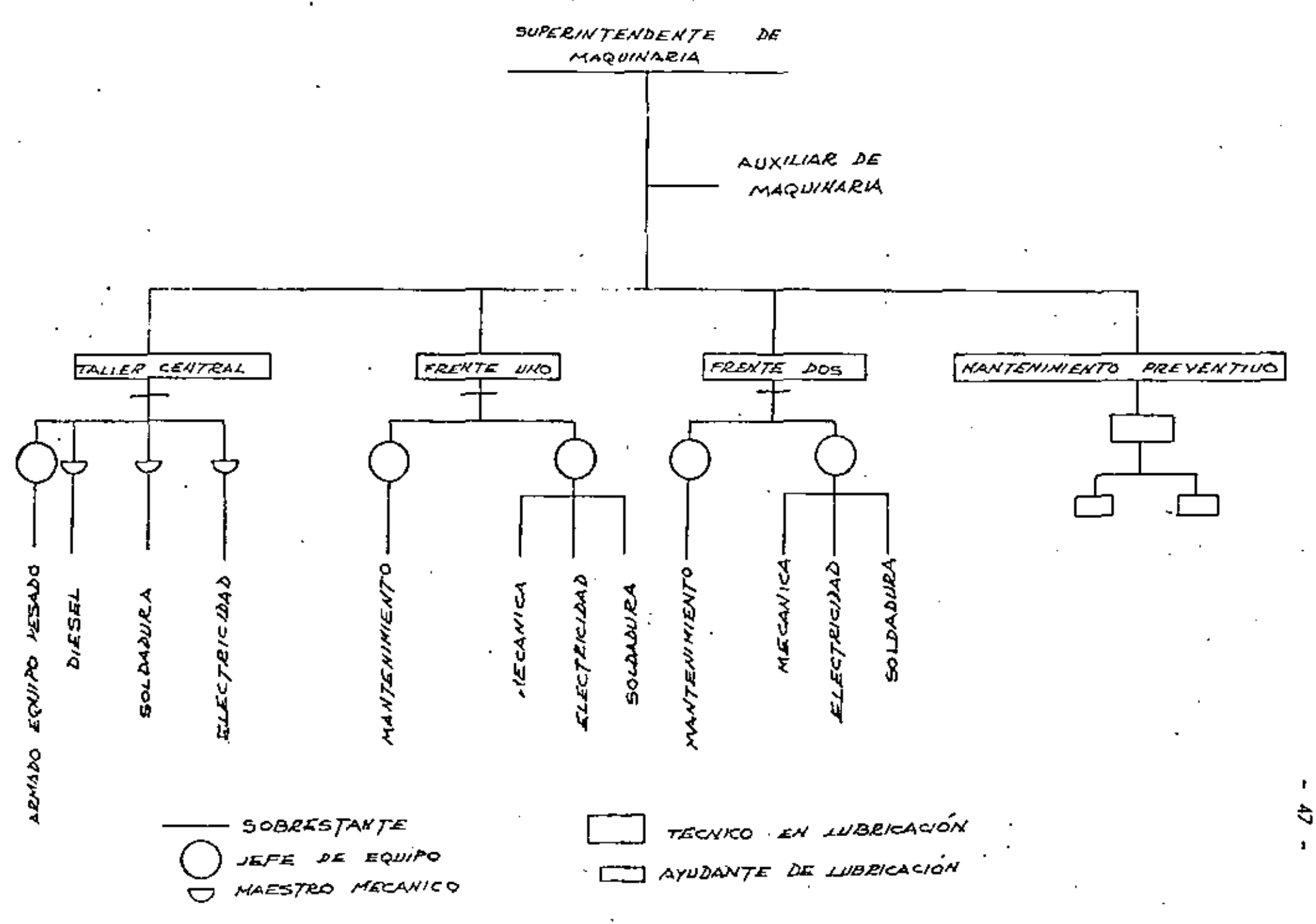

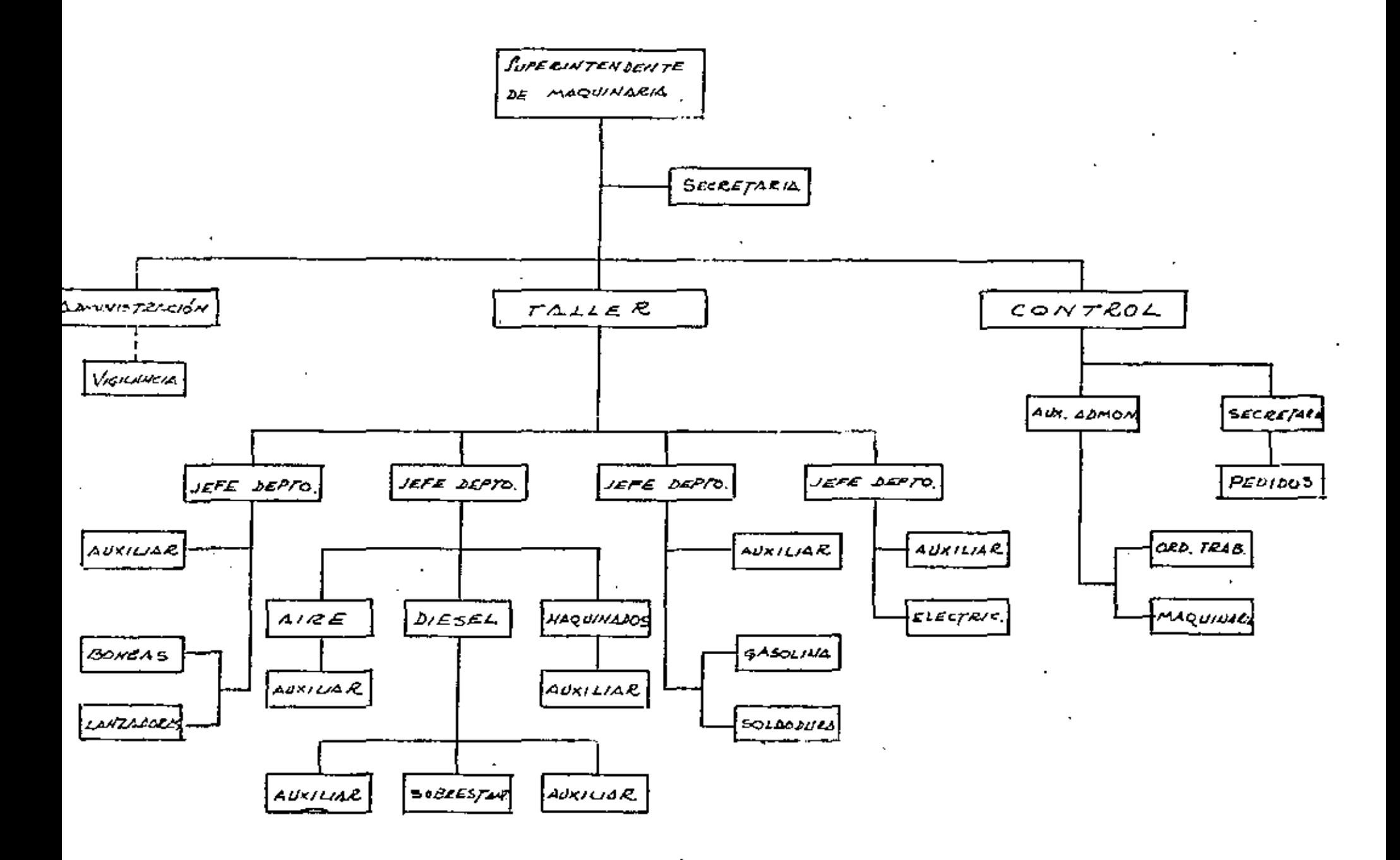

ORGANIGRAMA TIPICO DE TALLER MECANICO.

- 49 -

Los herramientas y equipo *de* toller podemos dividirlos en:

- 1.- Herramientas especiales y de uso diario en el cuarto *de*  herramientas
- *2.-* Herramienta• pam uso *de* mecánicos *de* campa
	- 3.- Equipo fijo pora taller

condicionamientos *de* componentes y máquinas.

Las relaciones adjuntas don una idea de la herramienta necesa. ria en un taller *de* campo.

La contidad de piezas necesarias estará de acuerdo con la contidad y colidod de los mecánicos y reparaciones que se efectúen. Considerando que la inversión por este concepto es alto, tómese esta relación únicamente como referencia y estúdiese con cuidado la existencia nece50ric.

Sv manejo se hará mediante resguardos o vales que pueden ser:

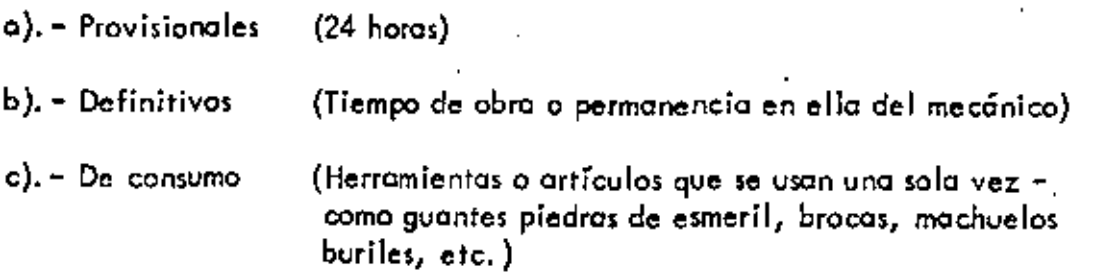

 $\blacksquare$ 

CUARTO DE HERRAMIENTA PARA UN TALLER DE OBRA CONCENTRADA CON UN MINIMO DE 40 GENTES POR TURNO EN EL TALLER MECANICO - -<br>(MECANICOS, ELECTRICISTAS, MANIOBRISTAS, ETC.).

### 10. - JUEGOS DE HERRAMIENTAS:

 $\epsilon$ 

÷,

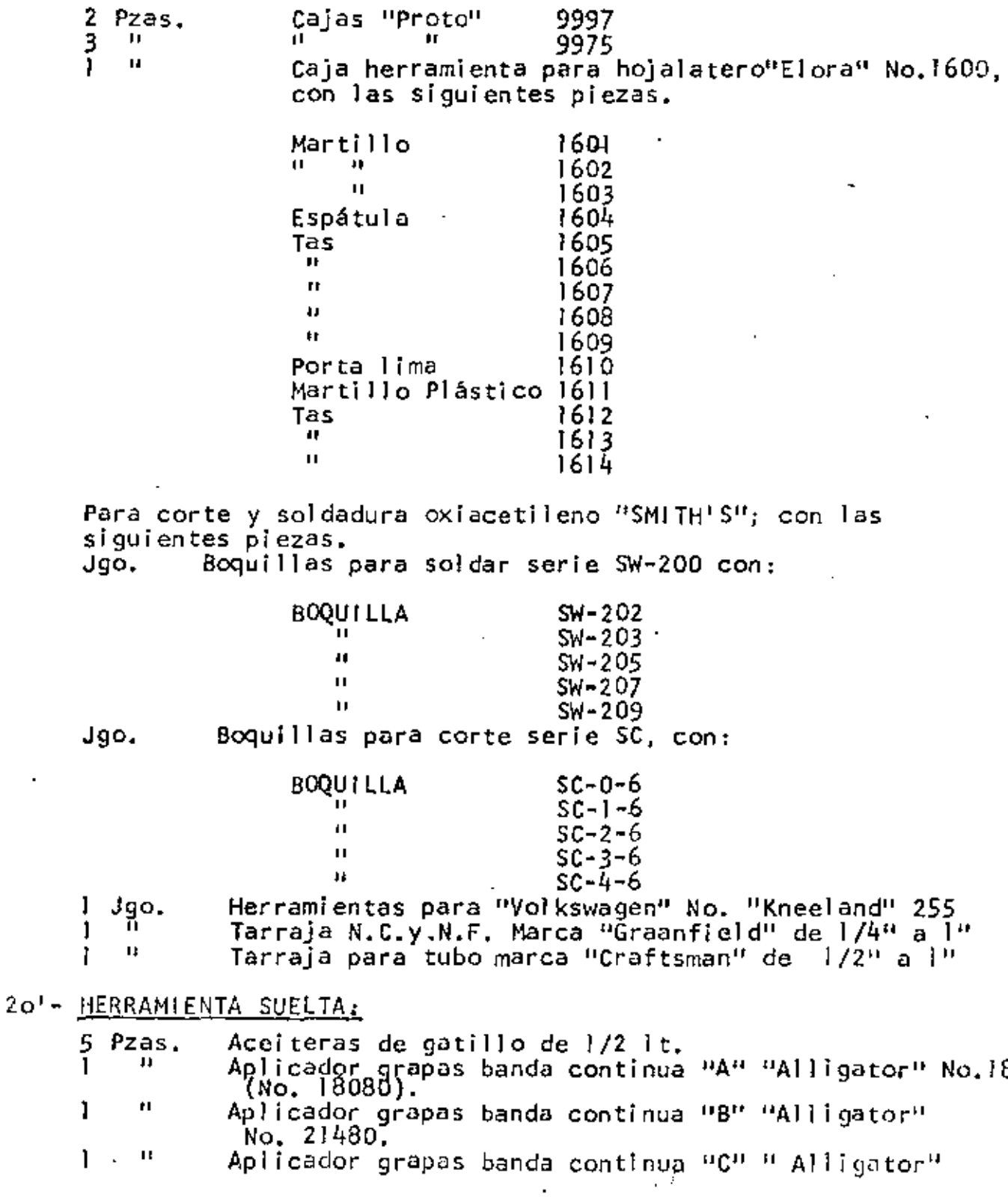

ł

#### $2.0 -$ Herramienta Suelta:

5 Pzas, Aceiteras de gatillo de l/2 Lt.  $\frac{1}{1}$  Pza,  $\frac{1}{1}$   $\frac{11}{11}$  $1$   $"$  $\begin{bmatrix} 1 & 0 \\ 2 & P \end{bmatrix}$ Pzas. "<br>י" ני  $\frac{3}{2}$  $\frac{2}{2}$  $2^{\frac{1}{2}}$ Aplicador grapas banda continua "A" " " " " "B"<br>" " " " " " "B"  $\mathbf{u}$  "  $\mathbf{u}$  "  $\mathbf{u}$ "  $\mathbf{u}$ "  $\mathbf{u}$ Tijeras·No. 8 " para cortar lámina de 12" Tenazas para herrero Tensor de 8" para electricista "Alligator" No. 18080 "Alligator" No. 21460 "Alligator" Terrajas para válvulas de cámaras chicas gramde

#### 3o.- Herramienta Especial:

2 Pzas. 1 Pza.  $1$ <sup> $\degree$ </sup>  $\degree$   $\degree$  $1$  Pza. 2 Pzas.  $3^{\prime\prime}$   $^{\prime\prime}$ 1 Pza, 1 Pza, 2 Pzus. 1 Pza, 1 " 2 Pzas. 1 Pza.  $-1$  Pza. 1 Jgo. 1 Jgo.  $\frac{1}{1}$  $P_2a$ .  $1 \quad \frac{1}{2}$  $\begin{array}{cc} 1 & \cdots \\ 1 & \cdots \end{array}$  $\begin{matrix} 1 & 0 \\ 1 & 0 \end{matrix}$ יי<br>1 Jgc 1 Jgo.  $4$  Pzas. 1 Pza.. 1 " 1 " Calibrador pió de rey. Cortador para tubo hasta 2" Cubeta para engrase "Alemita" No. 8502-R Compresor para Taller de 80 cm, con motor eléctrico y tanque de almacenamiento, Esmeril es eléctricos portátil para piedras :1hasta 6" de banco para piedras hasta 6" con motor de 3/4 H. P Equipo de pintura marca "Kello y  $M$  y  $E''$ , completo con mangueras y pistola 1• lejadora "Band -it'' Garruchas patesca de G" sencillas Diferencial de cadena para 5 Tons.<br> $\frac{0}{0}$   $\frac{n}{0}$   $\frac{n}{0}$   $\frac{n}{3}$   $\frac{n}{1}$ chas patesca de 6" sencillas<br>encial de cadena para 5 Tons<br> $\frac{1}{1}$   $\frac{1}{1}$   $\frac{1}{1}$   $\frac{1}{2}$   $\frac{3}{1}$ <br>de patín de 20 Tons. Gatos de patin de 20 Tons. "Yale"  $\blacksquare$ Llave de impacto reversible con par de torsión de 1, 000 Lbs , , hasta tornillo de 1-l/4, completa, Micrómetro de carátula "Stanley" 196 Micrómetro "Starret" de interiores y exteriores (22 Pzas.) Micrómetro de profundidades de 1" a 3" (4 piezas) Prensa hidraúlica "Caterpillar" con 27 piezas , Pulidora "Black y Decker" No. 4479284 con aditamentos Prensa de cadena para tubo de 1/2" a 6" Probador de armaduras (Grauler) Probador de cstatorcs (Graulcr) Hectificadora de válvulas Rectificadora universal para a sientos de válvulas Tornillos de banco Taladro eléctrico portátil hasta 1/4" Taladro eléctrico purtátil hasta  $5/8"$ Torquímetro de 0 a 1,000 Lbs. entrada 3/4"

(continúa)

- 2  $500$  Lbs.  $\mathbf{1}$  $Pza.$ Torquímetro de 0 a  $\mathbf{H}$  $\mathbf I$ de 0 a  $250$  Lbs. entrada  $3/8$ "  $\mathbf{H}$ A Volt-amparimetro de C. A. con escala de 0 a 800 Amps., y de 0 a 600 Volts.  $\mathbf{1}$ 08.61". Un "10.Volt-amperimetro de C. D. de 60 Amps., y de 25 Volts.  $08 + 16$ Pzas'ro! Arco para segueta 3 Jgos'.<sub>101</sub> Avellanador y cortador para tubo de cobre  $\mathbf{1}$ t Abecedario de 50 mm. de láminas  $\mathbb{R}^{n} \times \mathbb{R}^{n}$  $\mathbf{u}$ Ċ,  $2544.4$  $\mathbf{1}$ Abecedario del100 mm. de lámina : . è 4 Pzas. ດານຖານປະສາດ ຂອງພາຍໃ Barras de Hnea έ  $\mathbf{H}$  $\overline{2}$ Bombas de manospara aires. "Bais nous el  $\mathbf{1}$ Pza. Bomba/manual de 3/4" con medidor para combustible Ħ.  $\mathbf{I}$ Boquilla para calentar No. 603 Smith's.  $\mathbf{H}$  $1$ <sup>11</sup> Boquilla para calentar No. 605 ш Brocas para centros (para torno).... 1 Jpo. -.oC ು ಎಂಬುಗಿ ಶಾಲೆಕ Broca de  $1/4$ " para concreto  $1$ Pza. Pza.  $\mathbf{1}$  $\overline{11}$ H.  $"3/4"$ Chause and the distribution of the S.  $\mathbf 1$  $2.7271$  $2.$  $\mathbf I$ Brocas para fierro de 1/16" Ta 1/2"  $\cdot$   $\cdot$  i Jgos. د ب  $\overline{2}$  $H = 50^{16}$ ,  $6 \times 10^{11}$  and  $\frac{1}{2}$  if  $1/2^{11/2}$  a  $-1^{11/2}$ п. ં છે.  $1$ oo $P$ za... . Broca para fierro cónica de 5/8<sup>0</sup>. H.  $\mathbf{H}$  $\frac{11}{2}$  +  $\frac{11}{2}$  ,  $\frac{1}{2}$  ,  $\frac{1}{2}$  ,  $\frac{11}{2}$  ,  $\frac{1}{2}$  ,  $\frac{1}{2}$  ,  $\frac{1}{2}$  ,  $\frac{1}{2}$  ,  $\frac{1}{2}$  ,  $\frac{1}{2}$  ,  $\frac{1}{2}$  ,  $\frac{1}{2}$  ,  $\frac{1}{2}$  ,  $\frac{1}{2}$  ,  $\frac{1}{2}$  ,  $\frac{1}{2}$  ,  $\frac{1}{2}$   $\mathbf{I}$  $\langle \begin{smallmatrix} 0 & 0 \\ 0 & 0 \end{smallmatrix} \rangle_{\mathcal{C}} \mathcal{C}_{1} \mathcal{C}_{2} \mathcal{C}_{3} \mathcal{C}_{4} \mathcal{C}_{5} \mathcal{C}_{6} \mathcal{C}_{7} \mathcal{C}_{8} \mathcal{C}_{9} \mathcal{C}_{9} \mathcal{C}_{1} \mathcal{C}_{2} \mathcal{C}_{3} \mathcal{C}_{6} \mathcal{C}_{7} \mathcal{C}_{8} \mathcal{C}_{9} \mathcal{C}_{9} \mathcal{C}_{9} \mathcal{C}_{1} \mathcal{C}_{1} \mathcal{C}_{2} \mathcal{C}_{3} \math$ 1  $\rm ^{11}G$  at any  $\rm G$  .  $Pr_{z}$ ¢ شامه ۲۰۱  $^0$ 0  $^{\text{II}}_{\text{max}}$  and  $^{\text{II}}_{\text{max}}$  and  $^{\text{II}}_{\text{max}}$  open.  $\frac{1}{2}$   $\frac{1}{2}$   $\mathbf{H}$ Ê, 1  $\mathbf{u}$ īn.  $\mathbf{H} \in \mathbb{R}$  $\mathbf{H}$  . The set  $" - 27/32"$  $\mathbf{1}$ ം ശ  $\mathbf{v}^0$  $\mathbb{M}\times \mathbb{S}^1$  and  $\mathbb{M}\times \mathbb{N}$  $\frac{11}{2}$  7/8" t 그 소년 يخلف d'elqmop  $\begin{bmatrix} 0 & 0 & 0 \\ 0 & -29/32^n & -329 \\ 0 & 0 & 0 \end{bmatrix}$ Ĥ 1 Ħ  $\mathbf{P}$  . Ħ  $11$  $\mathbf{u}$  $\mathbf{1}$ .고 14 Ŧ.  $\mathbf{H}$  $\mathbf{1}$  $\text{minimize} \ \mathbb{P} \times \mathbb{R}^m \times \mathbb{R} \times \text{max} (31/ (32^m))$  $\ldots$  :  $\vdots$ ÷. - 62  $F_{2n+1}$  $\mathbf{1}$  $\mathbf{I}^{\mathsf{T}}$ Lundfind Effect thousand produce it. - 1 ‼e gezul.  $\mathbf{H}^{\pm} \mathbf{U} = - \mathbf{H}^{\pm} \mathbf{U}$  $\mathbf{H}^{\text{max}}$  $\mathbf{H}$ H.  $\mathbf{1}$ Ħ. ź.  $1 - 1/32$ "  $\mathbf{H}$ и المنتقصين п.  $1.4957902141411890040$ К  $\mathbf{1}$  $-284.$  $\mathbf{1}$ Discount During Ros (Resultos Alsgq=1744vsbJ X  $\mathbf{1}$  $1.00(108)$ g-p hulkta v Partiji do pri predstavlja, ulka kojav  $\left\langle \!\! \left\langle \psi_{1} \right\rangle \!\! \right\rangle = \left\langle \!\! \left\langle \psi_{2} \right\rangle \!\! \right\rangle = \left\langle \!\! \left\langle \psi_{1} \right\rangle \!\! \right\rangle = \left\langle \!\! \left\langle \psi_{1} \right\rangle \!\! \right\rangle = \left\langle \!\! \left\langle \psi_{2} \right\rangle \!\! \right\rangle = \left\langle \!\! \left\langle \psi_{1} \right\rangle \!\! \right\rangle = \left\langle \!\! \left\langle \psi_{2} \right\rangle \!\! \right\rangle = \left\langle \!\! \left\langle \psi_{2} \right\rangle \!\! \$  $\mathbf{1}$ 1 آخت.  $\mathbf{1}$  $\mathbf{u}_{\text{eq}}$  and  $\mathbf{u}_{\text{eq}}$ svloirutv madera de 1/2" entereiro no Jpo. L  $\mathbf{H}$  $"$  de 5/8" . . .  $32)$  $\mathbf{1}$ 他" a "」! 「 しんぶん !! de(3/4"いたい croinw 1  $(4 \pi \omega_{\rm{max}})$  1 .ogl. ĭ  $^{\rm H}$  заград Т ${\bf B}$ годцего No ${\bf a}$ 2 л ${\bf b}$ Proma dira Lu 1 Pultucra "Likes y Dec 81.10N (o. "4479284 con allitam Intos  $1<sup>3</sup>z<sub>0</sub>$ . Ţ "¡Calibrador.para inyectores."General Motors""  $\mathbf{I}$ 1 Jgo.  $\mathbf{M}$ ŗ Calibrador mra alambres eb robe Jory 1 Pza,  $\mathbf{r}^{\star}$ 1  $\mathbf{r}$ Probador do assengence " (Grander)  $\mathbf{H}$  $r1$ Ī  $\mathbf{1}$ rectolgrande para aire Hooff I ı  $\text{gaffiv}$ lsv ob adno $\frac{1}{16}$  s rectolchico.paralaire ados 1 .օջն  $\overline{2}$ Ą  $Pzazz$ .  $P_{2a5}$ . Cuchillos curvos  $\psi$  .  $\psi$  .  $\psi$  .  $\psi$  . The T  $\mathbf{1}$ Pzu. I Pza. Cajalde brocas para destapar boquillas. 10  $\overline{1}$ Pzas. Caretas:de.plástico portivóls on actaT 1 ١ ţ Jgo. - $_{\mathbb{C}}$ Conos para broquero, ' buri ន កាលពី 1  $Pza$ . Compás de corte circular  $\mathbf{H}$ 1 de puntas de 6"

 $\epsilon$ 

 $\frac{1}{3}$ 

 $\frac{1}{4}$ 

×.

### 25.- Herramienta Suelta:

 $30. -$ 

ł

÷,

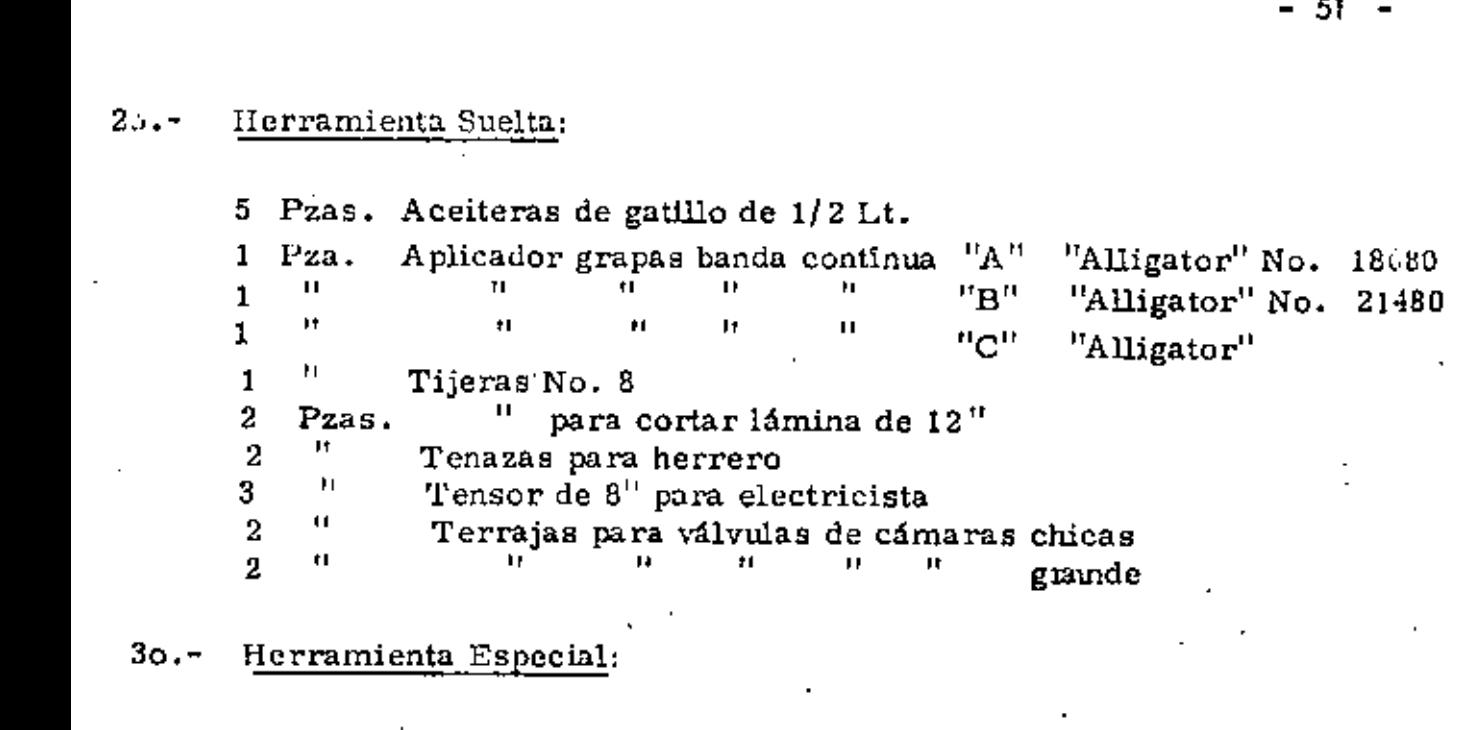

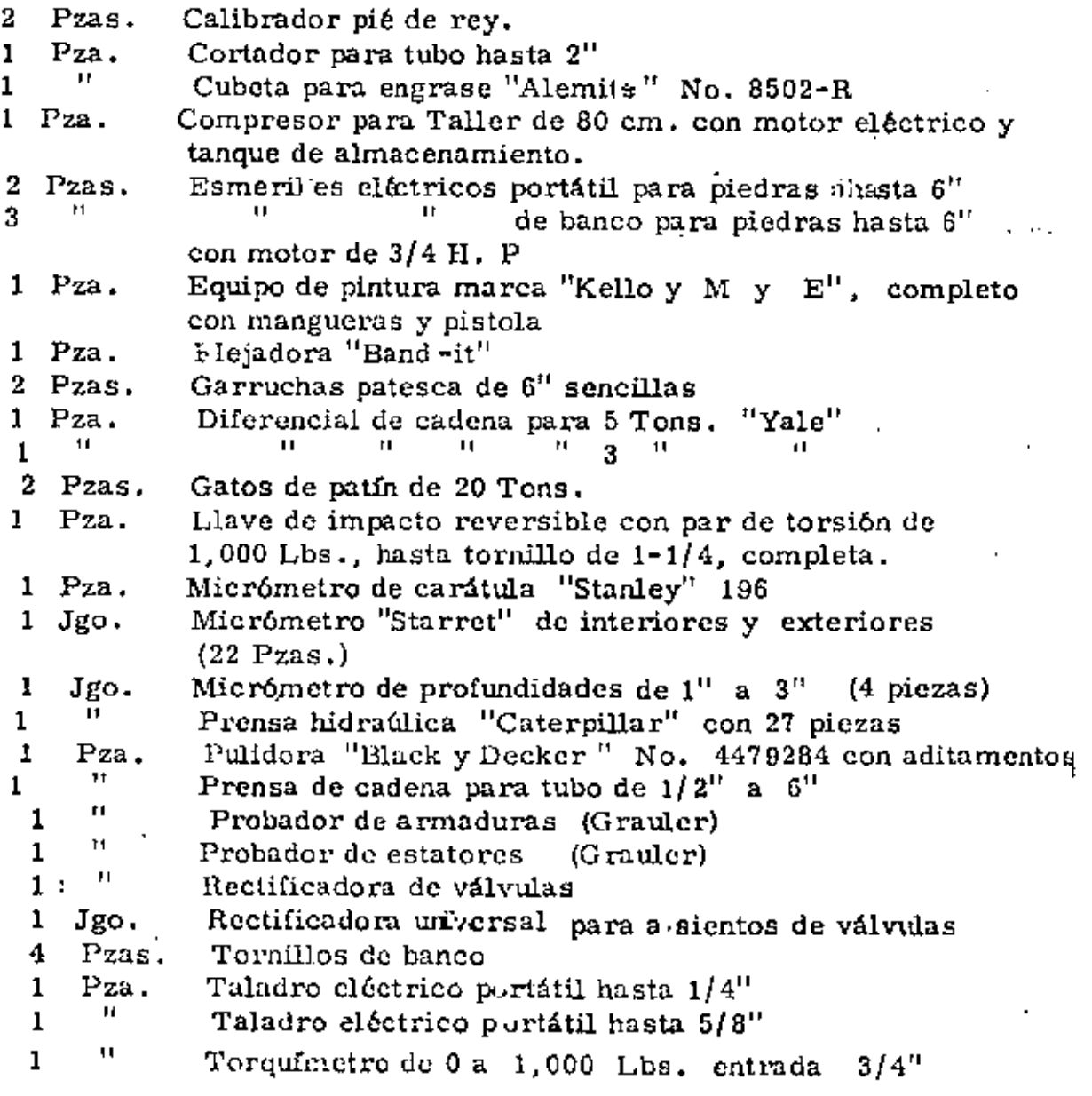

(continúa)

 $\cdot$ 

 $-52 -$ 

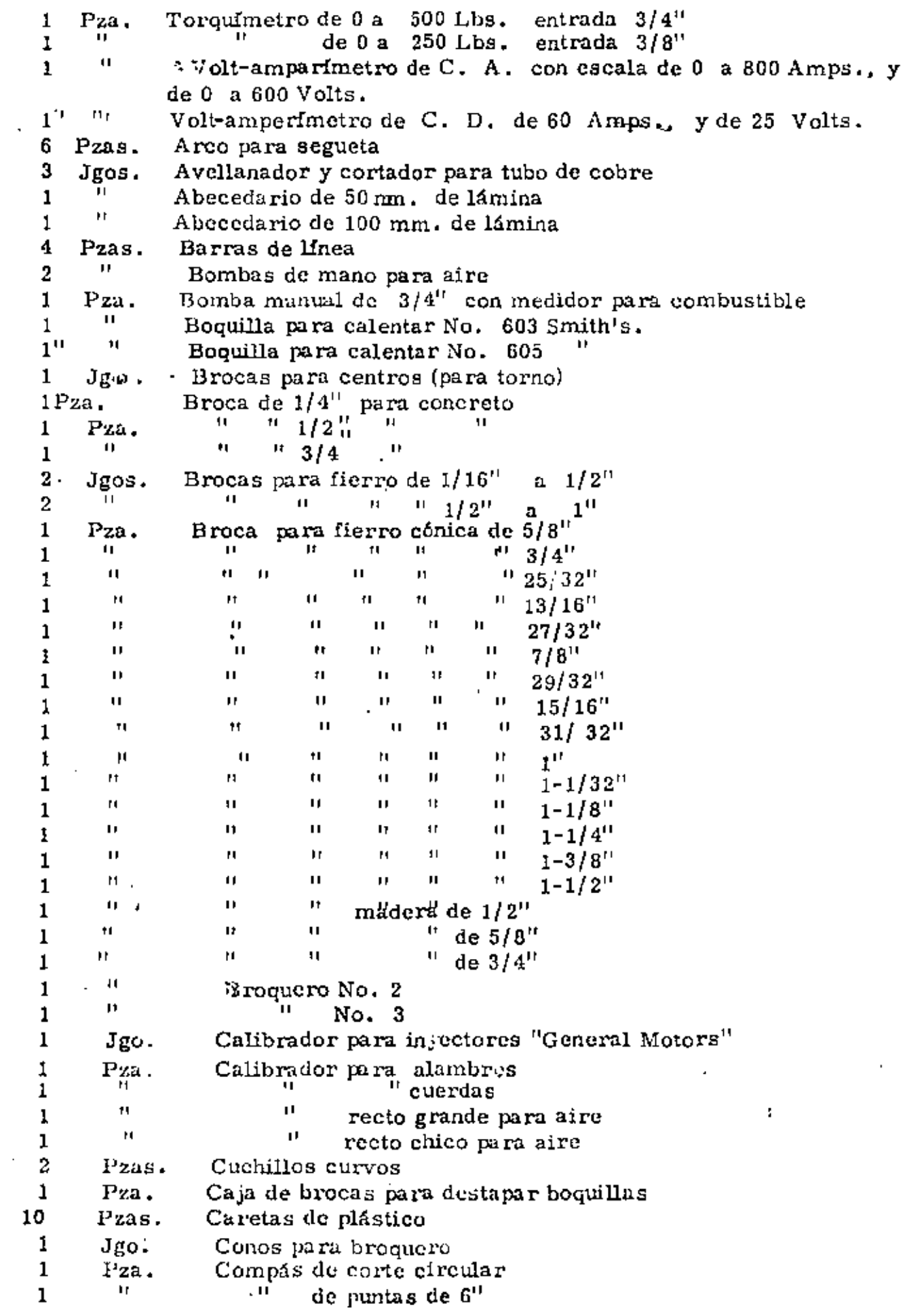

 $\mathcal{L}(\mathcal{L})$  and  $\mathcal{L}(\mathcal{L})$  . In the  $\mathcal{L}(\mathcal{L})$ 

 $\mathcal{A}^{\mathcal{A}}$  and  $\mathcal{A}^{\mathcal{A}}$ 

1 Jgo. Compás de interiores y exteriores de 12" Tr<br>H 1 Comprcsomctro universal para motor diescl "<br>" 1 Cortador para banda "V'' " 1 Compresómetro para motor gasolina 1 Pza, Cubeta para aceito transmisión  $^{\circ}$  1 1 Cubeta para grasa " 1 Cuerpo para soplete cortador "Smith'a" No. SC-209 " 1 Crisol de 20 Kgs. para fundir bronce y aluminio  $\frac{1}{10}$  de 10 Kgs.  $\frac{1}{10}$  in the set of the set of the set of the set of the set of the set of the set of the set of the set of the set of the set of the set of the s " 1 de 10 Kgs. 2 Pzaa. Desarmadores ; i planos de 4"<br> $\frac{1}{2}$ 2 ""<br>"  $\frac{10}{10}$  .  $\frac{10}{10}$  de 6<sup>11</sup> "<br>.. 2 • de 8" " 2 Desatornillador estrella de  $4$ " 2  $^{\bullet}$   $^{\bullet}$ " de 6"<br>" " de 6" " 2 de 8" 1 Pza. Despegador manual para llantas chicas " 1 de golpe para llantas  $"$ 1 Doblador de válvulas chico 1 Escuadras metálicas universal ·Jgo. 2 Espátulas de gancho "KEN-TOLL" T-5:' Pzas. " 3 Espátulas mixtas grandes T-23 " 3 Espátulas mixtas chicas T-23 2 " Espátulas plunas grandes " 2 Espátulas planas chicas  $\mathbf u$ 2 :Espátulas para 'llanta de motocon!ormndora 1 Extractor de chilillo Jgo. 1 Extractor de martillo Pza. " 1 " de tres patas  $^{\prime\prime}$ 1 " para baleros media luna 2 Jgos. Espuelas para electricistas 10 Pzas. Extensiones para luz de cable uso rudo con protector y clavija, de 6 mts. largo, para 125 volts. 2 " Grilletes de acero de  $1-1/8$ " 2 " t• " 11 de 111  $\frac{4}{2}$   $\frac{11}{11}$ Gatos  $\exists$  - de escalera para 20 Tons. "Simplex"  $\frac{11}{11}$  hidráulicos para 30 Tons, "Simplex"  $2 \t<sup>11</sup>$ 2 "  $\frac{1}{12}$  " "  $\frac{1}{1}$   $\frac{Pza}{11}$ . Gato hidráulico para 8 Tons.  $1 \leq \frac{1}{2}$ " 1,5 Tons.<br>de llantas. "Good Year Oxo" 1 Jgo. despegador de llantas, TO - lOO  $\begin{array}{c} 1 \\ 1 \end{array}$ Hidrómetro para aculador 2 .. Pzas, Jnyectorcs manual para grasa  $1 \tPza.$  $L4m$ para para tiempo  $1$   $\qquad$   $\qquad$  Levanta-válvulas de arco chico  $1$   $\qquad$   $\qquad$   $\qquad$  $\mathbf{u} = \mathbf{u}$  " grande  $1$   $\qquad$   $\qquad$  Lima plana bastarda de  $6$ "  $\begin{array}{ccccccc} 0 & 1 & 0 & 0 & 0 \\ 0 & 0 & 0 & 0 & 0 \end{array}$  $\frac{1}{1}$   $\frac{1}{1}$  $\frac{0}{10}$  "  $\frac{0}{10}$  "  $\frac{0}{10}$  "  $\frac{0}{10}$  "  $\frac{0}{10}$  "  $1$   $"$  $\frac{1}{2}$   $\frac{1}{2}$  $\frac{1}{2}$  "  $\frac{1}{2}$ "  $\frac{1}{2}$   $\frac{1}{2}$  $\begin{array}{cc} \ldots & \ldots & \ldots \\ \ldots & \ldots & \ldots & \ldots \\ \ldots & \ldots & \ldots & \ldots \\ \ldots & \ldots & \ldots & \ldots \end{array}$  $\mathbf{1}$   $\mathbf{1}$ " " " " 8"<br>" " " " " " 8"  $\theta$  and  $\theta$  and  $\theta$  in  $\theta$  and  $\theta$  in  $10^{11}$ 1 "

1 Pza.  $\frac{1}{1}$  $1 \quad \frac{11}{11}$  $\frac{1}{2}$   $\frac{1}{1}$  $\mathbf{1}$   $\mathbf{1}$  $\frac{1}{1}$   $\frac{1}{1}$  $1$   $\frac{11}{1}$ 2  $P_{2as.}$ 2  $\frac{1}{2}$ 2  $\frac{1}{1}$  $\frac{1}{2}$   $\frac{1}{2}$ 1 Jgo. <sup>1</sup>" 2 Pzas, Llaves para ruedas  $\frac{1}{1}$  P<sub>2</sub>a,  $1 \qquad \qquad$  $\frac{1}{2}$   $\frac{1}{2}$  $2 \cdot \text{Pzas.}$ 2  $\qquad$   $\qquad$   $\q$  $2$ <sup>"</sup> 1 Pza.  $\mathbf{1}$   $\mathbf{1}$  $1$   $\ldots$   $\frac{10}{10}$  $1$   $\frac{1}{2}$  $\mathbf{1}$   $\mathbf{1}$  $1 \qquad \qquad$   $\qquad$   $1$   $\qquad$   $\qquad$   $\frac{1}{\alpha}$   $\frac{1}{\alpha}$  $\mathbf{1}$   $\mathbf{1}$   $\mathbf{1}$  $\frac{1}{2}$   $\frac{1}{2}$  $\frac{1}{2}$   $\frac{1}{2}$  $2 \text{ Pzas.}$  $\frac{3}{2}$   $\frac{11}{11}$  $2 \frac{1}{2}$  $2$   $10$ 1 Pza.  $\frac{1}{2}$   $\frac{1}{2}$ 1 Jgo.  $\frac{1}{1}$  Pza.  $1$   $\qquad$   $\qquad$  2 Pzas. 1 Pza.  $\frac{2}{2}$  Pzas.  $\frac{2}{1}$   $\frac{11}{1}$ 4 "  $2 \frac{11}{10}$  $2^{\frac{1}{2}}$  $\frac{2}{2}$   $\frac{11}{1}$  $3$   $^{\prime\prime}$ Lima plana musa de 12" " cuchillo  $\frac{10}{10}$  •• musa de 8"<br>" = " 10"  $^{\rm H}$  "  $^{\rm H}$  "  $^{\rm H}$  10"<br> $^{\rm H}$  + 24 cm leads to denture the 2 " triángulo bastarda de 5"  $\frac{1}{1}$  "  $\frac{1}{1}$  "  $\frac{1}{1}$  "  $\frac{1}{1}$  "  $\frac{1}{1}$  $\cdots$  " musa "  $6"$  $\frac{1}{2}$  " B"  $\frac{1}{2}$  B"  $\frac{1}{2}$  B" Limatón redondo bastardo de 3/8" *X* 6"  $\frac{11}{10}$  musa de 3/8" x 6"  $0 \leq \beta \leq 0$ bastardo de  $1/2" \times 10"$ Lima para rectificar cuerdas. Llaves Allende 1/16" a 3/8" Llaves para platinos Llave caimán de  $4^{\circ}$ <br> $\frac{1}{1!}$ <br> $\frac{1}{1!}$ <br> $\frac{1}{1!}$ " " " 6" " " " 8" Llaves pe rica do 8" dos bocas  $^{\prime\prime}$   $^{\prime\prime}$  de 10" dos bocas<br> $^{\prime\prime}$   $^{\prime\prime}$  de 10" de hece  $\det B''$  dos bocas de  $B''$ Llave "Stilson" de  $\frac{0}{10}$  "  $\frac{0}{10}$  "  $\frac{10}{10}$ "  $\frac{11}{4}$   $\frac{13}{4}$   $\frac{13}{4}$   $\frac{12}{4}$   $\frac{12}{4}$  $\frac{1}{14}$  "  $\frac{14}{14}$ "  $\frac{11}{11}$   $\frac{11}{11}$   $\frac{11}{11}$   $\frac{24}{11}$ " " 36"<br>" " " 36"  $^{\prime\prime}$  de cruz • de cola para capuchones Mancral de torsión de carátula 150 Lbs-pulg.  $\frac{10}{10}$  de  $\frac{10}{10}$  de  $\frac{1}{10}$  de  $\frac{1}{2}$  $de$   $"$  de  $3/4"$ Ma1tillos cabeza de hule de 3 Lbs.  $"$  de bola de 2-1/2 Lbs. Marros de : 8  $\frac{\text{L}}{\text{D}}$ de 16 Lbs. Marro asentador para herrero Meguer de 500 Volts, Números de golpe de 3/8" Opresor de anillos grande chico Peras para agua de ·baterias Plancha para vulcanizar cámaras Pinzas para seguros de extensión  $^{\bullet}$ " "  $^{\prime\prime}$ Fore Pinzas para electricista de  $8^{n+1}$ para chofer 8" de presión 8<sup>"</sup> de  $10$ "  $10$ " de punta 6"

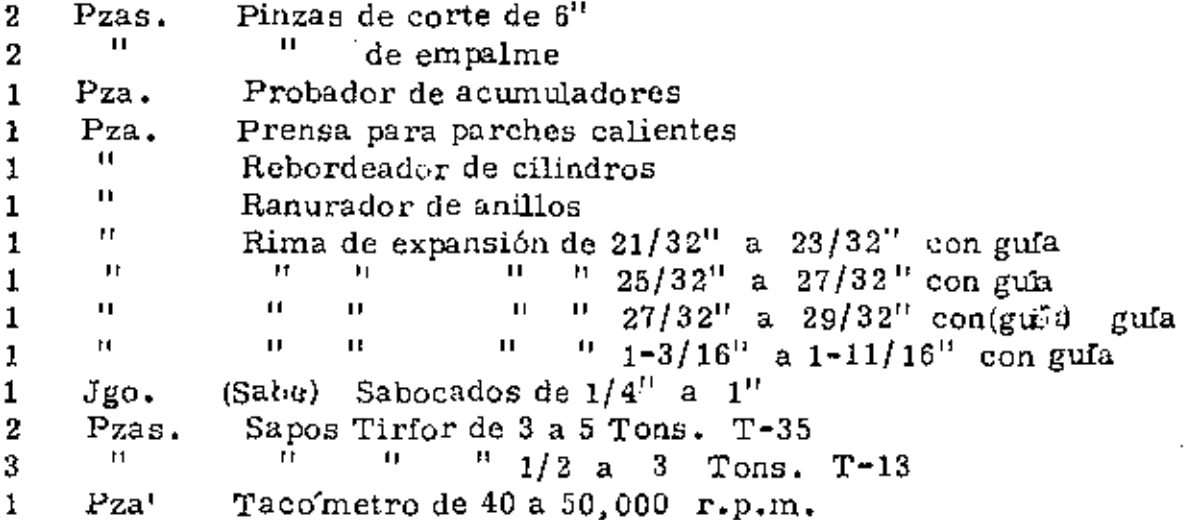

### CAJAS "PROTO"

 $\left.\rule{0cm}{1.25cm}\right.^{\text{I}}_{\text{I}}$ 

Herramientas sueltas PROTO en Caja PROTO No. 9997. Este surtido de 90 piezas está seleccionado especialmente para trabajo en maquinaria posada

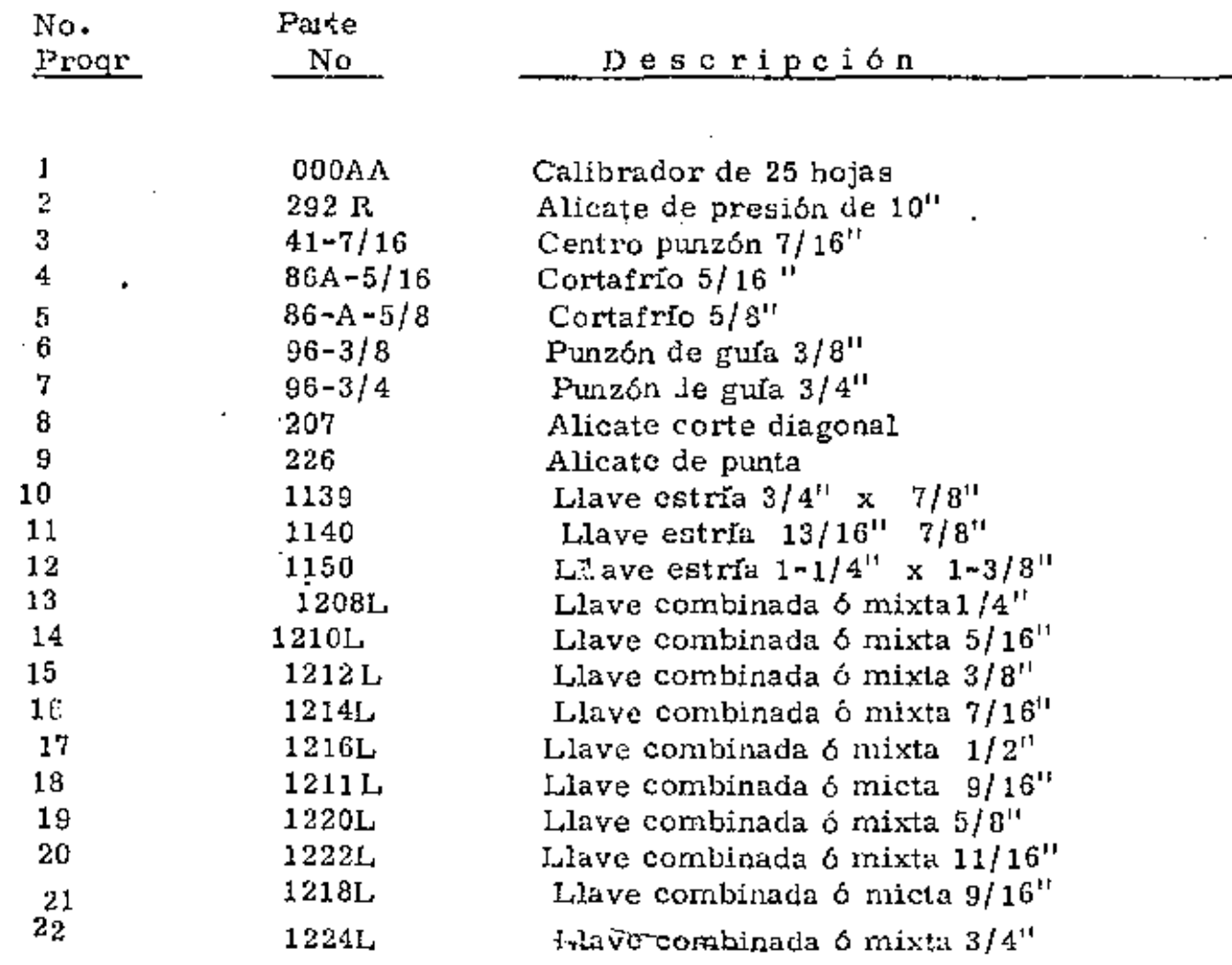

f.

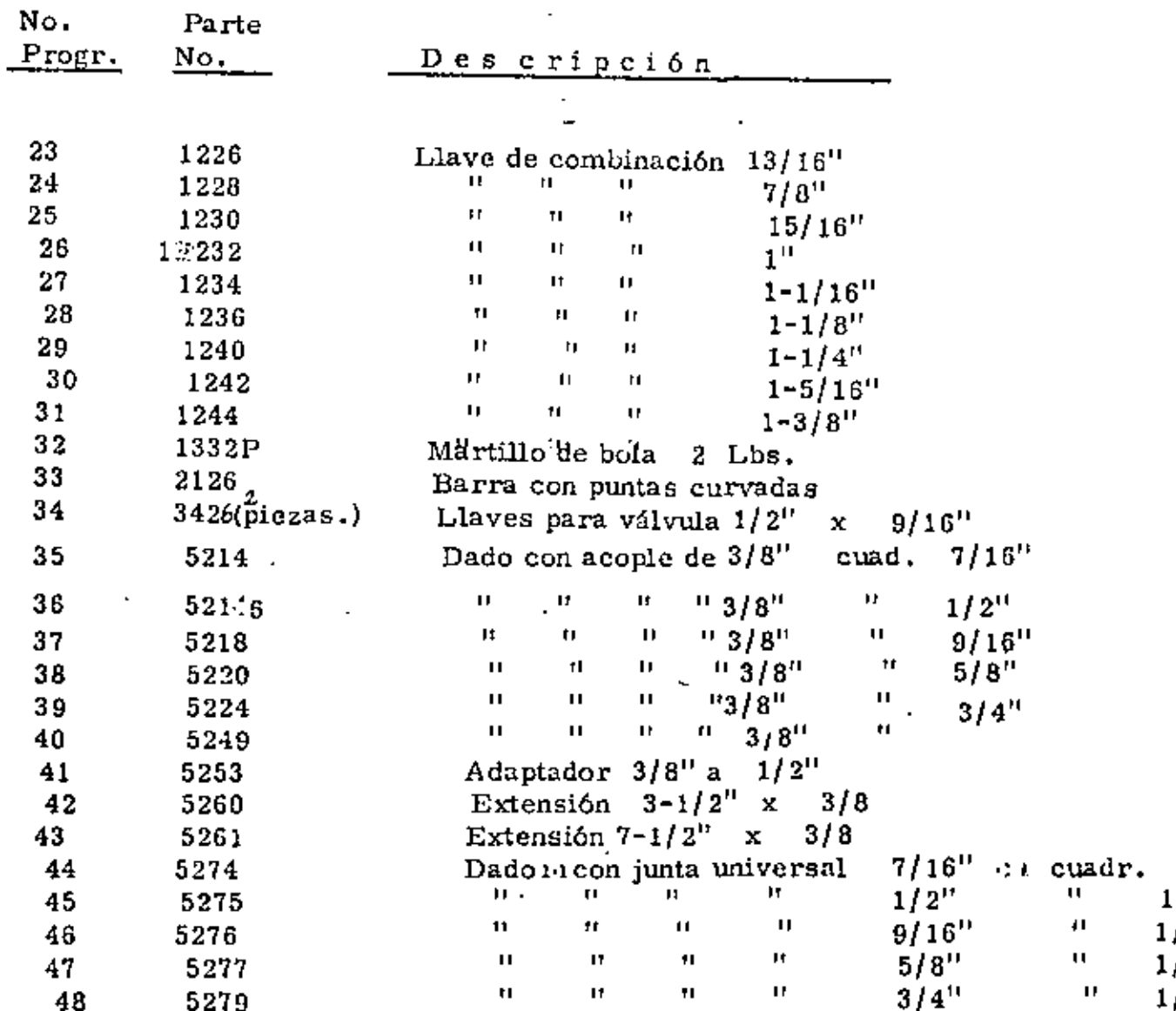

 $\ddot{\phantom{0}}$ 

J.

 $\text{continuous}$  $\ddot{\phantom{a}}$ 

÷,

ä,

 $\blacksquare$ 

(Continuaci6n)

Ì.

l,

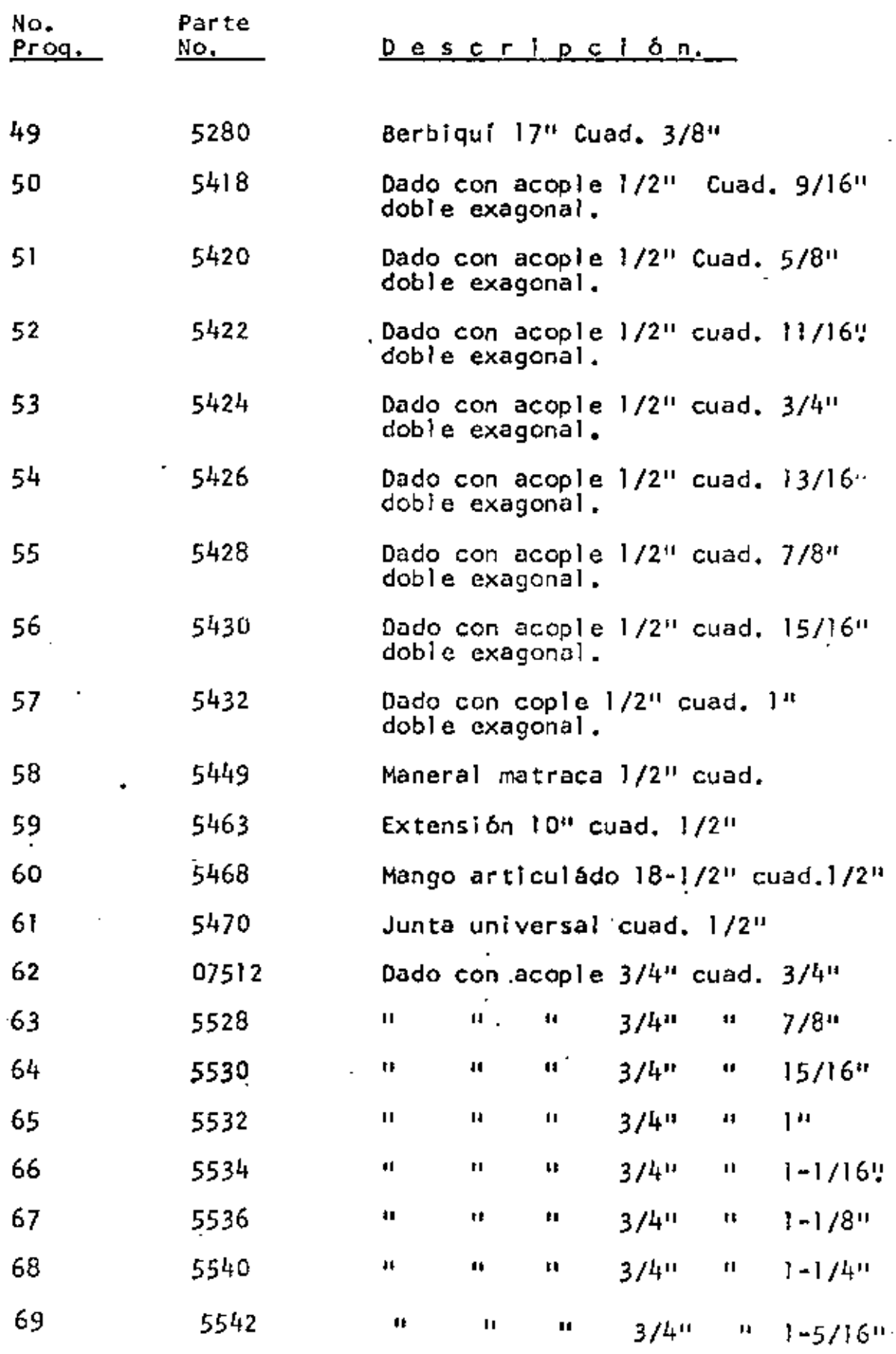

- *57* 

 $\epsilon_{\parallel}$ 

l,

 $\mathbf{r} = \mathbf{r} \times \mathbf{r}$ 

 $\mathbf{r}$ 

(continuación)

l,

÷,

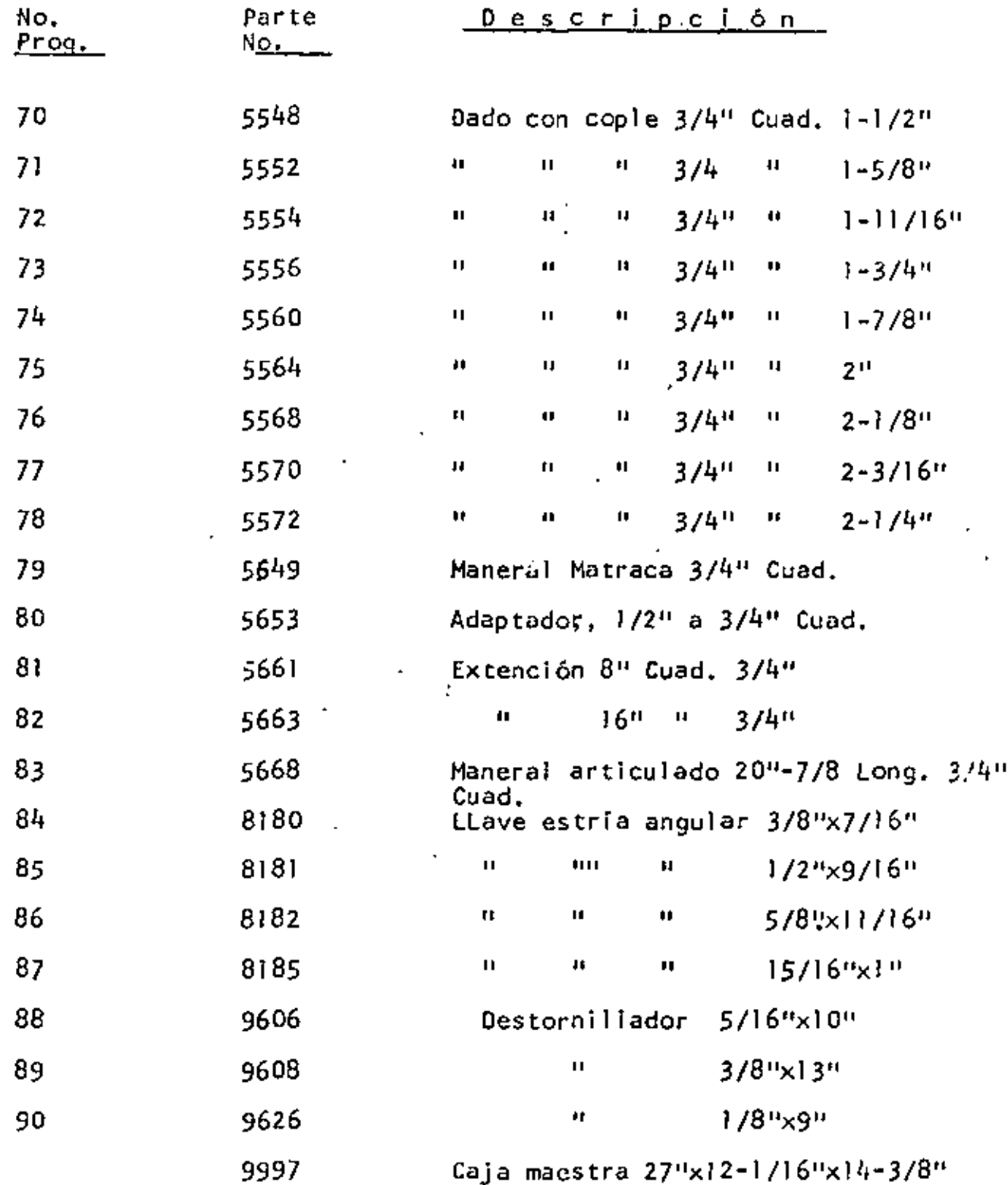

### CAJA COMPLETA CON 52 HERRAMIENTAS PROTO No. 9914 CONTENIENDO

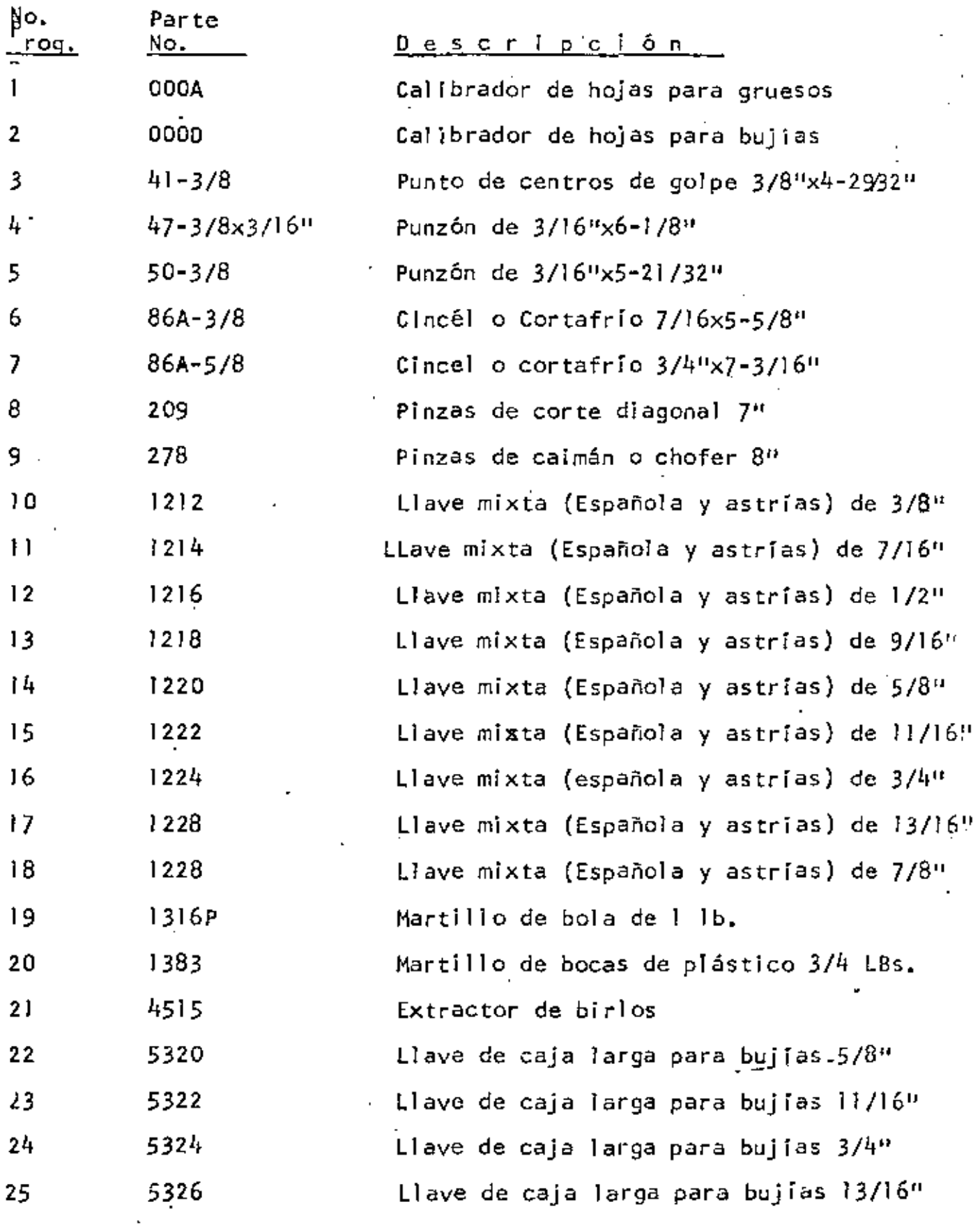

 $I$ cantinúa)

 $-60 -$ 

 $\bullet$ 

 $\sim 100$ 

 $\sim 10^{-1}$ 

 $(\text{Continuación})$ 

 $\ddot{\phantom{a}}$ 

 $\sim 10^{-11}$ 

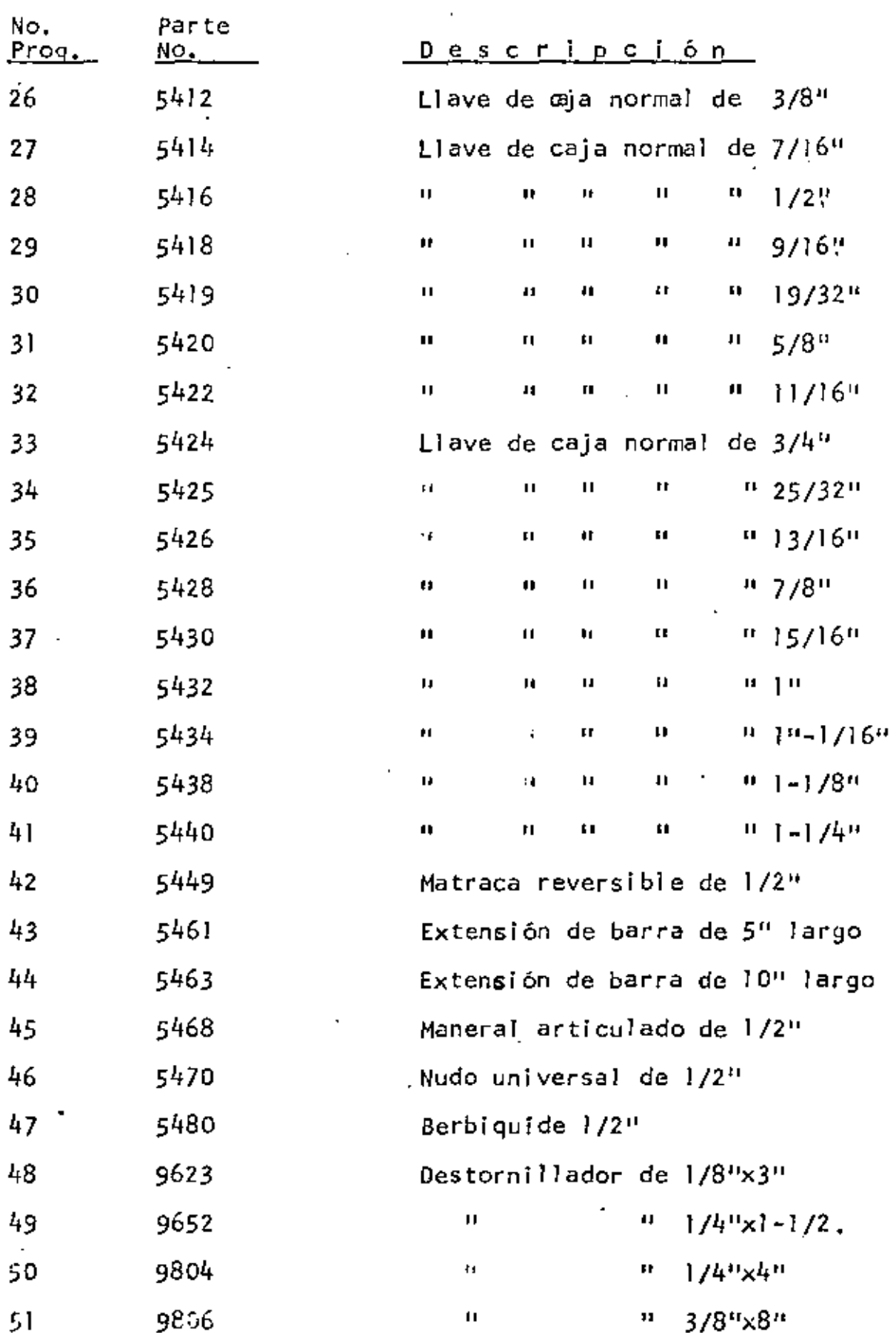

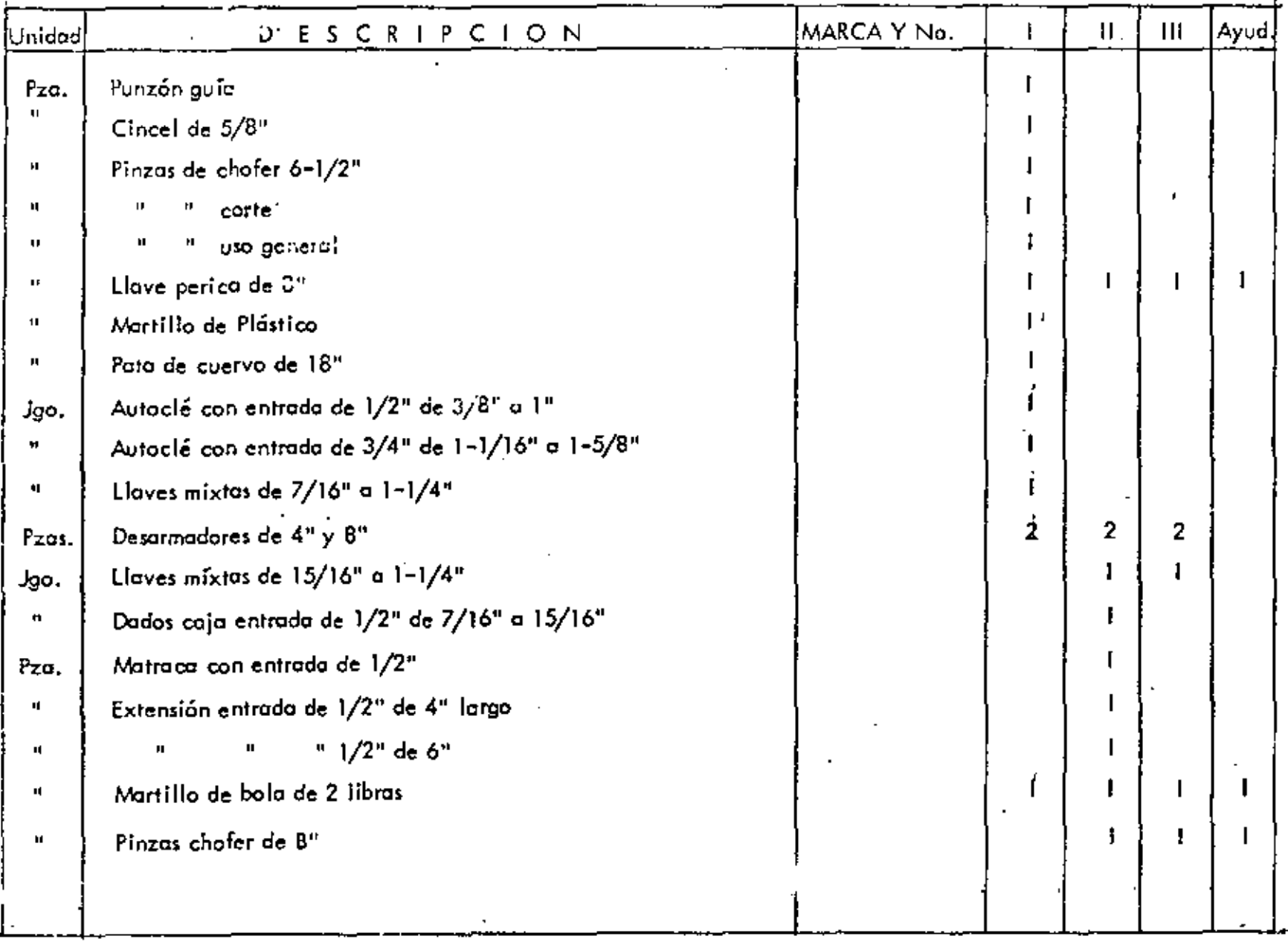

# HERRAMIENTA TIPO PARA MECANICOS DIESEL DE CAMPO

 $\blacksquare$ 

## (continuación) HERRAMIENTA TIPO PARA MECANICOS DIESEL DE CAMPO

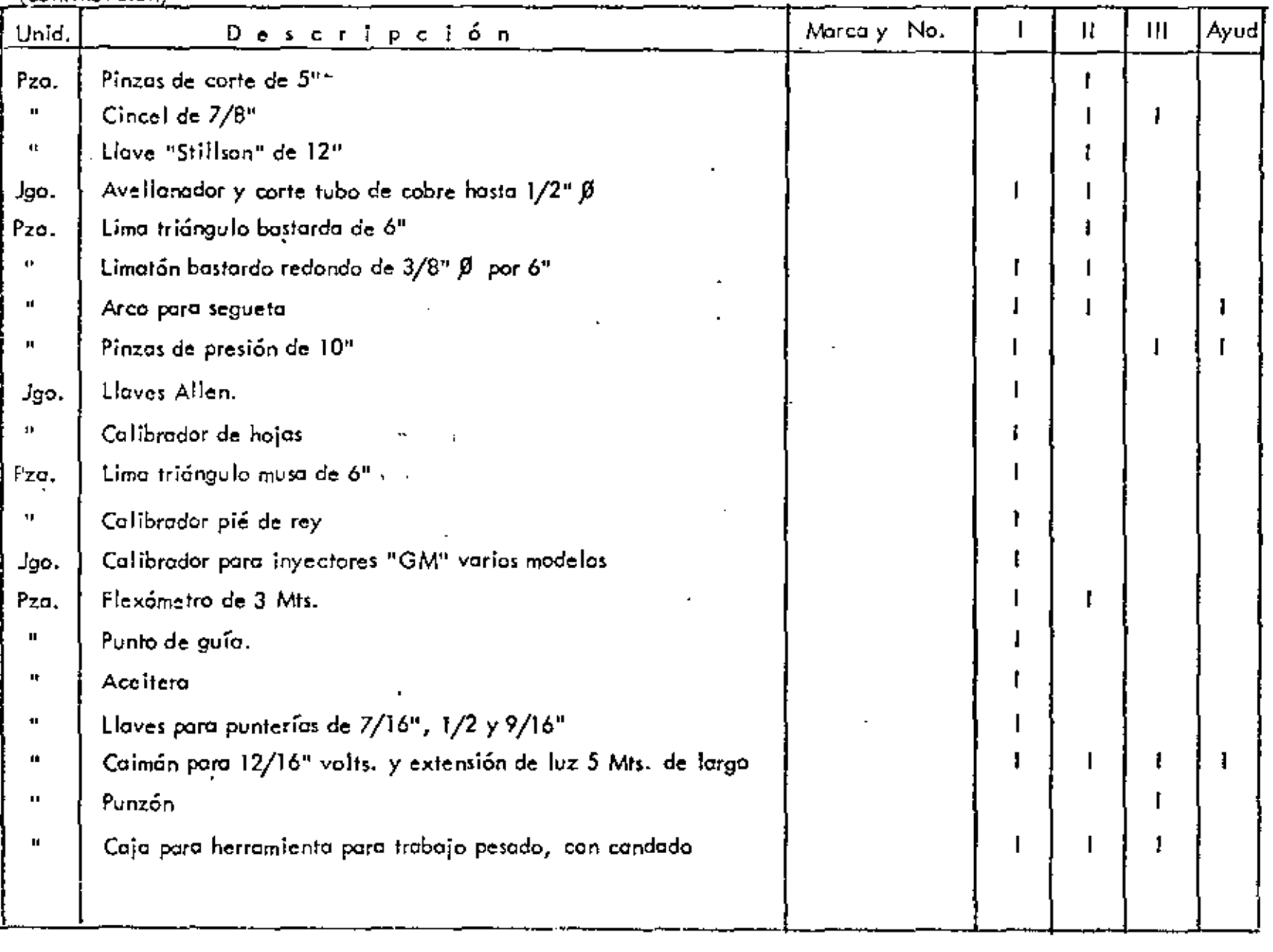

 $\boldsymbol{\mathcal{Z}}$  $\blacksquare$ 

 $\mathbf{L}$ 

### HERRAMIENTA PARA UN CAMION DE LUBRICACION

### Y REPARTO DE COMBUSTIBLE

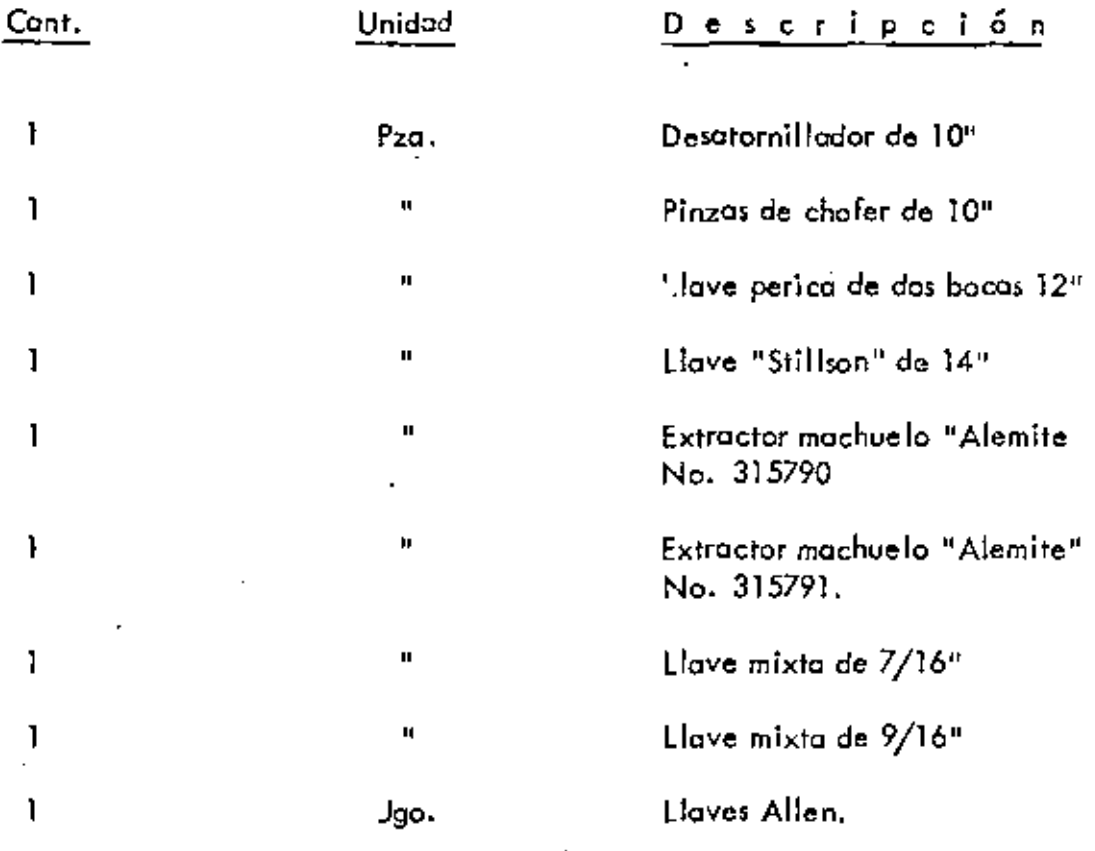

Nota; Esta herramienta la traerá el cabo de engrase ó el chofer.

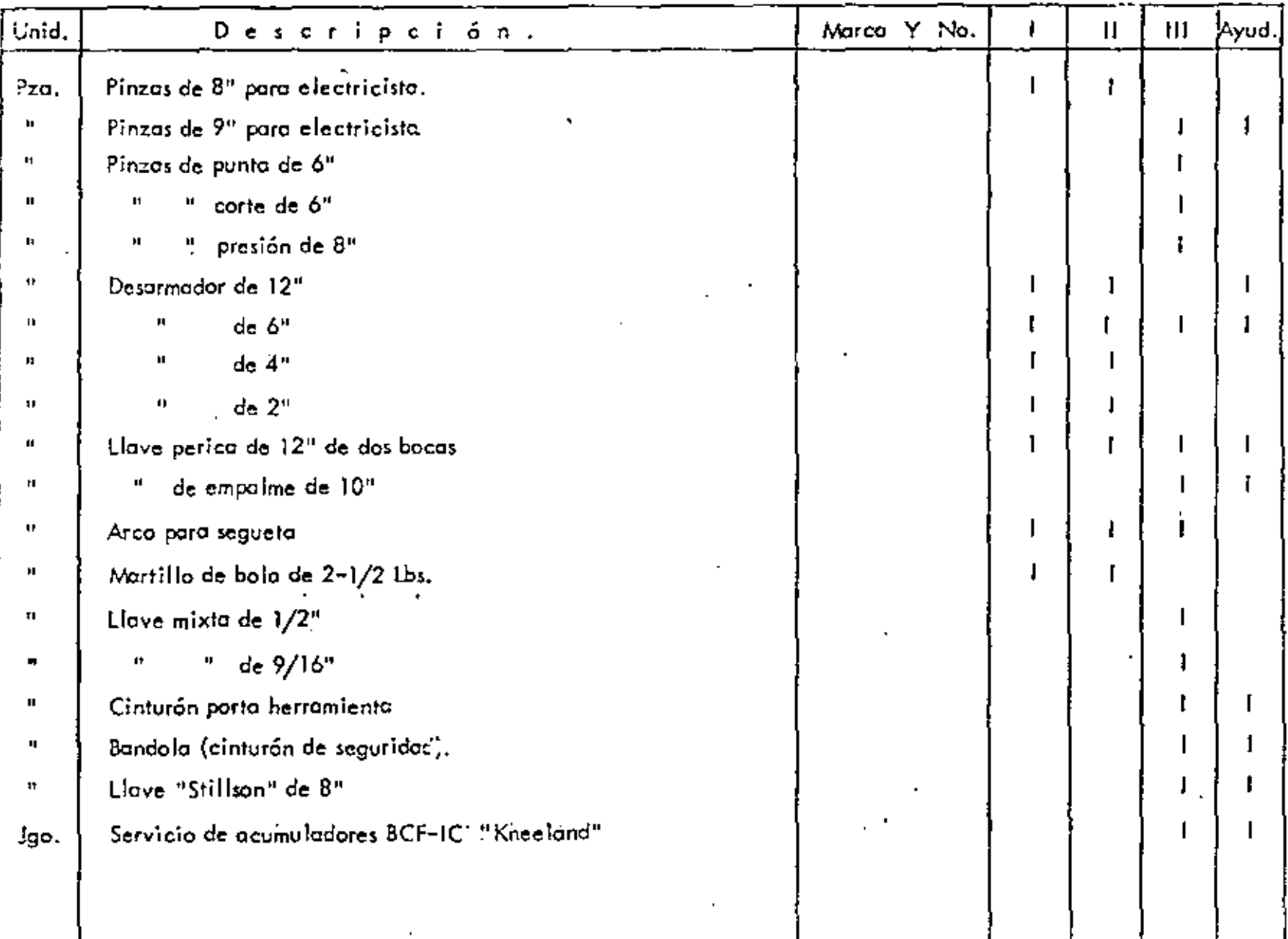

### HERRAMIENTA TIPO PARA ELECTRICISTAS CC. Y CA.

 $\blacksquare$ 

 $\mathcal{A}_\alpha$ 

ł. ድ  $\mathbf{L}$ 

### **BIBLIOGRAFIA**

### **PUBLICACION AUTOR** MAINTENANCE ENGINEERING HAND BOOK **MORROW** DEALER FACILITES GUIDE **TEREX DIVISION OF GENERAL MOTORS HUDSON, OHIO** TESIS, "MANTENIMIENTO DE MAQUINARIA DE CONSTRUCCION EN LA PRESA "LA SOLEDAD" IPN 1963 ING. SERGIO BARRERA G. TESIS, "EL AIRE COMPRIMIDO EN LA CONS TRUCCION " IPN 1963 JNG, NEFTALI RAMIREZ R. **JOHN DEERE** MANUAL DE ADMINISTRACION DE SERVICIO ING. JOSE LUIS ALGARIN ADMINISTRACION DEL MANTENIMIENTO EN LA INDUSTRIA DE LA CONSTRUCCION. **VEGA** (APUNTES PARA PLATICA EN EL CENTRO DE -**EDUCACION CONTINUA UNAM-1973** IMPLANTACION DE PROGRAMAS DE MANTE-INGENIEROS:

NIMENTO PREVENTIVO - PONENCIA PRESEN TADO ANTE EL PRIMER CONGRESO DE INGET NJERIA DE MANTENIMIENTO PATROCINADO POR LA A.M. I.M. E. SECCION PUEBLA

GERARDO GAONA L. **CARLOS GUADALAJARA** J. JOSE NUNGARAY ALBERTO PEREZ B.

 $\mathcal{A}^{\mathcal{A}}$ 

 $\mathcal{L}(\mathcal{L}^{\mathcal{L}})$  and  $\mathcal{L}^{\mathcal{L}}$  and  $\mathcal{L}^{\mathcal{L}}$ 

 $\sim 100$ 

 $\mathcal{L}_{\text{max}}$  and  $\mathcal{L}_{\text{max}}$  $\mathcal{L}^{\text{max}}_{\text{max}}$  .  $\label{eq:2} \frac{1}{\sqrt{2\pi}}\frac{1}{\sqrt{2\pi}}\frac{d\theta}{\sqrt{2\pi}}\frac{d\theta}{\sqrt{2\pi}}\frac{d\theta}{\sqrt{2\pi}}\frac{d\theta}{\sqrt{2\pi}}\frac{d\theta}{\sqrt{2\pi}}\frac{d\theta}{\sqrt{2\pi}}\frac{d\theta}{\sqrt{2\pi}}\frac{d\theta}{\sqrt{2\pi}}\frac{d\theta}{\sqrt{2\pi}}\frac{d\theta}{\sqrt{2\pi}}\frac{d\theta}{\sqrt{2\pi}}\frac{d\theta}{\sqrt{2\pi}}\frac{d\theta}{\sqrt{2\pi}}\frac{d\theta}{$  $\mathcal{L}^{\text{max}}_{\text{max}}$  , where  $\mathcal{L}^{\text{max}}_{\text{max}}$ 

 $\mathcal{L}^{\text{max}}_{\text{max}}$  and  $\mathcal{L}^{\text{max}}_{\text{max}}$ 

 $\label{eq:2.1} \frac{\partial \mathbf{u}}{\partial \mathbf{u}} = \frac{\partial \mathbf{u}}{\partial \mathbf{u}}$
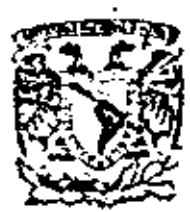

centro de educación continua división de estudios superiores facultad de ingenieria, unam

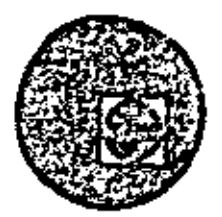

# EQUIPO DE CONSTRUCCION

# UNIVERSIDAD POPULAR AUTONOMA DEL ESTADO DE PUEBLA

# TEMA VII A: MANTENIMIENTO, LUBRICACION Y SOLDADURA

ING. NEFTALI RAMIREZ REYES

MARZO, 1979

Polocie de Mine

Colle de Tacuba 5,

primer piso-

 $\mathcal{L}(\mathcal{L}^{\mathcal{L}})$  and  $\mathcal{L}(\mathcal{L}^{\mathcal{L}})$  and  $\mathcal{L}(\mathcal{L}^{\mathcal{L}})$  $\mathcal{L}(\mathcal{L}(\mathcal{L}))$  . The set of  $\mathcal{L}(\mathcal{L})$ 

## TEMA DE LUBRICACION

1. - QUE ES UN LUBRICANTE Y COMO SE OBTIENE.

Explicación Procesos de Destilación . - Aceite compuestos Aditivos

FUNCIONES DE LOS LUBRICANTES.  $2 -$ 

> Lubricación :- Fricción y rozamiento Enfriamiento Sello Limpieza

3. - CARACTERISTICAS PRINCIPALES.

Pruebas Fisicas y Químicas Viscosidad Indice de viscosidad Gravedad

ESPECIFICACIONES DE LOS LUBRICANTES.  $4. -$ 

Identificación

#### $5 -$ GRASAS LUBRICANTES

Definición Estructura Ventajas Clasificaciones Adilivos Aplicación

### 1. QUE ES UN LUBRICANTE Y COMO SE OBTIENE.

Los lubricantes pueden ser derivados del petróleo o productos sinteticos, en este caso solo hablaremos de los derivados de petróleo que son los más comúnes y los de mayor uso.

El petróleo se encuentra en diferentes capas terrestres y consiste -principalmente de Hidrocarburos y compuestos de Hidrógeno y Carbón. El producto se extrae de los pozos petroleros y es almacenado para ser. procesado por destilación,

Proceso de Destilación. - Es un proceso de separación por medio de calor y vacio, en el cual se obtienen los productos más ligeros como el -gas, hasta los más pesados que son los residuos, extrayendose en forma separada y en diferentes rangos el grupo de productos. En lo que respecta a los aceites lubricantes, se extraen en diferentes grados deviscosidad, que posteriormente son pasados por un proceso de refina-ción y purificación. El proceso de refinación puede ser un tratamiento con solvente, eliminación de ceras, tratamiento químico o filtración.

Aceites compuestos. - Los aceites básicos o minerales puros, productos de la refinación y que tienen caracteristicas básicas para los aceites lubricantes, para algunos requerimientos es necesario proporcionar les otras nuevas caracteristicas además de las naturales que ya tienen, lo cual se logra mediante el agregado de sustancias especiales llamados Aditivos.

Adilivos. - Los aceites minerales puros, obtenidos de la refinación, frecuentemente no cumplen con las exigencias severas impuestas por el desarrollo y perfeccionamiento de la magninaría moderna, por lo que, para mejorar sus caracteristicas así como para impartirle otras cualidades, se les adiciona una serie de productos llamdados aditivos o agentes auímicos.

Normalmente al adicionarles a los aceites minerales básicos adilivos, se espera oblener lo signiente:

1. - Impartir propiedad no inherentes al petróleo como aditivos de extrema presión que tienen propiedades antisoldantes,

2, - Reducir el coeficiente de fricción entre superfícies de frontamiento. (Adilivos de Lubricacidad)

3. - Reemplazar y mejorar los antioxidantes naturales del aceite. (Adilivo Antioxidante)

 $A<sub>z</sub>$  – Oblener un aceite de caracteristicas deseadas, más económico que – el que se obtiene por costosos procedimientos de refinación.

#### Hoja No. 2.

#### LA LUBRICACION Y LA MAQUINARIA EN OBRAS.  $6. -$

Personal y Capacitación Conocimientos básicos de características y usos de Inbricantes Equipos de lubricación . - Unidades de Servicio Cantidad de equipo, tipo y marcas Contaminación Ambiental Lluvia y Consecuencias Concentración de equipo y accesibilidad Coordinación de actividades con personal de Construcción Empleo y aplicación de sistemas de control

Hoja 2

Con el uso de adilivos es posible obtener periódos largos de servicio, adecuada prolección de mecanismos lubricados y maryor número de aceites -básicos utilizables para la elaboración de lubricantes.

Los aditivos para aceites lubricantes se usarón por primera vez en los años 1920, y a partir de esa fecha su uso a aumentado notablemente.

En la actualidad todos los aceites lubricantes contienen en proporción de unas centesimas de porciento hasta un 30 %, de uno a cinco aditivos. Sin el uso de aditivos el procesado de maquinaría industrial, motores, turbinas, etc. se hubieran visto grandemente relardado.

Muchos adilivos son multifuncionales pero los tipos expecificos son los si-guientes:

Antioxidantes **Dispersantes** Reductores del punto mínimo de fluidez Mzjoradores del indece de viscosidad Antiespumantes **Antiherrumbrantes** Lubricidad, Moderada E.P. y Extra presión, 9

2. - "FUNCIO!lES DE LOS LUDRICANTCS",

LUBRICACION.- La función principal de los lubricantes es reducir la fricción lo mús posible, ya que ésta no puede ser totalmente eliminada, La fricción puede ser reducida con eluso de los lubricantes en las siguientes formas:

*5* 

1.- Una pelicula fluida interpuesta entre dos superficies, previniendose el contacto metálico y substituyendose por fric ci6n fluida la fricción sólida,

Al observarse en un microscopio la superficie de contacto de dos piezas, podemos ver que las superficies son rugosas en forma de "Colinas y Valles", originadas por el proceso de ma quinado.

Cuando éstas dos superficies se fricci6nan una con otra se traban y oponen resistencia al movimiento deslizante.

2.- En los tipos de superficies de los materiales indicadosanteriormente, el lubricante, al aolicarse, sirve para lle- nar las imperfecciónes de las superficies y las separa lo su ficiente para mantenerlas libres de contacto. Entonces es -cuando las "Colinas y Vülles" de ámbas superficies dejan detrabarse y por lo tanto la resistencia al movimiento desli- zante entre una pieza y otra, es reducido. Este método es co nacido como lubricación a pel1cula Qelgada.

3.- Además de la fricción deslizante de que hablarnos, muchas partes móviles de un motor, trasmisión o eje son afectadaspor "La Fricción Al Rodado". Cuando un rodamiento de rodillo o de bola está rodando a lo largo de una superficie, la presión que efectúan entre ámbas superficies, produce una ligera deformación que se presenta en forma de Colina o Loma, lo calizada directamente en el camino de la superficie de rodado y produce el mismo efecto como si el rodamiento fuera cuesta.<br>arriba.

Este efecto es llamado "Fricción de Rodado", y a la vez quela fricción deslizante, son reducidos ampliamente con una lu bricación adecuada.

Además de la función de un lubricante, de lubricar, para dis minuir la fricción debe desempeñar ptras tres importantes -funciones:

ENFRIAMIENTO.- Esta función de un lubricante es la de como su nombre lo indica, enfriar o absorber calor, mismo que seproduce básicamento en dos fuentes:

La primera, por la fricción de las partes móviles y la segun da, el calor que se genera al quemarse el combustible dentro de las cámaras de combustión.

La temperatura de combustión se eleva en algunos casos hasta 4,000~Fahrcnhiet. El aceite lubricante debe absorber lama- yor parte del calor de los émbolos, anillos y paredes de los  $\cdot$ cilindros; para después trasmitir parte de este calor a lospasajes de agua y enseguida dirigirse al depósito de aceite. En algunos casos entra a un depósito de enfriamiento donde se disipa, por transferencia, el calor al refrigerante del motor y de éste a la atmosfera.

SELLO.- Como es conocida, una de las funciones de los ani--llos de los pistones en un motor, es mantener un sello hermé tico entre el 6mbolo y las paredes de los cilindros. Este Ci lindro evita la fuga de gases de combustión por entre el émbolo y las paredes de los cilindros y obtener mayor fuerza hacia abajo en el émbolo. No obstante que los anillos forman un sello ajustado, éste sello no es bueno si no existe una pelicula de aceite entrelas partes.

LIMPIEZA.- Uno de los problemas más difícilos afrontados por los Ingenieros del Petroleo, es la producción de un aceitelubricante capaz de eliminar eficientemente las impurezas - que se forman dentro de un motor, máxime cuando éstas impure zas son de diferentes tipos.

Una de ellas es la derivada de la combustión al encenderse y quemarse el combustible, como es el Acido; perjudicial paralas partes metálicas del motor. Otra derivada de la combus-tión, es el agua. El agua no solamente reduce la eficienciadel lubricante sino que proporciona corrocci6n en el inte-- rior de los motores. Además de 6stos derivados de la combustión existen varios derivados, productos de combustión incom pleta los cuales afectan mucho *y* que, al igual que los anteriores, deben ser eliminados por el aceite lubricante. Existen otras impurezas internas en el motor que llegan a  $$ través del sistema de admisión de aire *y* el combustible. Existe también la posiblidad de que se introduzcan pequeñaspartes sucias cuando se le dá un servicio o se repara el motor. El aceite, a medida que circula a través del motor, reco ge 6stoa materiales *y* los transporta hasta el depósito del aceite se asientan o podrán dirigirse al filtro de aceite don de quedan atrapados por el elemento del filtro.

'

~

### 5. – CARACTERISTICAS PRINCIPALES. –

Los labricantes usados pueden ser unividiferentes uno de otro dependiendo de su composición química así como de sus propiedades fisi-cas; es por eso que para su identificación fue necesario establecer metodos para la determinación de las mismas.

Los metodos de ensayo para determinar las propiedades de un accite cada vez son más numerosas a medida que se perfecciona la técnica mecánica.

Pruebas físicas y químicas, - Resulta evidente, que las expecificaciones no revelan todo lo que interesa acerca de la calidad de un lubrican te pues hay diferencias con los resultados prácticos, los cuales, pasan inadvertidos por los metodos de ensayo corrientes.

Las pruebas físicas y químicas proporcionan una información útil sobre las características de los lubricantes; sin embargo deberá tomarse encuenta que el comportamiento de un lubricante no puede ser adecuadamente descrito tan solo en base a prueba físicas y químicas. Por esto la mayoría de los usuarios incluyen, además, pruebas de compor tamiento en sus expecificaciones de compra.

Las pruebas físicas y químicas son de mucho valor para el fabricante y de ulilidad para determinar el grado de cambio sufrido en operación y posible indicación de la causa responsable,

Viscosidad. - Es la propiedad más importante en un aceite lubricante y se define como la resistencia a fluir que ofrece cualquier liquido o gas. La viscosidad determina la resistencia al desplazamiento que ofrece un liquido y en el caso del aceite, determina, además, la capacidad para soportar una carga.

La viscosidad se determina midiendo el tiempo en que un liquido fluye bajo una presión determinada o bajo la fuerza de la gravedad que para efectos prácticos es una fuerza constante. Este metodo se basa en que el grado de fluidez será proporcionalmente inverso a la resistencia que oponga el liquido al moverse; por eso comunmente se habla de viscosidad en terminos de tiempo más que de fuerza de resistencia. Hay voscosidades Saybolt, Redwood, Engler y la absoluta, que se mide en Centistokes, Tambien la S.A.E. clasifica en diferentes grados de viscosidad S.A.E. los aceites automotrices para motores y engrancs.

La viscosidad a pesar de que no tiene ninguna relación con la calidad y el valor intrisico del accile, es la caracteristica que ejerce más influencia sobre el comportamiento del mismo.

Indice de Viscosidad, - Los aceites, con el cambio de temperatura, alteran su viscosidad, se espesan con el frio y se adelgazan con el calor.

El I, V, es un número abstracto que mide el grado de variación de la  $\sim$ viscosidad de un aceite en relación con la temperatura,

 $Hoja$  $\boldsymbol{z}$ 

> Punto de Inflamación. - Es la temperatura a la cual el accite desprende una concentración de vapor en su superficie, suficiente para incendiarse cuando una flama es aplicada. El punto de combustión es la -temperatura de compustión continua.

> El punto de inflamación se considera que puede ser indicio de contaminación de otros liquidos, pero no tiene evidente relación con el poder -Inbricante.

> Además de las características anteriores que se consideran las de mayor importancia en un lubricante existen otras, como son; utilidad, pun to de congelación, gravedad, número de neutralización, elc.

8

#### 4. - ESPECIFICACIONES DE LOS LUBRICANTES.

Identificación de algunas especificaciones usadas para determinar las caracteristicas especificas de los lubricantes automotrices.

Especificación Militar MIL-L2104A. (Ya obsoleta). Se aplica a aquellos lubricantes de bajos niveles delergentes dispersantes que se recomiendan comolubricantes de usos millibles para motor.

Suplemento 1. Es una especificación que cubre a los aceites de un nivel detergente-dispersante, evaluados usando embustibles diesel de 1.0% de azuíre. (También va obsoleto).

Especificación Militar MIL-L2104B (Publicada en Dic. 1, 1964). Es una especificación de uso achial para acelles lubricantes de motores a gasolina y diesel en servicio besado y está especialmente dirigida a mejorar la reducción de depósitos y corrosión bajo condiciones de operación a bajas temperaluras.

Lubricantes suberiores Caterbillas (Serie 3). Especificación de unfabricante que cubre un aceite para motor, de elevadas propiedades deter gente-dispersantes, para uso en motores diesel de altas potencias de salida y para aquellos que usan combustibles con más de 0.4% en contenido de azufre, siendo aplicable también para motores a gasolina en servicio severo.

Especificación Militar MIL-L-45199B. Cubre esencialmente a unaceite Serie 3 para motor.

Clasificación de Servicio para aceites de Motor según API. (American Petróleum Institute).

Servicio MI. Estos aceites responden a las exigencias de servicios ligeros para motores a gasolina (Ya descontinuada).

Servicio MM, Servicio lipico de motores a gasolina usado bajo con diciones moderadas de operación.

Servicio MS, Servicio típico de motores a gasolina donde hay reque rimientos especiales de lubricación para el control de depósitos, desgaste y corrosión. Este servicio representa las condiciones severas de los motores a gasolina incluyendo aquellos equipados con aparatos de control de emisiones.

Servicio DG. Servicio típico de motores diesel en cualquier operación donde no hay severos requerimientos de control de desgaste o control de depósitos debidos al combustile, lubricante o caracteristica de diseño de los motores.

Servicio DS, Servicio de motores diesel bajo condiciones muy severas o teniendo características de diseño o usando combustible que tiendaa producir excesivo desgaste y depósitos.

Clasificaciones de viscosidad según la SAE (Sociedad de Ingenieros) Automotrices).

Esta clasificación está dirigida a los accites para cárter de motores de combustión interna, en todos los tamaños, velocidades y en aplicaciones de todas clases. También hay otra clasificación de SAE para diferentes -viscosidades de aceites usados en transmisiones y cajas de engranes del lipo automotriz.

Clasificación SAE para accites de motor. Comprende aceites de grado SAE: 5W, 10W, 20W, 20, 30, 40 y 50.

Clasificación SAE de aceites para engranes. Comprende aceites de grado  $SAE$ : 75, 80, 90, 140 y 250.

Nuevas clasificaciones de S rvicio para Motores. Este sistema fite desarrollado conjuntamente por la API ASTM y SAE últimament.

Estas clasificaciones comprenden dos tipos, los aceites comerciales, designados con los simbolos:  $CA$ , (clase  $A$ ).  $CB$  (clase  $B$ ).  $CC$ (clase C) y CD (clase D), para motores diesel. Los aceites para Estaciones de S ruicio desiguados con los simbolos: SA (clase A), SB (cla se B) y SC (clase C) para servicio de motores a gasolina. Esta nueva clasificación que se ha publicado illimamente empezará a aparecer en un corto tiempo identificando los aceites comerciales para molor en el mercado automotriz.

#### *5.- GRilSAS LUBRICANTES.*

*Las grasas lubt·icantes es producto sólido y semi-sólido con,puesto*  de un agente espesante, un lubricante liquido y otros ingredientes especia *les.* 

Las grasas se elab oran generalmente con aceites lubricantes, se*leccionadas derivadas del petróleo; los espesantes que se utilizan son ja*bones metálicos derivados de ácidos, grasas animales o vegetales y *combinados q1tímicamente con compuestos llamados óxidos o llidróxidos*   $de$  *metales como aluminio, sodio, calcio, elc.* 

*El tiPo de jabón que se utiliza depende de los servicios para los* - *cual es se va n recom cudar.* 

*Estructuras* . *-Los jabones empleados en la elaboración de las* -- *grasas, son dispositivos* CIJ *el aceite por medio de agilacióll y altas te111f!\_e raturas, una vez que el espeswtle a sido dispersado, se controla la formación de los cristales para formar la estructura o panal que retendrá* entre sus espacios una gran cantidad de aceite lubricante, impidiendo su rápida fluides y de esta manera se le dácuerpo y consistencia al producto mezclado. La formación de esta estructura dependerá de la calidad de los materias primas que se utilicen, así como también de las condicio nes de operación durante el proceso de mamifactura. La reticula o panal *formados de los espesan/es dispersos, pueden ser de formas muy variables, 'os CJwles dependei¡ del tipo de jabón que se utilice.* 

Si es de fibras guresas o delgadas y largas o cortas. También es *muy importante la afinidad de la estructura del espesante con el tipo del uceite lubricante que se utilice.* 

Uno de los aspectos más importantes que se debe de incluir para la elaboración de grasas lubricantes es su estabilidad mecánica, es decir*que pueda soportar altos esfuerzos mecánicos a altas tem¡,eraturas sh1 cambiar su conlilución interna y separar sus componentes.* 

*De lo anterior se deduce que el aspecto de ww grasa lubricante dg\_ pende del tipo dejubóu que se huya ulilizado y la consis!CIIcia de la mis- ·uw, ésta dada por la cantidad dejabán o espr:scmte que se utilice.* 

Las grasa;*lubricantes, en su mayor parte, estan compueslas de un 65% hasta w1 98)6 del aceite lubricm1/e* ,y *gencrulm en! e de* w¡ *7 a* w¡ *20 de espesmtt e* .

*Ventajas.* - Las grasas lubricantes tienen un campo amplio e impor *tan te de ap/icacián cu la rama au/omo!Tiz e iudus/rial de/.Jido a las razones o venlnjas sil;-uienles :* 

*l.- Lu/.Jricaciónmenos frecue¡¡fe, bajo costo de lubricante* y·lub~·i- $\emph{calcon}$  *accesible*.

*2.- Sc'ltir la cn/nl(/a o co¡¡/amiuación de t)(lrftculas de polvo)'* /JI'O*duc!os quii11icos e11 los sistemas.* 

*3.- Suf>liY la lubricación* , *par goleo o salpique de aceite lubricaufe.* 

*4.- Reducir problemas con sellos de mecmlismo al lubricar.* 

 $5. -$  *Aumentar las condiciones de vida de piezas en general.* 

*ti.* ·- *;lhjorar la ad/ic·re¡¡cia en los aceites lubrinmles* y *clismilluir la* 

la fricción y el desgaste.

Clasificación. - Cada uno de los jabones que se utilizan en la formación de grasas lubricantes imparten características y propiedades especificas al producto claborado; por estas razonez las grasas lubricantes se clasifican de acuerdo con el tipo de jabón con que esten elabo radas.

Dependiendo de lo anterior y tomando en cuenta su constitución y aplicación, las grasas pueden agruparse en la siguiente forma:

Grasas de aluminio. Grasas de calcio. Grasas de sodio. Grasas mixtas. Grasas compleias.

Existen muchos otros tipos de espesantes para la elaboración degrasas lubricantes las cuales por su alto costo, evita que sean comercia lizadas.

También en la constitución de una grasa intervienen otros productos químicos para mejorar sus propiedades naturalez y otros importantes que no poseen.

Estos productos son llamados aditivos y los más usados en las grasas lubricantes son los siguientes :

 $I.$  -Antiherrumbre.

2. -Antioxidante.

3. - Presión extrema.

4. – Agente de adhesividad.

5. Colorantes y odorantes.

6. - Rellenos o lubricantes sólidos.

Aplicaciones. - Los diversos métodos por los cuales se aplica lagrasa lubricante son las siguientes :

 $I. - Aplicación a mano. - No confiable y origina desperdicio.$ 

2. - Copas de tornillos. - Este método es mejor que el empacado a mano y confiable.

3. - Copas de muelle de compresión. - Este método es semi-automático y es mejor a la copa de lornillo; generalmente se instala una grasera para llenar la coba.

4. - Pistolas graseras a presión. - Este método es ampliamente - $\cdot$  usado para todo lipo de coginetes y lienen la ventaja de expulsar la grasa vieja y contaminada para reemplazarla por grasa en buen estado.

5. - Sistemus centralizados. - Este método es muy eficiente ya queasegura el flujo de grasas posituas y controladas; la cantidad de grasasse controlan por medio de válvulas ajustadas en el cogincte.

6. - Pozos de grasas. - Son características obtenidas en los cogine nctes para tener un suministro de grasas. Es muy eficiente en flujos  $15$ lentos de gran diâmetro y carga pesada.

Deben seguir los sistememas adecuados por el fabricante del cquipo, para la ablicación o empaque de grasas y oblener el máximo rendimiento, libre de problemas extraños a la calidad de las mismas.

### LA LUBRICACION Y LA MAQUINARIA EN OBRA.

1. - Personal y Capacitación. - Es conocido el problema que se tiene para conseguir personal capacitado en las obras foráneas y en mayor o menor grado hemos sufrido las consecuencias de la falta de preparación en nues tras gentes.

24

En más de una ocasión se ha encontrado que escasamente saben leer y es  $cribir$ , siendo raros los casos en que han terminado la instrucción primaria, aun dentro del personal que consideramos técnicamente capacitado. Por ejemplo, los jefes o encargados de los servicios de lubricación y man tenimiento:  $\lambda$  cuántos de ellos conocen de lubricantes y de sus caracteristicas? ¿conocen todos y cada uno de los lugares en donde debe aplicarse lubricante y con qué frecuencia es necesaría su aplicación?

En más de una ocasión se ha visto que una máquina se ha perjudicado por  $\pm$ haberle aplicado, equivocadamente, otro lubricante en lugar del apropiado.

Se sabe, perfectamente, que de la capacitación y eficiencia del personalde mantenimiento, dependerá en gran parte, el evitar tiempos ociosos de la maguinaria, así como la disminución de las reparaciones, obteniéndose, por consiguiente, un mayor avance en la construcción de la obra y una disminución en el costo horario de mantenimiento.

De entre todos los aspectos que afectan, en mayor o menor grado, la lu-bricación de maquinaria en el campo, se considera, sin lugar a duda, como principal, el no contar con gente preparada a la que se puede confiarlos servicios de lubricación.

Se sabe que esto no es fácil, pero si se quieren obtener magnificos rendimientos, se debe pugnar por implantar cursos de capacitación y usar una serie de elementos auxiliares para facilitar el mantenimiento en el campo y el control del mismo por medio de bitácoras, cartas de lubricación, hojas de mantenimiento, etc.

Es conveniente que tales cursos de capacitación, también los reciban los operadores, pues deben colaborar con las gentes de mantenimiento en todo lo que sea posible, ya que son ellos los que, al operar las máquinas, pueden detectar más fácilmente el inicio de alguna falla.

Desde la planeación misma de la obra, el ingeniero de mantenimiento debe tomar parte activa, ya que al enterarse del tipo de construcción a ejecutar, podrá, en base a su tecnología, ayudar a seleccionar el equipo y -· la cantidad del mismo a emplear.

Es responsabilidad del ingeniero de mantenimiento colaborar activamente durante la planeación de la obra para determinar los métodos que deberáimplantar, sin afectar los programas de trabajo, para evitar los daños prematuros de la maguinaría, debiendo programar y estimar los costos de conservación y reparación, establecer una política adecuada de rempla zos de piezas, conjuntos y de máquinas, implantar sistemas de revisiones preventivas, determinar las instalaciones de apoyo a las reparaciones, se leccionar, adiestrar y aprovechar la experiencia del personal práctico,  $etc.$ 

. . . . . /. .

 $\overline{2}$ Hoja

La preparación mínima necesaria para poder leerlos y comprenderlos. De acuerdo con la capacidad y conocimientos del personal seleccionado. el ingeniero de mantenimiento deberá implantar los cursos de capacitación y entrenamiento que considere necesarios, por ejemplo:

- 10. Principios elementales de las máquinas, así como los diferentes sistemas y conjuntos de que constan.
- 20, Interpretación correcta de manuales, cartas de lubricación y de mantenimiento.
- 30, Conocimientos básicos de las características y usos de los lubricantes a emplear en las obras.

40. Adiestramiento en el uso de los equipos de lubricación.

50. Empleo de sistemas de control.

2,-Conociemientos básicos de características y usos de lubricantes. - Una vez que el personal ya se familiarizó con las máquinas a su cuidado, y con las par tes y conjuntos que deberá lubricar, así como de la periodicidad con la que se rá necesario aplicar los lubricantes, es conveniente impartirles un curso de conocimientos elementales sobre los lubricantes que se emplearán durante la construcción del provecto.

En forma accesible a la capacidad y preparación del personal, se le debará cu señar los principios elementales de lubricación, friccion, rozamiento; expli- $\overline{\cdot}$ carles la forma en que el lubricante protege las piezas y las superficies en -contacto; hablarles sobre qué es un aditivo, un detergente; qué funciones desen  $\cdot$  peñar; qué propiedades tiene un aceite hidrâulico; indicarles las diferencias ba sicas entre ellos; qué especificaciones deben cumplir y en forma especial, el  $\bar{ }$ empleo adecuado de cada tipo de lubricante, haciendo hincapié en las consecue.. cias de usar otro aceite en lugar del adecuado.

Es necesario, también el que aprenda a detectar, por medio de pruebas senci-Ilas, la presencia de malerias extrañas en los lubricantes tales como agua, -combustible, etc., reportando, de inmediato, cualquier anomalía que encuen-tre, al ingeniero de mantenimiento o a su jefe inmedialo, para que éstos tomen las medidas necesarias, preventivas o correctivas, a las que haya lugar. Es recomendable que el personal pueda identificar por el color, densidad y olor los lubricantes, y se familiarice con los nombres comerciales con los que se -

les conoce y sepan cuâles son los equivalentes en otras marcas.

3. - Equipos de lubricación, - Unidades de servicio, - Deberá dárseles instrucción sobre los diferente equipos para tubricación más comúnmente usados para dar servicio en el campo a las máquinas, tales como inyectores de ma no, cubetas de engrase, pistolas neumáticas, etc.; indicarles como funcionan, la forma correcta de usarlos, como llenarlos, que cuidados deben tener para con ellos.

Enseñarles a usar las extensiones para lugares poco accesibles, los accesorios para engrasar de acuerdo a la forma y tamaño de la grasera. De-ben de llegar a conocer perfectamente el uso de cada elemento de que cons ta un equipo de lubricación y en algún momento dado, que puedan repararlos si se presentara una falla de poca importancia o un taponamiento.

En alguna obras se le asigna al personal de lubricación el verificar las presiones en los neumáticos de la máquina, ya que por llevar un compresor, la unidad de engrase se presta para efectuar dicha labor, implicando esto, por consiguiente, el adiestrarlos en el chequeo de presiones y proporcionarles tablas de presión de inflado de los neunáticos de acuerdo a los diferentes tipos de máquinas y de llantas.

4. - Cantidad de equipo, tipos y marcas. - ¿ Como afecta a la lubricación en el campo la cantidad de máquinas y los diferentes tipos y marcas de las mismas ?

Se puede pensar, por un momento, en la construcción de una gran obra, por ejemplo, una presa; o imaginar un grupo de máquinas, tractores, que de acuerdo con las recomendaciones del fabricante, requieran aplicaciónde aceite tipo "A" en el motor, aceite tipo "B" en la transmisión, aceitetipo "C" en los mandos y aceites tipo "D" en el sistema hidrâulico. Con esto se ve la necesidad de emplear 4 tipos diferentes de aceite más un lipo de grasa, cuando menos, Podría pensarse en que el número de tractores que se tienen trabajando sea de 8, y no de la misma marca sino que por ejemplo, sean 2 terex, 2 Caterpillar, 2 Komatzu y 2 International, Pa ra cada marca de máquina los fabricantes han determinado, de acuerdo al diseño, el o los tipos de lubricantes óptimos para sus máquinas, pero esto, automáticamente incrementa en forma alarmante los diferentes tipos de -acciles que se deben usar y, por consiguiente, tener en existencia, Esto provoca una serie de problemas, tales como: el almacenamiento, la identificación de cada tipo de lubricante, capacitar y adiestrar al personal para que pueda aplicar, correctamente, esa gran cantidad de diferentes tipos de aceite, el transportarlos a los diferente frentes de trabajo y en par ticular a cada máquina; quizás y dependiendo del número de máquinas y sus marcas, fuera necesario dedicar una unidad o camión de Inbricación a dar servicio exclusivo por marca de máquinas,

#### Hoja 4

Lo anterior es considerado un solo tipo de máquinas, los tractores, Es fácil comprender que si el número de otros lipos de máguinas, que están trabajando en la obra, también es grande, y a la vez de diferentes marcas, el problema lógicamente se agudiza y llega a provocar serios trastornos y confusiones dentro del personal dedicado al mantenimiento, pues es obvíala gran cantidad de diferentes tipos de lubricantes que se tendrían que maneiar.

Los fabricantes de aceites nacionales han encontrado la solución en barte a este problema, al producir lubricantes equivalentes a los indicados porlos fabricantes del equipo y que, teniendo características y propiedades semejantes, también tiene un mayor campo de aplicación. Con esto se reduce la cantidad de diferentes tipos de lubricantes y por consiguiente se -facilita el almacenamiento, la identificación, la aplicación, la capacitación del personal y el transporte de los lubricantes a los frentes de trabajo, dis minuyendo también considerablemente los errores humanos y por consi-guiente los costos de mantenimiento. Amunte esta solución se ha adoptado en todas las obras donde se tiene una gran variedad de equipo y de marcas del mismo, es recomendable contar siempre, en el momento de decidir -qué lubricantes se van a emplear, con asesoramiento de personas especializadas en lubricación y considerar, cuidadosamente, todas las recomendaciones de los fabricantes del equipo,

5. - Contaminación Ambiental. - He aquí algunos problemas que se presentan en obras donde el medio ambiente está contaminado, en especial con polvo. En frente de trabajo donde hay excesiva cantidad de polvo, éste se adhierccon gran facilidad en las partes donde se aplica grasa, provocando la forma ción de mezclas abrasivas con el consecuente perjuicio para las partes con movimientos relativos entre sus superficies. Si el personal encargado de los servicios de engrase no tiene la precaución de limpiar perfectamente -las graseras al iniciar el servicio y verificar que la grasa nueva desplace a la contaminada, la vida útil de esos conjuntos necesariamente se verá afectada, pues el desgaste se incrementa, redundando en los costos de mante-nimiento y en el retraso del avance de obra.

Es conveniente hacer notar que al terminar de engrasar no se limbie la gra sa sobrante en la entrada de la grasera, pues esta, aunque facilita la acumulación de polvo, a la vez protege la entrada propiamente dicha de la grasera. Al efectuar nuevamente el servicio se deberá limpiar, como ya se dijo antes, perfectamente bien, la grasera antes de inyectar la grasa, eliminando con esto todas esas impurezas que, en otra forma, podrían entrar por los conductos de lubricación y gastar prematuramente las partes y en ocasiones obstruir las graseras.

Por el contrario, es necesario limpiar perfectamente la grasa usada y que ha sido desplazada por la nueva, siendo esa la que al impregnarse de polvo afecta directamente las suberficies lubricadas.

Otro problema que se presenta en lagares donde el medio ambiental está contaminado con polvo, es aquel en que al destapar los tambores de grase. para Henar los invectores, al volverlos a cerrar no se tiene el suficientecuidado de colocar, en forma correcta, el cincho que sujeta la tapa al tambor pudiendo quedar espacios abiertos por donde el polvo entre y contamine la grasa.

Fácil es comprender que se deberán de aumentar las precauciones cuando se trabaja en terrenos de este tipo y que, si se amerita, se acorte el tiempor entre los servicios de engrase. Ya se ha hablado de los efectos que se prescutan, con respecto a la grasa, cuando existe la presencia de polvo; se verá ahom qué sucede con los aceites.

Considerando que de los aceites depende, básicamente, la vida de las máquinas, debe evitarse al máximo la contaminación de los mismos con polvo v partícul as extrañas.

6. - Lluvia y consecuencias. - Estos son algunos de los problemas que ocaciona la lluvia y la forma en que afectan la lubricación de la maquinaria en el cam bo.

La dificultad principal que se presenta durante la época de lluvias o en re-giones donde la precipitación pluvial es excesiva y en especial en lugaresdonde, por el tipo de material se facilita la formación de lodo, es que éste se adhiere con gran facilidad a las máquinas impidiendo el poder proporcionar a las unidades un buen servicio de lubricación.

Hay partes en las máquinas en las que se facilita la acumulación de lodo, en tal forma, que presentan verdadera dificultad para removerlo, por ejemplo en los tránsitos de las máquinas con orugas, en los mangos de dirección y en las rólulas de las unidades sobre neumáticas, etc.

Esto obriga al personal dedicado al engrase a limpiar las partes a lubricar, empleando e improvisando objetos con los cuales pueda remover las capas de lodo.

Es imposible lavar las unidades para poder lubricarlas, haciendose el lavado al efectuar los servicios de 500 y 1,000 horas, únicamente, Pero el problema radica, básicamente, en el momento de llevar a cabo los servi-cios diarios de engrase.

Una forma con lo cual se ha podido eliminar en parte este problema, es la de emplear el compresor de la unidad engrase, convenientemente conectado a un tanque con agua, para formar un chiflón con el cual se puede aplicar aire y agua a presión a las maquinas, independientemente de proporcionar herramientas adecuadas a los engrasadores.

Durante la época de lluvias se presente con relativa frecuencia el siguiente caso: los tambores que contienen los lubricantes han sido colocados en forma vertical y a la intemperie, ocasionándose, con esto, la acumulación del agua en las tapas. Si al destaparlas para usar su contenido, no se tiene el cuidado de limpiar perfectamente el agua acumulada, se facilitára a la contaminación del Inbricante y, consecuentemente, la disminución de sus propiedades y características sin las cuales no podrá desempeñar satisfactoriamente su función, incrementándose, por tal razón, los costos del mantenimiento y reparaciones, pues al no dar la debida protección a las partes de las máquinas se disminairá considerablemente la vida útil de las mismas.

Es relativamente sencilla la eliminación de este problema, si se tiene la precaución de almacenar los tambores horizontalmente y a cubierto, auxiliándose de bastidores con cortes en forma de media circunferencia que a la vez evitan el acumulamiento de agua en las tapas, facilitan, también al vaciado del contenido de los mismos.

7. - Concentración del equipo y accesibilidad. - Es fácil imaginar que obras donde el equipo se encuenta concentrado y hay caminos de acceso, en buenas con diciones, hasta donde se localizan las máquinas, se facilita considerablement te el efectuar los servicios de engrase en forma correcta y rápida. ¿Que sucede en obras donde el equipo esta esparcido a lo largo de varios -kilómetros, por ejemplo, durante la construcción de una carretera o de una vía férrea, aun contando con buenos caminos de aceso? El tiempo que pierde el camión de lubricantes al desplazarse de una máquina a otra y de un grupo a otro de unidades, reduce el tiempo úlil disponible que tiene el personal de mantenimiento para hacer los servicios, siendo muchas veces necesario el empleo de más equipos de lubricación para que, en el liempor en que las máquinas están paradas, se les efectúen los servicios correctamente y queden listas para iniciar la jornada de trabajo.

Importante es el problema que se presenta cuando, además de que las máquinas están diseminadas a lo largo de varios kilómetros, no se cuentan con caminos de acceso hasta el lugar donde se encuentran éstas. La unidad de lubricantes necesita de más tiempo para trasladarce de una máquina a otra, con el conveniente de que, en muchas ocasiones, no puede llegar a las mismas, viéndose obligado el personal de servicio a acarrear desde la unidad de engrase hasta la máquina, inyectores de mano, cubetas de engrase y en recipicates pequeños, los diferentes lubricanres a utilizar, con el inconveniente de que dichos recipientes son utilizados para llevar agua, combuslibles y otros tipos de aceites, indistintamente, con la consecuente contannnación, y si, de acuerdo a las horas trabajadas por la máquina le corresponde un cambio de aceite, es necesario varios viajes del personal para -completar la cantidad de lubricante necesario. Con esto, el tiempo emplea do para efectuar el servicio es el doble o el triple de lo normal,

Fácilmente se puede imaginar que las propiedades del lubricante se han alterado en mayor o menor grado, dependiendo de la cantidad y tipo de residuos que se han mezclado, estableciéndose una gran diferencia entre la ca-Iidad de un servicio realizado en estas condiciones con respecto a un servicio realizado con equipo apropiado,

Si contando con buenos caminos de acceso se ha visto que es recomendable el uso de una mayor cantidad de equipos de lubricación, dependiendo, por supuesto, del número de máquinas y de las distancias entre los difetentesfrentes de trabajo, para proporcionar un buen servicio de lubricación a -las midades, en obras donde los caminos de acceso dejan mucho que desear y las distancias entre los frentes son grandes, es indiscutible que se deben tomar una serie de medidas tales como mantener en buen estado los caminos de acceso, dejar las máquinas lo más cerca posible de ellos, contar --

con el número suficiente de unidades de lubricación y escoger el equipo portátil apropiado que facilite un correcto y rápido engrase, Una solución que dio magnificos resultados durante la construcción de una carretera en donde no se contaba con buenos caminos de acceso, fue la de equipar tanto los camiones de engrase como las camionetas, de los mecánicos de cubelas de engrase eléctricas, sumamente fáciles de transportar y may sencillas en su operación, ya que se conectan a la batería de las mismas máquinas o a la de cualquier vehículo, y tiene una gran rapidez en la aplicación de la grasa y pueden inyectarla a la misma presión que las bombas neumáticas convencionales.

8. - Coordinación de actividades con personal de construcción. - Un problema que se presenta en algunas ocasiones y que afecta directamente el mantenimiento, es la falta de comunicación y coordinación entre el personal de construcción y el personal de mantenimiento,

En ocasiones, se tiene la idea de que al parar una máquina para efectuarle su mantenimiento, se afecta el avance de obras, no considerando al pos poner los servicios se acorta la vida útil de la mâquina provocândose con esto un incremento en los costos de mantenimiento y en tiempo perdido por reparaciones prematuras.

Esto se soluciona fácilmente, si se entabla una comunicación directa entre ambos departamentos para evitar interferencias en el desarrollo de sus -respectivas funciones.

9. - Empleo y aplicación de sistemas de control. - Ya se ha mencionado la importancia que tienen las cartas de lubricación y mantenimiento; también se habló de las placas proporcionadas por los fabricantes de equipo pesado. Si desde el inicio de la obra se cuenta con todos estos elementos neccsariamente se facilitará el control de los servicios y la aplicación correcta de los mismos; para lograr esto, deberá implantarse un sistema por medio de reportes diarios y por turno de los operadores de todas las máquinas; en dichos reportes el operador deberá indicar con qué horómetro recibió la máquina y con quê horômetro finalizó el turno, la cantidad de horas trabajadas, en ocio y en reparación, indicando las razones por las que no tra bajo la unidad; en el mismo reporte deberá indicar cualquier falla que note.

Los datos obtenidos de estos reportes irán vaciando diariamente en una bitácora y sirven para programar tanto los servicios como las reparaciones, ya que se lleva un control muy exacto de las horas trabajadas por la má-guina y se van indicando las fallas presentadas y la frecuencia de las mismas, ayudando todos estos datos al encargado de mantenimiento a tomar las medidas necesarias y reformar o modificar sus programas de acuerdo con el comportamiento de las máquinas y el tipo de trabajo que desarrollan. Es recomendable llevar un control de las cantidades de aceites que diariamente se les proporcionan a las máquinas, ya que esto puede ayudar a de-

Ù.

#### $\bar{a}$  Tloja  $\bar{a}$

terminar algunas fallas de los equipos, por ejemplo: el consumo exagerado de aceito en un motor o en un sistema hidráulico, es un indicio de que puede estar pasamio el aceite a las cámaras de combustión en el primer caso y en el segundo, el mal estado de los sellos y empagues que no retienen con venientemente el fluido.

Finalmente, una medida práctica que ha dado muy buenos resultados: Pintar círculos de diferentes colores alrededor de las graseras y en una parte visible de la máquina pintar la clave correspondiente, por ejemplo: un circulo rojo indicara que cada 8 horas de trabajo debe aplicarse grasa en todos los lugares que tienen esa marca; un círculo azul indicara en forma semejante, las graseras que deberán lubricarse cada 24 horas y así sucesiva-mente.

Dentro de los diferentes sistemas y metodos que se conocen, el ingeniero de mantenimiento deberá escoger los más apropiados al tipo de obra, a la cantidad de las máquinas, a la capacidad del personal, etc., para cada caso que se le vava presentado.

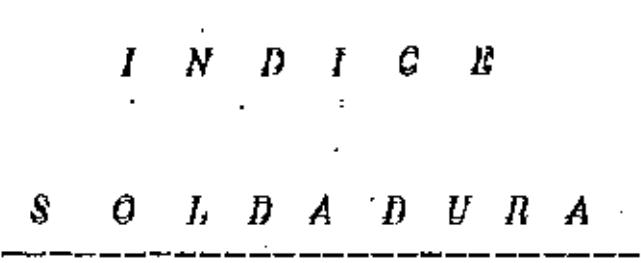

•

- 1.- INTRODUCCION.
- 2. DIFERENTES METODOS DE SOLDADURA.

SOLDADURA POR FUSION. SOLDADURA POR PRESION.

- *3.- SOLDADURA DE METALES,*
- *4.- ELECTRODOS, TIPOS, CLASIFICACION, SELECCION Y APLICACION DENTRO DEL MANTENIMIENTO.*
- 5. *ERRORES MAS COMUNES DENTRO DE LA APLICACION Y FORMA CORRECTA DE REALIZAR EL TRABAJO.*

*6.- NORMAS PARA REDUCIR EL COSTO DE LA SOLDADURA.* 

7.- *TALLER DE SOLDADURA.* 

#### 1. - INTRODUCCION.

La soldadura principalmente de Arco Elétrico y oxi-acetilénica, son de importancia capital para el Mantenimiento, pues de ellas obtene mos una de las economias más fuertes. Ya sea en Recubrimientos" por medio de las cuales podemos recuperar, prolongar la vida o mejorar la eficiencia de piezas gastadas las cuales debido a su alto costo de adquisición, comparado con el de reconstrucción, de difícil adquisición o ins talación y que motive en cada cambio una parada demasiado larga de la Producción.

Como ejemplos generales de utilización dentro de los "Revestimientos", citaremos algunas partes de los diferentes Equipos de la --Construcción.

A). - MOVIMIENTO DE TIERRA.

Ruedas guias de trânsitos, Catarinas de tracción, Garras, Crcmelleras y piñones, coples de excavadoras. Marcos de iractor, Botesde carga, flechas, etc.

B). - TRITURACION Y CLASIFICACION.

Muelas de quebradoras, Rodillos, Engranaies, Alimentadores, -Equipo de carga, cuñas, forros, cuerpos, equipo de truasporte, cribas, partes laterales de criba, canalones, tolvas, gusanos, lavadoras, etc.

C) - EQUIPO PARA CONCRETO.

Revolvedoras (aspas, engranajes, tolvas, tambores) gusanos, ali mentadores cemento, tolvas almacenaje, cubetas de concreto, vagonetas, válvulas de sellado. Cañones de concreto (válvulas, coples, tapas, fle- $chas. etc.$ )

D). - EQUIPO DE BARRENACION Y TUNELES.

Vias en general, Jumbos, rezagadores (hotes, roles, palancas, guías, etc.)

El caso de soldadaras para revestimientos "suaves", o maquinables (menos de 280 Rc) lendrá su uso en piezas para reconstrucción de las cuales tratamos de tener sus dimensiones originales y las podremos utilizar en todos los elementos de nuestro equipo. En donde los problemas de impacto y abrasión scan minimos.

En la unión de piczas, o elementos de ellas, la soldadura es tan

común que en su parte corrspondiente la detallaremos,

2. - DIFERENTES METODOS DE SOLDADURA.

Generalizaremos primero definiendo que entendemos por soldadura " La unión de metales o aleaciones, para lo cual se llevan a un estadopastoso o líquido en el lugar en que se verifica la unión".

Soldadura Por Fusión,  $l =$ 

Los elementos a unir mediante temperatura se funden en el lugar de unión y en este estado se unen, algunas veces con adición de un metal  $$ que tenga la misma temperatura de fusión.

Este grupo se representa en la siguiente forma:

#### A base de Termita

Bernardos Zerener

Arco Eléctrico *SOLDADURA POR FUSION:* 

> Langmuir Staviano ff

Autógena

Procedimiento al gas.

 $H_{\star}$  – Soldadura Por Presión. -

Las piezas se calientan en el lugar de la Soldadura hasta tener estado pastoso o semifluído, para unirlas al comprimir una con olra:

Fragua

A tope

SOLDADURA POR **PRESION** 

Por Resistencia Puntos Eléctrica

Costura

Termita.

*De los procc.9os de soldadura "Por fusión de Arco Eléctrico", que*  son los que analizaremos, tendremos la siguiente descripción.

#### **1,-** *S/STE.llA BER.VARCOS.*

*En este sistema, uno de los conduc/ores va directamente fijo a la*  pieza de material y el otro a un carbón, el material de aporte entrará en confaclo una vez que el arco entre al material base y *el* carbón /¡a t¡ucdado establecido y se sostene, la temperatura del arco será la suficiente como *para fimdi'r los pu11tos en contac/o,* 

*U11a de sus vrmtajas es el fdci control de arco y {a soldadmn se* - puede realizar mds 1·dpidamfm/e. Como desventaja tiene que la oxidaci611 producida por el O<sub>2</sub> del aire baja la calidad de la aleación y unión consecuente dentro de las utilizaciones que le damos es para soldar fierro fun*dillo y planchas dcgadas.* 

#### *11.* - *SISTEMA ZERENER.*

*Poca aplicaci6n Tw tenido, el arco* se *dirige gracias a la acci6n dr/ campo magnético producido por un electro-imán, al "soplarse" el arco se puede hacer más pmztiagudo y u/ilizarse para soldar placas delgadas.* 

### Il/,- *SISTEMA LAGMU!R.*

 $\mathbf{z} = \mathbf{z}$ 

*(Soldadura de ll, Atómico), El arco se oblicue e11tre dos elctrodos de bmgsleno que realizan* una *combusti61z iltconzpleta, a través de arco se*  sopla H. debido a la elevación de la temperatura, el *II se descompone a* **dtomos que se combinan de nuevo atrás del arco y como la reacción es -<br>exotérmica, todo ese calor se aplica a la fusión, actualmente se emplea** *exotérmica, todo ese calor se aplica a la jizsi6n, actualmente se emplea* - *hasta* e1z *espesores de 1 a 8* mm *para uni611 y donde la calidad mecáuica de*  la soldadrua debe ser excelente. La superficie en la costura es lisa y sin *.rmz:uras quemadas.*  '

#### *IV. - SISTEMA STAVIANOFF.*

*Deb-ido a* 511 *apUcaci6n más sencilla es de uso general acbwlmcnte y* ha rendido mayores beneficios en la industria y es el que trataremos.

*Aquiun conductor va conectado al electrodo y el otro al material ~ base,* 

*Debido a la tensi611 (alta) e11 vacto de la ji1ente de energía, se pro*duce el arco, para bajar la tensión y subir de inmediato la corriente, ésta a su vez queda establecida para el trabajo según la necesidad que se tenga ·- *(po:;ició!l didJJle/ro, electrodo, tipo de electrodo etc) como la zo1Ul de mayor resistencia Ohmica es la unión del electrodo con el material base, se rá también la de mayor calentamiento, hasta la fusi6n del elcc!Yodo para*   $e$ fectuar el depósito del malerial de aporte.

#### 3. - SOLDABILIDAD DE METALES.

La soldabilidad de los metales puede ser definida como la facilidad con la que los efectos de la soldadura pueden ser controlados.

El primer análisis de cualquier trabajo de soldadura dentro del -Mantenimiento, será la consideración del metal a ser soldado.

Algunos metales pueden ser soldados más rápidamente que otros, el comportamiento del metal bajo el ciclo de calentamiento de la soldadura puede ser crílico o no. La economía y calidad de la soldadura en variosmelal es puede ser afectada por uno o más de los factores que enunciaremos a continuación:

- 1.- OXIDACION.
- 2. VAPORIZACION.
- 3. INCLUSIONES NO-METALICAS.
- 4. CAMBIO DE ESTRUCTURA.
- 5. SOLUBILIDAD DE GASES EN LOS METALES.
- 6. ALTO COEFICIENTE DE EXPANSION TERMICA.
- 7. FRAGILIDAD A ALTA TEMPERATURA O BAJO ESFUERZQ DEL METAL A ALTAS TEMPERATURAS.
- 8. CONDUCTIVIDAD TERMICA O RELACION DE TRANSFEREN-CIA DEL CALOR A PARTIR DE LA ZONA DE FUSION.
- 9. ENDURECIMIENTO.

Las líneas anteriores indican por qué algunos metales son más satisfactorios que otros.

Un estudio cuidadoso de éstos factores indicarán las caracteristicas menos deseables y podrán en un caso ser corregidas por uno o más de los siguientes métodos.

1. - Selección del Metal dentro de la clase permisible más recomen dable para la soldadura por arco.

2. - El uso del arco protegido apropiado.

3. - Uso del indente adecuado.

4. - Uso del electrodo o metal de aporte apropiado.

5. - Procedimiento de soldadura adecuada.

 $6. -$  En algunos casos tratamiento térmico subsecuente.  $\frac{1}{2}$ 

También algunos de los clementos no-metálicos son considerados como perjudiciales a las características de los aceros o aleaciones de ca bón.

2 Z N, H, S, P, C, Mn, Si, Mo, Ni, Va, Al, Ti, Zi,

Algunos de sus efectos particulares los describiremos muy brevenvente en semuida.

4.- FLECTRODOS, TIPOS, CLASIFICACION, SELECCION Y APLICACION DENTRO DEL MANTENIMIENTO.

La funci6n principal del electrodo es la de formar el arco y facilitar el material de aporte para efectuar el cor dón (No los de C) con cierta facilidad.

Para lo cual el electrodo tendrá que permitir el arco "-salte" y se mantenga satisfactoriamente y a su vez que el material depositado sea semejante a la parte soldada. Todavia, que al fundirse consuma poca energia y sea barato, las pérdidas por proyecciónes o chisporroteo sean mínimas*y* el desprendimiento de la escoria sea fácil.

Los tjpos de electrodos segün su aspecto exterior, trabajo destinado y material los entenderemos así:

ASPECTO EXTERIOR,

1.- Electrodos desnudos, siendo laminados, fundidos o estirados al·manufacturarse.

!l.-Electrodos revestidos o forrados. El revestimiento - tiene el objeto de evitar la fusión quede directamente en contacto con el O del aire, mejorar la aleación como inhi bidor, o sea material mismo de aporte, también realizado-POr protecci6n que la disminuci6n de la temperatura sea más lenta.

111.-Electrodos con alma.

Son desnudos, llevando en su interior un núcleo de diferen tes composiciones,trabajando como fundente.

TI~OS DE TRABAJO

1.- Electrodos destinados a soldar. 11.-Electrodos destinados a aportar material {pueden ser diferentes según el objeto) 111.- Electrodos para corte o achaflando.

TIPOS DE MATERIAL BASE.

ELECTRODOS PARA ACERO, ET,ECTRODOS PARA FUNDICION. ELECTRODOS PARA METALES NO FERROSOS. ELECTRODOS DE CARUON.

CLASIPICACION.

La clasificación de electrodos la seguiremos de acuerdo con la A.W.S. (American Welding Society), debido a que es la más usual en México y, que al tratar lo referente a Selección también nos referiremos a ella. Las especificaciónes de los electrodos han sido tentativamente agrupadas en las siguien te forma (De acuerdo con al A.W.S. y A.S.T.M.)

Electrodos para aceros suaves(AS.-1-55). A.W.S.

Electrodos para alta resistencia y baja aleación  $(A5, 5-54)$ 

Aceros resitentes a la corrosión (A5.4-55)

Electrodos para cobre (A5.6-53)

N1quel y Aleaciones a base de N (AS.ll-54)

Para las aleaciones bajas de acero y aceros suaves se ha hecho una clasificación bastante sencilla:

Estas especificaciónes están dadas por un código de números para el grupo básico de elctrodos.

La numeración lleva el prefijo "E" para los sistemas de 4 6 S nfimeros por ejemplo: EXXXX *y* EXXXXX. El 6ltimo digito *(--* EXXXXX) indica el grupo de variables técnicas, tales como  $-$ Corriente y Aplicación. El siguiente al último (EXXXX) indi ca las posiciOnes como : 1• Usual en todas las posici6nes - )plano horizontal, vertical y sobre-cabeza.)

2~ Soldadura de filetes plano y horizontal. 3= sola- mente en plano.

Los 2 6 *3* siguientes indican aporximadamente la resistencia a la tensión en miles de libras por pulg? Ejemplo:

> 60 Kips/pulg<sup>2</sup>= 60 000Lb./pulg<sup>2</sup>, l00kips/pulg<sup>2</sup>= 100 ---000 Lb/pulg.

SELECCION.

Las normas a seguir para seleccionar el electrodo, están regidas par las condiciones de trabajo siguientes:

1.- La posición en la cual será hecha la soldadura. 2,- La preparaci6n adecuada para la soldadura.

3.- La dureza y el tipo de metal a usarse. 4.- El tipo de corriente recomendada. 5.- La clase de trabajo, penetración, calidad de trabajo acabado, propiedades físicas requeridas, especificaci6nes recomendadas.

Dentro de selección cabe comentar todavia algunos de los problemas que se presentan en la aplicación, y sus oríge nes.

T E N S I O N E S :

El desigual calentamiento *y* enfriamiento Oe la? pie2as.

DIAMETRO DEL ELECTRODO.

El diámetro del electrodo dependerá del espesor de la -placa a soldar y es conveniente trabajar siempre con diá metro lo mayor posible, ganando electrodo de diámetro me nor podrá penetrar hasta la base de la soldadura, pero habrá el inconveniente de no tener buena penetración a -· causa de la poca intensidad de corriente. Si el electrodo es demasiado grueso, no se llega a la base de la soldadura debido a que la corriente del arco tomará el cami no mas corto.

INTENSIDAD DE CORRIENTE.

Es muy conveniente para trabajo normal seguir las especi ficaci6nes del fabricantes.

P O L A R I D A D<sup>'</sup>.

El electrodo normal, por lo general va en la linea (-)- (cubierta delgada *y* desnudos) la generalidad de los que tienen cubierta gruesa van en el (+)es conveniente veri ficar, pues una polaridad equivocada ocasiona frecuent<u>e</u> mente poca penetración y pérdida por chisporroteo.

5.- ERRORES MAS COMUNES DENTRO DE LA APLICACION Y FORMA CO-RRECTA DE REALIZAR EL TRABAJO.

1.- En los trabajos de revestimiento no es conveniente hacer los cordones uno seguido de otro en la forma de la fi- gura, pues al rectificar será necesario desbastar demasiado soldadura para obtener una superficie bien acabada.

S.- Deposite los cordones uno descansando sobre la mitad del anterior.

2.- No se aplique la soldadura en cordones como los indicados en los ejes de piezas circulares, pue por experienciahemos visto que las fallas de flechas *se* presentan en esa parte.

S.- Desposite el material longitudinalmente a la flecha o pieza circular procurando que el cordón sobresalga en la -orilla de preferencia depositarlos diametralmente opuestos.

3.- En soldaduras de unión no se siga el orden del cordonea do seg6n indicaciones, pue ello permite la formación de poros o inclusiones, lo que provocará debilidad en la unión.

s.-Coloque los cordones en la forma indicada y empe2ando el cordón en los cantos, pues una buena soldadura debe te-ner la penetración adecuada en el metal base.

4.- Principiar una soldadura de unión en la cual la separación entre los biseles no ha sido verificada, y hacerla con separación excesiva produce mayor consumo' de electrodo y *co*  rriente, más mano de obra y produce mayores tensiones.

S.- verificar y dar la separación correcta.

- 37

6.- NORMAS PARA REDUCIR EL COSTO DE LA SOLDADURA.

Los procedimientos siguientes han sido puestos en práctica para lograr el máximo de velocidad en la ejecución de unasoldadura y al mismo tiempo reducir su costo. Con ésto selogrará obtener cordones de alta calidad y buena apariencia con el máximo de economía. Las ideas o procedimientos, se pueden citar as1:

1.- Avance lo más rápido que sea posible dentro de los limites de la buena apariencia del cordOn. manteniendo siempre el electrodo adelante del crácter.

2.- Utilice el electrodo de mayor diámetro que sea práctioo,

3.- Utilice el amperaje más alto que sea práctico.

4.- Utilice el arco más corto que sea posible, arrastrando el revestimiento del electrodo.

5.- Haga la preparación del trabajo adecuado.

6.- Mantenga el relleno a su minimo.·

La idea básica de este tema es hacer notar que durante muchos años se ha tenido la idea errónea que cuando se solda lentamente se obtiene mayor penetración. No obstante, loshechos demuestran que cuando se solda rápidamente se obtie ne mayor penetración, mientras que cuando se solda a velocidades lentas éstas tienden a que se deposite más metal en la superficie.

Una soldadura en ángulo, de gran penetración, efectuada agran velocidad de avance parece ser más pequeña pero su re sistencia es tan grande que la de la soldadura efectuada a una velocidad lenta cuando se trata de aumentar la penetra ci6n por relleno, Por tanto, cuando se trata de aumentar la penetración para reducir la cantidad de metal depositado que se requiere, se podrá aumentar la velócidad de avan ce sin reducir la resistencia. Este método de utilizar mayor penetración como resultado de mayores velocidades delarco para obtener la resistencia de soldadura necesaria, es la base fundamental de la técnica o método moderno de· soldar.

7.- TALLER DE SOLDADURA.

Et taller para soldadura debe ser de lo más ventilado y alto posible

Las paredes y techo deberán pintarse de un color obscuro y lo mejor seria un color que absorba los rayos nocivos al arco. Algunas veces es necesario limitar cada puesto de soldar cuando se trabajan piezas pequeñas, en forma de cabina; en cambio es dificil cuando se trabajan piezas grandes, de ser posible se podrá empotrar en el piso barras que sirvan para fijar cortinas de protección.

El piso dependerá del trabajo por ejecutar (tierra, concreto, etc.)y si la producción es en serie, podemos colocar una mesa estructural o posicionador.

La localización dentro del taller general será más recomendablemente cerca del Depto, de Forja y Maquinados, pues será con los que realice trabajos de conjunto más continuamente.

BIBLIDGRAFIA

MANUAL DE LUBRICACION (Lubricacion Aplicada) ING. GUILLERMO VALENCIA ANDRADE CURSO OE CAPACITACIDN PARA VENDEDORES DE LUBRICANTES. VALVOLINE DE MEXICO, S.A.

E. RHMLO!

NUEVAS LECCIONES DE SOLDADURA POR ARCO QUINTA EOICION EN ESPAÑOL THE LINCOLN ELECTR!C COMPANY, CLEVELANO OHIO U. S. A.

lRAlAOO MODERNO DE SOLDADURA

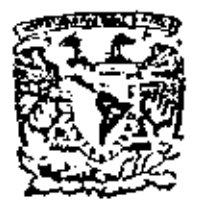

centro de educación continua división de estudios superiores<br>facultad de ingeniería, unam

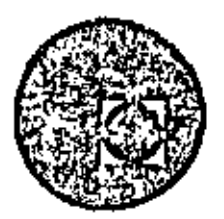

# EQUIPO DE CONSTRUCCION

# UNIVERSIDAD POPULAR AUTONOMA DEL ESTADO DE PUEBLA

TEMA VIII: MANEJO DE MATERIALES

ING. ALI NARANJOS VILLA

MARZO, 1979

Polacle de Minería

Cally de Tacuba 5, primer plan. México 1, D. F.

 $\label{eq:2.1} \frac{1}{\sqrt{2}}\left(\frac{1}{\sqrt{2}}\right)^{2} \left(\frac{1}{\sqrt{2}}\right)^{2} \left(\frac{1}{\sqrt{2}}\right)^{2} \left(\frac{1}{\sqrt{2}}\right)^{2} \left(\frac{1}{\sqrt{2}}\right)^{2} \left(\frac{1}{\sqrt{2}}\right)^{2} \left(\frac{1}{\sqrt{2}}\right)^{2} \left(\frac{1}{\sqrt{2}}\right)^{2} \left(\frac{1}{\sqrt{2}}\right)^{2} \left(\frac{1}{\sqrt{2}}\right)^{2} \left(\frac{1}{\sqrt{2}}\right)^{2} \left(\$  $\mathcal{L}^{\text{max}}_{\text{max}}$  , where  $\mathcal{L}^{\text{max}}_{\text{max}}$  $\mathcal{L}(\mathcal{L})$  and  $\mathcal{L}(\mathcal{L})$  and  $\mathcal{L}(\mathcal{L})$  $\label{eq:2.1} \mathcal{L}(\mathcal{L}^{\mathcal{L}}_{\mathcal{L}}(\mathcal{L}^{\mathcal{L}}_{\mathcal{L}})) = \mathcal{L}(\mathcal{L}^{\mathcal{L}}_{\mathcal{L}}(\mathcal{L}^{\mathcal{L}}_{\mathcal{L}})) = \mathcal{L}(\mathcal{L}^{\mathcal{L}}_{\mathcal{L}}(\mathcal{L}^{\mathcal{L}}_{\mathcal{L}}))$ 

## INDICE

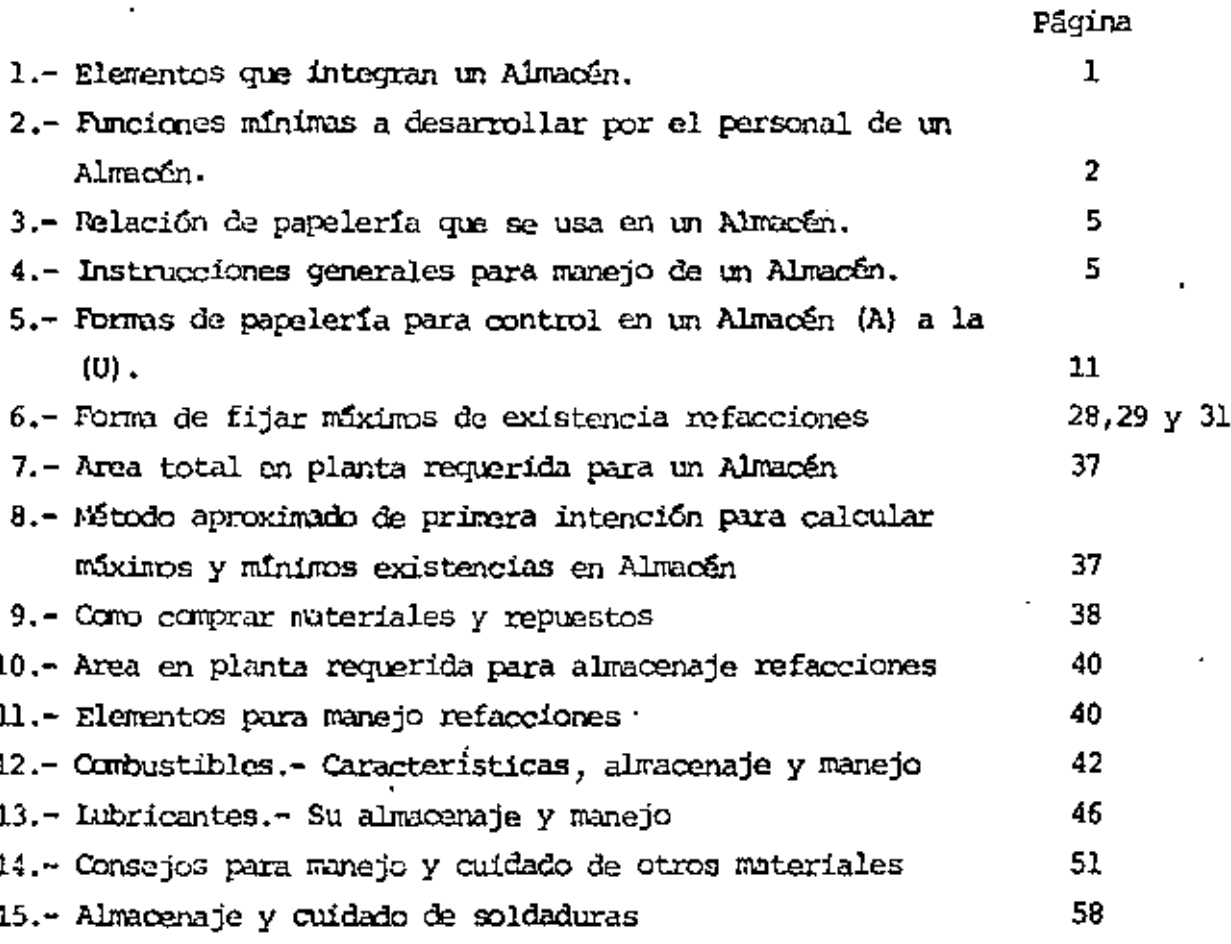

 $\mathcal{L}^{\mathcal{L}}(\mathcal{L}^{\mathcal{L}})$  and  $\mathcal{L}^{\mathcal{L}}(\mathcal{L}^{\mathcal{L}})$  . Then the contribution of  $\mathcal{L}^{\mathcal{L}}$  $\sim$   $\sim$  $\label{eq:2.1} \mathcal{L}(\mathcal{L}^{\text{max}}_{\mathcal{L}}(\mathcal{L}^{\text{max}}_{\mathcal{L}}),\mathcal{L}^{\text{max}}_{\mathcal{L}^{\text{max}}_{\mathcal{L}}})$  $\sim 10^{-10}$
#### INTRODUCCION

Espero que la siguiente recopilación de datos y apuntes relacionados con el Manejo y Control de Almacenes en Obras de Construcción, así como la manera de pedir y comprar refacciones y aún para juzgar de la calidad de algunos materiales,sean una útil quía para Ingenieros Civiles responsables de obra para diseñar o juzgar el diseño y organización de Almacenos sobre todo en el caso de obras pequeñas donde no puedan contar con el auxilio de técnicos especializados en la materia.

De todas maneras se ha procurado citar todos los elementos necesarios y la organización completa de Almacenes y aún elementos opcionales en la inteligencia de que en cada caso de acuerdo con la magnitud y dura ción de la obra así como con las inversiones justificables, se pueden ahreviar o eliminar requerimientos señalados usando un buen criterio.

Por ejemplo:

- 1.- Habrá casos en que el Jefe de Almacén haga las veces de receptor, despachador y aún empleado de oficina.
- 2. O que en un mismo edificio ó galera provisional se tengan que almacenar refacciones y todos los materiales con las divisiones y protecciones adecuadas.
- 3.— Prescindir de elementos costosos, como grúas, montacargas, etc.
- 4.- Minimizar los controles y su papelería, reduciendo esta a lo indispensable.

Así como el Ingeniero Mecánico necesita adquirir nociones de electricidad y aún de cimentaciones para las maquinas que va a cuidar, creo que estos conocimientos sobre equipo de construxción y su cuidado mínimo -les serán de utilidad.

Y felicito may cordialmente a los catedraticos actuales de las distintas facultades, por proocuparse por que los conocimientos que se imparten sean cada vez más prácticos y propiciar desde la escuela el difilogo y comunicación entre técnicos y profesionistas.

 $\mathcal{L}(\mathcal{L}(\mathcal{$  $\mathcal{L}(\mathcal{L})$  and  $\mathcal{L}(\mathcal{L})$  . In the  $\mathcal{L}(\mathcal{L})$  $\mathcal{L}(\mathcal{A})$  and  $\mathcal{L}(\mathcal{A})$  . Then  $\mathcal{L}(\mathcal{L}(\mathcal{$  $\label{eq:2.1} \frac{1}{2} \left( \frac{1}{2} \sum_{i=1}^n \frac{1}{2} \sum_{j=1}^n \frac{1}{2} \sum_{j=1}^n \frac{1}{2} \sum_{j=1}^n \frac{1}{2} \sum_{j=1}^n \frac{1}{2} \sum_{j=1}^n \frac{1}{2} \sum_{j=1}^n \frac{1}{2} \sum_{j=1}^n \frac{1}{2} \sum_{j=1}^n \frac{1}{2} \sum_{j=1}^n \frac{1}{2} \sum_{j=1}^n \frac{1}{2} \sum_{j=1}^n \frac{1}{2} \sum$  $\mathcal{L}_{\text{max}}$  and  $\mathcal{L}_{\text{max}}$  $\mathcal{L}(\mathcal{L}^{\mathcal{L}})$  and  $\mathcal{L}(\mathcal{L}^{\mathcal{L}})$  and  $\mathcal{L}(\mathcal{L}^{\mathcal{L}})$ 

#### INSTRUCTIVO PARA AIMACENES DE QURAS DE CONSTRUCCION

#### I.- ELEMENIOS NECESARIOS:

- $1 \text{Local}$ 
	- . Suficiente con:

Oficina

Recepción protegida de la intemperie Patio cercado para materiales que no les daña la intemperie Polvorín protegido, ventilado y alejado de zona habilitada Andén para carga y descarga de camiones Bodega para materiales especiales Patio de combustibles y Bodega para lubricantes

2.- Muebles y Enseres

Estanteria:

Mostrador a) De Recepción

b) De Despacho

Básculas a) 120 y 500 Kg. móviles

b) De camiones si es necesario

Equipo Oficina

Grúas para manejo de materiales pesados

Tanques de almacenamiento

Extinquidores contra incendio en lugares de peligro

Recipientes para manejo de líquidos

Rotulación y letreros de aviso de peligro etc.

Formas de papelería para control

3.- Personal

Jefe de Almacén un turno

Receptor y ayudantes, un turno

Despachador por turno

Ayudante despachador

Kardista

Mecanógrafo

Bodeguero (uno por bodoga)

Peones (aseo etc.) Los necesarios

書書

#### 2

#### II. HANCIONES OBLIGATORIAS MINIMAS

- Recepción física en bodegas o almacenes, excepcionalmento fuera de bodegas a) por un Ingeniero o delegado.
- b) Control de artículos por tarjetas con entradas y salidas y valores si no se lleva control doble. Excepto articulos de salida inmediata.
- c) Observancia de Instructivos de Oficina Matriz y Catálogos Maestros de clasificación Catálogos de clasificación con 4 qrupos
	- A) Materiales
	- **B)** Refacciones
	- C) Artículos de resquardo
	- D) Nobiliario y Equipo de Oficina
	- Cada grupo con subgrupos como:
	- A) Materiales
		- 1. Combustibles y Inbricantes
		- 2.- Madera y sus derivados
		- 3.- Materiales de Construcción
		- 4.- Cables de acero y accesorios
		- 5.- Tornilleria
		- $6 Etc. etc.$
	- B) Refacciones
		- 1.- Continental
		- $2 -$  Ford
		- 3.- Hercules
		- 4,- Caterpillar
		- $5 Etc$ , etc.
	- C) Artículos de Resquardo
		- 1.- Articulos para almacenamiento, transporte, conducción y manejo de liquidos y grasas
		- 2.- Articulos Eléctricos
		- 3.- Herramientas
		- 4.- Elementos de Soquridad
		- 5.- Instrumental Técnico

6.- Equipo auxiliar para la construcción, etc., etc.

۰.

- Mobiliario y Equipo de Oficina D)
	- 1.- Archiveros
	- 2.- Escritorios
	- 3.- Cajas fuertes
	- 4.- Libreros
	- 5,- Sillas y sillones
	- 6.- Calculadoras
	- 7.- Estantes
	- 8.- Mesas, etc., etc.

Finalmento cada sub-grupo lleva números progresivos para identifica ción de artículos

Ejemplo:

- A) Materiales
	- 1.- Combustibles y Lubricantes
		- 1.- Gasolina
		- $2 \text{Diesel}$
		- 3.- Petroleo
		- 4.- Aceites
		- 5.- Grasas, etc., etc.
	- 2.- Madera y sus derivados
		- 1.- Madera de Pino
		- 2.- Triplays
		- 3.- Perfocel, etc., etc.

8) Refacciones

- 1.- Continental
	- 1.- Valvula 6001-351
	- 2.- Empaque FS-7183-S-7
	- 3.- Buje 3304, etc., etc.
- $2 -$  Ford
	- 1.- Carburador COTZ-2125
	- 2.- Válvula COUX-4132

Etc., etc.

#### C) Artículos de Resquardo

- 1.- Artículos para almacenamiento, conducción, etc.
	- 1.- Tanque almacenamiento 5000 lts.
	- 2.- Bote para aceite 20 lts., etc., etc.

#### 2.- Articulos eléctricos

- 1.- Probador
- 2.- Tungar para 12 baterias, etc., etc.

#### D) Mobiliario y Equipo Oficina

- 1.- Archiveros
	- 1.- Archivero D M Nacional 4 gavetas
	- 2.- Archivero metálico Rogil 4 gavetas
- 2.- Escritorios
	- 1. Secritorio madera
	- 2.- Escritorio metal, etc., etc.

d) Control de resquardos provisionales y definitivos

- Uso de la papelería adoptada e).
- $f$ ) Potulación, numeración de estantes para localización de artículos, numeración a estantes y casilleros, cajones, etc. con números pro gresivos para rápida localización.

q). Llevar a cabo inventarios de Almacén dos veces al año. (Ver forma "C")

- h) Periódicamente checar artículos a resquardo.
- Periódicamente hacer verificaciones de existencias, artículos sin no-1) vimiento para proponer su salida como mejor convenga;
- j) Control máximos y mínimos, existencias que fije la obra y modifique periodicamente de acuerdo con experiencias sobre el movimiento de materiales y repuestos.

Para determinar máximos y mínimos de existencias hay que tomar en cuenta los siguientes factores:

l' Experiencia que se tiene del muvimiento de los distintos articulos.

2º Número de unidades activas, maquinas o equipos en obra.

3º Tardanza en surtir por parte do proveedores.

#### III,- PAPELERIA

#### 1.- De uso obiligatorio

- a) Control de entradas de adquisiciones locales con copia para la Oficina Matriz. Infonraci6n en forna (S)
- b) Control de salidas.
- e) Vales de salida para art1culos da consurro.
- d) Notas de devolución *al* almacén
- e) Resquardos provisionales
- f) Resguardos definitivos
- g) Sobres para archivo de resguardos
- h) Tarjetas de registro de movimiento de almacén, en especie y valores.
- i) Requisiciones
- j) Etiquetas para :identificación de artículos
- k) Libro de registro de clasificaciones
- $\cdots$  1) Informe diario de existencias básicas de combustibles y explo sivos.
	- m) Control de envases de oxigeno y acetileno
	- n) Pólizas de Cargo y Abono
	- o) Catálogo de mobiliario, inversiones amortizables, materiales y refacciones.
	- p) Fonras para recuento diario

#### 2.- Papelería Optativa

- q) Notas traspaso entre almacenes de la obra
- r) Tarjetas de localización, auxiliares para más rápida localizaci6n. Fcrna (R)

#### IV.- INSTRUCCIONES GENERALES

1.- En las tarjetas kardex de movimiento de almaçãn, (ver forma  $(R)$ , al registrar bajas el kardísta coloca un jinete en cada tarjeta, a la iz-• quierda si la existencia que queda es igual o nuyor que el máximo, a la denecha si bajó del máximo y al centro si llegó al mínimo o aún menor.

La existencia mínima solo es aviso de que la existencia ya es crítica y que se puede agotar totalmente si la demanda aumenta anormalmente o si el tiento entre solicitud de recontra y recepción del proveedor resulta más que el máximo previsto al calcular dicha existencia mínima.

Normalmente deben revisarse tarjetas para pedir y reponer existencia  $$ máxima, cada semana.

Para esto deberá tenerse en cuenta lo que hay pendiente de surtir de pedidos anteriores y para ello el almacén lleva otras formas de control por articulo. Ver foma (B).

- 2.- El Almacén contará con relación y firmas de las personas autorizadas para firmar vales para salidas de almaçén.
- 1. HI receptor tendrá la responsabilidad del recibo correcto de mercancias, haciendo notar los faltantes de lo pedido en el control de entradas para conocimeinto del Jefe de Almacén, quien a su vez lo hace del conocimiento del Jefe Administrativo. Toda recepción se hace contra una requisición. Ver formas (D) de una Requisición de obra y (E) De Departamento de Compras Oficina latriz.
- 4.- Si los artículos recibidos son para salida inmediato, se obtendrá la firma do recibo en el control de entrada (la. recepción) y se hace póliza de cargo con abono a Oficina Matríz, o Proveedor local con referencia al número  $del$   $control.$
- ". Si no son para salida inmediata, se clasifican de acuerdo con catálogo ,se etiquetan, (Ver forma de la etiqueta (F)) y se registran si no estan ya registrados en Libro de Registro de hojas cambiables, Ver un modelo en for ma'(G), y se le dá colocación. A continuación se opera la tarjeta kardex en especie y valores. Finalmente se formula la póliza de abono.
- 5,- Sí un artículo se devuelve, se recibe con nota de devolución (ver forma (H)) y se sigue el proceso igual de recepción; pero con abono a la cuenta afectada. El artículo deberá ser nuevo y completo en el caso de refaçoio nes y deberá ser utilizable en el caso de materiales y resquardo-consumo y estos se darán y utilizarán hasta agotarse antes de dar nuevos.
- 6.- Para la salida de artículos de consumo en existencia, se hará medianto vale de salida (ver forma (1) con clasificación, autorizado, con el que se anota baja en la tarjeta kardex y haciendo la póliza respectiva de -cargo a cada cuenta periódicamente.

6.

##

7.- Si las salidas son a almacén de otra obra o a almacén de Oficina Matriz, se empleará forma de control salidas, especial, para estos casos (ver forma (J).

- 7

8.- Para la salida de artículos de resguardo (Mucbles o elementos herra mientas) se usará vale de resquardo provisional (ver forma (K)) cuan do se proporcionan por menos de 24 horas, vale que se conserva en el mostrador para ser inutilizada la firma del interesado al devolver-l los artículos en buen estado, si se devuelvan en mal estado o inuti les no se aceptarán, exigiendo la firma del jefe correspondiente que autorice la baja para seguir tramite normal, como vale de consumo.-Para entrega de herramienta de uso diario, como palas, picos, ele- mentos de seguridad, etc. conviene el uso de resguardo definitivo (ver forma  $(L)$ ) a cargo de cabos o sobrestantes de los diferentes  $$ turnos que respondan mancomunadamente del herramental, eliminando así trabajo de entrega y recibo diarios.

No deben existir resquardos provisionales de dias atrasados. Al salir los artículos de resquardo consumo por primera vez, se darán de baja con cargo al costo modíante vale de consumo (forma - M-1 -УУ. resquardo especial, (ver forma (M), anotando en el vale el número del resguardo y víceversa, operando el vale valorizado en la tarjeta de resquardo consumo nuevo. (De las formas A), Simultanoamente se formúla nota de devolución; (forma M-2) valorízando el artículo en \$1.00con abono al costo. A esta nota se le dará entrada en la tarjeta de resquardo-consumo usado (otra A de otro grupo) y en la misma se operará el resguardo con salida existencia y entrada a resquerdo. La baja definitiva de estos artículos de resquardo-consumo usado, 5e veríficará cuando estos artículos sean devueltos al almação en estado inutilizable, debiendo el almacenista formular vale de consumo (forma I) que valorizará a \$ 1.00 que deberá ser autorizado por el Jefe Administrativo y el Superintendente. Cuando la baja de un artícu lo se deba a extravio o mal uso imputable al trabajador, se hará el vale (forma I) en cuenta por cobrar al precio de costo original pre via autorización del superintendente.

9.- Para las salidas de artículos identicos por tiempo indefinido, se empleará el resquardo definitivo, (ver forma (L)) exigiendo firma de recibidos y Vo.Bo., se entregará copia al interesado y la otra copia se archivará por órden numérico progresito. El original se operará

en el kardex como salida de almacén y entrada a resquerdo, conservando se dentro de un sobre (ver forma (N) correspondiente al número y noubre del trabajador, Se tendrá presente que cada resguardo solo podrá amparar uno o varios artículos de una misma clasificación.

Al devolver artículos en mal estado o inutiles; se procederá como se indica en el punto 8. Al hacer verificaciones de artículos prestados, la carátula del sobre en donde se encuentran los resquardos indicará cuales son los resquandos pendientes.

- 10.- Para el envío de artículos de un almacén a otro de la misma obra, se empleará la nota de traspaso, (ver forma(0)), con valores, documento que hará efecto de baja en el primer almaçén y de entrada en el segundo, formulando la poliza correspondiente.
- 11. Para mantener existencias de artículos de mucho movimiento, se formula rán Requisiciones de acuerdo con el Jefe Administrativo, cuidando de pedir cantidades razonables, artículos de comprobada salida constante y anotar todas las especificaciones requeridas. De estas requisiciones y de las que formule la obra, se conservará copia porórdon numérico progresivo para consultarlas al recibirse los artículos y conocer si es correcto lo surtido, saber el destino y los artículos pendientes de surtirse para hacer recordatorios oportunos.Un ejemplo de como se usan requisiciones se ilustra en formas (P) que se acompañan de hojas corres pondientes con calculos de míximos existencia.
- 12.— El inventario constante se realizará tomando diaria o periódicamente tarjetas de grupo o grupos completos de artículos semejantes de modo que en período de seis meses se hayan revisado la totalidad de los articulos. Se confrontan físicamente las existencias contra saldo de las tarjetas de Almacén, entregando copia de cada revisión diaría(en forma (Q) al Jefe Administrativo, tanto en el caso de que no haya diferencias como en el caso de que las haya, quien dispondrá se haga una investiga ción o se lleven a cabo ajustes por medio de vale (forma (I) o nota de devolución (forma (H)) ya se trate de faltante o sobrante.

las pólizas para estos ajustes deberá autorizarlas el Superintendente.

- 13.- Cuando deban conservarse existencias en Almacén de materiales en consig nación de Proveedores, se procederá como se acuerdo en cada caso.
- 14.- El Almacén contará con un sello metálico en calíente con clave o siglas

8

de la empresa para marcar con él, llantas, impermeables, botas, guantes y otros artículos que puedan marcarse para evitar su mal uso. Se maneja rá con el debido cuidado para no inutilizar el artículo.

- 15.- El Almacén formulará diariamente relaciones de existencias de Combustibles, Lubiricantes y Explosivos agregando los datos que deseen adicionales el Superintendente o Jefe Administrativo, Mensualmente se formula rá informa de movimiento de explosivos con destino al Departaemento  $-\frac{1}{2}$ Ingal de Oficina Matriz.
- 16.- Para el control de envases de oxigeno y acetíleno, opcionalmente el al $\,$ macén llevará una forma de imprenta(que no se usa i mucho) en que aparezca el número de envase, fecha y número de control de entrada al al macén, fecha y número de remisión de salida de almacén y número de res guardo provisional y nombre del trabajador que conserva el envase. Los recibos de envase del proveedor se archivarán por orden cronológico.
- 17.- las concentraciones y pólizas que formulará el Almacén correspondientes a su movimiento, podrían realizarse cada decena, sin que deba permitir-Be mayor retraso.
	- 18.- En caso de que a juicio del superintendente se haga necesario el inventa rio físico general, se realizará de la manera siguiente:

 $\cdot$  So prepara anticipadamente el Almacén por medio de recuentos de artículos en gran cantidad, pesados o voluminosos, a los que se sujeta un marbete  $\sigma$  tarjeta en la que aparezca la cantidad contada o pesada de donde se descuentan las salidas y se aumentan las entradas de manera que al llegar el día fijado, ya no se requiera el pesaje o recuento de esos artícu los. A continuación se revisan las existencias para reunir artículos - lquales que se encuentran separados.

(das antes del fíjado para el inventario se sujetan a cada grupo de artivulos de cada casillero y lugar una tarjeta de inventario doble folia da progresivamente, anotando en las dos partos la localización, clasificación, unidad, nombre y número de parte. El día del inventario con esistencia de personal ajeno al Almacén que será el que tome los datos, so distribuirá el personal de manera que cada grupo lo forme una persona del Almacén y otra ajena. El personal de Almacén cortará la parte infe- $\iota$ ior de la tarjeta de inventario la pasará al empleado ajeno, contará los artículos en voz alta y escribirá en la parte superior de la tarjets los artículos que haya contado. El emplacão ajeno vigilará el re-

coonto y escribirá la cantidad resultante en la otra mitad da tarjeta que conservará. Al finalizar cada enpleado ajeno revisará sus tarjetas para que no falte alguna y consultando las tarjetas de almacén en especie y valores, anotará en el espacio correspondiente la diferencia en más o menos que encuentre, lo mismo en precio, formulando relación. de las diferencias separadamente las faltantes de las sobrantes. Este informe se entregará al Jefe Administrativo, quien dispondrá una últi $\cdot$ ma revisión de estas diferencias, por si hubiera un error en el primer recuento, ordenando con el resultado una investigación si lo amerita o la formulación de vales o notas de devolución para ajuste formulando -¡:(>lizas ms¡:ectivas.

Se formulará la relación de inventario a máquina, (en formas 10) cuya cantidad en valor deberán coincidir con el Mayor de Contabilidad.

- 19.- Finalmente se anexa forma (T) para Remisión de devoluciones a proveedo .<br>- res o para otros envios y la forma (U) para hacer un inventario de refac. ciones .
- 20.- Contabilidad

La contabilización de las operaciones de Almacén debe realizarse por el Departamento de Contabilidad, con base en los documentos generados en el Almacén, por entradas y salidas. Pero si se determina, el Almacén mis:ro puede hacerse cargo de ello, ncdiante las instrucciones que reciba y el catálogo de cuentas que proporcionará el Departamento de Contabilidad.

# .<br>TARJETA DE MOVIMIENTO DE ALMACEN

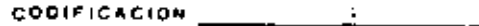

UNIDAD\_

 $\blacksquare$ 

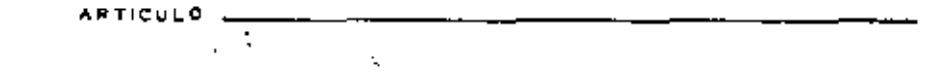

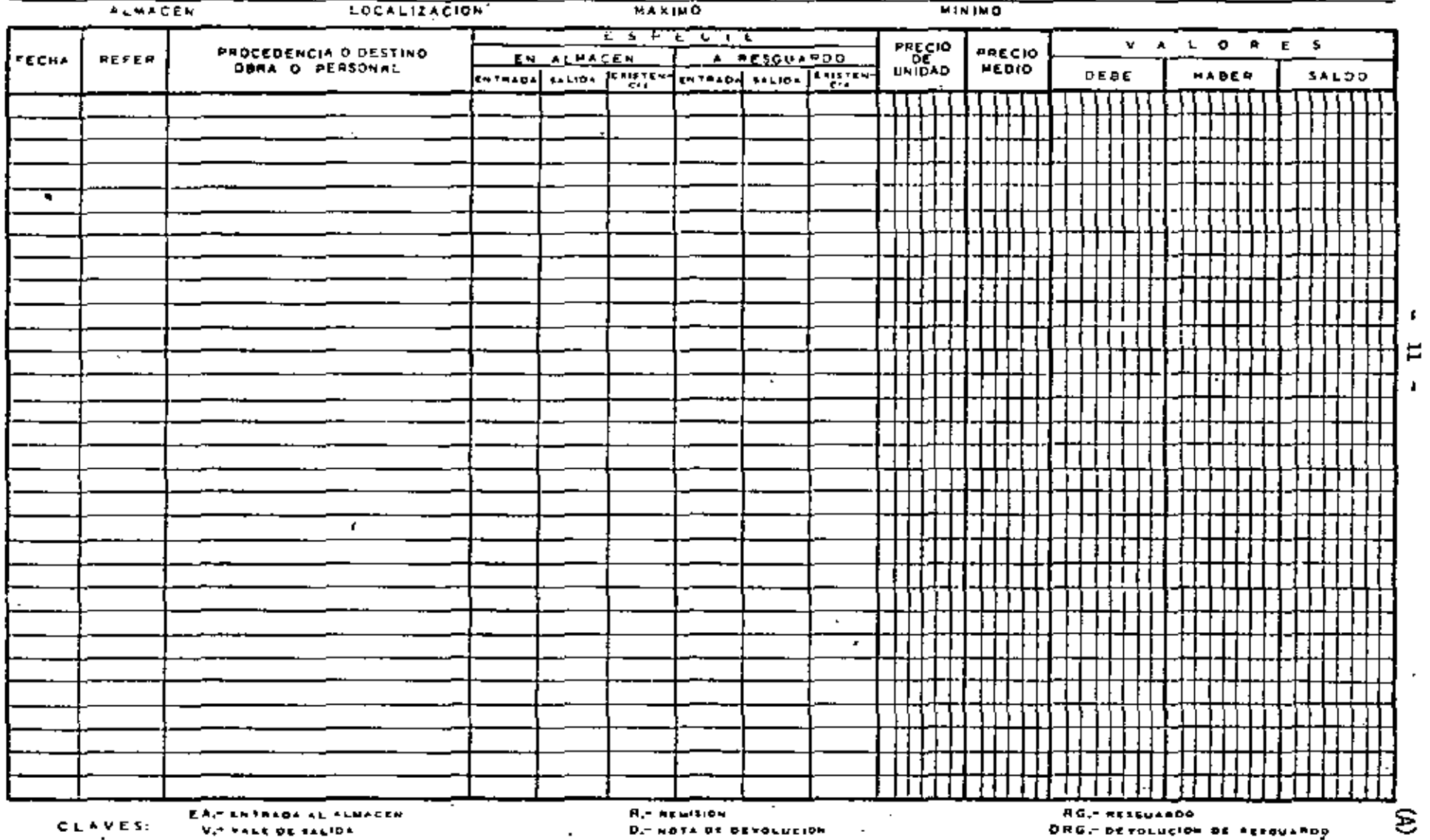

 $\mathcal{N}_i$ 

 $\bar{\chi}$ 

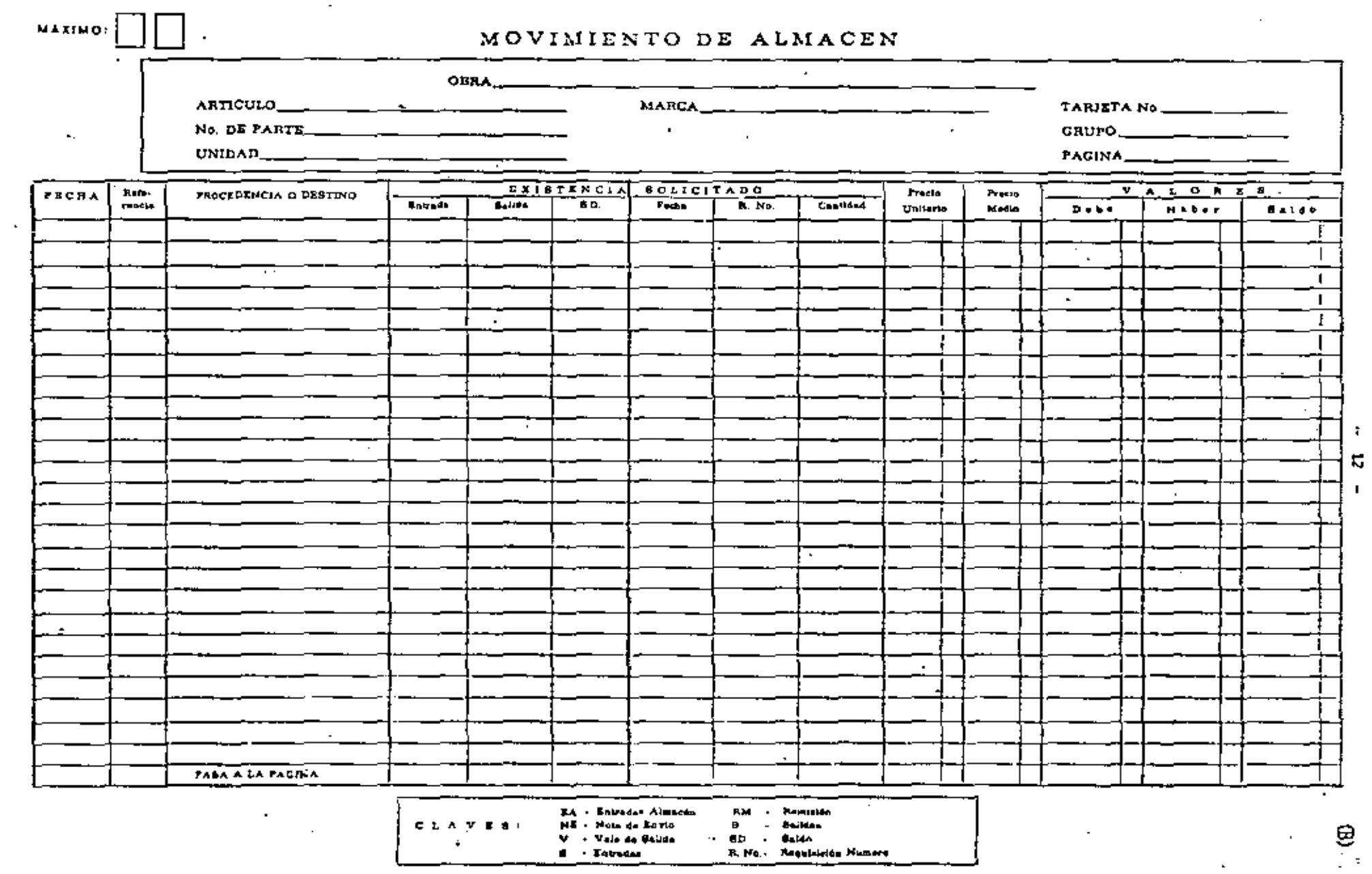

 $\mathcal{L}(\mathcal{A})$  and  $\mathcal{L}(\mathcal{A})$  and  $\mathcal{L}(\mathcal{A})$ 

 $\mathcal{L}$ 

 $\cdot$ 

13 -

 $(C)$ .

 $\mathcal{A}$ 

# ALMACEN

# - INVENTARIO FISICO

AL DE A AL AN ANTIQUE  $-$ OE  $19$ <sub>-----</sub>

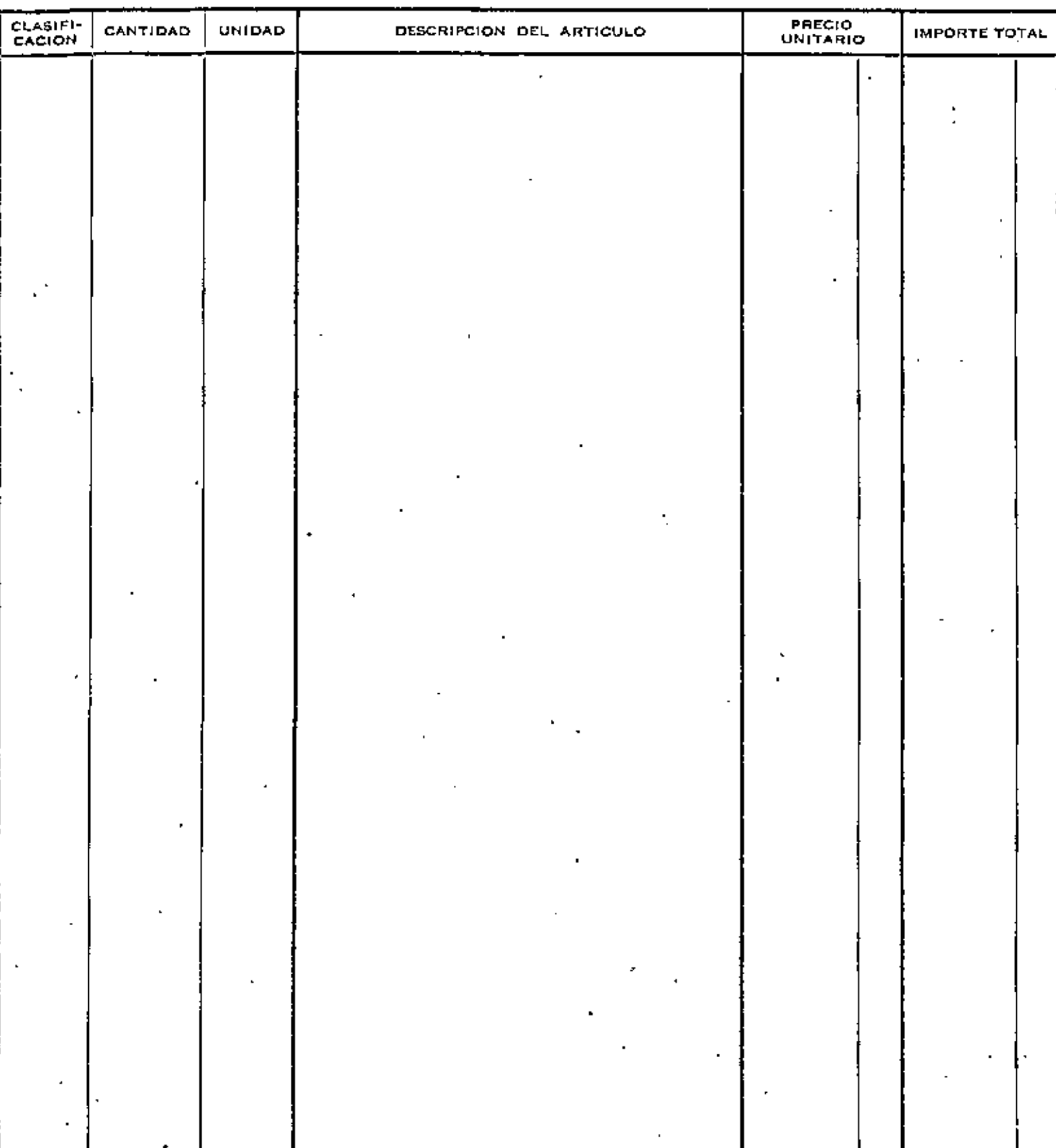

#### REQUISICION DE REFACCIONES Y MATERIALES AL DEPARTAMENTO DE COMPRAS

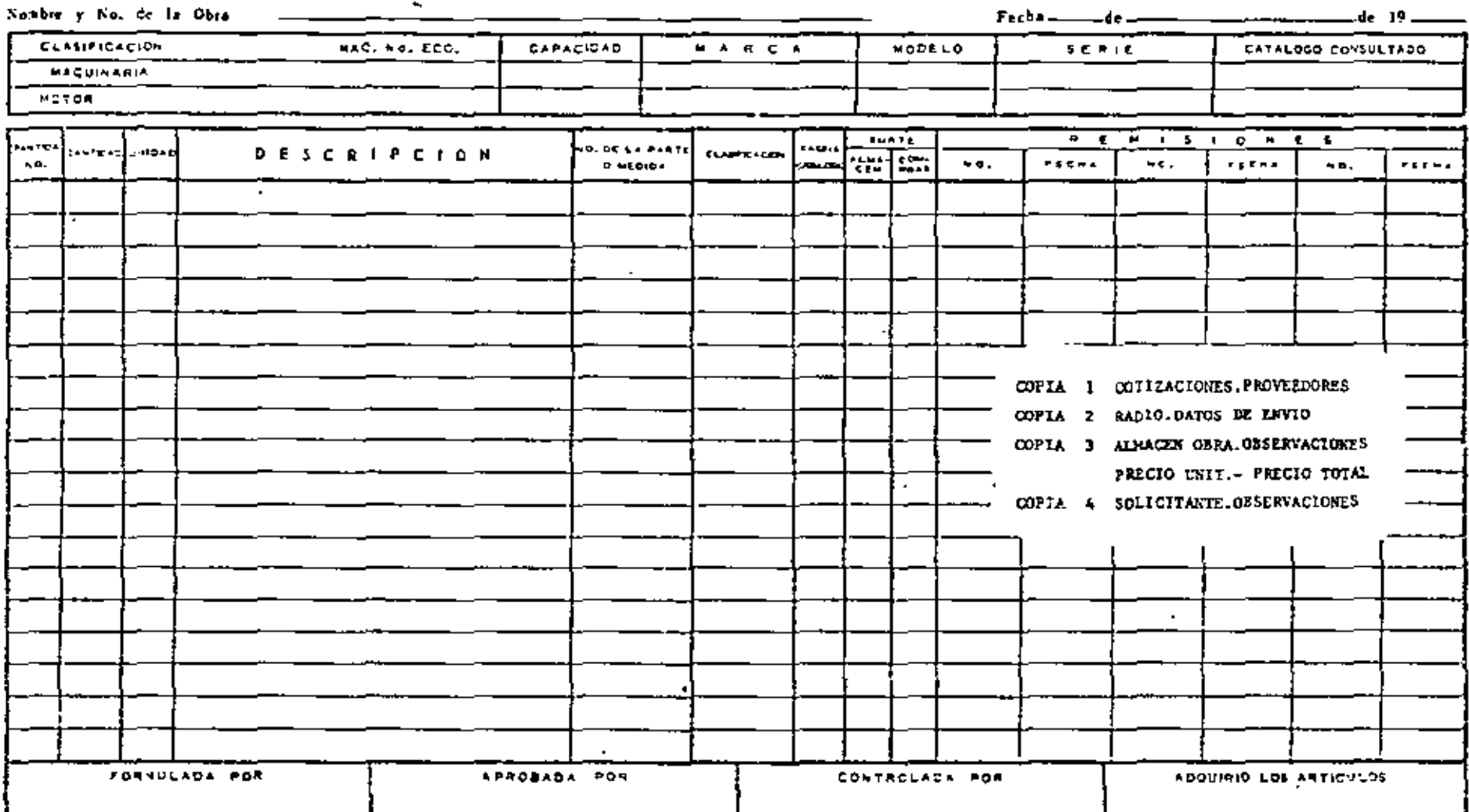

# Encargado de Compras

按

 $\mathcal{L}^{\mathcal{A}}$ 

 $No. \_\_$ 

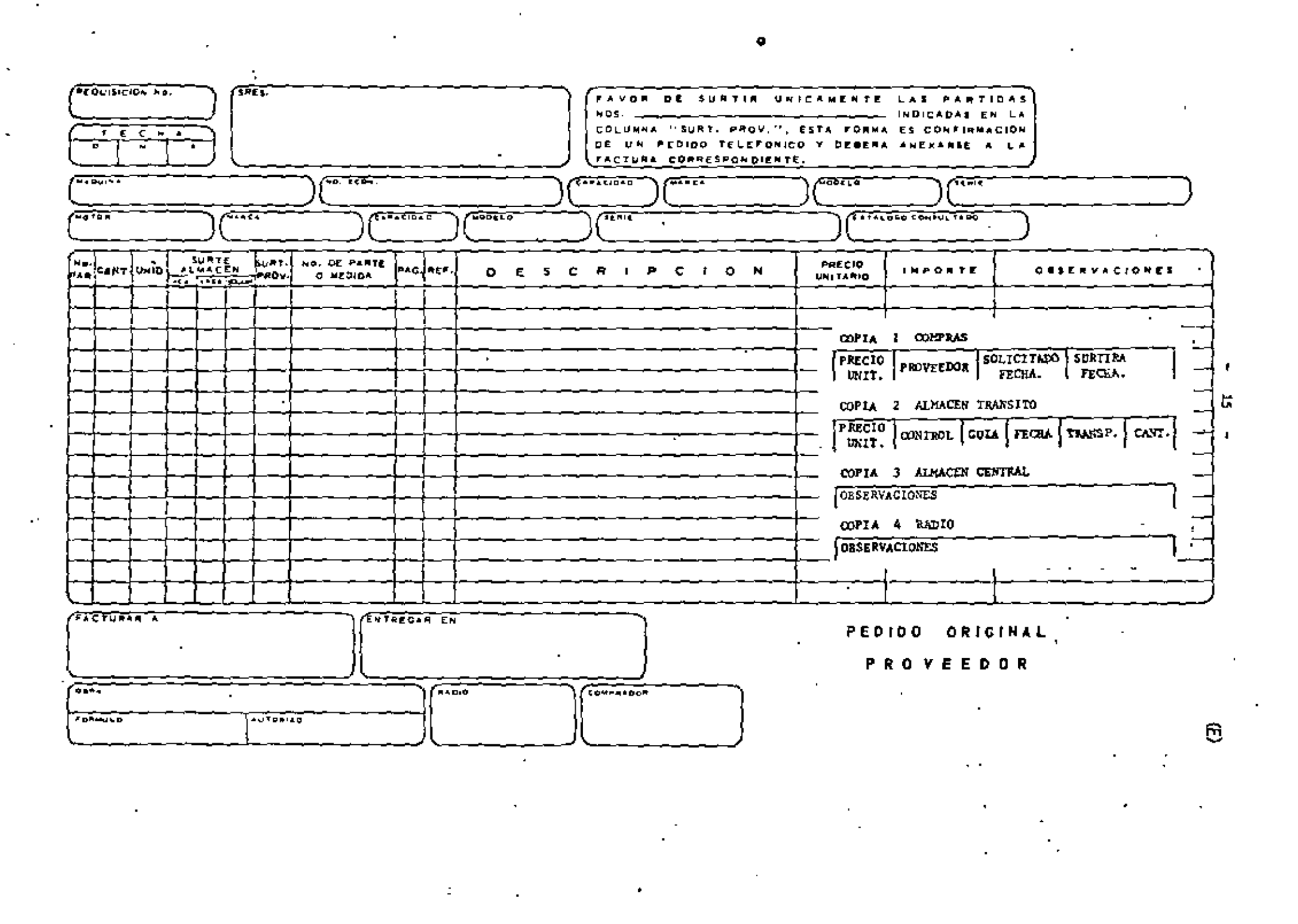

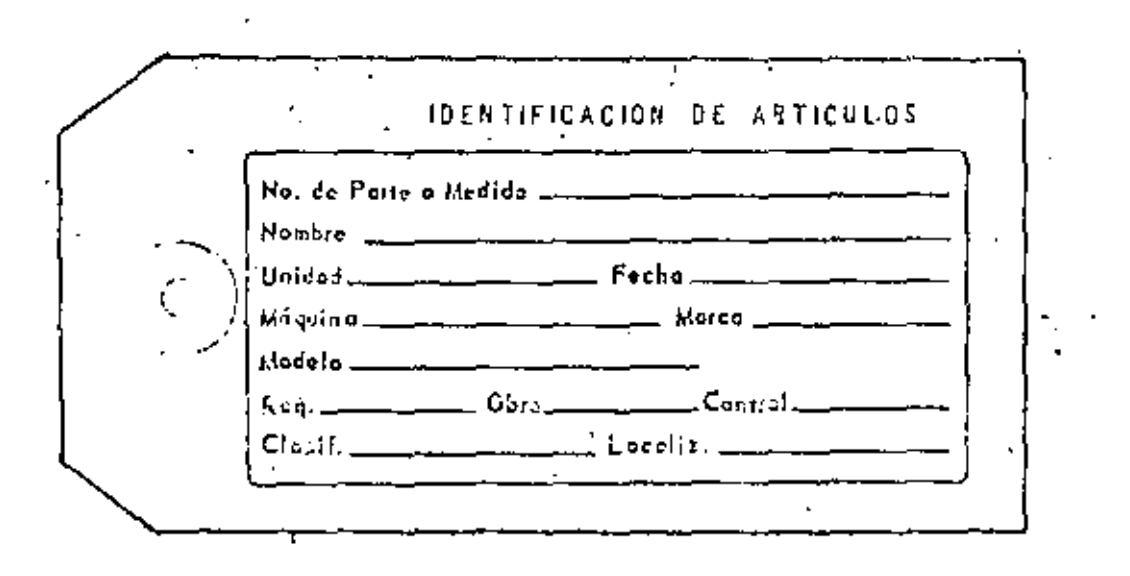

 $(F)$ 

# ALMACEN CENTRAL

 $\sim$ 

 $\overline{\phantom{a}}$ 

 $\ddot{\phantom{0}}$ 

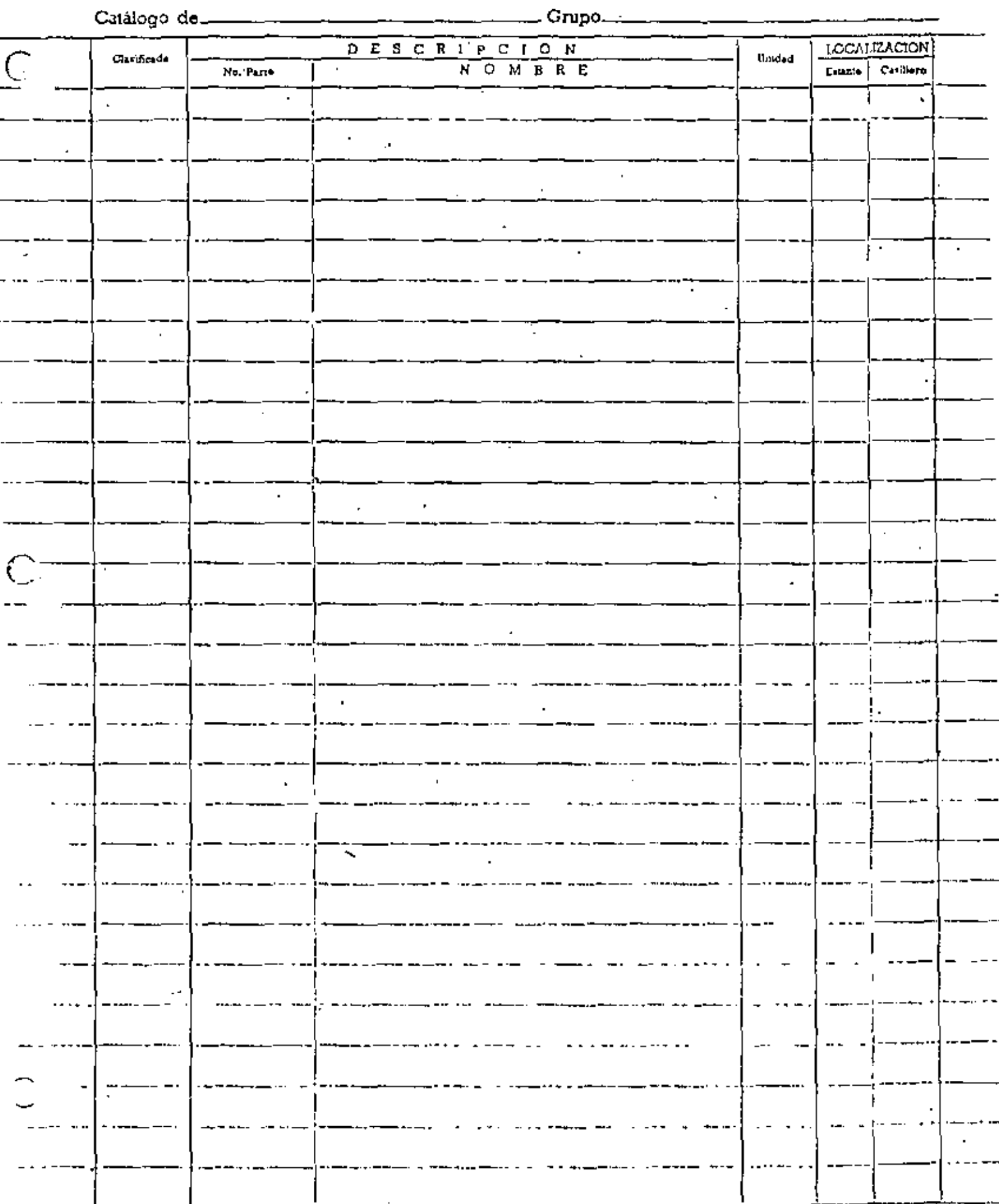

 $\sim$ 

# ENTRADA AL ALMACEN

 $\epsilon$ 

 $\cdot$ 

 $N<sub>2</sub>$ 

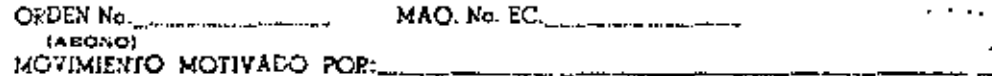

 $\ddot{\phantom{0}}$ 

ŀ,

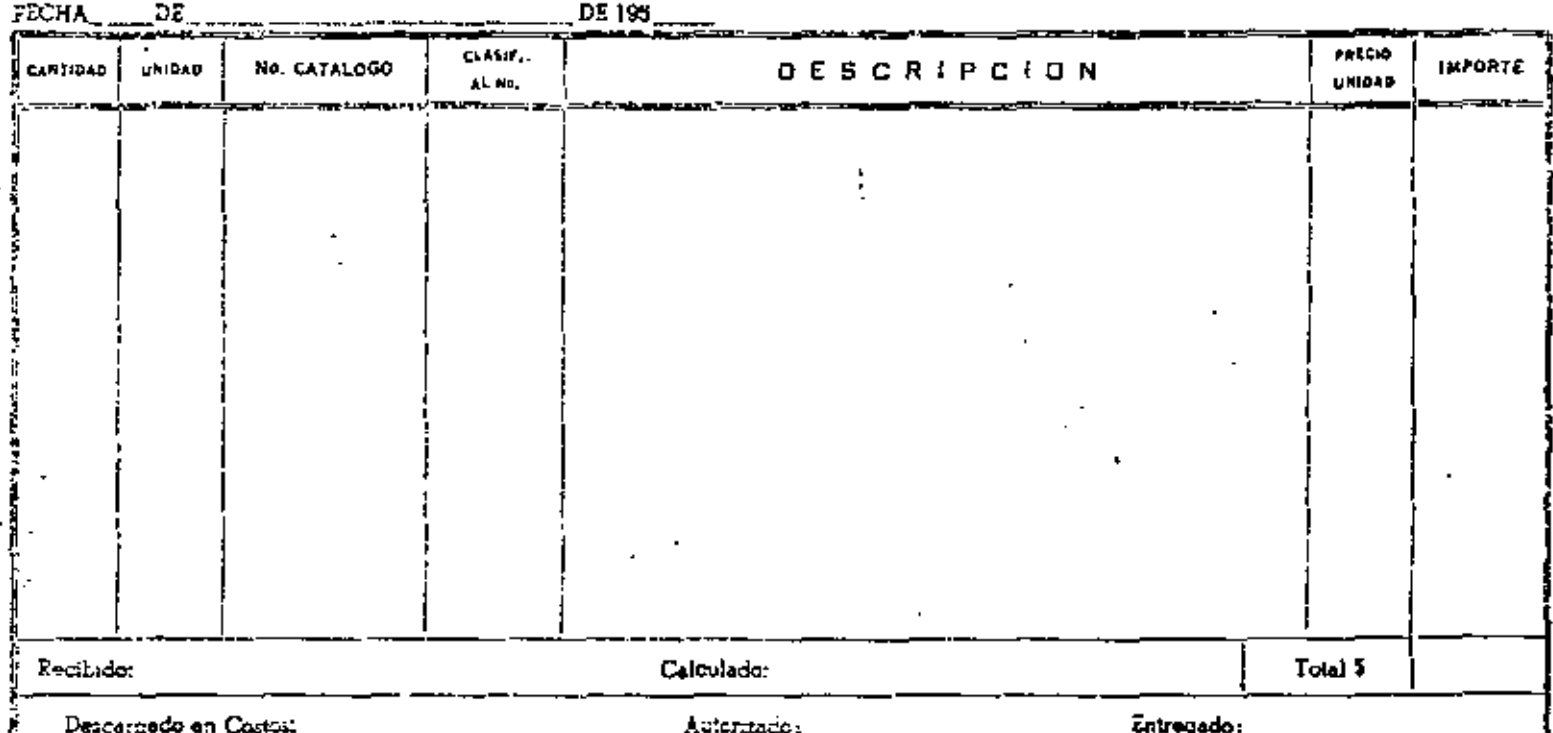

 $\epsilon$  /

 $\oplus$ 

16

 $\mathbf{f}$ 

### VALE DE SALIDA (O VALE DE SOLSILLO)

FOLIO ALMACEN

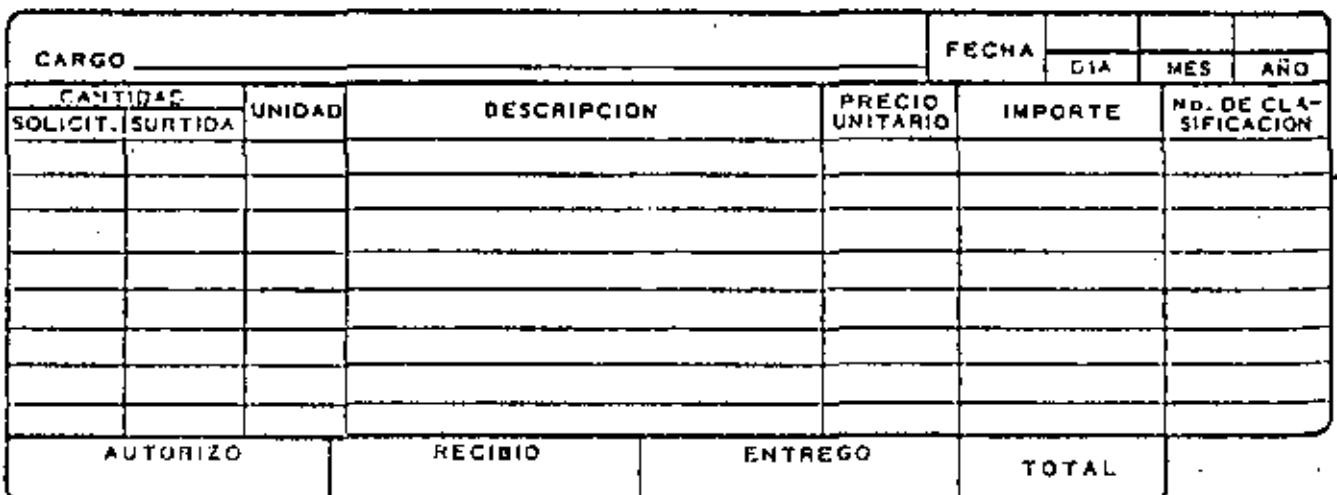

NOTAE NO EC SURTIRA SI TILHE ENMENDADURAE EN LAS CANTIDADES SOLICITADAS,

 $\bar{1}$ 

19

 $(1)$ 

## CONTROL DE ENTRADAS Y SALIDAS DE ALMACEN

 $\sim$ 

 $\bullet$ 

 $\mathbf{r}$ 

**Contractor** 

 $\mathbf{I}$ 

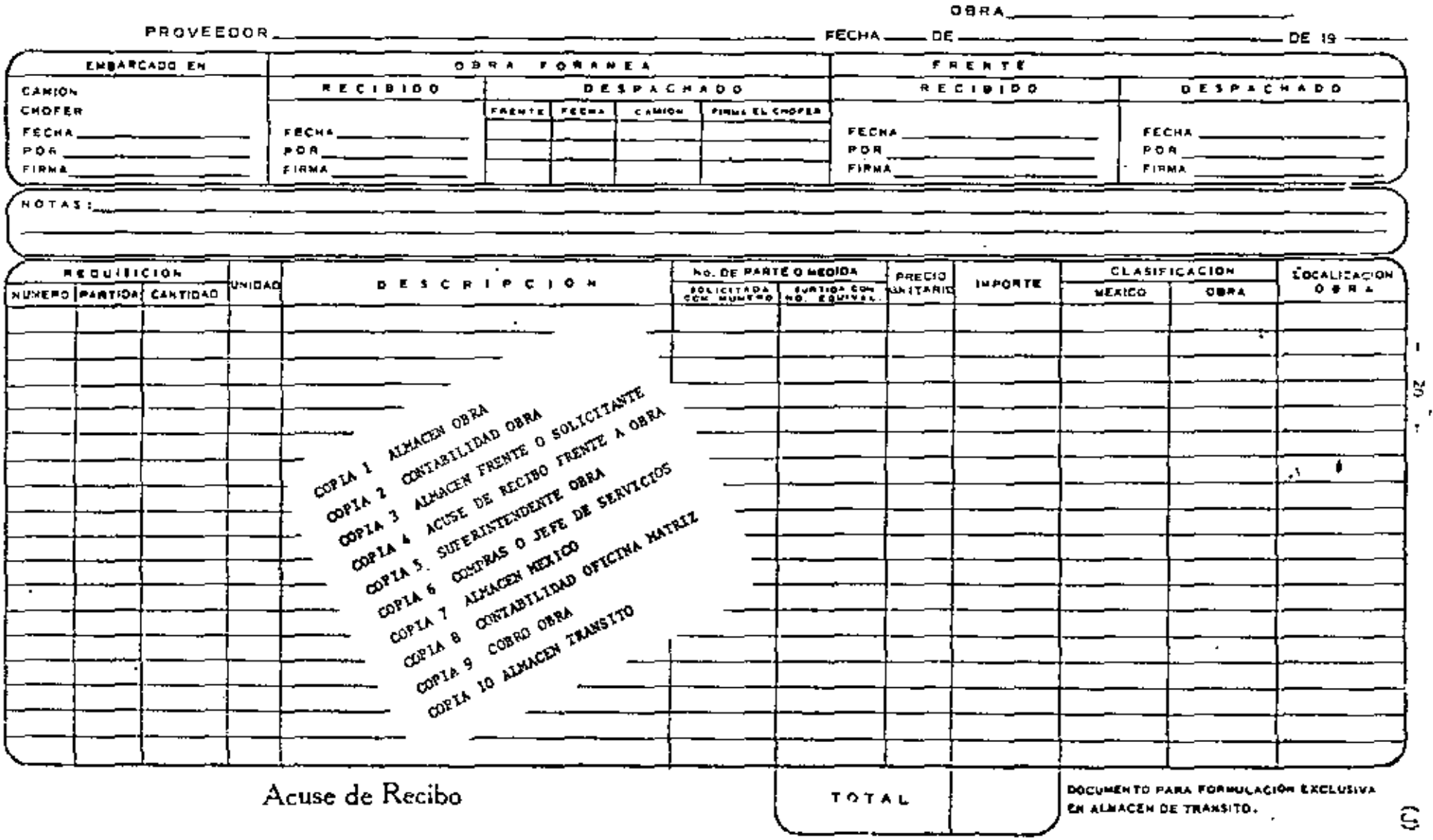

**Contract** 

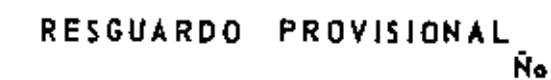

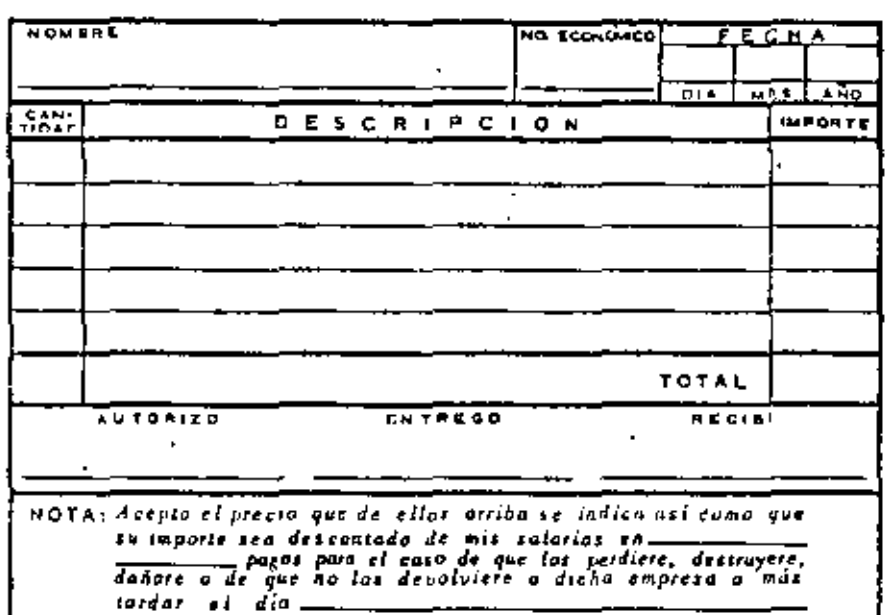

21

 $(K)$ 

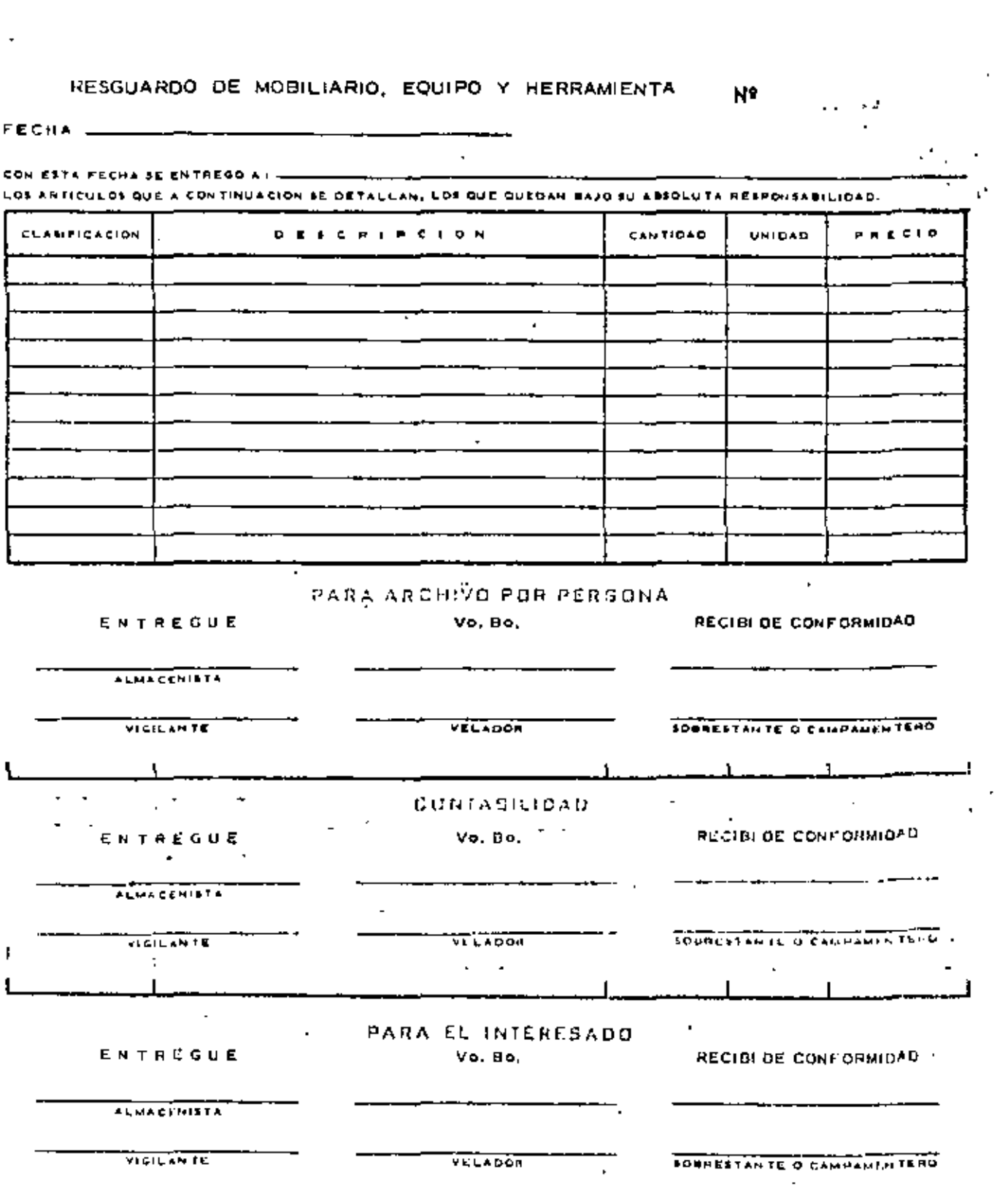

 $\cdot$ 

l,

# $\bf{22}$

 $\hat{\mathbf{G}}$  ):

 $\frac{3}{4}$ 

 $\mathbb{R}^2$ 

k,

# RESGUARDO - 23 - RESGUARDO-CONSUMO

 $\mathbf{1}$  $\overline{a}$  and  $\overline{a}$  are the state of the state of the state of the state of the state of the state of the state of the state of the state of the state of the state of the state of the state of the state of the state of  $(\Uparrow)$ 

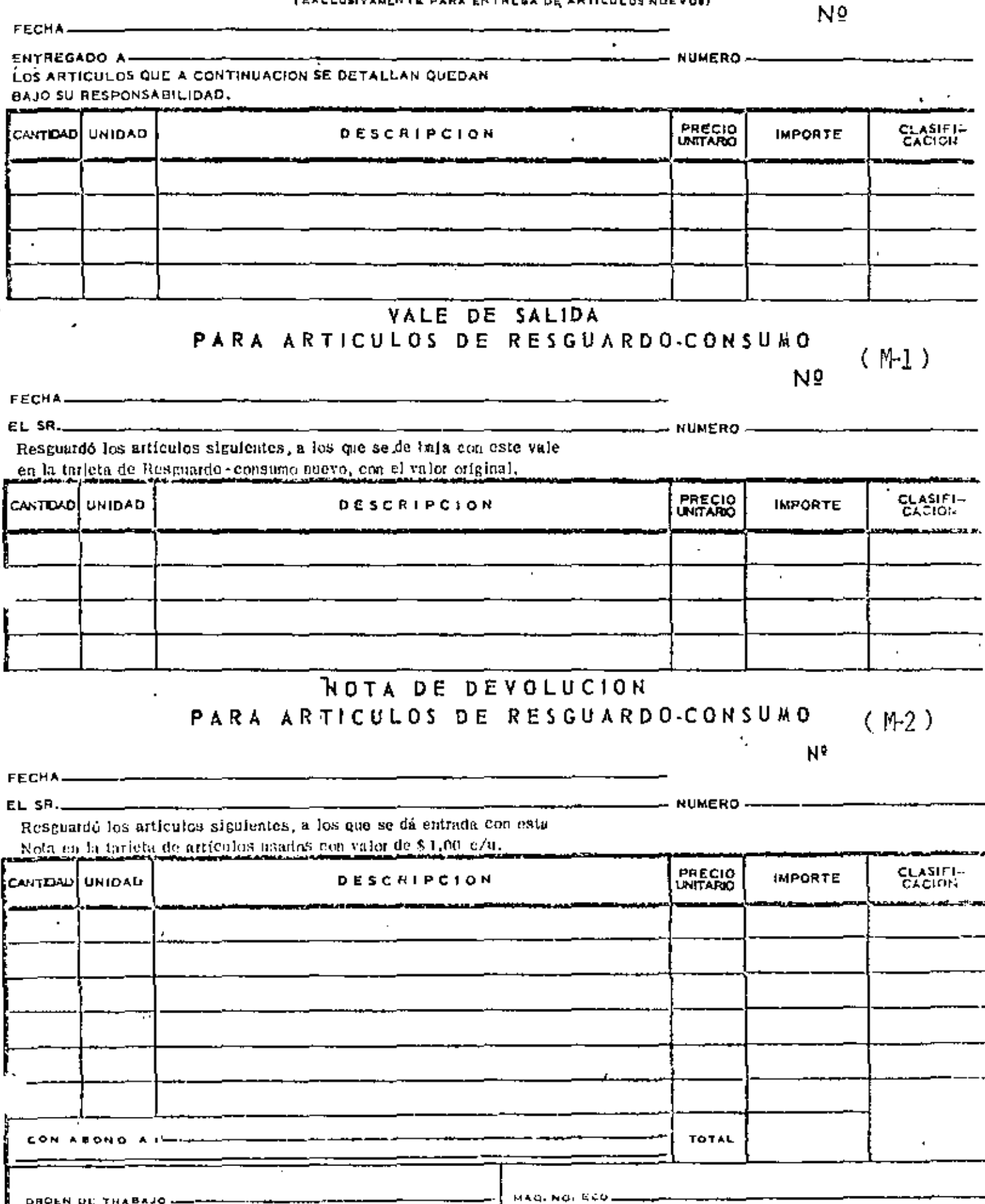

 $\sim 20$ 

RECIDIO

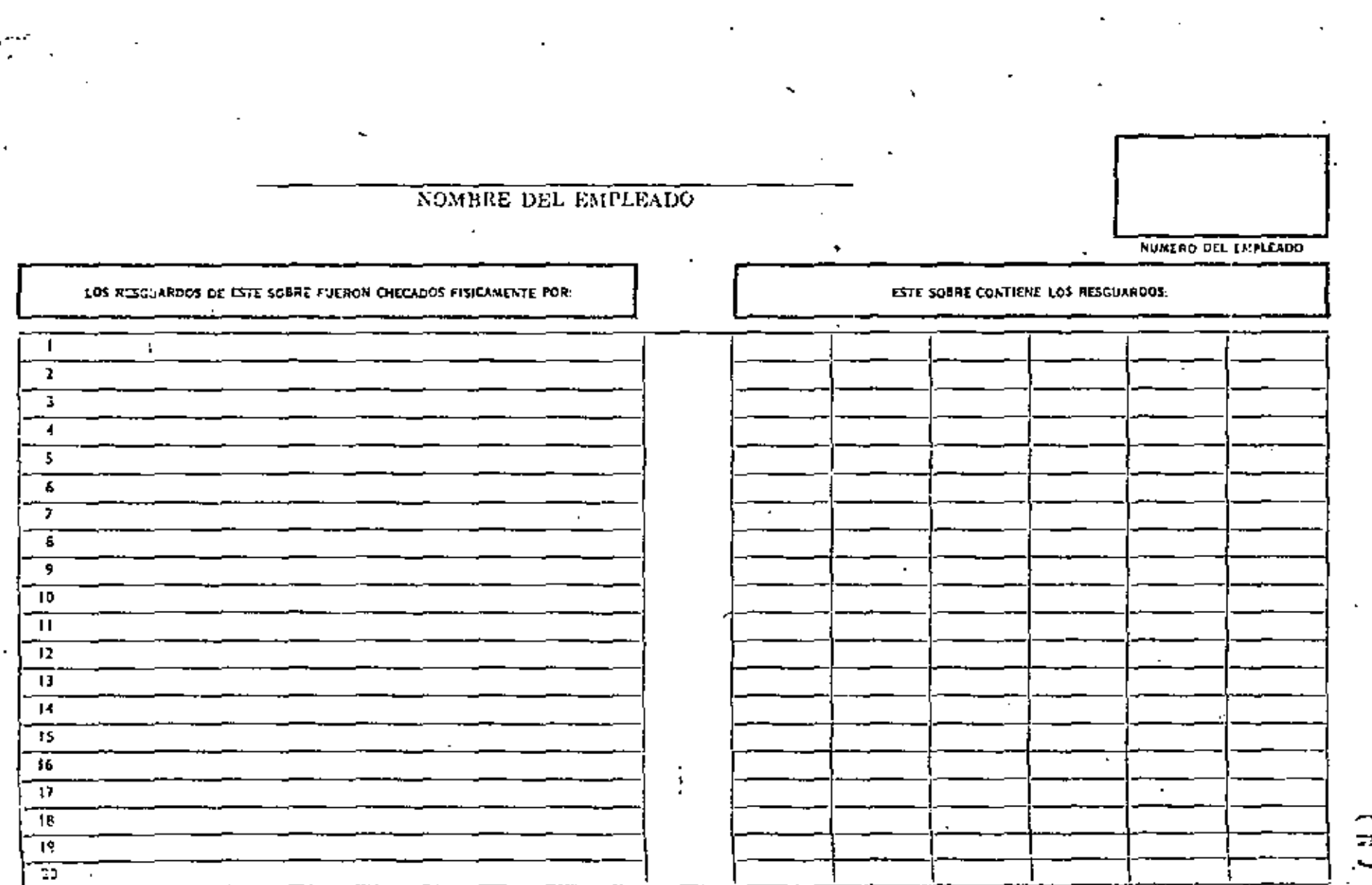

 $\epsilon$ 

 $\blacksquare$ 

т.

Ž.

f.

N

# NOTA DE TRASPASO

 $\ddot{\phantom{a}}$ 

÷,

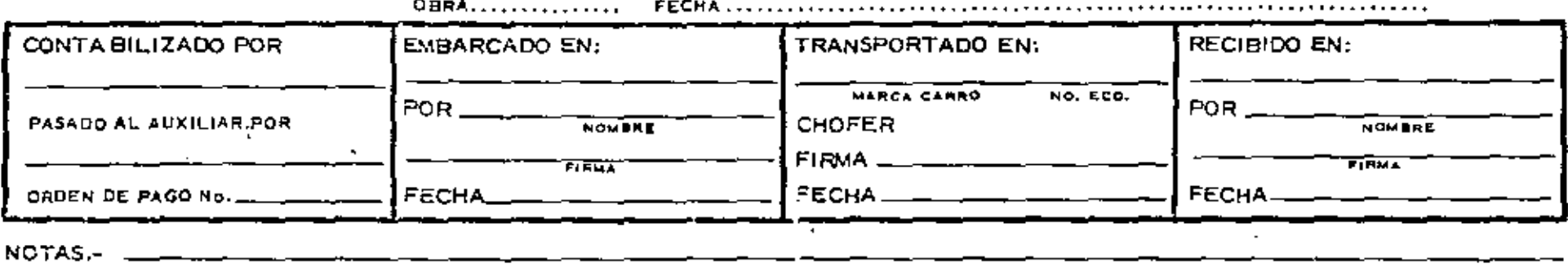

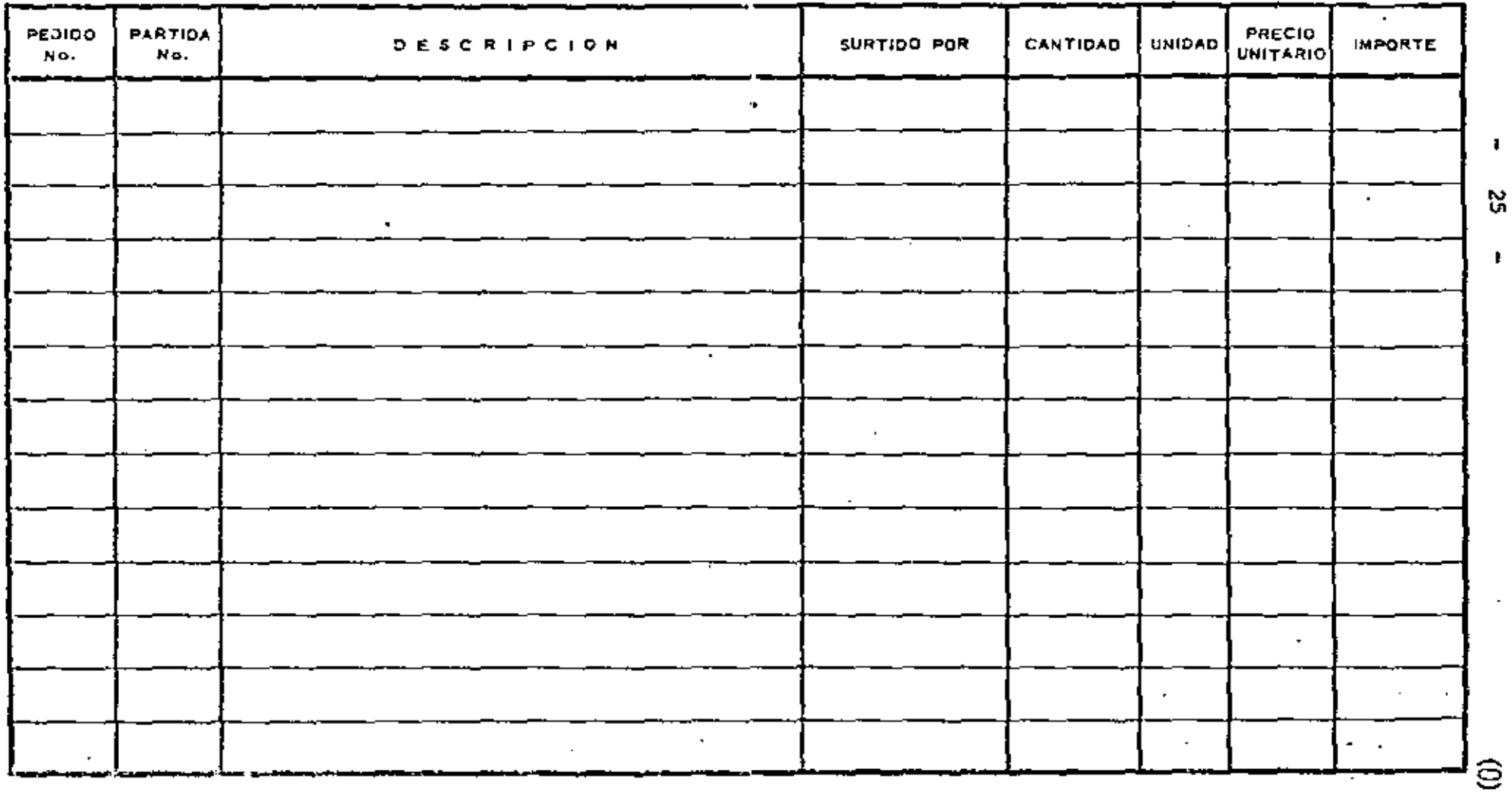

ង្ហ

 $\pmb{\cdot}$ 

 $\mathbf{N}^{\text{e}}$ 

#### REGULLICIES AL ISPARIANUM TO BE CONFRAN-

 $\mathbf{E} = \left[ \begin{array}{cc} \mathbf{E} & \mathbf{E} & \mathbf{E} & \mathbf{E} \\ \mathbf{E} & \mathbf{E} & \mathbf{E} & \mathbf{E} \\ \mathbf{E} & \mathbf{E} & \mathbf{E} & \mathbf{E} \end{array} \right]$  $0.147 - 1.0$ <u>in freeze</u> and the state of the  $\pi$  . Eq. ( **Existence of The Processing**  $5111.$  $C_1$  and  $D_2$  is a set of  $\sim$  . <u> Roselo, L</u> " Canalise Conseilise. **TAREAL** Essaies, marcha come Christ **ELECTRICAL WEIGH**  $F = F$ **STREE** Force. MIZSEL  $D = 34.2$ **VERTOS** 01001035 –<br>c•rectiliere – <u>April 1999 - 1999 - 1999 - 1999 - 1999 - 1999 - 1999 - 1999 - 1999 - 1999 - 1999 - 1999 - 1999 - 1999 - 1999 - 1999 - 1999 - 1999 - 1999 - 1999 - 1999 - 1999 - 1999 - 1999 - 1999 - 1999 - 1999 - 1999 - 1999 - 1999 - 1999 </u> Part. Constitute publicate D. L. S. C. B. L. P. C. S. W. B. Public C.  $\frac{1}{2}$  and  $\frac{1}{2}$  and  $\frac{1}{2}$  a ᡮ**ᡏᡵᡏᡵᡵᢢᡵᡵᡲᡪ᠆ᢣ᠆᠊ᢜᢛᡱ᠇ᡏ᠉᠇᠇᠇**᠇ᢛ Buters. <u>**HEL DON NOLLOCAL**</u>  $1 \t{1}$ le:30 n  $\int_{\mathbb{R}^{2}} \frac{1}{\sqrt{2\pi} \sqrt{2\pi}} \int_{\mathbb{R}^{2}} \frac{1}{\sqrt{2\pi} \sqrt{2\pi}} \int_{\mathbb{R}^{2}} \frac{1}{\sqrt{2\pi} \sqrt{2\pi}} \int_{\mathbb{R}^{2}} \frac{1}{\sqrt{2\pi}} \int_{\mathbb{R}^{2}} \frac{1}{\sqrt{2\pi}} \int_{\mathbb{R}^{2}} \frac{1}{\sqrt{2\pi}} \int_{\mathbb{R}^{2}} \frac{1}{\sqrt{2\pi}} \int_{\mathbb{R}^{2}} \frac{1}{\sqrt{2\pi}} \int_{\mathbb{$ 7 L T letas i العرارير  $\overline{b}$ ויעק **PU** REMORANT ا د ا  $\cdot$  $\mathbf{r}$ - 1 FU. SILD PARA PREDVANA  $\bullet$ **SLYPES**  $\mathbf{r}$  $\bullet$ PEA, VESTEA ROBBARNA zuwa 1 s.  $\epsilon$ معارفه (na {<del>ransas maso a</del> kas {anta ;  $\bullet$ a ba **FRA, ECONOMIC TESTORION**  $\mathbf{1}$ **Inc. DO**  $\bullet$ **FOR EXCLOSE OF PERIOD ACTIVE** SAMS  $\bullet$  $\rightarrow$  $\boldsymbol{\omega}$  $\begin{bmatrix} 1 & 0 & 0 \\ 0 & 0 & 0 \end{bmatrix}$   $\begin{bmatrix} 0 & 0 & 0 \\ 0 & 0 & 0 \end{bmatrix}$   $\begin{bmatrix} 0 & 0 & 0 \\ 0 & 0 & 0 \end{bmatrix}$  $11<sub>1</sub>$  $\mathbf{v}$  $\mathbf{L}$ *xd.* Kossa han nutrassa а вма  $10 - 11$  $10<sup>2</sup>$  $\blacksquare$  $\mathbf{r}$ THE DETECTOR IS VELT. THE DESTROY u.  $\mathbf{r}$ 147. Ŧ **For EUROPE AS VERY 17 ENGINE** ar fin 344 ٠. <u> 1998 - Primo strato de 12 viers, organi</u> 79. J 160  $\mathbf{I}$  $\blacksquare$ POL. TINTA PROGRAMM  $\mathbf{r}$ <u> Қа</u>ма  $\mathbf{r}$  $\overline{14}$  $\mathcal{L}_{\text{max}}$ o sl  $\overline{16}$ T. <u>n bas, bizzezken norm e hype.</u> .n. l. **M** 1  $\bullet$ Ţ  $\blacksquare$  $15<sup>2</sup>$  $\mathbf{r}$  $\frac{1}{2}$ hem n.  $\mathbf{I}$ u je po⊾kova kanss i  $\mathbf{r}$ **THE FREEZIA**  $\mathbf{r}$  $\blacksquare$ 20 L.A. kane.  $\boldsymbol{\pi}$ <u>lea kwa</u> <u>kaw.</u>  $\mathbf{R}$  $\mathbf{r}$ JO. ha. haw  $5017$ 35.  $\mathbf{z}$  $100$ **Tta.** MAINEA 593  $\mathbf{z}$ liêr b 21  $\sqrt{2}$ চিত  $\overline{p}$  $\sqrt{1}$  $\mathbf{H} \in \mathbb{R}^{15}$  $\mathbf{r}$ **THEFT OF** FORESTER PORT  $\overline{A}$  we constrain a second second second second second second second second second second second second second second second second second second second second second second second second second second second second s ABERICIA LOS ARTICOLOS. TALBACCO.  $\bullet$  .  $\mathfrak{s}$ 

 $\mathcal{L}^{\mathcal{A}}$  ,  $\mathcal{R}^{\mathcal{A}}$ 

 $\blacksquare$ 

 $\sim$ 

 $\mathcal{F}_{\mathcal{A},\mathcal{C}}$ 

۰.

 $\mathbb{R}$  and  $\mathbb{R}$ 

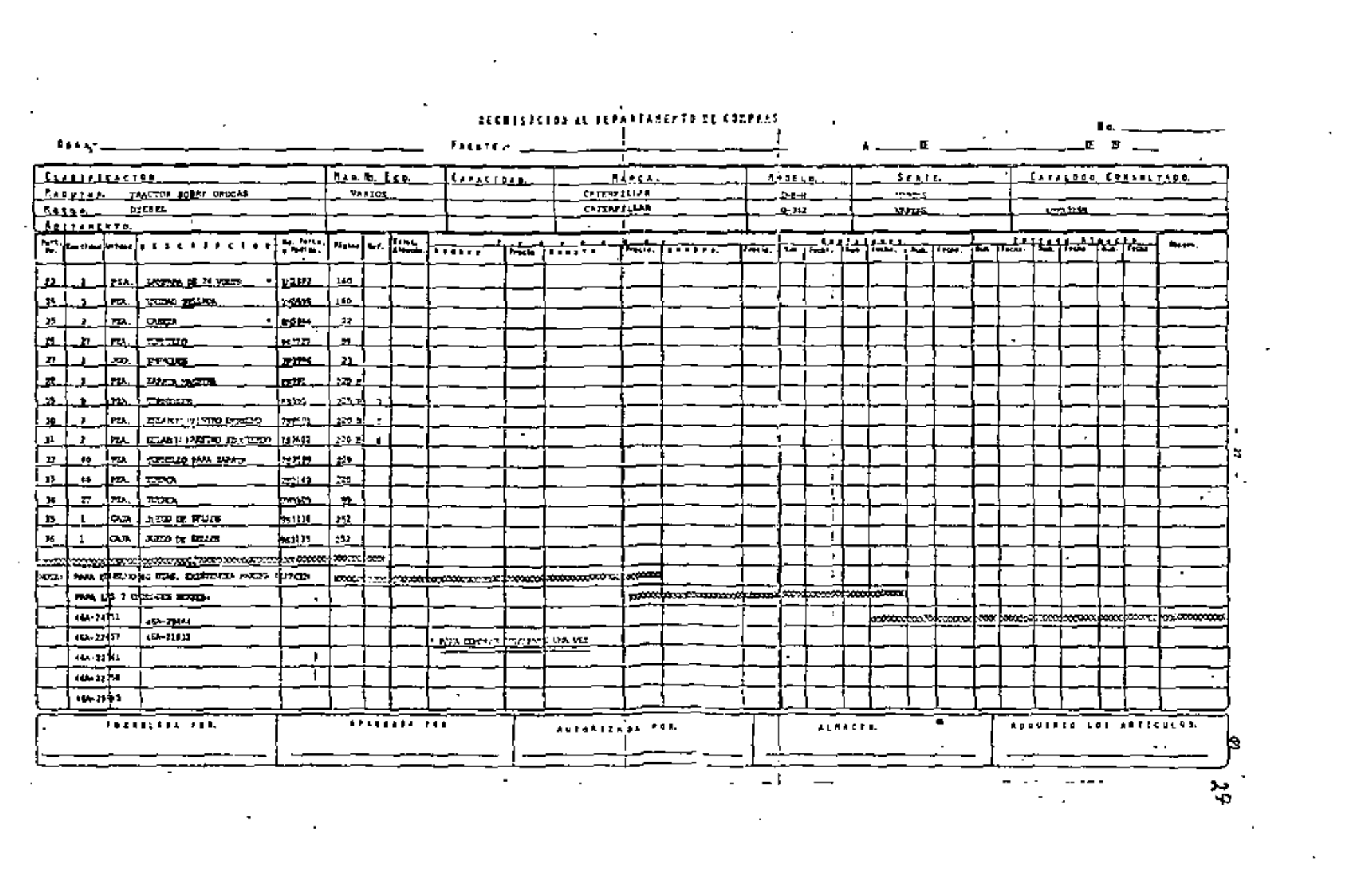

# Nos. 46A-24751 a 29465 y 46A-21932 a 22457

 $\cdot$  SECUN CATALOGO UEG 03155  $y$  ( )

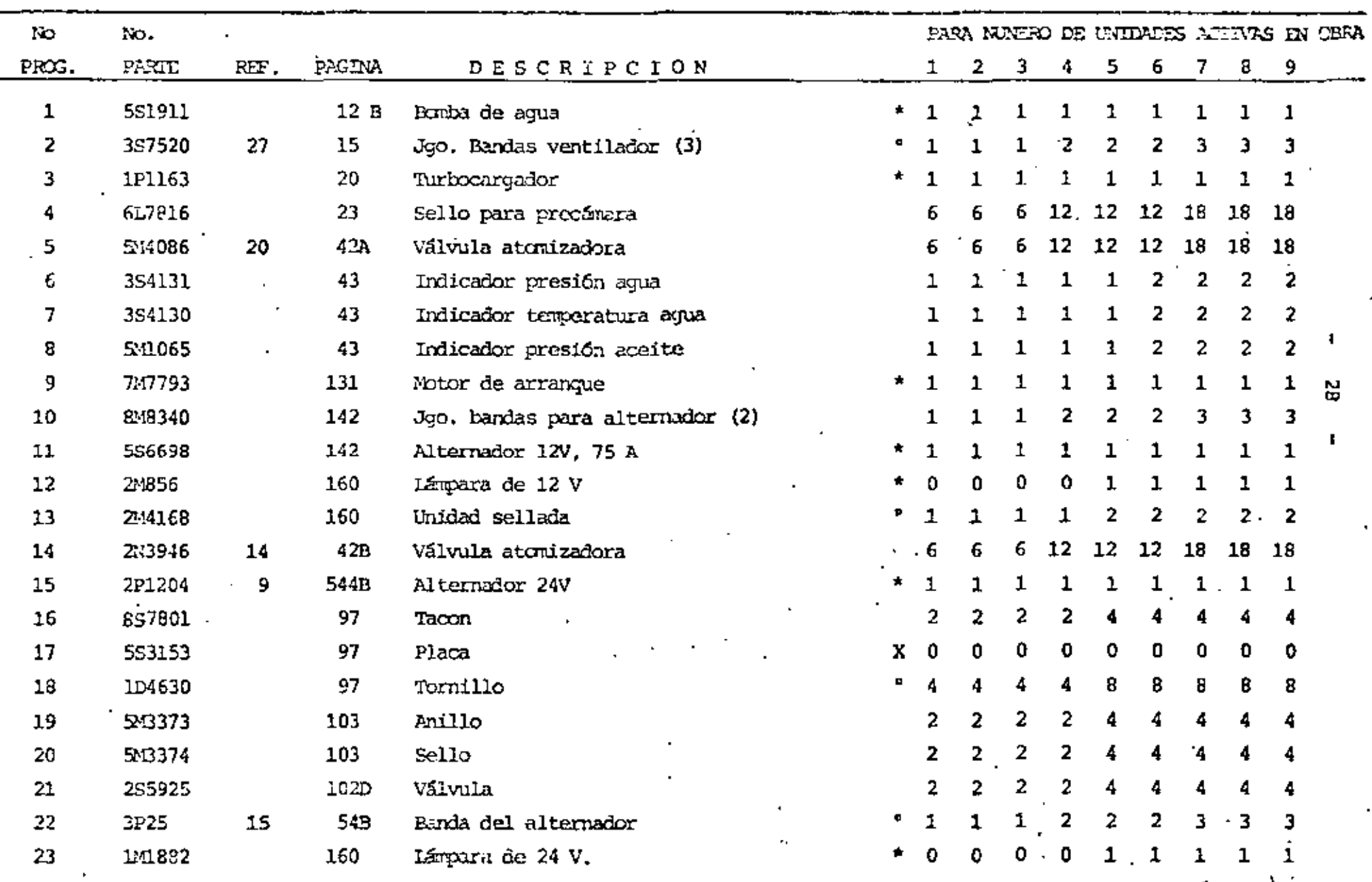

 $\Delta$ 

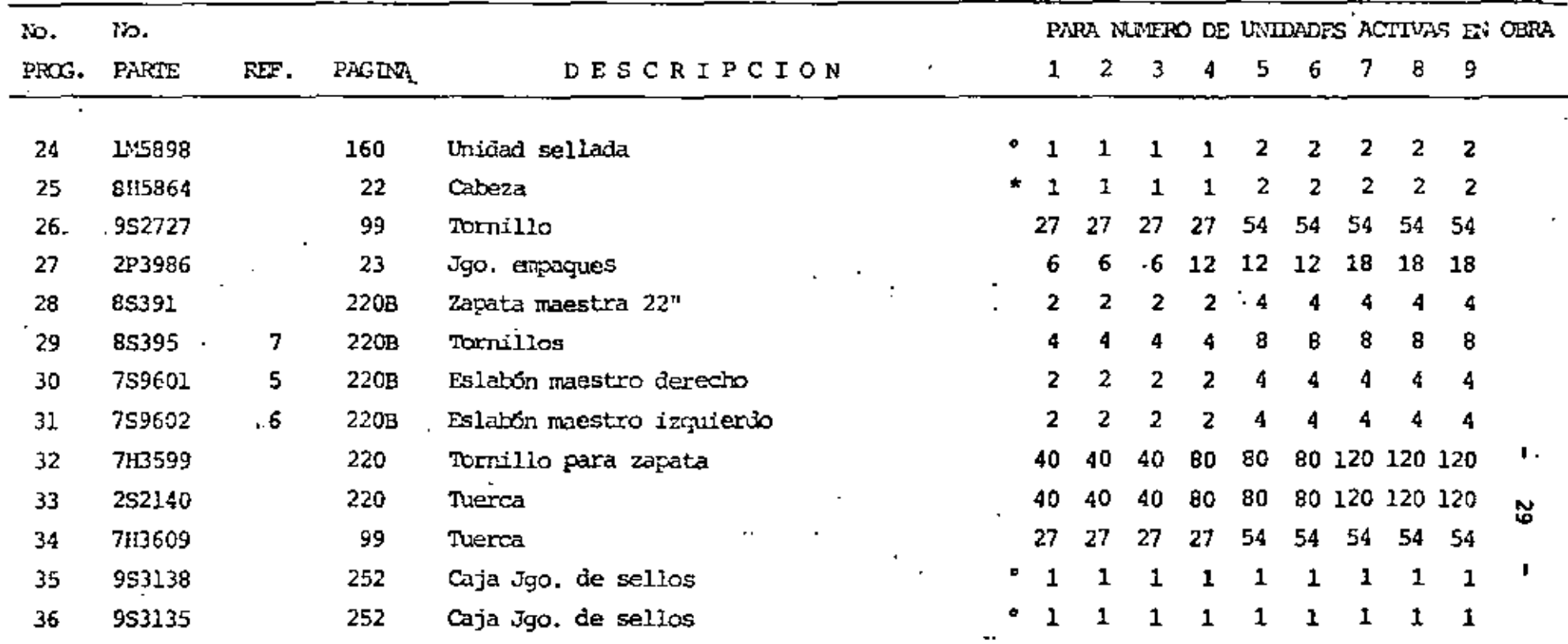

\* Para comprar una sola vez y reparar o reconstruir los usados.

X Que fácilmente se hacen o mandan hacer.

 $^\circ$  Repuestos que no son especiales de la marca y hay 6 equivalentes en el mercado.

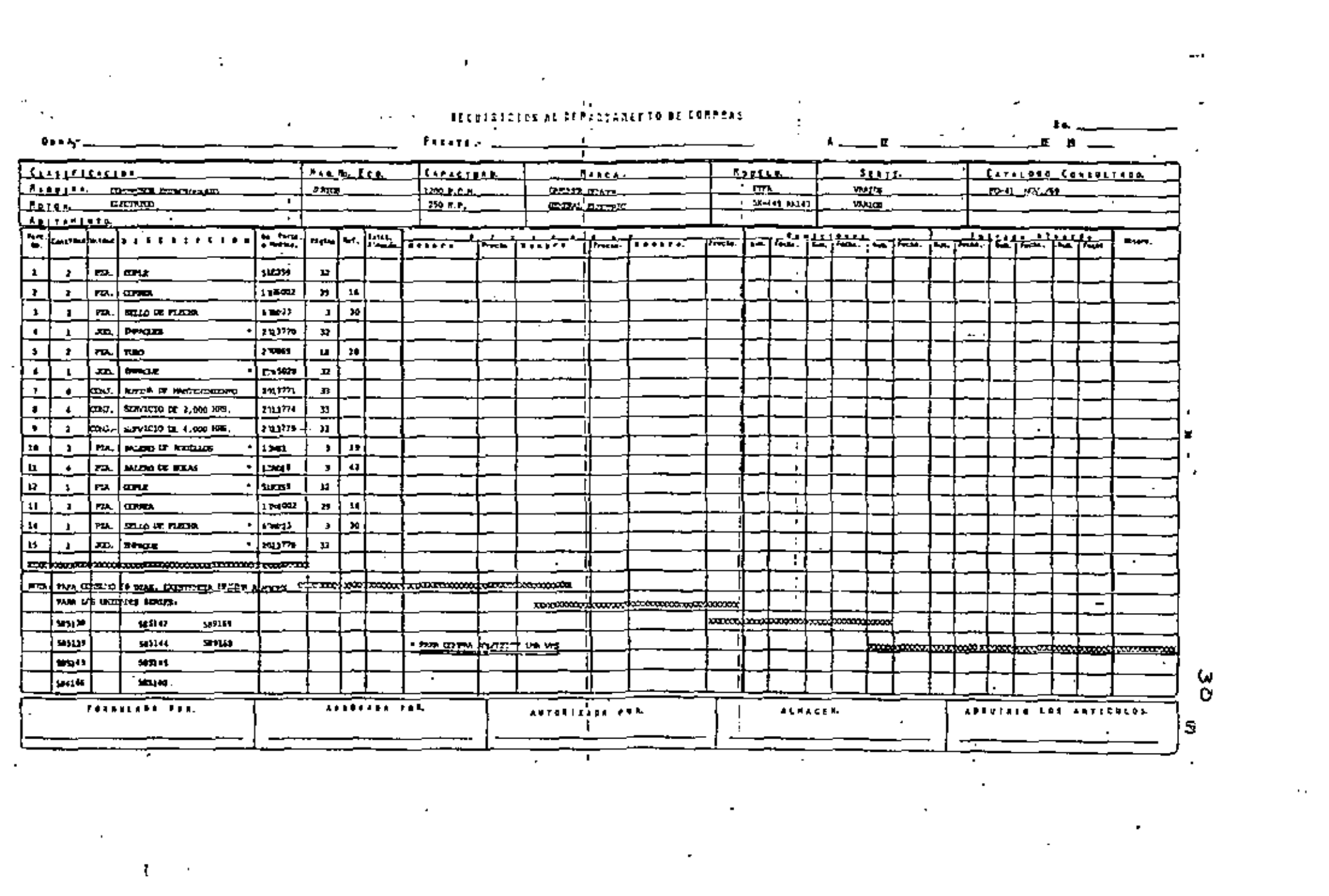

#### EXI KOTAS MAXIMAS DE PEPUESTOS EN ALMACEN PARA CO SORES ESTACIONARIOS GARDNER DENVER,

MOD. ETFA 250 H.P.

DATOS DE CATALOGO PARTES SO-41 DE NOV. 1969,

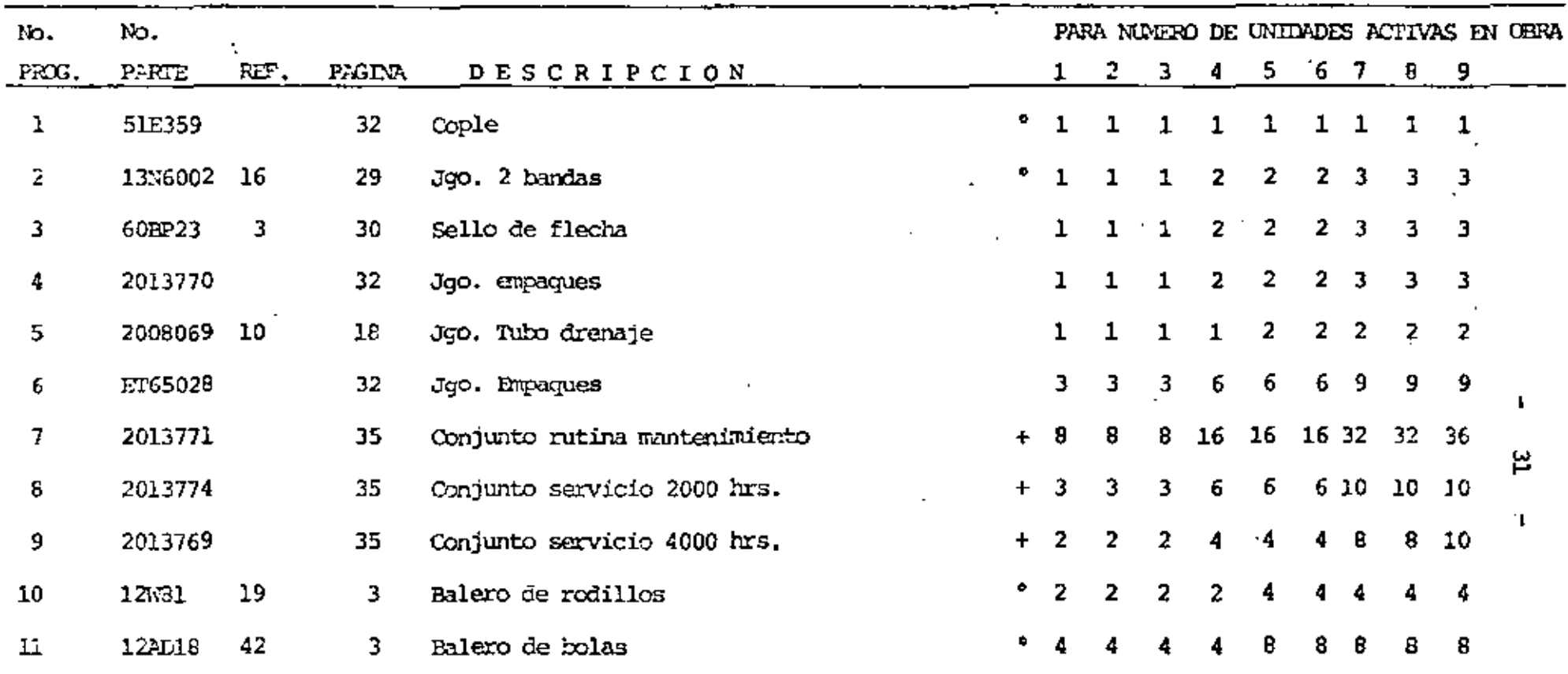

\* Repuestos que no forzosamente deben comprarse al distribuidor del fabricante de la máquina, sino al fabricante o distribuidor del repuesto o comprarse equivalentes en el mercado.

En caso de chimaceras, de rocillos o balas se compra uno la primera vez del distribuidor de la máguina para ver número y otras características para comprar los siguientes o equivalente en el mercado general.

+ Los kits para mantenimiento deben tener varios depentos que se consiguen por separado mas haratos y se procederá com con los haleros.

 $CRUPO$  \_\_\_\_\_\_\_\_\_\_

ł

ú

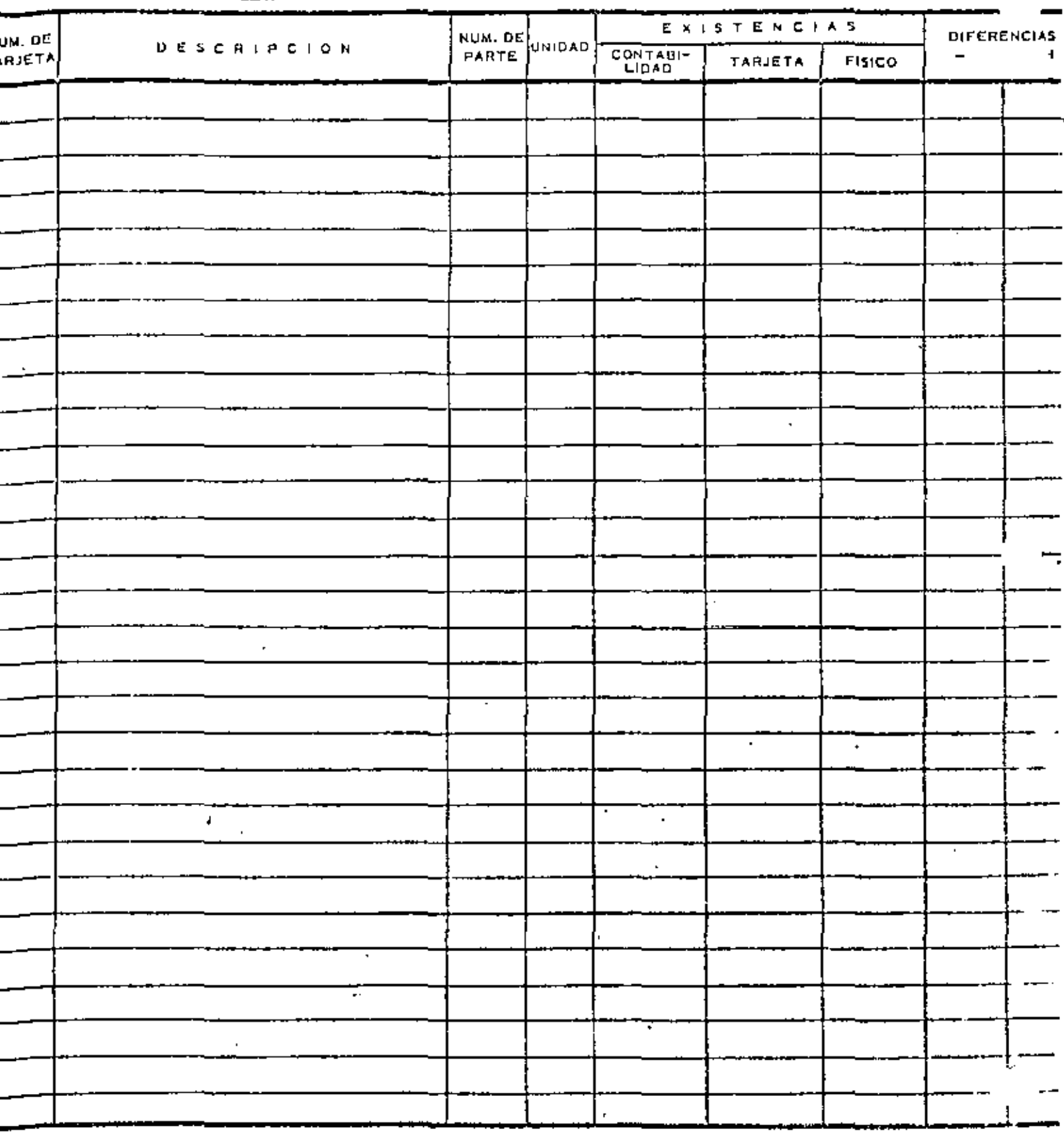

CHECADO POR:

 $\blacksquare$ 

 $\mathcal{A}=\mathcal{A}$ 

 $\blacksquare$ 

VO. PO. ALMACEN

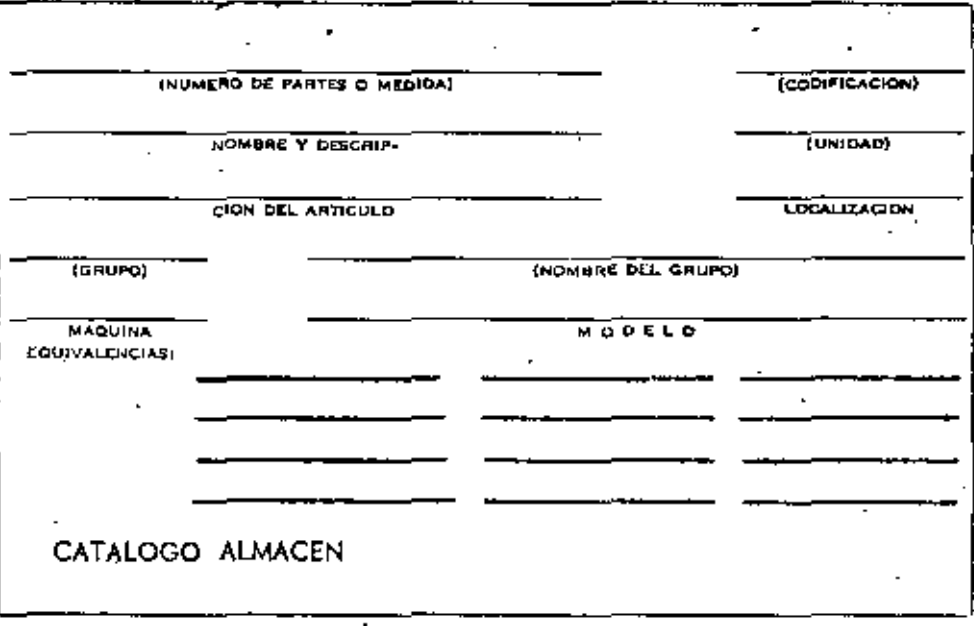

 $\mathbf f$ 

 $(R)$ 

NOTA DE ENTRADA AL ALMACEN

 $\star$ 

×.

 $\mathbf{r}$ 

 $No =$ 

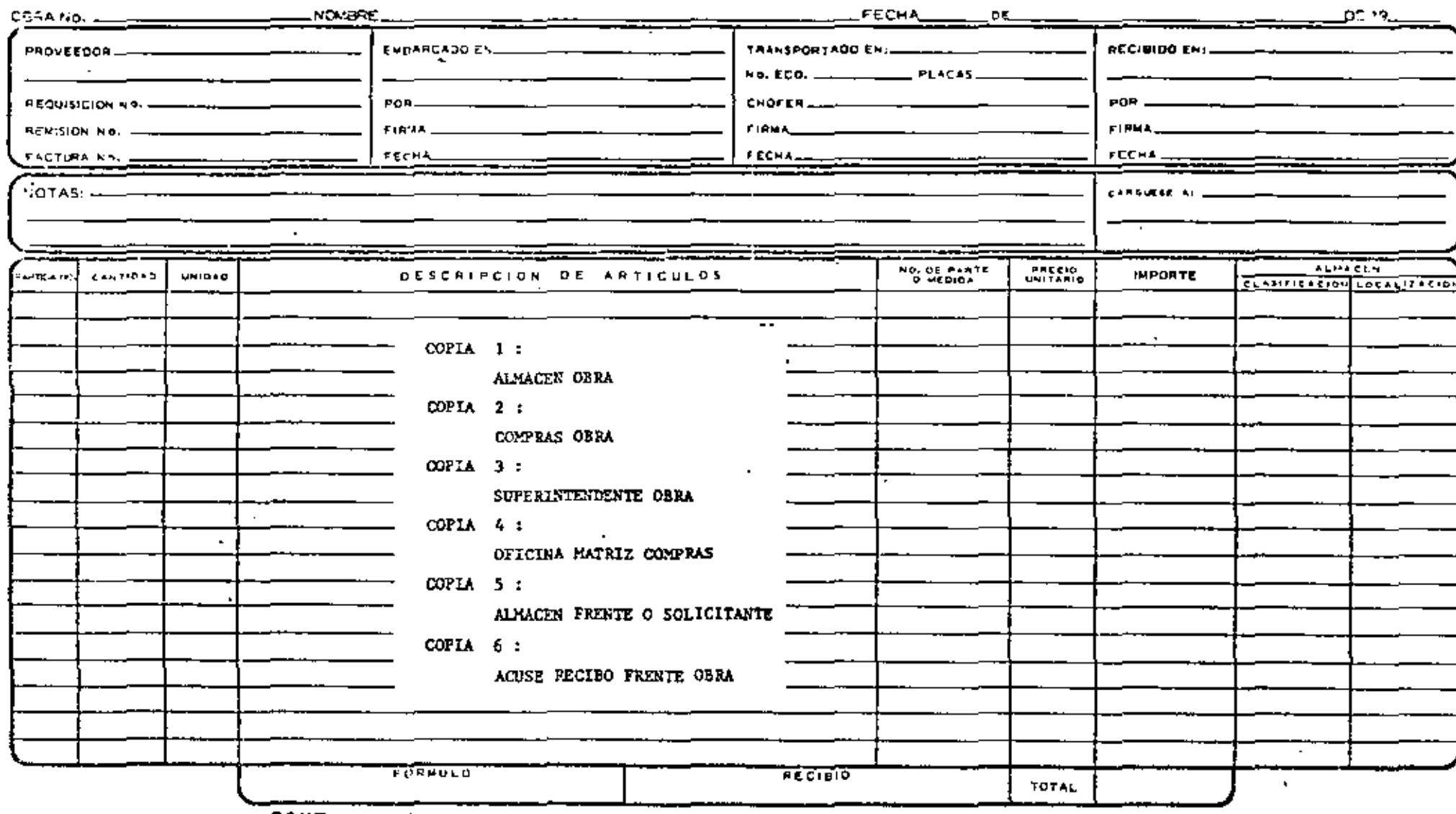

CONTABILIDAD OBRA

 $\cdot$ 

 $\blacksquare$ 

 $\tilde{\varrho}$
# **NOTA DE REMISION**

 $\mathbf r$ 

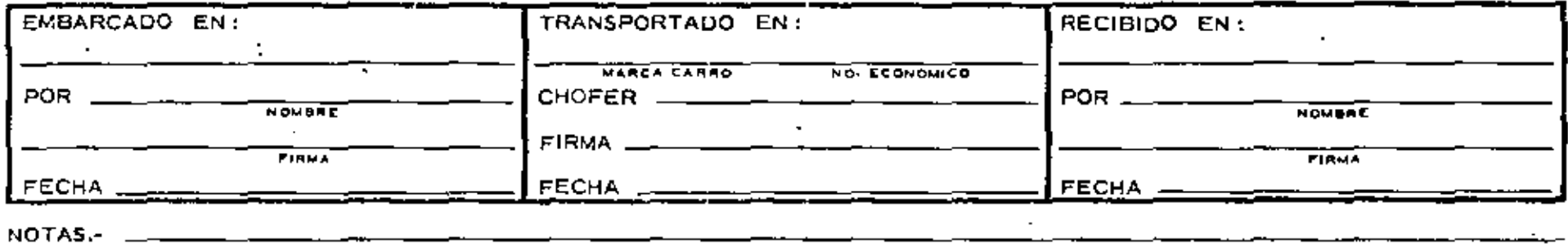

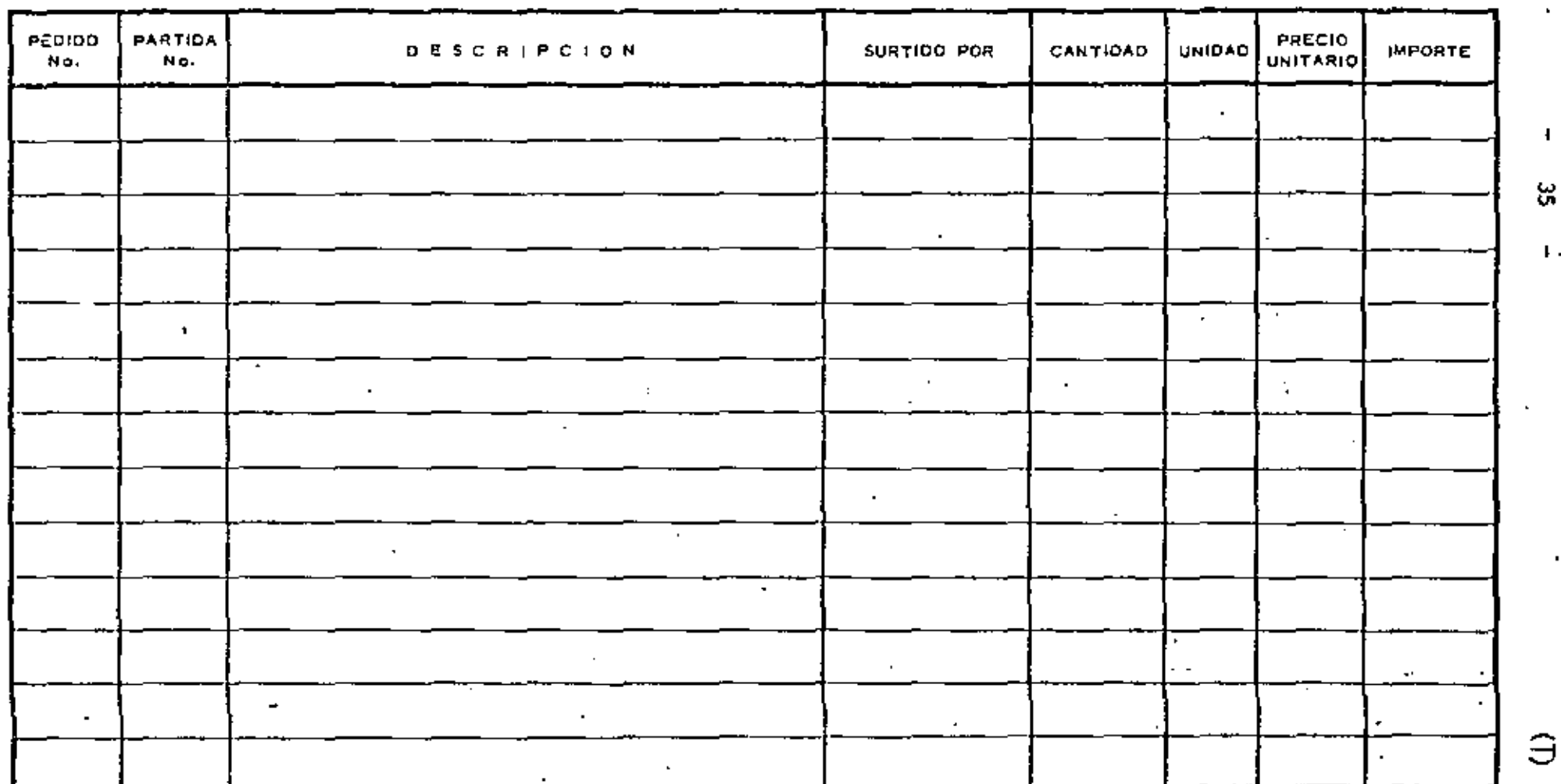

ပ္တ

 $\bar{\mathbf{F}}$  .

 $\overline{\mathbf{I}}$ 

X.

inveitario de refaciones

ä,

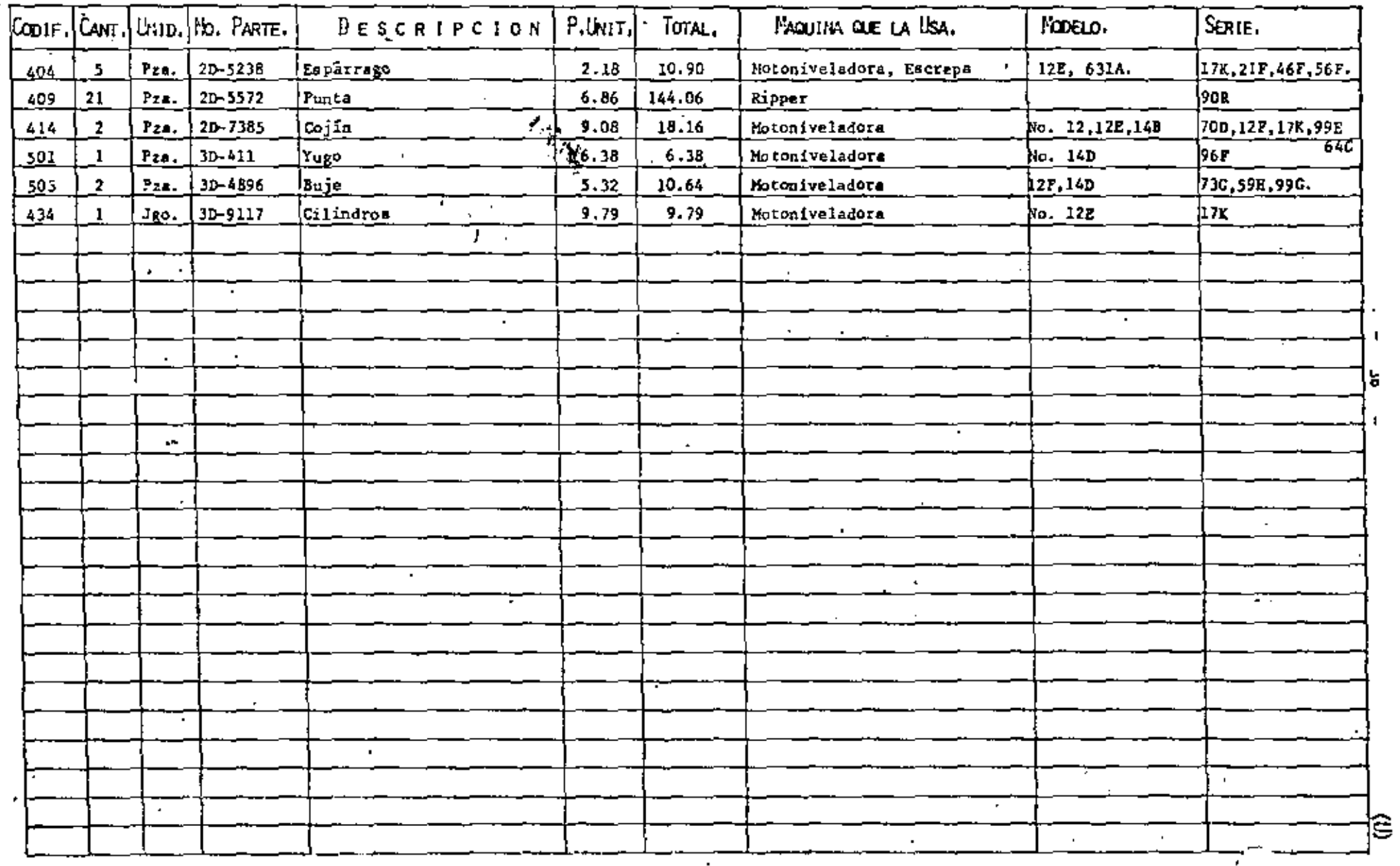

37

### OTROS DATOS INTERESANTES

Espacio en planta requerido para un almacén de repuestos:

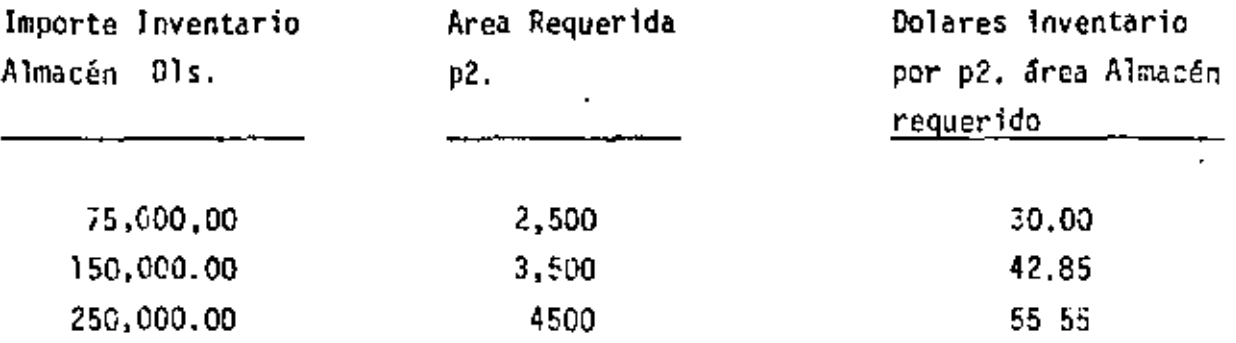

Incluye áreas para recibo, despacho y oficinas,

fórmulas para determinar Máximos y Mínimos existencia repuestos en Almacân.

DA = Demanda anual en piezas, de estadística de 12 meses.

 $C =$  Costo unitario de repuesto en pesos M.N. d Dolares.

LE = Lote econômico por pedir, Piezas

MD = Minimo divisor de fórmula de exittencia minima = Pedidos por año

MVP  $\approx$  Meses de protección sin pedir

 $F =$ . Frecuencia de eleboración de pedidos(meses) (adoptados)

I = Tiempo entre pedido y recepción (meses) (tiempo entrega del proveedor)

- Te = Tiempo de elaboración del pedido y para recepción por el proveedor (meses)
- R = Reserva o margen seguridad de tiempo (meses) puede ser cero
- K = Constante función de la relación entre costo de mantener inventario y costo de pedir. Varía de 5 a 12 y se ha encontrado como sí más -légico valor 10 para "C" en pesos Moneda Nacional y 5.3 para "C" en Dolares.
- E = Existencia piezas

BO = Piezas pedidas y pendientes de surtir

$$
P_{m1n} = -\frac{12}{NNP} \qquad \qquad \mathbb{E}_{m1n} = -\frac{DA}{ND}
$$
  
 
$$
P_{m1n} = -\frac{DA}{ND}
$$

¥ŧ

ŠЦ.

 $E_{max}$  =  $E_{min}$  + LE

Se pide cuando

$$
E_{\text{min}} = E + 0B \qquad \text{d} \qquad E + 0B \le E_{\text{min}}.
$$

CPP = Cantidad por pedir =  $E_{max}$ .-E-BO Pzas.

- -

Estas fórmulas solo son como guía para determinar de primera intención los máximos y mínimos; pero después de la práctica y sobre estadísticas de --Almacén, se pueden modificar y reducir con buen criterio para reducir al  $\pm$ mínimo la inversi6n en almacén,

### Modo de comprar Materiales Equipo Auxiliar y Repuestos

Para adquisiciones de costo considerable se preve en formas de Requisiciones, tomar y registrar dos *6* tres cotizaciones de proveedores diferentes para seleccionar la que más convenga.

Y en el caso de repuestos es muy importante que persona responsable revise pedido que hacen los mecánicos para verificar,

- a) Que el catál090 consultado es correcto,
- b) Que datos y especificaciones que proporcionan son correctos y completos,
- c) Para ver que no se pidan repuestos que no se justifican 6 que fac11mente y a mucho menos costo pueden hacerse en el taller.
- d) Separar las partes que como tornillerfa, empaques. sellos, filtros, baleros, retenes, bandas etc, no es necesario pedir precisamente al representante *6* distribuidor del fabrl cante de la máquina; que abundan en el mercado y puedenconseguirse directamente con otro fabricante a mucho menor costo si se dán la especificación y datos necesarios, Y antes de pasar requisiciones al Departamento de Compras<sup>"</sup> se pasan al Almacén para que marque y aparte las refaccio nes que tiene en existencia, y solo Compras hard pedido por lo restante,

...

De los conjuntos para mantenimiento que recomiendan J. los proveedores, conviene seleccionar las partes -filtros, sellos. unpaques etc. que pueden adquirirse a mas bajo precio y lo restante pedir separadamente fuera del'kit.'

'

MATODO GUIA. SOLO APROXIMADO PARA DETERMINAR EN PLANNA AREA REQUINIDA PARA EL ALPACHIAJE DE REFACCIONES DE MAQUINARIA Y SU ACOMODO,

 $CI = Cost$ o inventario de refacciones mantenidas en almacenaje D1s.

 $CA =$  Capacidad de almacenaje D1s.  $/m^2 \approx 4600$ .

A = Area para almacenaje  $\frac{CI}{CA}$  = m<sup>2</sup>

La capacidad de almacenaje varia y depende :

a) Del tipo de casilleros

b) De las diferentes refacciones que se van a almacenar

y todavía hay que prever espacio para expansiones futuras.

Del inventario total por almacenar la distribución se peude considerar omo sigue:

Un 84% será de refacciones almacenables en casilleros.

Un 12 % de repuestos de formas especiales y 4% de piso o casilleros por ser muy pesadas y voluminosas.

para el 84% que requieren casilleros de fabricacion normal se considera que por cada uno de 90 cm, de frente...Se pueden almacenar Dis, 6,000 de repues tos especiales, que no deben exceder de 2.21 m de altura. A esa altura se  $$ alcanza cualquier refacción sin usar escalera,

.De preferencia deben ser desarmables, modificables y metálicos para mejor asco.

Se anexan dibujos de varios tipos de anaqueles que se pueden modificar de acuerdo con necesidades, con gavetas, cajones 6 ambos.

Casilleros para partes o conjuntos más voluminosos y pesados pueden hacer se de porfiles de acero estructural o de madera.

En el área total requerida se podrá almacenar más de refacciones de tractor que para implementos, por su mayor costo en relación con su peso.

para movimiento y acomodo serán buenos auxiliares:

Una o dos escaleras de aluminio resistentes.

Dos o tres carretillas diablos con ruedas, hule.

Una mesa carro ligera con ruadas de hule.

y para repuestos pesados si es necesario:

Garruchas de cadena de 1/2 Ton,

Un carro plataforma baja con llantas hule y barra tiro

40 '

En casos extremos: Montacarga de 2 Ton.

 $^{\prime}$ 

GrGa viajera o vigueta oon diferencial de cadena en carro, para 2 Ton. El área calculada para almacenaje no incluye oficinas ni mostradores; solo pasillos de acceso,

### COMBUSTIBLES, SU ALMACENAMIENIO Y MANEJO

Namerosas averias de motores, sobre todo los de diesel por su delicado sistema de invección, se deben al uso de combustible contaminado con impurezas o agua debido al poco cuidado en su almacenamiento y manejo.

Adenis, no cualquier combustible diesel debe usarse. Dobe conocerse periodicamente su análisis de impuresas que no pueden apreciarse a -simple vista, así como ciertas características, a saber:

Viscosidad No menor de 35 segundos - Saybolt a 38°C., máximo 50 segundos

No menor de 43 °C, y no mayor de 66 °C, para -Punto de Inflamación combustible diesel mas viscoso.

Que no debe confundirse con el anterior, debe ser Punto de Combustión solo  $3^{\circ}$  a  $4^{\circ}$  superior al de inflamación.

Cuando ya no fluye como líquido, debe ser 5° a 6°C Punto de Congelación por abajo de la minima temperatura a la que van a funcionar los motores Para lugares donde temperatu ra mínima no llega a ser inferior a los 15°C, elpunto de congelación no debe ser arriba de: 6°C. para invierno ni de 17° para verano..

Indice de Cetano Que determina la rapidez de encendido (inflamación). Los fabricantes prescriben un indice de 50 como con veniente y además económico.

Máximos de impurezas permitidos

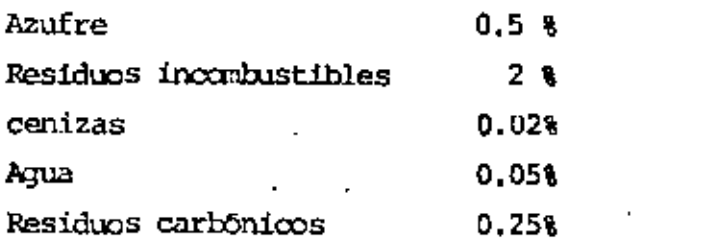

El combustible diesel debe tener cierta viscosidad para que funcione como lubricante en la bomba de inyección y no tan viscoso que no fluya libre. mente en conductos y no pueda atomizarse para una combustión perfecta y sin himos.

El punto de congel<~ci6n :;ul:;c con el contenido de parafina *y* el proceso do  $\acute{\text{e}}$ liminación es costoso en el proceso de refinamiento.

Bl tiempo disponible para la combustión en un motor diesel es muy corto y si el punto de inflamación se retrasa con bajo indice de cetano, y el motor golpetea.

Si el encendido es rápido se produce deflagración (combustión muy activa) que tampoco conviene. El indice de cetano puede alcanzar valor de 70 hasta 75 pero a costa de mayor precio del combustible,

El contenido de azufre es nefasto porque en los gases de combustión deter mina el anhidrido sulfuroso del que no deja de pasar algo hacia el carter no obstante los anillos de los pistones y:

- $1<sup>2</sup>$  En contacto con humedad forma ácido sulfúrico muy perjudicial para las piezas del rrotor,
- 2<sup>2</sup> Miemás el anhidrido sulfuroso en contacto con el aceite lubricante forma depósitos que obturan los filtros y dificultan la circulación del aceite por los cojinetes.

Ios residuos incombustibles bajan el rendimiento del combustible,dejan en las válvulas y otros organos del motor materias pegajosas ó abrasivas, Sin embargo casi todos los combustibles tienen algo de estas materias -difíciles de quemar a la temperatura a la que se efectua la combustión.

Las cenizas son productos minerales incombustibles del aceite crudo quedesaparecen mientras más refinado es el producto.

Son abrasivas y desgastan· pranaturamente los dispositivos de inyección que son de alta precisi6n y muy delicados.

Los residuos de carbonó sevan acumulando por capas sucesivas en válvulas y escape de los gases.

Aveces son blandos y facilmente los arrastran los gases de escape,otras veces son dificiles de eliminar y abrasivos.

En un aceite diesel ligero de Jl segundos el contenido de carbono no debe superar el 0.05%; pero aumenta con la viscosidad y para 35 S.S.U. puede ser hasta 0.25% como se cito ya.

No solo la humedad incorporada en el combustible sino el agua que recogen los depósitos por condensación en las paredes,de la hunedad ambiental,que incvitablemente entra por respiraderos y aún por tapones de que parecen herméticos debido al vacio interior que se produce por descenso de temperatura es periudicial ror lo que se diio va antes.

Por esto el combustible debe reposar cuando menos 48 horas en cualquier recipiente antes de servirse de 61 para abastocer un motor, para dejar que sedimentos y aqua más pesados queden en el fondo.

Por esto es que los depósitos grandes estacionarios de preferencia deben ser cilindricos, horizontales y montarse con su fondo en pendiente de 2.5 a 3%. Ver croquis adjunto de una instalación subterranea para almacenes permanentes y en la superfície para almacenes de obra temporal.

Esta instalación de superfície tiene la ventaja de resultar más económica y disponerse como muestra el dibujo en terreno escalonado, para llenar por gravedad también.

En el caso de instalación subterranea el vaciado se hará con una bomba manual de reloj que además mide lo que bombeó, o con bomba especial medido ra eléctrica.

En ambos tipos de instalaciones los tanques de almacenamiento deben tener:

- 1.- Válvula inferior de purga en la parte mas baja para drenar periódicamente aqua y sedimentos o vaciar en caso de limpieza interior.
- 2.- Agujero de hombre para entrar a limpieza.
- 3.- Orificio de llenado con cedazo filtro. Que puede servir además, quitando codazo, para medir nivel de combustible con una simple varilla en una emergencia.
- 4.- Indicador de nível permanente, eléctrico o mecánico, de flotador,
- 5.- Bomba o válvula de acción rápida de vaciado que debe tomar el combustible a una altura de 6 a 7 cm, del fondo del tanque,
- 6.- Respiradero con tapón que evite entrada de agua y polvo mediante filtro.

7.- Si es posible, techar el lugar.

El manejo y servido de combustible a las distintas unidades se puede hacer por manquera con recipientes portátiles vertedores con marca de capacidad de no más de 20 lts. y provistos de tapas que eviten contaminación del -contenido en trayecto.

Ver los que se recondendan para lubricantes.

O bien con tanques sobre camión (pipas) que llevarán los mismos elementos y requisitos que los tanques estacionarios y ademas conductores para des-

44

 $1.123$ 

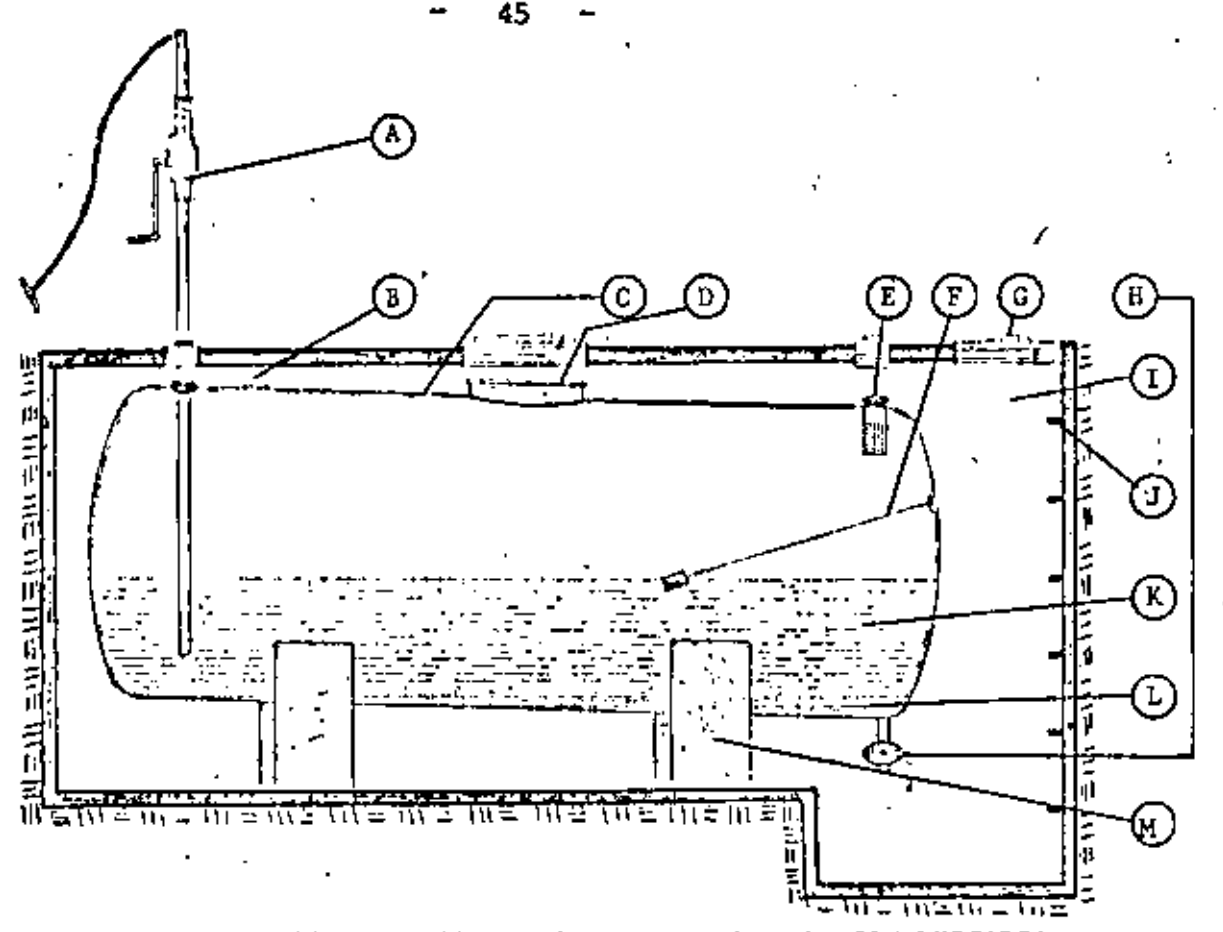

CORTE DE UN DEPOSITO DE COMBUSTIBLE SUBTERRANEO, CON DESCARGA -POR MEDIO DE BOMBA MANUAL, CON DECLIVE LONG. DE 3%. A).-Bomba Manual de Combustible B).-Respiradero C).-Recipiente D).-Entrada para Limpieza E).-Orificio de Llenado F).-Indicador de Nivel G), -- Puertas de Acceso H), -Válvula de Purga I). - Fosa -J).-Escalera de Acceso K).-Combustible L).-Agua M).-Base.

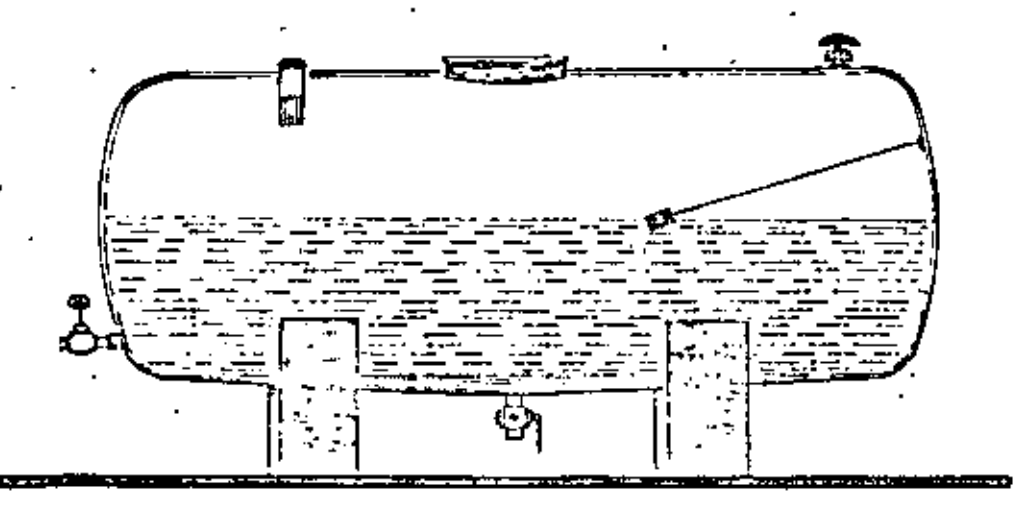

CORTE DE UN DEPOSITO DE COMBUSTIBLE EN SUPERFICIE, CON VALVU-LA DE DESCARGA POR GRAVEDAD, CON DECLIVE CENTRAL DE 6%.

46

.::arga de electricidad e:;t.ática a tim:ra,

tlen evitarse trabajos de soldadura o hacer fuego cerca de recipientes cun combustibles.

*':* deben pararse los motores mientras se les abastece de o::rnl;ustible,

Conviene colocar letreros muy visibles señalando los lugares donde se tiene almacenado.

### LUBRICANTES, SU ALMACENAMIENIO Y MANEJO

l'n<sub>'l</sub> buena lubricación es factor importantisimo en la conservación y rendi miento del equipo, al que desgraciadamente no se le dá la importancia que ~cce.

Resulta una mala economía pretendor adquirir lubricantes baratos o no -querer gastar en el correcto almacenaje y manejo de los mismos, que siem pre se traducen a fin de cuentas en gastos exagerados de muntenimiento.

Como en el caso de los repuestos para una máquina, debe tenerse en cuenta para los lubricantes que durante el período de garantía que dá el ,fabricante se use exclusivamente lo que este recomienda.

Pasado el período de garantía conviene reducir al mínimo el número de lu bricantes distintos en uso, con lo que se logran las ventajas siguientes:

la.- Menor espacio requerido para el almacenaje,

2a.- Menor número de elementos para su manejo.

- 3a,- Si¡¡plificar rotulaci6n, su uso y hasta control de alrnacén *y*  ' cartas de lubricación.
- 4a.— Evitar errores por parte de los encargados de mantenimiento en la aplicación de lubricantes cuando son muy diversos para aplicaciones similares.

Naturalmente que en esta aimpl1ficac16n del número do lubricantes debe - : intervenir el Ingeniero Superintendente responsable del Equipo auxiliado por: el técnico que designe el proveedor,

Para esta sÍI!plif1caci6n del nÓ!cro de lubricantes en uso *y* de su uso *y*  oont:rol, ayudan mudn:

...

1,- Ia formulación de una tabla indicadora de lubricantes,

47

adoptados y sus aplicaciones generales en los tipos de mecanismos, engranajes y chimaceras más usuales en el equipo de construcción sin necesidad de citar local lización precisa ni máquina de que se trata.

Esta será una buena quía para saber lo más pronto posible al llegar una nueva máquina que no se conoce -que lubricantes se pueden aplicar en sus distintas.-, partes de los ya adoptados y aún elaborar la tabla de lubricación.

2.- Para evitar confusiones entre los trabajadores de poca preparación al usar los nombres complicados de fabrica de los lubricantes como: Martak 3, Havoline 30, Crater Compound Medium, etc., etc. (que además camiban al adoptar substitutos) al formular vales al almacén, -hacer que olviden estos nombres y fijar a cada tipo de lubricante un número económico lo más simple posible y cuardo mucho agregado de una letra que distinga a lubri cantes similares pero con algúna característica o adi- .. tivo para uso especial.

Ejemplo:  $1,2,3$  hasta 6 basta para grasas 7,8,9,10, etc. para aceites (que fluyen) y dejar, digamos del 21 22, etc. en adelante para lubricantes de aplicación especial y poco uso.

Y otro ejemplo, aceites semejantes de viscosidad S.A.E. 30 mineral puro y el serie 3 especial para motores  $-$  diesel serian diganos 9 y 9A.

Esta numeración además simplifica rotulación para iden tificación en almacén, aún en tarjetas y cartas de con trol y en máquinas mismas sobre todo las estacionarias para indicar lugar de aplicación y lubricante.

3.- Y dotar al Almacén y Departamento de Compras de otra tabla con los números de lubricantes en uso y 3 6 4 equivalentes de cada uno en distintas marcas con sus -

###

nombres de fábrica por los que se piden.

Como sugestiones para minimizar lubricantes, se usa mucho,

- 1.- Una sóla grasa que se llama de uso multiple para toda clase de chimaceras planas, de rodamiento, artículaciones y rótulas.
- 2.- Un solo aceite para lubricación por baño, salpicamiento, de circulación a presión, por anillo, etc., de viscosidad media S.A.E. 30 y se adopta para todo el mejor de uso especial para servicio pesado Serie 3.
- 3.- Un solo aceite grueso tipo asfaltico (negro) compuesto de buena calidad para engranajes y cadenas de baja velocidad cubiertos o semi-cubiertos, roles, pistas y cables.

Así se pueden reducir todos los lubricantes de más movimiento a cuando mucho 2 grasas y 6 a 8 aceites.

De uso especial serían:

Solubles para maquinas herramientas

Y de transformador para aparatos eléctricos (que no es propiamente un lubricante pero puede servir también como tal).

### AIMACENAJE Y MANFJO

Se requerirá como ya se indicó una bodega especial separada que puede cons tar de 3 secciones separadas;

- 1.- Almacenaje de recipientes de lubricantes de donde se esta despachando.
- 2,- Sección donde se quardan los tambores de reserva con lubri. cantes.
- 3. Sección para almacenaje de solventes, pinturas, estopa, etc. donde se puede tener poqueña provisión de gasolina, petroleo etc.
- Las tres secciones con rotulación adecuada para rápida identificación de lo que ahí se quarda.

En la primera sección se dispondrán los tambores de aceite para despacho en posición horizontal sobre bancos Jargos, de madera 6 metal provistos de válvula especial de acción rápida para despacho, de 1 1/2"

Tambores de grasa se pueden tener en posición vertical ó en soportes articulados para inclinar a voluntad.

Y como auxiliares para movimiento de tambores convienen:

- a) Una grúa vigueta viajera con diferencial de cadena para 1/2 T.
- b) Una carretilla cuna para más fácil transporte de los tambores de 200 lts. de un lugar a otro.
- c) Gancho especial para levantar tambores con aqua. Además:
- d) Charolas para abajo de cada tambor de despacho para recibir escu rrimiento accidental de las válvulas.
- e) Tarímas longitudinales parrillas de madera delante de los bancos de despacho para tránsito más seguro del personal y evitar resbalones.

Para transporte y manejo de lubricantes de la bodoga al punto de aplicación convienen los siguientes elementos para evitar su contaminación:

1. - Aparte de para grandes obras y frentes de trabajo distantes el uso de camiones con equipo completo de lubricación y accesorios.

2.- Jarras de 20,10 y 5 lts. medidores para despacho en bodega.

Para pequeños almacenajes y aplicación en frentes de trabajo

- 3.- Botes jarras vertadores de 20 lts. para aceites.
- 4.- Botes portatiles para 10 Kg, de grasa.

5.- Botes jarra vertedores para 3 lts. accite.

6.- Aceiteras de mano de l lt.

- 7.- Olton... ou ougrase a presión para aceite de transmisión y para grasa
- 8.- Cajas muy portatiles para grasa de 2.Kg. (Ver croquis adjunto de todos estos elementos)

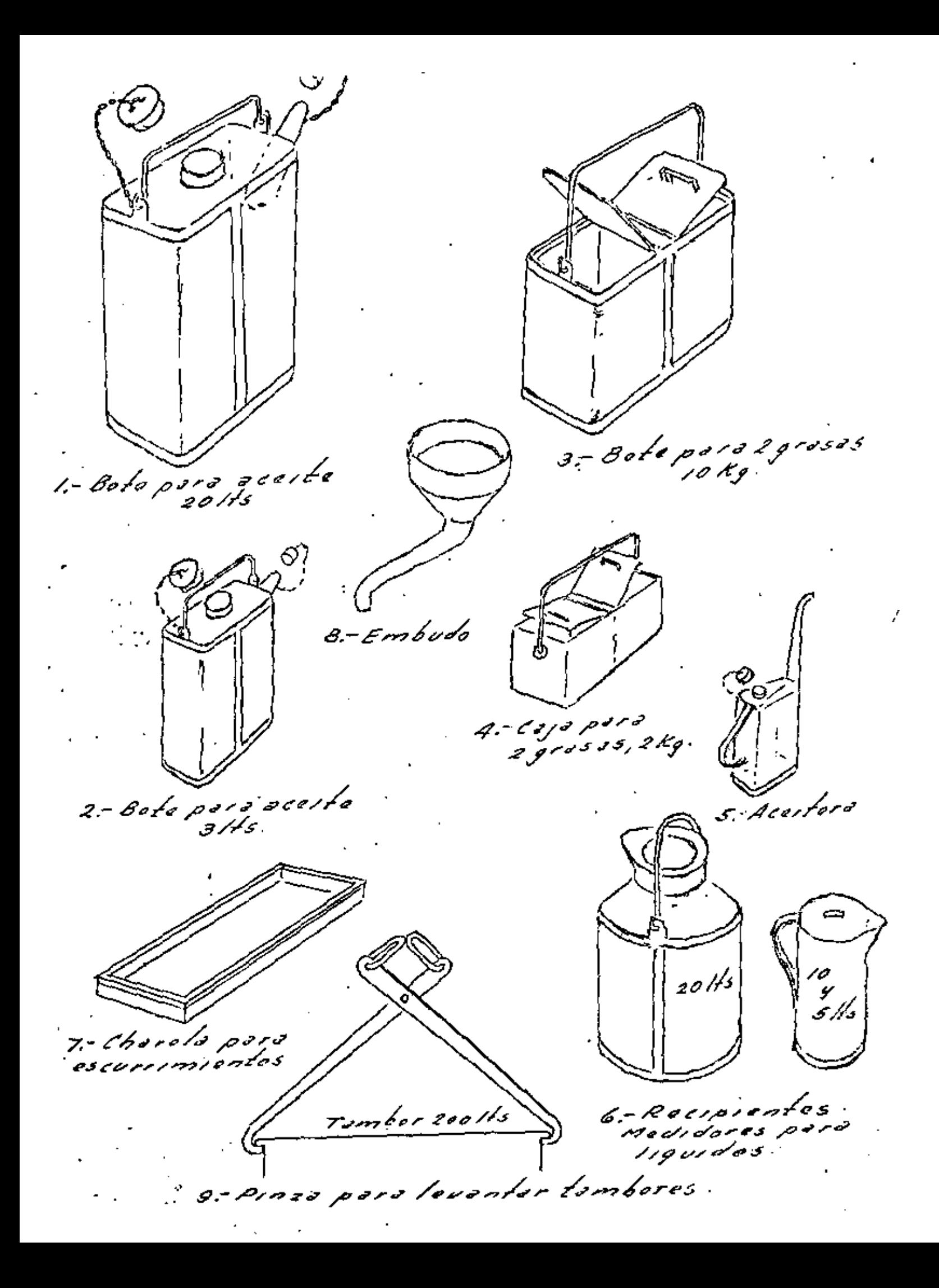

Los recipientes para transportar lubricantes, la experiencia ha demostrado resultan muy prácticos y duraderos diseñados reforzados con fleje y de forma rectangular para mejor acomodo en cómodas o cajones.

Todos los lubricantes deben protegerse lo más posible de la humedad que les es muy perjudicial, aún puede entrar a los tambores bien tapados.

### CONSEJOS PARA MANEJO Y CUTDADO DE OTROS MATERIALES

Otros materiales que se apilan como latas hasta de 19 lts., sacos, tabiques, etc, a la intemperie ó bajo techo se descargan de camiones y estiban fácilmente ó colocan en estantes abiertos, acomodados sobre tarimas como se mues tra en croquis, de madera muy resistente y debajo de las cuales entran las. uñas del estibador automotriz ó montacarga,tarimas que además aíslan paquetes. de cartón o materiales higroscópicos, de humedad, si se estiban sobre el piso, y permiten ventilación.

Tanto para materiales como para partes en bultos muy voluminosos, deben dejarse suficientes areas pasillos entre los lugares de colocación ó anaqueles para movimiento de personal ó estibadores ó de las mismas piezas para sacarlas fácil y rapidamente a mano.

Flechas largas y perfiles metálicos; se colocan y retiran fácilmente de soportes con perchas superpuestas o en armazones metálicos conviniendo poner perfiles más pesados en la parte interior.

Materiales laminados rígidos como plasticos, vidrios, etc. quedan bion en muebles con gavetas estrechas verticales.

- Otros laminados flexibles y delicados como empaquetaduras, hules, hojas corcho etc. se conservan extendidos horizontales en gavetas horizontales,
- Tornillería y accesorios, seguros, etc. forretoria pequeña y repuestos pequeños no delicados al amontonarse en gavetas pequeñas encajonadas abiertas.
- Siempre todas estas gavetas, cualquiera que sea su forma, no tan estrechas que no quepa una mano.

Piezas o repuestos muy chicos en cajones.

Se anexan dibujos de varios tipos de anaqueles metálicos que son de fabricación estandar y modificables a gusto según las necesidades para gavetas o cajones iguales 6 diferentes 6 ambos.

未要求

51

### SISTEMA DE TARDIAS

Proporciona gran volúmen de almacensmiento de materiales de dimensiones grandes.

El manejo de los materiales se realiza por medio de montacarga para trabajo general.

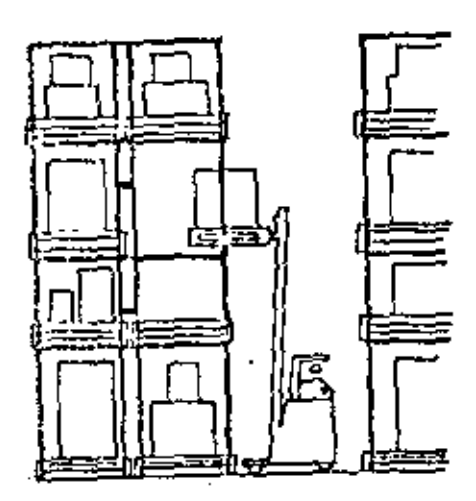

FIGURA NUM. I

SISTEMA DE TARIMAS

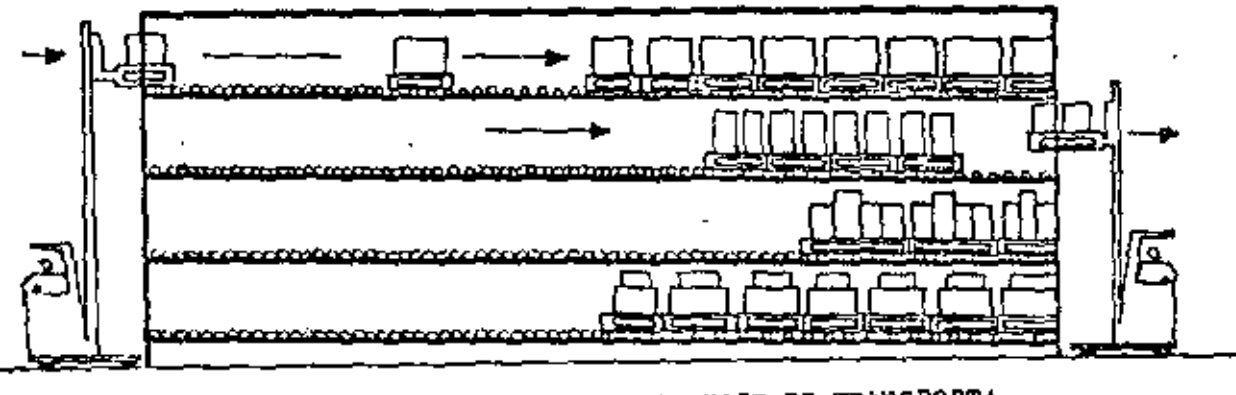

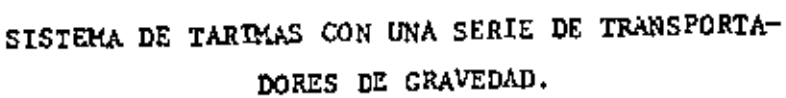

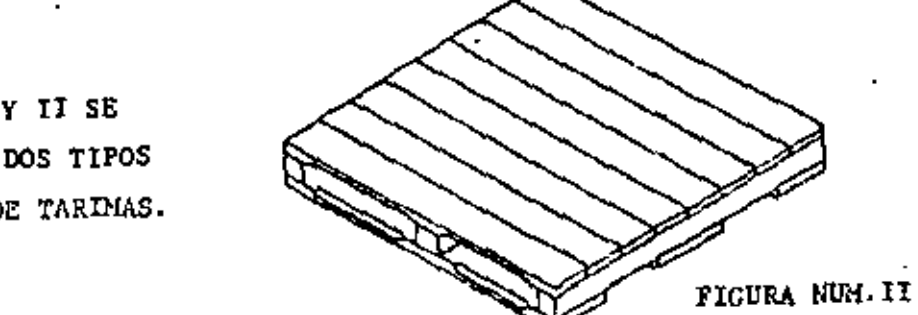

EN LA FIG. I Y II SE ILUSTRAN LOS DOS TIPOS MAS USUALES DE TARIMAS. Estos estantes especiales son utilizados para un mejor aprovechamiento del espacio del almacén.

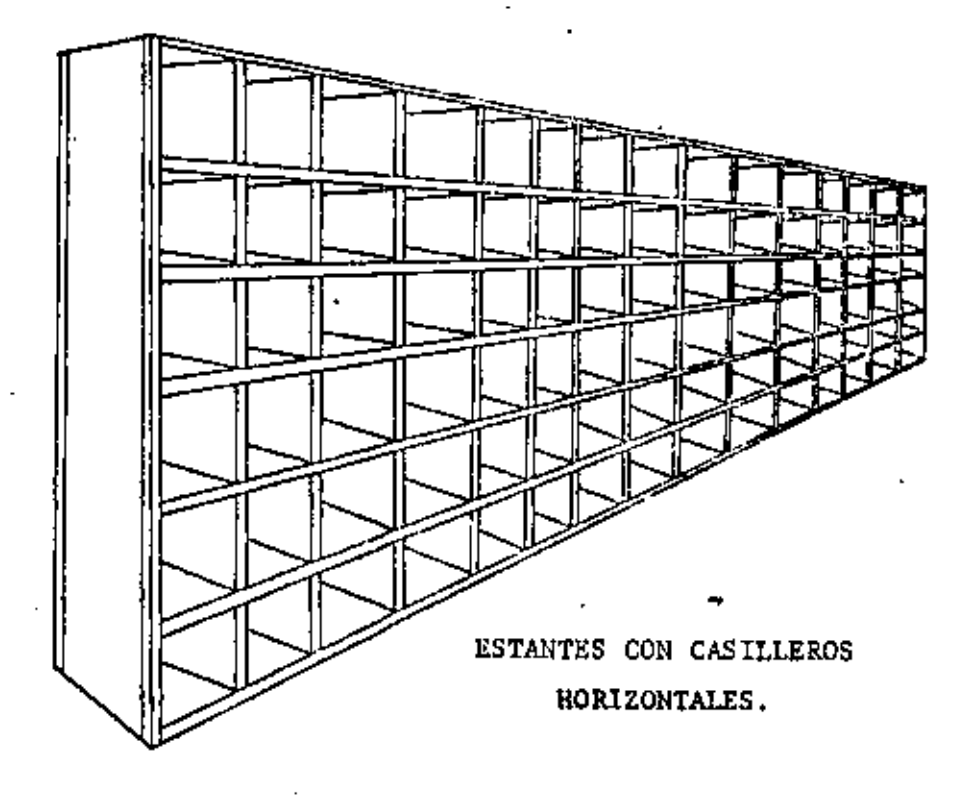

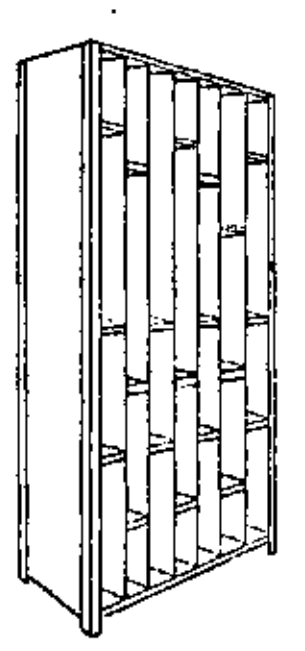

ESTANTES CON CASILLEROS VERTICALES Y CON

#### DIVISIONES.

### ESTANTE ESQUELETO

Estas sencillas unidades resuelven una amplia variedad de necesidades de almacenamiento. Además de su empleo por sí mismas, algunos modelos de es tantes con las mismas dimenciones y carga pueden unirse en serie para -formar unidades continuas.

La capacidad de carga fluctua entre los 75 Kg, a 200 Kg. entre paño, la altura que deberán tener no debe sobrepasar los 2.30 m. para un mejor ma nejo del almacenista.

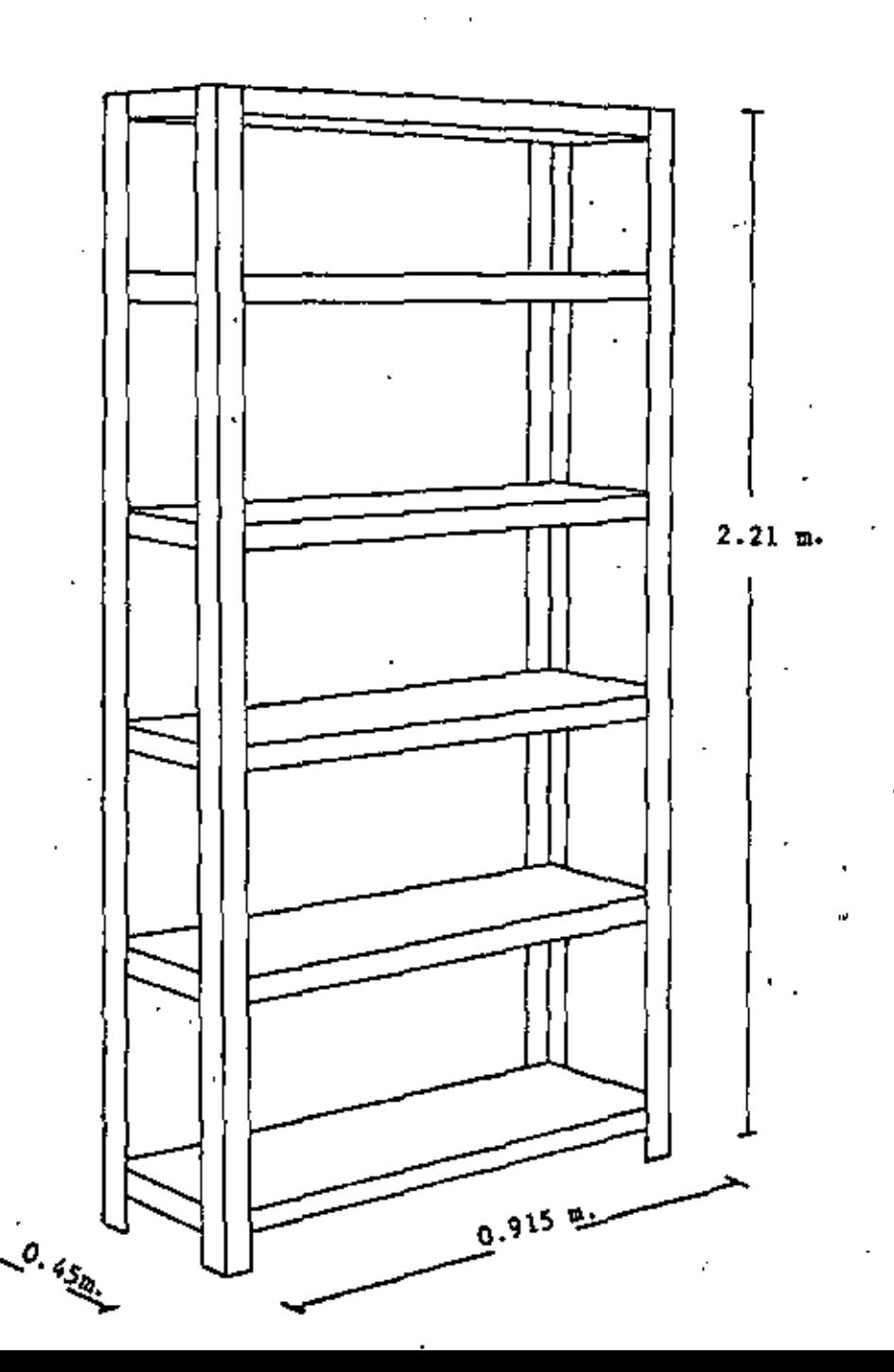

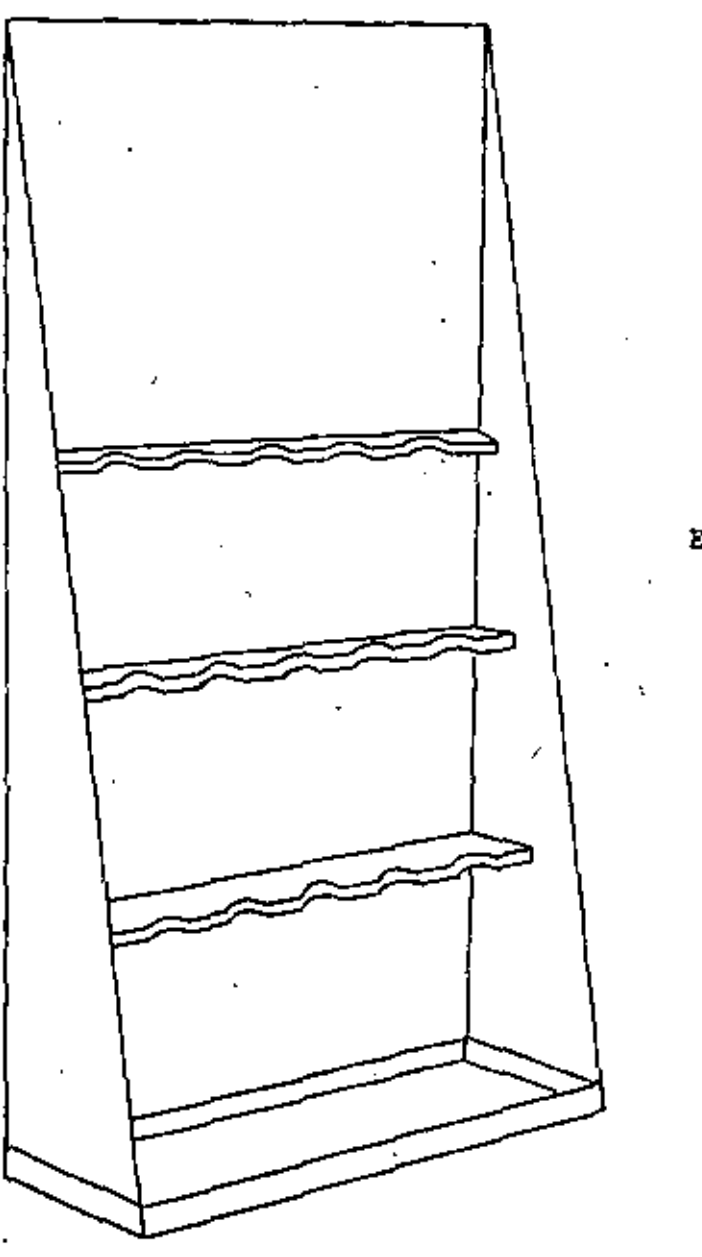

ESTANTE CON REPISA.

PARA  $\sim$  . FLECHAS.

ESTANTES ESPECIALES

55  $\overline{\phantom{0}}$ 

### ESTANTE CON DIVISIONES

Unidad practica para almacenamiento de materiales de dimensiones no may grandes.

Este anaquel se puede usar como unidad o como parte de una serie de estas.

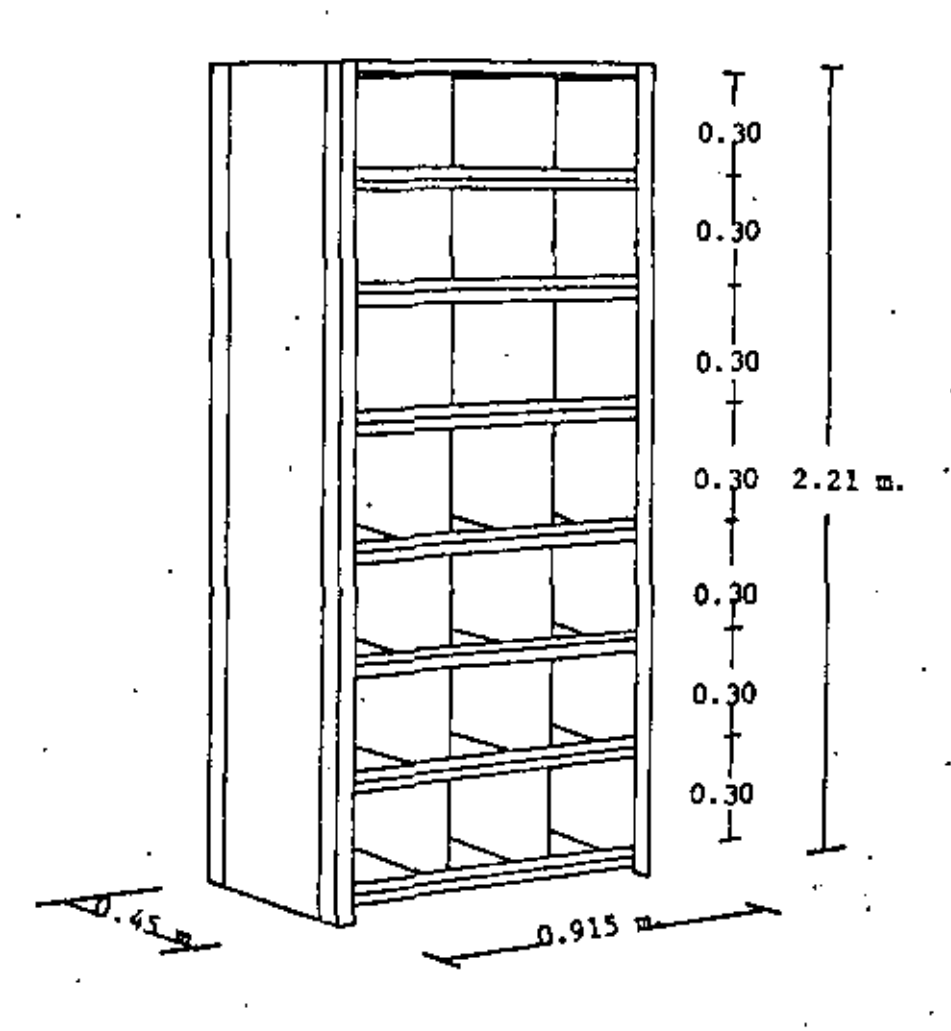

د

Estas unidades son de tipo económico, ya sea que lleven separaciones. preconstruidas o espacio para un número específico de cajones removi bles o ambos. Este anaquel es posible utilizarlo en la forma descrita, o bien como parte terminal de una bateria.

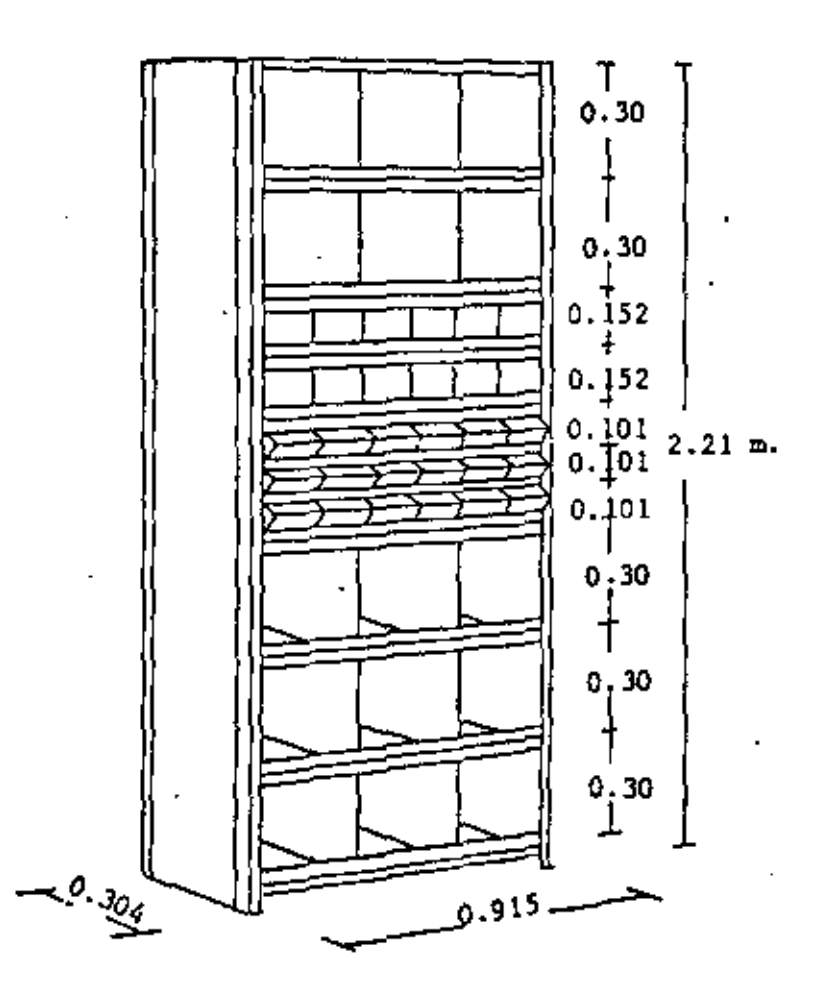

### **SOLDADURAS**

Las soldaduras en su almacenaje requieren cierto cuidado ya que algunos revestimientos son may higroscopicos y toman humedad del ambiente.

En gavetas abiertas lo más fácil es colocarlas con sus diferentes tipos separados, con extremos hacia el frente y mantener a cierta temperatura con un foco en la parte de arriba.

En almacenes grandes se instala un horno donde se guardan los electrodos para soldadura.

54

B I B L I O G R A F I A

Los apuntes que se proporcionan estan basados

- 1° En disposiciones vigentes en Instructivo para Almacenes de Ingenieros Civiles Asociados, S.A. incluyendo formas princi pales en uso para control.
- 2º Datos y fórmulas para determinación de existencias mínimas y máximas en Almacén, lote o cantidad económica por pedir, etc. proporcionados por el Departamento de Refacciones de Maguina. ria Panamericana, S.A. que a su vez tomó de Mr. Tony Reed de E.B.S. P.O.BOX 5606TA Denver, Colorado.
- 3º Consejos para compra y almacenaje de Repuestos y Manejo de -Almacenes para Proveedores de Repuestos de Maquinaria editados en los Estados Unidos de Norteamerica y proporcionados por Proveedores en Máxico (MAPSA).
- 4° De consejos generales sobre el tema contenidos en "Parts Mana gement", publicación oficial de la Asociación Americana de -Distribuidores de Equipo.
- 5° Datos sobre combustibles y lubricantes tomados de la obra: "Máquinas para Obras" de A. Gabay J. Zemp.

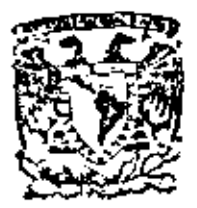

centro de educación continua división de estudios su:<br>facultad de Ingeniería, superiores unam

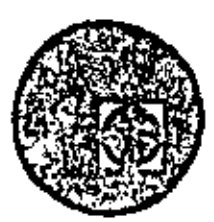

### EQUIPO DE CONSTRUCCION

### UNIVERSIDAD POPULAR AUTONOMA DEL ESTADO DE PUEBLA

TEMA IX: CONTROL DE MANTENIMIENTO

ING. ALI NARANJOS VILLA

MARZO, 1979

Polocie de Minoría

Celle de Tacuba 5,

primer piso.

 $\mathbf{a}$  $\mathcal{A}^{\text{max}}_{\text{max}}$  $\sim$   $\sim$ r  $\sim 200$ 

El control de mantenimiento que se efectua a la maquinaría y equipo de construcción en obra, tiene tanta o más importancia que el mismo mantenímiento.

Tiene como objetivo, optimizar los recursos utilizados para llevar a cabo la fun ción propia al mantenimiento; es decir, que díchos recursos no sean malgastados. Teniendo en cuenta que se puede estar gastando por arriba o por debajo del nivel optimo.

Siendo el mantenimiento indispensable para conservar en condiciones óptimas de - : trabajo a todas y cada una de las máquinas que se encuentran en obra, se debe -proceder a estudiar como coordinar la producción con los períodos en que debe --.parar cada máquina.

Lo anterior se basa principalmente en el programa de la obra a ejecutar; programa que sirve a su vez para elaborar uno que relaciona el trabajo a realízar en cadaarea de la obra con el equipo adecuado para ejecutar dicho trabajo, este se denomina " Programa de Utilízación " .

Este programa es afinado por el departamento de Naquinaria llegando a ser el Pro-- grama maestro de utilización (forma 1) - (Es el mismo programa de utilización, pero adecuado al equipo requerido en la obra).

Maquinaría se encarga de surtir el equipo programado en la fecha prevista; cuando exista algún cambio en los programas y se requiera otra máquina, se utilizará laforma No. 2" Solicitud de Equipo".

Para efectos de control, cualquier envlo de maquinaria irá acompañado con la -Forma de Envío (No. 3), de Control de Calidad (No. 4), de Avalúo de Llantas (No.5) y al ser recibida se formula la de Recepción de Equipo (No. 6) .

Todas estas formas se envían a la obra destinataria, quedándose copia en la obra consignataria. (Obra u Oficina Matríz, según sea el caso) .

Cada máquina debe llegar a obra con sus documentos: 1. Bitácora de Materímiento, Catálogo de Partes y Manuales de Operación. En caso de ser zona libre o fronteríza:

2. Factura o Pedimento Aduanal.

El Control de Mantenimiento empieza al conocerse el plan general de la obra. Un paso importante constituye el tener el Programa Haestro de Utilización, pero esto nada significa si no conocemos o sabemos a qué y a cuál equipo se Le debe dar mantenimiento.

Cuando se conocen las condiciones de arribo a obra de una máquina, se pue den planear eficazmente los servicios y cambios de los elementos de desgas te, prevenir el mantenimiento correctivo menor, que según experiencia, sea necesario y programar el mantenimiento correctivo mayor que será efectuado en el Taller Central.

- Este mantenimiento correctivo mayor es programado y discutido con Oficina Matriz para su aprobación (Programa de Reparaciones Mayores Forma No. 8). Obra se encargará de utilizar bien la máquina hasta la fecha programada de su reparación mayor. Cualquier adelanto a esta fecha se considerará como respon' sabilídad de obra.

Cuando se acerque la fecha de una reparación mayor, será solicitada a ofícina matríz por medio de la Forma No. 9. la solicitud es tomada como una confirmación del envío a Taller Central de dicha máguina y será liguidada (uso de la reserva de mantenimiento) mediante la Forma No. 10.

Los conceptos que deben ser controlados exhaustivamente por Obra son el Mante nimiento Conrectivo Menor (Taller Mecánico) y el Mantenimiento Preventivo. Dado que las reparaciones mayores son efectuadas en el taller central no es tan importante su control por obra.

. Los conceptos anteriores, Taller Mécanico y Mantenimiento Preventiv**o,** nos proporcionan la seguridad y continuidad en la producción de cada máquina.

Es importante hacer incapié sobre el punto de optimizar los esfuerzos, ya que si no se le dan importancia debida a estos conceptos. La obra puede sufrir de "Háquinas Paradas" y su costo respectivo.

Todos los costos en que se incurren son controlados en un "Cuaderno Mensual -. de Haguinaria" (se anexa el Indice de dicho cuaderno).

## CUADERNO MENSUAL DE HAQUIMARIA C.P.

### CONTENT DO

- $I -$ PROGRAMA DE UTILIZÁCION DE EQUIPO
	- a) Solicitudes.
	- b) Rentas.

 $11. -$ REPORTE DE HORAS

- a} Trabajadas
- b) Reparación
- c) Ociosas

 $III. -$ 

### ANALISIS DE COSTOS HORARIOS DEL EQUIPO

NOTA: Favor de pasar los siguientes datos en el costo del taller.

- a) Operación (Obra de mano) \*
- b) Consumos  $*$
- c) Herramientas
- d) Equipo Auxiliar.
- $IV. -$ INVENTARIOS FISICOS DE MAQUINARIA. \*
- REPARACIONE MAYORES : (CUADERNO RESUMEN) \* v.
	- a) Programas
	- b) Solicitudes
	- c) Liquidaciones
	- REPORTES DE LABORATORIO, ANALISIS DE ACEITE \* VI.-

( DIAGNOSTICO ).

- $VII.$ ALHACEN DE REFACCIONES
	- a) Saldos Mensuales.
	- b) Pedidos pendientes.
	- c) Inventarios (cada 6 meses: Sep, Nanzo, Septiembre).

#### CONTROLES DE CALIDAD.  $VIII. -$

a) Equipo enviado.

b) Equipo recibido.

 $-1X$ .

INFORMACION TECNICA FALTANTE

a) Catálogos y Manuales.

b) Bitácoras.

c) Varios.

Conceptos que son usados para controlar el mantenimiento.

 $(4)$ 

ו גו

Fase importante es el mantenimiento preventivo,. el cual tiene su mejor depre sentación por las Camionetas de Mantenimiento. Estas camionetas están equi padas con todo lo necesario para realizar un ajuste en el campo: herramienta. compresor de aire y planta de generación de energía eléctrica.

Se tienen además otros apoyos tales como el taller móvil, que es lo mismo que una camioneta de mantenimiento, pero con el espacio suficiente para reparar sobre el camión, ya que generalmente se utiliza un camión de plataforma -para adaptarlo como taller móvil; y como las camionetas de engrase y lubrica ción las que efectuan su trabajo en el sitio en que se encuentre la máquina.

El Hantenimiento Predictivo resulta tan interesante o más que el preventivo, ya que se lleva a cabo con una tecnología más desarrollada.

Se tienen dos métodos para la realización de este tipo de trabajo; el primeroes el LABORATORIO DE DIAGNOSTICO en el cual se analízan los elementos en sus pensión en los aceites lubricantes, mediante un Espectro-Fotómetro de absor ción atómica, síendo necesarias las pruebas de dilución de combustible y aguay ta viscosidad del aceíte.

Por estas pruebas es posible predecir el grado de desgaste de una pieza determinada del conjunto al cual se analizó el aceite lubricante.

El otro renglón, lo forma el personal, el equipo y las camionetas de diagnósti co. El equipo está compuesto por una serie de aparatos montados en una camioneta con la que se va al lugar donde se encuentra trabajando'una máquina y ahí mismo se le analizan sus presiones, temperaturas y otros factores que indicanel estado general de la máquina.

Este tipo de gentes (Ingenieros y Mecánicos) elaboran un programa de atencióna todas las obras y cuando se encuentran en la obra programada,en una fecha da da se juntan con los Ingenieros de obra para programar míguina por máguina laatención a esta obra.

Cada míquina es analizada en su turno y se clabora un reporte de dicho análi sis el cuál, sirve para confirmar el estado físico y mecánico en que se encuen tra cada miguina. Este reporte será información importante para los coordinadores de máquinaria, para los ingenieros de obra y para afirmar o desmentir el

 $\left( \mathbf{6}\right)$ 

 $(5)$ 

chequeo que se lleva a cabo por medio del análisis del aceite por el Labora torio de Diagnóstico.

Se anexan a continuación las formas utilizadas en el sistema del Control del Mantenimiento; además, ejemplos de Manuales de Operación, de Mantenimiento y de Catálogo de Partes.

Se anexa también una serie de diagramas que explican el funcionamiento del sistema stendo:

> - Programación del Mantenimiento Diagrama NO. 1

- $\mathbf{z}$ - Control del Mantenimiento; Conceptos y Relacio nes
- Formación del Cuaderno Mensual de Maquinaria 3
- Laboratorio de Diagnóstico 4
- 5 - Diagnóstico por Aparatos-Camionetas
- 6 - Las formas y sus relaciones.

3/09/76  $BVH$ <sup>\*</sup> $\Delta \Delta \Delta$ .

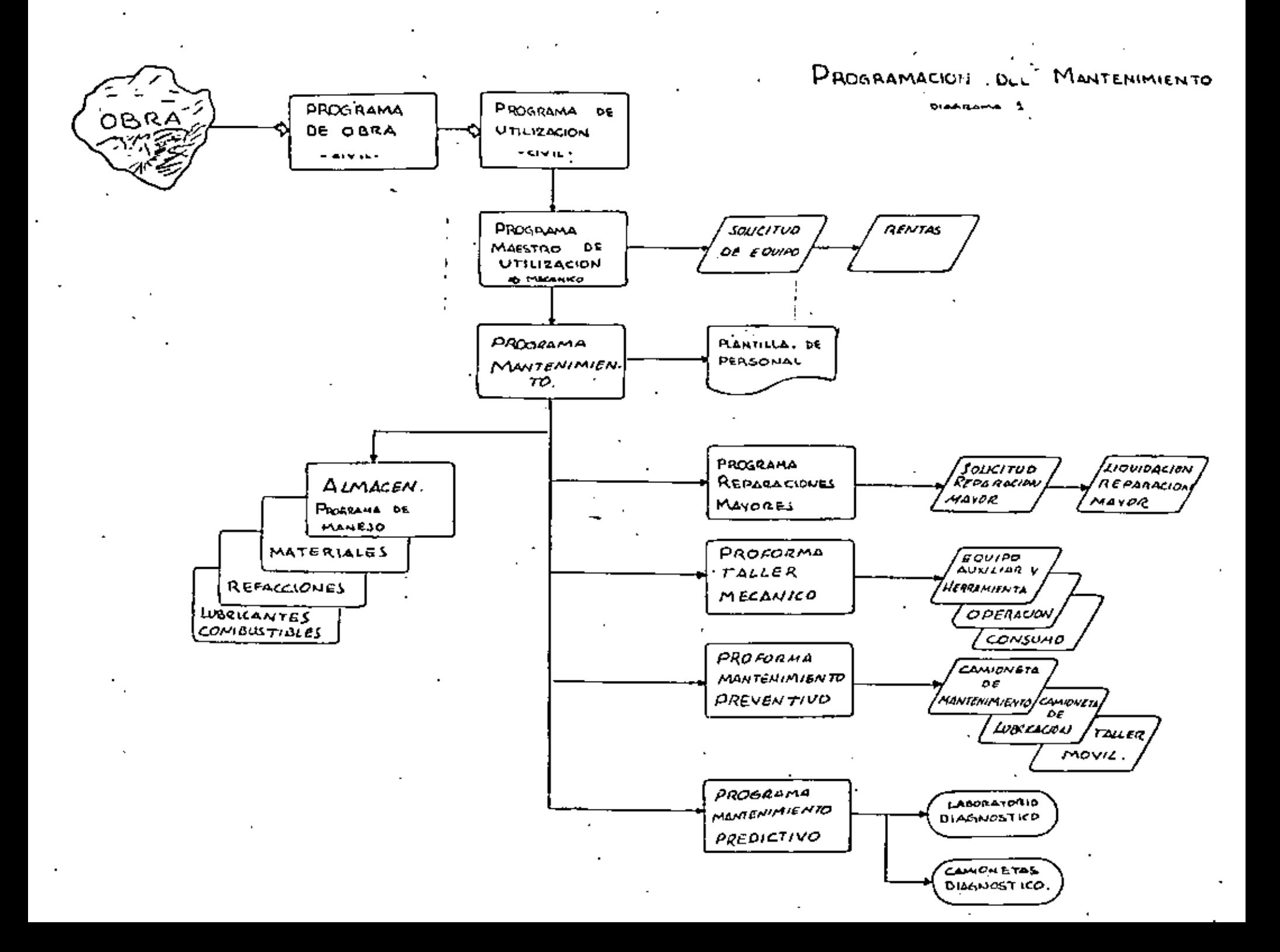

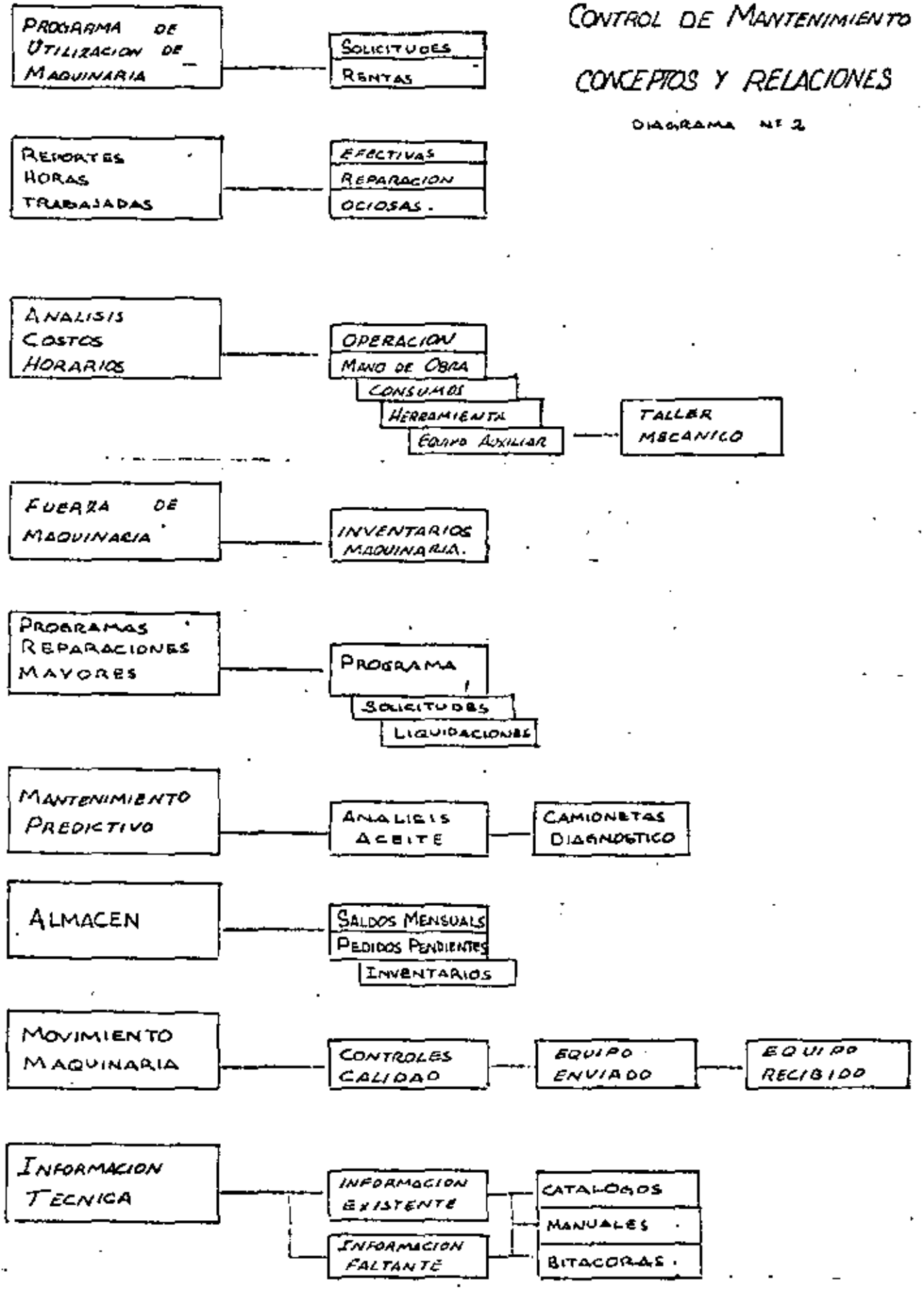

CUADERNO MENSUAL MAQUINARIA.

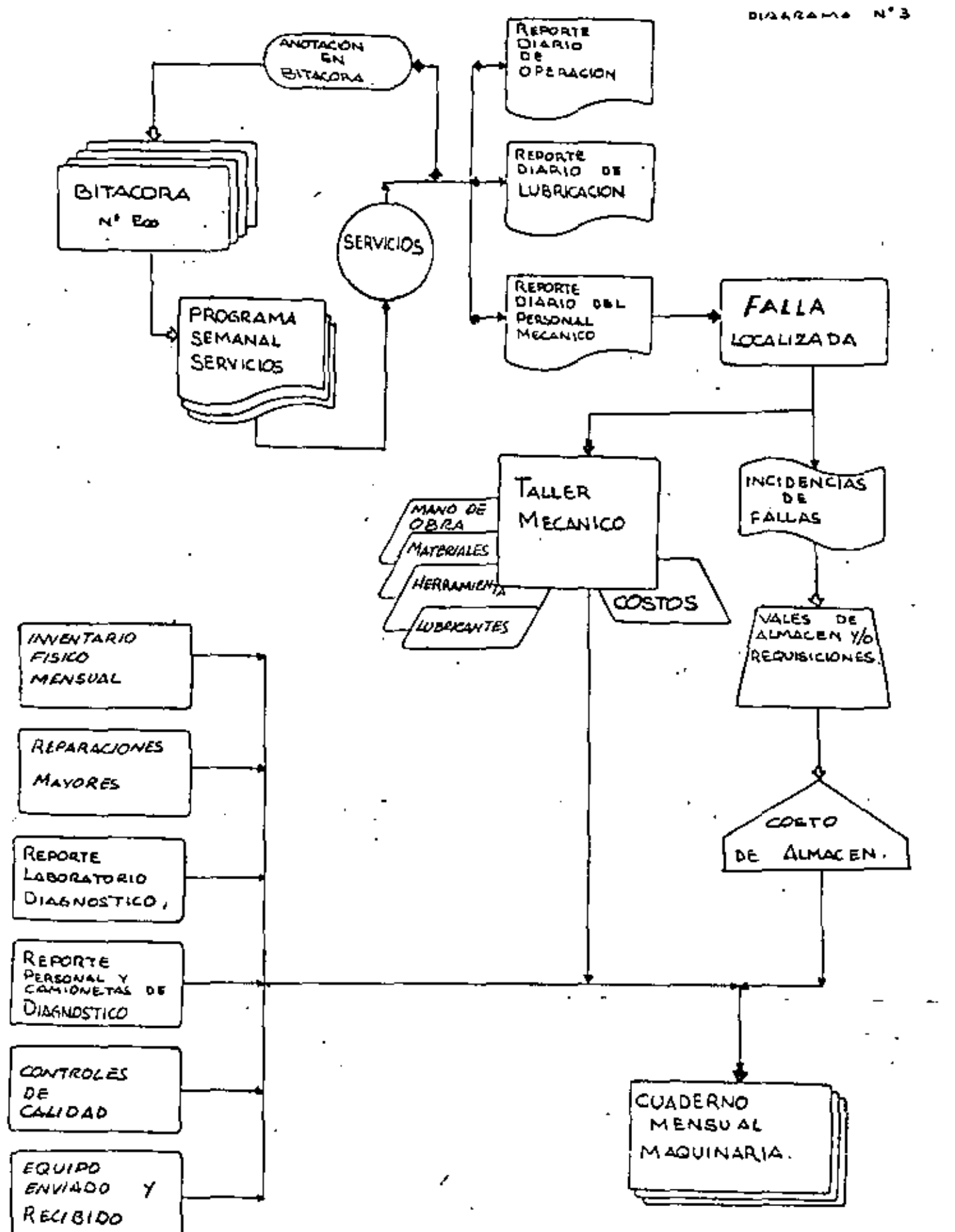

### **AQUINARIA**

٠

#### UTILIZACION DE EQUIPO **PROGRAMA DE**

 $\overline{a}$ Ohrs. Fetha: .

٠

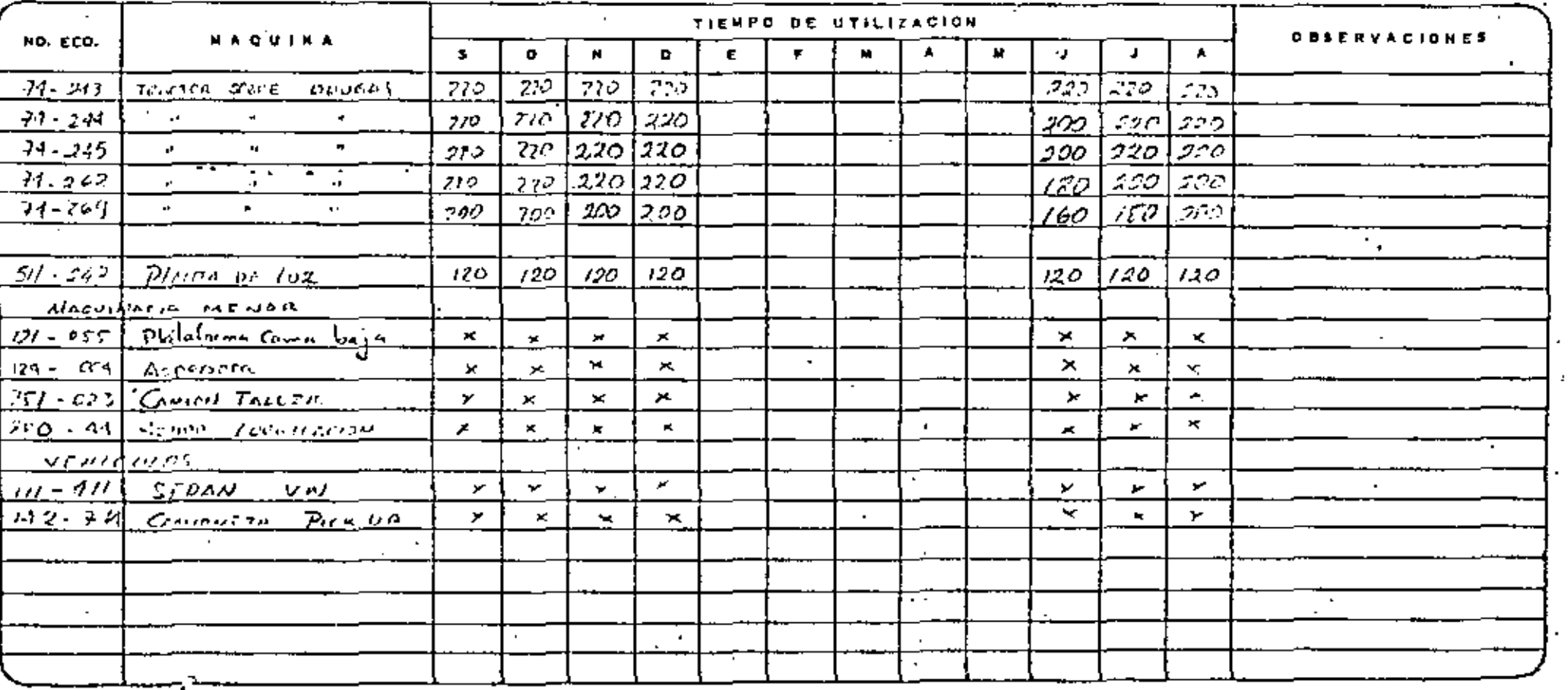

 $\epsilon_{\rm f}$ 

 $\overline{\phantom{a}}$ 

**INPERINTENDENTE O** 

**OERENTE** 

Forms No. 1

,

 $\pm 1.5$  .
## **MAQUINARIA**

# SOLICITUD DE EQUIPO

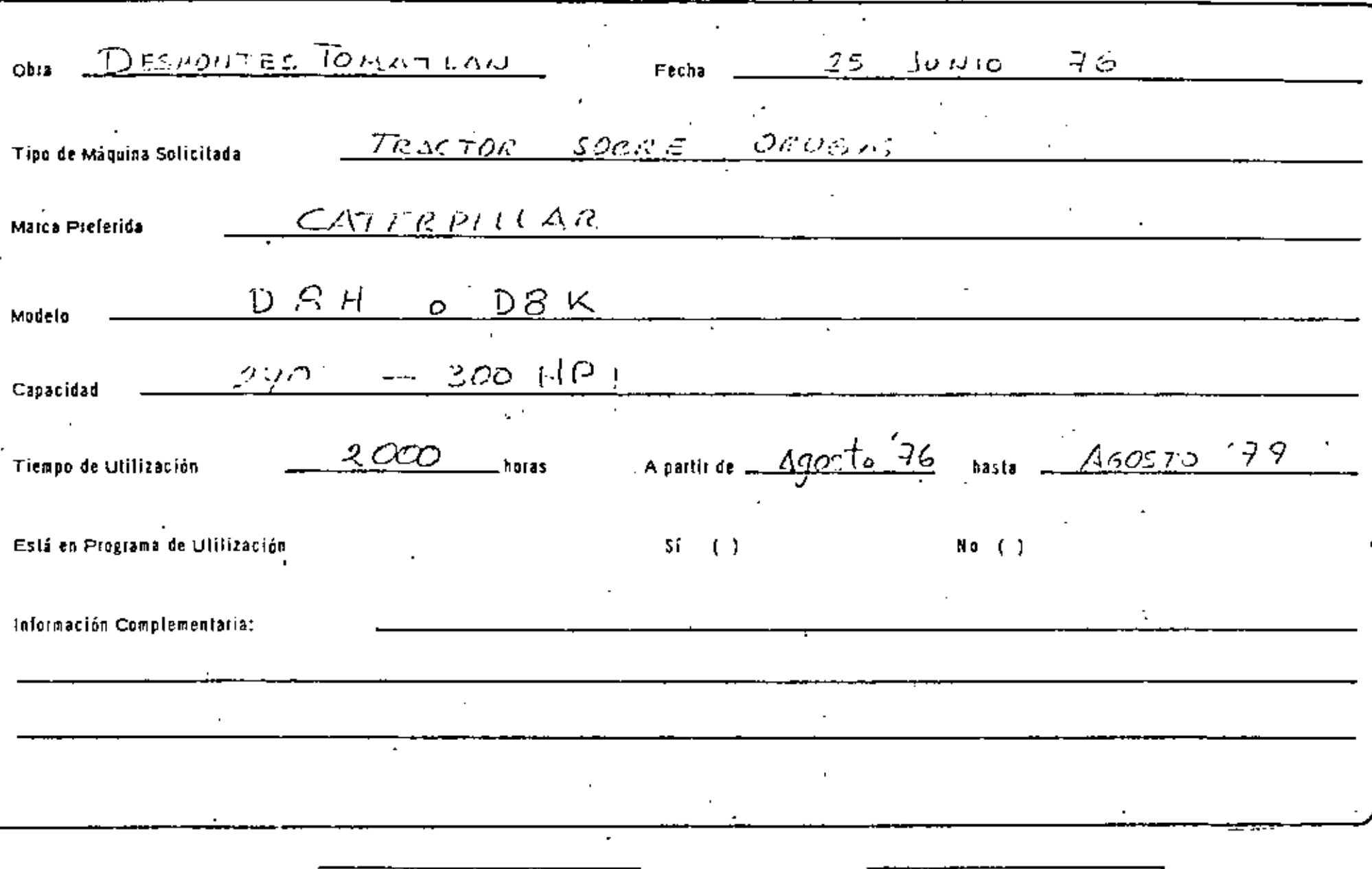

 $\mathbb{Z}^2$ 

 $\epsilon$ 

#### **MAQUINARIA**

## CONTROL DE ENVIO.

 $N_{\Phi}$ ,  $\Box$ 

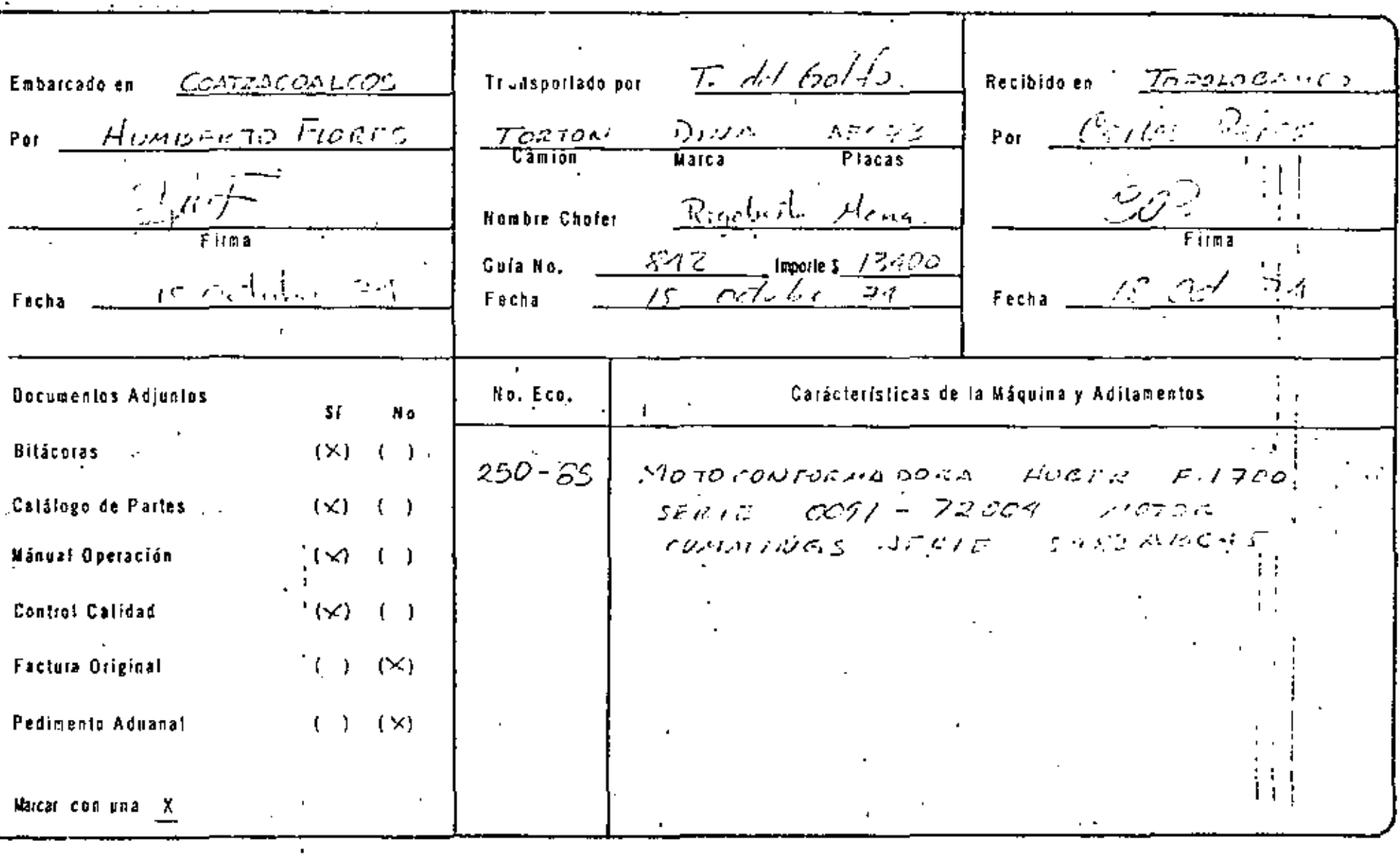

ACUSE DE RECIBO

**System Comercial** Commercial

 $\epsilon$  and  $\epsilon$ 

 $\bullet$ 

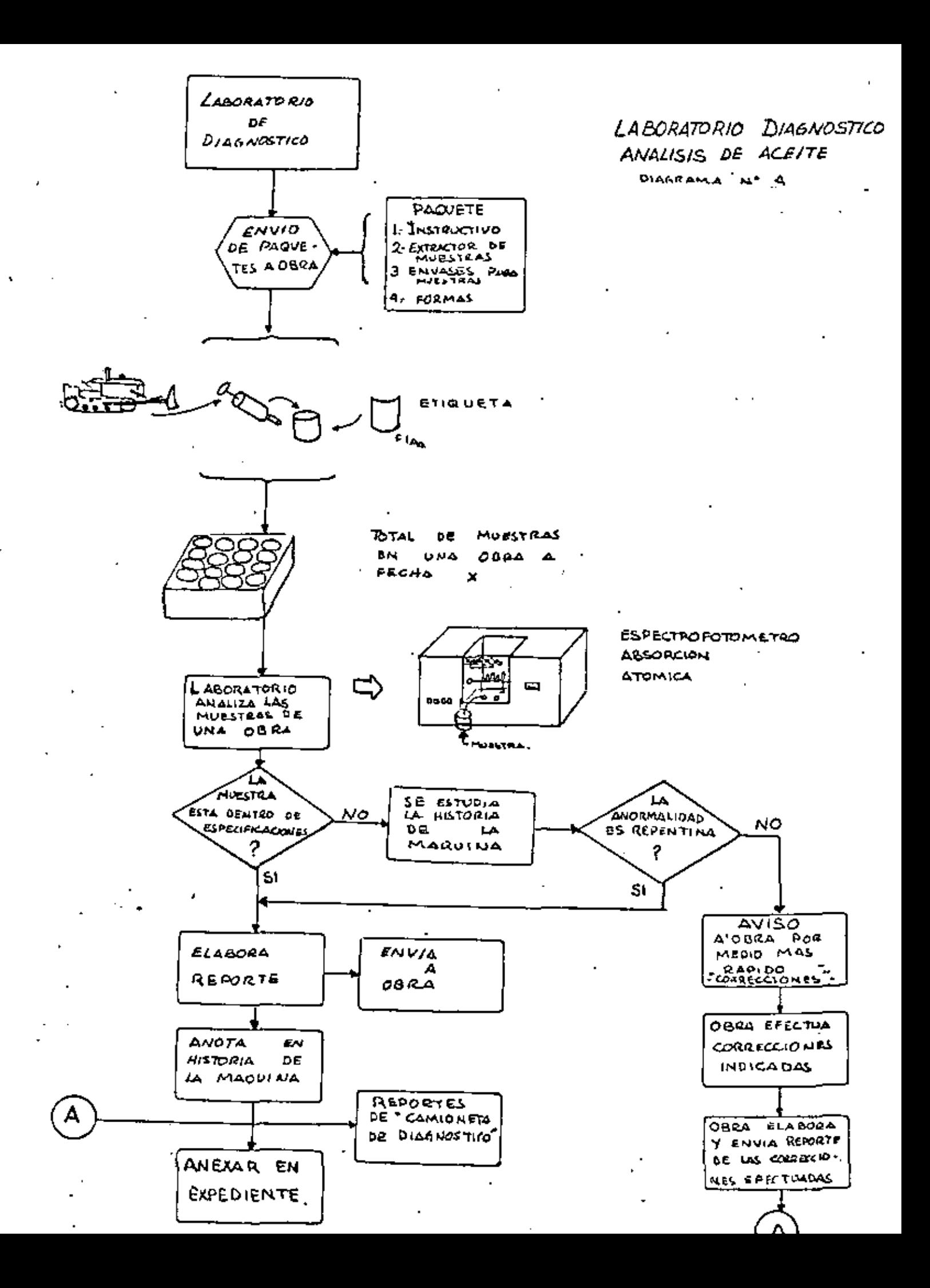

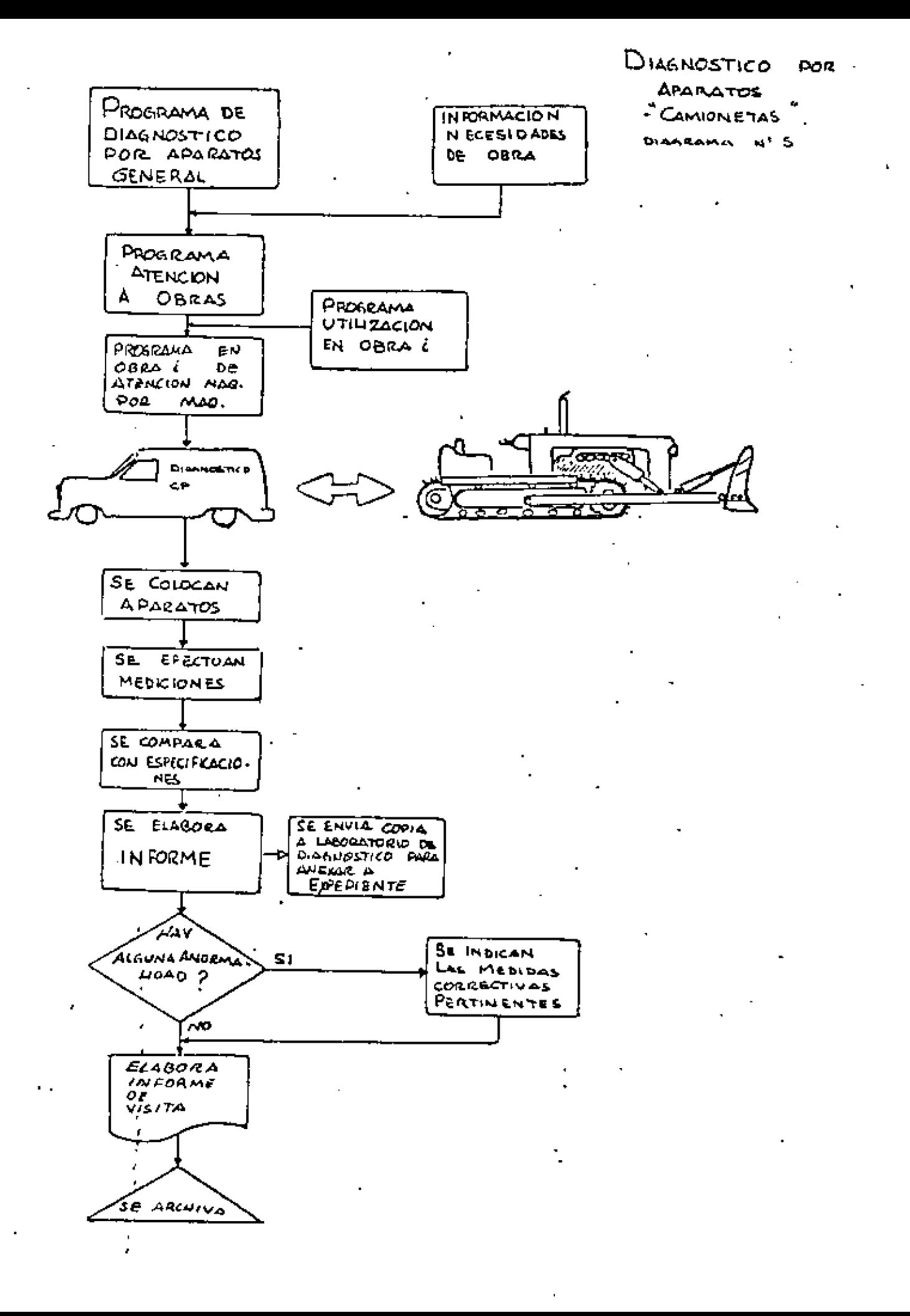

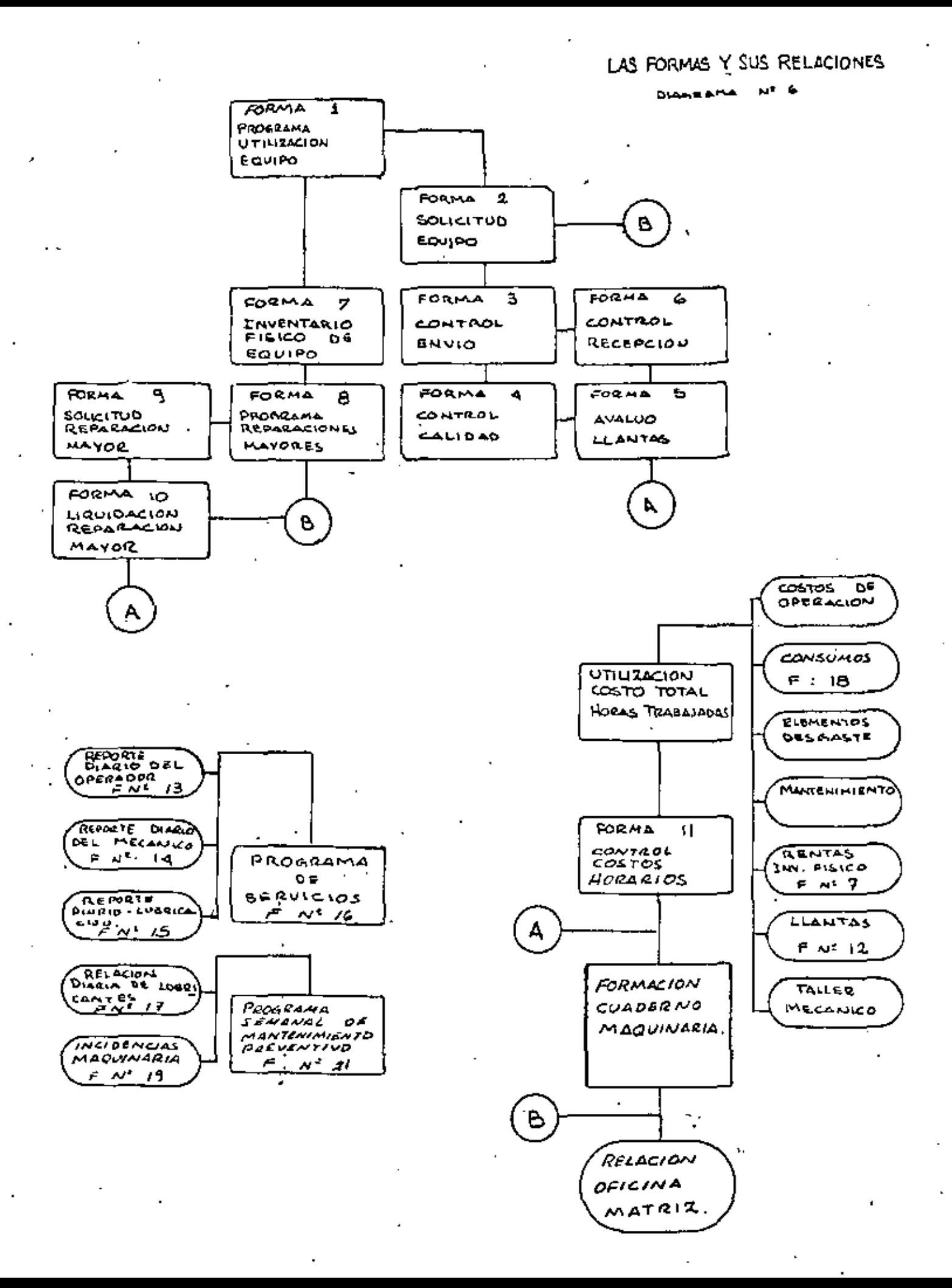

MAQUINARIA C. P. De Envio CONTROL DE CALIDAD t Ù De Recepción Obre Orden No. No. Eco. Compoñío Inspection o. Horómetro, Modelo. 3 ario Moguina. Llegado de Sata a.  $Diesel$  ( ) Reparado ( ) Porcentaje de Vida. . MOTOR Gasolina ( ) Solide Liegoda Selida Liegode 47) Empujador 1) Rodiodor 48) Cargador 2) Ventilodor 3) Banda ventilador 49) Retroexcavador t ŀ 50) Cucharán o bota 4) Bambo de agus ı 5). Bomba de aceita 51) Lonza de arrastre 6) Bomba transferencia 52) Tirán a plaerón 53) Gancho 7) Bombo inyscrión 54) Fairlead a guia cable 8) Turbocargador 55) Plume **TRANSMISION** 9) Clutch a) De extensión 10) Crucetos b) De gostén.... -mis. 11) Flechas Cardon c) de levante. mts. 12) Caja velocidades d) de orrastre... .mts. 13) Diferenciat<br>14) Mandos Finales FILTROS, NIVELES Y TAPONES 57) Combustible **TRANSITO** 58) Acalis motor 15) Ruedos quía 59) Transmisión 16) Colorinas 60) Hidroulico 17) Rodillos superiares  $(1)$  Aire J 18) Rodillos inferiores<br>19) Rodillos caseta  $62)$  Agua ١ **FRENOS** 20) Cadenas 21) Zapotas 63) De mana ţ  $64)$  De Pie SISTEMA ELECTRICO CARROCERIA 22) Motor de arrangue 23) Generador 65) Asientos 66) Cristoles 24) Alternodor 25) Regulador<br>26) Switch encondido 67) Volante 68) Perillos y poioncos 27) Precalentador 69) Rines 28) Para automática 70) Tanque combustible 29) Boterias 71) Tanque hidróulico-30) Insialactón 72) Silenciador 31) Claxon 73) Hojalatoria 32) Luces<br>33) Coloveras 74) Pintura 75) Limpiaparabrisas 76) Cosala TABLERO INSTRUMENTOS Parobrisas y cristales 77) 34) Horometro f. D 78) Estribos 79) Tapas matar 35) Amperimetra 36) Termómetro<br>| a) agua motor 80) Tolvas RODILLOS VIBRATORIOS b) oceite motor e) aceita transmisión **BI)** Bondos 37) Tocometro 82) Clutch 38) Manámetro 83) Acelerador remoto a) aceile motor 84) Rospodores b) aceite transmisión VARIOS c) combustible<br>d) aire  $\frac{15}{86}$ SISTEMA HIDRAULICO 87, 39) Bomba hidráulica è8) 40) Bonco de válvulas 89) 41) Mangueras y conexianes<br>42) Pisiones hidráulicos 90 91) 92 43) Acumulador nitrógène 93) **EQUIPOS**  $94)$ 44) Cuchillas 95)  $96)$ 45) Govtlanes<br>46) Escarificador 97, 9B) 99

100)

X. MAL ESTADO

-- BUEN ESTADO

#### **BITACORA**

**O- VER OBSERVACIONES** AL REVERSO.

# **MAQUINARIA**

 $\sim$ 

#### AVALUO DE LLANTAS :

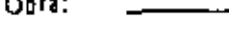

Eachs<sup>\*</sup>

 $-1$ 

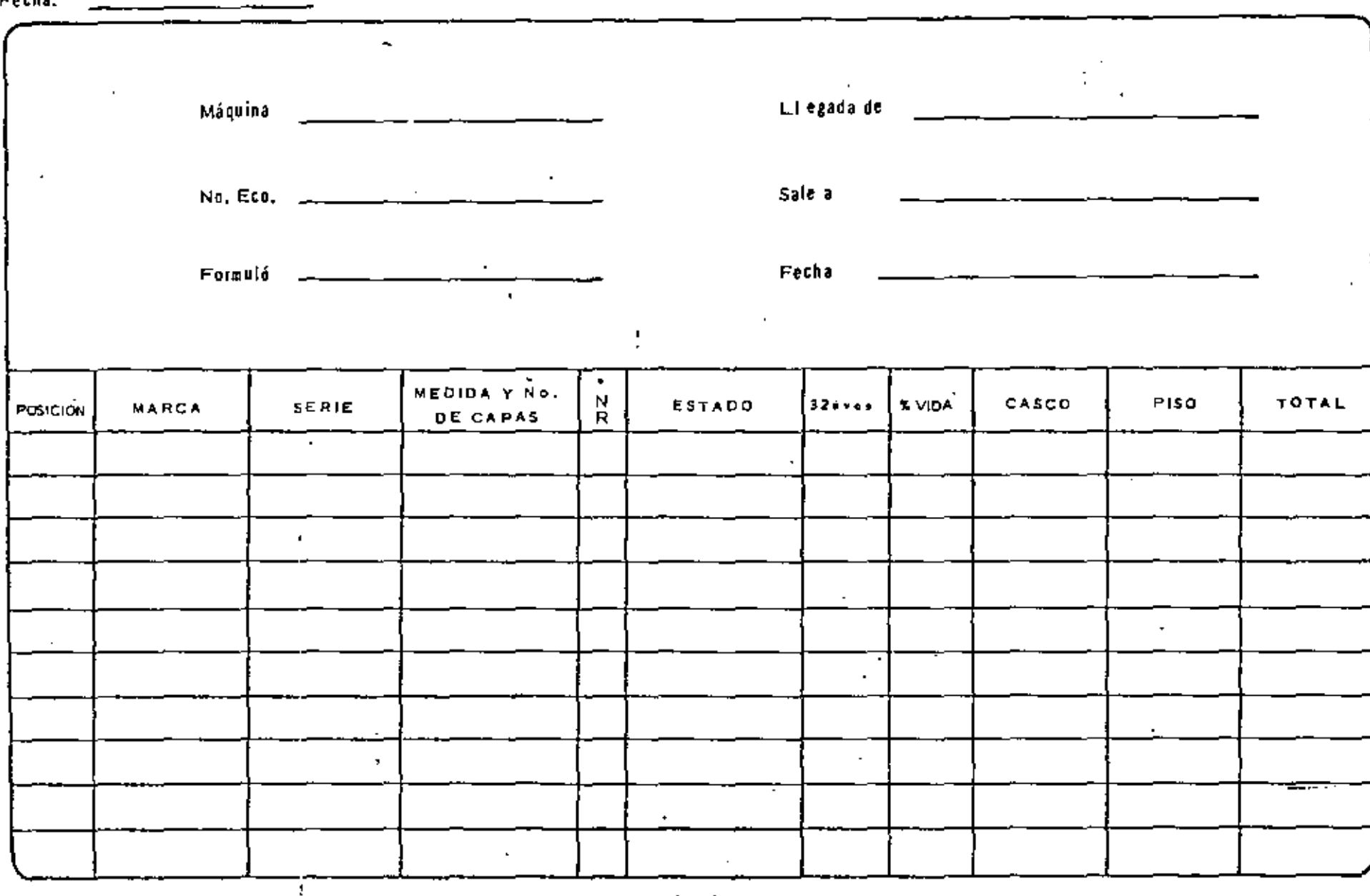

" N = Nueva<br>" R = Renovada "BITACORA"

#### **MAQUINARIA**

#### CONTROL DE RECEPCION EQUIPO DE

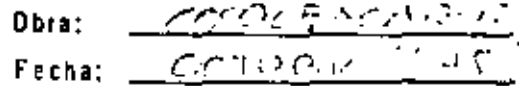

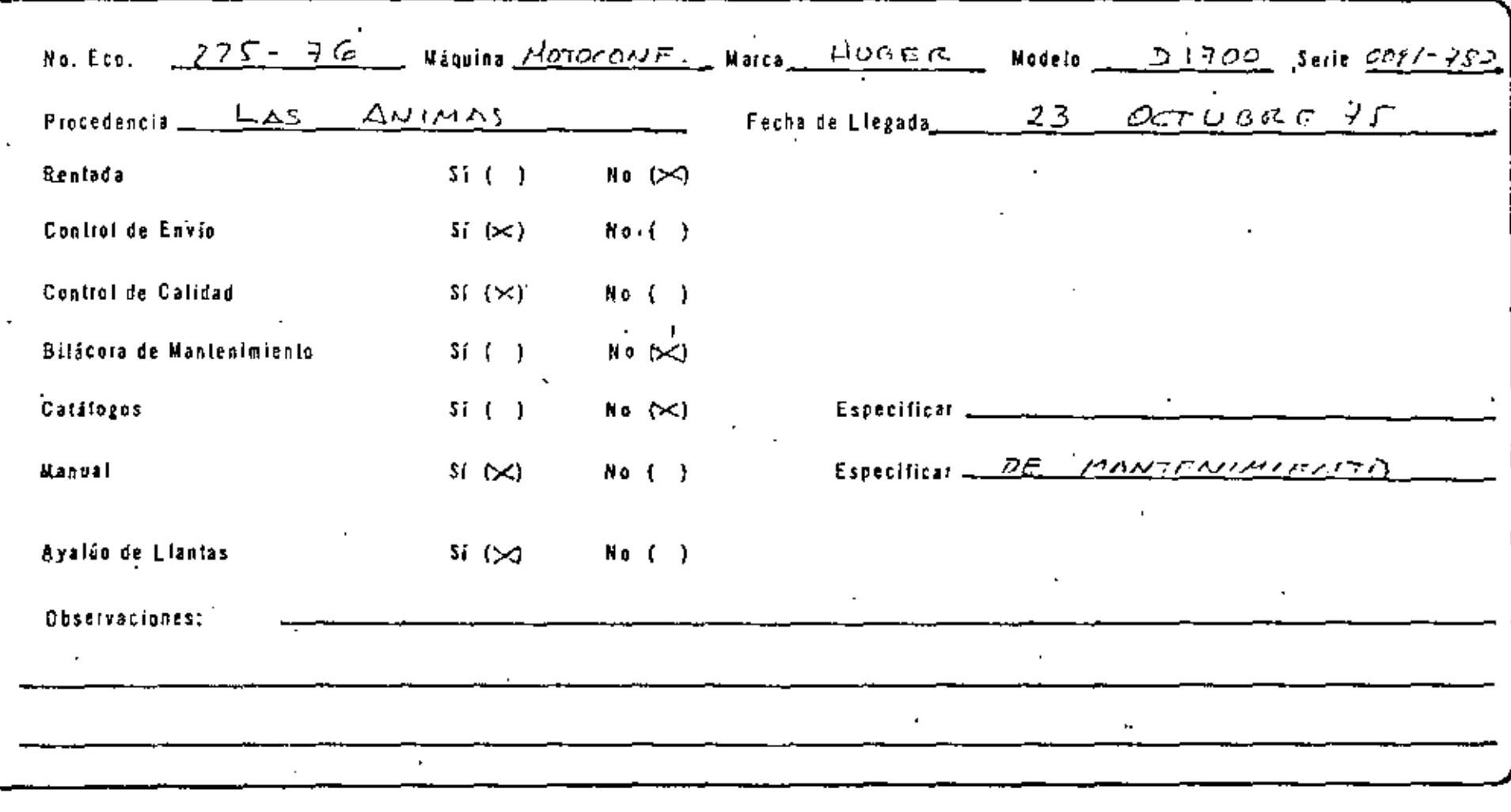

**BITACORA** 

ING, MECANICO (OBRA)

Forma No. 6

#### **A Q U I H A R I A** ñ  $\epsilon$  .

#### INVENTARIO PISICO DE FRAUTPO

**FECHAL** 

 $\epsilon_{\rm m}$ 

OBRA:

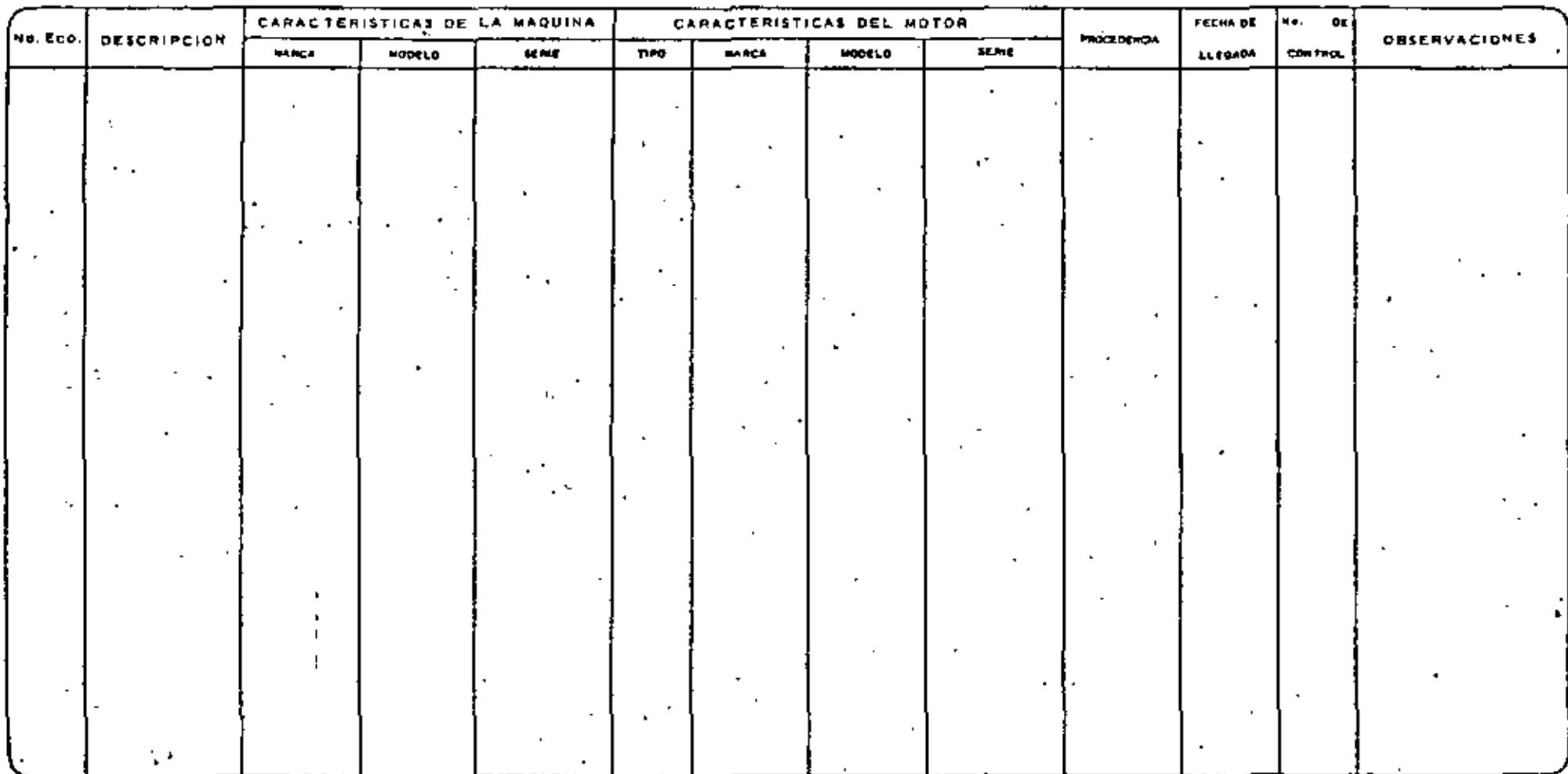

 $\blacksquare$ 

.

 $\ddot{\phantom{0}}$ 

 $\ddot{\phantom{0}}$ 

THO. MECANICO

**Suffering rendering versus** 

Total No. 2

## **KAQUINARIA**

 $\mathcal{L}^{\mathcal{L}}$  .

#### PROGRAMA DE REPARACION DE EQUIPO MAYOR

the March of the Control of the Obta; Fecha: .

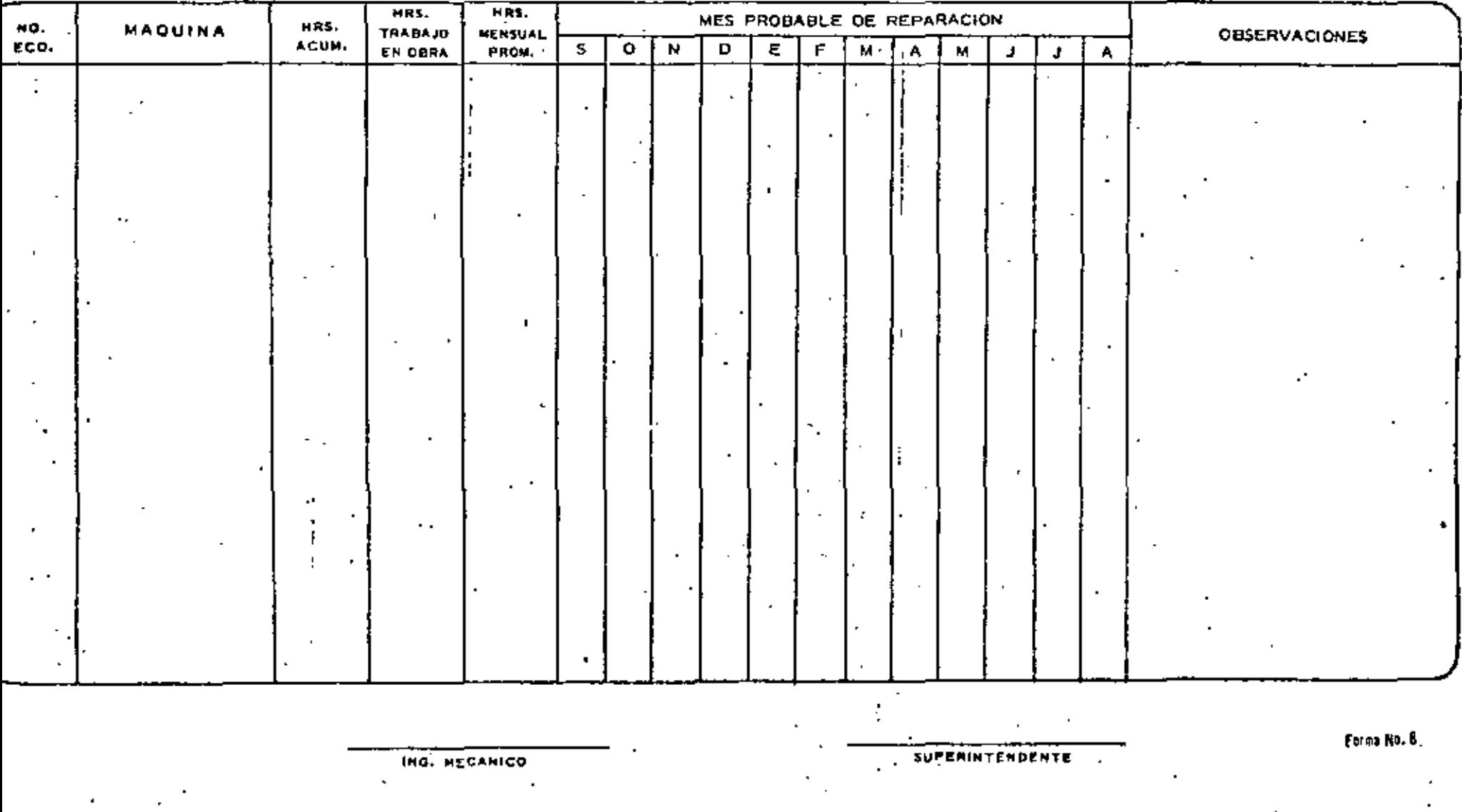

## MAQUING RIA

 $\sim$   $\sim$ 

 $\mathbf{r}$ 

 $\bullet$ 

SOLICITUD DE REPARACION DE EQUIPO MAYOR.

**The County** 

 $\mathcal{L}_{\mathbf{r}}$ 

9

 $\mathbf{r}$ 

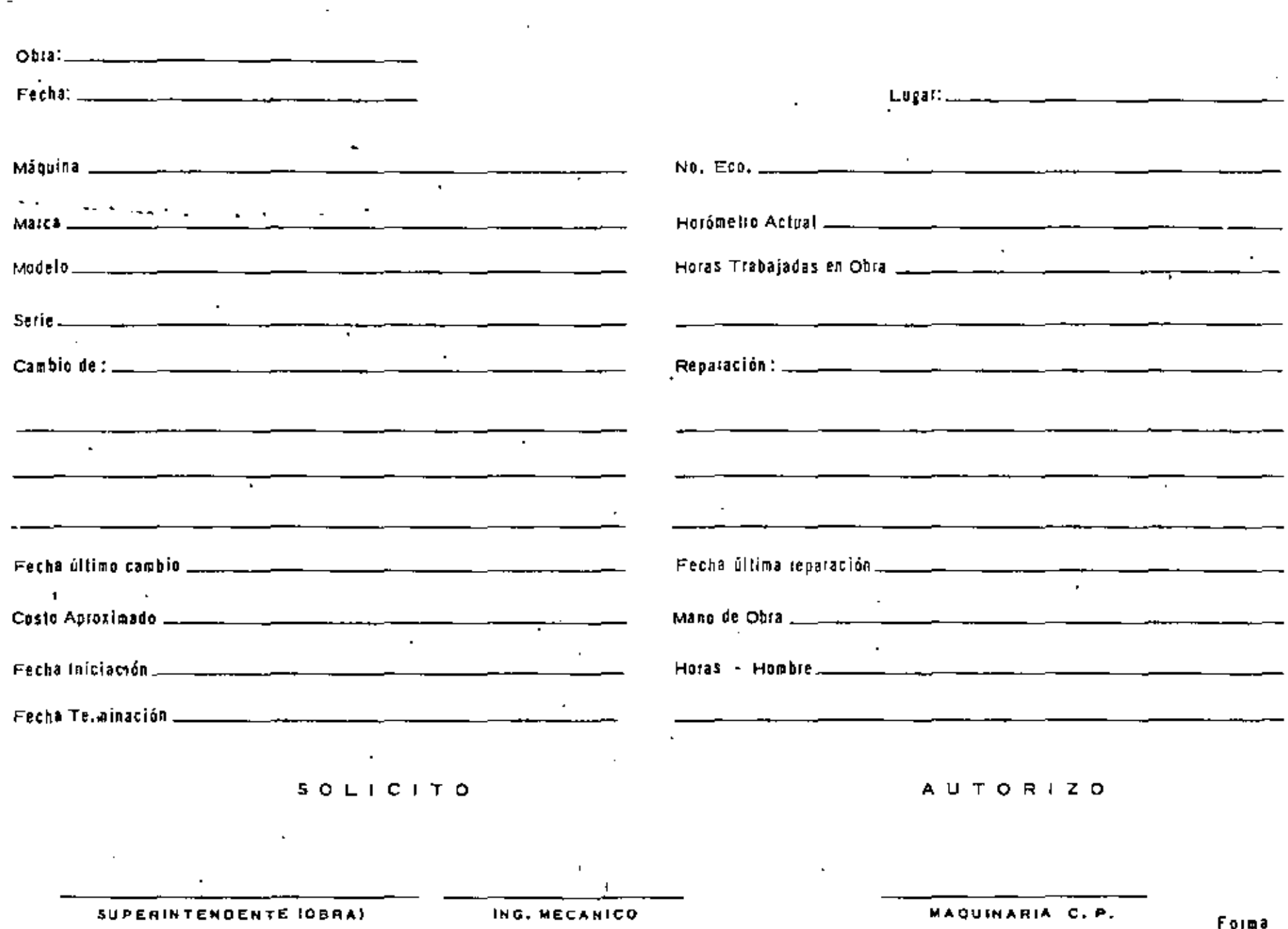

## MAUUINARIA<br>Liquidación de reparación de Equipo Mayor

 $\sim$ 

 $\sim$ 

10

 $\blacksquare$ 

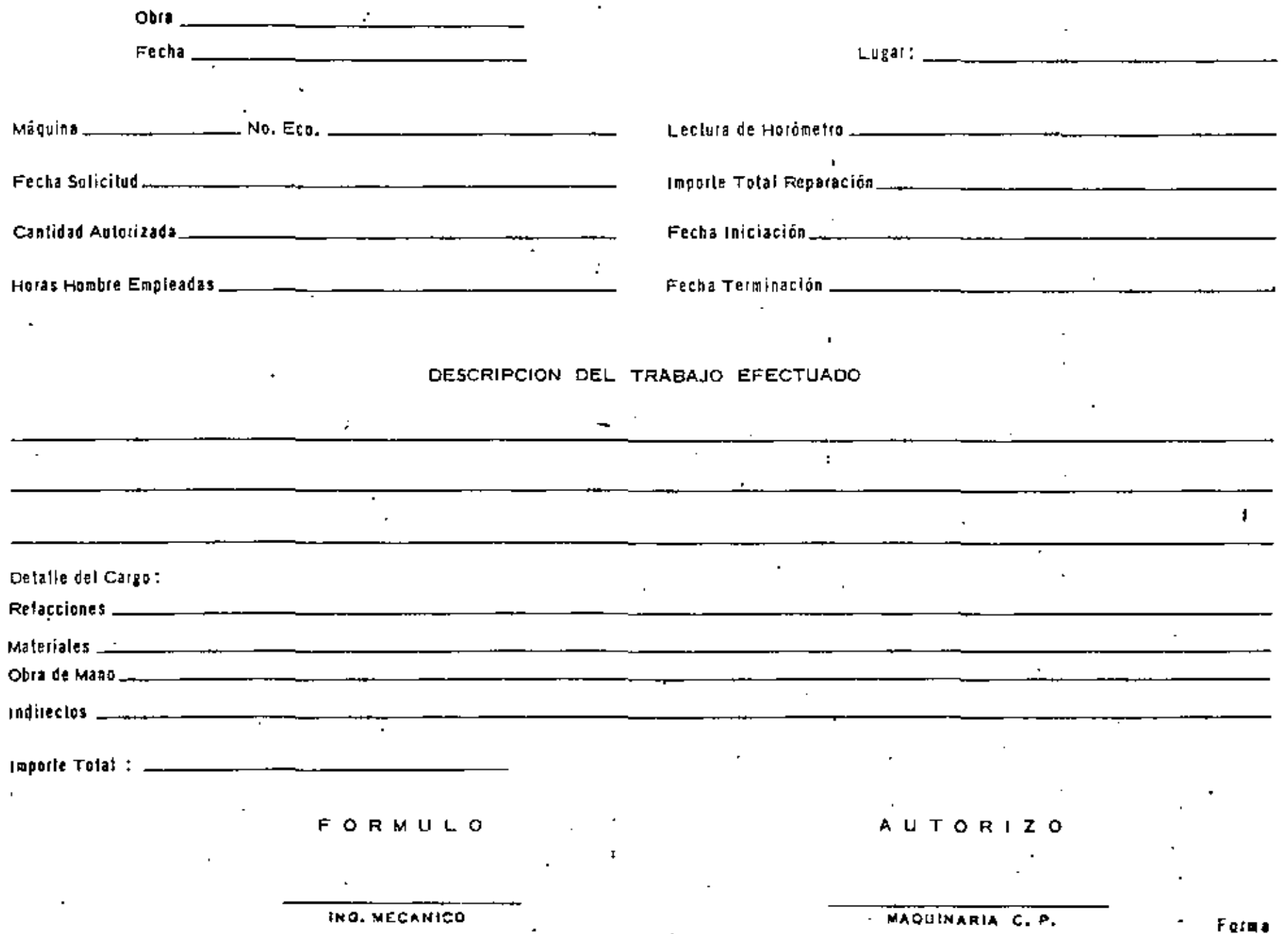

### CONTROL DE COSTOS HORARIOS

 $\mathbf{L}$ 

## EQUIPO NATOR

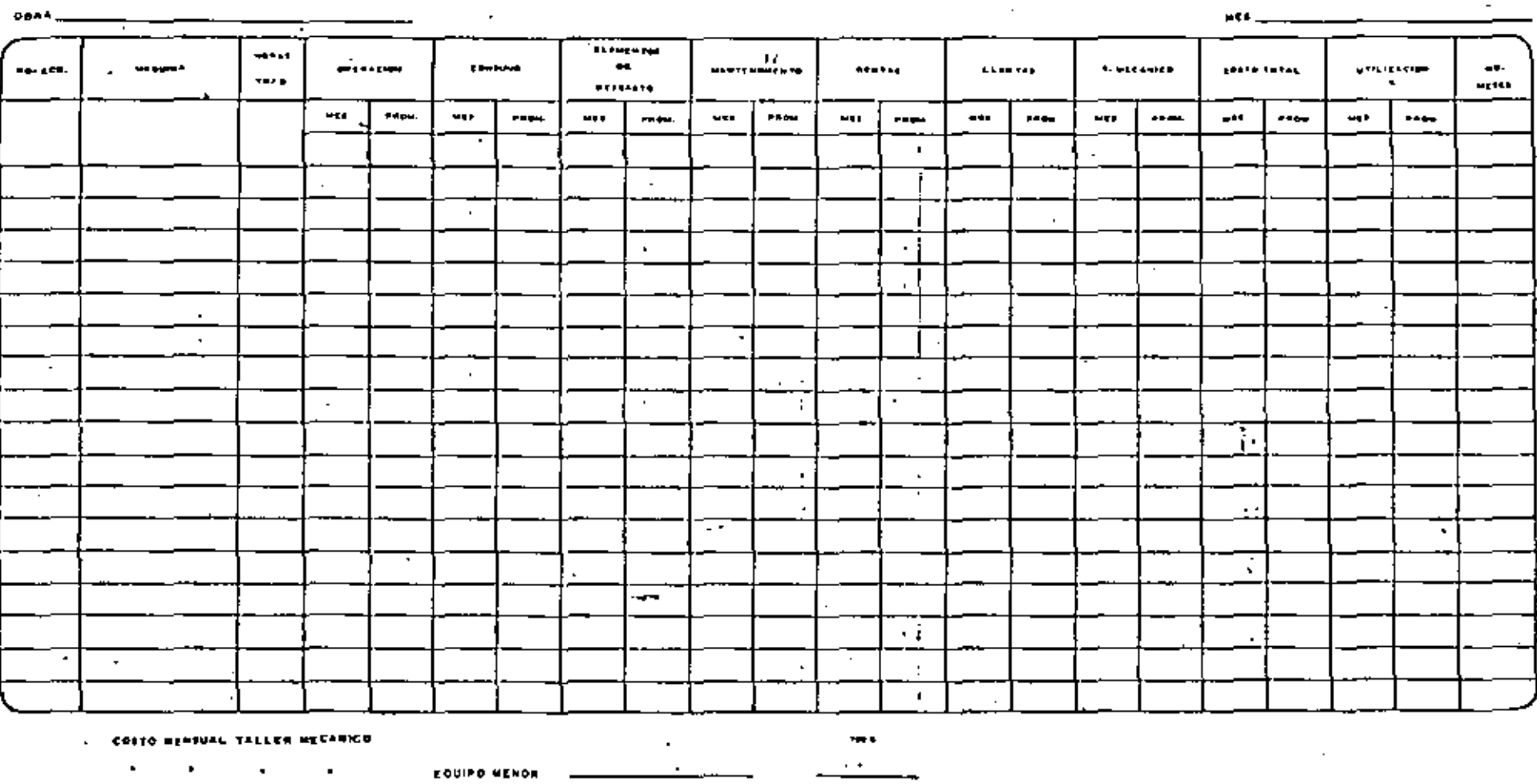

VEHICULDS .<br>EDUIPO MATOR

 $\epsilon$ 

÷

FORWULD

٠.

 $\ddotsc$ 

 $\mathbf{y}$  ,  $\mathbf{y}$  ,  $\mathbf{y}$  ,  $\ddotsc$ 

Firms No. 1)

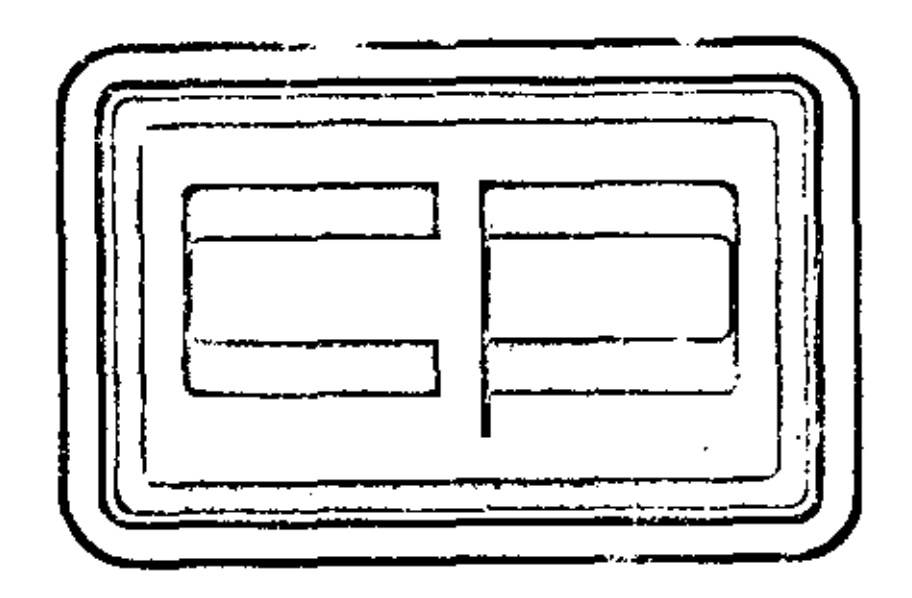

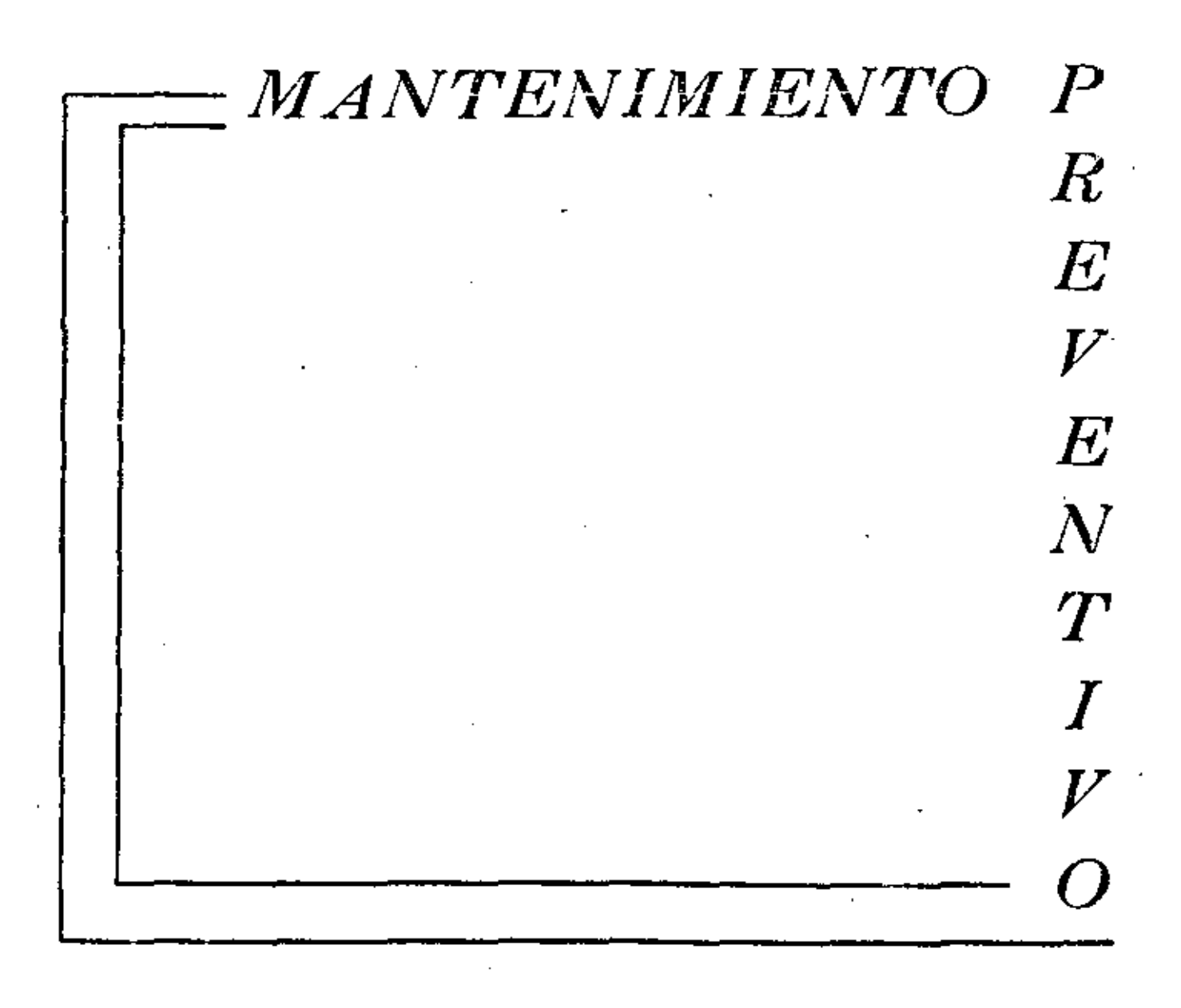

- "Reports del operador" (forma MP I); Este reporte debe contener  $1 -$ el informe acerca del estado físico de la máquina y lectura de horómetro, datos indispensables para la realización del mantenimiento preventivo.
- "Control de Servicios" (forma MP 2); El secretario encargado del 2. . Departamento de Mantenimiento Preventivo, en la obra deberá va ciar diariamente en esta hoja de Control, las lecturas de horómetros que contiene el "Reporte del Operador".

Con base en esta hoja de Control, el secretario deberá formular el "Programa de Mantenimiento Preventivo" (forma MP 3), mis mo que entregará al jefe de Maquinaria y al Jefe de Servicio, para su ejecución.

- "Programa Diario de Mantenimiento Preventivo" (forma MP 3); -3. – Como se dijo anteriormente esta hoja la formulará el secretario quien se encargará de ver con el Jefe de Servicio, que se lleve acabo de acuerdo con la Carta de Mantenimiento correspondiente,la cual deberá ser llenada y firmada por el Jefe de Servicio y Vo. Eo. del Ing. de Mantenimiento correspondiente.
- "Carta de Mantenimiento" (El número de la forma varía de acuer 4. . . . do con los tipos de máquinas a que corresponde).

En estas cartas se especifican todas las operaciones que es necesario realizaz para darle a la máquina el Servicio que le corresponde.

A la derecha de cada hoja aparecen cuadros que deberán llenarsecon la clave siguiente :

Servicio Ejecutado" Servicio NO Ejecutado (Anotaciones al Reverso)

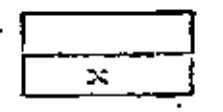

El reverso de cada carta se deberá llenar con anotaciones importantes referidas al servicio efectuado, como por ejemplo : Medida de compresión del motor en los diferentes cilindros, piezas o par tes que requieren cambio, ajuste o reparación, servicio que no se ejecutó y motivo o causa por lo que no se hizo, etc.

"Control Mensuel" (forma MP 4). Esta hoja deberá de llenarla el  $5 - -$ Secretario y prácticamente servirá como auxiliar en el mantenimianto Preventivo.

- A.- Revisar Reporte del Operador
- B.- Notor
	- 1.- Revisar nivel de Aceite del Motor
	- 2 .- Localizar fugas de Aceite y corregir
	- 3.- Revisar tomperatura de operación
	- 4.- Revisar tensión de las bandas.
- C.- Convertidor de Par y Transmisión
	- 1 Revisar nivel de Aceita
	- $2 -$  Localizar fugas y correqir
	- 3.- Revisar temperatura y presión de operación
- D.- Sistema de Enfriamiento
	- 1.- Revisar manqueras y accesorios
	- 2.- Revisar nivel de aqua
	- 3.- Revisar radiador y ventilador
- E.- Sistema de Combustible
	- 1. Drenar tanque de combustible
	- 2.- Drenar filtros
	- 3.- Revisar y corregir fugas en el sistema
- F.- Sistema de Aire
	- 1.-, Limpiar filtro de aire
	- 2. Checar abrasaderas y apretar si se requiere
	- 3.- Revisar fugas de aire en el sistema
	- 4.- Checar indicador (vacuometro)
- G.- Sistema Eléctrico
	- 1.- Revisar nivel de agua en baterias
	- 2.- Revisar funcionamiento del sistema generador, indicadores, luces, alambrado, motor de arrangue, etc.
- H.- Sistema Hidráulico
	- 1.- Revisar nivel de aceite
	- 2.-Revisar fugas en el sístema
	- 3.- Checar su funcionamiento.
- I.-Motor Auxiliar ( Los que Traigan )
	- 1.- Revisar nivel de aceite
	- 2.- Limpiar el purificador de aire
	- 3.- Checar funcionaniento
- J.- Mandos Finales y Carriles
	- 1.- Revisar nivel de aceit**e**
	- 2.- Revisar fugas de aceite
	- 3.- Revisar templado de las cadenas
	- 4.- Revisar muelle estabilizadora.

 $\sim$ 

¥.

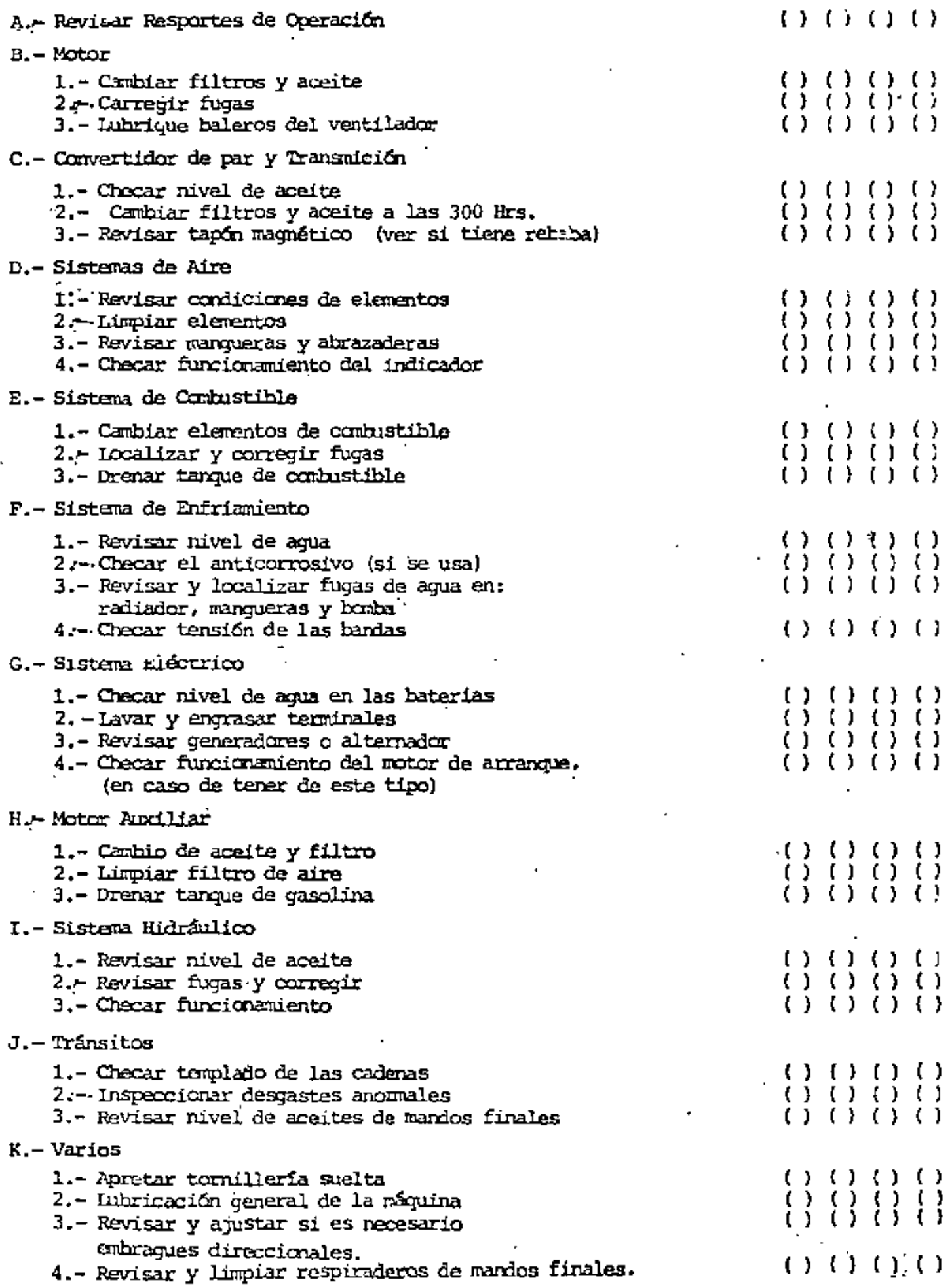

 $\bullet$ 

 $\mathbf{r}$ 

 $\sim$ 

#### SERVICIO DE 500 HRS.

 $\bar{\gamma}$ 

 $\blacksquare$ 

÷

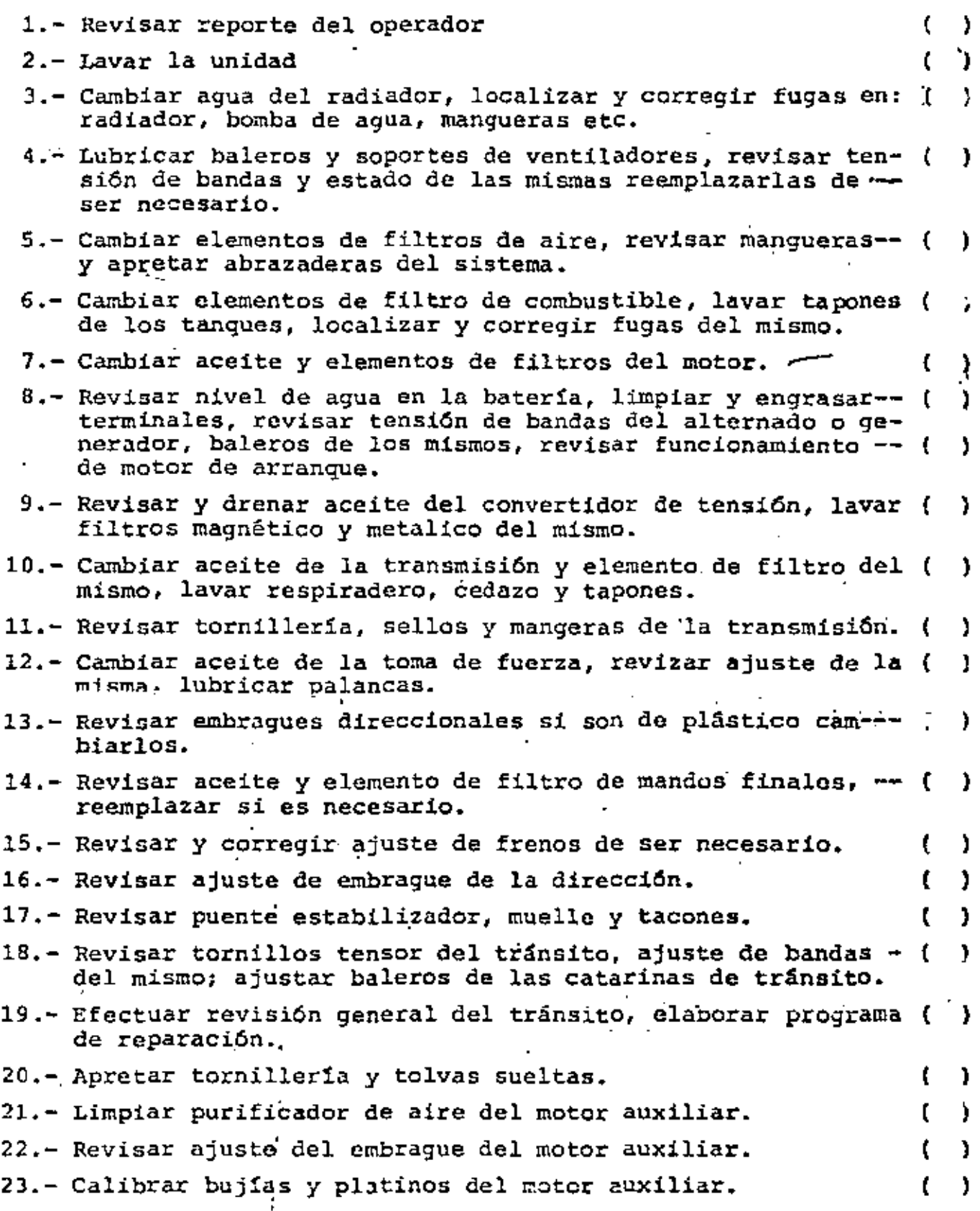

÷,

 $\cdot$ 

 $\mathcal{A}$ 

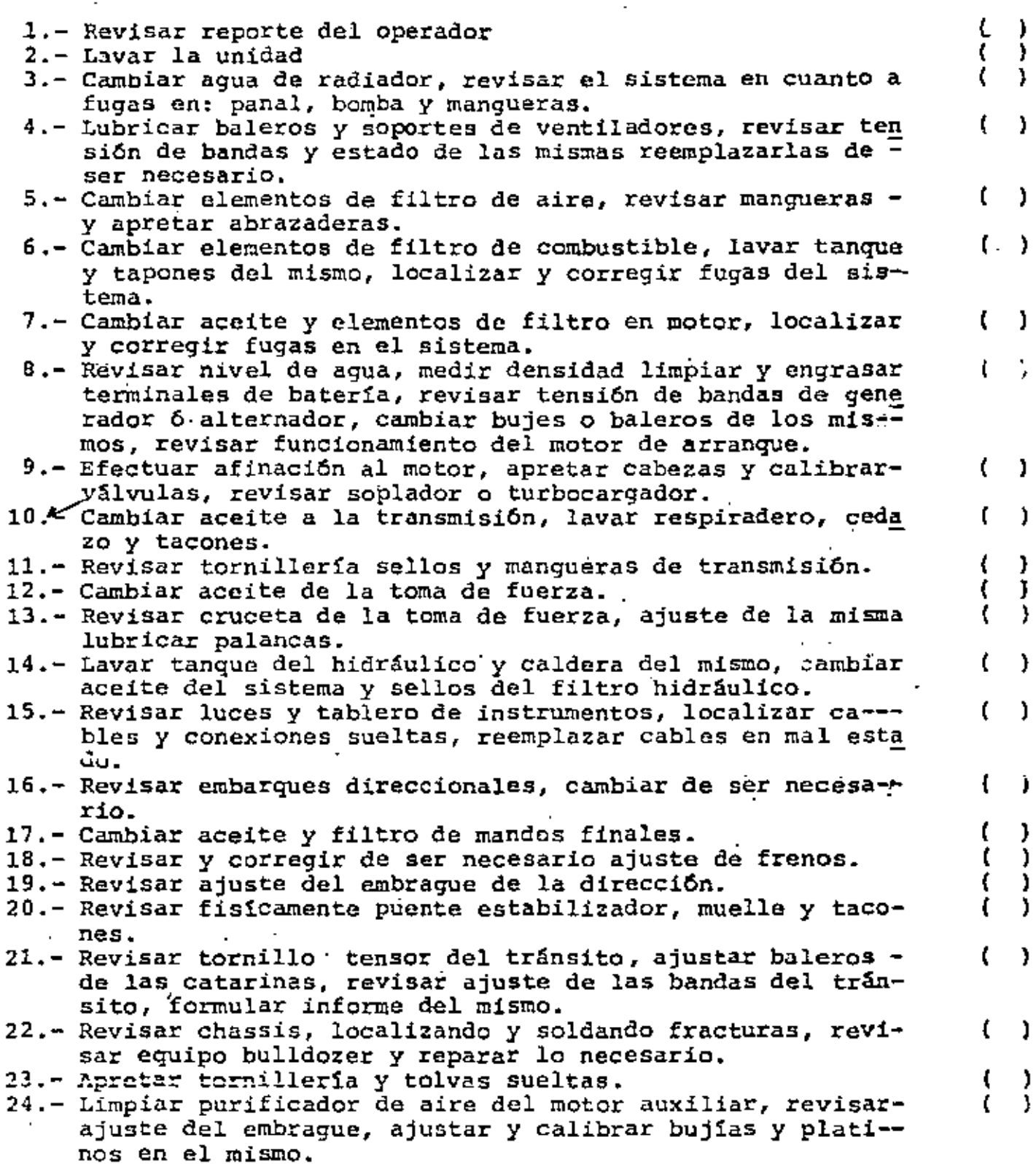

 $\sim$   $\sim$ 

 $\cdot$ 

 $\mathbf{r}$ 

 $\sim$   $\sim$ 

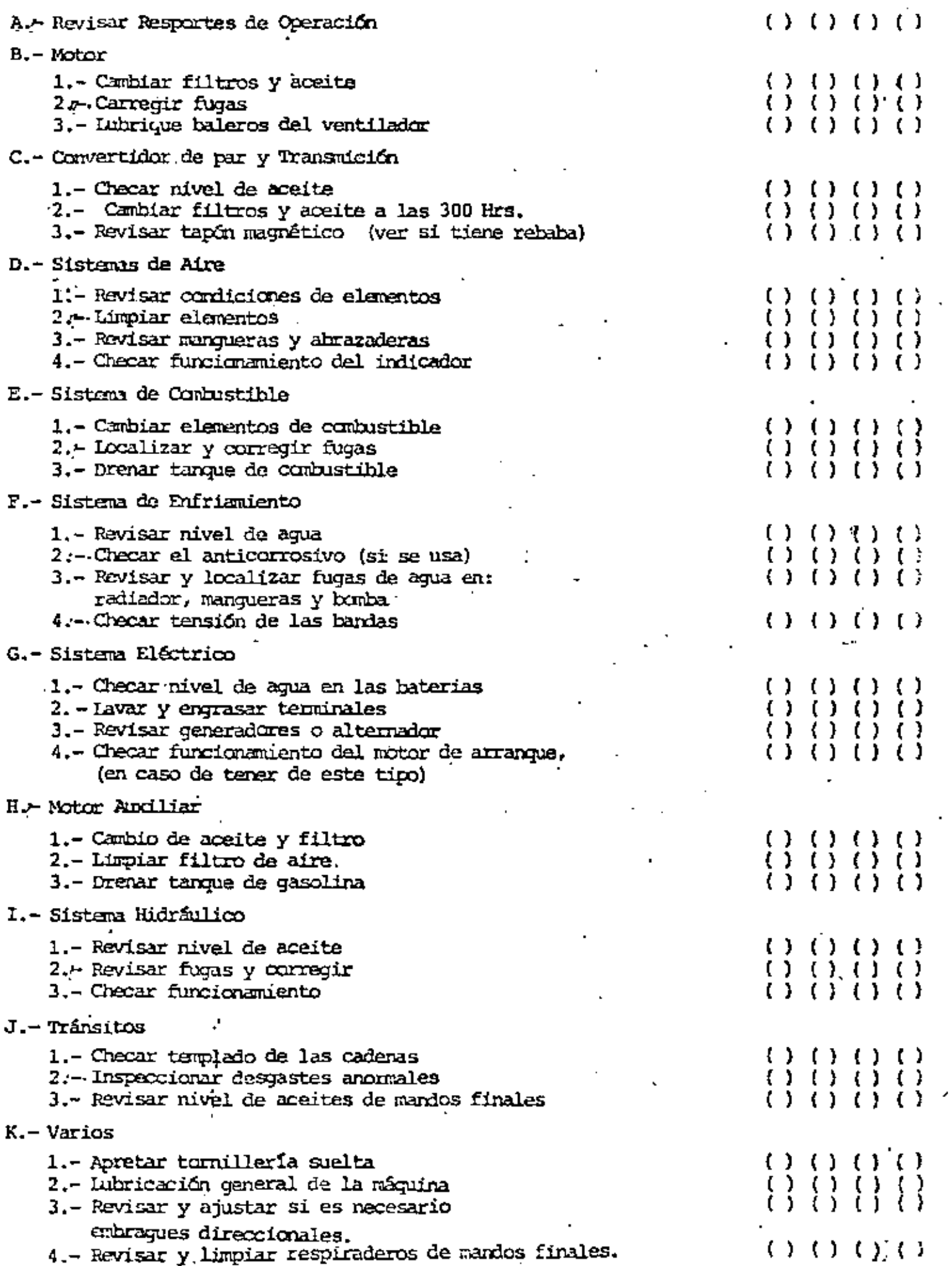

í,

J.

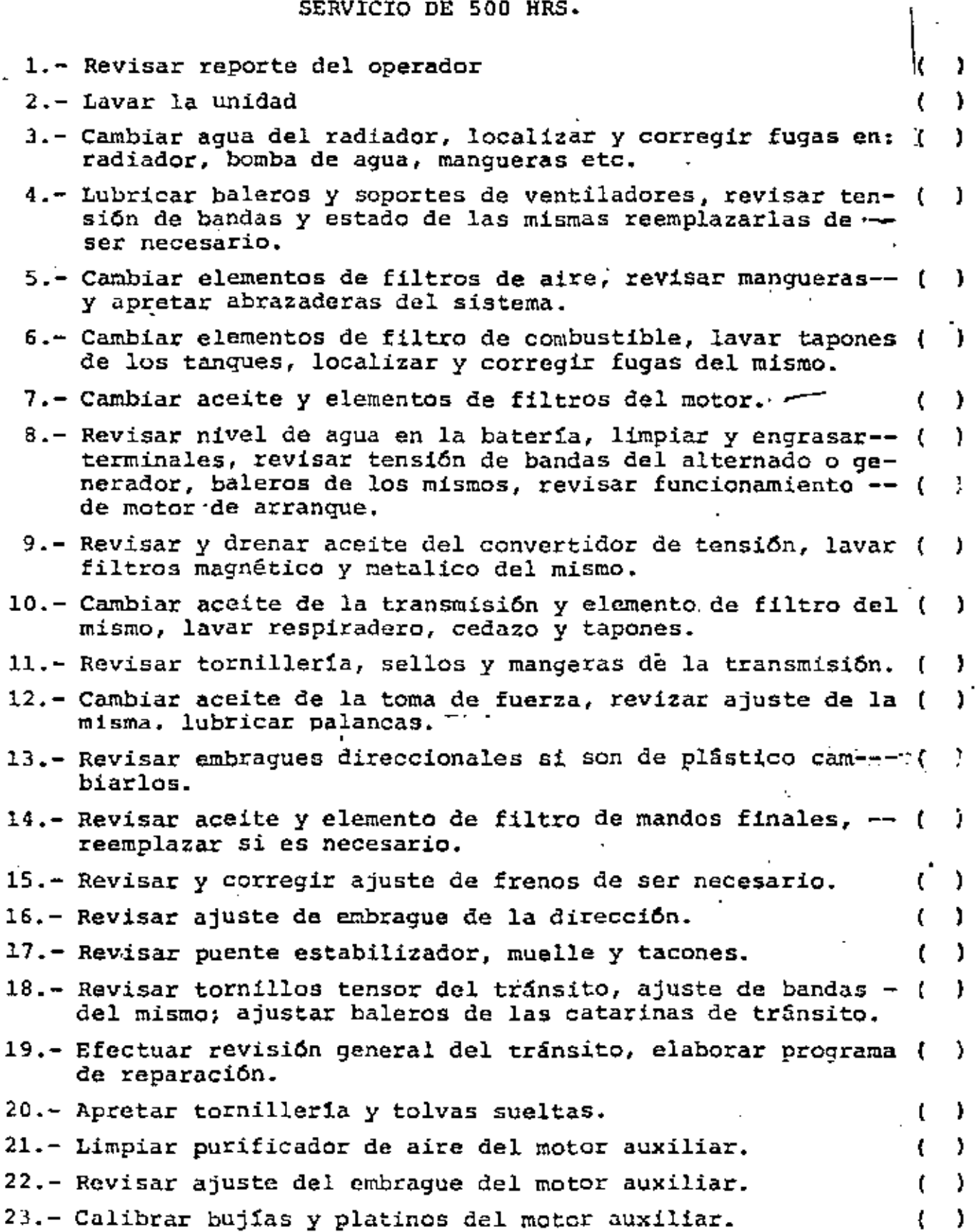

۰.

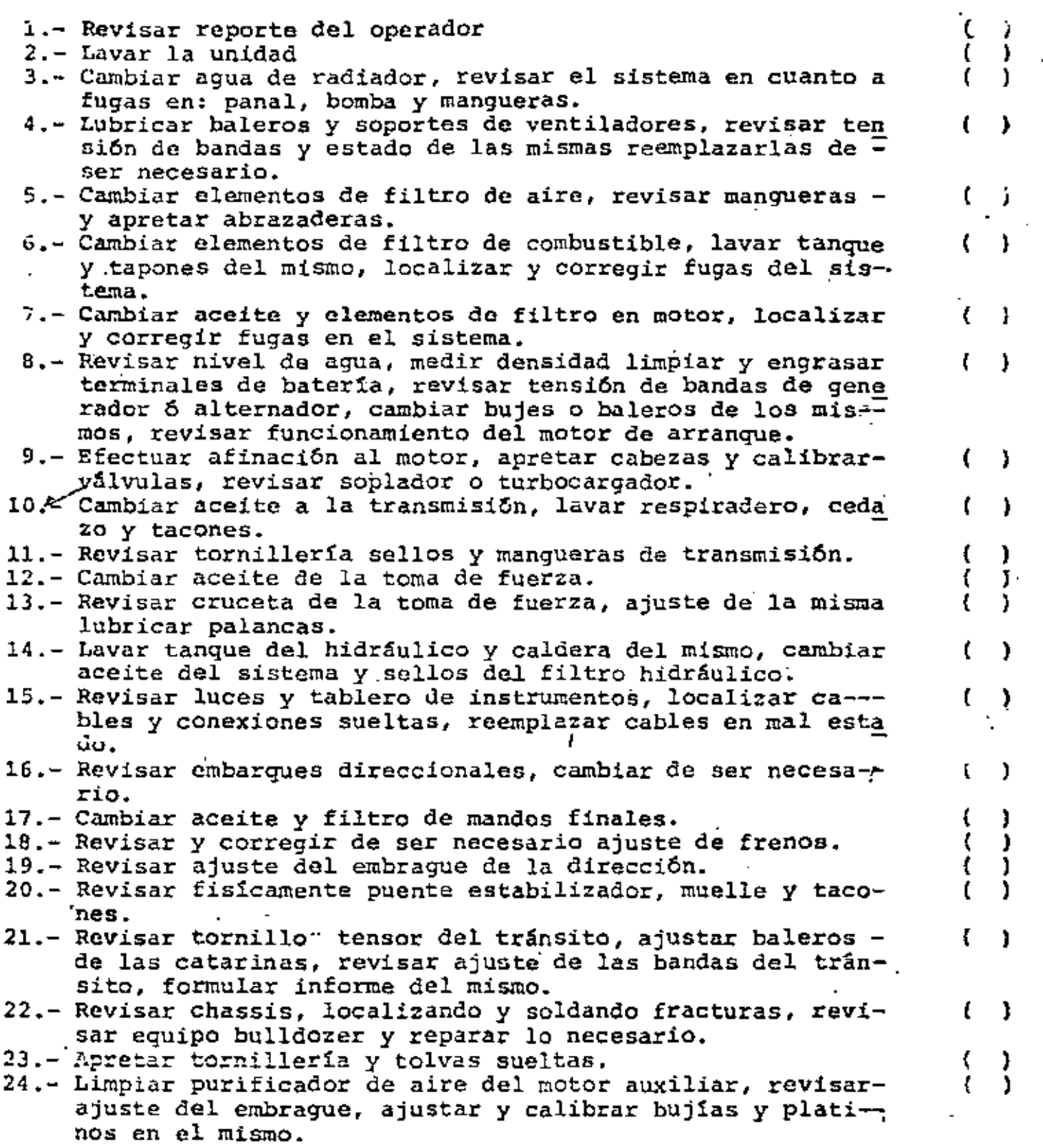

 $\epsilon_{\rm m}$ 

### <u>LONTROL MENSUAL</u>

 $\sim$ 

**CORM.MP4** 

 $\sim$ 

No.  $EG^{\sim}$   $\frac{1}{1}$  $MES$ **AÑO** <u> 1999 - Alban Store</u> OBRA

 $\mathbf{A}$ 

HOROMETRO FI. ANNALL SALE 

**Contract Contract** 

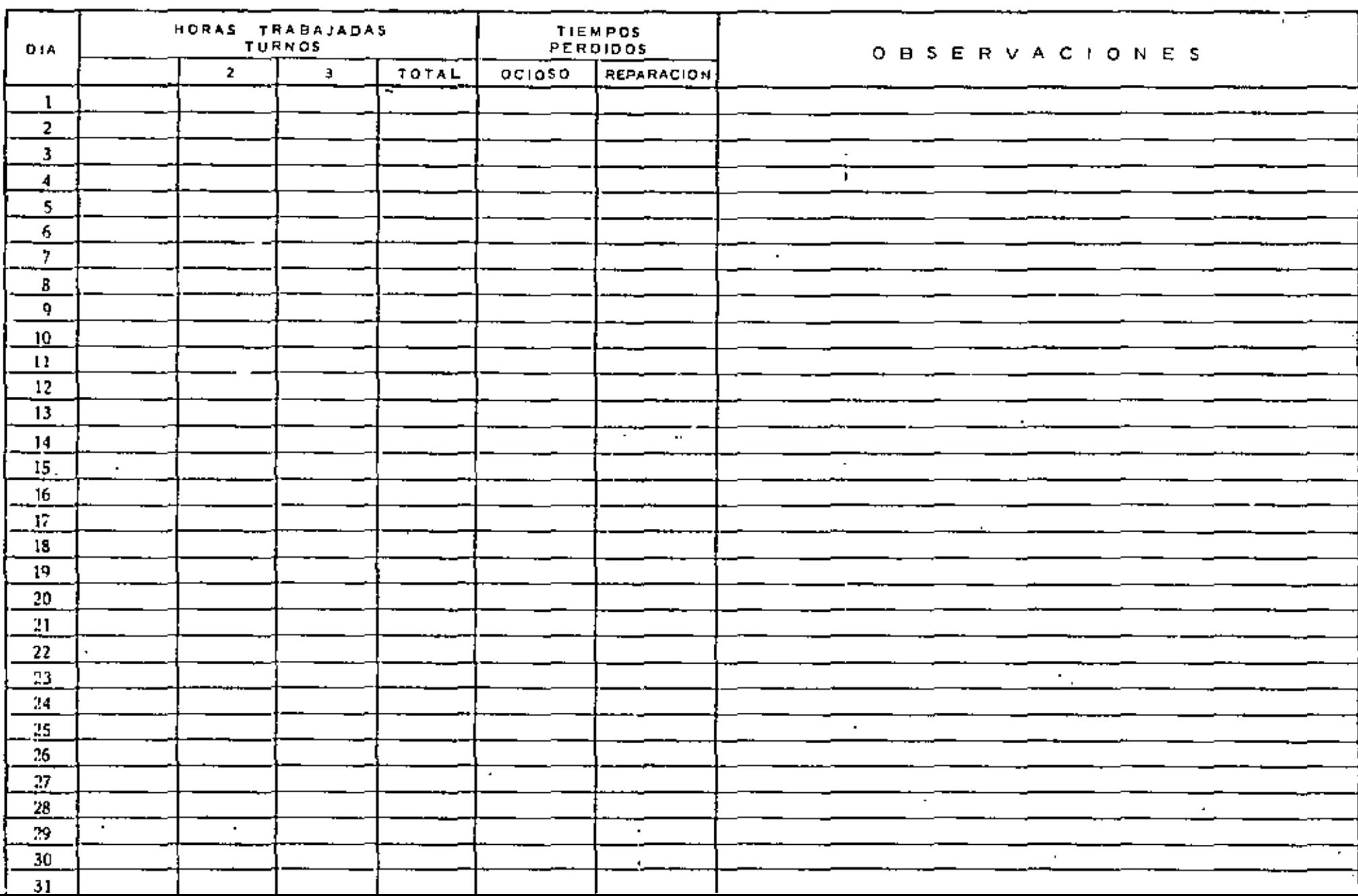

## CONTROL GENERAL 2% HORAS POR MAQUINA

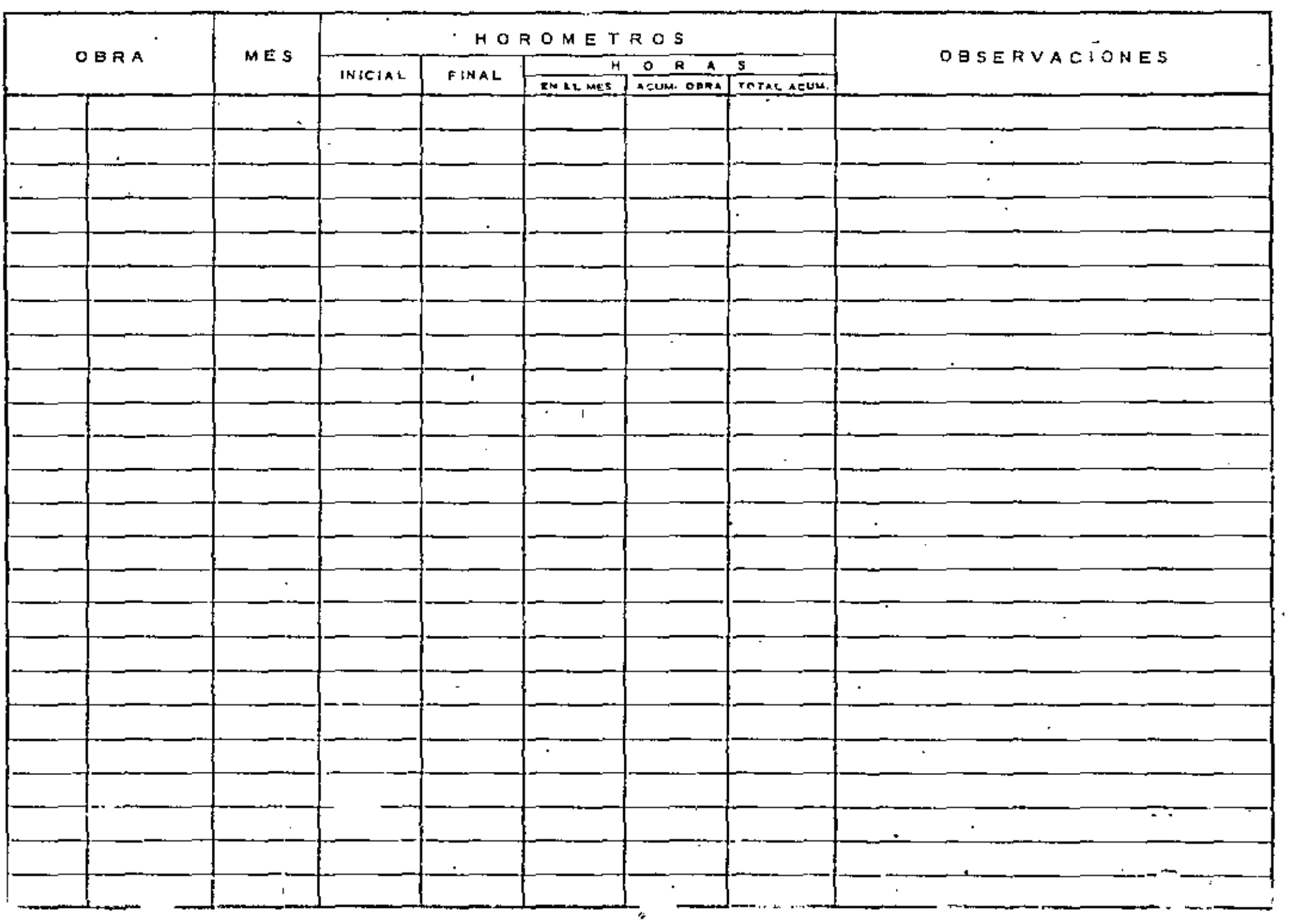

 $\cdots$ 

CONTROL GENERAL IN TORAS POR MAQUINA

NO. ECONOMICO.

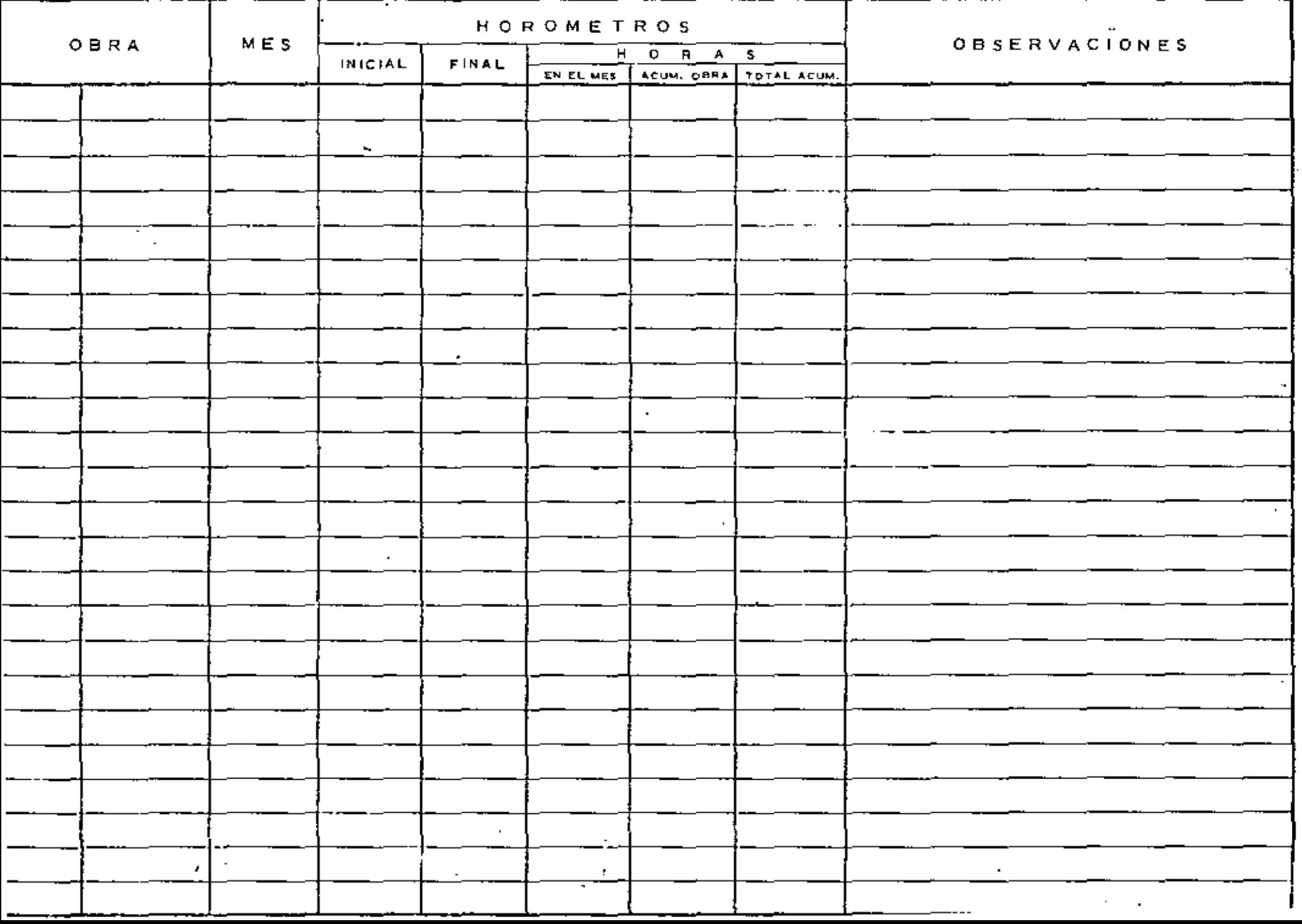

 $110, 200, -110$ 

## DEPARTAMENTO DE A ATENIMIENTO GENERAL

## CONTROL DE SERVICIO

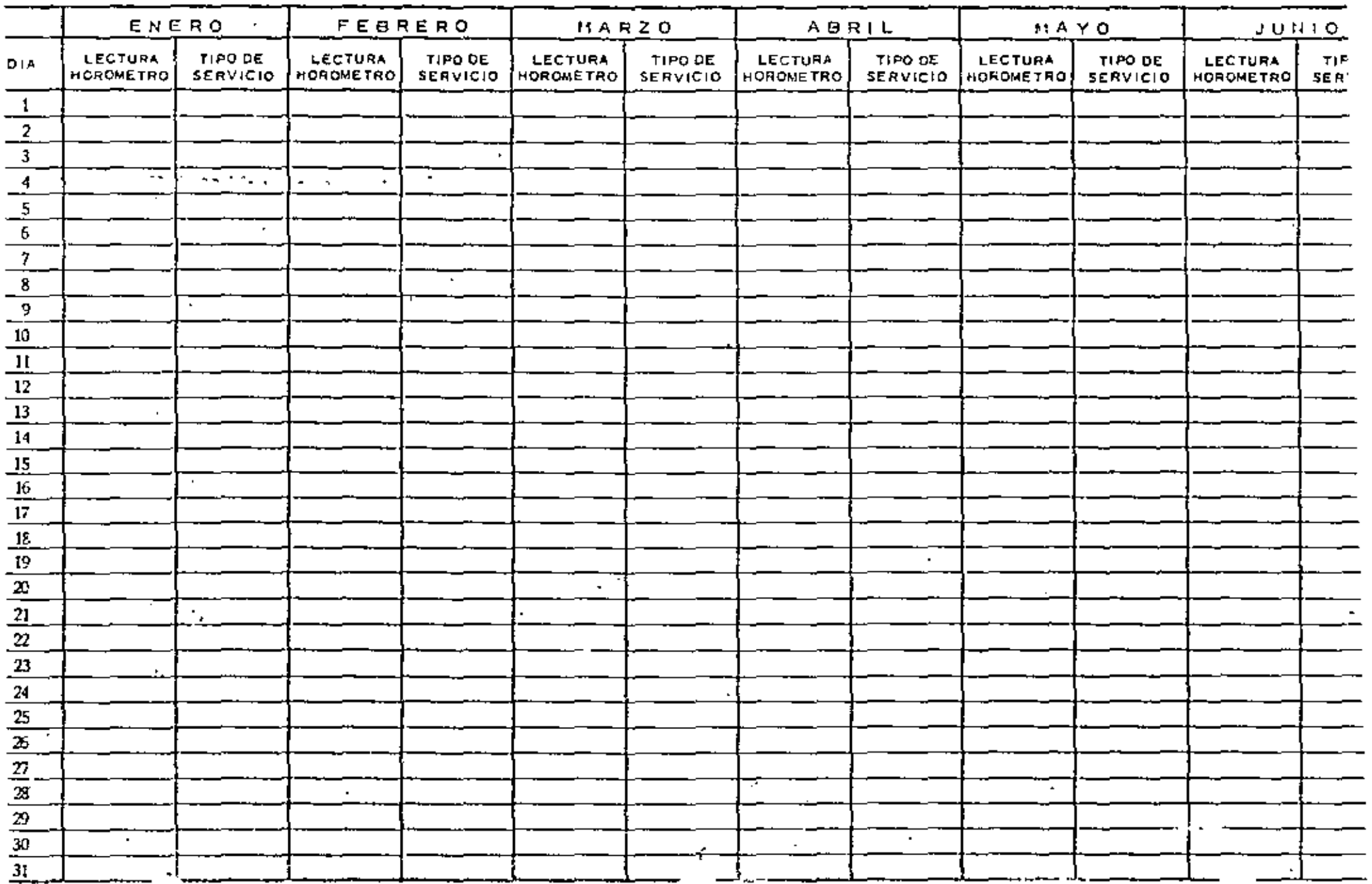

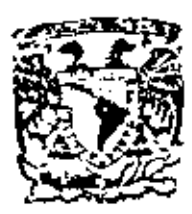

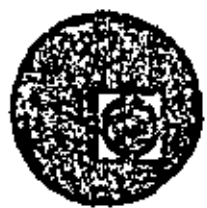

### EQUIPO DE CONSTRUCCION

#### UNIVERSIDAD POPULAR AUTONOMA DEL ESTADO DE PUEBLA

TEMAX: COSTOS

ING. CARLOS MANUEL CHAVARRI MALDONADO

MARZO, 1979.

 $\label{eq:2.1} \frac{1}{2} \sum_{i=1}^n \frac{1}{2} \sum_{j=1}^n \frac{1}{2} \sum_{j=1}^n \frac{1}{2} \sum_{j=1}^n \frac{1}{2} \sum_{j=1}^n \frac{1}{2} \sum_{j=1}^n \frac{1}{2} \sum_{j=1}^n \frac{1}{2} \sum_{j=1}^n \frac{1}{2} \sum_{j=1}^n \frac{1}{2} \sum_{j=1}^n \frac{1}{2} \sum_{j=1}^n \frac{1}{2} \sum_{j=1}^n \frac{1}{2} \sum_{j=1}^n \frac{$  $\mathcal{L}^{\text{max}}_{\text{max}}$  and  $\mathcal{L}^{\text{max}}_{\text{max}}$ 

### **INDICE**

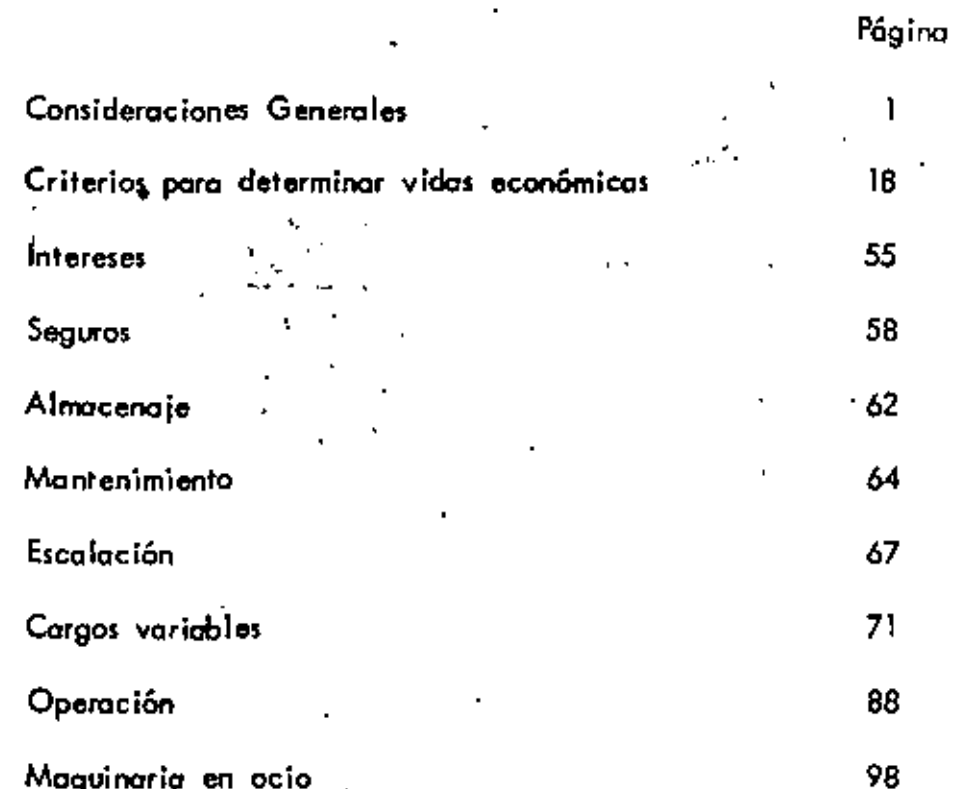

 $\mathbf{I}$ 

Ĵ

 $\label{eq:2.1} \frac{1}{\sqrt{2}}\int_{\mathbb{R}^3} \frac{1}{\sqrt{2}}\,d\mu\int_{\mathbb{R}^3} \frac{1}{\sqrt{2}}\,d\mu\int_{\mathbb{R}^3} \frac{1}{\sqrt{2}}\,d\mu\int_{\mathbb{R}^3} \frac{1}{\sqrt{2}}\,d\mu\int_{\mathbb{R}^3} \frac{1}{\sqrt{2}}\,d\mu\int_{\mathbb{R}^3} \frac{1}{\sqrt{2}}\,d\mu\int_{\mathbb{R}^3} \frac{1}{\sqrt{2}}\,d\mu\int_{\mathbb{R}^3}$ 

 $\mathcal{L}(\mathcal{L}^{\mathcal{L}})$  . As  $\mathcal{L}(\mathcal{L}^{\mathcal{L}})$ 

 $\tilde{\xi}$ 

#### DE MAQUINARIA COSTOS

Por: lng, Jorge A. Cabezut &o

#### CONSIDERACIONES GENERALES:

)

Siempre será un tema de gron actualidad la relativo a costos de magui noria dentro de la Industrie de la Construcción, pues es evidente que la intervención del recurso maquinaria, en obras públicas a privados – y en especial en aquellas relativas a construcción pesada, tiene una – gran influencia en el casta total de las abras *y* como consecuencia en los precios unitarios que forman parte del contrato.

. Debemos estar siempre conscientes de que en los costos de maquinaria, que dependen en principio de los precios de odquisición, son determinantes aquellos factores que afectan las condiciones del mercado, Sabemos que e! equipo de construcción está continuamente modificándose debido sobre todo o los investigaciones cientiíicas c¡ue llevan hacia un avance tecnológico *y* que producen continuamente mejores máquinas y de mayor capacidad. Influyen por lo tanto en las precios de adquisi-ción, no solamente el concepto de inflación que hoy está de moda -puesto que sobemos que los precios estón en continuo ascenso *y* en roro ocasión descenderán,' pero también otros factores como los ovan-

ces tecnológicos, los incrementos en el costo de mano de obra, nego ciomicntas con el proveedor, como son las condiciones de financiomien lo y los facilidado:s de pogo, incremento en el costo de las materias primas *y* situación económica de los países productores. Wer gráfico 1). El propietario del equipo deberá tomar en cuenta todo este tipo de aspectos con objeto de que cuando quiero reponerlo puedo mtar en posibilidades de ello, amortizando su equipo debidamente *y* evitar situoci~ nes de descapitalización que se presentan con cierta frecuencia y que pueden ser un motivo de una situación económica dificil en las empresas de construcción.

la Industria de lo Construcción requiere de recursos para su proceso, - 105 cuales comunmente se dividen en materiale:s, maquinorio *y* mano de obra. Sin embargo, es conveniente clasificarlos para el caso que nos ocupo en recurso.~ tecnológicos, financieros *y* humQnQS. Esta concepción nos permite considerar !a influencio tecnológica *y* financiero en los - costos de maquinaria dado que son factores que estan en contínuo cambio, *y* que permiten adquirir nuevos modelos que oumentorán el rendi- miento *y* abatirán los castos de produccián; si esto no fuera así la tecnología sería estática o regresivo. Además el aspecto financiero es fundqmentol dentro de la Industrio que nos ocupa para poder comprender -- 2.-

К

GRAFICA

# FACTORES QUE AFECTAN EL PRECIO DE ADQUISICION DEL EQUIPO DE CONSTRUCCION.

AVANCE TECNOLOGICO.

DEVALUACION DE LA MONEDA

INCREMENTO DEL COSTO DE MANO DE OBRA.

FACILIDADES DE PAGO.

**FINANCIAMIENTO** 

 $\epsilon$ 

INCREMENTO DEL COSTO DE MATERIA PRIMA.

SITUACION ECONOMICA DE PAISES PRODUCTORES.

з.

que las máquinas se adquieren con dinero, que al carecer de el en – forma programada impediría la adquisición de los equipos necesarios – para la "construcción. También deben tomarse en cuento las fluctuacio nes en el mercado de valores y tener la información suficiente para determinar .los CC\$IOs 1 que siempre serón cambiantes.

los precios de adquisición de las máquinas más comunes han variado en forma notable (Ver gráfica II), desda 1967 a la fecha casi se han duplicado, esto significa que en promedio cado oilo han aumentodo de un 10 a 12 %. En el año de 1973 el fenómeno se presentó con mayor intensidad, pues es probable que las condiciones mundiales del mercado provocaron un fuerte ajuste para que los precios llegaran a su nivel correcto, como consecuencia del problema del petróleo que inició el fenómeno inflacionorio *y* provocó ajustes económicos no sólo en el --  $\zeta$ petróleo y sus derivados, sino también en diversas materias primas y <del>-</del> equipos que se utilizan en la industria. La mano de cbra creció en -forma paralela *y* en general México sufrió el problema de la inflación por causas ajenas a nuestra economía y todos los precios aumentaron.

SI observamos la gráfica 111 en donde se indiean los precios *de* adquislción de olgunos máquinas nuevos, en los ai'oos de 1971 *y* 1976, lo que representa un incremento notable en un período de *S* aí'los, que-

#### INCREMENTOS DE PRECIOS DE MAQUINARIA PARA CONSTRUCCIÓN

TOMADO DE LA REVISTA, CONSTRUCTION METHODS &

**Contract** 

EQUIPMENT MARZO 1976

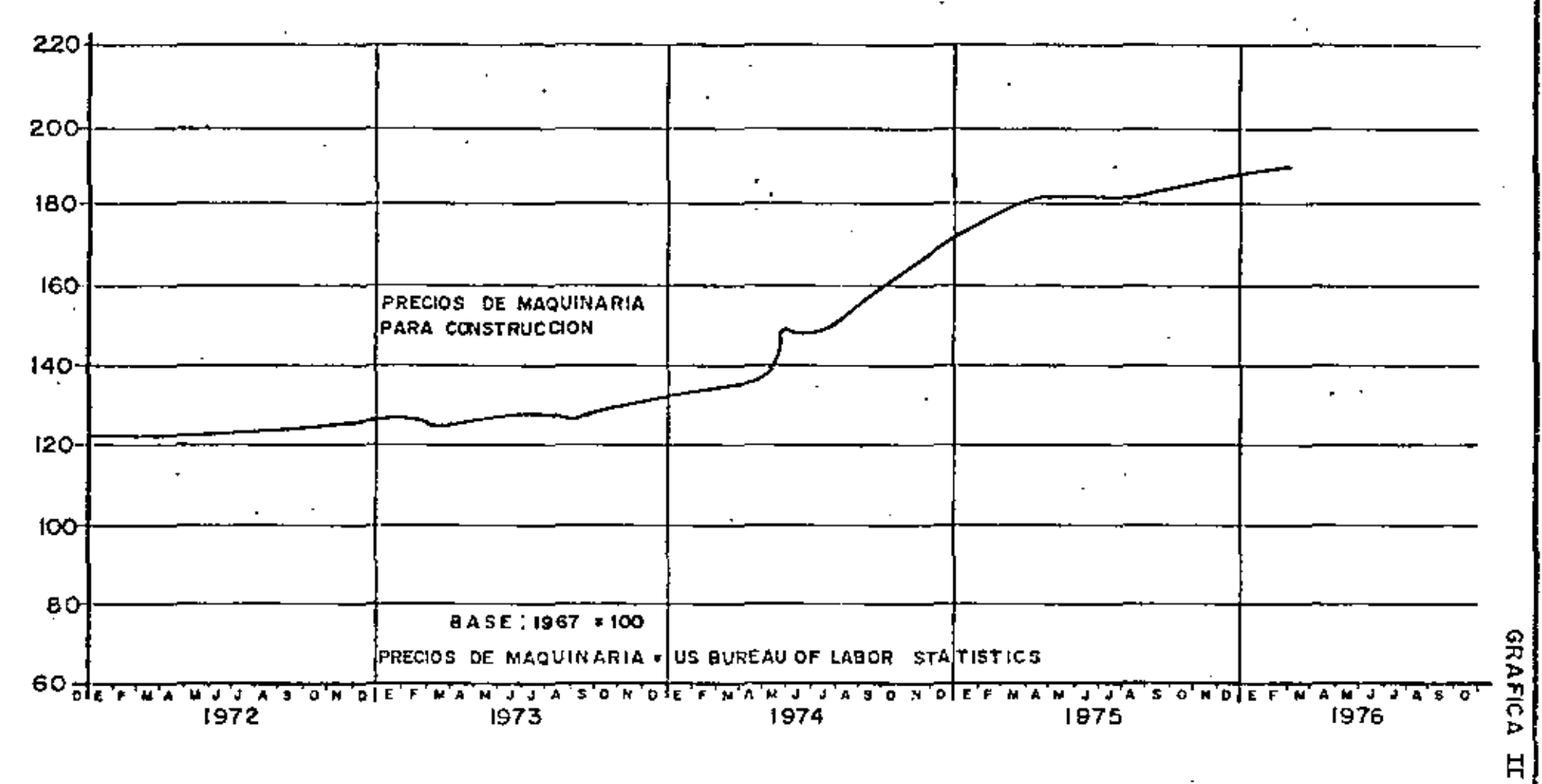

 $\blacksquare$ 

#### GRAFICA III

 $6 -$ 

PRECIO DE ADQUISICION DE LAS MAQUINAS MAS COMUNES

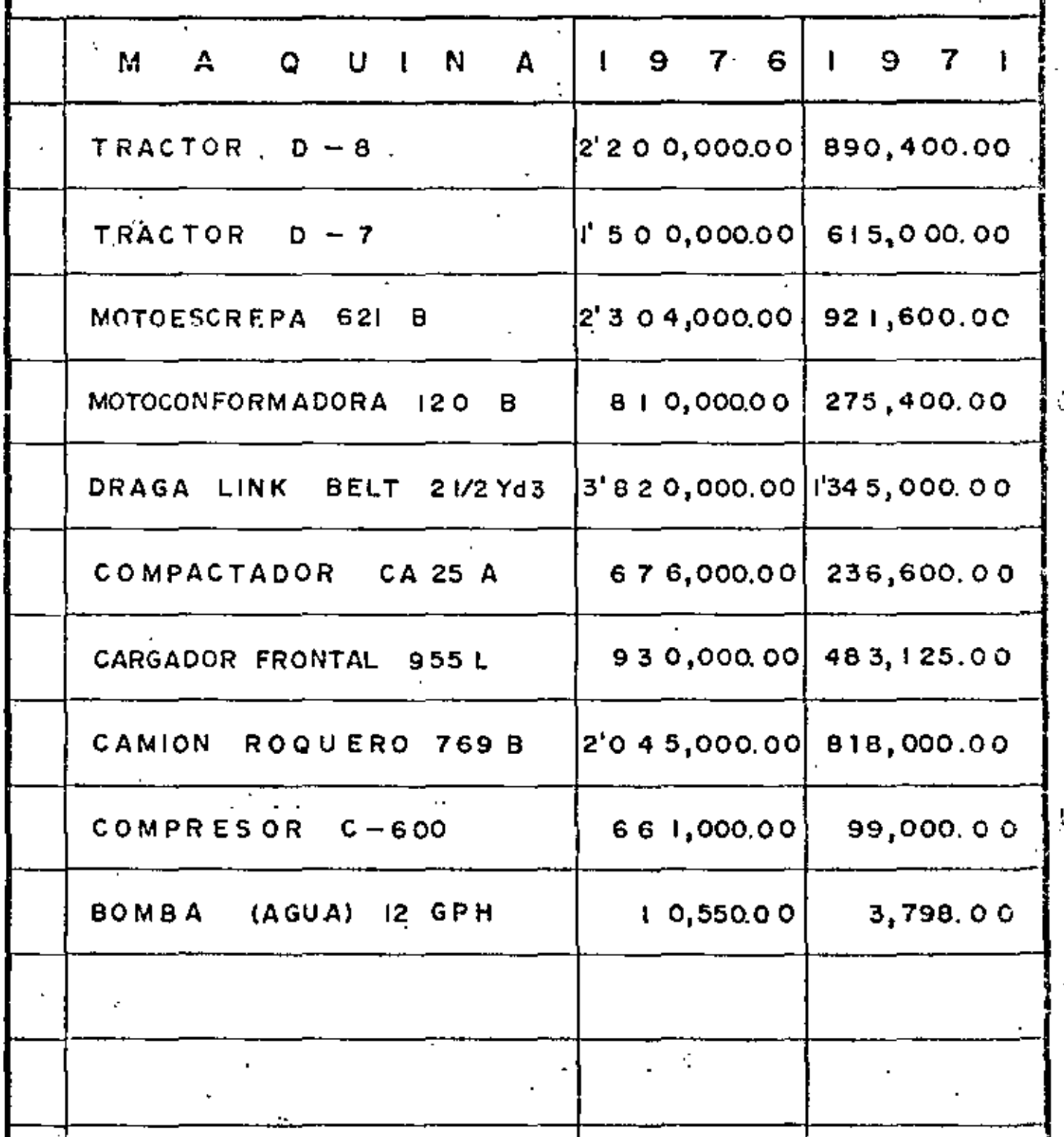
que es muy semejante a los plazos en que se deprecian la mayoría de las máquinas de construcción, esto significo que si en uno época determinada el propietario del equipo no está consciente de los probables precios hacio el futuro' no estará en condiciones *de* reponer su máquina al término de su vida económico, y por lo tonto estará en peligro de descopitolizorse, Esto diferencio entre los precios de odquisición och.o:.les *<sup>y</sup>*los futuros, es lo que se conoce con el - nombre de "cscoloción", que es simp!ememte un fenómeno derivado de la inflación,

•

\

Frecuentemente se adquiere equipo uzodo, por lo que tombiér. necesitamos conocer el mercado de máquinas usadas, pues no siempre es posible o conveniente comprar cquipo nuevo, que no depende solamente del capital social de la empresa sino de políticas financieros o técnica~. En la grófica IV se presenta informoción en estb sentido, torooda de algunos pvblicociones que se imprimen en los Estados Unidos; pero en México también existen mercados de maquinaria usodo en donde podemos soltcitor inforrooción. El - trolomiento que debe dórsele en materia de costos al equipo usado, es semejante al de equipo nuevo, fundamentalmente lo que - varía son las vidas económicas que puedan aplicarse y a. los rendi7.-

GRAFICA IV

### PRECIO DE EQUIPO DE CONSTRUCCION USADO

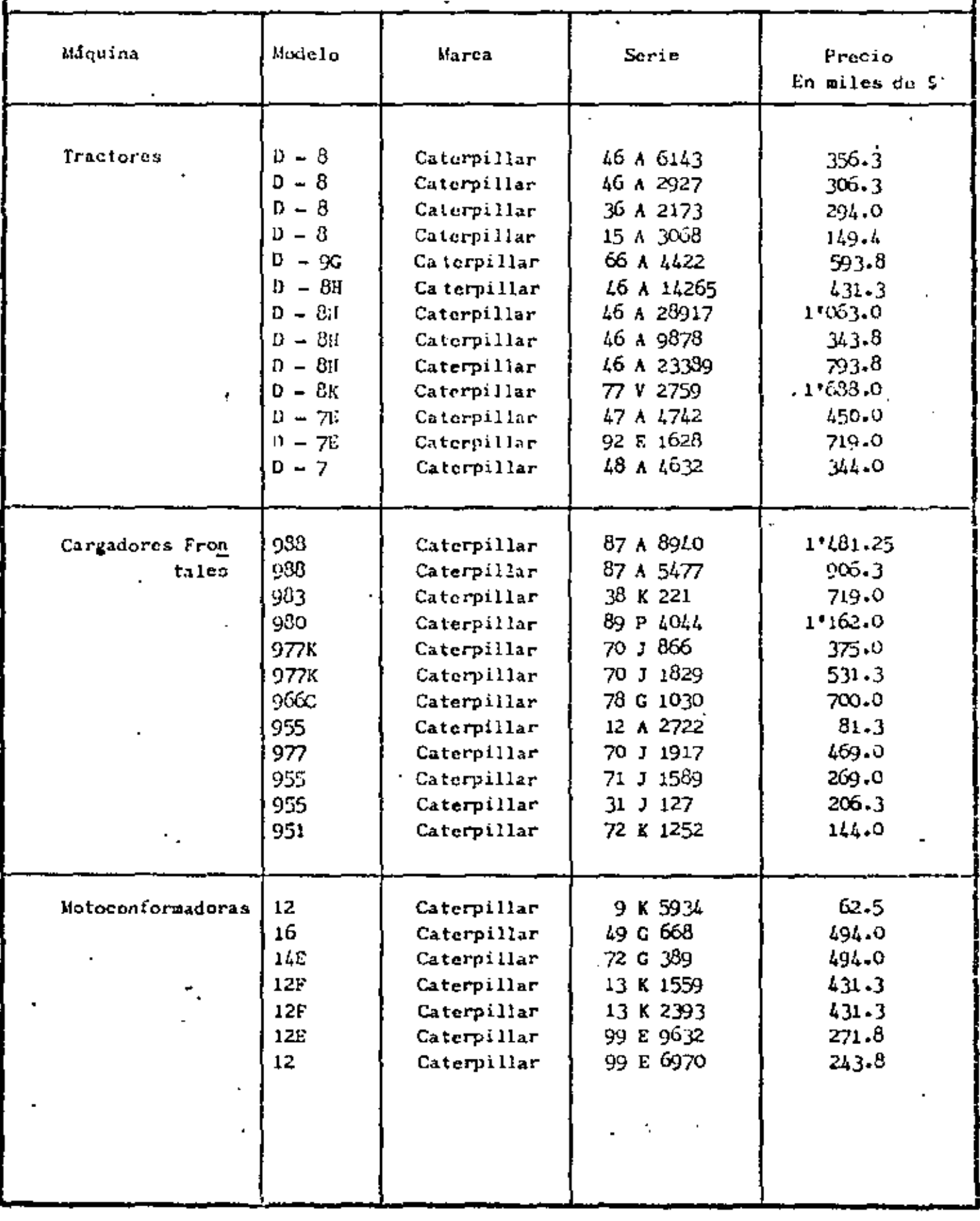

 $\cdot$  8. -

¥.

 $\mathbf{f}$ 

t

#### **GRAFICA IV** PRECIO DEL EQUIPO DE CONSTRUCCION USADO ΈÑ PRECIO **MODEL O** SERIE o AÑO MARCA **MAQUINA**  $\ddot{\Phi}$ MILES DE  $300.3$  $61 F 2186$ 6190 Caterpillar Motocscrepa  $356.3$ 23 II 2488 621 Caterpillar 71 N 2062 749.4 613 Caterpillar  $781.3$ 71 M 2969 613 Caterpillar

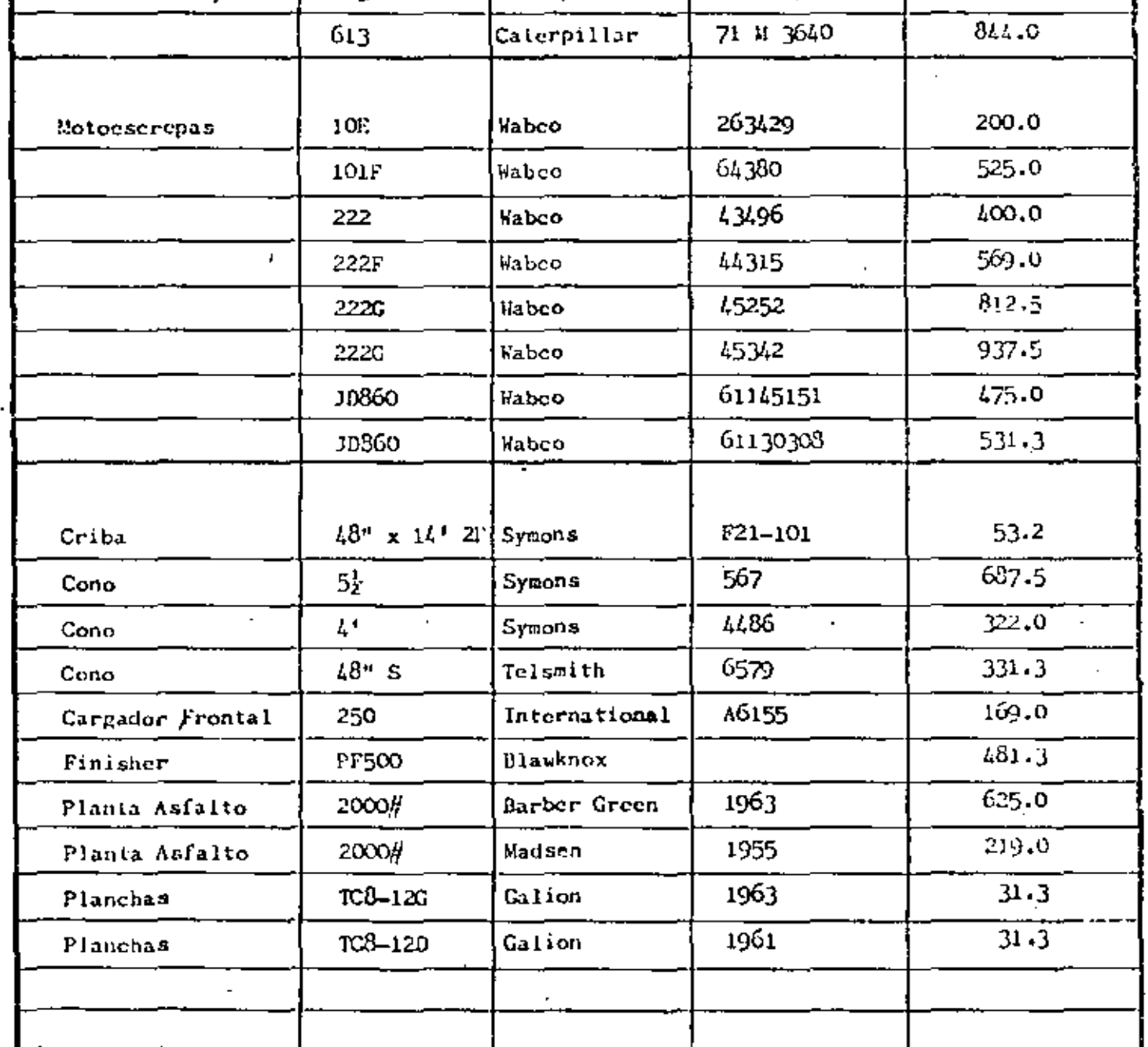

÷,

ì

tos' que puedan obtenerse, pues eo indiscutible que la máquina nueva tendrá mayor producción que la usada. Conviene recordar que las bases y normas derivadas de la ley para la contratación de obras públicas, señalan que los costos horarios de las máquinas siempre deben -calcularse considerando equipo nuevo. Utilizar equipo usada no tiene importancia si se interpretan correctamente las diferencias en los cos- $$ tos horarios' y los rendimientos correspondientes, destacando el efecto de la "obsolesencia" que pueda tener el equipo de construcción en el tiempo. Los niveles de ob:.olesencia en los épocas actuales están continuamento creciendo en relación a las máquinas normales, pues o $!$  -  $\hspace{.1cm}$ avonce tecnológico lleva un ritmo acelerada, es decir, los cambios son a grandes velocidades. Se puede citar el desarrollo de la velocidad a través de la exiltenclo del horrbre, lo cual hasta el oño de -- 1900 alcanzaba máximas del orden de 150 kms/hr.; en 1950 se lograron velocidades hasta de 1000 kms./hr., *y* a la fecha el ritmo acelerado de la ciencia *y* tecnología permite navegar en e! espado o razón de 60,000 kms./hr. (Ver gráficas V *y* VI). En lo relativo o equipos y pro- ·cedimientos de construcción se puede comentar que ha sucedido un fenómeno similar, Claro está que esta participacipación del uso intensivo de. equipo en la construcción, ha sido en deterioro de la utilización de mano de obra que en los últi'mos años *y* tomando en cuenta el crecimien

*!* 

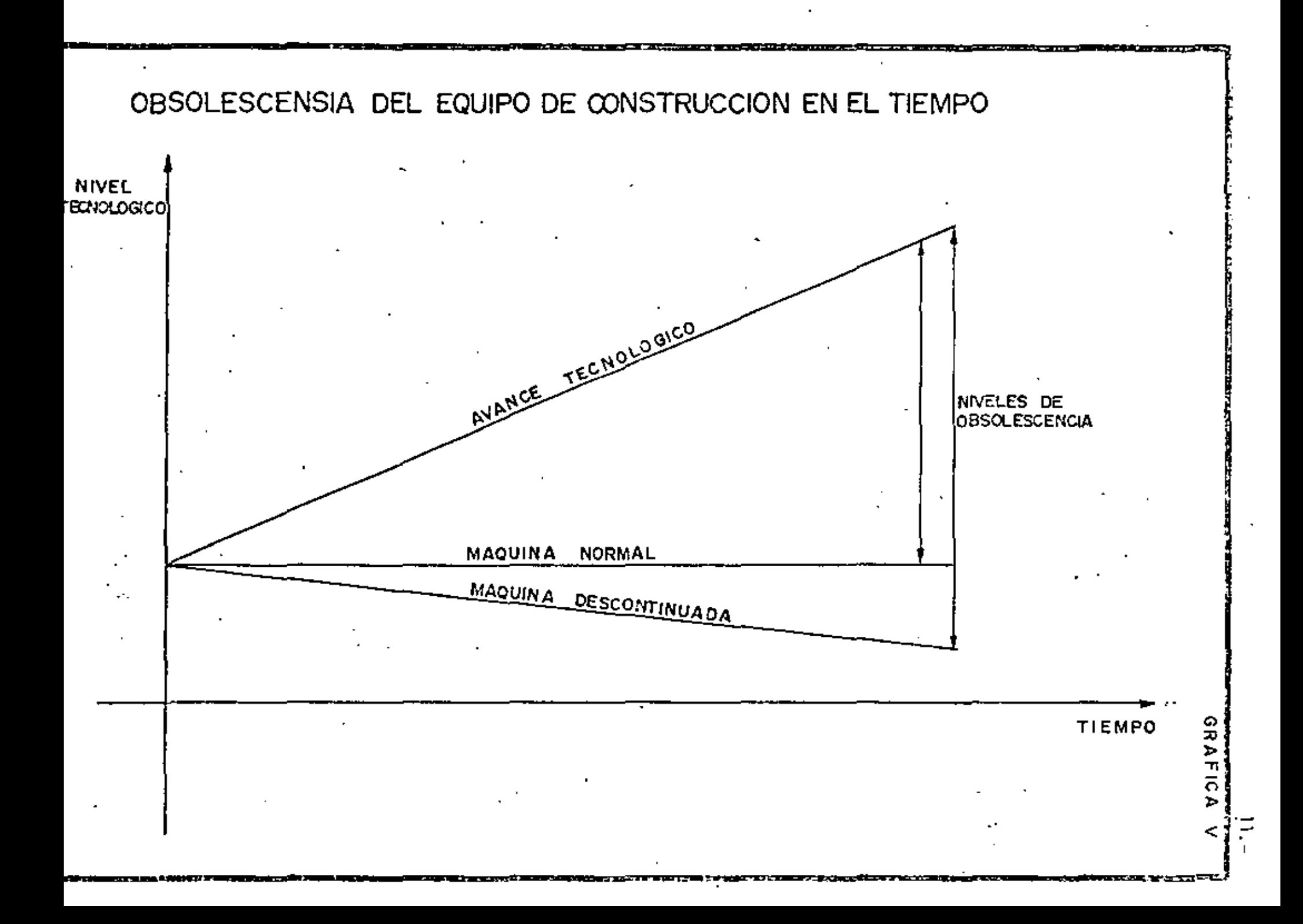

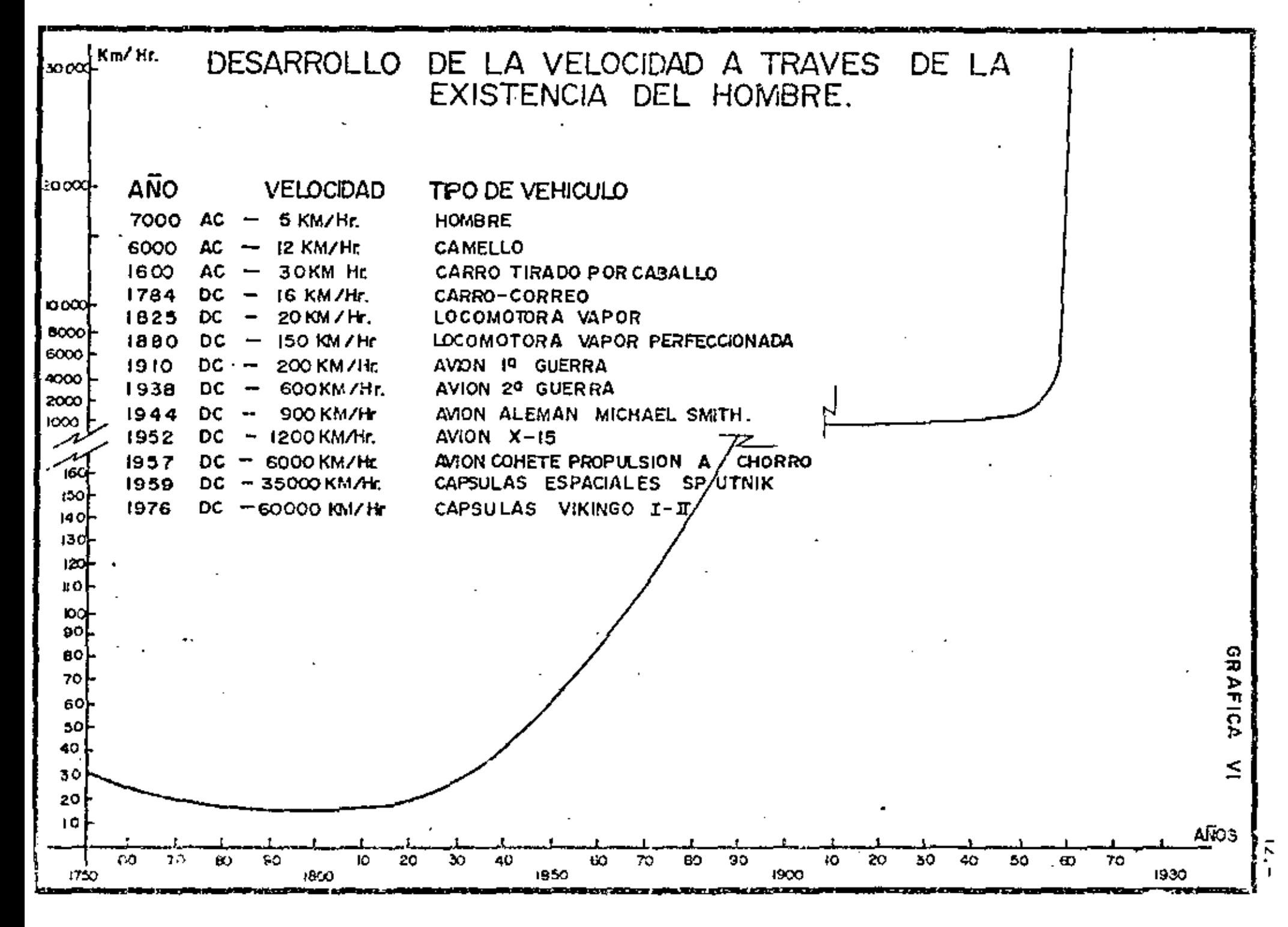

a

to de la población mundial ha provocado serios problemas sociales. Los factores tradicionales que se utilizan para integrar el costo hora– rio de maquinaria, son cargos fijos, consumos y la operación (Ver – gráfica VII). Los cargos fijos se refieren a depreciación, interesos, se guros, almacenate y mantenimiento. De estos los que influyen con una mayor intensidad son la depreciación y el mantenimiento, por lo que, en cuanto al criterio para determinarlos son conceptos muy discutibles, especialmente la depreciación que es la base para analizar todos los -cargos fijos y que se establece en función al período de vida económica. Existen muchos criterios para fijar la vida económica de las máqui– nas (Ver gráfica VIII), pues varía con los valores originales y de rescate, métodos de depreciación, costos de mantenimiento y operación, aspectos financieros, valor actual del dinero y devaluación, costo de adquisición de máquinas nuevas, avances tecnológicos y obsofesencia y la política que se establezca para reposición del equipo.

Pora interpretar la influencia de la escalación se anexa la gráfica IX, en la cual se supone que los precios de adquisición del equipo tenderán a subir un 10% anual, y se compara con la curva integrada por  $\star$ depreciaciones a 5 años, arrojando una diferencia en ordenadas que representa la escalación. En esta misma gráfica se ha dibujado la tenden

# FACTORES TRADICIONALES DEL COSTO HORARIO DE MAQUINARIA.

CARGOS FIJOS

**DEPRECIACION** 

**INTERESES** 

SEGURO

**MANTENIMIENTO** 

**ALMACENAJE** 

**CONSUMOS** 

**COMBUSTIBLES** 

**LUBRICANTES** 

LLANTAS

**VARIOS** 

#### **OPERACION**

SALARIO BASE

PRESTACIONES

**BONIFICACION** 

NOTA:

EN LA ACTUALIDAD DENTRO DE CARGOS FIJOS HAY QUE CONSIDERAR EL FACTOR DE ESCALACION  $\sim 100$   $\rm{K}$ 

CRITERIOS PARA DETERMINAR LA VIDA ECONOMICA.

VALORES ORIGINALES Y DE RESCATE

METODOS DE DEPRECIACION. TIENEN RELACION CON IMPUESTOS S/UTILIDADES COSTOS DE MANTENIMIENTO Y OPERACION.

--------------------·~------------------~~~

ASPECTOS FINANCIEROS. VALOR ACTUAL DEL DINERO Y DEVALUACION

MAYOR COSTO DE ADQUISICION DE I\_AS MAQUINAS NUEVAS.

POLITICA PARA LA REPOSICION DE EQUIPO

AVANCES TECNOLOGICOS. OBSOLESCENCIA,

•

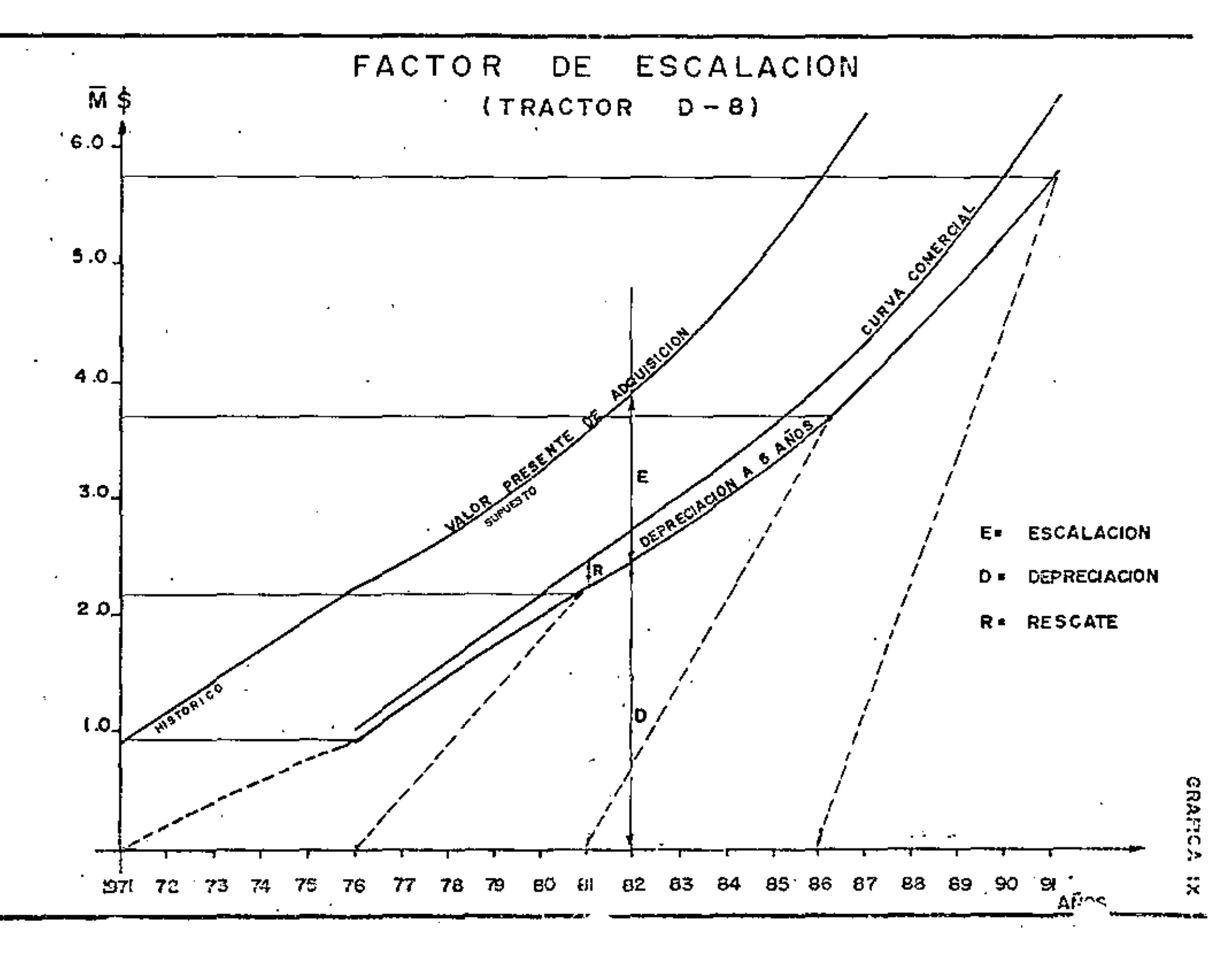

cia de una curva comercial en función a los valores de rescate probables.

Los cargos por consumas de combustibles, li.bricantes *y* llontas, así como los salarios de operación también se modifican en el tiempo, por lo qua es nacesario tomar en cuenta estas variaciones para la integración del costo horario.

## CRITERIOS PARA DETERMINAR VIDAS ECONOMICAS:

El concepto de vida económico de lo maquinaria se maneja continua mente en la Industria, sin embargo en pocas ocasiones se comprende su trascendencia *y* lo gran inrluencia que tiene en los resultados - económicos de las personas morales o físicas que sean las dueñas del equipo •

• Los plazos que frecuentemente se establecen poro la duración di! lo vida económka son hasta cierto punto, arbitrarios *y* apoyados cmi siempre en experiencios ajenos a los dueños de los bienes de produc ción, como son caiólogos de fabricantes, libros o Folletos pWiicados por alguna Entidad que· ha tenido el cuidado de recopilar información de fuentes apegados o la realidad del uso del equipo *y* crear con esto índices estadísticos.

Una de las causas más frecuentes de no establecer el período de vido económica en forma realista, es la falta de control *y* de información del poseedor de la maquinaria, pues de contar con los datos - suficientes se tendrían estadísticas poro imponer el criterio propio *y* no tener que apoyarse en volares numéricos que representan grandes promedios *y* que no obstante que puedan ser cifras dignas de confianza no se adoptan a lo realidad de cado coso. Prueba de esto es que los propios

バ

editores de los catálogos, folletos a libros señalan en forma muy determinante en el prólogo que las cifras son resultado de estadísticas restringidas a determinadas condicones y que sólo el propio interesado debe determinar los valores más convenientes para fijar la vida – económica de su equipo.

Como consecuencia ni los investigadores que se han atrevido a publicar datos, tienen seguridad en los mismos, y sin embargo en multitud de ocasiones para el cálculo de los cergos fijos de la maguinaria se tienen que aceptar por falta de un control riguroso de datos e información propia, la cual debe ser tomada a la largo de un tiempo suficiente y considerando un grupo de máquinas del mismo tipo.

Los valores de vida económica se presentan generalmento en años y horas efectivas y con estas unidades se emplega para integrar los -costos horarios del equipo y precios unitarios de diversos conceptos de trabajo. Lo más conveniente y sano sería contar con experiencias propias para que el importo del precio fuera más preciso del que rosulta apoyándose en información ajena o simplemente en la intuición. Cuando la intuición funciona correctamente la que sucede es que = estamos hablando de experiencias positivas y no de intuición.

Afortunadamente siempre existe la posibilidad de corregir desviaciones e iniciar la recopilación de datos, de modo que en el futuro se pueda contar con valores que nos ofrezcan seguridad en su aplica-ción, los cuales con los avances tecnológicos de la época actual y mediante un análisis cuidadoso, puedan arrojar cifras que permitan determinar la vida econômica de la máquina, especialmente la de construcción, con un grado de aproximación razonable.

Siendo el equipo un valor dentro del balance de una empresa siempre debe manejarse con todas fas características de una inversión, sobre todo en la actualidad en que los precios de adquisición son tan el evados. Debemos planear la bondad de comprar, rentar,reconstruir o reemplazar una máquina y para tomar las decisiones, hacer una evoluación con todos los métodos que se utilizan para evaluar proyectos, garantizando así que sea una inversión redituable y que produzca be $\pm$ neficios de modo que la relación del beneficio sobre el costo siempre sea mayor que la unidad.

Como en cualquier análisis de inversión, se deben calcular fos beneficios, compararlos con los costos fijos y de operación, buscando -maximizar la producción, minimizar los costos y obtener la mejar – utilidad. Dado el ritmo inflacionario actual cualquier método de ++ evaluación que se utilice como el beneficio costo, tasa de rendi--

miento, etc., conviene actualizarlo a valores presentes para acercarnos más a la realidad.

Con las ideas anteriores podemos buscar una definición de vida eco nómica y pueden establecerse entre otras las siguientes: "Es el plazo en que la operación de la máquina produce las mayores utilidades".

"La fecha en la cual el costo de la operación de la máguina hacial el futuro inmediato scrá mayor que el costo actuai"

La Ley de Obras Públicas la define como el tiempo en el cual la móquina produce trabajo en forma económica, siempre que se le proporcione el montenimiento adecuado,

James Douglas la define "como el plazo que maximiza utilidades – durante su uso".

Otros investigadores apoyan la definición de vida económica en = función de costos mínimos en vez de maximizar producción, pero este último análisis lleva al mismo objetivo.

La vida económica de la máquina de construcción en términos generales será menor que en la maquinaria de Piantas industriales de ins talaciones fijas, pues casi siempre êstas se deprecian a mayor plazo. En síntesis las definiciones que giran en torno a la llamada vida económica de las máquinas señalan que es un período durante el cual se deben obtener los máximos beneficios durante su operación, pues el equipo puede continuar trabajando por más tiempo, pero las utilidades tenderán a disminuir. A este nuevo plazo se le conoce con el nombre de vida útil, de modo que la fecha de terminación de la vida económica puede ser elástica en función de la política de ganancia que fije el dueño. (Gráfica número X )

Deberá tenerse la precaución de no exagerar el uso de las máquinas – dentro del rango señalado, pues no interesa solamente tener beneficios sino las máximas utilidades, por lo que el aspecto interesante de esta planteamiento es establecer el punto crítico máximo que represente el limite conveniente para sustituir los equipos o si fuera conveniente reconstruirlos.

La estrecha relación que existe entre el concepto de vida económica y los cargos fijos de la maquinaria, obliga a buscar ese limite de máxima productividad con objeto de abatir costos horarios, pues si la máquina sigue trabajando más allá de esa fecha, dentro de su vida útil, pero soportando mayores costos de operación por diversos motivos y rebasando la vida económica, los beneficios tienden a disminuir con la

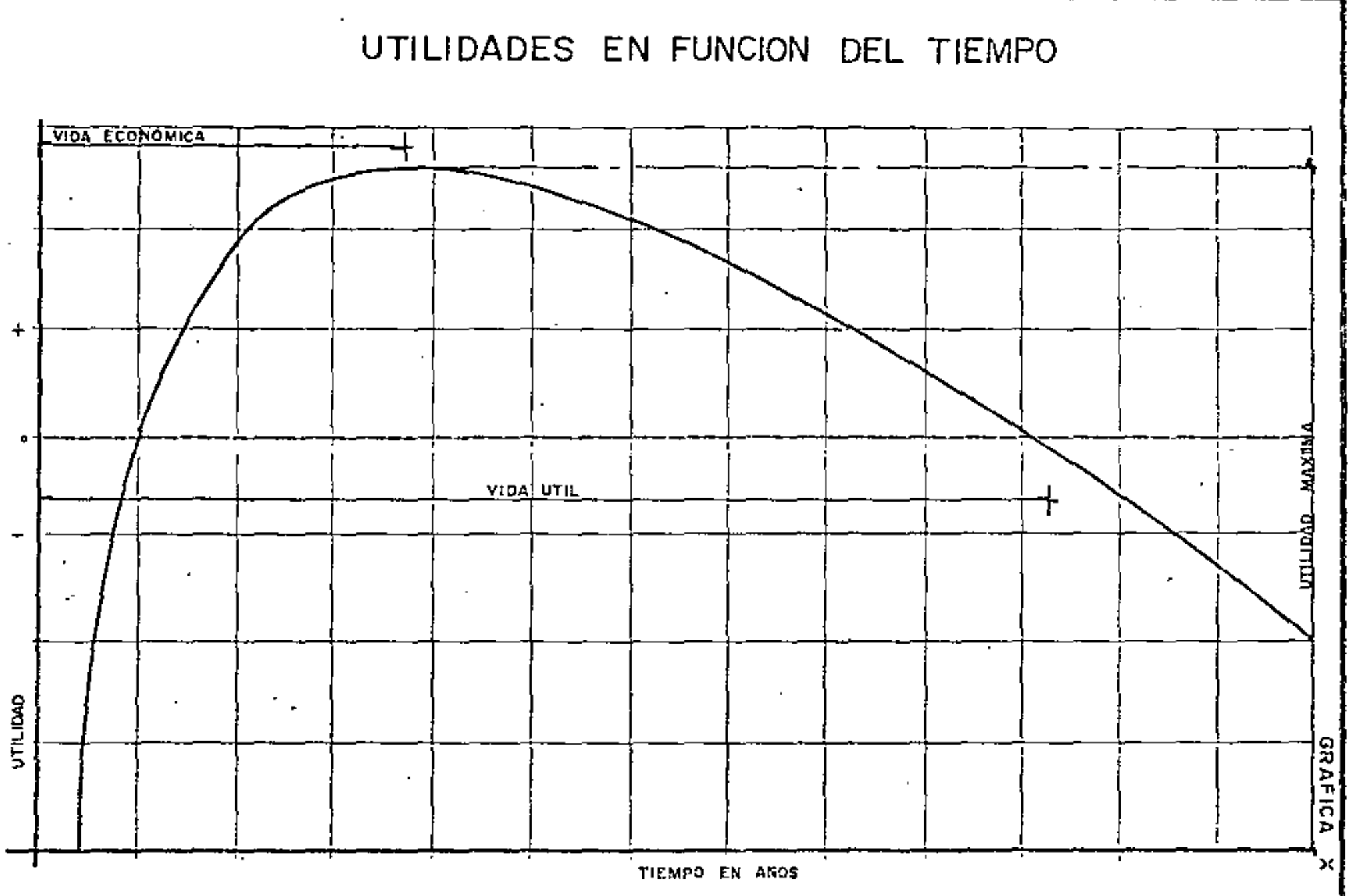

 $\overline{a}$ 

់<br>: -

acumulación de otros cargos diferentes a la depreciación. Esto reper cuto en formo negativa na solamente o! poseedor de los bienes de producción sino también o! cliente que solicite sus servicios.

No significo lo anterior que se debe reducir el plazo de la vida – económica, sino establecerse dentro de un rango tolerable, poro que oportunamente se tomen las decisiones que proceden. Ouizó, inc!us.!\_ ve, fuera más conveniente pasarse razonablemente del plazo econó-·mico y no adelantarse o el,

Después de una correcta planeación, los equipos deben adquirirse poro producir trabajo en determinadas condiciones, por lo que los ve lores de vida económica pueden variar atendiendo a la modalidad del proyecto. También influyen otros factores como son el adecuado man tenimiento, la correcta operación, el aumento en Jos precios de adquisición, la devaluación de lo monedo, los avances tecnológ'•cos y el sistema de depreciación que se adopte. El tema de vida económico es porolelo al de reposición del equipo, pues es consecuente reemplazar una móquino cuando JI ego o! término de aquel período en el cuo! - ofrezco los máximos beneficios. En este momento se adquieren rndquinas nuevos o so reconstruyen, no deberá ser antes ni después, dentro de los límites razonables de oprox'nnoción en el tiempo.

En algunos ocasiones el perfodo de vide económico será igual al plazo de construcciOn de la obro, poro ciertos máquinas diseñados poro octividodos especificas *y* que deban depreciarse totalmente.

Lo que no debe aceptarse es que el equipo se deteriore anticipadamente cuando por. desconocimiento *o* negligencia las móquinos resulten dohados y no produzcan en forma adecuado, pues los bienes de producción tan pronto como se adquieren y queden instalados deberán estar precisamente produciendo, pues la ociosidad significa pérdidas sensibles. Es un buen sistema el conocer el manejo de les máquinas, entrenar al personal y solicitar, lo inspección periódica de los proveedores.

Aparentemente puede existir la idea de ingratitud al rechazar a la máquina que llegó al término de su vida económico, pero todavía en muchas ocasiones se puede aprovechar utilizándola con otro criterio. En – caso de que no se vendiera, puede trabajar en niveles inferiores de pro ducción donde se requiera menos potencia, ya no se usorá en primera – línea, pero estará realizando trabajos importantes de acuerdo con su capacidad, por ejemplo un tractor que se puede dedicar a jalar equipo de compoctoción, desmontar o cuolquler lraba'¡o que no sea de los prin cipales dentro del proyecto, inclusive, como una máquina suplente para.<br>casos especiales,

Otra forma de aprovechar la máquina usada es reconstruírla e iniciar un nuevo ciclo de depreciación si esto conviniera. Una draga que al principio trabajo en formo muy activo en excavaciones, quizá posteriormente una vez reconstruída, pudiera utilizarse en determinadas condi-ciones como grúa. Cualquier decisión en este ospccto dependerá por supuesto, de lo político que fijen los duefios de los máquinas. En olgu nos ocasiones en que se determine reemplazar equipos, problemas inflacionarios, restringen estas decisiones *y* obligan a diferirlas. Evidentemente para que las personas que están o nivel ejecutivo puedan orien lar las decisiones hacia horizontes económicos, se necesito lo información, codo máquina debe tener su hoja de registro en la cual se establezcan claramente todos los datos, pero en formo especial los horas efectivas de trabajo las de reparación y sus costos. Al analizar la reposición de equipo no debe descuidarse el efecto que causa una máquina parada sobre otras que dependen de ella, como en el caso de un cargador que alimenta unidades de acarreo o de un tractor empujador que atiende o varios motoescrepos.

Como las máquinas representan un capital debe ligane su inversión estrechamente al concepto de utilidad. Sabemos que ésta debe obtenerse como consecuencia de la aportación de capital y los riesgos propios – del trabajo, es decir que viene siendo el costo de administrar los recursos productivos.

Para que las inversiones tengan éxito debe haber utilidades con objeto de que puedan atenderse nuevos proyectos en el futuro y ampliar las instalaciones si el mercado lo requiere. En esta forma la empresa además de operar correctamente cumple su función social que es fundamen tal pues está creando nuevas fuentes de trabujo además de consolidar las existentes, sin mencionar el impacto favorable al trabajador con el sistema de reporto de utilidades, pues éstas corresponden no sólo al oa pita! s'rno o todos los servicios que proprciona lo empresa.

Sin considerar los condiciones de mercado los factores de tipo técnico que inciden en los costos horarios de las máquinas son fundamentalmen te la depreciación *y* los cargos por mantenimiento. Si tuviéramos la información correcta y suficiente para relacionar estos costos con los beneficios, se observaría que a través del tiempo los costos de utilización irían aumentando para sostener los mismos beneficios y por la tan lo disminuirion los utilidades, En términos generales se observo qua lo diferencia entre los ingresos producidos por el trobojo de lo máquina menos los egresos necesarios pora su operación, que viene siendo la utilidad, en los primeros años de la vida de la máquina es ascendente, J.

Hegando a un punto crítico máximo y de ahí en adelante los beneficios tienden a disminuir. Este punto crítico es el límite de la vida económica.

idealmente se pueden graficar los resultados obteniendose una familia de curvas según el método de depreciación que se utilice, pero el que nos lleva a resultados más cercanos a la realidad es la curva -que resulta depreciando la máquina aproximadamente en cinco años. (Gráfica XI)

Considerando la depreciación como una disminución en el valor original del equipo por el trabajo realizado a través del tiempo se com-prende que es una forma de recuperar la inversión.

Hay muchas definiciones de depreciación, entre otras podríamos citar la que indica que es la distribución en el tiempo de los valores acti– vos del capital menos el rescate a través de su vida económica en -una forma racional y sistemática.

El sistema que se elija para recuperar la inversión de equipa-dependerá de la política que defina la empresa y puede ser con mayor o menor ritmo según se establezca una depreciación de tipo lineal o -decreciente. En el primer coso el cargo por depreciación será siempre

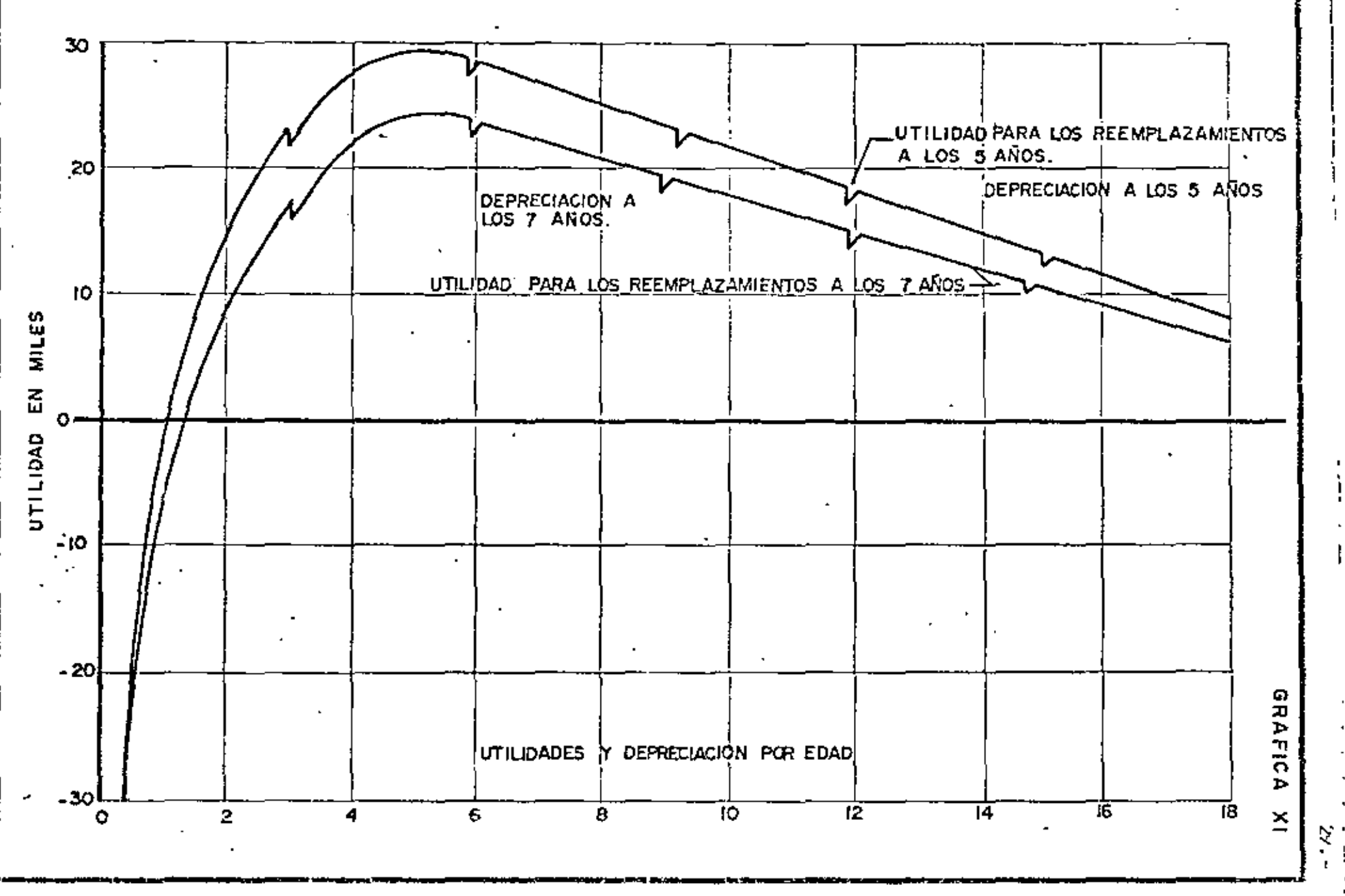

 $\mathbf{I}$ 

la misma cantidad por unidad de tiempo. Cuando se deprecie con un sistema declinable o decreciente, en los primeros años la máquina se amortiza más`rópidamente que al final de su vida económica, (Gráfica X!l )

El valor de rescate influye en la depreciación, a veces este valor se hace igua! a cero, can objeto de compensar condiciones imprevistas, sin embargo muchos autores insisten en que cuando menos debe aplicár. sele un valor mínimo puesto que siempre existirá una recuperación  $$ aunque sea chatarra.

El período de vida económica influirá sobre el cargo de depreciación, cualquiera que sea el sistema que se aplique, lineal a decreciente.

En algunos cosos se necesita depredar la móquina o determinar su vtda económica en condiciones muy especiales, tal es el caso de una formas metálicas para el revestimiento de concreto de túneles, la cons trucción de una máquina perforadora integral poro excavar túneles, la fabricación de moldes especiales poro determinadas candicianes de mon taje o de calados de concreto, en fin, habrá algunos cosas específicos en que la vida económica dependerá totalmente del tipo de proyecto <sup>y</sup>habrá que depreciar el 100% del valor de la inversión durante la --

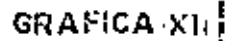

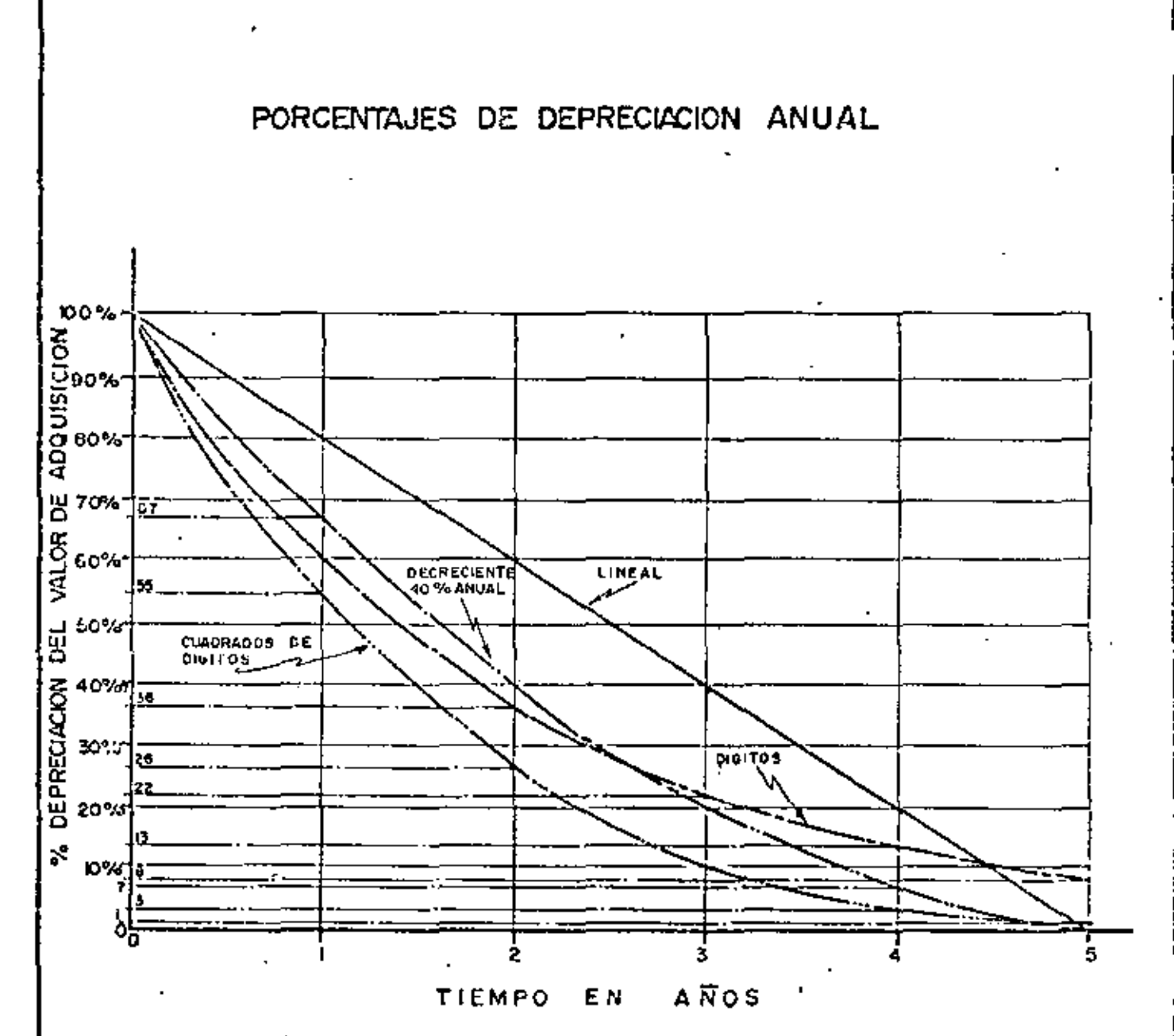

### PORCENTAJES DE DEPRECIACION ANUAL

x

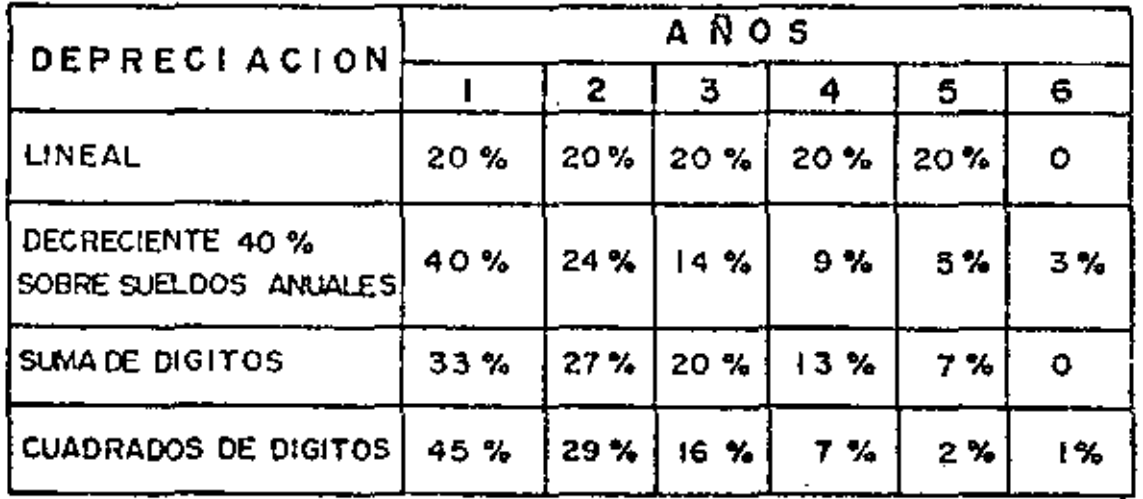

ejecución de la obra.

El objeto de la depreciación es ir rescatando el capital invertido para que al final de esta recuperación podamos restituir el equipo, que ya trabajó y que debe cambiarse. Con este fondo se va creando una reserva de amortización que servirá para el reemplazo, sin embargo siempre existirá una diferencia entre el fondo de amortización y el valor de la nueva máquina, que está en contínuo ascenso. Si no se tiene cuidado de vigilar este aspecto de nuevos precios de adquisición, al reemplazar las máquinas se encontrarán sorpresas desagradables al no contar con el efectivo suficiente para comprar la máquina nueva, por esta razón el valor de rescate igual a cero resultará muy conveniente.

Independientemente del criterio que determine la empresa para fijar vida económica y depreciación na debemos ofvidar que desde el punto de vista contable existe una depreciación fiscal que es de tipo lineal y que fija en términos generales que las condiciones de trabajo de ~ una máquina durarán cinco años, es decir acepta una vida económica de cinco años, la peligroso es que no se determina el número de horas. Para esto se prevee dentro de las leyes correspondientes una dapreciación de tipo acelerada, solicitando previamente la autorización.

 $32 -$ 

Un sistema de depreciación que induce a otro criterio para determinar la vida económico es en base al pago al proveedor, disminuyendo - desde luego val *o:-* de rescate en su casa, pero coma es lógico suponer este criterio es el que está más alejado de la realidad y menos apegado a los sistemas de control de costos.

Muchos dueños de máquinas prefieren aplicar el sistema de depreciación decreciente dentro df! los mismos plazos de vida económica *y*  con esto durante los primeros años de vida de la máquina obtendremos una depreciación rápida de tal modo que el valor en libros será menos que el valor comercial. Esto puede llevar a decisiones de vender la máquina o reemplazor!a antm del término de su vida económica, pera esta incidirá en lós costos de construcción pues los cargos fijos de la mcquinoria serón mayores, Se dan casos en que utilizondo depreciaciones decrecientes de este tipo prácticamente en los dos primeros of'los de vida del equipo ya se han depreciado entre el fiJ *y* 70% del valor de adquisición,

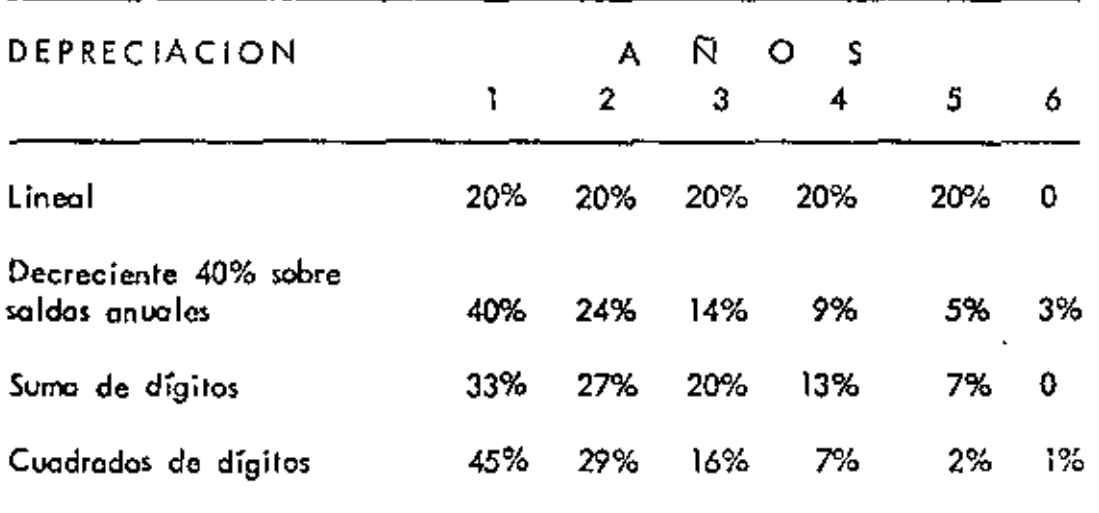

#### PORCENTAJES DE DEPRECIACION ANUAL

Se considera una *vida* econÓmica do cinco años *y* un valor de rescate igual o cero. En coso de que lo vida económico sea diferente a cinco años los porcentajes voriorón.

La vida económica debe darse siempre en horas efectivas y años de Irabajo, pero es más interesante determinar las horas, puesto que en el -caso en que una máquina trabajo dos turnos durante su vida el número de años se reduce a la mitad, Al analizar precios unitarios en donde intervienen costos horarios de equipo debe estudiarse cada caso.en especial para determinar que plazo de vida económica debe formar parte de estos onólisis.

Si uno móquino cualquiera trabajo en el mismo tipo de proyecta durente toda su vida será más fácil este análisis, pero siendo la Industria de lo Construcción definitivamente inestable pues las máquinos trabajan en distintos proyectos, lugares, con direrentes climas y en circunstancias diversas, cada análisis debe adaptarso a las condiciones reales y esto llevo a fijar valores diferentes de vida económica en cada caso especiol, Por otra *parle* lo duración de la vida económica puede ser diferuntc si además de tomar en cuenta 'los coste\$ fijos *y* de' operación se consideran los tiempos que afectan a otras máquinas dependientes, tal es el caso de una palo que estó alimentando a un -grupo de camionei.

Se pueden establecer dos criterios pora determinar valores de vida económica, uno será en función de la experlencio paro lo cool se re quiere recopilar mucha información *y* aplicar todo ese control hacia el futura. El otro sistema es sobre bases te6ricas *y* puede quizá aplicarse al princlpio de la vida de la máquino. Finalmente como ya so mencionó basta con apoyarse en experiencias ajenas.

Siendo mvy dinámico la Industrio de lo Construcción los empresorlos deben estar muy conscientes de que torde o temprano deberán reemplazar su equipo, pues la tecnología con sus innovaciones lleva contínoomente o lo presentación de máquinos novedosos, más eficientes *y* no se puede permitir que los competidores cuenten con equipo

1

nuevo sin cambiar modelos propios que pueden ser obsoletos. Cambios en los especificocioncs o normas llevan o adquirir nuevos equipos, caso que se presento muy frecuentemente en lo construcción,

Se ha analizado este problema de la economía de la maquinaria en función de modelos matemáticos, uno de los más interesantes ho sido presentado por James Douglas del Instituto de Construcción de la - -Universidad de Stonford, quien en su artículo "Vida Optima del Equ\_i\_ po" integra un modelo matemático a base de ecuacionos exponencia $\sim$ les tomando en cuento la obsolescencia, el vcilor odual del dinero, lo deprec"1ación, lo inflación, los co~tos *del* ccpitol *y* el mayor precio *de* las máquinas. También considera utilidades, costos de mantenimiento y de operación, es decir tomo en cuenta todos aquellos -factores que inflvyen en el uso de los máquinas.

Señala que con la edad de la máquina el flujo de ingreso declina y los costos se elevan, es frecuente continúa diciendo este autor, que cuondo los costos de operación de uno máquina son muy altos, el - controthto conclvyc que se llegó al término de lovido económica, lo verdad es que quizá el período económico de beneficios hoyo terminado ante~, indicondo que poro analizar su modelo se requieren bostantes datos, Este modelo lo integra con datos de dos años de un --

grupo de camiones mezcladores de concreta *y* la analiza con una máquina compuladora IBM 7090, Obtiene una familia de curvas depen– diendo del tipo de depreciación que se considere.

Posteriormente en un artículo publicodo en Marzo de 1972 en la Asociación Americana de Ingenieros Civiles, Neo! Ben¡amin concluye después de l,aber hecho un onólisis de sensibilidad al modelo de Douglas, que el duello del equipo perderá menos dinero si reemplaza más rarde que más temprano con variaciones hasta de medio año aproximadomente. Pero también indica que queda o ¡vicio del duel\o determinar con precisión el momento oportuno de[ reemplazo.

Se presentan otras causas de reposición como pudieron ser la necesidad de contar con mejores máquinas para el mismo servicio, cambios en el tipo o la cantidad de servicios solicitados, cambios en las máquinas en función del avance tecnológico, modificaciones de normos y especificaciones de los proyectos y finalmente aspectos ajenos a los contratistas coma pueden ser contingencias.

Después de tomada lo decisión de reemplazar el equipo en olguna1 ocasiones no se puede llevar a cabo por falta de liquidez, condiciones de financiamiento o simplemente porque se marca una política -

muy conservodoro. En el coso de lo Industrio de lo Construcción debe ailodirse odemós otra aopecto que es lo inestabilidad de la demanda, puesto que esto Industria tiene eso característica. Tombién puede tomarse la decisión en función del valor que tenga la máquina en los libros pues siempre debemos pensor en dos volores del equipo, el que está registrado contablemente *y* el valor de mercado.

•

George Terborgh en su libro "Política Dinámica de Equipo" trata en forma muy calara estos conceptos de reemplazo  $\mathfrak l$ lamándo $\mathfrak l$ e a  $\mathfrak l$ a má $\mathfrak r$ quino usoda "defensor" y o la máquina nueva "retador"·hocienda un símil a las competencias deportivas en donde después de haber ocupado el primer lvgor, un equipo debe posar a un lugor inferior por obsoleto a simplemente porque *yo* cumplió el término de su vida económica. Reemplozor un equipo es distinta a retirar un equipo. Esta último significa que definitivamente la máquina se elimina y no hay necesidad de sustituírlo.

Finalmente dentro de los criterios que llevan hacia la fijación de los plazos económicos en el uso de la maquinaria, uno de las más importantes es el mantenimiento adecuado, pues o través de lo experiencia se ha confirmado que aumenta lavida económica, las utilidades, las horas efectivos de trabajo y el valar de rescote. Además disminuye

los costos, los tiempos parados y permite trabajar con mucha mayor eficiencia para garantizar el cumplimiento de los programas de trabajo, pero esto ya es motivo de la organización y administración de las empresas, (Gráfica XIII.).

#### INFORMACION EXISTENTE SOBRE VIDAS ECONOMICAS:

Las experiencias impresas a la fecha son de diversas fuentes, tienen bases correctas y se pueden aprovachar, sin embargo nuevamente se nianifiesia que la mejor decisión es la derivada de la propia expe= riencia.

Desde el punto de vista fiscal la Ley del Impuesto sobre la Renta – dice en el Artículo 109 del Reglamento respectivo que para efectos fiscales se entiende por depreciación la absorción gradual del costo de adquisición de un activo fijo tangible cuyo valor material o funcional disminuya por el uso o por el transcurso del tiempo de ejercicios posteriores a aquel en que haya sido hecha la inversión. Señata que para automóvites, camiones de carga, tractocamiones, remolques, maquinaria y equipo para la Industria de la Construcción se permita un 20% anual de depreciación sobre el monto original de la inversión respectiva, es decir está fijando un plazo do cínco años de vida económica, sin embargo no se establecen horas de trabaja. Permi-

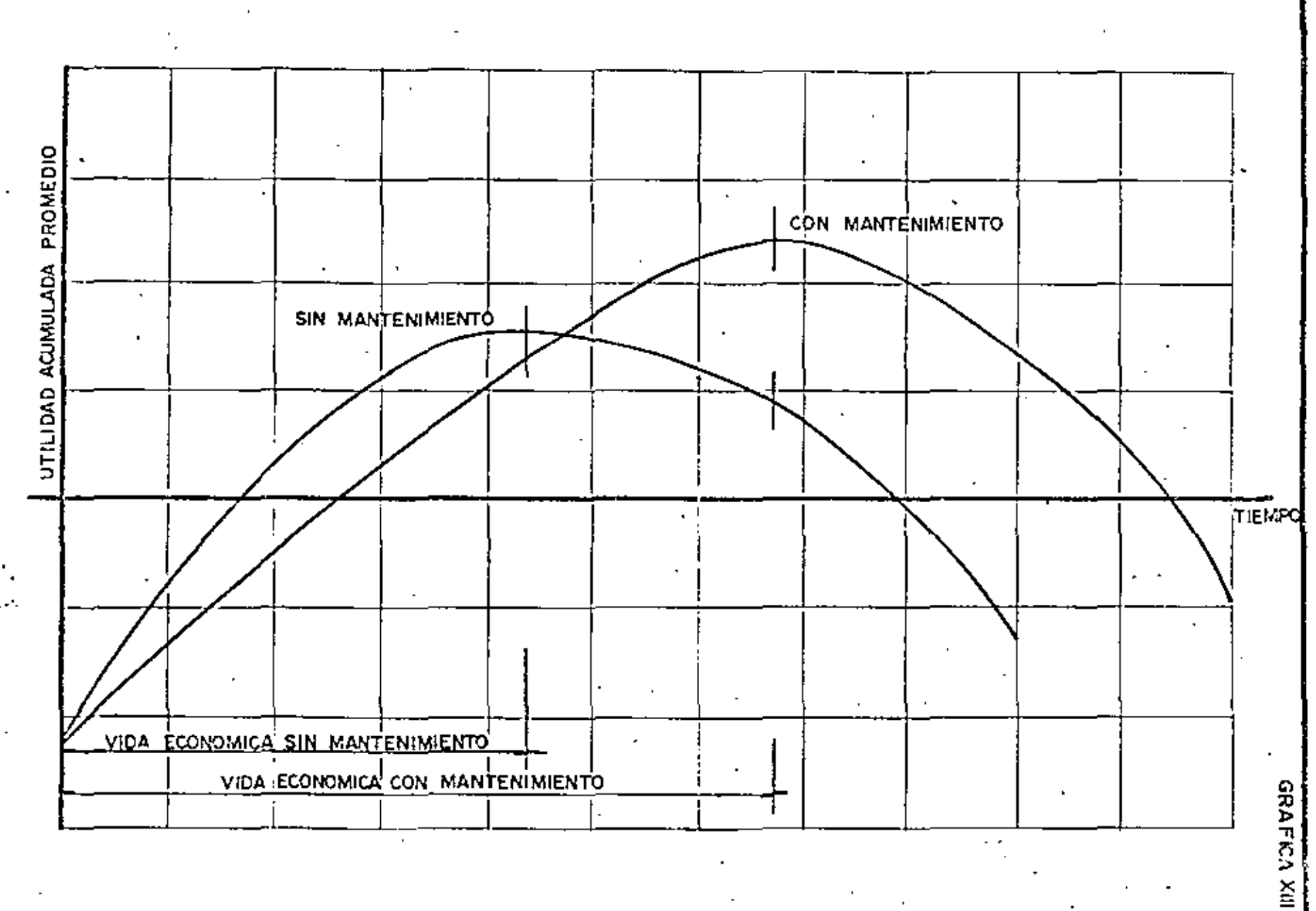

 $40.4$ 

te el Reglamento la depreciación acelerada para ofrecer la posibilidad de recuperar la inversión a una tasa superior a la lineal y con esto pagar menos impuestos durante los primeros años en que se utilice un nuevo equipo, a cambio de ello se pagará más impuesto desde que ter mine el período abreviado de depreciación. Esto es un estímulo a las inversiones en maquinaria bajo determinadas circunstançias, se obtiehen-beneficios inmediatos pero a largo plazo resulta lo contrario.

41.

La Asociación de Palas y Dragas también determina álgunos criterios para establecer vidas económicas de estas máquinas, señala que la depraciación que se utilice deber se consistente con la política de reemplazo y que depende definitivamente del dueño del equipo fijar estas condiciones.

Sin embargo se presenta una tabla en la cual establecen la vida -económica en años y horas considerando que sectrobajan 1800 horas por año dependiendo de condiciones promedio de uso del equipo. Si se trabaja más de un turno indudablemente cambia la vida económica estipulada en años, los datos siguientes son tomados del folleto "Operating Cost Guide".

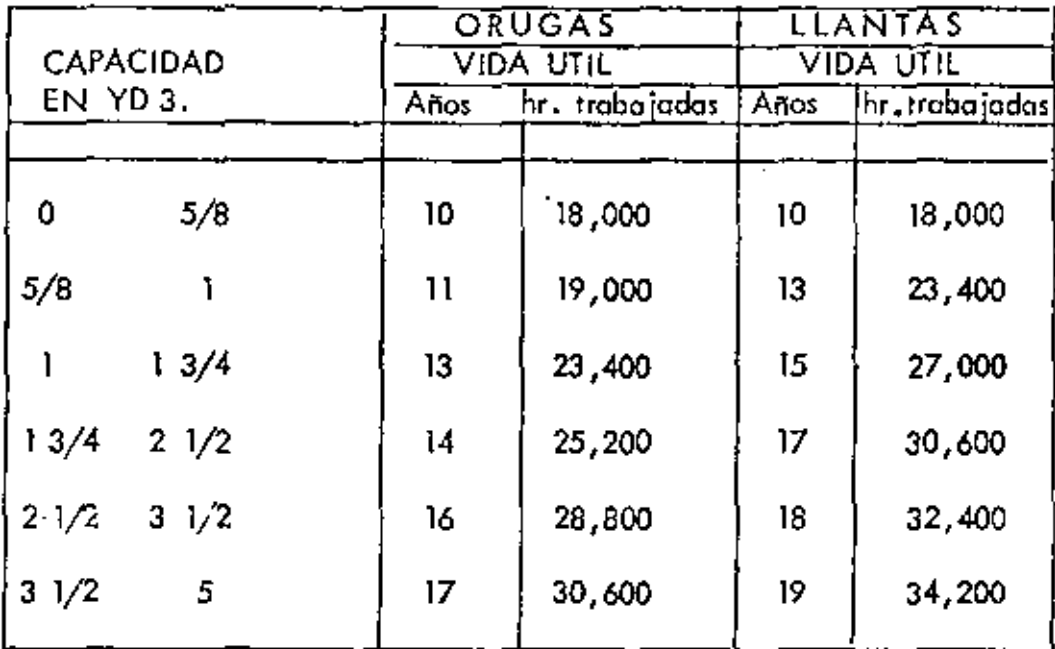

Las cifras que señalan estos proveedores definitivamente son muy eleva das pues consideran una vida económica muy grande y totalmente dife rentes a las presentadas por otros autores o Dependencias.

El Hamado "Libro Amarcillo" que corresponde a la publicación de la Asociación General de Contratistas de los Estados Unidos, es uno de los folletos que más se utilizan para determinar la vida económica, pero marcan muy claramente en su prólogo que no cubre ningún caso especial, que son condiciones promedio en términos generales para los Estados Unidas. No consideran devaluación de la moneda e indican que los valores deben ajustarse conforme a la modalidad de cada obra, no incluye utilidades ni reparaciones menores *y* estas últimas inciden en los costos de mantenimiento del equipa paro fijar el período de recmplozo.

lo depreciación tomada en el "Libro Amarillo" es de tipo lineal, ba sada en 22 días de 8 horas efectivas, es decir 176 horas mensuales. Secñala que en el caso de horas adicionales los cargos son diferentes al primer turno. Este último criterio está en contraposición a lo que señala el catálogo de Palas y Dragas, pero independientemente se de be comprender que trabajar de noche o de día en las mismas condiciones, para una máquina no existe diferencia, se sigue gastando y depreciándose.

El "Libro Amari!lo" es uno de los folletos en que más se apoya la decisión para fijar vidas económicas y cargos fijos de la maquinaria de construcción.

'

Otra publicación frecuentemente usada para determinar las rentas de equipo es el llamado "Libro Verde" editado por la Asociación de -Distribuidores de Equipo de los Estados Unidos de América, que utiliza los mismos bases que el "Libro Amarillo", pero a los cargos fijos del equipo se onader. gastos ir.directos *y* utilidod. No hablo de vidas

•
económicas sino que se refiere a rentas comerciales y no a costos.

La Secretaría de Recursos Hidráulicos tiene en su manual para el cálculo de precios unitarios de trabajos de construcción un criterio deter mingdo para las vidas económicas. Se apoya para obtener estos valores en un estudio que hace de los distintos investigadores tomando en cuen ta los datos del "Libro Amarillo", los señalados por los fabricantes de Palas y Dragas, del libro "Construcción, Planegación, Equipo, Métados" de Peuri Foy y además añade a toda esta investigación su propia experiencia derivada del uso de máquinas de canstrucción en sus distintos trabajos, especialmente en lo que se refiere a palas y dragos que son máquinas muy utilizadas en esa Secretaria. Considera que el valor de rescate debe ser igual a cero.

Toma en cuenta los tiempos parados del equipo que afectan definitivamente otras máquinas dependientes y además considera la obsolescencia de las máquinas, indicando que cuando una máquina es anticuada en-'contrándose en un estado de deterioro que su empleo resultara irracional, debe recurrirse a los fenómenos económicos de la oferta y la demanda, es decir propone el reemplaza de dicha máquina.

Otro de los autores que más experiencia ha demostrado en las publica-

ciones ligadas a la construcción es R.L. Peurifoy de la Escuela de -Agricultura y Mecánica del Estado de Texas, Estados Unidos. Señala que la vida económica de una máquina ha terminado cuando el costo futuro de operar un equipo será mayor que el costo horario de la -operación previa. (Gráfica XIV)

Indica dos formas de analizar la vida económica, una tomando en -cuenta los costos fijos y de operación y la segunda considerando ademés los costos del tiempo perdido de máquinas dependientes. Este qutor no hace énfasis en aspectos que hoy en día son muy importantes como la obsolescencia y la inflación.

La Cámara Nacional de la Industria de la Construcción publicó un catálogo de cargos fijos de la maguinaria de construcción, señalando claramente en el prólogo que se apoyan en el mismo criterio del "Libro Amarillo" de la Asociación General de Contratistas de los Estados Unidos de América con algunas modificaciones aplicables a la práctica mexicana. Aunque el clima de México permite trabajar la mayor parte del año, se aceptan los datos consignados en el "Libro Amarillo" par la falta de continuidad.

El menor costo de la mano de obra en México se compensa con el mayor costo de las refacciones.

VIDA ECONOMICA DEL EQUIPO CONSIDERANDO EL COSTO DEL TIEMPO PERDIDO POR REPARACIONES (PEURIFOY)

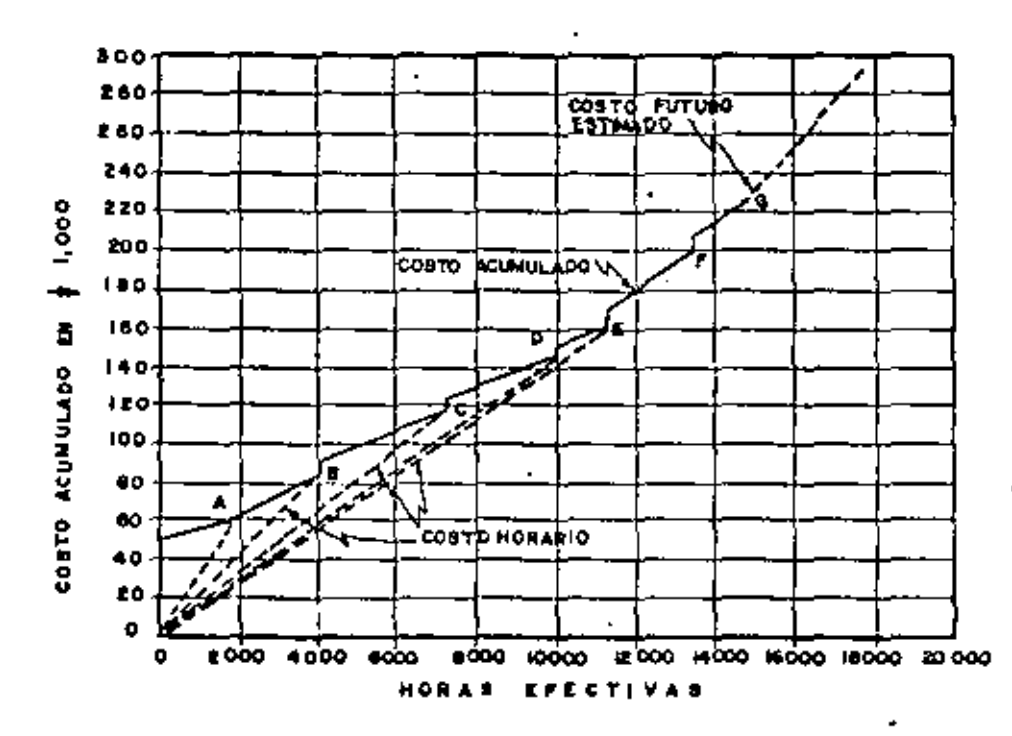

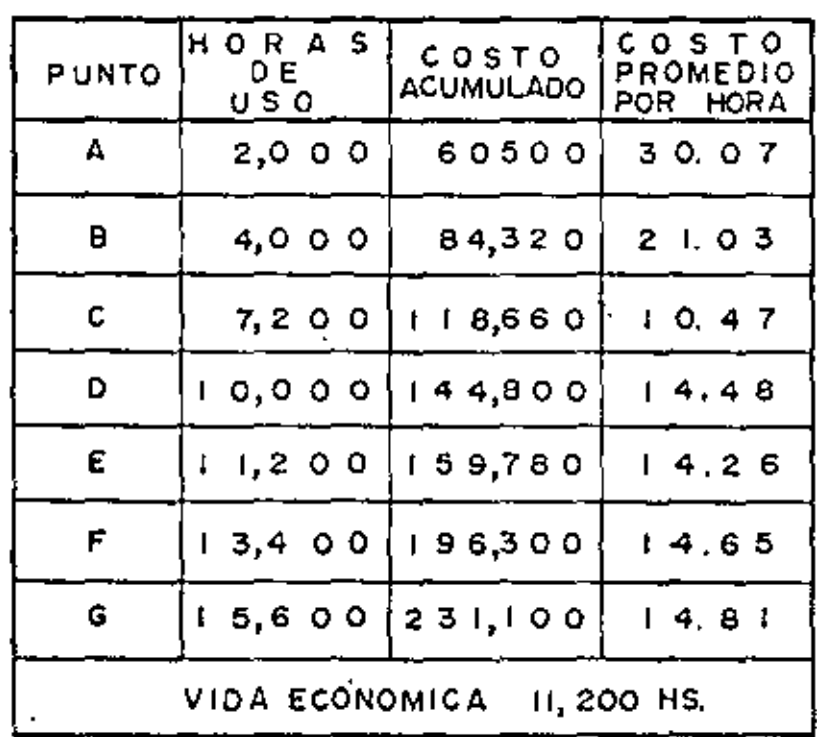

La diferencia más sobresaliente es que se consideran 25 días de 8 horas que representan 200 horas por mes, en general en el resto de la información y presentación utilizan 105 mismos plozos de vida econômica que los contratistas de Norteamérica.

(Ver tabla do Vidas Económicas)

Una forma sencilla para determinar el plazo económico de utilizaci6n de Ur>O máquina o el tiempo óptimo de reposici6n sería llevando un control de costos.

Consideramos "A" como el valor de adquisición, la depreciación decreciente con el sistema del 40% del valor sobre saldos y los eorgos de \Jiilizoción, que crecen con la edad, en función de lo deprecioción, sin tomar en cuenta tiempos perdidos. Los datos son hipotéticos y se han tomado solamente para ilustror el ejemplo. (Ver tabla J de plazo económico de utilización de una máquina).

El mismo ejemplo pero considerando tiempos perdidos por máquina parada e influencia sobre máquinas dependientes. ( ver tabla 11 de plazo económico de utilización de una máquina).

Si el control que se lleve es horario, este análisis puede hacerse por horas en vez de años. Para una mayor precisión pueden actua-

# PERIODOS DE VIDA ECONOMICA DE DIVERSAS FUENTES

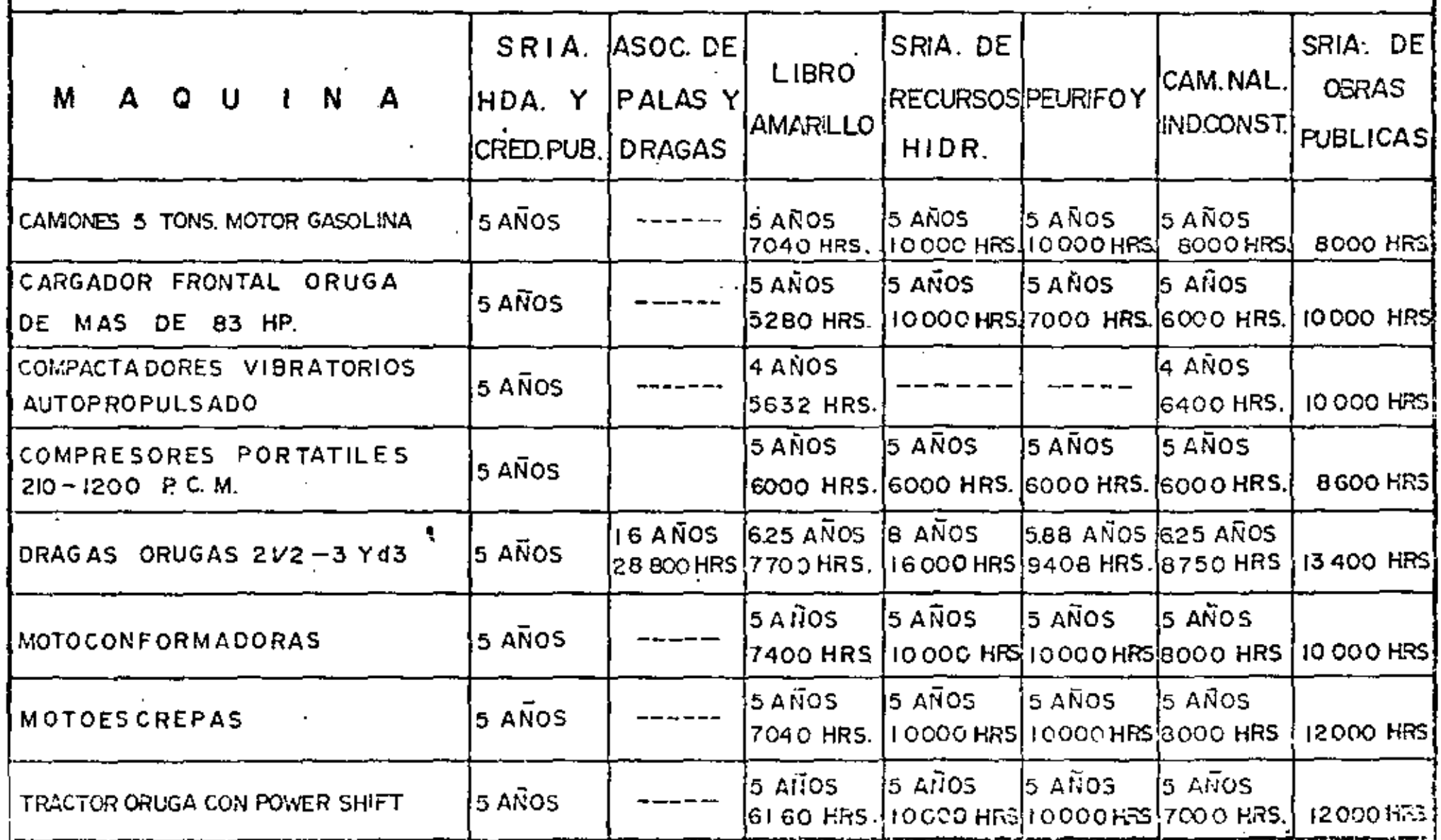

ਛੇ

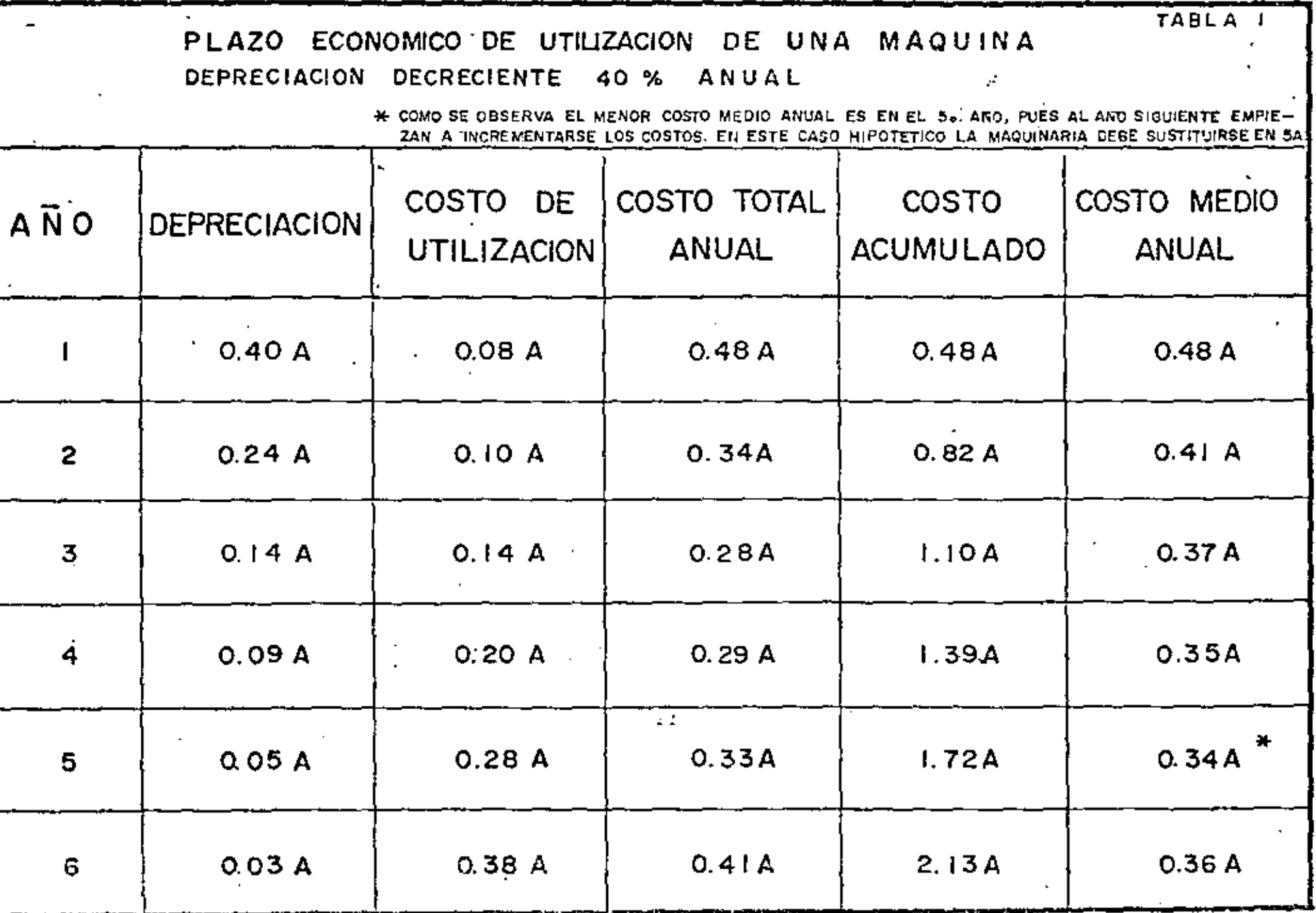

 $\ddot{\circ}$ 

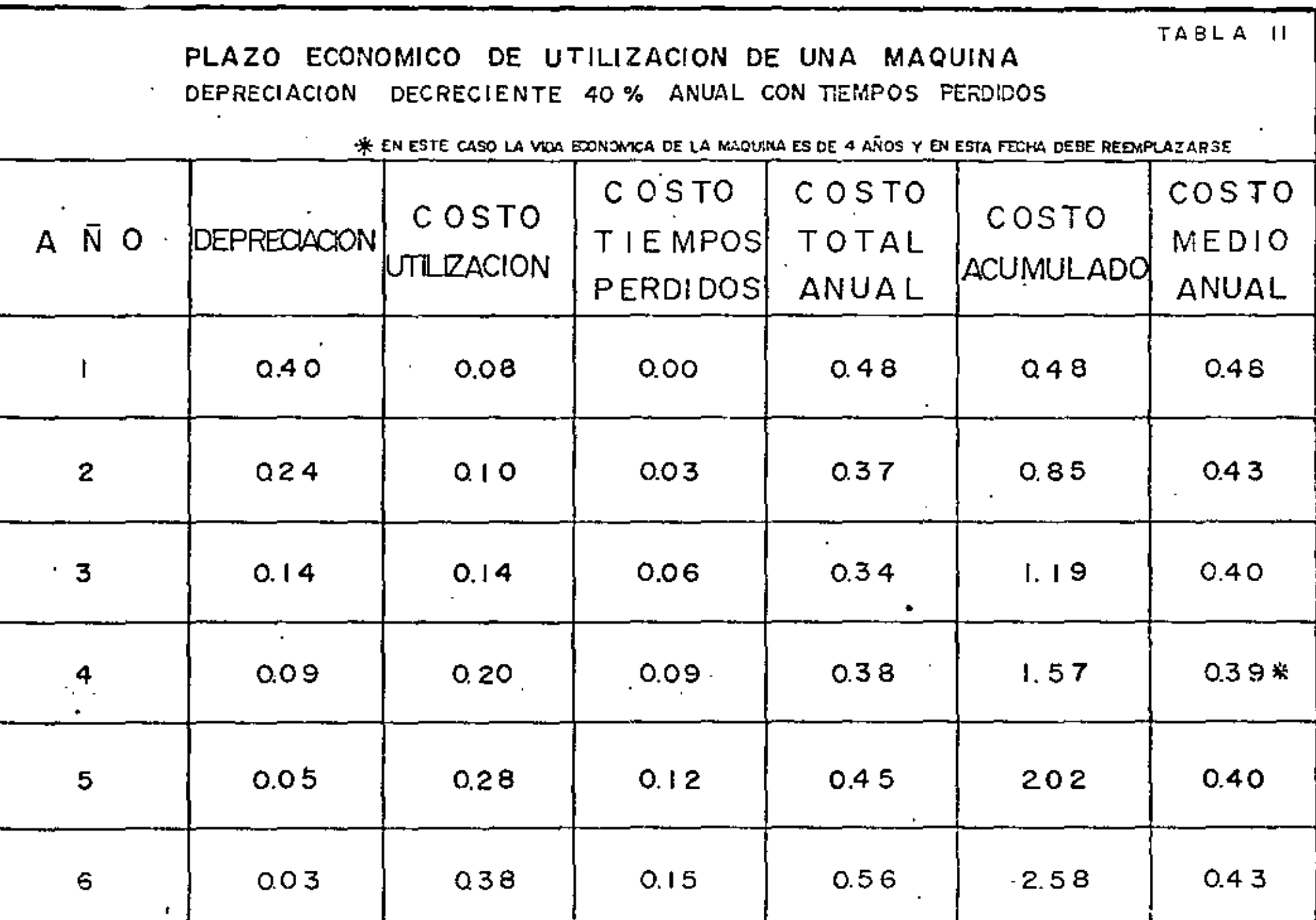

50.-

lizarse los valores mediante las fórmulas correspondientes,

En el caso de que en forma sencilla se desea incorporar al análisis fa devaluación de la moneda al 10% anual, siguiendo el ejemplo. (Ver tablo III de plazo económico de utilización de una máquina).

Los distribuidores de maquinaria presentan análisis similares para - orientar las decisiones en estas asuntos. "Caterpillar" tiene un estudio titulado "Reposición Planeada de Equipo" en el cual considera otras factores que intervienen, como son la obsalescencia.

Para orientar las decisiones en relación a vida económica o tiempo de reemplazo de una máquina se deben considerar:

- ł٥. Cada propietario de equipo debe fijar ese plazo para cada máquina o tipos de máquinas según el uso.
- 2о. Al hacer el estudio correspondiente tomar en cuenta no solamente los corgos fijos establecidos a la fecha, sino también aspectos económicos y tecnológicos actuales como son la inflación y obsolescencia.

Зο. Llevar un riguroso control durante el uso de la máquina para contar con información correcta y suficiente acerca  $51 -$ 

Ñ

TABLA III

 $\mathbb{Z}$ 

PLAZO ECONOMICO DE UTILIZACION DE UNA MAQUINA.

DEPRECIACION DECRETENTE 40% ANUAL Y DEVALUACION DE MONEDA AL IO%ANUAL

\* EN ESTE CASO LA MAQUINA DEBE REEMPLAZARSE ENTRE EL 3m. y 4o. AÑO.

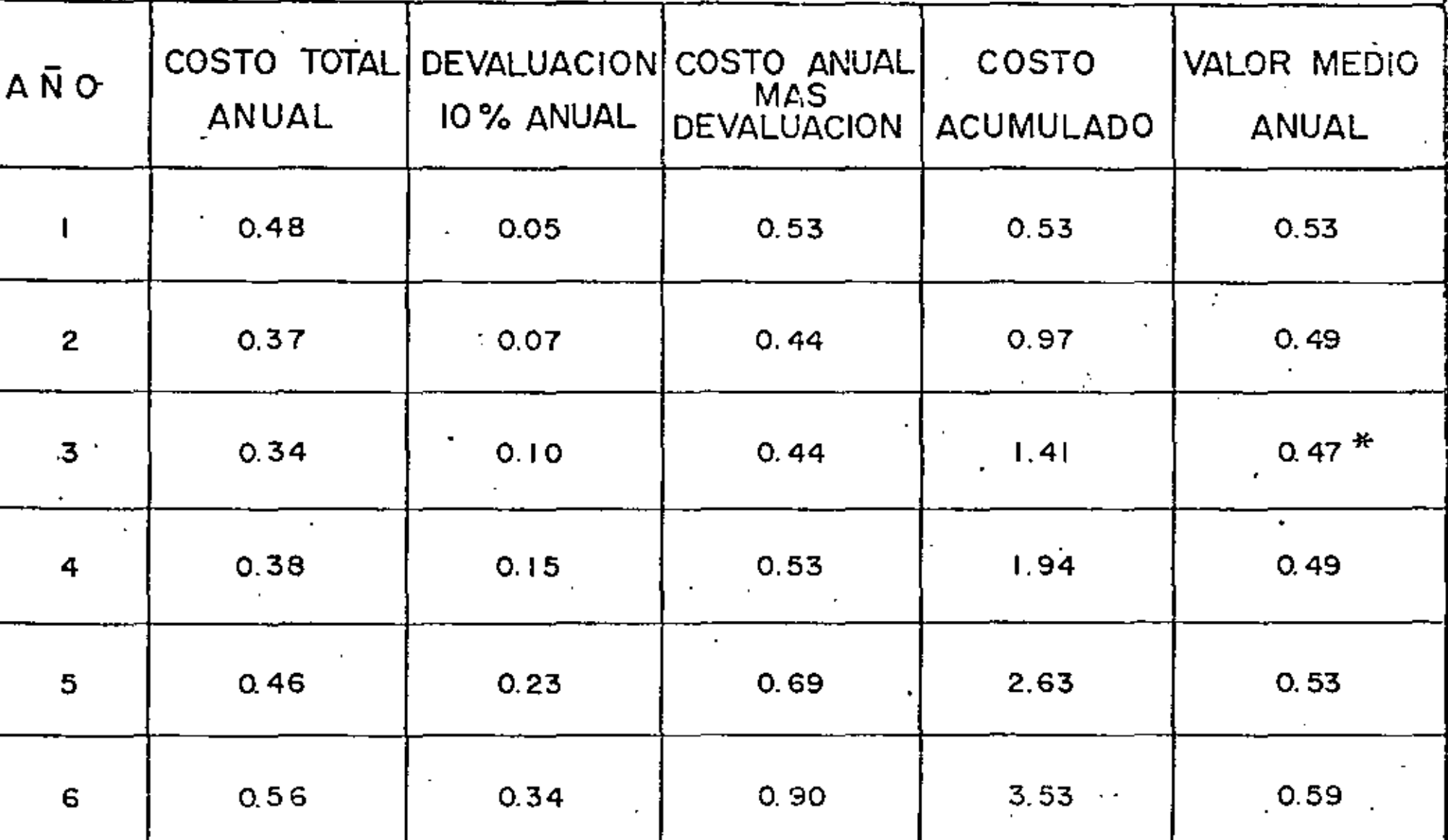

de horas de trabajo, reparación, ocio y los costos correspondientes.

- $40.$ Fijar un sistema de depreciación de acuerdo a la política económica de cada Empresa,
- 50. Estar pendiente de las mejoras de los modelos existentes o de la fabricación de máquinas novedosas de mayor eficiencia.
- Vigilar contínuamente las variaciones en el mercado de la 60. maquinaria, precios de unidades nuevas, usadas y rentas de equipo.
- 70. Las decisiones acerca de vida económica y reemplazo de equipo deben estar firmemente apoyadas en el análisis económico y comparando alternativas sobre la conveniencia de retirar, reemplazar, rentar o reconstruir el equipo.

En síntesis la investigación y discusión en torno a este tema sálo podrá aprovecharse como una orientación, pero las decisiones para determinar el período de vida económica, estarán derivadas de la experlencia.

El nombre de vida económica es hasta cierto punto arbitrario, pues el concepto es variable, habrá poseedores de maquinaria que consideren que los equipos deberán trabajar 300 hrs., 250 hrs. y 200 hrs. mensuales respectivamente en el ler., 20 y 3er. año y de no obtenerse estos rendimientos resulta antieconómica la inversión inicial, limitando el plazo de máxima producción a 3 años. En estas condiciones todavía puede trabajar la máquina más tiempo en actividades de menor importancia a razón de 100 hrs. ó 150 hrs. mensuales.

Otra posibilidad es venderla prematuramente y reemplazarla. Quizá se determine reconstruirla para continuar su utilización.

Cualquier decisión puede ser correcta si el resultado final produce benefícios, pero se recomienda y enfatiza apoyarla en un análisis económico.

#### INTERESES.

El cargo por intereses en algunas ocasiones se le lloma cargo por inversión principalmente para definir la naturaleza de este factor que influye en el costo horario, lo que quiere decir que toda inversión que se hace en bienes de producción tiene un costo que es el derivado del uso del , dinero. Quiza una forma más clara de presentar este cargo sería señatando que si en lugar de invertir en maguinaria de construcción se aborra la misma cantidad en una Financiera, este capital redituaria un interés de acuerdo con las tasas oficialmente aceptadas o por otra parte si se tiene que recurrir a una institución financiera para comprar el equipo se ría necesario pagar una cantidad en efectivo por el uso de dinero y que representa el interés que la Banca cobra por financiar la adquisición de bienes de producción.

La determinación de la tasa que debe utilizarse para calcular esta cargo por inversión es variable de acuerdo con el negociamiento de los créditos, sin embargo, por facilidad se acepta una tasa del orden del 12% anual la cual se aplica al valor medio del capital invertido durante la vida eco nómica de la maquinaria. En este aspecto las bases y normas para la contratación de obras públicas señalon que el capital medio invertido es igual :

$$
\frac{V_0 + V_r}{2}
$$

en donde

$$
\mathsf{Va} = \mathsf{valor}\,\, \mathsf{de}\,\, \mathsf{adaptive} \,\mathsf{id} \, \mathsf{n} \, \mathsf{new}
$$

y

 $Vr =$  valor de rescate

que resulta en realidad una forma sencilla y práctica paro calcular el capitol medio invertido.

En alguna• ocasiones se utilizo lo expresión:

$$
\frac{n+1}{2n} \quad \widehat{V} \mathfrak{a} \quad , \qquad \qquad .
$$

en la cual

 $n =$ número de años de utilización de la maquinaria,

La Asociación de Contratistas Generales de los Estados Unidos (libro amarillo) últimamente considero que la fórmula que debe usorse paro calcular el capital medía invertido es como sigue:

$$
\frac{(n+1)+s(n-1)}{2n} - Va
$$

en donde

"n" es el número de años que se utiliza el equipo

"s" es igual *al* valor *de* rescate en decimales,

La tasa de interés varia de un país a otro y con el tipo de moneda que se utilice.

Cuando las operaciones financieras se hacen en dólares o en marcos alemanes que son monedas muy sólidas, la tasa es menor que cuando se utilizan monedas menos estables y que pueden estar sujetas a una posible deva Ivación.

A los valores medios del capital invertido derivados de cualquiera de las expresiones señaladas anteriormente se les aplica la tasa anual correspondiente y se obtiene el cargo anual por inversión, el cual dividido entre el número de horas que la máquina trabaja por año arroja el corgo horario por este concepto.

Como ejemplo podríamos citar una inversión de \$1,000,000.00 y un valor de rescate de un 10% con un período de vida econômico de 5 años que con las distintas fórmulas se obtiene el siguiente valor del capital medio invertido.

Primer caso:

$$
\frac{\$1,000,000,00+\$100,000,00}{2} = \$550,000,00
$$

Segundo caso:

$$
\frac{5+1}{2 \times 5} \times $1,000,000,00 = $600,000,00
$$

Tercer caso:

$$
\frac{(5+1)+0.1 (5-1)}{2 \times 5} \times $1,000,000,00 = $640,000,00
$$

Como se observa según el método que se utilice se obtienen diferentes valo res del capital medio invertido. Sin embargo, si en el segundo caso "n" fuera meses o días en lugar de años, el resultado tiende a 0.5 lo cual lo hace similar al primer caso cuando el valor de rescate es igual a cero ,

Aparentemente se está estudiando la posibilidad de modificar las bases y normas para la contratación de obras públicas de tal modo que se acepte utilizar el segundo caso para el cálculo de los capitales medios invertidos.

#### SEGUROS.

En este concepto deben incluirse todos aquellos cargos resultantes por el aseguramiento de la maquinaria de construcción con empresas dedicadas a este propósito, pero también se puede considerar el autoaseguramiento o sea que la propietaria del equipo acepte todos los riesgos derivados

por el tronsporte y el uso de los máquinas en tugor de pagor los servicios a terceras personas.

Los tipos de seguro que deben tomarse en cuenta son aquellos que protegen al equipo de construcción en los siguientes casos:

Transporte y maniobras de carga y descarga.

Uso del equipo en la construcción

Responsabilidad civil derivada por daños o terceras personas.

El cargo hororio por seguros debe definirse en función ol capital medio invertido calculado con cualquiero de los tres casos mencionados anteriorrnente en el copítulo de intereses, oplicondo a este valor lo toso o prima onuol que cobron los empresos aseguradoras y dividiéndolo entre el número de horas que los máquinos trabajen al año.

En términos generales el seguro por el uso del equipo de construcción tiene una prima del orden del 1.5% mós un 7% de impuesto sobre el importe de lo primo y odemós uno cuota fijo, relativamente boja, que cobran las empresas por contrator el seguro. La tasa correspondiente al ase guramiento de las máquinas durante su transporte y maniobras de carga y descarga es de un 0,18% anual y en el caso de responsabilidad civil y de acuerdo con los riesgos que se estipulan será necesario pagar cuotas adicionales incrementándose éstas por el impuesto. Por todo lo anterior es

conveniente considerar una prima anual del 2% sobre el capital medio in. vertido para colculor este cargo.

"El libro gmarlflo" considera qua debe hacerse un cargo del 1% anual so bre el valor de adquisición de *la máquina para el cargo por seguro*,

Cuando se establezcan conventos de aseguramiento es preciso puntualizar los riesgos que involucran para que en el caso de hacer uno reclamación quede bien estipulado el alcance de lo cobertura especialmente cuando se trato *de* equipos marinos o tronsporlociÓn morítimo,

los riesgos mós frecuentes contra los cuoles se adquiere este seguro son los de transportación, robo, incendio, colisiones, volcoduras, rayos, explones, hundimiento de barcos, caídos de avión, daños a propiedad ajena, eto;. Lo dificil de asegurar son riesgos inesperados como pudieran ser gue rras, deval-.aciones *y* en general todos aquellas actos que definitivamente \$On Imprevisibles *y* en las cuales no se puede valuar el importe *de* los do~os.

Es a todas luces recomendable que no se pretenda ahorrar en este rengión sino al contrario debe establecerse uno política sano de aseguramiento de los máquinas *y* evitar con esto, circunstancias imprevistos que puedan leslonar seriamente lo economía *de* una empresa constructora.

\

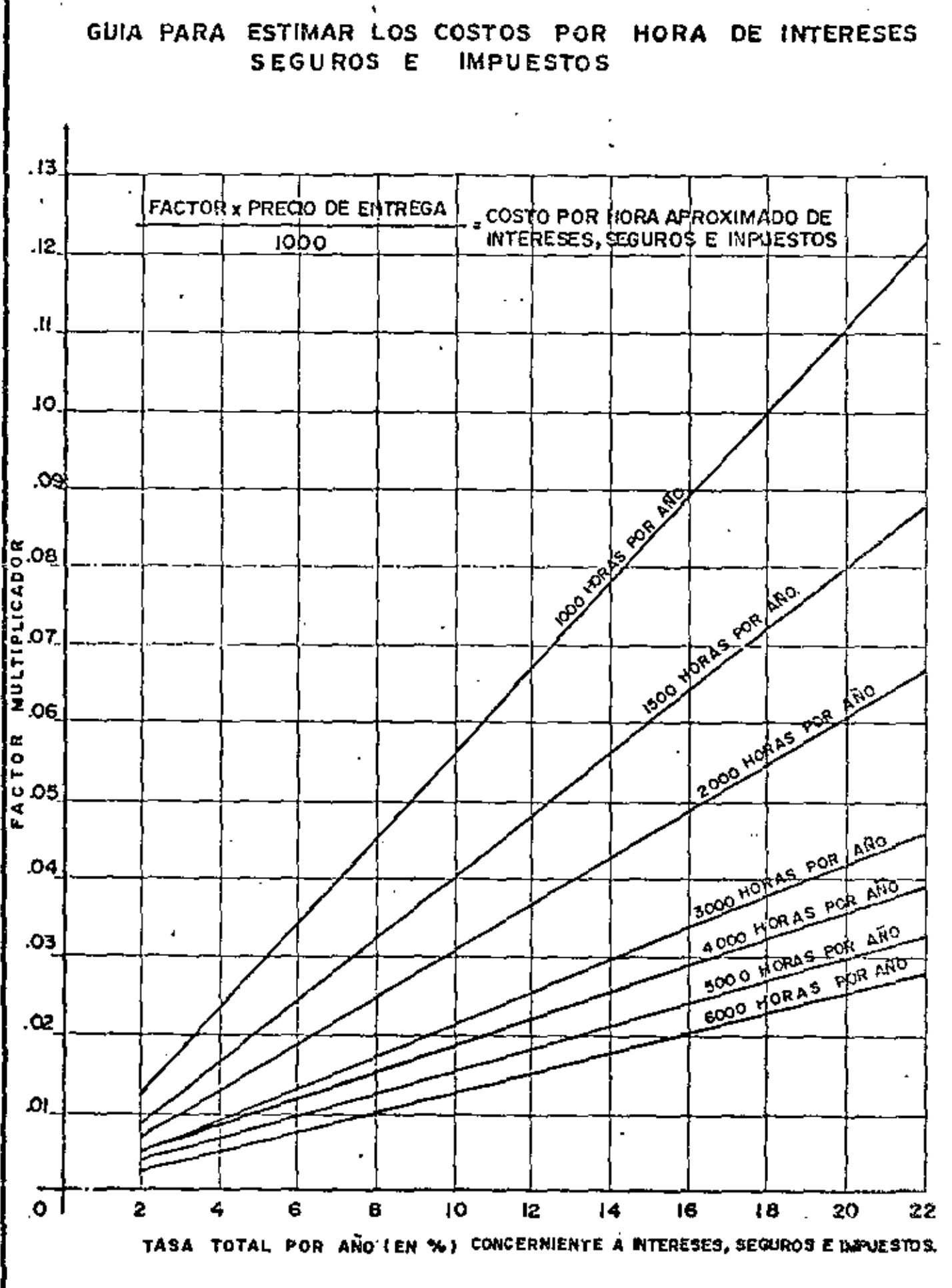

◟

**GRAFICA XV** 

En la gráfica número XV se presenta la guía tomada del manual de la Ca-. terpillor con la cual se pueden estimar los costos horarios por intereses, se guros e impuestos, haciendo la aciaración que en México el equipo de cons trucción no paga tenencia solvo en olgunos casos como son los automóviles.

#### ALMACENAJE.

Siempre existirá un período durante el cual las máquinas permanezcan ocio sas por folta de contratación o por condiciones climatológicas y en estos casos·será necesario estacionarlas y almacenarlas debidamente para evitar que sufran deterioro, razón por la cual existirá un cargo de almacenaje.

lo anterior motivo hacer gastos por lo adquisición del terreno, lo erección de talleres y almacenes o la rento en caso de no poseer estos patios de alma cenomiento, el personal necesorio poro lo vigilancia, el mantenimiento de estas instalaciones, el transporte de ida y vuelta a estos sitios, los maniobras de carga y descarga, el personal para estas operaciones y los materiales necesarios paro lubricación, mantenimiento y pintura.

Todo esto puede reflejarse en la siguiente fórmula:

•

$$
Ca = \frac{S}{An} (At Ro + Pv + Cm + T + M + Po + Mt).
$$
  

$$
Ca = \text{Costo anual por olmacencje}
$$

 $SS =$  Superficie ocupada par la máquina en m<sup>2</sup>

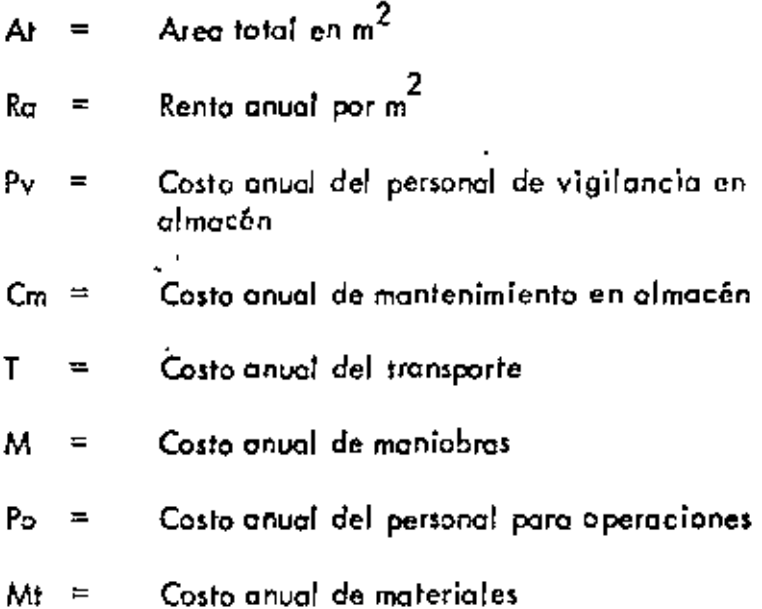

Las bases y normas para la contratación de obras públicas señalan que para calcular el almacenaje debe aplicarse la fórmula siguiente:

$$
A = K_0 D
$$

en donde Ka es un coeficiente que multiplica a la depreciación por hora. El valor de este coeficiente es variable en función al tipo de empresa de que se trote, sin embargo, frecuentemente se utiliza un 10% de la de preciación, que caincide sensiblemente con los datos del "libro amariflo", pues en este se aconseja considerar un 2% anual del valor de adqui sición.

Para e! caso de los equipos marinos estos coeficientes son más elevados por lo que debe hacerse un análisis especial,

#### MANTENIMIENTO.

Este cargo corresponde a las reparaciones mayores y menores que se le hagan a la máquina durante toda su vida económica para mantenerla en con diciones eficientes de trabajo y comprende reparaciones de campo y en ta ller reolizodas por el propietario del equipo o en talleres ajeno¡. También es muy frecuente considerar el llamado mantenimiento preventivo que per mitir6 que lo máquina siga trobcjondo sin pérdidas de tiempo evitando con esto un deterioro anticipado *y* quizo en algunos casos eliminar deficiencias en los procedimientos de construcción cuando trabaje en dependencia con otras máquinas.

El mantenimiento menor casi siempre se hace en el campo y requiere de po co tiempo para efectuarlo, en muchas oca~ iones par el propio operador dol equipa. El mantenimiento mayar que significo un casta m6s elevado puede tomar varios días para realizarse, casi siempre se lleva a cabo en talle res acondicionados para tal efecto.

En toda e;te proceso, tal coma •e rnenclan6 en el capítula relativa a vidas económicos, deberá llevarse un estricta control para determinar los gastos correspondientes.

Las bases y normos para la contratación de obras públicas señalan que es te cargo debe hacerse en función de la depreciación mediante la aplica. ción de un coeficiente que es variable según el tipo de máquina y la mo dol idad de la obro pues será muy diferente el mantenimiento cuando se trabajo en condiciones severas que cuando se trabaja en condiciones lige ras.  $M = Q \times Dep.$ 

Poro la oplicación de este coeficiente los diversos tratodistas que hon hecho estudios en este c:pecto nos presentan valores numéricos que más o me .. Inos tienen semejanza con la realidad, pero se considera que la mejor fo<u>r </u><br>.. me de determinar los cargos por mantenimiento ser6 mediante *vn* cuidodow rcgiltro *de* todos los gastos qlle se hog:.n en este sentido como son mano de obro, refacciones, materiales, tromp::>rlel, instalaciones *y* pagos a talleres ajenos. La gráfica número XVI tomada del manual de la Caterpillar es una guía para calcular el cargo de reporaciones por hora efectiva de trabpjo, lo cual podría oplicarse en cnso de no conlrar con datos propios.

El "libro amarillo" ofrece coeficientes para calcular el costo de las repa raciones *y* además indico 9ue de éstos, el *35%* es mono de obro, el *45%*  refacciones, el S% talleres, *el* S% transportes *y* el *4%* por reparadones en talleres ajenos, Adicionalmente señala que en el caso de equipo

65.-

#### GRAFICA XVI

### GUIA PARA CALCULAR LA RESERVA DE REPARACIONES POR HORA  $\ddot{\phantom{0}}$

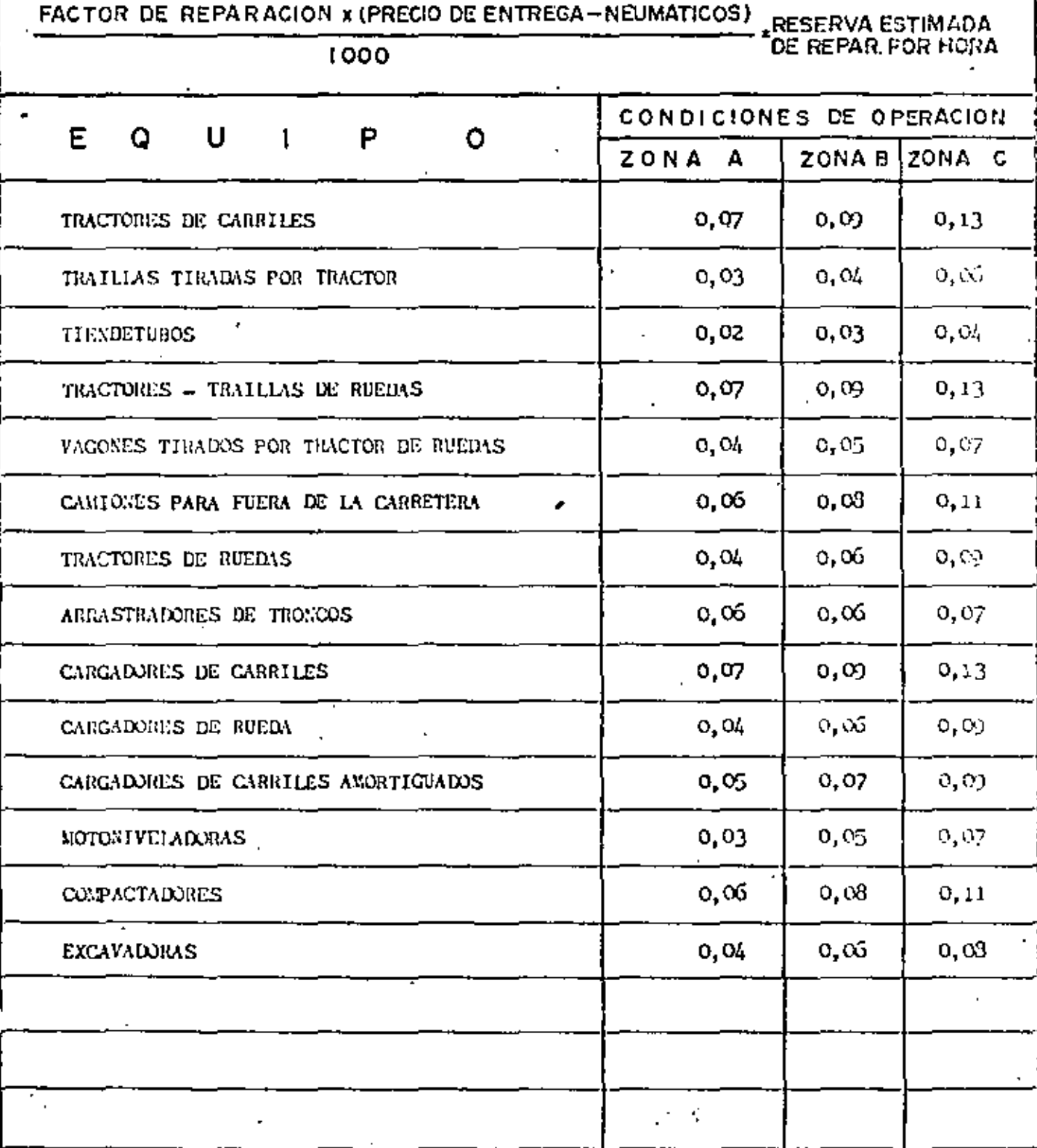

 $66. -$ 

usado todos estos gastos deberán incrementarse en un 25% y si se trata de trabajos muy severos deberá añadirse un 30%.

Para llevar a efecto las reporaciones que requieran las máquinos durante su período de vida económica, es imprescindible contar con talleres, equi pos, instalaciones y suministro oportuno de refacciones así como un cuerpo de personal mecánico y de !ubricoci6n que permita mantener los móquinos en condiciones adecuados, de tal modo que se garantice una ope ración eficiente y pueda obtenerse un máximo valor comercial cuando pre lendon venderse o reponerse. •..

#### ESCALACION.

Actualmente en la contratoci6n *de* obres públicos se está analizando la forma de incorporar cláusulos de ajust<del>e</del> que permitan tomar en cuenta el efecto de lo inflación en el valor *de* los materiales, la mono de obra y lo~ equipos *de* construcción. En este último especia si Jos propietarios del equipo, no toman en cuenta los posibles precios hacia el futuro existirá el peligro *de* uno descopita!izoci6n, por lo que si no.exislen cláusulas *de o* juste *de* predos unitarios en los contratos *de* abro público es necesario incorporar el cargo por escaloci6n en el costa horario *de* lamoquinario, pues continuamente aumentan los precios del equipo y disminu *ya* el poder adquisitivo *de* la monedo.

'

•

No se puede o~eguror *de* que orden puede ser [o escaloci6n hacia el futuro, pero si se observa el comportamiento histórico de los precios de adquisio::iSn, -éstos han ascendido o un ritmo del orden del lO% anual, lo cuoles definitivamente alarmante, pero también resultará muy desagradable que no se puedan reponer los bienes de producción en el momento oportuno.

No es posible aventurar un criterio definido en cuanto a este cargo por es calación, pero se puede citar lo que la Asociación General de Contratis tes de los Estados Unidos está recomendando y que es incorporar en el costo horario del equipo un 7% anual del costo de adquisición para estos efectos,

Desafortunadamente este aspecto no depende de la economía mexicana yo que gran porte de los máquinas de construcción son importadas *o* tienen vn olto componente extranjero de modo que esta inversión es un corolario de los precios en el mercado mvndiol. Lo cconsejoble serio qve en México se fabricaran la mayor parte de los máquinas tendiendo a una integración. -nocional *y* con mio po~iblemente se pudiera frenar el fenómeno de la e> caloción,

la Comisión Técnioo-Coruvltivc de Contratos *y* Obras Públicos *y* diversos Dependencias del Ejecutivo Federe! actualmente estudian lo mecóni ca mas adecuada para considerar las repercusiones de incrementos en los precios' de adquisición,

En la gráfica número XVII se analizan los cargos fijos derivados de la uti lización de uno méquina cuya vida económica es de 9,800 horas con dife. rente número de horas al ai'o *y* en consecuencia trabajoró entre 3,5 *y*  lO. O años, abservándase que en la medida que crece el númerO de anos de vida crecen lo5 cargos fijos por hora como una consecuem:io lógica da qua los seguros, intereses, almacenamiento y escalación estarán incrementándose cada año, En esta gráfica se ha considerado que el mantenimiento *y* la depreciación son constantes pero en la realidad es muy probable que el primero también aumente a través del tiempo.

Practicamente las máquinas de canstrucci6n traba jan 2, 000 horas efectivas al año o menos, Lograr eficiencias superiores será por razones espaciales que no se presentan frecuentamente, de cualquier modo es aconsejable dis minuir hasta donde sea posible el número de años de vida económica que pennilir6 mer.ores costos *y* mayores utilidades.

*69.-*

[

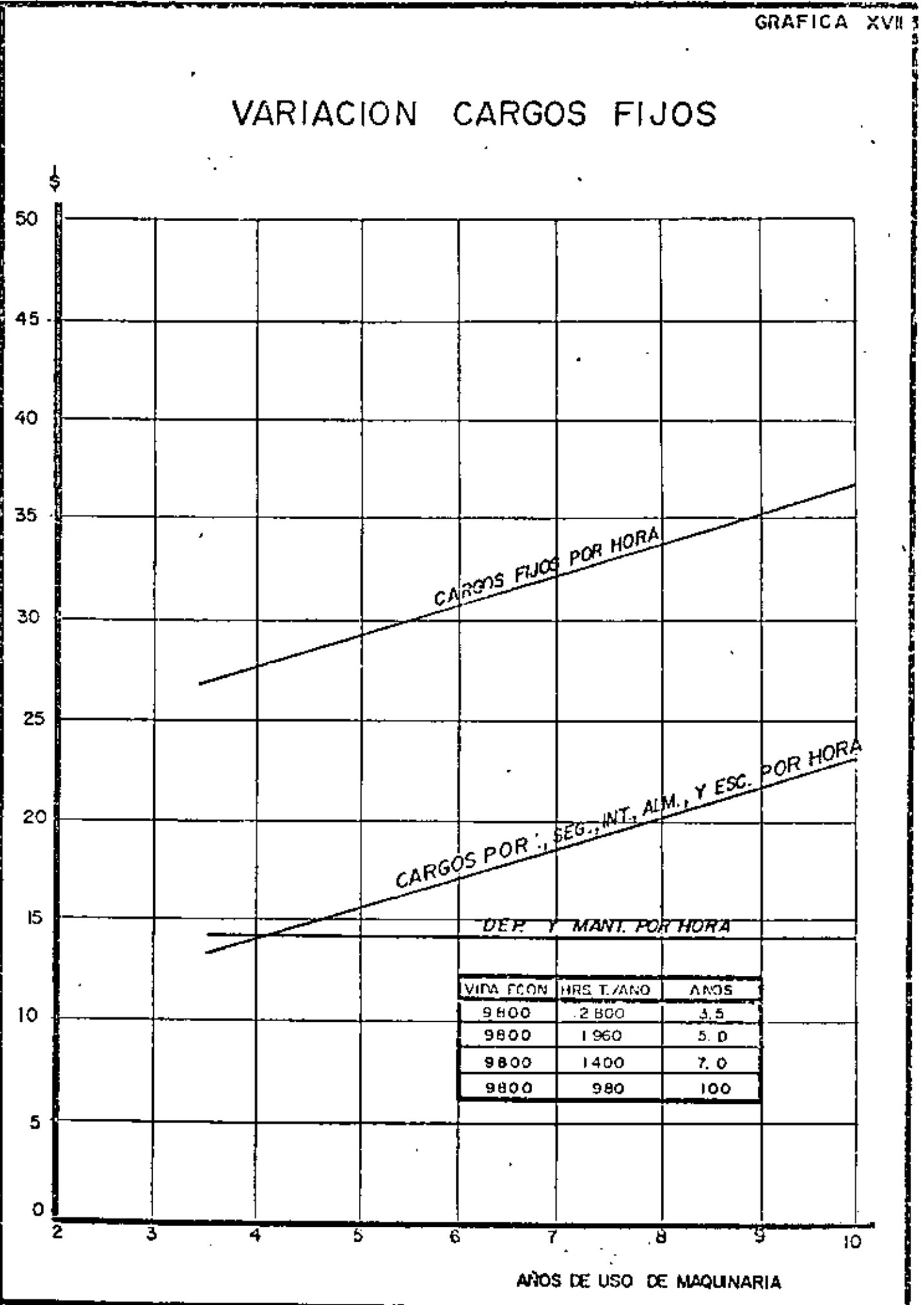

70.

#### CARGOS VARIABLES. -

Por una convención en la estructura de los costos, son cargos variables los que se derivan de los consumos y salarios de operación del equipo, diferenciándose de los cargos fijos que se considera siempre existen a pesar de que la máquina esté en ocio. Este criterio no es absolutamente cierto pues las cargos fijos se aplican integramente cuando la máquina está efectivamente trabajando.

Los cargos por consumos son las erogaciones que provienen del uso de:

- a). Fuentes de energía motríz requeridos como son: combustible diesel o gasolina, electricidad, aire comprimido, vapor de j agua, geotérmica, nuclear, etc.
- Aceites lubricantes para el carter del motor, transmisión, Ы. mandos finales, sistemas hidráulicos y grasas.
- $c$ ). Llantas, cuyo importe debe deducirse del valor de adquisición de la méquina para que puedan manejarse como elej mentos de consumo.
- Piezas de desgaste rápido, que no están incluidas en el d). cargo por mantenimiento.

En la tabla IV se presentan datos para calcular los consumos en caso de carecer de experiencias propias.

TABLA NO. IV

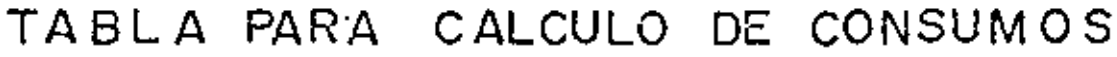

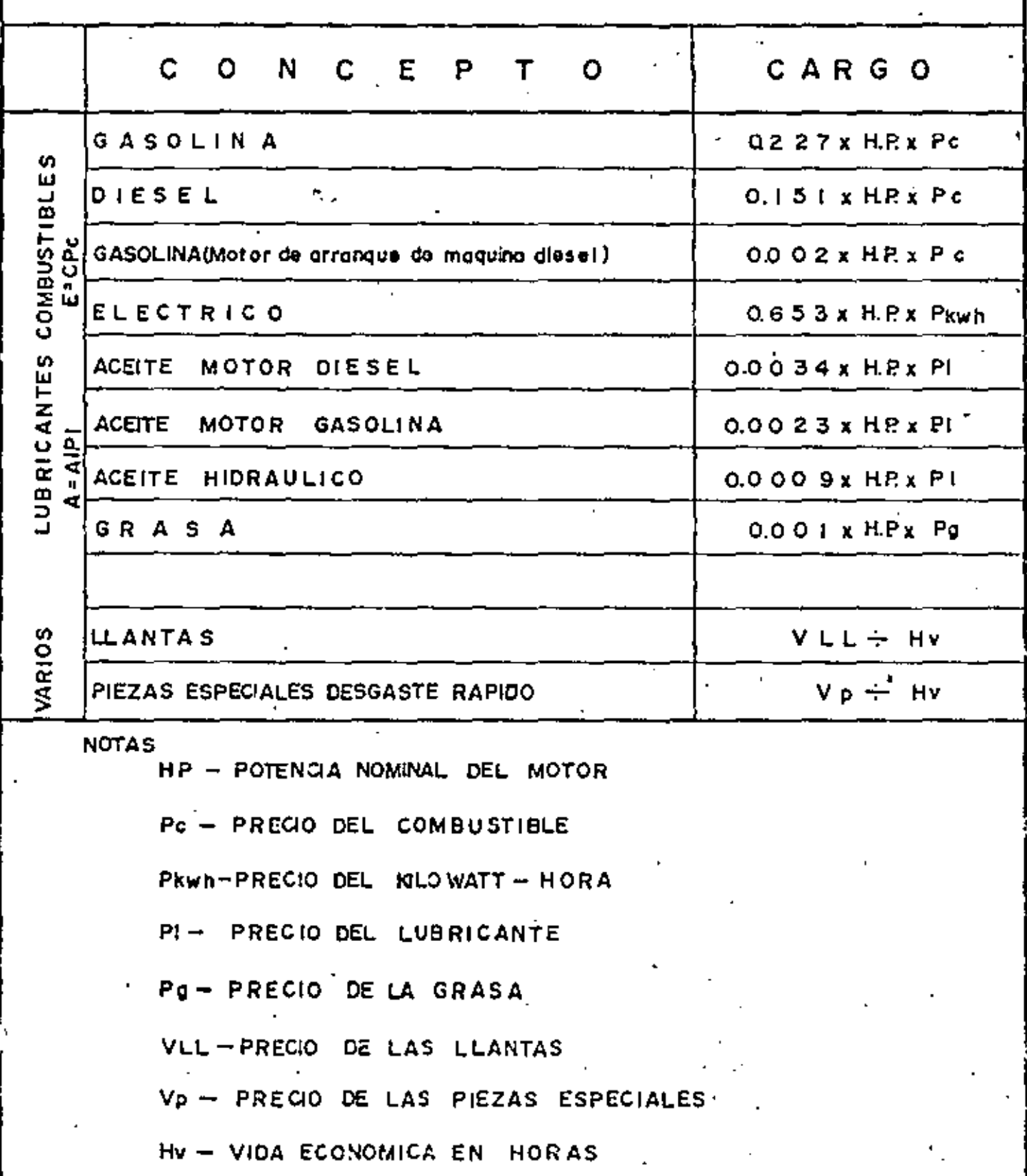

73.,

El cargo por combustibles E, se representa por:

$$
E = C \times Pc
$$

en donde:

- C = Cantidad de combustible necesario por hora efectiva de trabajo.
- Pc = Precio del combustible que puede ser gasolina o diesel.

La expresión anterior puede aplicarse también a la energía matriz que se requiera para los matores accionados por electricidad o aire comprimido.

El manual de Caterpillar presenta valores sobre el consumo de combustibles para sus diversos equipos y que se muestran en las tablas  $V.I<sub>0</sub> V.S.$ 

Par lo que se refiere a lubricantes la fórmula que se utiliza para determinar este cargo A, es:

> $= A! \times P!$ A

en donde:

Al = Cantidad de aceite lubricante necesario par hora , efectiva de trabajo, que debe incluir los consu-

### TABLA SOBRE CONSUMO DE COMBUSTIBLE Y GUIA SOBRE · EL FACTOR DE CARGA

EN GAL. DE E.U.A. / Hh. (LITROS/h)

Ŋ.

\*B.P.S. . DE BAJA PRESIÓN EN EL SUELO \* A.E. - DE APLICACIÓN ESPECIAL

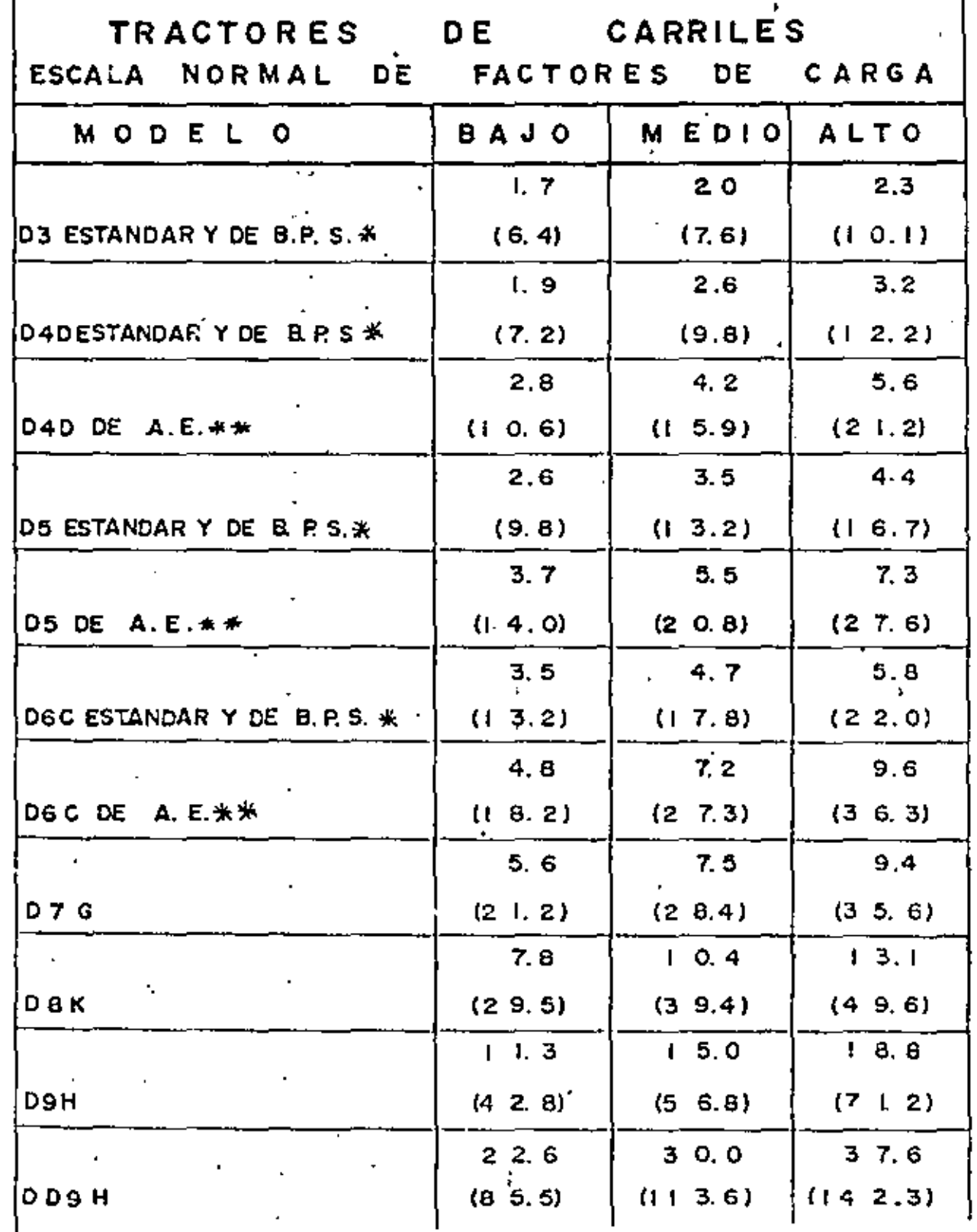

 $74. -$ 

TABLA V.I.

TABLA V. 2

 $7947<sub>1</sub>$ 

## TABLA SOBRE CONSUMOS DE COMBUSTIBLE Y GUIA PARA FAÇTORES DE CARGA

 $\overline{a}$ 

EN GAL. DE E.U. A / Rh. (LITROS/h)

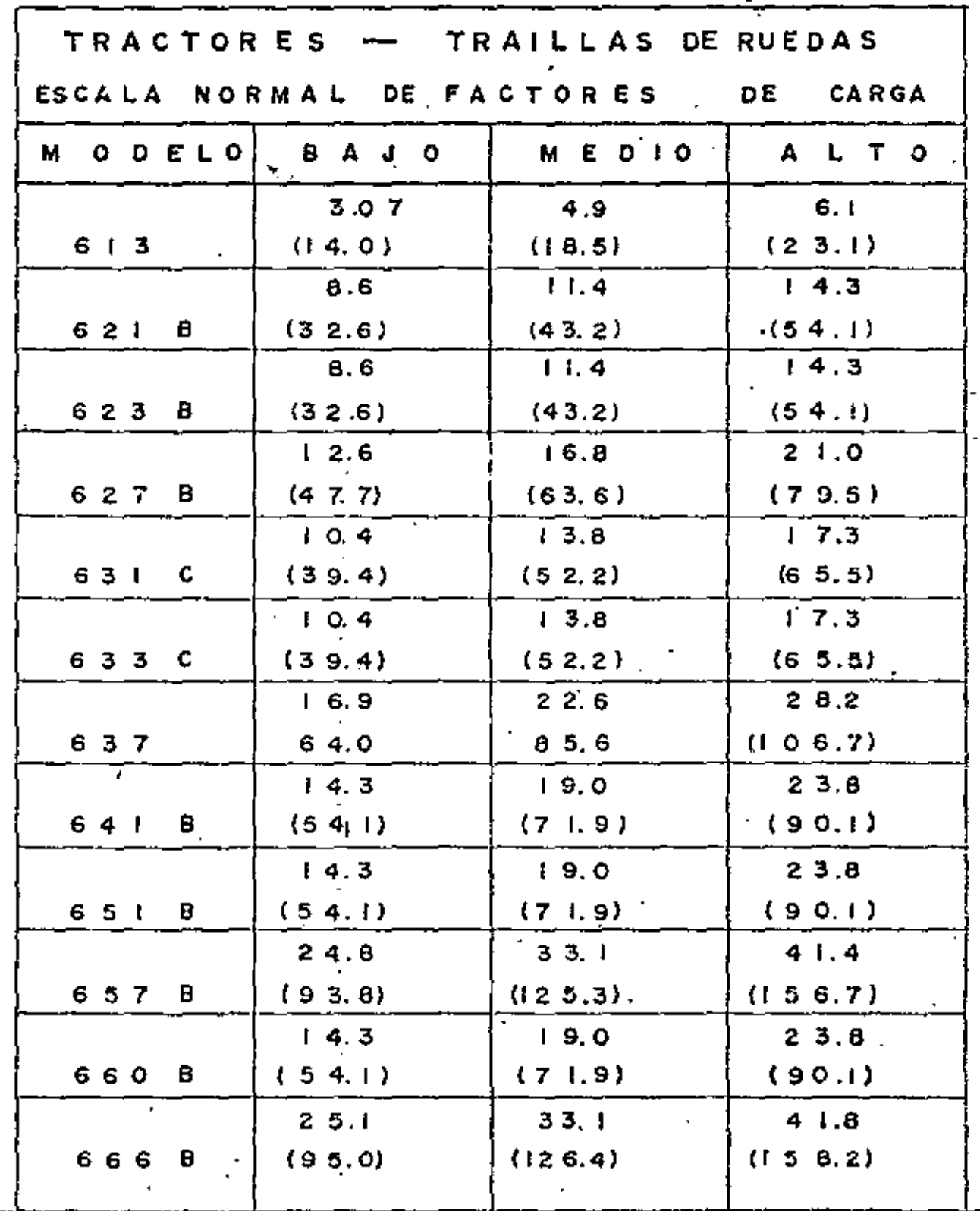

#### TABLA V.3 TABLA SOBRE CONSUMOS DE COMBUSTIBLE Y GUIA PARA FACTORES DE CARGA EN GAL. DE E. U. A. / Hh. (LITROS/K)  $\mathcal{L} = \{1, \ldots, n\}$  $\sim$   $\sim$  $\sim$

k,  $\frac{1}{2}$ 

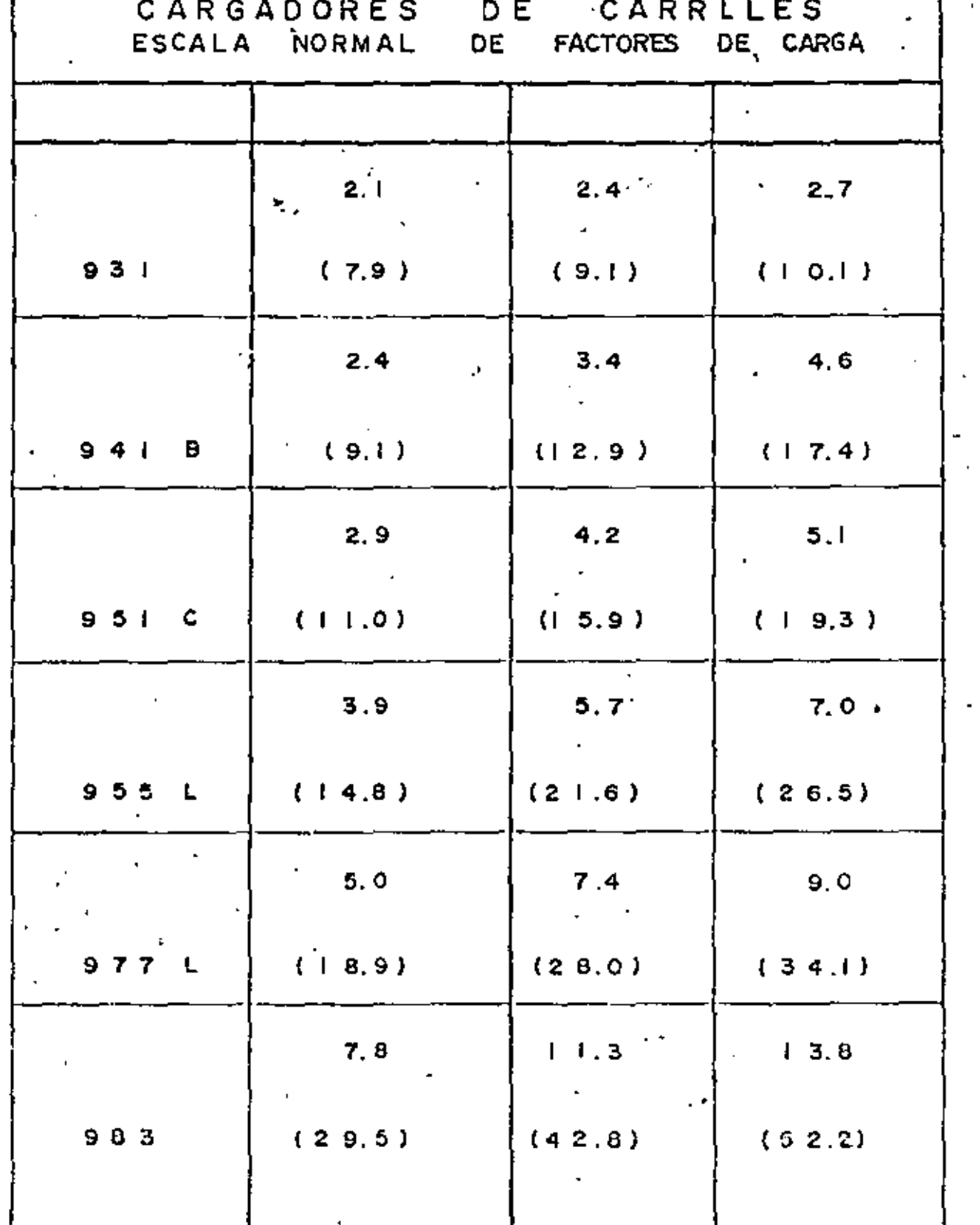

 $70.7$ 

TABLA V 4

# TABLA SOBRE CONSUMOS DE COMBUSTIBLE Y GUIA PARA FACTORES DE CARGA

EN GAL.DE E.U.A / Hh. (LITROS/h)

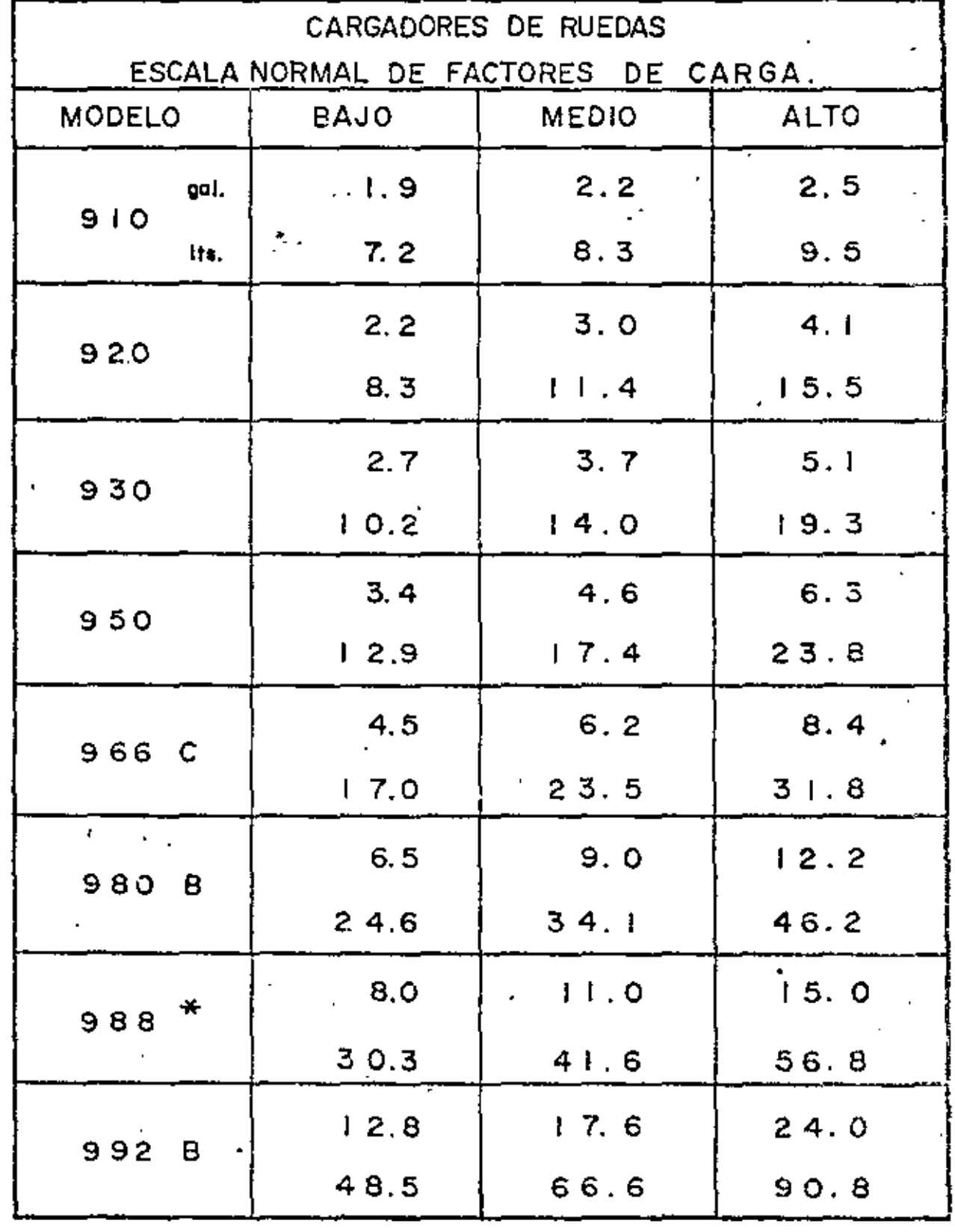

 $77. -$ 

TABLA SOBRE CONSUMO DE COMBUSTIBLE Y GUIA. PARA LOS FACTORES DE CARGA

EN GALONES DE EU.A./Hr. (LITROS/HORA)

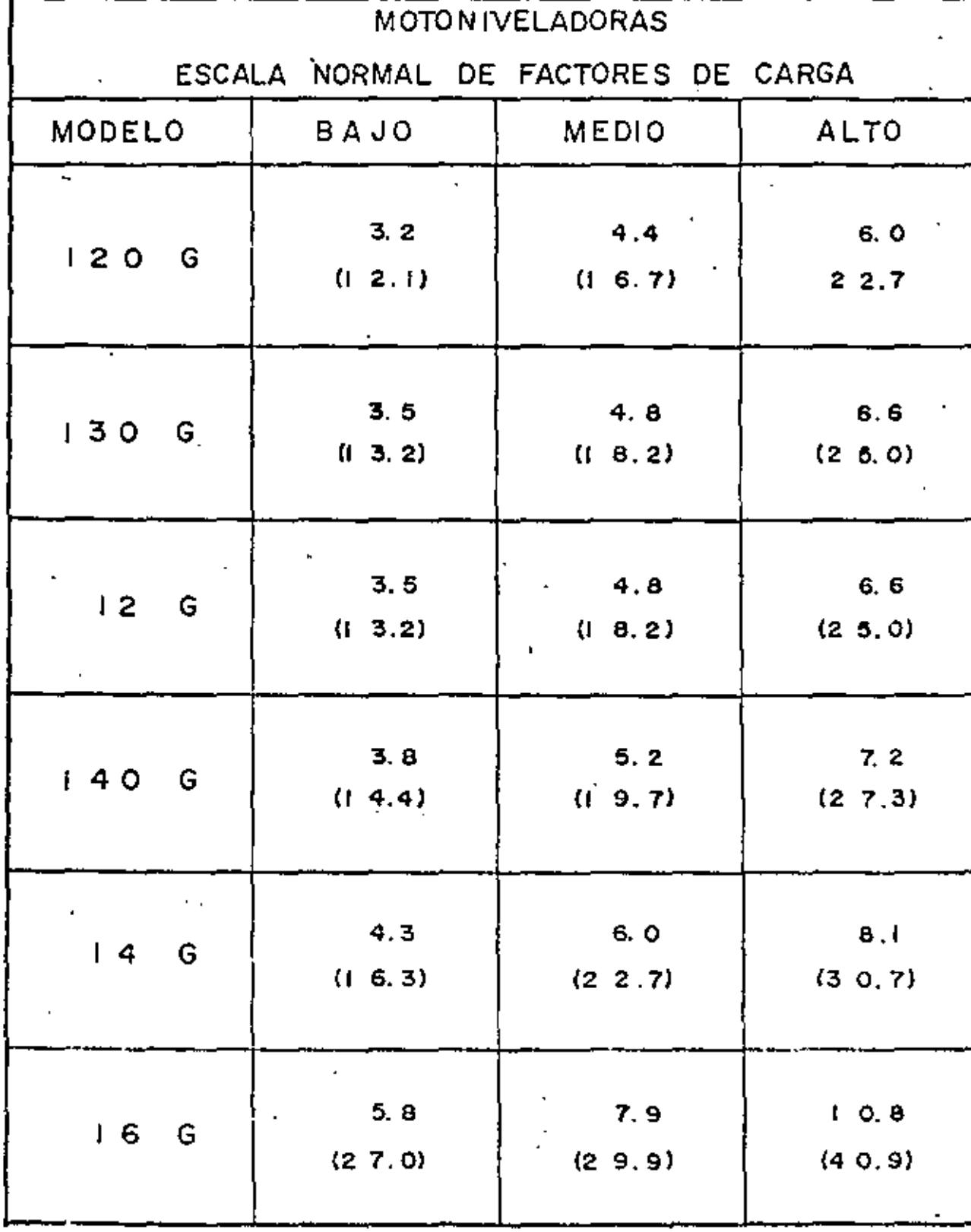

z

 $\pm$  7 d s  $\pi$ 

TABLA V.5

mos durante la operación de la máquina y los cambios periódicos de aceite.

**PI** Precio de Iubricante puesto en la máguina.

En las tablas VI.1 y VI.2 se muestran algunos consumos de lubricantes.

Cuando se trabajo con motores eléctricos, se debe tomor en cuenta la eficiencia que tienen para convertir la energía eléctrica en mecánica.

Los factores que influyen en la eficiencia de un motor eléctrico, en términos generales son los siguientes:

- Parcentaje de potencia utilizada con respecto a la potencia  $\blacksquare$ nominal,
- Diseño mecánica y electromagnético.
- Altura sobre el nivel del mar.
- Tipo de motor y características del par de arranque.
- La edad de la máquina.

La cantidad de energía consumida E, en kilo watts-hora (KWH) es = 1 como sigua:

$$
KWH = 0.653 HPn
$$
TABLA VI.1

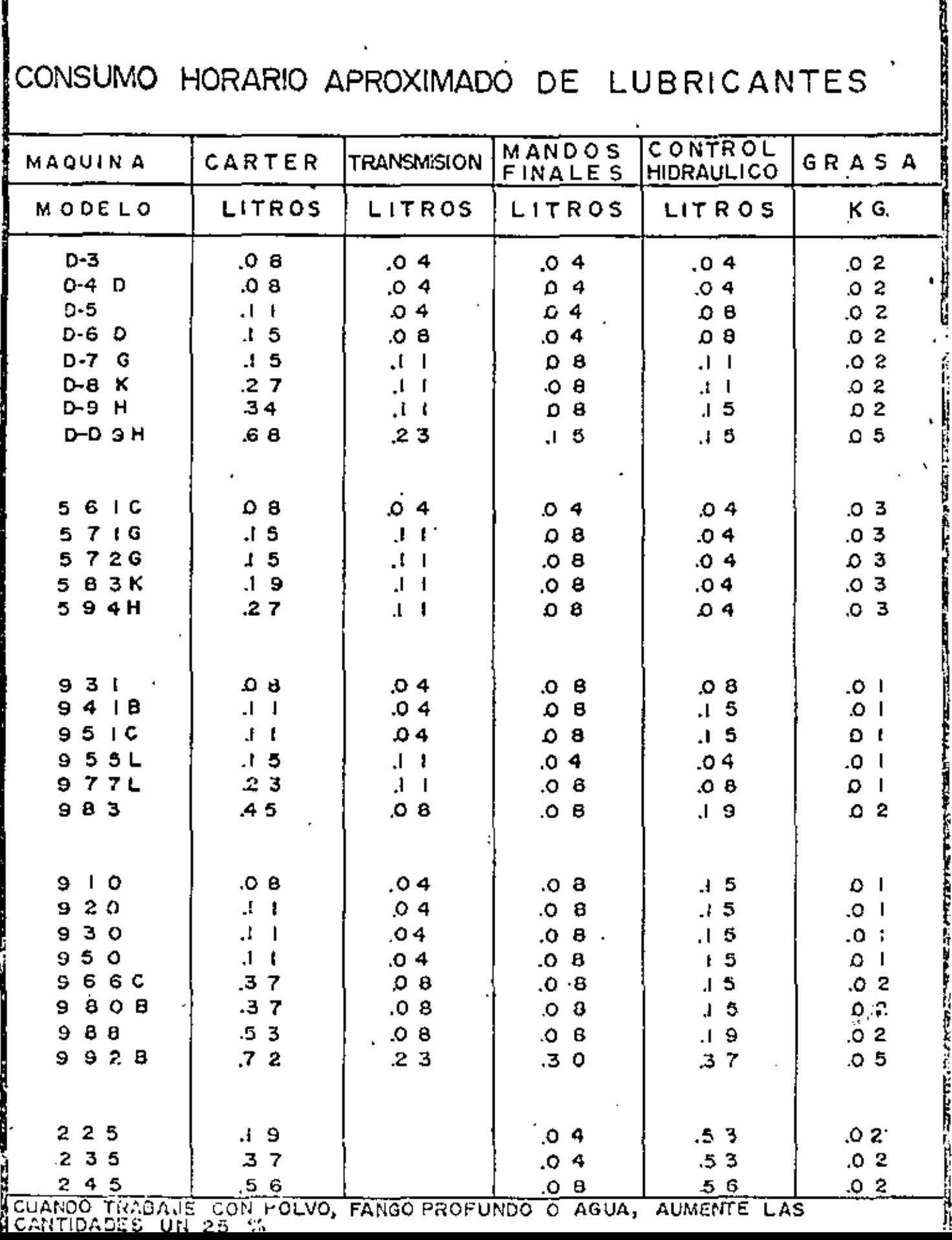

 $60.4$ 

TABLA VI.2

# CONSUMO HORARIO APROXIMADO DE LUBRICANTES

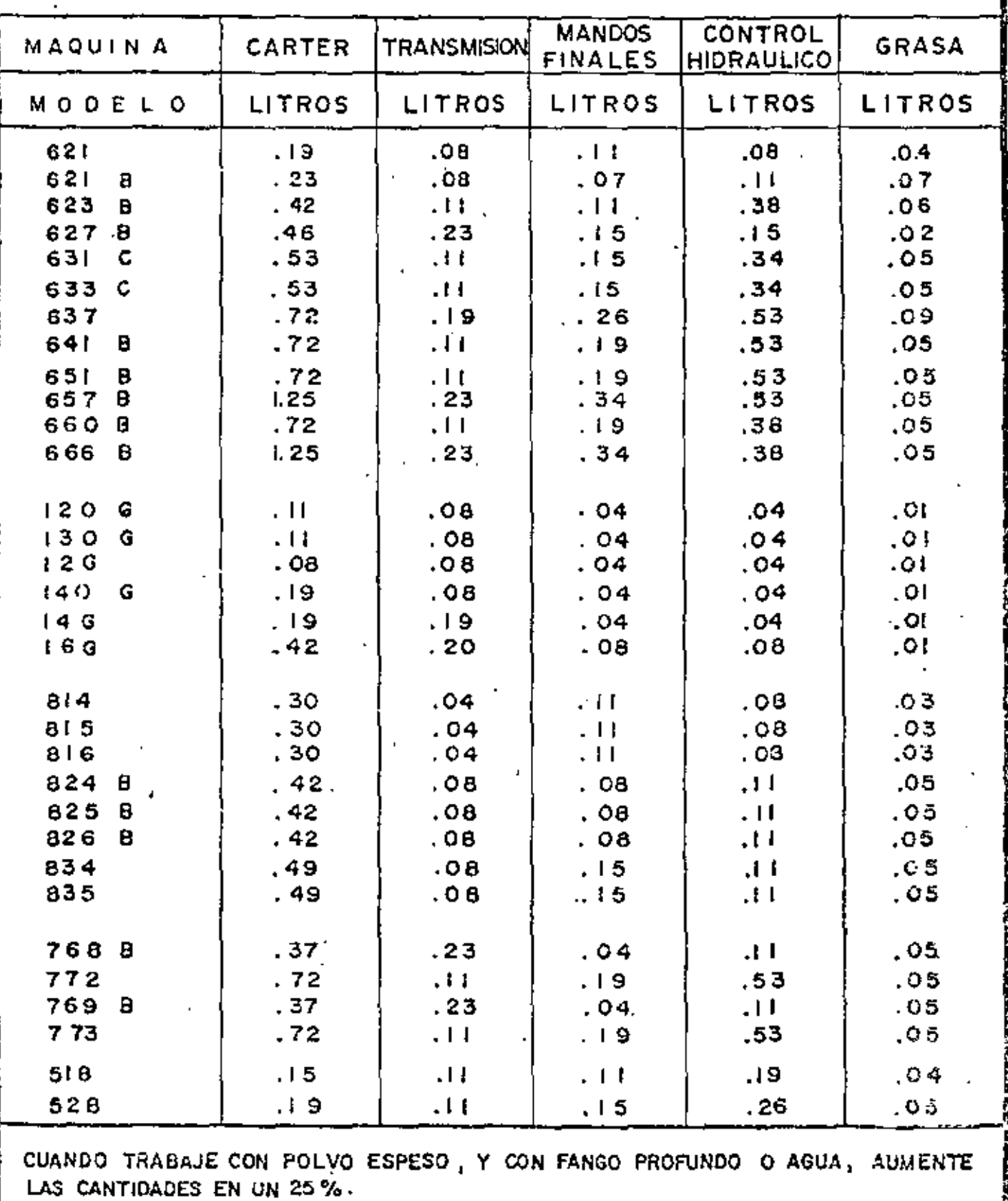

on donde:

Potencia nominal del motor en caballos de potencia.  $HP_n =$ 

Cuando se utilizan máquinas accionadas con motores de aire comprimido, se podría calcular el cargo en forma semejante conociendo el -consumo de cira comprimido por hora efectiva y aplicándole el precio correspondiente. Sin embargo, en estos casos por regla general el aire comprimido se produce mediante compresores que a su vez están -accionados por un motor de combustión interna o eléctrico.

Uno de los cargos más importantes en relación a los consumos es el  $\sim$ que se deriva por el uso de llantas a neumáticos, que representan --una parte substancial del precio del equipo nuevo, y que deben depre ciarse a un ritmo más acelerado que la máquina.

La vida económica de las llantas se determina de acuerdo con experiencias directas para distintos equipos y condiciones de trabajo. Para esto, a la vida básica de las llantas que es de 6 000 horas, se apli– can los factores suñalados en la tabla VII, que dependen de siete ~~ condiciones que son:

> Velocidad, superfície de rodamiento, posición de las ruedas, capacidad de carga dol equipo, grados de curvatura,

#### $83. -$

## L L A N T A S

TABLA VIl

La vida básica de los neumóticos de acuerdo con las resultados estadísticos obtenidos por va rios fabricantes de neumáticos y de máquinas es de 6,000 horas, considerando una correcta ope roción de las móquinas, en lo que a los neumáticos se réfiere, así como a un buen monteni miento de éstos, y este número de horas se ve afectado poro obtener la vida económica para les sigvientes condiciones principales.:

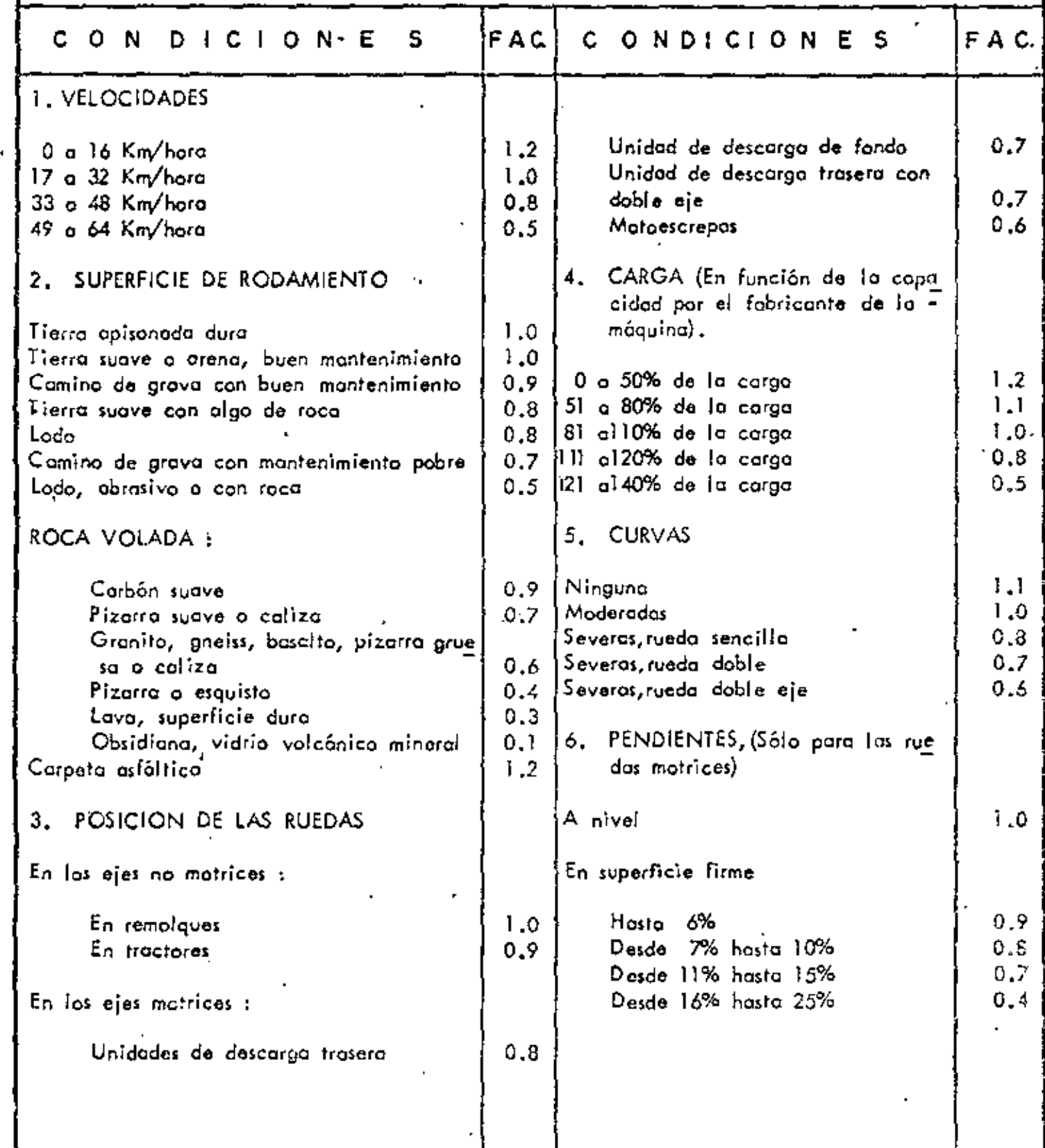

TABLA VII  $84. -$ 

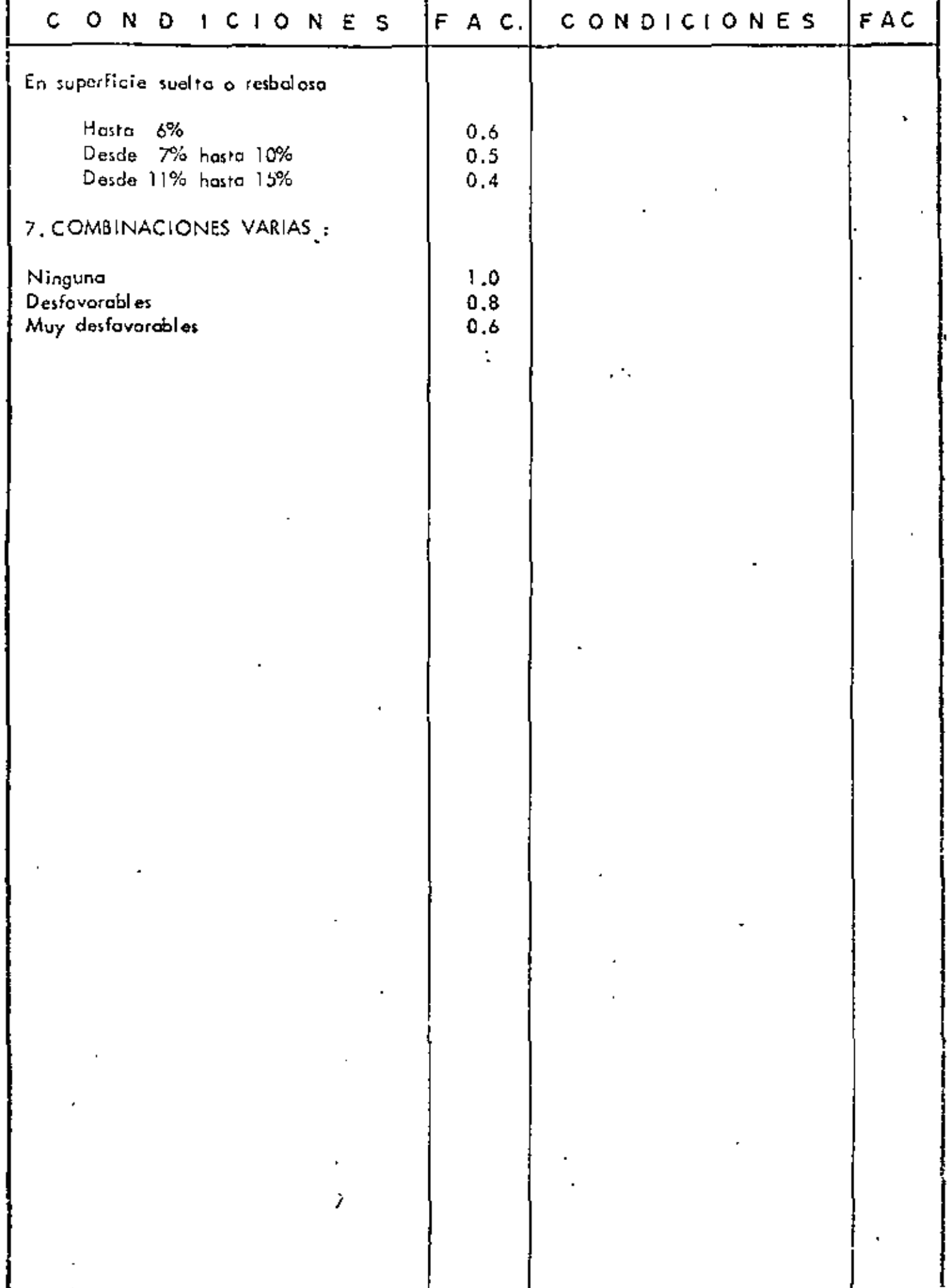

 $\overline{\phantom{a}}$ 

pendientes longitudinales y combinaciones varias.

Las gráficas XVIII y XIX presentan datos en relación a la duración de los neumáticos de motoniveladoras y motoescrepas. Es recomendable que se obtengan datos derivados de experiencias propias de tal manera que se pueda calcular este cargo LI, con mayor precisión, el cual se expresa mediantes.

> precio de Ilantas<br>vída económica de Ilantas LI.

Finalmente, el último cargo por consumos Pe, que es el relativo al de elementos de desgaste rápido se calcula mediante la expresión siguiente: .

$$
\mathsf{Pe} = \frac{\mathsf{V}_{\mathsf{P}}}{\mathsf{H}_{\mathsf{P}}}.
$$

en donde:

Vp. = Valor de adquisición de piezas especiales de -desgaste rápido.

Horas de vida econômica de las piezas especia- $H_{\mathbf{f}}$  $\mathbf{H}$ les de desgaste rápido.

Para tomar en cuenta este cargo se debe considarar que no haya sido incluído en los cargos fijos, y que las piezas especiales esten -

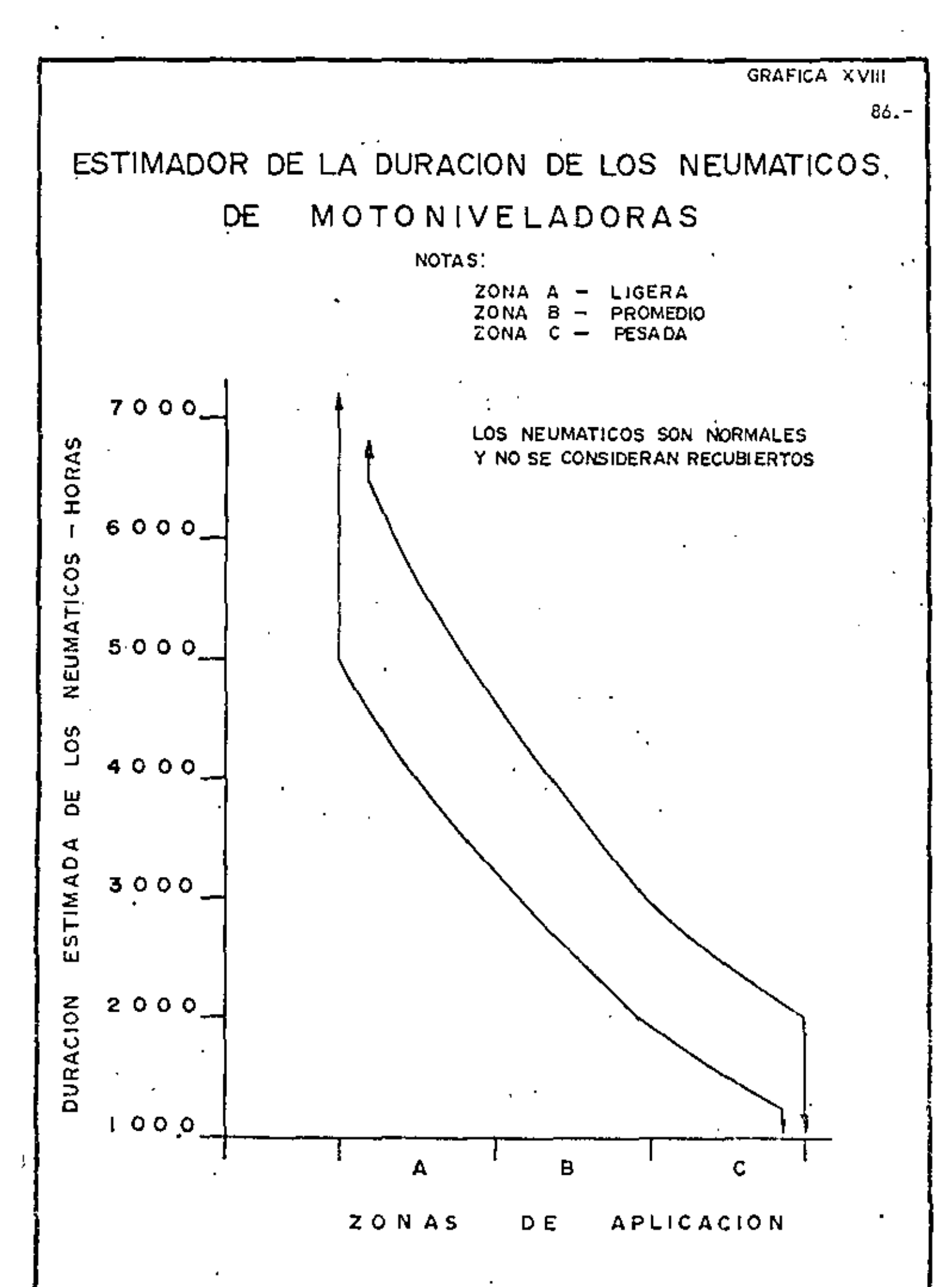

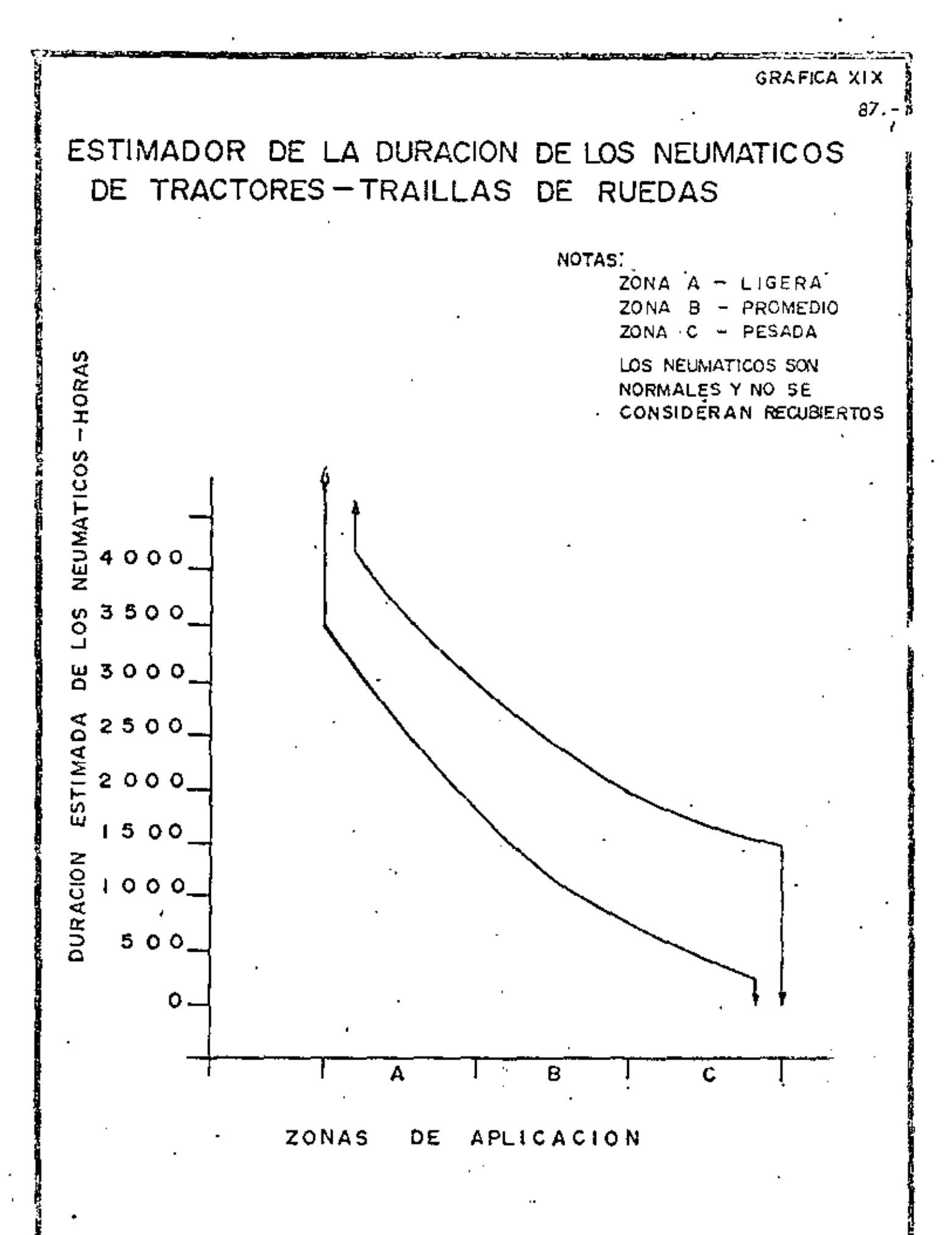

sujetas a condiciones severas de trabajo que producen un deterioro superior al normal, como pudieran ser, por ejemplo: cuchillas y gavilanes de la hoja de un tractor que continuamente estuviera trabajando en roca o casquillos de un desgarrador en condiciones seme-jantes. Otros elementos de desgaste rápido, pudieran ser mangueras, brocas, acera de barrenación para equipos de perforación, etc., siempre que estos elementos no esten considerados en el precio unitario como consumo de materiales.

#### OPERACION.-

El cargo por operación de equipo se refiere a los salarios de los operadores y ayudantes incluyendo todas los prestaciones que señalan las leyes correspondientes, los cuales transformados a valores horarios == forman parte del costo por hora efectiva de las máquinas.

Sería muy deseable que desde el momento en que se adquiere una --. máquina, hasta la época en la cual se reemplace, se vendo o liegue al término do su vida económica, siempre la manejára el mismo operador y en esta forma no sólo tendríamos garantía de un correcto ma nejo, sino también un mejor y más adecuado mantenimiento. Esta -situación se presenta en muy pocas ocasiones dado al carácter aleatorio de la Industria de la Construcción y además porque nuestros --

trabajadores, sin menoscabo de su calidad, son de carácter inquieto y por razones muy ajenas a la construcción tienden a desplazarse a lo largo del territorio en donde exista trabajo.

El equipo siempre deberá contar con una persona que la maneje y atienda, tanto en las horas efectivas de trabajo como en el resto = del tiempo y nunca deberá quedar una máquina sin el operador correspondiente, de tal suerte que se puede afirmar, que el cargo por operación del equipo sería el cociente de dividir las percepciones totales del personal durante la vida económica de la máquina, entre el número de horas efectivas en el mismo período. Adicionalmen te siempre existirán remuneraciones distintas a las señaladas por la ley, como son las bonificaciones que en mayor o menor grado deben atorgarse y sin las cuales faltaría el incentivo que motiva a lograr la máxima producción durante el desarrollo de los trabajos. Cuando . se carece de este aliciente se refleja muy claramente en una disminución en el rendimiento de las máquinas.

Otra erogación que no debe escatimarse es la originada por la capacitación, para elementos especializados y aquellos que por sus aptitudes naturales pueden formar parte de las futuras cuadrillas de operación. Estas inversiones frecuentemente se desprecian y como consecuencia se pierde la seguridad de contar con personal adecuado y oportuno que redundaría en beneficio de la propia organización, no obstante que no existe una recuperación directa.

En las tablas VIII y IX aparecen los coeficientes que deben aplicarse a los salarios para obtener las percepciones totales atendiendo al número de días trabajados y a las prestaciones que señalan las leyes correspon– dientes. En la tabla X se presentan algunas cifras a manera de orientación, que frecuentemente se aplican como bonificación a operadores de maquinaria, pero desde luego ésto deberá estar sujeto a las modalidades de las obras y de las empresas.

En gran parte de la Industria de la Construcción y en particular a la que se refiere a la pesada, tiene una gran influencia la utilización » de maquinaria, y como consecuencia la necesidad de contratar personal de operación, por la que, aparte de cumplir con los requisitos legales en moteria de salarios y otorgamiento de bonificaciones, es muy conveniente proporcionar el máximo de incentivos para lograr retener al personal capacitado, para ello es recomendable que además de los -cursos de apacitación contínuos se atiendan aspectos de servicios adecuados en los campamentos, comedores, dormitorios, actividades recreativas, etc., tanto para los operadores como para sus familiares, concre-

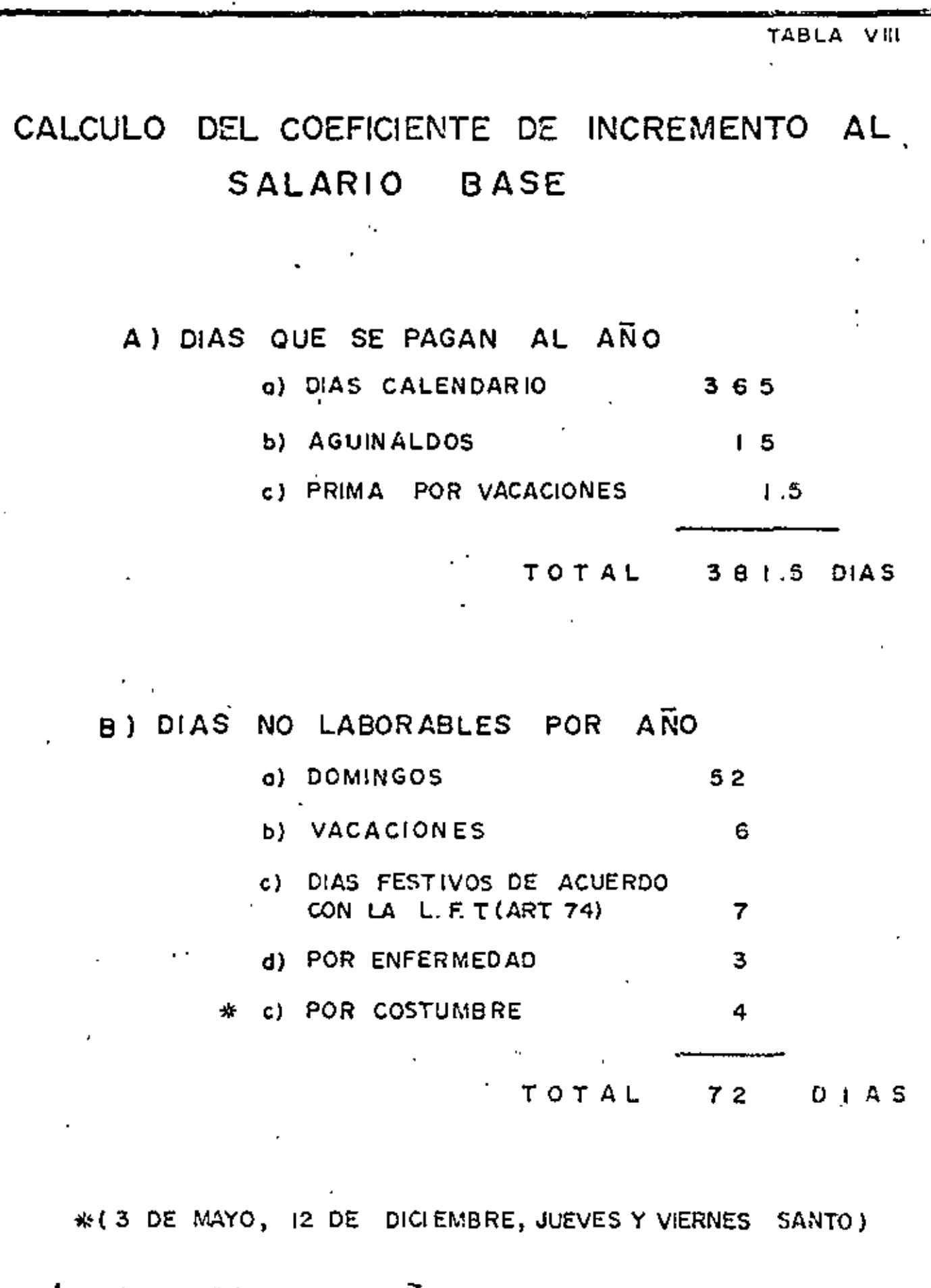

..DIAS LABORABLES POR ANO = 365 - 72 DIAS = 293 DIAS NOTALSE CONSIDERA QUE SE LABORA LOS SABADOS

 $\bar{\gamma}$  )  $\bar{\gamma}$ 

TABLA IX

# COEFICIENTE PARA SALARIOS

 $\ddot{\phantom{a}}$ 

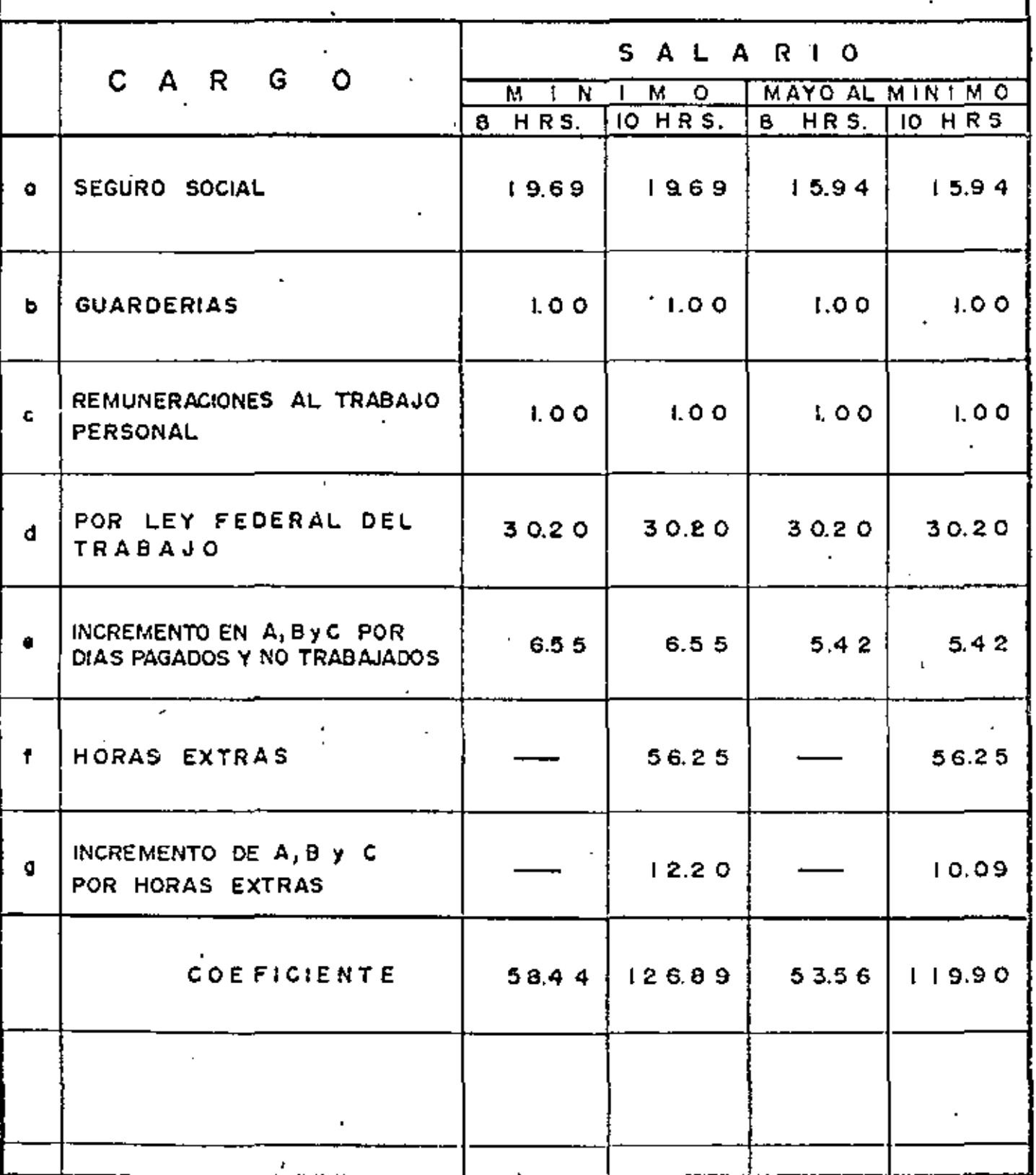

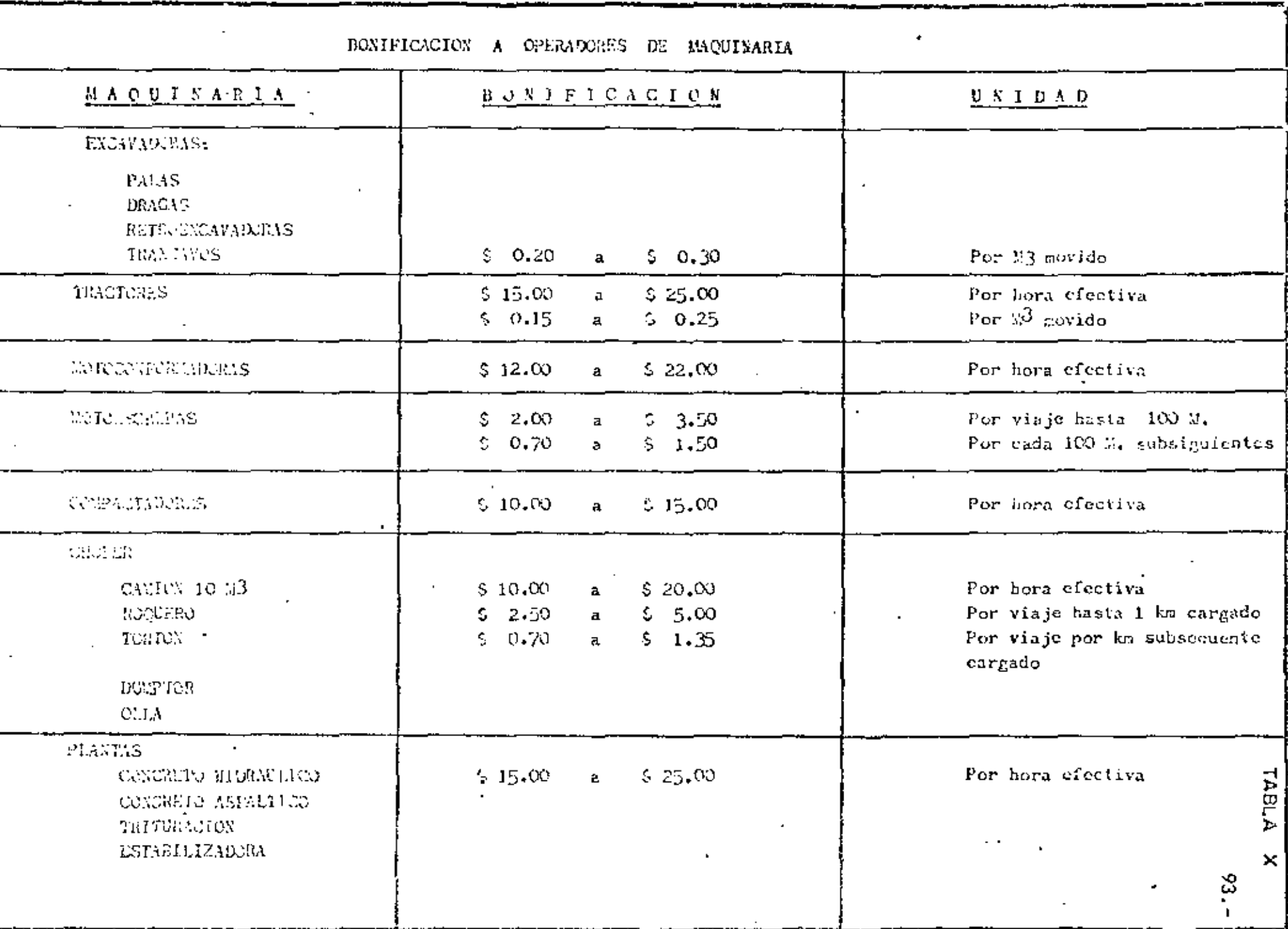

tamente ofreciendole un trato diferencial para arraigarlos. A la fecha se acostumbra considerar a los operadores como eventuales y contratar los para obra determinada cuando en realidad los que han mostrado in terês y capacidad suficiente deberían integrarse como personal de plan ta, como lo son los empleados administrativos y técnicos. En esta forma, es probable que mucho elemento humano que actualmente se estança en las ciudades percibiendo bajos salarios en trabajos de tipa administrativo, se vería motivada para que terminando su primaria o secundaria tomara un curso corto de operación de maquinaria y salie ra al campo a cubrir ese déficit que existe siempre en la Industria de la Construcción.

94. -

Finalmente en materia de salarios la tabla XI ofrece una guía para obtener el factor de salario profesional con respecto al mínimo.

TABLA XI

 $95. -$ 

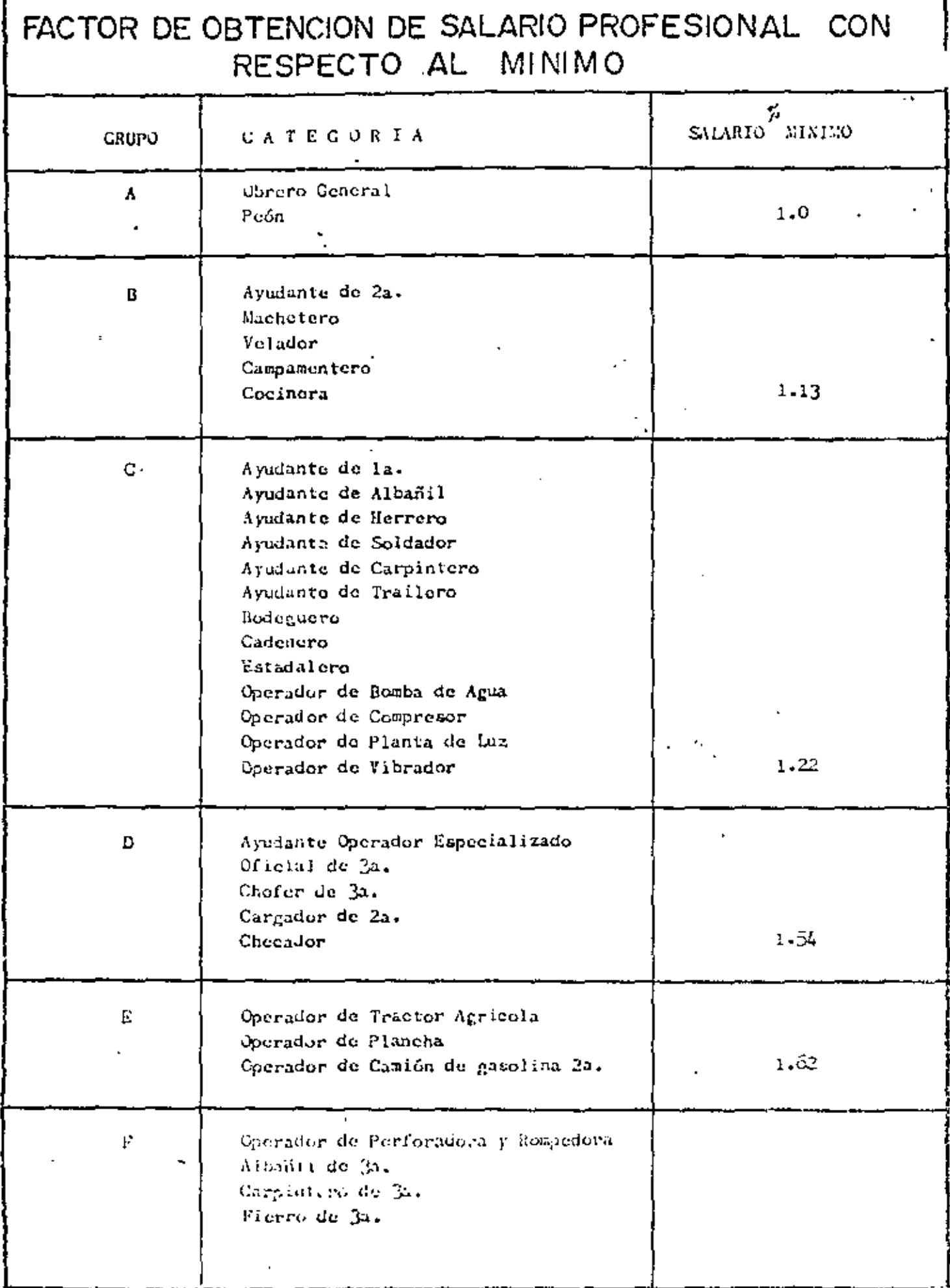

ï

1

TABLA XI FACTOR DE OBTENCION DE SALARIO PROFESIONAL CON RESPECTO AL MINIMO 75 GRUPO. CATEGORIA EALARIO MINIMO Ė Operador de Camión Diesel de 21. Operador de Jumbo de 2a. Operador de Duo Pactor Tubero de 3a. Cabo de peones Cabo de Afines Cargador (Barrenación) Operador de Revolvedora  $1,71$ C. Operador de Jumbo de la. Operador de Traxcavo do 2a. Operador de camión de Casolina de la.  $1.83$ Albañil de 2a.  $\mathbf{H}$ Tubero de 2a. Fierro de 2a. Operador Track Drill 2a. Electricista de 3a. Mecinico Casolina 2a. Operador de Tractor de 2a. Operador de Traxeavo de la. Operador de Olla Operator de Dumptor Operador de Camión Roquero Operador de Planta de Concreto Operador de Planta de Trituración Operador de Retroexcavadora de 2a. Operador de Motoconformadora de 2a. Operador de Pala o Draga de 2a. Operador de Rodille vibratorio, autoprog-Operador de Tractor Compactador Operador de Petrolizadora  $1.92 - 1$  $\mathbf{I}$ Albadil de la. Tubero da 12. Fierro de 14. plectricista de 2a. Carpintera de 2a.

مناسب والموارد ويتوقف

Ì١

 $97,-$ 

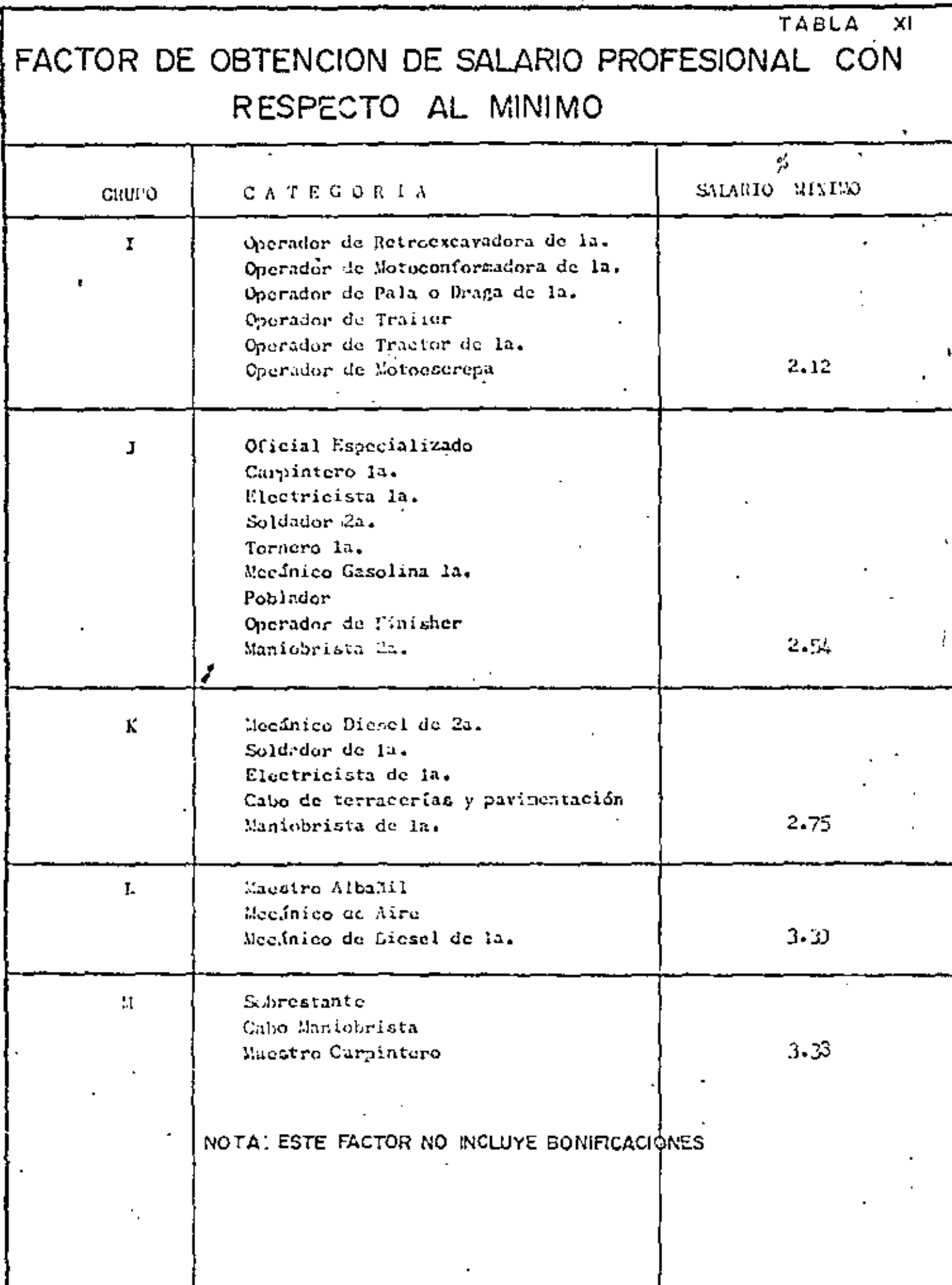

#### MAQUINARIA EN OCIO.-

El costo de la maguinaria siempre se calcula en función del trabajo efectivamente realizado, sin embargo en muchas ocasiones se requiel re integrar lo que cuesta un equipo en ocio, debido a que no puede trabajor o retirarse por razones ajenas al propietario del equipo, y que debe estar presente en la obra, como es el caso de trabajos de emergencia, de suministro inonortuno de recursos o datos del proyacto, o cuando se requiere tener máquinas de reserva para garantizar el cumplimiento de los programas de construcción, máquinas de acarreo inactivas durante la carga correspondiente, dragas hincando cilindros de puentes durante el tiempo de espera para los cofados de concreto, etc., en fin habrá muchas ocasiones en que se requiera calcular el costo horario de las máquinas en ocio.

. De acuerdo con la nomenclatura establecida el costo en ocio sería igual a los cargos fijos por hora, sin embargo se considera que esto no es absolutamente cierto, pues tampoco puede eliminarso el cargo por salarios de operación salvo en el caso que los salarios esten ya considerados en la horas efectivas de trabajo.

El mantenimiento quizá pueda eliminarse cuando sean breves los períodos en que está ociosa la maquinaria. Los consumos definitivamente no gravan a una móquina en ocio.

Concretamente un criterio para calcular costos horarios de equipo en ocio, sería:

- 1º Para efectos de la depreciación se puede considerar el plazo fiscal de amortización, puasto que una máquina estacionada se está depreciando par razones de obsole-scencio e inflación. En ocasiones se acepta solamente un porcentaje de la depreciación establecida, aspecto que es muy discutible.
- 2° Los cargos par intereses, seguros, olmocenoje e impuestos en su coso siempre gravan a los máquinas en ocio.
- 3° El mantenimiento deberá incorporarse al cgrgo por hora ociosa cuando los períodos en que no se trabaja son más o menos prolongadOs. En caso contrario solomenle deberá tomarse en cuenta el mantenimiento menor,

4° Mo existen.cargos por consumos.

5<sup>°</sup> Deba incluirse el solario del operador a excepción de que se hubiero considerado en los costos por hora efectivo.

La más conveniente es procurar que las máquinas no esten en ocio, puesto que pagor por no producir es un despilfarro, con excepción de aquellos casos en los cuales sea necesario programar equipo en ocio para garantizar la terminación oportuna de los trabajos.

México, D.F., septiembro de 1976 ·

## ING. JORGE A. CABEZUT BOO.

 $\mathcal{L}(\mathcal{L}^{\mathcal{L}})$  and  $\mathcal{L}(\mathcal{L}^{\mathcal{L}})$  and  $\mathcal{L}(\mathcal{L}^{\mathcal{L}})$  $\mathcal{L}(\mathcal{L}^{\mathcal{L}})$  and  $\mathcal{L}(\mathcal{L}^{\mathcal{L}})$  and  $\mathcal{L}(\mathcal{L}^{\mathcal{L}})$  $\mathcal{L}(\mathcal{L})$  and  $\mathcal{L}(\mathcal{L})$  . The  $\mathcal{L}(\mathcal{L})$  $\mathcal{A}^{\mathcal{A}}$  and  $\mathcal{A}^{\mathcal{A}}$  $\label{eq:2.1} \mathcal{L}(\mathcal{L}^{\mathcal{L}}(\mathcal{L}^{\mathcal{L}}(\mathcal{L}^{\mathcal$ 

## WLACTHONDETRY WLAJRIKIE

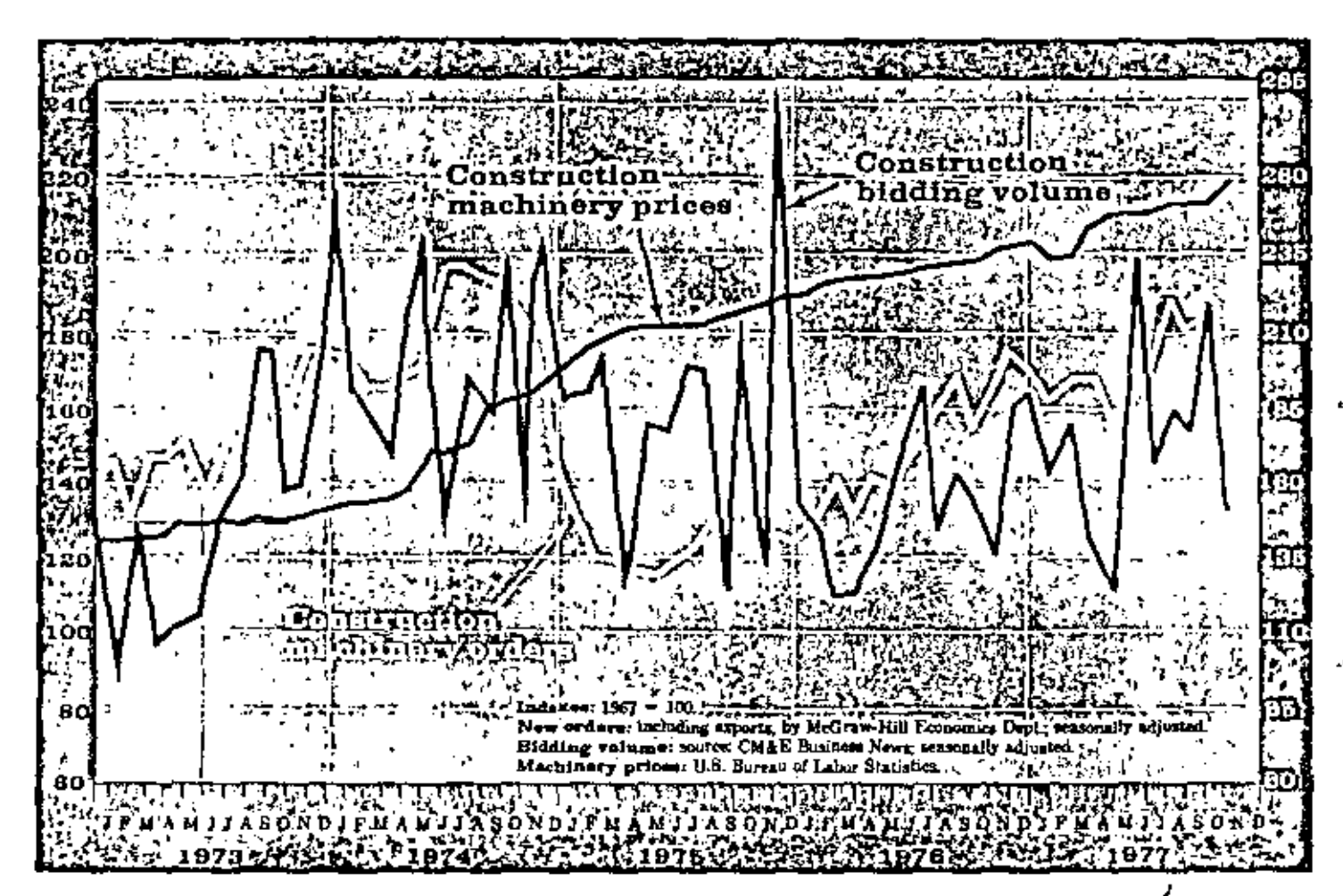

## Rising prices and slow orders can't cloud '78 prospects

Despite a drop in the volume of new orders for construction equipment, prices for this machinery moved up at a quicker pace. The Bureau of Labor Statistics (BLS) reports that prices climbed 1.2% in October, raising the BLS index to 218.3, 7.7% over last year's mark.

Construction machinery orders, as reported by the McGraw-Hill Publications Co.'s Economics Dept., fell 8.1% in September but were still running 19.3 ahead of 1976's level.

An indication of improved prospects for the equipment industry was reflected in the recent 1978 sales forecast of the Farm and Industrial Equipment Institute (PIEI). According to FIEI, a continuing boom in homebuilding coupled with additional expenditures on water and sewerage projects should provide the impetus for an 11% increase in next year's machinery sales.

FIEI also looks for a stronger non-residential market to holster 1978's sales. **Live** 

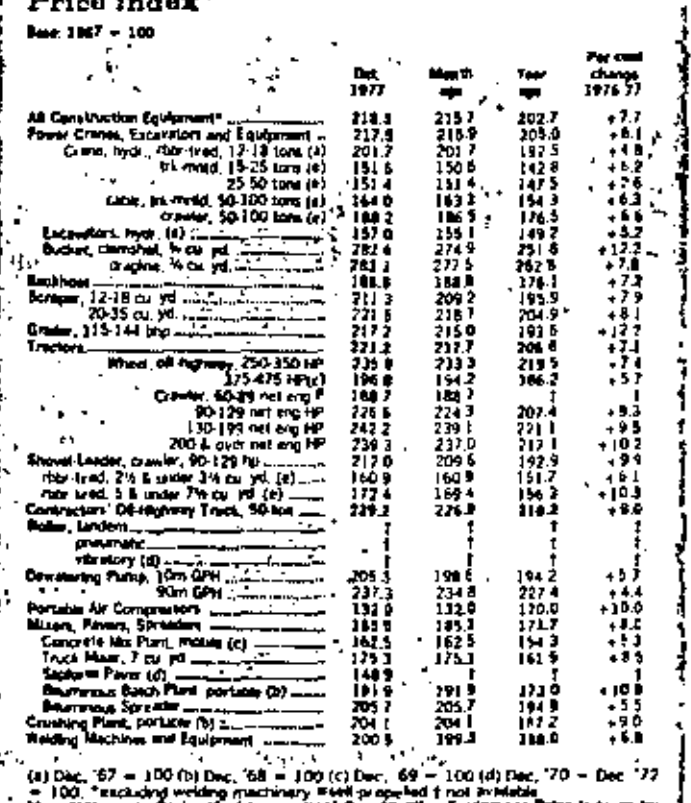

CM&E DECEMBER 1977 1 B

# **Equipment Update**

1 Prices and Orders Equipment Prices Up Page 63 2 Downtime Hydraulic Systems Page 64 3 Products Heavy-Duty Components Page 67 4 Safeguard The Asbestos Threat Page 80

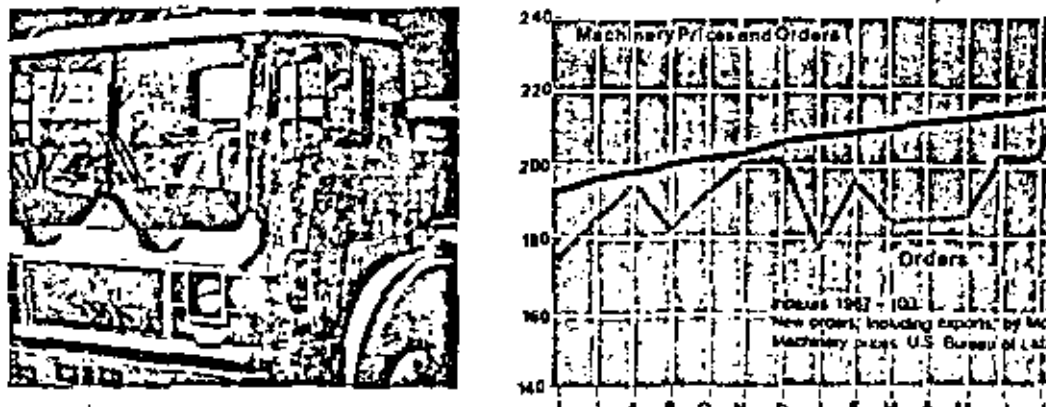

Special we off road rig. Page 67.

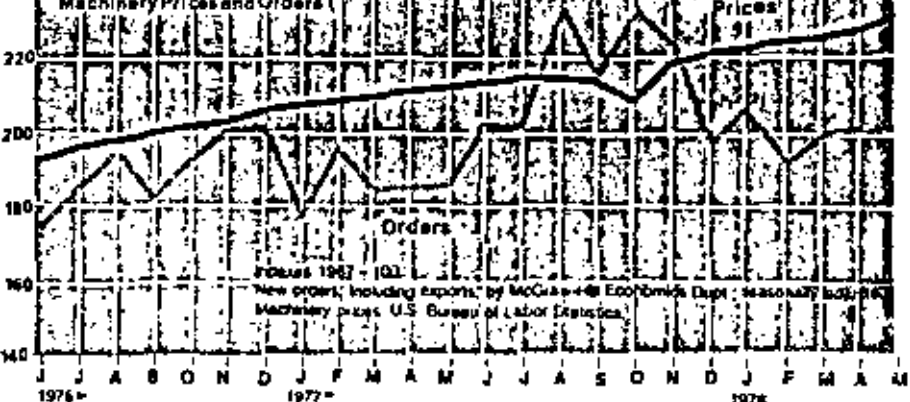

# **Prices Boosted by Steel Hike**

| Price Index                               | ur,    | Lest   | التعقا | v.<br>Curos |
|-------------------------------------------|--------|--------|--------|-------------|
|                                           |        |        |        |             |
| Base: 1967 = 100                          | 1978   | Month  | Year   | -17-78      |
| Ad Construction Equipment*                | 221.I  | 227.0  | 21LT   | $+1.1$      |
| Power Cranes, Excavalors and Equipment    | 227.3  | 225.9  | 211.6  | $+7.7$      |
| Crane, hydr., rbbr rired, 12-18 ront (e). | 211.4  | 210.2  | 197.9  | + 6 A       |
| Trk.-mntd. 15.25 (0ns (e)                 | 157,1  | 157.1  | 149.8  | $+4.9$      |
| 25-50 lons (a)                            | 157 O  | 155.7  | 150.9  | +46         |
| Cable, Mi-mind, 50-100 tons (e)           | 159 B  | 167.7  | 160.9  | $+5.5$      |
| Crewler, 50-100 tring (e)                 | 190.Z  | 187.2  | 180.7  | $+5.3$      |
| Excavators, hor, (e)                      | 187.1  | 165. B | 152.0  | +9.9        |
| Bucket, clamshelf, 1/- cu. yd.            | 300. t | 297.1  | 267.7  | $+12.1$     |
| Dragline, Vicu yd.                        | 289 7  | 289.7  | -271.7 | +88         |
| <b>Backhood</b>                           | 197.0  | 197.0  | 182.7  | $+7.8$      |
| Scrapere, 12-18 cu yd.                    | 224.T  | 224.7  | 208.9  | +86         |
| 20-35 cu. yd.                             | 230.4  | 234 8  | 212.2  | $+12.3$     |
| Graders, 115-144 bhp.                     | 215.4  | 2334   | 205.G  | +11.5       |
| Tractorn                                  | 231.3  | 231.1  | 218.0  | $+7.6$      |
| Wheel of highway, 250-350 HP.             | 218.0  | 248 O  | 230 5  | $+76$       |
| 375-475 HP(c)                             | 211.0  | 707 O  | 193.6  | $+0.0$      |
| Crawler, 60-89 not ong HP                 | 108.1  | 1981   | 185.2  | +7.0        |
| 90-129 net eng HP                         | 246.6  | 246 B  | 222.5  | $+10.9$     |
| 130-199 net eng HP<br>J                   | 269 1  | 262.9  | 238.6  | $+12.8$     |
| 200-Å over net eng HP                     | 261.9  | 253.2  | 237.2  | + 10 4      |
| Shovei-Loaders, crewer, 90-129 hp.        | 225.0  | 225.0  | 207.1  | ÷вб         |
| rbbr-l=4d, 21/rå under 31/z cu. yd. (=).  | 1727   | 171.3  | 157.9  | +94         |
| ibbr-tead, 5 il under 7 Vz cu, yd. (e)    | 188.5  | 184 B  | 167.7  | $+12.5$     |
| Contractors' Off-Highway Truck, \$0-lon   | 242.7  | 242.7  | 223.2  | 4 A.T       |
| Rollers, landers                          | 1      | t      | t      | t           |
| pneun alic                                | t      | t      | t      | t           |
| nu atory (d)                              | t      | t      | t      | ŧ           |
| Dewaiering Pumpa, 10m GPH                 | 2118   | 206 3  | 198.6  | +66         |
| 93m G H                                   | 244 S  | 237.3  | 234 B  | $+42$       |
| Portable Air Compressors                  | 132.4  | 박2.8   | 129.5  | +2.5        |
| Mizers, Povers, Spreaders                 | 194.4  | 190.6  | 180.S  | +7.7        |
| Concrete Mix Plant, mobile (c)            | 173.4  | 1734   | 150.0  | + 5.4       |
| Truck Mixer, 7 cu. yd.                    | 177.3  | 1726   | t      | t           |
| Skotorm Paver (d).                        | 152.6  | 152.6  | t      | t           |
| Bituminous Batch Plant, portable (6)      | 203.7  | 195.9  | 188.0  | +54         |
| Ruuminous Soreager                        | 220.2  | 2182   | 195.7  | +1.9        |
| Crushing Pleats, portable (b)             | 216.5  | 2122   | 202.0  | +12         |
| Welding Machines and Equipment            | 205.D  | 202.B  | 194.1  | +4.0        |

<sup>(</sup>a)Dec. 67 = 100 (b)Pec. 68 = 100 (c)Dec. 99 = 100 (d)Dec. 70 = 100 (a)Dec. 72 = 100 'sichding velding machinery weall-propered that avaliable.

Manufacturer to Dealer (first transaction) Construction Equipm Lebor Statestics, Department of Lebor

contractors can look forward to another equipment and machinery price boost as manufacturers and distributors respond to the latest round of steel price hikes scheduled to take effect at the end of this month. Led by Bethlehem Stetl, the nation's largest producer of structural products, most of the country's steelmakers announced average 3% price hikes on all mill products.

However, not all companies made the same tentative pledge offered by Bethlehem to hold the line on further price increases this year.

The limited price increase would not cover rises in the cost of labor, purchased goods, services, etc., according to Edgar B. Speer, chairman of U.S. Steel, the nation's largest steelmaker.

Speer noted that it would be very difficult for the steel industry, finally on the upswing after several problem years, to forego the profits needed to maintain growth and keep their production facilities modern and efficient. Mr. Speer also said, "the real need in the American steel industry is for improved productivity," adding that "keeping steel from earning adequate profits will only ereate greater inflation in the longer time frame."

The steelmaking executive said government must give "increased auention to its role in inflation" and should cut back on its spending while "moderating the outlays imposed on industry." Speer noted that about 25% of steel's eash flow goes for pollution control requirements.

#### Prices and orders climb

Construction machinery and equipment prices continued their relentless climb, though at a slower rate, during May, according to the Bureau of Labor Statistics (BLS), rising a modest 0.8% during the month. This was a slower pace than the 2.4% April rate, and 8.5% over year-ago prices.

Price pressures, however, have not dampened buying enthusiasm, according to the McGraw-Hill Economics Degt., which reports that new orders for construction machinery rose 2.5% in April.

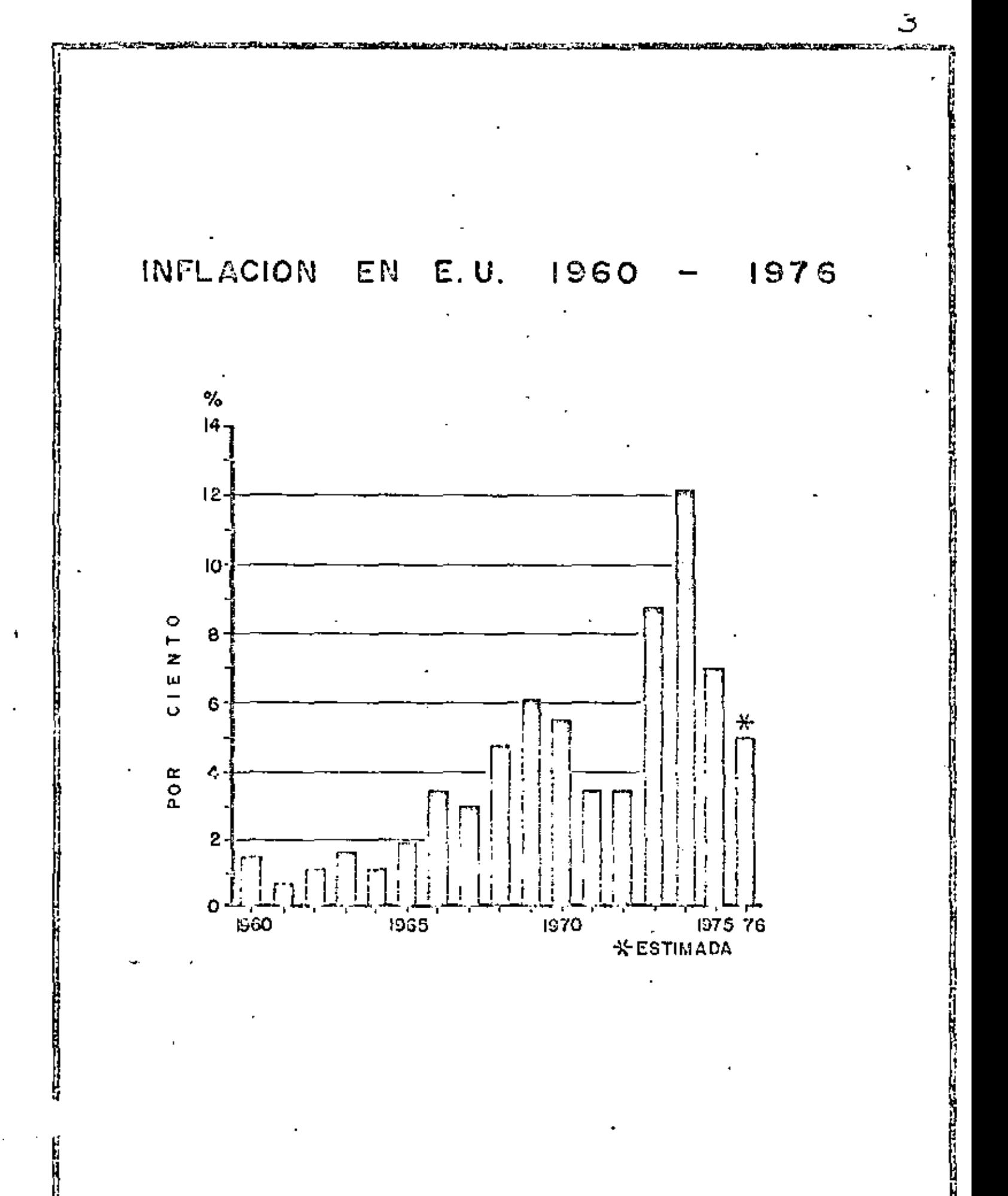

#### INFLACION EN EUROPA OCCIDENTAL EN 1976

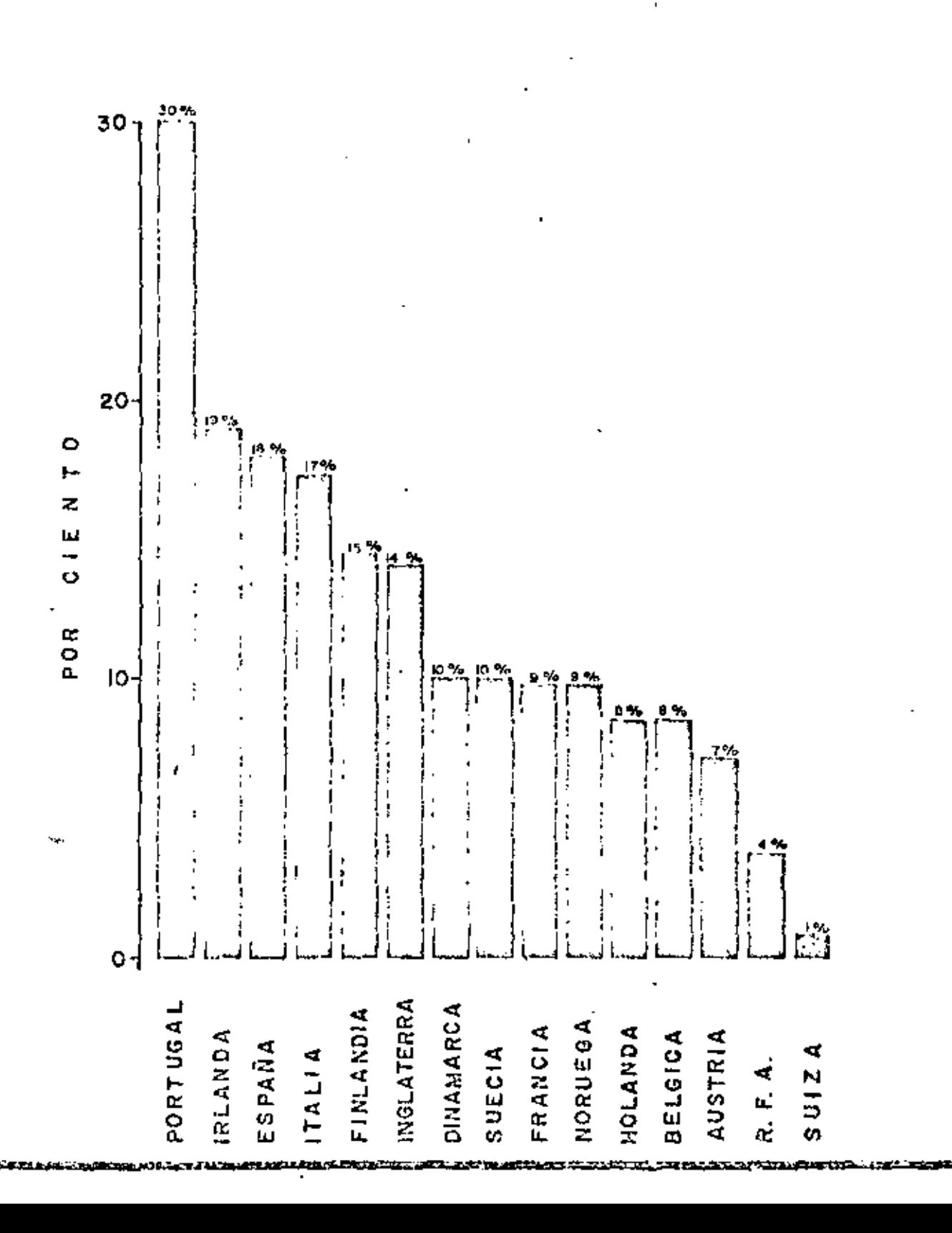

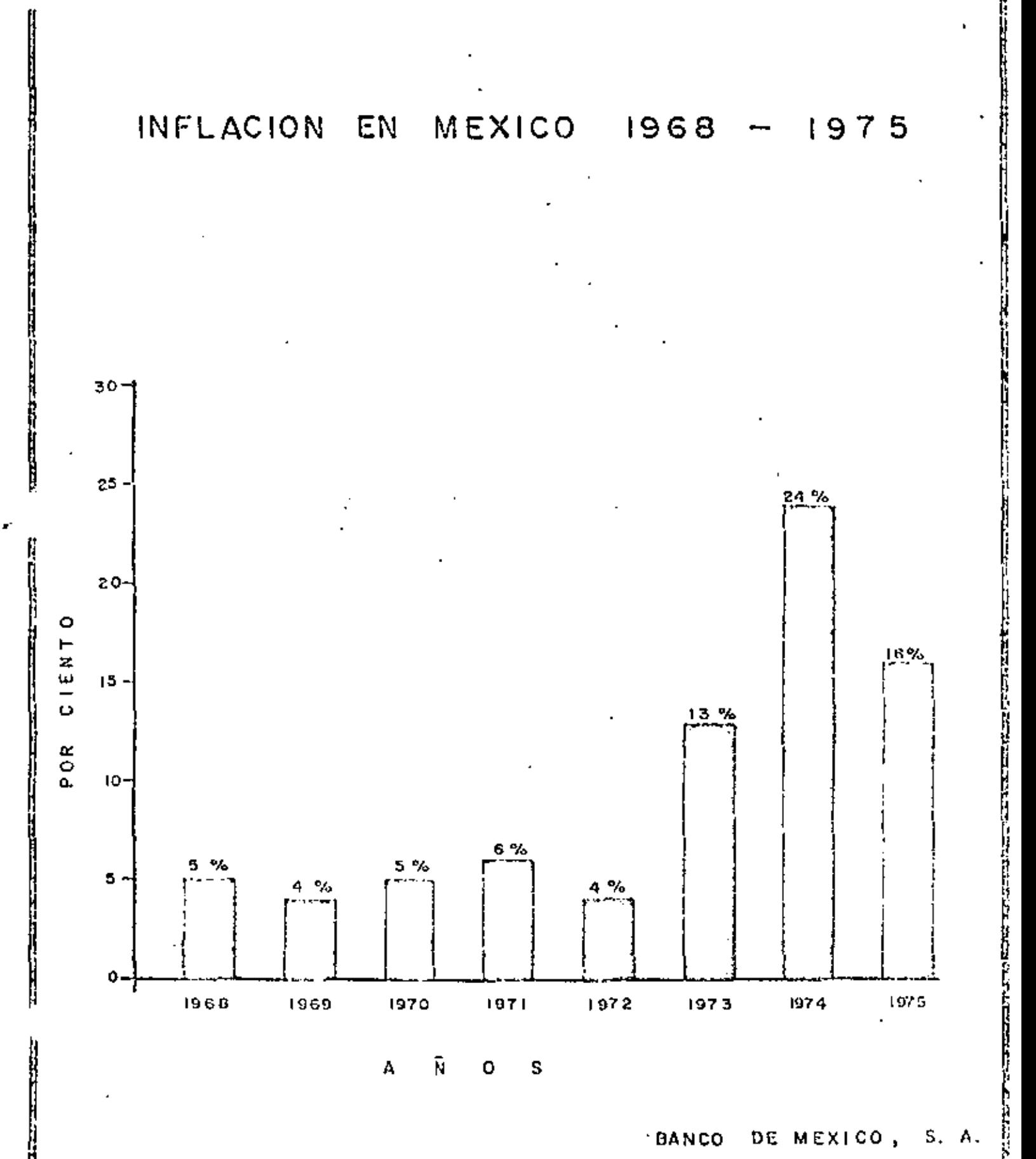

#### **BANCO** DE MEXICO, S. A.

# INFLACION EN EUROPA Y AMERICA LATINA

#### $\mathbf{L}$  $9 \t7 \t5$

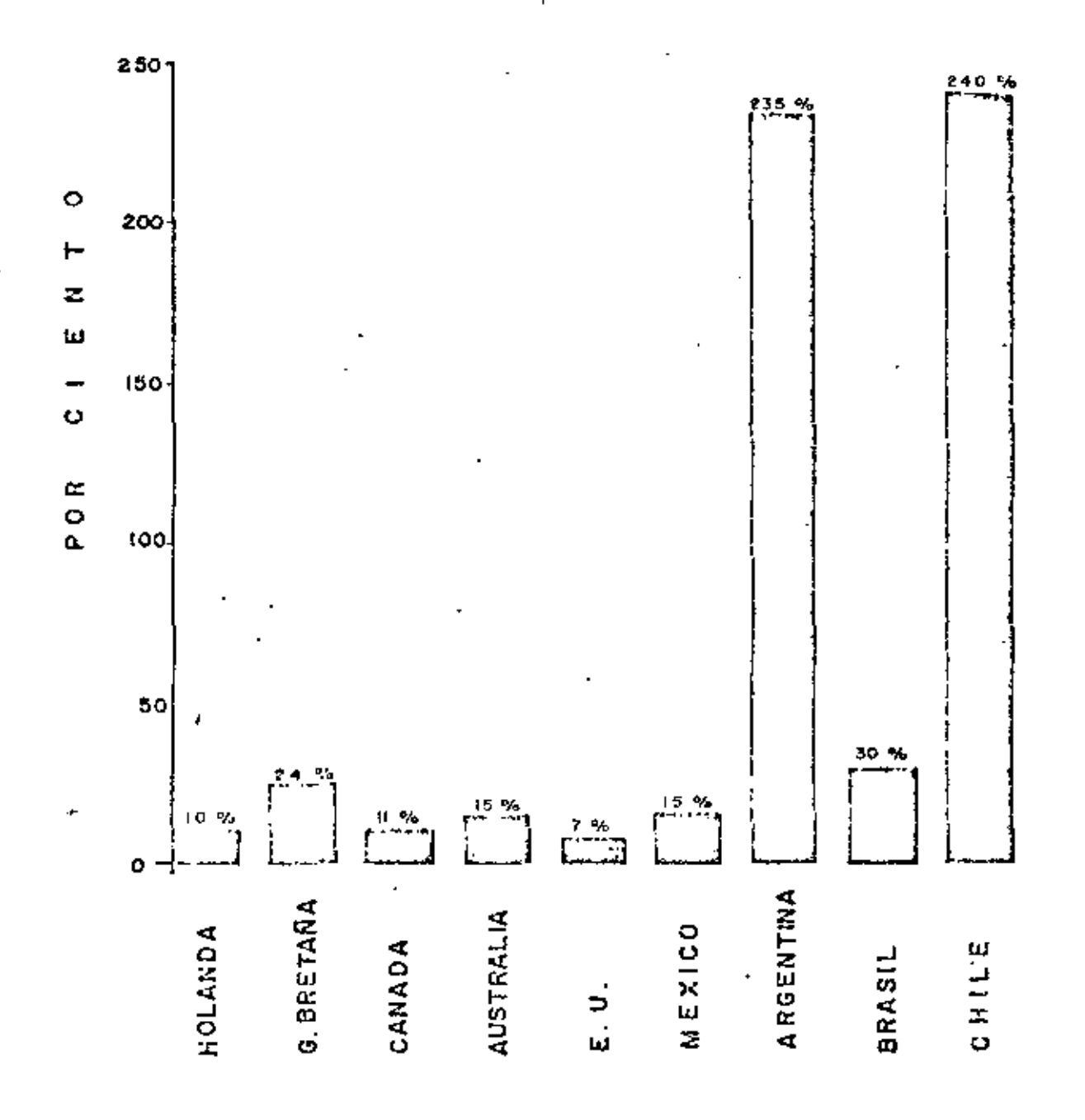

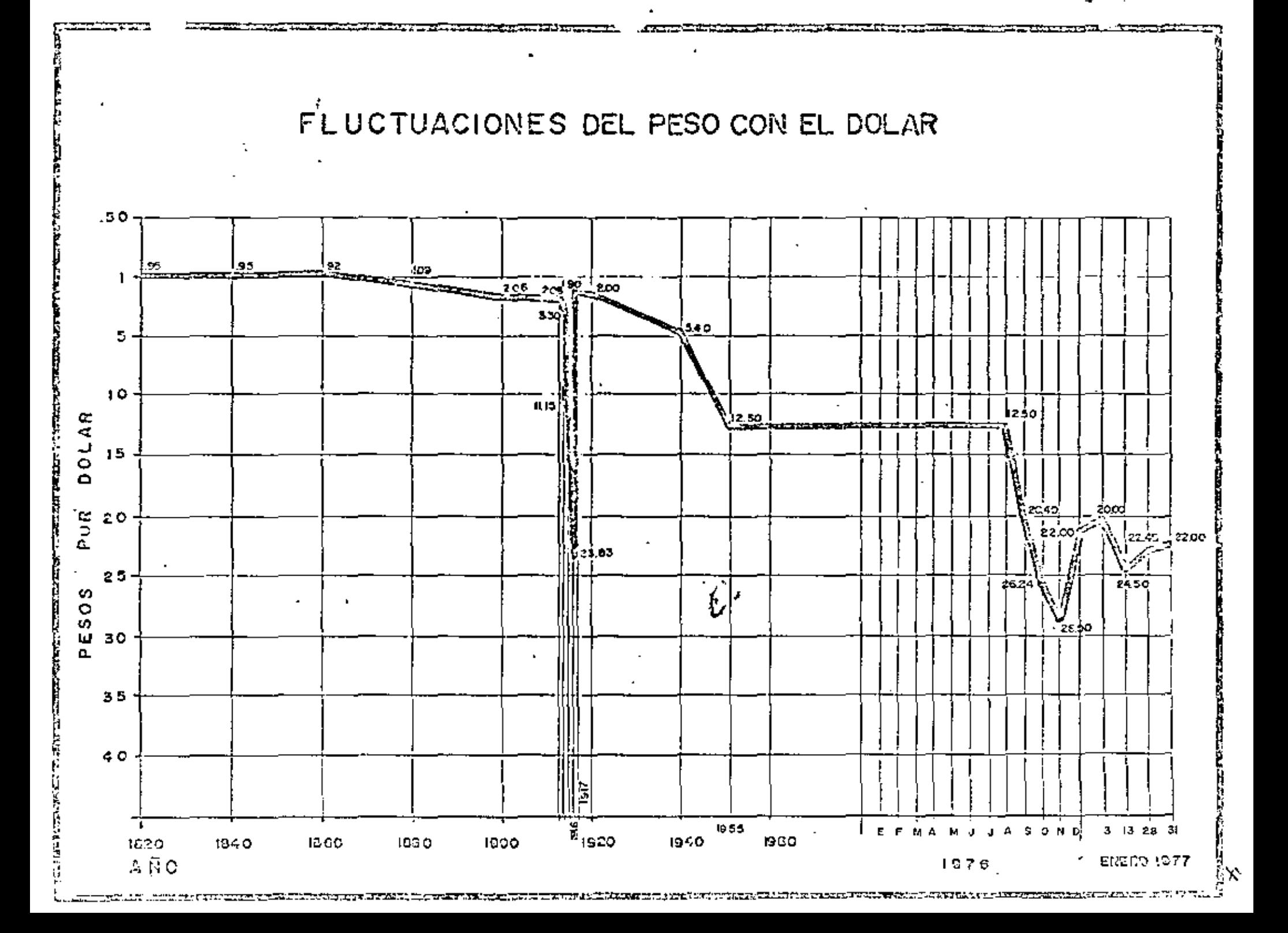

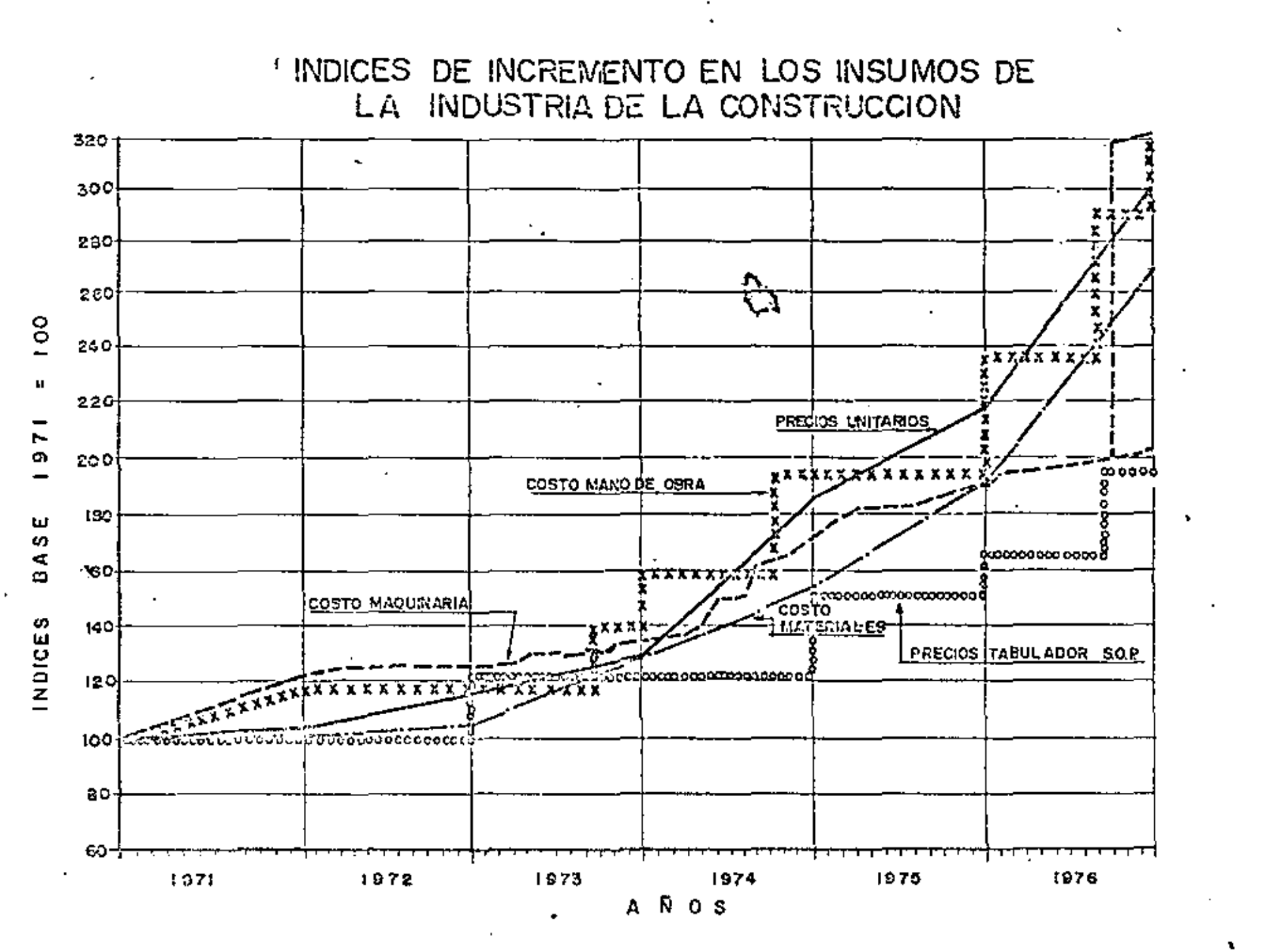

<u>randaki bashin di namarin da masa ya kuma ya masa mwaka ya ya Asiri ya u</u>

# IMPORTE DE OBRA EJECUTADA Y SU COBRO

CONSTRUCCION PESADA

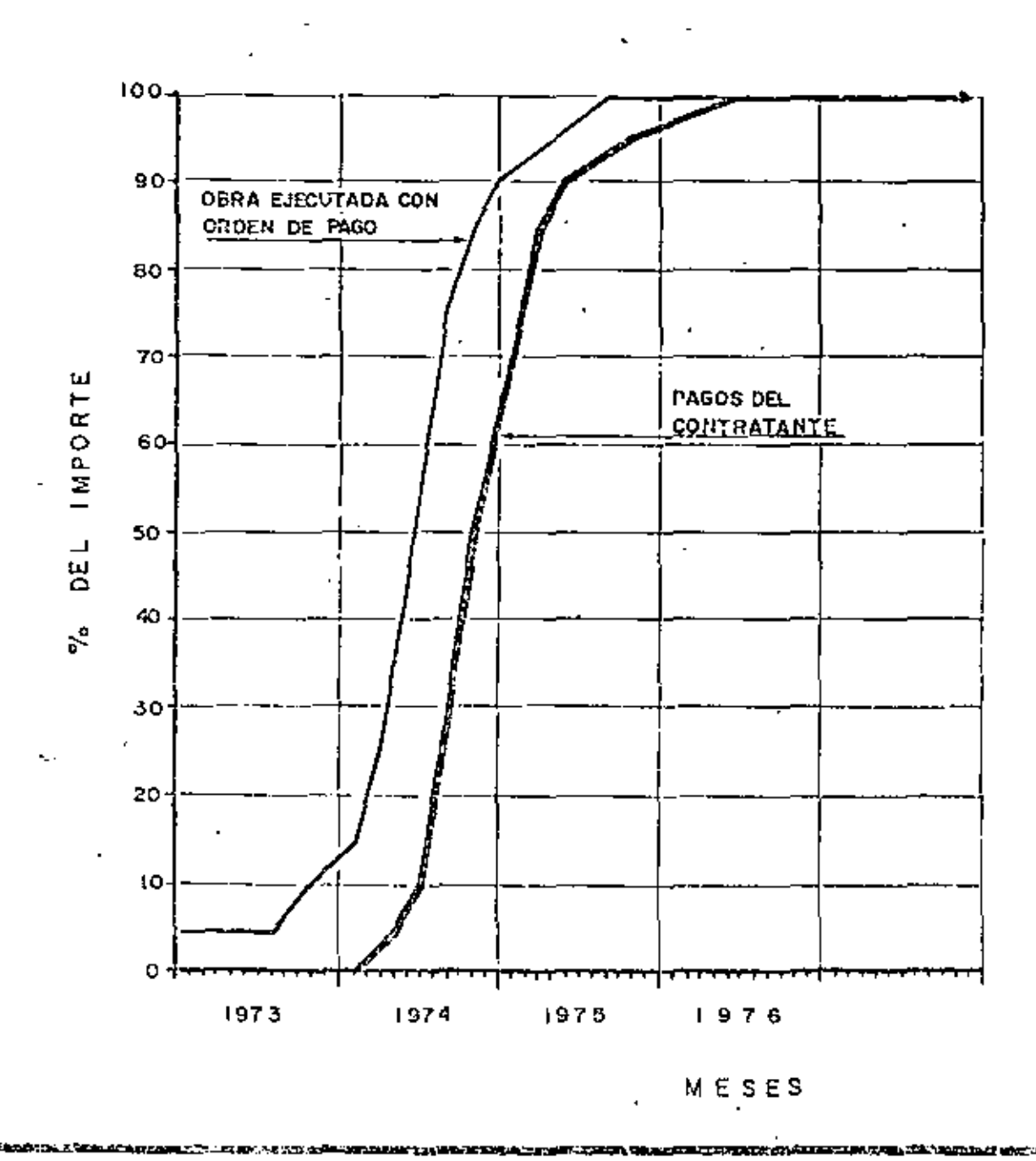

GRAFICA III

## PRECIO DE ADQUISICION DE LAS MAQUINAS MAS COMUNES

 $\bar{1}$ 

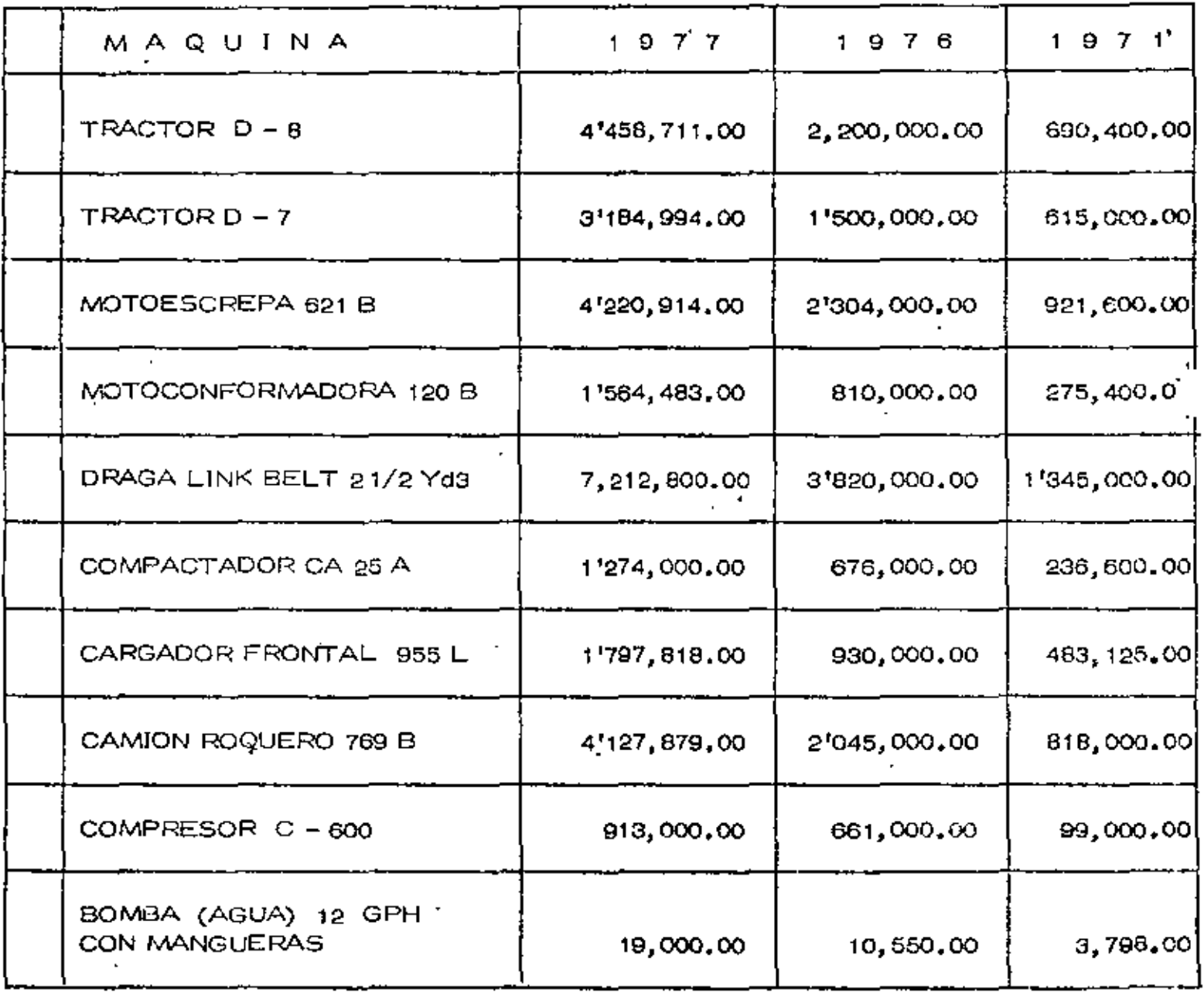

 $\overline{v}$ 

ŕ

### PRECIO DE EQUIPO DE CONSTRUCCION USADO

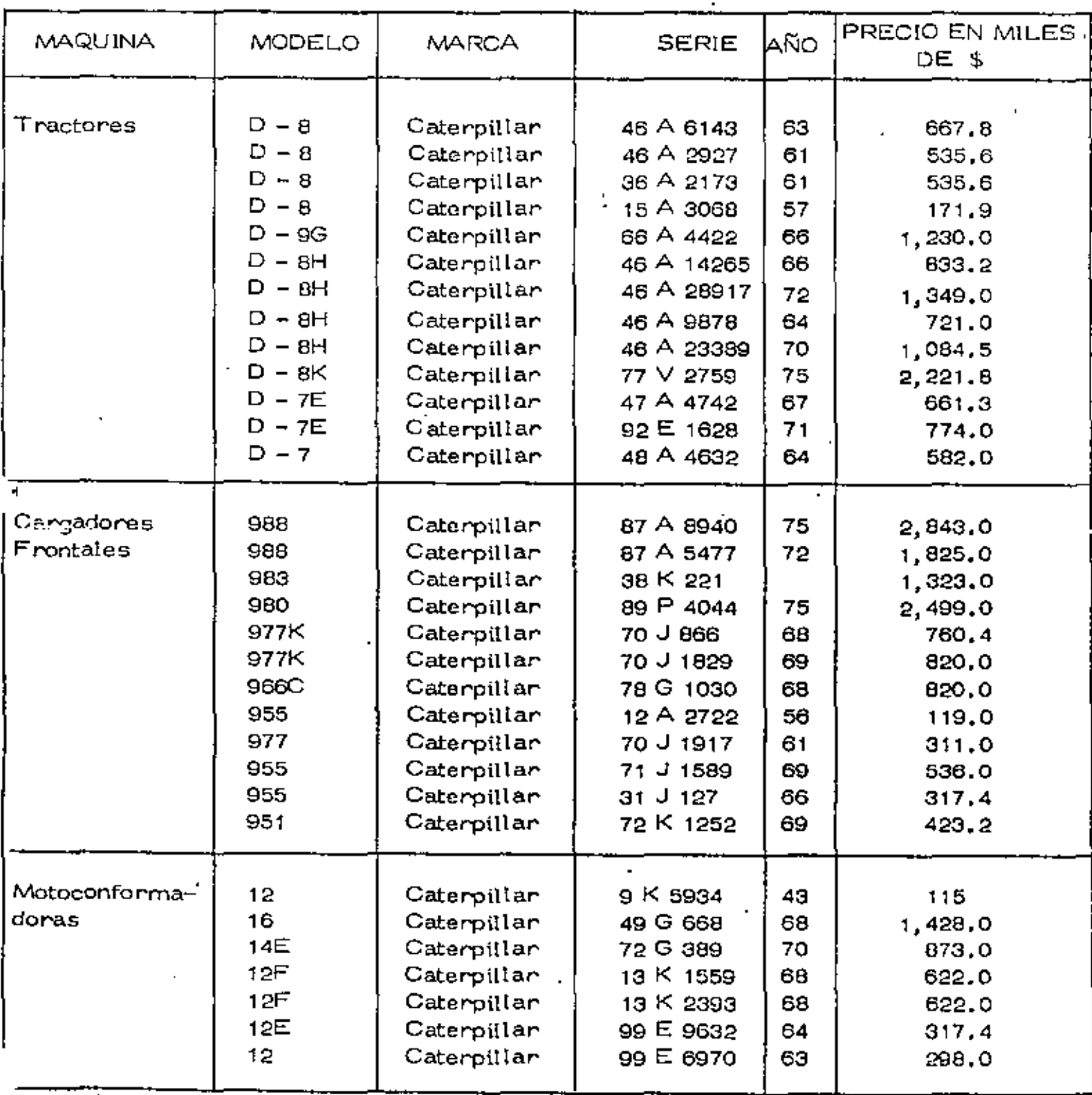

NOTA; LOS PRECIOS ANOTADOS SE CONSIDERAN PARA EQUIPO EN BUENAS CONDICIONES.

## PRECIO DEL EQUIPO DE CONSTRUCCION USADO

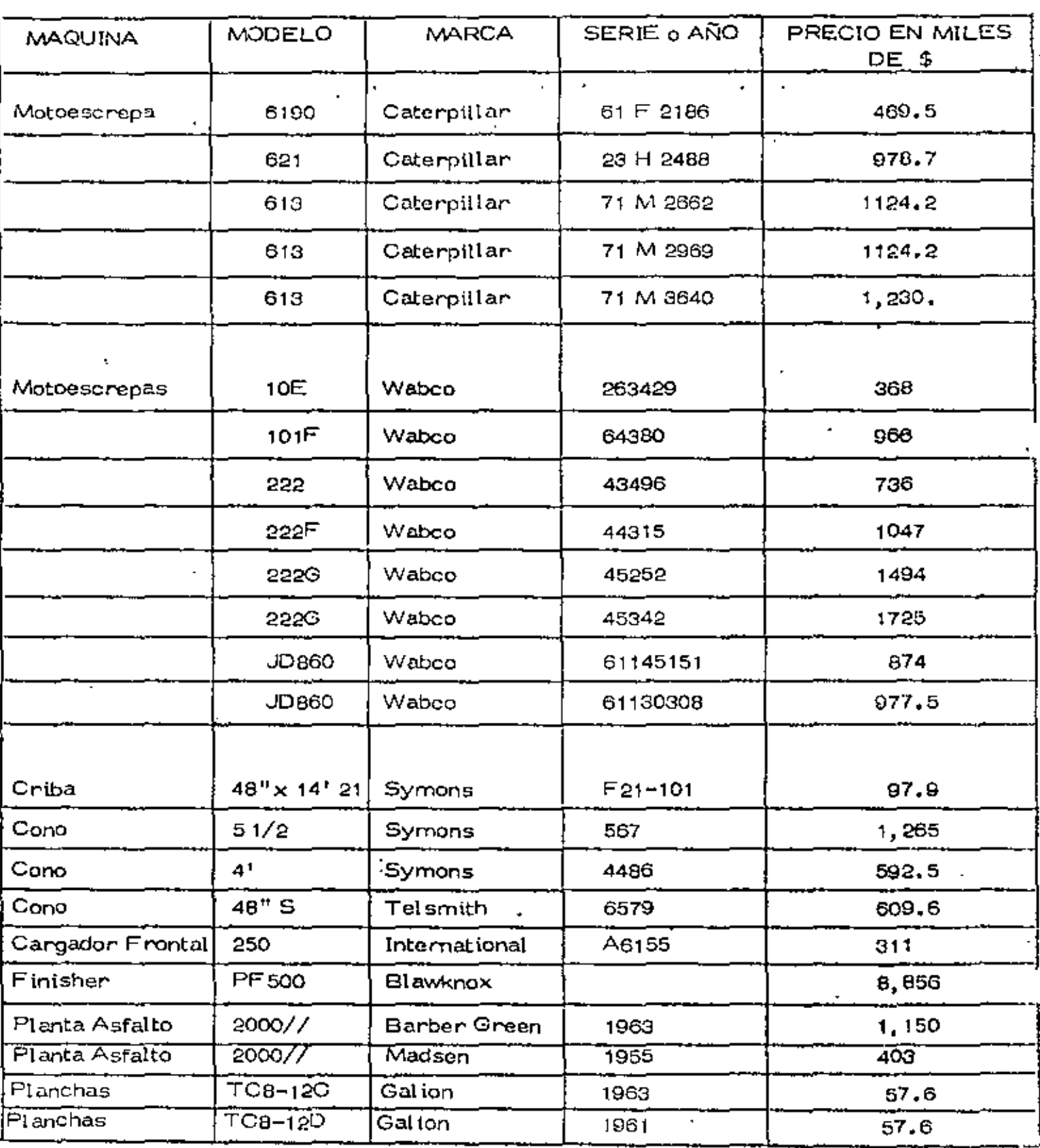

### F. S C A L A C I O N

Actualmente en la contratación de obras públicas se está analizando la forma de incorporar cláusulas de ajuste -que permitan tomar en cuenta el efecto de la inflación en el costo de adquisición de los materiales, de los e- quipos de construcción y el \_costo de la mano de obra. En este aspecto si los constructores no toman en cuenta los posibles precios hacia el futuro, existirá el peligro de una descapitalización de su empresa. Por esto, si no - existen cláusulas de ajuste de precios unitarios en Joscontratos de obra pública, es necesario incorporar los sobrecostos por escalnción en los costos horarios de lamaquinaria, en el costo de los materiales y en el de lamano de obra, ya que continuamente aumentan los precioso lo que es lo m1smo, disminuye el poder adquisitivo dela moneda.

No se puede predecir de que orden será la escalación enel futuro, pero si se observa el comportamiento histórico de los precios de adquisición del equipo, éstos han aumentado a un ritmo del orden del 10t anual, lo cual es definitivamente alarmante.

No es posible aventurar un criterio definido en cuanto a este cargo por escalación, pero citamos lo que la Asocia ci6n General de Contratistas de los Estados Unidos estárecomendando y que es incorporar en el costo horario del equipo un 7% anual del costo de adquisición para estos efectos.

13

.. 2

14

'

La Comisión Técnica-Consultiva de Contratos y Obras Pú blicas y diversas dependencias del Ejecutivo Federal, actualmente estudian la mecánica mas adecuada para con siderar las repercusiones de incrementos en los pre- cios de adquisición.

Existen en la actualidad varios países en Latinoamérica (Guatemala, Panamá, Colombia, Ecuador, entre otros) donde habitualmente se realizu el ajuste de precios - por escalación en contratos de obras, principalmente cuando los proyectos son financiados por bancos internacionales.

La actualización de precios se realiza mediante una -fórmula de ajuste, la cual es una expresión matcm6tica que contempla los principales componentes del costo de una obra mediante el peso de ellos, *y* en donde a cada uno de los componentes se les aplican indices de varia ción de costo que sufren particularmente, para que al~ volverse a sumar los componentes modificados, se obten ga una variación en el costo de la obra. La f6rmula • más comunmente usada es la siguiente:

 $,Pa = Po (k + A I1 + B I<sub>2</sub> + C I<sub>3</sub>)$ 

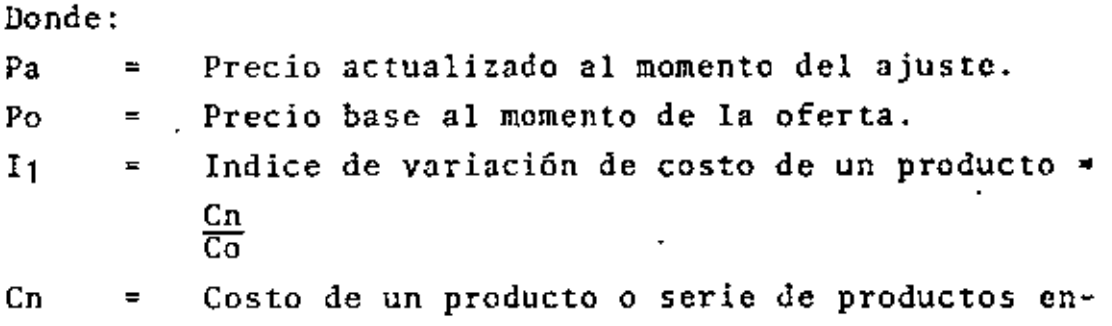

el momento del ajuste.
Co Costo base de un producto o serie de productos  $\equiv$ al momento de la oferta.

- K, A, B, C, = Fracción do la unidad que indica el peso que tiene el producto o serie de productos a los cuales está multiplicando, dentro del precio total. La suma de  $K + A + B + C$  debe ser - igual a la unidad.
- K Es el término independiente e indica la partedel precio total que se estima que no sufre va riaciones por escalaci6n.

*El* diseño, cálculo *y* uso de indices de costos en la construc ción, representa la medida estadística para conocer la varia ción de costos a través del tiempo. Los valores se calculan conforme a los componentes de costos de los diferentes pro- yectos de construcción o con modelos matemáticos que puedanrepresentar una demanda de materiales en los diferentes ti- pos de proyectos: movimiento de tierras, edificación urba-. na, etc.

Los indiccs de costo se pueden considerar como la relación entre el precio o costo de una mercancía específica en un mo mento dado, respecto al costo de esta mercancia en otro mo- mento dado o momento base.

Como ejemplo tenemos las siguientes dos fórmulas de ajuste que se aplicarán en el proyecto hidroeléctrico San Carlos en Colombia:

1. FORMULA DE AJUSTE PARA EXCAVACIONES (Componente en moneda local)

Pa = Po  $(0.44 \text{ S} + 0.23 \text{ N} + 0.15 \text{ G} + 0.08 \text{ M} + 0.10)$ 

 $.3 \frac{75}{7}$ 

2. FORMULA DE AJUSTE PARA CONCRETOS (Componente en mone da local)  $Pa = Po$  (0.45 A + 0.13 C + 0.18 A + 0.09 M + 0.05 G + 0.10) Donde: p, Valor ajustado de la componente local al momento de la estimación. Po = Valor base calculado con los precios unitarios de contrato. S = Indice ponderado de mano de obra calculado con la siguiente proporción: 10\ Indice para 'mestros de obra 45\ Jndice para oficiales 45\ Indice para ayudantes  $N =$  Indice de costo de la dinamita Flexagel. e e de de costo del combustible calculado.<br>G e findice de costo del combustible calculado. siguiente proporción: 901 Indico para combustible diesel 81 Indico para gasolina corriente 21 Indico para lubricantes.  $\cos 1a +$ M • Indico de costo de los materiales de construcción. C ~ Indico de costo del cemento gris tipo 1 A  $=$  Indice de costo de las varillas de Ø 1/2"

Como puede observarse, el peso de la mano de obra varia se~ gún el tipo de trabajo de que se trata, así como el de los~ materiales que influyen en la f6rmula de ajuste. En los --

•• 4 / L

'

anteriores ejemplos no fnfluye el equipo de construcción, ya que êste se incluye en las fórmulas de ajuste para los pagos en moneda extranjera, tomando como base los índices de variaciones de costo de la maquinaria en el país donde ésta se adquiera.

 $\overline{I}$ 

## LOS CARGOS FIJOS EN EL COSTO DE LA MAQUINARIA DE CONSTRUCCIONI PESADA

Un gran porcentaje de las empresas que incian su actividad en la construcción pesa». da tienen mas conocimiento de como ejecutar el trabajo, que como controlarlo o como conocer su verdadero costo y consecuentemente la utilidad.

Esta utilidad es el temanente, después de deducir del ingreso todos los costos exalicitos e implicitos y las reservas que aseguren la supervivencia de la empresa en un négocio de riesgo como os la construcción.

Peter F. Drucker dice: "una empresa contribuye con la sociedad solamente cuando tiene éxito: si no lo tiene y está en bancarrota se convierte en miembro indescable tide la comunidad".

En párrofo anterior deciamos... "deducir todos los costos...." y ahi está el proble~ mo: deducirlos todos y en su vafor correcto; sobre todo esto último, pues es común  $\ldots$ que renglones tan importantes como la recuperación de la inversión , el costo del cal pital usado, la inactividad, y el riesgo, se manejon en tal forma que después de cier to lapso todo lo que se ha hecho es subsidiar al cliente.

En construcción pesoda el peso mayor del costo lo soporto la maquinaria, sobre la que en el tronscurso de su vida, se generan una serie de cargos que deben recuperar se o través del precio que se cobre por su utilización; conocer este costo histórico. al final de la vida de la móquina no tiene ningún problema, pero conocerto durante su operación o previo a la misma es otro cosa y es acerca de ello que platicaremos analizando los factores que generan los cargos mencionados.

'8

Inversión

Amortización de la inversión Intereses del capital usada Impuesto, seguros, aimacenaje Incrementos poro reposición Inactividad Montenimiento y reporación. 'Operación' Troslado

Montaie

Valor de rescate

Todos estos factores están relacionados entre si; algunos dependen del usuario como el estado de conservación de la máquina y otros son efecto de causas externas, como mercado, fenómenos inflacionarios, programas de obra de gobierno, etc.

I:NWERSION Y SU AMORTIZACION

El empresorio de la construcción cuando compro una móquina no está erogando, está invittiendo, es decir, está combiando su dinero por un bien de igual valor, el cual recuperará en el transcurso del tiempo de acuerdo con su período de vida económico y su utilización.

No todas los máquinos tienen un mismo período de vida aconómico ya que este cotresponde al número de horas que cada una puedo estar en servicio con rendimiento. positivo y depende del tipo de equipo, del montenimiento que se la puedo dar y de sus propias especificaciones; y aun estos factores se ven alterados por la clase de tra bojo que desarrolla .

No puede tener la misma vida económica un tractor trabajando en roca que otro tra– bajondo exclusivamente en material suave.

En ocasiones es necesario amortizar toda la inversión en una sola abra aún cuando el eguipo terminora su trabajo en buen estado como es el caso de formas especiales para el colado de túncles, jumbos, escudos, etc.

#### DEPRECIACION

El valor de una máquina disminuye con el tiempo: por su uso, por desgaste, por obso fescencia y esto ocurre desde el primer minuto que obra en poder del contratista.

Esta pérdida de valor es el gasto de la inversión y debe reflejarse en el costo, la que nos permitirá recuperar la inversión a través del precio, formando reservas para estor en condiciones permanentes de sustituir dicha máquina por atra nueva sin necesidad de mayor aportación de capital.

Uno fórmula de colcular la depreciación sería valuar el equipo periódicamente, rem visando su estado mecánico y de hecho es recomendable hacerlo , sin embargo , la , empresa por medio de sus propios controles y estadística puede seguir la historia de sus máquinos y "encajarlas" dentro de sus parámetros y así establecer una fórmula que le permita calcularla anticipadamente.

"Si la empresa no cuento con información propia que le permita determinar la antetior, deberá basorse en experiencias ajenas y literatura técnica relacionada con el

20

cuso pero deberá tenerse cuidado pues la utilización del equipo, mantenimiento, cos to del capital, etc. varion de un contratista a otro, de una región del país a otra y sobre todo de los Estados Unidos de América (de donda adquirimos el mayor porcenta je de maquinaria de construcción y de donde procede también la literatura referida) a México.

Una fórmula muy usada pero tremendamente errónea para calcular la depreciación es dividir el importe de una máquina entre los años de su vida económica, (método de la línea recta) ya que en ningún período de su vida refleja la realidad.

Si adquirimos un coche nuevo por \$200,000,00, lo caminamos 1,000 km en 15 días, y suponemos amortizarlo en 200,000 km , habremos recuperado \$1,000.00, sin emborgo, su depreciación es mucho mayor pues ninguna agencia lo recibiría nuevamen te por \$199,000.00

Lo mismo sucede con el equipo de construcción.

Por otro lado y mas ilustrativo, un tractor de orugas nuevo , en su primer año es pro--bable que trabaje  $3,000\ \mathrm{h.e.}$  , en cambio en el segundo  $2,500\ \mathrm{y}$  en el tercero  $2,000\$ pot la tanto, sufrió un desgaste mayor y se depreció más en el primero que en el segundo y tercer año, así pues, el demorito no puede ser lineal.

Pota facilitar los cálculos se han adoptado en otros países tres sistemas de cúlculo de depreciación para equipos de construcción.

METODO DE LA LINEA RECTA.

El valor de adquisición de la máquina menos un valor de rescate se divide entre el

número de años de vida económica.

La cantidad resultante es la depreciación anual que será la misma cada año.

Este método es muy sencillo pero distante de la realidad y la recuperación es lenta. Así una méquina de 5 años de vida económica se depreciaría 20% anual y una de 8 años 12.5% al año.

#### METODO DEL CARGO DECRECIENTE.

Al volor de adquisición de la máquina se le aplica una deprecigción anual equivatente al doble del porcentaje del número de años de vida económico, pero sobre sal dos.

- Asi: para 5 años de vida económica corresponde 40% al primer año, 40% al segundo sobre el soldo y así hasta el quinto dejando univalor de rescate final.

En 8 años corresponde 25% al primero, 25% al segundo sobre saldos y así hasta al octavo dejando valor de rescate final.

METODO'DE LA SUMA DE DIGITOS.

Al volor de odquisición menos el volor de rescote se le aplica, una depreciación basa. do en lo siguiente: el número de años de vida económico se tomo como primero ci- fra en una serie descendiente y el factor es esta cifra dividida entre la suma de toda la serie:

Así: 5 años de vida económica serían 5+4+3+2+1= 15

| · ler, año | 5/15 equivalente | 33%  |
|------------|------------------|------|
| 2o. año    | 4/15             | 26%  |
| 3a. año    | ٠<br>3/15        | 20%  |
| e!c.       | ۰                | etc. |

8 años de vida económica serío: 8+7+6+5+4+3+2+1=36

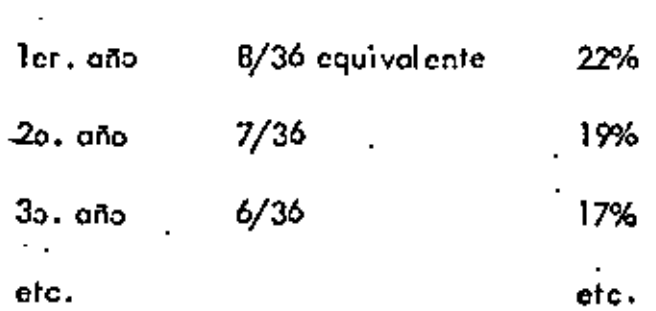

# SUMA DE DIGITOS AL CUADRADO.

En México algunas empresas utilizan una curva mas acelerada para lo cual modifi-- con el método de suma de dígitos elevando previamente al cuadrado las cifras así:

 $5^2+4^2+3^2+2^2+1=55$ Para 5 años

 $5<sup>2</sup>/55$  equivalente  $.46%$  $4^{2}/55$ 29%  $3^{2}/55$ 16% élc. etc.

 $4^{2}3$ 

# METODOS DE DEPRECIACION

# VALOR DE ADQUISICION: 100 VALOR DE RESCATE: 10

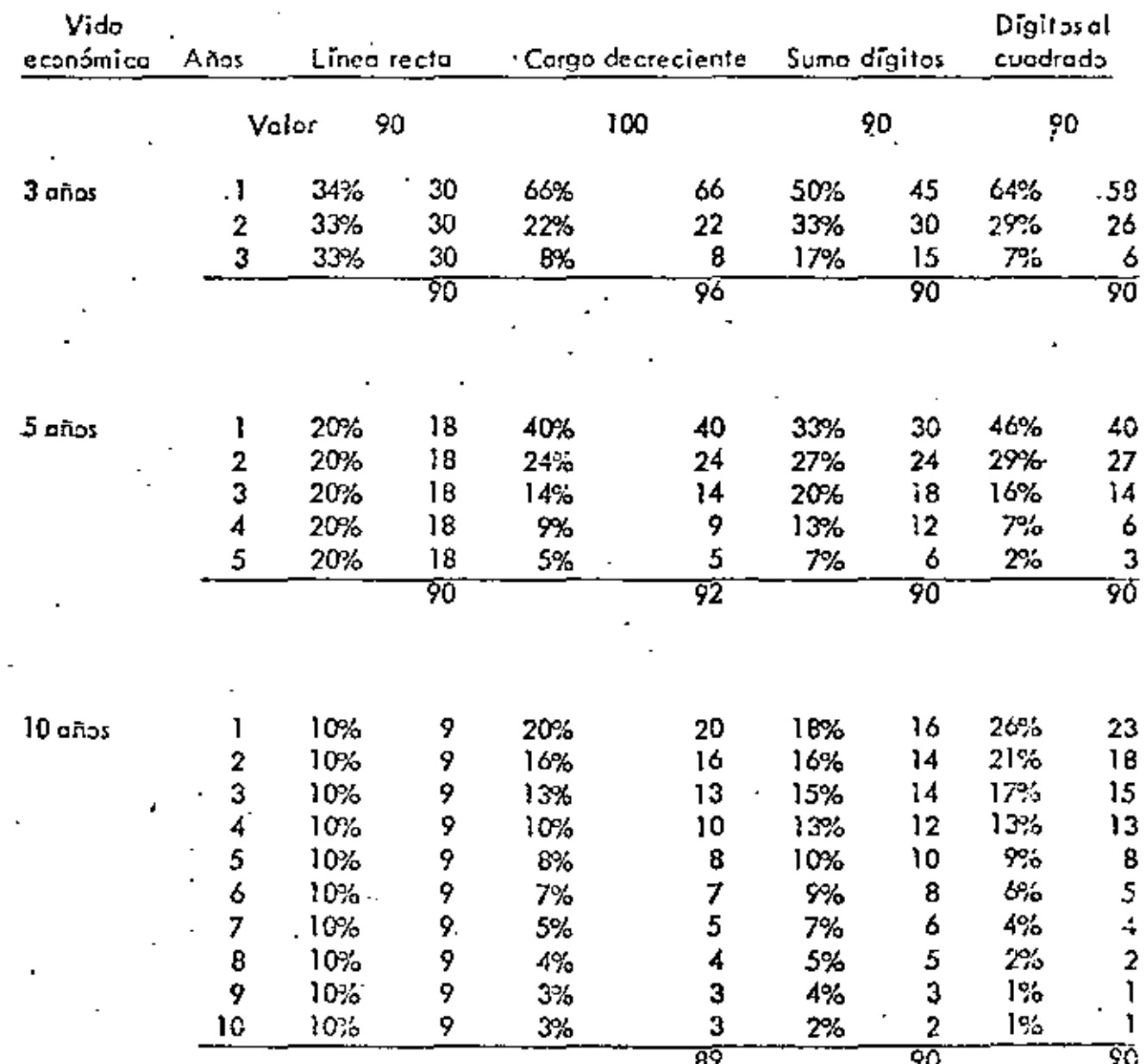

 $7.$ 

 $\mu_f$ 

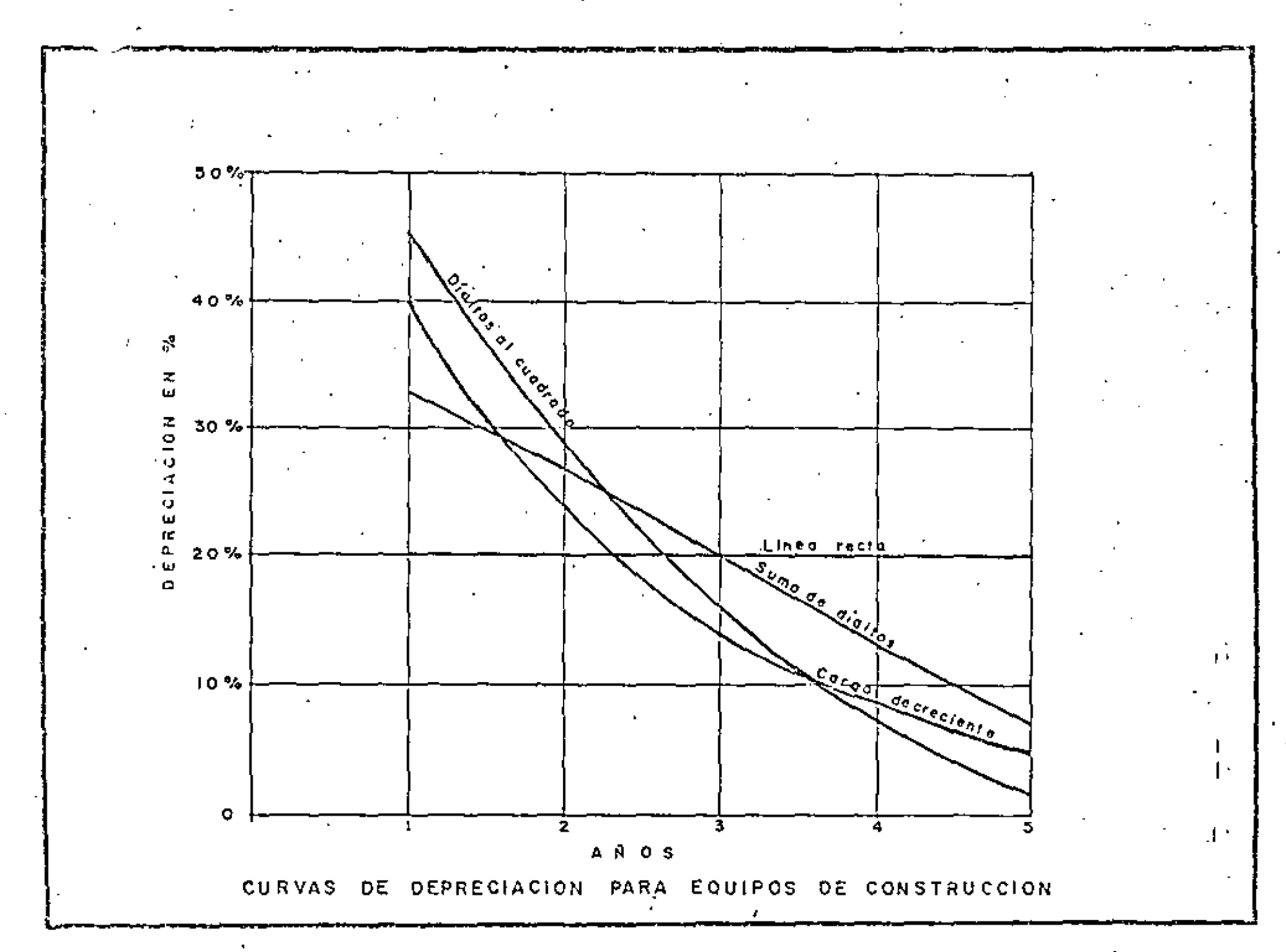

 $\mathbf{c}$ 

Si la realidad es que en los primeros años la máquina se deprecio mas que en. los últimos y si por razones de las leyes impositivas no se nos permite reflejorlo en nuestra contabilidad, estamos reportando una utilidad inexistente, situación pe ligrosa desde todos los puntos de vista.

Codo empresa debe analizar esta situación y manejar la depreciación constituyen do reservas.

#### interes del carttal WSADO.

:El interés es la recompenso del uso del capital; es el costo del dinero y debe medirse por el grodo de riesgo de la inversión.

Cuando se habla de intereses todo el mundo toma como parámetro el rendimiento del dinero de banco y esto es un error pues con los sistemos actuales los institucionos de crédito manejan su producto con un grado de riesgo mínimo y por lo tanto' su costo es bajo.

El beneficio en México de un billete premiado de la Loteria Nacional es de --10,000 x 1 o sea un millón por ciento, las carreras de caballos  $1,000 \times 1$ , pdro en ambos casos se corre mucho riesgo de inversión.

El banco cobra actualmente de 16 a 22% según la operación. ¿CuQI SCIÓ el cosl<;> del dinero de un conlrnli•lo?

9.

#### IMPWESTOS, SEGWEOS, ALMACENAJE.

El contratista por la que se refiere a su maguinaria paga impuestos por importa- $\cdot$ . ción, tenencia y por utilidad en la venta del equipo usado.

Las primas de seguro y fianzas, deben tamarse en cuenta pues cada día se hace más necesario recurrir a estos sistemas de protección.

Todo contratista tiene etapas de inactividad en las cuales es necesario guardar el equipo ya sea en terrenos propios o ajenos y en ambos el almacenomiento representa un costo.

#### INCEEMENTO PARA REFOSICION\_

Deciamos que al compror una máquina se estaba combiando dinero por un bien del mismo valor, sin embargo, aunque se recupere nuevamente el dinero a través de la amortización cuando tratamos de reponer el bien después de cierto lapso nos encontramos que nuestro dinero es insuficiente.

-Esto es porque la maquinaria actualmente está sujeta al fenâmeno influcionario y constantemente está incrementando su valor en fábrica.

El equipo de construcción en Estados Unidos sufrió un incremento de precio notable a partir de 1973 y fue en el lapso de abril de 1974 a abril de 1975 quan do definitivamente subió en forma escondelata.

22

10.

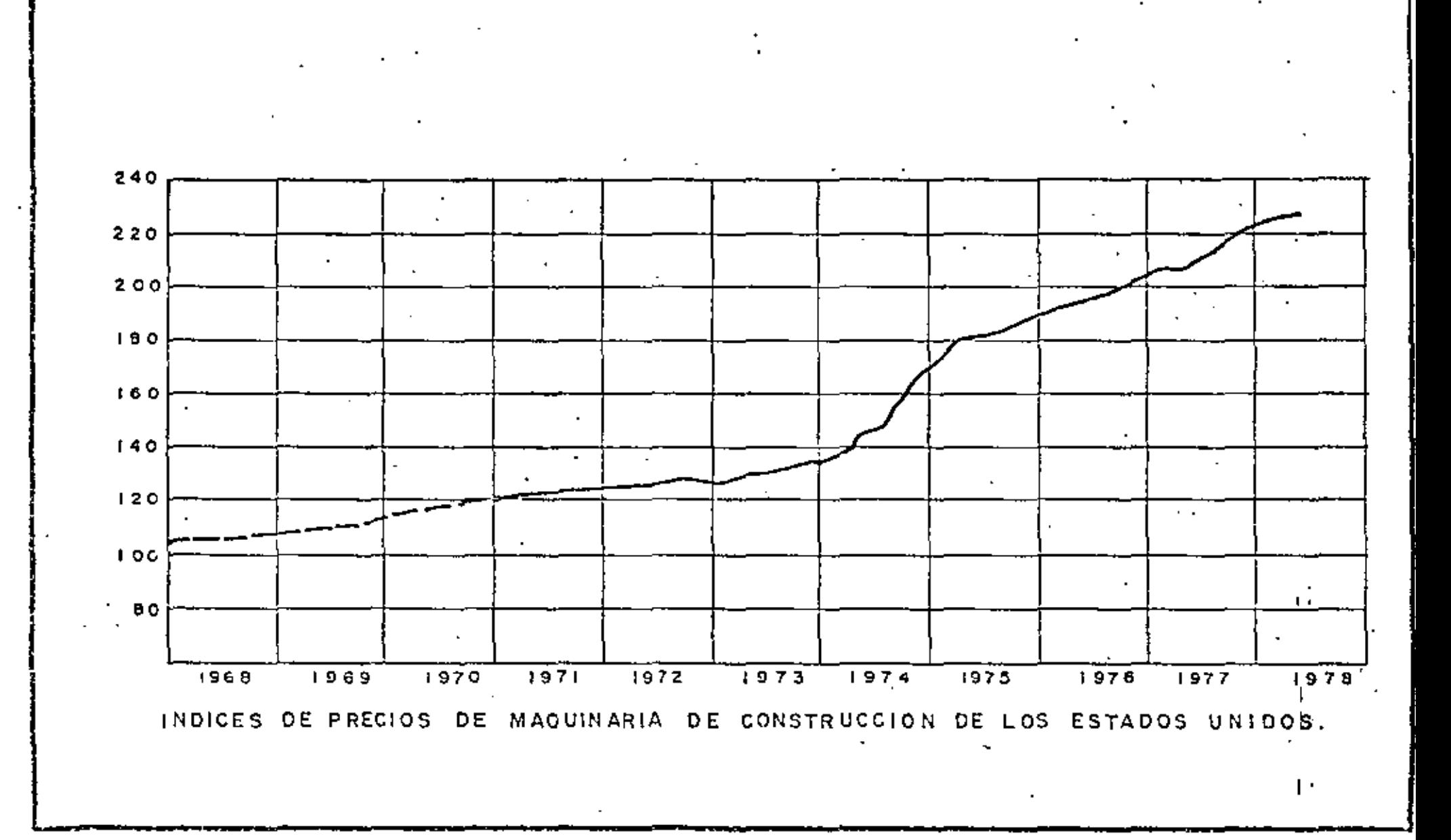

t

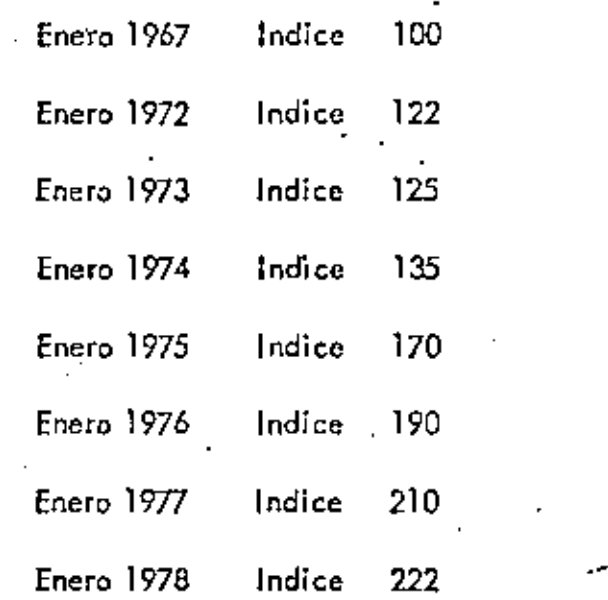

Un contratista mexicano que compró una móquina en dólares en Estados Unidos en enero de 1973 poro reponerlo 5 años después, en enero de 1978 necesito practicamente el doble de dólares y asta diferencia debe tomarse en cuento en el costo pa $\pm$ ra estoblecer correctamente el precio.

∙™™™™™™

Es un renglón especial, dificil de tomarse en cuenta en un trobojo específico yo que no depende solamente del tipo de la móquina sino en el caso de la construc-. ción pesado en México, depende de la coordinación entre obro, presupuesto y pro $\,$ • gromo por porte del gobierno y de la organización y flexibilidad que tengo el con trotista pora acomodarse a esa situación.

El lapso de inactividad dabe ser el producto de observación de varios años y no<br>. únicamente la obra recién terminado y es evidente que todo empresa constructoral por bien organizado que se encuentre , siempre tendrá uno porte de su equipo sin oplicación específica ya seo por falta de traba¡o pora estas unidadas o por repara-

 $49^{\circ}$ 12.

ciones mayores, etc., por lo tanto el interés de ese capital invertido pero inoctivo la deberán pagar la pira parte del activo que si tiene aplicación.

En condiciones normales el equipo sin aplicación específica representa entre el 10 y el 25% del equipo total.

#### MANIENIMENTO Y BEPARACION

Conforme una máquina va acumulando horas efectivas de uso, va sufriendo paulatino desgaste en merma de su productividad cuya reposición requiere de nuevos inversiones en montcalmicato y reporociones.

Los cargos por este concepto se confunden un poco pues no está bien definida la di-- visión entre mantenimiento, reperaciones menores y reparaciones mayores.

El primero puede ser: limpieza, ajuste, repuestos de rutina, soldaduro y cambio de partes de otoque y los segundos: reemplazo de partes internas gostadas o rotos, reconstrucción general y toda reparación que implique un desensamble mayor.

Un indicador del cargo por reparación podría ser el siguiente referido a valores de adquisición y por año.

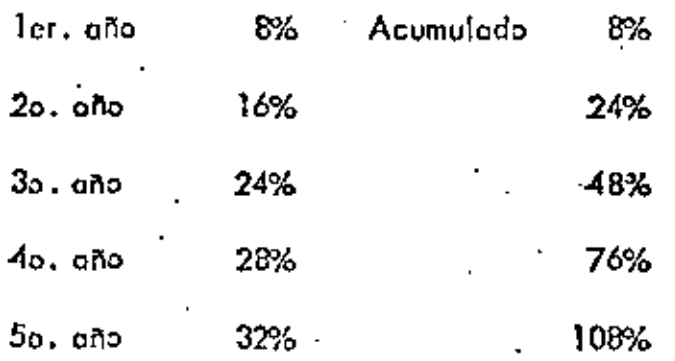

Lo que nos indico que en el 50, año estamos gastando 3 veces más por reparaciones que en el 1o.; tomando en cuenta las horas efectivas anuales.

Desde luego estos valores deben afectarse por el incremento anual de los precios de refacciones.

Como se ve el corgo por reporación es creciente e inverso a la depreciación pues un equipo de pocas horas de uso requerirá poco gasto de reparación y en cambio un equipo de muchas horas de uso requerirá grandes erogaciones para mantenerlo en óptimas -condicione de trabajo.

#### OPERACIONI

... Aparentemente el costo de operación es proporcional al número de horas trabajado. Se puede caer en un error, pues un equipo gastado y mal conservado consume mas combustible y lubricantes que una nueva o en mejores condiciones.

Y algo mas importante; una máquina nueva que rinde 3,000 h.e. en el primer cño "consume" el mismo operador que otra gostada que rinda 1,500 h.e. en el mismo lopso.

#### TCASLADO

No todos las máquinas tienen el mismo costo por km. de traslado, ni siquiera por tón-km. pues sus características y peso obligan a utilizar equipos especiales que repercuten en el costo.

#### MONTAJE

Uno planta de trituración o una planta de concreto hidrávico o asfáltico requiere de gastos en el montaje, que dependen de su tipo, pero no cuesta" la mismo el montaje de una planta portátil, que el de una semiportátil a de una fija.

VALOR DE RESCATE.

¿Cuando y en que volor puede vender un contratista en México una máquina usada? ..... es una incógnita pues el mercado nacional de maquinaria de construcción gira olrededor de los programas de gobierno, cliente mayoritario de las empresas de construcción pesodo.

Sin embargo, a medida que crece la población de equipa en nuestro país, tiende a regularse esta situación, la que permitirá en un futuro, formular proyecciones mos fieles y suponer con mayor acterto el valor de rescate.

Por de pronto y como indicador podemos tomar estos valores referidos a valor de adquisición.

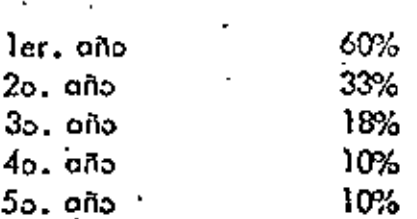

como en el caso anterior, estos valores deben afectarse por razones inflacionarias.

Pero lo mejor es tomarlos a partir del valor de adquisición de la nueva inóquina que se adquiere.

#### VIDA ECONOMICA - VIDA UTIL

Vida útil (mejor llamado vida mecánica) es el período de tiempo duranto el cual la máquino puede desarrollar la actividad mecánica para la que fué diseñada.

Vida económica de una máquina es el lapso en el cual su trabajo genera beneficios.

La amplitud de estos períodos depende del otigen y del mantenimiento que se le dé al equipo y el parámetro debe ser las horas efectivas de uso y no los años calendario .

No existe un tabulador que satisfaga a todos los usarios pues el número de horos que trabaje una máquina depende de la propia organización de la empresa y no de los da tos del fabricante .

En estas condiciones y para ilustrar indicaremos una relación teórica de horas efectivos y tiempo calendario de una máquina ideal conservada correctamente para montenerla en óptimas condiciones de trabajo.

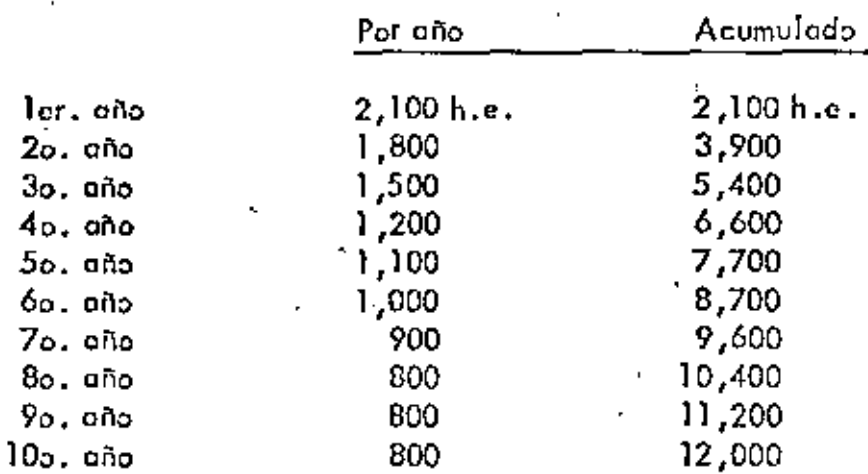

Esto máquina probablemente tenga una vida económica de 7,500 horas y un punto ma yor de beneficio a las 4,000 horas considerando los factores de depreciación, mante nimiento, operación, etc.

## CARGO FINAL

El contratista que quiera seguir siéndolo deberá valorizar con sus propios porámetros todos los factores anteriormente mencionados para conocer el verdadero costo de su equipo y si carece de información que le permita liegar a ello, que -consulte experiencias ojenas pero que no cometa el error de creer que "mi costo de maquinaria es bajo, el de los demás es alto... quien sabe porque" ·Una máquina amortizada en su valor original (depreciada según término acostum brado) o en otra forma con valor fiscal CERO no es la máquina mas barata; es probablemente la mas cara.

En el cuadro que se muestra a continuación se aprecia esto con claridad.

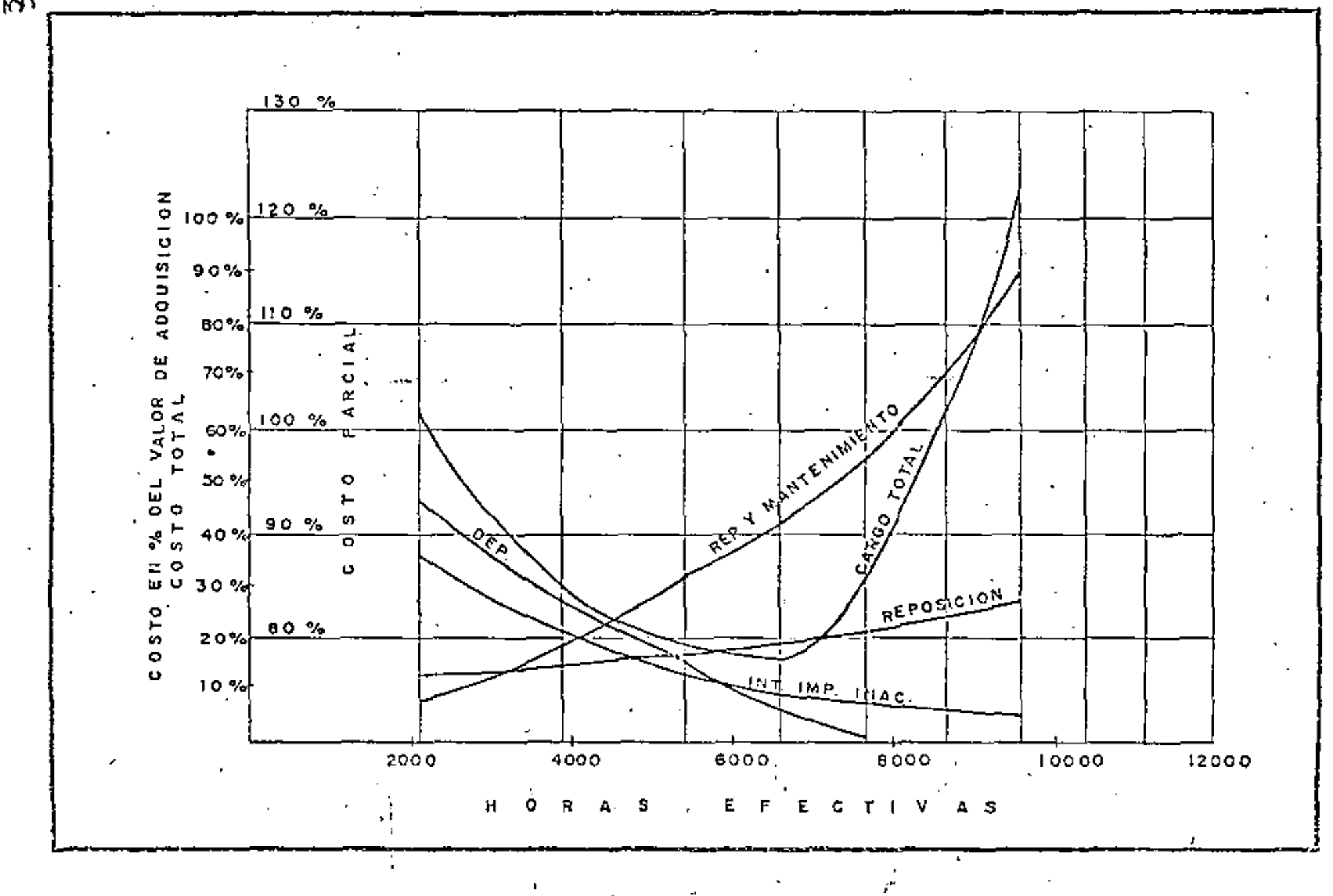

 $\mathbf{r}$ 

 $\mathcal{R}$ 

# CARGOS DE WINA MAQUINIA DE CONSTRUCCION QUE SE DEPRECIA EN 5 ANOS

(En % del volor de adquisición)

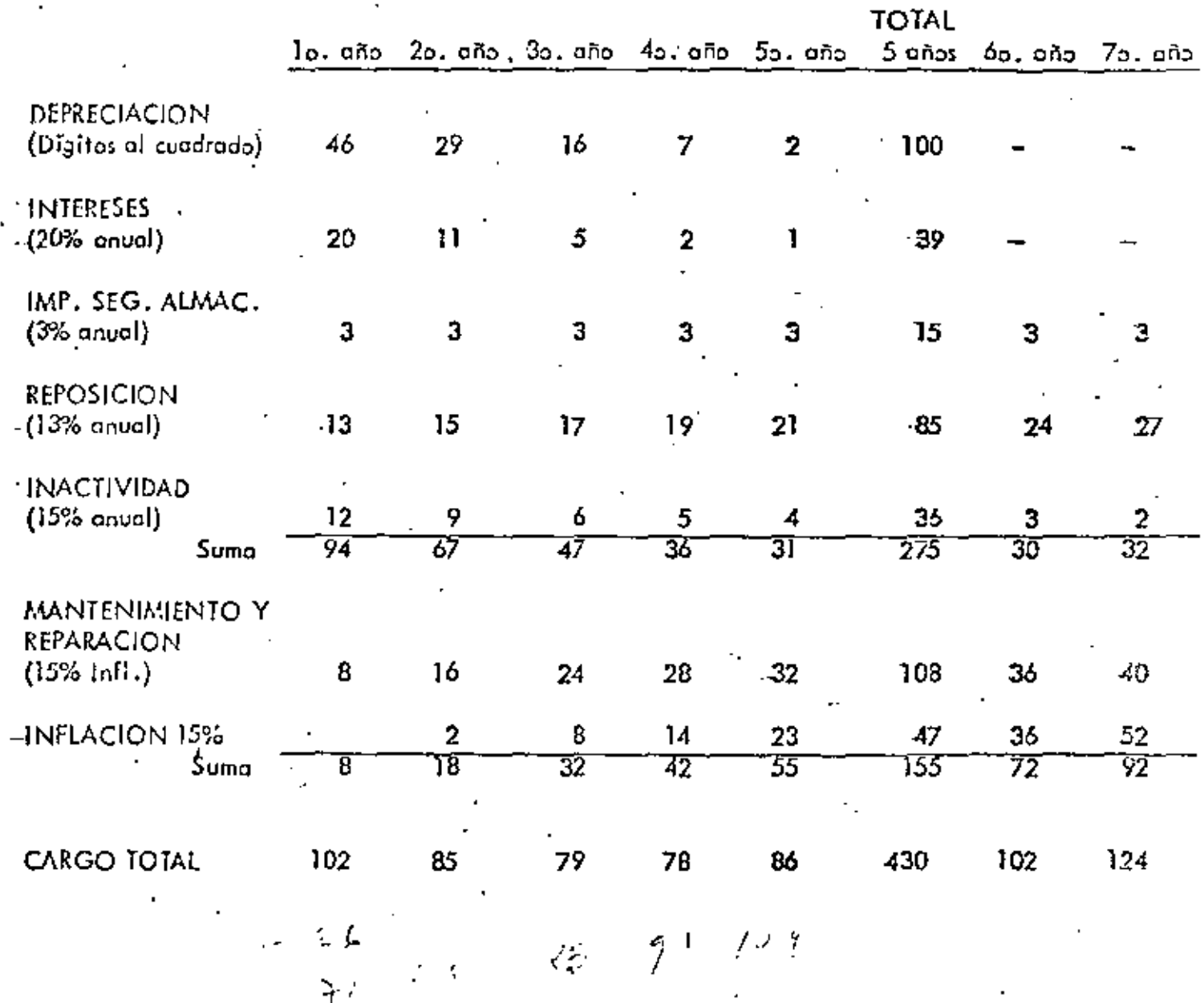

ቔ 19. Si estos cargos mostrados en % del valor de adquisición los relacionamos con horos efectivas tendriamos;

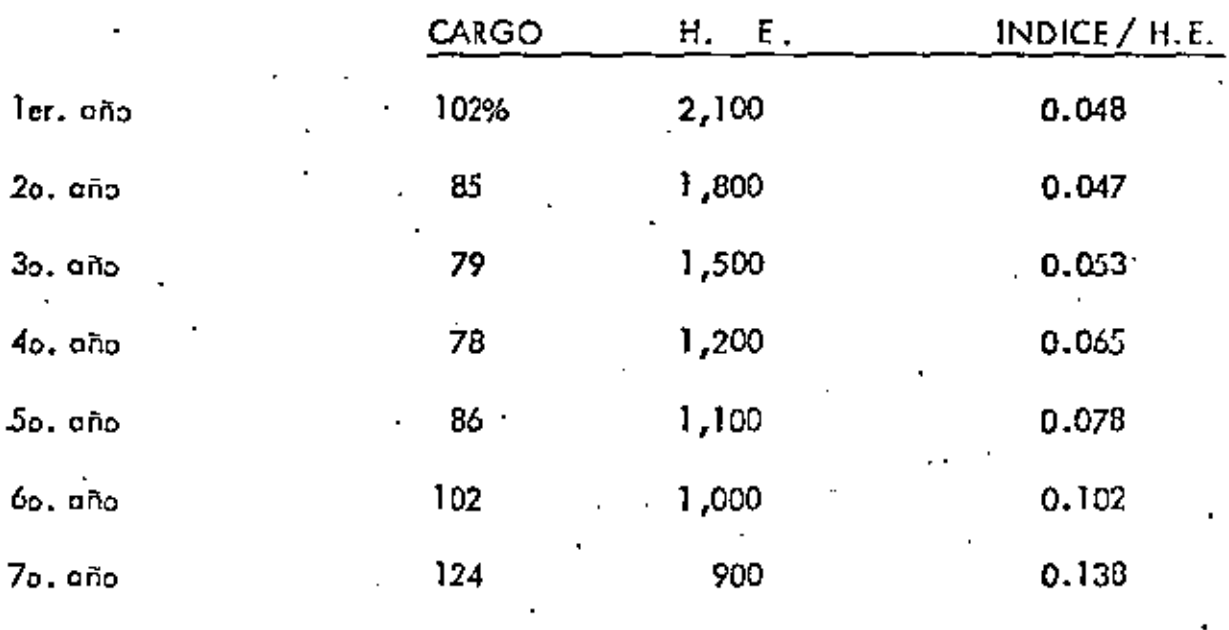

México, D. F., julio de 1978

JAD'ags

ť.

 $\label{eq:2.1} \frac{1}{\sqrt{2}}\left(\frac{1}{\sqrt{2}}\right)^{2} \left(\frac{1}{\sqrt{2}}\right)^{2} \left(\frac{1}{\sqrt{2}}\right)^{2} \left(\frac{1}{\sqrt{2}}\right)^{2} \left(\frac{1}{\sqrt{2}}\right)^{2} \left(\frac{1}{\sqrt{2}}\right)^{2} \left(\frac{1}{\sqrt{2}}\right)^{2} \left(\frac{1}{\sqrt{2}}\right)^{2} \left(\frac{1}{\sqrt{2}}\right)^{2} \left(\frac{1}{\sqrt{2}}\right)^{2} \left(\frac{1}{\sqrt{2}}\right)^{2} \left(\$  $\mathcal{L}(\mathcal{L}^{\mathcal{L}})$  and  $\mathcal{L}(\mathcal{L}^{\mathcal{L}})$  and  $\mathcal{L}(\mathcal{L}^{\mathcal{L}})$  $\mathcal{F}(\mathcal{F})$  and  $\mathcal{F}(\mathcal{F})$  and  $\mathcal{F}(\mathcal{F})$  .  $\mathcal{A}^{\text{max}}_{\text{max}}$ 

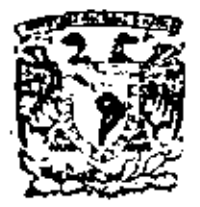

centro de educación continua división de estudios superiores facuitad de Ingenieria, unam

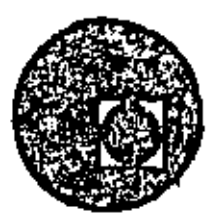

# EQUIPO DE CONSTRUCCION

UNIVERSIDAD POPULAR AUTONOMA DEL ESTADO DE PUEBLA

TEMA XI: REMPLAZO DE EQUIPO -

ING. CARLOS DE LA MORA NAVARRETE

MARZO, 1979

Polacie de Minería

Colly de Tacuba 5,

primer pixo.

 $\mathcal{L}(\mathcal{L}^{\mathcal{L}})$  . The set of  $\mathcal{L}^{\mathcal{L}}$ 

 $\label{eq:2.1} \mathcal{L}(\mathcal{L}) = \mathcal{L}(\mathcal{L}) \mathcal{L}(\mathcal{L}) = \mathcal{L}(\mathcal{L}) \mathcal{L}(\mathcal{L})$ 

 $\sim 10^{11}$  km  $^{-1}$ 

## REEMPLAZO ECONOMICO DE EQUIPO

### 1 INTRODUCCION

Infol"macl6n

•

k,

- A) Problemas de Estandarizaci6n
- B) Reportes de Obra
- C) Elementos básicos para operar un sístema de infor-
- mac\6n de costos

# ll COSTOS DE EQUIPO

Conceptos y Determinaci6n

#### IIJ FACTORES PARA EL REEMPLAZO DE EQUIPO

- A) Objetivo del reemplazo
- B) integración de los costos para el análisis de reempla zo.

#### IV METODOLOGJA Y EJEMPLOS •

- A) Método de la comparación simple. Ejemplo.
- B) Método de los costos promedios acumulados. Ejemplo.

1

C) Método de los costos de los valores actualizados. Ejemplo.

 $\sim 100$  M  $_\odot$ 

 $\sim 10^{-11}$ 

 $\mathcal{L}^{\mathcal{L}}(\mathcal{L}^{\mathcal{L}})$  and  $\mathcal{L}^{\mathcal{L}}(\mathcal{L}^{\mathcal{L}})$  and  $\mathcal{L}^{\mathcal{L}}(\mathcal{L}^{\mathcal{L}})$ 

Depends to  $\alpha$  , then

 $\mathbf{A} \mathbf{C} \mathbf{D} \mathbf{C} \mathbf{D} \mathbf{D}$  , we have the  $\mathbf{D} \mathbf{D}$ the contract of the state of the state of the state of the  $\Delta\phi$  of  $2\pi$  $\label{eq:1} \chi(\mathbf{y}) \propto \mathbf{y}^{-1} \left[ \begin{array}{ccc} \mathbf{y} & \mathbf{y} & \mathbf{y} \\ \mathbf{y} & \mathbf{y} & \mathbf{y} \\ \mathbf{y} & \mathbf{y} & \mathbf{y} \end{array} \right] \quad ,$ 

# $\mathbf{D} = -\mathbf{G}\overline{\mathbf{D}}^T \mathbf{G} \overline{\mathbf{G}} \overline{\mathbf{G}} \overline{\mathbf{D}} \overline{\mathbf{F}}^T \overline{\mathbf{F}}^T \overline{\mathbf{M}} \overline{\mathbf{F}}^T$

**Committee Committee Committee** 

ਕਾਲ ਜਾਣਕਾਰ ਨਾਲ ਸਾਹਮਣਾ ਦਾ ਸੰਗਤ ਹੈ। ਇਸ ਦੇ ਸੰਗਤ ਦੇ ਸ਼  $\mathcal{D}^{\text{max}}$ 

A) Call thomas inventities

≑ວ` B) Into general de los contenuous situations and vertical

**Contract Contract** 

and the state of

**Contractor** 

# **MARK AND LOCAL DISTURB**

小型 きょうこう

 $\mathcal{J}$ 

 $\sim$  10  $\,$ 

 $\sim 10^{11}$  km s  $^{-1}$ 

 $\mathfrak{O}$  , the contract of the state of the state of the state of the state of the state of the state of the state of til Watchest to de en profession der victimities A) Mitodischi Conquerezh fre function

## **INFORMACION** =

### l INTRODUCCION

٦

#### A) Problemas de Estandarizaci6n.

Para hacer análisis de reemplazo se debé contar con que la información proveniente de cada una de las máquinas sea homogenea.

Datos obtenidos con criterio diferentes difitorsionan los resultados y llevan a decisiones incorrectas,

Básicamente lo que hay que cuidar es definir cada costo (o elemen topara el análisis) lo mas claramente posible, y vigilar su corree ta determinación.

Análisis muy provechosos pueden hacerse del costo de conceptos e independientes del análisis de reemplazo, que por si solos justifican el esfuerzo de estandarizar criterios.

Por mucho tiempo se ha supuesto, que es econ6micamente conveniente la estandarización del equipo de construcción pesada.

La estandarización de la información se facilita con la estandarizaci6n del equipo,

La utilizaci6n de diferentes clases de equipo tiende a incrementar tiempos perdidos y a dis'minuir producci6n,

Adicionalmente a la estandari2:aci6n de la informaci6n se tienen ciertas ventajas como son:

> Conocimiento del equipo por operadores Conocimiento del equipo por personal mecánico Refacciones disponibles y conjuntos Mejoramiento en las técnicas de mantenimiento, Predictivo y Preventivo,

Por estandarización no se debe entender necesariamente trabajar con una sola marca, sino estandarizar motores, transmisiones, componentes y conjuntos de un mismo tipo o linea,

'

Económicamente se puede cuantificar el ahorro:

- A) En inventario de refacciones
- B) En mantenimiento preventivo y correctivo.
- C) En menor costo para estandarizar motores de \a misma linea
- D) En mejor valor de rescato de equipo

Y tambien se pueden presentar ciertas desventajas que hay que me dir por los efectos que causen en ciertos trabajos.

Inflexibilidad. $-$  Utilización de capacidad no necesariamente adecuada:

> Rendimiento dudoso en trabajos de gran volumen, que puede ser mejorado vertajosamente con otro equipo.

Al contrario capacidad sobrada que impl \ca Lna gran inversi6n pudiendo utilizar un equipo más sencillo y más económico.

Dependencia.-Al estandarizar se corre el riesgo de depender de una sola marca, fabricantes o proveedor y puede ocasionar consecuencias negativas en fallas por

falta de refacciones.

También puede suceder que el proveedor abuse con el tiempo imponiendo precios y condiciones de pago; as( como un descuido en la asistencia técnica por la conflabi\idad de vender el producto.

Todo esto sucede por la ausencia de "competencia" entre los distribuidores al establecer en forma inadecuada ciertos tipos de estandarización.

#### B) REPORTES DE OBRA.

Para \a estandarización de criterios es conveniente estandarizar los reportes.

El !"eporte directo de la maquina es su bitácora, donde se anotan horas tr-abajadas, horas ociosas y en mantenimiento d(a con día.

 $^{\prime}$ 

La bitácora sirve tambien para ir anotando el costo de cada uno de'los conceptos relacionados con la máquina.

Se recomiendan:

- 1) Operaci6n
- 2) Consumos (Combustibles y Lubricantes)
- S) Mantenimiento (Preventivo y Correctivo)
- 4) Rentas
- 5) Llantas
- 6) Taller mecánico

Al almacén de la obra puede reportar información de refacciones utilizadas y frecuencia,

El Superintendente puede informar producción alcanzada, pues en sentido estricto el análisis de reemplazo debería guiarse por el -"coste mfnimo por M3,"

Reporte de Operador (Diario)

Horas trabajadas Tiempos perdidos (causas) Faltas presentadas Trabajo realizado Frente de trabajo

Reporte de personal de mantenimiento y programación de servicios (costo de mantenimiento),

> Programa de servicio semanal Reporte diario de trabajo personal mecánico Reporte de consumo personal de mantenimiento (Control de Costos), combustibles, etc, (Coste por consumos),

### Bitácoras.

Características de la máquina Control de servicio (cubre un año completo), Control general de horas (por mes) Horas de servicia 100, 500, 1000 horas, (revisiones periodicas).

Control mensual (horas trabajadas, tiempos perdidos, observaciones).

## C) ELEMENTOS BASICOS PARA OPERAR UN SISTEMA DE

### INFORMACION DE COSTOS.

- 1) Unificación de Criterios. Definición clara de los conceptos de costos.
- 2) Diseño del slstem~ contable adecuado al tamaño de la obra ·.Diseño de los reportes para la integract6n de\ costo
- 3) Diseño de la organización y utilización de los costos obtenidos.
- 4) Reportes de costos a diferentes niveles:

Departamento de mantenimiento Departamento' de m3quinarfa Departamento de planeaci6n Departamento de compras Gerencia

#### JI COSTOS DE EQUIPO

Conceptos y Oeterminact6n del Costo

Los costos de equipo mayor, menor y vehfcu\og se dividen en los siguientes conceptos:

- 1) Operaci6n
- 2) Consumos
- 3} Mantenimiento
- 4) Rentas  $\sim 10$
- 5) Llantas
- 6) Taller mecánico

El costo del taller mecánico se divide a su *vez* en:

- 6A) Mano de obra
- 68) Equipo auxil lar y herramienta
- 6C) Mantenimiento

Los conceptos de los costos de equipo mayor, menor y vehfculos, se definen y se determinan como sigue:

#### 1) Operaci6n

Costo total derivado de las erogaciones que se hacen por concepto de pago de salarios al personal encargado de la operac\6n de las máquinas.

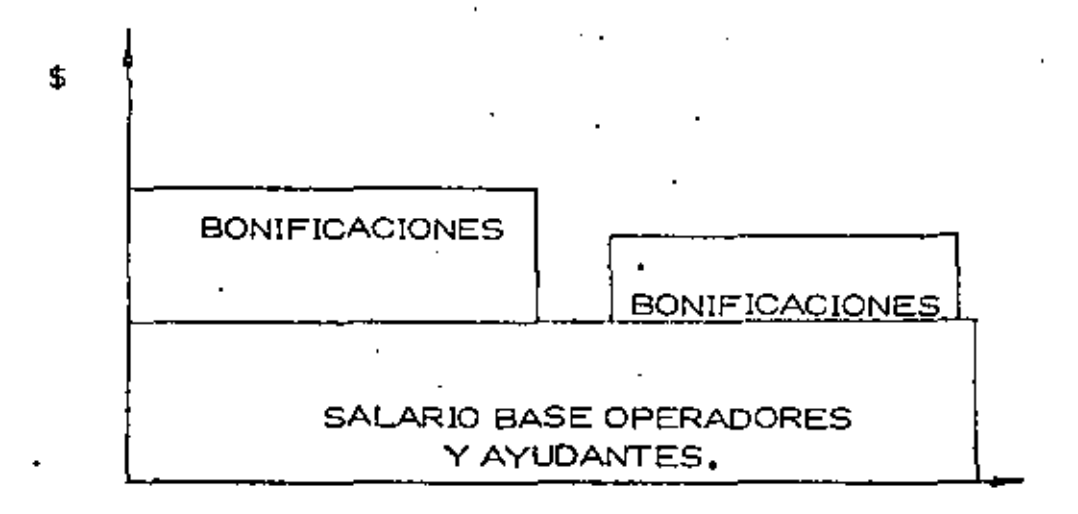

Se determina en base a la lista de raya identificando a los operadores y ayudantes, directamente encargados de la máquina o grupo de má-quinas, cuantificándose a partir del costo total que para la empresa representa la labor de ese trabajador.

2) Consumos

...

Cargos originados por:

- 2,1, Combustible o cualquier otra fuente de energ(a.
- :2,2, Elementos filtros y lubricantes en general.
- 2,3, Etenientos de desgaste de substltuci6n frecuente, como: Cuchillas, gaVilanes, tornillos y tuercas para los mismos, dientes para botes y para escarificadores, cable de acero, muelas, corcavos, etc.

•

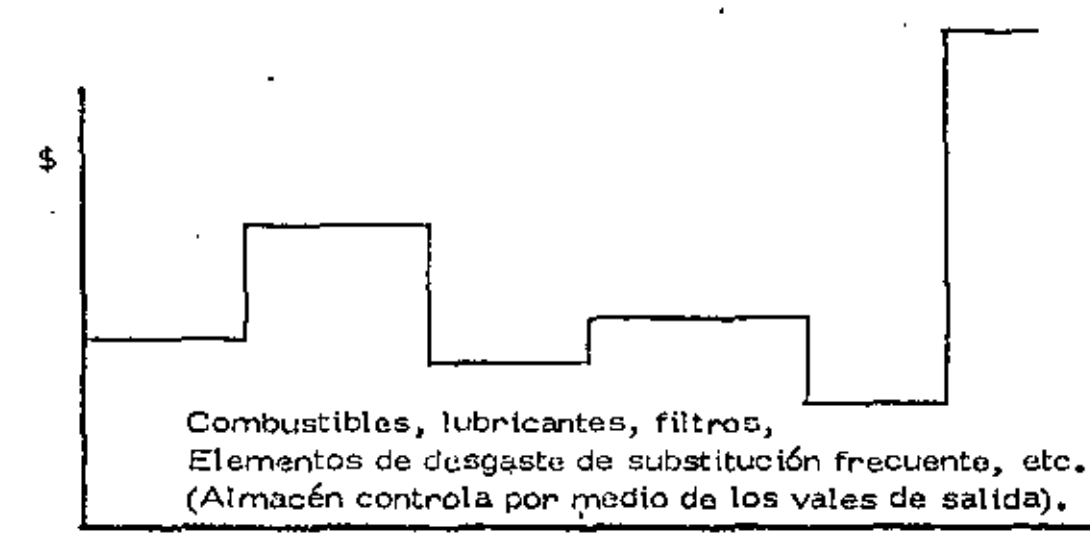

Se determinan en base al reporte de cargos que el almaçén mensual mente acumula de los vales de salida, que nos indican básicamentela descripción de la pleza, No, de parte, No, Eco. de la máquina en que se va a usar y el cargo de acuerdo con los conceptos de costos y el catálogo do cuentas do 1 a obra.

#### 3) Mantenimiento Menor

•

Costos ocasionados por materiales, refacciones, mano de obra y equipo auxiliar, necesarios para llevar a cabo todas las operaciones de rutina, servicios y mantenimiento que se requieren para conservar en condiciones da trabajo a las má quinas durante su vida útil y que no esten considerados en el punto anterior

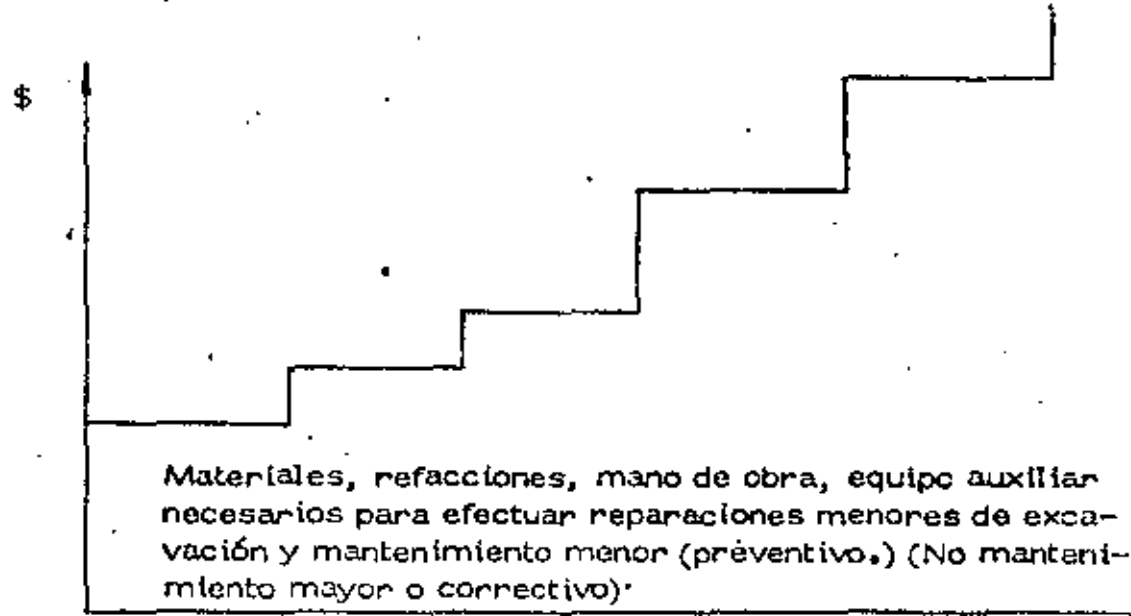

Se determina en la misma forma que los consumos, debetenerse especial cuidado en la formuación de los vales de · salida de almaçén para evitar errores en los cargos.-

,

## 4) **Rentas**

Formado por los Conceptos de:

- 4."1, Depreciaci6n
- 4,2, Mantenimiento mayor, (Correctivo).

(%Depreciación)= Mantenimiento correctivo

Depreciación (Incluye-Inversión y obsolescencia y repos i .<br>ción,

Se determinan con el cargo de rentas que oficina matriz, envía mensualmente a todas las obras, en base a las horas trabajadas reportadas para cada equipo mayor y en base al equipo menor y vehfculos existentes en algún inventario ff stco,

#### 5) Llantas

· Costo integrado por dos conceptos: (amortización y operact6n).

5.1. Amortización (Llantas)

Cargo por la disminución del valor original de las llantas, como consecuencia del uso:

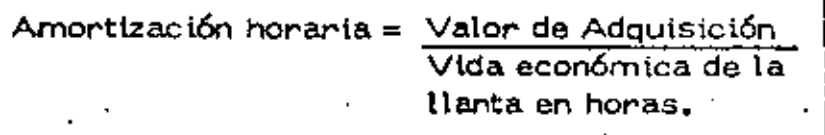

÷,

#### $.5.2$ Costo de operación (llantas).

Cargo por el valor de cámaras, válvulas, corbatas, tapones, sellos, birlos para masas de ruedas y todas las refacciones, materiales y equipo auxiliar necesario para hacer las reparaciones de las llantas.

El valor de las llantas de equipo mayor se carga íntigramente a la primera obra donde se envía el equipo.

Es importante al recibir las máquinas, formular de inmediato el avaluo de llantas y compararlo con el avaluo de llantas. de la obra remitente. La obra debe comenzar a crear un pasivo de acuerdo con el valor del avaluo de llantas y de acuerdo a las horas que trabaje, i

Para la elaboración del avaluo de llantas se anexa la table de conversión de medidas de llantas.

Se determina este costo total por llantas de acuerdo con el reporte de las horas trabajadas mensualmente por cada equi po mayon y agregándose los costos de operación que reciben como cargos en las pólizas del almacén que contabiliza los vales de salida correspondientes.

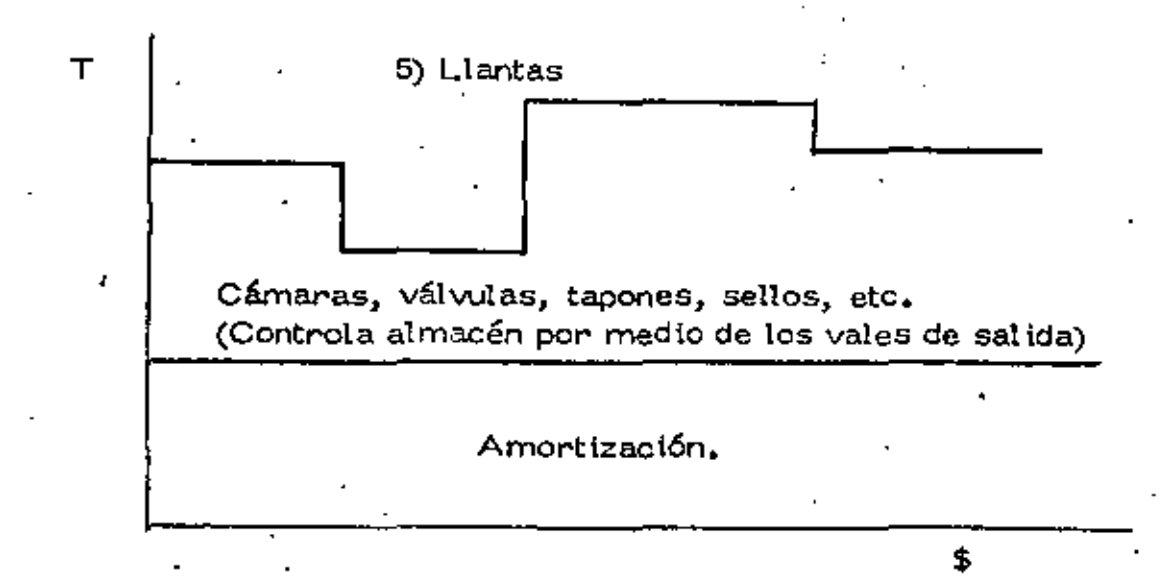
|                                                                                   | LLANTAS - VII                                                                                                    |  |
|-----------------------------------------------------------------------------------|----------------------------------------------------------------------------------------------------|--|
|                                                                                   | TABLA DE CONVERSION DIRECTA DE TREINTADOSAVOS DE PULGADA A PORCENTAJE DE LAS SIGUIENTES MEDIDAS DE LLANTAS                                                                                                    |  |
|                                                                                   |                                                                                                    |  |
|                                                                                   |                                                                                                    |  |
|                                                                                   | œ                                                                                                    |  |
|                                                                                   |                                                                                                    |  |
| D. 2%<br>7.77<br>1/32<br>2. IX<br>$-3.3\%$<br>Э.<br>. О.К.<br>3.2%                | 2.8% 2.1% 2.1% 2.3%<br>2.0%<br>1. C .<br>0.78%<br>2.EX<br>2.OX<br>2.4X<br>1.DX                                                                                                    |  |
| 2/32<br>0.5<br>6.4<br>6.0<br>0.4<br>4.B<br>8.6<br>7.3<br>9.6<br>9.0<br>8,1        | 5.2<br>4.9<br>4,9<br>3.7<br>5.1<br>4.0<br>4.1<br>3.7<br>J. 6<br>1.5<br>7.8<br>5.5<br>7.6<br>€.9<br>a.2<br>2.3<br>8.5<br>G. 1<br>4.2                                                                                                    |  |
| 2/32<br>ב.סך<br>10.0<br>9.B<br>10.9 13.9.<br>-152<br>13.7<br>13.3<br>12.9<br>12.1 | $8.0$ $10.3$ $10.5$<br>$9.7 \t11.4 \t10.5$<br>P. 1<br>9,3<br>.7.6<br>7.5<br>3.1                                                                                                    |  |
| 5/32<br>-17.2<br>18.5<br>16.1<br>$15 - 1$<br>13.5                                 | $10,1$ $12,1$ $14,2$ $13,1$ $10,5$ $12,5$ $11,5$<br>$10,2$ $10,4$<br>9.4<br>B.O<br>9.4<br>7.0<br>a. e                                                                                                    |  |
| E/ 32<br>24.1 23.3<br>7/32<br>22.9                                                | 20.8 20.0 19.3 19.1 16.2 19.3 14.6 17.1 15.7 13.0 15.4 13.9 12.2 12.5 11.3<br>د. ۲۳<br>11.J<br>8.4<br>4.6<br>21.2 16.9 22.5 17.0 20.0 18.4 15.2 17.9 18.9 14.2 14.5 13.2<br>13,4<br>13.3<br>Э.                                            |  |
| 8/32.<br>27.3<br>53.6                                                             | 25.8 24.2 21.6 25.9 19.5 22.8 21.0 17.3 20.5 18.6 15.3 15.6 15.0 15.3 15.0<br>11.2<br>6.2                                                                                                    |  |
| 9/32<br>30.0<br>29.0 27.2 24.3<br>29.0<br>31.O<br>$10/32$ $34.4$                  | 21.9 25.7 23.6 19.5 23.1 20.9 18.3 18.7 16.9 17.3<br>7.0<br>- 10<br>9.<br>12.6<br>33.3 32.2 30.3 27.0 32.2 24.3 28.5 28.3 29.3 25.7 33.2 20.4 20.8 18.6<br>19.2 18.8<br>14.0<br>7. B                                                      |  |
| $35.4$ $33.3$ $39.7$ $35.4$ $76.6$ $31.4$ $29.9$<br>11/22<br>37.9<br>30.6         | 23.9 28.2 25.5 22.4 22.9 20.7 21.1 20.7<br>13.4<br>-8.5                                                                                                    |  |
| 12/32 41.3 40.0 38.7 36.3 32.4 38.7 29.2 34.2 31.5                                | 28.0 30.7 27.9 24.4 25.0 22.6 23.0 22.6<br>16,8<br>حد. و                                                                                                    |  |
| 14/32 48.2 45.6 45.1 42.4 37.8 45.1 34.1 49.0 36.8                                | 13/32 44.8 43.3 41.9 33.3 35.1 41.9 31.7 37.1 34.2 28.2 33.4 30.2 26.5 27.0 24.5 25.0 24.3<br>18.7<br>10.1<br>30.4 35.9 32.5 28.5 33.1 26.4 26.9 26.4<br>19.5                                                                             |  |
| 15/32 51.7 50.0 48.3 45.4 40.5 48.3 45.4 42.8                                     | 32.4<br>37.6 38.4 34.8 30.8 31.2 29.3 28.8 28.3<br>21.0 11.7                                                                                                    |  |
| 18/32 55.1                                                                        | $53.3$ $51.5$ $48.4$ $43.2$ $51.6$ $39.0$ $43.7$ $42.1$ $34.7$ $42.1$ $34.7$ $41.0$ $37.2$ $32.5$<br>33.3 30.2<br>$22.4$ $12.4$<br>17/32 58.5 56.5 54.8 51.5 43.9 54.8 41.4 48.5 44.7 38.9 43.5 %,5 34.9 35.4 32.0 32.6 32.0<br>23.6 13.2 |  |
|                                                                                   | 18/32 62.0 60.0 56.0 54.5 48.6 58.0 43.9 51.4 47.3 39.1 40.1 -1.8 36.7 37.6 33.9<br>-24.6 33.9<br>23.5 14.0                                                                                                    |  |
|                                                                                   | 19/32 65.5 63.3 61.2 57.5 51.3 61.2 45.3 54.2 50.0 41.3 48.7 44.1 35.7 39.5 35.6 35.5 35.6<br>20.O<br>14.D                                                                                                    |  |
| 20/32 89.9                                                                        | 00.6 64.5 60.6 54.0 64.5 48.7 57.4 62.6 43.4 51.2 46.5 40.8 41.6 37.7 26.8 3/.7<br>28.0 15.6<br>21/32 72.4 70.0 67.7 83.8 56.7 67.7 51.2 60.0 55.2 45.6 53.8 48.0 42.8 41.7 32.6 40.3 39.6<br>29.4 10.3                                   |  |
| 22/32 75.0 73.3<br>70.9 68.8 59.4 70.9 53.6 82.8                                  | 57.8 47.8 55.4 51.1 44.8 45.8 41.5 42.3 41.5<br>$30.8$ 17.1                                                                                                    |  |
| 23/32 79.9                                                                        | 70.5 74.1 80.8 82.1 74.1 66.0 65.7 60.8 50.5 60.9 53.4 48.9 47.0 43.4 44.2 45.4<br>32.2 17.9                                                                                                    |  |
| 24/32 82.7 80.0 77.4 62.7 64.8 77.4 78.5 03.5 63.1                                | $52,1$ 61.5 55.8 48.9 50.0 45.2 45.1 45.2 93.6<br>1B.7<br>25/32 80.2 83.3 83.5 75.7 87.5 80.8 80.9 71.4 85.7 54.3 64.1 58.1 51.1 52.0 47.1 48.0 47.1<br>33.0 19.5                                                                         |  |
|                                                                                   | 26/32 PD.6 85.6 83.8 78.7 70.2 83.8 83.4 74.2 88.4 56.5 66.4 80.4 53.0 54.1 49.0 80.0 48.0 85.4 20.2                                                                                                    |  |
| 27/32 03.1 00.0 87.0 81.8 72.9 87.0 65.8 77.1 71.0 58.8 69.2 62.7 55.1            | 21.0<br>58.2 50.9 51.9 60.9<br>37.8<br>28/22 96.5 93.3 99.3 84.8 75.8 90.3 89.2 80.0 73.8 80.8 71.7 85.1 57.1 58.3 52.8 53.8 52.8 39.2 21.8                                                                                               |  |
|                                                                                   | 20/32 100.0 05.6 93.5 87.6 78.3 93.5 70.7 82.8 76.3 63.0 74.3 67.4 59.1 60.4 54.7 55.7 54.7 40.6 22.6                                                                                                    |  |
|                                                                                   | 30/22 / 100,0 95.7 90.9 81.9 96.7 73.1 80.7 78.9 85.2 76.9 63.7 8:2 62.5 56.8 57.8 55.6 42.0 23.4                                                                                                    |  |
|                                                                                   |                                                                                                    |  |
|                                                                                   |                                                                                                    |  |
| <b>COLLEGE</b>                                                                    |                                                                                                    |  |
|                                                                                   |                                                                                                    |  |
|                                                                                   | $\sim$ $\sim$                                                                                                    |  |
|                                                                                   |                                                                                                    |  |
|                                                                                   |                                                                                                    |  |
|                                                                                   |                                                                                                    |  |
|                                                                                   |                                                                                                    |  |

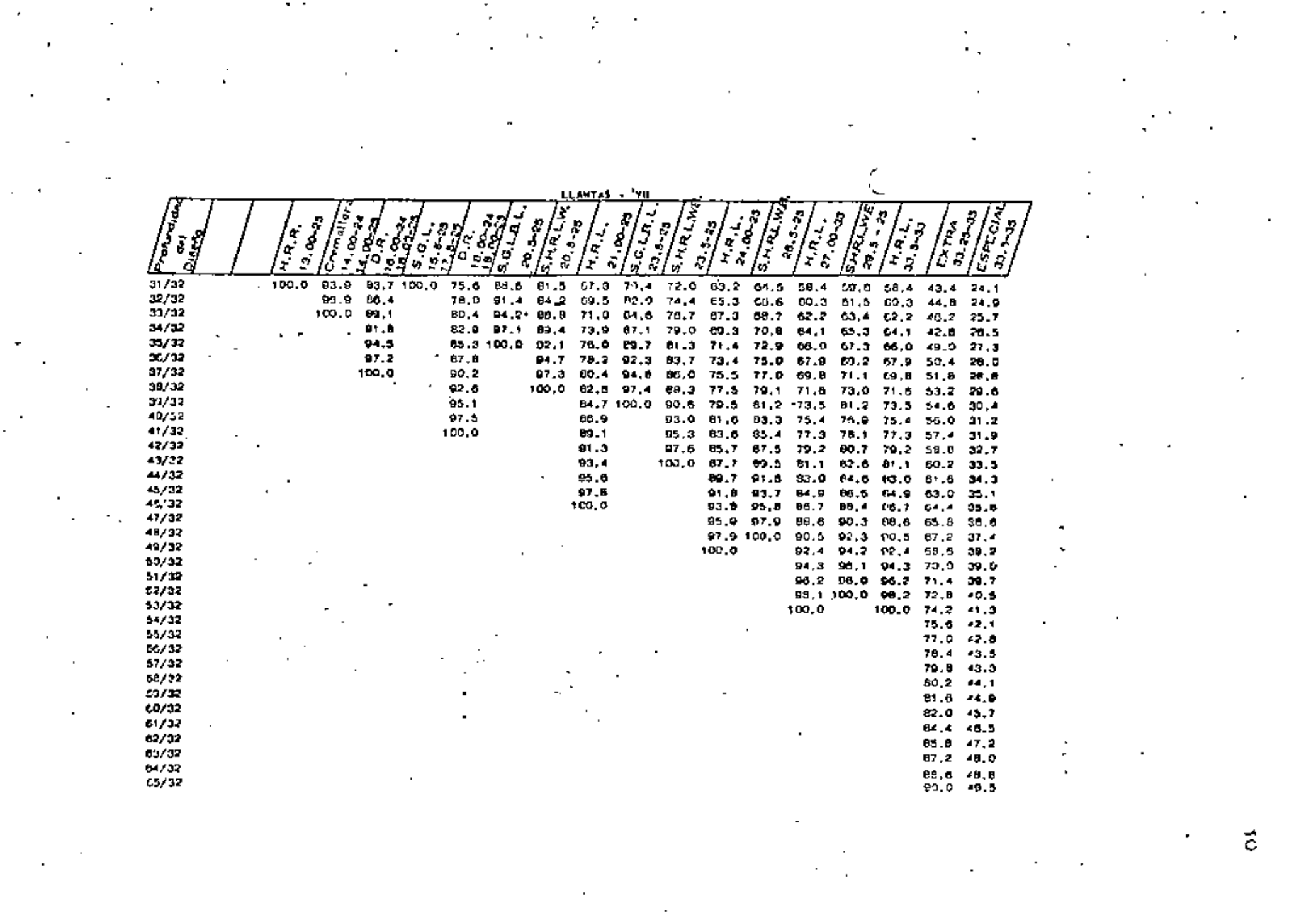

 $\label{eq:2.1} \frac{1}{2} \sum_{i=1}^n \frac{1}{2} \sum_{j=1}^n \frac{1}{2} \sum_{j=1}^n \frac{1}{2} \sum_{j=1}^n \frac{1}{2} \sum_{j=1}^n \frac{1}{2} \sum_{j=1}^n \frac{1}{2} \sum_{j=1}^n \frac{1}{2} \sum_{j=1}^n \frac{1}{2} \sum_{j=1}^n \frac{1}{2} \sum_{j=1}^n \frac{1}{2} \sum_{j=1}^n \frac{1}{2} \sum_{j=1}^n \frac{1}{2} \sum_{j=1}^n \frac{$ 

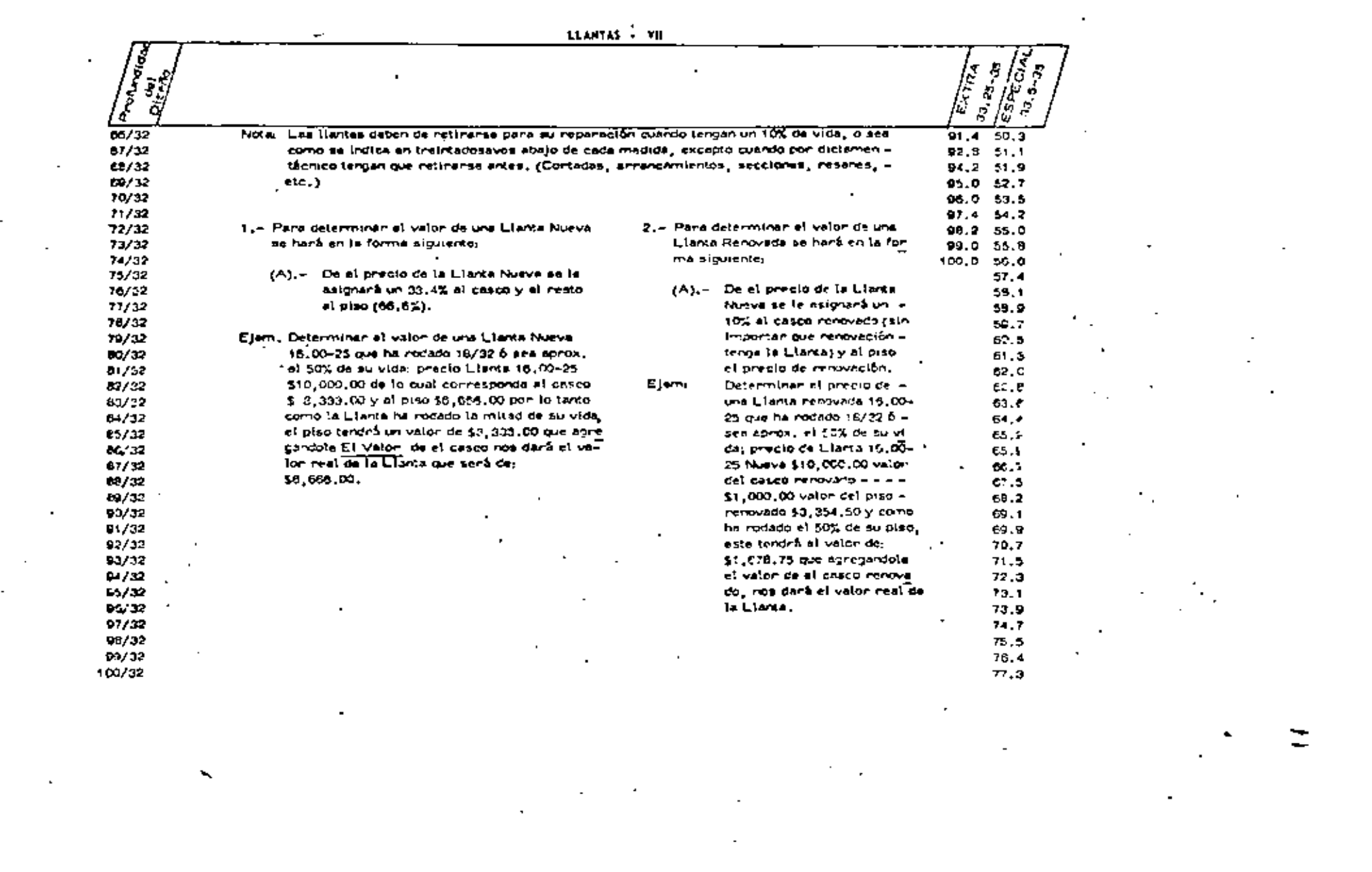

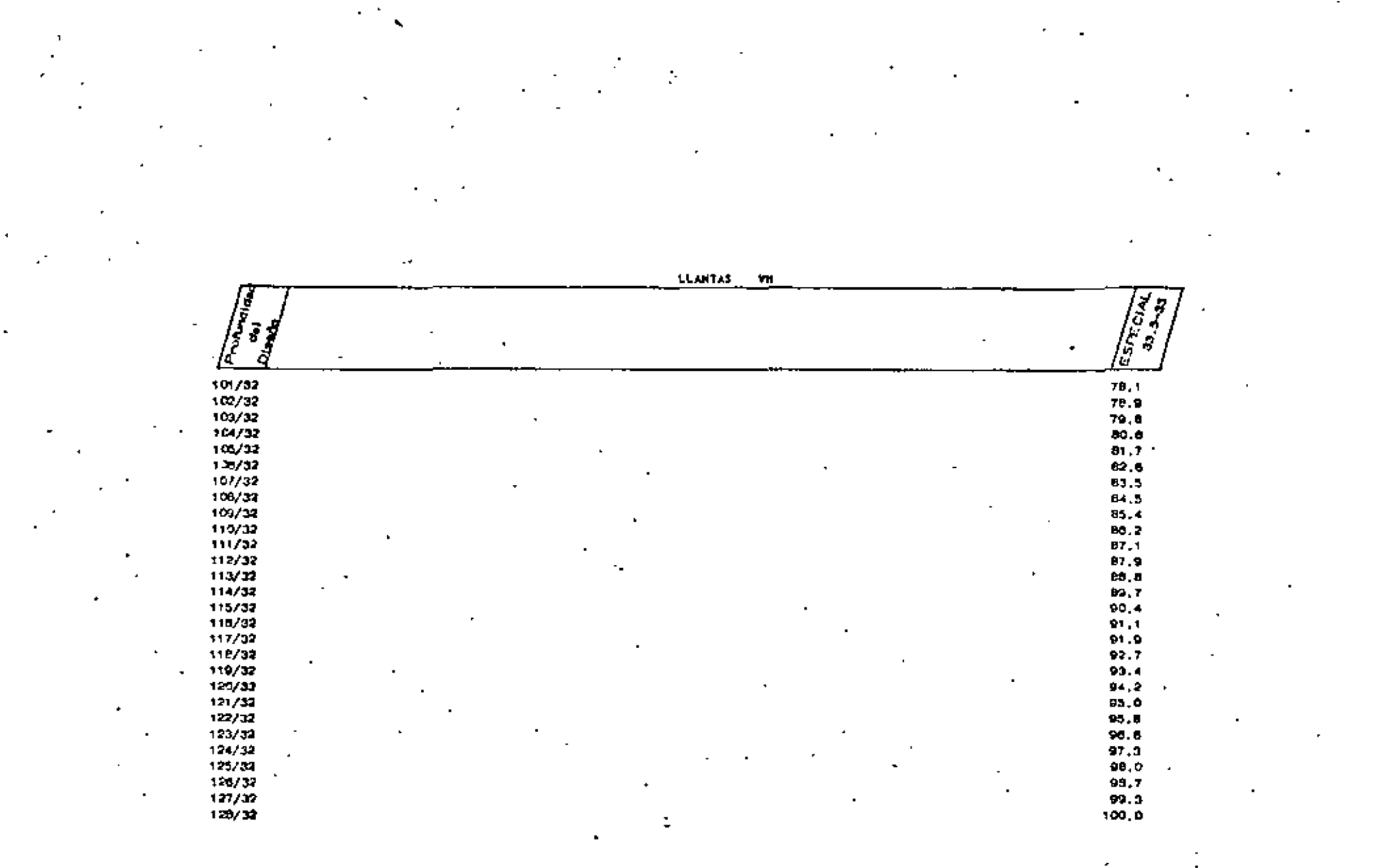

 $\mathcal{L}^{\mathcal{L}}$  and the set of the set of the set of the set of the set of the set of the set of the set of the set of the set of the set of the set of the set of the set of the set of the set of the set of the set of the

 $\label{eq:2.1} \mathcal{L}_{\mathcal{A}}(x,y) = \mathcal{L}_{\mathcal{A}}(x,y) + \mathcal{L}_{\mathcal{A}}(x,y) + \mathcal{L}_{\mathcal{A}}(x,y) + \mathcal{L}_{\mathcal{A}}(x,y)$ 

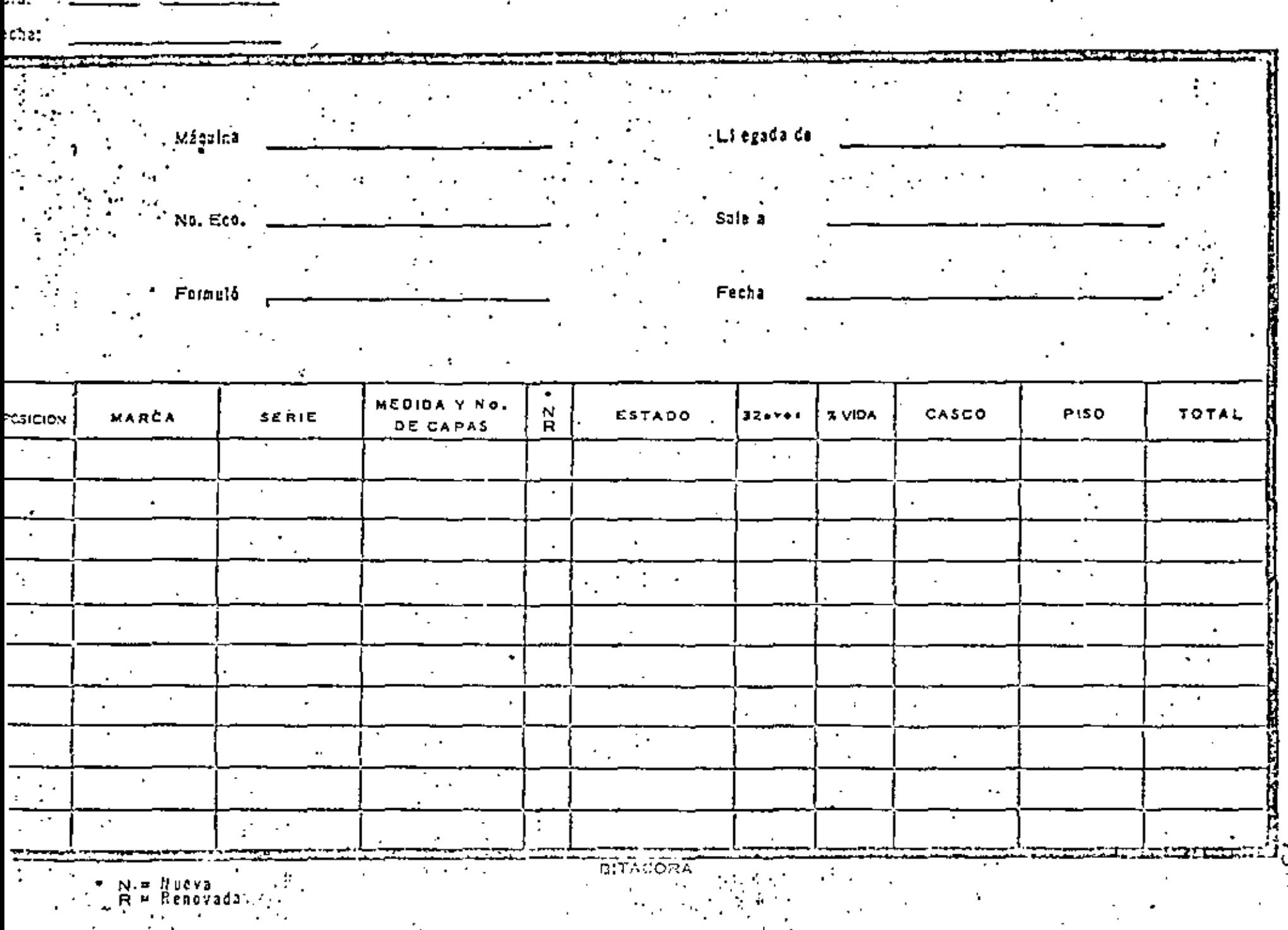

 $\cdot$ 

ING. MEGANICO (OURS)

и.

Ŧ,

 $\mathcal{I}$  .

 $\pmb{r}$ 

 $\boldsymbol{\mathsf{s}}$ 

 $\ddot{\phantom{0}}$ 

#### 6) Taller Mecánico

El costo de taller mecánico se divide a su vez en: Mano de obra, equipo auxiliar y herramientas y mantenimiento. '

#### 6A) Mano de obra. (Taller Mecánico)

Se determina en la misma forma que el costo de operact6n, se Incluye en este concepto al personal que trabaja en el taller de maquinaria de la obra y cuyo sueldo no puede cargarse directamen te a ninguna máquina, se incluyen en este costo  $\overline{-}$ todos los tiempos y extras y las bonificaciones, se exceptuan los gastos generales; como son sala rlos de ingenieros mocánicos y auxiliares de maxi qutnarfa.

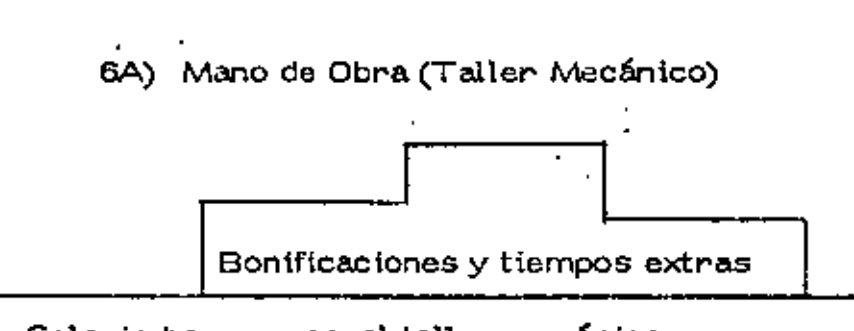

Sa1ario base personal taller mecánico, (Sueldos que no se pueden cargar directamente a alguna máquina en reparación.

\$

\$

•

68) Equipo Auxiliar y Herramientas. (Taller Mecánico). .<br>-<br>00).

> Costo originado por las rentas de equipo auxiliar, refacciones y materiales, combustibles y lubricantes necesarios para mantener en condiciones de - -trabajo el equipo auxiliar y vehículos al servicio del taller mecánico. Se considera también en esta par te, el costo ocasionado por la amortización de la h $\overline{\mathrm{e}}$ rramienta al servicio del taller.

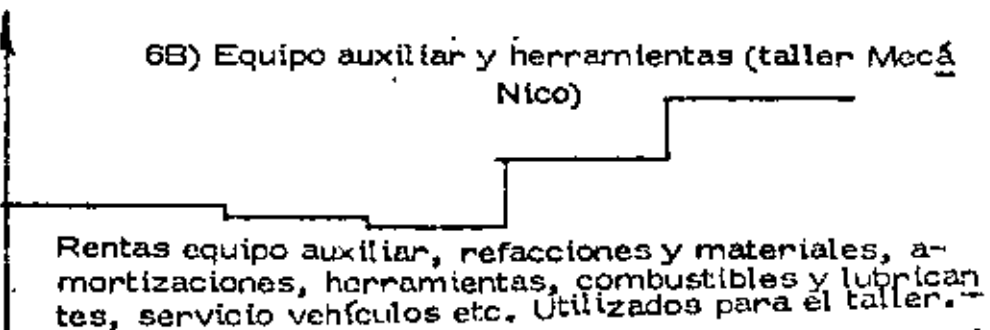

 $\ddot{\epsilon}$  .

#### 6C) Mantenimiento (Taller Mecánico),

Costo de materiales que no pueden cargarse directamente a una máquina o grupo de máquinas,

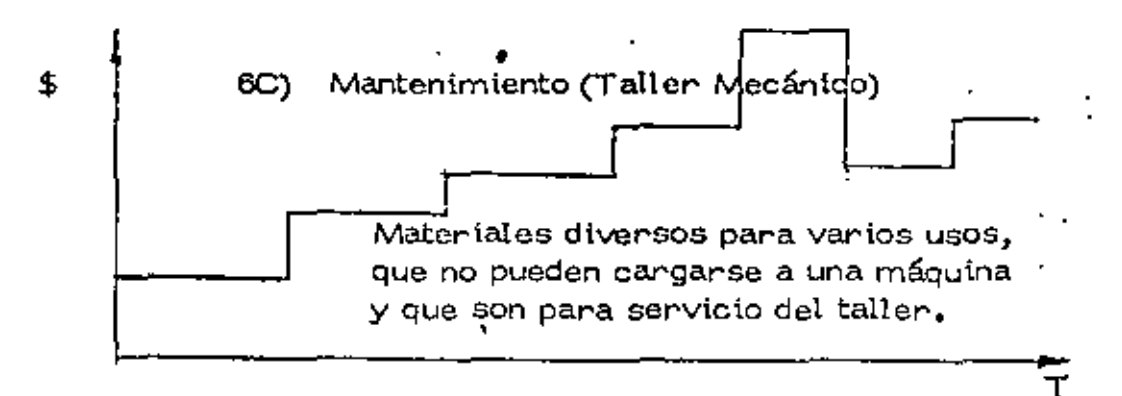

Se obtiene del reporte de consumos de materiales utilizados por el taller de la obra, que no puedenidentificarse directamente con ninguna máquina.

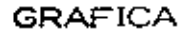

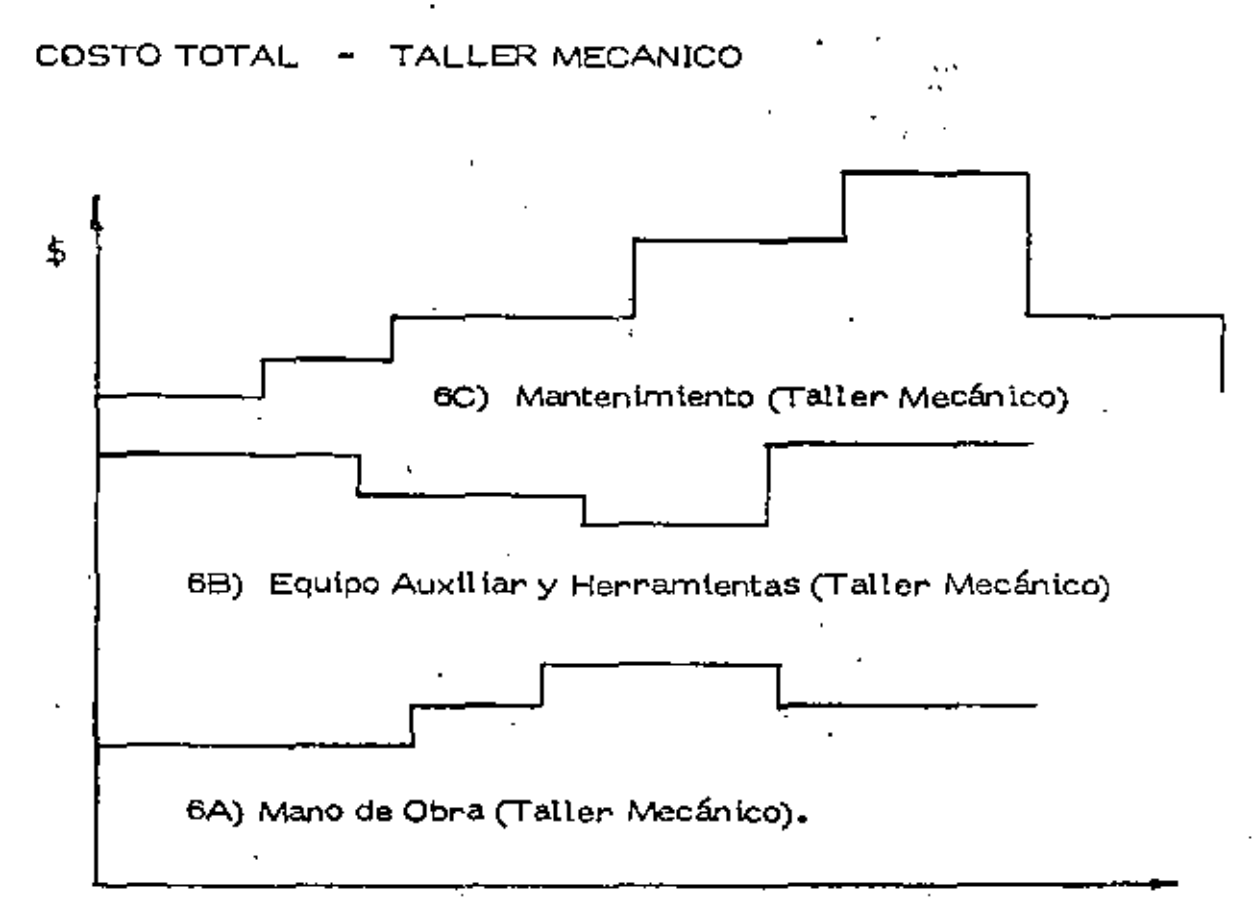

#### PRORRATEO DEL COSTO DEL TALLER MECAN!CO.

El costo Indirecto del taller mecánico, suma de los tres conceptos anteriores, debe prorratearse utilizando la forma No. 5 entre el equipo mayor, menor y vehículos en forma siguiente:

A) Tomando como base de prorrateo el porcentaje del personul del taller mecántco que se encuentra al servicio de equipo menor y vehículos, se divide el costo total en dos partes; una correspondien te a todo el equipo menor y vehículos y la restan= te a todo el equipo mayor,

- $\mathsf{B}$   $\blacksquare$  El costo aplicable a equipo menor y vehículos se prorratea entre los grupos de unidades utilizadocomo base la tarifa mensual de renta de cada grupo, como porcentaje de la suma de tarifas mensua les del equipo menor y vehículos.
- C) El casto aplicable a equipo mayor se prorratea entre cada máquina, tomando como base la tarifa de renta horaria, se divide la tarifa horaria de cadamáquina, entre la suma de las tarifas horarias detodas las máquinas mayores para obtener el factor que te corresponde a cada máquina, Este factor se multiplica por el costo aplicable de equipo mayor, obteniendo el costo mensual que por concepto de taller mecáryico \e corresponde a cada máquina.

#### III,- FACTORES PARA EL REEMPLAZO DE EQUIPO.

#### A) Objet ivos del Reemplazo

La uti\izact6n económica del equipo de construcc!6n depende en gran parte de su reemplazo en el momento económicamente conveniente.

Existen métodos que permiten determinar el momento optimo de reem plazo.

Los métodos de reemplazo econ6mtco determinan la vida econ6mtca para la cual se maximiza la utlt{dad neta o minimiza el costo total,

•

En la práctica los métodos utilizados son los que minimizan el costo,

. Su apl icaci6n práctica se hace, al equipo conslderaao mayor, en aná lisis individuales y por equipo.

B) Integración de los costos para el análisis de reemplazo.

Los costos tratados anteriormente a nivel de obra como operación, consumos, mantenimiento, rentas, llantas y taller mecánico se integran a los costos que se llevan en la empres<> para efectos de análisis de reemplazo de equipo, polfticas de precios, eficiencia, selecci6nde equipos, etc., de la siguiente forma:

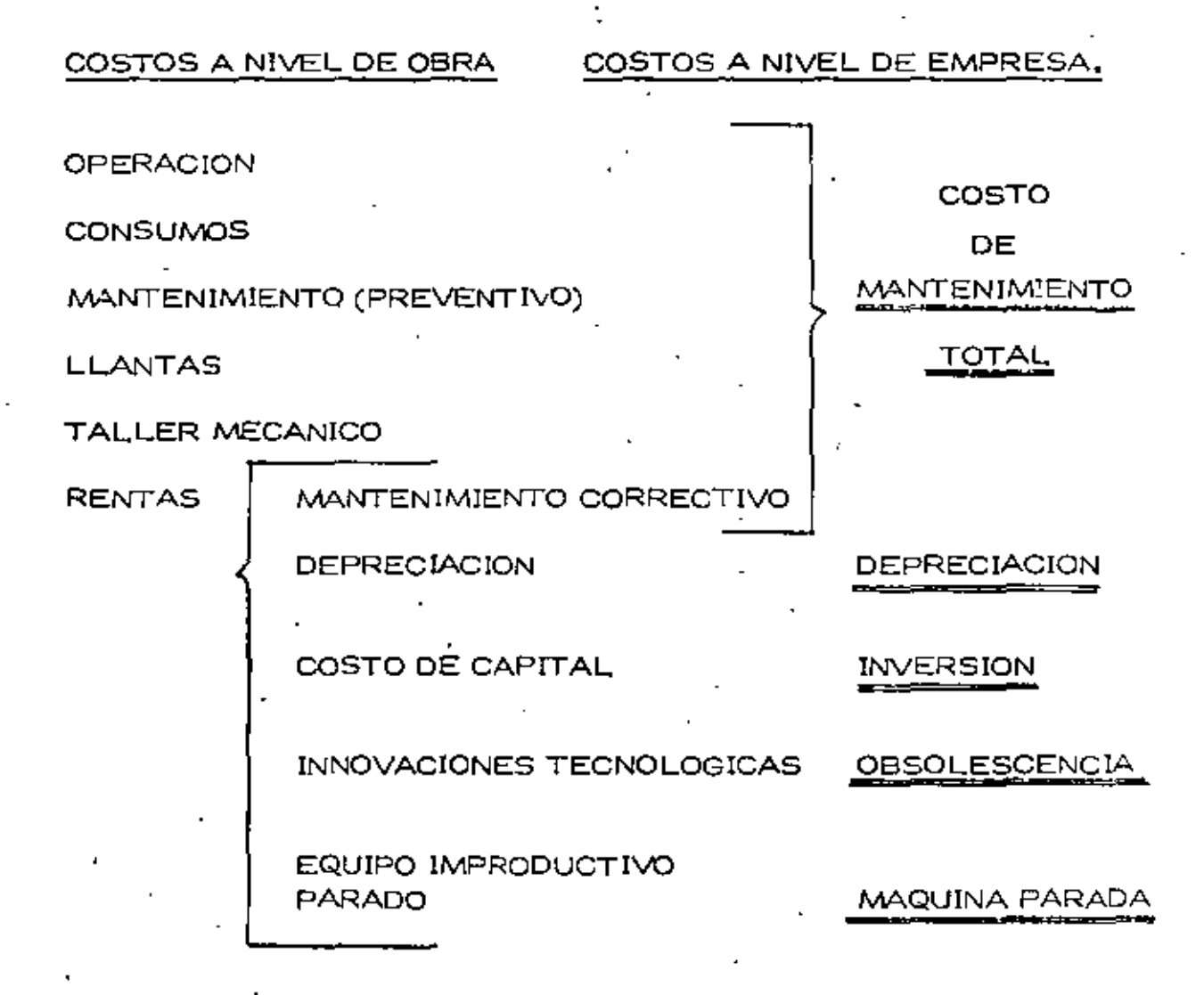

Es decir que la información antes desglosada que nos envía la obra se computa para efectos de análisis de reemplazo de equipo en tos si- guientes factores que inciden en forma directa:

•

" *'7*  Es decir' que la información antes desglosada que nos envía la obra se computa para efectos de análisis de reemplazo de equipo en los siguientes factores que inciden en forma directa:

Depreciaci6n Real.

Máquina parada.

lnvers16n.-

Mantenimiento.-

Valores de rescate, comerciales reales,

Valores comerciales de renta,

Costo de capital, tasa de intereses, etc, Actualización del dinero,

Integrado por todos los conceptos de operación, consumos, llantas, taller mecánico, mantenimiento menor o - preventivo y mantenimiento mayor o correctivo, Se explica a cont\nuaci6n y lo denominaremos cosco de mantenimiento total,

Obsolescencia.-

Innovaciones tecnoi6gicas

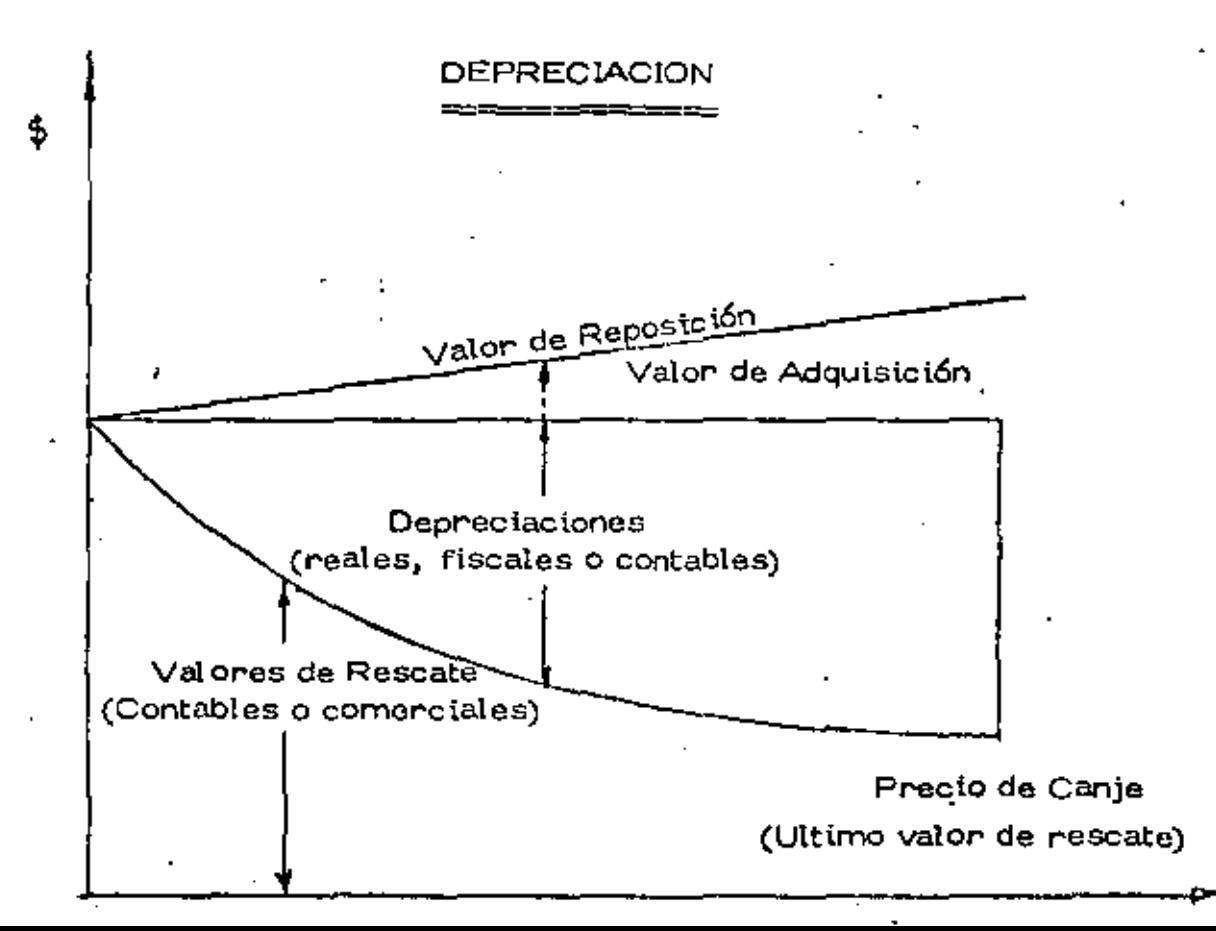

•

#### COSTO DE DEPRECIACION

Se determina en función de la depreciación que se obtiene de restaral valor de reposición (o valor de adquisición), el valor de rescate $\div$ correspondiente y dividiendo este resultado entre el número de hcras acumuladas trabajadas por períodos.

El valor de reposici6n se puede calcular incrementando el valor de- adquisici6n original del 5% al 15% por año o un porcentaje mayor dependiendo de las condiciones de mercado existentes en el sistema deprecios.

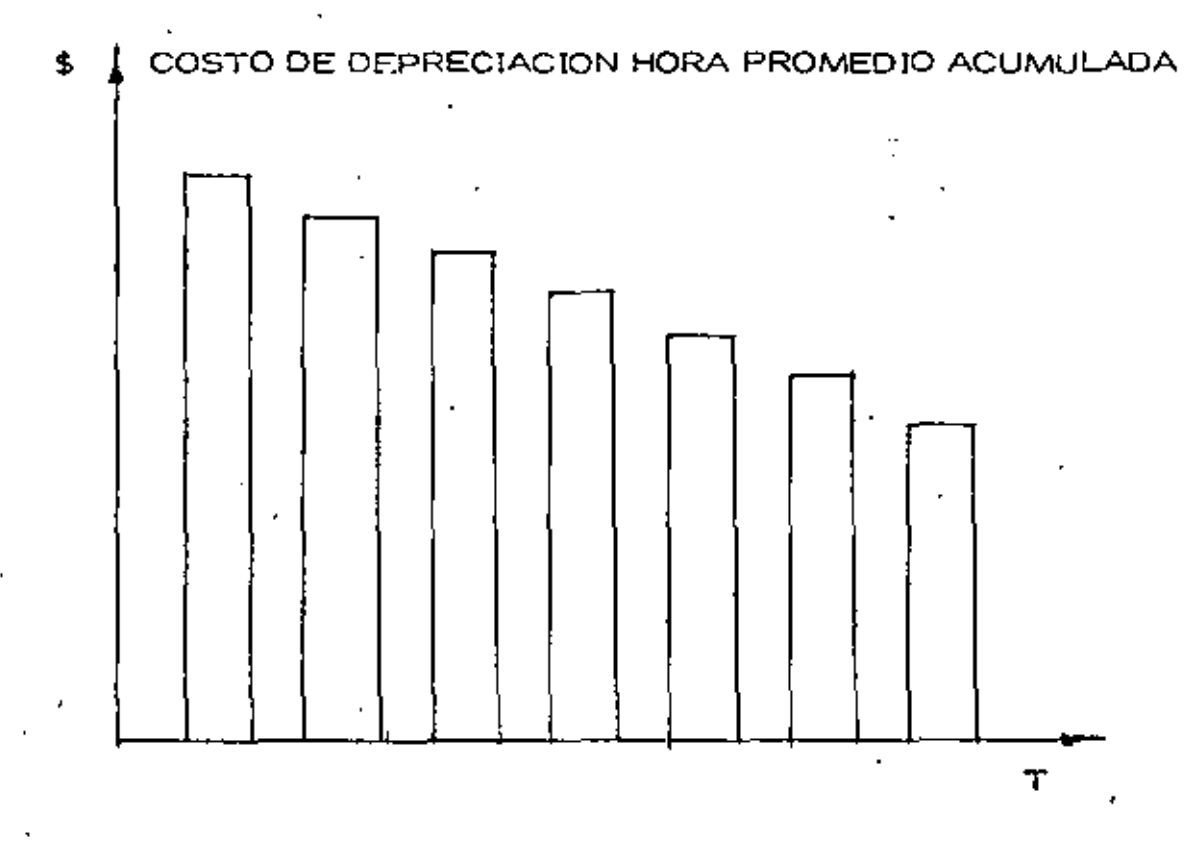

El costo de depreciaci6n aconseja retener la máquina o equipo en cuesti6n pues el costo siempre es decreciente.

'

#### MAQUINA PARADA

#### TIEMPOS DE MAQUINA PARADA

#### (TIEMPOS MUERTOS)

En términos generales se considera que la eficiencia de un equipo no es el 100% y existe una regla empírica de considerar un 3% de dife-rencia para los 3 primeros años y después un decremento de 2% duran te 6 años.

Es decir *:* 

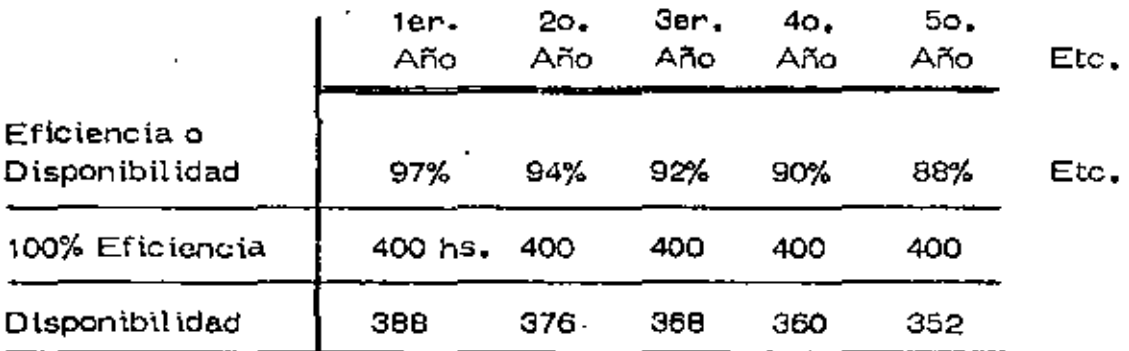

El costo de máquina parada se calcula multiplicando \as horas no tra bajadas por el costo de rentar una hora un equipo símilar equivalente.

Se acumulan los costos y se dividen entre las horas acumuladas porel período de tiempo.

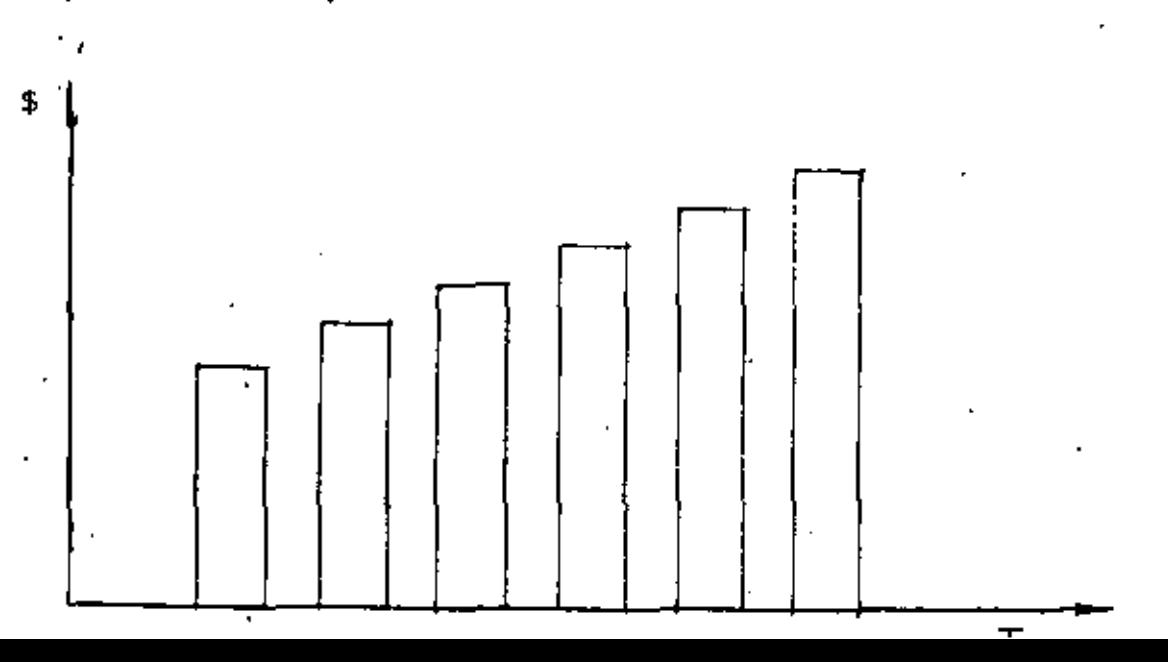

 $20$ 

₹

En realidad es más usual y conveniente interpretar el "Costo de Má ~ quien Parada" al equivalente de un equipo rentado que sustituye efectivamente al equipo parado por causas imprevisibles o simplementeconsiderar este costo de un equipo rentado aunque sea por falta de tramo o cualquier otro motivo.

Muchas veces el tener equipo parado es mucho más costoso que el -costo de un equipo rentado, "por lo que se deja de producir"; pero para efectos de ostandarizar criterios asi lo consideraremos siempre.

El costo por tiempo o maquina parada aconseja tomar medidas correctivas de ungencia, pues es muy significativo su incremento con el ++ tiempo. Si es por descompostunas es obvio que se tiene que sustituir el equipo pronto con un adecuado criterio de selección y reemplazo si multaneamente para no caer por costumbre en utilizar equipos obsole tos e inadecuados.

#### **INVERSION**

Costo de Inversión.

Se interpreta como el costo del capital, es decir que es el cargo equi valente a los intereses y a los impuestos que ocasiona el capital inver tido en la compra del equipo.

Se calcula en promedio de la siguiente forma

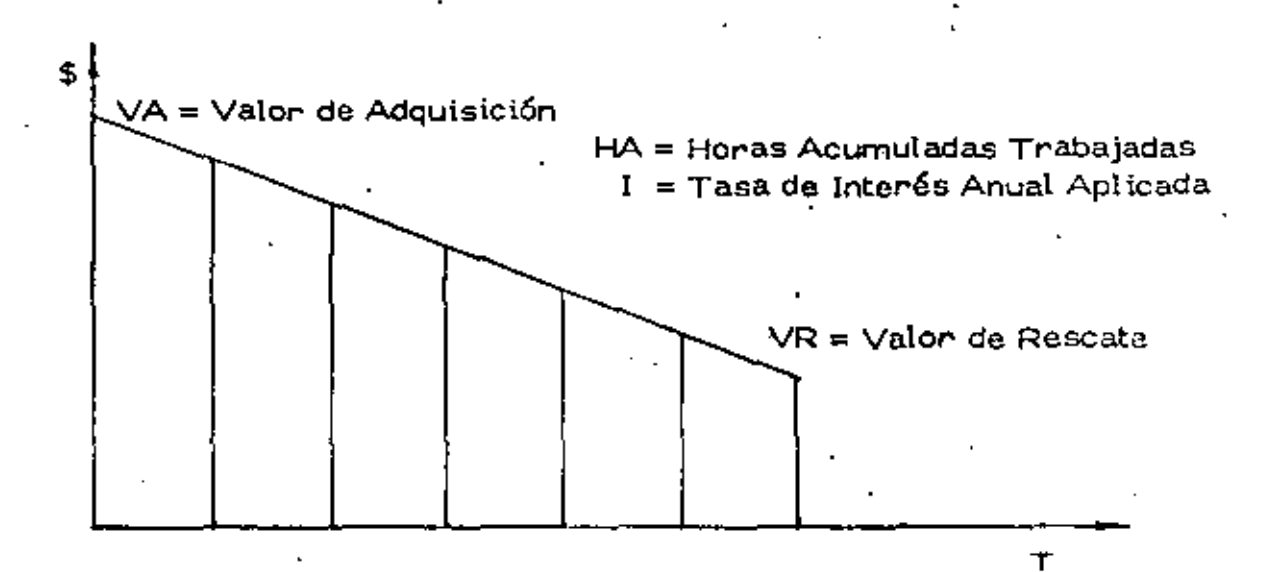

 $I =$  Costo por Inversión

$$
I = \frac{VA + VR}{2 HA} I
$$

Casto por lnversi6n.- Es el promedio del valor de adquis\c\6n más: el valor de rescate multíplicado por la tasa de interés considerada -entre el número de horas acumuladas para obtener el costo por lnver sión por hora promedio acumulada.

•

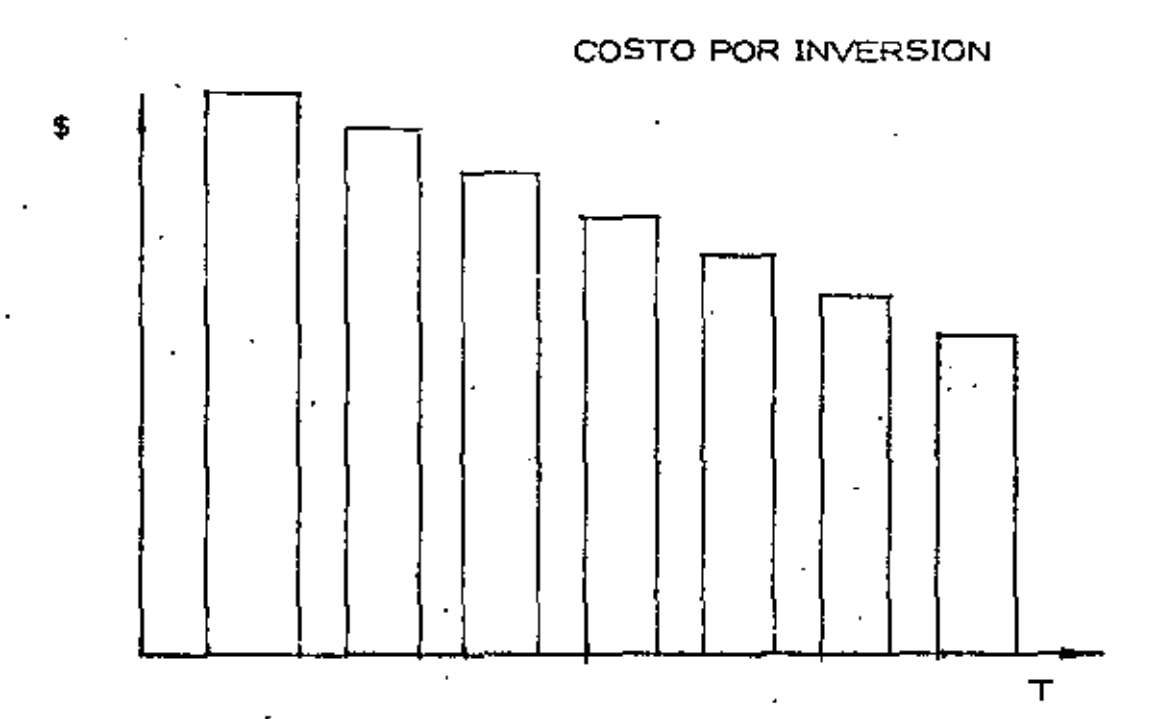

COSTO POR HORA ACUMULADA INVERSION,-

La invcrsi6n generalmente aconseja retener la máquina dado que el-Costo de capital tiende a disminuir, ("La \nversi6n es rentable'').

La suma de minimizar los costos nos determinará más adelante el  $\cdot$  momento de costo m(nimo óptimo, después del cual se aconseja estudiar el reemplazo de equipo; es decir cuando los costos emplezan a incrementarse en forma continua y muestran que seguirán esa tenden. cta.

En forma estricta se debe utilizar el concepto de "valor actualizado" que calcula el valor del dinero en el tiempo relacionando las cantidades erogadas con los perfodos, trasladando la inversión total a un pun to de referencia (horizonte en el tiempo) para tomar la decisión con seguridad del valor absoluto.

## **MANTENIMIENTO**

)

 $E$ l costo de mantenimiento es uno de los costos más significativos,  $$ este se divide en mantenimiento preventivo (menor), y mantenimiento correctivo (o mayor).

El mantenimiento preventivo corresponde a los gastos ocasionados en reparacionus memores y en mantemmiento como su nombre lo indicapara conservar en condiciones de trabajo la máquina durante su vida-Gtil sin necesidad de Interrumpir gravosamente su ritmo de trabajo,- (materiales, refacciones, mano de obra, equipo auxiliar, etc.),

El mantenimiento correctivo o mayor corresponde a las erogacionespor concepto de reparaciones generales en las que *s(* es determtnantQ desarmar totalmente y dejar al equipo nuevamente en condiciones detrabajo. Este mantenimiento sí ocasiona paros en \os frentes de tra1 bc;.jo que hay que prevcer con equipo alternativo

El costo total de mantenímiento es la suma de los dos anteriores y se  $\cdot$  calcula en base a los reportes de almacén de refacciones y materia $$ tes más la mano de obra.

El costo acumulado entre las horas trabajadas acumuladas nos determi nan el costo de mantenimiento hora promedio acumulada; este costo es siempre creciente y aconseja en forma determinante sustituir elequipo. Este costo siendo el más significativo es muy tmportante vigilarlo pues su correcta Interpretación repercute considerablementeen rendimiento, eficiencia, producción,rentabilidad, vida útil,· máqui na parada, etc.; es sin duda un renglon a desarrollar con alta técnica y control por tos beneficios que representa.

•

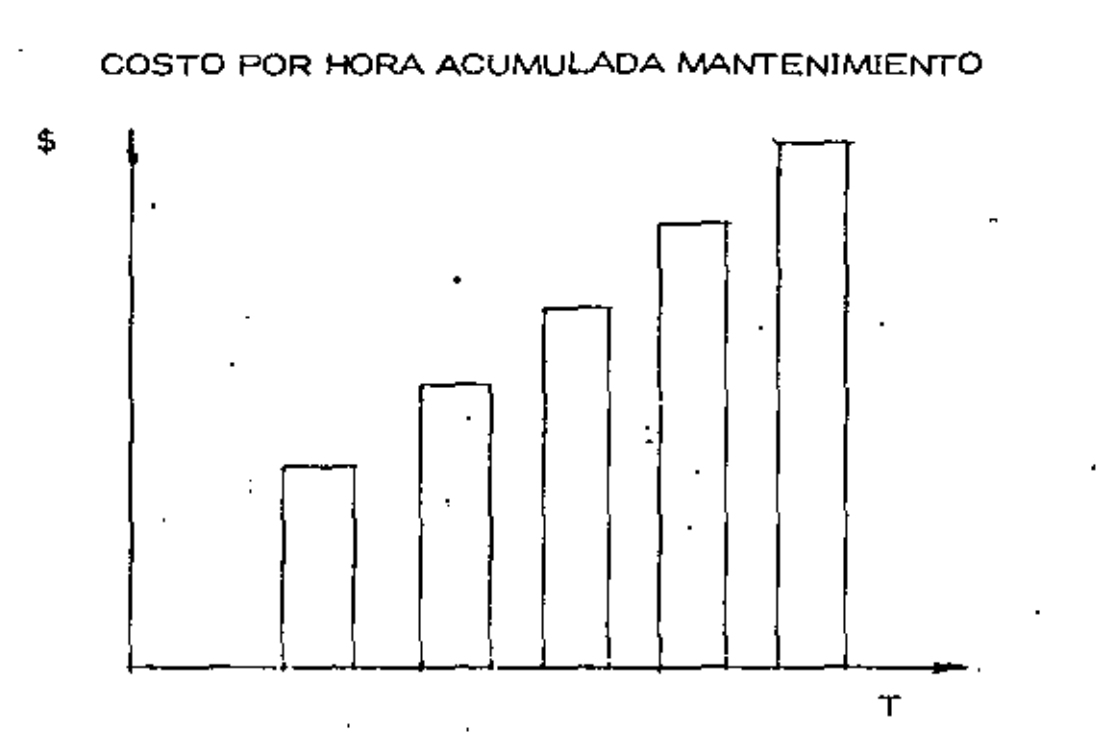

Existen othas divisiones del mantenimiento; que son conceptos que no hemos considerado como el mantenimiento predictivo y el manteni-miento de reconstrucción, estos no están incluídos en los conceptos antes mencionados por se casos particulares que se integran en  $-$  -  $+$ otros estudios.

#### **OBSOLESCENCIA**

Se considera el efecto que producen las inovaciones tecnológicas, es decir la capacidad de producción que pueden tener los equipos con - las mejoras de diseños.

La capacidad productiva del equipo aumenta en términos generales un promedio del 5% anual, este aumento no es necesariamente una curva suave sino que puede aumentar abruptamente con la introducción de un nuevo modelo.

Basándonos en este promedio de potencial de producción del 5% anual, vamos a considerar conservadoramente que se introduce solamente-un nuevo modelo del equipo en cuestión cada tres años con un 15% deaumento en el potencial productivo,

Las horas adicionales de operación requeridas con el equipo obsoleto para producir lo mismo que la máquina nueva es lo que se consideracomo costo de obsolescencia.

€

Los efectos advensos del equipo obsoleto (anticuado), son determinan - tes como lo muestra la gráfica que aconseja reemplazar el equipo - pues los costos se incrementan al no actualizar el equipo por este con cepto.

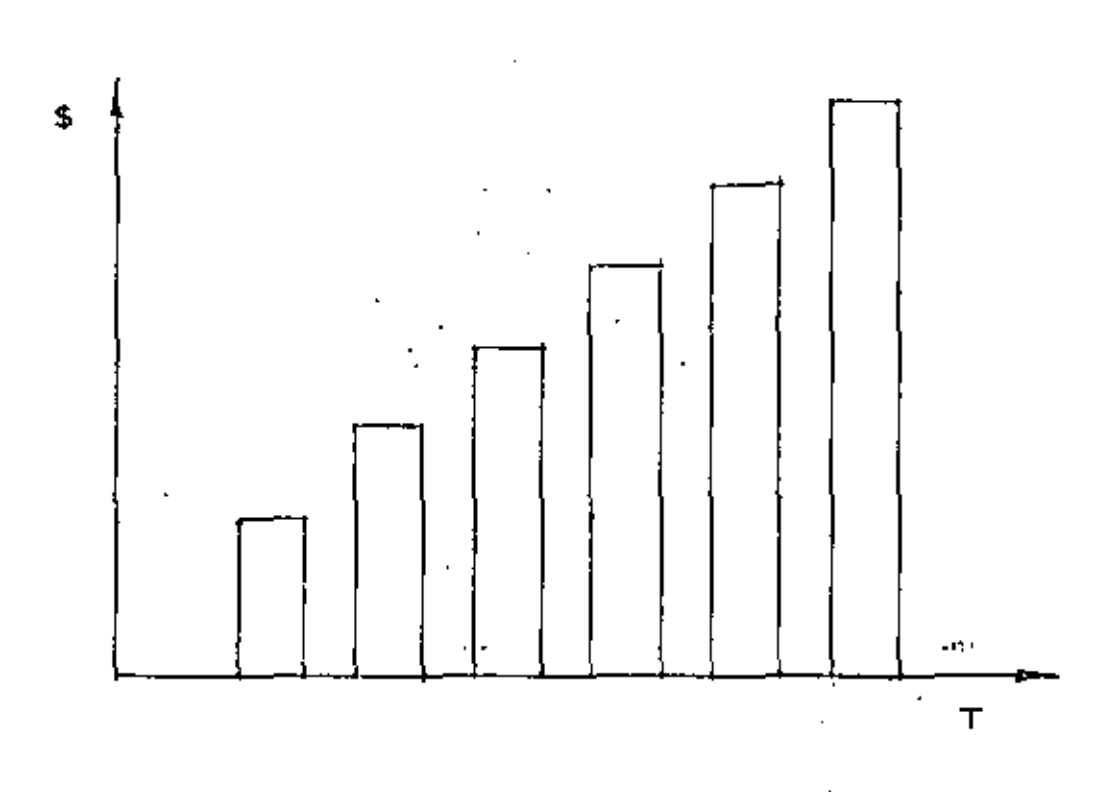

#### COSTO POR HORA ACUMULADA OBSOLESCENCIA

Otros conceptos implícitos en los factores a utilizar son:

#### Vida de la Máquina .- (Utilización).

Vida económica, el período desde la fecha en que comienza a traba-jar el equipo, o a prestar un servicio determinado hasta la fecha en que es retinado de esa tipo de trabajo o servicio.

La vida economicamente útil debe estimanse como el período de servicio, para el cual el costo anual todavía es mínimo, es decir que ladecisión de reemplazo es el resultado de saber que un equipo nuevo  $\pm$ equivalente daría costos más bajos, (incluyendo inversión).

#### Costo de Reposición.-

Concepto a veces utilizado para determinar el valor de rescate co - mercial real en el costo de depreciación, tiene que ver con la variación del precio en el tiempo de un equipo equivalente.

Depreciación Real vs, Depreciación Fiscal o Contable.

Además existen otros costos o cargos que no son precisamente de -equipo aunque en algunos casos si se pueden considerar: seguros,  $-$  tran!O.portes y almacenaje,

#### Cango por Seguros.-

Es el necesario para cubrir los riesgos a que está sujeta la maquinar-la de construcción durante su vida económica, por- accidentes que pue de sufrir, este cargo existe tanto en el caso de que la maquinaria seasegure en una compañía de seguros, como en el caso de que la empre sa constructora decida hacer frente, con sus propios reclh'sos, a los posibles riesgos de la maquinaria (autoaseguramiento).

#### Cargo por Almacenaje.-

Es el derivado de las erogaciones necesarias para la guarda y la vigl \ancia de la maquinaria durante sus perfodos de inactividad, dentro *::*  de su vida económica, incluye todos los gastos que se realizan por ese motivo como son: la renta o amortizac $\tan y$  mantenimiento de las bo $_{\odot}$ degas o patios de guarda y la vigilancia necesaria para la maquinaria.

#### Cango por Transporte.-

En términos generales, el transporte de la maquinaria se consideracomo cargo indirecto, pero cuando sea conveniente a juicio de la de $\pm$ pendencia, podrá tomarse en cuenta dentro los cargos directos. o co mo un concepto de trabajo espec(fico,

#### IV,- METODOLOGIA Y EJEMPLOS

#### A), Método de Comparación Simple,

Este método se utiliza cuando se encuentra uno frente a la alternati $\pm$ va de invertir una cantidad importante en mantenimiento correctivo $\sim$ para que una máquina siga trabajando o de venderla y adquirir una  $-$ · nueva que ejecute el trabajo.

Se Ilustra con el siguiente ejemplo:

Duraci6n del trabajo a ejecutar: Url Afio

'

'

### Datos de la Máquina Usada :

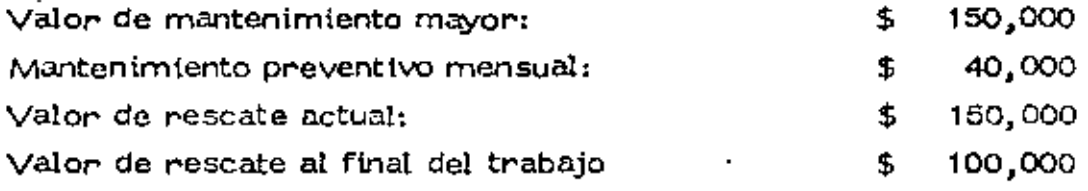

Datos de la Máquina Nueva :

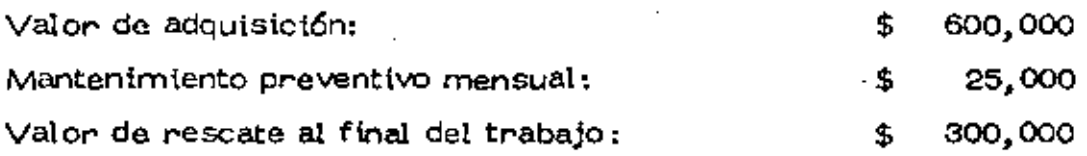

Alternativas de Conservar Máquina Usada:

CMU =  $150,000 + 40,000 \times 12 - 100,000$  $= 150,000 + 480,000 - 100,000$ 

 $CMU = 530,000$ 

.,.

Alternativa de Conservar Máquina Nueva:

CMN =  $(600,000 - 150,000) + 25,000 \times 12 - 300,000$  $\equiv$  450,000 + 300,000 - 300,000 CMN = 450,000

La alternativa de máquina nueva tiene costo menor y por lo tanto es  $$ ta econcmicarnente más adecuada.

27

E.

'

### Método de los Costos Promedios Acumulados.

Presentación de Este Método en Diapositivas

COSTO PROMEDIO ACUMULADO

B)

\$

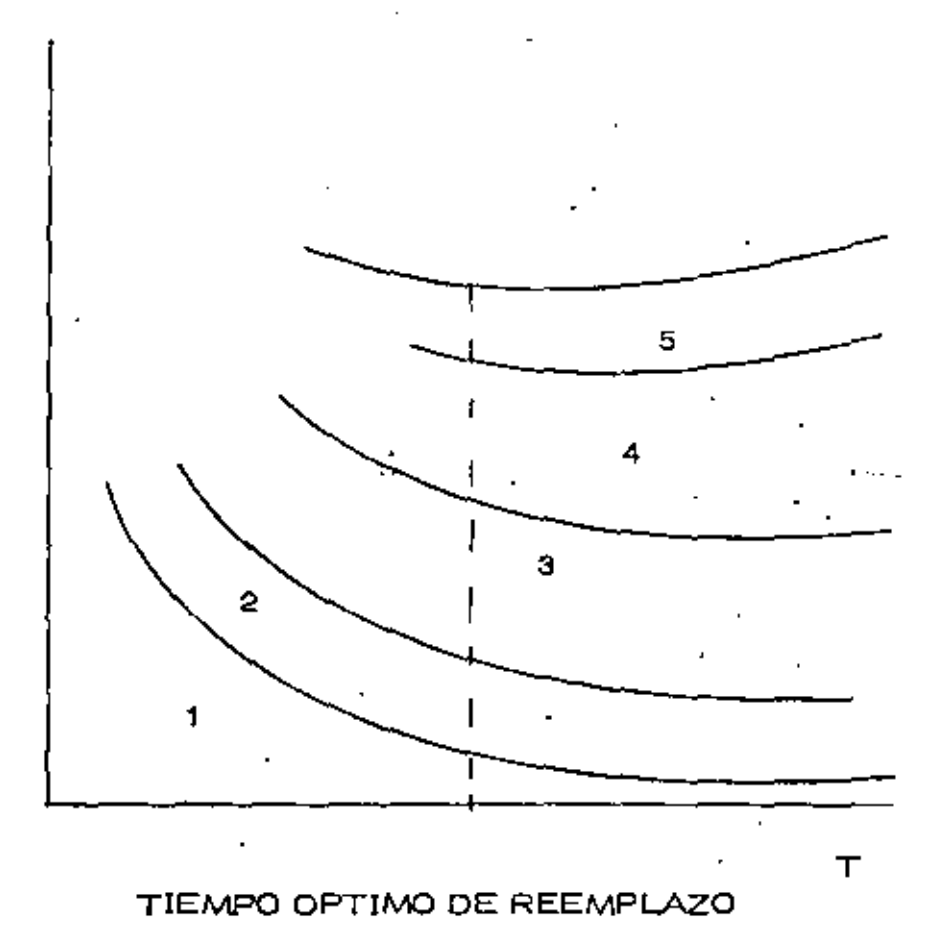

COSTO MINIMO

- 1. Deprectación
- Inversión  $2.$
- Mantenimiento  $\mathbf{3}_{\bullet}$
- 4. Obsolescencia
- 5. Máquina Parada

#### C) Método de los Costos Actualizados.

El problema para cualquier equipo que consideremos se puede resu- mir por la siguiente pregunta: ¿En que momento hay que reemplazar un equipo?

29

Tres ejemplos de soluciones serán expl tcados.

Los dos primeros serán consagrados a una presentación simplificada del método; el tercer ejemplo será más completo tomando en cuentamuy particularmente los efectos de la actualización.

Primer Ejemplo:

Un transportista compra un cami6n nuevo cuyo valor es de ------ \$60,000,00, él quiere saber' cual es el tiempo óptimo de r'eposici6nde este equipo, es decir, al cabo de cuantos años hay que venderlo -para comprar uno nuevo.

Los datos necesarios son':

a) El ritmo de deprecinc\6n del equipo, este ritmo se aplica no solo por la amortización contable o fiscal pero también por el valor -real de reventa o rescate, al cabo de un año ... N años. (Costo -de deprectaci6n).

En este caso supondremos que este valor de reventa es de:

\$ 30,000.00 al cabo de 1 año \$15,000,00 al cabo de 2 años • \$ 7,500.00 al cabo de 3 años \$ 3,750.00 al cabo de 4 años \$ 2,000.00 al cabo de 5 años \$ 2,000.00 al cabo de 6 años

Estos  $$2,000.00$  son válidos para cualquier año después del 5o.; y estos representan el valor de rescate en cualquier momento, -inclusive como chatarra. (Ultimo valor de rescate o precio de can je),

Esta hipótesis de depreclación supone que el camión pierde cada año la mitad de su valor; esto es muchas veces más realista que ciertas convenciones fiscales o contables.

b) Los Costos de Mantenimiento y de Explotación Anuales del Equipo.

•

La util iza.ci6n del cami6n tiene dos series de consecuendas,

- 1a, Incrementos de los gastos de mantenimiento y de reparaci6n. (Costo de Mantenimiento),
- 2a. Abatimiento de la productividad o de la calidad del serviciorequerido, {Costo de Obsolescencia).

Parlo tanto *hay* que buscar cuanto "cuesta" la utilizacl6n de estecamión a lo largo de los años, suponiendo que el servicio será - constante,

uno debe tomar en cuenta los costos sumplementarios ocasionados en su caso por el arrendamiento de un camión de reposición duran . te las descomposturas (costo máquina parada), o bien por la inte $\rightarrow$ rrupción de productividad debida a la disminución del tonelaje -  $$ transportndo.

Nosotros supondremos entonces que a servicio continuo, los cargos de ut\1 iza.ci6n anual del cam16n son los siguientes:

- \$ 10,000.00 por el 1er. año \$ 12,000.00 por el 2o. año<br>\$ 14,000.00 por el Ser. año  $$ 18,000,00$  por el 40, año. \$ 23,000.00 por el 50. <sup>''</sup> año<br>\$ 28,000.00 por el 6o. año \$ 34,000.00 por el 70. año<br>\$ 40,000.00 por el 80. año
- e) El valor de Reposlct6n.

Supondremos que uno reemplaza el camión por un equipo que otor. gará exactamente los mismos servicios que el anterior que se com pró en \$ 60,000.00 (si se tomará en cuenta el progreso técnico, su valor de reposición para un mismo servicio es diferente al precioconsiderado). (Costo de Reposición).

En consecuencia a esta serie de hipótesis; como fijaremos el tiem po de reemplazo del camión?, la respuesta a esta pregunta está -

IV. - METODOLOGIA Y EJEMPLOS.

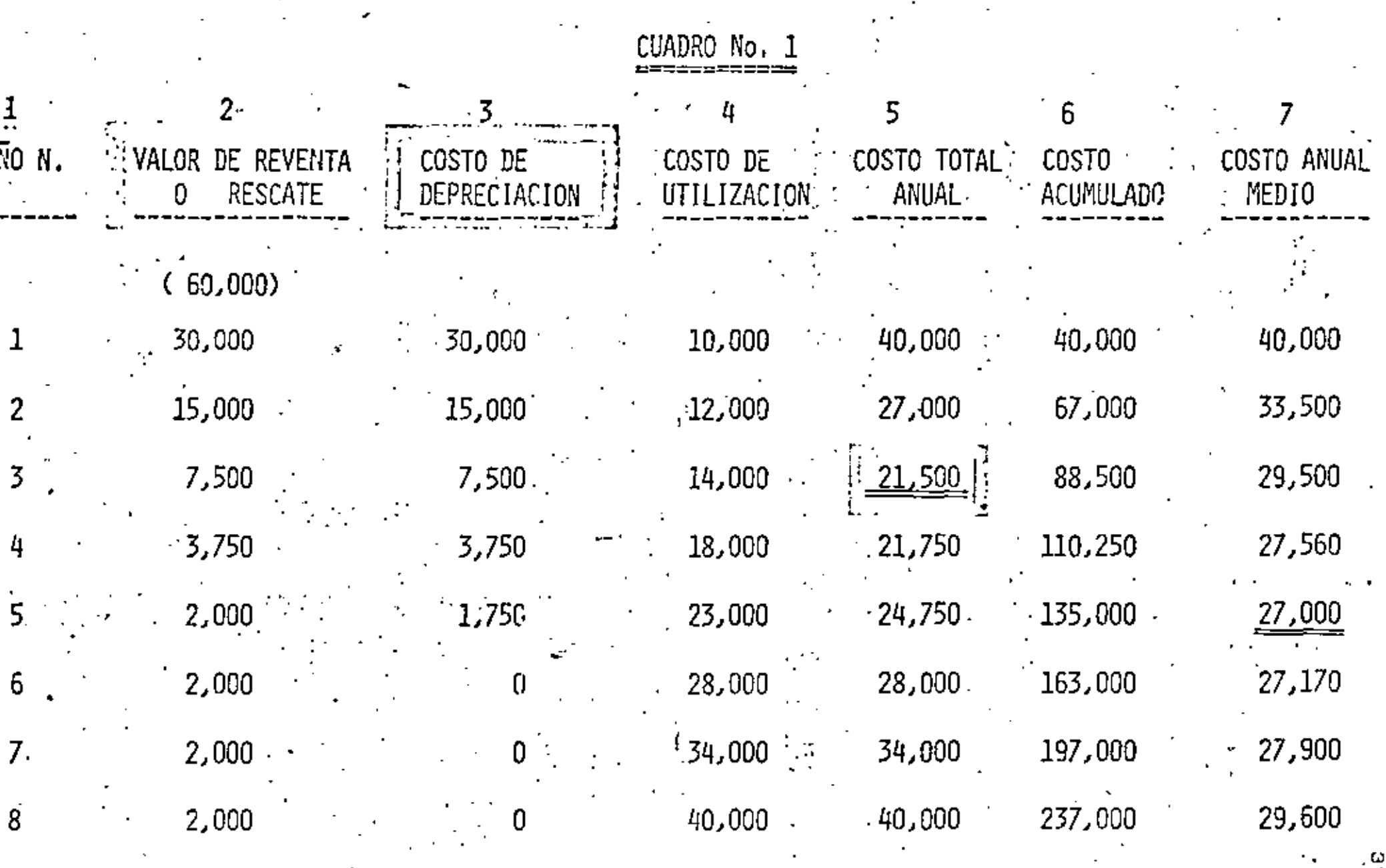

 $\sim$  3.

dada por el sigulent\_e cálculo sucesivo:

Los costos totales anuales (depreciación del nño considerado más costos de utilización). (Columna No, 5 del Cuadro No, 1) •.

Costos totales acumulados del año considerando. {Columna No. 6 del Cuadro No. 1).

Costo medio anual, (Columna No, 7 del Cuadro No, 1),

La duración de utilización óptima es aquella para la cual este costo medio anual es mínimo, Referencia Cuadro No. 1,

La poi fttca 6ptlma es entonces reemplazar el cami6n al cabo de 5 años donde el costo medio anual ocasionado por la utilización de este cwni6n, es mfnima (de 27 ,000,00).

Nota: Lo que acabamos de hacer no es totalmente exacto: Si exis te realmente como lo hemos supuesto un mercado de ocasión, en el que se pueden conseguir camiones usados de 1, 2, 3, etc, años, susceptibles de dar los mismos servicios de un ca mión nuevo, la política óptima consistirá para nuestro trans portista el comprar cada año un camión usado de dos años — (que conforme al cuadro No. 1 pagar $fa $ 15,000,00$  por su compra), y \a reventa en el mismo año serfa de\$ 7, 500,00; el costo anual ser fa entonces en estas condiciones:

 $$ 7,500.00 + $ 14,000.00 = $ 21,500.00$ 

Valor que es el mínimo de la columna No, 5, y que corres-ponde efectivamente a la que el transportista gastar fa cadaaño para asegurar el servicio considerado.

Esta poi ítica es mejor que la definida anteriormente, consis tiendo en comprar camiones nuevos y conservarlos 5 años; dado que esta última corresponde al m(ntrno de la columna-No. 7 cost&idonos \$ 27,000,00 en diferencia contra----- \$21,500,00,

#### Segundo Ejemplo:

..

Una máquina "X" cuesta \$ 10,000,00; los gastos ocasionados para su

•

•

•

 $\mathcal{L}_{\mathcal{L}_{\mathcal{A}}}$ 

- IV. - METODOLOGIA Y EJEMPLOS.

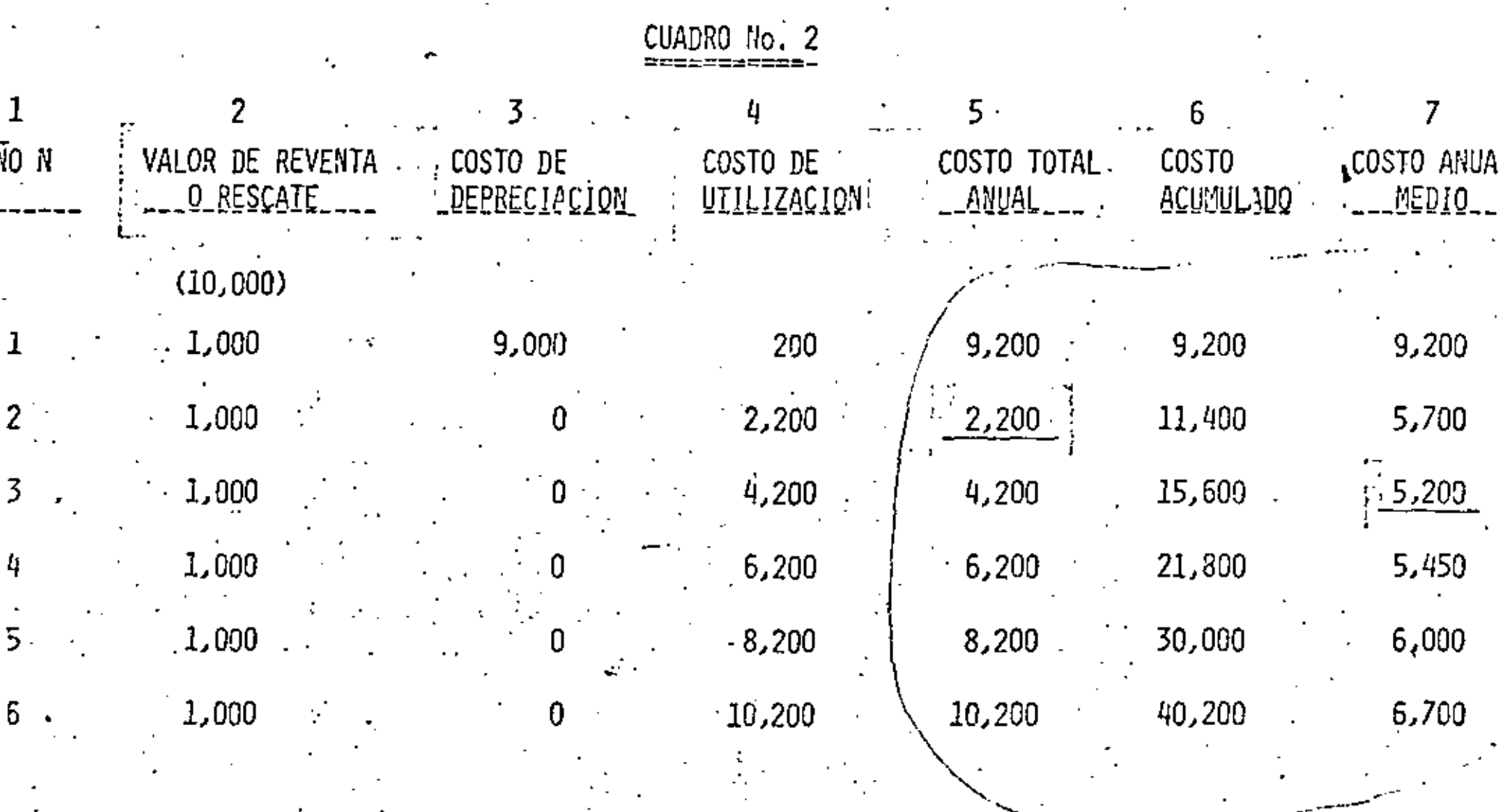

ά

funcionamiento son de\$ 200,00 el primer año; estos aumentan---- \$ 2,000.00 por año, en este caso no hay mercado de ocasi6n, enton- ces el valor de reventa es muy bajo y consideraremos que desde el  $\pm$ primer año es de\$ 1,000.00,

En el cuadro anterior vemos que el óptimo de reemplazo consiste en $r$ eemplazar la máquina al fin del tercer año de utilización y que el m $\mathsf f$ nimo costo anual medio ocasionado por la util izaci6n de esta máquina es de\$ 5,200.00 por año.

#### Tercer Ejemplo:

Esta vez se trata no solamente de fijar el tiempo óptimo de reemplazo de un equipo, sino de seleccionarlo al mismo tiempo.

La secuencia en forma muy general es la siguiente :

Para un equipo dado corresponde un plazo óptimo de reemplazo si- $+$ guiendo la secuencia anterior (selección de una táctioa); en este ejem plo se comparan varios equipos susceptibles de otorgar los mismos servicios.

Uno selecciona entonces aquel donde el costo anual de util izac16n es el mínimo (selección de una estrategia).

En este caso se trata de seleccionar entre dos equipos  $A y B$  suscepti bles de otorgar los mismos servicios.

Equipo A

Valor de compra de este equipo es de \$ 50,000,00; sus costos de utilización anual son de \$ 8,000.00  $$ por los primeros cinco años y aumentan \$2,000.00 .por año.

#### Equtpo B

 $\frac{1}{\sqrt{2}}$ Valor de compra de este equipo es de \$ 25,000.00; sus costos de utilización anuales son de \$ 12,000.00 por año.

En esto caso cons\dera.-emos \os efectos de la actual izaci6n que es- tan significativa cuando hay reemplazo o selección de equipo para diferentes horizontes de tiempo.

principio del cálculo: SI C es el valor de compra de uno de los - equipos. F1, F2, F3....Fn, son los costos totales de utilización alcabo de 1, ••••••••• N años.

•

IV. - METODOLOGIA Y EJEMPLOS.

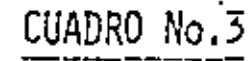

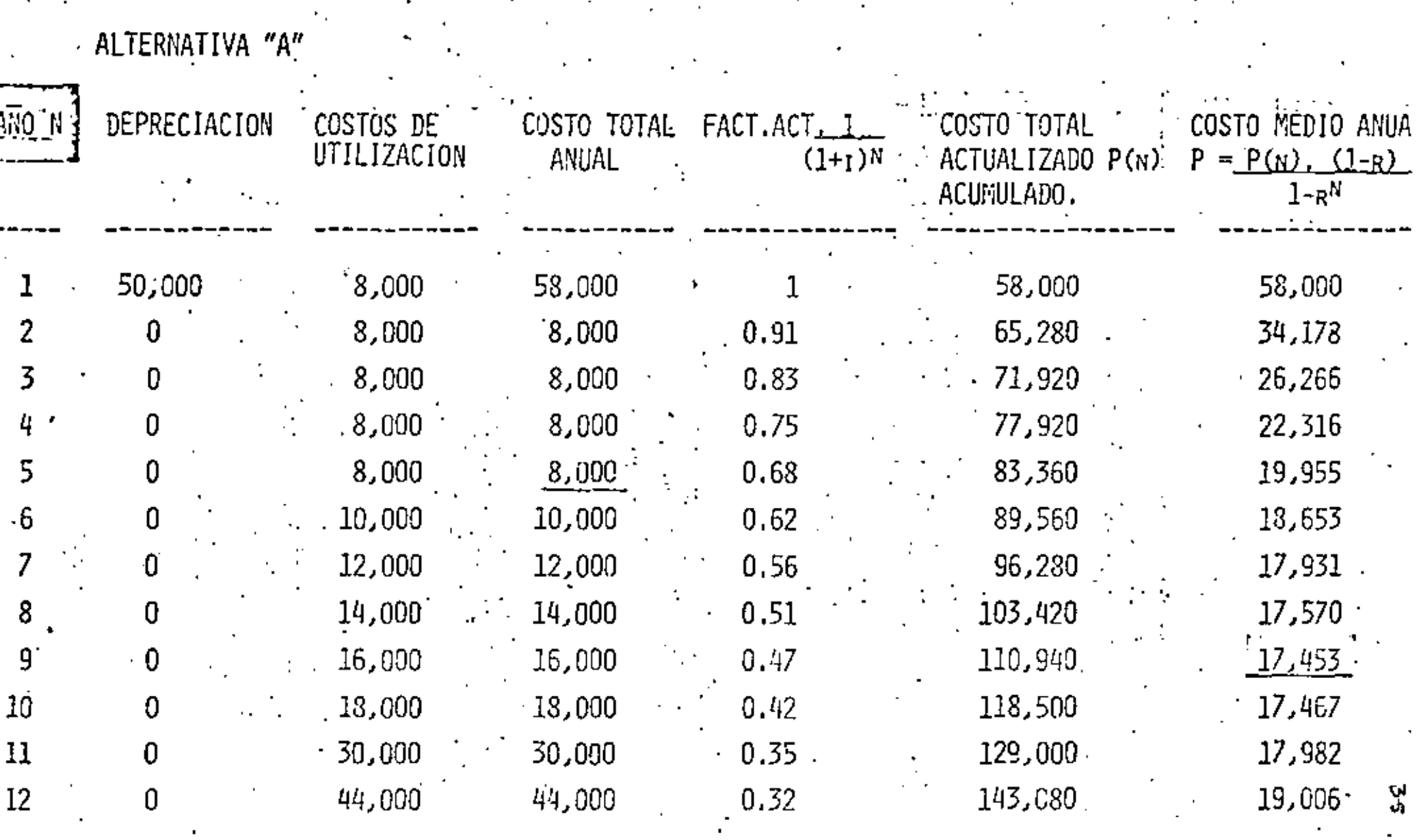

 $71\%$  $\star$  -  $\sim$  107.  $\gamma = 0.01$  El costo total acumulado es:

(C + F1) para el primer año

 $(C + F1) + R2$  para el segundo año

•

 $(C + F1) + R2 + \ldots + \ldots + RN.$ 

El razonamiento consisto en calcular el cargo total actualizado como ce indica a continuaci6n:

*P* (n) = Valor Actualizado

$$
P(n) = (C+F1) + \frac{F2}{1+1} + \dots + \frac{Fn}{(1+n)}n
$$

"

 $\overline{a}$ 

P = Valor Presente,

 $F_{-}$  Valor Futuro.

n = NGmero de Perfodos Considerados.

FPSVA = Factor de Pago Simple Valor Actual.  $\frac{1}{(1+i)}$ 

 $SPPWF = Single Payment Present World Factor.$ 

Fórmula general para la actualización simple.

 $P = F$  $\frac{1}{(1 + 1)^N}$ **FPSVA** P = F SPPWF

'Por otra parte una vez actualizado el costo total acumulado, el costo medio anual no se puede calcular como en el primer ejemplo, es decir no se puededividir el costo total anual acumulado entre el nGmurode años, pues esto equivaldría a considerar las miamas condicionespara todos los años, situación contraría al principo de la actualiza- $-$ , ctón que estamos involucrando.

El costo anual medio está dado en realidad por la cantidad  $X$  que-habrfa que erogar durante n años para financiar la cantidad de - este cargo P (n),

Relación que se expresa a continuación

$$
x = \frac{x}{1 + 1} + \frac{x}{(1 + 1)^2} + \cdots + \frac{x}{(1 + 1)^{n-1}} = P(n)
$$

Si hacemos

Desarrollando tenemos que  $X=\frac{P^{2}(n)}{1-(1)}$  $1 - R<sub>N</sub>$ R)

 $R = \frac{1}{1 + I}$ 

Es este cargo anual  $\times$  que hay que minimizar para una selección - $converiente$  du $r$ ante la du $r$ ac $16n$  de utilizac $16n - n$ .

El mínimo de X es para  $n = 9$ , donde por lo que su mínimo costo anual de utilización es de \$ 17,453.00 el equipo A debe ser reempla zado al 9o, año,

Apl jeando exactamente el m ismo método para el equipo B vemos que tiene un tiempo óptimo de reemplazo para n=8, donde tenemos un costo m(nimo medio anual de utilizaci6n de\$ 16,600,00

Por lo tanto la "estrategia" óptima es seleccionar el equipo B con ÷ la "táctica" de reemplazo cada 8 años.

Consideraciones fiscales intervienen frecuentemente en este tipo de comparaciones; en la medida de lo posible es conveniente integrar $$ los a este tipo de calculos, donde se desprenden las mejores utilizaciones de equipo.

57

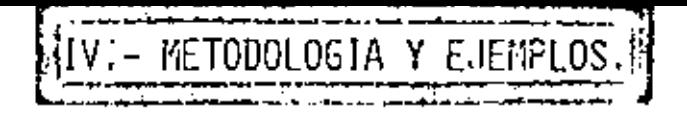

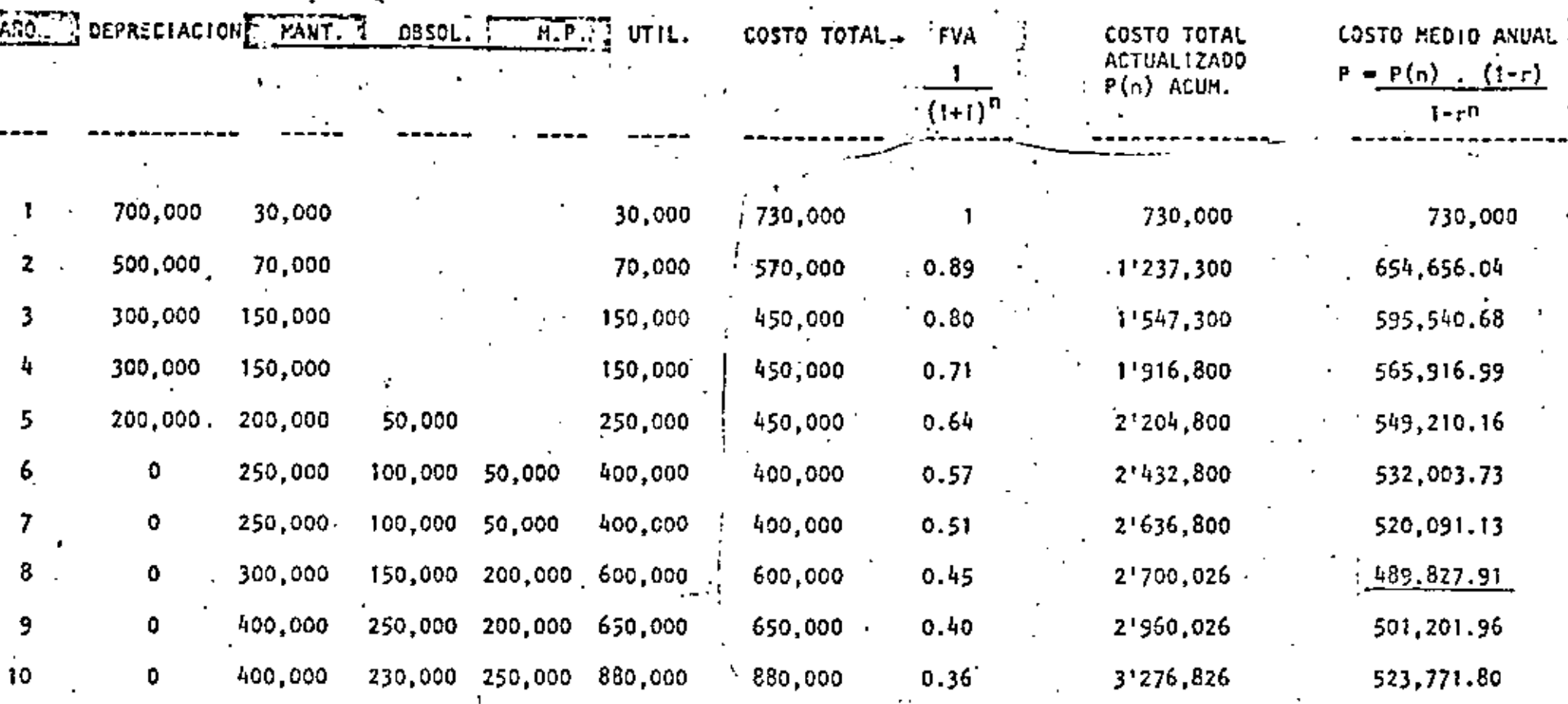

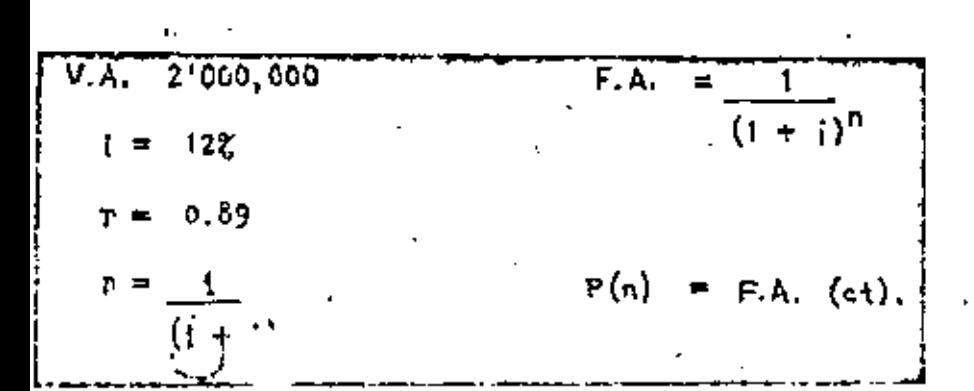

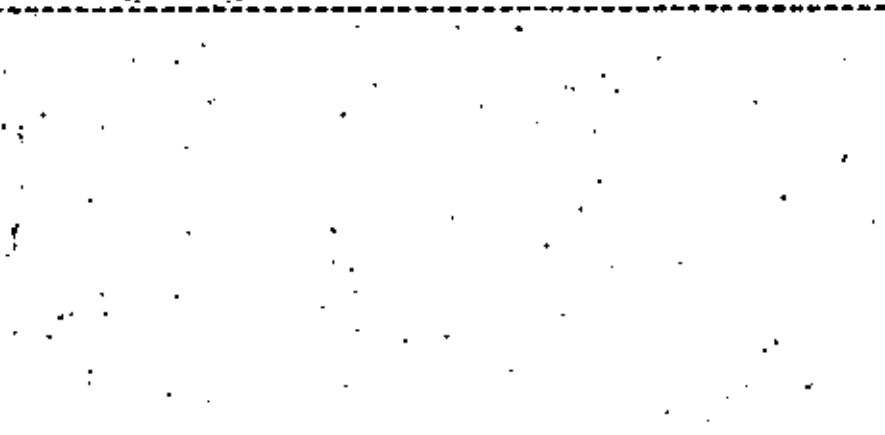

8.

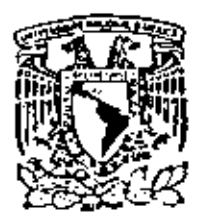

centro de educación continua<br>división de estudios superiores división **facultad**  d. estudios **superiores**  do **lngenierfa, un a m** 

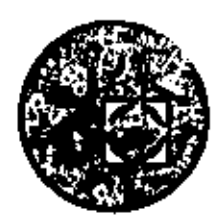

# EQUIPO DE CONSTRUCC!ON

# UNIVERSIDAD POPULAR AUTONOMA DEL ESTADO DE PUEBLA

TEMA XII; SELECCION DE EQUIPO

ING. FERNANDO FAVELA LOZOYA

MARZO, 1979

Palacio de Minería Calle de Tacuba 5, primer piso México 1, D. F. Fel.: 521-40-20 5 Lineos  $\label{eq:2.1} \mathcal{L}(\mathcal{L}(\mathcal{L}))=\mathcal{L}(\mathcal{L}(\mathcal{L}))=\mathcal{L}(\mathcal{L}(\mathcal{L}))=\mathcal{L}(\mathcal{L}(\mathcal{L}))=\mathcal{L}(\mathcal{L}(\mathcal{L}))$ 

 $\mathcal{L}_{\mathrm{max}}$  .

 $\label{eq:2.1} \frac{1}{\left\| \left( \frac{1}{\sqrt{2}} \right)^2 \right\|_{\mathcal{H}^1}^2} \leq \frac{1}{\sqrt{2}} \left\| \left( \frac{1}{\sqrt{2}} \right)^2 \right\|_{\mathcal{H}^1}^2 \leq \frac{1}{\sqrt{2}} \left\| \left( \frac{1}{\sqrt{2}} \right)^2 \right\|_{\mathcal{H}^1}^2 \leq \frac{1}{\sqrt{2}} \left\| \left( \frac{1}{\sqrt{2}} \right)^2 \right\|_{\mathcal{H}^1}^2 \leq \frac{1}{\sqrt{2}} \left\| \$ 

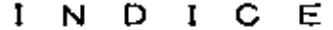

 $\bar{\phantom{a}}$ 

ä,

l,

 $\hat{\mathbf{r}}$ 

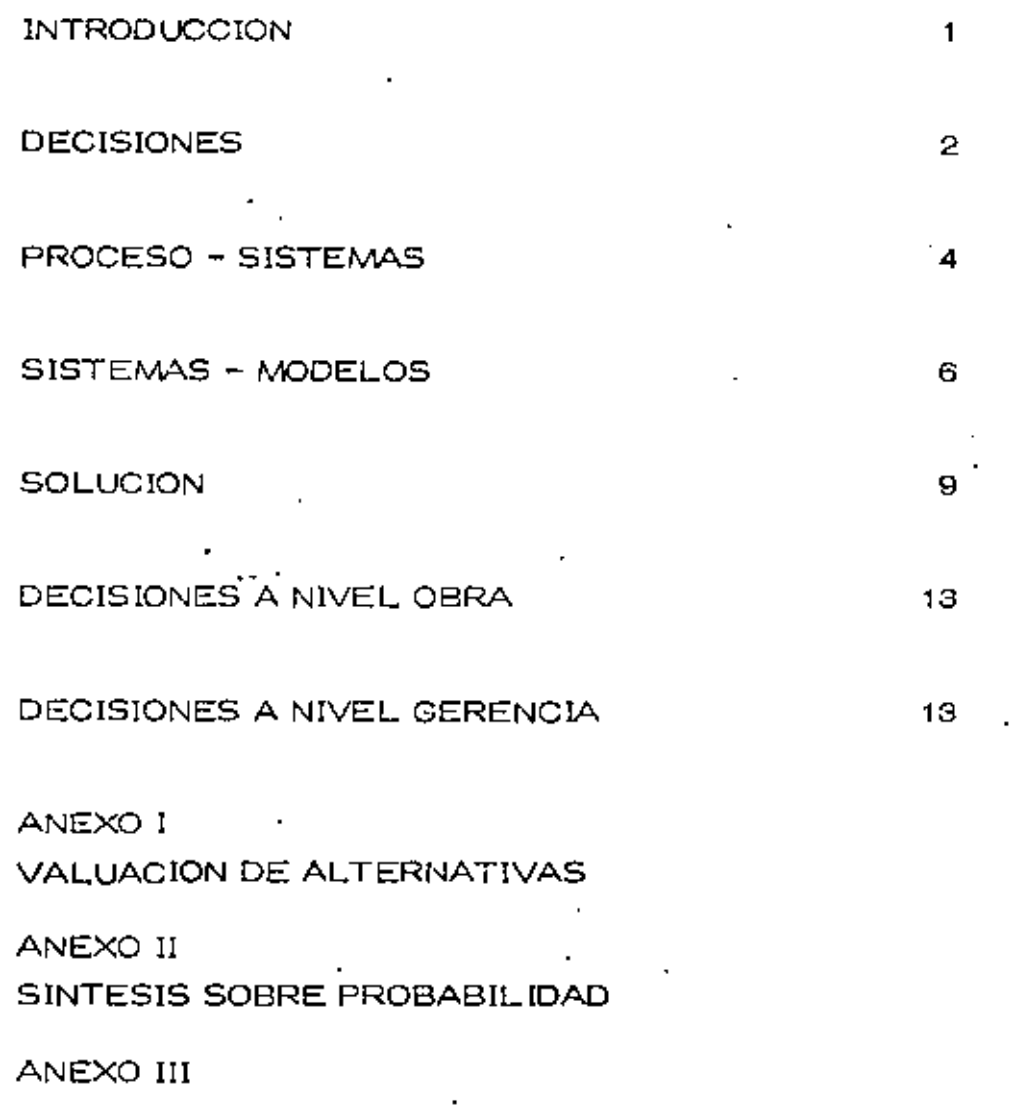

ANALISIS DE DECISIONES BAJO RIESGO

 $\label{eq:2.1} \mathcal{L}(\mathcal{L}^{\mathcal{L}}_{\mathcal{L}}(\mathcal{L}^{\mathcal{L}}_{\mathcal{L}})) \leq \mathcal{L}(\mathcal{L}^{\mathcal{L}}_{\mathcal{L}}(\mathcal{L}^{\mathcal{L}}_{\mathcal{L}})) \leq \mathcal{L}(\mathcal{L}^{\mathcal{L}}_{\mathcal{L}}(\mathcal{L}^{\mathcal{L}}_{\mathcal{L}}))$  $\sim 10^{-10}$  km s  $^{-1}$ 

 $\ddot{\phantom{0}}$ 

#### 1, INTRODUCCION

Una. dcctsi6n consiste simplemente en real izar uria selección entre dos o más cursos de acción. Desde este punto de vista el problema de Selección de Equipo Gs pues un problema de toma de decisiones. - Efectivamente el ingeniero se enfrenta con varias posibilidades de -equipo que desde el punto de vista técnico solucionan su problema  $\mathsf{y}$  debe implementar una de ellas. La mayor parte de las decisiones de ben considerar importantemente el aspecto económico. En la selec  $c$ ión de equipo prácticamente en todos los casos el objetivo es de ca $$ rácter económico. Mis deseos al seleccionar una máquina es disminuir el capto directo, optimizar el rédito de la Inversión, etc.

Al anal izar un problema de decisiones, con objetivo económico, nosencontramos que lo que rige es la eficiencia financiera, esto es lo -que yo tengo que comparar es la entrada contra la salida, pero en uni dades monetarias, tengo pues que revisar lo que invierto contra lo  $$ que recupero. Una eficiencia en producción muy grande no está ncce sariamente relacionada con una eficiencia financiera óptima. Pueden existir circunstancias económicas que compensen niveles más bujesen eficiencia técnica.

La eficiencia financiera o econ6mtca debe considerar muchos facto- res, No es pues sencillo anal izarla.

•

#### $\mathbf{R}$ **DECISIONES**

#### **WE FOMA DE DECISIONES**

El ingeniero tiene que planear anticipadamente el equipo a utilizar en el proceso constructivo. Esto lo hace seleccionando varios tipos de máquinas en cientas combinaciones que él sabe le producirán la obra de acuerdo con el diseño. Se le presentan pues varias i alternativas, una de las cuales escogerá para realizar las obras.-Esto constituye la toma de una decisión. Una decisión es simplemente una selección entre dos o más cursos de acción. Podemosdecir pues que la selección del equipo en movimiento de tierras es un caso de la toma de decisiones.

La toma de decisiones puede realizanse intuitiva o analíticamente. Si se aplica la intuición normalmente se usa lo que ha sucedido en el pasado y aplicando este conocimiento se estima lo que pueda su cedor en el futuro, con cada una de las vías de acción, y en función de esta apreciación se toma la decisión, La decisión tomada anal (ticamente consiste en un estudio sistemático y una evaluación cuantitativa de el pasado y el futuro, y en función de este estudio se selecciona la vía de acción más adecuada. Ambos métodos seusan comunmente en el problema de setección de equípo.

#### **b) OBJETIVOS**

Si queremos hacer la selección de un camino entre varios que sepresenta, y que solucionará el problema tendremos en alguna forma que comparar las posibles soluciones. Se presenta el problema de como compararlas (En función de qué? (Cómo valuarlas?) El ingeniero deberá pues determinar un objetivo u objetivos que le servirán para valuar dichas vías de acción o caminos alternativos.

La labor del ingeniero está orientada por la economía; es decir tie ne como objetivo fundamental adecuar el costo con la satisfacciónde una necesidad, Aún cuando no es raro que en su labor el ingeniero se enfrente a problemas con objetivos contradictorios en elcaso de la selección de equipo sus decisiones están orientadas por el criterio económico.

La valuación de las alternativas será pues una valuación de tipo --económico, habrá que determinar el costo de las entradas a lo la $\gamma$ go del tiempo y el beneficio que proporcionará la salida, tambiéna lo largo del tiempo, para cada alternativa. De la comparación de estos costos-beneficios saldrá una manera de comparar las alternativas en que se basará el ingeniero para tomar su dectsión, -El ingeníero deberá pues tener un conocimiento profundo de los --
costos, y deberá poder definir tanto los costos físicamente crea-dos por el uso de su alternativa, como tos derivados de usar la so luci6n propuesta por él.

La selecci6n dependerá pues del criterio econ6mico. La evalua- ción de las alternativas podría tomar la forma de :

Salida Eficiencia = <del>-;;;;;;;</del><br>Entrada Ingreso Costo

#### c) PROCEDIMIENTO PARA TOMAR DECISIONES

Definido el problema deberá hacerse un análisis del mismo, en es ta fase se recaba toda la información que nos de un conocimiento $\pm$ profundo y completo del problema, con el objeto de poder definir y valuar el mismo, lo que traerá como consecuencia una selecci6nmás depurada de las distintas alternativas-solución que se formu $\pm$ Lará *en* la siguiente etapa de la toma de declsi6n. Esta definici6n<sup>y</sup>vafuaci6n del problema se hará tomando en c\_uenta el objetwo.

En la siguiente fase se toman todas las alternativas posibles o cursos alternativos de acción. En este caso es muy importante paraescoger las alternativas posibles la preparación técnica del inge-niero.

La tercera fase consiste en comparar estos posibles cursos de ac ción en función del objetivo y al final de esta fase podremos tomar ya una decisi6n que vaya guiada al objetivo propuesto.

Por último se considera una última fase de especlficaci6n e imple\_ mentación, en la cual se hace una descripción completa de la solu ci6n elegida y su funcionamiento.

#### d) CERTEZA- RIESGO -INCERTIDUMBRE

. Se dice que una decisión se toma bajo certeza cuando el ingeniero i conoce y considera todas las alternativas posibles y conoce todostos estados futuros de la situación -consecuencia de tomar dichasalternativas, y a cada alternativa corresponde un solo estado futuco.

Se dice que una decisión se toma bajo riesgo si a cada una de lasalternativas corresponden diversos estados futuros, pero el inge $\pm$ niero conoce la probabilidad de que se presente cada uno de ellos.

Se dice que la decisión se toma bajo incertidumbre si el ingeniero no conoce las características probabilistas de las variables.

#### 3. PROCESO - SISTEMAS

Al analizar el proceso constructi\10 y planearlo nos encontramos queen real idad estamos encontrando el grupo de decisiones que permitirán el logro de nuestros objetivos.

Para estudiar este proceso será indispensable analizar todas las variables o las más importantes que intervienen en  $6!$ , las relaciones  $$ entre ellas y cómo una variación en cada una de ellas influye en que el resultado final se acerquo más o menos a nuestro objetivo. Esto en realidad equivale a considerar la totalidad de cursos alternativosde acci6n en funci6n del objetivo.

Normalmente las variables tienen limitaciones. Podremos tener limi taciones en tiempo, en recursos, en sumas mensuales a gastar, etc •

. Muchas veces los cursos alternativos de acci6n son muy grandes en número, y por esto es conveniente para compararlos con facilidad, encontrar como cada valor de \a variable influye en la sal ida del proceso.

#### a) RESTRICCIONES

En la fase de análisis se"fijan normalmente las restricciones o limitaciones, Estas pueden provenir de las especificaciones del diseñador, de limitaciones propias de la empresa, o restriccionesexternas.

Es muy conveniente que el ingeniero no se cree restricciones flcti. cias, que le limitarán el encontrar soluciones alternas posibles.  $\overline{-}$ Esto liniitarfa la apliCación de la técnica del ingeniero,

#### b) SELECCION DE VARIABLES

No es fácil encontrar todas las variables; por otro lado no todas in fluirán importantemente en el proceso, es pues conveniente definir las variables significativas, esto es las que modifiquen importante mente la sal ida valuada en funcl6n de\ objetivo. Las variables pue den ser:

- a) Controlables, aquellas que podremos variar a nuestro antojo.
- b) Las que no pueden ser controladas o manipuladas en et proceso, pero que influyen en la salido.

 $\overline{a}$ 

Podemos pues definir nuestrométodo de decisión usando la siguian te notación :

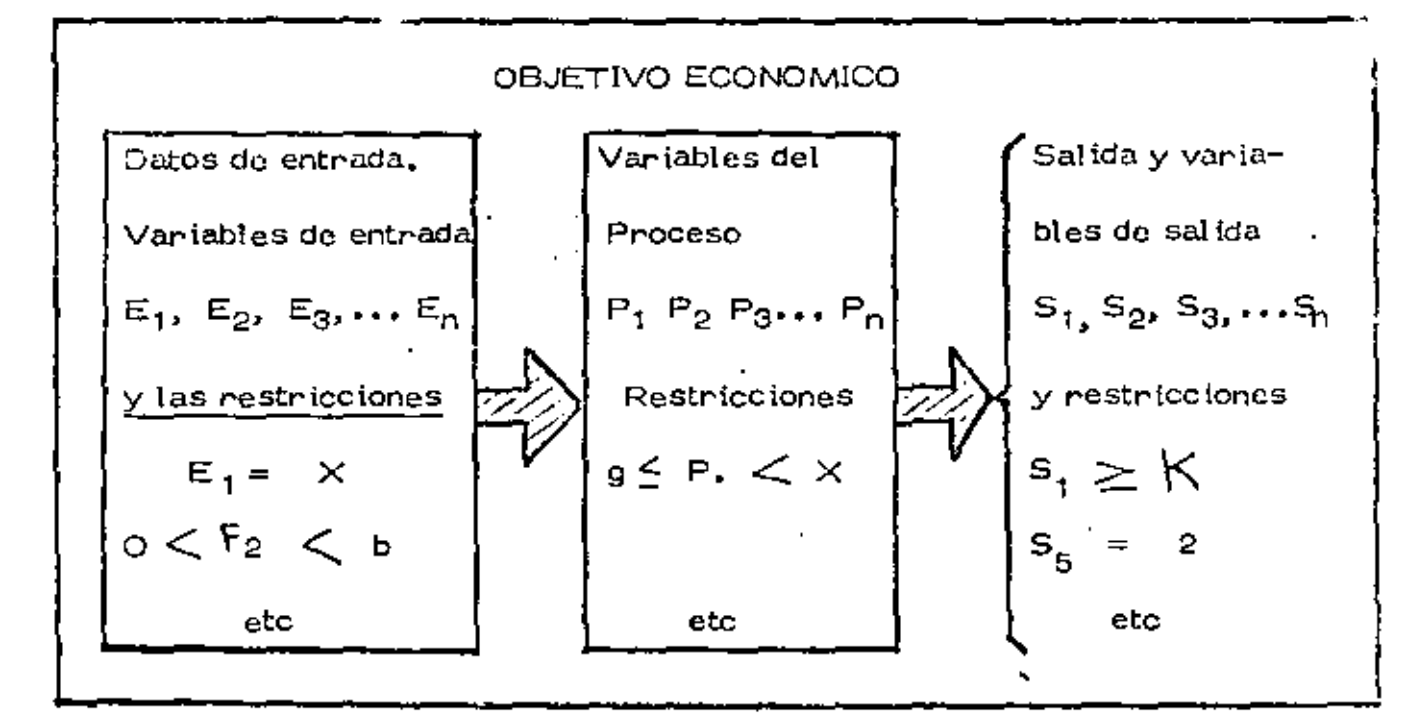

#### **ENCONTRAR**

El conjunto de valores de las variables controlables que hagan ópti mo el criterio económico y que satisfagan las limitaciones y res-tricciones.

#### $4.$ SISTEMAS - MODELOS

Para tomar nuestra decisión o conjunto de decisiones dentro de losconsiderados repasados anteriormente requerimos representar nuestro proceso (sistema), de tal manera que operando sobre la representación modificando los valores de las variables controlables tengamos salidas que se aproximen o sean las mismas que las obtenidas al ope rar el sistema real.

Se active sistema como una entidad individual delimitada formada por un conjunto de componentes (pueden ser subsistemas) diseñadas para actuar estimulados por factores externos (entradas) y orientadas para lograr la salida deseada. De acuerdo con esta definición nuestro pro : ceso constructivo en realidad constituye un sistema,

Una caracter (stica importante de los sistemas es que deben ser integrados, esto es que exista una clara interdependencía entre todas sus partes (independientemente de que estas partes sean Sub-Sistemas o no) que constituyan un todo de tal manera que al efectuarse un cambio en una parte, otras queden en mayor o menor grado afectadas por dicho cambio,  $\overline{\phantom{a}}$ 

#### a) MODELOS MATEMATICOS

Para manejar y planear sistemas, así como para ayudar a tomardecisiones sobre sistemas establecidos, se han desarrollado gran cantidad de modelos matemáticos cuyo estudio pertenece a la in- vestigación de operaciones.

Al enfrentarse el ingeniero a las decisiones que tiene que tomar-respecto a su sistema-obra, debe aprovechar los modelos ya desa \_r.rollados para analizar sub-sistemas o el sistema en conjunto.

La construcción de modelos ha tenido un desarrollo impresionanteen los últimos años y esta actividad se amplía cada vez más. Pa– ralelo a la construcción, la ampliación de los modelos a la práctica se está generalizando también y los campos en donde se puedeaplicar se pluralizarán en el futuro,

En la actualidad existen modelos como la construcción de red de $\pm$ actividades que proporcionan un método sencillo, práctico y completo para representar y analizar un proceso constructivo dividido en sus actividades. El análisis de tiempos y relaciones de prece dencia de la red se amplía al obtenerse además la ruta crítica y al poder agregar análisis de costos y análisis de recursos utilizados. en las actividades.

Modelos como los de reemplazo ayudan a determinar- la vida econ6 mtca de las máquinas indicando cuando se debe hacer un reempla $\mathbb{Z}$ zo y cuando una reparación, etc. para que la operación de la máquina saa econ6mka,

Modelos de control de inventarios pueden ayudar a establecer poi *(*  ticas óptimas, desde el punto de vista económico, para determinar cuánto y cuando se debe ordenar de cada uno de los materiales que: se manejan en almacén y que tienen una demanda conocida.

La prograrn~i6n lineal y el problema del transporte tienen vari:.s aplicaciones en el campo de la ingeniería civil. Se puede encon-trar de la manera más económica de transportar cierto material -(cemento, concreto, etc.), desde un conjunto de orígenes donde- existe en cantidades conocidas, hasto un conjunto de destinos donde es requerido en cantidades también conocidas. Se pueden aplicar también: a la asignación científica de persona!, o de maquinaria, a la determinación óptima de la mezcla de materiales proce-dentes de diferentes bancos para proporcionar cierta cantidad cum pliendo con especificaciones conocidas, al diseño de la red más $\pm$ económica para abastecer de agua potable una población, a la concesión de contratos, etc.

En aquellos fenómenos en los qve se forma una cola "porque no exis te un equilibrio entre la demanda de servicio y la rapidez con que $\overline{-}$ este servicio se proporciona; también pueden utilizarse modelosya desarrollados.

La parte de la investigación de operaciones que se ocupa de su estudio se llama teoría de los fenómenos de espera. Es fácil localizar problemas de este tipo en un sistema-obra.

Por ejemplo los camiones en fila, esperando que una excavadora, pala, draga, etc., los cargue para estudiar \a capacidad, nGmero rapidez (eficiencia) que las dragas deben tener para lograr un -- equil ibrio económico, o para impedir que la cola de camiones sea demasiado larga.

Hay además multitud de problemas económicos de comparación en tre alternativas en los que debemos mencionar la necesidad de ju $\vec{x}$ gar las diversas alternativas que se presenten no solo por el costo directo, inmediato que cada una de ellas tengun, stno también por los costos futuros consecuencias de dichas alternativas.

1

Para hacer estas comparaciones con cantidades homogéneas hay $\sim$ que tomar en consideración el valor· del dinero en el tiempo y el--

manejo de tasas de interés, temas de gran interés para las deci - siones del ingeniero.

Con el desarrollo de las computadoras electrónicas de la investi- $g$ ación de operaciones se ha desarrollado en la creación de mode $$ los no analíticos que expresan las relaciones más importantes y  $$ que simulen lo más posible las condiciones reales.

Esta técnica se llama simulación y su aplicación ha tenido éxitos notables. Han sido especialmente útiles aplicados al diseño y la operación de obras de ingeniería, pero no hay razón para suponer que no pueden aplicarse con igual éxito a \a construcci6n.

La explotación de una pedrera, la perforación de túneles, de pa- $s$ os a desnivel, etc., son operaciones que fácilmente se podrían $$ simvtar,

#### 5, SOLUCION

#### a) ESPECIFICACION DE UNA SOLUCION

Una vez elegida la soluci6n en la toma de decisiones se deberáproceder a especificar los atributos y las características de funcio namicnto de la misma con tanto detalle como se requiera para que las personas que van a participar en su implementación conozcanlo necesario. Cuando el que planea es una persona diferente del  $$ que ejecuta, es preciso elaborar cuidadosamente documentación, do tcl manera completa, que pueda comunicar a otros la solución.

Normalmente se hace mención de la necesidad de  $\mathbf b$  solución pro $+$ puesta y se especifica ésta mediante dibujos y documentos y se -justifican sus caracter(sticas y funcionamiento,

Muchas veces se hace necesario acompañar todo esto con un resumen del proceso decisorio, y de los argumentos empleados para seleccionar la vfa de acción, de tal manera que si se requiere ena!gGn momento revisar la soluci6n esto pueda hacerse fácil y rápi\_ damente.

## b) ACEPTACION DE LA SOLUCION

So ha demostrado con experimentos que una solúción derivada de $\sim$ un análisis cuantitativo normalmente tiene poca aceptación. Es-frecuente que las personas a las qua se propone se inclinen por- aceptar más fácilmente una soluci6n derivada de la experiencia que una que tenga bases cuantitativas, pero que sea deducida.

Deben tenerse precauciones adicionales y mucho tacto para tenermayores probabilidades de éxito en la aceptación de la solución -por la persona o personas quo se van a dedicar-posteriormente a la implementaci6n.

Esto es común hacerlo formando un equipo con la persona que planea y la o las que postariormente van a encargarse de la implanta  $\,$ ción del plan.  $\,$  Desafortunadamente esto no es posible a veces o  $\,$ la $\,$ p\aneaci6n muchas veces se hace antes·de Iniciar los trabajos; por ejemplo si se concursa para definir el valor probable de lós traba jos. Esto hace difícil lograr que se facilite al planeador el que se acepte su plan a priori.

Por otra parte es comGn que se tenga que cambiar al encargado de los trabajos y que el nuevo encargado no acepte las soluciones ca~ tenidas en el plan que se estaba.sigulendo.

Es pues muy conveniente que se presento gran atenc16n a la forma

en que se va a presentar el plan que contiene las decisiones deduci das analíticamente, pues si el ejecutor piensa que las decisiones + no son correctas es bastante probable que la implementación con ~ duzca a un fracaso.

Un sistema que se ha sequido con éxito es reunir a todos los encar gados de las obras para prepararlos en las técnicas de la decisión. Aprovechar para que entre todos planeen el sistema de informa-ción-decisión que servirá para llevar las obras, de modo que tengan confianza en el método y lo conozcan. Sin embargo cualquier sistema tiene sus fallas que tendremos que estar prontos a corregin cualquien problema que se presente en la implementación proveniente de que el encargado "duda" de la solución propuesta.

#### c) IMPLANTACION

Es muy frecuente que al implantar la solución se presenten condiciones no previstas que obliquen a modificar en poco o en mucho la solución especificada. Por otro lado puede también suceder que la realidad no conteste completamente a lo previsto en el análisis. En ambos casos es muy conveniente que en estas modificaciones = necesarias intervenga la persona que se encargó de seleccionar la l vía de acción más conveniente, para que al realizar dichas modifi caciones no se caiga en otra vía de acción inconveniente desde el punto de vista del objetivo.

Esto se obvia organizando reuniones entre los encargados de pla-neación y los de la implantación del plan, que muchas veces conduce a modificaciones que mejoran inclusive la solución.

#### d) CONTROL

Cuando se trata de una cadena de decisiones o el proceso se realiza en tiempos largos es indispensable al planear la solución, planear tembién las herramientas de control, con objeto de poder supervisar fácilmente si la realidad se comporta de acuerdo con lo previsto.

Poster lormente se ampliará el concepto de control, pero conviene recordar que el control es una herramienta indispensable para lo grar resultados satisfactorios.

#### e) OPORTUNIDAD DE LAS DECISIONES

Toda decisión tomada por el ingeniero debe cumplir entre otras -condiciones la de ser adecuada y oportuna,

La segunda de las características mencionadas, la oportunidad en las decisiones, es tan importante como<sup>l</sup>a primera. No basta que la decisión qua se toma sea adecuada, es necesario que también-sea oportuna para que ejerza-la-función para la cual se requiere.

Si la decisión es adecuada y oportuna, se logrará el resultado de $\pm$ seado.

•

Si sólo se satisface una de las dos condiciones anteriores, no seobtcndr&n los resultados apetecidos.

Sisa define e\ costo de la decisi6n atrasada como la diferencia en tre elcosto en el tiempo ti menos el costo en el tiempo cero, con-i siderando que el tiempo cero es aquel en que se debe tomar la decist6n, se puede describir \a forma te6rica general que el costo de la decisión atrasada presenta, independientemente del tipo de deci $s$ ión de que se trate, un comportamiento similar al indicado en la $\overline{-}$ siguiente gráfica:

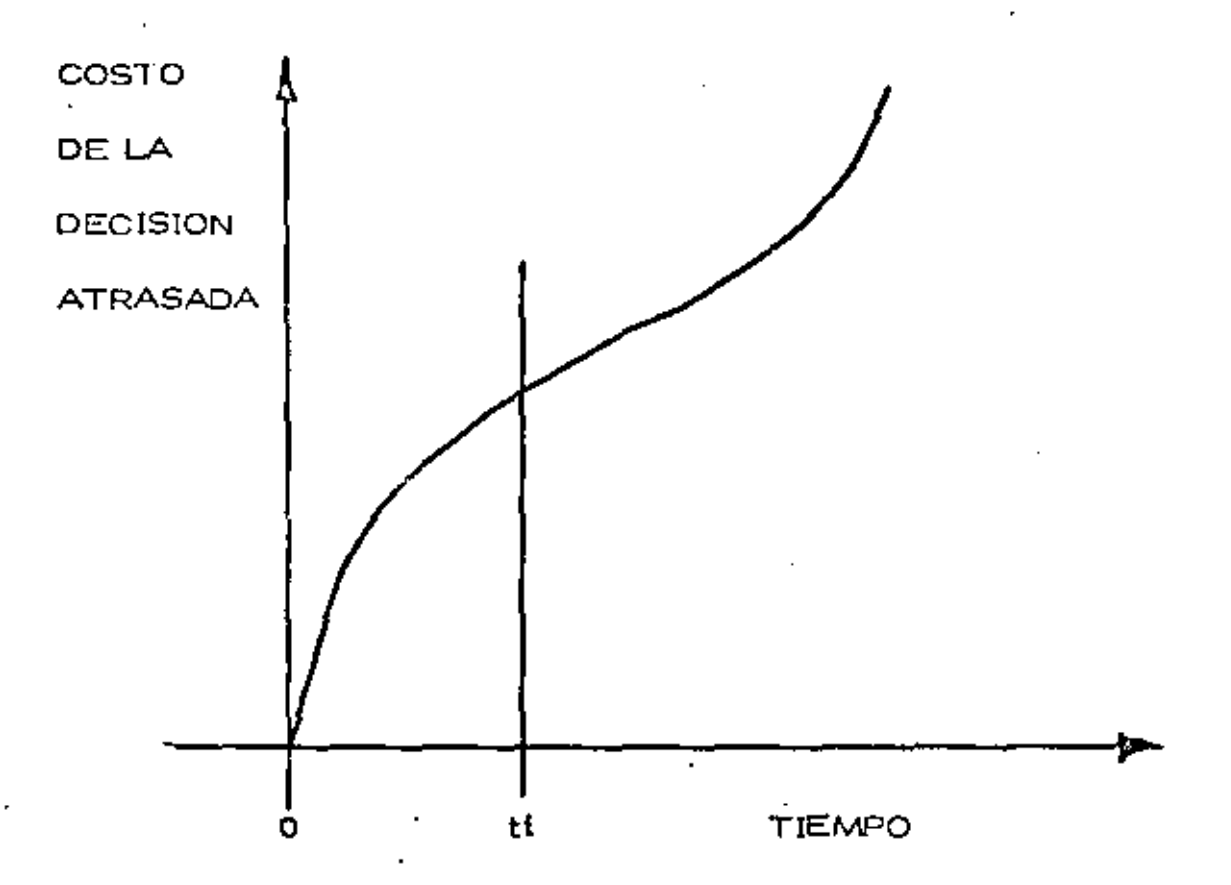

Si la decisi6n se toma en el momento justo (tiempo cero) el costode la decisión atrasada será cero; a medida que pasa el tiempo elcosto de la dec $i$ sión atrasada aumenta con una cierta rapidez de  $$ crecimiento hasta llegar a un tiempo ti. después del cual esta rapidez se incrementa notablemente. Así, para toda decisión se pue

den distinguir dos regiones: la primera de 0 a tí, donde el casto de la decisión atrasada no es muy importante, y de ti en adelante,  $-$ donde el costo de la decisión atrasada puede resultar tan alto, que puede afectar seriamente la actividad de que se trate, o tal vez el proyecto completo desde el punto de vista económico, Sin embargo, aunque se conoce la forma de la curva, es muy difícil definirla cuantitativamente para una decisión cualquiera. Las escalas, como es lógico suponer, son diferentes para cada caso; tanto on lo que se refiere n los costos como a los tiempos, El costo de la decisi6n atrasada es tanto más dif(ci\ de cuantificar cuanto más com plejo sea el sistema en el cual se hace la decisión, ya que un atraso en una decisión no suele afectar exclusivamente a una actividad, sino a un conjunto de actividades directa o indirectamente conecta das a ella,

#### f) DECISIONES CORRECTIVAS

•

A lo largo del tiempo de ejecución del proyecto y mediante los me canismos de control podemos detectar desviaciones significativasentre lo planeado y lo real. Estas desviaciones deberán corregirse tomando una serie de decisiones que tiendan a colocar al proyec to en su ejecución correcta. Esta serie de decisiones correctivas pueden originar una modificación completa de la planeación o sea una replaneación del proceso. En el caso de estas decisiones es particularmente importante que sean oportunas, pues en caso de  $$ dilaciones el costo de la decisión atrasada se eleva muy rápida - mente con el tiempo, puesto que el proyecto está en marcha,

#### DECISIONES A NIVEL DE OBRA  $6.$

#### a) MINIMIZANDO COSTO DIRECTO

Este es un método comunmente usado en la obra para definir el -equipo adecuado y en general tomar la decisión de qué procedimien to debe usarse en una obra determinada. Tiene la ventaja de su  $$ simplicidad, pero considera como sistema la actividad específicaa analizar y no considera la relación de las diferentes actividades. o subsistemas de la obra entre sí.

Es costumbre relacionar a posteriori las actividades similares pana buscan una optimización postenion. Pon ejemplo todas las activ tividades que se refieran a compactación.

b) CONSIDERANDO GASTOS INDIRECTOS

Puede considerarse el sistema obra completo, lo cual es complica do, pero más comunmente se consideran algunas variables signifi cativas que tienen que ver con gastos generales y se controlan como tales. Por ejemplo considerar el Costo del Almacén, Costo del Financiamiento, etc.

#### c) FLUJO DE INFORMACION

Se adjunta flujo de actividados para evaluar una alternativa, esteflujo es de carácter general y tendrá las modificaciones que el ti po especial de obra indique. La decisión del tipo de equipo puedehacense repitiendo la evaluación alternativa por alternativa seleccionando la más conveniente desde el punto de vista económico. -Es común este sistema

#### 7. DECISIONES A NIVEL GERENCIA

Las decisiones a nivel gerencia se tomarán considerando el sistemaempresa. En este sistema las obras son subsistemas.

Es común que una decisión a nivel gerencia modifique una decisión -aparentemente óptima considerando el sistema obra. Esto si no es ex plicado adecuadamente puede ocasionar problemas serios entre las relaciones ejecutor-gerente; pues aparece como contradictorio el hecho de que se proponga una solución a nivel de obra, que ha sido convenientemente analizada y la decisión sea diferente y en aparienciasmenos convenientes.

Es difícil aplicar un método cuantitativo que tome en cuenta todas las variables significativas. Sin embargo se consideran algunas que son de especial relevancia, por ejemplo los aspectos financieros.

Como ejemplo de métodos simples para tomar en cuenta el sistema-empresa se presenta el caso del análisis del punto de equilibrio. Es to es aplicable a todas las empresas, aunque su aplicación específica a la construcción no ha tenido a mi modo de ver el desarrollo que pudiera esperarse.

 $\ddot{\phantom{0}}$ 

 $\overline{\phantom{a}}$ l,

# A N E X O I

 $\epsilon$ 

 $\ddot{\phantom{0}}$ 

 $\mathcal{L}^{\text{max}}_{\text{max}}$  , where  $\mathcal{L}^{\text{max}}_{\text{max}}$  $\frac{1}{2} \frac{1}{2} \left( \frac{1}{2} \right)$  ,  $\frac{1}{2} \left( \frac{1}{2} \right)$  $\label{eq:2.1} \mathcal{L}(\mathcal{L}(\mathcal{L})) = \mathcal{L}(\mathcal{L}(\mathcal{L})) = \mathcal{L}(\mathcal{L}(\mathcal{L})) = \mathcal{L}(\mathcal{L}(\mathcal{L}))$ 

 $\mathcal{A}^{\mathcal{A}}$  .

 $\mathcal{A}^{\mathcal{A}}$  and

 $\epsilon$ 

#### VALUACION DE ALTERNATIVAS

#### VALUACION DE INSUMOS

Al considerar los insumos y su costo, así como sus beneficios,  $$ estamos realmente tomando en cuenta los flujos de ingresos y recupera clones, sin embargo tanto los ingresos como las recuperaciones, se  $\vee$ , rifican a través del tiempo y vamos a ver que el factor tiempo tiene -gran importancia.

Ya que nuestro objetivo es el económico, al valuar insumos y - productos utilizamos como medio de valuación una unidad monetaria, sin embargo el valor de la unidad monetaria es función del tiempo, y -dado que la corriente de beneficios y costos ocurre a lo largo del ttem po, no es posible compararlos y plantear \a necesidad de uniformizarsus valores antes de proceder a la suma.

Los procedimientos usados para uniformizar este valor se basan en las fórmulas de interés compuesto, para utilizar estas fórmulas se consideran una tasa de pérdida de valor que se denomina tasa de actua lización y también tasa de interés mínima aceptable.

#### INTERES COMPUESTO

Llamando "F" al valor futuro de un Capitnl, "C" al interés compuesto, colocado a una tasa "  $1$  " durante " n " número de años, ten $\pm$ dremos que el capital acumulado al final del enésimo intervalo es $-\rightarrow$  $C$  (1 + i)<sup>n</sup>. Tomando la notación arriba indicada.

$$
F = \varphi (1+i)^n
$$

Donde repitiendo "i" es la tasa de interés usada, y "n " esel nGmero de intervalos de tiempo que componen el período comprendi $^\circ$ do entre hoy ( Capital "C" ) y el futuro ( Capital "F" ). Al factor - - $(1+i)^n$  le llamaremos "Factor de valor futuro".

Despojando "C" tendremos

$$
C = \frac{F}{(1+i)^n}
$$

Que nos dá el valor actualizado de un capital "F" futuro a "n" in tervalos de tiempo a partir de hoy. Al factor 1 se le llama  $(1 + i)$ 

"Factor de valor actualizado",

Estos factores se encuentran tabulados en los libros de interés compuesto o de ingeniería Económica para diferentes valores de "i" y de "n". Al final del capítulo se presenta una tabla de los factores de  $\pm$ valor actualizado como ejemplo,

Utilizando estas fórmulas de interés compuesto es posible uni formizar valores de Capitales que se usan o recíben a través del tiempo, de modo que sean comparables y puedan utilizarse para poder tomar  $-$ . una decisión.

#### EL METODO DEL VALOR ACTUALIZADO

Consiste en obtener los valores presentes equivalentes a los capitales futuros, tanto de ingresos como de recuperaciones. Se utilizapor supuesto la fórmula del interés compuesto, multiplicando a cada -valor futuro por el factor de valor actualizado correspondiente. Cuando se usan simultáneamente egresos y recuperaciones en una alternati va, en general se asocian a ellos signos contrarios; signo positivo pa  $\overline{-}$ ra las recuperaciones y signo negativo para los egresos.

El valor actualizado equivalente será egreso o recuperación act tualizado si la suma algebraica resulta negativa o positiva respectiva mente. Generalmente se actualizan por separado los beneficios y loscostos, pues para comparar las diversas alternativas, se usan como criterio de comparación, no solo el resultante final de la suma algebrai ca, sino el cociente de los beneficios sobre costos actualizados, otro procedimiento conveniente dependiendo de la naturaleza del problema.

 $\cdot$  Estos métodos son tanto más importantes en la forma de deci  $$ siones en la construcción cuanto mayor sea el tiempo de ejecución de la obra, puesto que las diferencias entre los capitales no actualizados  $y$ actualizados será mayor.

Al toman decisiones dentro del ambito de la empresa, sí es muy importante considerar la variación con el tiempo del valor del dinero, ya que la empresa efectúa sus operaciones a lo largo de tiempos consi derablemente largos.

Œ.

# TABLAS DE INTERES COMPUESTO FACTORES DE ACTUALIZACION

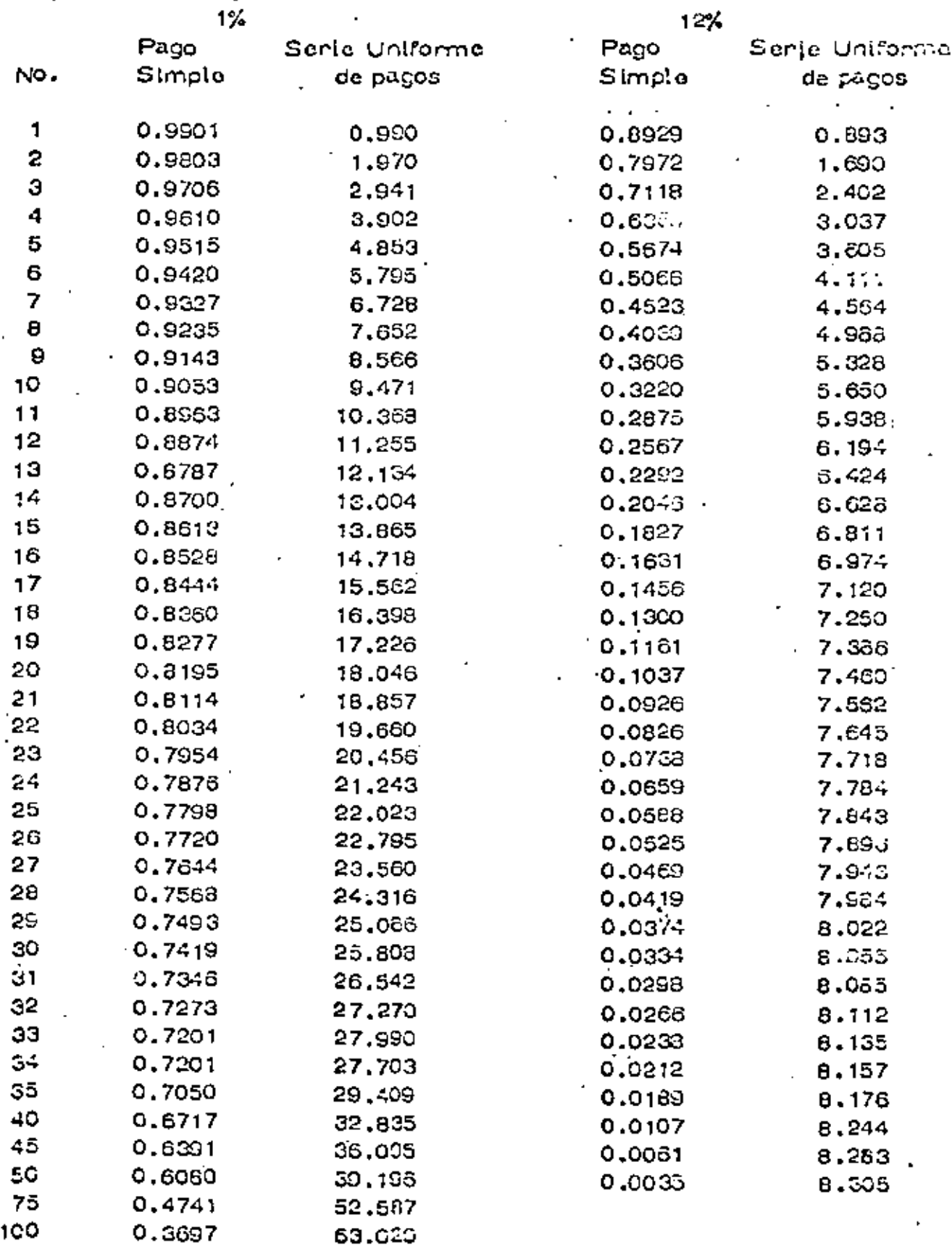

 $\overline{3}$ 

#### TOMA DE DECJSION

#### PRUEBA DEL MODELO

zi.

Es muy conveniente que al desarrollar un modelo, para oue represente convenientemente el sistema se pruebe continuamente míen- tras se está construyendo.

Al terminar el modelo se realizan pruebas para garantizar su  $\sim$ propiedad. Si el modelo tiene deficiencias, es decir las salidas, no $$ corresponden a la realidad del sístema, pueden deberse a que no se se leccionaron adecuadamente las variables dignificativas, o bien las rela cienes entre variables no corresponden a la realidad.

Pueden también probarse el modelo a través de pruebas parcia les o restringidas de las soluciones propuestas siempre que esto sea postblo.

#### SENSIBILIDAD

Sensibilidad de un sistema en general se refiere al cambio ocambios en los parámetros del sistema (coeficiente o en su caso entra l das).

La sensibilidad tiene especial importancia, pues le irdica al in geniero como se comporta una decisión cuando las condiciones cambian por. alguna raz6n.

El estudio de la sensibilidad es muy importante para formar la decisión, puede ser que una decisión tenga alta sensibilidad, esto seavulnerable a pequeños cambios de las variables controlables. Cuandoesto sucede es muy conveniente realizar una investigaci6n que nos ase gure la validez de los datos que están siendo evaluados. -

#### SELECCION DE LA VIA DE ACC!ON

Cualquiera que sea el sistema de comparp.ci6n .de alternativas, *(*  desde símple intuición hasta el uso de complicados modelos matemáticos, hay que tomar encuenta ciertas condiciones que influyen importantemehte en la decis\6n.

**En** primer \ugnr la persona **o** personas que van a tomarla. Engeneral la valuación en términos del objetivo no forma algunas varia--

bles en consideración, o puede ser que se consideren variables no significativas algunas variables de carácter probabilístico. Una personacon propensión a no tomar riesgos en un caso de Jos anteriores, tomará una decisión diferente a una persona que toma riesgos. Esto es una-característica psicológica del sujeto que va a tomar la decisión y conviene tomarlo en cuenta,

De todos modos hay que repasar las variables que se conside- raron no significativas, pues hay variables que para ciertos valores no son significativas, pero que en otros rangos si lo son. Un repaso en  $$ función de la valuación de las alternativas es pues conveniente.

Tambi6n es frecuente que la valuación se realice buje certeza, cuando en prácticamente todos los problemas de Ingeniería se presen -· tan bajo riesgo o incertidumbre. En el momento de tomar una decisión, conviene también repasar cuáles son las condiciones en que realmente se presenta el problema.

 $\_$  El análisis de sensibilidad es también muy conveniente, pues nos tndicará como se comporta una soluci6n ante variaciones en las- condiciones planteadas.

En general todos estos puntos son analizados y pesados al to- $$ mar-la decisión, cualquiera que sea el procedimientode valuación de al tennativas que se haya seguido.

#### DECISIONES CON VARIABLES ALEATORIAS

## GENERALIDADES

En todos los problemas a que se enfrenta el Ingeniero Civil exis  $ce$  un grado de incertidumbre principiando por la información que recibe, las condiciones del mediO ambiente, etc.

El concepto probabilidad es conocido por todo el mundo y su definición ha variado en el transcurso del tiempo. La definición matemá tica de la probabilidad no pertenece a este curso y en su lugar se pue $\rightarrow$ de hablar de probabilidad como la frecuencia relativa de éxito en un experimento, de forma que es el cociente del número de eventos favora bles dividido entre el número total de eventos del experimento. De es ta definición se puede de inmediato concluir que la probabilidad variará entre cero y uno incluyendo ambos valores, pero que no puede tomar-ningún otro villor menor do cero o mayor de uno.

Certeza probabi! ista es \a que se tiene con respecto a un fen6- meno o evento cualquiera con probabi! (dad de ocurrencia =  $t.$  (Evento ·seguro).

Sin embargo, dentro de \os sistemas- obra es muy diffcU en- contran eventos cuya probabilidad de ocurrencia sea uno. Esto nos di rige hacia la uti!izac!6n de técnicas que tomen en cuenta el aspecto pro babil ista do los fenómenos que maneja. Esto no quiere decir que el in $\overline{a}$ geniero trate todos los problemas en forma probabilista, sino que cuan do menos tenga en cuenta el aspecto probabilista y lo utilice cuando elproblema por su importancia se lo exija.

Antes de hacer referencia a las técnicas que ayudan al ingeniero a hacer frente a los problemas probabilistas, comentaremos brevemente los aspectos de riesgo e incertidumbre.

Muy relacionados con los aspectos de probabilidad esttin \os con ceptos de riesgo e incertidumbre. En realidad ambos reflejan el pun to de vista probabilista de los problemas y no hay distinción clara en-tre ambos conceptos. Mientras algunos autores los consideran equiva lentes, otros establecen una distinción, la que adoptaremos aquí:  $E1$ análisis del riesgo lo utilizaremos en aquellos casos en que existan even tos probabilistas, pero sus características (la más importante es la -distribución de probabilidad) se conocen; mientras que la incertidum-bre existe en aquellos casos en que no se conocen las características probabilistas de un fenómeno,

#### ANEXO  $\bar{\mathbf{H}}$

¢

 $\mathcal{L}(\mathcal{L})$  and  $\mathcal{L}(\mathcal{L})$  .  $\lambda$ 

 $\mathbf{L}$ 

#### SINTESIS SOBRE PROBABILIDAD

poc

## S. ZUÑIGA B.

En el presente trabajo se hace una síntesis sobre algunos con-··· ceptos de probabilidad, enunciándolos someramente y sin demostra--ción. Para hacerlos más claros frecuentemente se recurre a dar ejem pies,

Experimento:

Es una acción.mediante la cual se obtiene un resultado y se realiza la observac!6n de éste,

Experimento Aleatorio:

Experimento cuyo resultado no se puede predecir antes de quese<sub>real</sub> ice el experimento,

Ejemplo 1,- Tirar un volado, antes da tirarlo no se conoce si el resultado es águila o sol.

Experimento Determinista:

Experimento cuyo resultado se puede predecir antes de que ser·ualice el experimento,

Ejemplo 2.- Sumar 2 números pares, se conoce de antemano que el resultado va a ser un número par,

Eventos Elementales:

Son los resultados más simples de un experimento.

Ejemplo 3, - Al tirar un dado y observar el "número resultan $te''$  los eventos elementales son sois:  $1, 2, 3, 4, 5, 6$ , El evento "cae par" no es un evento elemental ya que se puede expresar mediante loseventos 2, 4, 6.

Espacio de Eventos:

Es la totalidad de eventos elementales de un experimento.

Ejemplo 4.- Al tinar un dado, el espacio de aventos es el conjunto de los seis eventos elementales  $s = 1, 2, 3, 4, 5, 6$ .

Eventos Elementales igualmente posibles:

Cuando al realizar un experimento aleatorio no existen factores que favorezean la aparición de un evento elemental, se dice que estosson igualmente posibles.

Probabil idad Clásica:

Supóngamos que es finito el número de eventos elementales "n" de que está compuesto el espacio de eventos asociado a un expenimento aleatorio y además que todos son igualmente posibles. Si un evento A del espacio de eventos está compuesto por "m" eventos elementales, entonces la probabilidad de que el evento A se verifique está definidapor la relación:

 $P(A) = \frac{m}{n}$ 

en donde:

 $m = n$ úmero de eventos elementales en A  $n_1$  = número de eventos alementales en el espacio de evento.

· Los valores entre los cuales varía la probabilidad de que se ve rifique un evento son:

$$
\circ \leq_{\mathsf{P(A)}} \leq \circ
$$

Si la probabilidad de un evento es muy cercana a cero su dice que el evento es prácticamente imposible.

Por el contrario, si la probabilidad de un evento es muy próxima a uno se dice que el evento es prácticamente seguro.

L'a probabilidad de que no se verifique el evento A es:  $-\rightarrow -\rightarrow P(A)$ .

Ejemplo 5.- Si se extrae al azar una bola de una urna que contiene 6 bolas rojas, 4 blancas y 5 azules, encontrar la probabilidad de que la bola extraída;

a) Sea roja a)  $P(R) = \frac{6}{15}$ b) Sea blanca b)  $P(B) = \frac{4}{15}$ c) No sea roja c)  $P(R) = 1 - \frac{6}{15} = \frac{Q}{15}$  "Probabilidad Condicional:

Se representa por P(B/A) y se interpreta como la probabilidad de que el evento B se verifique, con la condición de que previamente el evento A se haya venificado.

Ley de Adición de Probabilidades:

$$
P(A \cup B) = P(A) + P(B) - P(A \cap B)
$$

en donde:

 $P(A \cup B)$  es la probabilidad de que se verifique a  $y$ /o B.

 $P(A \cap B)$  es la probabilidad de que se verifique A y B.

Si los eventos A y B se excluyen mutuamente: P(A  $\cup$  B) = 0

entonces:

$$
P(A \cup B) = P(A) + P(B)
$$

Ejemplo 6.– A partir del ejemplo 5, cual es la probabilidad deque la bola extraída sea roja o blanca.

 $P(R \cup B) = P(F) + P(B) = \frac{2}{5} + \frac{4}{15} = \frac{10}{15} = \frac{2}{3}$ 

Ley Condicional de Probabilidades:

$$
P(A \cap B) = P(A) \cdot P(B/A)
$$

Ejemplo 7.– Si de la unna del ejemplo 5 se extraen sucesiva- mente 2 bolas, ¿cuál es la probabilidad de que una sea roja y la otra  $\rightarrow$ blanca?.

$$
P(R \cap B) = P(R) P(B/R)
$$
  
=  $\begin{pmatrix} 6 & 4 \\ 15 & 7 \end{pmatrix}$ 

Variable Aleatoria (v.a.):

St x es una variable mediante la cual se pueden representar - los resultados de un experimento aleatorio, entonces se dice que "x" es una variable aleatoria.

Ejemplo  $B -$  Sea el experimento aleatorio tirar dos dados y el  $\sim$ resultado que interesa es la suma de los números asociados a las caras que caen hacia arriba, los valores de esos resultados se pueden repre sentan mediante una variable que toma los siguientes valores:

$$
x = \begin{bmatrix} 2, & 3, & 4, & 5, & 6, & 7, & 8, & 9, & 10, & 11, & 12 \end{bmatrix}
$$

#### Tipos de Variable Aleatoria:

a) Discreta. – La v.a. está definida en el intervalo (a,b) y solotoma cientos valores de ese intervalo.

Ejemplo 9. – Tirar un dado, la v.a. está definida en el·intervalo  $(1, 6)$  y solo toma los valores 1, 2, 3, 4, 5, 6,

b) Continua. - La v.a. está definida en el intervalo (a, b) y toma cualquier calor comprendido en dicho intervalo.

Ejemplo 10.- Medir la altura de k estúdiantes, la v.a. puede toman cualquien valon entre la altura de la pensona más pequeña y la de la más alta.

VARIABLE ALEATORIA DISCRETA (v.a.d.)

Distribución de Probabilidad:

Six es una v.a.d. con valores  $x_1$ ,  $x_2$ ,  $x_3$ , ..., x y se conodela probabilidad de que se verifiquen cada uno de ellos P(x<sub>i</sub>), con la con dición de que  $\sum P(x) = 1$ , el conjunto de valores  $P(x_i)$  recibe el nombre de distribución de probabilidad.

Ejemplo 11.- La distribución de probabilidad de la v.a.d. definida en el problema 8 es:

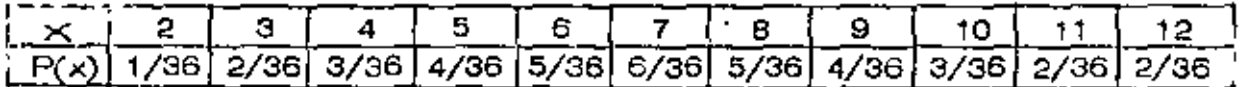

#### Esperanza Matemática:

Cualquien función  $h(x)$  de la  $v, a, d$ , x es una  $v, a, d$ , que puede $$ tomar los valores  $f(x_1)$ ,  $f(x_2)$ , ...,  $f(x_n)$ . La esperanza matemática de h(x) se define como:

$$
E\left[h(x)\right] = \sum_{i=1}^{b} h(x_i) P(x_i)
$$

Momento respecto al origen:

Se establece cuando  $r(x) = x^n$ , entonces:

$$
E\left[\begin{array}{c} x^n \end{array}\right] = \sum_{i=1}^b x_i^n \quad P(x_i)
$$

Si  $n = 1$ , se obtiene la media de la v,a, d, y se representa po. $\cdot$ :

$$
\mathcal{M} \times E = \mathbb{E} \times E = \sum_{i=1}^{b} x_i P(x_i)
$$

Ejemplo 12.- Para el caso de los dados (problema  $\theta$ ) se tien $\alpha$ :

$$
M \times = 2(1/36) + 3(2/36) + 4(4/36) + 6(5/36) + 7(6/36) +
$$
  
+ 8(5/36)+9(4/36)+11(2/36)+12(1/36) = 252/36 = 7

Momento con respecto a la media: se define cuando  $\mathsf{h}(\mathsf{x})$ = $(\mathsf{x} \neq^{\mathsf{U}}_{\mathsf{x}})^{\mathsf{D}}$ ,  $\mathsf{h}_\mathsf{X}$ entonces:

$$
E\left[(x-\mu_x)^2\right] = \sum_{i=a}^{b} (x_i - \mu_x)^n P(x_i)
$$

Sin = 2, se obtiene la variancia de la v,a.d, x y se representa por:

$$
O_{x}^{2} = E\left[ (x - \mu_{x})^{2} \right] = \sum_{i=1}^{D} (x_{i} - \mu_{x})^{2} P(x_{i})
$$

Ejemplo 13.- La var\ancia de la v,a,d. en el caso del problema 8 es:

$$
O_{\mathbf{x}}^{2} = (2-7)^{2} (1/36) + (3-7)^{2} (2/36) + (4-7)^{2} (3/36) + (5-7)^{2} (4/36) + (6-7)^{2} (5/36) + (7-7)^{2} (6/36) + (8-7)^{2} (5/36) + (9-7)^{2} (4/36) + (10-7)^{2} (3/36) + (11-7)^{2} (2/36) + (12-7)^{2} (1/36) = 35/6
$$

Desviación Estándar: Se define como la rafz cuadrada de la va r·lancia y se representa por:  $0 = \sqrt{\mathcal{S}^2}$ 

• Ejemplo 14,- La desvtaci6n estándar en el caso del problema 8  $\sim$  S1

$$
0 = \sqrt{35/6} = 2.42
$$

Variable Aleatoria Continua (v, n, c.) :

Densidad de Probabilidad. - Para este caso se define la distrit.  $\epsilon$ 16:: de probabilidad por medio de una función f(x), llamada densidad  $\bar{\textbf{r}}$ de probabilidad, la que debe cumplir con las siguientes restricciones,

caso se dice que se tienen n pruebas de Bernoulli con probabilidad "p" de éxito.

Al realizar un experimento de Barnoulli, la probabilidad de que se presenten x éxitos consecutivos seguidos por  $(n - x)$  fraçasos es:

$$
\frac{pppp...pqqq...q}{x} = p^x q^{n-x}
$$
 (1)

La probabilidad de obtener precisamente x éxitos y (n-x) fraçasos con otro orden de ocurrencia, está dada también por la expresión- $(1).$ 

La probabilidad de que se presenten  $x$  éxitos  $y$  (n-x) fraçasos -en cualquier orden será la suma de las probabilidades de todas las - combinaciones posibles de n elementos de los cuales x son éxitos y - $(n-x)$  fracasos.

Lo anterior puede expresarse por :

$$
P(x) = n^C x p^x q^n - x
$$

que recibe el nombro de distribución de Porbabilidad Binomial.

La media en esta distribución de probabilidad es;

$$
\mathcal{M} \times = \mathbb{E} \left[ x \right] = \sum x P(x) = \sum x n^{C} x p^{x} q^{n} - x = np
$$

La variancia queda definida por :

$$
\dot{G}_{x}^{2} = E \left[ (x - M_{x})^{2} \right]_{x} = \sum (x - M_{x})^{2} P(x)
$$
  
= 
$$
\sum (x - M_{x})^{2} P(x) = \sum (x - M_{x})^{2} P(x)
$$
  

$$
G_{x}^{2} = n_{p}q
$$

2. Distribución de Paisson.

Si la v.a.x. designa el número de éxitos de una sucesión de -pruebas de Bernoulli y se considera n suficientemente grande y p sufi cientemente pequeña.

> $n \rho = \lambda$   $n \ge 50$ 10.0 كە  $f(x) = \frac{1}{e} - \frac{1}{x} \frac{\lambda x}{x}$

expresión que define la d.p. de Poisson.

La media y la variancia son :

$$
\mathcal{M}_x = E\left[x\right] = \sum (e^{-\lambda} \frac{\lambda x}{x}) \times = \lambda
$$
  

$$
C^{\frac{2}{x}}E \left(x - \mu_x\right)^2 = \sum_{i=0} (x - \lambda)^2 e^{-\lambda} \frac{\lambda x}{x} = \lambda
$$

b) Variables Continuas.

1. Distribución Normal.

Una variable casual que se encuentra frecuentemente en la práctica es una v.a. continua cuya d.p. es la distribución normal.

$$
f(x) = \frac{1}{\sqrt{2\pi} s} e - \frac{(x - m)^2}{25^2}
$$
  
 
$$
= \frac{1}{\sqrt{2\pi} s}
$$
  
 
$$
= \frac{1}{25^2}
$$
  
 
$$
= \frac{1}{25}
$$
  
 
$$
= \frac{1}{25}
$$
  
 
$$
= \frac{1}{25}
$$
  
 
$$
= \frac{1}{25}
$$
  
 
$$
= \frac{1}{25}
$$
  
 
$$
= \frac{1}{25}
$$
  
 
$$
= \frac{1}{25}
$$
  
 
$$
= \frac{1}{25}
$$
  
 
$$
= \frac{1}{25}
$$
  
 
$$
= \frac{1}{25}
$$

La función anterior tiene la siguiente representación geométri-

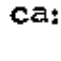

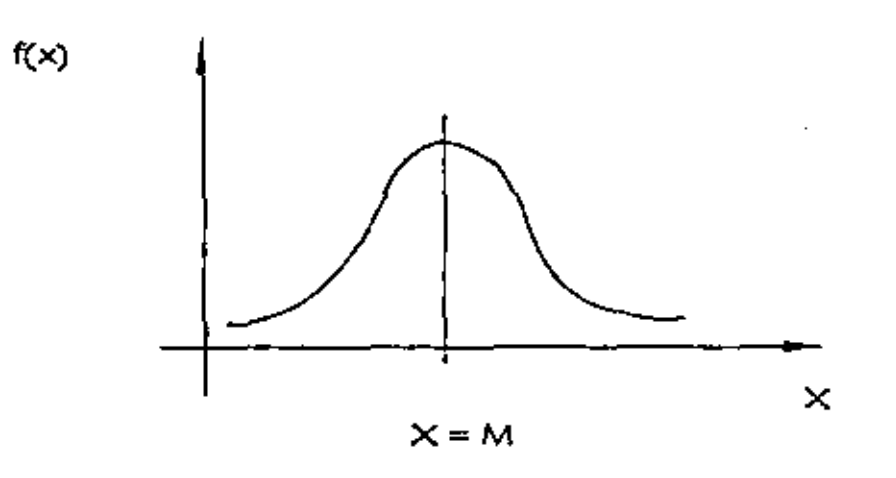

**La** media de la distribución es  $\int \mathcal{M} \times \mathbb{R}^m$ 

La variancia de la distribución es  $\bigcirc^2 = s^2$ 

Dadas m y  $S^2$  es posible calcular que x tome valores menores o mayones que un ciento númeno o bien que quede compnendida entre dos valores, por ejemplo:

## DISTRIBUCION NORMAL

 $f(x) = \frac{1}{\sqrt{2T}} \int_{S} e^{-\frac{(x-m)^2}{2S^2}}$ 

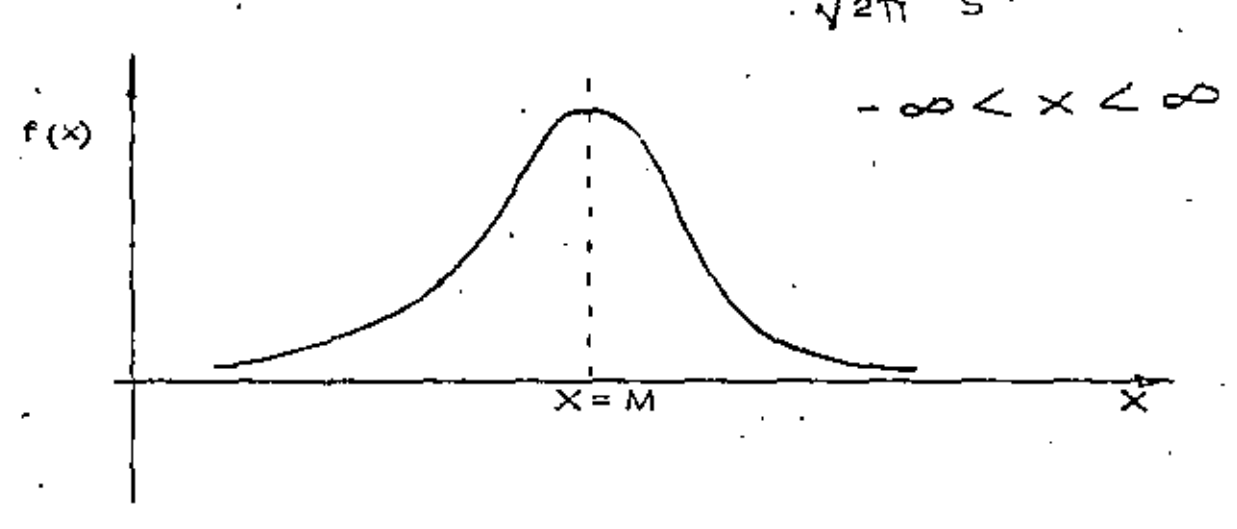

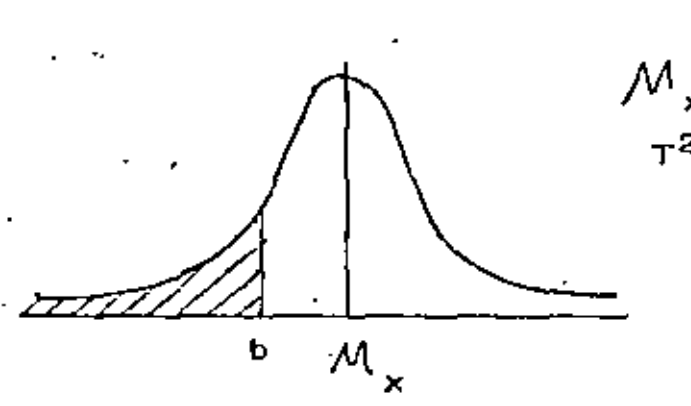

 $M_x = m$ <br> $T^2 = S^2$  $P(x < b) = \int_{-\infty}^{b} f(x) dx$ 

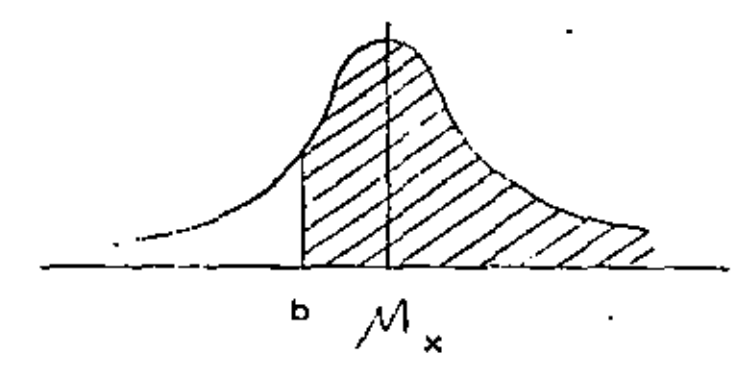

 $P(x > b) = \int_{1}^{a} f(x) dx$ 

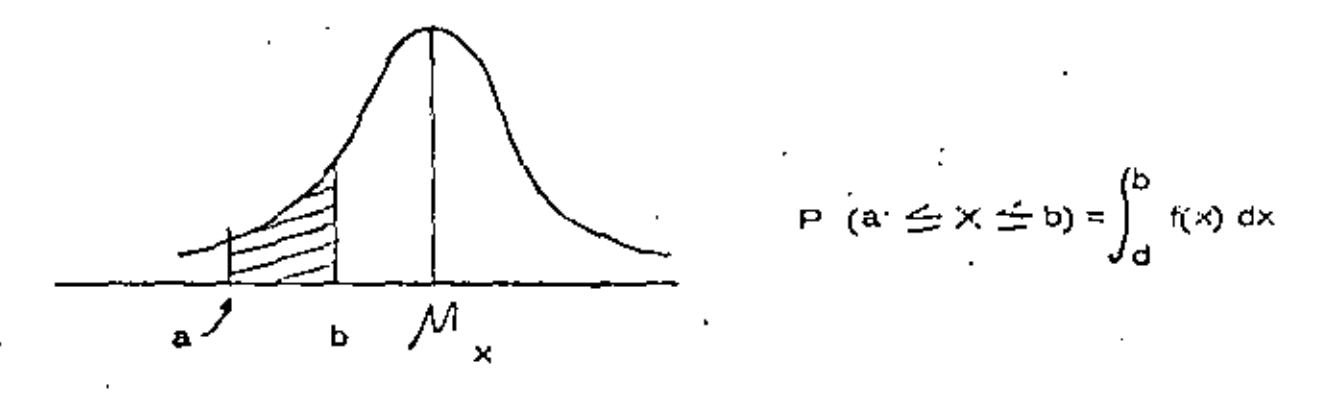

2. - Distribución Gamma y Exponencial.

Se dice que la v.a.x. tiene distribución gamma sí su d.p. es de la forma :

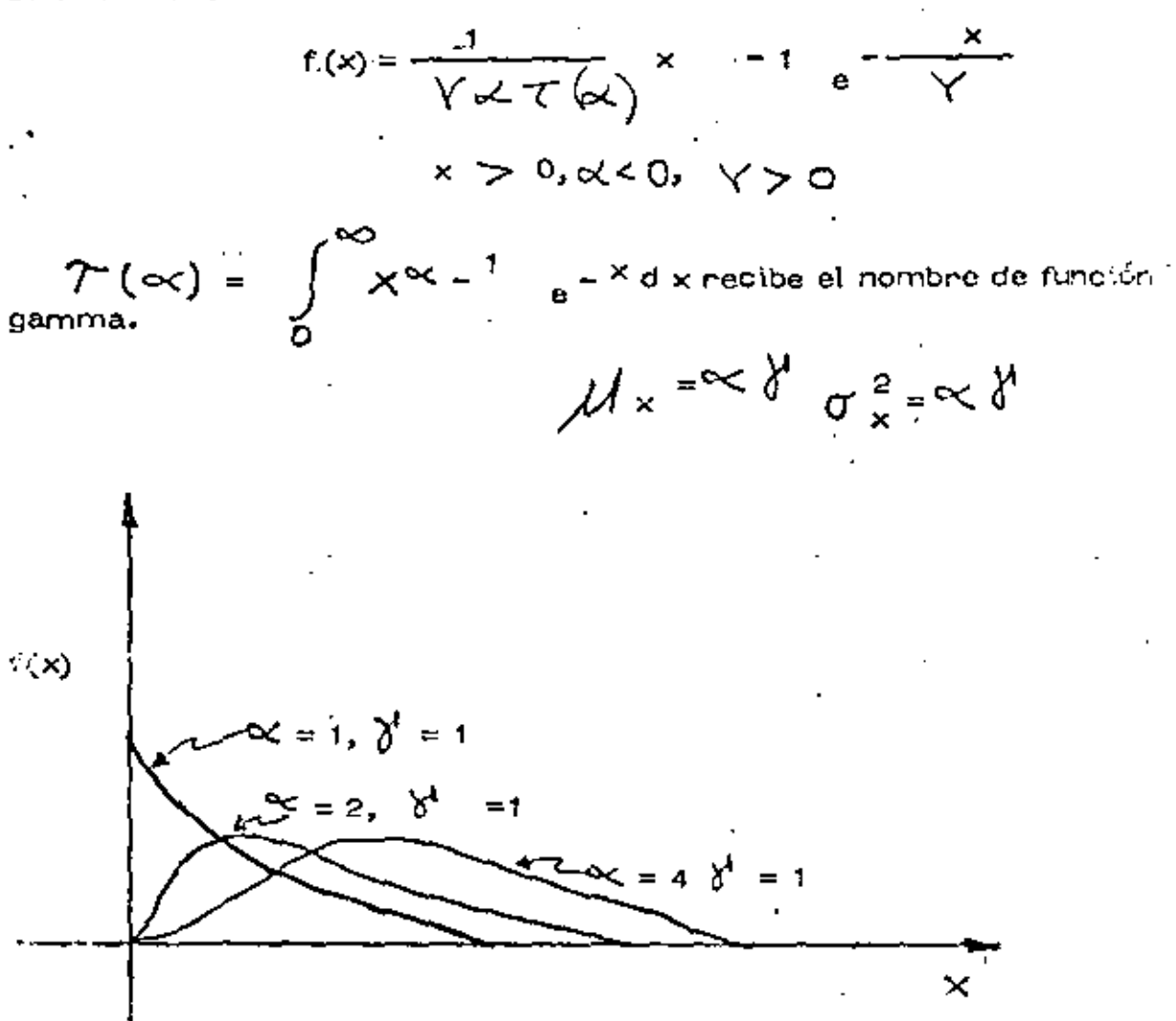

Si = 1 a la función gamma se le llama distribución exponencial.

$$
f(x) = \frac{1}{\sqrt[3]{\alpha}} \qquad e^{-\alpha} = \frac{x}{\sqrt[3]{\alpha}}
$$

$$
x = \hat{y}_1 \cdot \hat{\alpha}_5^x = \hat{y}_3^x
$$

١

NOTA: Sacado del libro Ingeniería de Sistemas de la Cámara Nacional de la industria de la Construcción.

 $\sim$   $\sim$  $\mathcal{L}(\mathcal{L}^{\text{max}})$  . The  $\mathcal{L}^{\text{max}}$  $\mathcal{L}(\mathcal{L}^{\mathcal{L}})$  and  $\mathcal{L}(\mathcal{L}^{\mathcal{L}})$  .  $\mathcal{L}(\mathcal{L}^{\mathcal{L}})$  and  $\mathcal{L}(\mathcal{L}^{\mathcal{L}})$  and  $\mathcal{L}(\mathcal{L}^{\mathcal{L}})$  $\mathcal{L}_{\text{max}}$  , where  $\mathcal{L}_{\text{max}}$  $\bullet$  -  $\bullet$  -  $\bullet$  $\mathcal{L}^{\text{max}}_{\text{max}}$  , where  $\mathcal{L}^{\text{max}}_{\text{max}}$  $\mathcal{L}(\mathcal{L}^{\mathcal{L}})$  and  $\mathcal{L}^{\mathcal{L}}$  and  $\mathcal{L}^{\mathcal{L}}$  and  $\mathcal{L}^{\mathcal{L}}$  and  $\mathcal{L}^{\mathcal{L}}$  $\mathcal{L}(\mathcal{L}^{\mathcal{L}})$  and  $\mathcal{L}(\mathcal{L}^{\mathcal{L}})$  .

 $A N E X 0$ 

## $\prod_{i=1}^{n} \prod_{i=1}^{n} \left[ \prod_{i=1}^{n} \frac{1}{n} \right]$

÷

 $\mathcal{L}^{\text{max}}_{\text{max}}$  . The  $\mathcal{L}^{\text{max}}_{\text{max}}$ 

 $\overline{a}$ 

٠

#### ANALISIS DE DECISIONES

#### **BAJO RIESGO**

por

#### F.J. JAUFFRED

Howard señala que :

- 1. EL PROCESO DE TOMAR DECISIONES SE ENCUENTRA EN LA -MAYORIA DE LOS PROBLEMAS TECNICOS, GUBERNAMENTA--LES Y DE NEGOCIOS.
- 2. USUALMENTE EL TOMAR DECISIONES REQUIERE EL ESTUDIO DEL RIESGO Y DE-LA INCERTIDUMBRE.
- 3. EL RIESGO Y LA INCERTIDUMBRE SE ESTUDIAN FORMALMEN-TE MEDIANTE LA TEORIA DE LA PROBABILIDAD.
- 4. LA PROBABILIDAD ES UN ESTADO DE LA MENTE, NO DE LAS-COSAS.
- 5. AL ASIGNAR PROBABILIDADES DEBE TOMARSE EN CUENTA --TODA LA EXPERIENCIA ANTERIOR DISPONIBLE.
- 6. EL TOMAR DECISIONES REQUIERE TANTO LA ASIGNACION DE-PROBABIL DADES COMO DE VALORES.
- 7. SOLO PUEDEN TOMARSE DECISIONES CUANDO SE DISPONE --DE UN CRITERIO PARA SELECCIONAR ENTRE ALTERNATIVAS.
- B. SIEMPRE DEBEN CONSIDERARSE LAS CONSECUENCIAS AL FU TURO DE LA DECISION TOMADA HOY.
- 9. AL TOMAR DECISIONES SE DEBE DISTINGUIR ENTRE UNA BUE NA DECISION Y UN BLE N RESULTADO.

Una buena decisión es aquella basada en la lógica, en el conocimien te de la incertidumbre de la utilidad y preferencias de los ejecutivos,

Un buen resultado es aquel que reporta beneficios esto es, uno altamente valorado. .

Tomando una buena decisión se asegurará un alto porcentaje de buenos resultados.

El Antilisis de Decisiones es el procedimiento 16gico para In cvalua ción de los factores que influencian una decisión,  $-$ 

Proceso del Análisis de Decisiones :

J, Fase Determinista

Es indispensable contestar a las siguientes preguntus:

- 1. ¿Cuál es la decisión a tomar?
- 2. ¿Qué cursos de acci6n se encuentran a nuestro alcance?
	- 3. ¿Cómo vamos a determinar cuáles cursos de acción son buenos y cuáles malos?
	- 4. Suponiendo que tuviera una bola de cristal a su alcance ¿ Qué preguntas numéricas naría con objeto de medir los beneficios de un posible resultado?
	- 5, Construyn una matriz de pagos,
	- $6.$  ¿Cómo se compara el beneficio que recibiré en el futuro con el  $\pm$ recibido hoy? (valor presente etc,,,,),

Ya que se ha completado la fase determinista, conviene jugar con las variables de estado, llevándolas separado y conjuntamente a los valores extrémos en su rango de variabilidad. Se observa qual de las alternati-Ws es siempre mejor que cualquier otra, De ocurrir esto se dirá que la primera domina a la segunda; esta primera se elimina.

Con este análisis de sensibilidad se identifican las variables de estado para las que el resultado es sensible y se les llama críticas,

II. Fase Probabilista

- 1. \_Esta fase principia asignando probabilidades a las variables de es tado críticas.
- $\mathcal{P}_*$  Encontrar Ia incertiuumbre en beneficios para cada alternativa im plicada por la relación funcional a las variables de estado críticas y la distribución de probabilidad en esas variables de estado críti-
eas para la alternativa. A esta distribución de probabilidad del beneficio, se le llama la lotería del beneficio para la alternativa.

ċ.

3. Ahora se considerará la manera de clegir entre las alternativascon diferente lotería de beneficio. Para ello combiene emplear las distribuciones acumuladas de probabilidad buscando dominancía estocástica.

#### III. Fase Posóptica

Aguí se principia encontrando el equivalente en pesos de eliminar la incertidumbre en cada una de las variables de estado, consideradas sepapadas o conjuntamente. Esto conduce a la siguiente etapa que consiste en diseñar el programa más símple para conseguir información cuando ya se ha encontrado que es conveniente conseguir más información.

Una lotoría está definida por varias decisiones aleatorias cada una con su probabilidad y su pago.

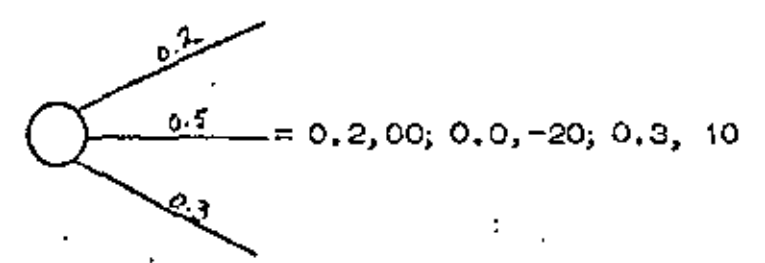

El equivalente de la certeza para esta lotería es:

60 (o, 2) + (-20) (0, 5) + 10 (0, 3) = 12 - 10 + 3 = 5

y representa el monto mínimo que se pide por permitir que sea otro el ++ que jueque la lotería.

Fundamentos de la lotería de la Utilidad

Considérense los premios A, B, C, en una lotería

a) Notación

A preferido a B se representa mediante ADB

A indiferente a B se presenta mediante AVB

A no preferido a B se representa mediante B  $\geq$  A

B preferido a A se representa mediante  $A \geq \infty$  B

b) La ley de la transitividad expresa que si A  $>$  B, B  $>$  C entonces  $A > C$ .

e) La ley de la continuidad expresa que of para una loterfa se tiene que A.B.C., entonces

$$
B\sim \left[ P.A; (1-p), C \quad B = \bigcup_{i=p} P
$$

En particular para algún p si  $\angle$  VB (B es el equivalente de la certeza para dicha lotería).

d) La ley de la sustitutabilidad expresa que en cualquier lotería B puede ser sustituído por B.

a) La ley de la monotonocidad expresa que si  $A \geq B$  entonces

$$
\left[\begin{array}{cc} p, A_{\overline{r}}(1-p), B \end{array}\right] \ge \left[\begin{array}{cc} p^{-1}, A_{\overline{r}}(1-p), B \end{array}\right]
$$
  
Si y solo sf p > p<sup>1</sup>

f) La ley de decomposición expresa que una lotería compuesta es indiferente a su descomposición en loterías simples:

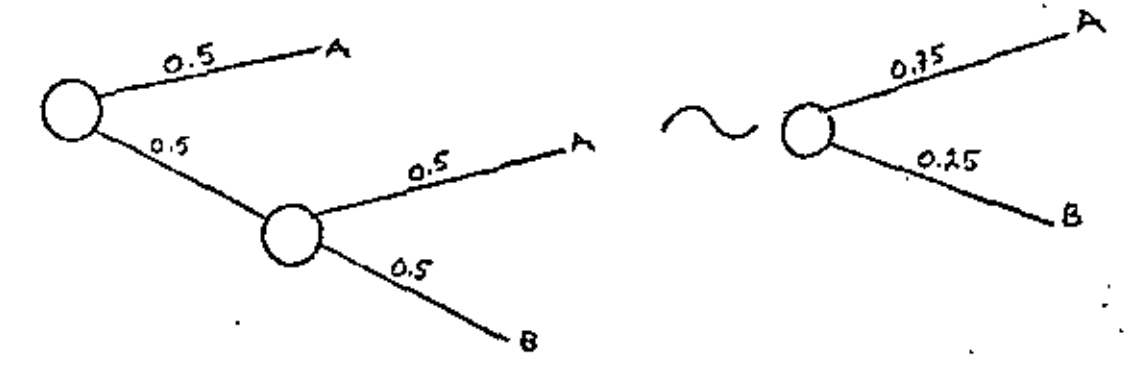

Se entiende por función utilidad  $\mathbf{u}\left(\mathbf{x}\right)$  una con las siguientes caracterís ticas:

1. Dadas tres loterías L<sub>1</sub>, L<sub>2</sub>, L<sub>3</sub>

a)  $Si L_1 > l_2$ 

entonces

$$
\mathsf{u}(\mathsf{L}_1) \, > \mathsf{u}(\mathsf{L}_2)
$$

entonces

$$
u(L_3) = (1-p) u(L_1) + p u(L_2)
$$

2. Cualquier transformación lineal de la función u(x) produce igual = utilidad de las loterías.

Sea u<sup>1</sup> (x) =  $\propto +\beta$  / (x)

a) Puesto que

$$
\alpha L_{1} \rangle \gg \alpha (L_{2}) \text{ cuando } L_{1} \geq L_{2}
$$

entonces

$$
u^1(L_1) > u^1(L_2) \text{ cuando } L_1 > L_2
$$

b) Puesto que

 $u(L_3) = (1 - p)$   $u(L_1) + p u(L_2)$ cuando  $L_3 \sim [$  (1-p),  $L_j$ ; p,  $L_2$ ]

Entonces una posible función utilidad es  $u(x) = a + b x$ En efecto, si

$$
x_1 > x_2
$$

$$
u(x_1) > u \quad (x_2)
$$
  
by si  $x_3 \sim \left\{ p, x_3; (1-p), x_2 \right\}$ 

entonces

$$
u(X_3) = p u(X_1) + (1 - p) u(X_2)
$$

entonces:

$$
a + b X_2 = p(a + b X_1) = (1 - p)(a + b X_2)
$$

 $X_3 = p X_1 + (1 - p) X_2$ 

. Cumple con las condiciones especificadas y la recta es una función util idad.

NOTA: Sacado del libro Ingeniería de Sistemas de la Cámara Nacional de la Industria de la Construcción.

÷,

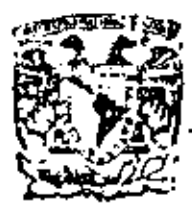

centro de educación continua ~-~~-división\_ **de estudio o superiores**  ~; **facultad de lngenlerfa, unam** 

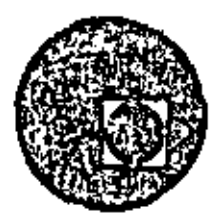

#### EQUIPO DE CONSTRUCCION

### UNIVERSIDAD POPULAR AUTONOMA DEL ESTADO DE PUEBLA

TEM,\ XII: PROBLEMA No. 1 DE LA PARTE DE SELECCION DE EQUIPO

ING, FERNANDO FA VELA LOZOYA

MARZO, 1979

Polaci**– de Mineria** 

Celle de Tocuba 5,

**Mhl<o> 1, O. f.** 

 $\mathcal{L}(\mathcal{L}^{\text{max}})$  . The  $\mathcal{L}^{\text{max}}$  $\mathcal{L}^{\text{max}}_{\text{max}}$  , where  $\mathcal{L}^{\text{max}}_{\text{max}}$  $\mathcal{L}^{\mathcal{L}}(\mathcal{L}^{\mathcal{L}}(\mathcal{L}^{\mathcal{L$  $\mathcal{L}^{\mathcal{L}}(\mathcal{L}^{\mathcal{L}})$  and  $\mathcal{L}^{\mathcal{L}}(\mathcal{L}^{\mathcal{L}})$  $\mathcal{L}^{\text{max}}_{\text{max}}$ 

PROBLEMA No. 1.

ANALISIS DEL EQUIPO MAS CONVENIENTE PARA REALIZAR UN MOV! **MENTO DE TIERRAS.** 

Movimiento de 1000.000 m3 de un banco a un tinadero

Datos:

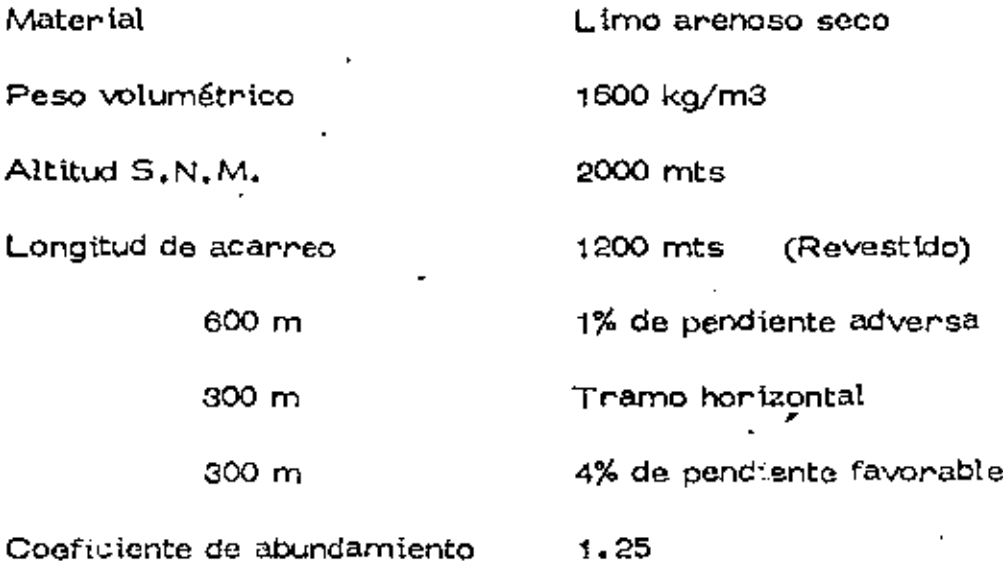

Alternativas:

1. Motoescrepas con tractor como empujador

2. Motoescrepas push-pull

3. Cargador y camiones alquilados

Costos horarios (ver análisis aparte)

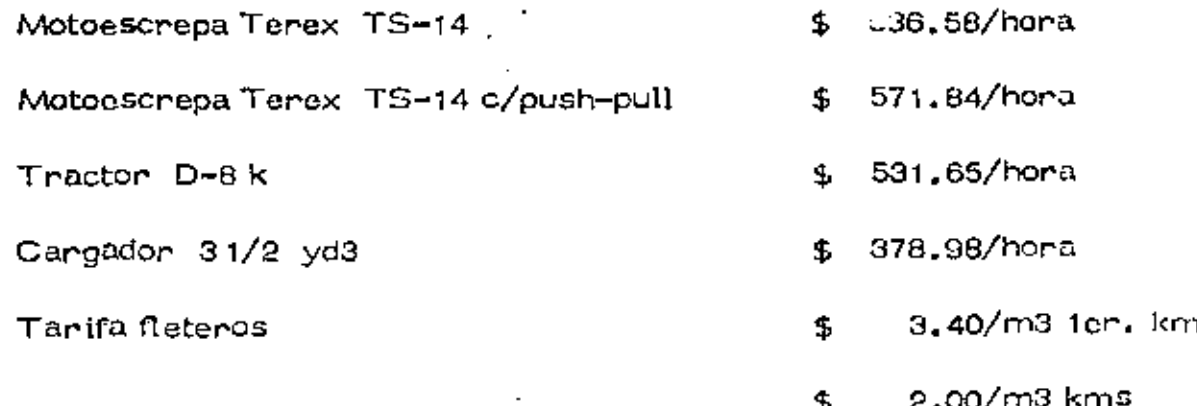

subsecuen tes

La Empresa cuenta con 6 motoescrephs Terex TS-14 y un tractor

 $D=8-$  , - amortizados 75% - en buenas condiciones.

Aditamentos Push-Pull y cargadores, deberán adquirirse.

ALTERNATIVA 1.- MOTOESCREPAS Y TRACTOR EMPUJADOR Motoescrepas Terex TS-14 y Tractor Cat D-8k Capacidad de la motoescrepa colmada  $15 \text{ m}^3$ Capacidad de la motoescrepa colmada mat. en banco= 15 *x* 0,8 = 12 $m<sup>3</sup>$ • Peso de la máquina vacía  $\qquad \qquad \qquad$  24.1 Ton Peso de la máquina cargada  $24.1+1.600 \times 12 = 43.3$  Ton Costo hora máquina serveira de la serveira de la serveira de la serveira de la serveira de la serveira de la s<br>Desdevina de la serveira de la serveira de la serveira de la serveira de la serveira de la serveira de la serv

1.- Resistencia al rodamiento = 15 kg/por\_cada tonelada de máquina -

por cada 2.5 cm, de penetración

Penetract6n en caminos revestidos= 5 cm;

 $15 \times 5 = 30 \text{ Kg/T}$ on-M, 2.5

Agregando 20 kg/Ton M. por deformaciones de llantas fricciones internas, etc. se tiene:

Resistencia al rodamiento =  $30 + 20 = 50$  kg/Ton. M.

2.- Resistencia por pendiente = 10 kg/Ton M. por cada 1% Tramo de 600 mts. de Ida = 1% *x* 10 = 10 kg/Ton. M.

 $-Trano$  de 300 mts, de ida = 0%  $\qquad \Rightarrow$  0 Tramo de 300 mts, de ida =  $-4\% \times 10 = -40$  kg/Ton M. Tramo de 300 mts, de regreso= 4% *x* 10 = 40 kg/Ton M. Tramo de 300 mts, de regreso =  $0\%$  = 0 Tramo de 600 mts. de regreso =  $1\% \times 10 = 10$  kg/Ton M.

3. - Resistanceia total de ida: (Cargada)

\nTramo de 600 mts. = 
$$
50 + 10 = 60 \, \text{kg/Top} \, \text{M.}
$$

\nTramo de 300 mts. =  $50 + 0 = 50 \, \text{kg/Top} \, \text{M.}$ 

\nTramo de 300 mts. =  $50 - 40 = 10 \, \text{kg/Top} \, \text{M.}$ 

•

4.- Resistencia total de Regreso (Vacia) Tramo de 300 mts, =  $50 + 40 = 90$  kg/Ton M. Tramo de 300 mts,  $= 50 + 0 = 50$  kg/Ton M, Tramo de 600 mts. = 50 - 10 = 40 kg/Ton M.

5,- Resistencia total de \a máquina: a) Máquina cargada= 43,3 Ton Tramo de 600 mts.  $= 43.3 \times 60 = 2.6$  Ton Tramo de 300 mts,  $= 43.3 \times 50 = 2.2$  Ton Tramo de 300 mts. =  $43.3 \times 10 = 0.4$  Ton b) Máquina vacia:  $= 24.1$  Ton Tramo de 300 mts,  $= 24.1 \times 90 = 2.2$  Ton ·:·rOI.m'> de 300 rr.cs, = 24.1 *x* 50= 1.2 Ton Tramo de 600 mts. =  $24.1 \times 40 = 1.0$  Ton

6.- Correcci6n por altitud

t% por cada tOO mts, adicionales a 1500 mts.

(2000- 1500) *X* 1% = 5% 100

Por lo cual habrá que multiplicar la resistencias totales por 1.05

Máqu'fna cargada:

 $2.6 \times 1.05 = 2.7$  Ton

2. 2 *x* 1 ,05 = 2.3 Ton

 $0.4 \times 1.05 = 0.4$  Ton

Máquina vacia:

 $2, 2 \times 1, 05 = 2, 3$  Ton

 $1.2 \times 1,05 = 1.3$  Ton

1.0 *x* 1,05= 1,1 Ton

Con los datos anteriores se entrá a la gráfica proporcionada por el fabricante, la cual se anexa.

7.- velocidades:

a) Velocidades de la motoescrepa cargada

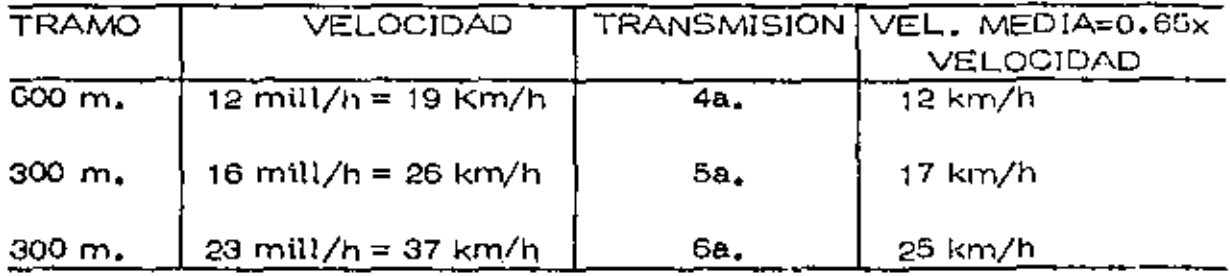

#### ~-)Velocidades de la motocscrepa vacia

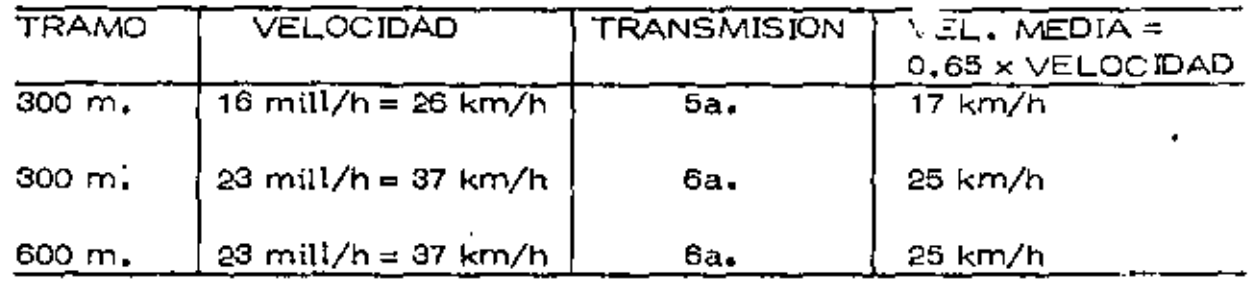

#### a.- Tiempos

a) Tiempo de la motoescrepa cargada

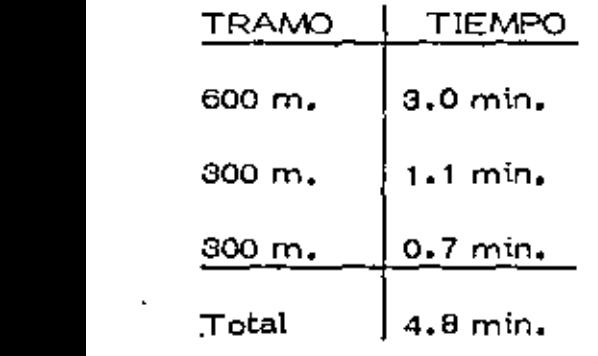

#### b) Tiempo de la motoescrepá vacía

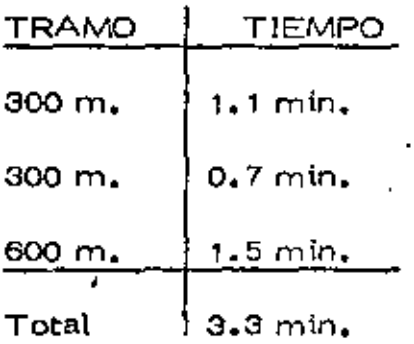

Tiempo total del ciclo:

Tiempo fijo =  $1.3$  min.,

Tiempo  $ida = 4.8$  min.

Tiempo rogruso = 3,3min,

Total  $= 9,4$  min.

9. Producción

Tiempo del ciclo = 9.4 mtn

Número de viajes por hora =  $\frac{60}{9.4}$  = 6.4

Capacidad de la motoescrepa material en banco $=$  :2 m3

Producción =  $6.4 \times 12 = 77$  m3/hora

#### 10, Costo

a) Por concepto de rnotoescrepas

Costo motoescrepa por hora=\$ 536.58/hora

Coeficiente de eficiencia =O. 75

Costo = 
$$
\frac{536.58}{77 \times 0.75} = $9.29/m3
$$

b) Por concepto de tractor empujador

Consideraremos 6 escrepas trabajando:

Viajes por escrepa = 6,4/hora

Producción del tractor =  $6 \times 6$ ,  $4 \times 12 = 462$  m3/hora

Costo tractor por hora= \$ 531 .65/hora

Coeficiente de oficiencia = 0,75

Costo =  $\frac{$8091.05}{$462 \times 0.75} = $1.53/m3$ 

Costo total الوث

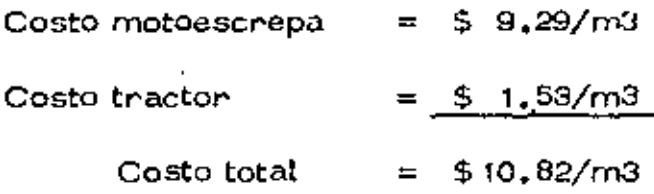

#### ALTERNATIVA 2, MOTOESCREPAS PUSH-PULL

Motoescrcpas Terex TS-14 push-pull

Costo horario de la máquina = \$ 571.84/hora

Dado que las características de las motoescrepas son iguales a lascalculadas para la alternativa (1), solo analizaremos la producción y el - costo,

1. Producción :

Tiempo total del ciclo

T\empo fijo 1.Smln

Tiempo ida  $4_*8$  min (ver altarnativa 1)

Tiempo regreso 3.3 min (ver alternativa 1) 9.6 min

Número de viajes por hora =  $\frac{60}{9.6}$  = 6.25

Capacidad de la motoescrepa con material en banco =  $12 \text{ m}3$ Producción= 6.25 *x* 12-75 m3 /hora

#### 2. Costo:

Consideraremos un coeficiente de eficiencia  $= 0.75$ 

Costo = 
$$
\frac{$571.84}{$75 \times 0.75}
$$
 = \$10.17/m3

AL TER NATIVA 3, CARGADOR FRONTAL Y CAMIONES ALQUILADOS Cargador frontal Caterpillar 966C con cucharones  $31/2$  yd $^3$ Costo hornrio del cargador \$378,98 Tarifa de camiones alquilados ter. km \$ de 6 m3 de capacidad kms subsecuentes \$ 2.00 1, Producción del cargador : Capacidad del cucharón =  $3.5 \text{ yd}^3 \times 0.76 \text{ m3/yd}^3 = 2.7 \text{ m3}$  $Factor$  de llenado = 0.85 Volumen por ciclo= 0,85 *x* 2. 7-2,3 ~/ciclo material suelto Ttempo del ciclo básico 0,50 min Material en banco  $+$   $0.04$ Camiones alquilados  $\frac{+0.04}{0.58}$  mtn Ciclos por hora =  $\frac{60}{0.58}$  = 105.5 Producci6n"' 103.5 *x* 2,3 *x* O, 75 efic, = 178,5m3/h material suelto 2. Costo de la carga : So necesitan:  $\frac{6.0~\text{m}}{2.3}$  = 2.61 = 3 ciclos para cargar en camión Factor =  $\frac{2.3 \times 3}{2.2}$ Costo =  $\frac{4.378.98/h}{78.598.24} \times 1.15 = $2.44/m3$  material suelto Costo= \$ 2,44 *x* 1,25 = \$ 3.05/m3 material en banco  $\frac{3.43}{6.0}$  = 1.15 178. 5m3/h 3, Costo del acarreo; 1 er. k\16metro \$ 3.40 200 mts  $\frac{2,00}{5.40}$ /m3

8

Costo acarreo =  $$5,40/m3 \times 1,25 \times $6,75/m3$  material en banco 4. Costo carga más acarreo : Costo carga **b** 3,05/m3 Costo acnrreo \$ 6, 75/m3 Costo total  $\sim$  \$ 9.80/m3 En resumen se tiene :  $$10.82/m3$ Alternativa 1 (Motoescrepas y Tractor) Alternativa 2 (Motoescrepas Push-Pull) \$ 10,17/mS Alternativa 3 (Cargador y camiones alquilados) \$ 9.80/mS Ahora analicemos las necesidades de equipo: Alternativa 1.- Motoescrepas y Tractor Tiempo de carga de una motoescrepa 0.6 min 0.5 min Tiempo rogreso del tractor y acomodo 1.1min Ciclo de las motoescrepas  $= 9.4$  min No. de motoescrepas necesarias =  $\frac{9.4}{1.1} \times 0.75$  efic. = 6,41 Consideraremos 6 que son con las que cuenta la empresa :  $\mathbf{r}$ Producción = 6 x 77 m3/h x 8 h/turno x 2 turnos/dfa x 0.71 efic. = 5544 m3/dfa Tiempo de ejecución =  $\frac{1000000 \text{ m}3}{5544 \text{ m}3/\text{d} \text{fa} \times 25 \text{d} \text{fas/mes}} = \frac{7.22 \text{ meses}}{7.22 \text{ m} \text{es}}$ Alternativa 2.- Motoescrepas Push-Pull.

Dado que ya se dcf!n\6 emplear las 6 motoescrepas con que cuenta la empresa, veamos el tiempo de ejecuci6n :

Producción =  $6 \times 75 \times 8 \times 2 \times 0.75 = 5400$  m3/dfa Tiempo de ejecución =  $\frac{1000000}{5400 \times 25}$  = 7.41 meses

Alternativa 3.- Cargadores y camiones alguilados

#### 1. Ciclo de un camión

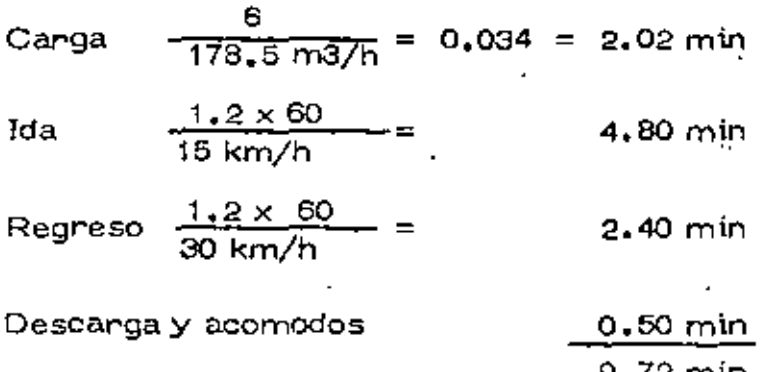

Número de viajes por hora:

 $-\frac{60}{9.72}$  x 0.75 eftc. = 4.63 viajos

Producción =  $4.63 \times 6$  m $3 = 27.8$  m $3$ /hora material suelto

No. de camiones:  $\frac{178.5}{27.8} = 6.42 = 7$  camiones

Es decin, un cangadon puede alimentar a 7 camiones Factor de espera =  $\frac{7.0}{6.42}$  = 1.09  $\frac{27.8 \text{ m3/hora} \times 7 \times 16 \text{ h/s/dfa}}{1.25 \text{ abund.} \times 1.09} = 2285.2 \text{ m3/dfa}$ Tiempo de ejecución =  $\frac{1000000}{2285.2 \times 25}$  = 17.5 meses Para estar en igualdad de condiciones serán necesarios :  $\frac{17.9}{(7.22 + 741)} = 2.4$  conjuntos de cargador y 7 camiones

Considenaremos 3 cangadores y 21 camiones

#### Rentabilidad de la Inversión

Precio unitario que podría darse :

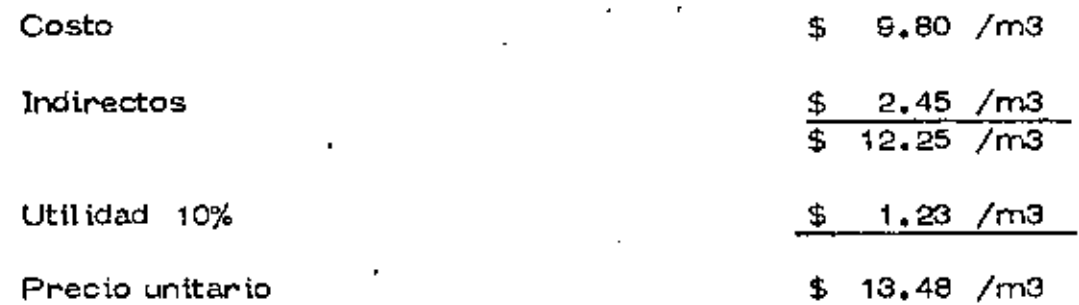

Alternativa 1,- Motoescrepas y Tractor

Este equipo es propiedad de la empresa :

Inversión equipo:

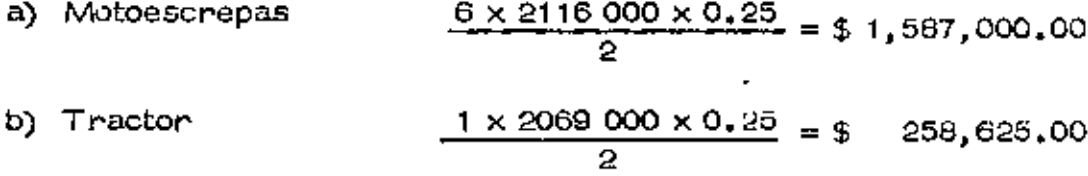

Inversión en estimación obra (1,5 meses)

 $1.5 \times \frac{1000000 \text{ m}3 \times $13.48/\text{m}3}{7.22} = $2,800,554.02$  $$4,646,179.02$ Inversión

Utilidad esperada =  $13.48 - (10.82 + 2.45) = $0.21/m3$ 

Rendimiento inversión =  $\frac{0.21 \times 1000000}{4646.179.02}$  = 0.0452

Alternativa 2.- Motoescrepas Push - Pull

En este caso es necesario adquírir los aditamentos Push-Pull,

Inversión equipo:

- $\frac{6 \times 2116}{2} \cdot \frac{000 \times 0.25}{4} = $1,587,000,00$ a) Motoescrepas
- b) Aditamentos Push-Pull  $6 \times 172,000 \times 0.875 = 3$ 903,000.00

Inversión en estimaciones obra (1.5 meses).

$$
\frac{1\,000\,000 \times 13.48/m3}{7.41 \text{ meses}} \times 1.5 = $2,728,744.94
$$
\nInversion

\n
$$
= $5,218,744.94
$$

Utilidad esperada = 13.48 - (10.17 + 2.45) = \$ 0.86/m3

Rendimiento inversión =  $\frac{$0.86 \times 1000000}{5.218,744.94}$  = 0.1648

Alternativa 3,- Cargadores y camiones alquilados

En esta caso es necesario adquirir 3 cargadores

Inversión equipo:

 $3 \times 1217000 \times 0.875 = $3,194,625.00$ a) Cargadores Inversión en estimaciones (1.5 meses)

$$
\frac{1000000 \text{ m}3 \times 13.48}{5.83 \text{ meses}} \times 1.5 = \frac{6.3,460,257.58}{5.662,892.58}
$$

Utilidad esperada  $= $1.23/mol$ Rendimiento inversión =  $1.23 \times 1000000$ <br>6.662.892.58 = 0.1846

Al presentarle estos datos al Gerente, éste observa que aún cuando el cargador es una inversión más rentable, se enfrenta con el problema de -que al terminar la obra, tendrá unas máquinas que no sabe si podrá usar,

Ante esto, se inclina por la solución del empleode las motoescrepas con Push -  $Pull$ ,

El Superintendente trata de profundizar en el problema y se encuentra. que con los datos históricos de la Empresa puede definir las siguientes probabilidades:

1. La probabilidad de seguir empleando los cargadores es de 40%.

- 2,- **En** casa da tener qua vendcr!os, de los mismos datos hist6 ricos deduce que:
	- a).- Tiene 40% de probabilidad de vender los cargadores en 70% de su valor.
	- b).- Tiene 60% de probabilidad de venderlos en el 50% de su valor.

Con estos datos se puede definir el valor esperado de la venta proba ble de los cargadores y que es de:

 $0.40 \times 0.70 + 0.60 \times 0.50 = 0.58$ 

La depreciación de los cargadores durante el trabajo por ejecutar ser{a:

 $$98,73/h$   $\times$  1,15  $\times$  1.25 = \$0,80/m<sup>3</sup> 170,5 m3/h

 $0.80 \times 1000000 = 0.22$  $3 \times 1217000$ 

Entonces la depreciación esperada sería:

 $(1,00 - 0,58) \times 0,60 + 0,22 \times 0,4 = 0.34$ 

La depreciación esperada que deberá cargarle sería de:

 $3 \times 1217000,00 \times 0.34 = $ 1,241,340,00$ 

Ahora bien, la depreciación que se tiene considerada es de:

0,80 X **1** 000 000 = *\$800,000,00* 

H' lo tanto, el costo por este concepto se incrementará en:

 $\frac{1241340 - 800000}{1}$  $=$  \$ 0,44/m<sup>3</sup> 1 000 000

Por lo cual, el costo de utilizar los cargadores y camiones alquilados ser(a de:

 $$9.80 + 0.44 = $10.24/m<sup>3</sup>$ 

Ų.

-Como puede apreciarse, este ultimo costo es superior al de \$10.17/m $^3$ de las motoescrepas con Push-Pull y por lo tanto la decisión que tomó el Ge rente es correcta.

El Superintendente queriendo ir más a fondo se plantea la necesidad de estudiar una cuenta alternativa que ser(a la de ejecutar el trabajo, con- ,:ur-gadores y c<l.miones propios, adquirie~do para ello el equipo necesario.

Alternativa 4.- Cargador- frontal y camiones Je volteo propios. (

Cangadon frontal Caterpillar 966-C con cucharón de 3 1/2 yd<sup>3</sup> ' Camiones Ford F-600 de 6 m3 Costo horario del cargador \$378.88 Costo horario del camión  $5 - 00.35$ 1.- Producc16n del cargador Capacidad del cucharon = 3.5 yd $^3$  x 0.76 m $^3$ /yd $^3$  = 2.7 m $^3$ Factor de llenado =  $0,85$ Volumen por ciclo =  $0.65 \times 2.7 = 2.30$  m<sup>3</sup> mat, suelto. Tiempo del cíclo básico $\approx$  0.5 m\n, Material en banco =  $+ 0.04$  min. Posc¤ión comun de cargador y  $carniones = 0.04 min.$ Ciclos  $\text{var} = 0.50 \text{ min.}$ 

Ciclos por hora: 
$$
\frac{30 \text{ min./hora}}{0.50 \text{ min/ciclo}}
$$
 = 120 cidos / hora

$$
Product 6n = 2.30 m3/cielo × 120 ciclos/hora × 0.75 efic.
$$

$$
= 207 \, \text{m}^3/\text{hora de mat, suelto}
$$

2.- Costo de la carga a camiones serfa:

Costo = 
$$
\frac{$378.98/hora}{207 m^3/hora} \times 1.25
$$
 abund = \$2.29/m<sup>3</sup>

 $3.$ - Acarreo con camiones de 6 m $^3$ 

Velocidad cargado 15 km/h Velocidad de vacio 25 km/h

Tiempo de ida =  $1200 \times 60 = 4.8$  m!n. 15000

Tiempo de regreso $\pm$  1200  $\times$  60 = 2.9 min. 25000

Total  $= 7.7$  min.

 $F$ 'ana cargar un camión de 6 m $^3$  son necesarios 3 ciclas del cargada $\cdot$ .

$$
\frac{6}{2.35} = 3
$$

Tiempo por ciclo= 0,50 min.

Tiempo de carga de un camion de 6 m $^3$  = 0,50x 3  $\,$  = 1,5 min.

Tiempo del cíclo del camión:

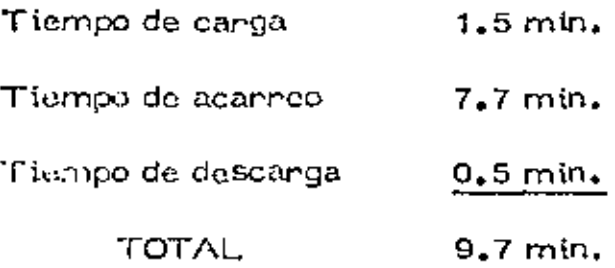

Número de viajes por hora:

$$
\frac{60 \text{ min.}/\text{hora}}{9.7} \times 0.75 \text{ efic.} = 4.64 \text{ viajes}
$$

Producción del camión: 4,64 x 6 m<sup>3</sup> = 27,84 m<sup>3</sup>/ hora

material ~;ue\to

Costo por m $^3$  = \$ 108,35.  $27, 84$ *<sup>x</sup>*1 , 25 abund = \$ 4, 86/m3

4.- Número de camiones necesarios:

Producci6n del cargador= 207 m3/hora de material suelto

$$
\frac{207}{27.84} = 7.44 = 8 \text{ camiones}
$$
  
Factor de espera =  $\frac{8}{7.44} = 1.08$ 

Costo de acarreo=\$ 4,86 *x* 1,08 = \$ 5,25/ m3

5,- Corrección del costo de carga:<sup>--</sup>

Son necesarios 3 etclos de cargador para cargar un camión de

6m  $6 \text{ m}^3$   $^{11}$   $^{13}$  $\omega$  ) and  $\omega$  ,  $\omega$  $\label{eq:1} \mathcal{V}(\mathcal{Q}) \in \mathcal{Q}(\mathcal{Q}) \, ,$ ·····<br>3 x 2,3 m3/ciclo = 6,9··

Factor de conecc $6n=6,9 = 1,15$ 6.0

Costo real da carga =  $$2, 29 \times 1.15 = $2.63/m<sup>3</sup>$ 

C<sub>\*</sub>- Costo total cargaly acarreo.

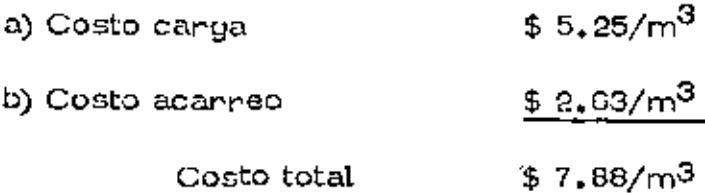

El tiempo de ejecución del trabajo ser fu:

 $\frac{27.84 \text{ m}^3/\text{hora} \times 8 \text{ camiones} \times 16 \text{ hs/dfa}}{1.25 \times 1.08}$  = 2640 m<sup>3</sup>/Dfs.

 $\frac{1000000}{2640 \times 25}$  = 15.15 meses

Seran necesarios 2 cargadores y 16 camiones para ejecutar el traba-

jo en 7.58 meses

La rentabilidad de lá inversión será de:

Inversión equipo:

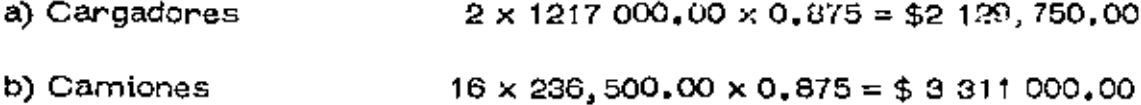

Inversión estimaciones de obra (1.5 meses)

$$
\frac{1,000,000,000,000,13,48}{7,58} \times 1,5.52867,546,17
$$

\$8108 298.17

Utilidad esperada =  $13.48 - 7.88 - 2.45 = $3.15/m^3$ Redito de inversión =  $\frac{3.15 \times 1000\,000}{8\,108\,296.17}$  = 0.3885

Sin embargo, hay que considerar como en el caso de los cargadores, que la depreciación esperada será superior a la depreciación lineal.

La depreciación del cargador será:

$$
\frac{98.73}{207} \times 1.25 \times 1.15 = $0.69/m^3
$$

 $= 0.28$  $0.69 \times 1000000$  $2 \times 1217000$ 

Teniendo en cuenta las probabilidades mencionadas anteriormante,

se ttenc que la depreciación esperada debera ser:

 $(1,00 - 0,58)$  0,60 + 0,28  $\times$  0,4  $\approx$  0.36

La depreciación que deberá cargarse deberá ser de:<br>=<br>0.36 x 2 x 1 217 000 = 876 240.00

 $0.36 \times 2 \times 1217000 = 876240.00$ 

Por lo tanto el costo de carga deberá incrementarse en:

876 240.00 - 690 000.00 = \$ 0.19/m $^3$ 1 000 000

La deprec\aei6n de los camiones será:

$$
\frac{$21.85}{h} \times 1.25 \times 1.08 = $1.06/m^3
$$
  
27.84

 $1.06 \times 1000000 = 0.28$ 16 *X* 236 500

La depreaciación que deberá cargarse deberá ser de:

 $0.36 \times 16 \times 2365500$ ,  $0$  $0 = 1362240$ , 00

Por lo tanto el costo de acarreo deberá incrementarse en:

$$
\frac{1.362.240,00 - 1.060.000,00}{1,000.000} = $0,30/m3
$$

El costo real de la ejecución de los trabajos con cargador y camiones propios será de:

 $7.88 + 0.19 + 0.30 = $8.37/m<sup>3</sup>$ 

Con lo cual el rendimiento de la inversión será:

 $13.48 - 8.37 - 2.45 = $ 2.66/m<sup>3</sup> = 1/2$ 

$$
= \frac{2.66 \times 1000000}{8108296.17} = 0.3281
$$

Si tento el criterio de fijar simplemente la utilidad como un por $\div$ centaje del costo directo tendrfa la posibilidad de dar corno P. U, en un concurso.

 $(8,37+2,45)$  1,10 = 11,90

\a rcnta.b\1 idad ser fa

$$
\frac{1.08 \times 1000000}{8,108,296.17} = 13.32
$$

Es pues conveniente analizar siempre la rentabilioad de la inversión y otro criterio parecido en lugar de considerar la «tilidad como un simple porcentaje de los costos.

۰

Populio pina el amiliajs del costo directo: hara-mionina.

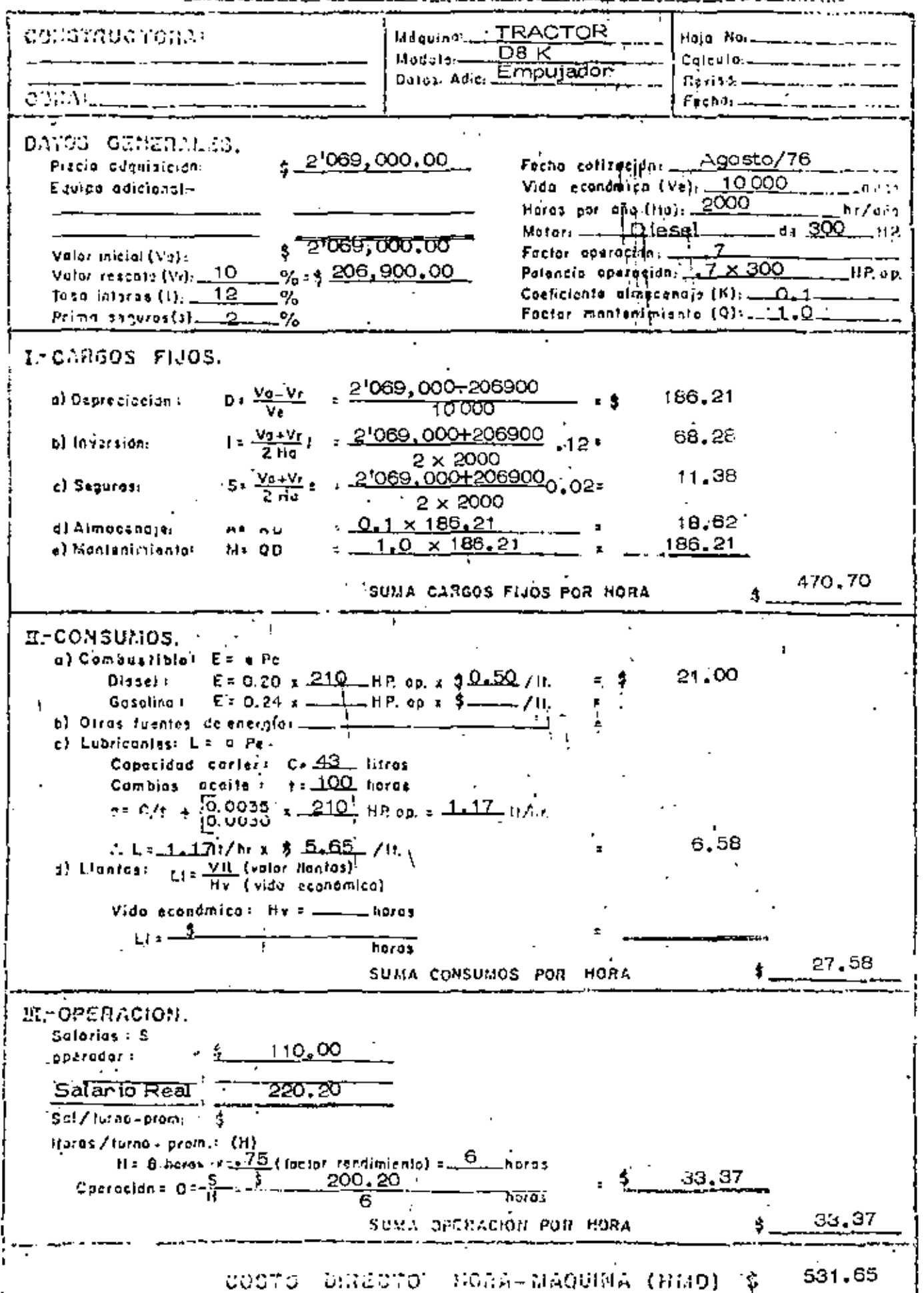

ر.<br>منصوفات من الأم .<br>del costo directa: horo.  $13$  and  $1\sigma$  $\mathcal{L}$  $\mathbb{Z}^2$ 

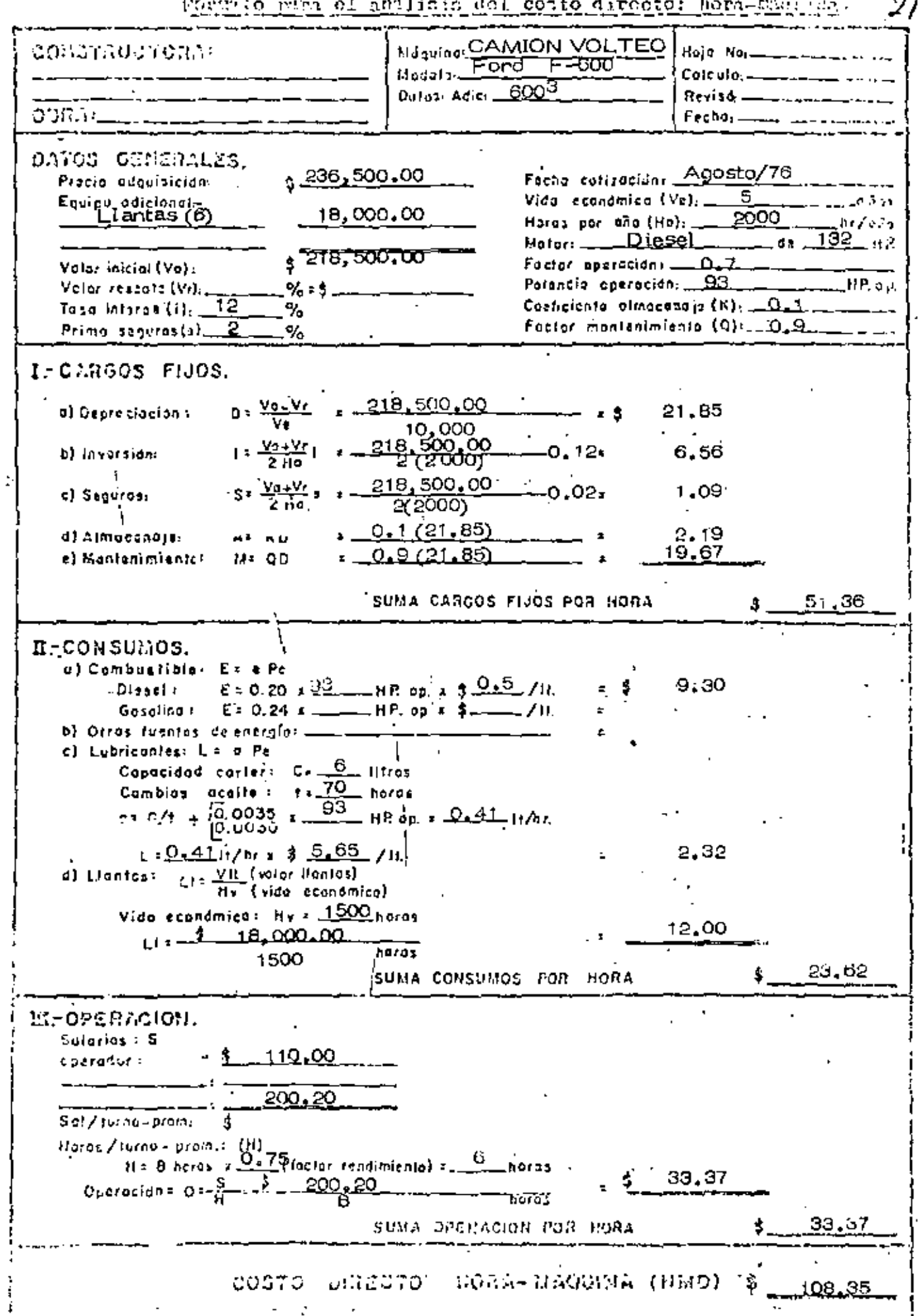

Formio min al amiliais del costo directo: hora-cúmulua. 25

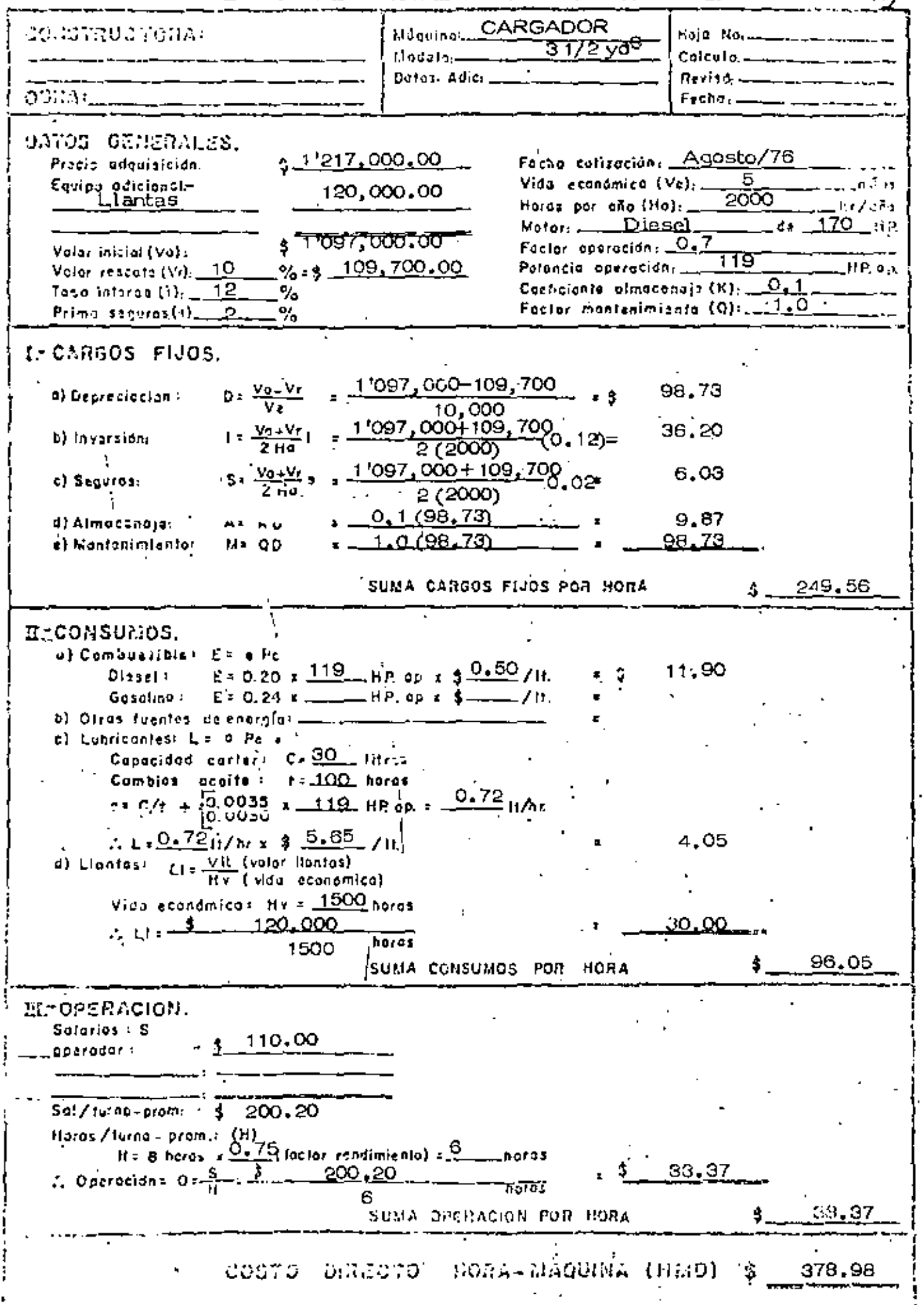

Ò

Form to mem at anticate dal costo director homershuld. 2,

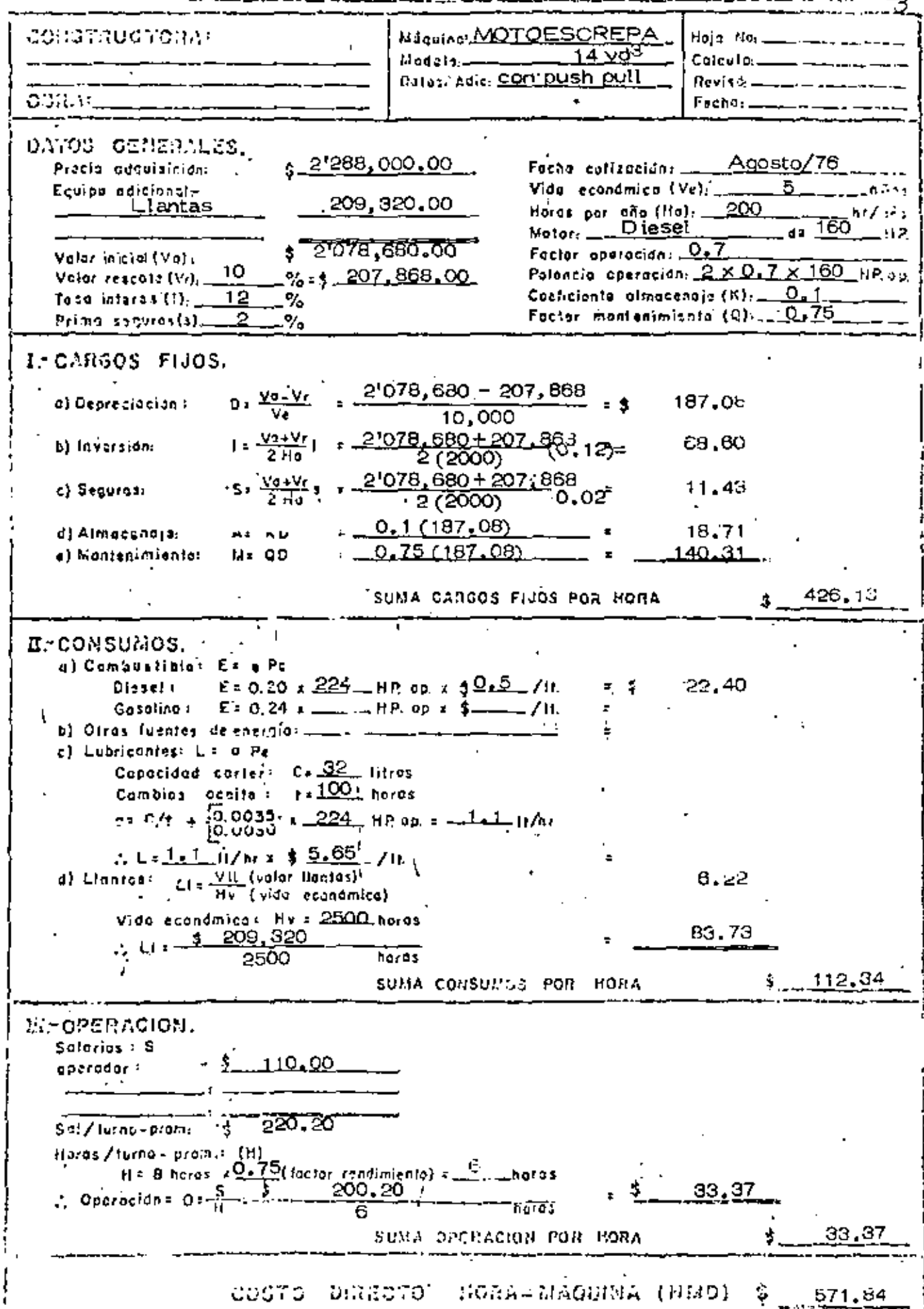

Mortanto mina el anilisio del costo directo: hora-mission. 24

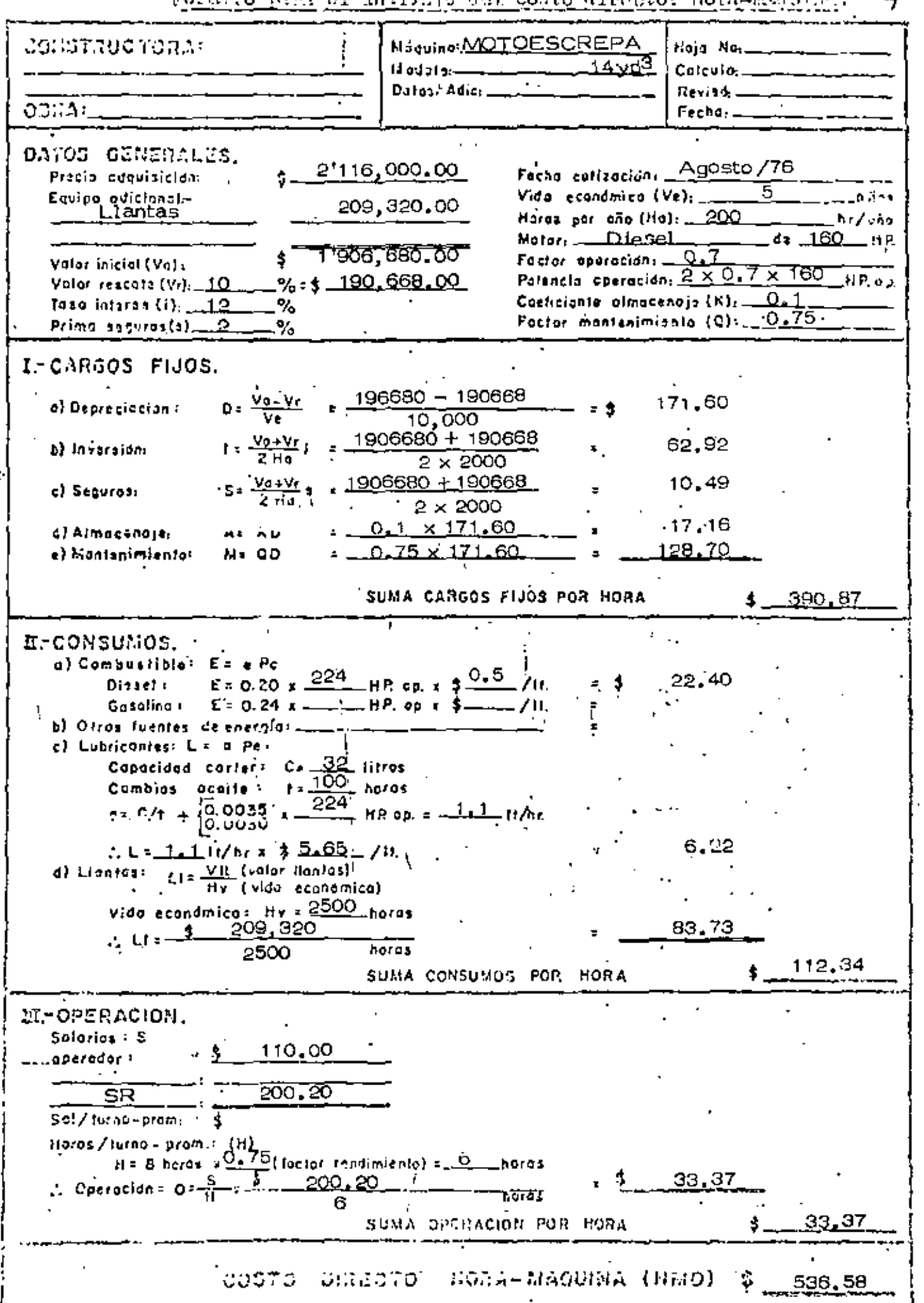

and it is doll costa director berelmined Reports wiss of

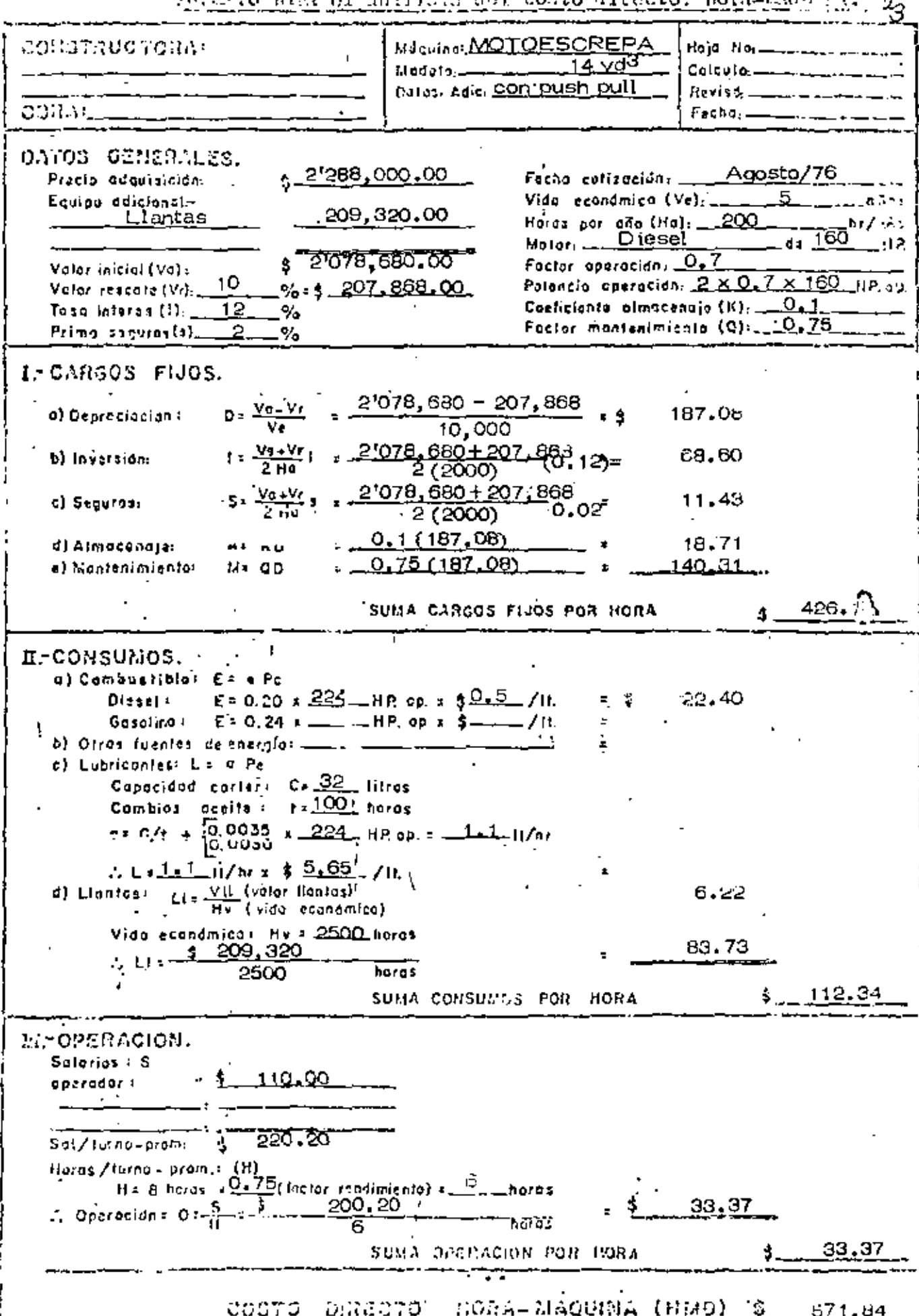

 $\bar{z}$ 

Formite man al anilisis dal coste dimete: hem-mission. 24

 $\sim$   $^{-1}$ 

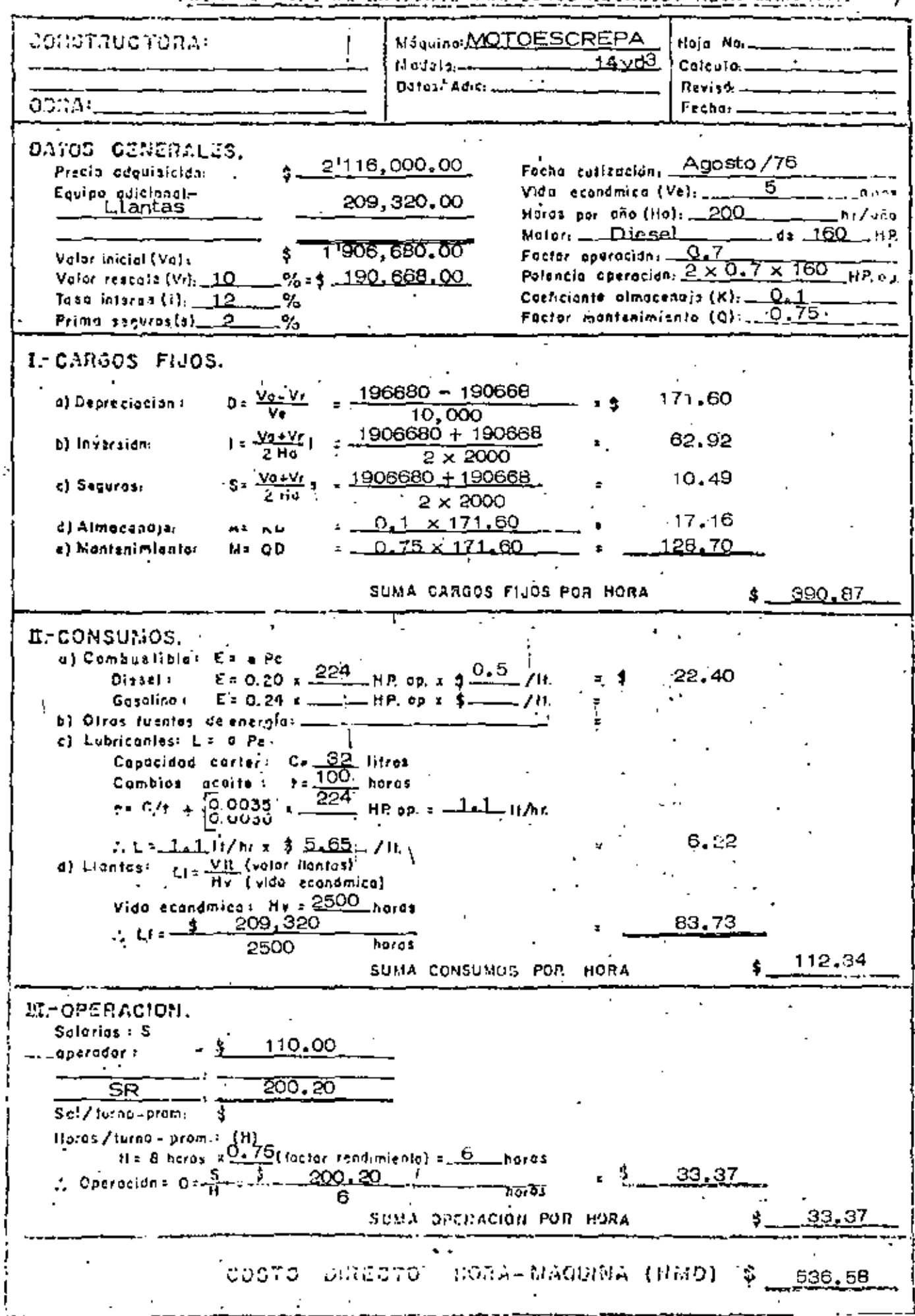

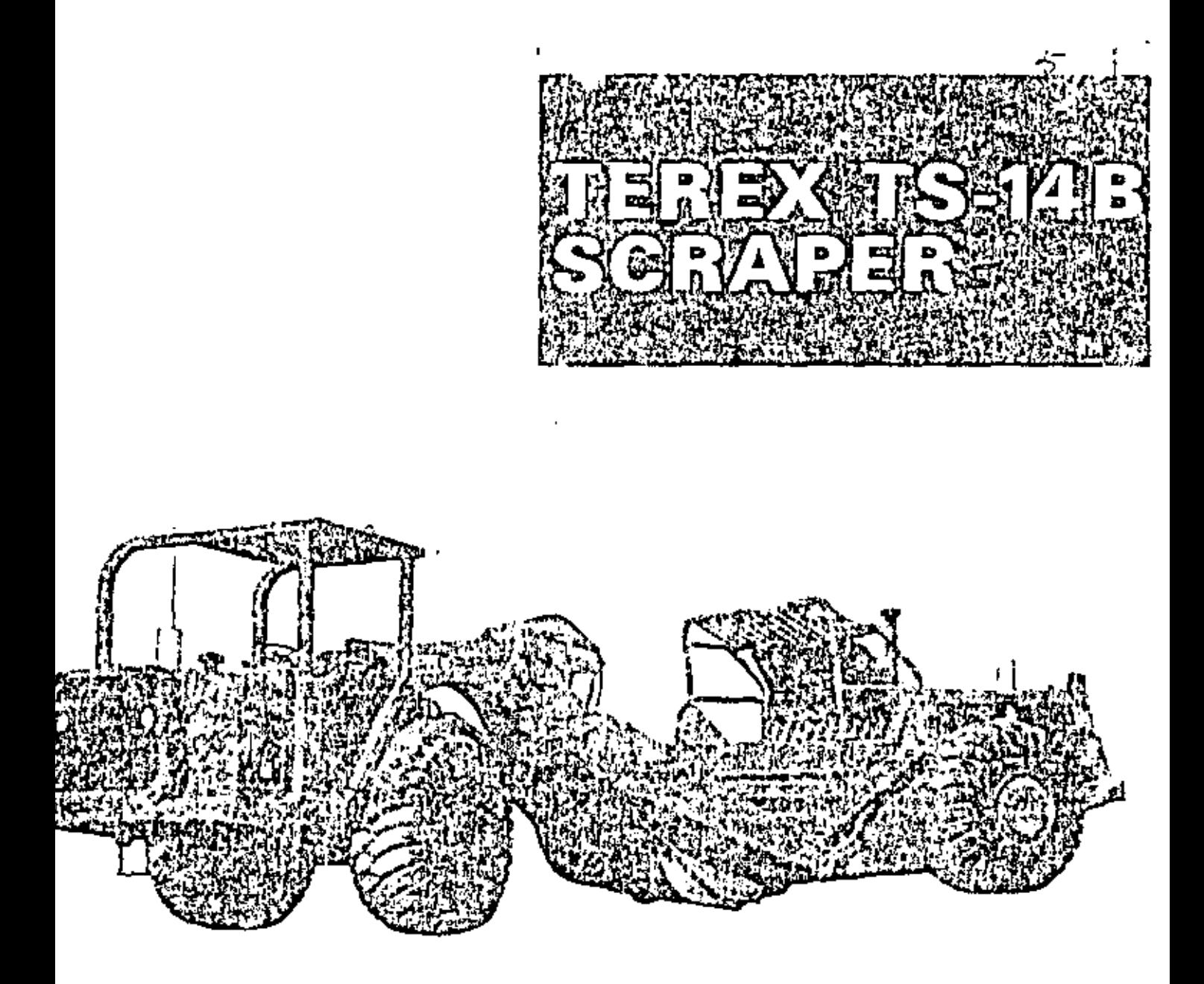

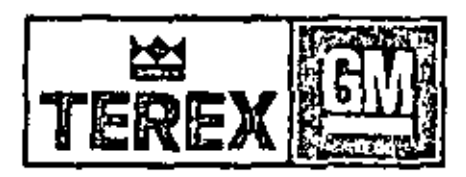

- 288HP (214 kW) Flywheel Power
- All-Wheel Drive
- 0 47,000 lb. (21 319 kg) Payload

# **TEREX TS-14 B SCRAPER**

## MODEL 17UOT-97SH

SPECIFICATIONS SUBJECT TO CHANGE WITHOUT NOTICE

#### **CAPACITY**

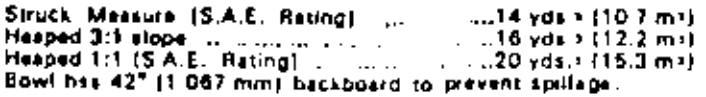

## TRACTOR (17UOT)

#### *OENGINE*

#### Detroit Diesel 4-71N, 2 Cycle Diesel

Note: Two separate throttle controls for front and rear 

Meximum Tarque @ 1600 APM Daniel Annual and 423 Is fbs. Torque (574 N m)

NOTE: Above ratings at sea laids and 60°F, (15.5°C.) Gross-<br>power rating includes slaviding ongine aquipment such as water-<br>pump, foet pump sed lubricating on pump. Figuress power<br>in the nel pumer arter deduction from gros

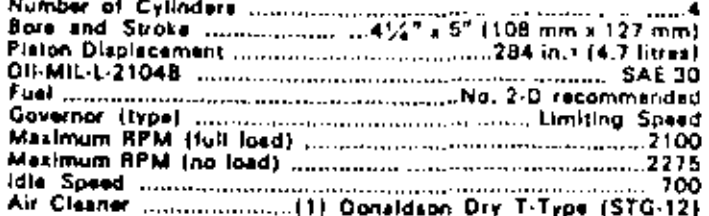

#### .TRANSMISSION-Allison CLT-3461

Allison Torometic Trensmission with 400 series four slement converter. Automatic converter lock-up is standard in top five speed ranges. Torometic transmission has apor planetary gearing. Six speeds forward, one reverse, Full powershifting through hydraulically actuated multiple disc cluiches. 1st 3.81:1 Ration: 2nd 2.74:1 3rd 1.94:t 5th 100:1 **Ath. 0.7715** 

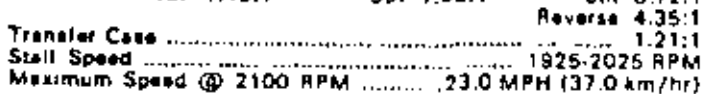

#### **\*TORQUE CONVERTER-Allison TC-420**

Mounted Integral with Irenemission. Maximum lorgue multiplication 2.94:1.

#### ◆DRIVE AXLE

Heavy duty, full floating with Eaton 3910 single reduction bevel gear differential and planetary reduction in each wheel. Ratios: Differential a manufacturer communication 4.1131 Planetary (2001) 2003 - 2004 - 2012 21:31:4<br>Total Reduction (2002) 2004 21:31:11

#### **OSTEERING SYSTEM**

Full hydraolic type provided by two single stage, double acting cylinders. Full 90° swing to enther right or left. Steering cylinder bore

and stroke . .................. 5.5" x 17.50" (139.7 mm x 445 mm) Steering pump

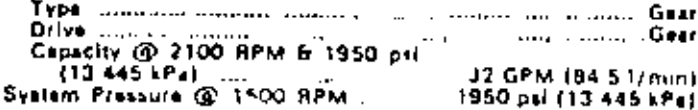

#### BRAKES (Tractor and Scraper)

Two shoe internal expanding type.

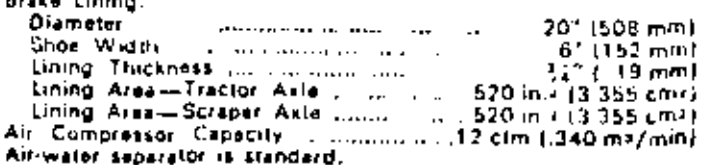

#### TIRES & RIMS (Tractor and Scraper)

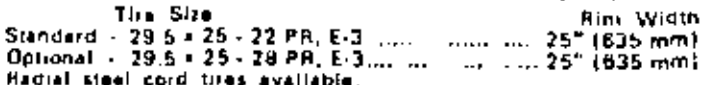

The Productivity and performance capabilities of TEREX<br>scrapers are just inst under specific plu tunditions the Ton-<br>MPE capability of Standard or Optional tries can be escended.<br>MPE capability of Standard or Optional trie the proper lire selection.

#### ELECTRICAL SYSTEM

12 volt GM. One heavy duty 12 volt, 150 amp-hr bettery 65 amp alternator.

#### SERVICE DATA

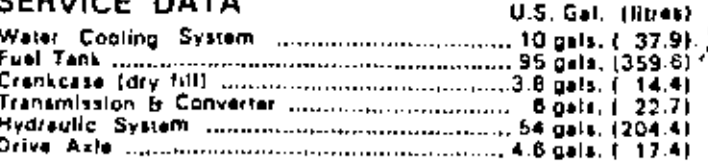

## **SCRAPER (97SH)**

#### **OENGINE**

Same as tractor.

#### **\*TRANSMISSION**

Other specifications and ratios same as tractor.

#### •TORQUE CONVERTER

Same as tractor.

#### ●DRIVE AXLE

Heavy duty, full floating with Eaton 3910 single reduction bavel gear differential and planetary reduction in each wheel. NoSPIN differential standard, allows lock up of both wheels in publitraction ureas.

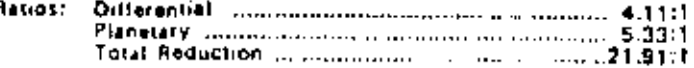

#### **CONTROLS**

Three lever control allows independent operation of the apron. bowl and ejector. Hydraulic valves are mechanically actuated.

#### CUTTING EDGE

Four section cutting edge with variable length drop center. All blades interchangeable and reversible. Cutting edge dimensions

16" x 28.50" x 1" (408 mm x 723.9 mm x 25.4 mm)

#### BOWL

Two identical and interchangeable hydraulic cylinders are used to operate the scraper bowl. The bowl cylinders are connected to the bowl through levers and inkage Bowl cylinder bore

and stroke ... ... 9.17" x 18.22" (232.9 mm x 462.8 mm)

#### **APRON**

Full finating type with large opening for easy ejection. The<br>spron cylinder is connected to the spron by a P2" cable 14' long, and guided by a cabin ruller Apron cylindar bore

#### **EJECTION**

Positive roll-out type ejection actuated by a single acting hydraulic cylinder. Apron and ajactor cylinders are identical Elector cylinder bate

and stroke ................9.17" x 24.97" (232.9 mm = 634.2 mm)

#### **HYDRAULIC SYSTEM**

Hydraulic system is full flow filtered and has one reservoir with one landern bump for steering and scraper controls.

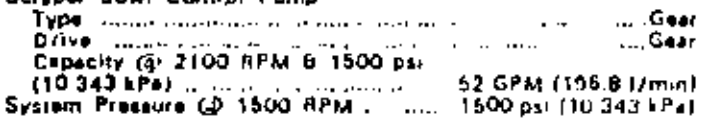

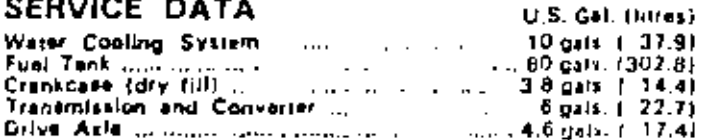

**DIMENSIONS** (At 12" Carry Unless Stated Otherwise.)

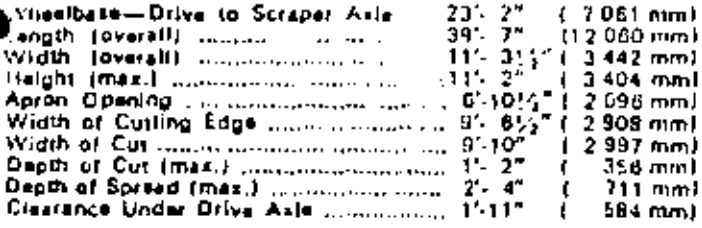

Clearance Under Bowl Journal and also 15:11\* ŧ 584 mm) Non-Sicp 180\* Turning Width for 110.058 mm3

#### **WEIGHTS**

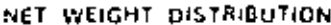

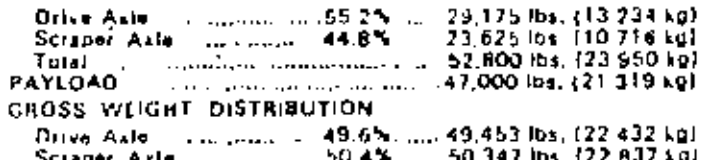

#### TRACTOR AND SCRAPER

#### **OSTANDARD EQUIPMENT**

Dry T-Type Air Cleaners, Full Flow Hydraulic Eiltration, Engine Oil Pressure Gauges, Engine Temperature Gauges, Converter Air Rastriction Gauges, Mufflars, Mairlienance and Parts<br>Manuals, Emergency & Parking Brake System (SAE J3198)<br>Includes bioliviqual Tractor Wheel Brake Control, Front And **Rear Mufilers** 

Tractor Only: Tachometer, Hourmeter, Air Pressure Gauge, Air<br>Horn, Air Suspansion Seat, Seat Bell (SAE J386), ROPS<br>Mounting Pads, Hattery Disconnect Switch.

Scraper Only: NoSPIN Differential, Power Train Warning Alarn-

#### **COPTIONAL EQUIPMENT**

OPTIONS TO HELP USER COMPLY WITH OCCUPATIONAL<br>SAFETY AND HEALTH ACT. Roll-Over Protective Structure<br>ISAE J320A) Will Fit Over Optional Cab Reverse Alarm ISAE 1994), Soundpac Including Normal Cab.

OTHER GPTIONS: Security Kit, Braze Drum Guards, Cab. Winds<br>shield and Wiper, Defruster and Heater, Twitt Hitch, Ruller<br>Push Block, Savere Application Kit, Heavy Duly Side Cuttors Spillquard Extension, Downshift Intitutors, Aspirated Ricar Feriders, Apron Extension.

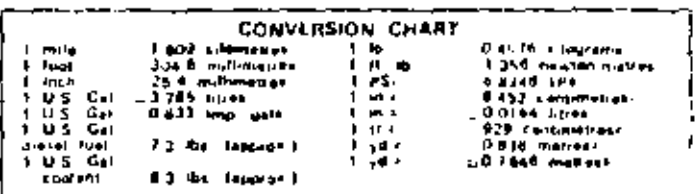

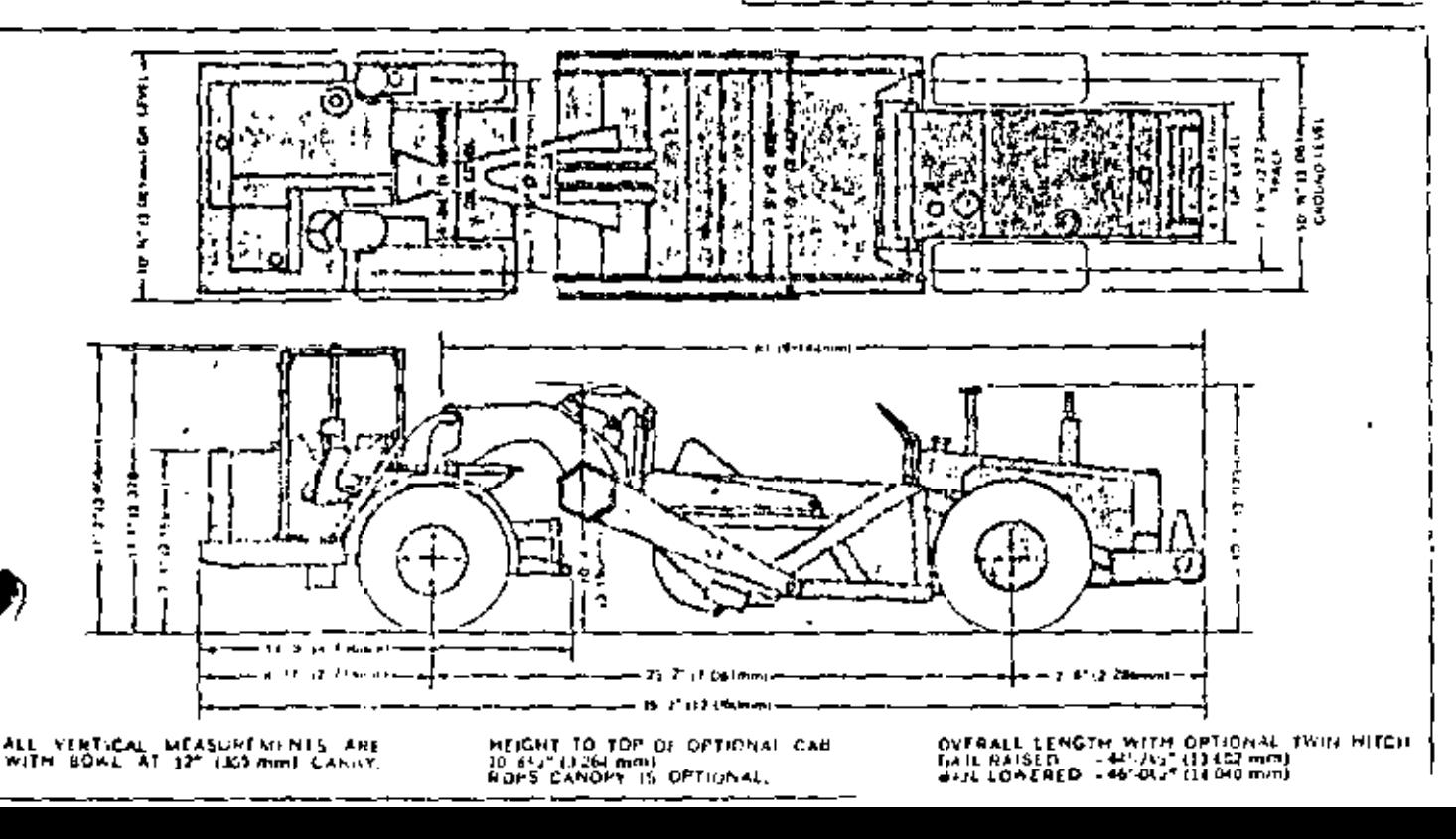

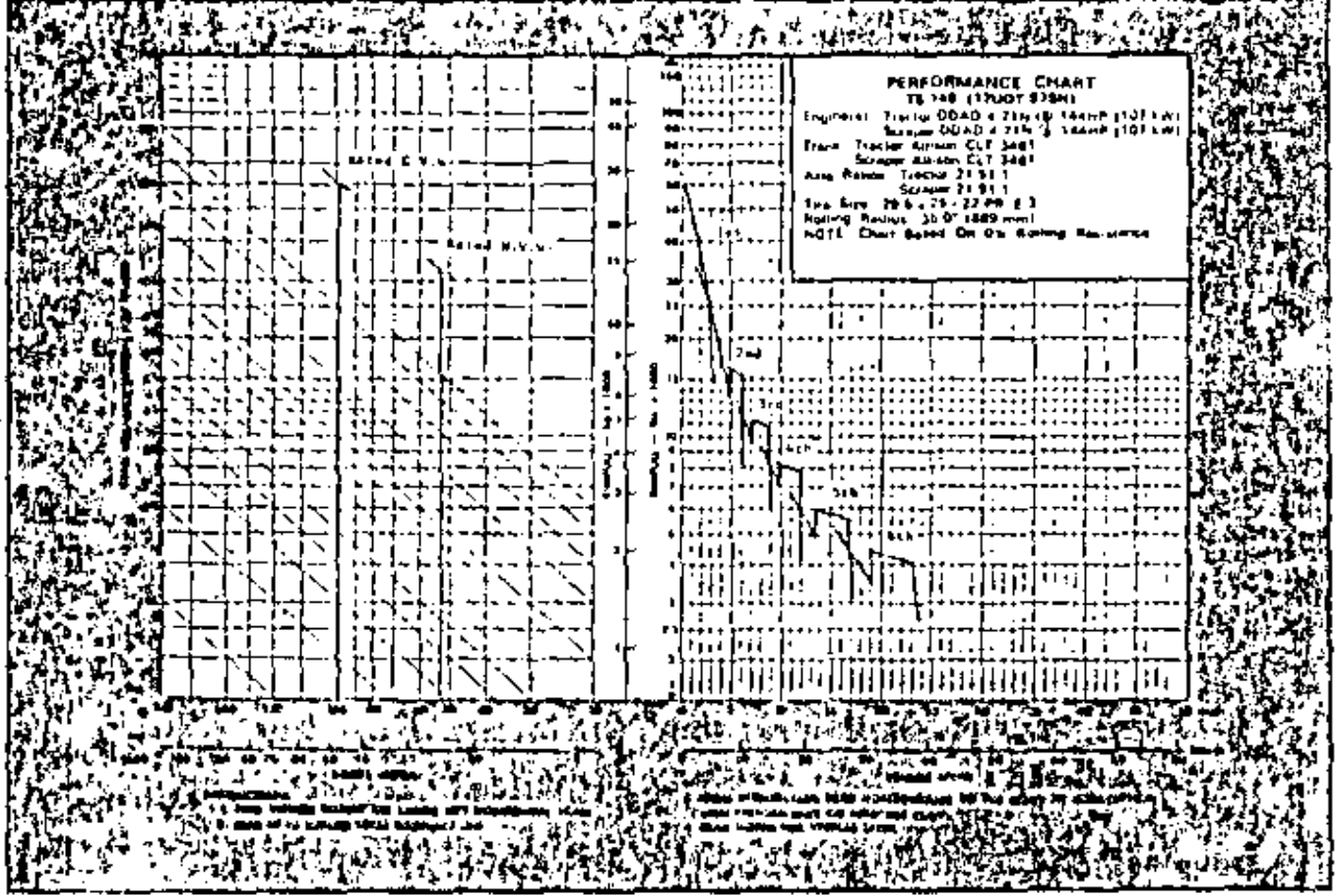

 $\sim$ 

 $\epsilon$ 

 $\bar{1}$ 

 $\blacksquare$ 

l,

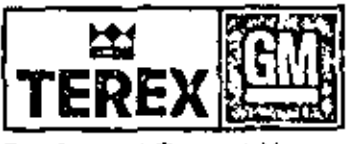

Products of General Motors

Meridian Particular 1999<br>
Meridian Particular 1999<br>
Manufaciungo in Austrania 1999<br>
- Melia 4 Lutamburg in Schein<br>
- Frank Africa 4 Uning States<br>
- Frank Africa 4 Uning States

Ņ
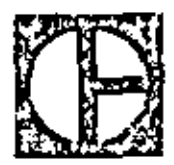

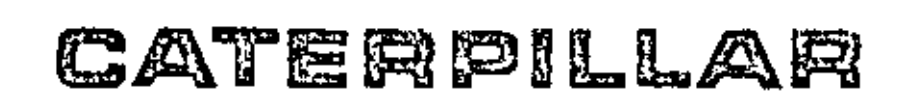

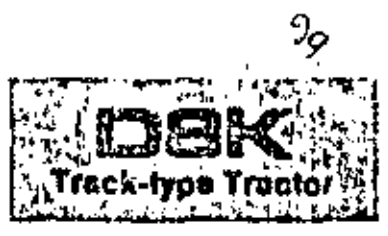

#### **Summary of features**

- # Turbocharged Cat D342 Engine delivers 300 flywheel horserower . . . keeps full rated power up to 7,500 ft. (2300 m). altitude.
- # Sealed and Lubricated Track greatly reduces internal pinand hushing wear. for lower undercarriage maintenance combine.
- Pinned equalizer har reduces hending stresses in sprocket shaft and a subgament of final drive gears and bearings.
- Complete hand-lever steering combines clutch discripagement and healing in the same control.
- . Hydraulic pilot controls make ripper and dozer tilt lever snezovnom electr
- Ceterpillar Modular Cab is a self-contained unit with operalor protection and improved creationneal built in ... sound suppressed ... tilts rearward for easier servicing of power train companients.
- **CAT PLUS** from your Citerpillar Dealer ... the most comptels asive, total product support system in the industry.

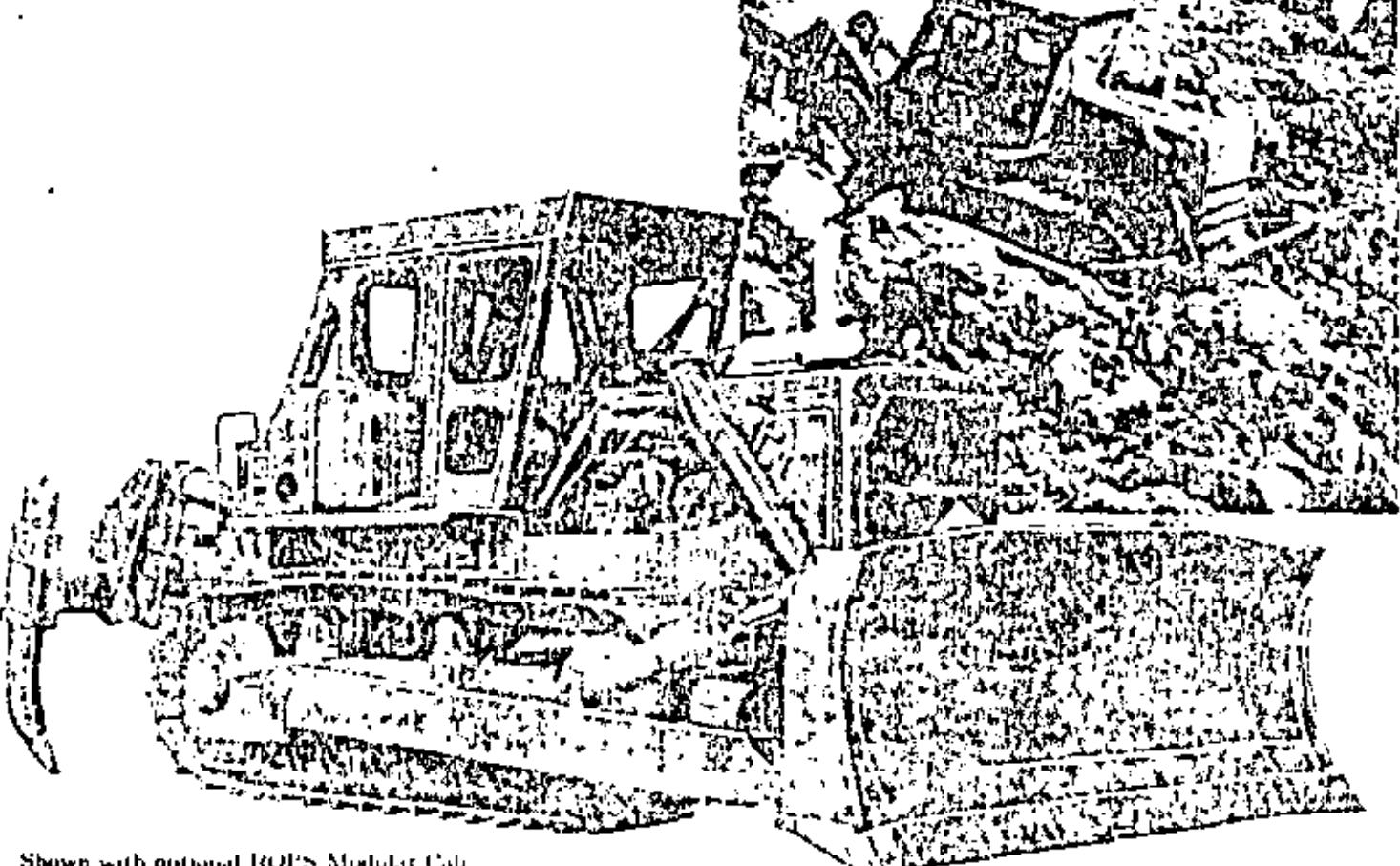

Shown with optional ROPS Modular Coli. rear screen, heavy duty radiator guard, track roller raines, fast fill fuel system, hydraulic control, 85 Bulldozer and multishink ripper

Caterpillar engine

Flywhed horsepower in 1280 RPM

2007

The net power at the Hyahed of the rehide raging open ating under SAE standard ambient transcriptive and burnmetric conditions,  $K5^*$  F. (20<sup>4</sup> C) and 29.38" Hg (995 mbar). using 35 API genery fiel oil at 60° F, (15.6° C). Vekacle engine equipment includes fan, uit cleuner, water pump. labricating oil pump, fuel pump and alternator. Engine and maintain specified power up to 7,500 H, (2000 m) altitude.

Caterpillar four-stroke-cycle dress! Model D342 with six cylinders, 5.75° (146 mm) bore, 8.6° (203 mm) strake and 1.246 ca. in. (20.4 litres) piston displacement

Turns barged Individual adjustment for fuct injection pumps and non-rlogging injection valves and precombination chandiers. Stellite faced valves, valve rotators and hard alloy. steel shifts

Spray coded, camadaged and tapered aluminum alloy pietons with three-ring design. Both compression rings carried. in cast tron tunds. Steel-backed abuminum alloy bearings and Hi-Efectro hardened crankshaft journals. Full-flow fillered lubrication. Dry-type air cleaner with autontatic dust ejector. Uses economical No. 2 fuel oil (ASTM Specification DE6), often called No. 2 furnises or homer oil, with a minimum relate tating of 35. Premium quality diesel tool can be used hat is put responsi-

In seat 24 volt direct electric starting

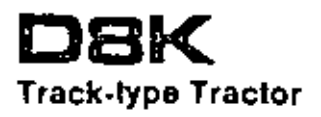

# gy <mark>kis</mark> transmission

Power ubit); Planetary type power shift with 217 [530 mm) diameter, high-torque capacity of clutches. Special valve permits unrestricted speed and direction changes under full haid.

Single-stage torque converter with output torque divider combiner moothness and cronomy, Connected to transmismon by double universal joint for unit construction to provide metvičine elme

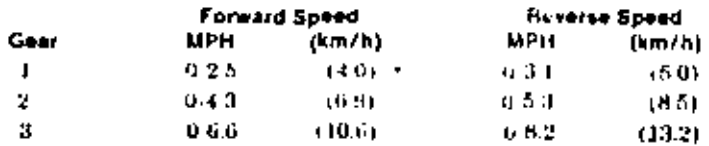

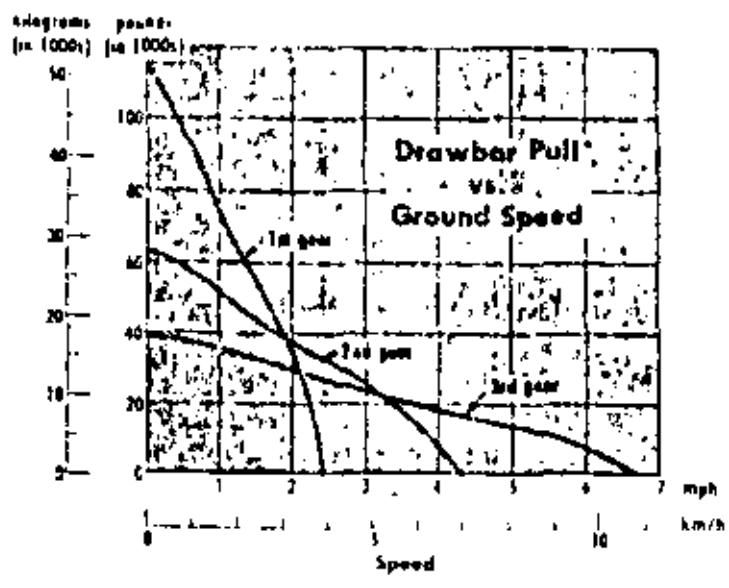

"Usable pull will depend on traction and aquipped weight of tractor

Direct drive: Constant mesh with helical gears and fast forward-reverse shift. Filtered, cooled, full-pressure inbrication. Unit construction for servicing ease,

Flywheel clutch has three metallic-faced plates with hydraulically boosted, over-center engagement. Clutch inbricated and rooled by pressure-circulated oil. Connected to the transmission by double universal joint.

#### Speeds and drawber pulls:

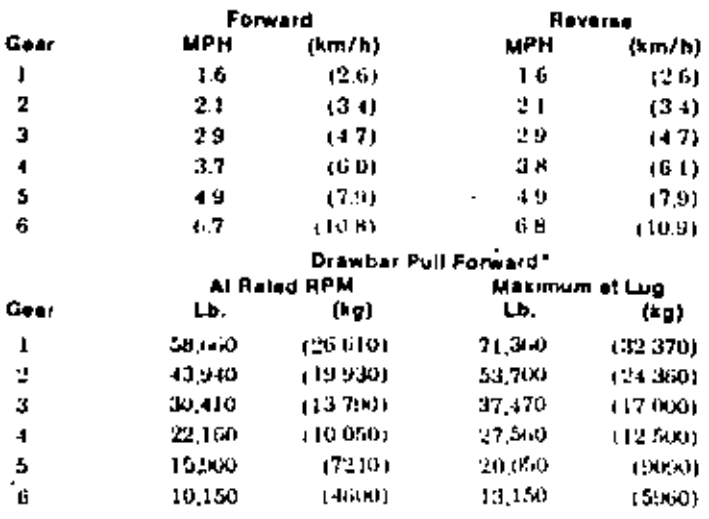

\*Useals out will depend on traction and equiped weight of tractor

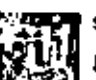

#### steering

Hydraulically actuated, multiple-disc oil clutches counter no adjustment. Oil cooled contracting band brakes are hydraulically boosted. Mechanical parking brake, Clutch and finike assemblies can be serviced as a unit.

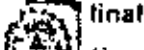

#### final drives

Crosn shaved, double-reduction final drive gears w Filtered, full-pressure Indirication and Duo-Cone? floating ring seals. Sprockets with bolt-on, replace-dile rimweitherets.

#### **ZUSSY track roller frame**

Reinforced box-section construction. Welded-entrack-guiding guards with bolt on replaceable went strips. Outside mounted, carrier rollers. Inferime-Lubricated rotlers and idlers.

Number of rollers (each side) 7  $15.7^{\circ}$  (359 mm) **Oscillation at front idler** 

c

## **TH** Sealed and Lubricated Track

Scaled and Lubricated Track surrounds the track 22. The pin with fubricant to greatly reduce internal bushing wear. Lubricant is held in place by a scaling arrangement consisting of a polyurethane seal and a rabber load ring. Additional labricant is contained in a reservoir drilled into the track pin. Extends undercattinge maintenance intervals and reduces costs. Hydraulic track adjusters standard, Split, master link standard.

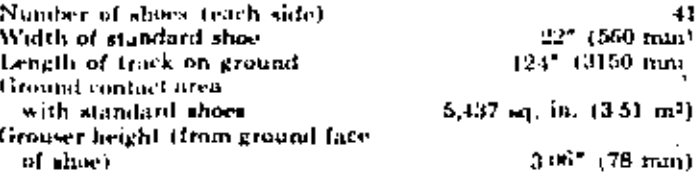

### व्यक्त hydraulic controls

Complete system consists of pump, tank, filter, sulves, lines, linkage and control levers. Hydraulic pilot controls take most of the effort out of operating the ripper and doter tilt fevers. The six optional hydraulic systems, all with external valves, include:

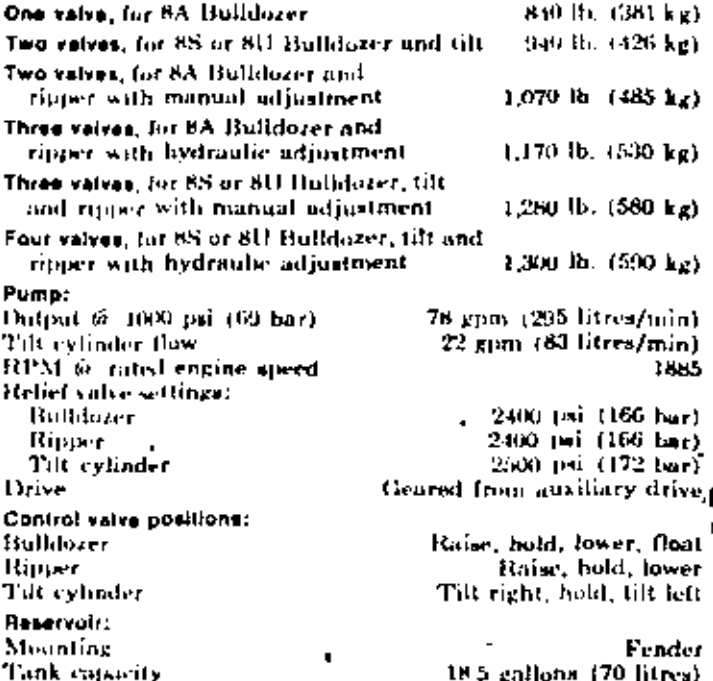

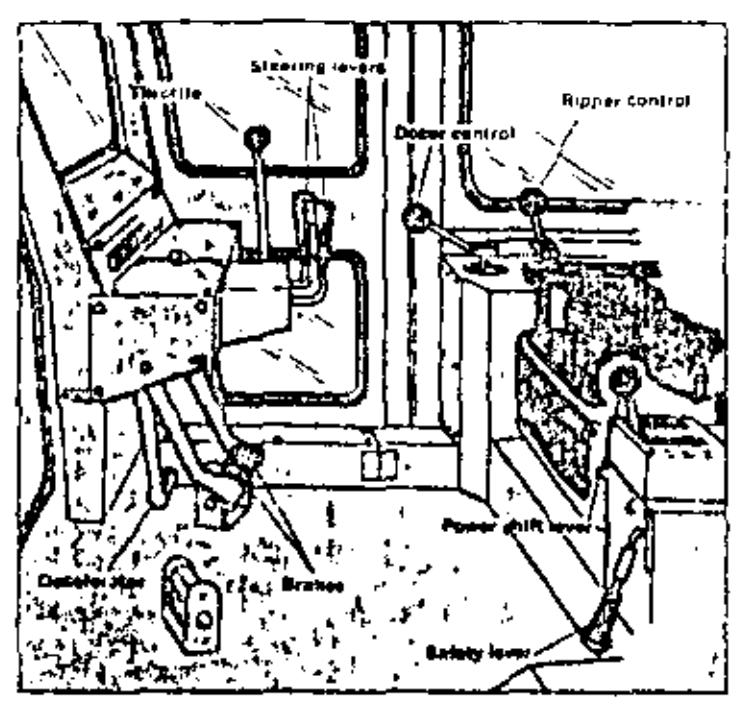

Operation is easy because of DHK controls. Hand steering levers combine ateering clutch disengagement and braking. Pull hack slightly for gradual turn . That's all the way for pivot turn Heake pedals are retained for use when operator prefers. And hydroulic pilot controls make dezer tilt and ripper lever operation smooth and almost effortless. Small pilot valves activate the main valves to lessen the furce necessary to naive the hand. levers. Reduces operator fatigue

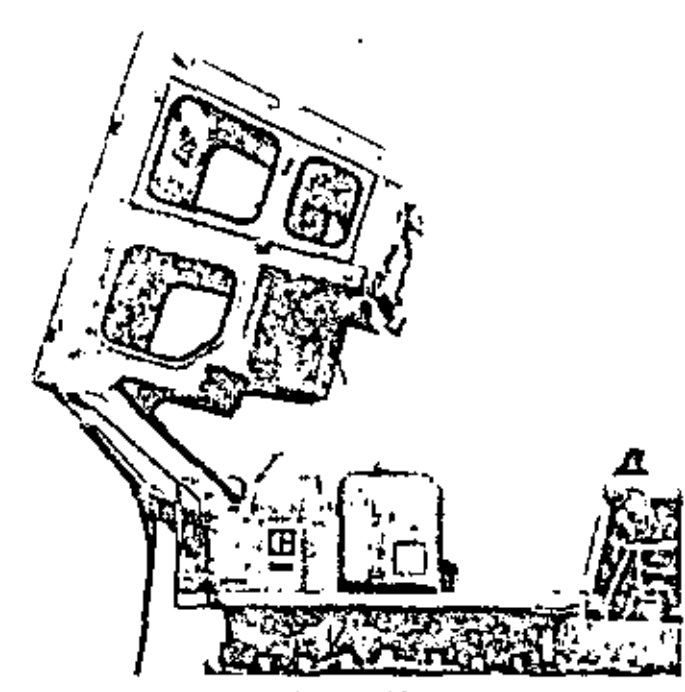

Caterpillar Modular Ceb option combines operator protection, good work environment and simple serveing access. Can has integral 10.018, sound suppression, air filtration and pressurization, turned glass and front windshield wipers. Cab is a complete self-contained capsule, with four walls, roof and floor ... entire unit tilts tearword for easier power train servicing. Misets all  $OSHA \perp USA$  ) standards for rollover protection,

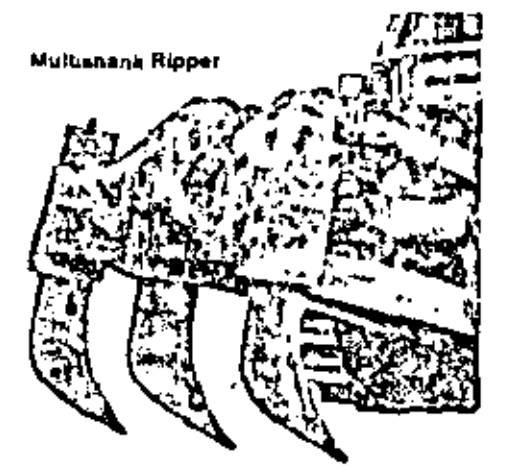

No. 8 Series D Rippers are available with either hydraulie fip angle adjustment for easy operation, or manual adjustment for use when you seldom change. tip angle. Single shouk ripper has optional liveraulic pin puller to adjust. shank length front operator's seat, Multishank ripper (shown at left) lets you choose one, two or three shanks, depending on job conditions.

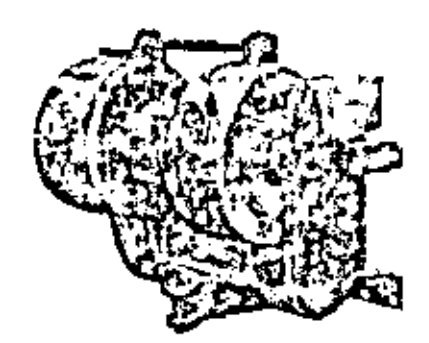

Optional Cat 58 Winch marritim with only one lever for easy control of reciin, rest-out, inching and briking. Drumspeeds are matched to tractor ground speeds in 1st gear, so cable unwinds servicing the brakes and gear train.

#### **Ripper specifications**

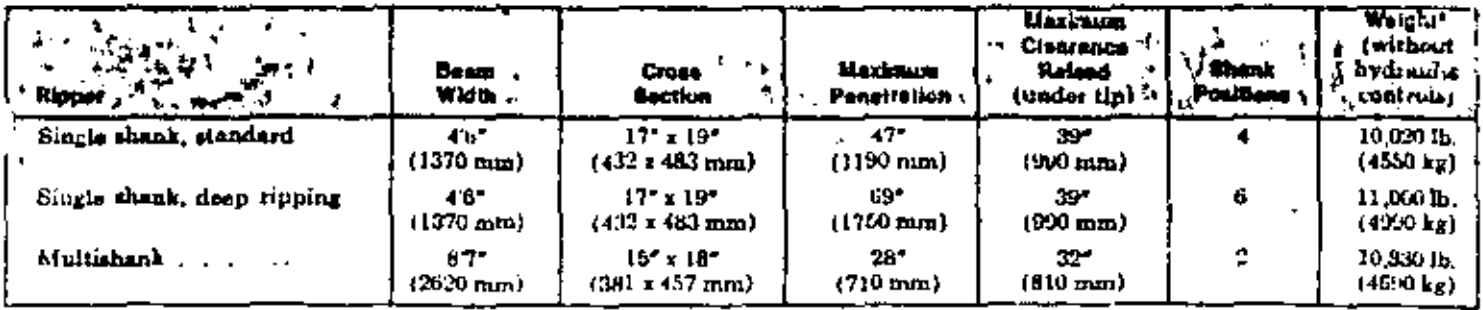

includes one thank. Add 730 ib. (33) kg) for each additional shark

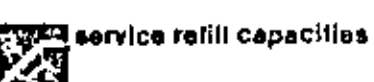

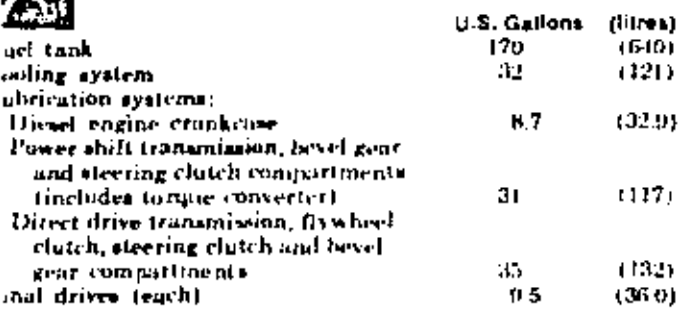

upped DBK buildozers have durable d1-2 cutting edges and end bits. Push in braces connect to a sliding center ill that absorbs side stress on push sine and blade. A single lover controls I blade movement, including tilt,

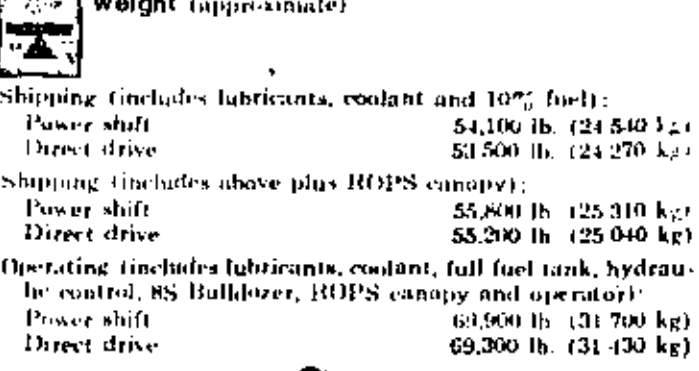

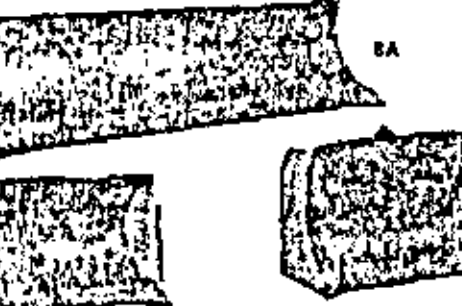

ŔÌ I

 $\cdots$  .  $\cdots$ 

#### ufidozer specifications

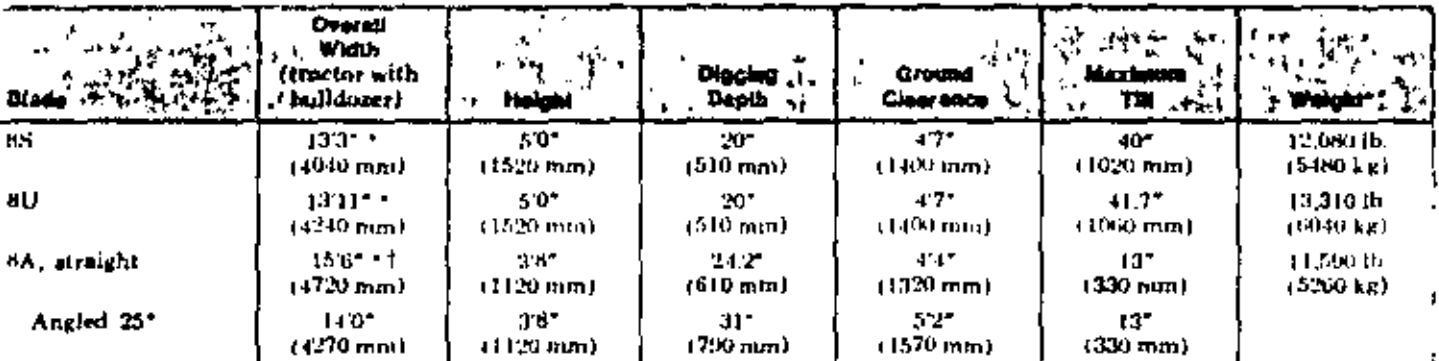

"Width aver hat cupped and aits. Width over standard forged and bits is 4. (102 mm) less.<br>«Width with C frame only is 11.5. (3480 mm)<br>"Does not include hydraulic controls, but 85 and 80 include blaus lift cylinder

 $\mathbf{r}$ 

٠

#### **TICE dimensions**

 $H = 1$ 

 $\ddot{\phantom{1}}$ 

Ground clearance, from ground and Creating Companies, and a strategy  $(4.17.17)(434 \text{ mm})$ Drawbar beight (from ground face of shoe) .... 21" (530 mm)

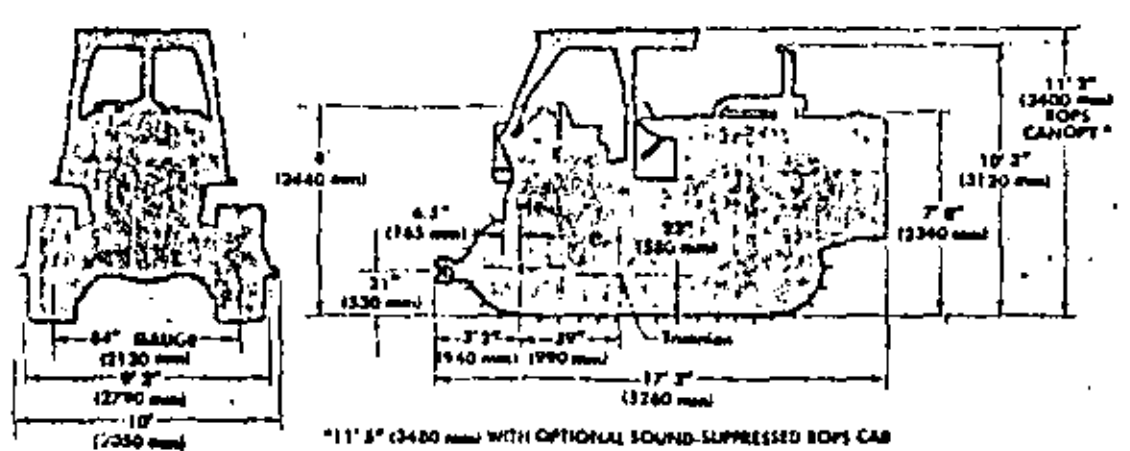

-----

 $\sim$ 

# **WEN NELLYWHEN ATTACHARING AN**<br>FO ANGE TRAFFIC BASING OF<br>TP TT 15244 mm21

85

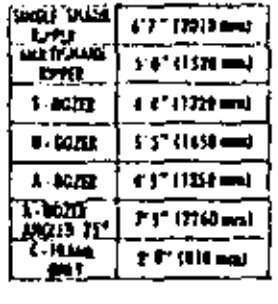

ويورد والمتقارب والمراد

A,

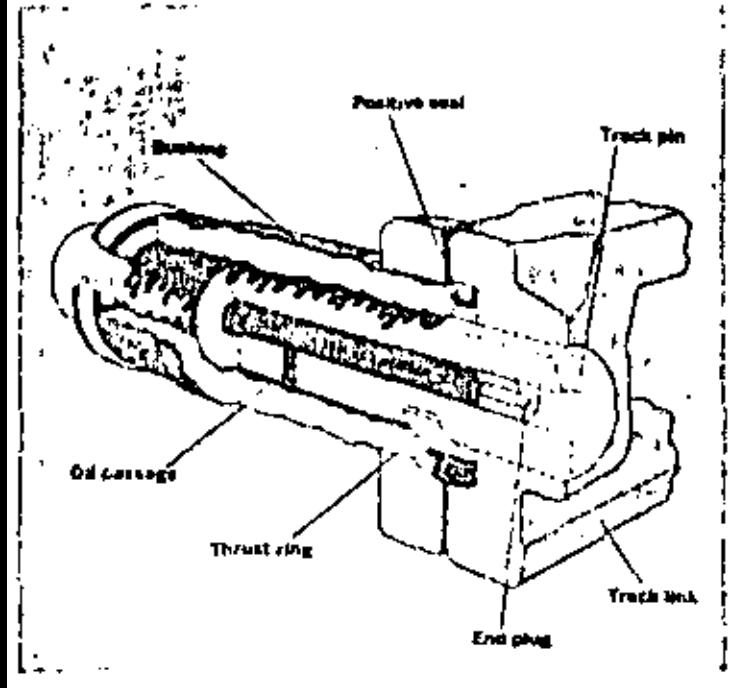

Sealed and Lubricated Track greatly reduces undercarriage maintenance and expense. A special soding arrangement maintoins an oil film between join and boshing contact surfaces. virtually eleminating internal wear. The thicker bushing has longer external wear life. And the pin contains an oil reservoir in the center for continuous Jubing. Scaled and Lubricated Track extends empowent life and noticeably reduces track noier.

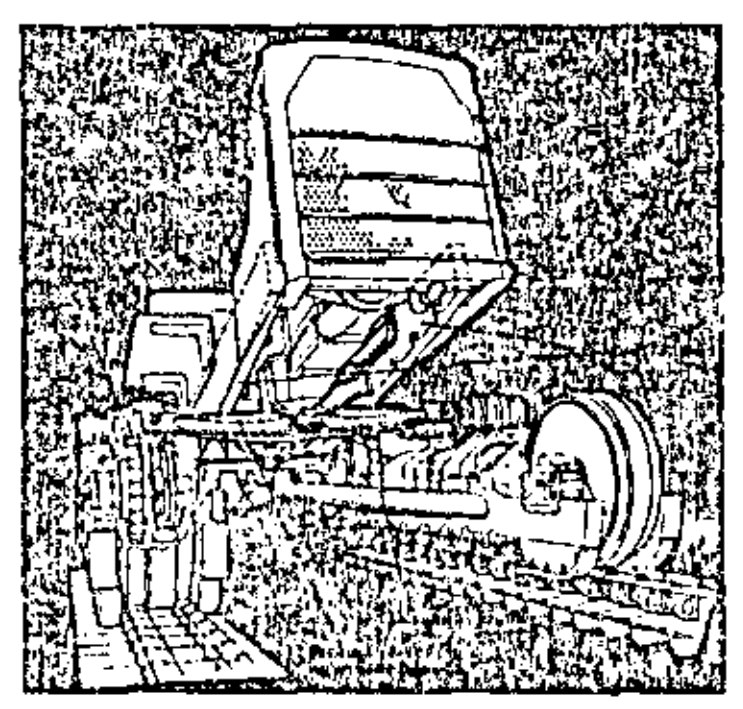

Rugged undercarriage defivers long service life with minimum maintenance

- Pinned constitute har prevents excessive biteral movement of track roller transes (1), thus reducing bending stresses in sprocket shaft and posslignment of final drive gears and bearings
- Strong diagonal braces are built from heat treated steel for strength and durability.
- Main frome has a heavy cast steel saddle blended into the side of the deep frame for improved strength and durability.
- Final drives have mokel adopt stard half gears for strength and hfe

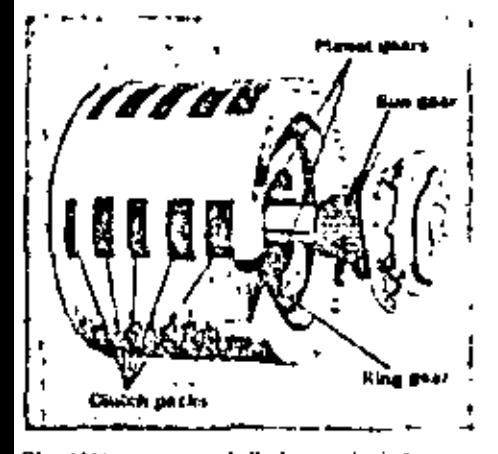

Planetary power shift icansmission pernate of the go shifting for quick speed and direction changes. Large-diameter clutch packs, which surround inherently halanced planetary gearing, are hydrauheally modulated to smoothly absorbshift torque loads

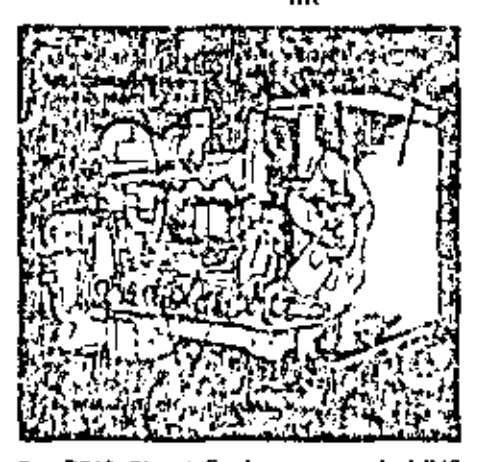

Cat D142 Diesel Engine  $, \, \,$  with 1,216 .ea in 4204 litrest displacement . . . deficers 300 flywhed hursepower productive dozing, ripping, push-loading or skidding. And it includes many timeproven benefits of Cut diesel power:

- Adjustment free fuel system with in dividual (oel injection pamps and iniectors to meter fuel precisely.
- Turb-wharging to pack more air into cylinders for more complete sweer ful combustion.

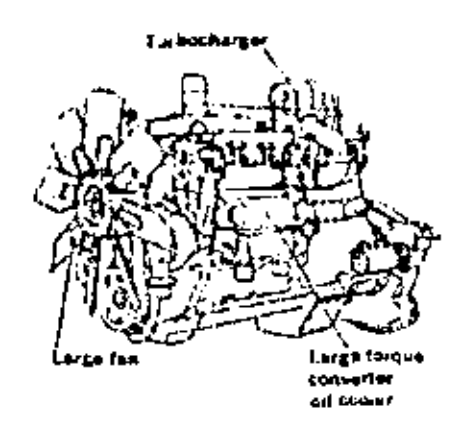

and, these design refinements to an with the 300 FWHP to deliver continuous reliable performance

- Ample radiator capacity is provided by the 8 row tube core, with 11.5 sq. ft. (1.35 m3) of frontal area for effec-**Ine moling**
- Large fan gives effective nir flow... with minimum speed for noise control and less horsepower constitution.
- Multiple oil passages in the crankshaft r . . . plus in high capacity oil pump to move oil rapidly for good beat dissipation.
- Large torque converter cooler cusares ellicient heat dissipation.

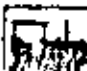

#### standard equipment

11 standard oquipment<br>
24-volt direct chectric starting. 19-atop alternator.<br>
Muffler with rain cap. Fuel priming jramp.<br>
7-rollar track frame, 22° (550 mm) grouser tracks (41 section). Hydraulic track adjusters. Sealed an

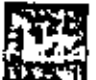

#### optional equipment

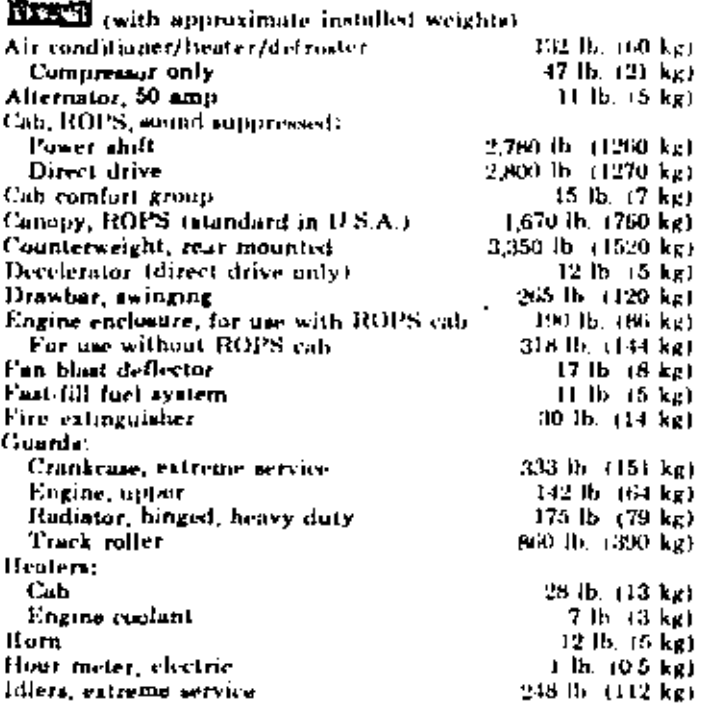

Track. Pinned equalizer bar, Rigid drawbar, ROPS canopy (U.S.A. only). Seut belt. Turbocharger. Reversible fan with sutumstic helt tension adjustment. Engine oil cooler. Spinon ail and fuel filters. Dry-type air cleaner and nutamatic dust ejector. Crankcase guards. Front pull hook. Hinged radiator guard. Decelerator (power shift only).

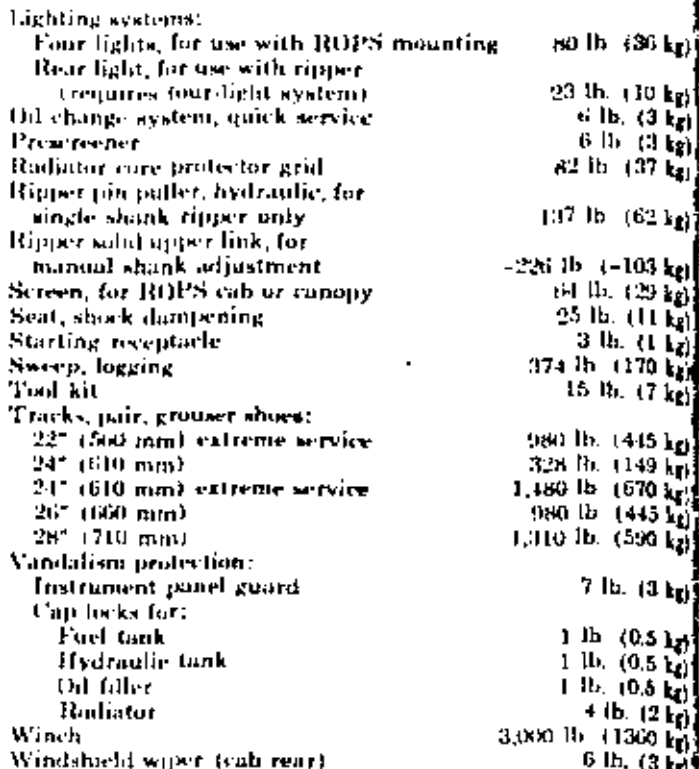

Materials and specifications are subject to change without notice

Š

日本 (中) 水道

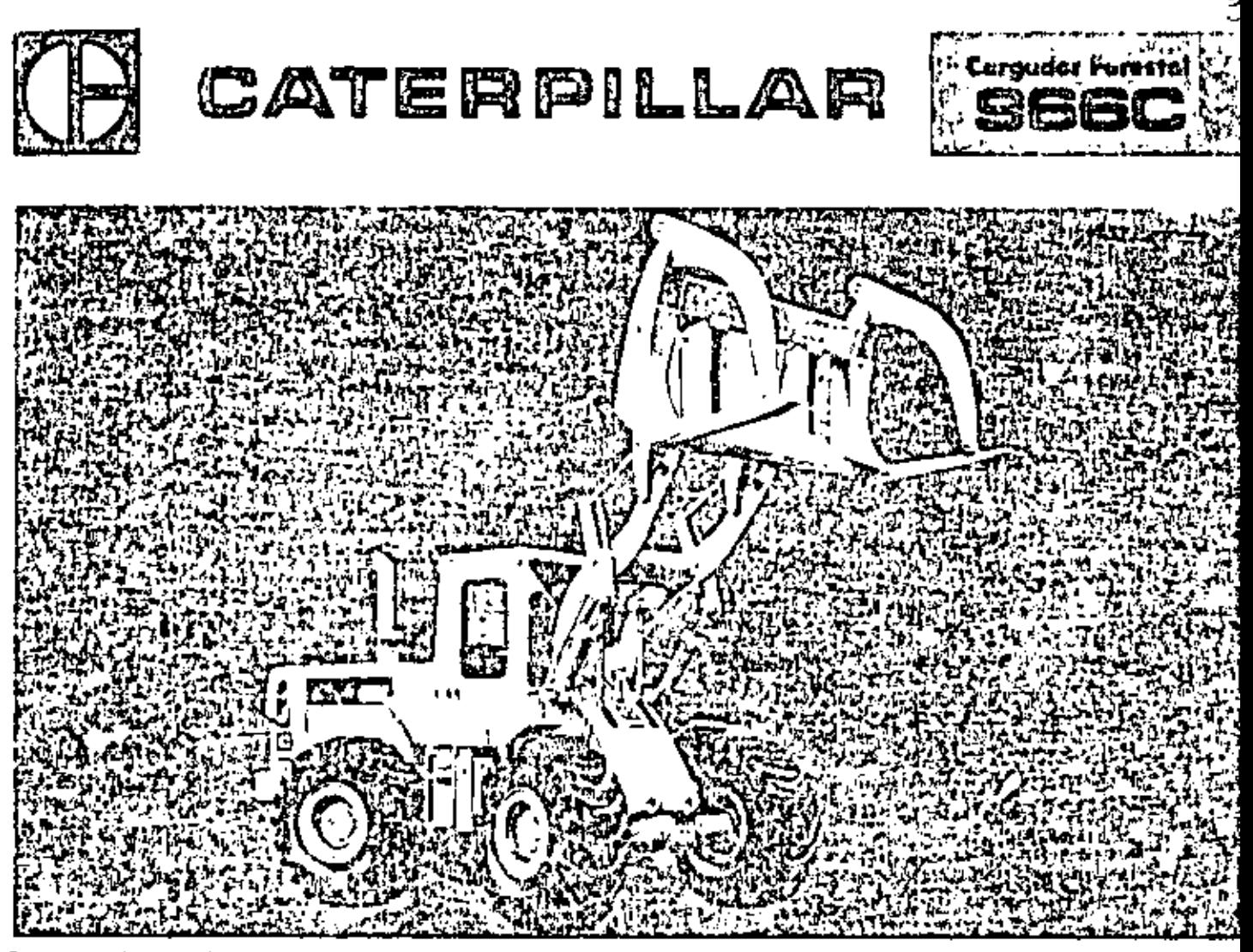

**JAN CONA de** vue le p

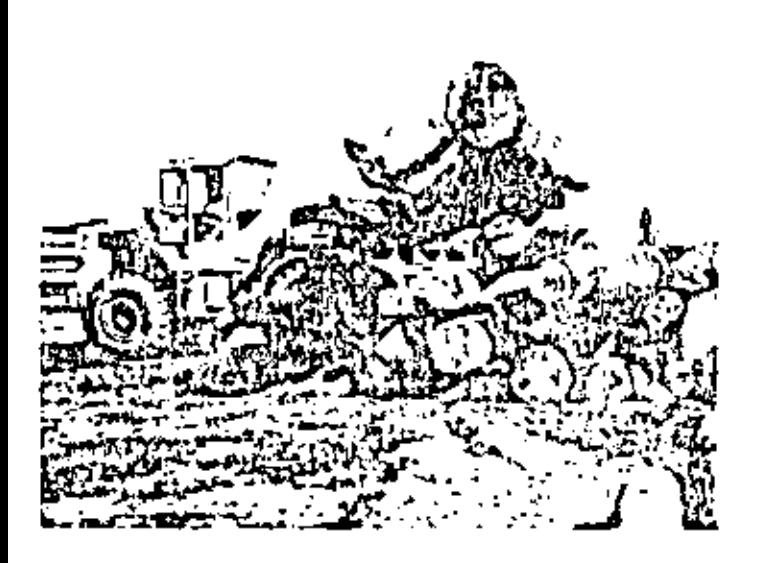

#### características principales

- \* Motar dissal Cat, Madela 3306, de 170 lp en el alante.
- Se vationamisión para cambios a pleira marcha, de cuatra velocidades de evança y cuatro de retiocesa, con una tala julanca de canbias,
- kastidar urticulado, can el punto de gira o la mitod de la dialoncia.<br>Instru las ajes, de mado que las tuedas delsntmas y las trasmas jiempio tiguen el mismo curso.
- Contrates automáticas de la tarquilla conada automática ejustable a la altura de levantamiento, y fijodul del ángula de las dientes,
- . El estaborionismio sellado de la horquilla elimina la terra de conserva-

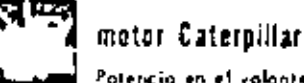

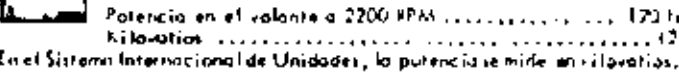

in la parera la rieta en el volante de la maquina, cuando funciona bay us condiciones S.A.E. de temperatura e primor attentifica, a sea 29°C 185°F), " 246 mm 129, Jehirta utilizaria Tuel Collecti demokad d<br>35° A.P.T. a. F5,6°C 160°F), T1 equipo del natur del cel·ficala incluy centibuse sophishe, filtro de oire, bancais de o por, un labriconte y d combustible, silenciador, compresarde oute y alternatur. El mater man.<br>Fiera l'isatericio indizada en el eulante tasta interración. El mater man

histor drawl Cormullion, Mudalo 3306, de 4 trempos y reis crimatos, cu<br>Támerro de 121 mm (4,75°), y conera de 152 mm (6°), "Su crimatolaria<br>10,5 himos (6°38 pulg<sup>3</sup>),

intema de combustible con cómoras de procar bustián y bambas y válicula as invection de combutable individuales que no requieren ajustes.

Europalimentodo, Válvula concevestimiento de estelita, y atientas de dur acero de aleución,. May rotadores de vúlvulas,

Putanes de aluminio de alençión, entripdos a chura de aceito, que se co racterizon por su feve conacidad y sección ligeramente elíptico, lliene tras anillas. Los cajinetes un de aluminio, con relueva de acora por l dana, y los muñones de los cigüennies se enduracen por Hi-Electro, La lu bijcoción es a pretión, con aceite enfriada y filtrada en Huja continua. I filmo de aire el seco, y tiene un elemento primo lo y otro de teguridad.

Consume al aconómico Fuel Oit No. 2 (específicaciones ASTM 0.3va), co un minima de 35 cetunas, Pauden utilizarse también los costavos combustible diese) muy refinados, pero na se requieren.

Opción de das sistemas de orrangue eléctrico directo de 74 voltios: estándo

# **Cargador Forestal**

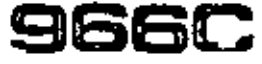

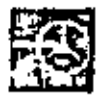

#### transmisión

Servatorianismo combiera pluro marcha, Convertidor de par manalásico de una etapa.

Con una idia patanca, a la izquieran de la columna de la dirección, se controlo la velacidad y el sentido de morcho. Haciendo ginar el mango de la polanca, se consiguen qualta velocidades de avance y cuatro de reltacesa. Uno polanco de reguridad tijo el control de la manimizión en neutro.

#### Velocidades estatenas con neurodicos de 23,5-25 (12 teles) (L-2):

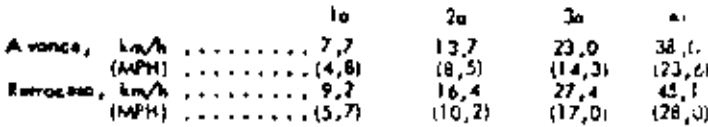

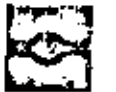

## ries

Et aja delontaro en Ejo, y el de andi-oscilo ± 17°, o seo un tatal de 34°. Una sueda puede descender a oscende tasta 630 mm (24,87), y tadas las demás cantinúan sobre el suelo para máxima nocción. Los sentajes pueden desmonitria independientemente de los ruelos y de las conjuntos planetorios, Los diferenciales son acresantes. Como apción, hay diferenciales compansadores del parmata .

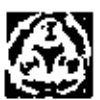

#### mandos finales

Propulsión en las cuatro rusdas, con reducción planetaria en<br>cada una . Las conjuntas planetarias pueden desmantares index . dientemente de las ruedos y de los frenos,

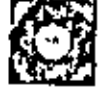

#### neum áticos

Sin editionally con quarted deliny loni, para corgador a tapador. Opelonas:

```
23, 5-25 (12 iolas) (L+2) de tracción
23, 5-25 (12 to 51) (L-3) para rocas
23, 5-25 (16 town) [L-3] para rocal
23.5-25 (23 telat) (L+3) para rooms
20.5-25 (12 telas) (L+3) para rocas
```
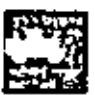

#### dimensiones

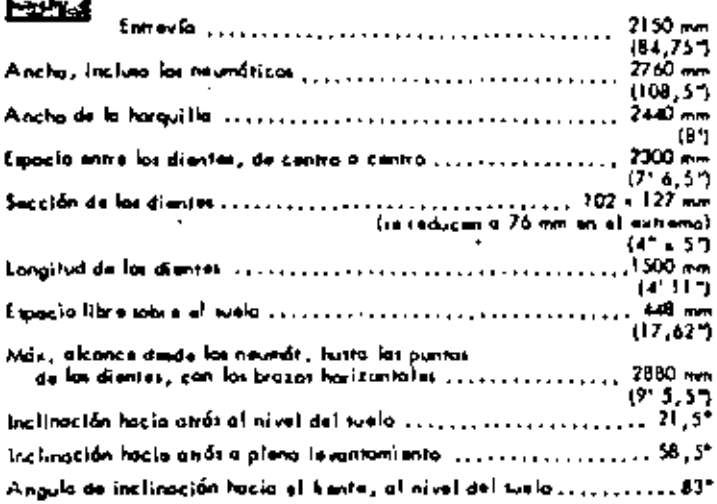

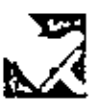

**frenos** 

#### (to) sistemas de francese ciñen a las namas de la OSHA).

Sevicio - En las cuatro ruedas, De acción totalmente neumática, nudiante sapatos muvidos por levos en "5". El pedal de la izquierdo neutroliza la kanimitian.

Estacionamiento - Emplea el sistema de admaras de frenado, provistas de muelles, de las henas de servicio.

Emergencia - Las câmaras de frenada, provistas de muello, activan los frence en cono de que se interrumpa el suministro de oute,

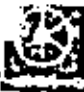

### sistema de la dirección

Debasidar articulada, kas rundas delantaro, y traseras úsmorsiguar al mismo curto. De acción totalmente hidróulica, cu-

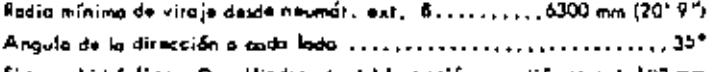

ist ene hidrólice — Das silindros de dable o coión con diómetra de lOZ ( (4"), y bomba de polatos:

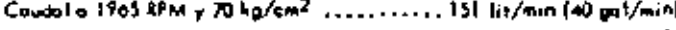

A juite de los válvulas de tequidad ......176 kg/cm2 (2500 lb/pulg?)

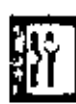

#### controles de la horquilla

Circuito de Imantaniento - Fosiciones: ascenso, retención, descenso y libro. Parada automática ajustable dende la paz-

Circuito de Iralinación — Posiciones, inclimación hacia anás, resención y descarga. Situador automático a justable de la turquisticial ángula deseada de cargo. No se requiere hacimilo al oja,

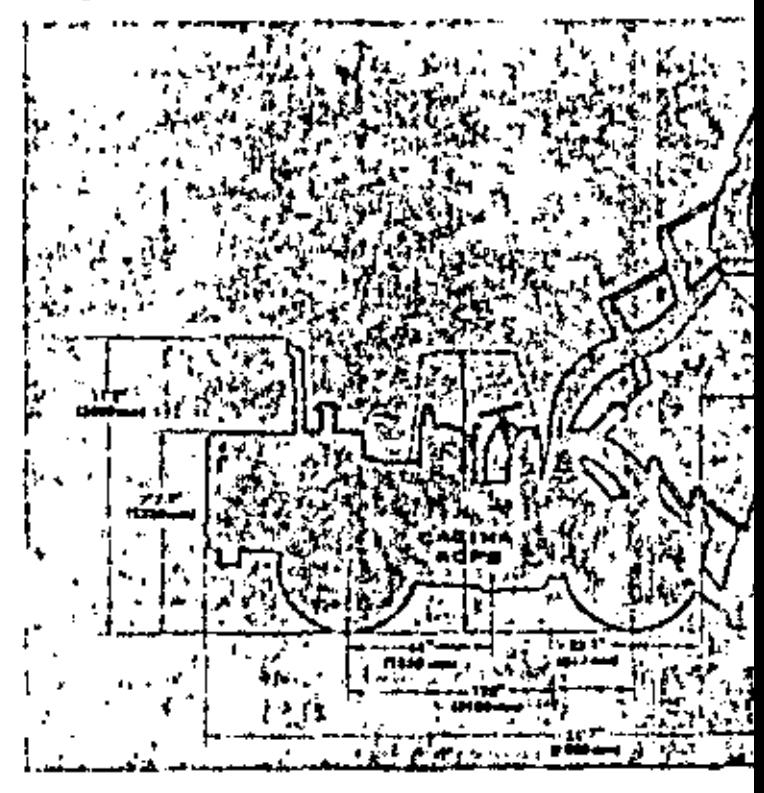

### **Anrauilla**

El portador de la hiviguilla in de curvas de gran radio, lus ponass de los diverses non reamplazables para que sea fácil restituitta a fe horquilla fa kinginud awara de troboja, i las puntas un más anclas que los dientes para focilitar la inspección visual de la lana de desgoste. Opeian de poster verricoles o de sujetoducer significares que le operan de independiente can tuerza hidráulica.

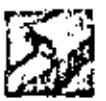

mado

#### brazos de levantamiento

Fassáz es sellodos en los brazos de levuntumiento y en los punni toi de giro de la horquilla.

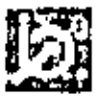

#### sistema hidráulico de la horquilla

Selludo, con las valvidos encariosas en el també , y litingción. on lium creitinuo. Con entripuis del fizido.

7<sub>. Couda</sub>l de la bonga o 1965 KPM y 70 kg cm

(1000 lb/pulg<sup>2</sup>), con aceite No. 10.5,A<sub>1</sub>(.<br>a.66°C (150°F) ...............................340 litrimin (90 gal. min).

A facto de las válvulos de seguidad $\ldots, \ldots$ 135 kg/cm $^2$  (2200 lb $_{10}$ ulo $^2$ ).

Cilinko: de dable acción:

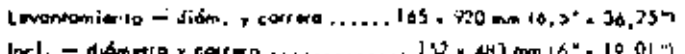

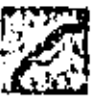

datos para servicio

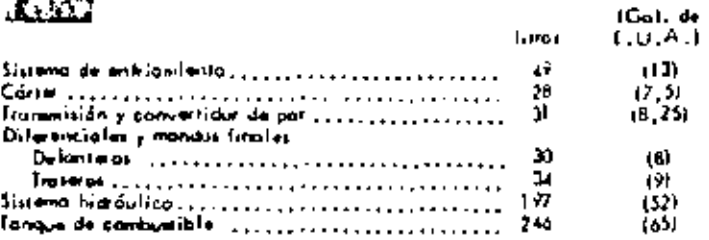

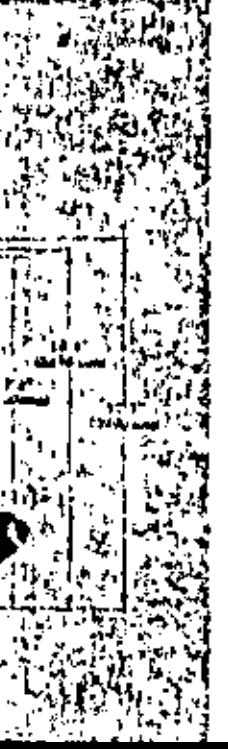

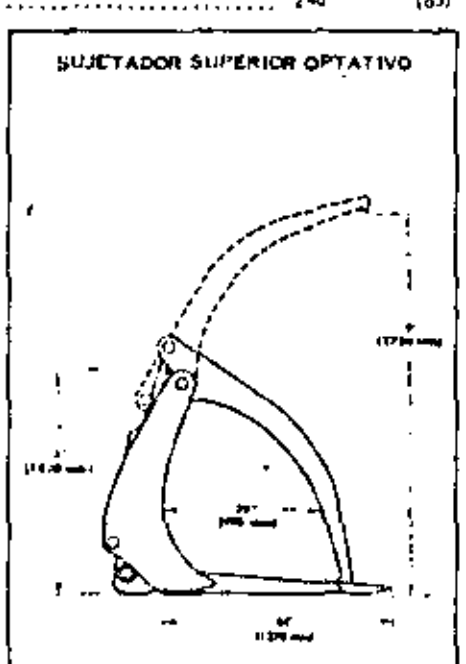

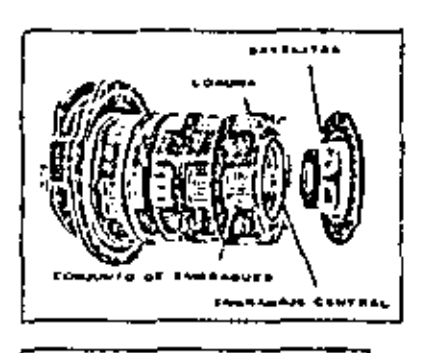

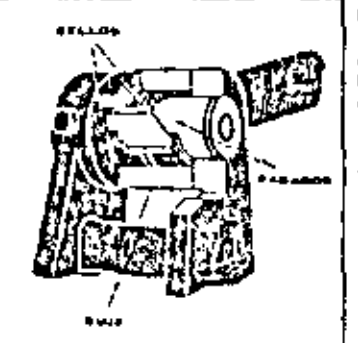

IL MOTOR DIESEL, MODELO 3306 Cat, wininitra potencia confiable a fin de que los trolojos continuen avariando, el sistema de combustible can câmaiat, de precontiuntale contribuye a que al motar funcione con wavidud, , , oun despuis de laigas períodos se muncha en vacía. El cambuttible se atomiza antes de par se a lot cilindrat. Se consigue uno combustion limple, uniforms y miscompleto, il sulmia de combustible. ho necessia ajustra regulares, Cano la turbualimentación fuerza más alix en las cituates, el mator retiene la potencia indicava hasto a DDD m 110. LOU'T de atritud.

LA SERVOTAANSMISION PLA-NITARIA, provista de grandas conjuntos de entragua, se ha direnado para los trobojos más duros. la moouloción hidráulica amertíava el acuptamiento de las moltas. gles a tin de pader hac el cambiae .<br>Napre la marcha y a plena patenció , tor enalites, especiados o 120° distribuyon los esfuerzos, y duran mái, ta lubricación y el mitia-Fixed con ocean reducen el cořentomiento y desgosta por hicción.

EL VARILLAJE SELLADO DEL CU-CHAROtéraduce el engratomiento pariódico de los puntos de pivote de los biazor de lecantamiento a sóla una vez cudo 250 unidades del medidor de servicio. (Los presidents de giro cel cuciatón se englavar a intervalar de 100 unidades del medidar de servicio, pues sa hallan más cerca de la tierra.) Los sellos de lobio, en codo posudor, cetienen at lubijkarte e impiden la enhods de timra, que intensitiva el decpuste. Par la ianua, las pasaukaes y bujet duran mat, y te invisite mands tiomen y during on lot formst de conservación rutirorias.

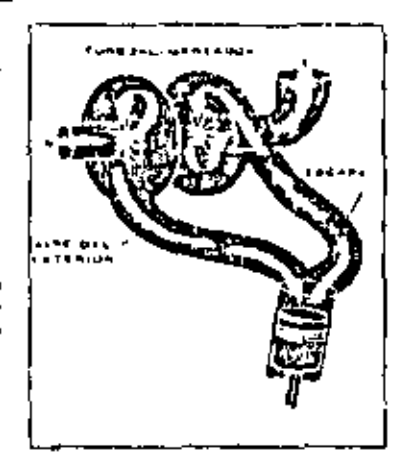

EL BASTILIOR DE SECCION EN CAJA Y LA TORRE DE LOS BRAZOS militan 103 corgos de turismo y de dol, iamiento en terrenas evalizadas. Las pasas dares de las brazos de fuvor. Novienta y lun del los nuastajes de las citindios hidráulicas se hallan sostenidus en a-bus extremos con planchos de acero, en la torre de los brazos, en vez de sólia en las lado, como ucurre en el montoje en volutizo. Dot principals de ocera endirectas accelhos el bostidar debinrwa y el traiwa. El pasador (oleitor está pravista de úas cojinetes de tadillor conicot, y el de orriba tímie un boje de bitirce al mangonio.

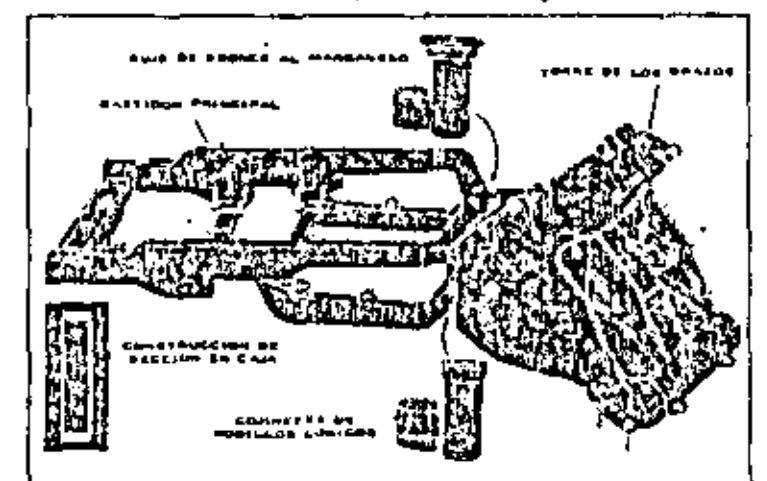

### neso aproximado

El amo de aperación incluye horquilla, lubricantes, refrigeronte, el tonque llano de combutible, contrapens de 8401 g, (1650 lb), neurolicos hosmos de 73,5-25, 12 telos (L-2) con lastre y el 

```
nimita de peso con sujetudores superiores ...,...,.,.,., 463 kg (1020 ltd.
```
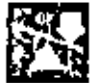

#### targa límite de equilibrio (mág. parada)

Puede combierte la estabilidad de la máquina instalando cubina protegian ROPS, a diferentes neuvoiticos, illisons los valoret se han palculado con la harquilla o nivel y la articulación de la náqui-

no è airo máximo,). A hada a reste los siguientes contidades para ojustar la corpu límite de equilibrio con la máquina estacionada Cabina protected FCPS .......... +500 + 5 (+11 40) lb)

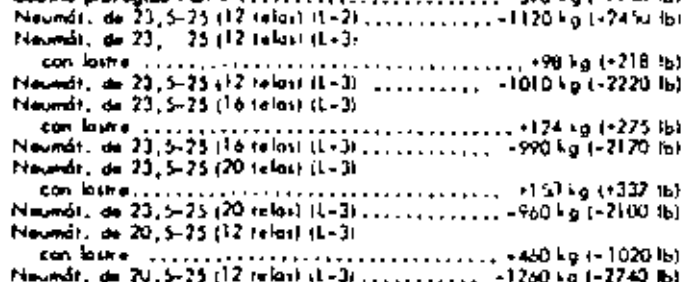

# capacidad en pleno viraje\*

CATERPILL

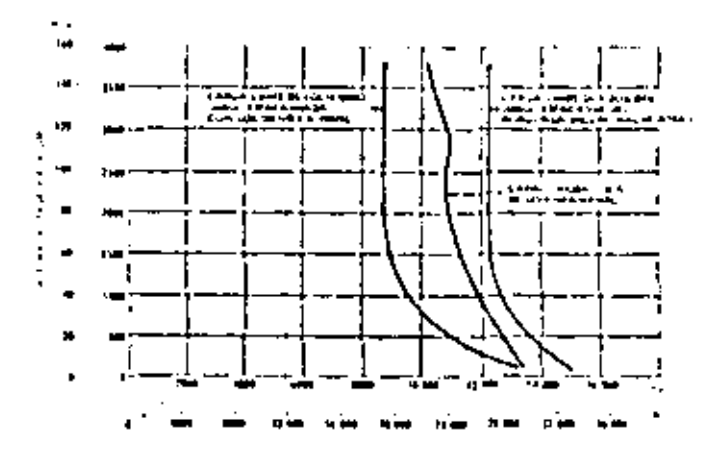

"Laceurvas se basan en la máquina provista de neumáticos-con lastra en las de aliás-de 21,5-25 y 12 relativa-21, conmaposa de 843 kg (1850-18) y<br>horquilla para francas, El poso total de operación es de 17.150 kg  $(37, 600 \text{ lb})$ .

#### equipa estándar

equipe optativo

Filtrasecade are, Assento apstable, Mantajerpara cabina o tecni ROPS, de las frenas. Frena de estacionamiento, Medidar de servicios

ticon los pesos aproximados al instalarses ولهو ورقاه في 13 أم 15 م 13 م 20 م مسجد Cabina (incluye cintualis de tegoridad y lovador y límpigatorde parabritas) 

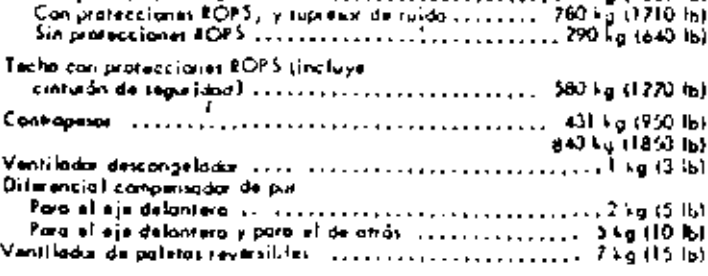

Alternador de IV ompejos. Ventilado exploóx. Bombo co- Bocino de aluma. Indicadores de la temperatura del agua del motor. badas de combustible, Silenciador, Airanque eléctrico, Amperimeno, Manánetro del Iubricante del mora. Temperatura del Iu-Dirección hidróvlico, Servatonimismo, Guardanyor, Sistema de lucas, bricante del cunvertidor de par, Manómemo del combustible, Baja preción

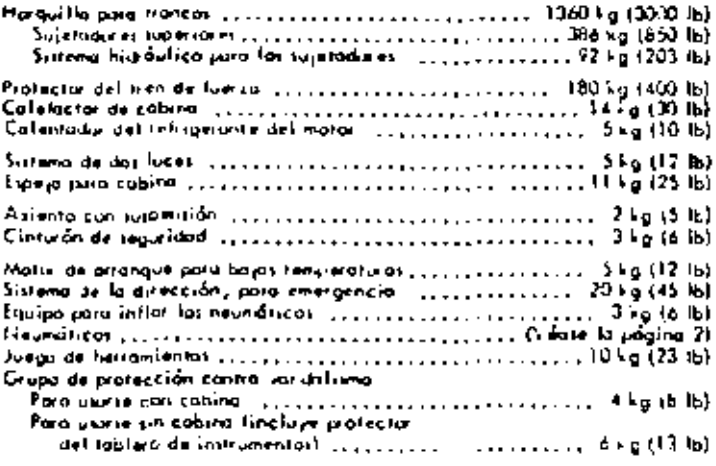

Las motiviales y expectived somes each sujutan a combios sin provia avisa.

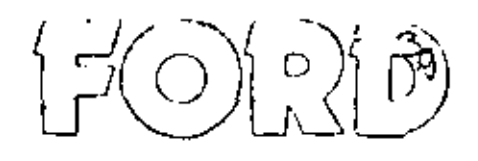

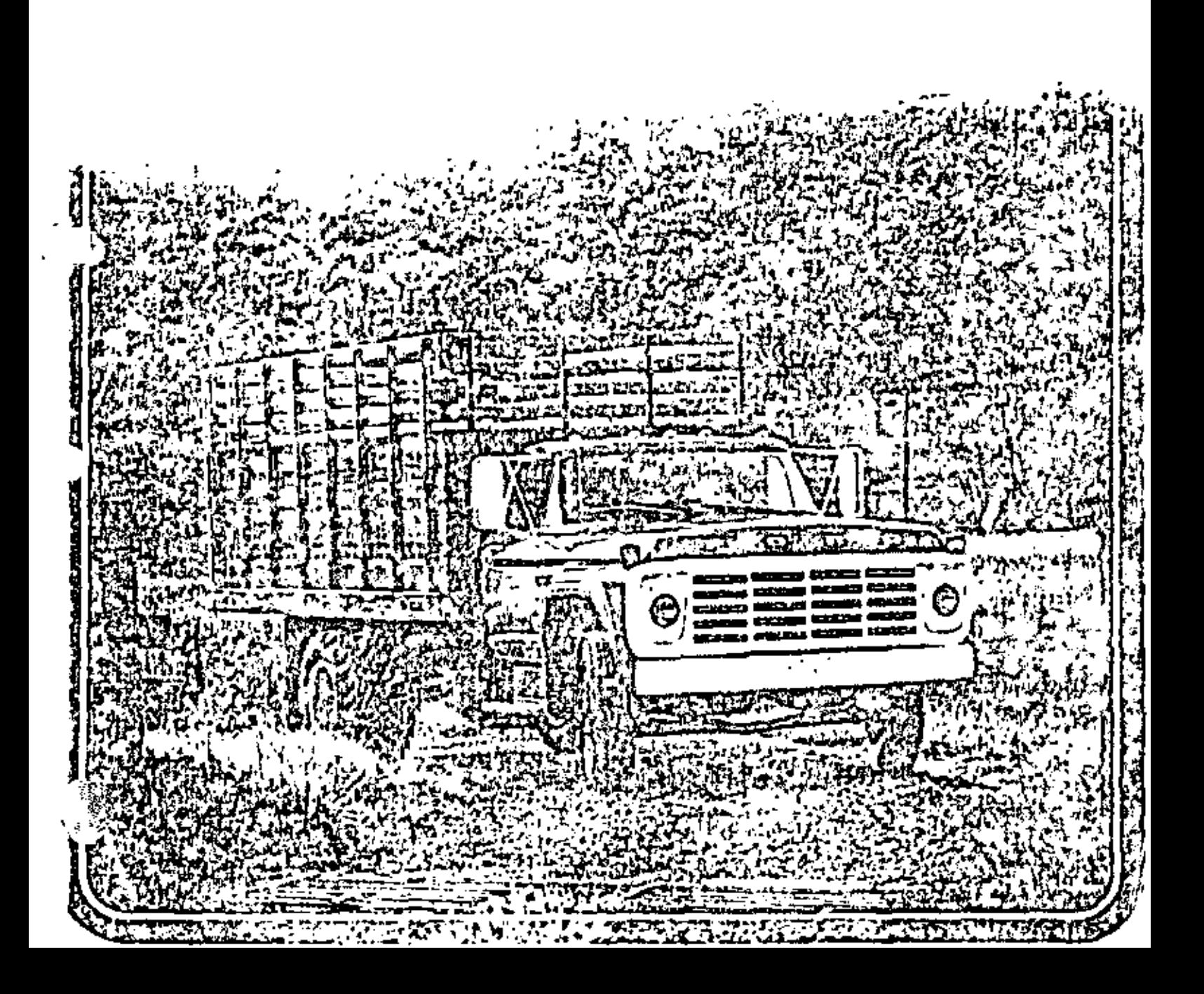

# **VERSATILE, HARD-WORKING FULI-CAB CONVENTIONALS**

Brawny new Ford F-880 expands. your choice of functional, hardworking Ford full-can conventionals. A big 475 V-8 the largest gasoline engine ever offered in the F-Series - with cowertrain to match, full air brakes and 18,500lb, rear axle are all standard equipment. It's an outstanding value to head the value-packed F-Series. A rugged line that's built a fine reputation for performance, job-matching versatility. maintenance ease, maneuverability and durability.

Performance-minded. Ford F-Series medium/heavies are available m-500 through 860 gasoline series and

7000 Diesels, GVW's range from 14,000 to 27,500 lb., GCW's to 55,000 lb. Gasoline engines go from thrifty 300 Six to the power-packed 475 V-8, and include the new 330. 361 and 389 Extra Duty V-8's. The Caternillar V-8 Dasel is 636 cubic inches big. And this "high torque rise" engine provides Diesel rehability and cemiomy while responding much like a gasoline engine.

Job-matching versatility, Nine wheelbases ranging from 134 mehes up to the new 260.5 meter combined with F-Series power choices and GVW/GCW's provide custom-fitted chassis for

tractor models and straight truels with up to 21 ft. faidles,

Full-cab maintenance ease. Lo. broad alligator hood and wide engine compartment give you or your mechanics plenty of convenient working room. The entire length of the engine is accessible for time-saving servicing simplicity. The battery, windshield washer reservoir, and distributor are up front and within easy reach.

Short-cab maneuverability. Widetrack front axles let Ford wheels cut as sharp as 41 degrees for a tight. turning circle that is comparable to those of even short conventionals. In traffic, around congested docks, alleys or wherever you might go maneuvering agility can save valuable time. And there's no neea to compromise cab condort or service case to gain maneuver-

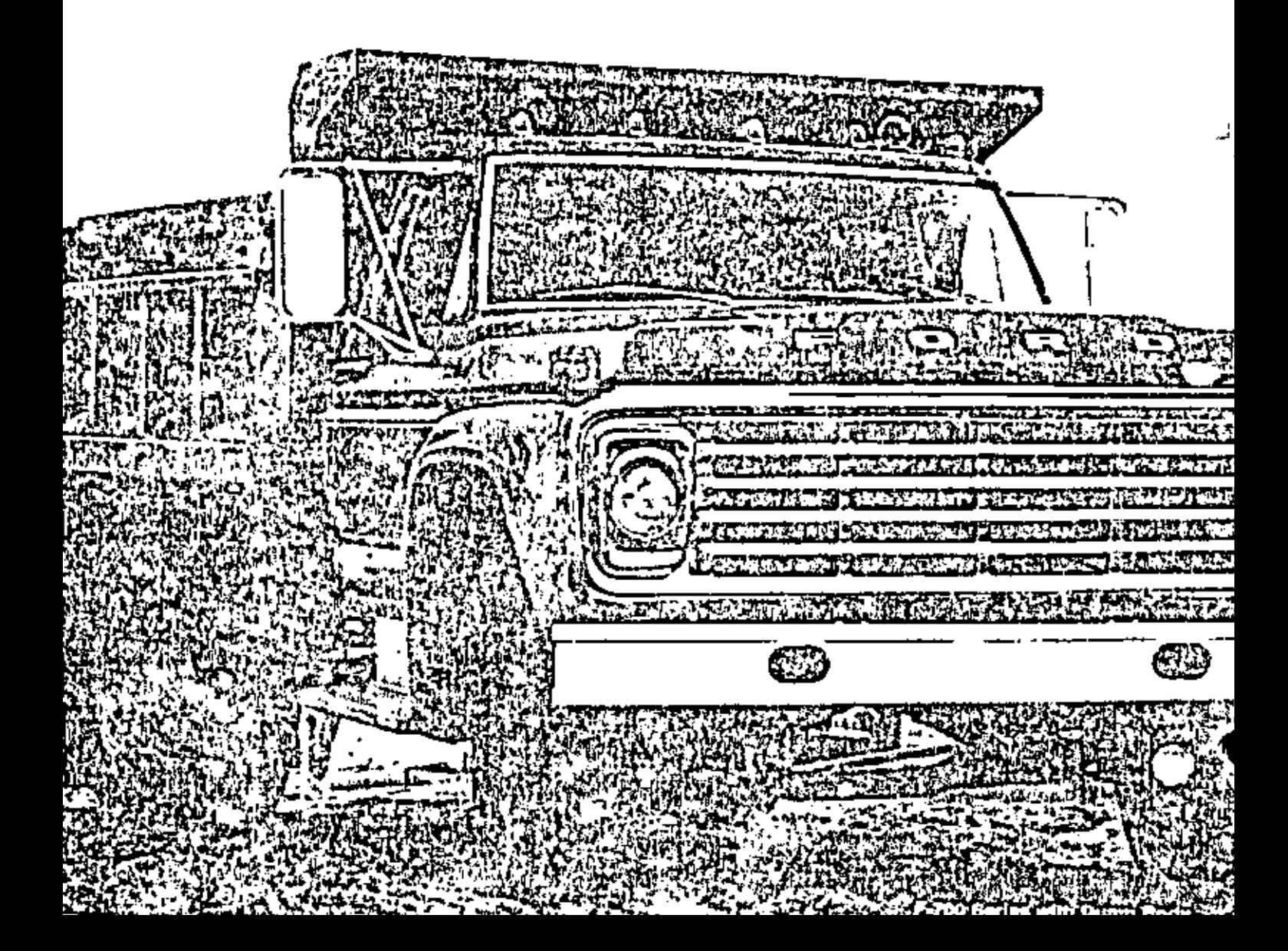

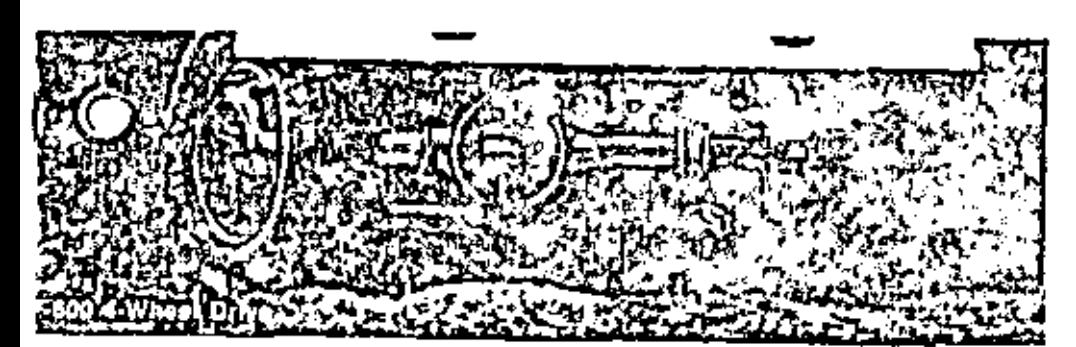

ability-+a Ford F-Series truck gives you all three.

Sturdy durability, low operating costs. Strong ladder-type frames, sturdy cabs and four-point caband-sheetmetal mounting system give great durability. And every

component from tiny light-bulb filaments to 18,500-lb, rear axles, is engineered for reliable performance, low operating costs.

Versatile F-600 1 x 1's are designed for tugged off-road jobs. Heavyduty 7500-lb. front driving axle.

features one-piece banjo housing. for great strength, light weight. And its sharp. 10 degree wheel cut. angle gives outstanding maneuverability, Extra-duty 330-cu, in, V-8 engine, two-speed transfer case and a fully synchromized 4-speed. transmission are standard. Widechoice of options includes \$-speed transmission and power steering.

Spacious Six-man Crew Cabs are available on F-600 through F-750.  $4 \times 2$  series trucks (see page  $5$ .).

Ford F-700 shown with optional air horns. and Custom Cab. F-730 has entional. air horns. F-600 has optional cast spoke wheels, Western mittors and Custom Cub.

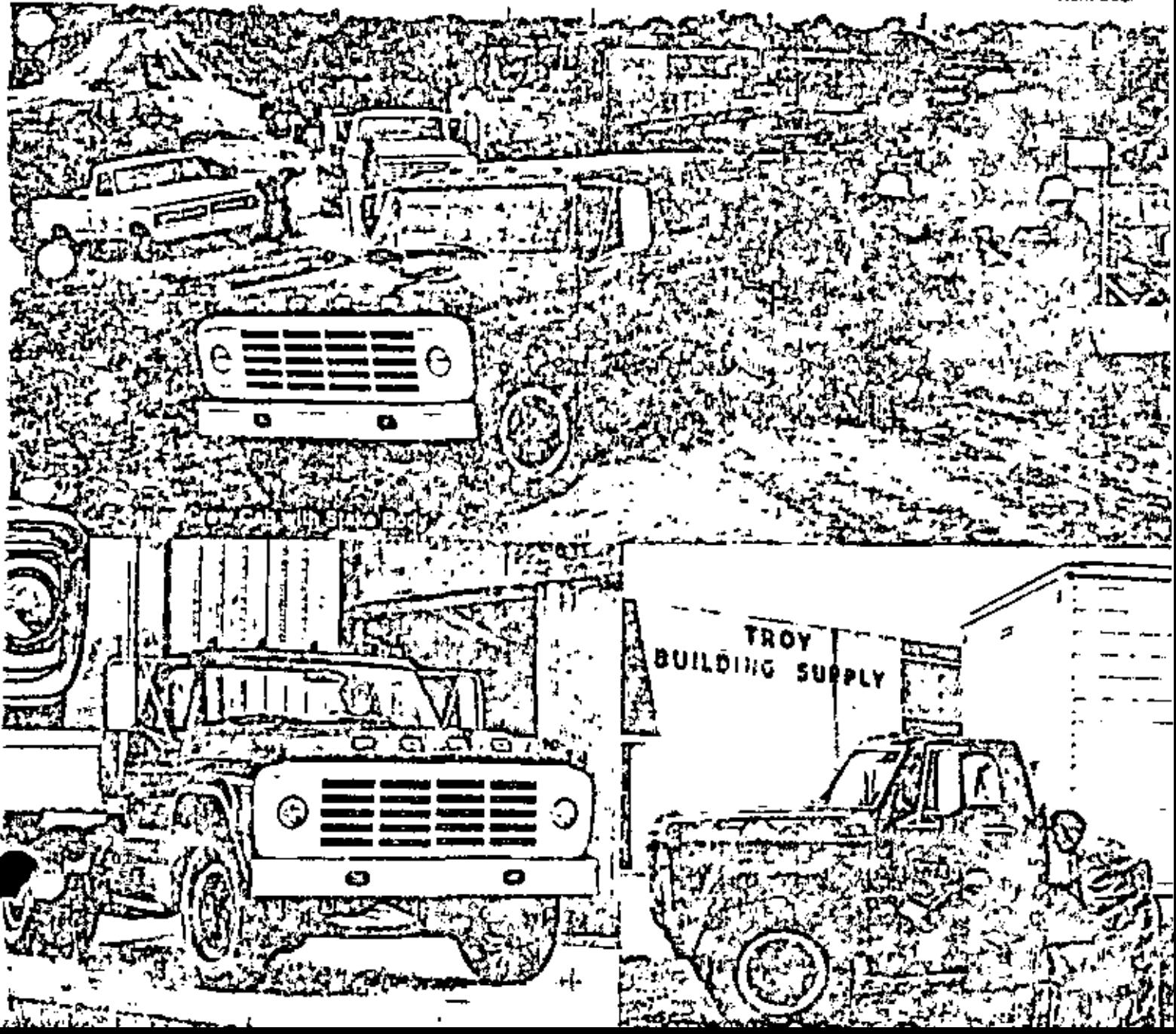

# FULL-CAB COMFORT and convenience

The Ford F-Series full-conventional cab provides the optimum in driving comfort and convenience. The spacious interior is roomy and well appointed. Curved-glass side windows allow (a) inches of shoulder room. The big interior gives plenty of stretchout space in all directions so three husky men can sit back and relax.

Soft, seven-includitek deepfoam seat cushions over formedwire springs and five inches of foam in seat back provide buoyant comfort, excellent body support. And this seat has 5 inches of fore-and-aft travel, Short,

average and tall drivers can all. find a preferred seat location for their individual comfort. The Ford scat is positioned at the

optimum height for good support. Visibility is excellent through the big Ford windshield.

Full-cab Fords are designed for quiet comfort, too. The extensive use of insulation and sound-deadening materials helps scal out noise, heat and vibration. Diesel models have additional mastic insulation under the heavy, vinylcoated floor mat. Ford's quiet, driver-oriented cabs are available. in standard or custom versions. Ford's standard cabs are attractive, comfortable and practical. The full-width seat has seven inches of deep-foam padding in

cushion and five inches of foam in the seat back. This scat is upholstered in durable blackvinyl on all gas-powered models. while Diesel models feature heavyduty black vinyl. Attractive, molded door trim panels feature. color-keyed arintests with integral door handles. Doors have lock

> huttons for keyless locking, Steering wheel, floor mat and seat belts are black: hardboard headlimpg and sun visors. are white, Padded

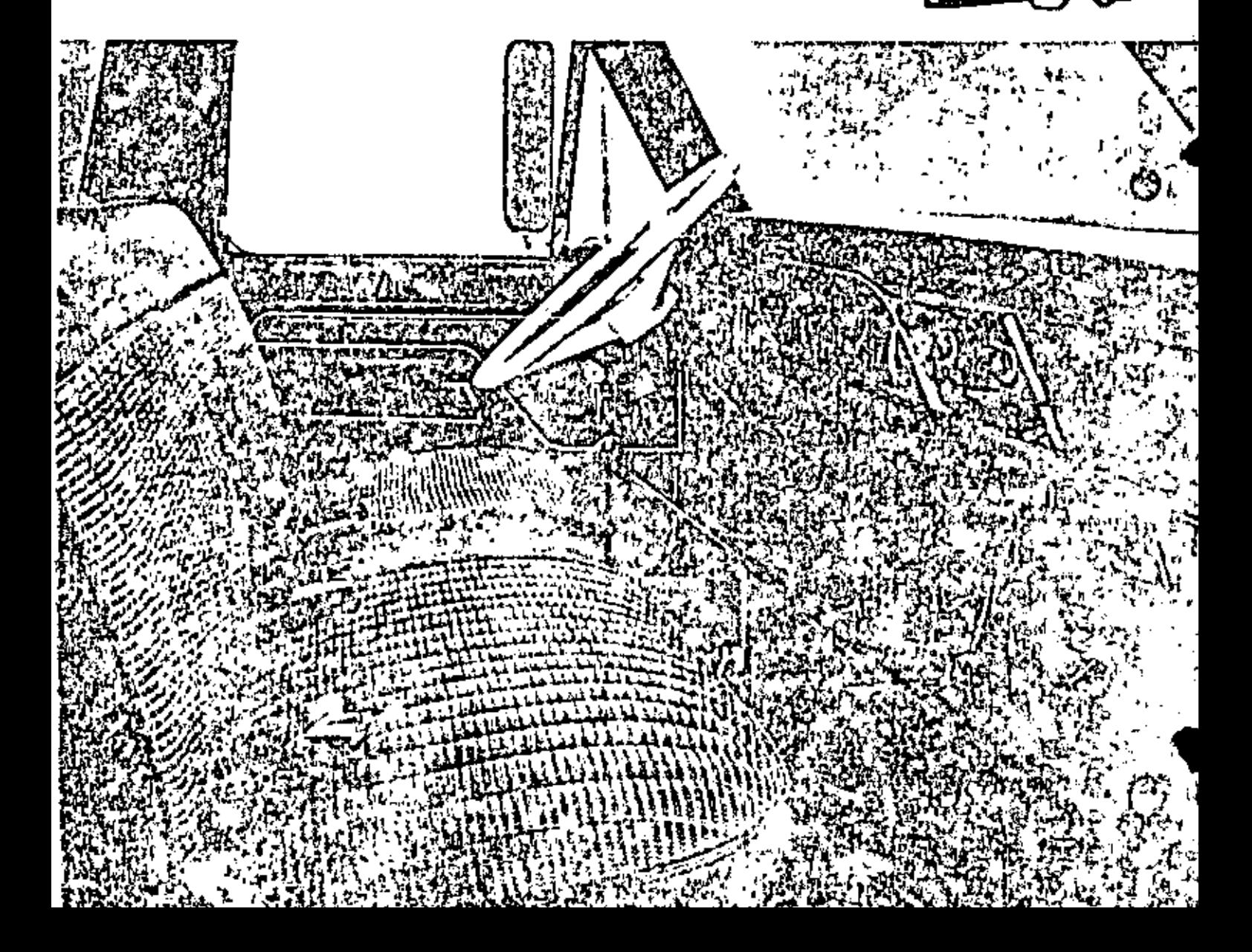

instrument panel with delive instrument cluster and atmiests are **Neordinated on gassionered**  $\sim$ mexicis, labels on Diesels.

Ford Custom Cabs provide many comfort and appearance items in addition to or in place of standard. equipment. Exterior features

keved door trim nanels, armrests and padded instrument panel. Ford crew cabs are available to provide additional scating room. and four big doors. Two comfortable full-width seats are standard. The Ford crew can is a complete. lactory engineered and installed.

व्याहरू यहाल ಇರು

bright-metal treatment of windshield molding, grille and headlight assembly and Custom Cab. insignia. Interior items include sponge-grain hardboard head-Sing with bright returner mold-<br>lings, color-keyed door panels with bright moldings, bright-metal sunmor bracket and eightette lighter. Full-width seats are upholstered. in breathable knitted vinyl, colorcoordinated to cab paint. The standard heavy-duty black vinyl may be retained in Diesels.

Optional scats for both standard and Custom Cabs include the Bostrom Viking T-Bar individual driver's seat and matching passenger seat (F-700, 750, 880 and 7000). Ford's heavy-duty black vinel juli-width scal from is available on all full-width seats. Breathable **Led vinyl seat trum on tull-**<sup>5</sup>0th seat is optional with the standard cab and includes colorpackage for 176-meh and longer. wheelbase F-600 (hrough F-750) models, Crew cabs are also available on Ford F-250 and F-350  $\sim$ Optional equipment offered with crew cabs includes: • Tinted glass all around + HD black vinyl seattrim (shown) - 30-gallon LIT frame-mounted fuel tank (194-un) wh.) + [1]) trame reinforcements. Sturdy construction. Ford cali-andsheetmetal is designed for opti-

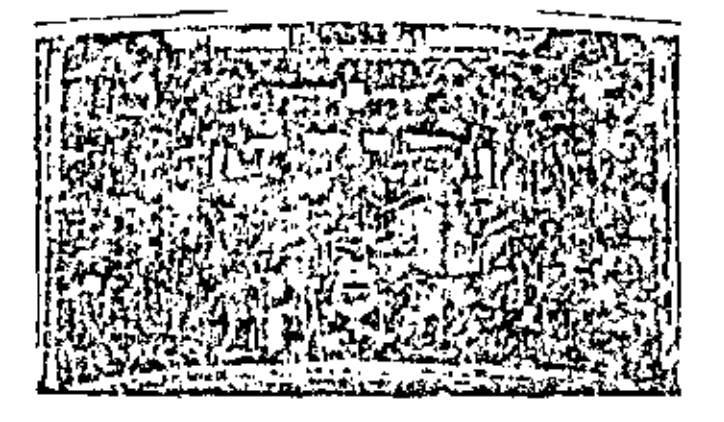

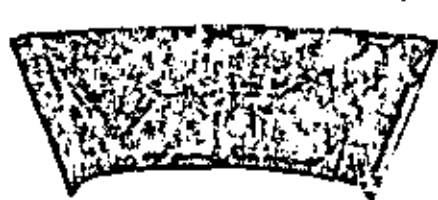

mum stamina from grifle to back of cab and door-to-door. The broad alligator hood utilizes bridge-type construction with double-panel sections for the stiffness and strength to minimize hood Butter. The front cab header features strong, one-piece construction with not side rails. extending over the doors to the lock pillars. Ford doors have double-wall strength, Sturdy one-piece inner and outer panels. (each an integral window frame) and door panel) are welded into one rigid unit. Inside these doors, a heavy steel remforcement solidly anchors Ford's concealed door hinges.

Three helty floor reinforcements strengthen the entire cab and provide a solid foundation for the cab mounts and seat.

Service ease. Ford's long conventional hood opens high and wide. for easy access to the spacious. engine compartment.

Maintenance is quick because. mechanics have the elbow room. to conveniently handle all types. of service and repair jobs.

As the photo at left illustrates rthe air cleaner has been removed. for a note complete view), the Ford engine is entirely ahead of the cowl. Accessories and service points are within easy reach. Note that the positive-crankcaseventilation valve and all spark. plugs are readily accessible. The

distributor is placed. conveniently at the front of the engine, and the battery is also. up front and easy to chrek. Ample space between the engine. and radiator makes. the fan, ian helts, water pump, and rad. ator all more accessible. for adjustments and repairs.

Regi axles are offered with single or two-speed drives. Both the Rockwell single speak and Enton single-profit conspectacles provide a welc choice in I ration for optimum perfectuance Capacities range from 13 000 the to 16, 10 th. All gears are alloy steel, case hardthed and hear "reated jorslices and wear resistance Forged steel axle shafts have high forsomal. strength qualities. Mag netic trajecare standard. on Eaton 15 (F) h and 17,500 lb 2-speed asks. and optional for all. In additionates.

Radius-leaf rear spangs have camshared mountain brackets. These cams automatically shortch the working spring length to stiffen. the spring as the load increases Drivatic and bridoing torces are absorbed by the radius leaves.

Brake systems are vacaum livdraulic or full air and have selfadjusting shoes. Spht. brake systems are or tronal.

Foll air brakes (standard on F-650) and optional on some models) ofter a choice of cancor weder actuation. Springeset rear wheel brakes are uptional for models equipped with an brakes.

# **BUIIT WITH QUALITY COMPONENTS THROUGHOUT**

Ford E-Series frames are beart of fint rolled low carbon such with smooly ladder tyre construction. Rangedinverted "1." teamercoment is stap "gelin Firest 1st 1 and

optional Finite LV 25 and larger settek

**DIESEL** 

Transnússíunsautomatic or manual. Automatic transmissions are available and are described under. OPTIONS (whom) Manual trapsinissions include 1-speed and 1speed fully synchrontzed toptional F.500 and F.600, standard. Firm I Ix. Yi and a speeds with wide- or close ratios as well as occudator

### **OPTIONS**

Ford F-Series conventionals provide a wide choice of custom-tailoring options. The low-cost Ford Colautomatic transmission is optional in F-G 0.4 x 2's

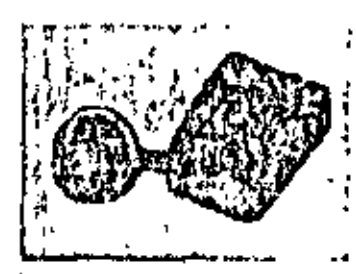

with GVW's up to 24000 lb. This Pord 3-speed automatic materially simplifies driving. And because it is a Ford built. transmission, the C-6 is well known by Ford Dealers everywhere and

is easy to service. The Allison AT 540 4-speed. automatic transmission is offered in the F-(s), F-700 and F-750.

Additional optional equipment includes: Custom Cab-- Two-Tone Paint - Tinted Glass in Windshield or all-around • White Steering Wheel (with manual) steering) - Heavy-Dury Black Vinyl Seat Trimf -Bostrom Viking T-Bar Dirver's Seath - Push-Button Radio + Tractor Package\* + Extra Coóling Radiator or Fan + Ether Cold Starting Aid for Diesels + Wedgeor Cam-Type Full Air Brakes (N.A. F-500 or F-600). Spring-Set Rear Wheel Parking Brakes ovith air brokes). · Double Acting Shock Absorbers · Power Steering

#### ENGINE SPECIFICATIONS, GASOLINE

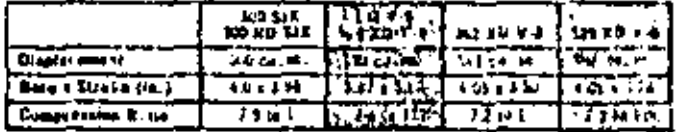

#### ENGINE SPECIFICATIONS, GASOLINE

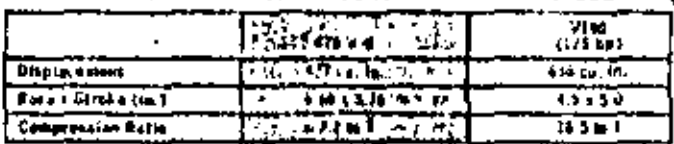

Ford also indees cagains for industrial applications, for details write to Industrial Engine Division, Engl Motor Company, Yillage Plazz, 23100 Michigan Avenue, Dearhern, Michigan 18124.

(Two-Speed Rear Axles (N.A. 4 x 4) (Dual Horns) relectric, or air on air-brake equipped models)  $+$  Grille. Guard - Auxiliary Rear Springs - Vacuum Reserve-Tank† • Front Tow Hooks • Hand Throttle (F-500) and  $000 +$  Western Mirrors - Stainless Steel Western Mirrors > Wet-Type Wheel Scals .

"Available on 700, 750, 880, 7000 Series 150 aid and on Data Liveries.

Additional Ford job-matching models for all your big truck ... ads.

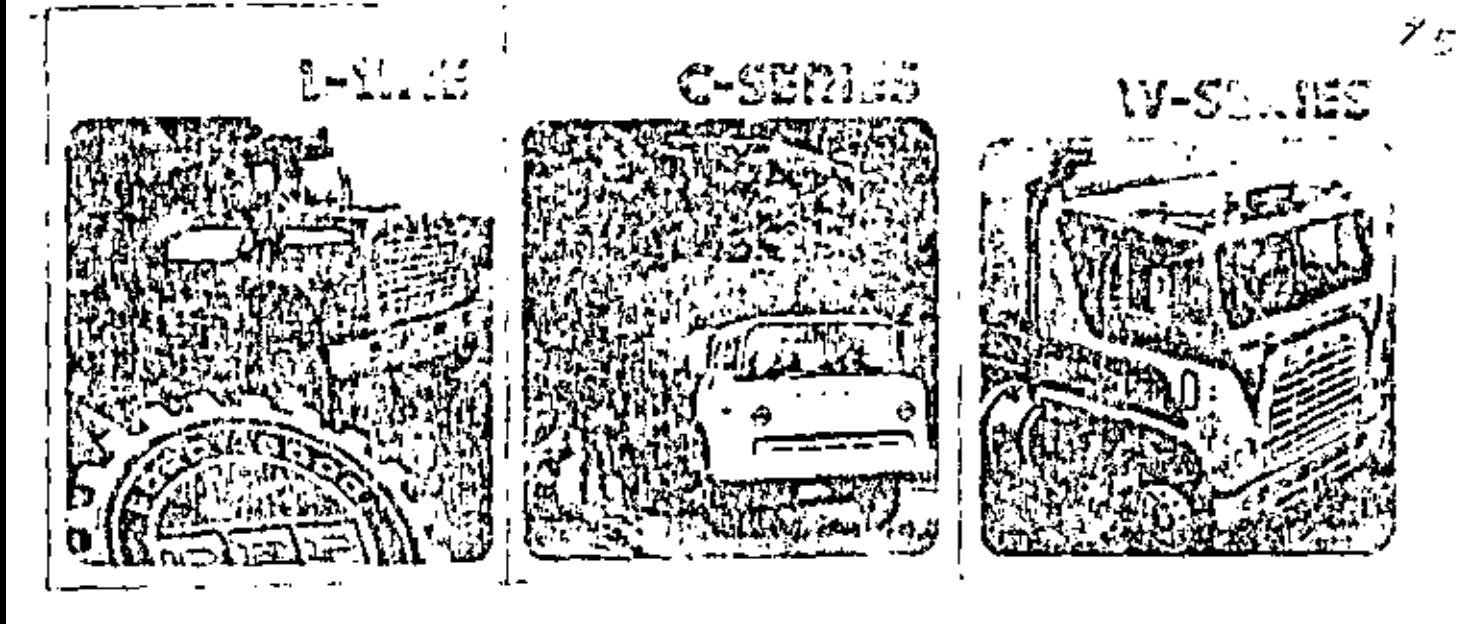

# COMPLETE CUSTOMER SERVICE PROGRAM

Over 5,600 holping bands. Wherever you go, you can't be far from a Ford Dealer, Not all are heavy-truck specialists, but all can help you get underway or put you in tond, with the neared heavy-track specialist. 267 Ford Heavy Truck Dealers are particularly well qualities) to serve you with bio-truck tacilities. experience and professional persons

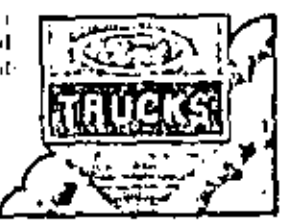

nel. They're strategically be ated in every area

Specialized (tomme by Ford kings dealer truck personal timeter date. Six fined Matketing Institute concesgeness the country morniet in such subjects. as proper traids selection, legislate, parts and setvice diamaceutical. This is then likera to continuous trainer peoplens at the dealer-حبرتها

Computer locates guick parts in minutes, I'ord-Party Division states belong Ford Dealers and them y Track Conters with a national richword and 30 distinct sales offices. 22 parts distubation centers, frained heavy final, parts specialists at carbodical that subcentral and charm secure program abodi provides

ready availabity parts anywhere in the commy and a real time and raprocessme computer system capable of handling throut in order processing evident a time owner only.

All of the and the full incorrelation. Mindir spirit, due, Mətorcult asıl bad fort sevgeyakd bi konlikatı Devlası'nı egistric prompt and calculated availability of original or more of pais to outars of Lord Tincks

Trading or haping used tracks, how you can benefit from has several and used third managers when believed is beam used.

ands roman specific mode. Ford Dealers have a national given for coll here's duty used tracks of all makes a cservour dealer can will used trucks with alonest the same schattvare as new trucks.

This field of a study that can work to your benefit on made insites, a dealer may be able to enter you a finding abowance in In January soldiering, world's Anti-Original Dr. and interests.

Advantagences financing, Ford Davison nelies dealers to other your competitive to mining with special plans. Unconcentrate can match power of short war drong patfeltion various ways, scaedal, fami, skip payment allows belong to conclude a tell Rates.

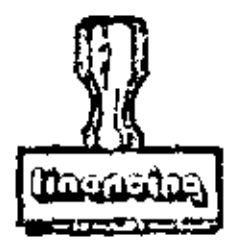

are competitive. Thousand concerns and made research is a Lout truck

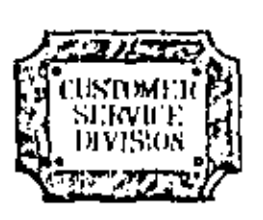

Ford's committed to serve you. Ford considers the service needs of customers so vital that this is now the special responsibility of a division of Ford Motor Controlls - the Equit Custenar System P Isset Pating this division is a group of labyy grask service countered whose subjector and threatly with Ford Twalers and their distorters alamenting coldly tracks.

Costomized frocks at "standard" grices. All field factors three transitions are field in Ford's boundary final. That I he this procmedern track facility quality course a areal. The peak interamethy control man for every circle is of the man. Mynned production techniques mean that Econocat of enjoying and tracks. at taverable prices

San your hond divider. fats to obtain this for the most progressive heavy truck is rup in the country.

counter of continged being compact incomedation of the problem that the increase of eas Tha Specification and one and capital and service and the planet and several extension of the service of the second service of the service of the service of the service of the service of the service of the service of the service of the service of the service o produce 1 ord Day. **Controlled Free** and without incurrence observing the experiment in applied for the animal particles to DNO to 1999 ITEL has band process الحاري المو والمتعارض these areas Social Others have energy induced that the distribution of the abord response content better a flowery. In which is described and a bar Cificor Ipartots are ferror register. The Ciff Comany (Special and o from spirol) over Ending and the owner integration of cholasticity<br>Toget Division as to their surpleters for contact of an invertible proposed increase o publication area straiged. So a repletion of top and manufacing and with other options. Then the praced the model with the ray spinority of the its of actification of Spandisoft on conducted foreign securities for the best

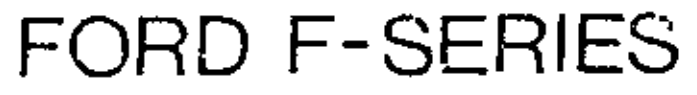

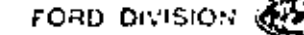

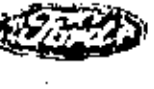

St N

Optional power steering reduces steering effort-Integral design is simple and reliable. An external power-assist exhibiter is also included on the Fabor 1 x 1 and with 9000 the ayles

New 200 5 m, wheelbase First through

750 chassis has 50,000 psi

Hi-Tensile steel frame siderads

Diamond Tepoint calculat front-circle shertmend mountain permits frame to flex without excessive stress and strain on the cab. Righter cushions, at mounting points about eclipation.

Reliable power=Cas or theself F. Series Chassis Cabs provide a cliosce of dependable gasoline cti. up to 477 cm m. . . . or the 636citant Caterpillar V-8. Perma tuned transistorized ignition is optional F-700, F-7.0 and F-880. Engine specifications and availability are shown in the charts below.

#### Now, up to 150-gallon fuel rapacity with all or 75 callon D tanks single

or dual, assuitable on all F door and larger series

> Wide-track front axles with large wheel-cut angles top to 44% give nght-turning maneuverability. Capacines of these standy lorged steel I-beam front axles ratice. from 5000 to 9000 mands.

#### F-Series Wheelbases and CA's (cab-lo-asle).

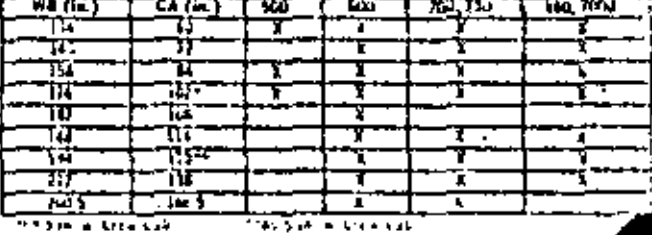

Ford Trucks must comply with all flodered Muther Trideral<br>Batery Standards in effect on the data of monoture of insome cases, certain specifications and the availability of blandard, and/or springer resignment may change as the quired by new Foderal Biandards. Consult, your ford Dealer, with respect to any special detailer,  $\mathcal{F}_k$ ,  $\mathcal{F}_k$ ,  $\mathcal{F}_k$ ,

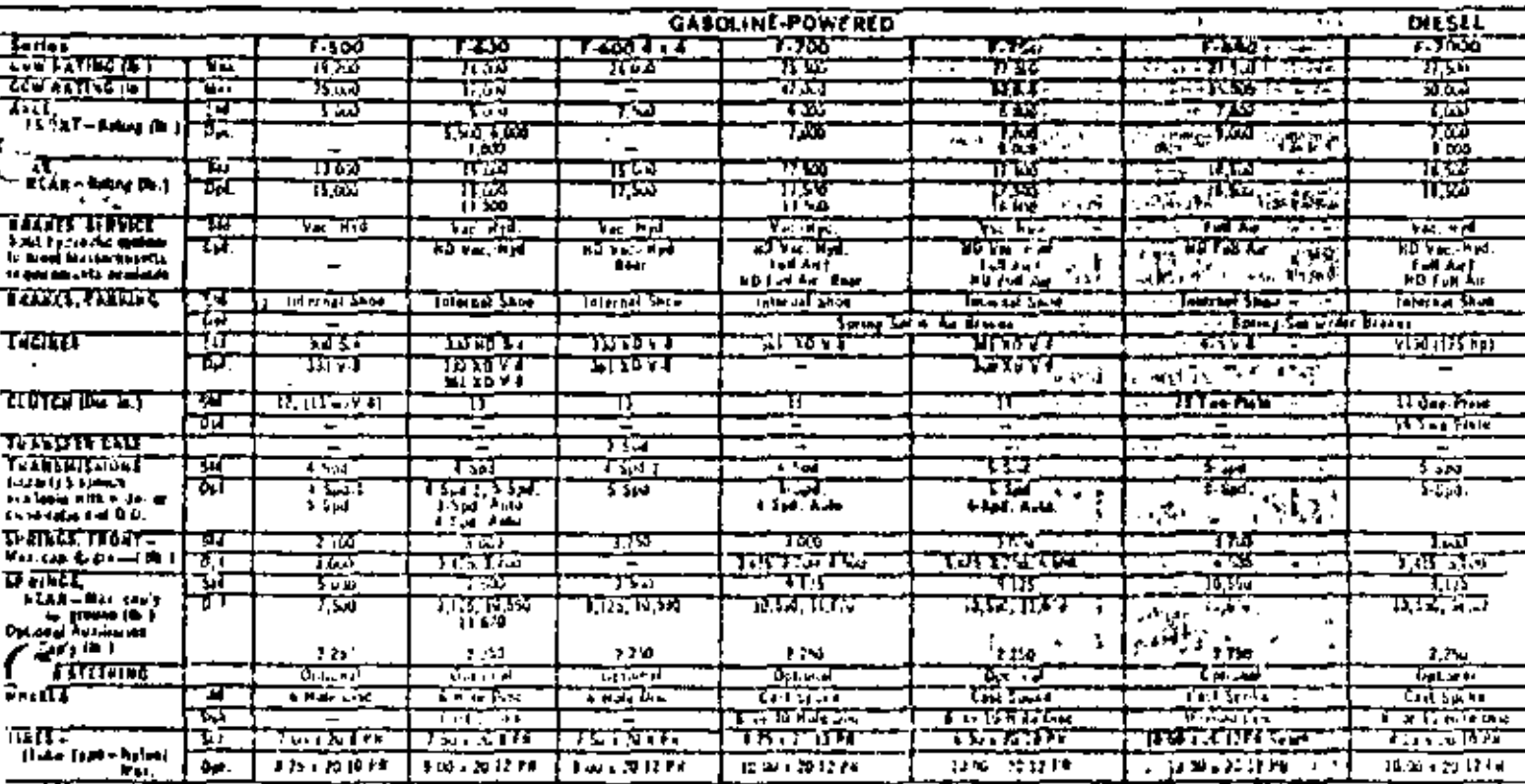

Concerting had put a fruite. It was alle usually during the fundious and trained and use of وماطفا والمتفرجات والتعاهين مراضي والمستوجبة فا Shake conclusion (44) فسيرا المنابي المزيونية ومناوح

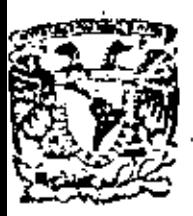

N

centro de educación continua división de estudios superfores facultad de Ingeniería, unam

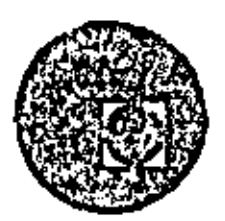

# EQUIPO DE CONSTRUCCION

# UNIVERSIDAD POPULAR AUTONOMA DEL ESTADO DE PUEBLA

# TEMA XII: PROBLEMA No. 2 DE LA PARTE DE SELECCION DE EQUIPO

 $\mathcal{L}(\mathcal{A})$  and  $\mathcal{L}(\mathcal{A})$ 

 $\mathcal{L}_{\text{max}}$  and  $\mathcal{L}_{\text{max}}$ 

# ING. FERNANDO FAVELA LOZOYA

MARZO, 1979

Palacie de Minería - Celle de Tacuba 5. primer plso. Máxico I, D.F.  $\bar{\epsilon}$  $\bullet$  $\label{eq:2.1} \mathcal{L}(\mathcal{L}^{\text{max}}_{\mathcal{L}}(\mathcal{L}^{\text{max}}_{\mathcal{L}})) \leq \mathcal{L}(\mathcal{L}^{\text{max}}_{\mathcal{L}}(\mathcal{L}^{\text{max}}_{\mathcal{L}}))$  $\mathcal{L}(\mathcal{L})$  and  $\mathcal{L}(\mathcal{L})$  . The set of  $\mathcal{L}(\mathcal{L})$ 

SE HA DECIDIDO INSTALAR UNA PLANTA DE AGREGADOS PARA VEN-DER EN EL AREA DE QUERETARO. SE TIENE LA DUDA DE SI CONVJE NE INSTALAR UNA PLANTA DE TAMAÑO GRANDE QUE LLAMAREMOS-PLANTA "A" O UNA PLANTA DE TAMAÑO MEDIANO QUE LLAMARE --/1105 PLANTA "G". Las inversiones que se requieren para tener la planta trabajando son las siguientes :

INVERSION

| [PLANTA A   \$ 5,300,000 ] |  |
|----------------------------|--|
| PLANTA B   \$ 3,200,000    |  |

Las posibles demandas mensuales de agregados expresndas en pesos durante los 6 meses siguientes a la instalación pueden tener uno de los tres niveles que se Indican:

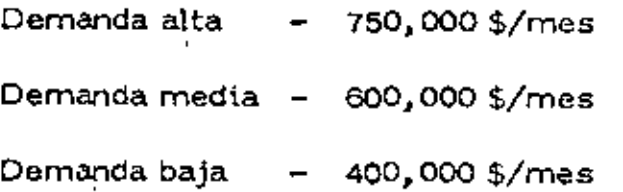

SI se instala la planta "A" las utilidades brutas generales que var (an

cuando el tamaño de \a planta cambia, resultan ser:

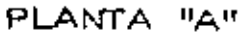

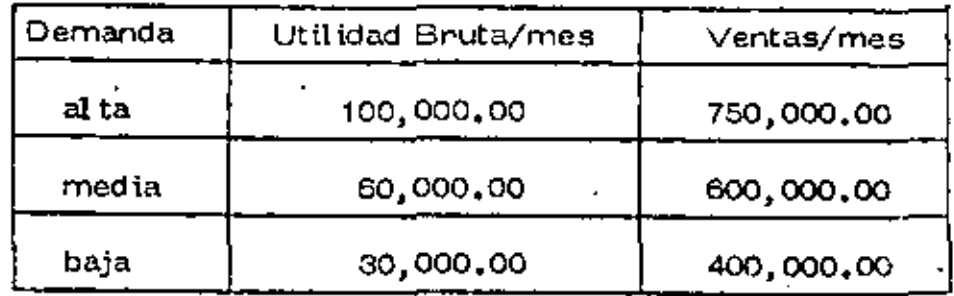

 $\ddot{\phantom{a}}$ 

#### PLANTA "B"

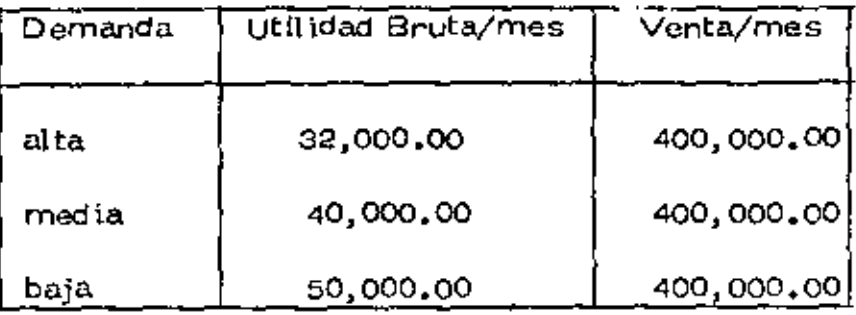

En una Investigación de merc,ado resulta que las probabilidades de que se presenten las domandas son las siguientes:

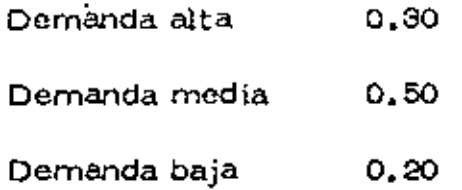

Definir qué planta me conviene usar de tal manera que el rédito esperado y actualizado de la inversión sea máximo. Para tal efecto, se puede – utilizar el método de árbol de decisiones,

Del primer nodo marcado con un cuadro que indica el arranque de -una decisl6n, hacemos purtir dos !fneas divergentes que marcan las dos decisiones, Planta "A" o Planta "B".

Al final de estas rectas con un c(rcu\o marcarnos el inicio da \os valo res postblds de la variable aleatoria que son 3. Las Indicarnos también con ramos divergentes. Por un lado la Demanda alta y por los otros dos la demanda media y baja.

En estas ramas colocamos la probabilidad de ocurrencia, que conocemos como dato del problema y la utilidad en estos 6 meses, que actualiza-mos al tiempo 0, multiplicando por el factor de actualización para sumas --Iguales, suponiendo un interés del 1% mensual.

Cada uno de los valores posibles de la variable aleatoria (en este caso la utilidad actualizada) la multiplicamos por la probabilidad de ocurrencia y los sumamos para obtener la utilidad bruta actualizada esperada --(UBAE).

Observando el diagrama vemos que tendremos una UBAE de 382,470para la Planta "A" y 229, 482 para la rama "B".

Para la Planta "A" tendremos pues un rédito bruto actualizado espe rado RBAE de 7.2% para la Planta Grande y 7.1% para la Planta Chica enun semestre.

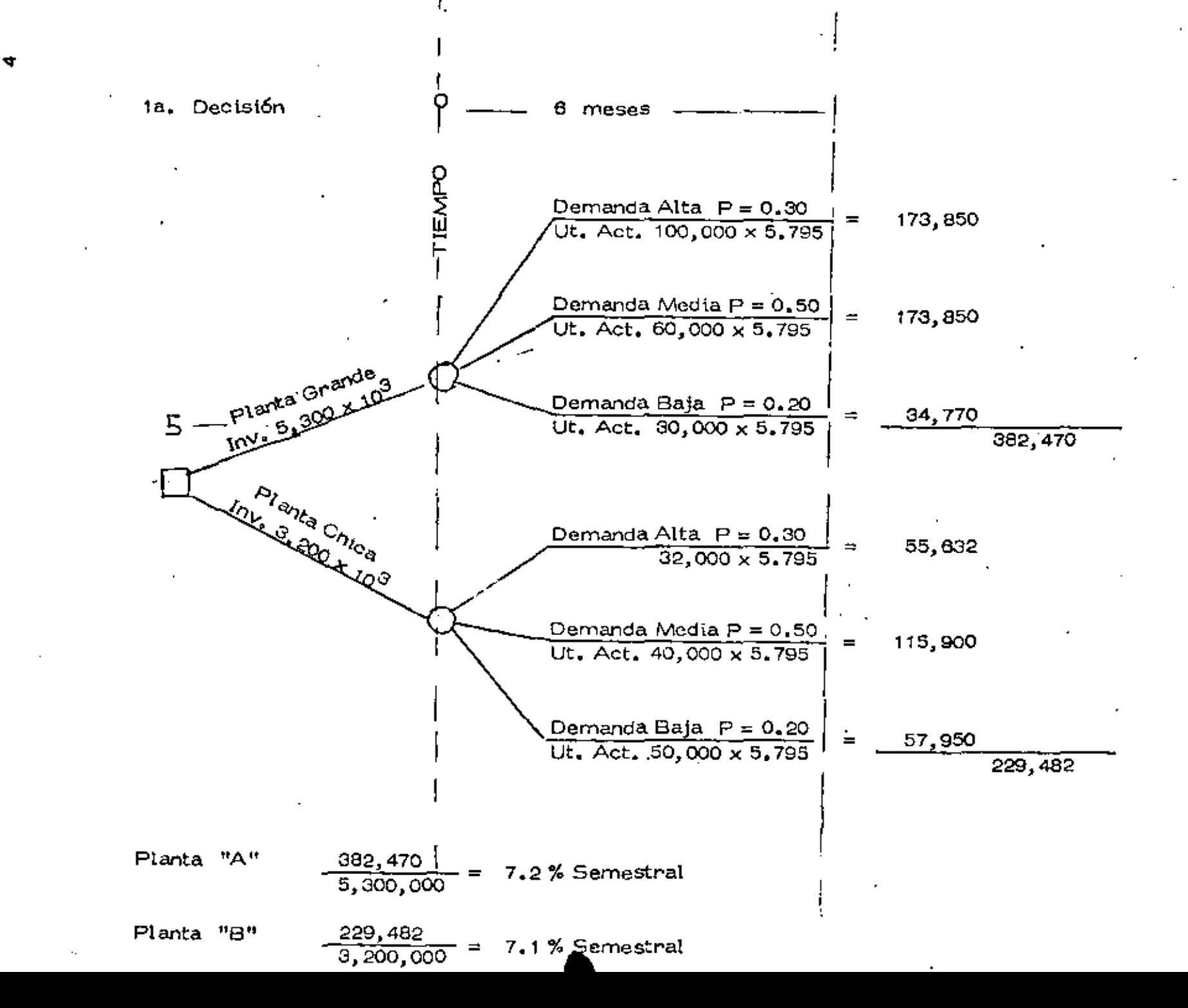

Si busco solo rédito de la inversión me inclinaría por la Planta "A". pero es poca la diferencia en rendimiento, por lo que recomendaría el in-versionista iniciar cualquiera de los dos negocios.

Evidentemente el análisis a 6 meses se ve poco indicativo. El inge-niero decide realizar un estudio ampliando el plazo de análisis en un año,.

Además plantearíamos una nueva decisión: ¿Qué sucede si incremento el tamaño de la Planta "B" hasta alcanzar la producción de la Planta "A", y por otro lado qué sucede si disminuyo la Planta "A" hasta la producción de la Planta "B"?

Utilizando el mismo sistema realizo mi análisis suponiendo lo siguien te.

Las nuevas probabilidades subjetivas son:

Si en el primer semestre se presentó la demanda alta

|               | Probabilidad Siguiente Año |
|---------------|----------------------------|
| Demanda Aita  | 0.5                        |
| Demanda Media | 0.5                        |
| Demanda Baja  |                            |

Si el 1er. semestre se presentó la demanda media

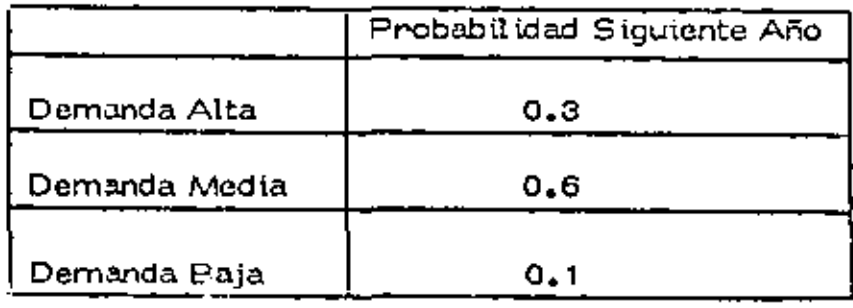

#### Si en el jer, semestre se presentó la demanda baja

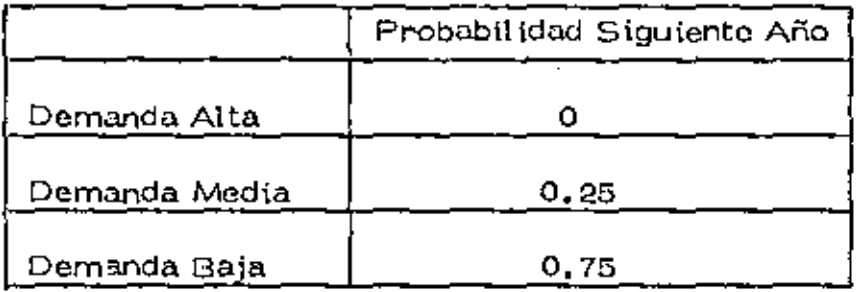

Como puede vense estas probabilidades están condicionadas a lo quesuceda en el primer semestre.

Por otro lado calculamos que reducir la Planta "A" a "B" cuesta - --\$1,000,000,00 y aumentar la Planta "B" a "A" tiene un costo de ------ $$2,400,000,00.$ 

Trabajamos el árbol de decisiones como se indica en la figura hastaobtener el RBAE correspondiente a cada una de las 4 alternativas, con lo cual podremos tomar nuestra decisión.

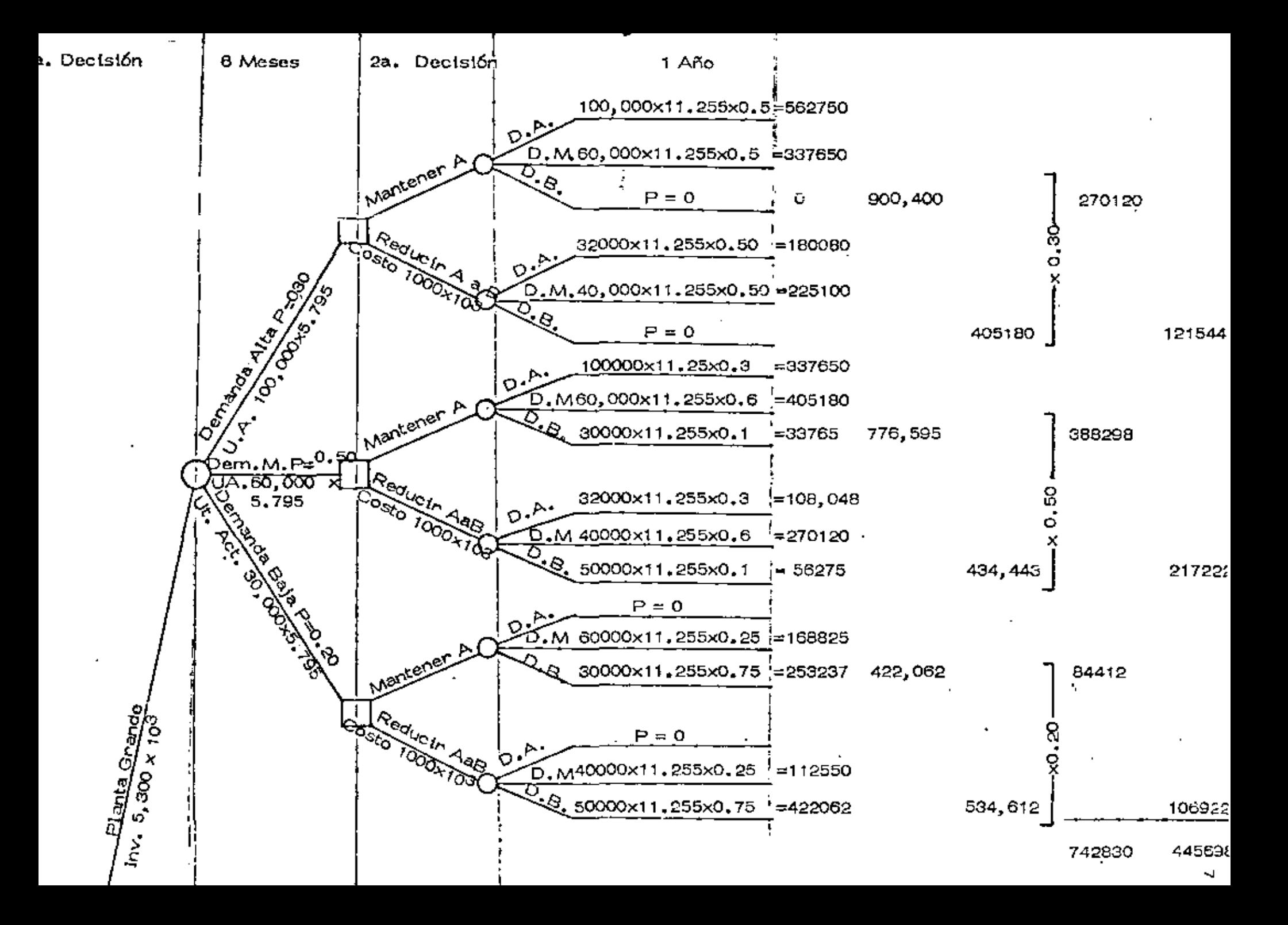

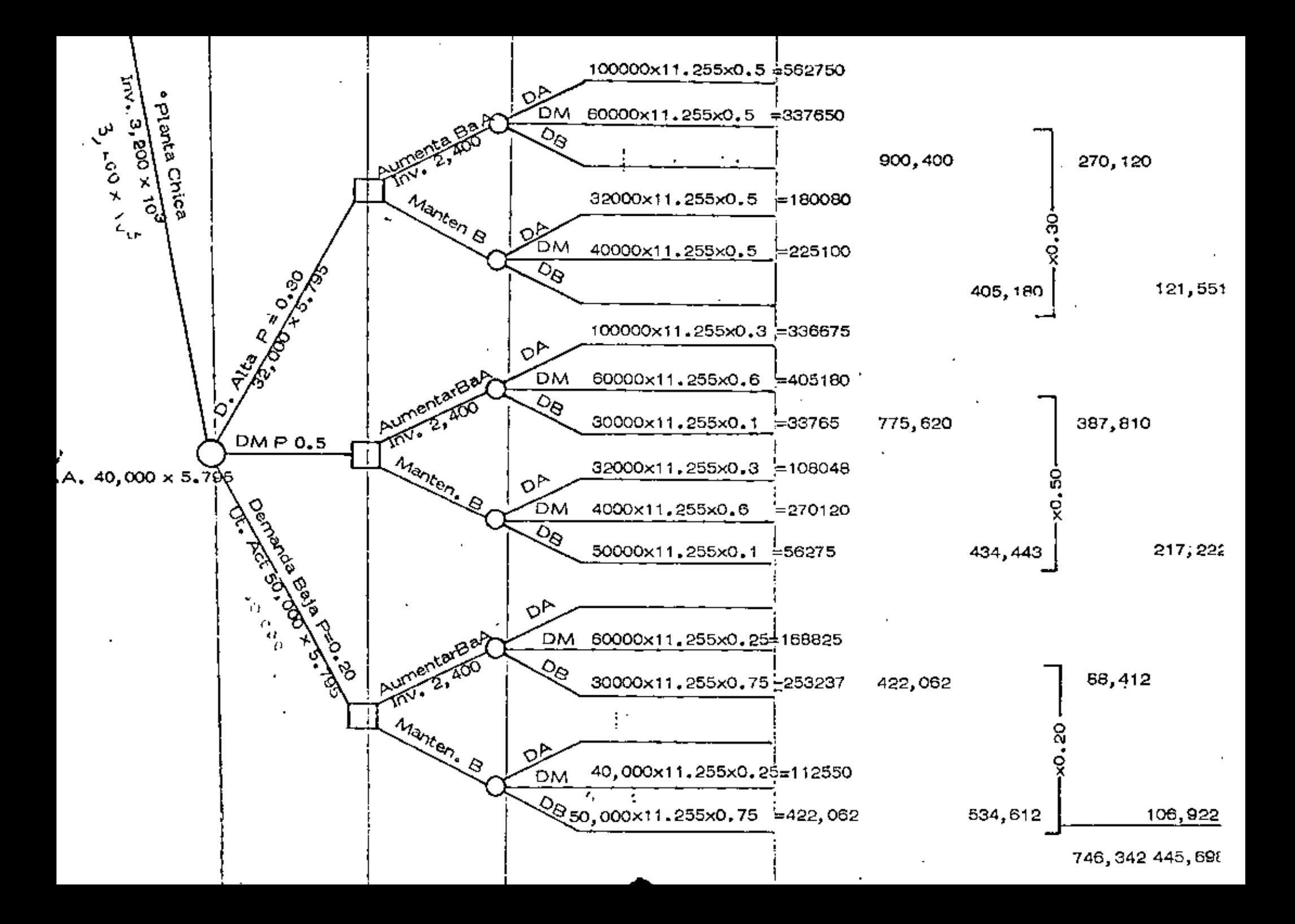

Se necesitan actualizar al tiempo 0 para lo que requerimos correr 6 meses.

Planta Grande

Mantenen A

Utilidad últimos doce meses 742,830

Actualizada at=0  $\times$  0.942 = 699,746

Utilidad primeros 6 meses

, 982,470

Ut. 18 meses 1,082,216

RBAE<sub>18</sub> =  $\frac{1,082,216}{5,300,000}$  = 20.4 % por 18 meses

Planta Grande

Reducir A a B después de 6 meses

Utilidad últimos doce meses  $-445,698$ 

Actualizada at=0  $\times$  0.942 = 419,847

Inversión actualizada 5,300 + 1,000 x 0,942 = 6,242,000

RBAE<sub>12</sub> =  $\frac{419,847}{6,242,000}$  = 6.7 % últimos 12 meses

RBAE<sub>6</sub> =  $\frac{382,470}{5,300,000}$  = 7.2 % primeros 6 meses

RBAE<sub>18</sub>  $\longrightarrow$  = 13.9 % por 18 meses

Planta Chica

Utilidad últimos doce meses 742,830

Actualizada at=0  $\times$  0.942 = 699,746

Inversión actualizada 3,200 + 2,400 x 0.942 =  $-5,460,800$ 

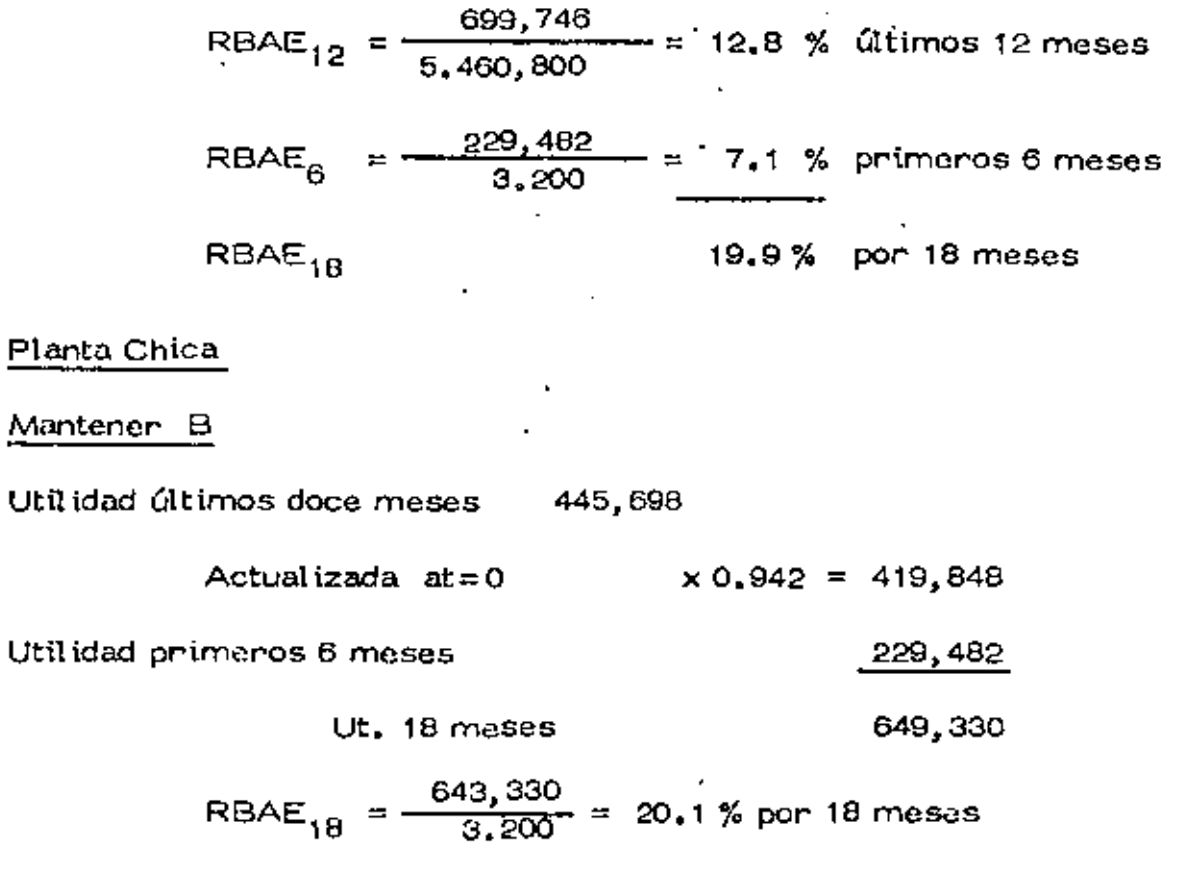

Con el análisis planteado y tomando solo en consideración los 18 meses, debemos inclinarnos por poner la planta grande y mantenerla de este tamaño •

PROBLEMA 2. ANEXO 1.

La inversión total se obtiene en la siguiente forma : Ejemplo Planta "A" 4,300,000,00 Inversión en Equipo Inversión en Almacenos 100,000,00 Inversión en Instalaciones 200,000,00 Clientes .500,000.00 200,000.00 Caja y Bancos Total 5,300,000.00

La utilidad bruta se obtiene :

Ejemplo Planta "A", Demanda Alta

La planta está discñada para la demanda alta, por lo que podría sur tir todo el mercado. De acuerdo con los costos y el precio de mercado setendría:

Ingresos 750,000,00

Gastos 650,000,00

Utilidad 100,000.00

Estos gastos pueden desglosanse, al grado que se quiera.

Se supusieron los siguientes porcentajes de utilidad sobre las vantas.

Planta "A"

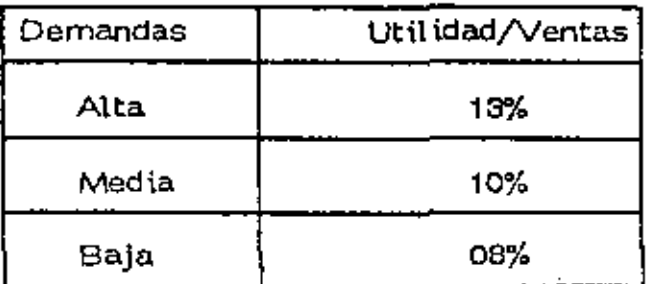

Esto es lógico, ya que al disminuir las ventas, como se tienen gastos fijos independientes de la producción, el porcentaje de utilidad baja.

Planta "B"

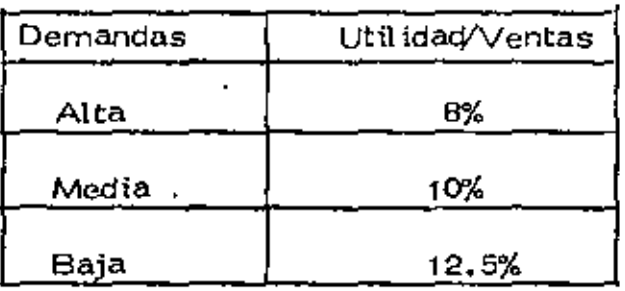

La planta está diseñada para la demanda baja. Si se presentan de -mandas mayones, al no poder hacerles frente se incurre en gastos adiciona les.

Por último, las probabilidades correspondientes a la demanda se obtu vieron de una encuesta, luego son probabilidades subjetivas.